Print Services Facility for z/OS

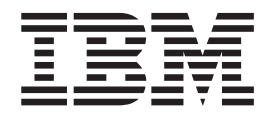

# **Customization**

*Version 4, Release 5.0*

**Note:**

Before using this information and the product it supports, read the information in ["Notices" on page 515.](#page-536-0)

This edition applies to the IBM Print Services Facility Version 4 Release 5 Modification 0 for z/OS, Program Number 5655-M32, and to all subsequent releases and modifications until otherwise indicated in new editions.

This edition replaces S550-0427-03.

#### **© Copyright IBM Corporation 1985, 2014.**

US Government Users Restricted Rights – Use, duplication or disclosure restricted by GSA ADP Schedule Contract with IBM Corp.

# **Contents**

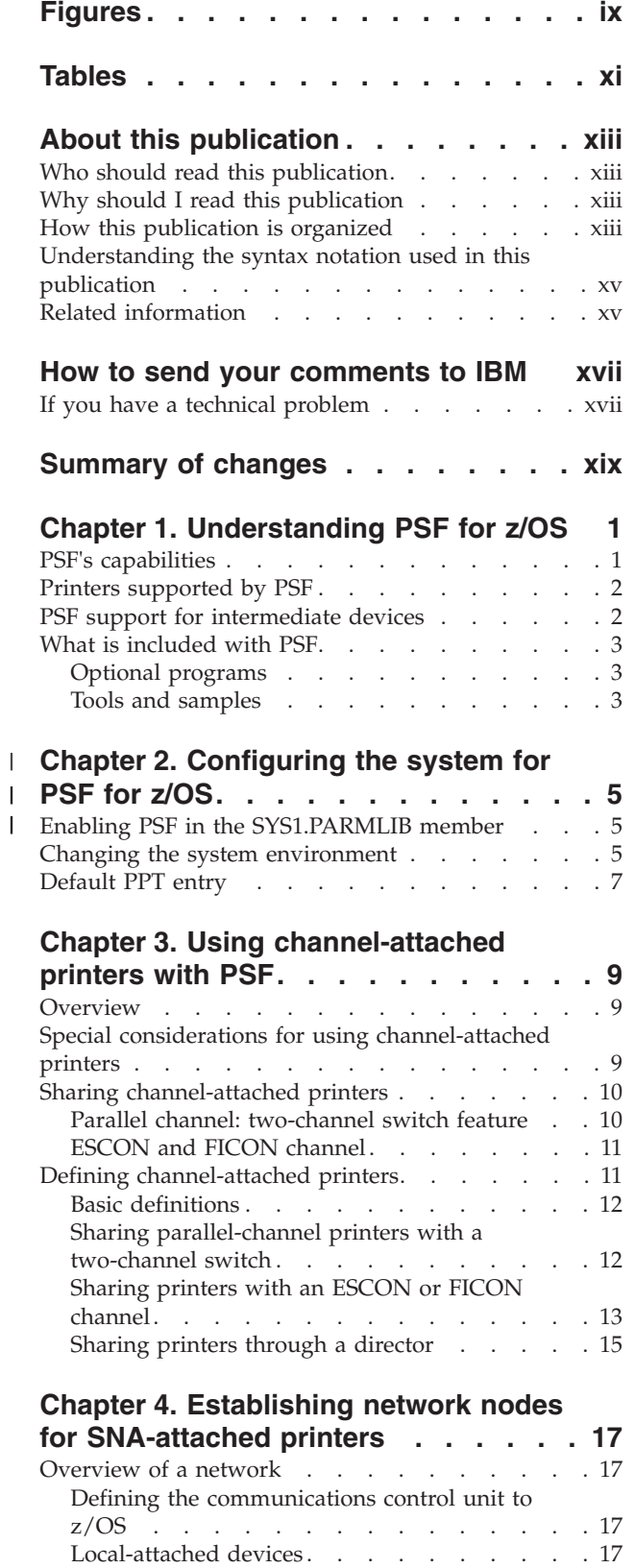

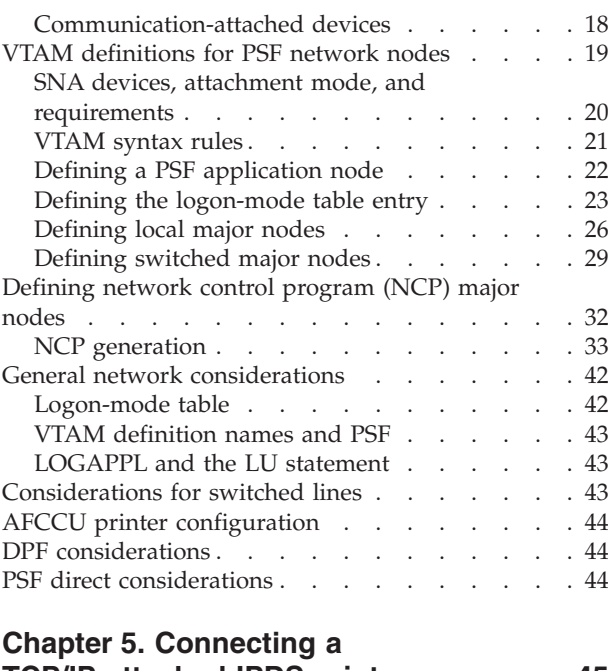

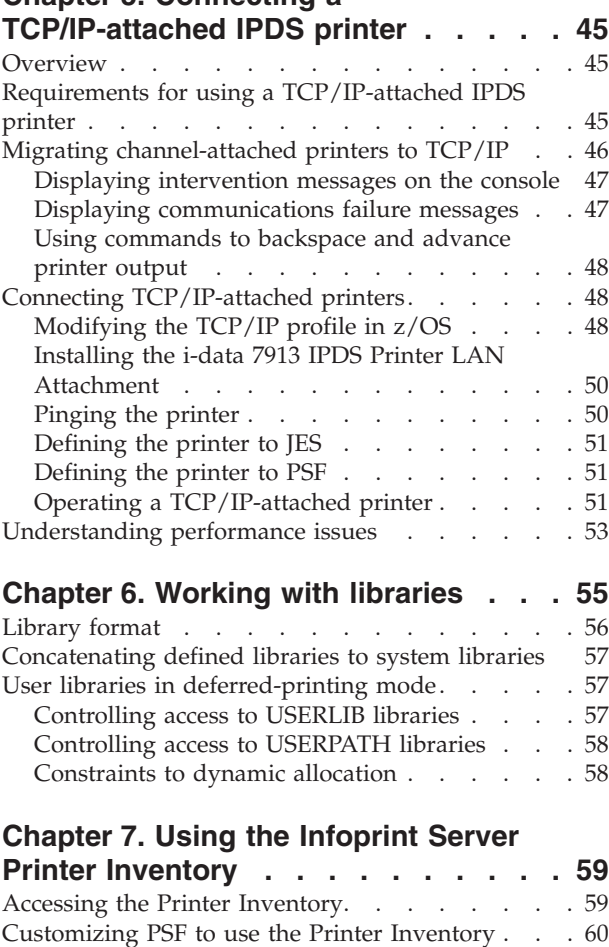

[How PSF uses the Printer Inventory](#page-81-0) . . . . . . [60](#page-81-0) Infoprint Central [. . . . . . . . . . . . 60](#page-81-0)

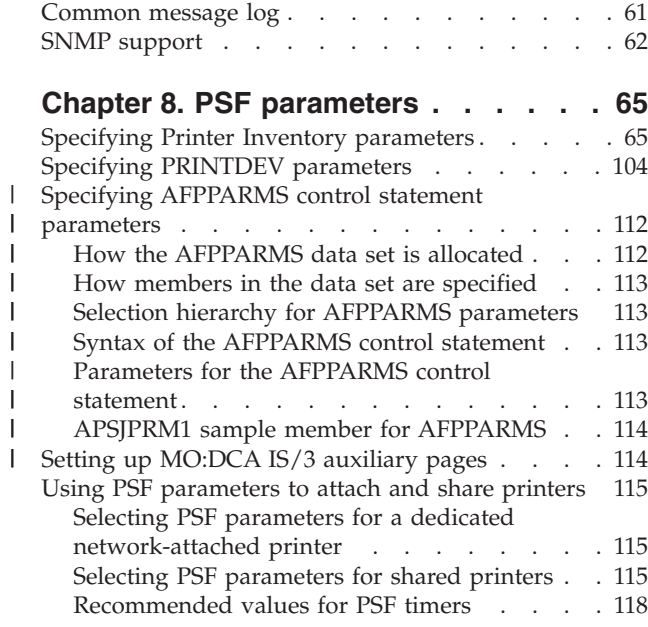

|<br>|<br>|<br>|<br>|

|||

# **[Chapter 9. Using deferred-printing](#page-140-0)**

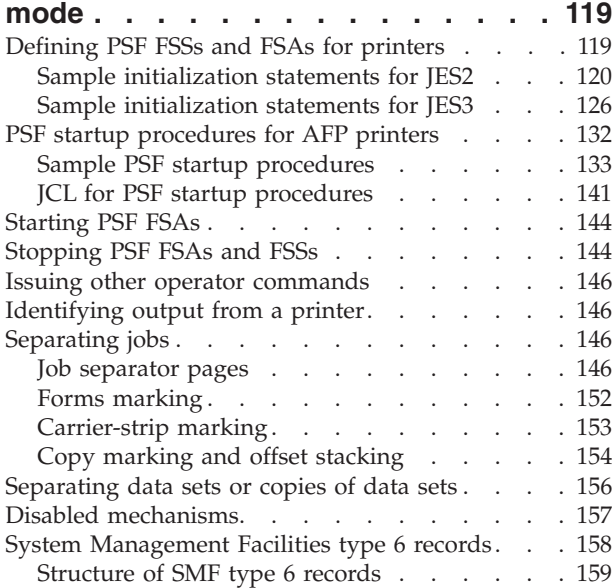

# **[Chapter 10. Using direct-printing](#page-186-0)**

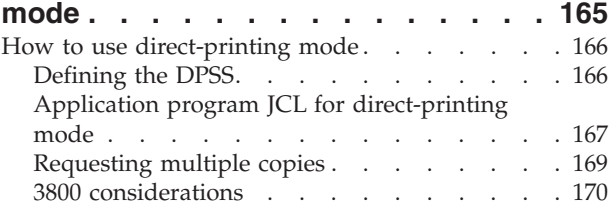

# **[Chapter 11. Managing resources . . . 171](#page-192-0)**

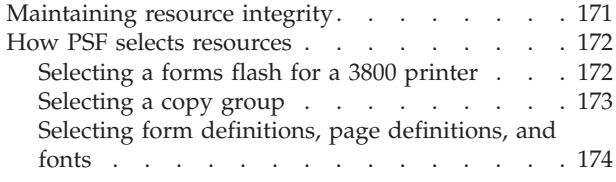

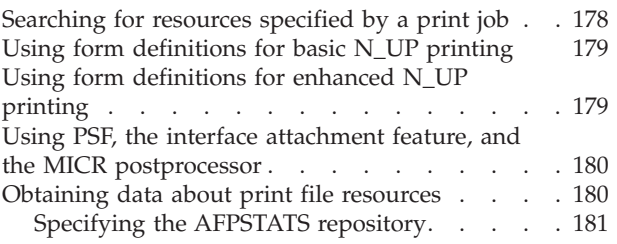

# **[Chapter 12. Understanding AFP](#page-204-0)**

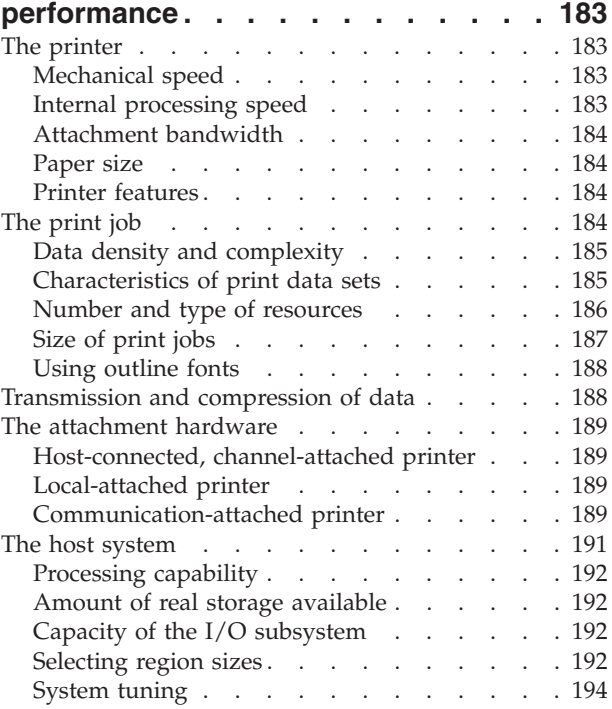

# **[Chapter 13. Using PSF display](#page-220-0)**

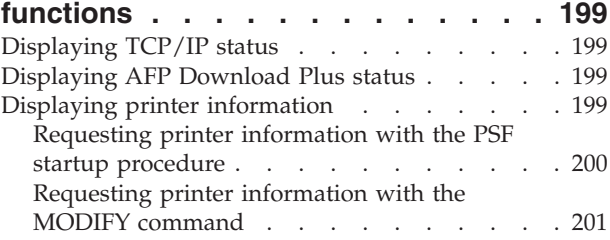

# **[Chapter 14. Finishing all pages in a](#page-224-0)**

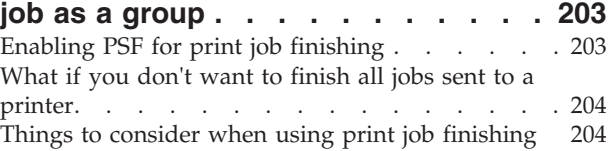

# **[Chapter 15. Using cut-sheet emulation](#page-226-0)**

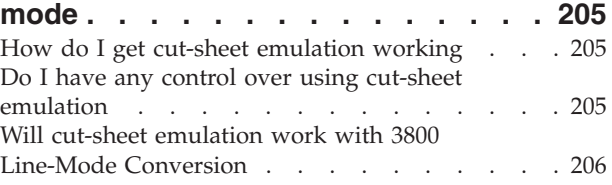

[Things to consider when using cut-sheet emulation 206](#page-227-0)

#### **[Chapter 16. Using Side and Edge](#page-230-0)**

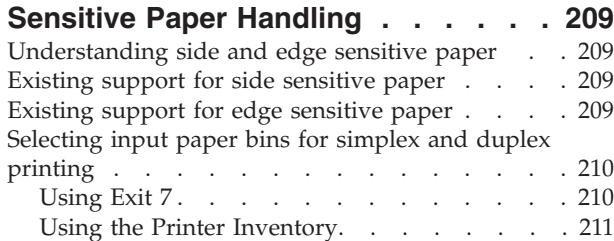

#### **[Chapter 17. Handling job streams that](#page-234-0) [are formatted at different resolutions . 213](#page-234-0)**

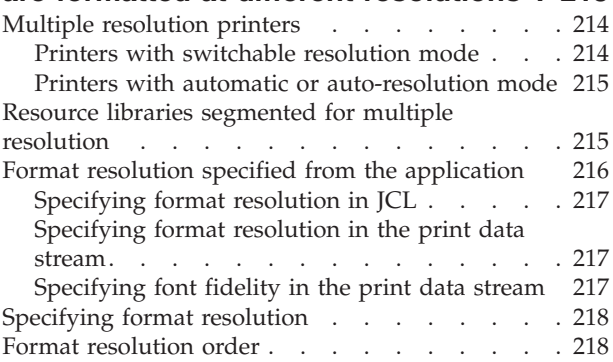

### **[Chapter 18. Understanding PSF data](#page-240-0)**

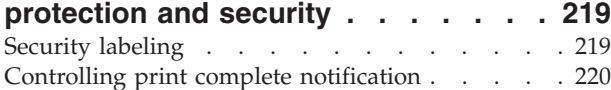

#### **[Chapter 19. Supporting resident fonts 221](#page-242-0)**

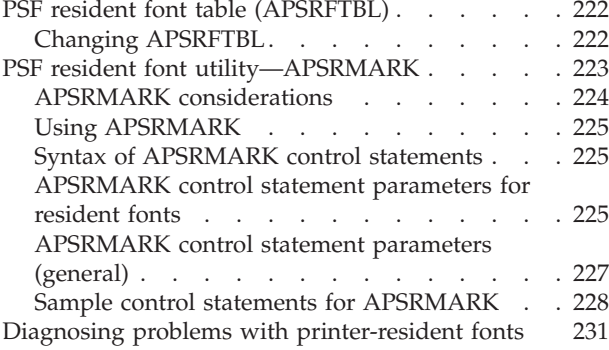

#### **[Chapter 20. Marking fonts for font](#page-254-0)**

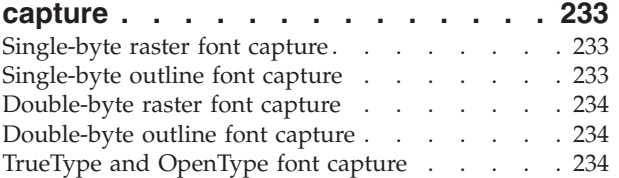

#### **[Chapter 21. Using FOCA outline fonts 235](#page-256-0)**

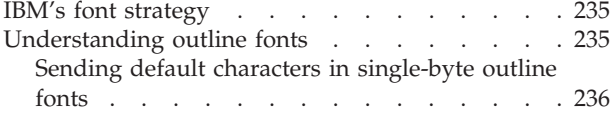

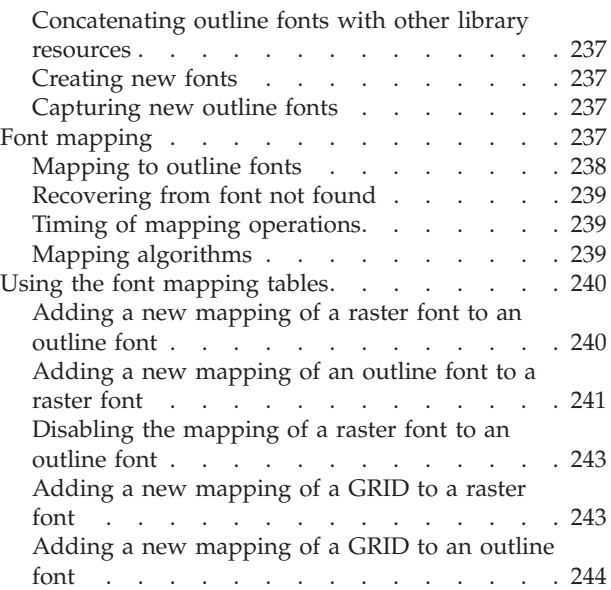

#### **[Chapter 22. Using TrueType and](#page-266-0)**

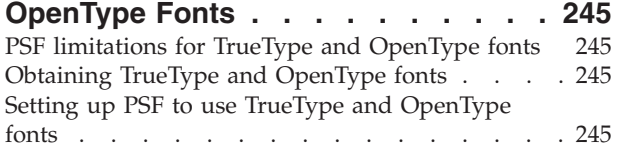

#### **[Chapter 23. Marking resources for](#page-268-0)**

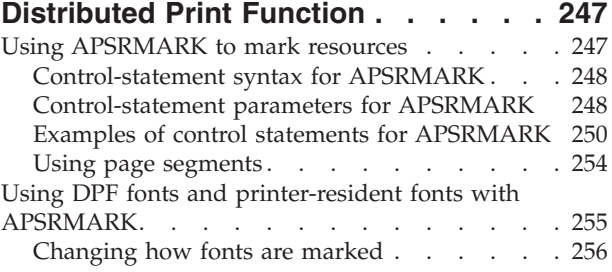

#### **[Chapter 24. Using resources for color](#page-278-0)**

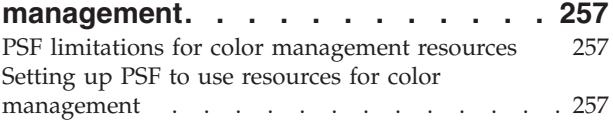

#### **[Chapter 25. Using installation exits 259](#page-280-0)**

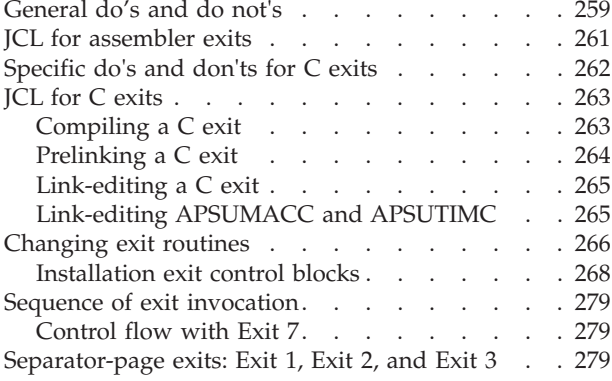

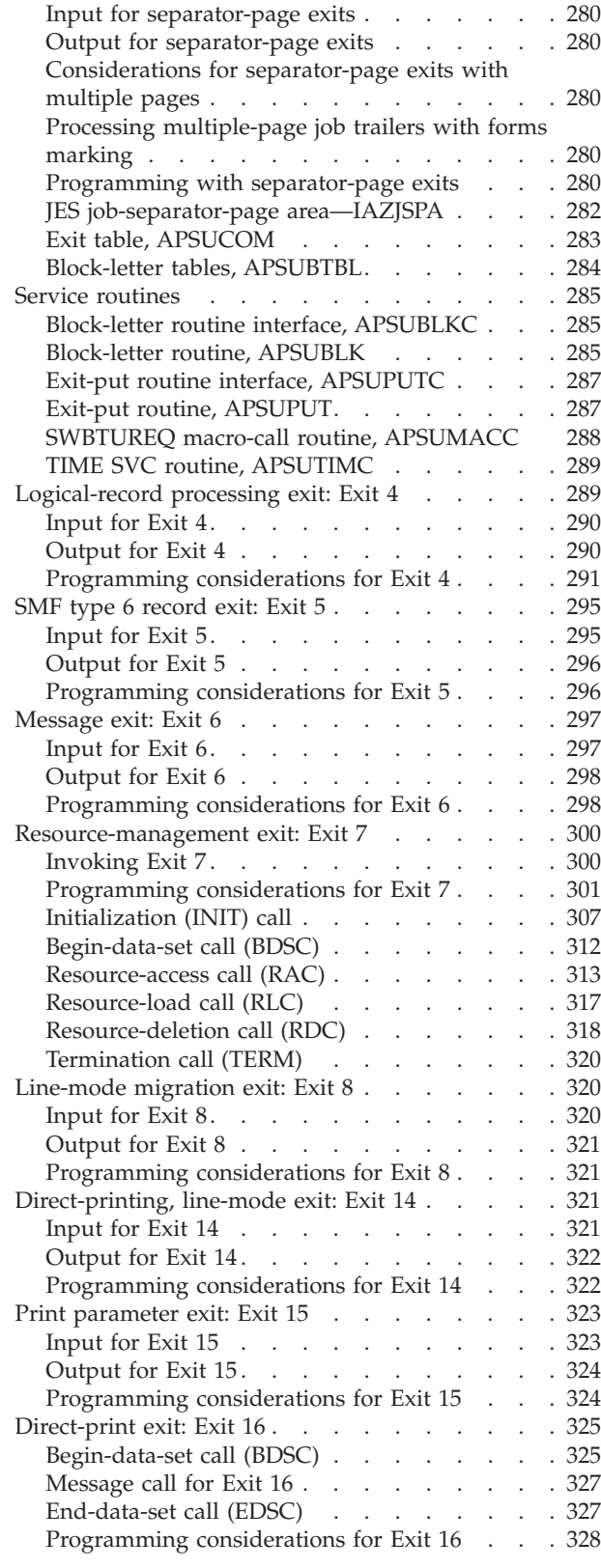

|

#### **[Chapter 26. Recovering from print](#page-352-0)**

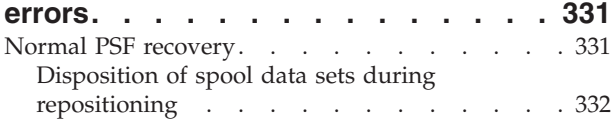

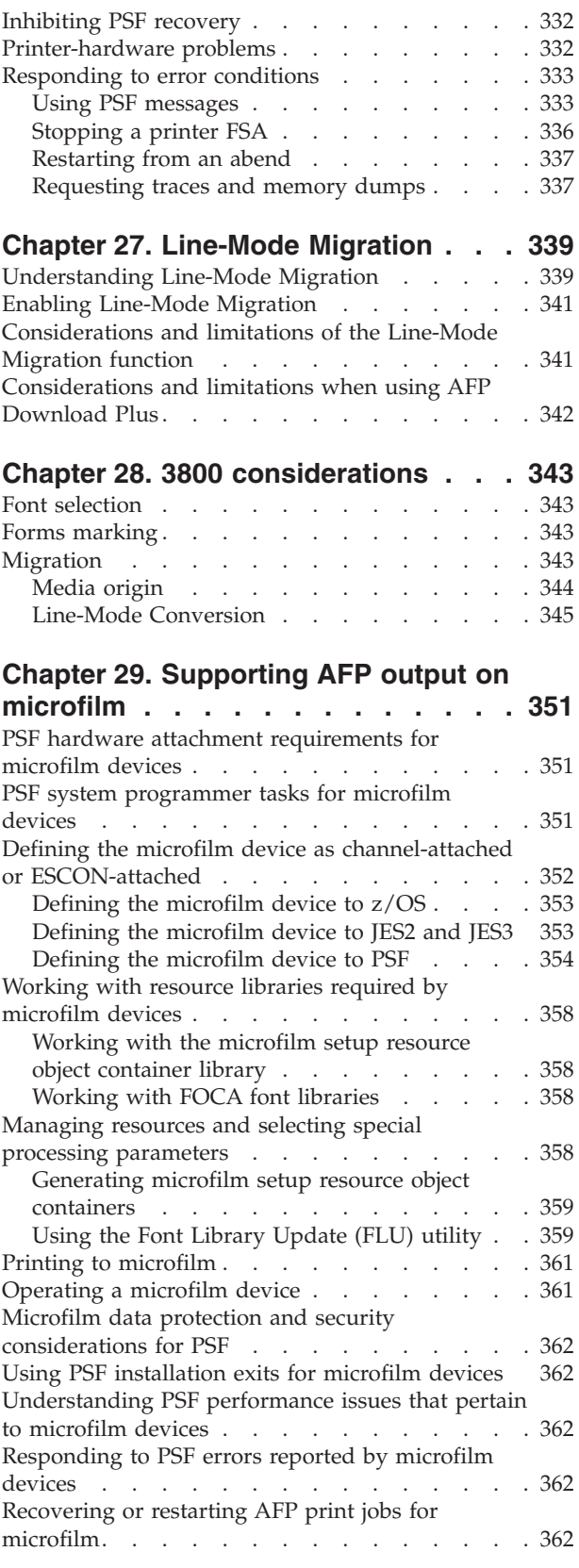

# **[Appendix A. Migrating PSF](#page-384-0)**

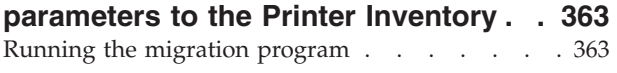

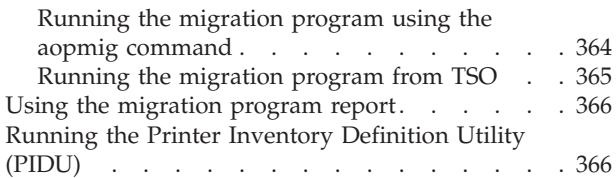

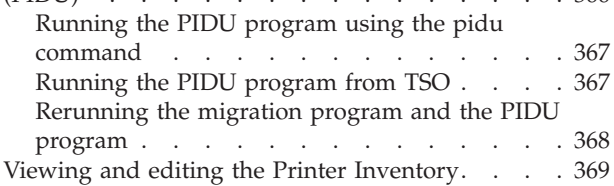

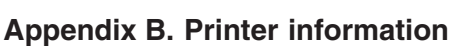

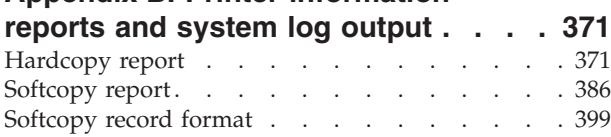

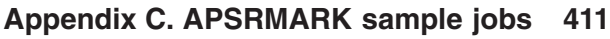

# **[Appendix D. APSRMARK long report](#page-434-0)**

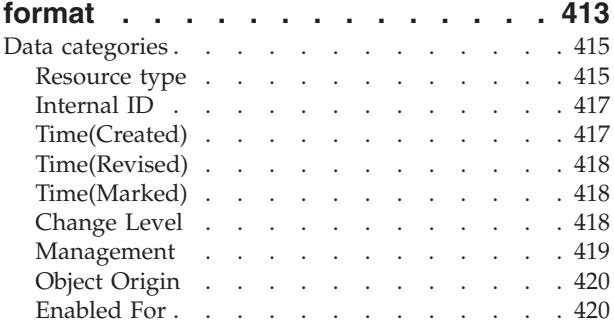

# **[Appendix E. FOCA font resource](#page-444-0)**

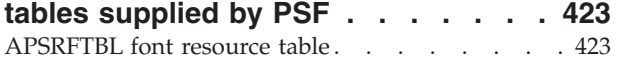

# **[Appendix F. Field descriptions for Exit](#page-456-0)**

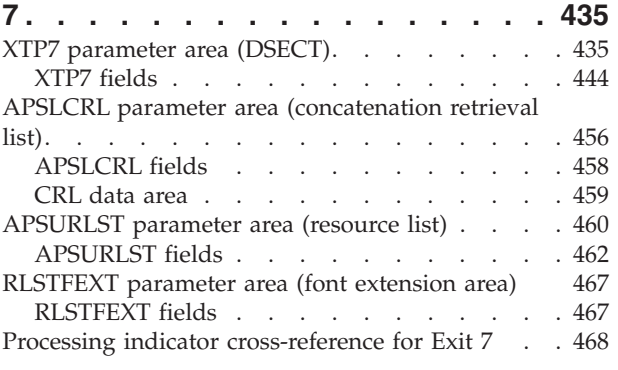

# **[Appendix G. APTRCONV resource](#page-494-0)**

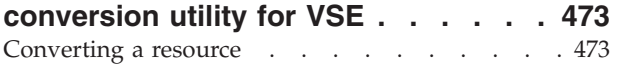

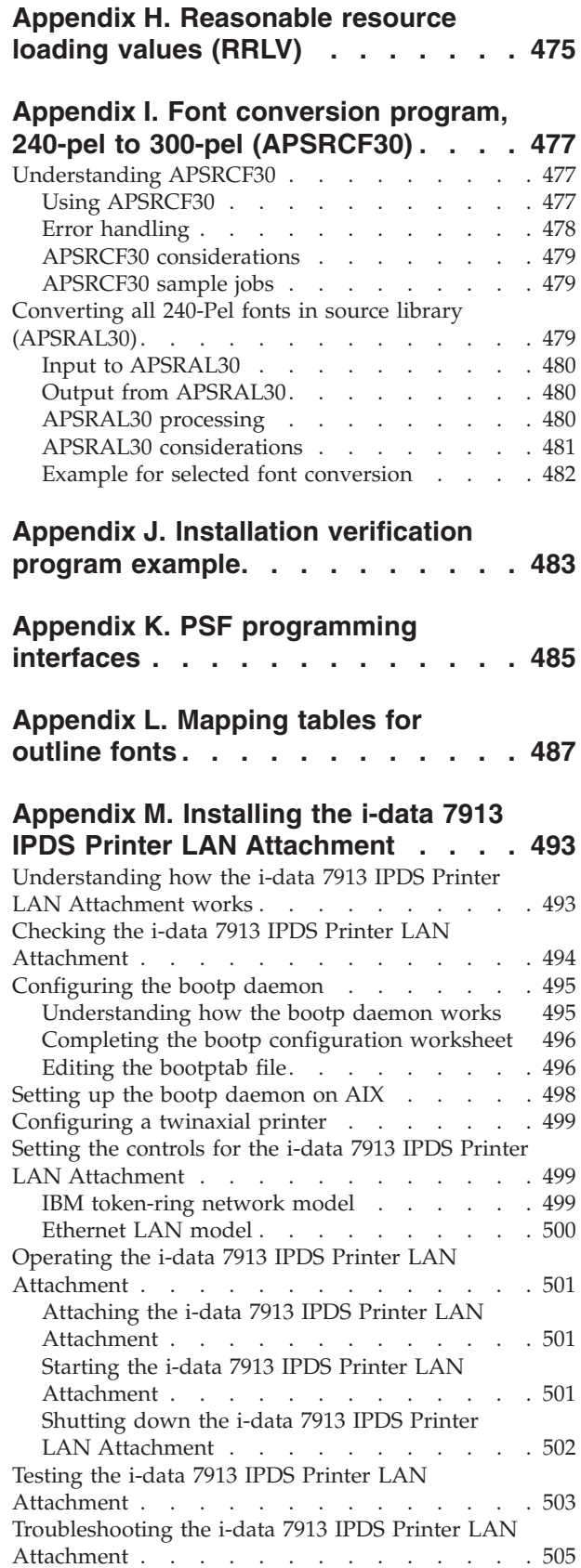

# **[Appendix N. APSGPPCT point](#page-528-0)**

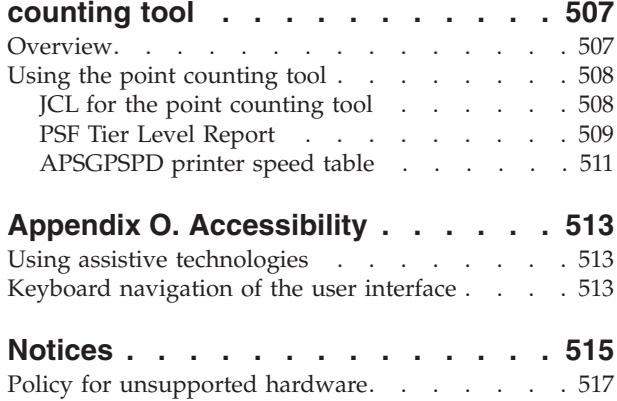

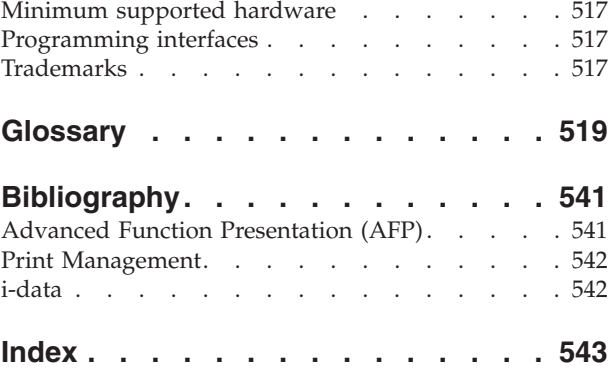

# <span id="page-8-0"></span>**Figures**

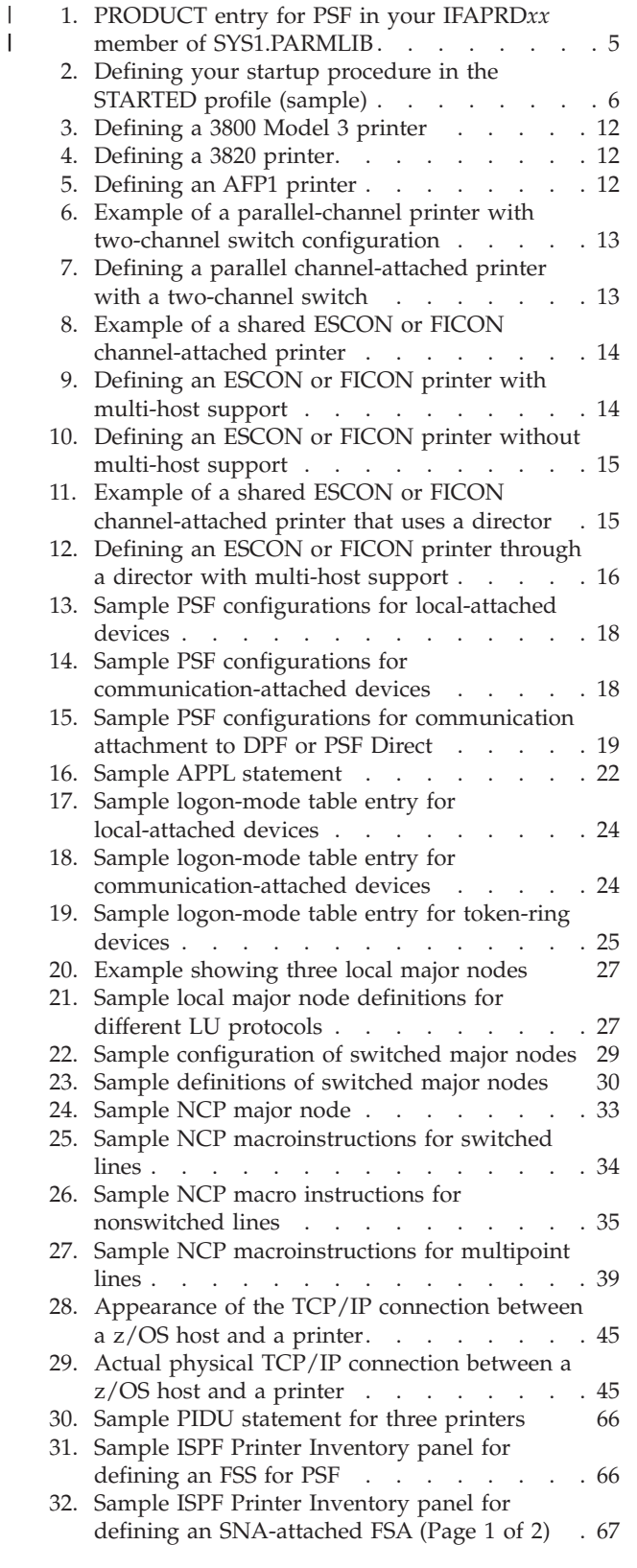

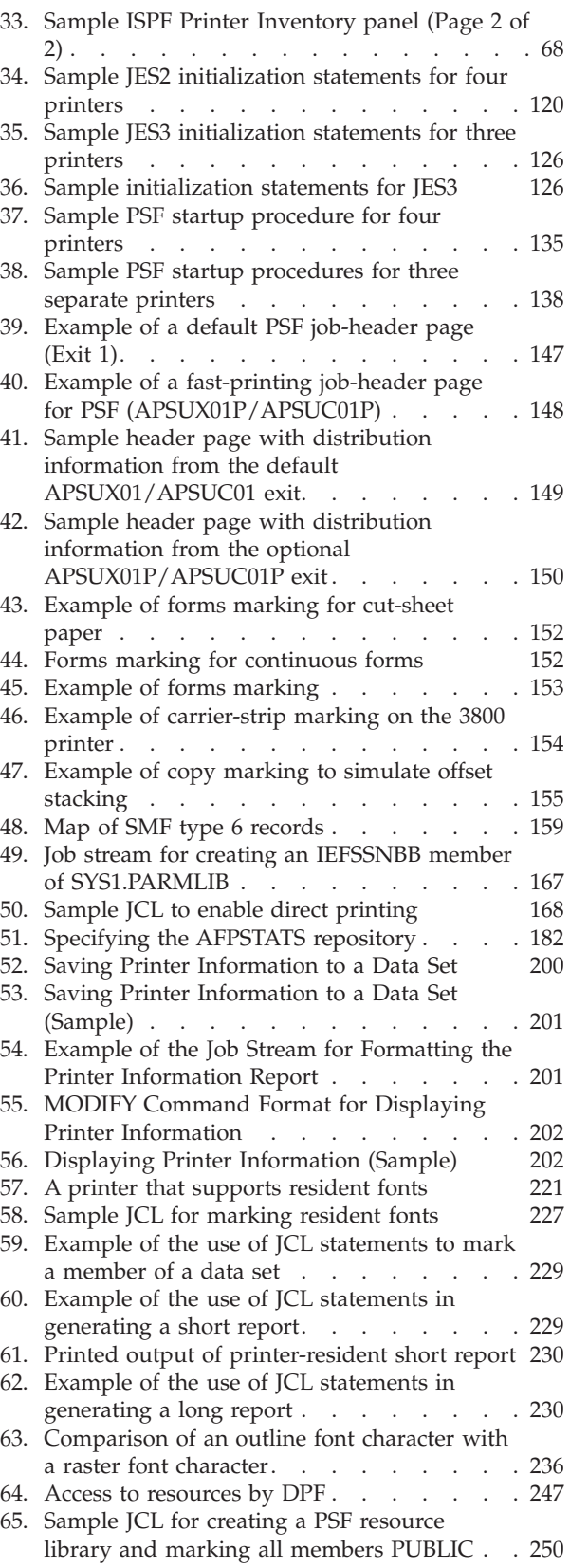

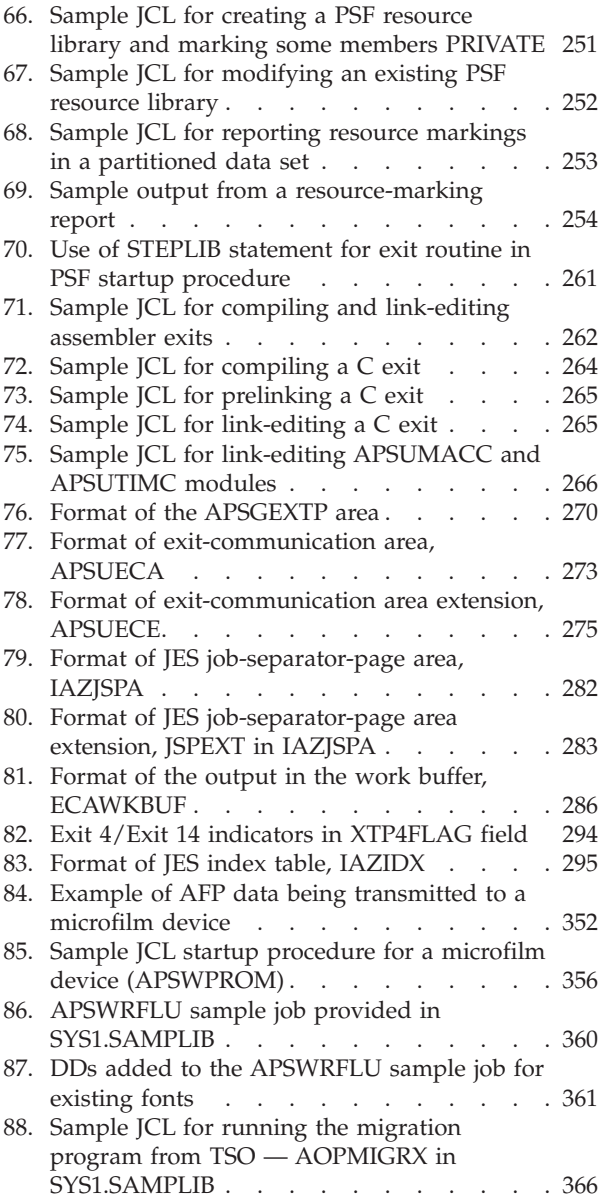

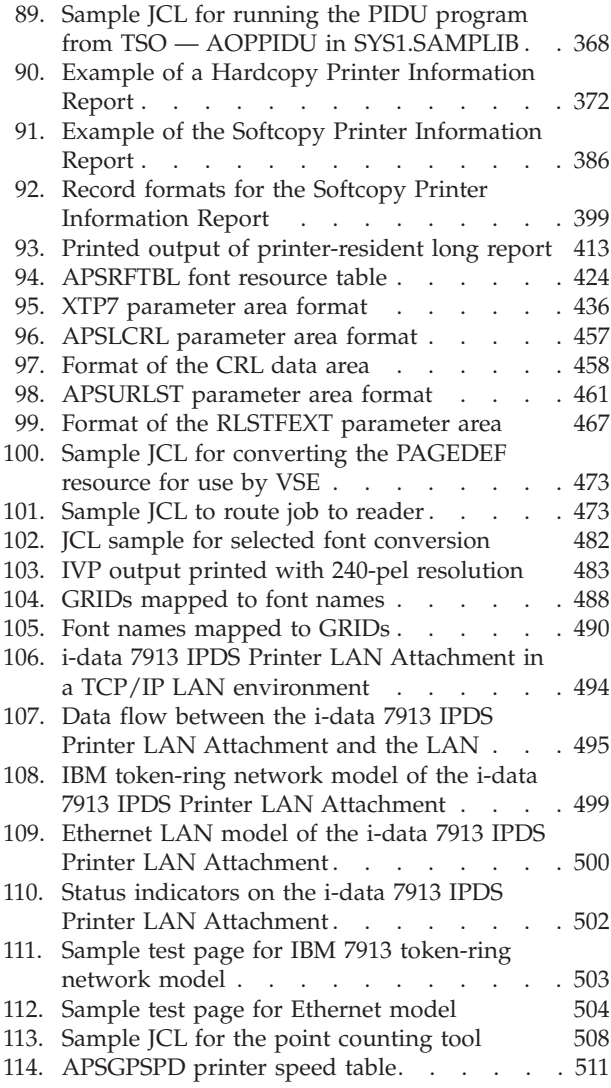

# <span id="page-10-0"></span>**Tables**

 $\frac{1}{1}$ ||

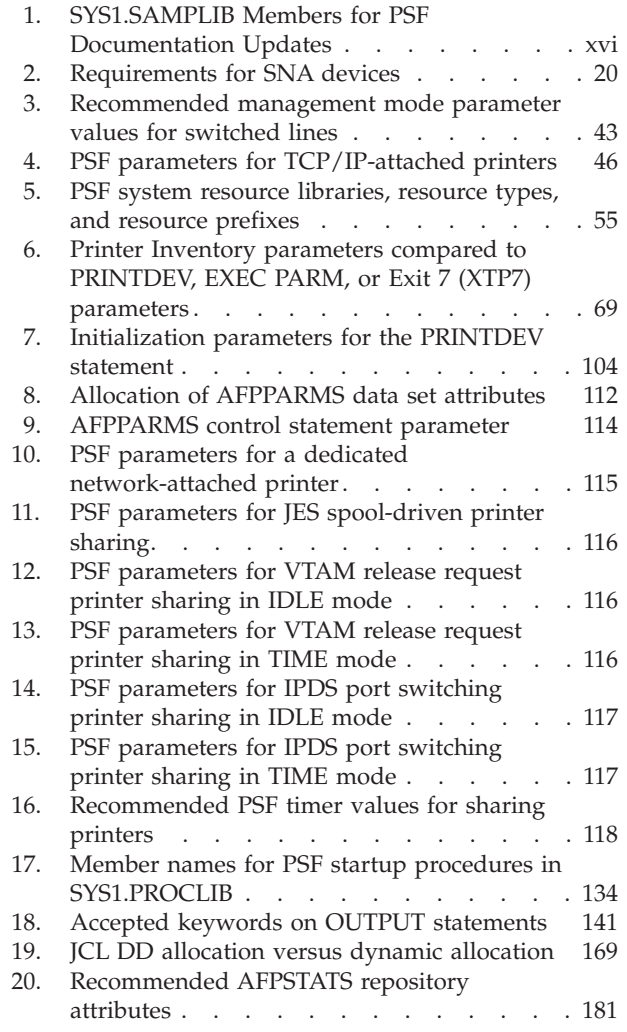

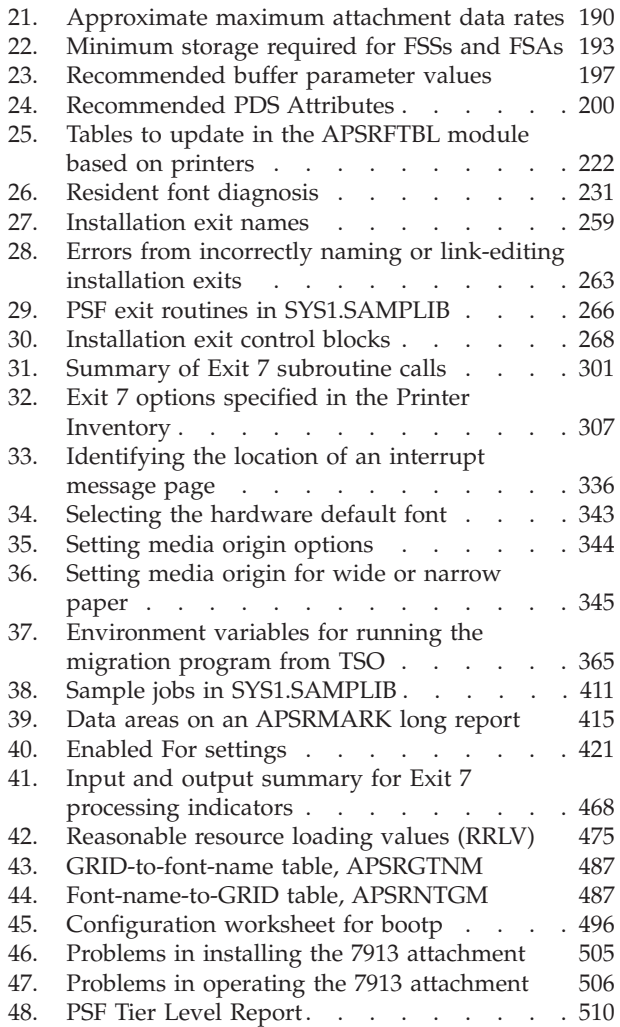

# <span id="page-12-0"></span>**About this publication**

This publication provides information about changing and maintaining Print Services Facility<sup>™</sup> (PSF) 4.4.0 for  $z/OS$ <sup>®</sup> licensed program (Program Number 5655-M32), hereafter referred to as PSF.

This publication assumes you have experience in system programming and are familiar with Advanced Function Presentation (AFP) printers. In this publication, the word *printing* refers to presentation on paper, foils, labels, or microfilm. (*Microfilm* can mean either microfiche or 16 mm film.)

# **Who should read this publication**

This publication contains information for use by system programmers who:

- Install PSF by using System Modification Program/Extended (SMP/E).
- Change the system environment.
- Create a communication network.
- Maintain data security.
- React to abnormal events.
- Code exit routines.

You should have system-level programming knowledge, including a thorough understanding of:

- Job control language (JCL)
- Job Entry Subsystem (JES)
- v TCP/IP
- v Advanced communication functions for non-channel-attached printers:
	- Virtual Telecommunications Access Method (VTAM®)
	- Network Control Program (NCP)

You should also be familiar with PSF on the level described in *PSF for z/OS: User's Guide*.

# **Why should I read this publication**

The purpose of this publication is to help you with the system programmer's primary task of changing and maintaining PSF.

If you need to install PSF, read *Program Directory for Print Services Facility for z/OS*, GI10-0281 before continuing. The program directory contains most of the instructions for installation. Information about modifying the host system for PSF is presented in this publication.

If you need a description of the job control language (JCL) used to print jobs on AFP printers, a description of resources used in AFP printing (data streams, form definitions, page definitions, fonts, page segments, overlays, and object containers), or examples of some common printing tasks, read *PSF for z/OS: User's Guide*. The user's guide contains instructions for using PSF.

# **How this publication is organized**

This publication is organized so that you can read it sequentially or refer directly to individual tasks.

[Chapter 1](#page-22-0) helps you understand PSF by describing what programs are included with PSF, what you can do with PSF, and what applications and printers PSF supports.

[Chapter 2](#page-26-0) through [Chapter 18](#page-240-0) are more specific. They describe:

- How to change the system environment
- How to define channel-attached printers to  $z/OS$
- How to create network nodes for SNA-attached printers
- How to connect and operate a TCP/IP printer
- How to install library data sets
- How to use Infoprint Server Printer Inventory
- How to use PSF parameters
- How to use deferred-printing mode
- How to use direct-printing mode
- v How to manage resources and select special processing parameters
- How to refine PSF to affect system and printer performance
- How to use PSF display functions
- How to finish all pages in a job as a group
- How to take advantage of the cut-sheet emulation capability of some AFP printers
- How to use the PSF Side and Edge Sensitive Paper Handling function
- How to handle job streams formatted at different resolutions
- How PSF protects data

[Chapter 19](#page-242-0) through [Chapter 29,](#page-372-0) which are specialized, describe:

- v How to use and change the APSRMARK utility to support resident fonts
- How to mark fonts for font capture
- How to use FOCA outline fonts
- How to use TrueType and OpenType fonts
- v How to use the APSRMARK utility to mark resources for DPF
- How to use color management resources (CMRs)
- How to use installation exits
- How to recover from print errors
- How to use the Line-Mode Migration function to print line-mode jobs
- How select fonts and mark forms for a 3800 printer and migrate from a 3800
- How to enable users to print to microfilm

Appendixes provide the following reference information:

- How to migrate PSF parameters to the Printer Inventory
- v Examples of printer information in hardcopy and softcopy reports and in the system log. Also, all possible record formats of the softcopy report.
- v Lists of sample APSRMARK jobs supplied by PSF
- Description of an APSRMARK long report format
- v A copy of the APSRFTBL module code that lists code pages and character sets for some printers
- Field descriptions for Exit 7
- Information about APTRCONV, the Virtual Storage Extended (VSE) resource conversion utility program
- Information about reasonable resource loading values (RRLV)
- v Information about APSRCF30, the font conversion utility program (to convert 240-pel fonts to 300-pel fonts)
- An example of output obtained after running the installation verification program (IVP)
- <span id="page-14-0"></span>• Lists of PSF macros for programming interfaces
- v Copies of the optional user tables that map raster fonts to outline fonts and outline fonts to raster fonts
- An explanation of how to install and configure an i-data 7913 Intelligent Printer Data Stream (IPDS) Printer LAN Attachment
- How to use the point counting tool, APSGPPCT
- A description of the accessibility features available in  $z/OS$

A notices section, glossary, bibliography, and index are included. The bibliography lists the publications containing additional information about the system, hardware, or software used by PSF, or about installation and maintenance.

# **Understanding the syntax notation used in this publication**

The following rules apply to syntax and coding illustrations throughout this publication:

- v Bold highlighting identifies commands, keywords, files, directories, and other items whose names are predefined by the system, or items that must be entered as is, such as **DUPLEX** and **BLOCK**.
- v Variable data is printed in italics. Enter specific data to replace the characters in italics; for example, for PRT*nnnn* you could enter **PRT0002**. Italics also identify the names of publications.
- v Monospacing identifies examples of specific data values, examples of text similar to what you might see displayed, examples of portions of program code similar to what you might write as a programmer, messages from the system, or information you should actually type.
- v Do not enter the following symbols as part of a parameter or option:

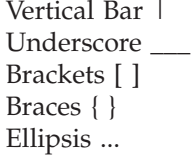

- v A vertical bar between two values means that you select only one of the values.
- v An underscored value means that if an option is not specified, the underscored value, called the default, is used.
- v Brackets around a value mean that you do not have to select the value; the value is optional.
- v Braces around a value mean that you must select one of the mutually exclusive values. For example, **{ THIS | THAT }**
- v An ellipsis following a command or set of commands indicates the command or set of commands can be repeated.

# **Related information**

Publications that are referred to in this document or that contain more information about AFP, InfoPrint Manager, and related products are listed in the ["Bibliography" on page 541.](#page-562-0) For information about all z/OS product publications, see *z/OS Information Roadmap*.

For more information about z/OS, InfoPrint Manager, and PSF for z/OS go to these web pages:

v [z/OS website](http://www.ibm.com/systems/z/os/zos/) at <http://www.ibm.com/systems/z/os/zos/>

- <span id="page-15-0"></span>v [z/OS output management software](http://www.ibm.com/systems/z/zos/printsoftware/) at [http://www.ibm.com/systems/z/zos/](http://www.ibm.com/systems/z/zos/printsoftware/) [printsoftware/](http://www.ibm.com/systems/z/zos/printsoftware/)
- v IBM® [Print Services Facility \(PSF\) for z/OS](http://www.ibm.com/systems/z/zos/printsoftware/psfhome_z_ww.html) at [http://www.ibm.com/systems/z/](http://www.ibm.com/systems/z/zos/printsoftware/psfhome_z_ww.html) [zos/printsoftware/psfhome\\_z\\_ww.html](http://www.ibm.com/systems/z/zos/printsoftware/psfhome_z_ww.html)
- [Ricoh Production Print Software](http://rpp.ricoh-usa.com/products/software/) at [http://rpp.ricoh-usa.com/products/](http://rpp.ricoh-usa.com/products/software/) [software/](http://rpp.ricoh-usa.com/products/software/)

To obtain the latest documentation updates for z/OS base elements and optional features that result from DOC APARs and PTFs, go to the [DOC APARs and](http://publibz.boulder.ibm.com/cgi-bin/bookmgr_OS390/Shelves/ZDOCAPAR) [++HOLD DOC web page](http://publibz.boulder.ibm.com/cgi-bin/bookmgr_OS390/Shelves/ZDOCAPAR) at:

[http://publibz.boulder.ibm.com/cgi-bin/bookmgr\\_OS390/Shelves/ZDOCAPAR](http://publibz.boulder.ibm.com/cgi-bin/bookmgr_OS390/Shelves/ZDOCAPAR)

To obtain the latest documentation updates for PSF for z/OS, see the appropriate SYS1.SAMPLIB members in Table 1.

| Member   | Publication                                 |
|----------|---------------------------------------------|
| APSGADP5 | PSF for z/OS: AFP Download Plus, S550-0433  |
| APSGCUS5 | PSF for z/OS: Customization, S550-0427      |
| APSGDGN5 | PSF for z/OS: Diagnosis, G550-0428          |
| APSGDLG5 | PSF for z/OS: Download for z/OS, S550-0429  |
| APSGMAC5 | PSF for z/OS: Messages and Codes, G550-0432 |
| APSGSEC5 | PSF for z/OS: Security Guide, S550-0434     |
| APSGUSR5 | PSF for z/OS: User's Guide, S550-0435       |

*Table 1. SYS1.SAMPLIB Members for PSF Documentation Updates*

|<br>|<br>|<br>|<br>|<br>|

 $\overline{1}$  $\overline{1}$  $\overline{1}$  $\mathbf{I}$  $\overline{1}$  $\overline{1}$  $\overline{1}$ 

# <span id="page-16-0"></span>**How to send your comments to IBM**

|

| | | | | | | | |

We appreciate comments from you about this publication. Please comment on the clarity, accuracy, and completeness of the information or give us any other feedback that you might have.

Use one of these methods to send us your comments:

- v Send an email to: mhvrcfs@us.ibm.com
- Visit the [Contact z/OS](http://www.ibm.com/systems/z/os/zos/webqs.html) web page at: [http://www-03.ibm.com/systems/z/os/zos/webqs.html](http://www.ibm.com/systems/z/os/zos/webqs.html)
- Mail your comments to this address: IBM Corporation Attention: MHVRCFS Reader Comments Department H6MA, Building 707 2455 South Road Poughkeepsie, NY 12601-5400 U.S.A.
- Fax the comments to us as follows: From the United States and Canada: 1+845+432-9405 From all other countries: Your international access code +1+845+432-9405

Include this information:

- Your name and address
- Your email address
- Your telephone or fax number
- The publication title and order number: PSF V4R5 for z/OS: Customization S550-0427-04
- The topic and page number related to your comment
- The text of your comment

When you send comments to IBM, you grant IBM a nonexclusive right to use or distribute your comments in any way it believes appropriate without incurring any obligation to you.

IBM or any other organizations will only use the personal information that you supply to contact you about the issues that you submit.

### **If you have a technical problem**

Do not use the feedback methods listed above. Instead, do one of these:

- Contact your IBM service representative.
- Call IBM technical support.
- Visit the [IBM Support web page](http://www.ibm.com/systems/z/support/) at: <http://www.ibm.com/systems/z/support/>

# <span id="page-18-0"></span>**Summary of changes**

#### **PSF for z/OS: Customization, S550-0427-04:**

This publication contains additions and changes to information previously presented in *PSF for z/OS: Customization*, S550-0427-03. The technical additions and changes are marked with a revision bar  $( | )$  in the left margin.

#### **General changes:**

- References to PSF 4.2.0 for z/OS have been removed because it is no longer in service.
- References to  $AIX^{\circledast}$  5L POWER $^{\circledast}$  have been removed because it is no longer in service.
- References to "InfoPrint ProcessDirector" have been changed to "Ricoh ProcessDirector".
- The z/OS Font Collection (a base feature of z/OS V2R1) and Infoprint Fonts for z/OS have been added to references of the AFP Font Collection.
- PSF now supports these resources in direct-printing mode: TrueType and OpenType fonts; QR Code bar codes with SOSI data; resources defined with resource access tables (RATs), such as object containers and color management resources (CMRs); extended code pages. PSF also supports the FONTPATH and OBJCPATH PRINTDEV parameters in direct-printing mode.

#### **New information:**

- New Printer Inventory parameters, Auxiliary files MOD:DCA level and PINST trace dsname have been added to [Figure 31 on page 66,](#page-87-0) [Figure 32 on page 67,](#page-88-0) ["PINST trace dsname" on page 69,](#page-90-0) and ["Auxiliary files MO:DCA level" on page](#page-92-0) [71.](#page-92-0)
- v ["Specifying AFPPARMS control statement parameters" on page 112](#page-133-0) has been added.
- ["Setting up MO:DCA IS/3 auxiliary pages" on page 114](#page-135-0) has been added.
- v ["TrueType and OpenType fonts in direct-printing mode" on page 178](#page-199-0) has been added.
- v A new section, ["Setting Workload Manager goals" on page 194,](#page-215-0) has been added for AFP performance tuning of the host system.

#### **Changed information:**

- A description of Mixed Object Document Content Architecture Presentation Interchange Set 3 (MO:DCA IS/3) has been added to [Chapter 1, "Understanding](#page-22-0) PSF for  $z/OS$ ," on page 1.
- The title for Chapter 2 has been updated to "Configuring the system for PSF for z/OS". A new section, ["Enabling PSF in the SYS1.PARMLIB member" on page 5,](#page-26-0) has been added. ["Changing the system environment" on page 5](#page-26-0) has been updated with a note for defining an OMVS segment and home directory to the RACF<sup>®</sup> user ID or group name.
- Information that PSF supports IPv4 and IPv6 has been added to ["Requirements](#page-66-0)" [for using a TCP/IP-attached IPDS printer" on page 45.](#page-66-0)
- v JES has been changed to JES2 in ["Using commands to backspace and advance](#page-69-0) [printer output" on page 48.](#page-69-0)
- A note has been added to ["Connecting TCP/IP-attached printers" on page 48.](#page-69-0)
- v ["Understanding performance issues" on page 53](#page-74-0) has been updated with a recommendation for buffer size based on performance testing.
- [Table 5 on page 55](#page-76-0) has been updated.
- Information about the Log messages parameter has been updated in ["Common](#page-82-0) [message log" on page 61,](#page-82-0) ["Specifying Printer Inventory parameters" on page 65,](#page-86-0) and ["Log messages" on page 69.](#page-90-0)
- References to Unicode-enabled or enabling PSF for Unicode have been removed or updated, including in these topics:
	- – ["Unicode enabled" on page 70](#page-91-0)
	- – ["PARM parameters on the EXEC statement" on page 142](#page-163-0)
- The parameter description for ["Printer IP address" on page 93](#page-114-0) has been updated.
- v [Figure 34 on page 120](#page-141-0) has been updated with a fourth TCP/IP-attached printer.
- v The CHARS and FCB default values for the JES3 initialization statement parameter, ["PDEFAULT" on page 130,](#page-151-0) have been updated to indicated that the PRINTDEV value for CHARS or PAGEDEF is used when WS=U or WS=C is specified on the DEVICE statement. Also see ["Page definitions in](#page-196-0) [deferred-printing mode" on page 175](#page-196-0) and ["FOCA fonts in deferred-printing](#page-197-0) [mode" on page 176.](#page-197-0)
- The JES3 initialization statement parameter, ["WS" on page 131,](#page-152-0) has been added.
- The wording describing Figure 37 and Figure 38 in ["Sample PSF startup](#page-154-0)" [procedures" on page 133](#page-154-0) have been updated.
- v [Figure 37 on page 135](#page-156-0) has been updated with the DD name for the AFPPARMS control statement and multiple changes for a new TCP/IP-attached printer that generates separator pages and message data sets by using only TrueType and OpenType fonts.
- The UNICODE parameter in the PARM EXEC statement has been removed. See [Figure 37 on page 135](#page-156-0) and [Figure 38 on page 138.](#page-159-0)
- v ["Disabled mechanisms" on page 157](#page-178-0) has been updated with a note about restarting the PSF FSA.
- The map of SMF type 6 records in [Figure 48 on page 159](#page-180-0) has been updated.
- v [Figure 50 on page 168](#page-189-0) has been updated with a font path DD statement for TrueType and OpenType fonts.
- v ["Searching for resources specified by a print job" on page 178](#page-199-0) has been updated with information about where resource types are located.
- Minimum storage requirements for FSSs and FSAs have been updated in ["Selecting region sizes" on page 192.](#page-213-0)
- v A note that MO:DCA IS/3 data streams support only TrueType and OpenType fonts has been added to [Chapter 22, "Using TrueType and OpenType Fonts," on](#page-266-0) [page 245.](#page-266-0)
- The SYSLIB statement in [Figure 71 on page 262](#page-283-0) has been updated.
- The sample JCL for ["Compiling a C exit" on page 263](#page-284-0) has been updated to explicitely refer to the ILP32 default, and a note has been added that PSF C exits are only supported in 32-bit mode.
- [Figure 73 on page 265](#page-286-0) has been updated.
- v The format of the APSUECE exit-communication area has been updated with new fields. See [Figure 78 on page 275](#page-296-0) and the updated fields starting at ["ECEDSCNT" on page 278.](#page-299-0)
- IAZJSEP has been replaced with JSPEXT. See ["JES job-separator-page](#page-303-0) [area—IAZJSPA" on page 282.](#page-303-0)
- v "JPEG File Interchange Format (JFIF)" has been changed to "AFPC JPEG Subset (JPEG)" in ["Hardcopy printer information report" on page 385](#page-406-0) and ["Softcopy printer information report" on page 398.](#page-419-0)

#### **Deleted information:**

- v A table of approximate maximum printer data rates has been removed from ["Printer data rate requirements" on page 195.](#page-216-0)
- Reference to AFP Font Collection 2.1.0 has been removed in ["Double-byte raster](#page-255-0) [font capture" on page 234](#page-255-0) because it is obsolete.
- The "Generating QR Code bar codes in a page definition" chapter has been removed.
- The "Activating conversion services" appendix has been removed.

# <span id="page-22-0"></span>**Chapter 1. Understanding PSF for z/OS**

Print Services Facility (PSF) for z/OS (hereafter referred to as PSF) is a licensed printer-driver program that manages and controls the input and output data streams required by supported Advanced Function Presentation (AFP) printers or microfilm devices. PSF combines print data with other resources and printing controls to produce AFP data that can be printed.

PSF supports Mixed Object Document Content Architecture (MO:DCA) Presentation Interchange Set (IS) data streams, including MO:DCA IS/3. MO:DCA IS/3 is the first interchange set to achieve industry consensus through a rigorous open standards process. It improves existing functions and introduces new functions, such as Begin Print File (BPF) and End Print File (EPF) structured fields, and multiple page PDF and TIFF object support. See *Mixed Object Document Content Architecture Reference* for more information.

PSF can be used in either of two ways:

- In *deferred-printing mode*, PSF serves as an output writer under Job Entry Subsystem (JES). It processes the spooled output from JES and sends a data stream to a page printer.
- v In *direct-printing mode*, PSF serves as the access method to process an output data set. Printers attached by means of Systems Network Architecture (SNA) or Transmission Control Protocol/Internet Protocol (TCP/IP) cannot be used in direct-printing mode.

For more information about:

- v Using PSF to print, see *PSF for z/OS: User's Guide*.
- v AFP and AFP products, see *Guide to Advanced Function Presentation*.
- v Printing to microfilm, see [Chapter 29, "Supporting AFP output on microfilm," on](#page-372-0) [page 351.](#page-372-0)
- v Submitting jobs to print to microfilm, see *PSF for z/OS: User's Guide*.

# **PSF's capabilities**

| | | | | | |

You can use PSF to do these:

- v Receive print jobs, access resources for print jobs, and send print commands to a printer. PSF supports both deferred printing, under JES; and direct printing, under the control of an application program.
- v Manage resources required for the print job, such as form definitions, page definitions, fonts, page segments, object containers, and overlays.
- v Handle print jobs that are formatted at different resolutions and select the resource libraries with the correct resolution to print the data.
- Provide operator control of printers in deferred-printing mode.
- Provide problem diagnosis and error recovery.
- Restart printing from the point of an error or from the last checkpoint.
- Write accounting records.
- Write separator pages between print jobs or copies of print jobs.
- v Let installations manage resources; modify output records, separator pages, and accounting records; and inspect messages.

• Perform finishing operations, such as stapling or binding.

For more information about PSF's capabilities and new enhancements, see *PSF for z/OS: Introduction*.

# <span id="page-23-0"></span>**Printers supported by PSF**

| | | |

|

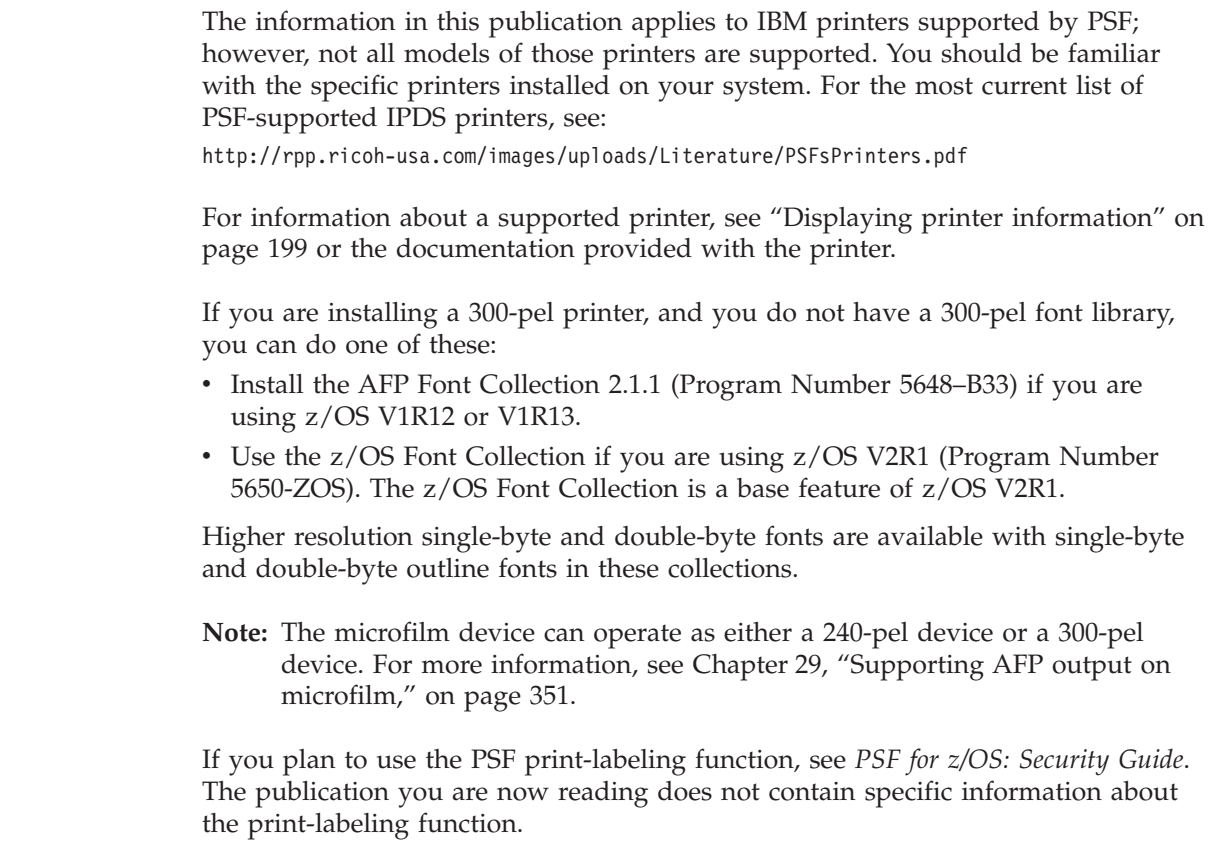

# **PSF support for intermediate devices**

PSF supports printing through the following programs that run on intermediate devices, such as personal computers:

- Distributed Print Function (DPF) of InfoPrint Manager for Windows, running on a personal computer
- PSF Direct function of InfoPrint Manager for AIX 4.2 or earlier, running on an IBM System p® server
- PSF Direct function of InfoPrint Manager for Windows 2.2 or earlier, running on a personal computer
- Workstation Print Manager (WPM), available only in Japan

If you are using an intermediate device, you should be familiar with the publications listed in the ["Bibliography" on page 541.](#page-562-0)

The microfilm device is not supported by intermediate devices for printing to microfilm. To see if a printer supports an intermediate device, see ["Displaying](#page-220-0) [printer information" on page 199](#page-220-0) or the documentation provided with the printer.

With DPF and WPM, you can store PSF resources in the fixed-disk storage of the personal computer; the stored resources can then be used by a printer that is attached to the intermediate device. PSF tells DPF or WPM not to store resources

found in user libraries or inline resources. The Printer Inventory or Exit 7 can specify that inline resources are captured. See ["Capture inline resources" on page](#page-93-0) [72](#page-93-0) for more information. The PSF Direct function does not store resources in the intermediate device.

# <span id="page-24-0"></span>**What is included with PSF**

PSF includes optional programs, including separately priced and ordered features, and several tools and samples.

# **Optional programs**

The following optional programs are either supplied with PSF or are separately priced and ordered features. These optional programs are on their own tapes, with their own installation instructions in separate program directories, and with their own separate publications:

- AFP Conversion and Indexing Facility  $(ACIF)$  priced feature
- AFP Download Plus priced feature
- AFP Upload priced feature
- Compatibility Fonts
- Download for  $z/OS$  priced feature

These programs can assist you in:

- Converting and indexing data
- Transmitting data to and from your z/OS system

For details, see the publications for these programs.

# **Tools and samples**

Several tools and samples are supplied with PSF, including:

#### **AFP Reblocking Program (AFRREBLK)**

AFRREBLK restructures AFP file data that is transferred from a workstation to a z/OS host so that the data records can be printed with PSF. For information about using the AFP Reblocking Program, see *PSF for z/OS: User's Guide*.

#### **Color Mapping Tool**

The Color Mapping Tool generates color mapping tables. A color mapping table translates certain Mixed Object Document Content Architecture (MO:DCA) structured fields to color structured fields used by more recent printers. For information about the Color Mapping Tool and color mapping tables, see *PSF for z/OS: User's Guide*.

#### **Font Conversion Program (APSRCF30)**

APSRCF30 is a font conversion program that uses your currently installed 240-pel fonts as input, converts them to 300-pel fonts, and places the converted output into a partitioned data set. For more information about this tool, see [Appendix I, "Font conversion program, 240-pel to 300-pel](#page-498-0) [\(APSRCF30\)," on page 477.](#page-498-0)

#### **Installation Exits**

You can use installation exits to modify PSF functions, such as separator pages, output records, System Management Facilities (SMF) type 6 records, PSF messages, and resources. For more information, see [Chapter 25, "Using](#page-280-0) [installation exits," on page 259.](#page-280-0)

#### **Point Counting Tool (APSGPPCT)**

APSGPPCT is a batch program that determines the correct software license

for PSF, based on the printer points assigned to each printer in your installation. For more information, see [Appendix N, "APSGPPCT point](#page-528-0) [counting tool," on page 507.](#page-528-0)

#### **Resident Font Table (APSRFTBL)**

APSRFTBL identifies the symbol sets that are resident in printers, such as 4224, 4230, 4234, 4247, 6408, and 6412. APSRFTBL contains tables that associate the font character set and code page for a particular host font with the identifier of the resident symbol set. For more information about this tool, see ["PSF resident font table \(APSRFTBL\)" on page 222.](#page-243-0)

#### **Resident Font Utility (APSRMARK)**

APSRMARK is a batch program that identifies host-font resources, such as code pages and character sets, as potentially printer-resident. For more information about this tool, see ["PSF resident font utility—APSRMARK"](#page-244-0) [on page 223.](#page-244-0)

#### **Resource Conversion Utility for VSE (APTRCONV)**

APTRCONV is a utility program that converts resources so that VSE can use them. You run APTRCONV with JCL to convert an AFP resource in a partitioned data set to a VSE job stream. For more information about this tool, see [Appendix G, "APTRCONV resource conversion utility for VSE,"](#page-494-0) [on page 473.](#page-494-0)

#### **Resources**

Form definition and page definition resources are supplied with PSF. You can customize these resources for your organization. For more information about the form definitions and page definitions supplied with PSF, see *PSF for z/OS: User's Guide*.

#### **Chapter 2. Configuring the system for PSF for z/OS** |

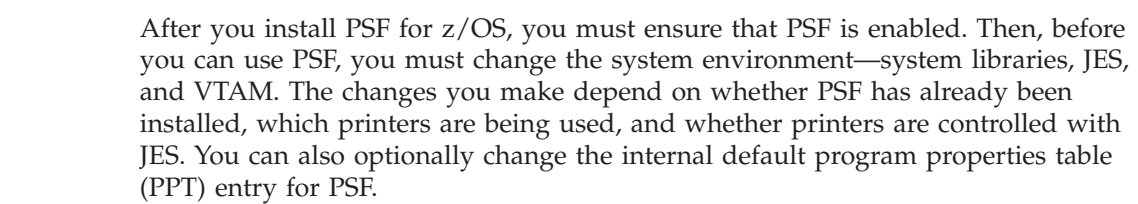

# **Enabling PSF in the SYS1.PARMLIB member**

After you install PSF, ensure that SYS1.PARMLIB contains member IFAPRD*xx* and that PSF is enabled in the member. Figure 1 shows the PRODUCT entry that IFAPRD*xx* must contain for PSF. Note that the STATE value is set to ENABLED.

PRODUCT OWNER('IBM CORP') NAME('PSF for z/OS') ID(5655-M32) VERSION(\*) RELEASE(\*)  $MOD(*)$ FEATURENAME('PSF for z/OS') STATE(ENABLED)

*Figure 1. PRODUCT entry for PSF in your IFAPRDxx member of SYS1.PARMLIB*

### **Changing the system environment**

| | | | | | | | | | |

|

| | | |

<span id="page-26-0"></span>|

| | | | | |

To change the system environment for PSF for z/OS:

- 1. Set up the printer for either deferred-printing mode or direct-printing mode:
	- v To set up the printer for deferred-printing mode with JES, you must change the system to enable PSF to act as the interface between JES and the printer. The following modifications are required:
		- a. Define the PSF printer to JES. The initialization parameters for JES2 or JES3 must be changed for a PSF functional subsystem (FSS). For more information about JES, see [Chapter 9, "Using deferred-printing mode," on](#page-140-0) [page 119.](#page-140-0)

You should understand the hierarchy by which resources are selected when the printer is used with JES. The JES forms control buffer (FCB) and universal character set (UCS) parameters and work-selection criteria are described in [Chapter 11, "Managing resources," on page 171.](#page-192-0)

- b. Update the provided startup procedure—APSWPROA, APSWPROB, APSWPROC, APSWPROM, or APSWPROT, whichever is used for the installation verification program (IVP). For an example of IVP output from a 240-pel printer, see [Appendix J, "Installation verification program](#page-504-0) [example," on page 483.](#page-504-0) These procedures are placed in SYS1.PROCLIB when PSF is installed.
- v To set up the printer for use in direct-printing mode (host-connected, channel-attached non-SNA printers only), see [Chapter 10, "Using](#page-186-0) [direct-printing mode," on page 165.](#page-186-0) You cannot use microfilm devices in direct-printing mode.

**Note:** You cannot set up a printer to use both direct-printing mode and deferred-printing mode at the same time.

- 2. Establish security for PSF startup procedures and resource libraries:
	- Define the startup procedure you are using to the RACF STARTED class. Each startup procedure requires a data segment (STDATA) entry with the user ID, group name, or both that you assigned to the printer.
		- **Note:** The RACF user ID or group name associated with the PSF startup procedure must be defined with an OMVS segment and a home directory.

The data segment also requires these characteristics: TRUSTED=NO, PRIVILEGED=NO, TRACE=NO (see Figure 2 for an example). If you want to use the RACF Started Procedures Table (ICHRIN03) instead, see *z/OS Security Server RACF Security Administrator's Guide* for more information.

v Ensure that PSF has access to RACF-protected resource libraries (such as FONTLIBs, PDEFLIBs, FDEFLIBs) by using the RACF PERMIT command to authorize the user or group you specified in the RDEFINE command to the resource libraries used by PSF.

```
RDEFINE STARTED APSWPROT.*
        STDATA(USER(userid)
                GROUP(groupname)
                TRUSTED(NO)
                PRIVILEGED(NO)
                TRACE(NO))
```
*Figure 2. Defining your startup procedure in the STARTED profile (sample)*

In Figure 2, **APSWPROT.\*** represents the name of your PSF startup procedure. You might also choose to bypass security checking and run PSF as TRUSTED or PRIVILEGED. For more information about the TRUSTED or PRIVILEGED attribute, see *RACF System Programmer's Guide* for your operating system.

3. Set up for SNA-attached printers:

An SNA-attached printer is a networked device that uses Communication Server SNA Services (VTAM) alone or with Advanced Communication Function for Network Control Program (NCP) to communicate with your system. Before you can use the printer, you must update the VTAM network definition or perform an NCP generation.

All printer configurations that contain a 37X5 communication controller require NCP and VTAM. All other SNA configurations require only VTAM.

For more information, see [Chapter 4, "Establishing network nodes for](#page-38-0) [SNA-attached printers," on page 17.](#page-38-0)

For more information about host-connected printers that are channel-attached, see ["Defining channel-attached printers" on page 11.](#page-32-0) For information about printers attached with TCP/IP, see [Chapter 5, "Connecting a TCP/IP-attached IPDS](#page-66-0) [printer," on page 45.](#page-66-0)

For information about setting up PSF to use TrueType and OpenType fonts, see [Chapter 22, "Using TrueType and OpenType Fonts," on page 245.](#page-266-0)

<span id="page-27-0"></span>| | |

# <span id="page-28-0"></span>**Default PPT entry**

z/OS supplies an internal default program properties table (PPT) entry for PSF. The internal default values are:

```
PPT PGMNAME(APSPPIEP)
       KEY(1)
       NOSWAP
       NOPRIV
       CANCEL
       SYST
       NODSI
       PASS
       AFF(NONE)
       NOPREF
```
These are the recommended values and no changes are required. However, you can change them by specifying a PPT entry in the SCHEDxx member in the system PARMLIB with overriding values for APSPPIEP. For more details, see *z/OS MVS Initialization and Tuning Reference*. Modification of any values other than NODSI might cause a JES abend, or other unexpected results to occur.

Specifying NODSI (nonexclusive use of data sets) in the PPT lets other programs, such as OGL and PPFA, change the resources while PSF is running. NODSI also lets Data Management functions occur, such as compression and library migration. However, these functions can cause problems for PSF if they run while PSF is active. Therefore, you must manually exclude PSF resource libraries from the Data Management functions. If you do not want to manually exclude PSF resource libraries, you should use DSI in the PPT entry.

Specifying DSI and running PSF with DISP=SHR causes other programs to wait until PSF no longer has the PSF resource libraries open. Therefore, DSI prevents programs from updating or changing the resource libraries while PSF is active. Typically, PSF has the resource libraries open as long as any FSA is running. If the Close libraries when idle parameter in the Printer Inventory is YES or XTP7CLOS in Exit 7 is set to ON, PSF has the resource libraries open only as long as any FSA is actively printing (see ["Close libraries when idle" on page 74](#page-95-0) for more information).

# <span id="page-30-0"></span>**Chapter 3. Using channel-attached printers with PSF**

This chapter describes channel-attached printers and the types of channels supported by PSF. It discusses special considerations for using channel-attached printers. It also discusses sharing channel-attached printers with PSF and defining AFP channel-attached printers.

To define a channel-attached printer as a TCP/IP-attached printer, see ["Migrating](#page-67-0) [channel-attached printers to TCP/IP" on page 46.](#page-67-0)

## **Overview**

IBM printers can be channel-attached:

- Directly to the host
- v Through switches, directors, or channel-extenders to the host
- v To an intermediate device, such as the Distributed Print Function (DPF) of InfoPrint Manager for Windows

PSF supports these types of channel-attached printers: 3800, 3820, AFP1 and microfilm devices. However, IBM no longer provides service for the 3800 and 3820 printers.

PSF supports these types of channel attachments:

- Parallel channel
- ESCON® channel
- FICON<sup>®</sup> Bridge channel
- FICON channel

To determine which type of channel your printer supports, see your printer's documentation.

Although channel-attached printers can be connected to an intermediate device, such as DPF, PSF communicates to these printers by using the SNA protocol. The intermediate device then communicates to the printer by using the channel. When setting up communications between PSF and an intermediate device, see [Chapter 4,](#page-38-0) ["Establishing network nodes for SNA-attached printers," on page 17](#page-38-0) and see the publications for the intermediate device.

# **Special considerations for using channel-attached printers**

A PSF-supported, channel-attached printer can be attached to a VM/ESA host with any of the channel-attachments PSF supports, depending on the printer. You can then run PSF for z/OS on a z/OS guest and use the PSF-supported, channel-attached printer. To do this, the printer must be defined to the VM/ESA and z/OS I/O configurations. For more information about defining the VM/ESA I/O configuration, see *VM/ESA CP Planning and Administration*, SC24–5521.

You can use the FICON Bridge channel on the 9032–005 ESCON director to attach a PSF-supported, ESCON channel-attached printer to a FICON channel. For more information about the FICON Bridge channel, see *Planning for the 9032 Model 5 Director*, SA22–7295.

<span id="page-31-0"></span>VM/ESA 2.2.0 or later is required to use a FICON channel-attached printer attached to a VM/ESA host with PSF for z/OS running on a z/OS guest.

A 3820 printer can be channel attached to the host; therefore, it must be defined to the I/O configuration. Because PSF communicates with the printer by using the SNA protocol, the printer must also be defined to VTAM. See [Chapter 4,](#page-38-0) ["Establishing network nodes for SNA-attached printers," on page 17](#page-38-0) for information about defining a 3820 printer (LU 6.2 device type) to VTAM.

In order to use a 3800 printer with PSF, DFSMSdfp, which contains the device support code for the 3800, must be installed on your system. PSF supports only the 3800 Model 3, 6, and 8 in Page Mode. For more information about the 3800 Model 3 and 6, see the *IBM 3800 Printing Subsystem Model 3 and 6 Introduction*, GA32–0049. For more information about the 3800 Model 8, see the *IBM 3800 Printing Subsystem Model 8 Introduction*, GA32–0055.

For more information about using PSF and channel-attached microfilm devices, see [Chapter 29, "Supporting AFP output on microfilm," on page 351.](#page-372-0) For performance considerations when using AFP channel-attached printers, see [Chapter 12,](#page-204-0) ["Understanding AFP performance," on page 183.](#page-204-0)

### **Sharing channel-attached printers**

Channel-attached printers can be shared among multiple PSFs on the same or different hosts. However, no matter what the I/O configuration of the printer is (for example, multiple paths or switches), the printer can be in use by only **one** PSF at a time. See ["Defining channel-attached printers" on page 11](#page-32-0) for examples of how to share printers.

The operator determines which PSF uses the printer. The operator can do this by stopping PSF and varying the printer offline on one host and then varying the printer online and starting PSF on another host. Having the operator determine which PSF uses the printer can be error prone, particularly if the hosts are in physically separate locations.

If multiple PSFs drive the printer concurrently, I/O errors, job output problems, or both can occur. I/O errors, such as "Start pending" (IOS071I) or "No path available" (IOS551I) can occur or the job output from each PSF can be interleaved.

The multi-host feature on ESCON or FICON channel-attached printers can be used to ensure that only one PSF is using the printer at a time. If a printer is shared by PSFs on the same host, PSF's use of dynamic allocation ensures that only one PSF can use the printer at a time.

The next two sections describe sharing a printer among PSFs on different hosts.

# **Parallel channel: two-channel switch feature**

IBM parallel-channel printers, such as the InfoPrint 4000, provide an optional two-channel switch feature, which consists of a second parallel-channel adapter in the printer. This two-channel switch feature can be used to share the printer between two different PSFs, each on different hosts. See your printer's documentation to determine whether it supports the two-channel switch feature.

By defining one of the channel attachments to one host, defining the other channel attachment to the other host, and configuring the switch in manual mode, the

printer can be shared between two hosts. Because only one of the attachments can be online at a time, the printer can be used by only one PSF at a time. The operator must manually operate the switch to control which host has access to the printer.

# <span id="page-32-0"></span>**ESCON and FICON channel**

An IBM ESCON or FICON channel-attached printer can be shared among multiple PSFs on the same or different hosts, but it can be in use by only **one** PSF at a time. The operator manually controls this sharing by stopping PSF and varying the printer offline on one host and then varying the printer online and starting PSF on another host.

IBM printers with a FICON channel adapter, or an ESCON PCI channel adapter with microcode level 9.6 or later, have a multi-host feature that supports multiple concurrent paths to the same printer. When the multi-host feature is enabled, the printer allows only one PSF to use the printer at a time. Multi-host support is also available if an ESCON channel-attached printer is attached to a FICON Bridge channel. For more information about the FICON Bridge feature, see *Planning for 9032 Model 5 Director*, SA22–7295.

**Note:** You should enable the multi-host feature only if systems connected to the printer have z/OS installed (systems can be standalone or guests on VM/ESA). If the multi-host feature is enabled but one of the hosts does not have the correct software installed, PSF encounters printer errors and is not able to use the printer. For more information about the multi-host feature, see the *Introduction and Planning Guide* for your printer.

Exclusive access to a printer can also be obtained by enabling the multi-host feature and configuring the printer to come online at IPL. If multiple systems, which share a printer with the multi-host feature enabled and defined to come online at IPL, are IPLed concurrently, the first system to successfully issue the printer ASSIGN gets access to the printer. When defining the printer by using a hardware configuration definition (HCD), the OFFLINE parameter can be optionally specified to configure the printer to come offline or online during an IPL. The default is to have the printer come online at IPL.

When the printer is configured in multi-host mode, it is important to follow proper operational procedures, such as draining PSF and varying the printer offline before re-IMLing the printer. Otherwise, the printer ASSIGN could be lost, the printer could be boxed, and PSF might issue an ABEND024 RC617. For more information about reconfiguration and recovery procedures for a printer ASSIGN, see the *z/OS MVS System Commands*.

# **Defining channel-attached printers**

This section shows examples of how to define printers to your I/O configuration with basic definitions or definitions for sharing printers. The examples in this section are described by using MVSCP/IOCP statements; however, you can use HCD to define your I/O configuration.

**Note:** These examples are not meant to include all the steps required to define a printer. For more details about the steps required to define a printer with HCD, see *z/OS HCD User's Guide*.

<span id="page-33-0"></span>For more flexibility when adding AFP1 printers to the I/O configuration, define the printer as **AFP1**, which lets any AFP1 channel-attached printer use that device address. When defining a 3800 printer for performance reasons, use a block-multiplex channel and use the data streaming protocol. For high-speed, APF1 parallel channel-attached printers, such as the InfoPrint 4000, specify a data transfer protocol of 4.5 MB data streaming (S4).

# **Basic definitions**

Figure 3 shows the parameters required for defining a 3800 Model 3 printer.

```
CHPID PATH=03,Type=BL
CNTLUNIT CUNUMBR=100,PATH=03,PROTOCL=S,UNIT=3800,UNITADD=80
IODEVICE CUNUMBR=100,UNIT=3800,MODEL=3,ADDRESS=380
```
*Figure 3. Defining a 3800 Model 3 printer*

Figure 4 shows the parameters required for defining a host-connected, channel-attached 3820 printer.

```
CHPID PATH=04,TYPE=BY
CNTLUNIT CUNUMBR=200,PATH=04,PROTOCL=D,UNIT=3820,UNITADD=A0
IODEVICE CUNUMBR=200,UNIT=3820,ADDRESS=4A0
```
*Figure 4. Defining a 3820 printer*

Figure 5 shows the parameters required for defining an AFP1 ESCON channel-attached printer.

```
CHPID PATH=05,TYPE=CNC
CNTLUNIT CUNUMBR=250,PATH=05,UNITADD=50,UNIT=AFP1
IODEVICE CUNUMBR=250,UNIT=AFP1,ADDRESS=550
```
*Figure 5. Defining an AFP1 printer*

# **Sharing parallel-channel printers with a two-channel switch**

[Figure 6 on page 13](#page-34-0) shows an example of using a two-channel switch on a parallel channel-attached printer to share a printer between two hosts.

<span id="page-34-0"></span>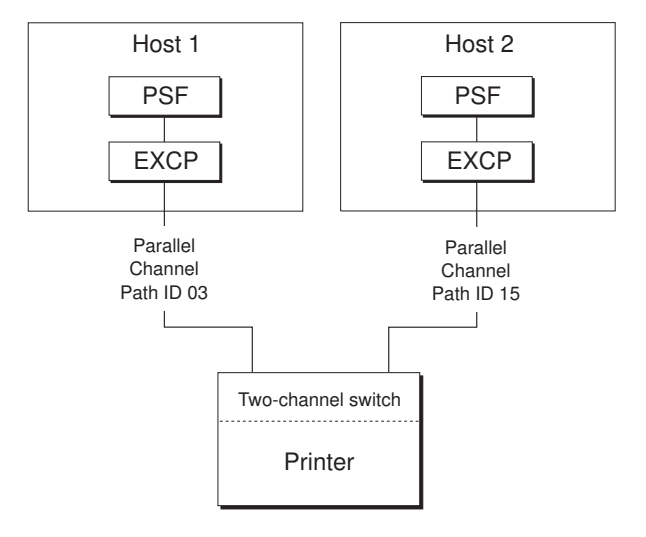

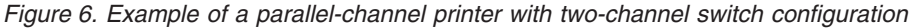

Access to the printer is controlled by:

- 1. Doing these on the host that has access to the printer:
	- a. Draining PSF
	- b. Varying the printer offline
	- c. Configuring the path offline
- 2. Doing these on the other host:
	- a. Setting the two-channel switch
	- b. Configuring the path online
	- c. Varying the printer online
	- d. Starting PSF

Figure 7 shows the parameters required for defining a shared parallel channel-attached printer with two-channel switch configuration.

```
Host 1
 CHPID PATH=03,TYPE=BL
 CNTLUNIT CUNUMBR=300,PATH=03,PROTOCL=S4,UNIT=AFP1,UNITADD=80
 IODEVICE CUNUMBR=300,UNIT=AFP1,ADDRESS=380
Host 2
CHPID PATH=15,TYPE=BL
 CNTLUNIT CUNUMBR=350,PATH=15,PROTOCL=S4,UNIT=AFP1,UNITADD=80
 IODEVICE CUNUMBR=350,UNIT=AFP1,ADDRESS=1580
```
*Figure 7. Defining a parallel channel-attached printer with a two-channel switch*

# **Sharing printers with an ESCON or FICON channel**

[Figure 8 on page 14](#page-35-0) shows an example of using an ESCON or a FICON channel to share a printer between LPARs.

<span id="page-35-0"></span>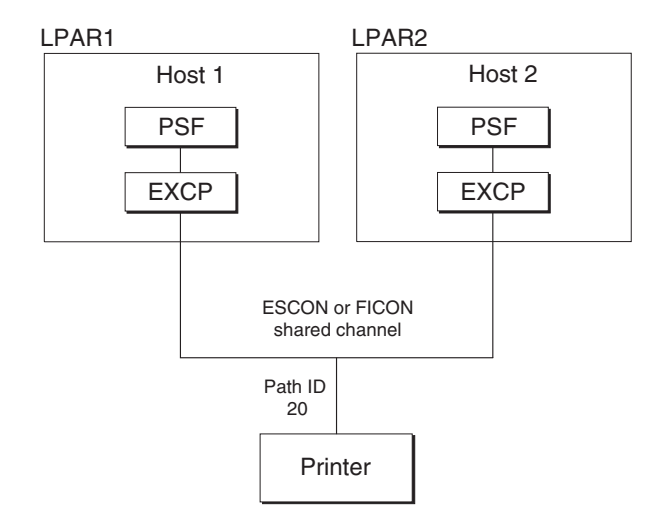

*Figure 8. Example of a shared ESCON or FICON channel-attached printer*

If the processor complex has ESCON Multiple Image Facility (EMIF) and is in LPAR mode, a path from each LPAR can be configured online concurrently to the printer. For those printers that support the multi-host feature, access to the printer is controlled by:

- 1. Doing these on the host that has access to the printer:
	- a. Draining PSF
	- b. Varying the printer offline
- 2. Doing these on the other host:
	- a. Varying the printer online
	- b. Starting PSF

For more information about LPAR mode and EMIF, see the *Processor Resource/Systems Manager Planning Guide* for your processor.

Figure 9 shows the parameters required for defining a shared ESCON or FICON channel-attached printer with multi-host support.

```
CHPID PATH=20,TYPE=CNC or FC,SHARED,PART=(LPAR1,LPAR2)
CNTLUNIT CUNUMBR=400,PATH=20,UNITADD=10,UNIT=AFP1
IODEVICE CUNUMBR=400,UNIT=AFP1,ADDRESS=2010
```
#### *Figure 9. Defining an ESCON or FICON printer with multi-host support*

For those printers that do not support the multi-host feature, only one path from each LPAR can be configured online to the printer. Access to the printer is controlled by:

- 1. Doing these on the host that has access to the printer:
	- a. Draining PSF
	- b. Varying the printer offline
	- c. Configuring the path offline from the LPAR
- 2. Doing these on the other host:
	- a. Configuring the path online to the LPAR
	- b. Varying the printer online
	- c. Starting PSF
All channel paths must be ESCON or FICON; they cannot be intermixed.

Figure 10 shows the parameters required for defining a shared ESCON or FICON channel-attached printer without multi-host support.

```
CHPID PATH=20,TYPE=CNC or FC,PART=[(0),(LPAR1,LPAR2),REC]
CNTLUNIT CUNUMBR=400,PATH=20,UNITADD=10,UNIT=AFP1
IODEVICE CUNUMBR=400,UNIT=AFP1,ADDRESS=2010
```
*Figure 10. Defining an ESCON or FICON printer without multi-host support*

## **Sharing printers through a director**

Figure 11 shows an example of using a director between two systems to share a printer.

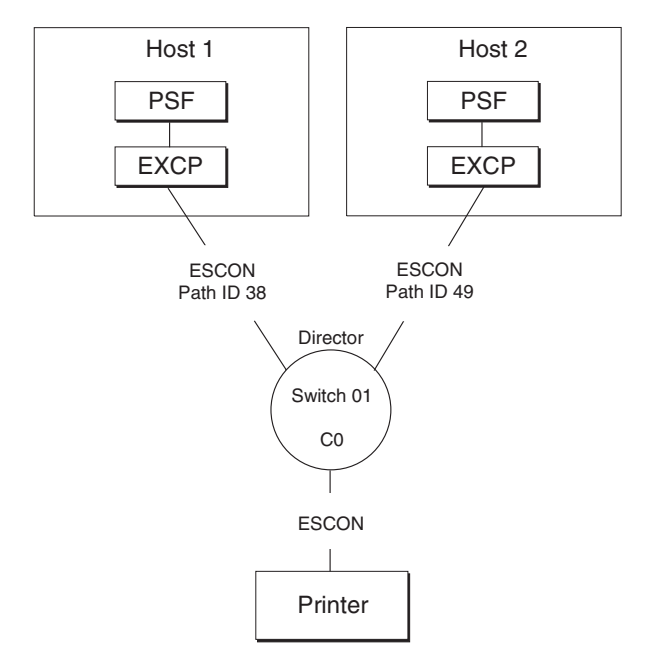

*Figure 11. Example of a shared ESCON or FICON channel-attached printer that uses a director*

For those printers that support the multi-host feature, a path from each host system can be configured online concurrently to the printer. Access to the printer is controlled by:

- 1. Doing these on the host that has access to the printer:
	- a. Draining PSF
	- b. Varying the printer offline
- 2. Doing these on the other host:
	- a. Varying the printer online
	- b. Starting PSF

All channel paths must be ESCON or FICON; they cannot be intermixed.

[Figure 12 on page 16](#page-37-0) shows the parameters required for defining an ESCON or FICON channel-attached printer with the multi-host support going though a

<span id="page-37-0"></span>director.

```
Host 1
CHPID PATH=38,TYPE=CNC or FC,SWITCH=01
CNTLUNIT CUNUMBR=500,PATH=38,LINK=C0,UNITADD=30,UNIT=AFP1
IODEVICE CUNUMBR=500,UNIT=AFP1,ADDRESS=3830
Host 2
CHPID PATH=49,TYPE=CNC or FC,SWITCH=01
CNTLUNIT CUNUMBR=550,PATH=49,LINK=C0,UNITADD=30,UNIT=AFP1
IODEVICE CUNUMBR=550,UNIT=AFP1,ADDRESS=4930
```
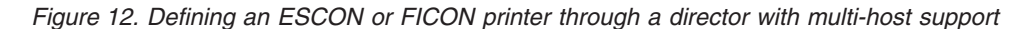

For those printers that do not support the multi-host feature, only one path from each host system can be configured online to the printer. Access to the printer is controlled by:

- 1. Doing these on the host that has access to the printer:
	- a. Draining PSF
	- b. Varying the printer offline
	- c. Configuring the path offline
- 2. Doing these on the other host:
	- a. Configuring the path online
	- b. Varying the printer online
	- c. Starting PSF

Access can also be controlled by blocking access to the printer at the director by blocking the port to the nonprinting system.

# <span id="page-38-0"></span>**Chapter 4. Establishing network nodes for SNA-attached printers**

This chapter describes sample network configurations for SNA-attached printers and provides specific parameters for setting up a printer network. Microfilm devices are not described in this chapter because they cannot be configured as SNA-attached printers.

For information about network configuration for Advanced Function Common Control Unit (AFCCU) printers (for example: 3130, InfoPrint 60, and InfoPrint 62), see *Attachment Configuration Handbook for Printers that Use the Advanced Function Common Control Unit*, S544-3977.

Do not use this chapter when configuring printers supported through the Distributed Print Function (DPF) of InfoPrint Manager for Windows, or the PSF Direct function of InfoPrint Manager for Windows or InfoPrint Manager for AIX. Instead, see the InfoPrint Manager publications listed in the ["Bibliography" on](#page-562-0) [page 541.](#page-562-0) The graphics present DPF and PSF Direct together, because they work the same way in concept even though they differ in details of configuration.

## **Overview of a network**

To establish network nodes, you must define the communications control unit for the z/OS host. Then you need to define the SNA-attached printers (or the devices to which they are attached) to Communication Server SNA Services, also referred to as Virtual Telecommunications Access Method (VTAM), as either local-attached or communication-attached.

## **Defining the communications control unit to z/OS**

If you have not already done so, use a hardware configuration definition (HCD) to define the communications control unit for the z/OS host, such as the 3172 or the 3745 control unit, to z/OS.

For more information about using HCD, see one of the following publications:

- v *z/OS HCD Planning*
- v *z/OS HCD User's Guide*

## **Local-attached devices**

[Figure 13 on page 18](#page-39-0) shows three sample configurations for local-attached devices. PSF sends data through VTAM to a printer, either directly or by way of a control unit. The control unit then sends the data to a printer, either directly or by way of InfoPrint Manager for Windows, or InfoPrint Manager for AIX.

<span id="page-39-0"></span>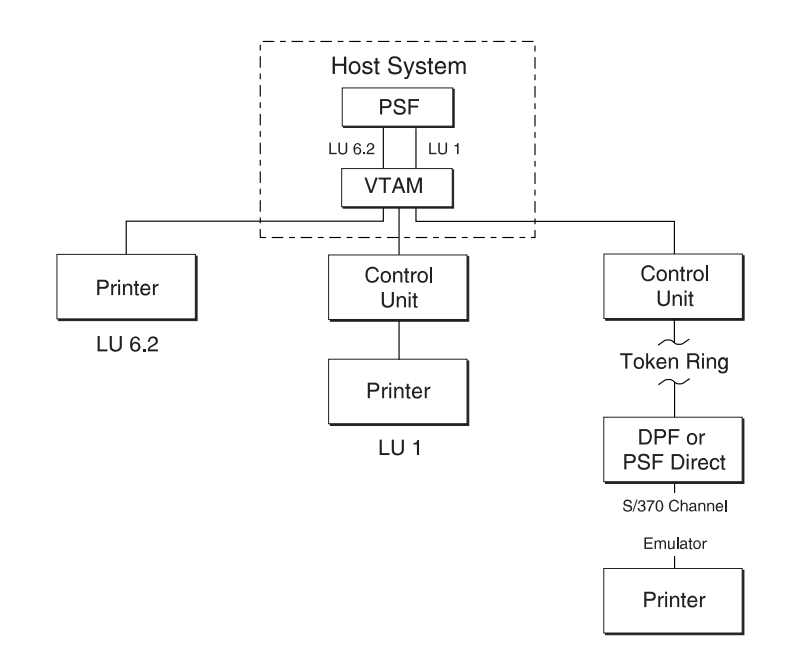

*Figure 13. Sample PSF configurations for local-attached devices*

# **Communication-attached devices**

Figure 14 shows three sample configurations for communication-attached devices. Here, VTAM sends data from PSF through a communication controller that runs the Network Control Program (NCP). Under NCP control, data is then sent to the printer directly, by way of a control unit, by way of InfoPrint Manager for Windows, or by way of InfoPrint Manager for AIX.

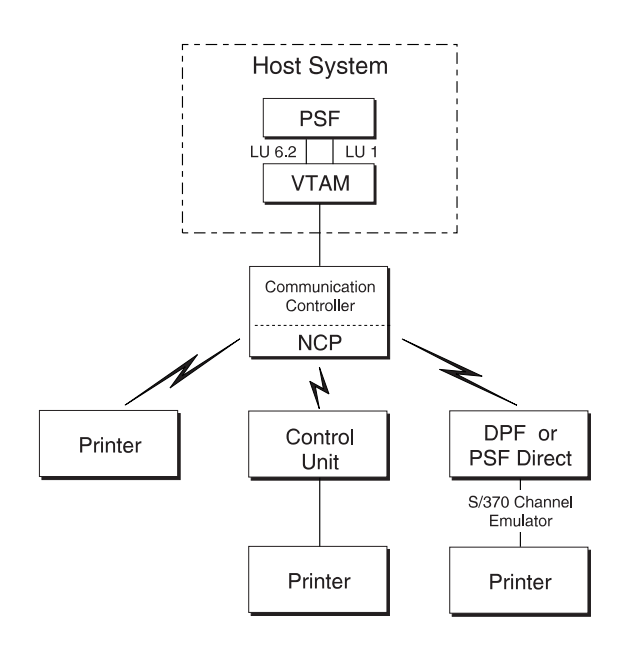

*Figure 14. Sample PSF configurations for communication-attached devices*

Communication can be established between the controller and the remote station by using either a switched line or a nonswitched line. (With a switched line, the connection is established by dialing; with a nonswitched line, no dialing is needed.)

Figure 15 shows four possible communication attachments with DPF and PSF Direct:

- Synchronous Data Link Control (SDLC), attached through a communication controller
- Token-ring, attached through a communication controller token-ring subsystem
- v Token-ring, attached through a remote communication controller token-ring subsystem
- Token-ring, attached through a remote control unit token-ring gateway

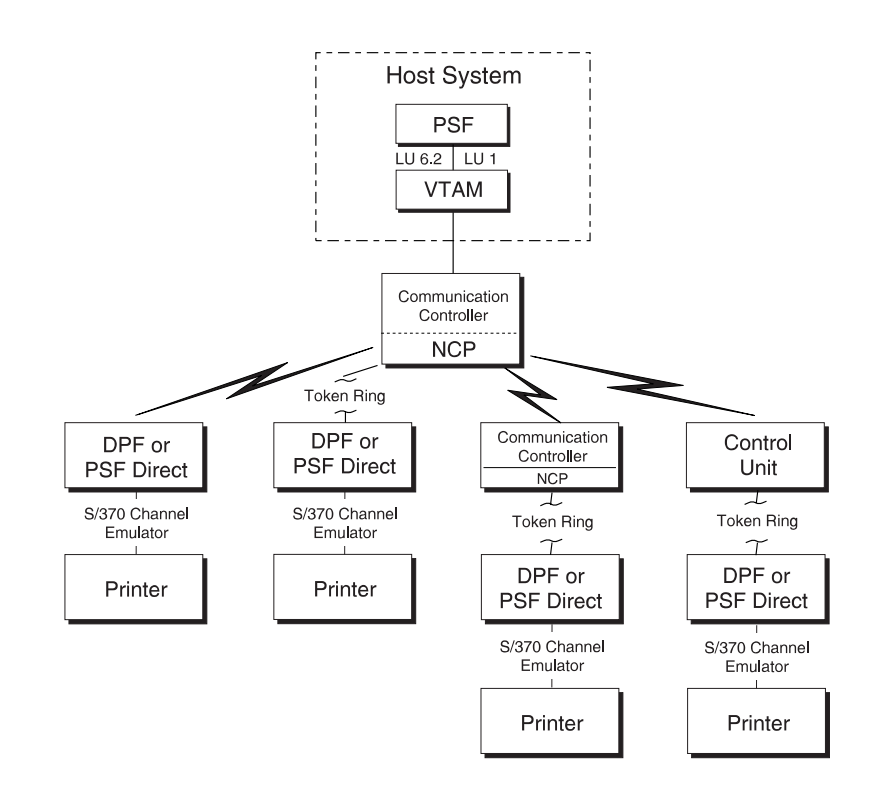

*Figure 15. Sample PSF configurations for communication attachment to DPF or PSF Direct*

# **VTAM definitions for PSF network nodes**

Before using an SNA-attached printer, identify these:

- PSF application program nodes
- Logon-mode table entries for each printer model
- Printer-device nodes
- Communication lines for NCP, for communication-attached devices

For communication-attached devices, you must perform an NCP generation, which includes a definition of the communication lines to be connected to each printer. For more information, see ["NCP generation" on page 33.](#page-54-0)

**Note:** The definition samples and explanations in this section are not intended to be a complete description of the statements and operands. For more information, see your publications for VTAM.

# <span id="page-41-0"></span>**SNA devices, attachment mode, and requirements**

Table 2 gives an overall picture of SNA devices, the mode of attachment, and the details about the requirements.

*Table 2. Requirements for SNA devices*

| <b>SNA DEVICES</b>                                                                          | <b>REOUIREMENTS</b>                        |                                    |                                          |                                     |                                           |        |                               |        |        |
|---------------------------------------------------------------------------------------------|--------------------------------------------|------------------------------------|------------------------------------------|-------------------------------------|-------------------------------------------|--------|-------------------------------|--------|--------|
| SNA devices are                                                                             | "Define a                                  | "Define a PSF                      | "Define the                              | "Define                             | "Define                                   |        | Define NCP major node on page |        |        |
| attached in one of the<br>following ways, each<br>of which requires<br>definitions for NCP. | local<br>attached<br>device" on<br>page 17 | application<br>node" on page<br>22 | logon mode<br>table entry"<br>on page 23 | local major<br>nodes" on<br>page 26 | switched<br>major<br>nodes" on<br>page 29 | 34     | 35                            | 38     | 41     |
| Local-Attached                                                                              | $\chi$                                     | X                                  | $\chi$                                   | $\chi$                              |                                           |        |                               |        |        |
| Communication-<br>Attached: Token Ring<br>through:                                          |                                            |                                    |                                          |                                     |                                           |        |                               |        |        |
| Communication<br>Controller<br>Token-Ring<br>Subsystem                                      |                                            | $\chi$                             | $\chi$                                   |                                     | $\chi$                                    |        |                               |        | $\chi$ |
| Remote<br>Communication<br>Controller<br>Token-Ring<br>Subsystem                            |                                            | $\chi$                             | $\chi$                                   |                                     | $\chi$                                    |        | X                             |        | $\chi$ |
| Remote Control Unit<br>Token-Ring Gateway                                                   |                                            | $\chi$                             | $\chi$                                   |                                     |                                           |        |                               | $\chi$ |        |
| Communication-<br>Attached: Switched<br>Line                                                |                                            | $\chi$                             | $\chi$                                   |                                     | $\chi$                                    | $\chi$ |                               |        |        |
| Communication-<br>Attached:<br>Nonswitched Line                                             |                                            | $\chi$                             | $\chi$                                   |                                     |                                           |        | X                             |        |        |

With PSF, SNA devices are attached in one of the following ways, each of which requires network definitions for NCP:

## **Local-attached devices**

- PSF application node. See ["Defining a PSF application node" on page 22.](#page-43-0)
- Logon-mode table entry. See ["Defining the logon-mode table entry" on](#page-44-0) [page 23.](#page-44-0)
- Physical unit (PU) and logical unit (LU) statements in a local major node. See ["Defining local major nodes" on page 26.](#page-47-0)

Make sure that the I/O device is included in the HCD. (The I/O device can be either a printer or a control unit.) If it is a 3820 channel-attached to the host, the 3820 must also be defined to the I/O configuration. See [Figure 4 on page 12](#page-33-0) and ["Defining local major nodes" on page 26.](#page-47-0)

## **Communication-attached devices (switched line)**

- PSF application node. See ["Defining a PSF application node" on page 22.](#page-43-0)
- Logon-mode table entry. See ["Defining the logon-mode table entry" on](#page-44-0) [page 23.](#page-44-0)
- PU, PATH, and LU statements in a switched major node. See ["Defining](#page-50-0) [switched major nodes" on page 29.](#page-50-0)
- LINE and PU statements in a switched line GROUP under an NCP major node. An NCP generation is required. See ["Switched line" on page](#page-55-0) [34.](#page-55-0)

## **Communication-attached devices (nonswitched line)**

- PSF application node; see ["Defining a PSF application node" on page 22.](#page-43-0)
- Logon-mode table entry; see ["Defining the logon-mode table entry" on](#page-44-0) [page 23.](#page-44-0)
- v LINE, SERVICE (optional), PU, and LU statements in a nonswitched line GROUP under an NCP major node. An NCP generation is required. See ["Nonswitched line" on page 35.](#page-56-0)

## **Communication-attached devices (token-ring)**

- Through a communication controller token-ring subsystem:
	- PSF application node. See ["Defining a PSF application node" on page](#page-43-0) [22.](#page-43-0)
	- Logon-mode table entry. See ["Defining the logon-mode table entry"](#page-44-0) [on page 23.](#page-44-0)
	- PU, PATH, and LU statements in a switched major node. See ["Defining switched major nodes" on page 29.](#page-50-0)
	- LINE, PU, and LU statements in a token-ring GROUP under an NCP major node. An NCP generation is required. See ["Token-ring](#page-62-0) [subsystem connection" on page 41.](#page-62-0)
- Through a remote communication controller token-ring subsystem:
	- PSF application node. See ["Defining a PSF application node" on page](#page-43-0) [22.](#page-43-0)
	- Logon-mode table entry. See ["Defining the logon-mode table entry"](#page-44-0) [on page 23.](#page-44-0)
	- PU, PATH, and LU statements in a switched major node. See ["Defining switched major nodes" on page 29.](#page-50-0)
	- LINE and PU statements in a nonswitched line GROUP under two NCP major nodes. An NCP generation is required. See ["Nonswitched](#page-56-0) [line" on page 35.](#page-56-0)
	- LINE, PU, and LU statements in a token-ring GROUP under an NCP major node. An NCP generation is required. See ["Token-ring](#page-62-0) [subsystem connection" on page 41.](#page-62-0)
- Through a remote control unit token-ring gateway:
	- PSF application node. See ["Defining a PSF application node" on page](#page-43-0) [22.](#page-43-0)
	- Logon-mode table entry. See ["Defining the logon-mode table entry"](#page-44-0) [on page 23.](#page-44-0)
	- LINE, SERVICE, PU, and LU statements in a multipoint nonswitched line GROUP under an NCP major node. An NCP generation is required. See ["Multipoint nonswitched line" on page 38.](#page-59-0)

## **VTAM syntax rules**

VTAM definition statements and NCP macroinstructions must follow these syntax rules:

- <span id="page-43-0"></span>v The name field symbolically identifies the macroinstruction, definition statement, or minor node.
- v If a symbolic name is specified in the field, the name must contain from 1 to 8 characters in the following format:
	- Character 1: A–Z, or the characters @, #, or \$
	- Characters 2–8: A–Z, 0–9, or the characters @, #, or \$
- v The name must begin in the first position of either the definition statement or the macroinstruction, and must be followed by one or more blanks.
- v If the name is optional, it should be coded, because VTAM uses it in operator messages that refer to the defined resource.
- v A statement that does not fit on one line can be continued on the next line by using a continuation character (any nonblank character in column 72) and continuing the statement on column 16 of the next line. If you do not add a continuation character to a VTAM statement that is continued to a second line, you will not receive an error message, but processing will stop at the end of the first line and will be unable to continue with the second line of the statement. The printer, therefore, will be incorrectly initialized.

These conventions apply to the definition-statement name fields described later in this chapter.

VTAM statements and NCP macro instructions follow a convention called sift-down. By this convention, an operand can be coded on a higher-level node (for example, PU is a higher-level node than LU), so that the operand does not need to be recorded on each of the lower-level nodes for which the same value applies. Many operands do not affect the higher-level nodes, but are placed there to take advantage of sifting. A sifted value can be overridden by coding the same operand, with the new value, on a lower-level node. For more information about the sift-down effect, see *z/OS Communications Server: SNA Resource Definition Reference*.

The network configuration examples that follow in this chapter do not follow this convention.

**Note:** Some statement parameters and their values differ, depending on which LU protocol is used between VTAM and the device. For example, for a 3820 printer, the parameters and values associated with LU type 6.2 are used; for a 3812 printer, the parameters and values associated with LU type 1 are used.

## **Defining a PSF application node**

An APPL statement defines a PSF application program node, called a logical unit (LU), within the network domain of a VTAM supervisor services control point. This APPL statement also defines some of the communication capabilities of the application program. You should also define an APPL statement for each PSF functional subsystem application (FSA) for each printer, and you must define at least one FSA per printer. The format in Figure 16 is used.

name VBUILD TYPE=APPL PSFFSA1 APPL AUTH=ACQ,EAS=1,SONSCIP=YES

*Figure 16. Sample APPL statement.* Commonly found in SYS1.VTAMLST.

**Note:** Do not specify APPC=YES on the APPL statement.

## <span id="page-44-0"></span>**APPL**

Defines a PSF application program node and some of the communications capabilities of the application program.

**Note:** The name of the application program node is given (PSFFSA1 in this example) in the name field, unless the ACBNAME parameter is specified. If the ACBNAME parameter is specified, it defines the name of the application program node. For more information, see your publications for VTAM.

The application program node must also be specified in the Applid parameter in the Printer Inventory (see ["Applid" on page 71\)](#page-92-0) or the APPLID parameter in the PRINTDEV statement of the PSF startup procedure (see ["APPLID" on page](#page-125-0) [104\)](#page-125-0). The name of the APPL statement must be unique within the network.

#### **AUTH**

Allows PSF to use the SIMLOGON macroinstruction to initiate a session with the printer.

Do not specify AUTH=PPO on the APPL statement.

## **EAS**

Specifies the number of concurrent sessions a PSF FSA can have with other logical units (LU-LU sessions). Specify EAS=1.

#### **SONSCIP**

Specifies that PSF is to receive UNBIND request/response units (RU) in its SCIP exit routine when PSF is acting as the primary end of a failing session.

## **Defining the logon-mode table entry**

The logon-mode table must contain an entry (MODEENT statement) for each attachment protocol.

The logon-mode table can be one supplied by IBM, or it can be locally defined. If the table is locally defined, it must be identified by the MODETAB operand in the LU statement, and that table is searched first for the specified entry.

## **Local-attached entries (excluding InfoPrint Manager)**

```
For an LU type 6.2 device
IBM3820C MODEENT LOGMODE=IBM3820C,FMPROF=X'13',TSPROF=X'07',
                 PRIPROT=X'B0',SECPROT=X'B0',
                 COMPROT=X'D0B1',RUSIZES=X'85C7',
                 PSERVIC=X'060200000000000000002000',
                 PSNDPAC=X'03',SRCVPAC=X'03',
                 SSNDPAC=X'00'
For an LU type 1 device
IBM3812C MODEENT LOGMODE=IBM3812C,FMPROF=X'03',TSPROF=X'03',
                 PRIPROT=X'B1',SECPROT=X'B0',
                 COMPROT=X'7080',RUSIZES=X'85C7',
                 PSERVIC=X'01400001000000000001000000',
                 PSNDPAC=X'02',SRCVPAC=X'02',
                 SSNDPAC=X'00'
```
*Figure 17. Sample logon-mode table entry for local-attached devices.* Continuation characters in column 72 are not shown. These statements are commonly found in SYS1.VTAMLIB(MODETAB1).

The LU type 1 example can be used for all the LU type 1 printers that PSF supports.

## **Communication-attached entries (excluding InfoPrint Manager and token ring)**

```
For an LU type 6.2 device
IBM3820 MODEENT LOGMODE=IBM3820,FMPROF=X'13',TSPROF=X'07',
               PRIPROT=X'B0',SECPROT=X'B0',
               COMPROT=X'D0B1',RUSIZES=X'8585',
               PSERVIC=X'0602000000000000000002000',
               PSNDPAC=X'03',SRCVPAC=X'03',
               SSNDPAC=X'00'
For an LU type 1 device
IBM3812 MODEENT LOGMODE=IBM3812,FMPROF=X'03',TSPROF=X'03',
               PRIPROT=X'B1',SECPROT=X'B0',
               COMPROT=X'7080',RUSIZES=X'8585',
               PSERVIC=X'014000010000000001000000',
               PSNDPAC=X'03',SRCVPAC=X'03',
               SSNDPAC=X'00'
```
*Figure 18. Sample logon-mode table entry for communication-attached devices.* Continuation characters in column 72 are not shown. These statements are commonly found in SYS1.VTAMLIB(MODETAB1).

For VTAM definitions for DPF, see the InfoPrint Manager publications listed in the ["Bibliography" on page 541.](#page-562-0)

```
For a token-ring device
IBM3820R MODEENT LOGMODE=IBM3820R,FMPROF=X'13',TSPROF=X'07',
               PRIPROT=X'B0',SECPROT=X'B0',
               COMPROT=X'D0B1',RUSIZES=X'mnmn',
               PSERVIC=X'060200000000000000002000',
               PSNDPAC=X'xx',SRCVPAC=X'yy',
               SSNDPAC=X'00'
```
*Figure 19. Sample logon-mode table entry for token-ring devices.* Continuation characters in column 72 are not shown. These statements are commonly found in SYS1.VTAMLIB(MODETAB1).

Values for RUSIZES, PSNDPAC, and SRCVPAC depend upon the configuration. Recommended values are listed in the following descriptions of these parameters.

The parameters for the sample MODEENT statements follow. (For information not provided in the following descriptions, see your publications for VTAM.)

### **MODEENT**

Creates an entry in the logon-mode table. The statement name is optional and has no function in the specification of the logon-mode table.

#### **COMPROT=***hex value*

The value for an LU type 6.2 device is X'D0B1'. The value for an LU type 1 device is X'7080'.

#### **FMPROF=***hex value*

The value for an LU type 6.2 device is X'13'. The value for an LU type 1 device is X'03'.

### **LOGMODE**

Specifies the logon-mode name to be used as a key for the session operands in this table entry. If the same name appears twice in the table, the first occurrence is used. Alternatively, the name identifies this entry in the logon-mode table, with the DLOGMOD operand of the LU statement for a printer, with the Logmode parameter in the Printer Inventory (see ["Logmode" on page 88\)](#page-109-0) or the LOGMODE parameter in the PRINTDEV statement of the PSF startup procedure (see ["LOGMODE" on page 107\)](#page-128-0). If LOGMODE is omitted, eight blanks are used.

#### **PRIPROT=***hex value*

The value for an LU type 6.2 device is X'B0'. The value for an LU type 1 device is X'B1'.

## **PSERVIC=***hex value*

The value for an LU type 6.2 device is X'0602 0000 0000 0000 0000 2000'. The value for an LU type 1 device is X'0140 0001 0000 0000 0100 0000'.

## **PSNDPAC=***hex value*

Suggested values are:

- For an LU type 6.2 device—X'03'
- For an LU type 1.0 device—X'nn'
- **Note:** Pacing is an important performance parameter, for it determines how many RUs the host can send before a pacing response is required. This value is device-dependent. For more information about setting the pacing value, see the publications for your device and for VTAM.

### <span id="page-47-0"></span>**RUSIZES=X'mnmn'**

Specifies the maximum length (request units, RUs) in bytes that can be sent. The 2 leftmost hexadecimal digits apply to data sent by the secondary LU (printer). The 2 rightmost hexadecimal digits apply to data sent by the primary LU (PSF). In each pair, the first digit is the mantissa (*m*), and the second digit is the exponent (*n*) in the formula: LENGTH =  $m \times 2^n$ 

Thus, RUSIZES=X'8585' specifies length =  $256 (8 \times 2^5)$  for both logical units.

Recommended values are:

- For local-attached devices: X'85C7'
- v For communication-attached devices: X'8585'
- For communication-attached devices: 3935
	- Communication-attached through a 3745 with SDLC modem: X'86F8'
	- Communication-attached through a 3745 with token-ring subsystem: X'87F8'
- For 3935 printer:
	- Communication-attached via 3745 with SDLC modem: X'86F8'
	- Communication-attached via 3745 with token-ring subsystem: X'87F8'

#### **SECPROT=***hex value*

The value is X'B0'.

## **SRCVPAC=***hex value*

Suggested values are:

- For an LU type 6.2 device: X'03'
- For an LU type 1 device: X'nn'
	- Local-attached through a control unit token-ring Gateway: X'10'
	- Communication-attached through a remote control unit token-ring Gateway: X'10'
	- Communication-attached through a local or remote communication controller token-ring Subsystem: X'10'
	- Communication-attached by means of an SDLC link: X'03'

**Note:** 3820 printers default to a pacing of X'03' if any larger number is specified.

### **SSNDPAC=***hex value*

The value for all devices is X'00'.

#### **TSPROF=***hex value*

The value for an LU type 6.2 device is X'07'. The value for an LU type 1 device is X'03'.

# **Defining local major nodes**

A local-attached configuration is defined to VTAM as using a local major node. For example, for a printer connected to an LU type 1 control unit, the connection between VTAM and the control unit is defined with a PU statement. Each printer attached to the control unit is defined with an LU statement. [Figure 20 on page 27](#page-48-0) shows an example.

<span id="page-48-0"></span>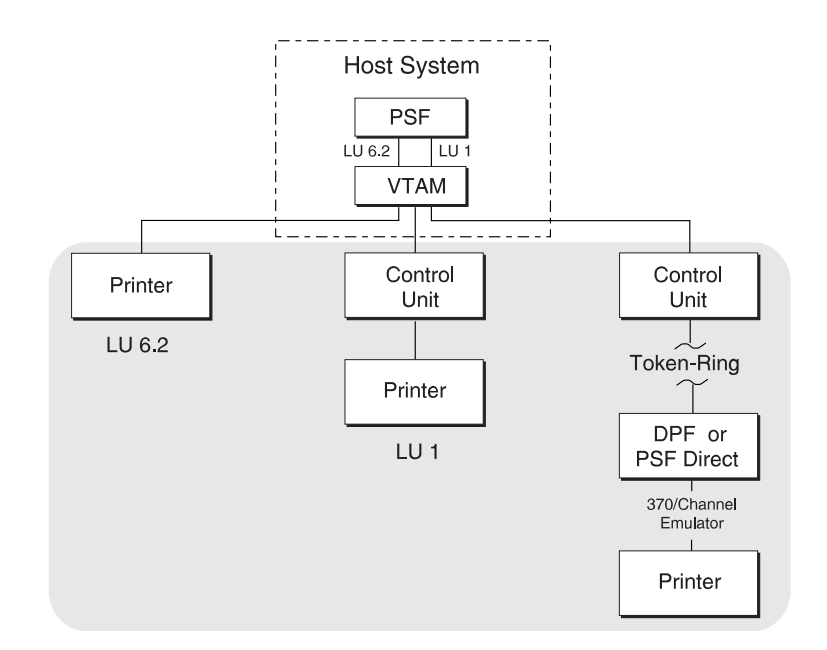

*Figure 20. Example showing three local major nodes.* A node can be for either a printer or a control unit.

Figure 21 shows an example of VTAM definitions for local major nodes.

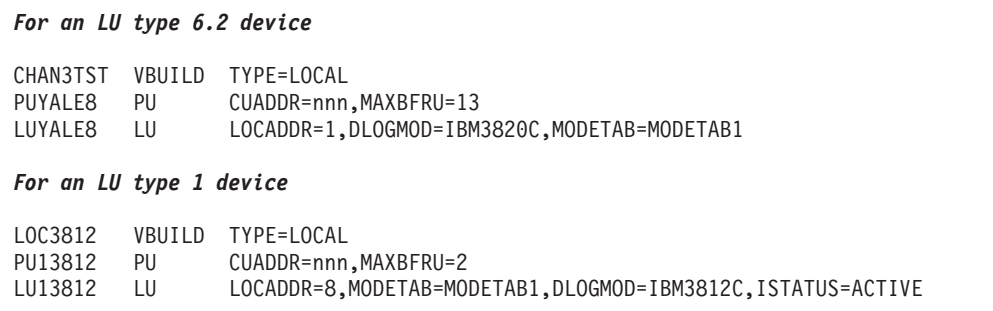

*Figure 21. Sample local major node definitions for different LU protocols.* These statements are commonly found in SYS1.VTAMLST.

## **VBUILD**

Describes the node.

## **TYPE=LOCAL**

Specifies a local major node.

**PU** Describes the physical unit. For LU type 1 printers, the PU is the control unit.

## **CUADDR**

Specifies the hexadecimal channel-device name to be used when activating the PU. The value must match the channel-device name specified in the device configuration for the control unit or printer connected to the host.

## **MAXBFRU**

Specifies, as a decimal integer, the number of buffer units (elements of the IOBUF buffer pool) that are used for data by VTAM. The number of buffers depends on the maximum RU size and the size of the IOBUF elements. For information about customizing this value, see your publications for VTAM.

**LU** Describes the logical unit (LU). The name specified on the LU statement must also be specified on the LU name parameter in the Printer Inventory (see ["LU](#page-109-0) [name" on page 88\)](#page-109-0) or the LUNAME parameter in the PRINTDEV statement of the PSF startup procedure (see ["LUNAME" on page 107\)](#page-128-0).

### **DLOGMOD**

Specifies the name of the VTAM logon-mode table entry if one is not otherwise provided. The name must match the LOGMODE operand of the MODEENT statement for the entry. For more information, see ["Defining](#page-44-0) [the logon-mode table entry" on page 23.](#page-44-0)

This parameter is required when Management mode=Dial in is specified in the Printer Inventory (see ["Management mode" on page 89\)](#page-110-0) or MGMTMODE=DIALIN is specified in the PRINTDEV statement of the PSF startup procedure (see ["MGMTMODE" on page 107\)](#page-128-0).

If Logmode is specified in the Printer Inventory (see ["Logmode" on page 88\)](#page-109-0) or LOGMODE is specified in the PRINTDEV statement (see ["LOGMODE"](#page-128-0) [on page 107\)](#page-128-0), it overrides the name specified here when either Management mode=Immediate or Management mode=Output available is specified in the Printer Inventory, or MGMTMODE=IMMED or MGMTMODE=OUTAVAIL is specified in the PRINTDEV statement.

### **ISTATUS={ACTIVE|INACTIVE}**

Specifies whether this logical unit is to be activated when the major node is first activated.

## **LOCADDR**

Specifies the LU address at the PU. For 3820 or a 3935 printer, LOCADDR=1. For an LU1 printer, use the address of the printer line coming from the control unit. For example, for a 3174 control unit that is using LU1, this value equals the port number of the printer plus 2.

A LOCADDR of X'00' defines the LU as an independent LU, and all sessions use the same X'00' LU address.

A LOCADDR of X'01' through X'FF' defines the LU as a dependent LU, and each session must have a unique LU address.

## **LOGAPPL**

Specifies the name of the application program and must match the name specified in the Applid parameter in the Printer Inventory (see ["Applid" on](#page-92-0) [page 71\)](#page-92-0) or the APPLID parameter in the PRINTDEV statement (see ["APPLID" on page 104\)](#page-125-0). This parameter is required only when Management mode=Dial in is specified in the Printer Inventory (see ["Management](#page-110-0) [mode" on page 89\)](#page-110-0) or MGMTMODE=DIALIN is specified in the PRINTDEV statement (see ["MGMTMODE" on page 107\)](#page-128-0). For more information, see the note in ["APPL" on page 23.](#page-44-0)

**Note:** When LOGAPPL is specified, the host application program node must be active before the device LU node is activated. Also, if Management mode=Dial in is specified in the Printer Inventory or MGMTMODE=DIALIN is specified in the PRINTDEV statement, printers cannot be shared.

#### **MODETAB**

Specifies the name of the logon-mode table if it is defined locally. If it is not specified, the logon-mode table supplied by IBM is used.

## <span id="page-50-0"></span>**PACING**

Determines how VTAM paces the flow of data from the boundary node, which performs pacing for the physical unit to the secondary logical unit (SLU). Zero means no pacing.

### **VPACING**

Determines how VTAM paces the flow of data from the host system to the boundary node, which performs pacing for the physical unit. Zero means no pacing.

# **Defining switched major nodes**

Figure 22 shows major nodes switched to link VTAM with a communication controller.

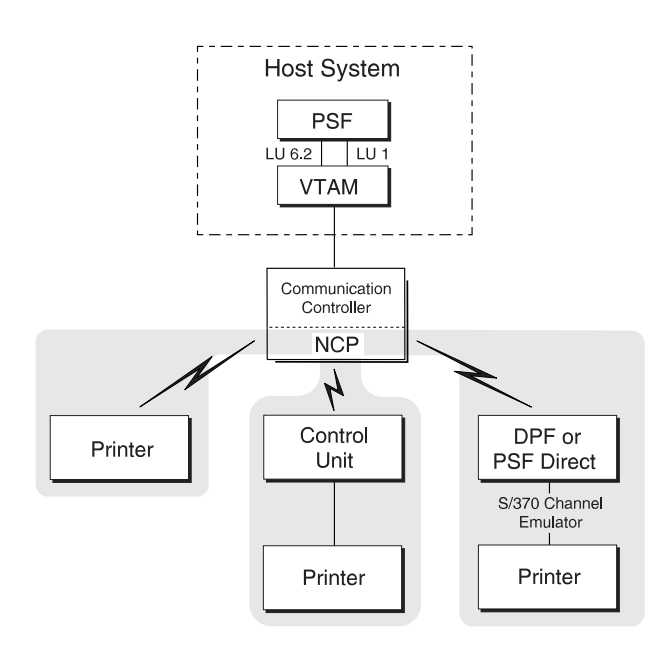

*Figure 22. Sample configuration of switched major nodes.* An NCP generation is required.

[Figure 23 on page 30](#page-51-0) shows samples that define switched major nodes for several different protocols.

<span id="page-51-0"></span>*For an LU type 6.2 device* SWTAUTIO VBUILD TYPE=SWNET,MAXGRP=5,MAXNO=4 ADDR=C1,IDBLK=nnn,IDNUM=0F0F0,MAXPATH=1, DISCNT=YES,PUTYPE=2 PATH DIALNO=95556928,GID=4,GRPNM=SNAS5 LUPRT1 LU LOCADDR=1,LOGAPPL=PSFFSA1,DLOGMOD=zzzzzzzz, MODETAB=MODETAB1 *For an LU type 1 device* SWT3812 VBUILD TYPE=SWNET,MAXGRP=1,MAXNO=2 PU2810 PU ADDR=C1,IDBLK=017,IDNUM=0E0E0,MAXPATH=1,PUTYPE=2<br>PATH DIALNO=9245566.GID=1.GRPNM=G28SW10.DISCNT=NO PATH DIALNO=9245566,GID=1,GRPNM=G28SW10,DISCNT=NO<br>LU381210 LU LOCADDR=8.DLOGMOD=IBM3812.MODETAB=MODETAB1 LOCADDR=8,DLOGMOD=IBM3812,MODETAB=MODETAB1

*Figure 23. Sample definitions of switched major nodes.* Continuation characters in column 72 are not shown. These statements are commonly found in SYS1.VTAMLST(member name).

An NCP generation is required. To do the NCP generation, see ["Defining network](#page-53-0) [control program \(NCP\) major nodes" on page 32.](#page-53-0)

The samples consist of the following statements:

#### **VBUILD**

Defines the node.

#### **MAXGRP**

Specifies the number of unique path groups (GROUP names) that are specified in the GRPNM operand of each PATH statement in the switched major node.

### **MAXNO**

Specifies how many unique telephone numbers are specified in the DIALNO operand of each PATH statement in the switched major node.

#### **TYPE**

Specifies that the VBUILD statement defines a switched major node.

**PU** Defines the physical unit:

### **ADDR**

Specifies the 8-bit SDLC station address for the physical unit.

**Note:** This value must match the station address specified for the 3820 microcode diskette configuration. For an LU type 1 printer, this address must match the address of the control unit.

### **DISCNT**

Specifies whether VTAM should physically disconnect the physical unit when the logical unit ends its session with PSF. DISCNT=YES prevents excess line charges; with DISCNT=NO, the line remains connected after the session is complete. For more information, see your publications for VTAM.

## **IDBLK**

Specifies the device identification number. For a 3935 printer, this value must be X'071'. For most other LU type 6.2 devices, this value is X'042'.

#### **IDNUM**

Specifies the 20-bit station ID number. This number must match the configuration value of the PU.

**Note:** VTAM uses the value of IDBLK and the value of IDNUM when building a 48-bit station ID that is used in the XID exchange during the dial procedure. This station ID must be unique for each station in the network. Therefore, each station must have a unique IDNUM value. These are the definitions for bits in the station ID:  $B$ <sup>1</sup> $\approx$  0–2

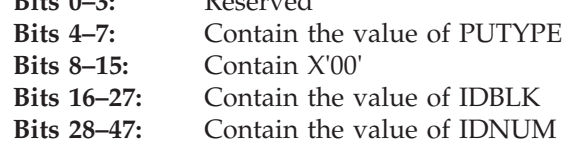

## **MAXDATA**

Specifies the maximum number of data bytes that the physical unit can receive in one data transfer. MAXDATA equals the maximum RUSIZE for the PU plus the header length, which is 9 bytes. The maximum RU size is specified by the logon-mode table RUSIZES parameter. If RUSIZES=X'8787', for example, MAXDATA=1033.

For non-3820 LU 6.2 devices and for the 3935 printer, MAXDATA=3849 is recommended.

### **MAXPATH**

Specifies the number of dial-out paths to the physical unit.

### **PUTYPE**

Specifies the physical-unit type of the station represented by this PU statement. PUTYPE=2 should be specified and is the default.

### **PATH**

Defines a dial-out path from a communication controller to a physical unit in a switched major node:

#### **DIALNO**

Specifies the telephone number that connects with the physical unit—for example, the telephone number of a 3274 control unit.

## **GID**

Identifies a group of paths across all physical units in the switched major node.

## **GRPNM**

Specifies the symbolic name of a GROUP statement in an NCP major node. That GROUP statement defines a logical group of SDLC switched lines or token-ring switched lines.

## **PID**

Identifies the path being defined.

#### **LU**

Defines the logical unit. The name specified in the LU statement must match the name specified for the LU name parameter in the Printer Inventory (see ["LU](#page-109-0) [name" on page 88\)](#page-109-0) or the LUNAME parameter in the PRINTDEV statement of the PSF startup procedure (see ["LUNAME" on page 107\)](#page-128-0).

## **DLOGMOD**

Specifies the name of the VTAM logon-mode table entry if one is not otherwise provided. The name must match the LOGMODE operand of the MODEENT statement for the entry. For more information, see ["Defining](#page-44-0) [the logon-mode table entry" on page 23.](#page-44-0)

This parameter is required when Management mode=Dial in is specified in the Printer Inventory (see ["Management mode" on page 89\)](#page-110-0) or

<span id="page-53-0"></span>MGMTMODE=DIALIN is specified in the PRINTDEV statement of the PSF startup procedure (see ["MGMTMODE" on page 107\)](#page-128-0).

If Logmode is specified in the Printer Inventory (see ["Logmode" on page 88\)](#page-109-0) or LOGMODE is specified in the PRINTDEV statement (see ["LOGMODE"](#page-128-0) [on page 107\)](#page-128-0), it overrides the name specified here when either Management mode=Immediate or Management mode=Output available is specified in the Printer Inventory, or MGMTMODE=IMMED or MGMTMODE=OUTAVAIL is specified in the PRINTDEV statement.

**Note:** For most LU type 6.2 devices, DLOGMOD=IBM3820.

## **LOCADDR**

Specifies the LU address at the PU. For an LU 6.2 device, LOCADDR=1.

A LOCADDR of X'01' through X'FF' defines the LU as a dependent LU, and each session must have a unique LU address.

## **LOGAPPL**

Specifies the name of the application program and must match the name specified in the Applid parameter in the Printer Inventory (see ["Applid" on](#page-92-0) [page 71\)](#page-92-0) or the APPLID parameter in the PRINTDEV statement (see ["APPLID" on page 104\)](#page-125-0). This parameter is required only when Management mode=Dial in is specified in the Printer Inventory (see ["Management](#page-110-0) [mode" on page 89\)](#page-110-0) or MGMTMODE=DIALIN is specified in the PRINTDEV statement (see ["MGMTMODE" on page 107\)](#page-128-0). For more information, see the note in ["APPL" on page 23.](#page-44-0)

**Note:** When LOGAPPL is specified, the host application program node must be active before the device LU node is activated. Also, if Management mode=Dial in is specified in the Printer Inventory or MGMTMODE=DIALIN is specified in the PRINTDEV statement, printers cannot be shared.

## **MODETAB**

Specifies the name of the logon-mode table if it is defined locally. If it is not specified, the logon-mode table supplied by IBM is used.

## **SSCPFM**

Determines whether the logical unit can support field-formatted functional subsystem (FSS) RUs or character-coded RUs over its system services control point (SSCP)/LU session.

## **VPACING**

Specifies how VTAM paces the flow of data from the host system to the boundary node to which the logical unit is connected. A value of 0 indicates no pacing.

# **Defining network control program (NCP) major nodes**

An NCP major node defines an NCP, the set of lines attached to it, and the physical units and logical units associated with the lines. Lines of the same type are grouped into sets by the GROUP macroinstruction. Each line in a set is defined by a LINE macroinstruction, followed by PU macroinstructions that define the physical units attached to the NCP by this line and LU macroinstructions that define the logical units associated with the physical units. Each of these macroinstructions, including the GROUP macroinstruction, defines a minor node that represents a network resource.

<span id="page-54-0"></span>All the macroinstructions listed in "NCP generation" should also be supplied to VTAM as part of the NCP major node definition. For a diagram of a sample definition, see Figure 24. For an overview of the VTAM and NCP definitions that PSF requires see [Table 2 on page 20.](#page-41-0)

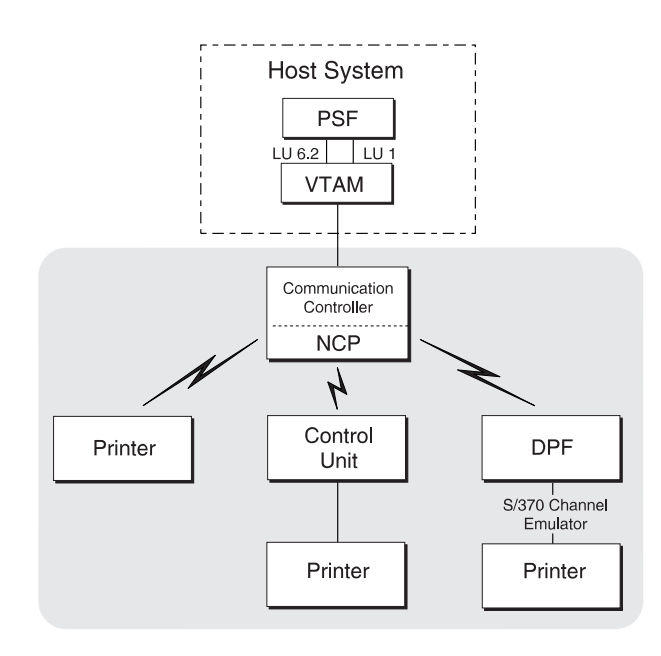

*Figure 24. Sample NCP major node.* Lines can be switched or nonswitched.

## **NCP generation**

The macroinstructions that compile the NCP have two purposes:

- v They generate an NCP that can be loaded into a communication controller and describe to that NCP the lines, line groups, link stations, and terminals it is to control.
- They describe to VTAM the same NCP major node and the resources that the NCP is to control.

Most of the operands in NCP-generation macroinstructions are used only for generating modules of the NCP. Some of the operands, however, are directed either to both NCP and VTAM, or only to VTAM. The NCP-generation macroinstructions are statements for VTAM network definition, and true macroinstructions for NCP generation.

The NCP-only macroinstructions and the operands used by both NCP and VTAM are verified during NCP generation but not during VTAM network definition. Therefore, the NCP should be generated before the generation deck is filed in the VTAM definition library as a VTAM major node.

The macroinstructions to be added to the NCP generation for the printer depend on the communication lines. VTAM and NCP support many network configurations; these are representative of communication lines used with PSF:

- v **Switched line:** A telecommunication line in which the connection is established by dialing.
- **Nonswitched line:** A telecommunication line in which the connection is permanently established and does not require dialing.
- Multipoint line (nonswitched): A line connecting more than two devices.
- <span id="page-55-0"></span>• Token-ring subsystem connection: Cabling that links devices in an IBM token-ring local area network (LAN).
- **Note:** The samples and explanations in this section are not intended to be a complete description of the macroinstructions and operands. For more information, see *NCP: Resource Definition Guide*, SC30–3449 and *NCP: Resource Definition Reference*, SC30–3254.

## **Switched line**

Figure 25 shows an example of NCP macroinstructions for switched lines.

```
For an LU type 6.2 device
SNAS1 GROUP DIAL=YES,LNCTL=SDLC,TYPE=NCP,ISTATUS=ACTIVE,ANSWER=ON,REPLYTO=1
SNAL022 LINE CALL=OUT,ADDRESS=(035),SPEED=4800,CLOCKNG=EXT,AUTO=03F
PATINOUT PU PUTYPE=2, MAXLU=1
For an LU type 1 device
G28SW10 GROUP DIAL=YES,LNCTL=SDLC,REPLYTO=1,ANSWER=ON,TYPE=NCP
LN2810 LINE ADDRESS=(010,HALF),CLOCKNG=EXT,SPEED=4800,CALL=INOUT
PU2810 PU PUTYPE=(2), MAXLU=10
```
*Figure 25. Sample NCP macroinstructions for switched lines.* These statements are commonly found in SYS1.VTAMLST(member name), and are entered during the generation of NCP.

These samples contain the following instructions:

#### **GROUP**

Describes a group of communication lines:

#### **ANSWER**

Specifies whether the physical units can dial into VTAM when the line is active.

#### **DIAL**

Specifies whether the lines in the group require switched-line control procedures.

### **ISTATUS**

Specifies whether the lines in the group are to be activated after the first activation of the major node.

#### **LNCTL**

Specifies the line control for the lines in the group.

## **REPLYTO**

Specifies the reply time-out value in seconds for the lines in the group.

#### **TYPE**

Specifies, for the lines in the group, that all lines operate in network control mode.

## **LINE**

Describes one communication line:

#### **ADDRESS**

Specifies the relative line-number-interface address for the controller.

#### <span id="page-56-0"></span>**AUTO**

Specifies that the auto-call facility is installed and provides the line number interface address for the controller.

### **CALL**

When CALL=OUT or CALL=INOUT is specified, VTAM prompts the VTAM operator to dial the telephone at the correct time. When CALL=IN and MGMTMODE=DIALIN are specified, PSF waits for the printer operator to dial.

## **CLOCKNG**

Specifies whether the modem or the communication controller for the line is to provide the clocking.

#### **SPEED**

Specifies the data rate for this line in bits per second.

**PU** Defines the physical unit:

## **MAXLU**

Specifies the maximum number of logical units that can be associated with this physical unit.

#### **PUTYPE**

Specifies the physical-unit type of the station represented by this PU macroinstruction. PUTYPE=2 must be specified.

## **Nonswitched line**

Figure 26 shows sample NCP macro instructions for nonswitched lines.

#### *For an LU type 6.2 device*

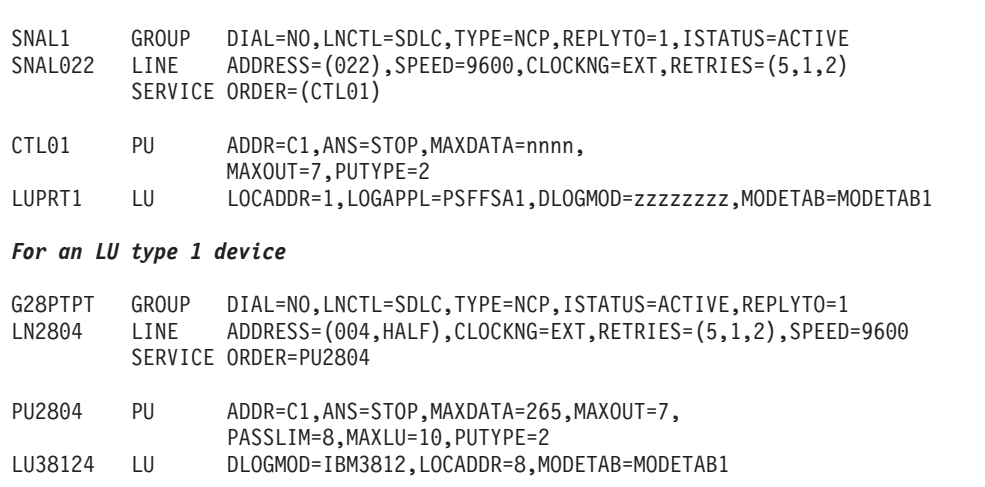

*Figure 26. Sample NCP macro instructions for nonswitched lines.* Continuation characters in column 72 are not shown. These statements are commonly found in SYS1.VTAMLST(member name), and are input during the generation of NCP.

This example consists of the following instructions:

## **GROUP**

Describes a group of communication lines:

#### **ACTIVTO**

Specifies the time-out value that the secondary NCP waits for communication from the primary NCP before initiating shutdown.

## **DIAL**

Specifies whether the lines in the group require switched-line control procedures.

## **ISTATUS**

Specifies whether the group is to be active after the first activation of the major node.

## **LNCTL**

Specifies the line control for the lines in this group.

#### **MODE**

Specifies the mode of operation of a line group associated with a selection table entry defined by an SDLCST operand in a LINE definition statement.

#### **REPLYTO**

Specifies the reply time-out value in seconds. One second is the default for SDLC lines.

#### **TYPE**

Specifies, for the line group, that all lines are to operate in network control mode.

## **LINE**

Describes one communication line:

### **ADDRESS**

Specifies the relative line number of the line interface address for the controller.

## **CLOCKNG**

Specifies whether the modem or the communication controller is to provide clocking.

## **DUPLEX**

Specifies whether the communication line and modem have a half-duplex or full-duplex capability.

## **IPL**

Specifies whether the NCP being generated can be loaded and dumped over this link.

#### **PAUSE**

Specifies a cycle delay according to the link.

### **RETRIES**

Specifies the number of attempts to recover from errors that occurred during transmission over the link.

### **SDLCST**

Specifies respectively which SDLC selection-table entry the NCP uses when it is operating in a primary state and which entry the NCP uses when it is operating in a secondary state.

## **SPEED**

Specifies the data rate for this line in bits per second.

## **SERVICE**

Generates a service-order table for a nonswitched SDLC link:

### **ORDER**

Specifies the order in which the stations on the line are serviced.

**PU** Defines the physical unit:

### **ADDR**

Specifies the 8-bit SDLC station address for the physical unit.

**Note:** This value must match the station address specified for the device configuration. For an LU type 1 printer, this address must match the address for the control unit.

#### **ANS**

Specifies whether the operation of the station is to stop or continue if the NCP enters automatic network shutdown.

#### **MAXDATA**

Specifies the maximum number of data bytes that the physical unit can receive in one data transfer. MAXDATA equals the maximum RU size for the PU plus the header length, which is 9 bytes. The maximum RU size is specified by the logon-mode table RUSIZES parameter. For example, when RUSIZES=X'8585', MAXDATA=265. For most LU type 6.2 and LU type 1 devices, MAXDATA=265.

For non-3820 LU6.2 devices and the 3935 printer, MAXDATA=3849 is recommended.

#### **MAXOUT**

Specifies the maximum number of path-information units that the NCP will send to the physical unit before requesting a response. The recommended range for this value is from 3 to 7.

## **PASSLIM**

Specifies the maximum number of consecutive path information units (PIUs) or PIU segments the NCP sends at one time to the physical unit.

#### **PUTYPE**

Specifies the physical-unit type of the SDLC station represented by this PU macroinstruction.

#### **TGN**

Specifies the transmission group number of the subarea link associated with this physical unit.

#### **LU**

Defines the logical unit. The name specified in the LU statement must match the name specified for the LU name parameter in the Printer Inventory (see ["LU](#page-109-0) [name" on page 88\)](#page-109-0) or the LUNAME parameter for the printer FSA in the PRINTDEV statement of the PSF startup procedure (see ["LUNAME" on page](#page-128-0) [107\)](#page-128-0).

## **DLOGMOD**

Specifies the name of the VTAM logon-mode table entry if one is not otherwise provided. The name must match the LOGMODE operand of the MODEENT statement for the entry. For more information, see ["Defining](#page-44-0) [the logon-mode table entry" on page 23.](#page-44-0)

This parameter is required when Management mode=Dial in is specified in the Printer Inventory (see ["Management mode" on page 89\)](#page-110-0) or MGMTMODE=DIALIN is specified in the PRINTDEV statement of the PSF startup procedure (see ["MGMTMODE" on page 107\)](#page-128-0).

If Logmode is specified in the Printer Inventory (see ["Logmode" on page 88\)](#page-109-0) or LOGMODE is specified in the PRINTDEV statement (see ["LOGMODE"](#page-128-0) [on page 107\)](#page-128-0), it overrides the name specified here when either Management mode=Immediate or Management mode=Output available is specified in the

<span id="page-59-0"></span>Printer Inventory, or MGMTMODE=IMMED or MGMTMODE=OUTAVAIL is specified in the PRINTDEV statement.

**Note:** For most LU type 6.2 devices, DLOGMOD=IBM3820.

## **LOCADDR**

Specifies the LU address at the PU. For LU 6.2 devices, LOCADDR=1.

A LOCADDR of X'01' through X'FF' defines the LU as a dependent LU, and each session must have a unique LU address.

## **LOGAPPL**

Specifies the name of the application program and must match the name specified in the Applid parameter in the Printer Inventory (see ["Applid" on](#page-92-0) [page 71\)](#page-92-0) or the APPLID parameter in the PRINTDEV statement (see ["APPLID" on page 104\)](#page-125-0). This parameter is required only when Management mode=Dial in is specified in the Printer Inventory (see ["Management](#page-110-0) [mode" on page 89\)](#page-110-0) or MGMTMODE=DIALIN is specified in the PRINTDEV statement (see ["MGMTMODE" on page 107\)](#page-128-0). For more information, see the note in ["APPL" on page 23.](#page-44-0)

**Note:** When LOGAPPL is specified, the host application program node must be active before the device LU node is activated. Also, if Management mode=Dial in is specified in the Printer Inventory or MGMTMODE=DIALIN is specified in the PRINTDEV statement, printers cannot be shared.

## **MODETAB**

Specifies the name of the logon-mode table if it is defined locally. If MODETAB is not specified, the logon-mode table supplied by IBM is used.

## **Multipoint nonswitched line**

[Figure 27 on page 39](#page-60-0) shows an example of macroinstructions for generating NCP for multipoint lines.

<span id="page-60-0"></span>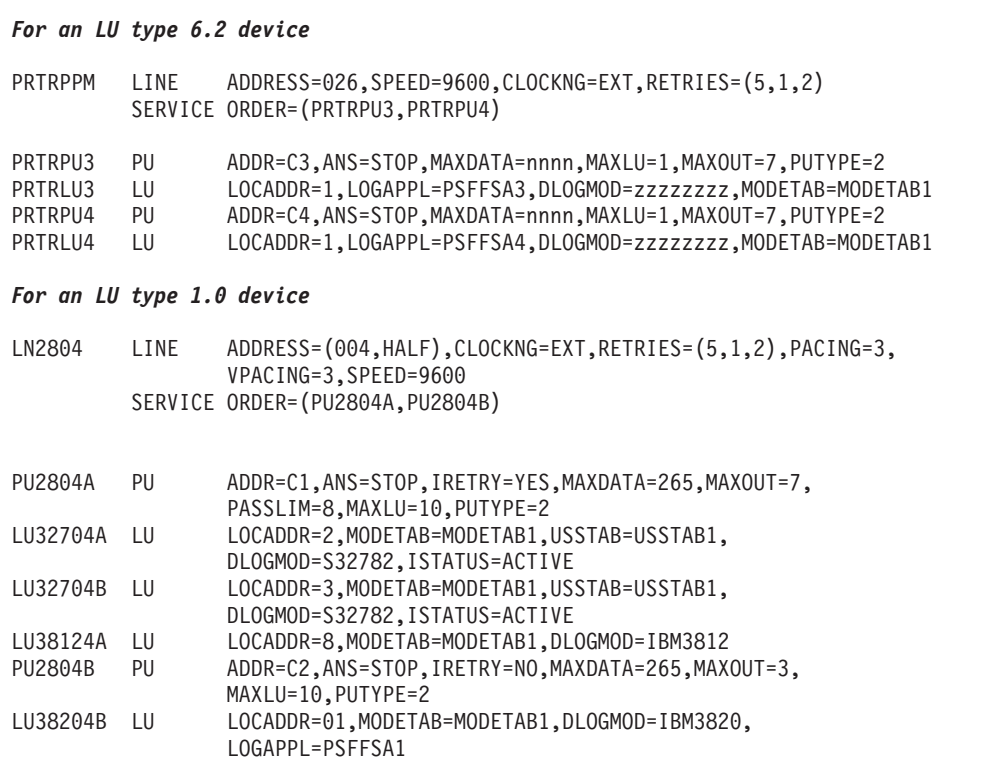

*Figure 27. Sample NCP macroinstructions for multipoint lines.* Continuation characters in column 72 are not shown.

This example consists of the following instructions:

## **LINE**

Describes one communication line:

#### **ADDRESS**

Specifies the relative line number of the line interface address for the controller.

## **CLOCKNG**

Specifies whether the modem or the communication controller is to provide clocking.

## **DUPLEX**

Specifies whether the communication line and the modem have a half-duplex or full-duplex capability.

## **RETRIES**

Specifies how many times PSF is to attempt to recover from errors that occurred during transmission over the link.

## **SPEED**

Specifies the data rate for this line in bits per second.

## **SERVICE**

Generates a service-order table for a nonswitched SDLC link by using the following operand:

## **ORDER**

Specifies the order in which the stations on the line are serviced.

#### **PU**

Defines the physical unit:

## **ADDR**

Specifies the 8-bit SDLC station address for the physical unit.

**Note:** This value and the station address specified for the device must match. For an LU type 1 printer, this address must match the address for the control unit.

#### **ANS**

Specifies whether the operation of the station is to stop or continue if the NCP enters automatic network shutdown.

#### **IRETRY**

Specifies whether the NCP will again poll a secondary station before advancing to the next station in the service-order table.

#### **MAXDATA**

Specifies the maximum number of data bytes that the physical unit can receive in one data transfer. MAXDATA equals the maximum RU size for the PU plus the header length, which is 9 bytes. The maximum RU size is specified by the RUSIZES parameter in the logon-mode table. When RUSIZES=X'8585', for example, MAXDATA=265.

For non-3820 LU 6.2 devices, MAXDATA=3849 is recommended.

#### **MAXLU**

Specifies the maximum number of logical units that can be associated with this physical unit.

#### **MAXOUT**

Specifies the maximum number of path information units that the NCP is to send to the physical unit before requesting a response. The recommended range for this value is from 3 to 7.

#### **PASSLIM**

Specifies the maximum number of consecutive path units (PIUs) or PIU segments the NCP is to send to the physical unit at one time.

#### **PUTYPE**

Specifies the physical unit type of the SDLC station represented by this PU macroinstruction. PUTYPE=2 must be specified.

#### **LU**

Defines the logical unit. The name specified in the LU statement must match the name specified for the LU name parameter in the Printer Inventory (see ["LU](#page-109-0) [name" on page 88\)](#page-109-0) or the LUNAME parameter for the printer FSA in the PRINTDEV statement of the PSF startup procedure (see ["LUNAME" on page](#page-128-0) [107\)](#page-128-0). LU defines the logical unit:

#### **DLOGMOD**

Specifies the name of the VTAM logon-mode table entry if one is not otherwise provided. The name must match the LOGMODE operand of the MODEENT statement for the entry. For more information, see ["Defining](#page-44-0) [the logon-mode table entry" on page 23.](#page-44-0)

If Logmode is specified in the Printer Inventory (see ["Logmode" on page 88\)](#page-109-0) or LOGMODE is specified in the PRINTDEV statement (see ["LOGMODE"](#page-128-0) [on page 107\)](#page-128-0), it overrides the name specified here when either Management mode=Immediate or Management mode=Output available is specified in the Printer Inventory, or MGMTMODE=IMMED or MGMTMODE=OUTAVAIL is specified in the PRINTDEV statement.

**Note:** For most LU type 6.2 devices, DLOGMOD=IBM3820.

#### <span id="page-62-0"></span>**ISTATUS**

Specifies whether the logical unit is to be active after the first activation of the major node.

## **LOCADDR**

Specifies the LU address at the PU. For LU 6.2 devices, LOCADDR=1. For an LU type 1 printer, use the address of the printer line coming from the control unit.

A LOCADDR of X'01' through X'FF' defines the LU as a dependent LU, and each session must have a unique LU address.

#### **LOGAPPL**

Specifies the name of the application program and must match the name specified in the Applid parameter in the Printer Inventory (see ["Applid" on](#page-92-0) [page 71\)](#page-92-0) or the APPLID parameter in the PRINTDEV statement (see  $H^2$ APPLID" on page 104). This parameter is required only when Management mode=Dial in is specified in the Printer Inventory (see ["Management](#page-110-0) [mode" on page 89\)](#page-110-0) or MGMTMODE=DIALIN is specified in the PRINTDEV statement (see ["MGMTMODE" on page 107\)](#page-128-0). For more information, see the note in ["APPL" on page 23.](#page-44-0)

**Note:** When LOGAPPL is specified, the host application program node must be active before the device LU node is activated. Also, if Management mode=Dial in is specified in the Printer Inventory or MGMTMODE=DIALIN is specified in the PRINTDEV statement, printers cannot be shared.

### **MODETAB**

Specifies the name of the logon-mode table if it is defined locally. If MODETAB is not specified, the IBM-supplied logon-mode table is used.

#### **USSTAB**

Specifies the name of an Unformatted System Services (USS) definition table. If USSTAB is not specified, a USS definition table supplied by IBM is searched when VTAM receives character-coded input from the logical unit.

**Note:** The USSTAB operand might be specified on LU statements for terminals, but is typically not specified on LU statements for printer devices. If USSTAB is specified for printer LU statements, USSMSG10 should not be included in the USSTAB defined.

## **Token-ring subsystem connection**

### **GROUP**

Describes a group of communication lines:

#### **AUTOGEN**

Specifies how many LINE and PU definition-statement pairs must be added to the GROUP statement.

#### **CALL**

Determines whether VTAM is able to establish connections over this group of lines.

#### **ECLTYPE**

Specifies whether this GROUP statement defines a physical or logical connection to the token ring.

## **ISTATUS**

Specifies whether the group is to be active or inactive after the major node is first activated.

### **MAXLU**

Specifies the number of logical units that can be associated with a physical unit.

## **PHYPORT**

Specifies the physical port address with which the lines in this logical group will communicate. The value must correspond to a PORTADD value in a physical group LINE definition statement.

#### **LINE**

Describes one communication line:

## **ADDRESS**

Specifies the relative line number of this line and whether data is transferred in half-duplex or full-duplex mode.

## **ISTATUS**

Specifies whether the line is active or inactive after the major node is first activated.

#### **LOCADD**

Specifies the address of the communication controller on the token ring.

#### **MAXTSL**

Specifies the maximum number of data bytes that the NCP token-ring interface (NTRI) can transmit. MAXTSL equals the maximum RU size for any PU plus the header length (9 bytes). The maximum RU size is specified by the RUSIZES parameter in the logon-mode table. When RUSIZES=X'8787', for example, MAXTSL=w033; when RUSIZES=X'86F8', MAXTSL=3849. For a formula for calculating RUSIZES, see ["RUSIZES" on](#page-47-0) [page 26.](#page-47-0)

### **PORTADD**

Specifies the physical port address.

#### **RCVBUFC**

Specifies the NCP token-ring interface (NTRI) buffer capacity for receiving data from a data link during one data transfer.

## **General network considerations**

When establishing a network, you should consider these:

- Logon-mode table
- VTAM definition names
- v LOGAPPL statement and the LU statement

## **Logon-mode table**

The logon-mode table entry must be specified in one of three places:

- v The Logmode parameter in the Printer Inventory (see ["Logmode" on page 88\)](#page-109-0).
- The LOGMODE parameter in the PRINTDEV statement (see ["LOGMODE" on](#page-128-0) [page 107\)](#page-128-0).
- The DLOGMOD parameter of the LU statement for the printer. In the cross-domain case, when DLOGMOD is specified, the logon-mode table entry must be defined in the VTAM that owns the printer LU.

If the Logmode parameter is specified in the Printer Inventory or the LOGMODE parameter is specified in the PRINTDEV statement, VTAM uses it. If that parameter is not specified, VTAM uses the DLOGMOD parameter. If none of the three, Logmode, LOGMODE, or DLOGMOD, is specified, the default DLOGMOD entry for VTAM is used.

If the value specified for the Logmode or LOGMODE parameter is not valid, an error message is issued even if the DLOGMOD parameter is valid. Conversely, if the value specified for the DLOGMOD parameter is not valid but the Logmode or LOGMODE parameter is valid, no message is issued.

# **VTAM definition names and PSF**

The following values must match:

- v The name of the APPL statement in the VTAM definition for the PSF application node
- v Any LOGAPPL name of the VTAM definition for generating the NCP for the printer
	- **Note:** LOGAPPL is required only when the Management mode=Dial in parameter is specified in the Printer Inventory (see ["Management mode" on page 89\)](#page-110-0) or the MGMTMODE=DIALIN parameter is specified in the PRINTDEV statement (see ["MGMTMODE" on page 107\)](#page-128-0).
- v The Applid name specified in the Printer Inventory (see ["Applid" on page 71\)](#page-92-0) or the APPLID name specified in the PRINTDEV statement (see ["APPLID" on page](#page-125-0) [104\)](#page-125-0)

# **LOGAPPL and the LU statement**

When Management mode=Dial in is specified in the Printer Inventory (see ["Management mode" on page 89\)](#page-110-0) or MGMTMODE=DIALIN is specified in the PRINTDEV statement (see ["MGMTMODE" on page 107\)](#page-128-0), LOGAPPL is required only on the LU statement. If LOGAPPL is specified, the DLOGMOD must also be specified in the LU statement for the printer.

# **Considerations for switched lines**

The way PSF establishes a printing session for communication-attached devices on switched lines depends on the management mode parameter specified in either the Printer Inventory or the PRINTDEV statement:

| Printer Inventory                   | <b>PRINTDEV Statement</b> | Description                                                                                                    |
|-------------------------------------|---------------------------|----------------------------------------------------------------------------------------------------|
| Management mode=Dial in             | MGMTMODE=DIALIN           | Recommended for printers where a switched line<br>goes directly to a single printer (for example, the<br>3820 printer) and is dropped when the LU-LU<br>session ends. PSF then uses a VTAM OPNDST<br>command to accept the CINIT generated by<br>LOGAPPL and DLOGMODE. You should also<br>specify DISCNT=YES. For more information, see<br>the DISCNT statement and Figure 23 on page 30. |
| Management mode=Output<br>available | MGMTMODE=OUTAVAIL         | Recommended for printers in which the line goes<br>to a control unit (for example, the 3812 printer) and<br>cannot be dropped when the LU_LU session ends.<br>PSF then uses a VTAM SIMLOGON command to<br>request a session with the printer.                                                                                                    |

*Table 3. Recommended management mode parameter values for switched lines*

*Table 3. Recommended management mode parameter values for switched lines (continued)*

| <b>Printer Inventory</b>  | <b>PRINTDEV Statement</b> | Description                                                                                                    |
|---------------------------|---------------------------|----------------------------------------------------------------------------------------------------|
| Management mode=Immediate | MGMTMODE=IMMED            | Recommended for printers in which the line goes<br>to a control unit (for example, the 3812 printer) and<br>cannot be dropped when the LU_LU session ends.<br>PSF then uses a VTAM SIMLOGON command to<br>request a session with the printer. |

For more information about the management mode parameter, see ["Management](#page-110-0) [mode" on page 89.](#page-110-0)

# **AFCCU printer configuration**

Specific information and examples for various attachments of AFCCU printers are presented in *Attachment Configuration Handbook for Printers that Use the Advanced Function Common Control Unit*, S544-3977.

# **DPF considerations**

When setting up communication between DPF and a printer, use the InfoPrint Manager publications listed in the ["Bibliography" on page 541.](#page-562-0)

Not all PSF functions are supported when printing through the Distributed Print Function of InfoPrint Manager for Windows. See *InfoPrint Manager for Windows: Introduction and Planning Guide* for the IPDS functions not supported when you print with DPF.

## **PSF direct considerations**

When setting up communication between PSF Direct and a printer, use the InfoPrint Manager publications listed in the ["Bibliography" on page 541.](#page-562-0)

## **Notes:**

- 1. Attachment to a microfilm device is not supported through PSF Direct.
- 2. PSF Direct is not supported on Infoprint Manager for AIX 4.3 or later and Infoprint Manager for Windows 2.3 or later.

# **Chapter 5. Connecting a TCP/IP-attached IPDS printer**

This chapter describes how to configure z/OS, TCP/IP, and PSF to print on TCP/IP-attached Intelligent Printer Data Stream (IPDS) printers, including IPDS printers attached by use of the i-data 7913 IPDS Printer LAN Attachment.

This chapter also describes how to migrate channel-attached printers to TCP/IP-attached printers.

## **Overview**

PSF views TCP/IP-attached printers in the same way it views SNA-attached printers. PSF performs error recovery, handles intervention-required situations, and displays messages exactly as it does for SNA-attached printers.

TCP/IP software provides universal communication services (interfaces) between physical networks and applications. The communication services reside at the network layer and are independent of the topology of the underlying physical network, as Figure 28 shows.

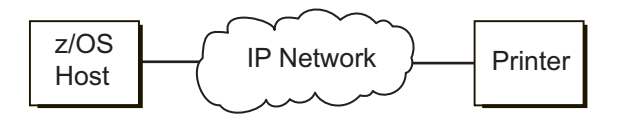

*Figure 28. Appearance of the TCP/IP connection between a z/OS host and a printer*

For example, in communications between a z/OS host and a printer, as in Figure 28, the IP network performs like a single network. In fact, however, the network is physically like that shown in Figure 29.

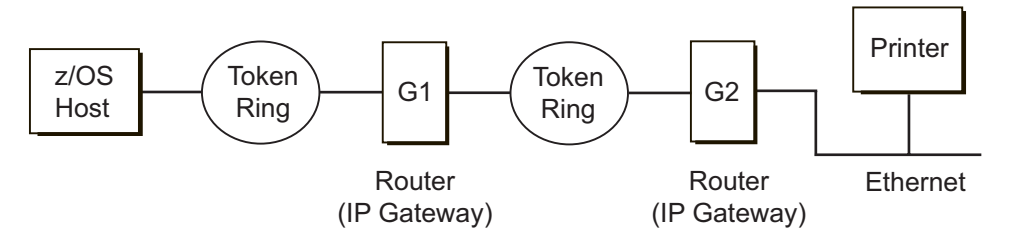

*Figure 29. Actual physical TCP/IP connection between a z/OS host and a printer*

The routing of information is determined on the basis of the IP address, and is performed by IP gateways. After the network is configured correctly, the z/OS host appears to be communicating directly with the TCP/IP-attached printer.

For a more detailed description of Internet Protocol networks, see *TCP/IP Tutorial and Technical Overview*, GG24-3376.

# **Requirements for using a TCP/IP-attached IPDS printer**

To print on TCP/IP-attached IPDS printers through PSF for z/OS, you need Communications Server IP Services installed and configured on the z/OS system you are running. Communications Server supports IPv4 and IPv6.

|

**Note:** The TCP/IP job name parameter in the Printer Inventory or the PARM parameter on the EXEC statement can be used to specify the name of the TCP/IP startup procedure, if different from the default of TCPIP. PSF uses the name of the TCP/IP startup procedure to identify the TCP/IP address space (the TCP/IP started task name that is in the TCP/IP profile data set with the TCPIPJOBNAME keyword), so that PSF can establish communications to a TCP/IP-attached printer.

To specify a TCP/IP startup procedure other than the default, do one of these:

- Specify the name of the TCP/IP startup procedure with the TCP/IP job name parameter in the Printer Inventory (see ["TCP/IP job name" on page](#page-90-0) [69\)](#page-90-0).
- Code this EXEC statement in the appropriate PSF writer procedure: //STEP01 EXEC PGM=APSPPIEP,REGION=4M,PARM=(,,,,*tcpip\_name*)

where *tcpip\_name* is the name of the TCP/IP startup procedure. You can use the first four parameters in the PARM parameter to specify PSF tracing values. For a description of these parameters, see ["PARM](#page-163-0) [parameters on the EXEC statement" on page 142.](#page-163-0)

To determine whether a printer can be TCP/IP-attached, see the documentation provided with the printer.

## **Migrating channel-attached printers to TCP/IP**

This section describes how you can migrate a printer from channel-attached to TCP/IP-attached by defining initialization statements for the printer with parameters specific for TCP/IP. It also explains how to display intervention and communication failure messages on the operator console and effectively use JES commands to backspace and advance printer output.

To define a channel-attached printer as a TCP/IP-attached printer:

- 1. For JES2, remove the UNIT parameter from the PRT*nnnn* statement. See ["Sample initialization statements for JES2" on page 120.](#page-141-0)
- 2. For JES3, remove the device address from the JUNIT parameter on the DEVICE statement. See ["Sample initialization statements for JES3" on page 126.](#page-147-0)
- 3. Define initialization parameters for a TCP/IP-attached printer in the Printer Inventory or the PRINTDEV statement in the PSF startup procedure. Be sure to remove any parameters that are used for channel-attached printers only, such as the Channel buffer count or BUFNO parameter. [Table 17 on page 134](#page-155-0) shows sample startup procedures for channel-attached and TCP/IP-attached printers.

Table 4 lists the parameters you might need to set for a TCP/IP-attached printer, depending on whether you are using the Printer Inventory or the PRINTDEV statement.

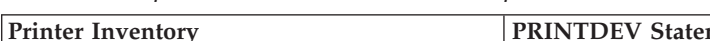

*Table 4. PSF parameters for TCP/IP-attached printers*

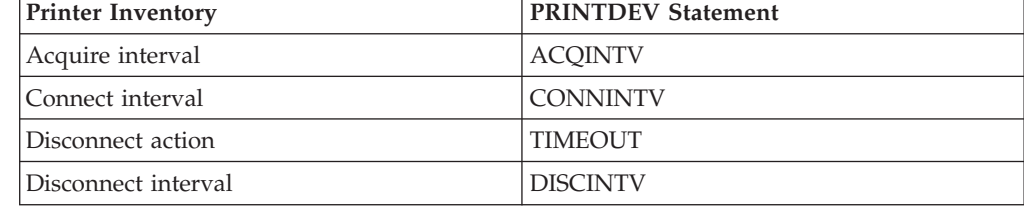

| <b>Printer Inventory</b>                         | <b>PRINTDEV Statement</b> |
|--------------------------------------------------|---------------------------|
| Failure action                                   | <b>FAILURE</b>            |
| Issue setup messages                             | <b>SETUP</b>              |
| Management mode                                  | <b>MGMTMODE</b>           |
| No response action<br>No response action: Notify | <b>NORESP</b>             |
| Port number                                      | <b>PORTNO</b>             |
| Printer IP address                               | <b>IPADDR</b>             |
| Release interval                                 | <b>RELINTV</b>            |
| Release mode                                     | <b>RELMODE</b>            |
| Response timeout                                 | <b>RESPTIME</b>           |

*Table 4. PSF parameters for TCP/IP-attached printers (continued)*

See ["Specifying Printer Inventory parameters" on page 65](#page-86-0) and ["Specifying](#page-125-0) [PRINTDEV parameters" on page 104](#page-125-0) for more information about the parameters to use for TCP/IP printers. Also see ["Selecting PSF parameters for](#page-136-0) [shared printers" on page 115](#page-136-0) to determine the parameter values to specify.

4. Complete the migration by following the procedure in ["Connecting](#page-69-0) [TCP/IP-attached printers" on page 48.](#page-69-0)

## **Displaying intervention messages on the console**

When a printer condition requires intervention, such as a paper jam, an intervention message is displayed and PSF does not resume processing until the operator takes corrective action. For channel-attached printers, IOS issues the message, IOS003A 0E11,INTERVENTION REQUIRED, to the operator console. For TCP/IP-attached printers, INT-REQ is displayed in the System Display and Search Facility (SDSF).

If you want PSF to send intervention messages to the operator console when the printer is TCP/IP-attached (in addition to SDSF), do one of these:

- Specify the Issue intervention messages parameter in the Printer Inventory. See ["Issue intervention messages" on page 87.](#page-108-0)
- Specify the INTRVMSG parameter on the PRINTDEV statement. See ["INTRVMSG" on page 106.](#page-127-0)
- Set the Exit 7 XTP7IMSG field. See ["XTP7IMSG" on page 455.](#page-476-0)

# **Displaying communications failure messages**

To highlight message APS6501A on the operator console when a communications failure occurs with TCP/IP, do one of these:

- Specify the Highlight communications failure parameter in the Printer Inventory. See ["Highlight communications failure message" on page 84.](#page-105-0)
- Set the Exit 7 XTP7HLCF field. See ["XTP7HLCF" on page 455.](#page-476-0)

The communications failure message remains highlighted on the operator console until you delete it. To delete the message, enter **K E,***nn*, where *nn* is the message line number on the console.

If a communications failure occurs with TCP/IP and you did not do one of the actions to highlight the message, message APS6501I is displayed on the operator console. This message is not highlighted and you do not have to delete it. However, because the message is not highlighted, it might scroll off the operator console before the operator sees it.

## **Using commands to backspace and advance printer output**

The operator can use the JES2 backspace (\$B PRT*nnnn*) or forward space (\$F PRT *nnnn*) commands to backspace or advance printer output. For channel-attached printers, PSF issues commands that immediately stop the printer processing and then perform the backspace or forward space command. However, for TCP/IP-attached printers, operator commands are embedded in the data stream. The printer must receive and parse the data before it can recognize the commands. Therefore, extra pages might be printed before the backspace or forward space takes effect.

To improve how quickly the backspace and forward space commands take effect, you need to clear the IPDS buffers from the printer before issuing the JES2 command. See your printer documentation for details about this function. If your printer does not have such a function, specify a Print Adjust/Print One Page function to clear the IPDS buffers.

You can also see your printer documentation for information about synchronizing the printer and PSF for backspacing and forward spacing.

# **Connecting TCP/IP-attached printers**

<span id="page-69-0"></span>|

|

| |  $\overline{1}$ |

To connect a TCP/IP printer so that you can print from PSF, do these:

- 1. Ensure that the Communications Server element of z/OS is installed and operational.
- 2. Modify the TCP/IP profile on your z/OS system, if necessary.
- 3. Install the i-data 7913 IPDS Printer LAN Attachment, if necessary (see [Appendix M, "Installing the i-data 7913 IPDS Printer LAN Attachment," on](#page-514-0) [page 493\)](#page-514-0).
- 4. Ping the printer; see ["Pinging the printer" on page 50.](#page-71-0)
- 5. Define the printer as a writer-controlled printer to JES with MODE=FSS.
- 6. Define the printer to PSF, including the IP address.
	- **Note:** If you add a new printer with an IP address to an existing PSF startup procedure, make sure you drain all printers in the FSS and cancel the PSF FSS before you attempt to start the new printer.
- 7. Define a RACF (or other security product) user ID, a group name, or both for the printer.
- 8. Define an OMVS segment in RACF (or other security product) for the user ID, group name, or both.
- 9. Define the startup procedure you are using to the RACF STARTED class. Each startup procedure requires a data segment (STDATA) entry with the user ID, group name, or both that was assigned in Step 7. See ["Changing the system](#page-26-0) [environment" on page 5.](#page-26-0)

This section does not provide all the information you need to install and configure TCP/IP on your z/OS system. For more information about installing TCP/IP, see *z/OS Communications Server: IP Configuration Reference*.

# **Modifying the TCP/IP profile in z/OS**

The TCP/IP profile contains system configuration statements used to initialize the TCP/IP address space. For complete information about profile statements, see:

- <span id="page-70-0"></span>v *z/OS Communications Server: IP Configuration Reference*
- v *z/OS Security Server RACF Security Administrator's Guide*

**Note:** If you change any of the values in the TCP/IP profile, restart TCP/IP to pick up the changes.

These statements in the TCP/IP profile require special considerations when you are printing from PSF on TCP/IP-attached printers: TCPCONFIG INTERVAL 10 SENDGARBAGE FALSE GATEWAY

## **TCPCONFIG**

The TCPCONFIG statement updates the TCP layer of TCP/IP, including the operating parameters of the TCP keep-alive packets. PSF relies on TCP to detect when a connection with a TCP/IP-attached printer or an i-data 7913 IPDS Printer LAN Attachment is no longer usable. When no data has been exchanged between PSF and its connection partner, TCP sends keep-alive packets to the connection partner periodically. These periodic packets let TCP discover when a connection is no longer usable even if the connection partner is abruptly powered off or is no longer accessible through the network.

The parameters needed for transmitting keep-alive packets are:

### **INTERVAL** *minutes*

Specifies the number of minutes between keep-alive packet transmissions for a connection. The range is 0 to 35791; the default is 120. A value of 0 means that TCP does not send any keep-alive packet transmissions.

For printing on TCP/IP-attached printers, IBM recommends that you specify a shorter interval than the default, such as 10 minutes, for the interval between keep-alive packet transmissions.

## **SENDGARBAGE FALSE|TRUE**

Specifies whether the keep-alive packets sent by TCP contain 1 byte of random data.

#### **FALSE**

The packet contains no data. This is the default.

## **TRUE**

The packet contains 1 byte of random data and an incorrect sequence number, assuring that the data is not accepted by the remote TCP. Use this value if a target host requires that the keep-alive packet contain data.

## **GATEWAY**

The GATEWAY statement defines static routes, including the maximum packet size for each route. The *Packet\_size* parameter of the GATEWAY statement defines the maximum transmission unit (MTU) for the z/OS host. The MTU size must not exceed the maximum size that can be sent through the control unit; if it does, transmission problems will occur.

For printing on TCP/IP-attached printers, IBM recommends these:

- An MTU size of 4,096 bytes and a dedicated LAN for high-speed printers on a token-ring network; otherwise, for printers on an Ethernet network, the MTU size must be below 1,500 bytes.
- The MTU size for the z/OS host should be the same as the MTU size for the printer.

**Note:** For values in the GATEWAY statement other than the packet size, specify the values that are correct for your installation.

# <span id="page-71-0"></span>**Installing the i-data 7913 IPDS Printer LAN Attachment**

Some IPDS printers must be attached to a LAN by use of the i-data 7913 IPDS Printer LAN Attachment. The i-data 7913 IPDS Printer LAN Attachment must be configured to TCP/IP on an AIX system that is running the **bootp** daemon program, which is required for initialization of the i-data 7913 IPDS Printer LAN Attachment.

If you have not already installed and configured the i-data 7913 IPDS Printer LAN Attachment, see [Appendix M, "Installing the i-data 7913 IPDS Printer LAN](#page-514-0) [Attachment," on page 493,](#page-514-0) for information about installing and configuring it.

# **Pinging the printer**

To verify that the z/OS system can establish a connection with the TCP/IP-attached printer, ping the printer from the z/OS system. To do this, issue the following command from a TSO session:

TSO PING *ip-address*

In JES2, enter the following command from the System Display and Search Facility (SDSF) command menu:

ping *ip-address*

*ip-address*

Specifies the Internet Protocol (IP) address or host name of the printer, or of the i-data 7913 IPDS Printer LAN Attachment.

Here is an example of a successful ping:

```
EZA0458I Ping V3R1: Pinging host 9.99.12.33
(Use ATTN to interrupt.)
EZA0463I PING: Ping #1 response took 0.084 seconds.
Successes so far = 1.
```
And here is an example of an unsuccessful ping:

EZA0458I Ping V3R1: Pinging host 9.99.12.33 (Use ATTN to interrupt.) EZA0464I PING: Ping #1 timed out

## **Ping is not successful**

If the ping is not successful, and the printer is attached by use of the i-data 7913 IPDS Printer LAN Attachment, see ["Troubleshooting the i-data 7913 IPDS Printer](#page-526-0) [LAN Attachment" on page 505;](#page-526-0) otherwise, verify the following:

- The printer is powered on.
- The z/OS address is unique in the Internet Protocol network.

If the IP address of the z/OS system is not unique, see your network administrator to resolve the IP-address problem.

- The maximum transmission unit (MTU) size of the IP packet for the z/OS system is equal to the MTU size of the printer. For information about the values recommended for the z/OS system, see ["GATEWAY" on page 49.](#page-70-0)
	- To change the MTU size for the z/OS system, change the GATEWAY statement in the  $MVS<sup>TM</sup> TCP/IP$  profile, and restart  $TCP/IP$  to pick up the changes.
– To change the MTU size for the printer, see the documentation for your printer.

If these items are all in order, consult your Internet Protocol network administrator about a possible network problem.

#### **Ping is successful**

A successful ping typically indicates that the z/OS system can communicate with the printer; however, you might receive a successful ping even though the IP address of the TCP/IP-attached printer is a duplicate of another IP address.

If PSF is unable to establish a network connection with the TCP/IP-attached printer, or if PSF output for this printer prints elsewhere, follow these steps to determine whether the IP address of the printer is unique:

- 1. Turn off the printer and the i-data 7913 IPDS Printer LAN Attachment, if any.
- 2. Wait at least 5 minutes for TCP/IP to clear the Address Resolution Protocol  $(ARP)$  tables.<sup>1</sup>
- 3. Enter the **ping** command again from the z/OS system.

If you receive a successful response to the ping command, a duplicate IP address exists. Consult your Internet Protocol network administrator.

### **Defining the printer to JES**

To define the printer to JES, see ["Sample initialization statements for JES2" on page](#page-141-0) [120](#page-141-0) and ["Sample initialization statements for JES3" on page 126.](#page-147-0)

## **Defining the printer to PSF**

Each TCP/IP-attached printer must be defined to PSF. To define the printer, see ["PSF startup procedures for AFP printers" on page 132.](#page-153-0)

## **Operating a TCP/IP-attached printer**

To operate a TCP/IP-attached printer, including a printer attached by use of the i-data 7913 IPDS Printer LAN Attachment, you use JES operator commands, just as if the printer were channel-attached or SNA-attached.

In order for JES operator commands to take effect immediately on TCP/IP-attached printers, you should first stop the printer and clear the printer buffers. See your printer documentation to see if the printer has this capability and how to perform it.

**Attention:** When issuing any JES operator command, you should perform the CLEAR BUFFERS option at the printer **before** issuing the JES command; otherwise, pages might be lost. Pages might also be lost if you use the PRINT ADJUST/ONE PAGE PRINT function without using the CLEAR BUFFERS option as the last function at the printer.

> For example, if the JES RESTART command was issued, the PSF message data set (if present) or the job trailer page might be lost. After the job is restarted, the message data set and job trailer page are printed when the job has completed.

<sup>1.</sup> If your installation specified a longer interval on the ARPAGE configuration statement in the TCP/IP profile, you might need to wait longer. For information about the ARPAGE statement, see *z/OS Communications Server: IP Configuration Reference*.

## **Overview of the TCP/IP and PSF interface**

TCP/IP must be running on the z/OS system before any attempt is made to start PSF. PSF must establish a communication path with TCP/IP (by issuing the INITAPI macro from each printer FSA) before any communication can occur.

TCP/IP must keep state information for this interface. If a TCP/IP abend occurs, the state information is gone and TCP/IP has no knowledge of any interfaces established previously. This has several implications to PSF FSAs:

- If an FSA is actively using TCP/IP at the time of the abend, a PSF abend also occurs because communication is ended with the printer. The abend is not a restartable abend because there is a severe communication error that must be fixed.
- v If an FSA is idle when a TCP/IP abend occurs or is stopped, the FSA remains active until a print job is acquired, at which time an FSA abend occurs if TCP/IP is still not active. If TCP/IP has been recycled and is active again, PSF gets a bad return code from TCP/IP because PSF is still using the old interface established from the previous TCP/IP session. PSF attempts to reestablish the link with TCP/IP again by issuing an INITAPI. The print job is sent after the link is established.

No TCP/IP services are run until a TCP/IP printer is started. At that time, hangs or abends in TCP/IP services could influence other FSAs (any attachment) under the same FSS as the TCP/IP FSA. For this reason, it is recommended that TCP/IP-attached printers should not be driven by the same FSS as printers with any other attachment type (SNA, parallel channel, or ESCON).

#### **Starting a TCP/IP-attached printer**

To start a TCP/IP-attached printer, do these:

- 1. Start TCP/IP.
- 2. Power on the printer.
- 3. Power on the i-data 7913 IPDS Printer LAN Attachment, if any.
- 4. Start the printer FSA by the method described in ["Starting PSF FSAs" on page](#page-165-0) [144.](#page-165-0)

#### **Displaying TCP/IP status**

If you need to know the status of a TCP/IP connection, you can do so without taking a PSF trace. By using the MVS MODIFY command as a PSF operator interface, you can dynamically display the TCP/IP status on the console. However, this interface can only be used in deferred-printing mode. For more information about using the MODIFY command to display TCP/IP status, see *PSF for z/OS: Diagnosis*.

### **Stopping a TCP/IP-attached printer**

You can stop a TCP/IP-attached printer in several ways:

v The preferred method is to first stop the PSF FSA for the printer by entering the JES commands from the z/OS console. Then, you can turn off power to the printer and the i-data 7913 IPDS Printer LAN Attachment, if any.

See ["Stopping PSF FSAs and FSSs" on page 144](#page-165-0) for more information about stopping FSAs.

• You can turn off power to a printer that is not attached by use of the i-data 7913 IPDS Printer LAN Attachment.

This procedure is not recommended, because it might take PSF some time to recognize that the printer is powered off. The length of that time depends on the value specified for the keep-alive transmissions, described in ["Modifying the](#page-69-0) [TCP/IP profile in z/OS" on page 48.](#page-69-0)

To end the PSF FSA for the printer, use the JES commands described in the first bullet. If you are unable to stop or cancel the printer by use of the JES commands, enter the following command:

MODIFY *fss\_name*,FORCE,*fsa\_name*

- v You can turn off power to a printer that *is* attached by use of the i-data 7913 IPDS Printer LAN Attachment. The 7913 notifies PSF that the printer is powered off, and the printer FSA eventually ends normally.
- You can turn off power to the i-data 7913 IPDS Printer LAN Attachment without turning off power to the printer.

This procedure is not recommended, because it might take PSF some time to recognize that the attachment is powered off. The length of that time depends on the value specified for the keep-alive transmissions, described in ["Modifying](#page-69-0) [the TCP/IP profile in z/OS" on page 48.](#page-69-0)

To end the PSF FSA for the printer, use the JES commands described in the first bullet. If you are unable to stop or cancel the printer by use of the JES commands, enter the following command:

MODIFY *fss\_name*,FORCE,*fsa\_name*

**Note:** Before powering the i-data 7913 IPDS Printer LAN Attachment back on, be sure to power the printer off and then on again.

## **Understanding performance issues**

| | | On z/OS, performance testing shows you should use a TCPSENDBFRSIZE buffer size of 262144 (256 KB) for optimum TCP/IP throughput and therefore, printer performance.

# **Chapter 6. Working with libraries**

This chapter provides general information about defining library data sets, formatting libraries, concatenating defined libraries to system libraries, and working with user libraries in deferred-printing mode.

Resource libraries contain the resources needed for printing. Because some of the libraries (font, object container, and page segment) can contain multiple resource types and because PSF does not enforce a prefix for most of the eight-character resource names, you should define a naming convention that identifies each type of resource in a library. IBM recommends you use a two-character prefix.

Table 5 shows the PSF resource libraries, the types of resources stored in each library, and the required and IBM-recommended prefixes. For more information about resources, see *PSF for z/OS: User's Guide*.

| Library         | <b>Type of Resource</b>       | Description                                    | Prefix           |
|-----------------|-------------------------------|------------------------------------------------|------------------|
| Font            | FOCA font                     | Stored in PDS or PDSE font resource libraries: |                  |
|                 |                               | 240- and 300-pel character set                 | CO               |
|                 |                               | 3800 character set                             | $C1-CG$          |
|                 |                               | Outline character set                          | CZ               |
|                 |                               | Code page; extended code page                  | T1               |
|                 |                               | 240- and 300-pel coded font                    | X0 (required)    |
|                 |                               | 3800 coded font                                | X1-XG (required) |
|                 |                               | Outline coded font                             | XZ (required)    |
|                 |                               | Stored in UNIX file path resource libraries:   |                  |
|                 |                               | Extended code page                             | T1               |
|                 | TrueType and<br>OpenType font | Stored in UNIX file path resource libraries.   | No prefix used   |
| Form definition | Form definition               | Stored in PDS or PDSE resource libraries.      | F1 (required)    |

*Table 5. PSF system resource libraries, resource types, and resource prefixes*

|                          | Library          | <b>Type of Resource</b>        | Description                                                                                                    | Prefix                   |
|--------------------------|------------------|--------------------------------|----------------------------------------------------------------------------------------------------|--------------------------|
| $\overline{\phantom{a}}$ | Object container | Color mapping table            | Stored in PDS or PDSE resource libraries.                                                                                                    | M1                       |
|                          |                  | <b>Encapsulated PostScript</b> | Stored in PDS, PDSE, or UNIX file path<br>resource libraries.                                                                                                    | E1                       |
|                          |                  | Image (IOCA)                   | Hard and soft IOCA resources. IOCA<br>resources that are identified in the data<br>stream as hard resources with the Map<br>Data Resource (MDR) structured field<br>must be placed in the object container<br>system library, a user library, or inline<br>with the print data; soft IOCA resources<br>can be placed in the object container or<br>page segment library. Stored in PDS,<br>PDSE, or UNIX file path resource libraries. | I1                       |
|                          |                  | <b>IOCA</b> tile               | Stored in PDS, PDSE, or UNIX file path<br>resource libraries.                                                                                                    | IT                       |
|                          |                  | Microfilm setup                | Stored in PDS or PDSE resource libraries.                                                                                                    | H1                       |
|                          |                  | PDF resource                   | Stored in PDS, PDSE, or UNIX file path<br>resource libraries.                                                                                                    | <b>PR</b>                |
|                          |                  | PDF single-page                | Stored in PDS, PDSE, or UNIX file path<br>resource libraries.                                                                                                    | PP                       |
|                          |                  | Other data object<br>resources | Stored in PDS, PDSE, or UNIX file path<br>resource libraries. See the object type<br>registry in Mixed Object Document Content<br>Architecture Reference.                                                                                                    | No prefix<br>recommended |
|                          | Overlay          | Overlay                        | Stored in PDS or PDSE resource libraries.                                                                                                    | O1                       |
| $\overline{1}$           | Page definition  | Page definition                | Stored in PDS or PDSE resource libraries.                                                                                                    | P1 (required)            |
|                          | Page segment     | Bar code (BCOCA)               | Stored in PDS or PDSE resource libraries.                                                                                                    | B1                       |
| I                        |                  | Graphic (GOCA)                 | Stored in PDS or PDSE resource libraries.                                                                                                    | G1                       |
|                          |                  | <b>IOCA</b>                    | IOCA resources that are not identified<br>with the MDR structured field (soft<br>resources); stored in PDS or PDSE resource<br>libraries.                                                                                                    | $\rm{I}1$                |
|                          |                  | Text (PTOCA)                   | PTOCA object with OEG; stored in PDS or<br>PDSE resource libraries.                                                                                                    | No prefix<br>recommended |
|                          |                  | Page segment                   | Stored in PDS or PDSE resource libraries.                                                                                                    | S1                       |

*Table 5. PSF system resource libraries, resource types, and resource prefixes (continued)*

**Note:** When installing PSF, you do not define user libraries. They are set up by a user and are dynamically accessed by PSF when specified in the user's JCL.

## **Library format**

Libraries can be:

v A concatenation of partitioned data sets (PDS or PDSE) that contain members for one or more resources. Typically, a resource is built by an application or by an AFP licensed program and is stored in a library for other print jobs. Partitioned

data sets must have record formats of variable-blocked machine (VBM), variable-blocked ANSI $^2$  (VBA), variable machine (VM), variable ANSI (VA), variable-blocked (VB), or variable (V).

- **Note:** Generally, PSF resources created by IBM products, such as Page Printer Formatting Aid (PPFA), are built with a record format of VBM.
- v A path or set of paths for system UNIX files (Hierarchical File System (HFS) or z/OS File System (zFS) files) that contain TrueType and OpenType font objects.

## **Concatenating defined libraries to system libraries**

You can define libraries and concatenate them to the system libraries. For example, a single library can contain a combination of Font Object Content Architecture (FOCA) fonts, page segments, and overlays. Use unique member names within concatenated libraries so that PSF can access a particular member in a library. If a member in a concatenated library has the same name as a member in the system library, PSF uses the member it finds first. When PSF is started, libraries are searched in the order in which they were concatenated. For information about concatenating libraries, see the JCL user's guide for your operating system.

With user library support, you might not want to concatenate all such libraries to the system libraries. You should not concatenate to the system libraries any libraries that have only a few users, or that contain sensitive resources. You can limit access to such libraries by using RACF control, and the users can specify these libraries in their JCL with the USERLIB keyword.

## **User libraries in deferred-printing mode**

When processing the print data set, PSF accesses user libraries for AFP resources. FOCA fonts, page segments, overlays, page definitions, form definitions, object containers, Bar Code Object Content Architecture (BCOCA), Graphics Object Content Architecture (GOCA), Image Object Content Architecture (IOCA), and Presentation Text Object Content Architecture (PTOCA) resources are found in user libraries that print-job submitters specify with the USERLIB keyword in their OUTPUT JCL statement; extended code pages stored in UNIX files, TrueType and OpenType fonts, data object resources, and any resource installed with a resource access table (RAT) are found in user path libraries specified with the USERPATH keyword. For example, the following example directs PSF to search for AFP resources in the specified user libraries. If unable to find the resources in the user libraries, PSF searches the system libraries defined in the startup procedure.

//OUT1 OUTPUT USERLIB=(USER.IMAGES.AFP,USER.FONTS.AFP) USERPATH=('/u/fonts/truetype/','/u/fonts/truetype/myfonts/')

## **Controlling access to USERLIB libraries**

You can use RACF to control access to user libraries specified with the USERLIB keyword. PSF checks whether the print-job submitter has RACF authority to access a specified user library; if not, PSF does not print the job. When the data set has finished printing, PSF deletes the resource from the printer.

PSF sends a RACROUTE to RACF by using the user ID of the user who submitted the job. PSF checks to make sure that the user has READ authority to the data sets specified in the USERLIB keyword for the job. Make sure that your user ID has READ authority for any data sets specified in the USERLIB keyword.

<sup>2.</sup> ANSI stands for American National Standards Institute.

## **Controlling access to USERPATH libraries**

You use z/OS UNIX System Services to control access to user path libraries specified with the USERPATH keyword. The user or the system administrator can set permissions to access the directories and files in the USERPATH libraries. PSF must have read permissions set for each path directory and file it is accessing. If the permissions for each directory or file are not set correctly, PSF cannot access the path library.

For more information about z/OS UNIX System Services, see *z/OS UNIX System Services Command Reference*.

## **Constraints to dynamic allocation**

Keep in mind the following constraints to dynamic allocation:

- v You can specify up to eight user libraries in your JCL.
- v User library data sets must be accessible on all systems on which output is selected to print. This might necessitate reconfiguring shared volumes or storage classes, and allocating the resource libraries to such volumes or storage classes.
- v PSF does not support the USERLIB or USERPATH keyword in direct-printing mode.
- v Integrated catalog facility (ICF) catalogs are not allocated to the user's address space in PSF. To free the catalogs for maintenance, you can enter a catalog address space (CAS) restart or a MODIFY CATALOG, UNALLOCATE command.
- v Dynamic allocation by any task in an address space serializes on SYSZTIOT, which could cause a performance problem when PSF supports large numbers of FSAs in an address space. Therefore, use user libraries only when necessary.
- v The maximum number of catalogs that an address space can allocate is 1635, which can optionally be increased to 3274. If every user in the system has a separate catalog, be aware of the possibility of approaching the maximum number of catalogs.

For more information about user libraries, see *PSF for z/OS: User's Guide*.

# **Chapter 7. Using the Infoprint Server Printer Inventory**

The Printer Inventory component of the Infoprint Server manages the inventory of printer information that is used by NetSpool, Print Interface, IP PrintWay, and PSF for z/OS. These applications obtain information from the inventory about handling jobs on the JES spool and starting and stopping their processes. The Printer Inventory lets you define and update printer definitions and define the functional subsystem (FSS), the functional subsystem application (FSA), and printer definition pool parameters.

In deferred-printing mode, PSF can use printer initialization, tracing, and execution option parameters defined in the Printer Inventory instead of those defined in the PRINTDEV statement (see ["Specifying PRINTDEV parameters" on page 104\)](#page-125-0) or the EXEC statement (see ["EXEC" on page 141\)](#page-162-0) of the PSF startup procedure or in the Exit 7 initialization (INIT) call (see ["Resource-management exit: Exit 7" on page](#page-321-0) [300\)](#page-321-0).

With the Printer Inventory, you can define a printer in the PSF startup procedure and JES initialization statements before the printer is actually used. You can also define a range of printers in the JES initialization statements if you support a large number of printers. When the new printer is added, you can assign variable parameters for it in the Printer Inventory. This saves you time because you do not need to restart all the printers in a startup procedure when you add a new printer or change parameters for an existing printer. The Printer Inventory also makes it much easier to define parameters than through the PSF startup procedure or Exit 7 (see ["Specifying Printer Inventory parameters" on page 65](#page-86-0) for more information).

**Note:** When you use the Printer Inventory, you **must** specify the parameters you want to use in the Printer Inventory; if you specify them in the startup procedure or in the Exit 7 INIT call, the parameters are ignored. However, any parameters specified in the Exit 7 begin-data-set call (BDSC) override those you specify in the Printer Inventory.

This chapter describes how to access the Printer Inventory and customize PSF to use the Printer Inventory, explains how the Printer Inventory works with PSF, describes Infoprint Central and the Infoprint Server common message log, and explains Simple Network Management Protocol (SNMP) support.

## **Accessing the Printer Inventory**

You can use the Printer Inventory component of Infoprint Server to define PSF printers without licensing the Infoprint Server feature of z/OS. The Printer Inventory without the Infoprint Server feature is referred to as the "Printer Inventory for PSF".

When you use the Printer Inventory for PSF, you can start and stop Printer Inventory daemons and create PSF FSS and FSA definitions in the Printer Inventory the same way as with the Infoprint Server feature. However, the ISPF panels display only those functions that you are allowed to use with PSF.

For more information about using and configuring the Printer Inventory, see *z/OS Infoprint Server Printer Inventory for PSF* or *z/OS Infoprint Server Customization*.

## <span id="page-81-0"></span>**Customizing PSF to use the Printer Inventory**

To use the Printer Inventory with PSF, perform these tasks:

1. Define one or more PSF FSAs in the Printer Inventory (see ["Specifying Printer](#page-86-0) [Inventory parameters" on page 65](#page-86-0) for more information).

You can use a migration program to copy parameters from the PRINTDEV statement, the EXEC PARM statement, and the AFPPARMS control statement into the Printer Inventory (see [Appendix A, "Migrating PSF parameters to the](#page-384-0) [Printer Inventory," on page 363\)](#page-384-0). You must manually migrate parameters from Exit 7.

2. Change the printer startup procedure to specify **INV**=*piname* as the first parameter in the PARM field of the EXEC statement:

// EXEC PGM=APSPPIEP,PARM=('INV=*piname*')

where *piname* is the four-character name of the Printer Inventory that is specified on the **inventory** attribute in the Infoprint Server configuration file, which by default is located in **/etc/Printsrv/aopd.conf**. For example, this EXEC statement specifies the default name of the Printer Inventory:

// EXEC PGM=APSHPOSE,PARM=('INV=AOP1')

The **INV**=*piname* parameter indicates that PSF uses the Printer Inventory and obtains parameters from the specified Printer Inventory for each printer in the startup procedure. No other parameters in the PARM field are used when PSF uses the Printer Inventory. For more information, see ["PARM parameters on the](#page-163-0) [EXEC statement" on page 142.](#page-163-0)

See *z/OS Infoprint Server Customization* or *z/OS Infoprint Server Printer Inventory for PSF* for more information about the Infoprint Server configuration file and defining printers in the Printer Inventory.

# **How PSF uses the Printer Inventory**

When PSF starts, it determines whether the Printer Inventory is used. If the PARM field of the EXEC statement contains **INV**=*piname* as the first parameter, PSF ignores any other PARM parameters specified and connects to the Printer Inventory specified. PSF then calls the Infoprint Server to get FSS parameters from the Printer Inventory.

When an FSA is started, PSF gets the PRINTDEV JCL parameters and then calls the Infoprint Server to get the FSA parameters from the Printer Inventory. Those parameters specified in the Printer Inventory override the equivalent parameters in the PRINTDEV. Any parameters available in the Printer Inventory, but not specified, are ignored if they are specified in the PRINTDEV.

Those parameters specified in the Printer Inventory override the equivalent parameters set during the Exit 7 INIT call. Any parameters available in the Printer Inventory, but not specified, are ignored if they are set in the Exit 7 INIT call.

#### **Infoprint Central**

Infoprint Central is a print management application that runs on the web. Infoprint Central lets operators display information about and work with printers that you define in the Printer Inventory. Operators can:

- v Display the properties and the status of PSF printers.
- Start, stop, space, interrupt, pause, and ping PSF printers.

• Change job-selection criteria for PSF printers.

If PSF is enabled to write messages to the Infoprint Server common message log, you can also:

- View FSA and print job messages that PSF has written to the common message log.
- Search for print jobs and view the properties for each job.
- v Release held print jobs, delete jobs, change the priority of jobs, and move jobs (as long as PSF has not started processing the jobs).

See "Common message log" for information about customizing PSF to use the common message log with the Printer Inventory.

To use Infoprint Central, you must have a license for the Infoprint Server feature.

For more information about using Infoprint Central, see *z/OS Infoprint Server Operation and Administration*.

#### **Common message log**

|

|

PSF can write FSS, FSA, and print job messages to the Infoprint Server common message log. The common message log links the messages to their respective objects with a log name so an operator can view the messages in Infoprint Central. With the common message log function, operators can also use Infoprint Central to:

- Search for print jobs and view the properties for each job.
- v Release held print jobs, delete jobs, change the priority of jobs, and move jobs (as long as PSF has not started processing the jobs).

PSF writes FSS, FSA, and Print Job message types to the common message log. PSF does not write Exit WTO, NST, Operator Interface, or Secured Console message types.

The common message log requires:

- $z/OS$  1.13 or later
- v A license for the Infoprint Server feature
- v JES2 or JES3 at the supported z/OS 1.13 or later level

To enable PSF to write messages to the common message log, you must customize PSF and select the Log messages parameter in the Printer Inventory:

1. Update these BPXPRMxx parameters in the SYS1.PARMLIB member:

#### **MAXSOCKETS**

This parameter is on the NETWORK statement. Increase the value by 3 for each FSS and by 1 for each FSA.

#### **MAXPROCSYS and MAXPROCUSER**

Increase the value by 3 for each FSS and by 1 for each FSA. The operator command D OMVS,O displays the current values for these parameters.

2. Define a valid OMVS segment in RACF for the user ID, group ID, or both so PSF can write messages to the common message log.

3. Select the Log messages parameter in the Printer Inventory to use the common message log. In PSF 4.5 or later, you do not need to restart PSF when you set or change this parameter. The update takes effect after the current print job is complete.

**Note:** When using the common message log, PSF has these sysplex limitations:

- The Printer Inventory and common message log cannot be shared across multiple systems. Therefore, if you configure PSF to print on the same printers from different z/OS systems, Infoprint Central users must open separate instances of their web browser so they can log on to multiple z/OS systems to see all print jobs on a printer's queue and to see all messages about a printer. This is because from each instance of a web browser, you can log on to only one z/OS system and see print jobs, printer queues, and Infoprint Server messages for that one z/OS system only.
- In JES3 systems only, if the systems in the sysplex share the JES spool, you can run Infoprint Server on only one system in the sysplex. If you want to run Infoprint Server on more than one system, PSF on each system must select different print jobs from the JES spool. To accomplish this, you must define different job-selection rules for PSF on each system. For example, PSF on system A could select print jobs in class P, while PSF on system B could select print jobs in class Q.

### **SNMP support**

| | |

> To determine the status of printers controlled by PSF and view some of their printer properties, you can use an z/OS SNMP subagent that Infoprint Server provides. This subagent communicates between an SNMP manager and PSF to provide printer status, such as when a printer requires intervention because of a paper jam. Any SNMP manager that displays the status of printers defined to a printing system, such as IBM Network Printer Manager for the Web (NPM), can manage PSF printers through the z/OS SNMP subagent.

**Note:** NPM is designed to support approximately 15 printers at a time. Defining a greater number of printers might result in severe performance degradation to NPM.

SNMP support is available through the Printer Inventory for those PSF printers that do not have their own SNMP agent and need the SNMP subagent to communicate with the manager. The SNMP subagent does not let you modify the status of printers and printer properties; it only lets you view them.

Some TCP/IP-connected printers controlled by PSF contain an internal SNMP agent. For these printers, you do not need to use the SNMP subagent to view the status of the printer; you can define the printers directly to the SNMP manager. When you define printers directly, not only can you view printer status and printer properties, you can also modify printer properties, such as the default input bin. To determine if a TCP/IP-connected printer has an internal SNMP agent, see the documentation for the printer.

By default, the SNMP subagent and PSF for z/OS do not provide any SNMP reporting for a PSF printer. The administrator can enable SNMP reporting for a PSF printer in the FSA definition in the Printer Inventory. The administrator should enable SNMP reporting in the Printer Inventory and also start the PSF printers before defining the PSF printers to the SNMP manager.

To enable SNMP support for PSF printers, follow these steps:

- 1. Make sure PSF is set up to use the Printer Inventory. See ["Customizing PSF to](#page-81-0) [use the Printer Inventory" on page 60.](#page-81-0)
- 2. Specify YES for the SNMP reporting parameter in the Printer Inventory for all PSF FSAs you want an SNMP manager to manage (see ["SNMP reporting" on](#page-123-0) [page 102\)](#page-123-0).
- 3. Start all the PSF FSAs for which you enabled SNMP reporting (the session with the printer does not have to be active).
- 4. Send a print job to the printer if the printer is TCP/IP-attached or SNA-attached, Management Mode is not IMMEDIATE, and the SNMP manager has not previously discovered the printer and displayed it.
- 5. Define the z/OS system to the SNMP manager.

#### **Notes:**

- 1. When using NPM, you must start an FSA before defining the z/OS system to NPM (the FSA does not have to be active). Otherwise, NPM does not automatically discover the new FSA and display it. Instead, NPM displays a status of NOT SUPPORTED. If that happens, the administrator must remove the z/OS system and add it again (see Note 2a). For information about using NPM, see its online help.
- 2. If you enable SNMP reporting for a printer in the Printer Inventory at a later time, you must redefine the z/OS system to NPM:
	- a. Delete the NPM entry that represents the connection to the z/OS system.
	- b. Define the z/OS system to NPM again.

For more information about customizing the SNMP subagent in Infoprint Server (including customizing NPM), see *z/OS Infoprint Server Customization*.

# <span id="page-86-0"></span>**Chapter 8. PSF parameters**

| |

| | | This chapter lists the PSF parameters you can specify in the Printer Inventory, the PRINTDEV statement of the PSF startup procedure, and the AFPPARMS control statement.

**Note:** The Printer Inventory is used for deferred-printing mode; it is not used for direct-printing mode.

This chapter also describes the parameters required for attaching and sharing printers.

## **Specifying Printer Inventory parameters**

To use the Printer Inventory, you must:

1. Make sure that **INV**=*piname* is the first parameter in the PARM field of the EXEC statement:

// EXEC PGM=APSPPIEP,PARM=('INV=*piname*')

where *piname* is the four-character name of the Printer Inventory. See ["Customizing PSF to use the Printer Inventory" on page 60](#page-81-0) for more information.

2. Specify in the Printer Inventory the parameters you want to use. You can use the Printer Inventory Definition Utility (PIDU) or Infoprint Server ISPF panels to define parameters in the Printer Inventory.

**Note:** Do not specify in the PRINTDEV statement those parameters available in the Printer Inventory; PSF ignores them if you are using the Printer Inventory.

3. To use the Infoprint Server common message log, select the Log messages parameter in the Printer Inventory. See [Figure 31 on page 66.](#page-87-0) In PSF 4.5 or later, you do not need to restart PSF when you set or change this parameter. The update takes effect after the current print job is complete.

[Figure 30 on page 66](#page-87-0) shows an example of PSF parameters defined in a PIDU statement.

```
create psf-fss SAMPFSS
  tcpip-job-name = TCPIP
;<br>create fsa PRT1
                                       # For a channel-attached printer
  fsa-type = psf-channel
  channel-buffer-count = 1
 page-definition = A08682
  form-definition = A10110
 chars = {60D8}print-error-messages = yes
  print-error-messages-maximum = 16
  print-error-reporting = none
  trace-mode = internal
;
create fsa PRT2 # For an SNA-attached printer
  fsa-type = psf-sna
  page-definition = A08682
  form-definition = A10110
  chars = {60D8}print-error-messages = yes
  print-error-messages-maximum = 16
  print-error-reporting = none
  trace-mode = internal
  failure-action = connect
  printer-disconnect-interval = 0
  printer-management-mode = immediate
  applid = PRT2APPL
  luname = PRT2LU
;
create fsa PRT3 # For a TCP/IP-attached printer
  fsa-type = psf-tcpip
  page-definition = A08682
  form-definition = A10110
  chars = \{60D8\}print-error-messages = yes
 print-error-messages-maximum = 16
  print-error-reporting = none
  trace-mode = internal
  failure-action = connect
  printer-disconnect-interval = 0
  printer-management-mode = immediate
  printer-ip-address = 9.99.12.33
;
```
*Figure 30. Sample PIDU statement for three printers*

Figure 31 shows a sample ISPF panel for defining an FSS for PSF.

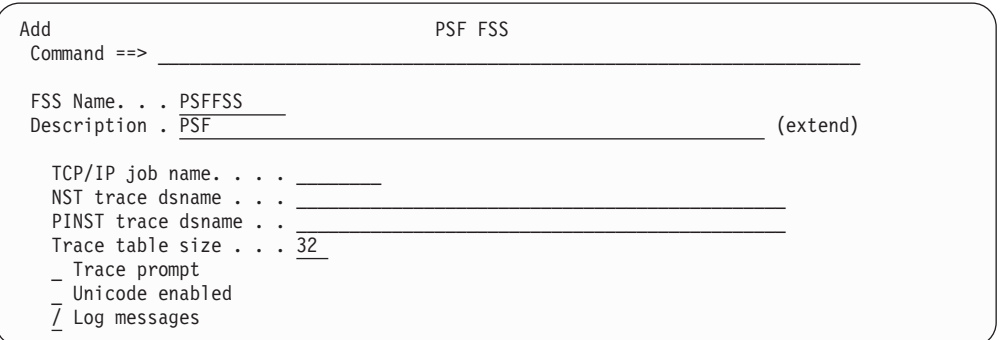

*Figure 31. Sample ISPF Printer Inventory panel for defining an FSS for PSF*

[Figure 32 on page 67](#page-88-0) and [Figure 33 on page 68](#page-89-0) show sample pages of an ISPF panel used to define the PSF parameters for an SNA-attached FSA. To see how these parameters are defined in a PSF startup procedure, see the fields commented with "PI" in [Figure 37 on page 135](#page-156-0) and [Figure 38 on page 138.](#page-159-0)

|

```
Add PSF FSA, SNA
Common <sub>1</sub>FSA Name. . . PRT2
Description . SNA-attached printer (extend) (extend) (extend) (extend) (extend)
Location. . . . Building 001Operator security profile
   . . . PRT2PROF
                                                                   More: +
Processing Information:
  _ Blank compression
   _ Consolidate IM1 images
   _ Inhibit recovery
   _ SNMP reporting
  _ Close libraries when idle
  _ Capture inline resources
   _ Release data set when repositioning
   _ Suppress copy marks
   _ Issue intervention messages
   / CSE sheet eject
  _ CSE preserve page position
    Use Line-Mode Migration LINECT
   Check CSE fit . . . . . . _ 1. No 2. First 3. All
   CSE orientation . . . . . 1. Portrait 2. Landscape
   Eject to front facing . . 1. None 2. Job 3. Document 4. Both
   Issue setup messages. . . 1 1. None 2. Burst 3. Forms 4. All
   Offset stacking \ldots . . \overline{3} \, 1. None \, 2. Data set \, 3. Job
   Auxiliary files MO:DCA level . 1 \quad 1. None 2. IS/3
   Default process mode. \ldots _______
   Resolution. . . . . . . . ___ (240, 300)
Resources:
   Form definition. . A10110
   Page definition. . A08682
   Character sets . . 60D8
   Color map. . . . . .Com setup member . ________
   Overlay. . . . . .
   / Prune double-byte fonts
   / Prune single-byte fonts
  _ Map to outline fonts
   - Recover from font not found
   Send default character
Retained Resource Counts:
   Form definitions . _____
   Page definitions . _____
   Page segments. \cdots _____
   Fonts. \ldots \ldotsObject containers. _
Input Tray Substitution:
   Source tray: Substitute trays:
                 Simplex Duplex
Error Reporting Values:
  _ Error disposition supported
    Send msgs to SYSOUT
   Print error messages . . 2 1. No 2. Yes
        Maximum messages. . \overline{16} (0-999)
   Print error reporting. . \overline{1} 1. None 2. All 3. Character 4. Position
Separator page:
   / Interrupt message page
        _ Mark page
        _ Offset page
        \overline{C}opies . . \qquad (1-10)
```
 $\|$ 

*Figure 32. Sample ISPF Printer Inventory panel for defining an SNA-attached FSA (Page 1 of 2)*

```
Add PSF FSA, SNA
Command ==>
FSA Name. . . PRT2
Description . \overline{SNA-attached} printer (extend)
Location. . . Building 001 (extend)
Operator security profile
  . . . PRT2PROF
                                                                More: - +Connection:
   Connect Interval. . . (0-86400 seconds)
   Failure action. . . . 2 1. Stop 2. Wait for connect
   Applid........ PRT2APPL
  Disconnect action . . \overline{2} 1. Stop 2. Redrive
  Disconnect interval . \overline{0} (0-86400)
  Logmode\ldots....
   LU name . . . . . . PRT2LU
   Mmanagement mode . . . \frac{1}{1} 1. Immediate 2. Dial in 3. Output available
   No response action. . _ 1. Notify JES 2. Notify user
                           3. Notify operator 4. Terminate
     Notify \dots \dots \qquad \qquad<br>sponse timeout. \dots \qquad \qquad (0-86400)
   Response timeout. . .
   _ End SNA conversation
Printer Sharing:
  Release mode \ldots 3 1. Idle 2. Time 3. None
   Release interval \cdot . \qquad \qquad (0-86400 seconds)
   Acquire interval . . (0-86400 seconds)
Security Labeling:
  Label data pages. \dots \dots \overline{\phantom{a}} 1. Yes 2. No
   Label separator pages . . _ 1. Yes 2. No
   Restrict printable area . _ 1. Yes 2. No
Debugging:
  Dump:<br>Code . . __
                     _ Message ID . . ________ Count . . 1 (1-99)
  Trace:
        Trace mode . . . . 2 1. None 2. Internal 3. Sync
                             4. Full 5. Limit 6. IPDS
       Trace table size . 32 (1-999)
       FSA trace dsname .3800 Compatibility:
    Override default font
   Set media origin to 3800 origin for:
     _ Data set
      _ Data set header
     _ Job header
     _ Job trailer
      _ Message data set
```
*Figure 33. Sample ISPF Printer Inventory panel (Page 2 of 2)*

[Table 6 on page 69](#page-90-0) describes the parameters that you can define in the Printer Inventory and compares them to the parameters you can define on the PRINTDEV statement or the EXEC PARM statement of the PSF startup procedure, or in Exit 7. All parameters are optional unless specified otherwise. When you are defining parameters on the ISPF panels, see the online help for information about each parameter. For more complete information about defining parameters in the Printer Inventory, see *z/OS Infoprint Server Customization* or *z/OS Infoprint Server Printer Inventory for PSF*.

<span id="page-90-0"></span>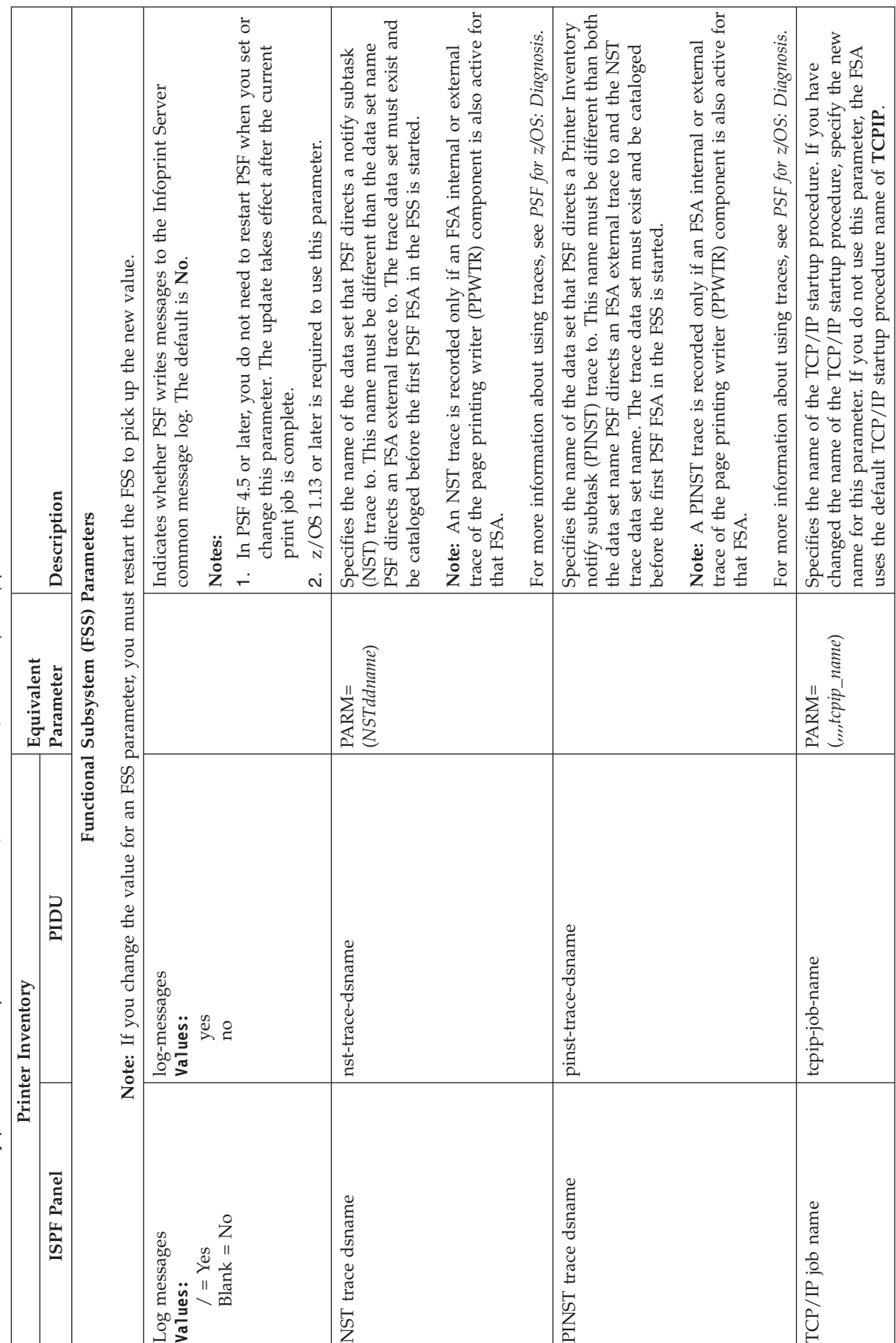

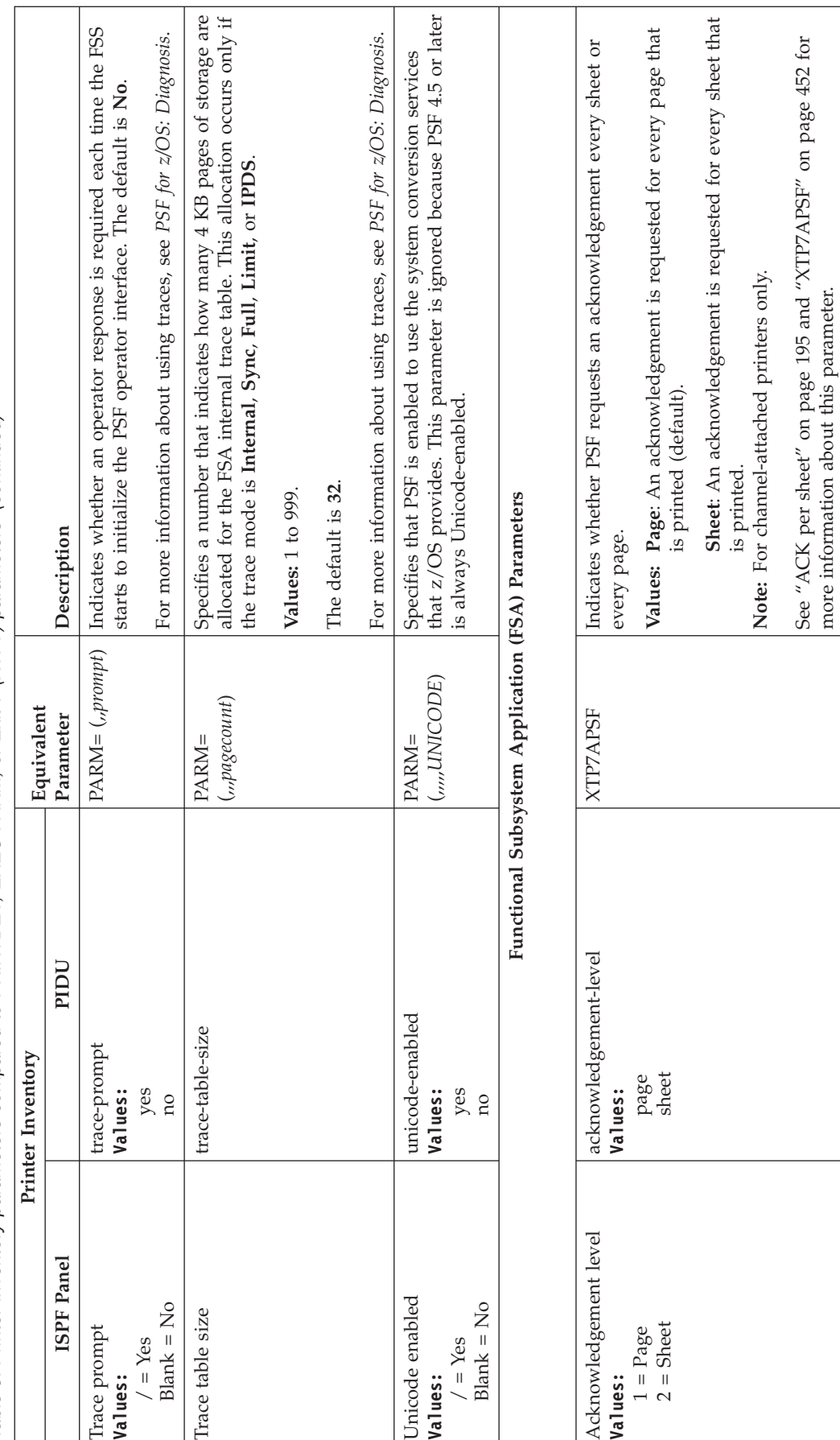

See "ACK per [sheet"](#page-216-0) on page 195 and ["XTP7APSF"](#page-473-0) on page 452 for

more information about this parameter.

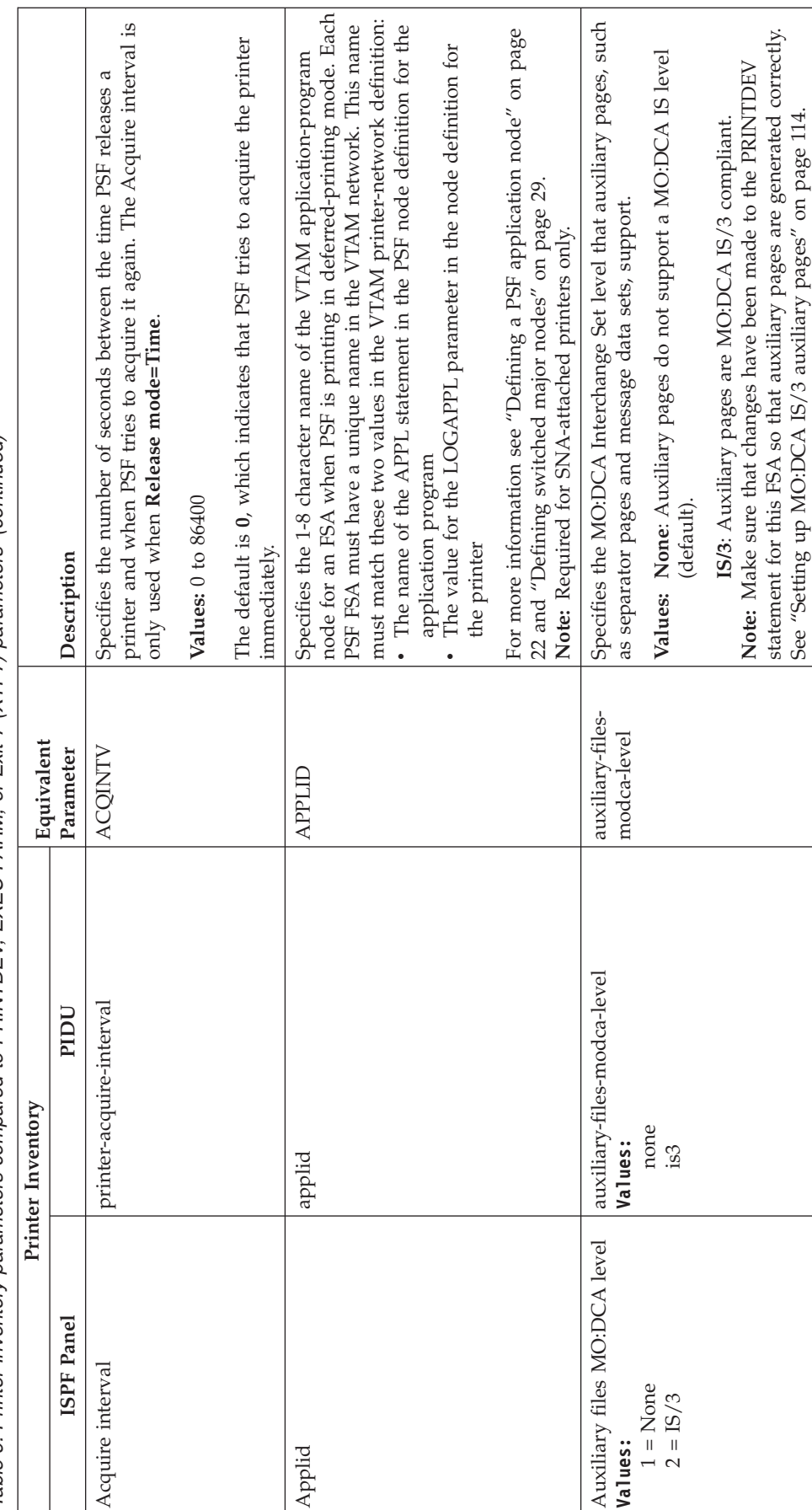

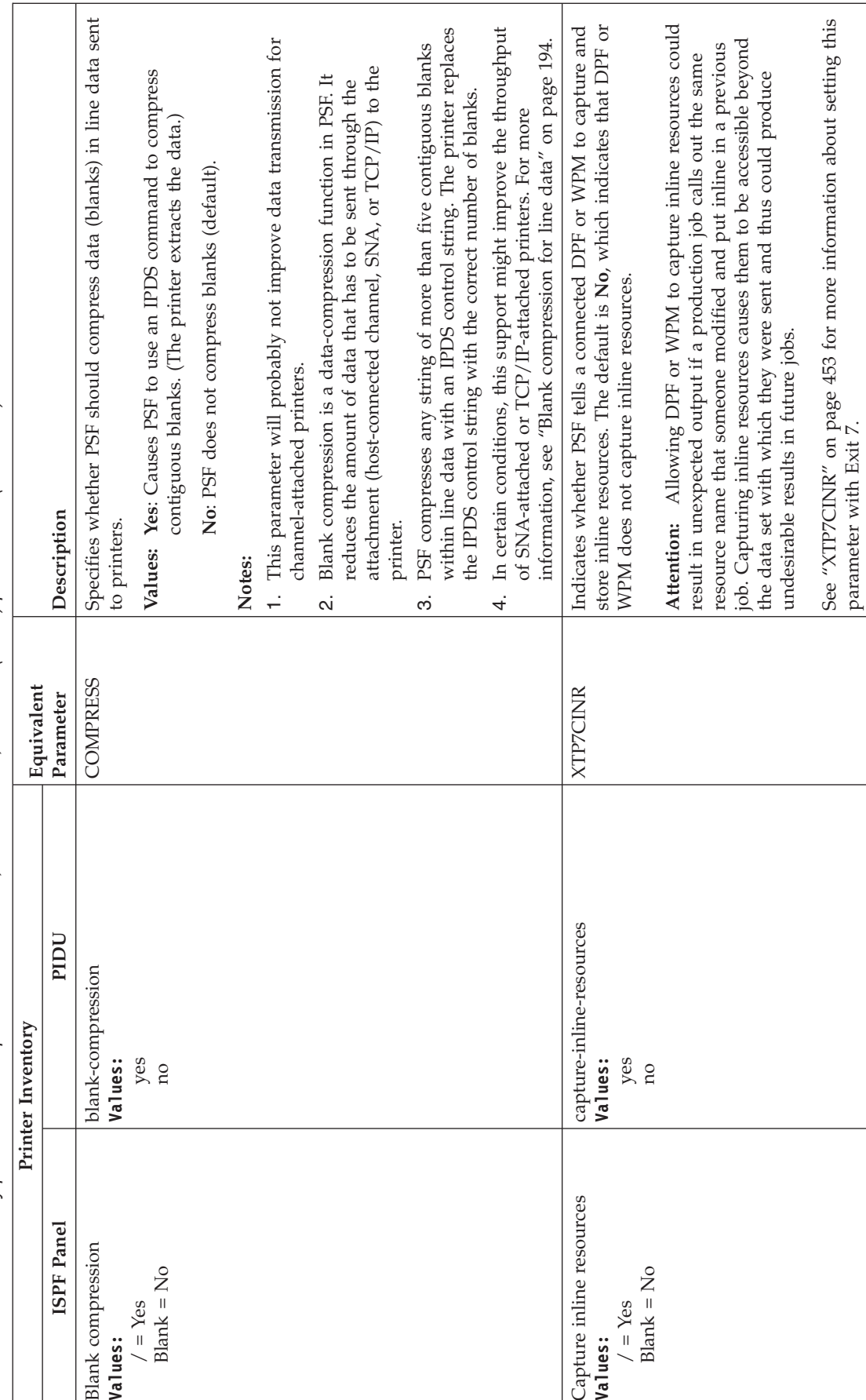

See ["XTP7CINR"](#page-474-0) on page 453 for more information about setting this

parameter with Exit 7.

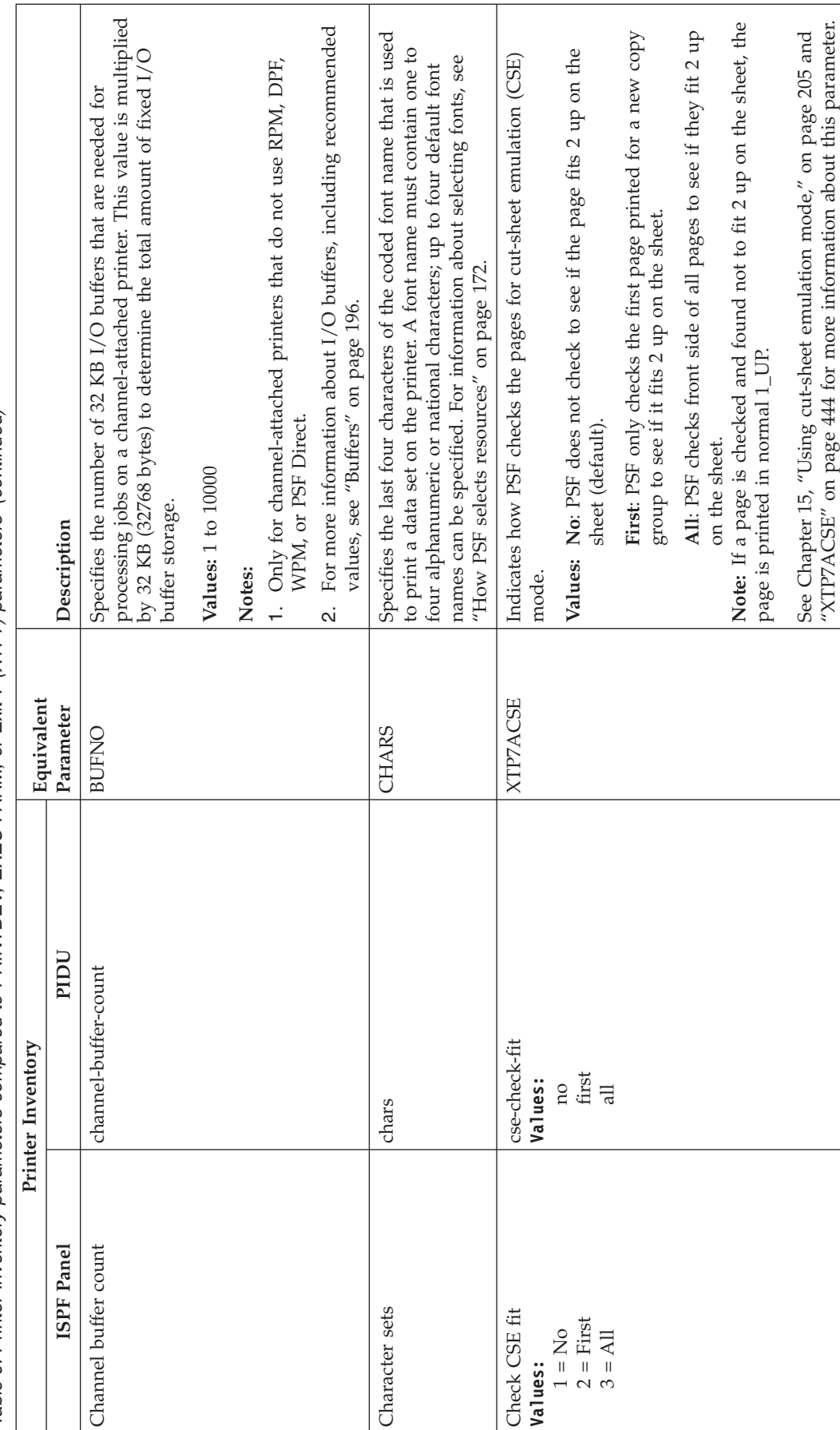

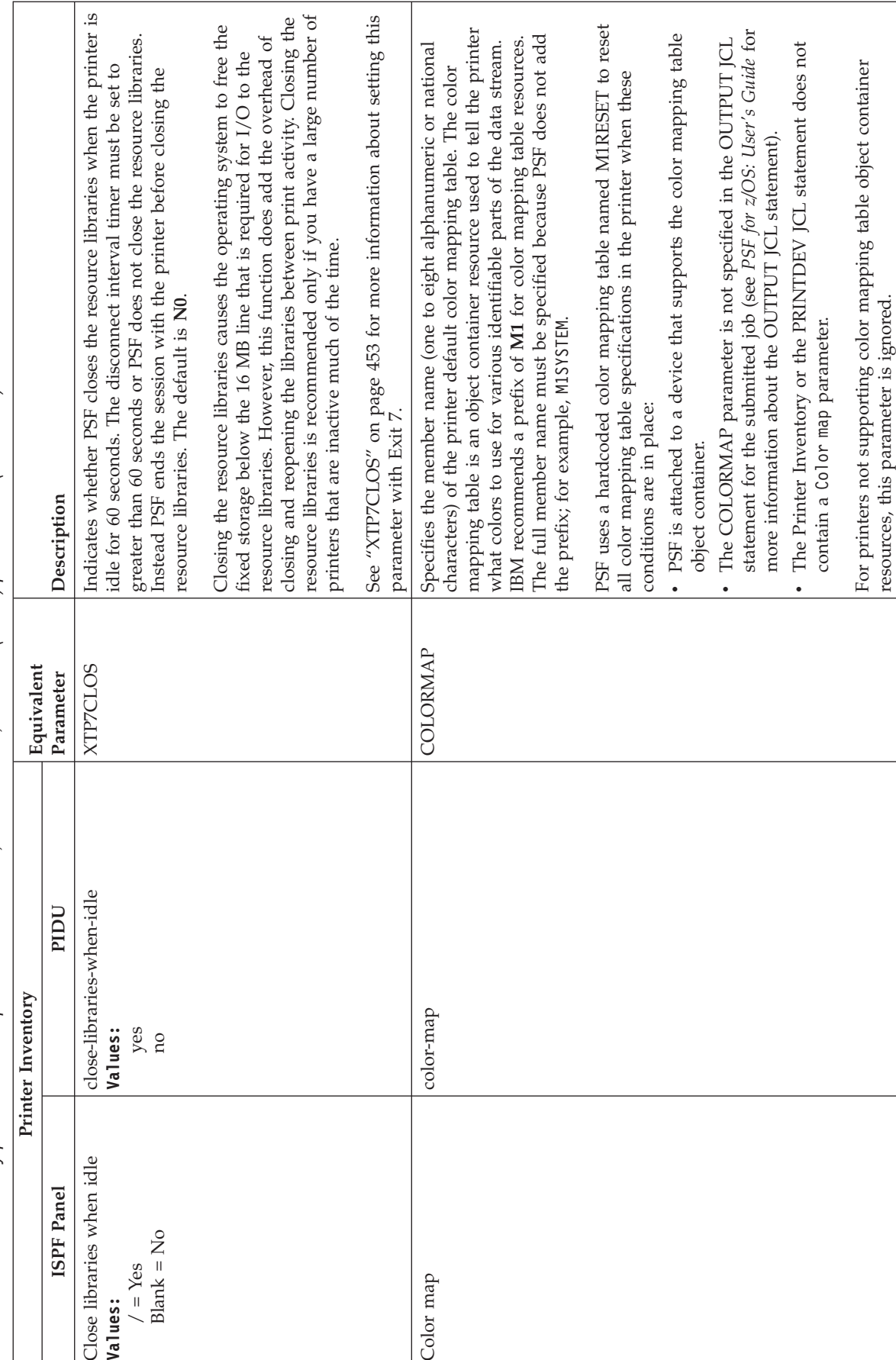

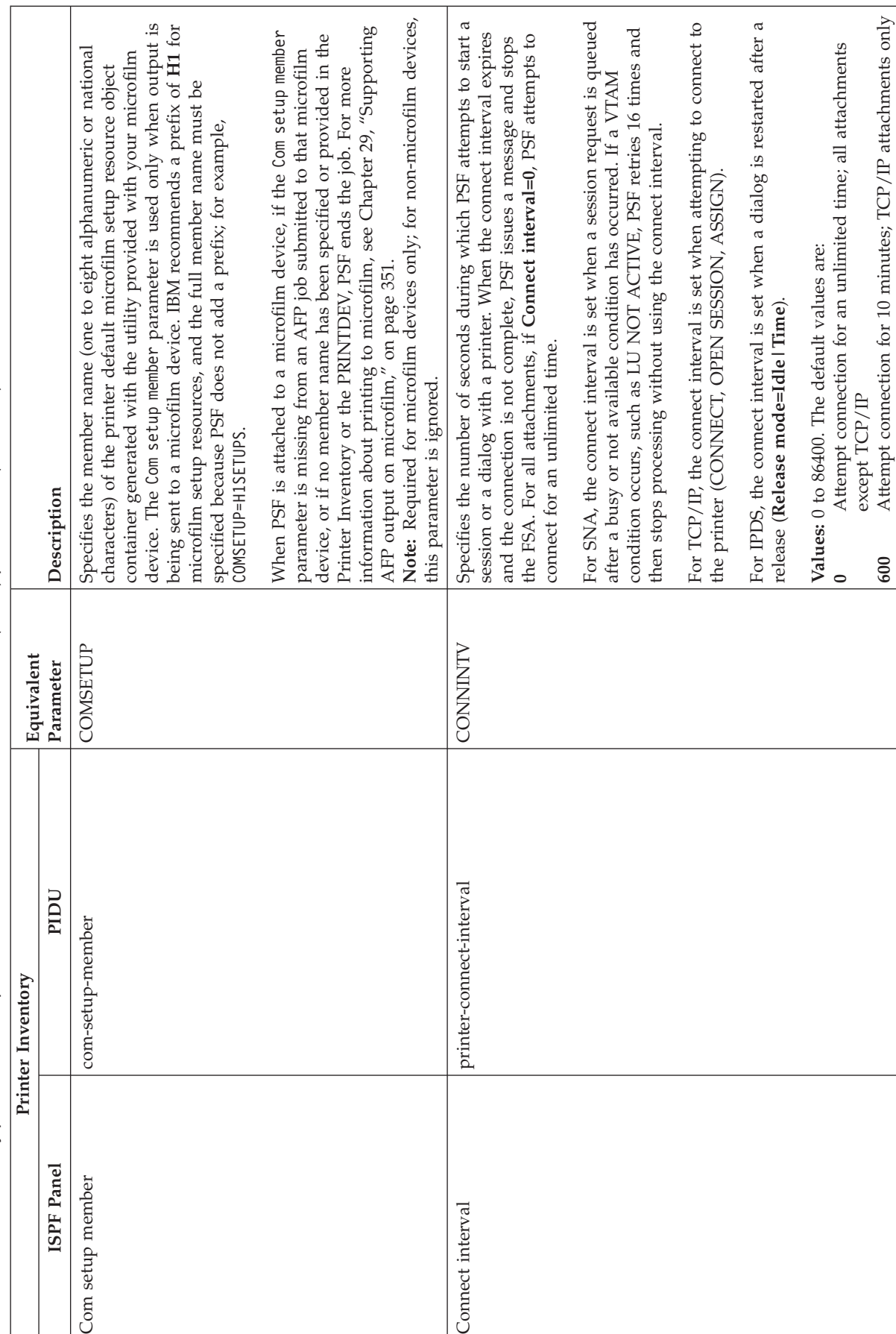

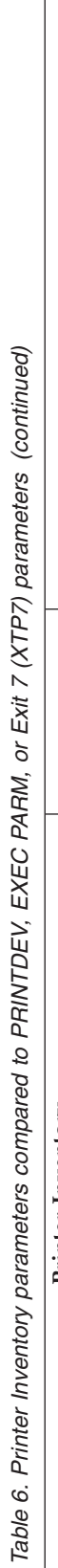

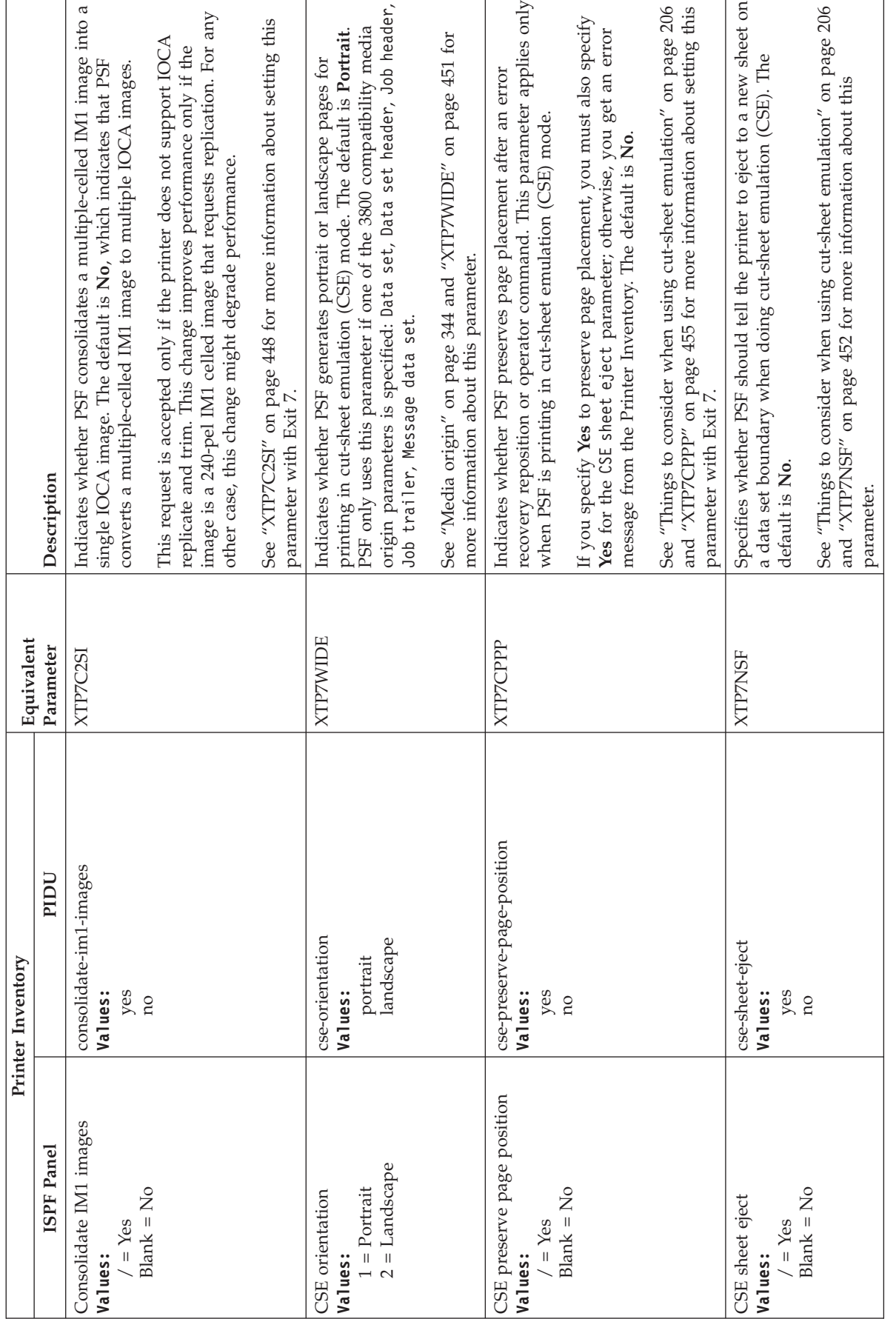

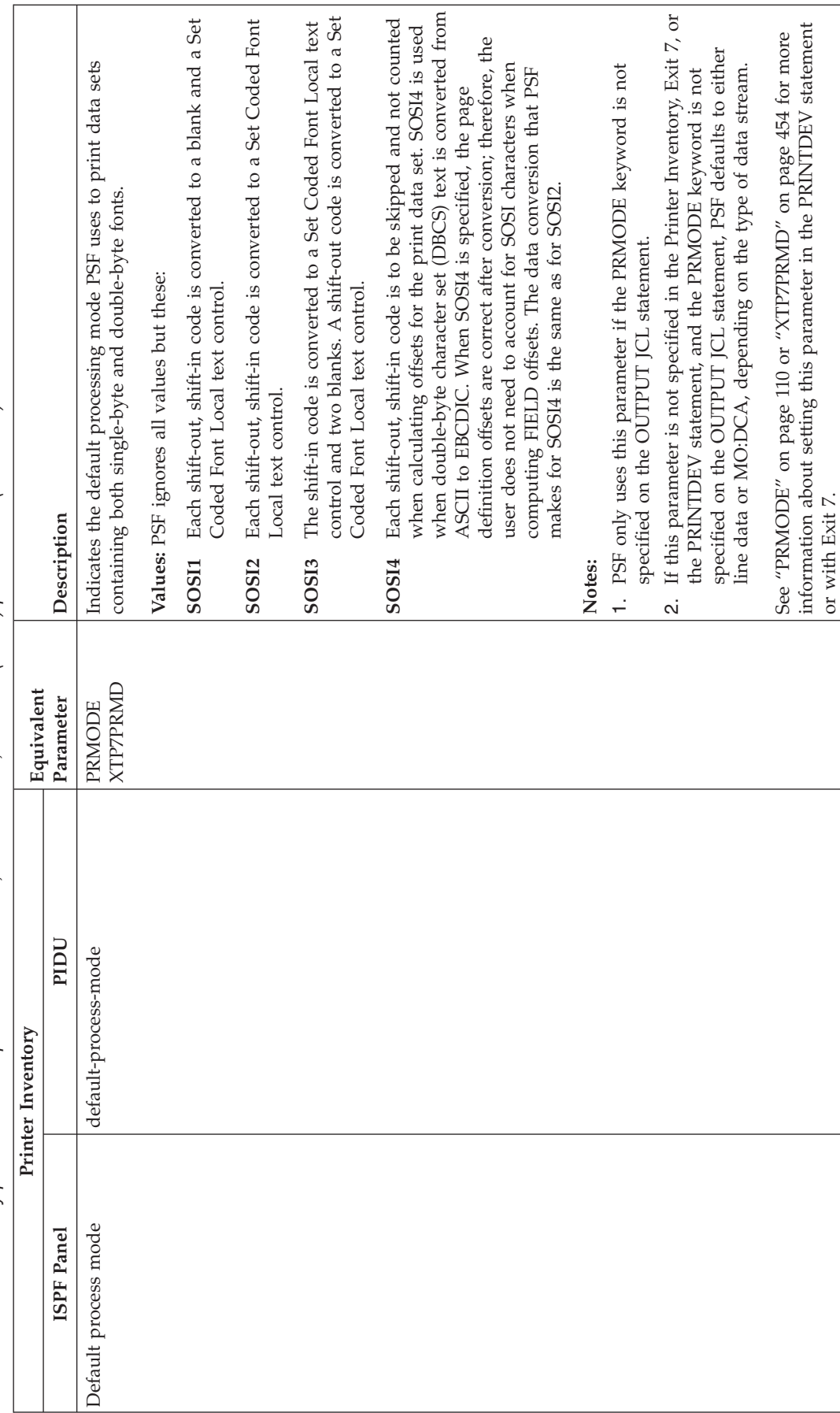

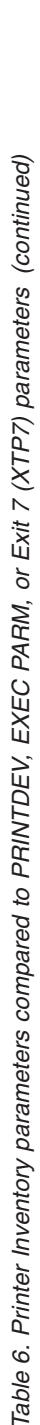

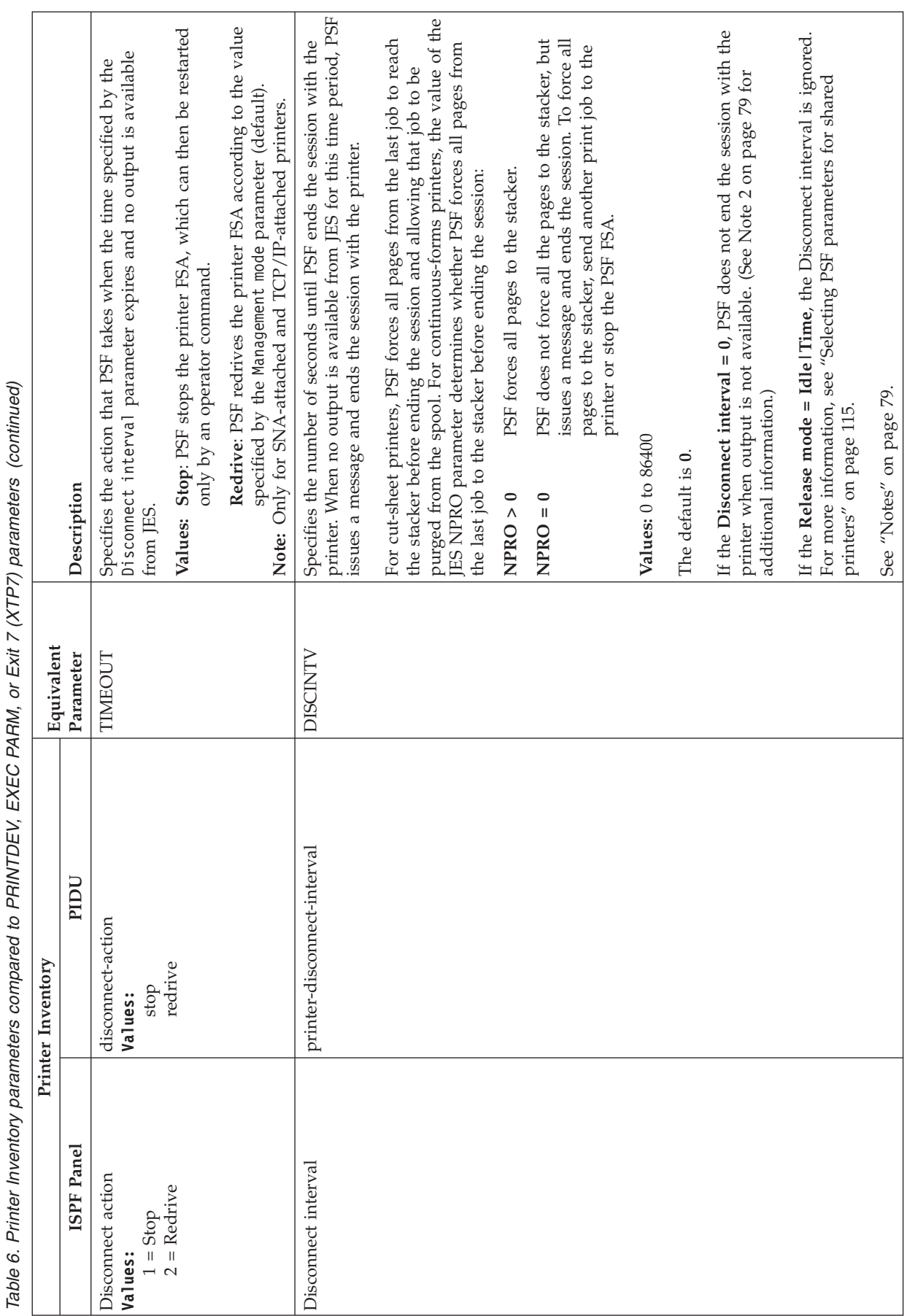

<span id="page-100-0"></span>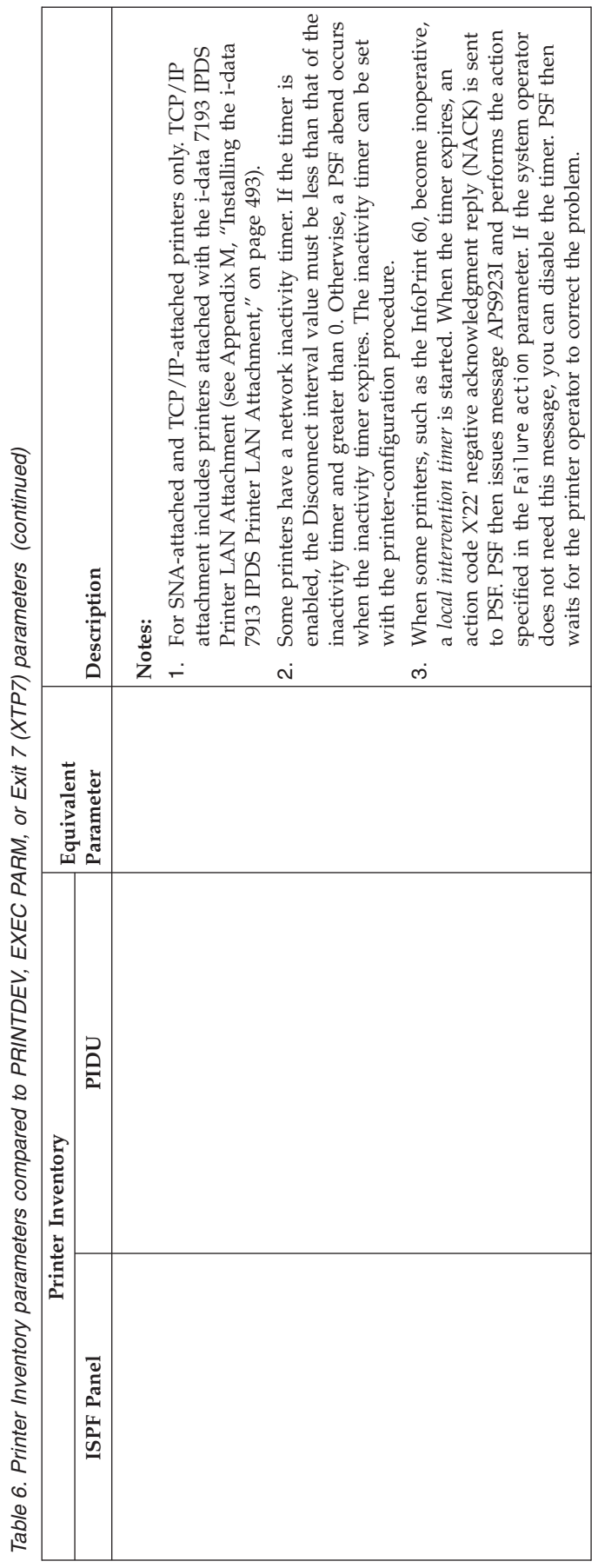

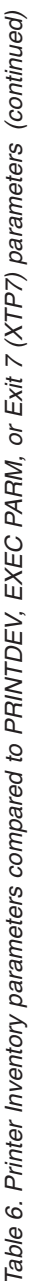

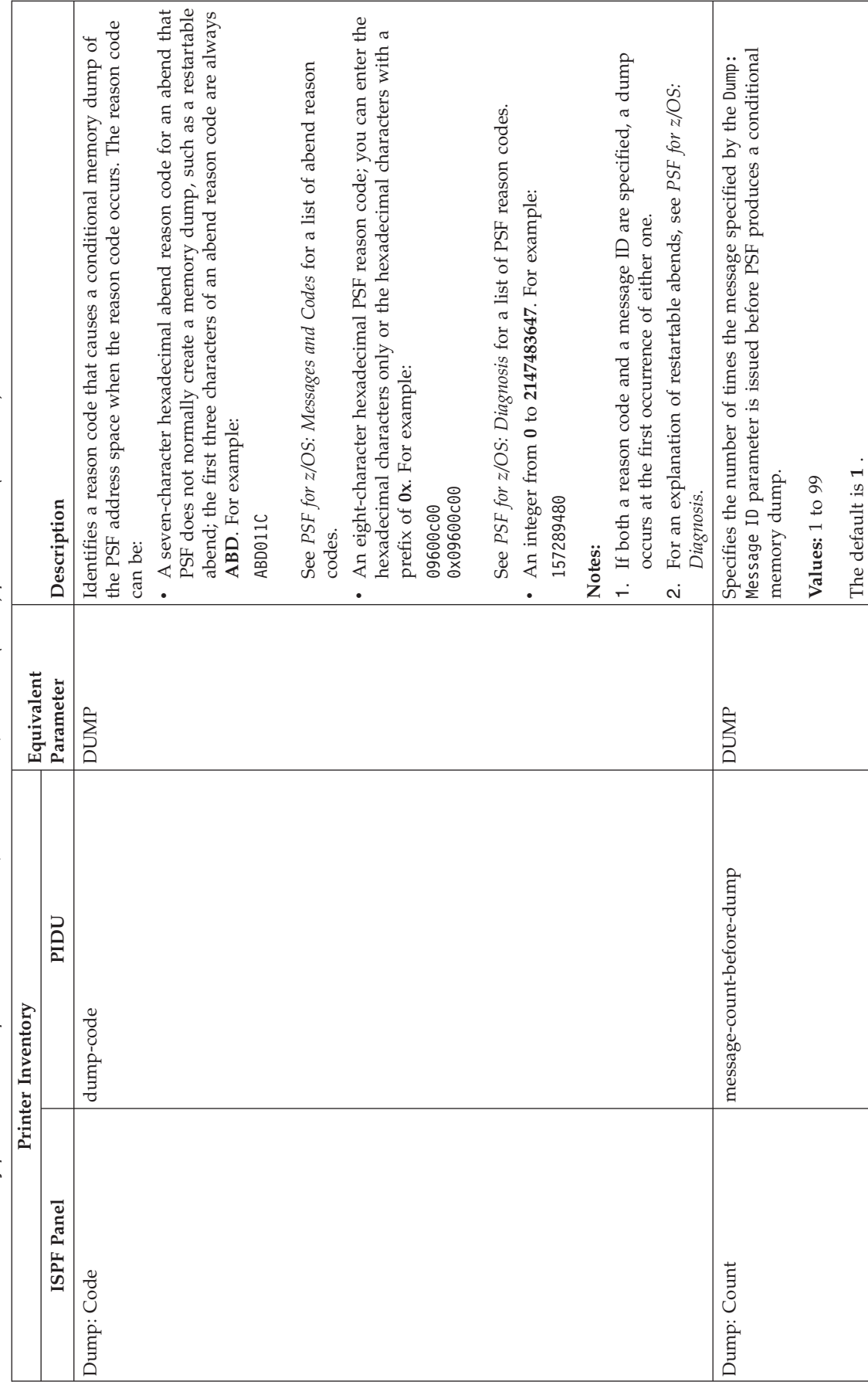

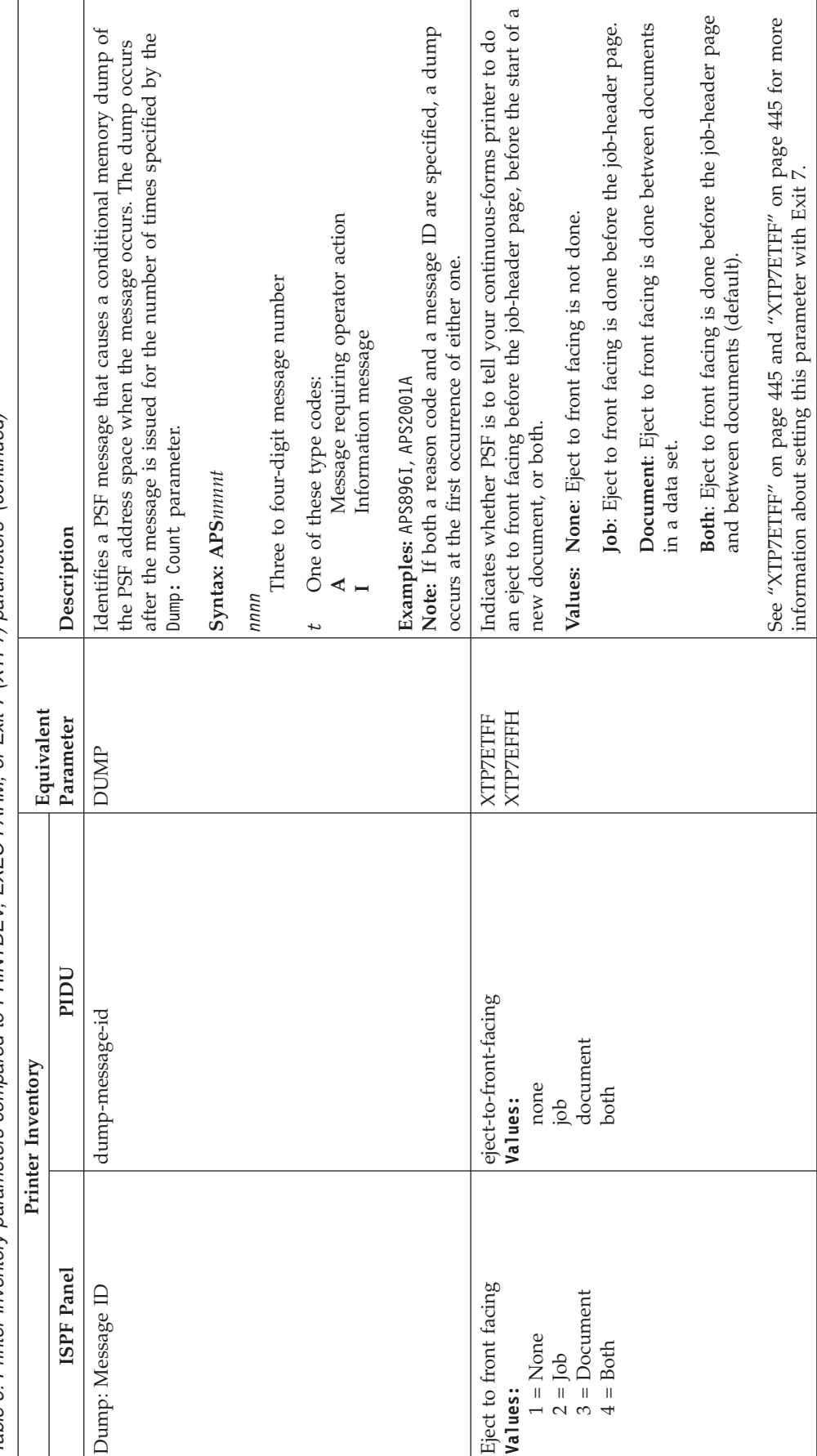

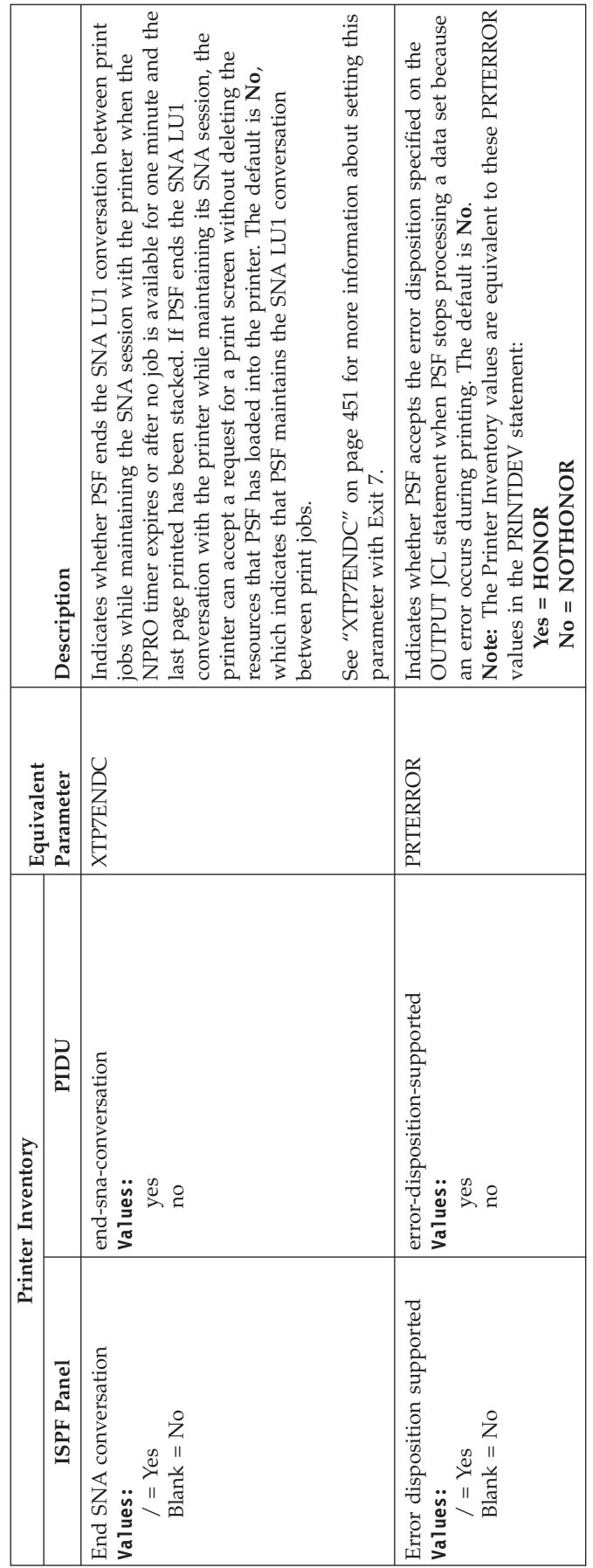

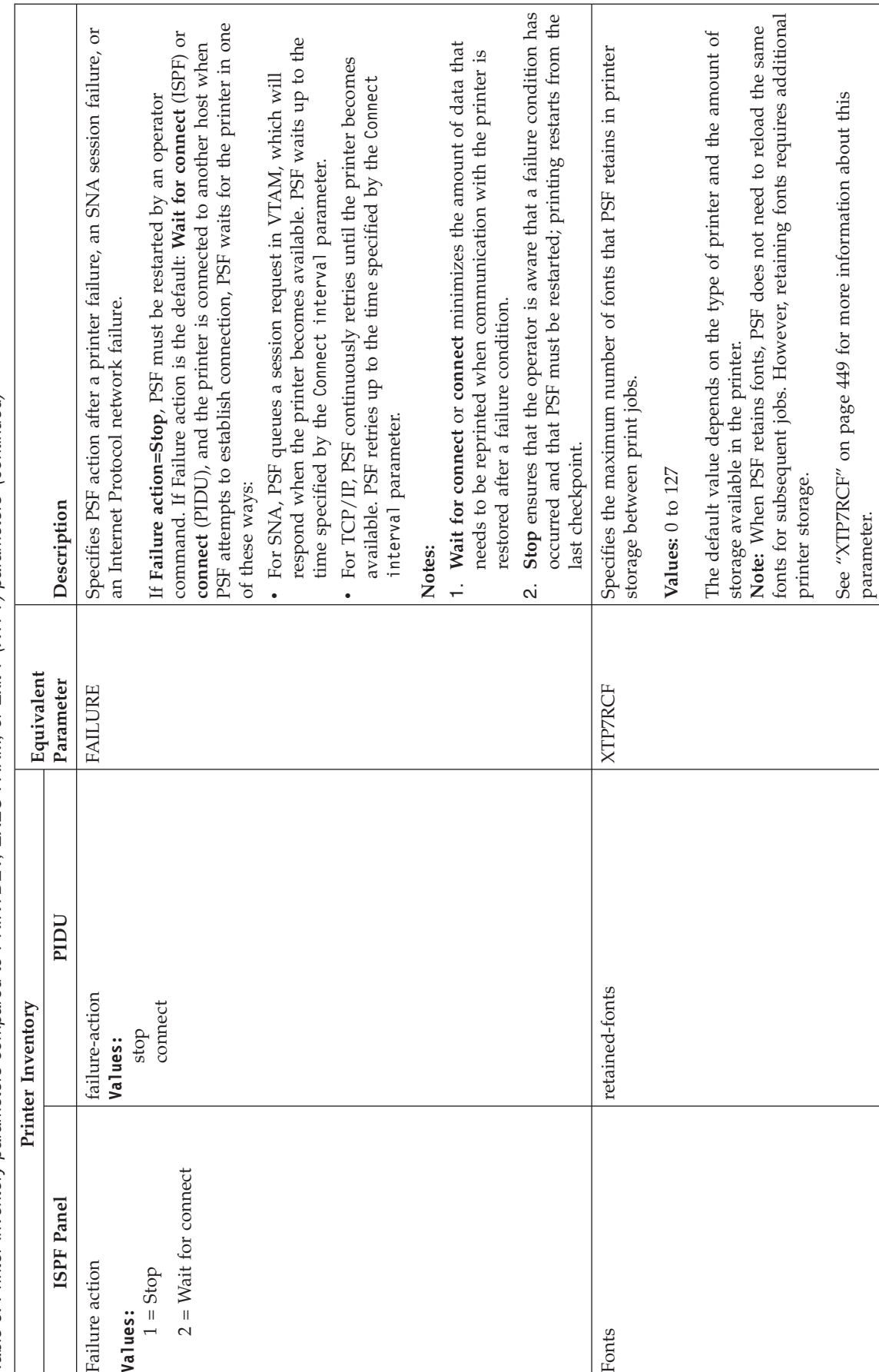

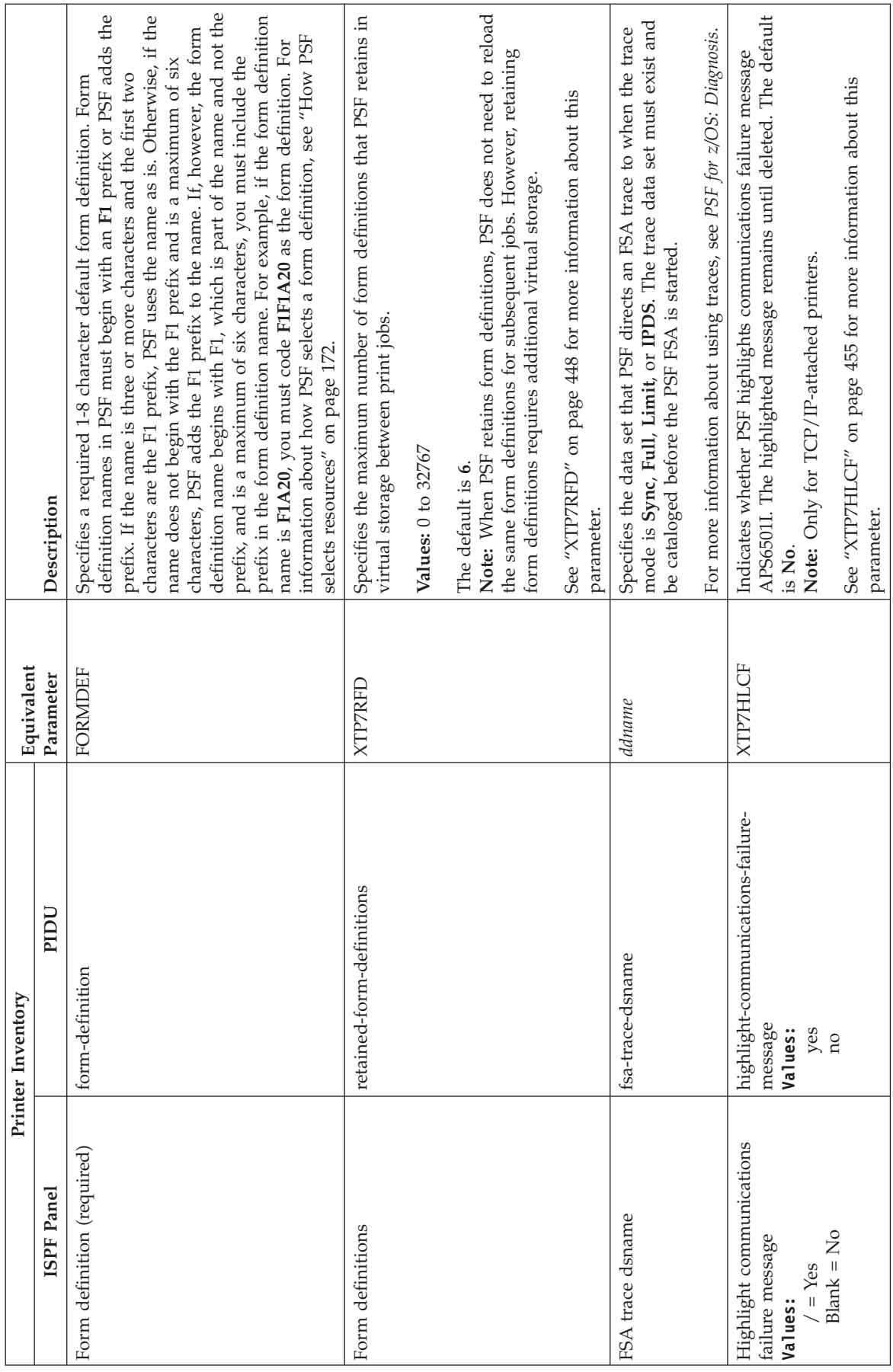

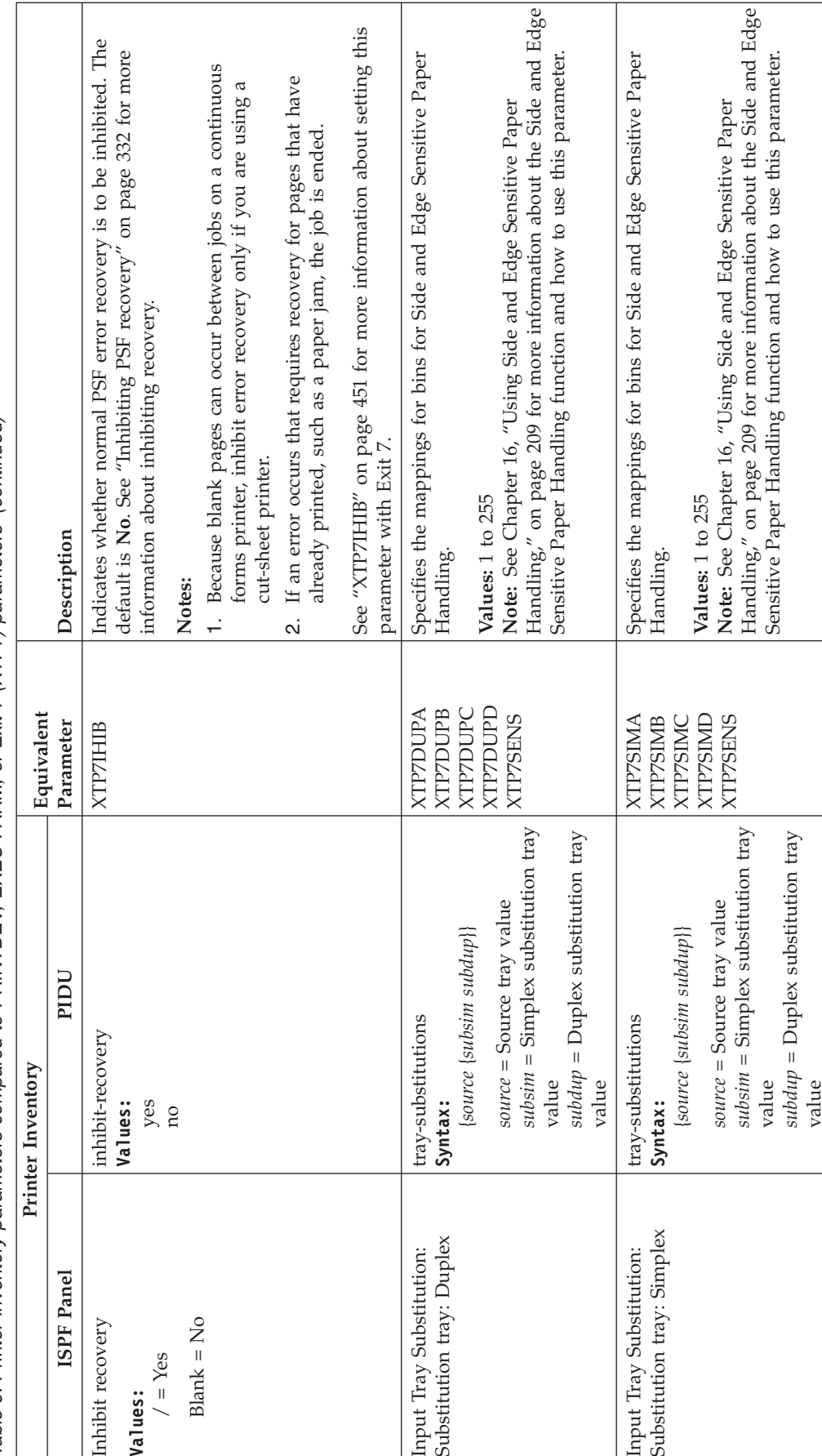

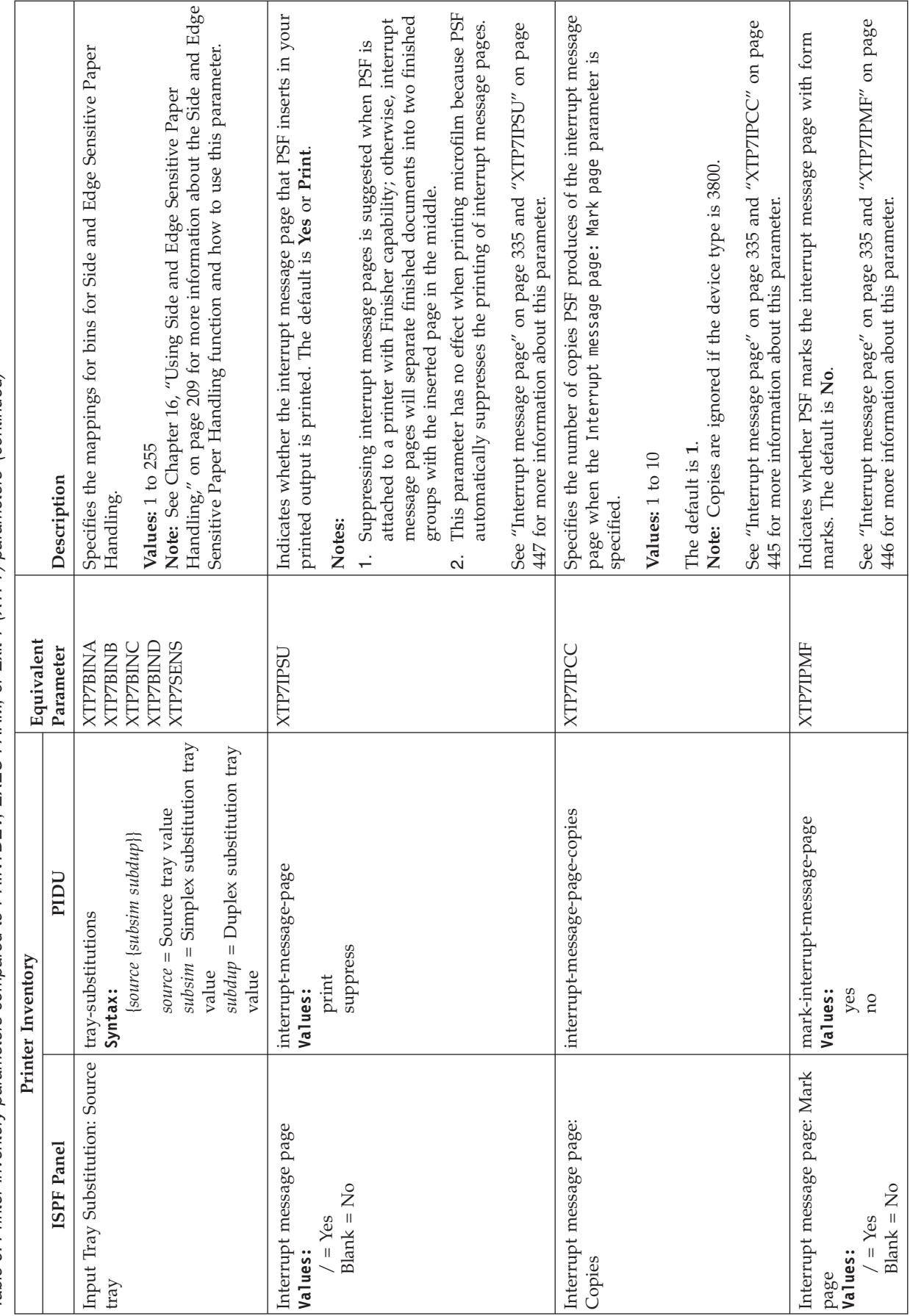
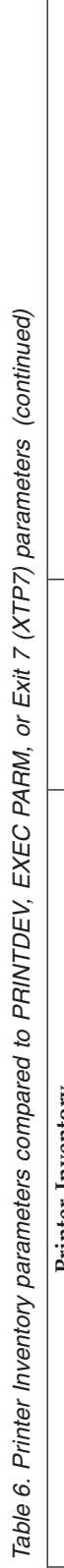

<span id="page-108-0"></span>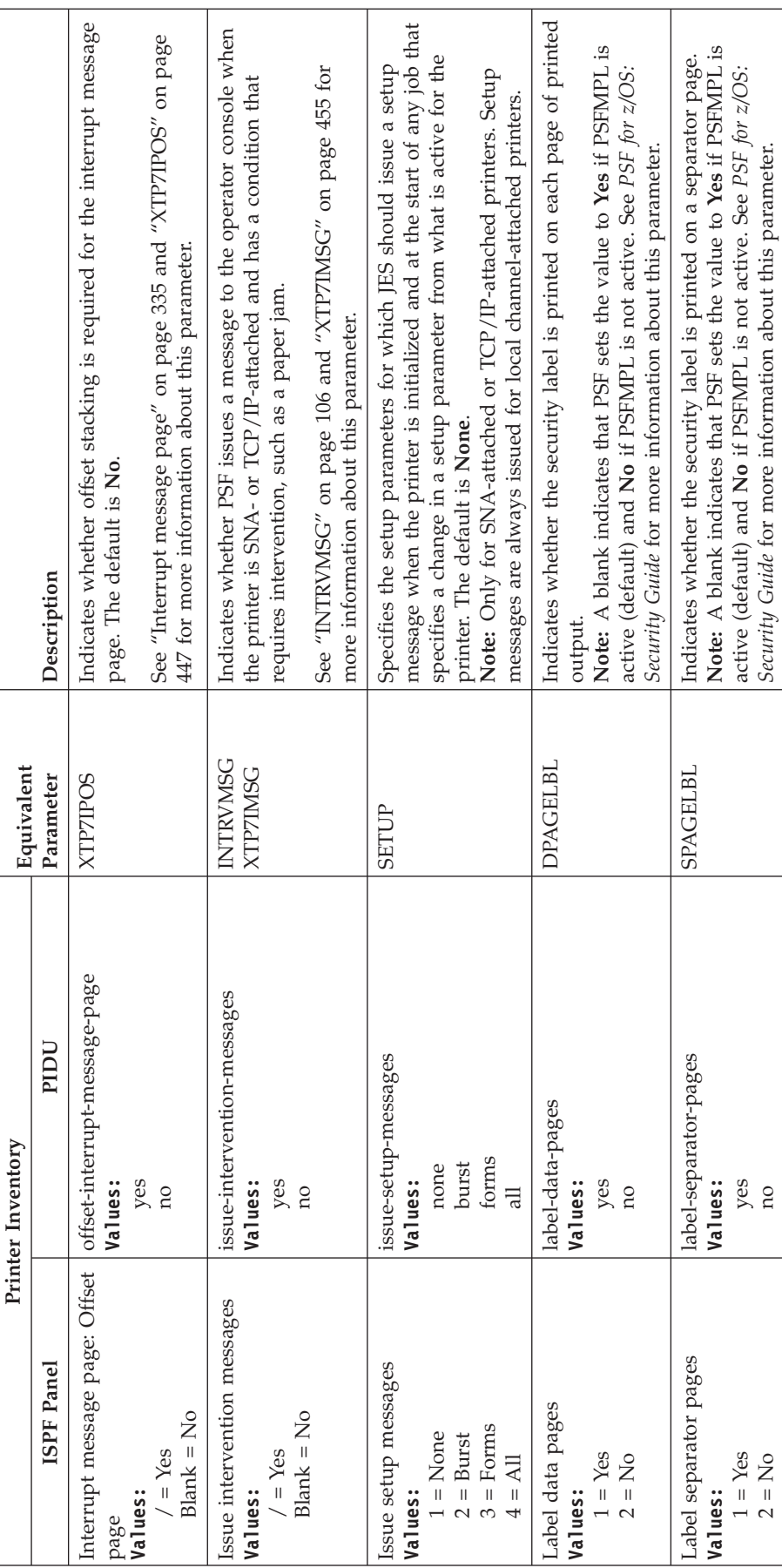

<span id="page-109-0"></span>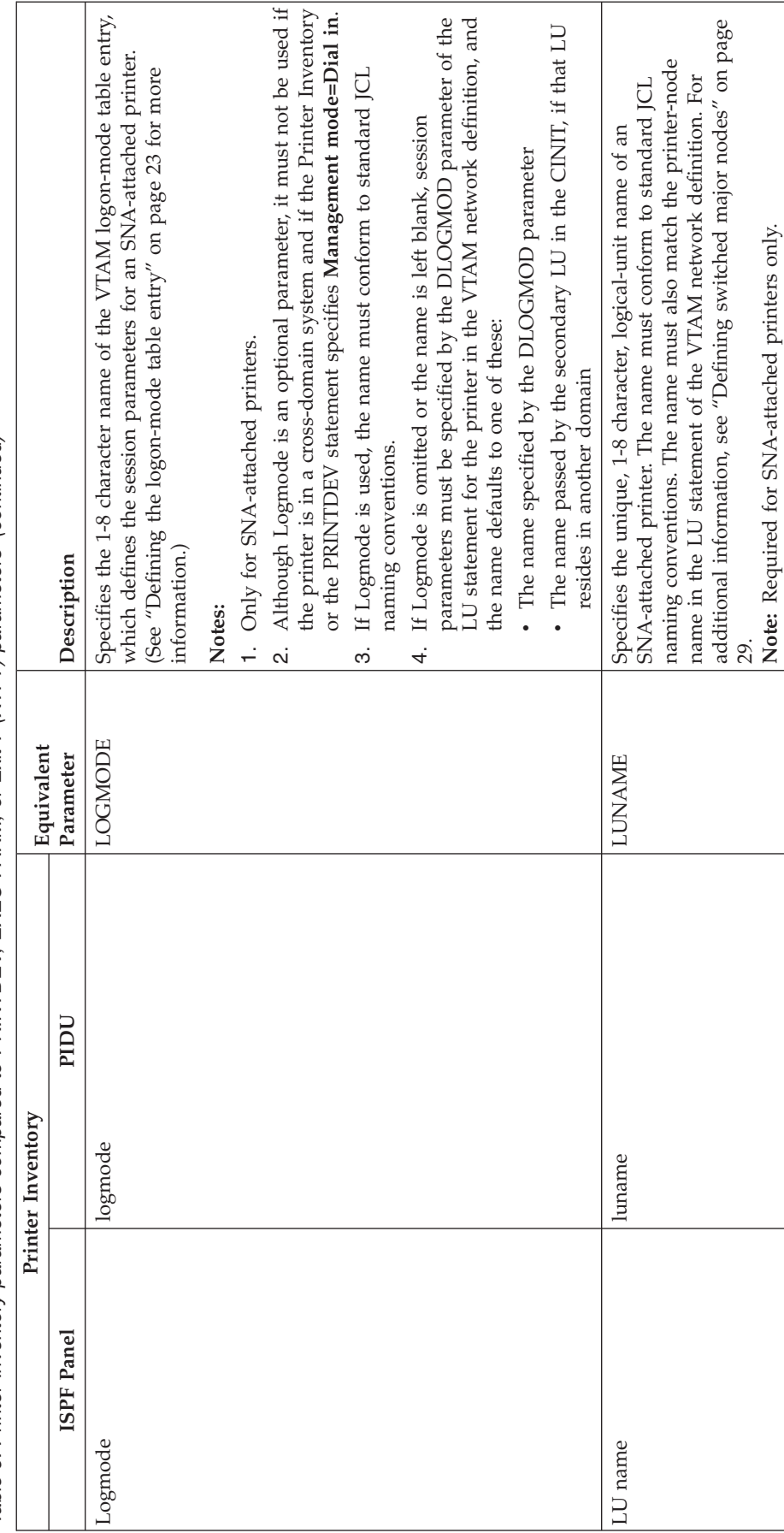

<span id="page-110-0"></span>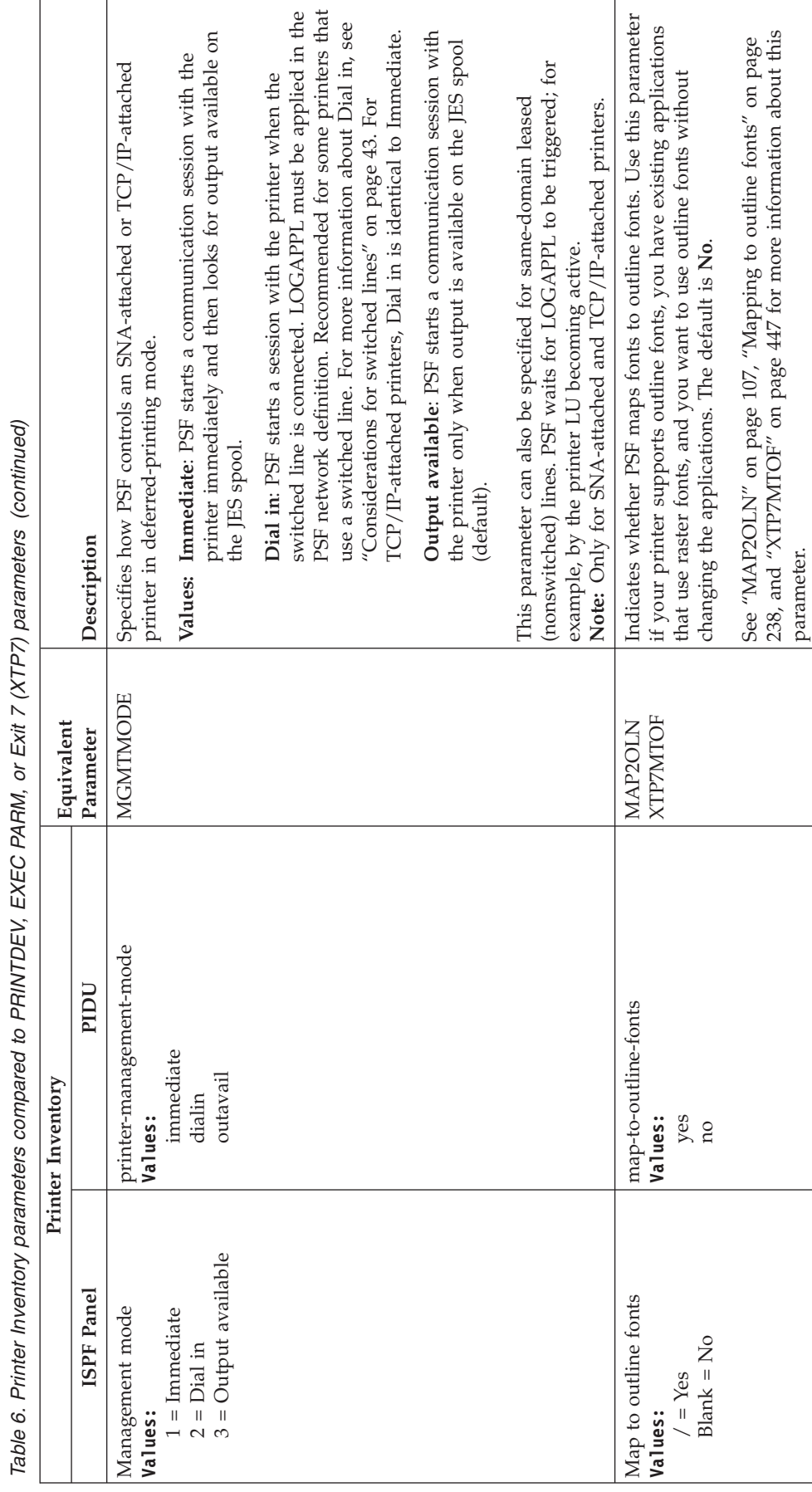

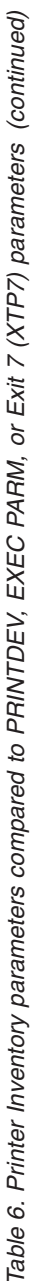

<span id="page-111-0"></span>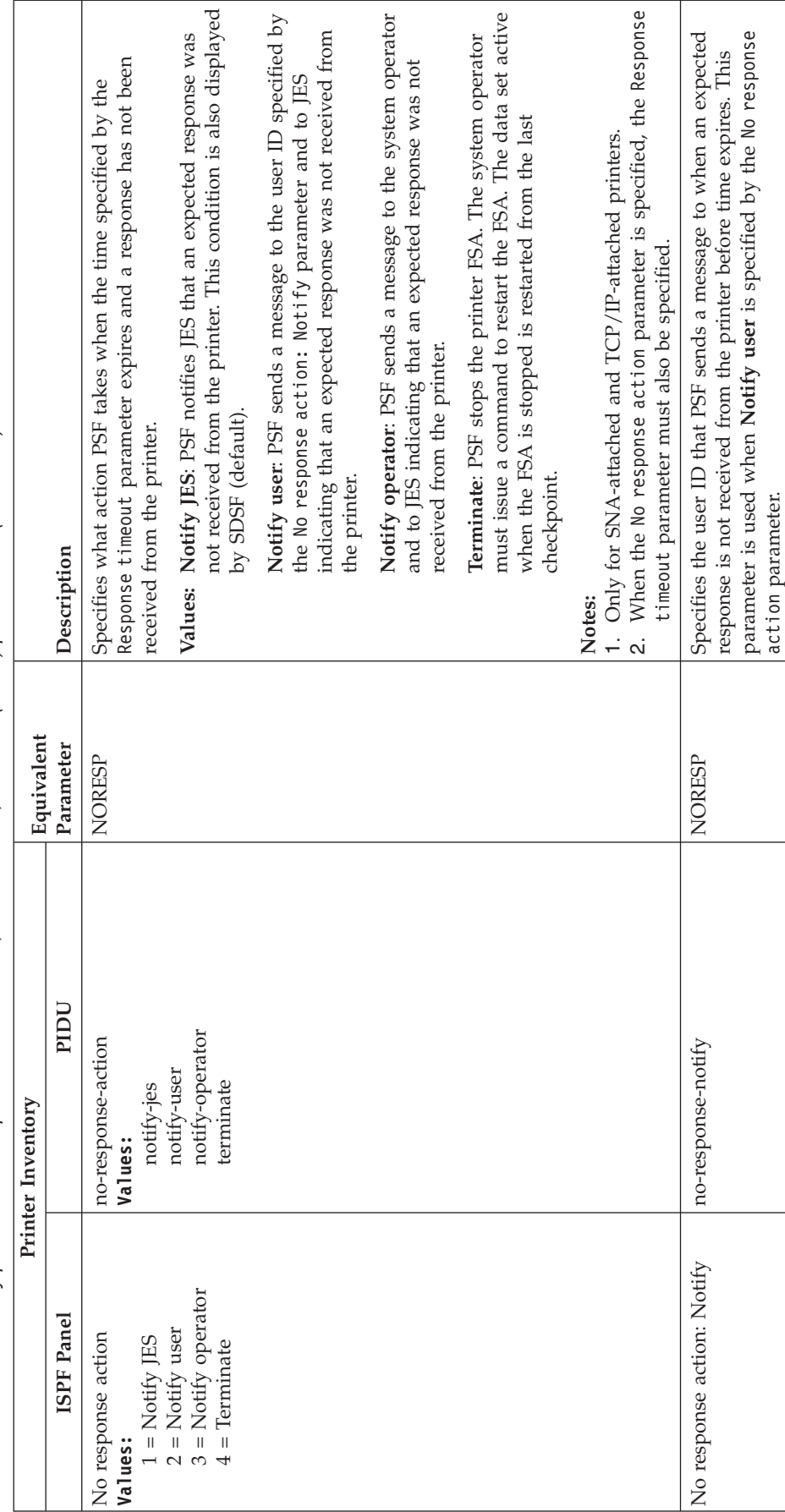

<span id="page-112-0"></span>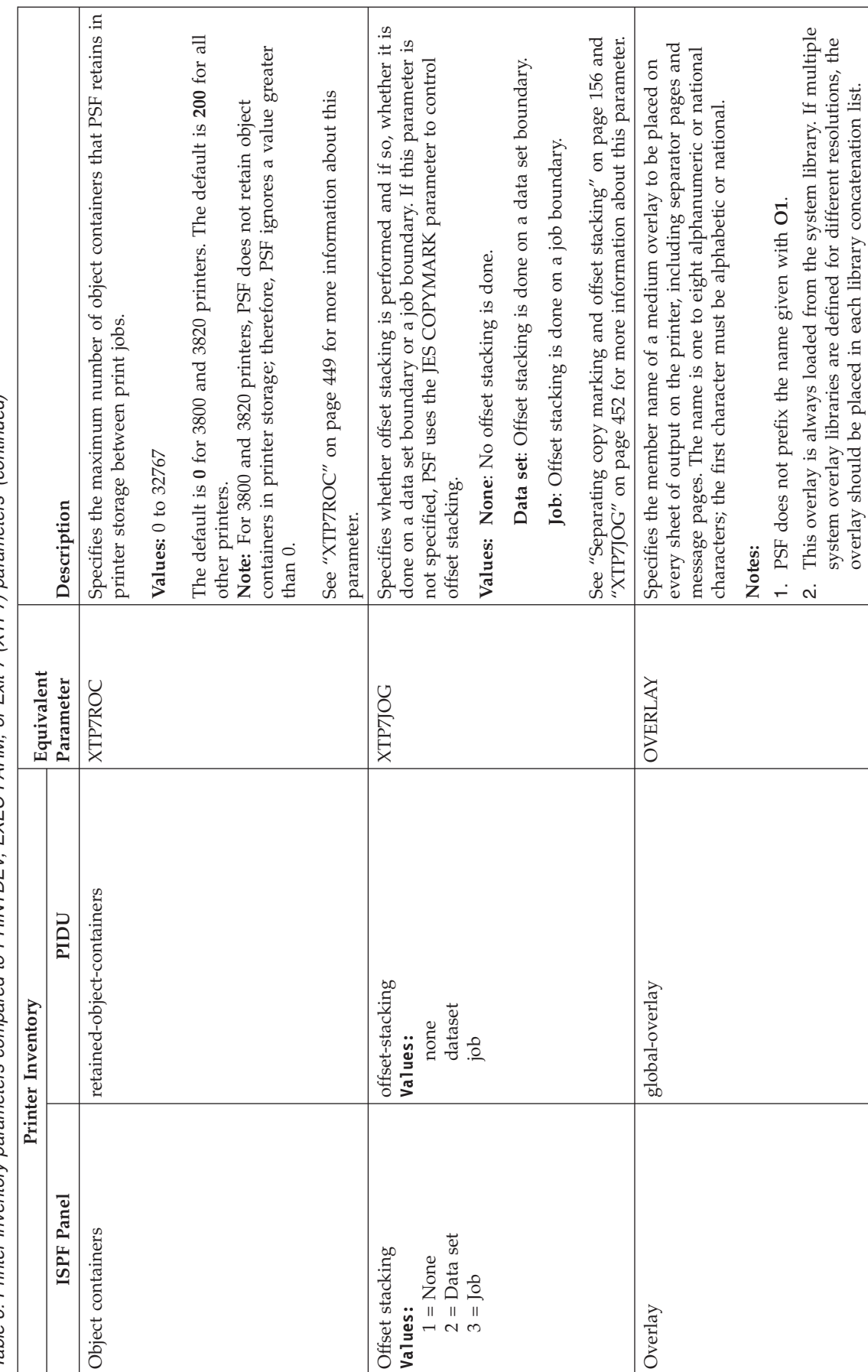

<span id="page-113-0"></span>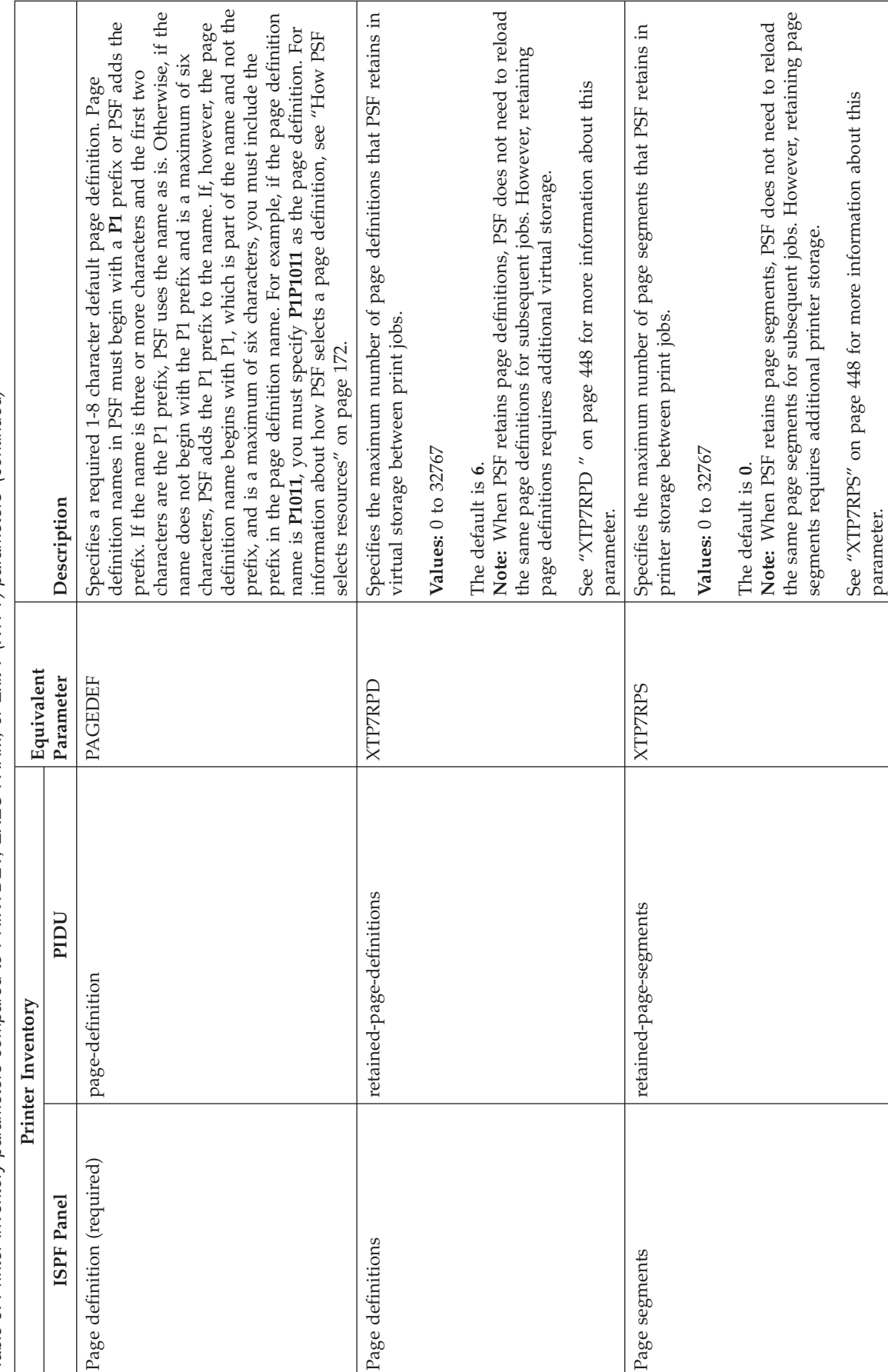

<span id="page-114-0"></span>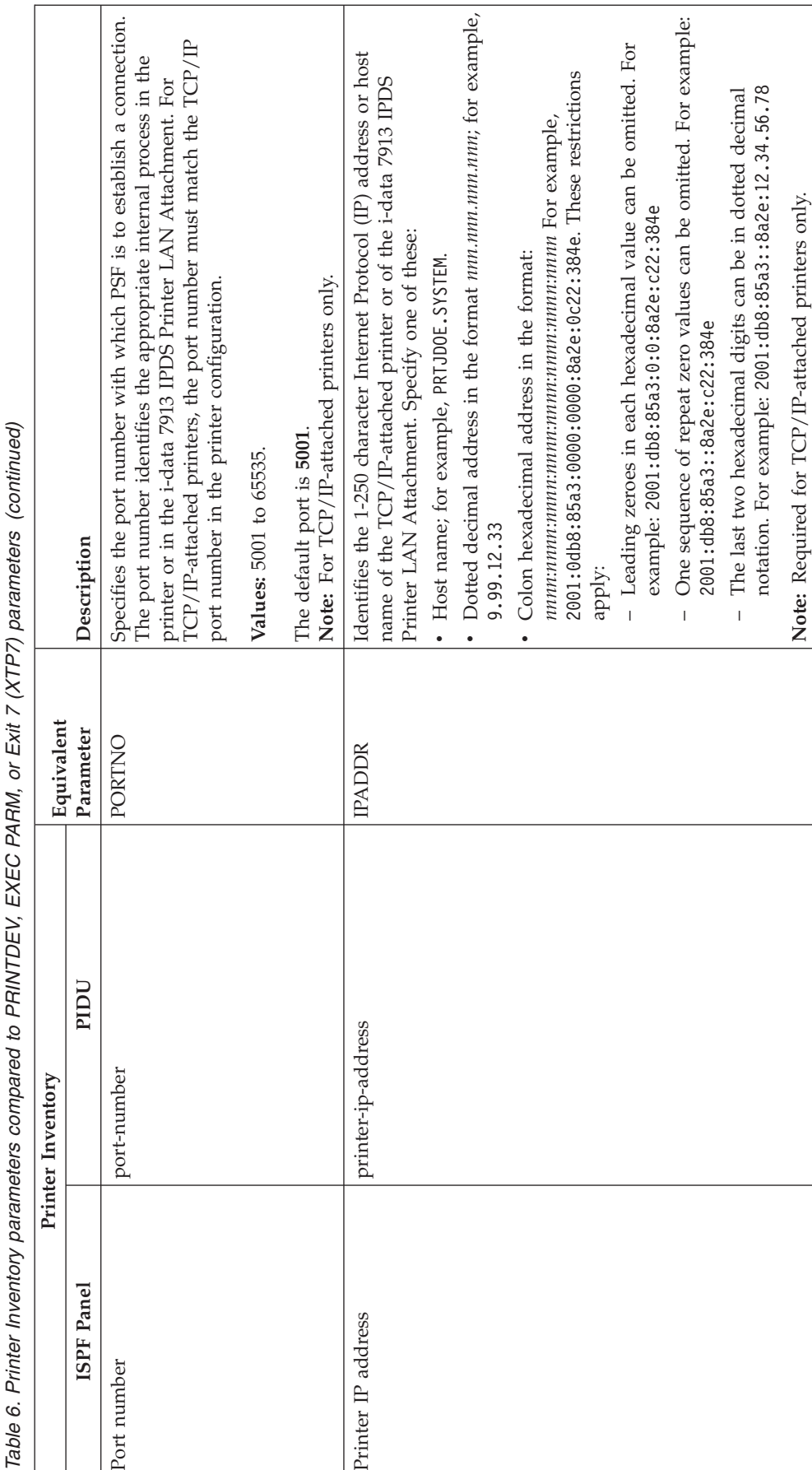

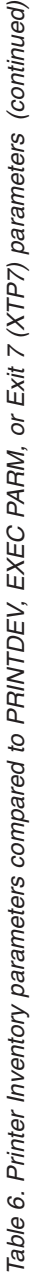

<span id="page-115-0"></span>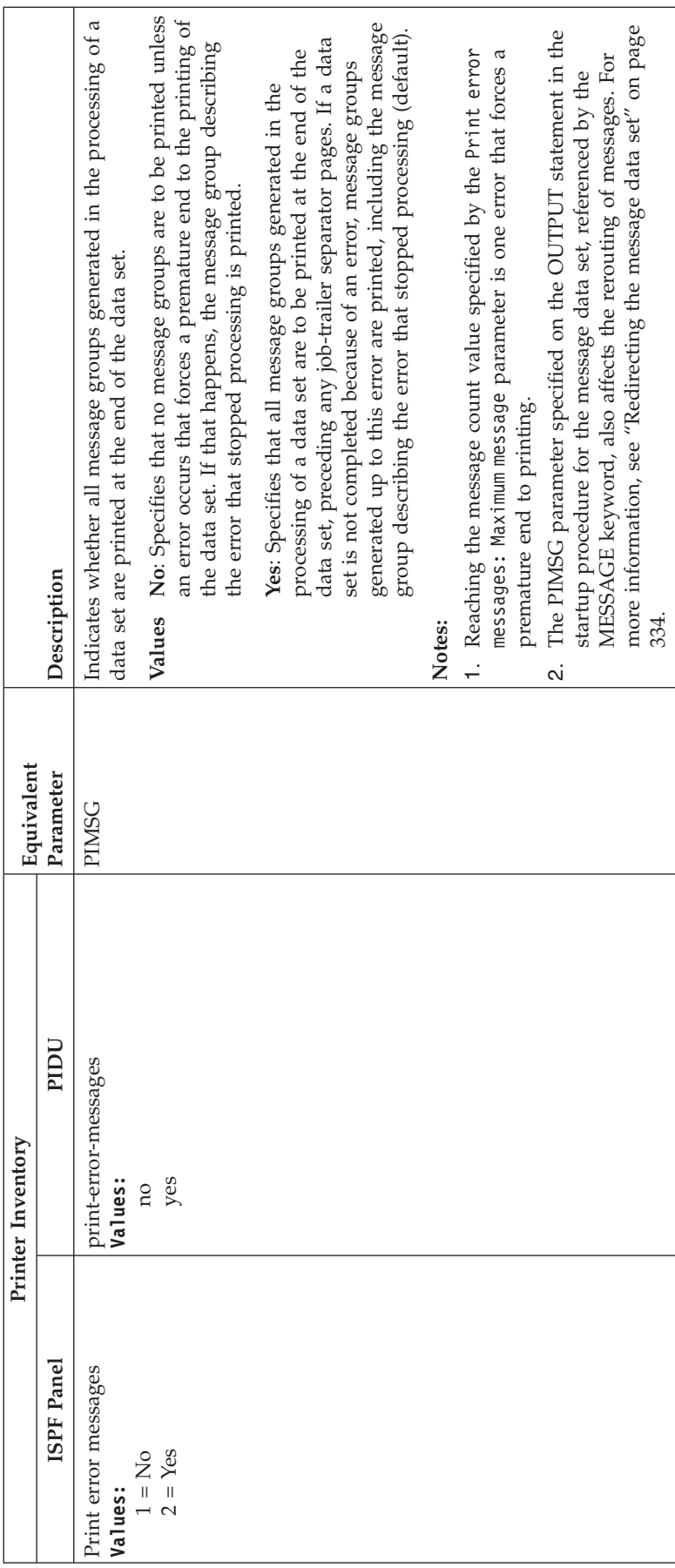

<span id="page-116-0"></span>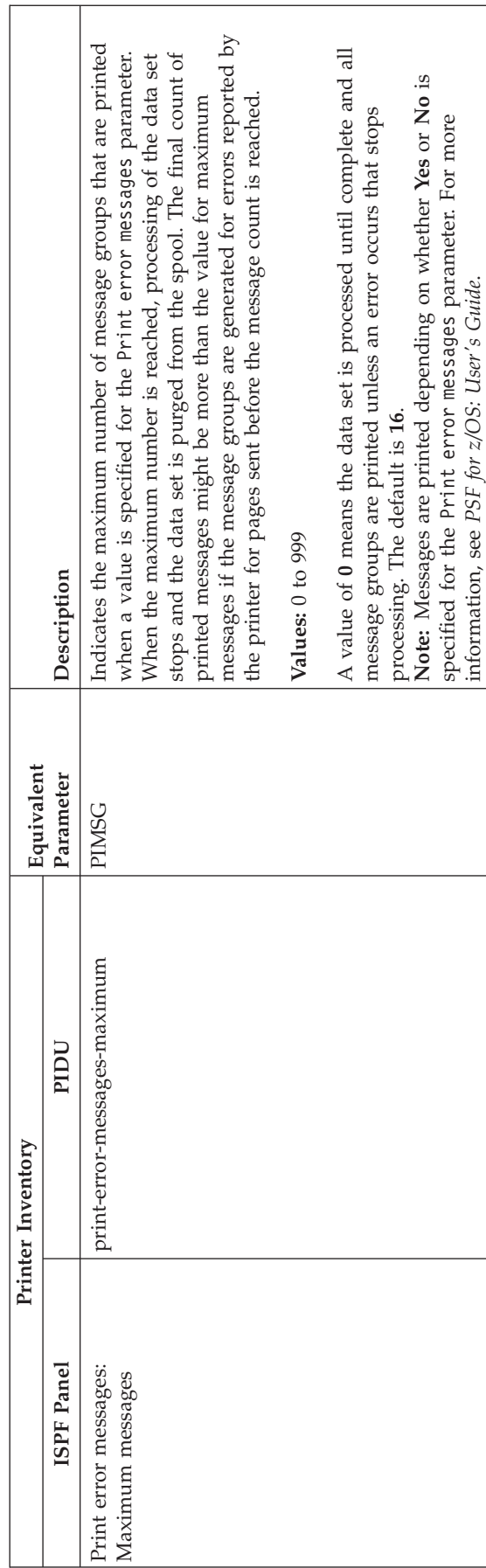

<span id="page-117-0"></span>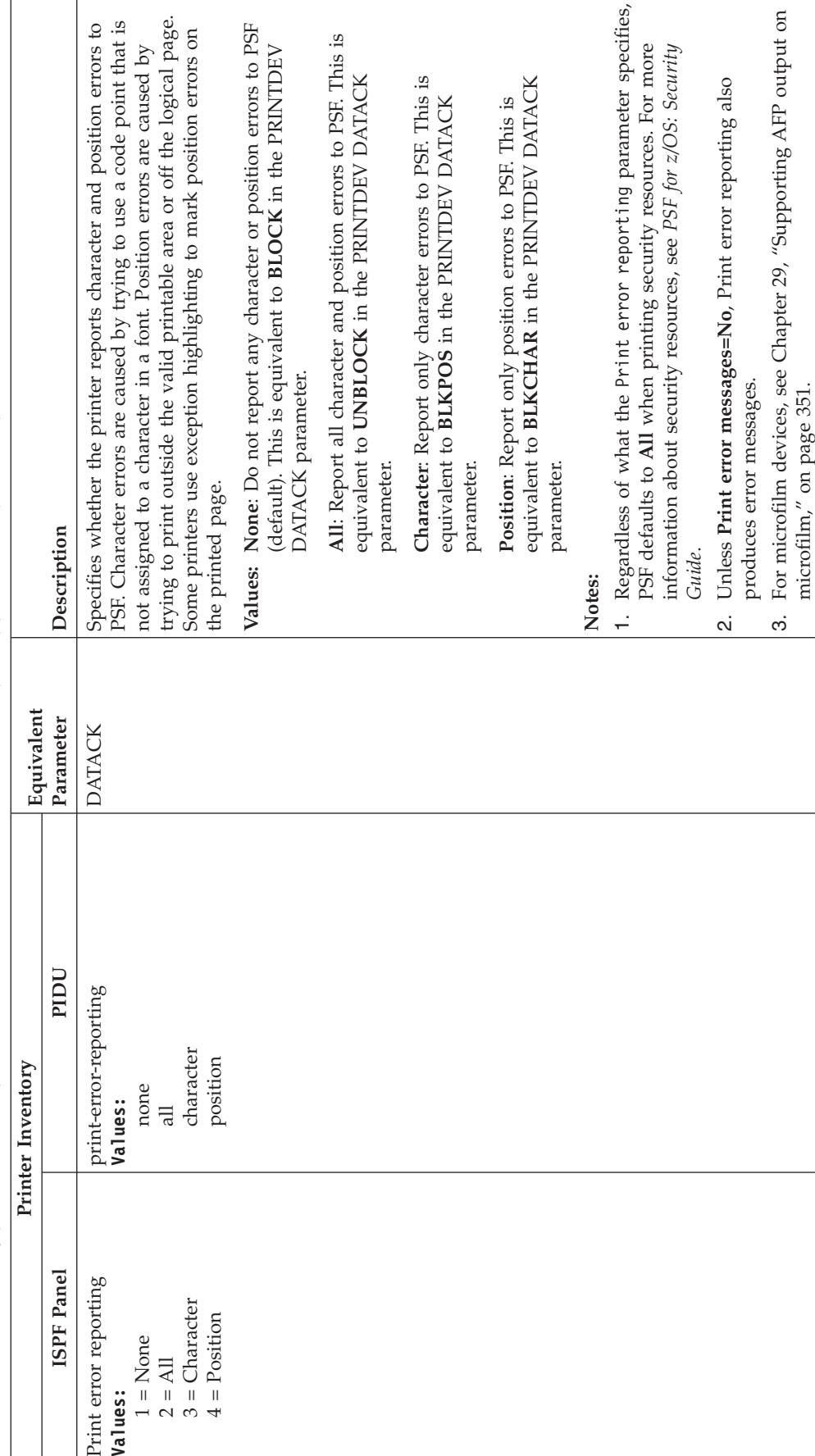

<span id="page-118-0"></span>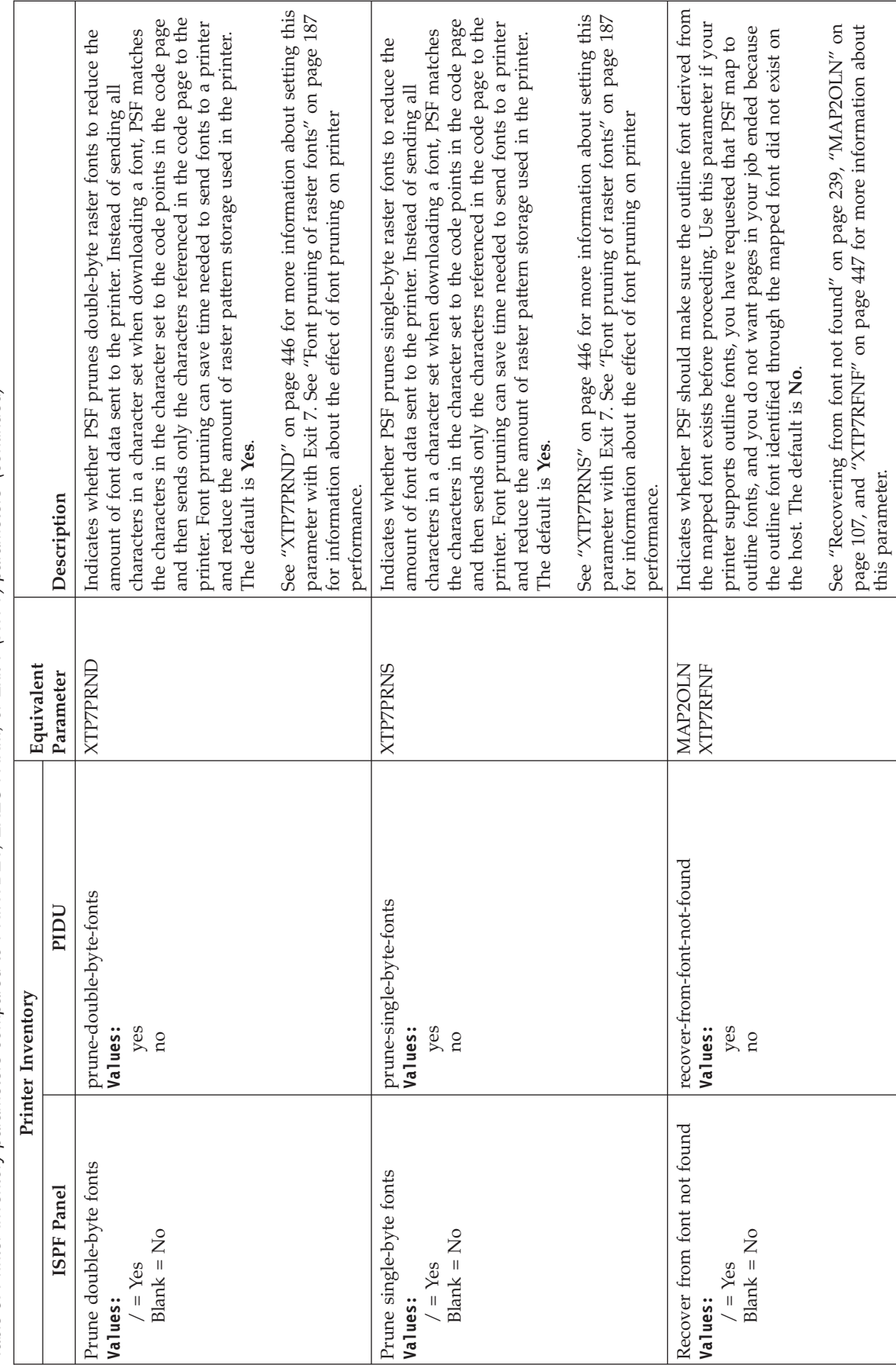

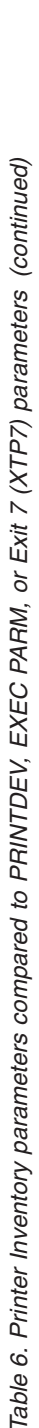

<span id="page-119-0"></span>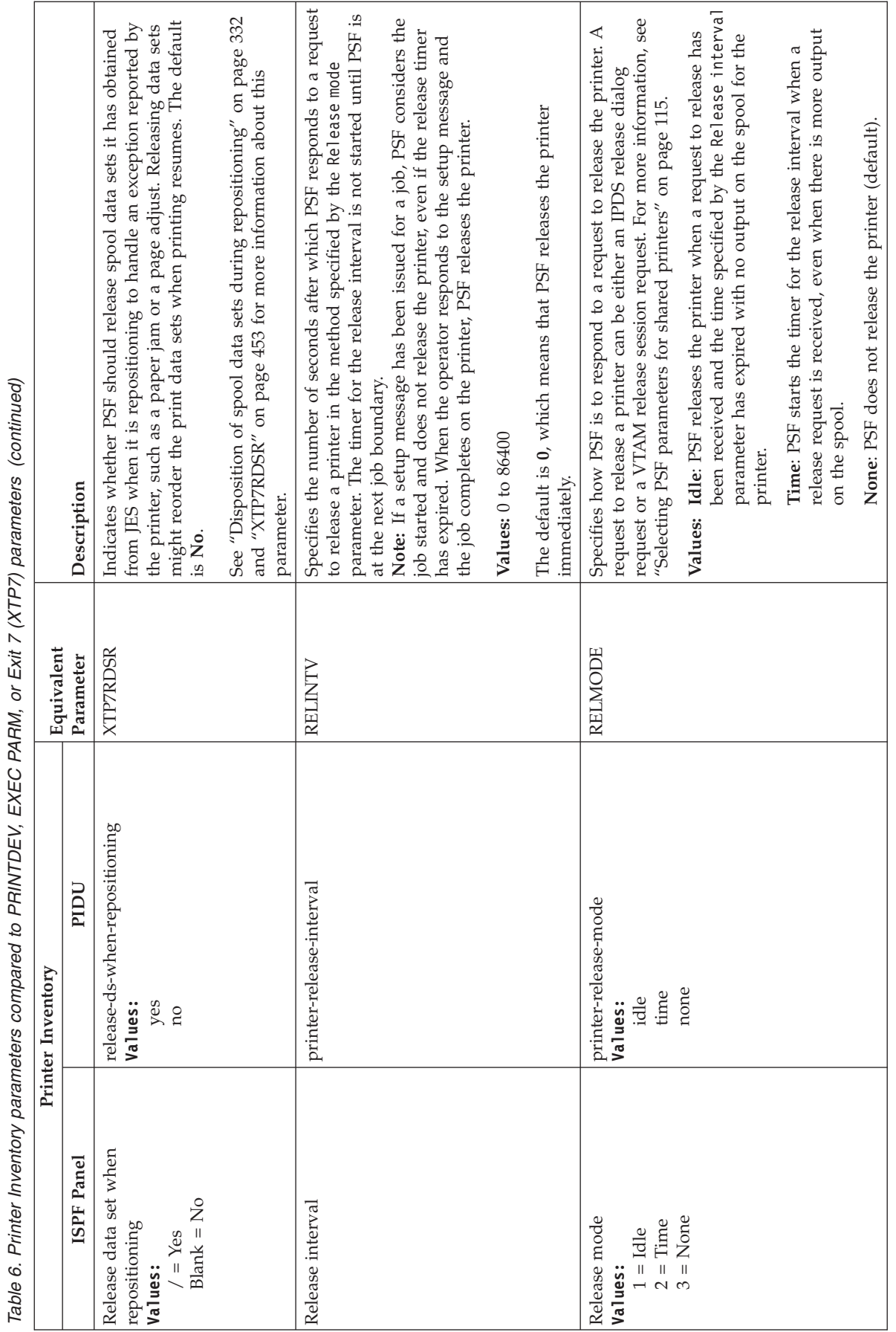

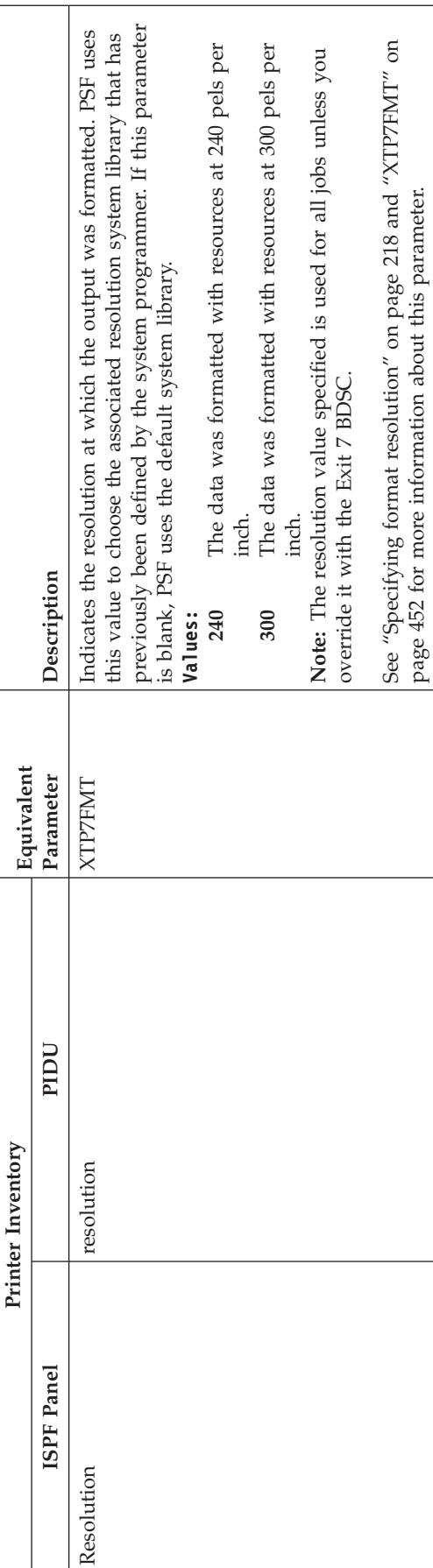

<span id="page-121-0"></span>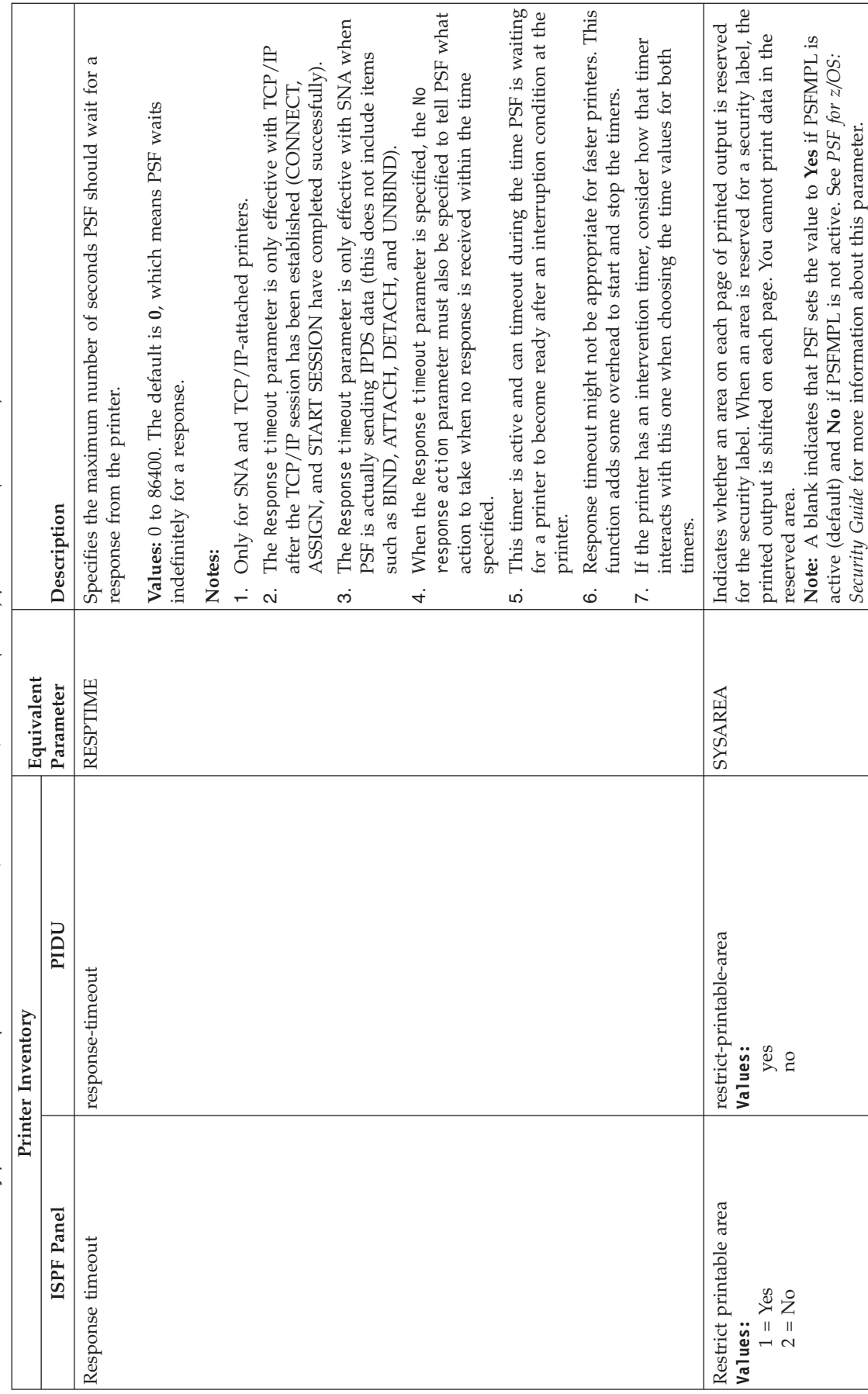

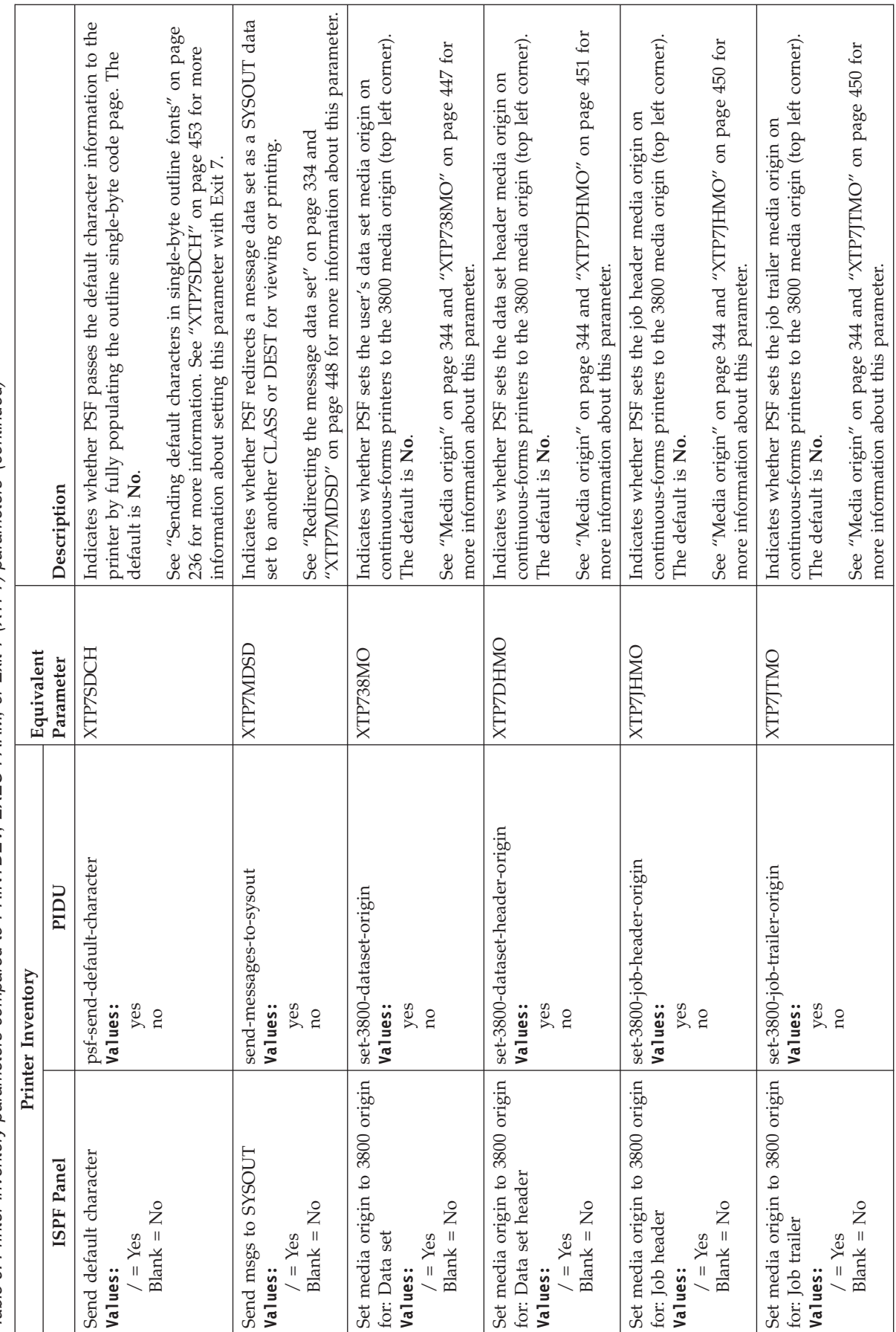

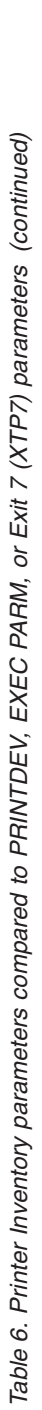

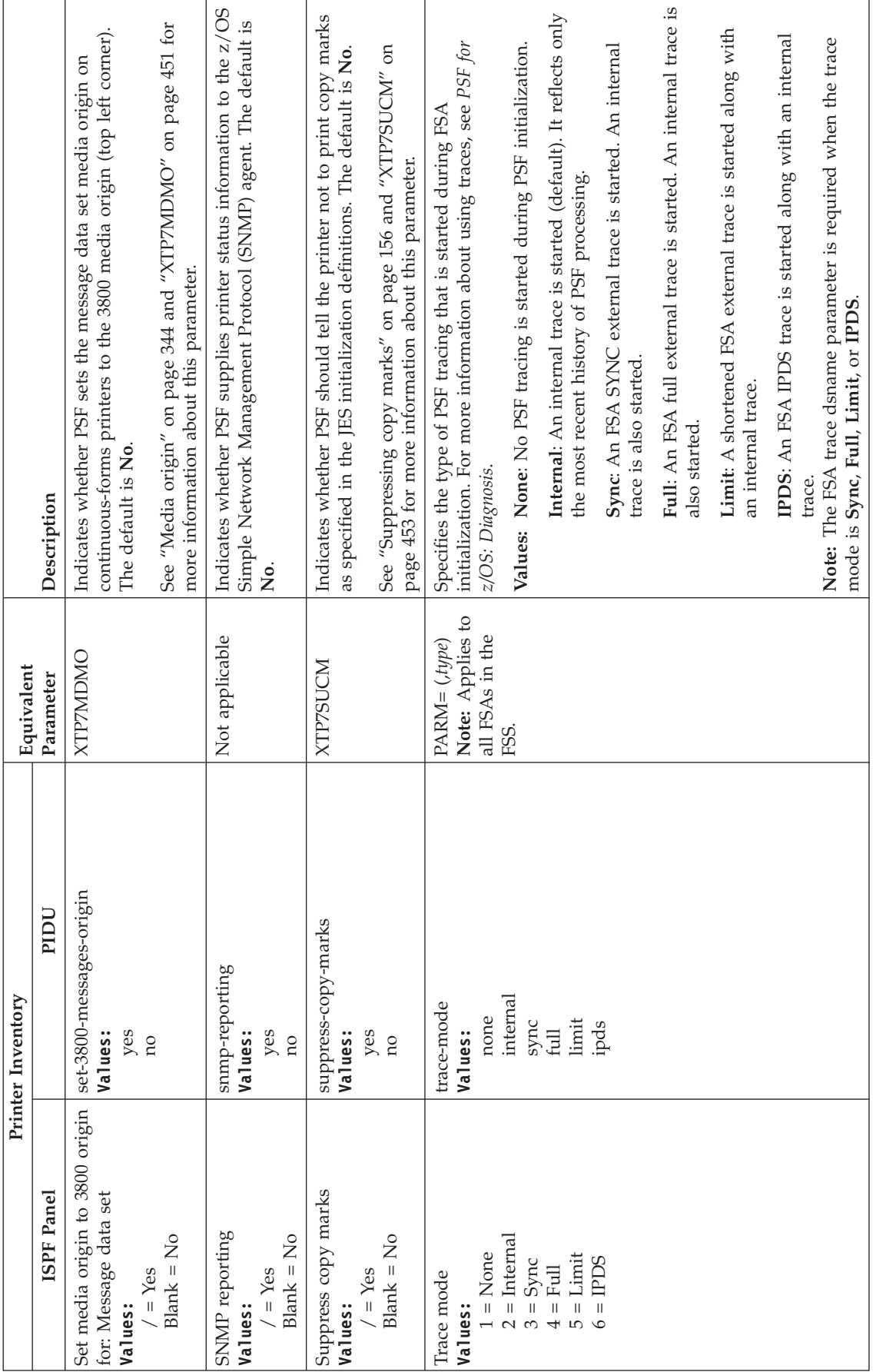

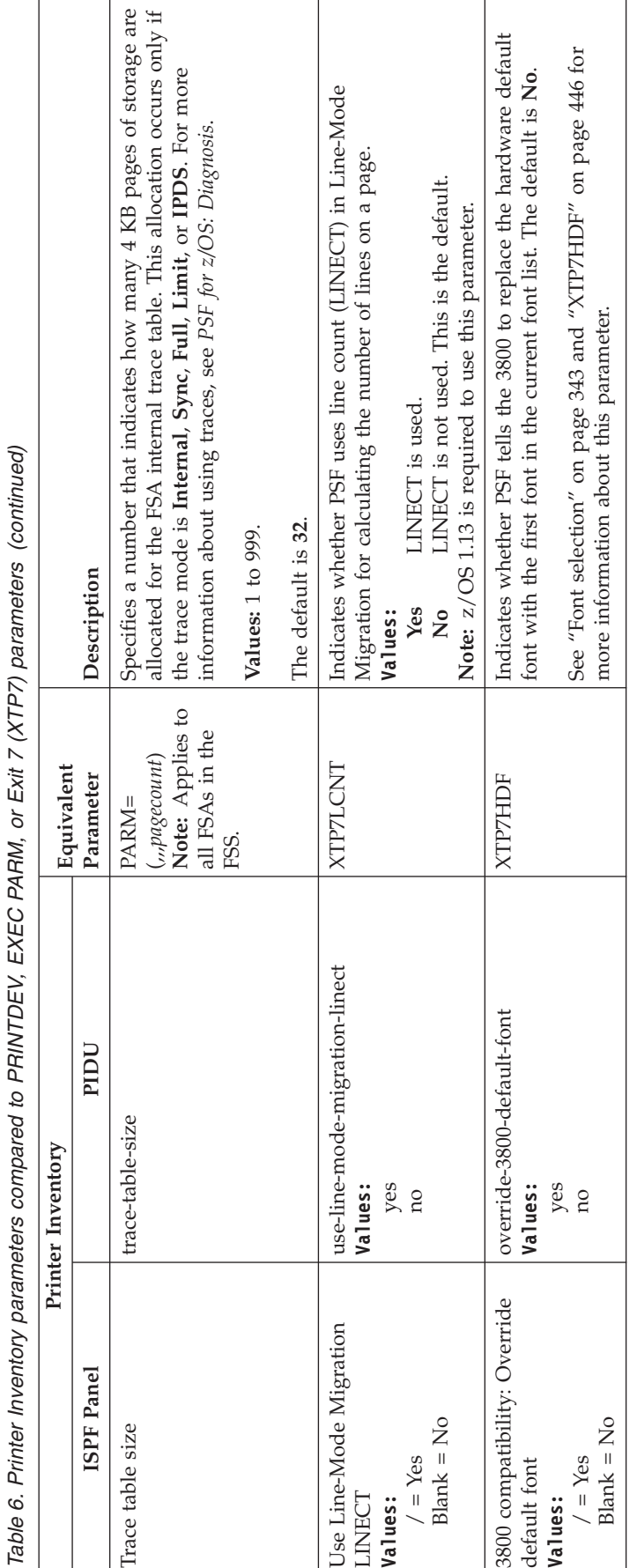

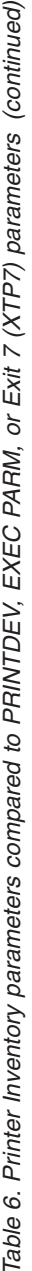

# **Specifying PRINTDEV parameters**

The PRINTDEV statement specifies parameters for printer initialization. In deferred-printing mode, PRINTDEV is among the JCL statements in the PSF startup procedure. In direct-printing mode, PRINTDEV is among the JCL statements associated with the application program. For JCL descriptions and sample PRINTDEV statements, see [Chapter 9, "Using deferred-printing mode," on](#page-140-0) [page 119,](#page-140-0) and [Chapter 10, "Using direct-printing mode," on page 165.](#page-186-0)

Table 7 describes the initialization parameters that can be included in a PRINTDEV statement. All parameters are optional unless specified otherwise.

### **Notes:**

- 1. Many of the parameters in this table can be defined in the Infoprint Server Printer Inventory. When that is the case, the parameter is marked with an asterisk (\*) and you are referred to [Table 6 on page 69.](#page-90-0) Using the Printer Inventory is preferred over specifying parameters in the PRINTDEV statement. When you use the Printer Inventory, those parameters that are marked with an \* **must** be specified in the Printer Inventory if you want to use them; if they are specified in the PRINTDEV statement, they are ignored. For more information about the Printer Inventory, see [Chapter 7, "Using the Infoprint Server Printer](#page-80-0) [Inventory," on page 59.](#page-80-0)
- 2. If you specify parameters in the PRINTDEV statement and **do not** use the Printer Inventory, you must restart all the printers in the startup procedure when you change a parameter for an existing printer in the PRINTDEV.

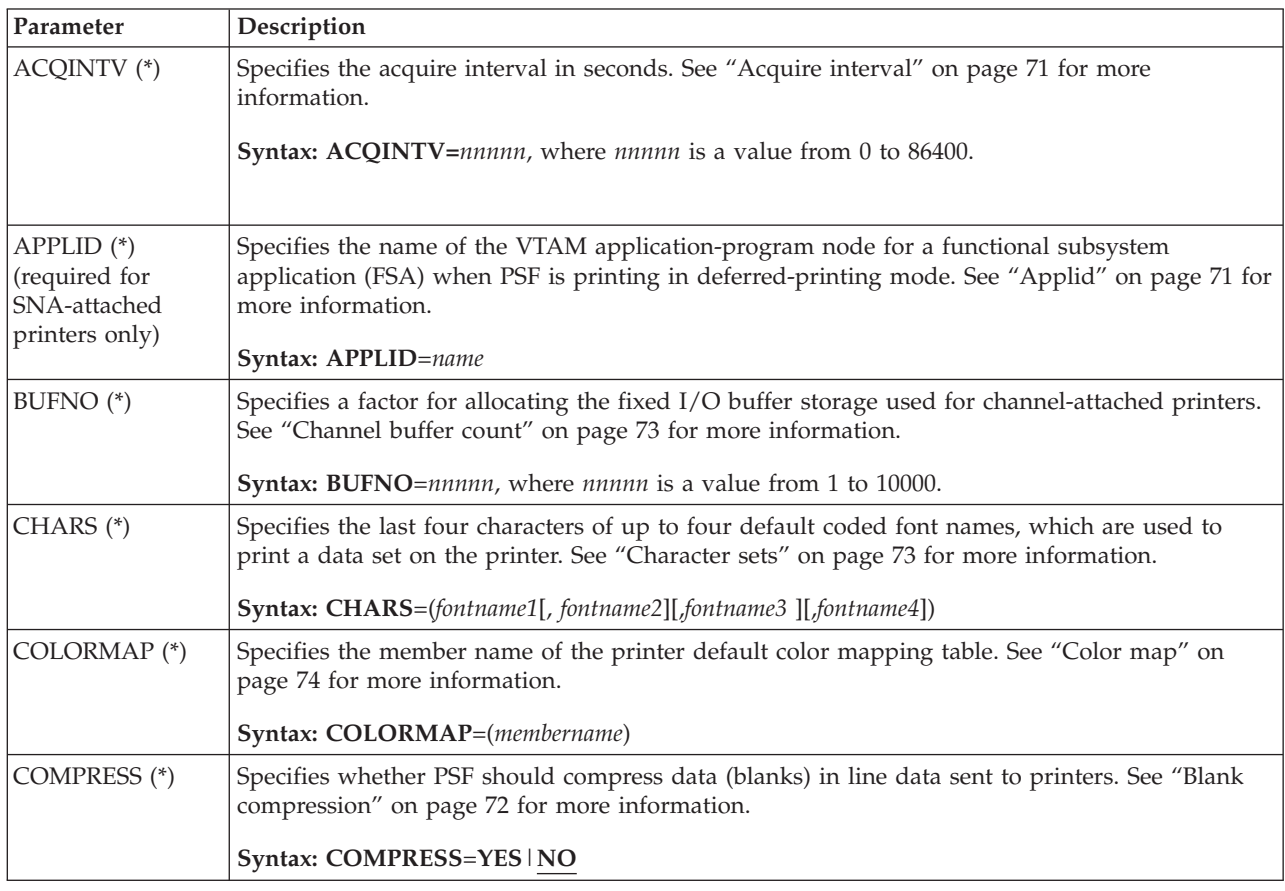

*Table 7. Initialization parameters for the PRINTDEV statement (continued)*. (\*) indicates that if you are using the Printer Inventory, this parameter is ignored in the PRINTDEV and must be specified in the Printer Inventory.

| Parameter                                         | Description                                                                                                    |
|---------------------------------------------------|----------------------------------------------------------------------------------------------------|
| COMSETUP (*)<br>(required for<br>microfilm device | Specifies the member name of the printer default microfilm setup resource object container<br>generated with the utility provided with your microfilm device. See "Com setup member" on<br>page 75 for more information.                                                                            |
| only)                                             | Syntax: COMSETUP=membername                                                                                                    |
|                                                   | For an example of a startup procedure that uses the COMSETUP parameter with a full member<br>name, see Figure 85 on page 356.                                                                                                    |
| CONNINTV (*)                                      | Specifies the connect interval, in seconds, during which PSF attempts to start a session or a<br>dialog with a printer. When the connect interval expires and the connection is not complete,<br>PSF issues a message and stops the FSA. See "Connect interval" on page 75 for more<br>information. |
|                                                   | Syntax: CONNINTV=nnnnn, where nnnnn is a value from 0 to 86400.                                                                                                    |
| DATACK(*)                                         | Specifies the character and position errors the printer reports to PSF. See "Print error reporting"<br>on page 96 for more information.                                                                                                    |
|                                                   | Syntax: DATACK=BLOCK   UNBLOCK   BLKCHAR   BLKPOS                                                                                                    |
|                                                   | <b>DATACK=BLOCK</b><br>Specifies that the printer is not to report character or position errors to PSF.                                                                                                    |
|                                                   | DATACK=UNBLOCK<br>Specifies that the printer is to report all character and position errors to PSF.                                                                                                    |
|                                                   | <b>DATACK=BLKCHAR</b><br>Specifies that the printer is not to report character errors to PSF. (The printer reports only<br>position errors.)                                                                                                    |
|                                                   | <b>DATACK=BLKPOS</b><br>Specifies that the printer is not to report position errors to PSF. (The printer reports only<br>character errors.)                                                                                                    |
|                                                   | Regardless of what the PRINTDEV statement specifies, PSF defaults to DATACK=UNBLOCK<br>when printing security resources.                                                                                                    |
| DISCINTV (*)                                      | Specifies the disconnect interval in seconds. See "Disconnect interval" on page 78 for more<br>information.                                                                                                    |
|                                                   | Syntax: DISCINTV=nnnnn, where nnnnn is a value from 0 to 86400.                                                                                                    |
| DPAGELBL (*)                                      | Indicates whether the security label is printed on each page of printed output. See "Label data<br>pages" on page 87 for more information.                                                                                                    |
| <b>DSHDR</b>                                      | Identifies an OUTPUT statement that specifies the form definition and page definition used to<br>format and print data set header pages.                                                                                                    |
|                                                   | Syntax: DSHDR=*.label                                                                                                    |
|                                                   | <b>Note:</b> Not valid for direct-printing mode.                                                                                                    |
| $DUMP (*)$                                        | Specifies that a conditional memory dump of the PSF address space is to be taken when a<br>specific reason code, restartable abend, or message occurs. See "Dump: Code" on page 80,<br>"Dump: Count" on page 80, "Dump: Message ID" on page 81 for more information.                                |
|                                                   | Syntax: DUMP=([reasoncode   ABD0nnn][, msgid, count])                                                                                                    |
|                                                   | <b>Note:</b> For a description of the syntax of this parameter and an explanation of restartable<br>abends, see PSF for z/OS: Diagnosis.                                                                                                    |

<span id="page-127-0"></span>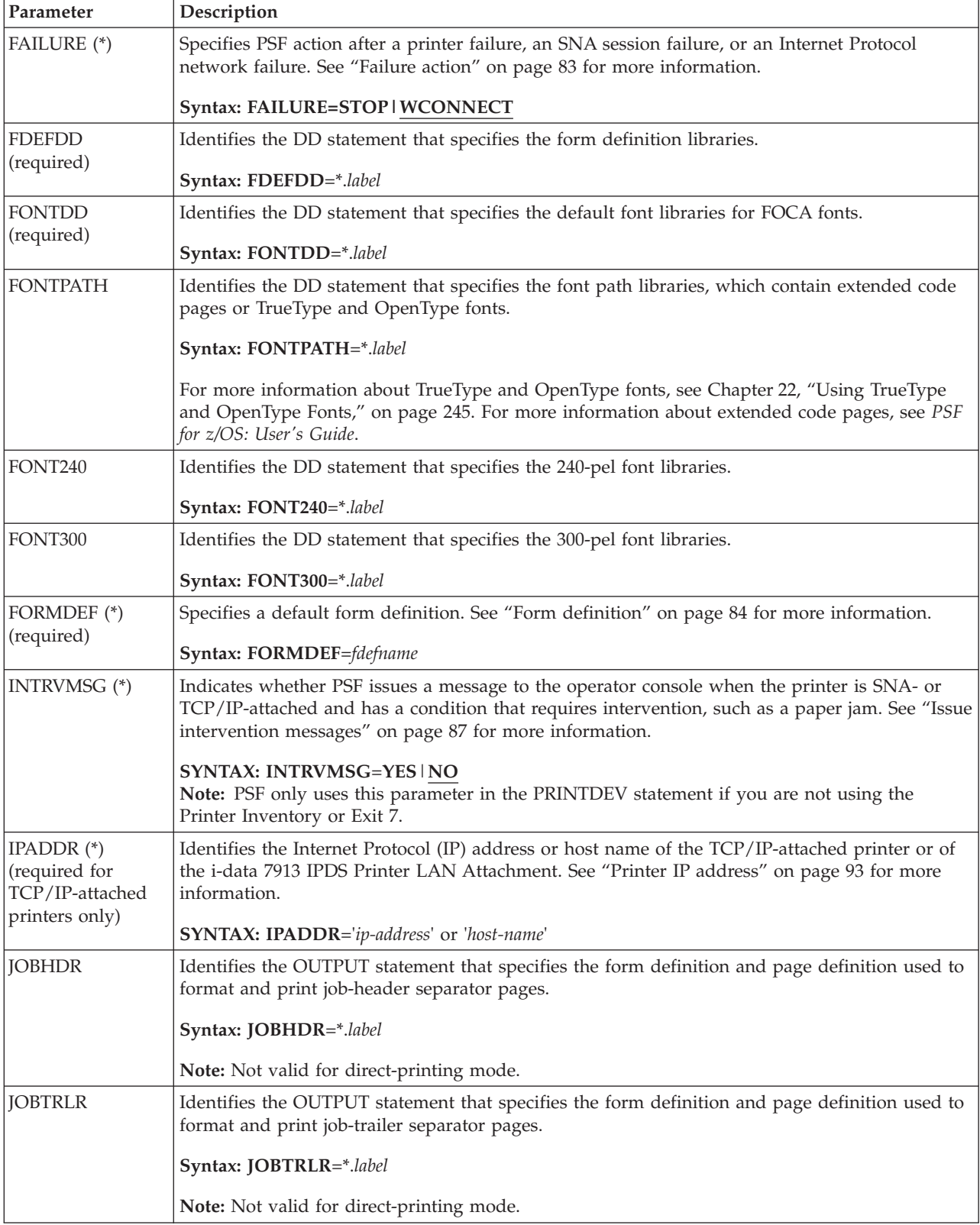

<span id="page-128-0"></span>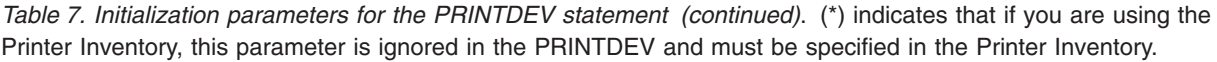

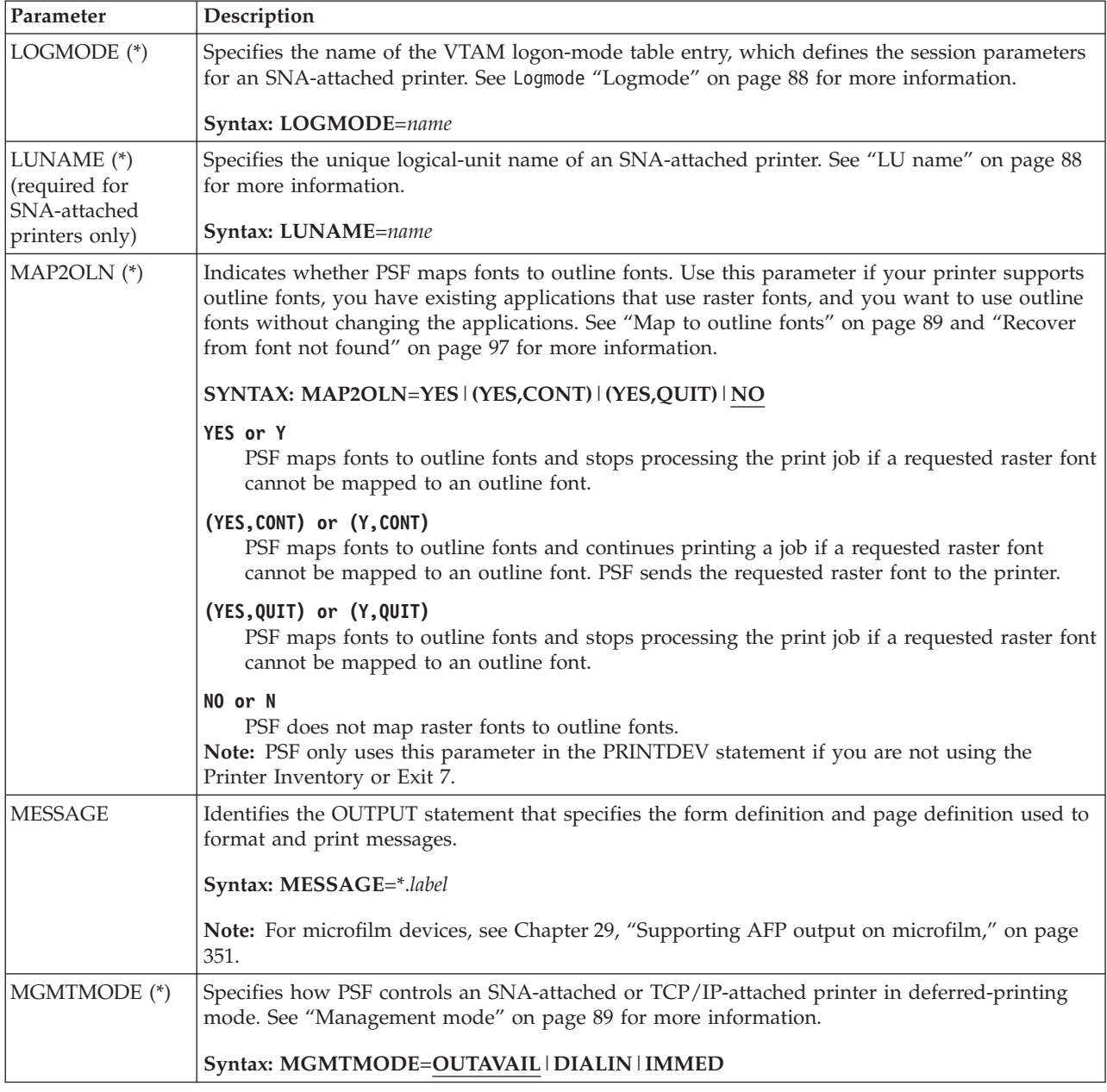

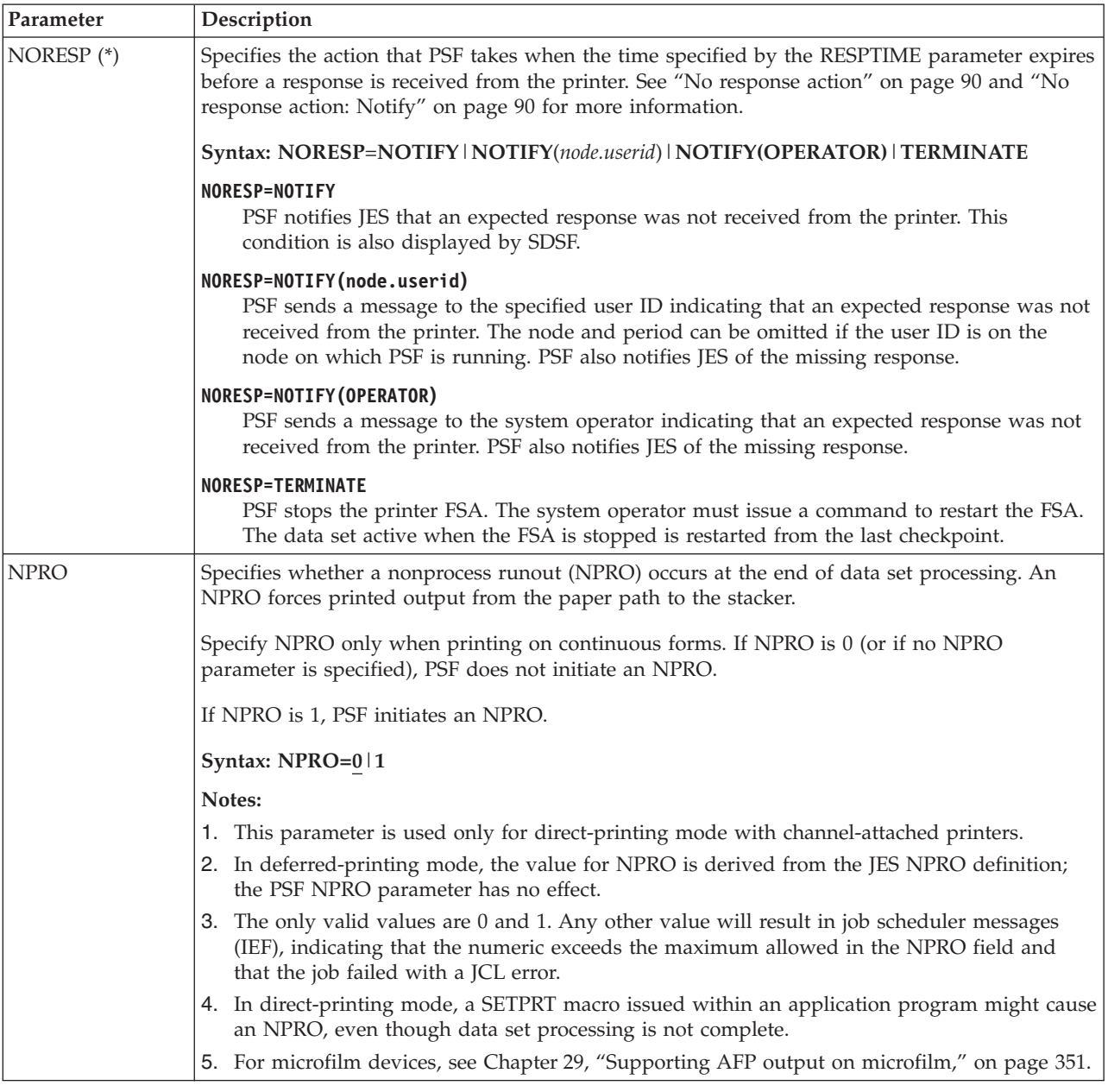

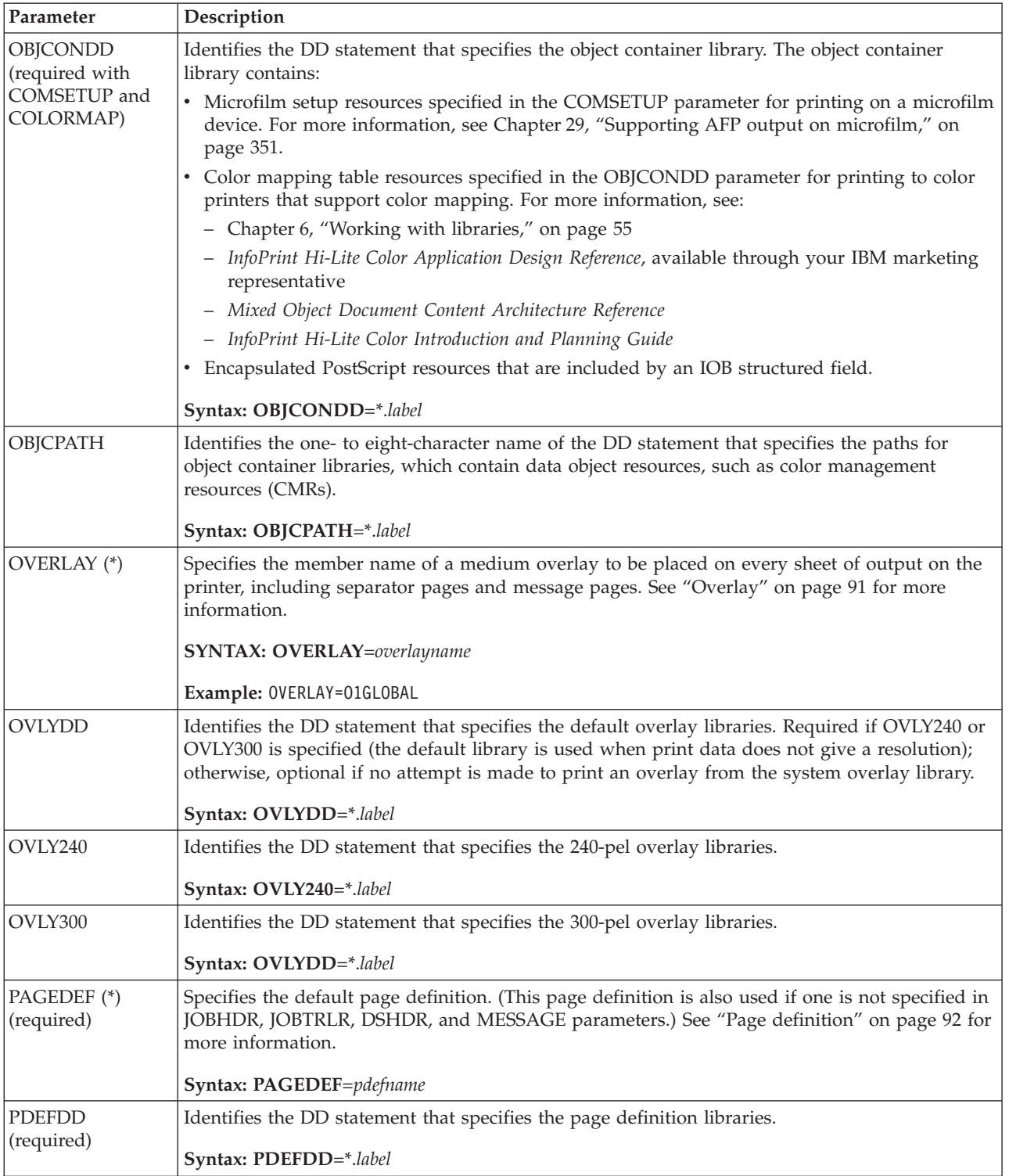

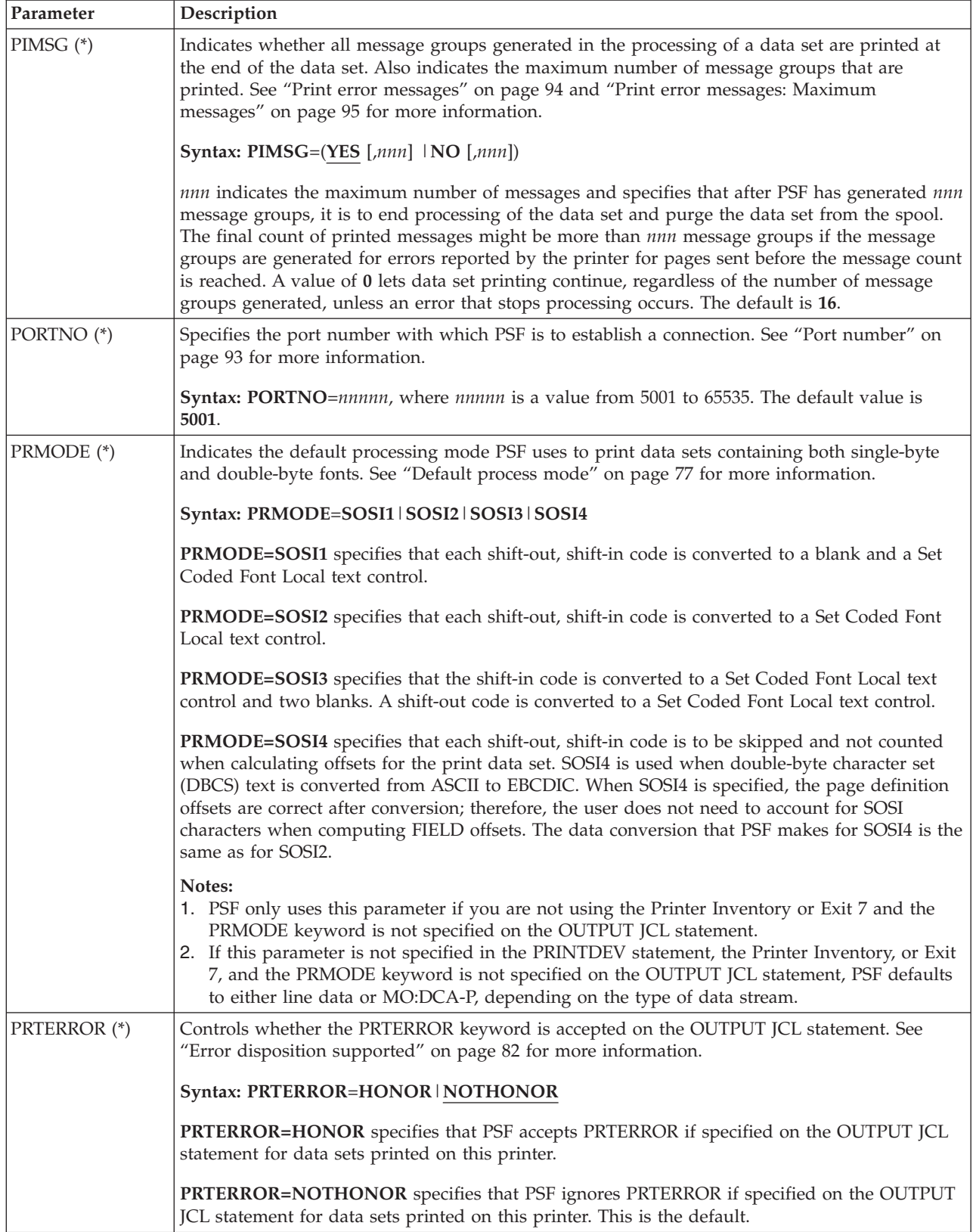

*Table 7. Initialization parameters for the PRINTDEV statement (continued)*. (\*) indicates that if you are using the Printer Inventory, this parameter is ignored in the PRINTDEV and must be specified in the Printer Inventory.

| Parameter      | Description                                                                                                    |
|----------------|----------------------------------------------------------------------------------------------------|
| <b>PSEGDD</b>  | Identifies the DD statement that specifies the default page segment libraries. In addition to<br>page segments, the page segment library might contain BCOCA, GOCA, IOCA, and PTOCA<br>resources. Required if PSEG240 or PSEG300 is specified (the default library is used when print<br>data does not give a resolution); otherwise, optional if no attempt is made to print a page<br>segment from the system page segment library. |
|                | Syntax: PSEGDD=*.label                                                                                                    |
| PSEG240        | Identifies the DD statement that specifies the 240-pel page segment libraries.                                                                                                    |
|                | Syntax: PSEG240=*.label                                                                                                    |
| PSEG300        | Identifies the DD statement that specifies the 300-pel page segment libraries.                                                                                                    |
|                | Syntax: PSEG300=*.label                                                                                                    |
| RELINTV (*)    | Specifies the release interval, in seconds. See "Release interval" on page 98 for more<br>information.                                                                                                    |
|                | Syntax: RELINTV=nnnnn, where nnnnn is a value from 0 to 86400.                                                                                                    |
| RELMODE (*)    | Specifies the manner in which PSF is to respond to a request to release the printer. See "Release<br>mode" on page 98 for more information.                                                                                                    |
|                | Syntax: RELMODE=IDLE   TIME   NONE                                                                                                    |
| RESPTIME (*)   | Specifies the maximum number of seconds PSF should wait for a response from the printer. See<br>"Response timeout" on page 100 for more information.                                                                                                    |
|                | Syntax: RESPTIME=nnnnn, where nnnnn is a value from 0 to 86400.                                                                                                    |
| <b>SDEFDD</b>  | See PSF for z/OS: Security Guide for a description of this parameter.                                                                                                    |
| SDEF240        | See PSF for z/OS: Security Guide for a description of this parameter.                                                                                                    |
| SDEF300        | See PSF for z/OS: Security Guide for a description of this parameter.                                                                                                    |
| SETUP (*)      | Specifies the setup parameters for which JES should issue a setup message when the printer is<br>initialized and at the start of any job that specifies a change in a setup parameter from what is<br>active for the printer. See "Issue setup messages" on page 87 for more information.                                                                                                    |
|                | Syntax: SETUP=FORMS   BURST   (FORMS, BURST)                                                                                                    |
| <b>SFONTDD</b> | See PSF for z/OS: Security Guide for a description of this parameter.                                                                                                    |
| SFONT240       | See PSF for z/OS: Security Guide for a description of this parameter.                                                                                                    |
| SFONT300       | See PSF for z/OS: Security Guide for a description of this parameter.                                                                                                    |
| SOVLYDD        | See PSF for z/OS: Security Guide for a description of this parameter.                                                                                                    |
| SOVLY240       | See PSF for z/OS: Security Guide for a description of this parameter.                                                                                                    |
| SOVLY300       | See PSF for z/OS: Security Guide for a description of this parameter.                                                                                                    |
| SPAGELBL (*)   | Indicates whether the security label is printed on a separator page. See "Label separator pages"<br>on page 87 for more information.                                                                                                    |
| <b>SPSEGDD</b> | See PSF for z/OS: Security Guide for a description of this parameter.                                                                                                    |
| SPSEG240       | See PSF for z/OS: Security Guide for a description of this parameter.                                                                                                    |
| SPSEG300       | See PSF for z/OS: Security Guide for a description of this parameter.                                                                                                    |
| SYSAREA (*)    | Indicates whether an area on each page of printed output is reserved for the security label. See<br>"Restrict printable area" on page 100 for more information.                                                                                                    |

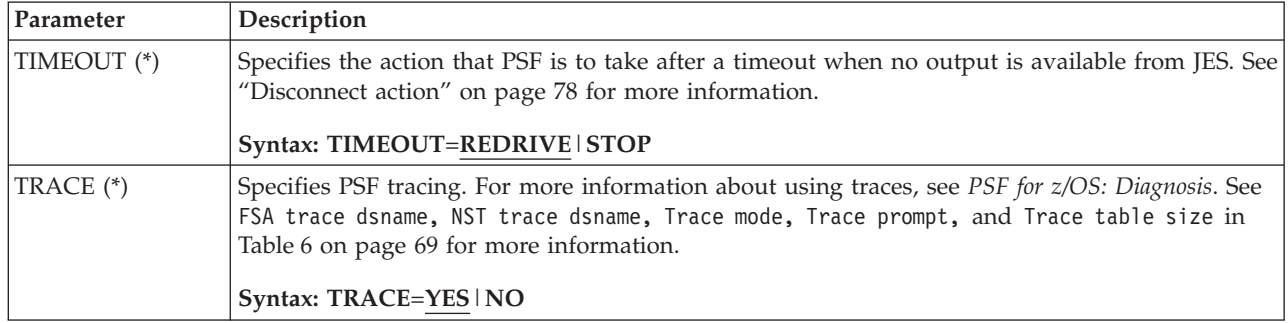

# **Specifying AFPPARMS control statement parameters**

| | | | |

| | | |

| | | |

|||

I  $\mathbf{I}$ 

|

|| | | | | | | | | |

 $\overline{\phantom{a}}$ 

| | | | | |

# Additional parameters that PSF uses are contained in an AFPPARMS control statement. You can specify this control statement with the AFPPARMS DD name in a startup procedure (see [Figure 37 on page 135\)](#page-156-0); for example: //AFPPARMS DD DSN=FSS.PDS.AFPPARMS,DISP=SHR

The AFPPARMS control statement specified with the AFPPARMS DD name is a partitioned data set. It is recommended that the data set name end with a qualifier of AFPPARMS. Also, you should use **DISP=SHR** to let PSF process the spool data sets for multiple FSAs.

# **How the AFPPARMS data set is allocated**

Table 8 shows how the AFPPARMS data set specified with the AFPPARMS DD name in the startup procedure should be allocated.

| <b>Attribute</b> | Value              | <b>Type</b> | Description                                                                                     |
|------------------|--------------------|-------------|-------------------------------------------------------------------------------------------------|
|                  |                    |             |                                                                                                 |
| $DCB = DSORG =$  | PO                 | Required    | Data set organization                                                                           |
| $DSNTYPE =$      | <b>LIBRARY</b>     | Required    | Data set defined as<br><b>PDSE</b>                                                              |
| $DCB=RECFM=$     | x x                | Required    | Any value except "U"                                                                            |
| $DCB=LRECL=$     | nnnn               | Required    | Maximum bytes in<br>the record (see Note<br>1)                                                  |
| $DISP=$          | <b>SHR</b>         | Required    | Data set can be<br>shared                                                                       |
| $SPACE =$        | (CYL, (nn, 1, 10)) | Required    | Direct access storage<br>device (DASD)<br>cylinders required to<br>process data (see<br>Note 2) |

*Table 8. Allocation of AFPPARMS data set attributes*

**Notes:**

- 1. Any record size is valid; however, use a small record size, such as DCB=LRECL=120, to conserve DASD space.
- 2. Space requirements are dependent on the type of DASD that is used and on the number of FSAs that are specified in the startup procedure.

# **How members in the data set are specified**

| | | | | | | | | |

> | | | | | | | | | |

| | | | | | | |

| |

| | | | | | | | | | | |

| | | | The AFPPARMS control statement can contain a defaults member, named PSFDEF, and members with the same names as the FSA names specified in the startup procedure. These members are optional, but you can use them to associate AFPPARMS parameters to specific FSAs. You can use an FSA member name to specify parameters that apply to that FSA. For example, if you want to associate AFPPARMS parameters to an FSA named PRT619, which is specified in the startup procedure, you specify the parameters in a member named PRT619 in the AFPPARMS control statement. PSF finds the member in the data set and uses the AFPPARMS parameters to process the spool data sets for the PRT619 FSA.

You can also use the PSFDEF member to specify default parameters that apply to all FSAs in the FSS. However, if a member for a specific FSA is specified, it is also used and overrides the same parameters that are specified in the PSFDEF member. For example:

The PFSDEF member specifies this parameter:

auxiliary-files-modca-level = none

The PRT619 member specifies this parameter:

auxiliary-files-modca-level = IS3

Therefore, the parameter value PSF uses is:

auxiliary-files-modca-level = IS3

# **Selection hierarchy for AFPPARMS parameters**

PSF uses the AFPPARMS parameters that are specified in the Printer Inventory when the EXEC statement specifies the Printer Inventory in the PSF startup procedure. Otherwise, PSF selects the AFPPARMS parameters in this order from member names in the AFPPARMS control statement that is specified in the PSF startup procedure:

- 1. FSA member name
- 2. Defaults member name, PSFDEF
- **Note:** If PSF uses the Printer Inventory to select AFPPARMS parameters, the FSA and defaults member names are ignored.

# **Syntax of the AFPPARMS control statement**

The syntax guidelines for the AFPPARMS control statement are:

- v A parameter is a *keyword=value* pair.
- v Spaces are allowed after the keyword and before the value (on either side of the  $=$ ).
- Only one parameter is allowed on a given line.
- v A parameter can span multiple lines. For example, the keyword can be on the first line, = can be on the next line, and the value can be on the third line.
- v Parameter keywords and values can be specified in uppercase, lowercase, or mixed case.
- Comments are delimited with  $#$ . PSF ignores everything on a line after the  $#$ character.

# **Parameters for the AFPPARMS control statement**

[Table 9 on page 114](#page-135-0) shows the parameter that is valid in the AFPPARMS control statement, which is specified by the AFPPARMS DD name in the startup procedure.

### **Notes:**

- 1. If you specify a parameter in the AFPPARMS control statement when you are using the Printer Inventory, the parameter in the AFPPARMS control statement is ignored.
- 2. When you change a parameter for the defaults member in the AFPPARMS control statement, you must restart all the FSAs in the startup procedure.

*Table 9. AFPPARMS control statement parameter*

<span id="page-135-0"></span>| | | | | | |

||

| | | | | |

|

|

| | | | |

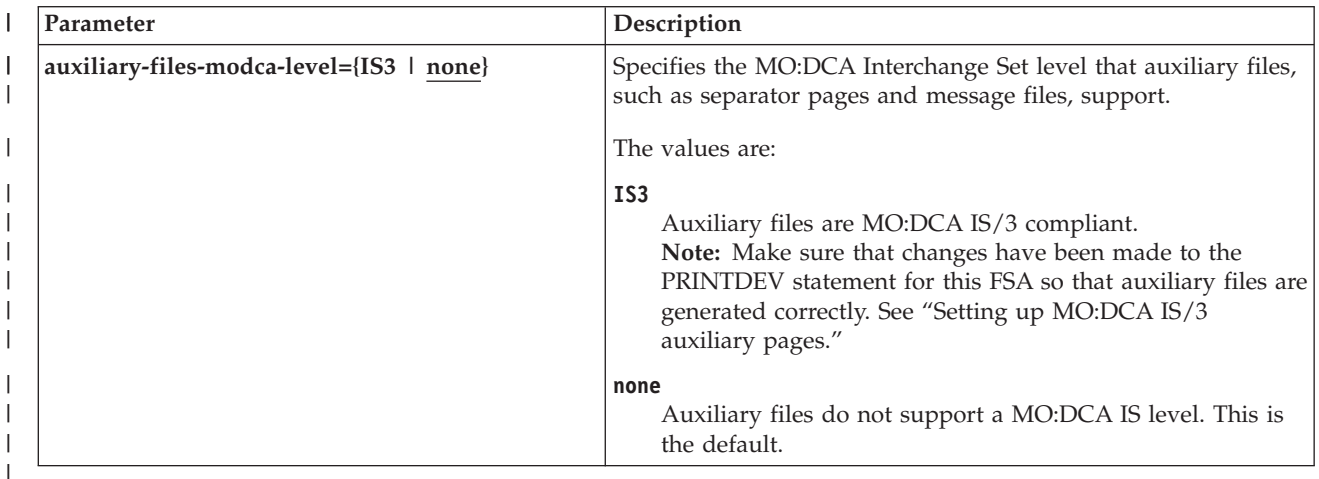

# **APSJPRM1 sample member for AFPPARMS**

The APSJPRM1 sample member, which contains AFPPARMS parameters, is in SYS1.SAMPLIB. You can either view the sample online or print it. You can also copy the sample to your AFPPARMS data set to use as the defaults member or as the member for one of your FSAs.

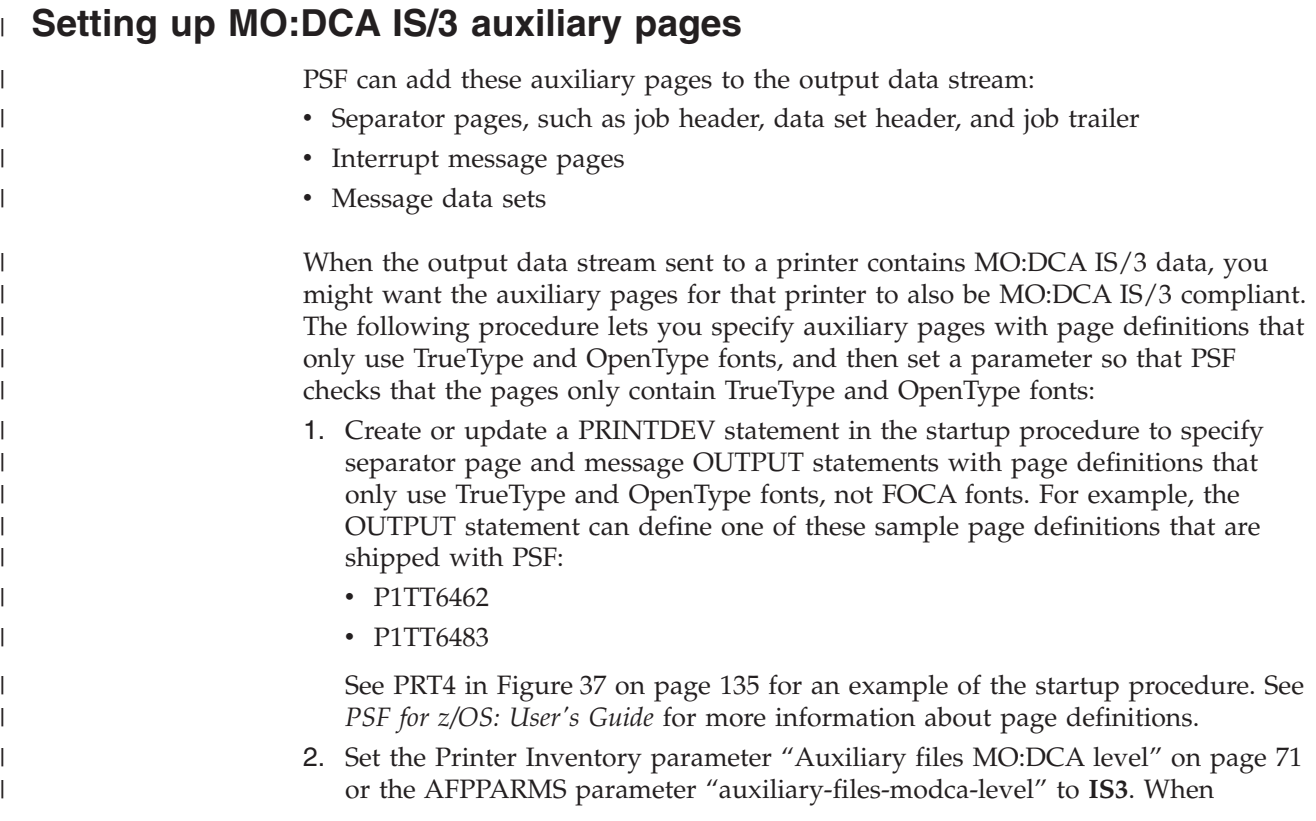

<span id="page-136-0"></span>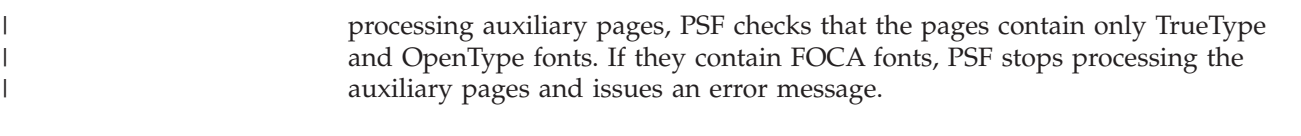

## **Using PSF parameters to attach and share printers**

The Printer Inventory and the PRINTDEV statement are used to specify parameters for:

- Dedicated network-attached printers
- Shared printers with other print drivers

Only certain PSF parameters are used to attach and share printers. The other PSF parameters are not needed and can be set to whatever you want.

**Hint:** Use the sample startup procedure that is included with PSF in SYS1.PROCLIB and modify it with the required parameters. For example, to share a TCP/IP-attached printer, use APSWPROR or APSWPROT.

# **Selecting PSF parameters for a dedicated network-attached printer**

When your printer is attached to a single PSF on an SNA or Internet Protocol network, specify the PSF parameters listed in Table 10, depending on whether you are using the Printer Inventory or the PRINTDEV statement. PSF parameters not listed in Table 10 can be set to whatever you want.

| <b>Printer Inventory</b>                                                                              | <b>PRINTDEV Statement</b>                                   |
|----------------------------------------------------------------------------------------------------|-------------------------------------------------------------|
| Management mode=Immediate                                                                             | MGMTMODE=IMMED                                              |
| Connect interval=0<br>Note: Unless you want to detect when<br>session startup is delayed excessively. | CONNINTV=0 (See note under Printer<br>Inventory parameter.) |
| Disconnect interval=0                                                                                 | $DISCINTV=0$                                                |
| Failure action=Wait for connect                                                                       | FAILURE=WCONNECT                                            |

*Table 10. PSF parameters for a dedicated network-attached printer*

# **Selecting PSF parameters for shared printers**

PSF supports the sharing of printers with other print drivers by three different methods:

- JES spool-driven
- VTAM release request
- Port switching

PSF releases a printer only at the end of a job, so that output is never split.

**Note:** If a setup message has been issued for a job, PSF considers the job started and does not release the printer, even if the release timer has expired. When the operator responds to the setup message and the job completes on the printer, PSF releases the printer.

### **JES spool-driven**

This method is valid for SNA-attached or TCP/IP-attached printers. A session with the printer is maintained while there is output on the JES spool and the printer is available. When there is no more output on the spool, and the disconnect interval expires, PSF ends the session with the printer. When there is more work on the

spool for this printer, PSF attempts to restart the session. After the session is restarted, PSF must reload the resources required for the print jobs. With this method, there is no way for PSF to determine whether another print driver is active.

This method is requested by specifying the PSF parameters listed in Table 11, depending on whether you are using the Printer Inventory or the PRINTDEV statement. PSF parameters not listed in Table 11 can be set to whatever you want.

| <b>Printer Inventory</b>                                                     | <b>PRINTDEV Statement</b> |
|------------------------------------------------------------------------------|---------------------------|
| Management mode=Output available                                             | MGMTMODE=OUTAVAIL         |
| Disconnect interval= $nn$                                                    | $DISCINTV = nn$           |
| Disconnect action=Redrive                                                    | TIMEOUT=REDRIVE           |
| Failure action=Wait for connect                                              | FAILURE=WCONNECT          |
| Release mode=None                                                            | <b>RELMODE=NONE</b>       |
| Note: See "Recommended values for PSF timers" on page 118 for values for nn. |                           |

*Table 11. PSF parameters for JES spool-driven printer sharing*

### **VTAM release request**

This method is valid only for SNA-attached printers. A session with a printer is maintained until VTAM indicates that another print driver in the VTAM network has requested a session with the printer. The session with the printer is then ended according to the release mode specified. After the session is restarted, PSF must reload any resources required for the print jobs.

If the release mode is IDLE, PSF ends the session when a VTAM request to release has been received and there is no output on the spool for the printer for the release interval specified. When there is more work on the spool for this printer, PSF attempts to restart the session. This method is requested by specifying the PSF parameters listed in Table 12, depending on whether you are using the Printer Inventory or the PRINTDEV statement. PSF parameters not listed in Table 12 can be set to whatever you want.

| <b>Printer Inventory</b>                                                                    | <b>PRINTDEV Statement</b> |
|---------------------------------------------------------------------------------------------|---------------------------|
| Management mode=Output available                                                            | MGMTMODE=OUTAVAIL         |
| Release mode=Idle                                                                           | RELMODE=IDLE              |
| Release interval=nn                                                                         | $RELINK = nn$             |
| <b>Note:</b> See "Recommended values for PSF timers" on page 118 for values for <i>nn</i> . |                           |

*Table 12. PSF parameters for VTAM release request printer sharing in IDLE mode*

If the release mode is TIME when a VTAM request to release is received, PSF waits for the time specified by the release interval, and then ends the session. PSF attempts to restart the session when the acquire interval expires, in accordance with the management mode specified. This method is requested by specifying the PSF parameters in Table 13, depending on whether you are using the Printer Inventory or the PRINTDEV statement. PSF parameters not listed in Table 13 can be set to whatever you want.

*Table 13. PSF parameters for VTAM release request printer sharing in TIME mode*

| <b>Printer Inventory</b> | <b>PRINTDEV Statement</b> |
|--------------------------|---------------------------|
| Release mode=Time        | RELMODE=TIME              |
| Release interval= $nn$   | $REIMTV = nn$             |

### *Table 13. PSF parameters for VTAM release request printer sharing in TIME mode (continued)*

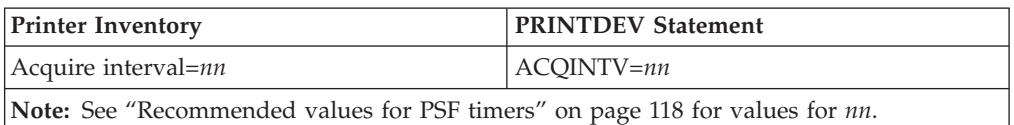

### **Port switching**

This method is valid for printers that support multiple active ports. The two types of port switching are printer-controlled and IPDS.

**Printer-controlled port switching:** Printers that support multiple ports but do not use IPDS dialogs, such as the IBM Network Printer Models 12, 17, and 24, perform printer-controlled port switching. These printers can do port switching without informing PSF. For these printers, release mode and release interval have no effect.

**IPDS port switching:** Printers that support multiple active ports and IPDS dialogs, such as the 3130 printer with Release 2 microcode, perform IPDS port switching. This is the most efficient method for printer-sharing, because print resources are retained in the printer while the printer is switched to another port. When the printer indicates that another port has requested control, PSF ends its dialog in accordance with the release mode specified.

If the release mode is IDLE, PSF ends the dialog when an IPDS request to release has been received and there is no output on the spool for the printer for the time specified by the release interval. PSF attempts to restart the dialog when there is more work on the spool for this printer. This method is requested by specifying the PSF parameters in Table 14, depending on whether you are using the Printer Inventory or the PRINTDEV statement. PSF parameters not listed in Table 14 can be set to whatever you want.

| <b>Printer Inventory</b>                                                                    | <b>PRINTDEV Statement</b> |
|---------------------------------------------------------------------------------------------|---------------------------|
| Release mode=Idle                                                                           | RELMODE=IDLE              |
| Release interval=nn                                                                         | $RELINK = nn$             |
| Management mode=Output available                                                            | MGMTMODE=OUTAVAIL         |
| <b>Note:</b> See "Recommended values for PSF timers" on page 118 for values for <i>nn</i> . |                           |

*Table 14. PSF parameters for IPDS port switching printer sharing in IDLE mode*

If the release mode is TIME when an IPDS request to release is received, PSF waits for the specified release interval, and then ends the dialog. PSF attempts to restart the dialog when the acquire interval expires. This method is requested by specifying the PSF parameters Table 15, depending on whether you are using the Printer Inventory or the PRINTDEV statement. PSF parameters not listed in Table 15 can be set to whatever you want.

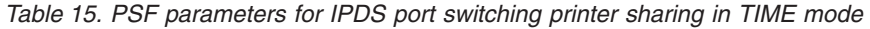

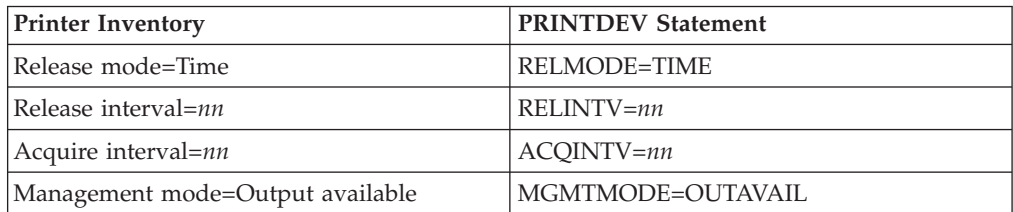

*Table 15. PSF parameters for IPDS port switching printer sharing in TIME mode (continued)*

<span id="page-139-0"></span>

| <b>Printer Inventory</b>                                                        | <b>PRINTDEV Statement</b> |
|---------------------------------------------------------------------------------|---------------------------|
| <b>Note:</b> See "Recommended values for PSF timers" for values for <i>nn</i> . |                           |

**Note:** When a release or acquire interval of 0 is specified, the related action is taken immediately.

## **Recommended values for PSF timers**

When a PSF printer is shared with other printer drivers, the desired values for the PSF timers vary depending on the:

- Job mix expected through the printer drivers
- Share capabilities of the other printer drivers
- Priorities given to the job streams

Verify that the printer driver that is sharing the printer is also disconnecting the session or releasing the printer when it has finished printing or after a designated period of time.

As a starting point, use the timer values in Table 16 when appropriate, depending on whether you are using the Printer Inventory or the PRINTDEV statement.

| Table 16. Recommended PSF timer values for sharing printers |                                        |
|-------------------------------------------------------------|----------------------------------------|
| <b>Printer Inventory</b>                                    | <b>PRINTDEV Statement</b>              |
| Connect interval=300 (specified in most<br>cases)           | CONNINTV=300 (specified in most cases) |
| Disconnect interval=240                                     | $DISCINTV=240$                         |
| Release interval=240                                        | RELINTV=240                            |

*Table 16. Recommended PSF timer values for sharing printers*

Acquire interval=30 ACQINTV=30

# <span id="page-140-0"></span>**Chapter 9. Using deferred-printing mode**

PSF supports AFP printers as system output devices for deferred printing under the Job Entry Subsystem (JES). Some system printers are managed by a JES output writer that operates entirely in the JES address space. PSF-attached printers, however, are defined as functional subsystem applications (FSAs) that run under a separate address space called a PSF functional subsystem (FSS). A functional subsystem interface (FSI) maintains communication between the FSS and the JES global address space.

To use a PSF printer as a system output device for deferred printing, you must first do these:

- 1. Define one or more PSF FSSs.
- 2. Define FSAs for each PSF printer. For more information, see "Defining PSF FSSs and FSAs for printers."
- 3. Make sure that you have a startup procedure for each PSF FSS. For more information, see ["PSF startup procedures for AFP printers" on page 132.](#page-153-0)

After you complete Steps 1 through 3, the operator can enter commands to start each FSA. JES starts the FSS automatically when the first FSA it controls is started.

The PSF FSA dynamically allocates a channel-attached printer or establishes a session for an SNA-attached or TCP/IP-attached printer, and manages the printer until the FSA is stopped. The JES operator can control the FSA-managed printer by using JES operator commands. For information about the JES commands the operator uses to start and stop PSF FSAs, see ["Starting PSF FSAs" on page 144](#page-165-0) and ["Stopping PSF FSAs and FSSs" on page 144.](#page-165-0) For more information about the JES commands the operator uses to control PSF, see the JES commands publication for the level of JES you are using.

You can also use System Display and Search Facility (SDSF) commands or the commands of a comparable product to manage FSAs. see *z/OS SDSF Operation and Customization* for more information about SDSF commands.

**Note:** For configurations that include PSF attached to the Distributed Print Function (DPF) of InfoPrint Manager for Windows, JES deletes the print data set from the host spool after PSF has transmitted a data set to the DPF spool. The host operator cannot control the print data set after it has been transmitted to DPF.

## **Defining PSF FSSs and FSAs for printers**

To use a PSF printer for deferred printing under JES, you must first code JES initialization statements to define PSF FSSs and FSAs for PSF printers. For JES2, the FSS is defined by an FSS statement, and each printer FSA or range of printer FSAs is defined by a PRT*nnnn* statement. For JES3, the FSS is defined by an FSSDEF statement, and each printer FSA is defined by a DEVICE statement. For information about defining the FSS and printer FSA to JES, see ["Sample](#page-141-0) [initialization statements for JES2" on page 120](#page-141-0) and ["Sample initialization](#page-147-0) [statements for JES3" on page 126.](#page-147-0)

The following number of FSSs and FSAs are supported:

- <span id="page-141-0"></span>v A maximum of 32767 FSSs for JES2 and 2000 FSSs for JES3
- A maximum of 128 FSAs per FSS (see Note 1)

#### **Notes:**

- 1. The number of FSAs that can process concurrently might be less than the number of FSAs you can define. The number of FSAs that can process concurrently depends on several factors, including:
	- The virtual region size below the 16 MB line
	- v The number and the size of form definitions and page definitions
	- The number of buffers specified for channel-attached printers
	- The block sizes of the font, page segment, overlay, form definition, and page definition libraries

To determine the maximum number of FSAs per FSS, see the JES initialization and tuning publication for the level of JES you are using.

- 2. If you want to maintain a high level of system redundancy for your high-speed production printers, you should consider running a single FSA per FSS. In case of a condition requiring the CANCEL of an FSS, only one high-speed printer would be affected.
- 3. If you start a large number of FSAs, most of which are not actively printing at any one time, you might want to specify that the resource libraries are to be closed when a printer is idle. See ["Close libraries when idle" on page 74.](#page-95-0)

For more information, see ["Selecting region sizes" on page 192.](#page-213-0)

### **Sample initialization statements for JES2**

Figure 34 shows sample JES2 statements for a channel-attached printer (PRT1), an SNA-attached printer (PRT2), and a TCP/IP-attached printer (PRT3), and a TCP/IP-attached printer that generates auxiliary pages that use only TrueType and OpenType fonts (PRT4).

**Note:** These are samples only. For specific coding for JES parameters, see the *z/OS JES2 Initialization and Tuning Reference*.

|                  | FSS(FSS1) PROC=SAMPPROC, HASPFSSM=HASPFSSM, AUTOSTOP=YES |
|------------------|----------------------------------------------------------|
| PRT1             | FSS=FSS1, MODE=FSS, PRMODE=(LINE, PAGE, SOSI1),          |
|                  | UNIT=00E,CLASS=A,UCS=0,SEP=YES,SEPDS=YES,CKPTPAGE=100,   |
|                  | START=NO, MARK=YES, NPRO=99, TRKCELL=YES                 |
| PRT <sub>2</sub> | FSS=FSS1, MODE=FSS, PRMODE=(LINE, PAGE, SOSI1),          |
|                  | CLASS=B, UCS=0, SEP=YES, SEPDS=NO, CKPTPAGE=100,         |
|                  | START=NO.MARK=YES                                        |
| PRT3             | FSS=FSS1, MODE=FSS, PRMODE=(LINE, PAGE, SOSI1),          |
|                  | CLASS=C, UCS=0, SEP=YES, SEPDS=NO, CKPTPAGE=100,         |
|                  | START=NO, MARK=YES, TRKCELL=YES                          |
| PRT4             | FSS=FSS1, MODE=FSS, PRMODE=(PAGE),                       |
|                  | CLASS=D, UCS=0, SEP=YES, SEPDS=NO, CKPTPAGE=100,         |
|                  | START=NO, MARK=YES, TRKCELL=YES                          |
|                  |                                                          |

*Figure 34. Sample JES2 initialization statements for four printers.* These statements are commonly found in SYS1.PARMLIB (*initialization deck member name*).

### **Parameters for the JES2 initialization statement**

["FSS statement" on page 121](#page-142-0) and "PRT*nnnn* [statement" on page 121](#page-142-0) describe the JES2 initialization statements shown in Figure 34, which are typical of the JES2 statements used with PSF. For more detailed descriptions of all JES2 initialization statements, see the *z/OS JES2 Initialization and Tuning Reference*.

| | |

| | | <span id="page-142-0"></span>The descriptions tell which statements and parameters are required. In the programming syntax shown for each parameter, defaults are underscored.

**Note:** When coding JES initialization statements, consider the characteristics of each printer. For example, BURST applies only to continuous-forms printers with a burster-trimmer-stacker installed.

**FSS statement:** The FSS initialization statement is optional but recommended. If it is omitted, JES2 generates a default FSS for that device with the same name as the device. The FSS initialization statement defines an FSS to JES2. The FSS statement is associated with one or more PRT*nnnn* statements that define each printer FSA. The FSS statement contains the following parameters for PSF:

#### **FSS(***fssname***)**

Specifies the unique 1- to 8-character name of a particular FSS. This name is referenced in the PRT*nnnn* statement for each printer FSA that is associated with this FSS. When you start the first printer that has an FSA definition for that FSS, an FSS address space is created for PSF. PSF manages this FSS and the printer FSA for the first printer. If you start a second printer with an FSA definition for the same FSS, PSF manages a separate FSA for the second printer in that FSS.

### **PROC**

Specifies a procedure for starting the PSF FSS. The procedure, which must be defined before that FSS is started, is a member of a system procedure library, such as SYS1.PROCLIB. For more information, see ["PSF startup procedures for](#page-153-0) [AFP printers" on page 132.](#page-153-0)

### **HASPFSSM**

Specifies the 1- to 8-character name of the load module that is loaded into the PSF FSS address space. This load module contains the various FSI service routines that JES2 supplies. For PSF, specify the default value (HASPFSSM=HASPFSSM).

### **AUTOSTOP=YES|NO**

Specifies whether the FSS stops automatically after you have stopped all FSAs.

**PRT***nnnn* **statement:** A PRT*nnnn* statement, which is required to define each printer FSA or range of printer FSAs, is associated with an FSS statement. For information about specifying a range of printers on the PRT*nnnn* statement, see the *z/OS JES2 Initialization and Tuning Reference*. Each printer FSA should have a unique PRT*nnnn* name that must match the label on the CNTL, ENDCNTL, and PRINTDEV statements for the PSF startup procedure specified in the PROC parameter. For more information, see [Figure 37 on page 135.](#page-156-0)

**Note:** The label on the PRINTDEV statement must be eight characters or fewer. PSF accepts the PRT*nnnnn*, PRINT*nnn*, and PRINTER*n* formats. In this publication, PRT*nnnn* is used to represent the printer definition statement; *nnnn* can be 1 to 5 digits.

The PRT*nnnn* parameters create JES2 default values that are used unless other values are specified in the application program JCL. The PRT*nnnn* statement contains the following parameters:

#### **BURST=YES|NO**

Specifies whether to thread the paper to a burster-trimmer-stacker (BTS) for bursting and offset stacking, or to send the paper to a continuous-forms stacker (CFS) for stacking. This parameter applies only to continuous-forms printers such as the 3800, 3900, or 4100 printer with a post-processing device installed.

**Note:** With a 3800 printer, PSF always tells JES to issue burst setup messages for jobs with BURST specified, regardless of whether a BTS is installed. With a 3900 or 4100 printer, however, PSF tells JES to issue burst setup messages *only* if a BTS is specified as installed when the FSA is started. If a BTS is installed or removed while PSF is active, PSF cannot tell JES to issue (or not to issue) burst setup messages. To receive JES burst setup messages, always specify that a BTS is installed on the 3900 or 4100 printer whenever you first start the printer. If a BTS is installed or removed, you must restart the FSA to receive (or not receive) JES burst setup messages.

### **CKPTMODE=PAGE|SEC**

Specifies whether checkpointing is to be done by page count (PAGE) or by time (SEC). If you specify both CKPTPAGE and CKPTSEC, the CKPTMODE parameter determines which value is used. When printing to microfilm output, specify CKPTMODE=SEC. For additional information about printing to microfilm, see [Chapter 29, "Supporting AFP output on microfilm," on page](#page-372-0) [351.](#page-372-0)

**Note:** PSF can only use checkpoint information created by the same level of PSF that is currently printing the data set. For example, if a data set was checkpointed by PSF 4.4.0, but is now being printed by PSF 4.5.0, the checkpoint data is ignored and the data set is restarted from the beginning.

### **CKPTPAGE**

Specifies the number of pages between data set checkpoints. If checkpoint intervals are too frequent, printer performance is significantly reduced. If intervals are too infrequent, and a PSF error occurs, the job has to be reprocessed from the last checkpoint. In this case, printer performance is significantly reduced if PSF errors continue to occur. For printing to paper output, IBM recommends a starting value of 100. For printing to microfilm output, specify CKPTSEC instead of CKPTPAGE. For additional information about printing to microfilm, see [Chapter 29, "Supporting AFP output on](#page-372-0) [microfilm," on page 351.](#page-372-0)

**Note:** PSF can only use checkpoint information created by the same level of PSF that is currently printing the data set. For example, if a data set was checkpointed by PSF 4.4.0, but is now being printed by PSF 4.5.0, the checkpoint data is ignored and the data set is restarted from the beginning.

#### **CKPTSEC**

Specifies the seconds between checkpoints in the data set. When printing to microfilm output, specify a CKPTSEC keyword instead of CKPTPAGE. For additional information about printing to microfilm, see [Chapter 29,](#page-372-0) ["Supporting AFP output on microfilm," on page 351.](#page-372-0)

**Note:** PSF can only use checkpoint information created by the same level of PSF that is currently printing the data set. For example, if a data set was checkpointed by PSF 4.4.0, but is now being printed by PSF 4.5.0, the checkpoint data is ignored and the data set is restarted from the beginning.

#### **CLASS**

Specifies the output classes processed by the printer. You might want to consider the handling of disabled mechanisms by defining print classes.
### **COPYMARK=DATASET|JOB|CONSTANT|NONE**

Specifies how a printer is to increment copy marks or offset stacking.

### **DATASET**

The printer is to increment the copy marks or offset stacking on a data set boundary.

**JOB** The printer is to increment the copy marks or offset stacking on a job boundary.

### **CONSTANT**

Copy marks are constant and no offset stacking is done.

### **NONE**

No copy marks are used and no offset stacking is done.

For more information about copy marking, see ["Copy marking and offset](#page-175-0) [stacking" on page 154.](#page-175-0)

### **FCB**

Specifies the name of the default JES2 page definition. If this parameter is not included, the default page definition can be specified by an NIFCB parameter in the JES2 PRINTDEF statement.

**Note:** If you want to select a page definition from the PSF startup procedure instead of the JES2 default, do not specify an FCB parameter on the PRT*nnnn* statement or an NIFCB parameter in the JES2 PRINTDEF statement.

### **FLASH**

Specifies the name of the default JES forms flash for a 3800 printer. If this parameter is not included, the default forms flash can be specified by an NIFLASH parameter on the JES2 PRINTDEF statement.

**Note:** If you want to use the FLASH parameter specified in the form definition specified in the PRINTDEV statement, do not define a FLASH parameter in the JES2 PRINTDEF statement.

### **FSS**

Specifies the FSS for this device and must match the name specified on the corresponding FSS statement. This parameter is required.

### **MARK=YES|NO**

Specifies that forms marking is to be placed on job trailer pages. If MARK=NO is specified, no forms marking is placed on trailer pages. For the 3800 printer only, if MARK=NO is specified, the printer marks the carrier strip rather than the forms. For more information, see ["Forms marking" on page 152](#page-173-0) and ["Carrier-strip marking" on page 153.](#page-174-0)

**Note:** This parameter replaces the MARK|NOMARK parameter in JES2.

### **MODE**

Specifies that the printer is managed by an FSS (MODE=FSS). This parameter is required.

**Note:** For a 3800 printer running in 3800-1 compatibility mode, specify MODE=JES.

### **NPRO**

Specifies the interval after which output in the paper path is forced to the stacker with a nonprocess run out.

This parameter is used only for continuous-forms printers and microfilm devices. For more information about printing to microfilm, see [Chapter 29,](#page-372-0) ["Supporting AFP output on microfilm," on page 351.](#page-372-0)

If NPRO is non-zero when the printer is stopped and the PSF FSA stops, PSF causes the printer to do an NPRO immediately without waiting for the NPRO time to expire. This ensures that all data has reached the printer stacker before PSF releases the last data set to JES as complete.

If NPRO=0, PSF never sends an NPRO request to the printer, even when the printer is stopped and the PSF FSA stops. For some duplex continuous-forms printers, the back sides of some pages might not be printed when the printer indicates to PSF that the last page is printed. If a print problem occurs after PSF stops processing, data might be lost. Even if you do not typically want NPROs, you might want to set a large NPRO value to ensure that all data is complete when PSF stops. This is recommended for duplex continuous-forms printers. The maximum NPRO value allowed for JES2 is 3600 seconds (one hour).

If NPRO=0 and the PSF DISCINTV (or Disconnect interval) parameter is being used, PSF does not force all the pages of the last job to the stacker when the DISCINTV timer expires. Specify a non-zero NPRO value to force the last pages of the last job to the stacker when the DISCINTV timer expires. For more information about the DISCINTV parameter, see ["Disconnect interval" on](#page-99-0) [page 78.](#page-99-0)

If NPRO=0 and the printer supports the Universal Printer Pre- and Post-Processing Interface (UP3I), the last pages of the last job sent to the printer are NOT forced through the post-processing equipment when stopping the PSF FSA. This can result in an incomplete job being found in the UP3I equipment. Therefore, make sure that you manually force all pages to the stacker before stopping the PSF FSA to prevent lost pages or an incomplete job in the post processor.

### **PRMODE**

Specifies the data set processing modes supported for a printer. List all the PRMODE values that the printer is to accept.

If PRMODE is designated as a JES work-selection (WS) criterion for output selection, only jobs with a PRMODE that matches one of the following values with special meanings is selected for processing by the printer:

**LINE** Specifies that line-format data sets are to be printed.

**PAGE** Specifies that composed-page data sets can be printed.

**SOSI***n* Specifies a shift-out/shift-in processing mode of SOSI1, SOSI2, SOSI3, or SOSI4 for double-byte fonts.

PRMODE can be assigned to a print job on the OUTPUT JCL statement, on the PRINTDEV statement, in the Printer Inventory (Default process mode parameter), or in Exit 7 (XTP7PRMD). If PRMODE is not coded, JES examines the print records and assigns a value of PAGE to data sets that contain structured fields, or LINE when data sets do not contain structured fields. For this reason, if PRMODE is designated as a JES work-selection (WS) criteria, specify both LINE and PAGE for printers on which both line-format and composed-page data sets are to be printed.

For a print job that uses double-byte fonts, you must specify a PRMODE of either SOSI1, SOSI2, SOSI3, or SOSI4. If your installation uses double-byte fonts, specify the appropriate SOSI*n* values for the printers that support

double-byte fonts. If PRMODE is designated as a JES work-selection criterion, all other PRMODE values that you have defined in your installation to control job processing must be specified for printers. For more information about the PRMODE parameter, see *PSF for z/OS: User's Guide*.

### **PRESELCT=YES|NO**

Specifies whether jobs are preselected for printers.

- **YES** Specifies that two output elements or jobs are to be selected for each printer. This means that while one job is printing, a second job is also assigned to that printer. This preselected job is not available for printing on any other printer.
- **NO** Specifies that only one output element or job are to be selected for each printer.

### **SEP=YES|NO**

SEP=YES specifies that job-header and job-trailer separator pages are to be produced; SEP=NO specifies that no separator pages are to be produced.

**Note:** If the Distributed Print Function (DPF) of InfoPrint Manager for Windows is installed, you might need to specify SEP=YES. For more information, see ["Distributed Print Function \(DPF\) considerations" on](#page-172-0) [page 151.](#page-172-0)

For microfilm devices, you should specify the SEP=NO parameter.

### **SEPDS=YES|NO**

SEPDS=YES specifies that formatted data set header separator pages are to be produced; SEPDS=NO specifies that no formatted data set header separator pages are to be produced.

**Note:** For microfilm devices, you should specify the SEPDS=NO parameter.

### **START=YES|NO**

START=NO specifies that the printer is to be started by operator command. START=YES specifies that the printer (if it is ready) is to start automatically when JES2 begins processing. If you specify START=YES, and the printer is unavailable when JES2 is started, the printer does not start unless you also specify the UNIT parameter to specify a unit address.

### **TRKCELL=YES|NO**

Specifies whether track-cell despooling is to be used with this printer. TRKCELL=NO (the default) specifies that track-cell despooling is not used. TRKCELL=YES is recommended.

### **UCS**

Specifies a default font. A table showing how fonts are selected in PSF is given in ["How PSF selects resources" on page 172.](#page-193-0)

**Note:** To select a font in the startup procedure instead of the JES2 default, code **UCS=0** on the PRT*nnnn* statement.

### **UNIT**

Specifies the real device address (unit address) of the printer. If you enter START and specify a unit address, the printer starts automatically when JES2 begins processing, even if the printer has been offline during the initialization of JES. This parameter applies only to host-connected, channel-attached non-SNA printers.

# <span id="page-147-0"></span>**Sample initialization statements for JES3**

Figure 35 shows sample JES3 statements for a host-connected, channel-attached, non-SNA printer (JNAME=PRT1), an SNA-attached printer (JNAME=PRT2), and a TCP/IP-attached printer (JNAME=PRT3).

**Note:** These are samples only. For specific coding for JES parameters, see the *z/OS JES3 Initialization and Tuning Reference*.

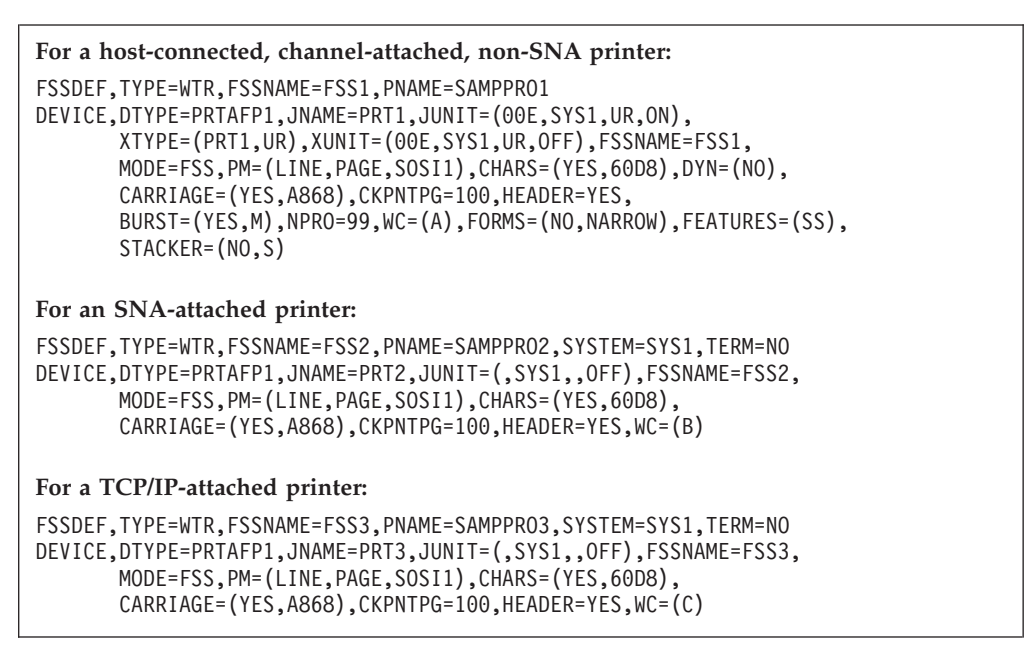

*Figure 35. Sample JES3 initialization statements for three printers.* These statements are commonly found in SYS1.PARMLIB (*initialization deck member name*).

Figure 36 shows sample JES3 statements for running multiple FSAs under a single FSS.

```
FSSDEF,TYPE=WTR,FSSNAME=J3PSFSW,PNAME=J3PSFSW
DEVICE,DTYPE=PRTAFP1,JNAME=PRT12,XTYPE=(PRM,UR),CKPNTPG=5,
      DGROUP=LOCAL,JUNIT=(390,SYS1,UR,OFF),XUNIT=(390,SYS1,UR,ON),
      FSSNAME=J3PSFSW,MODE=FSS,PM=(LINE,PAGE),WS=(CL),WC=(M)
DEVICE,DTYPE=PRTAFP1,JNAME=PRT17,CKPNTPG=5,
      DGROUP=VOYAGER,JUNIT=(,SYS1,,OFF,,SYS2,,OFF),
       FSSNAME=J3PSFSW,MODE=FSS,PM=(LINE,PAGE),WS=(CL),WC=(Y)
```
Continuation characters are not shown.

*Figure 36. Sample initialization statements for JES3.* These statements are used for running multiple FSAs under a single FSS.

## **Parameters for the JES3 initialization statement**

["FSSDEF statement" on page 127](#page-148-0) and ["DEVICE statement" on page 127](#page-148-0) describe the JES3 initialization statements shown in Figure 35, which are typical of the JES3 statements used with PSF. For more detailed descriptions of all the JES3 initialization statements, see the *z/OS JES3 Initialization and Tuning Reference*.

The descriptions show which statements and parameters are required. In the programming syntax shown for each parameter, defaults are underscored.

<span id="page-148-0"></span>**Note:** When coding JES initialization statements, keep the individual characteristics of each printer in mind. For example, STACKER=S applies only to printers that are using continuous forms with a burster-trimmer-stacker installed.

**FSSDEF statement:** The FSSDEF initialization statement is optional but recommended. If it is omitted, JES3 generates a default FSS for the printer being started.

The FSSDEF statement can contain the following parameters:

### **TYPE**

Specifies that the FSS is an output writer for deferred printing (TYPE=WTR). This parameter is required.

### **FSSNAME**

Specifies the unique name of a particular FSS. This parameter is required.

### **PNAME**

Specifies a procedure for starting a specific PSF FSS. The procedure, which must be defined before that FSS is started, is a member of the procedure library defined by the STCPROC parameter of the STANDARDS statement or of the IATPLBST procedure library (the default). Different FSSDEF initialization statements can refer to the same startup procedure.

The PNAME parameter can specify either a startup procedure supplied with PSF, or one of your organization's procedures. In the examples shown in [Figure 35 on page 126,](#page-147-0) SAMPPRO2 is the PNAME for the host-connected, channel-attached, non-SNA printer and SAMPPRO3 is the PNAME for the SNA-attached printer. SAMPPRO1 and SAMPPRO2 are shown in [Figure 38 on](#page-159-0) [page 138.](#page-159-0)

## **SYSTEM**

Specifies the JES3 processor on which the FSS is to run. The name must be the same as that specified on the NAME parameter of the MAINPROC statement for the processor.

## **TERM=YES|NO**

YES specifies that the FSS is to be stopped if the JES3 global address space ends by a \*RETURN or \*DUMP operator command.

**DEVICE statement:** A DEVICE statement is required for each printer. The DEVICE parameters create JES3 default values that are used unless other values are specified in the JCL application program. The DEVICE statement can contain the following parameters:

## **BURST=(YES|NO [,M])**

Specifies whether trailer pages are printed and marked.

- **YES** Specifies that trailer pages are to be printed.
- **NO** Suppresses the printing of trailer pages.
- **M** Specifies that the edges of the trailer pages are to be marked.

## **Notes:**

- 1. This parameter is not related to the burster-trimmer-stacker (BTS) feature installed on continuous-forms printers. To specify burster-trimmer-stacker options, see ["STACKER" on page 131.](#page-152-0)
- 2. If DPF is installed, you must specify BURST=(YES). For more information, see ["Distributed Print Function \(DPF\) considerations" on page 151.](#page-172-0)

### **CARRIAGE=(YES|NO,***aaaa***)**

Specifies the JES default page definition.

- **YES** Specifies that the page definition can be changed during startup procedure.
- **NO** Specifies that the page definition cannot be changed during the startup procedure.
- *aaaa* Specifies that the unprefixed name (1 to 4 characters) of the page definition is to be used as a default. The name specified here, or the JES3 system default, is the PSF default page definition. For information about selecting PSF defaults, see ["How PSF selects resources" on page](#page-193-0) [172.](#page-193-0)

### **CHARS**

Specifies a default JES3 font. For a chart showing how fonts are selected in PSF, see ["How PSF selects resources" on page 172.](#page-193-0)

### **CKPNTPG**

Specifies the number of pages between data set checkpoints. Specify no more frequent checkpoints than you actually need in order to monitor a print job. If checkpoint intervals are too frequent, printer performance is significantly reduced. If intervals are too few, and a PSF error occurs, the job will need to be reprocessed from the last checkpoint. For printing to paper, a starting value of 100 is recommended. For printing to microfilm output, specify a CKPNTSEC keyword instead of CKPNTPG. For additional information about printing to microfilm, see [Chapter 29, "Supporting AFP output on microfilm," on page](#page-372-0) [351.](#page-372-0)

**Note:** PSF can only use checkpoint information created by the same level of PSF that is currently printing the data set. For example, if a data set was checkpointed by PSF 4.4.0, but is now being printed by PSF 4.5.0, the checkpoint data is ignored and the data set is restarted from the beginning.

### **CKPNTSEC**

Specifies the seconds between data set checkpoints.

### **Notes:**

- 1. For printing to microfilm output, specify the CKPNTSEC parameter. For additional information about printing to microfilm, see [Chapter 29,](#page-372-0) ["Supporting AFP output on microfilm," on page 351.](#page-372-0)
- 2. PSF can only use checkpoint information created by the same level of PSF that is currently printing the data set. For example, if a data set was checkpointed by PSF 4.4.0, but is now being printed by PSF 4.5.0, the checkpoint data is ignored and the data set is restarted from the beginning.

### **COPYMARK=C|N|J**

Specifies that you want vertical separator lines printed on the edges of the output or that you want offset stacking done. These separator lines help identify the beginning and end of each job or data set in a stack of output. A change in the thickness of the copy mark indicates the beginning of a new job, a new data set, or one of multiple copies of a data set.

- **C** Specifies that copy marks are to be printed or offset stacking is to be done for each copy of a data set. For multiple copies of a data set, JES3 increments the thickness of the copy mark after each copy.
- N Specifies that you do not want to use copy marks or offset stacking.

Although JES3 continues to print a vertical line on the edges of output from 3800 printers, the thickness does not vary.

**J** Specifies that you want copy marks printed or offset stacking done on a job basis. A change in the thickness of the copy mark indicates the beginning of a new job.

For more information about copy marking, see ["Copy marking and offset](#page-175-0) [stacking" on page 154.](#page-175-0)

### **DTYPE**

Identifies these printer device types:

- v DTYPE=PRT38003 for a 3800 Model 3 printer
- v DTYPE=PRT38003 for a 3800 Model 6 printer
- v DTYPE=PRT38008 for a 3800 Model 8 printer
- v DTYPE=PRT3820 for a 3820 printer
- DTYPE=PRTAFP1 for all other printers and microfilm devices

This parameter is required.

## **DYNAMIC=YES|NO**

Specifies whether you want this device started dynamically when work is available to print, to punch, or to be sent to a remote printer or punch. For all devices except those that run under the control of an output writer FSS, the default is **YES**. For devices that run under the control of an output writer FSS, the default is **NO**. For more information, see the see the *z/OS JES3 Initialization and Tuning Guide*.

### **FEATURES**

FEATURES=SS specifies that the printer has a burster-trimmer-stacker.

### **FLASH**

Specifies whether forms flash is used (3800 printer only), and specifies the name of the forms overlay to be used.

**Note:** If you want to use the FLASH parameter specified in the form definition specified in the PSF PRINTDEV statement, do not define a FLASH parameter in the JES3 DEVICE statement.

### **FORMS**

Specifies whether forms can be changed between print jobs; specifies the initial form loaded in the printer.

### **FSSNAME**

Specifies a unique FSS for this printer DEVICE statement. The value must match the value coded for the FSSNAME parameter in the corresponding FSSDEF statement.

### **HEADER=YES|NO**

Specifies if job and data set header pages are printed.

For microfilm devices, you should specify HEADER=NO.

**Note:** If DPF is installed, you might need to specify HEADER=YES. For more information, see ["Distributed Print Function \(DPF\) considerations" on](#page-172-0) [page 151.](#page-172-0)

### **JNAME**

Specifies the name of the printer FSA. Each printer FSA should have a unique JNAME. This unique JNAME is 8 characters or fewer and must correspond to its label on the CNTL, ENDCNTL, and PRINTDEV statements for the PSF

startup procedure specified in the PNAME parameter. For more information, see [Figure 38 on page 138.](#page-159-0) This parameter is required.

### **JUNIT**

Specifies:

- The device address (host-connected, channel-attached, non-SNA printers only)
- The name of the processor to which the device is attached
- A destination class for messages about the device
- Whether the device is initially online or offline

This parameter is required.

**Note:** Do not specify a device address for SNA-attached or TCP/IP-attached printers.

#### **MODE=FSS**

Specifies that the printer is managed by an FSS. This parameter is required.

#### **NPRO**

Specifies the interval after which output in the paper path is forced to the stacker with a nonprocess run out.

This parameter is used only for continuous-forms printers and microfilm devices. For more information about printing to microfilm, see [Chapter 29,](#page-372-0) ["Supporting AFP output on microfilm," on page 351.](#page-372-0)

If NPRO is non-zero when the printer is stopped and the PSF FSA stops, PSF causes the printer to do an NPRO immediately without waiting for the NPRO time to expire. This ensures that all data has reached the printer stacker before PSF releases the last data set to JES as complete.

If NPRO=0, PSF never sends an NPRO request to the printer, even when the printer is stopped and the PSF FSA stops. For some duplex continuous-forms printers, the back sides of some pages might not be printed when the printer indicates to PSF that the last page is printed. If a print problem occurs after PSF stops processing, data might be lost. Even if you do not typically want NPROs, you might want to set a large NPRO value to ensure that all data is complete when PSF stops. This is recommended for duplex continuous-forms printers. The maximum NPRO value allowed for JES3 is 9999 seconds (2 hours 46 minutes).

If NPRO=0 and the PSF DISCINTV (or Disconnect interval) parameter is being used, PSF does not force all the pages of the last job to the stacker when the DISCINTV timer expires. Specify a non-zero NPRO value to force the last pages of the last job to the stacker when the DISCINTV timer expires. For more information about the DISCINTV parameter, see ["Disconnect interval" on](#page-99-0) [page 78.](#page-99-0)

If NPRO=0 and the printer supports the Universal Printer Pre- and Post-Processing Interface (UP3I), the last pages of the last job sent to the printer are NOT forced through the post-processing equipment when stopping the PSF FSA. This can result in an incomplete job being found in the UP3I equipment. Therefore, make sure that you manually force all pages to the stacker before stopping the PSF FSA to prevent lost pages or an incomplete job in the post processor.

### **PDEFAULT=NONE|CHARS|FCB|CHARS,FCB**

Specifies whether the JES3 default values are used during FSS processing or they are ignored and the PRINTDEV value for CHARS, FCB, or both is used.

### **NONE**

Specifies that the FSS uses all the JES3 default values; no PRINTDEV values are used.

### **CHARS**

Specifies that the JES3 default for characters (UCS or train) is ignored and the PRINTDEV value for CHARS is used when the WS=U parameter is specified on the DEVICE statement.

#### **FCB**

<span id="page-152-0"></span>| |

> | |

> | | | |

> | | | | | | | | | | | | | | |

Specifies that the JES3 default for carriage (FCB or CARR) is ignored and the PRINTDEV value for PAGEDEF is used when the WS=C parameter is specified on the DEVICE statement.

### **CHARS,FCB**

Specifies that the JES3 default for characters (UCS or train) and carriage (FCB or CARR) are ignored. PSF uses the PRINTDEV value for CHARS when the WS=U parameter is specified on the DEVICE statement and the PRINTDEV value for PAGEDEF when the WS=C parameter is specified on the DEVICE statement

- **Note:** JES3 always sends its default values to the FSS when PDEFAULT is not specified.
- **PM** Specifies which data set processing mode is supported. PM=LINE specifies a printer that can print line format data sets. PM=PAGE specifies a printer that can print MO:DCA-P data sets. PM=SOSI1, PM=SOSI2, PM=SOSI3, or PM=SOSI4 specifies a printer that can process double-byte fonts. For more information about SOSI processing, see *PSF for z/OS: User's Guide*.

### **STACKER**

Specifies whether output stacking can change, and whether the paper is to be threaded to the burster-trimmer-stacker for bursting and offset stacking (S) or sent to the continuous-forms stacker (C). This parameter is only for a continuous-forms printer with a burster-trimmer-stacker installed.

- **WC** Specifies the print output class that the printer is to process. You might want to consider handling disabled mechanisms by defining print classes. For more information, see ["Disabled mechanisms" on page 157.](#page-178-0)
- **WS=(***work\_selection\_criteria***)**

Specifies the work-selection criteria for this FSA; separate each value with a comma. See the *z/OS JES3 Initialization and Tuning Reference* for the valid values and the default.

For a PSF FSA, consider these values:

- **C** Causes JES3 to pass the FCB name specified on the OUTPUT JCL statement to the FSA.
- **CL** Specifies that the FSA selects only those data sets with the same class as specified in the WC parameter of this statement.
- **D** Specifies that the FSA selects only those data sets with the same destination name as in the DGROUP parameter of this statement.
- **F** Causes JES3 to pass the form name specified as a JCL parameter to the FSA.
- **U** Causes JES3 to pass the font name specified as a JCL parameter to the FSA.

### **Notes:**

| | | | | | | | | | | | | | | | |

- 1. This parameter is optional but recommended. If you omit it, the FSA selects output data sets for processing according to default work-selection criteria.
- 2. If you want PSF to use the FCB specified in the FCB JCL parameter to format output, specify WS=C as one of the work-selection criteria. Otherwise, JES3 does not pass the FCB name specified in JCL to the FSA.
- 3. If you want PSF to use the form name specified in the FORMS JCL parameter to select printer definitions in the Printer Inventory, specify WS=F as one of the work-selection criteria. Otherwise, JES3 does not pass the form name specified in JCL to the FSA.
- 4. If you want PSF to use the page definition specified in the PAGEDEF (or FCB) JCL parameter, specify WS=C as one of the work-selection criteria. Otherwise, JES3 does not pass the page definition name specified in JCL to the FSA.
- 5. If you want PSF to use the font specified in the CHARS (or UCS) JCL parameter, specify WS=U as one of the work-selection criteria. Otherwise, JES3 does not pass the font name specified in JCL to the FSA.

#### **XTYPE**

Specifies the characteristics of the FSS-managed printer as it is used by jobs in execution. This parameter is valid only for channel-attached printers, and is required if the JUNIT parameter specifies a device address. XTYPE, if used, must precede the XUNIT parameter.

**Note:** XTYPE is not valid for SNA-attached or TCP/IP-attached printers.

### **XUNIT**

Specifies the device address, the name of the processor to which the device is attached, a destination code for messages about the device, and the initial status of the device—online or offline. It also specifies whether the device is initially online or offline.

This parameter is valid only for channel-attached printers, and is required if the JUNIT parameter specifies a device address.

**Note:** XUNIT is not valid for SNA-attached or TCP/IP-attached printers.

# **PSF startup procedures for AFP printers**

Before starting a PSF FSS, you must have a cataloged startup procedure in a system procedure library, such as SYS1.PROCLIB. This procedure specifies PSF initialization parameters and libraries that contain system and installation resources. The name of this procedure can be specified in the FSSDEF statement of the JES initialization deck. If the name is omitted, JES3 supplies a default, chosen for the defined printer.

**Note:** You can define the initialization parameters in the Printer Inventory instead of the startup procedure. Using the Printer Inventory is more efficient than using the startup procedure because when you change parameters in the Printer Inventory, you do not need to restart all the printers in the startup procedure; you only need to restart the printer for which you changed parameters. For more information about using the Printer Inventory, see [Chapter 7, "Using the Infoprint Server Printer Inventory," on page 59.](#page-80-0)

Several PSF startup procedures are supplied with PSF. You can modify the startup procedures supplied with PSF or write your own startup. For sample JES2 and

<span id="page-154-0"></span>JES3 PSF startup procedures, see "Sample PSF startup procedures." Publications about the initialization and tuning of JES are listed in the ["Bibliography" on page](#page-562-0) [541;](#page-562-0) these publications contain details about procedure libraries.

When you install PSF, you must create or update the required libraries referenced by the startup procedure, and you should consider any need to increase the region size, as specified in the EXEC statement, to accommodate resources and an increased number of printer FSAs.

The startup procedure can also specify defaults that cannot be set with JES initialization statements for printer FSA definitions. For more information about JES defaults, see ["Defining PSF FSSs and FSAs for printers" on page 119](#page-140-0) and ["How](#page-193-0) [PSF selects resources" on page 172.](#page-193-0)

# **Sample PSF startup procedures**

| |

| | |

| | | [Figure 37 on page 135](#page-156-0) shows a sample startup procedure for four printer definitions. PRT1 is a channel-attached printer. PRT2 is an SNA-attached printer. PRT3 is any supported TCP/IP-attached printer, including any printer attached by use of the i-data IPDS Printer LAN attachment. PRT4 is a TCP/IP-attached printer that generates separator pages and message data sets that use only TrueType and OpenType fonts.

The JES2 initialization for the FSS is shown in [Figure 34 on page 120.](#page-141-0) The JES2 initialization statements must have the following relationships with the associated PSF startup procedure:

- The name of the PSF startup procedure must be specified in the PROC option of the FSS statement. For this example, the procedure name is SAMPPROC.
- In the PSF startup procedure, the labels for the CNTL, PRINTDEV, and ENDCNTL statements must match the JES2 PRT*nnnn* statements associated with the FSS.

[Figure 38 on page 138](#page-159-0) shows startup procedures for three separate printer definitions: PRT1 is a channel-attached printer, PRT2 is an SNA-attached printer, and PRT3 is a TCP/IP-attached printer.

The fields in [Figure 37 on page 135](#page-156-0) and [Figure 38 on page 138](#page-159-0) that are commented with "PI" represent PSF parameters that you **must** define in the Printer Inventory when you are using the Printer Inventory; do not specify them in the startup procedure because PSF ignores them. To specify that you are using the Printer Inventory, **INV**=*piname* must be the first parameter in the PARM field of the EXEC statement:

// EXEC PGM=APSPPIEP,PARM=('INV=*piname*')

where *piname* is the four-character name of the Printer Inventory. The **INV**=*piname* parameter indicates that PSF uses the Printer Inventory and obtains parameters from the specified Printer Inventory database for each printer in the startup procedure. All other parameters in the PARM field are ignored when PSF uses the Printer Inventory. For more information about defining parameters in the Printer Inventory, see ["Specifying Printer Inventory parameters" on page 65.](#page-86-0)

The JES3 initialization statements for the FSSs and printer FSAs in [Figure 38 on](#page-159-0) [page 138](#page-159-0) are shown in [Figure 35 on page 126.](#page-147-0) The JES3 initialization statements must have the following relationships with the associated PSF startup procedure:

- The name of the PSF startup procedure must be specified in the PNAME parameter of the FSSDEF statement. In [Figure 35 on page 126,](#page-147-0) the FSSDEF statement named FSS1 specifies procedure SAMPPRO1; FSS2 specifies procedure SAMPPRO2.
- In the PSF startup procedure, the labels for the CNTL, PRINTDEV, and ENDCNTL statements must match the JNAME values in the JES3 DEVICE statements associated with the FSS.
- **Keep in mind:** The examples in [Figure 37 on page 135](#page-156-0) and [Figure 38 on page 138](#page-159-0) show how startup procedures could be modified, but they do not necessarily use the recommended values. For recommended values, see the PSF sample startup procedures that are provided in SYS1.PROCLIB. Table 17 lists the sample procedures in SYS1.PROCLIB.

| <b>Member Name</b>                                                                                                    | Description                                                                                                    |  |  |  |
|----------------------------------------------------------------------------------------------------|----------------------------------------------------------------------------------------------------|--|--|--|
| APSWPROA                                                                                                    | PSF startup procedure for channel-attached printers. This sample<br>specifies 240-pel resolution font libraries and all PRINTDEV defaults.                                                                                                    |  |  |  |
| APSWPROB                                                                                                    | PSF startup procedure for SNA-attached printers. This sample specifies<br>240-pel resolution font libraries and contains several comment sections<br>that show different ways to attach the printer for sharing between other<br>print drivers.                                        |  |  |  |
| APSWPROC                                                                                                    | PSF startup procedure for 3800 printers.                                                                                                    |  |  |  |
| APSWPROF                                                                                                    | PSF startup procedure for TCP/IP-attached printers. This sample<br>specifies multiple resolution libraries for fonts, page segments, and<br>overlays, and provides several printer sharing alternatives.                                                                               |  |  |  |
| APSWPROM                                                                                                    | PSF startup procedure for microfilm devices.                                                                                                    |  |  |  |
| <b>APSWPROR</b>                                                                                                    | PSF startup procedure for TCP/IP-attached printers. This sample<br>specifies multiple resolution libraries for fonts, page segments, and<br>overlays, and contains several comment sections that show different<br>ways to attach the printer for sharing between other print drivers. |  |  |  |
| <b>APSWPROT</b><br>PSF startup procedure for TCP/IP-attached printers. This sample<br>specifies 240-pel resolutions font libraries, all PRINTDEV defaults, and<br>does not share the printer. |                                                                                                    |  |  |  |

*Table 17. Member names for PSF startup procedures in SYS1.PROCLIB*

|  $\vert$ |

<span id="page-156-0"></span>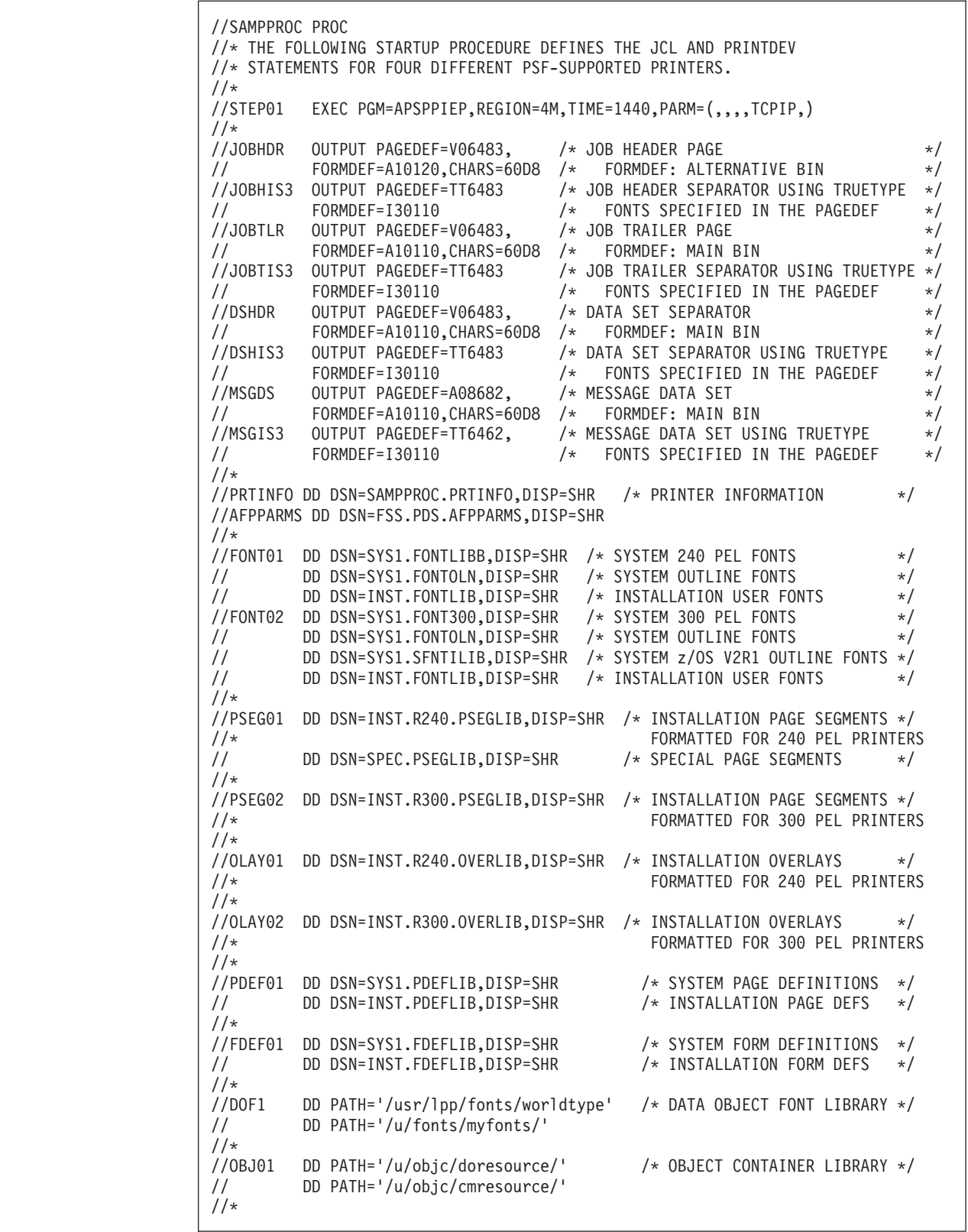

 $\|$ |

 $\vert$  $\begin{array}{c} \hline \end{array}$ 

 $\vert$  $\begin{array}{c} \hline \end{array}$ 

> | |

> | |

 $\vert$ 

 $\,$   $\,$ 

| |

*Figure 37. Sample PSF startup procedure for four printers (Part 1 of 3).* (Parameters that are commented with "PI" must be defined in the Printer Inventory if you are using it.)

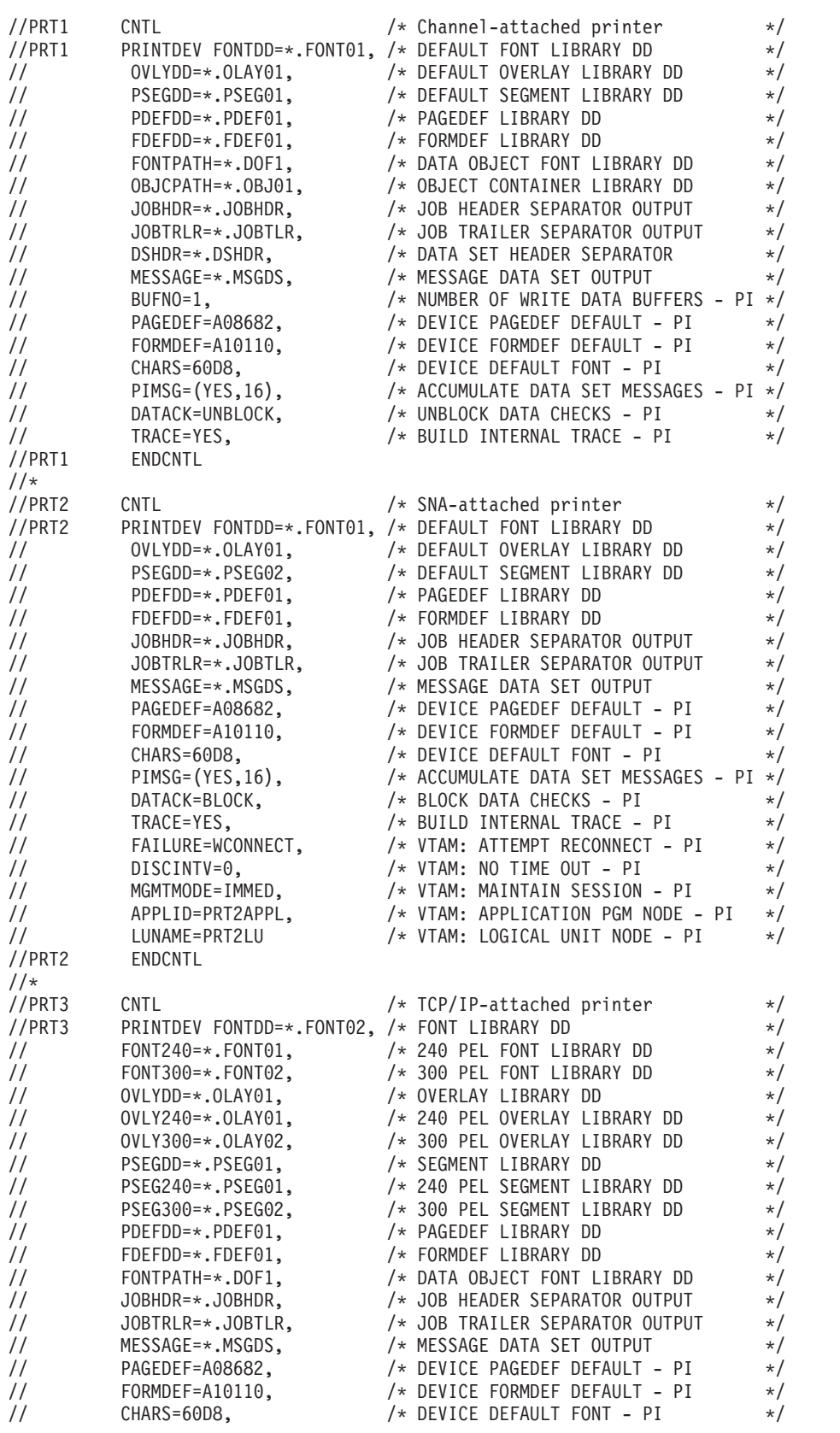

*Figure 37. Sample PSF startup procedure for four printers (Part 2 of 3).* (Parameters that are commented with "PI" must be defined in the Printer Inventory if you are using it.)

 $\overline{\phantom{a}}$ 

 $\overline{\phantom{a}}$ 

| |

|

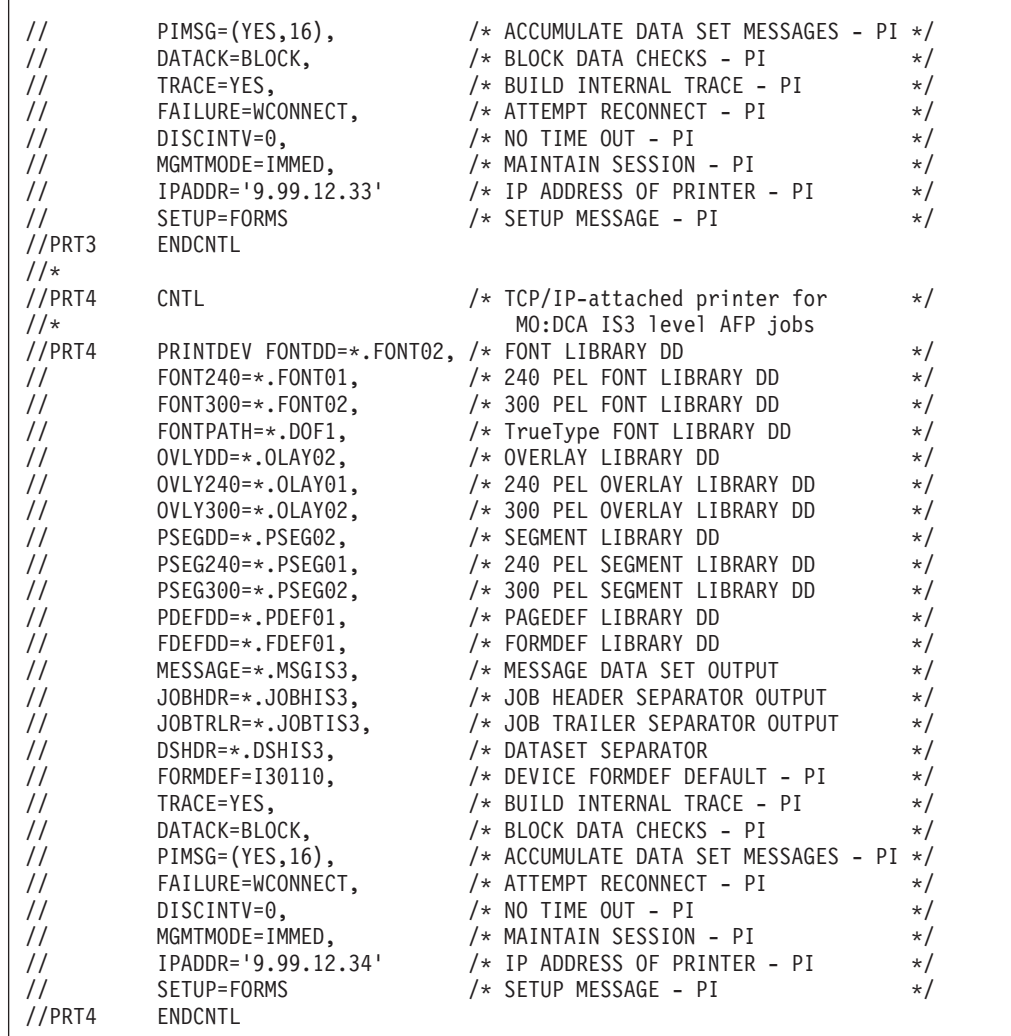

 $\vert$  $\overline{1}$  $\|$ | | |  $\,$   $\,$  $\begin{array}{c} \hline \end{array}$ | | | | | | | | | | | | | | | |  $\vert$ | | |

> *Figure 37. Sample PSF startup procedure for four printers (Part 3 of 3).* (Parameters that are commented with "PI" must be defined in the Printer Inventory if you are using it.)

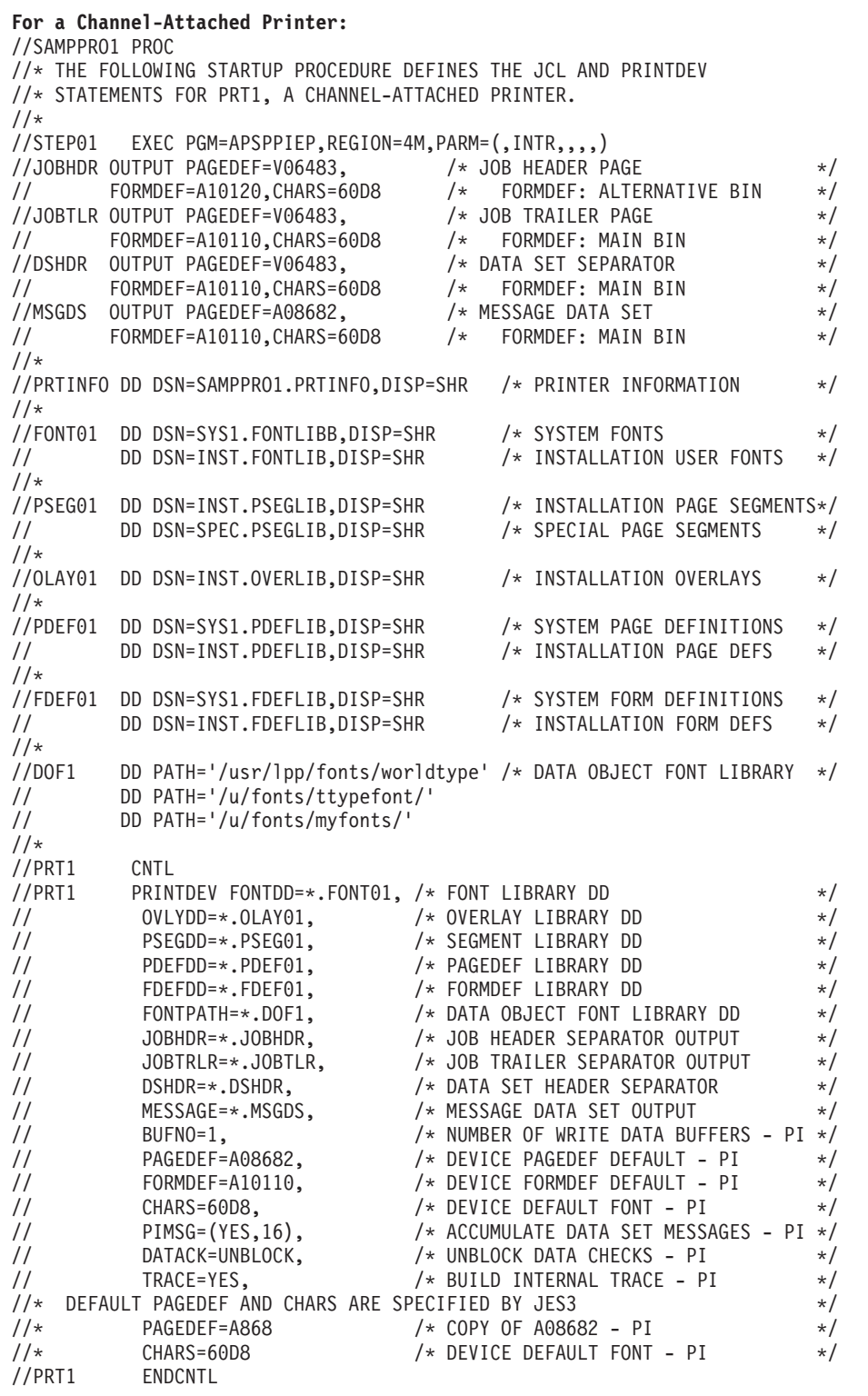

*Figure 38. Sample PSF startup procedures for three separate printers (Part 1 of 3).* (Parameters in that are commented with "PI" must be defined in the Printer Inventory if you are using it.)

<span id="page-159-0"></span> $\|$ 

 $\,$   $\,$ 

| For an SNA-Attached Printer:                                                                                                    |                      |  |  |  |  |  |
|----------------------------------------------------------------------------------------------------|----------------------|--|--|--|--|--|
| //SAMPPRO2 PROC                                                                                                    |                      |  |  |  |  |  |
| //* THE FOLLOWING STARTUP PROCEDURE DEFINES THE JCL AND PRINTDEV<br>//* STATEMENTS FOR PRT2, AN SNA-ATTACHED PRINTER.                                                                                                    |                      |  |  |  |  |  |
| $1/\star$                                                                                                    |                      |  |  |  |  |  |
| //STEP01 EXEC PGM=APSPPIEP, REGION=4M, TIME=1440, PARM=(, INTR)                                                                                                    |                      |  |  |  |  |  |
| //JOBHDR OUTPUT PAGEDEF=V06483,<br>// FORMDEF=A10120,CHARS=60D8 /* FORMDEF: ALTERNATIVE BIN<br>//JOBTLR OUTPUT PAGEDEF=V06483, /* JOB TRAILER PAGE                                                                                         | $\star/$             |  |  |  |  |  |
|                                                                                                    | $\star/$             |  |  |  |  |  |
|                                                                                                    | $\star/$<br>$\star/$ |  |  |  |  |  |
|                                                                                                    | $\star/$             |  |  |  |  |  |
|                                                                                                    | $\star/$             |  |  |  |  |  |
|                                                                                                    | $\star/$             |  |  |  |  |  |
| // FORMDEF=A10110,CHARS=60D8 /* FORMDEF: MAIN BIN<br>//DSHDR OUTPUT PAGEDEF=V06483, /* DATA SET SEPARATOR<br>// FORMDEF=A10110,CHARS=60D8 /* FORMDEF: MAIN BIN<br>//MSGDS OUTPUT PAGEDEF=A08682, /* MESSAGE DATA SET<br>// FORMDEF=A10110, | $\star/$             |  |  |  |  |  |
| $1/\star$                                                                                                    |                      |  |  |  |  |  |
| //PRTINFO DD DSN=SAMPPRO2.PRTINFO,DISP=SHR /* PRINTER INFORMATION<br>$1/\star$                                                                                                    | $\star/$             |  |  |  |  |  |
| //FONT01 DD DSN=SYS1.FONTLIBB,DISP=SHR /* SYSTEM FONTS                                                                                                    | $\star/$             |  |  |  |  |  |
| DD DSN=INST.FONTLIB,DISP=SHR<br>/* INSTALLATION USER FONTS<br>$\frac{1}{2}$                                                                                                    | $\star/$             |  |  |  |  |  |
| $1/\star$                                                                                                    |                      |  |  |  |  |  |
| //PSEG02<br>DD DSN=INST.PSEGLIB,DISP=SHR<br>/* INSTALLATION PAGE SEGMENTS                                                                                                    | $\star/$             |  |  |  |  |  |
| $1/\star$<br>//0LAY01                                                                                                    |                      |  |  |  |  |  |
| DD DSN=INST.OVERLIB, DISP=SHR<br>/* INSTALLATION OVERLAYS<br>$1/\star$                                                                                                    | $\star/$             |  |  |  |  |  |
| //PDEF01<br>DD DSN=SYS1.PDEFLIB, DISP=SHR<br>/* SYSTEM PAGE DEFINITIONS                                                                                                    | $\star/$             |  |  |  |  |  |
| $\frac{1}{2}$<br>DD DSN=INST.PDEFLIB,DISP=SHR<br>/* INSTALLATION PAGE DEFS                                                                                                    | $\star/$             |  |  |  |  |  |
| $1/\star$                                                                                                    |                      |  |  |  |  |  |
| //FDEF01<br>DD DSN=SYS1.FDEFLIB,DISP=SHR<br>/* SYSTEM FORM DEFINITIONS                                                                                                    | $\star/$             |  |  |  |  |  |
| DD DSN=INST.FDEFLIB,DISP=SHR<br>$\frac{1}{2}$<br>/* INSTALLATION FORM DEFS<br>$1/\star$                                                                                                    | $\star/$             |  |  |  |  |  |
| //PRT2<br>CNTL                                                                                                    |                      |  |  |  |  |  |
|                                                                                                    | $\star/$             |  |  |  |  |  |
| //PRT2 PRINTDEV FONTDD=*.FONT01, /* FONT LIBRARY DD<br>// 0VLYDD=*.OLAY01, /* OVERLAY LIBRARY DD                                                                                                    | $\star/$             |  |  |  |  |  |
| $\frac{1}{2}$<br>PSEGDD=*.PSEG02, /* SEGMENT LIBRARY DD                                                                                                    | $\star/$             |  |  |  |  |  |
| $\frac{1}{11}$<br>PDEFDD=*.PDEF01, /* PAGEDEF LIBRARY DD<br>FDEFDD=*.FDEF01, /* FORMDEF LIBRARY DD                                                                                                    | $\star/$             |  |  |  |  |  |
| $\frac{1}{2}$<br>$\frac{1}{2}$                                                                                                    | $\star/$<br>$\star/$ |  |  |  |  |  |
| $\frac{1}{2}$                                                                                                    | $\star/$             |  |  |  |  |  |
| JOBHDR=*.JOBHDR,<br>JOBTRLR=*.JOBTLR, /* JOB TRAILER SEPARATOR OUTPUT<br>DSHDR=*.DSHDR, /* DATA SET HEADER SEPARATOR<br>MATA SET HEADER SEPARATOR<br>$\frac{1}{2}$                                                                         | $\star/$             |  |  |  |  |  |
| MESSAGE=*.MSGDS, /* MESSAGE DATA SET OUTPUT */<br>FORMDEF=A10110, /* DEVICE FORMDEF DEFAULT - PI */<br>PIMSG=(YES,16), /* ACCUMULATE DATA SET MESSAGES - PI */<br>$\frac{1}{2}$                                                            |                      |  |  |  |  |  |
| $\frac{1}{2}$                                                                                                    |                      |  |  |  |  |  |
| $\frac{1}{2}$                                                                                                    |                      |  |  |  |  |  |
| $\frac{1}{2}$<br>$/*$ BLOCK DATA CHECKS - PI<br>DATACK=BLOCK,<br>/* BUILD INTERNAL TRACE - PI<br>$\frac{1}{2}$<br>TRACE=YES,                                                                                                    | $\star/$<br>$\star/$ |  |  |  |  |  |
| FAILURE=WCONNECT,<br>/* VTAM: ATTEMPT RECONNECT - PI<br>$\frac{1}{2}$                                                                                                    | $\star/$             |  |  |  |  |  |
| DISCINTV=0,<br>/* VTAM: NO TIME OUT - PI<br>$\frac{1}{2}$                                                                                                    | $\star/$             |  |  |  |  |  |
| MGMTMODE=IMMED,<br>$\frac{1}{2}$<br>/* VTAM: MAINTAIN SESSION - PI                                                                                                    | $\star/$             |  |  |  |  |  |
| /* VTAM: APPLICATION PGM NODE - PI<br>$\frac{1}{2}$<br>APPLID=PRT2APPL,                                                                                                    | $\star/$             |  |  |  |  |  |
| $\frac{1}{2}$<br>/* VTAM: LOGICAL UNIT NODE - pi<br>LUNAME=PRT2LU                                                                                                    | $\star/$             |  |  |  |  |  |
| $//*$<br>DEFAULT PAGEDEF AND CHARS ARE SPECIFIED BY JES3<br>$1/\star$<br>/* COPY OF A08682 - PI<br>PAGEDEF=A868                                                                                                    | $\star/$             |  |  |  |  |  |
| $1/\star$<br>/* JES3 DEFAULT FONT - PI<br>CHARS=60D8                                                                                                    | $\star/$<br>$\star/$ |  |  |  |  |  |
| //PRT2<br>ENDCNTL                                                                                                    |                      |  |  |  |  |  |
|                                                                                                    |                      |  |  |  |  |  |

*Figure 38. Sample PSF startup procedures for three separate printers (Part 2 of 3).* (Parameters in that are commented with "PI" must be defined in the Printer Inventory if you are using it.)

| For a TCP/IP-attached printer:                                                                                                    |                                                                                                    |  |  |  |  |  |  |  |
|----------------------------------------------------------------------------------------------------|----------------------------------------------------------------------------------------------------|--|--|--|--|--|--|--|
| //SAMPPR03 PROC<br>//* THE FOLLOWING STARTUP PROCEDURE DEFINES THE JCL AND PRINTDEV                                                                                                    |                                                                                                    |  |  |  |  |  |  |  |
| //* STATEMENTS FOR PRT3, A TCP/IP-ATTACHED PRINTER.<br>$1/\star$                                                                                                    |                                                                                                    |  |  |  |  |  |  |  |
| //STEP01<br>//JOBHDR<br>$\frac{1}{2}$<br>//JOBTLR<br>$\frac{1}{2}$<br>//DSHDR<br>$\frac{1}{2}$<br>//MSGDS<br>$\frac{1}{2}$<br>$1/\star$                                                                                                    | EXEC PGM=APSPPIEP, REGION=4M, TIME=1440, PARM=(,,,,TCPIP,)<br>OUTPUT PAGEDEF=V06483,<br>$/*$ JOB HEADER PAGE<br>$\star/$<br>FORMDEF=A10120, CHARS=60D8<br>/* FORMDEF: ALTERNATIVE BIN<br>$\star/$<br>OUTPUT PAGEDEF=V06483,<br>/* JOB TRAILER PAGE<br>$\star/$<br>FORMDEF=A10110, CHARS=60D8 /*<br>FORMDEF: MAIN BIN<br>$\star/$<br>OUTPUT PAGEDEF=V06483,<br>/* DATA SET SEPARATOR<br>$\star/$<br>$\star/$<br>/* MESSAGE DATA SET<br>OUTPUT PAGEDEF=A08682<br>$\star/$<br>FORMDEF=A10110, CHARS=60D8 /* FORMDEF: MAIN BIN<br>$\star/$                                                                                                    |  |  |  |  |  |  |  |
| $1/\star$                                                                                                    | //PRTINFO DD DSN=SAMPPRO3.PRTINFO,DISP=SHR<br>/* PRINTER INFORMATION<br>$\star/$                                                                                                    |  |  |  |  |  |  |  |
| //FONTO1<br>$\frac{1}{2}$<br>$1/\star$                                                                                                    | DD DSN=SYS1.FONTLIBB, DISP=SHR<br>/* SYSTEM FONTS<br>$\star/$<br>DD DSN=INST.FONTLIB, DISP=SHR<br>/* INSTALLATION USER FONTS<br>$\star/$                                                                                                    |  |  |  |  |  |  |  |
| //PSEG02<br>$1/*$                                                                                                    | DD DSN=INST.PSEGLIB,DISP=SHR<br>/* INSTALLATION PAGE SEGMENTS*/                                                                                                    |  |  |  |  |  |  |  |
| //0LAY01<br>$1/\star$                                                                                                    | DD DSN=INST.OVERLIB, DISP=SHR<br>/* INSTALLATION OVERLAYS<br>$\star/$                                                                                                    |  |  |  |  |  |  |  |
| //PDEF01<br>$\frac{1}{2}$<br>$1/\star$                                                                                                    | /* SYSTEM PAGE DEFINITIONS<br>$\star/$<br>DD DSN=SYS1.PDEFLIB,DISP=SHR<br>DD DSN=INST.PDEFLIB, DISP=SHR<br>/* INSTALLATION PAGE DEFS<br>$\star/$                                                                                                    |  |  |  |  |  |  |  |
| //FDEF01<br>$\frac{1}{2}$<br>$1/\star$                                                                                                    | DD DSN=INST.FDEFLIB,DISP=SHR<br>/* SYSTEM FORM DEFINITIONS<br>$\star/$<br>DD DSN=INST.FDEFLIB,DISP=SHR<br>/* INSTALLATION FORM DEFS<br>$\star/$                                                                                                    |  |  |  |  |  |  |  |
| $//$ DOF2<br>$\frac{1}{2}$<br>$1/\star$                                                                                                    | DD PATH='/usr/lpp/fonts/worldtype' /* DATA OBJECT FONT LIBRARY<br>$\star/$<br>DD PATH='/u/fonts/ttypefont/'                                                                                                    |  |  |  |  |  |  |  |
| //0BJ01<br>$\frac{1}{2}$<br>$//*$                                                                                                    | DD PATH='/u/objc/doresource/'<br>/* OBJECT CONTAINER LIBRARY */<br>DD PATH='/u/objc/cmresource/'                                                                                                    |  |  |  |  |  |  |  |
| //PRT3<br>//PRT3<br>$\frac{1}{2}$<br>$\frac{1}{2}$<br>$//*$<br>$1/*$<br>$1/*$<br>//PRT3 | CNTL<br>PRINTDEV FONTDD=*.FONT01, /* FONT LIBRARY DD<br>$\star/$<br>OVLYDD=*.OLAY01, /* OVERLAY LIBRARY DD<br>$\star/$<br>PSEGDD=*.PSEG02,<br>/* SEGMENT LIBRARY DD<br>$\star/$<br>PDEFDD=*.PDEF01,<br>/* PAGEDEF LIBRARY DD<br>$\star/$<br>FDEFDD=*.FDEF01,<br>/* FORMDEF LIBRARY DD<br>$\star/$<br>FONTPATH=*.DOF2,<br>/* DATA OBJECT FONT LIBRARY DD<br>$\star/$<br>OBJCPATH=*.0BJ01,<br>/* OBJECT CONTAINER LIBRARY DD<br>$\star/$<br>/* JOB HEADER SEPARATOR OUTPUT<br>JOBHDR=*.JOBHDR,<br>$\star/$<br>/* JOB TRAILER SEPARATOR OUTPUT<br>JOBTRLR=*.JOBTLR,<br>$\star/$<br>DSHDR=*.DSHDR,<br>/* DATA SET HEADER SEPARATOR<br>$\star/$<br>MESSAGE=*.MSGDS,<br>/* MESSAGE DATA SET OUTPUT<br>$\star/$<br>FORMDEF=A10110,<br>/* DEVICE FORMDEF DEFAULT - PI<br>$\star/$<br>/* ACCUMULATE DATA SET MESSAGES - PI */<br>$PIMSG = (YES, 16)$ ,<br>/* BLOCK DATA CHECKS - PI<br>DATACK=BLOCK,<br>$\star/$<br>TRACE=YES,<br>/* BUILD INTERNAL TRACE - PI<br>$\star/$<br>FAILURE=WCONNECT,<br>/* ATTEMPT RECONNECT - PI<br>$\star/$<br>/* NO TIME OUT - PI<br>DISCINTV=0,<br>$\star/$<br>MGMTMODE=IMMED,<br>/* MAINTAIN SESSION - PI<br>$\star/$<br>IPADDR='9.99.12.33'<br>$/*$ IP ADDRESS OF PRINTER - PI<br>$\star/$<br>SETUP=FORMS<br>/* SETUP MESSAGE - PI<br>$\star/$<br>DEFAULT PAGEDEF AND CHARS ARE SPECIFIED BY JES3<br>$\star/$<br>$/*$ COPY OF A08682 - PI<br>PAGEDEF=A868<br>$\star/$<br>CHARS=60D8<br>/* JES3 DEFAULT FONT - PI<br>$\star/$<br>ENDCNTL |  |  |  |  |  |  |  |

*Figure 38. Sample PSF startup procedures for three separate printers (Part 3 of 3).* (Parameters in that are commented with "PI" must be defined in the Printer Inventory if you are using it.)

 $\|$ 

 $\|$ 

# **JCL for PSF startup procedures**

This section describes the statements and the parameters shown in [Figure 37 on](#page-156-0) [page 135](#page-156-0) and [Figure 38 on page 138.](#page-159-0)

### *nnnnnnnn* **PROC**

Specifies the name of the startup procedure. The procedure name must be specified in the JES2 FSS or the JES3 FSSDEF initialization statement.

### **EXEC**

Specifies the name of the PSF program and establishes the size of the region, timeout limits, and PARM options. For more information about region size, see ["Selecting region sizes" on page 192.](#page-213-0) To prevent TIMEOUT abends, you can include TIME=NOLIMIT. For a description of the options you can specify in the PARM field, see ["PARM parameters on the EXEC statement" on page 142.](#page-163-0)

### **OUTPUT**

Specifies the page definitions, form definitions, and fonts used to format and print different pages in a print job or data set. In the examples, these pages include job and data set header pages, job-trailer pages, and pages used for printing messages.

Table 18 shows which keywords are "accepted" on OUTPUT statements in the PSF startup procedure. All other keywords not listed in the table are "ignored" on OUTPUT statements in the PSF startup procedure.

| Keyword         | <b>Job Header</b> | <b>Job Trailer</b> | Data Set Header | <b>Message Data</b><br><b>Set</b> |
|-----------------|-------------------|--------------------|-----------------|-----------------------------------|
| <b>CHARS</b>    | Accepted          | Accepted           | Accepted        | Accepted                          |
| <b>CLASS</b>    | Ignored           | Ignored            | Ignored         | Accepted                          |
| <b>COLORMAP</b> | Accepted          | Accepted           | Accepted        | Accepted                          |
| <b>COMSETUP</b> | Accepted          | Accepted           | Accepted        | Accepted                          |
| <b>COPIES</b>   | Accepted          | Accepted           | Accepted        | Accepted                          |
| <b>DEST</b>     | Ignored           | Ignored            | Ignored         | Accepted                          |
| <b>FORMDEF</b>  | Accepted          | Accepted           | Accepted        | Accepted                          |
| <b>PAGEDEF</b>  | Accepted          | Accepted           | Accepted        | Accepted                          |
| <b>PIMSG</b>    | Ignored           | Ignored            | Ignored         | Accepted                          |
| <b>RESFMT</b>   | Accepted          | Accepted           | Accepted        | Accepted                          |
| <b>TRC</b>      | Accepted          | Accepted           | Accepted        | Accepted                          |

*Table 18. Accepted keywords on OUTPUT statements*

For information about how to specify OUTPUT so that the messages are not printed, see ["Redirecting the message data set" on page 334.](#page-355-0)

- **DD** Identifies the system libraries that contain resources (fonts, page segments, overlays, page definitions, and form definitions) used for printing. Also identifies the data set where printer information is saved.
	- **Note:** If you are using Overlay Generation Language, any 3800 double-byte fonts must be in a library separate from other double-byte fonts.

### **CNTL**

Specifies the beginning of program control statements for the printer. This statement must precede the PRINTDEV statement, and has no parameters. <span id="page-163-0"></span>For JES3, the label on the CNTL statement must correspond to the label on the ENDCNTL and PRINTDEV statements and to the name specified on the JNAME parameter on the JES3 DEVICE initialization statement. For JES2, the label on the CNTL, ENDCNTL, and PRINTDEV statements must correspond to the printer name on the PRT*nnnn* initialization statement.

### **PRINTDEV**

Specifies printer-initialization parameters. A PRINTDEV statement is entered for each printer FSA belonging to the FSS that names this PSF startup procedure. The label on the PRINTDEV statement must match the label on the JES2 PRT*nnnn* initialization statement, or the JNAME parameter on the JES3 DEVICE initialization statement.

For sample JES2 and JES3 initialization statements, see [Figure 34 on page 120](#page-141-0) and [Figure 35 on page 126.](#page-147-0) For a description of the PRINTDEV parameters, see ["Specifying PRINTDEV parameters" on page 104.](#page-125-0) Many of the PRINTDEV parameters can be defined in the Printer Inventory. For more information about using Printer Inventory parameters instead of PRINTDEV parameters, see [Chapter 7, "Using the Infoprint Server Printer Inventory," on page 59.](#page-80-0)

### **ENDCNTL**

Specifies the end of program control statements for the printer.

This statement must follow the PRINTDEV statement and has no parameters.

The label on the ENDCNTL statement must match the label on the CNTL and PRINTDEV statements and the PRT*nnnn* statement (under JES2), or the JNAME parameter (under JES3).

## **PARM parameters on the EXEC statement**

The parameters you specify in the PARM field of the EXEC statement depend on whether the Printer Inventory is used:

## **Printer Inventory not used:**

Some optional PSF parameters can be specified in the PARM field of the EXEC statement when the Printer Inventory is not used:

// EXEC PGM=APSPPIEP,PARM=(*NSTddname,trace\_type,prompt,trace\_size,tcpip\_name,UNICODE*)

### **Notes:**

- 1. You must specify the parameters in the correct order in the PARM field. If you do not want to specify a value for a given parameter, type a comma in its place. For example, if you want to specify PSF prompting, type:
	- // EXEC PGM=APSPPIEP,PARM=(,,PROMPT)
- 2. The UNICODE parameter is no longer used. If you specify the value, it is ignored.

### **Printer Inventory used:**

To use the Printer Inventory, you must specify the Printer Inventory name as the first parameter in the PARM field:

// EXEC PGM=APSPPIEP,PARM=('INV=*piname*')

For more information about using the Printer Inventory, see [Chapter 7,](#page-80-0) ["Using the Infoprint Server Printer Inventory," on page 59.](#page-80-0) For more information about the PARM parameters you can specify in the Printer Inventory, see NST trace dsname, TCP/IP job name, Trace mode, Trace prompt, and Trace table size in [Table 6 on page 69.](#page-90-0)

The PARM parameters are:

| |

### **INV=***piname*

Specifies the four-character name of the Printer Inventory that is specified in the Infoprint Server configuration file. This parameter indicates that PSF uses the Printer Inventory and obtains parameters from the specified Printer Inventory for each printer in the startup procedure. All other parameters in the PARM field are ignored when PSF uses the Printer Inventory.

### *NSTddname*

Specifies the name of a DD statement defining the output data set in which to record the NST trace output. This name must conform to the standard JCL DD naming conventions.

This parameter specifies that the NST trace is to start during PSF initialization if you have specified TRACE=YES on the PRINTDEV statement and have defined the NST trace data set in a DD statement. If you want the NST trace to be started dynamically, do not specify the *NSTddname* parameter.

The equivalent parameter in the Printer Inventory is the NST trace dsname parameter.

### *trace\_type*

Specifies the FSA trace to start:

- **FULL** Specifies an FSA full external trace.
- **SYNC** Specifies an FSA SYNC external trace.
- **INTR** Specifies an FSA internal trace and, if the printer is SNA-attached,
	- a PPCC internal trace. INTR is the default value.

### **LIMIT**

Specifies a shortened FSA external trace.

**IPDS** Specifies an FSA IPDS external trace.

The equivalent parameter in the Printer Inventory is the Trace mode parameter.

### **Notes:**

- 1. For FULL, LIMIT, and IPDS, an FSA internal trace is also started.
- 2. If you want to start the FSA trace dynamically, use the default or specify **INTR**.
- *prompt* Specifies whether an operator response is required to initialize the PSF operator interface:

### **PROMPT**

Specifies that each time the FSS is initialized, the operator is to receive a message, APS620A, that prompts the operator to issue a response, which notifies PSF to initialize the PSF operator interface. The response can be any PSF operator interface command; it is directed to all FSAs or to the notify subtask.

Thus the operator can type commands, such as those to start FSI or FSA component traces, before PSF starts processing data sets. Prompting occurs even if the startup procedure does not include tracing specifications.

### **NOPROMPT**

Specifies that the PSF operator interface is to be initialized automatically. No operator response is required. NOPROMPT is the default value.

The equivalent parameter in the Printer Inventory is the Trace prompt parameter.

*trace\_size*

Specifies the number of 4 KB pages of storage to allocate for each internal FSA trace table. Valid values are from 1 to 999. The default is **32** (128 KB). This allocation occurs only if PSF internal tracing is active.

**Note:** When the number of pages specified is more than 32, and the specified region is greater than 32 MB, increase the PSF REGION size. To determine how large an increase is needed, use the following equation where *number of FSAs active* is the maximum number of FSAs active while the FSS is running:

REGION increase = (*number of FSAs active*) x 4 KB x (*pagecount* − 32)

The equivalent parameter in the Printer Inventory is the Trace table size parameter.

#### *tcpip\_name*

Specifies the name of the TCP/IP address space. If this parameter is not coded, PSF uses the default name of **TCPIP**.

The equivalent parameter in the Printer Inventory is the TCP/IP job name parameter.

### **UNICODE**

Specifies that PSF is enabled to use the system conversion services that z/OS provides. This parameter is ignored because PSF 4.5 or later is always Unicode-enabled. The equivalent parameter in the Printer Inventory is the Unicode enabled parameter.

## **Starting PSF FSAs**

| | | |

Under JES2, a PSF FSA can start in either of two ways:

• An operator can enter the START DEVICE JES2 command:

\$S *fsa\_name* , where *fsa\_name* is the name of the PRT*nnnn* statement, such as PRT0001.

v When JES2 is started, PSF starts automatically if the PRT*nnnn* statement for the printer FSA contains the START=YES parameter.

Under JES3, a PSF FSA can start in either of two ways:

- An operator issues the CALL WRITER JES3 command: \*CALL WTR,OUT=*fsa\_name*, where *fsa\_name* is the JNAME parameter of the DEVICE statement.
- When printing is scheduled for a PSF printer, JES3 starts PSF.
	- If you do not want PSF to stop after each job, you can define the PSF FSS as a JES3-called writer, keeping the address space active.

## **Stopping PSF FSAs and FSSs**

You can stop a PSF FSA in several ways:

v Use the following JES2 or JES3 commands to stop the FSA after the current data set is finished printing:

### **JES2:**

\$P *fsa\_name*

where *fsa\_name* is the name of the PRT*nnnn* statement, such as PRT0001. The \$P command stops the FSA after the current data set is finished printing.

### **JES3:**

\*VARY,*fsa\_name*,OFFLINE \*CANCEL,*fsa\_name*

where *fsa\_name* is the JNAME parameter of the DEVICE statement. The \*VARY command makes the FSA unavailable for printing data sets but lets the current data set finish; the \*CANCEL command stops the FSA.

v Use the following JES2 or JES3 commands to stop an FSA immediately:

### **JES2:**

```
$P fsa_name
$I fsa_name
or
$P fsa_name
$E fsa_name
```
where *fsa\_name* is the name of the PRT*nnnn* statement, such as PRT0001. The \$P command stops the FSA after the current data set; the \$I command interrupts the current data set and requeues the job to resume printing on the page where it was interrupted; and the \$E command interrupts the current data set and requeues the job to resume printing from the beginning. Both the \$P command and either the \$I command or \$E command must be used together to stop an FSA immediately.

### **JES3:**

\*CANCEL,*fsa\_name*,T

where *fsa\_name* is the JNAME parameter of the DEVICE statement. The \*CANCEL command cancels the current data set; the T option stops the FSA after the current data set is canceled.

v If you are unable to stop or cancel a printer by use of the JES commands, enter this command to stop the printer FSA:

{MODIFY|F} *fss\_name*,FORCE*,fsa\_name*

where *fss\_name* is the name of the FSS that manages the printer FSA you want to stop and *fsa\_name* is the printer FSA you want to stop.

If the FORCE command is unsuccessful on JES3 systems, use this JES3 command to stop the printer FSA:

\*FAIL,PRTXX

You can use the following JES2 or JES3 commands to stop a PSF FSS, after all FSAs under its control are stopped:

**JES2:** If the FSS was configured with the AUTOSTOP=YES option on the JES2 FSS(*fsa\_name*) statement, JES2 stops the FSS automatically after you have stopped all FSAs. If AUTOSTOP=YES was not specified, you must stop the FSS with this command:

C *fss\_name*

**JES3:** JES automatically stops the FSS after you stop all FSAs under its control.

## <span id="page-167-0"></span>**Issuing other operator commands**

In order for JES operator commands to take effect immediately on any printer, regardless of attachment, you should first stop the printer and clear the printer buffers. See your printer documentation to see if the printer has this capability and how to perform it.

**Attention:** When issuing any JES operator command, you should perform the CLEAR BUFFERS option at the printer **before** issuing the JES command; otherwise, pages might be lost. Pages might also be lost if you use the PRINT ADJUST/ONE PAGE PRINT function without using the CLEAR BUFFERS option as the last function at the printer.

> For example, if the JES RESTART command was issued, the PSF message data set (if present) or the job trailer page might be lost. After the job is restarted, the message data set and job trailer page are printed when the job has completed.

# **Identifying output from a printer**

To identify all output from a printer with an overlay to be printed on every sheet of output, including separator pages, specify the OVERLAY keyword on the PRINTDEV statement. This could be used when running on a test system to identify the output as test data.

## **Separating jobs**

Depending on the printer model, users' jobs can be separated by these:

- Job separator pages
- Forms marking
- Carrier-strip marking
- Copy-marking or offset stacking

Job separation is controlled by means of JES initialization statements or JES operator commands.

## **Job separator pages**

PSF creates and prints job-header and job-trailer separator pages before and after each print job. Whether job separator pages are printed is specified with the following JES initialization statements:

- v Under JES2, the SEP parameter determines whether job-header and job-trailer separator pages are printed.
- v Under JES3, the HEADER parameter specifies printing of job-header pages, and the BURST parameter specifies job-trailer pages.

For additional information, see ["Parameters for the JES2 initialization statement"](#page-141-0) [on page 120](#page-141-0) and ["Parameters for the JES3 initialization statement" on page 126.](#page-147-0)

The content of the header and trailer pages is controlled through PSF installation Exit 1 (APSUX01 assembly-language exit or APSUC01 C-language exit) and Exit 2 (APSUX02 or APSUC02). PSF supplies default versions of these exits. [Figure 39 on](#page-168-0) [page 147](#page-168-0) shows a sample header page produced by the Exit 1 module supplied with PSF.

<span id="page-168-0"></span>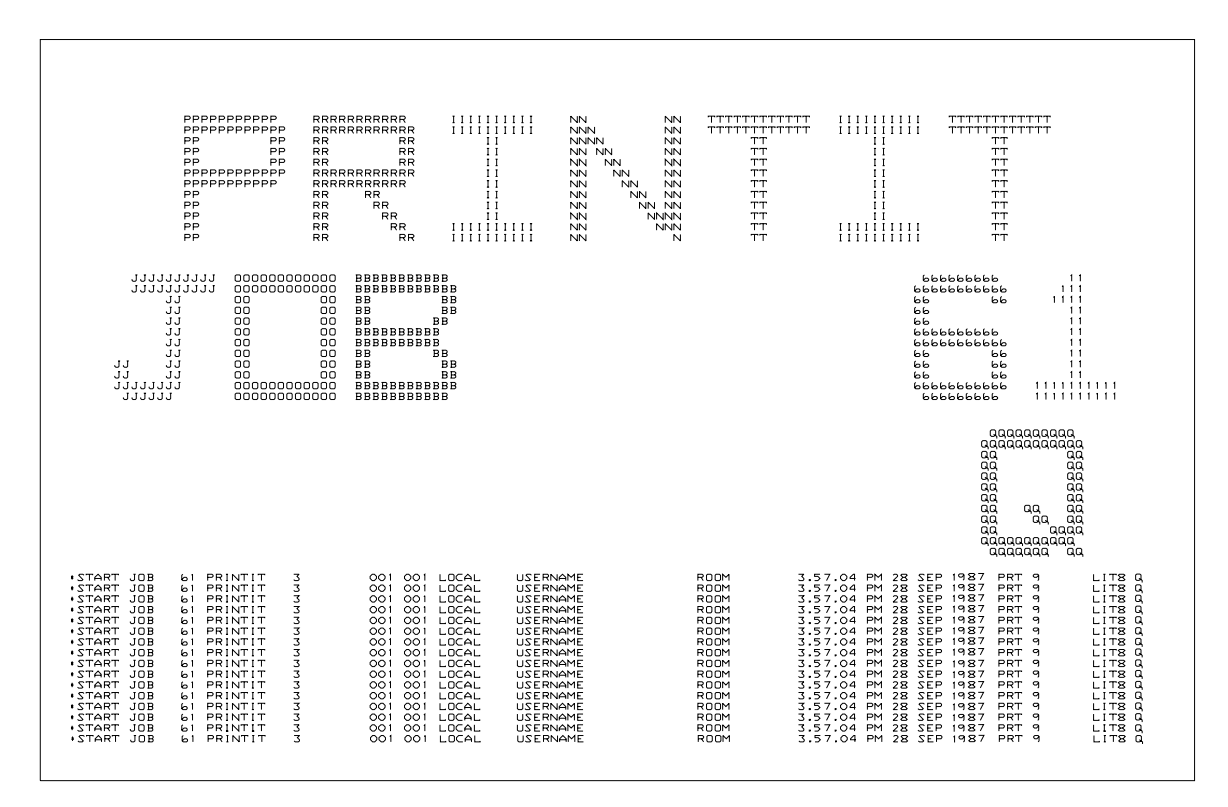

*Figure 39. Example of a default PSF job-header page (Exit 1)*

PSF also provides optional replacements for Exit 1 and Exit 2 that create header and trailer pages containing fewer characters. A sample header page created by the optional separator page exit (APSUX01P/APSUC01P or APSUX02P/APSUC02P) is shown in [Figure 40 on page 148.](#page-169-0) This format should print faster than the default separator pages on SNA-attached and TCP/IP-attached printers, because it contains less data to be transmitted to the printer.

For better performance on the 4224 and 4234 printers, use the default separator pages (APSUX01/APSUC01 and APSUX02/APSUC02), shown in Figure 39, rather than the optional separator pages (APSUX01P/APSUC01P and APSUX02P/APSUC02P).

<span id="page-169-0"></span>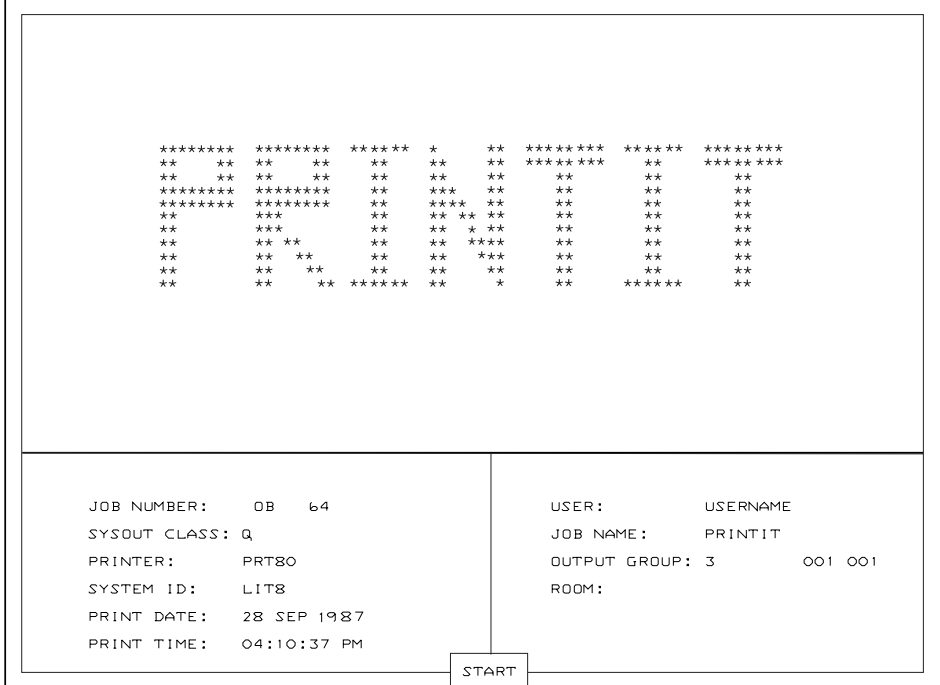

*Figure 40. Example of a fast-printing job-header page for PSF (APSUX01P/APSUC01P).* The appearance of your page might differ slightly from the example shown.

In addition, PSF supplies source code for a version of Exit 1 and Exit 2 to create job separators that use guaranteed print labeling (APSUX01S/APSUC01S and APSUX02S/APSUC02S). For more information about guaranteed print labeling, see *PSF for z/OS: Security Guide*.

You can also create your own separator page exits. For more information, see ["Changing exit routines" on page 266](#page-287-0) and ["Separator-page exits: Exit 1, Exit 2, and](#page-300-0) [Exit 3" on page 279.](#page-300-0)

## **Additional distribution information**

The separator page produced by the IBM-supplied exits might contain additional distribution information. This information is obtained from the OUTPUT JCL keywords for the print data set. The data from the following keywords can appear on the separator page:

- ADDRESS
- BUILDING
- $\cdot$  DEPT
- NAME
- ROOM
- v TITLE

In addition, if the data set is segmented, the segment ID is placed on the separator page. For more information about these keywords and how to specify them, see *PSF for z/OS: User's Guide* and the *z/OS MVS JCL Reference*.

The C exits always have additional distribution information on the separator pages. The IBM-supplied assembler exits, however, must be assembled with SYSPARM set to any value except null for additional distribution information to appear on the separator pages. The SYSPARM value causes the assembler exits to use the format that places the additional distribution information on the separator page. If SYSPARM is omitted, the assembler exits are assembled to produce the old format.

The default assembler exits (APSUX01 and APSUX02) are assembled in PSF with SYSPARM specified. The default assembler exits place the additional distribution information on the separator page. If the default assembler Exit 1 and Exit 2 are used without modification, no assembly is required to obtain the additional distribution information.

Here is an example of how to specify SYSPARM: //ASM EXEC asm\_pgm,PARM=(SYSPARM(YES))

A sample header page containing the additional distribution information produced by the default APSUX01/APSUC01 exit supplied with PSF is shown in Figure 41.

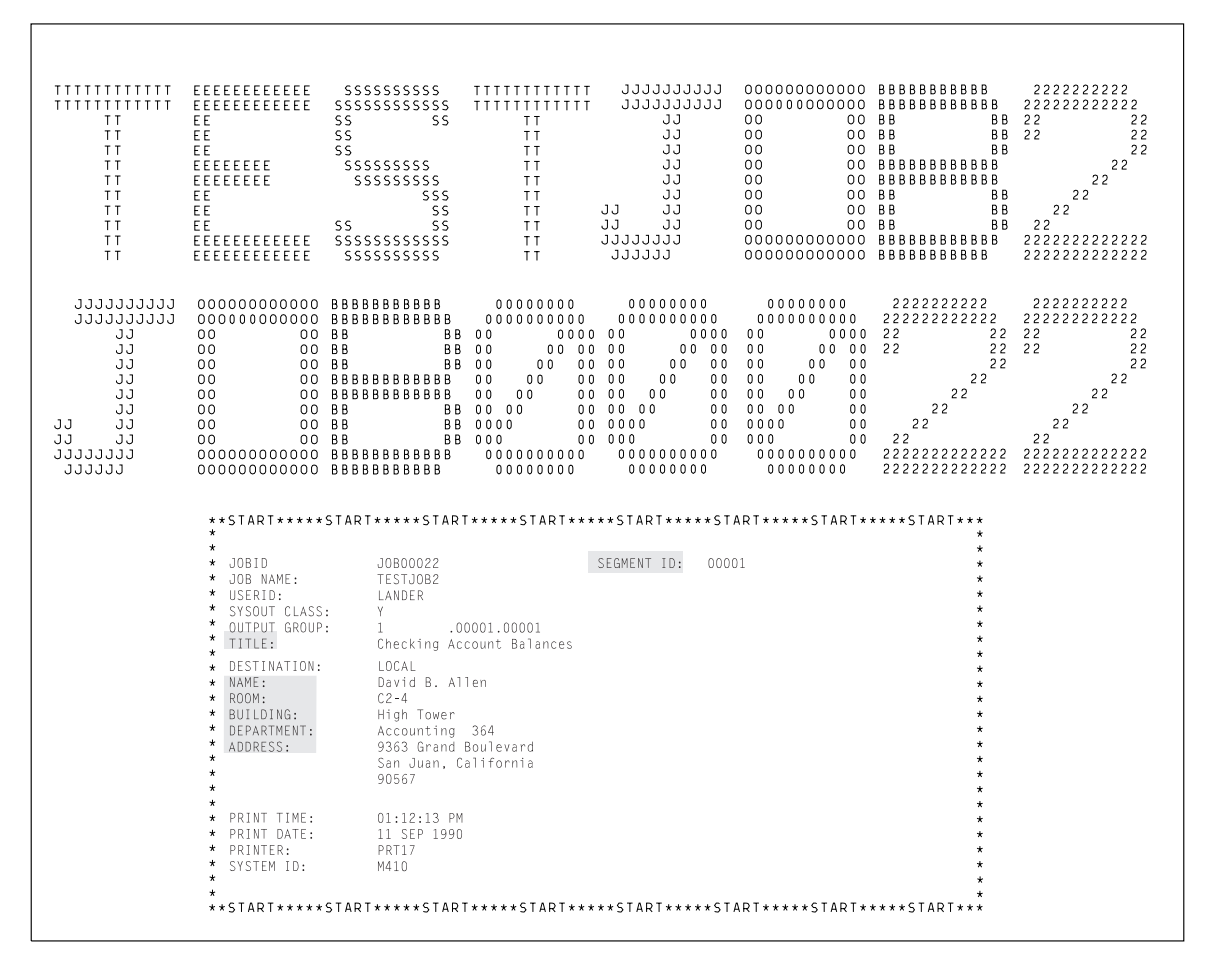

*Figure 41. Sample header page with distribution information from the default APSUX01/APSUC01 exit*

A sample header page containing the additional distribution information produced by the optional "fast printing" APSUX01P/APSUC01P exit is shown in [Figure 42](#page-171-0) [on page 150.](#page-171-0)

<span id="page-171-0"></span>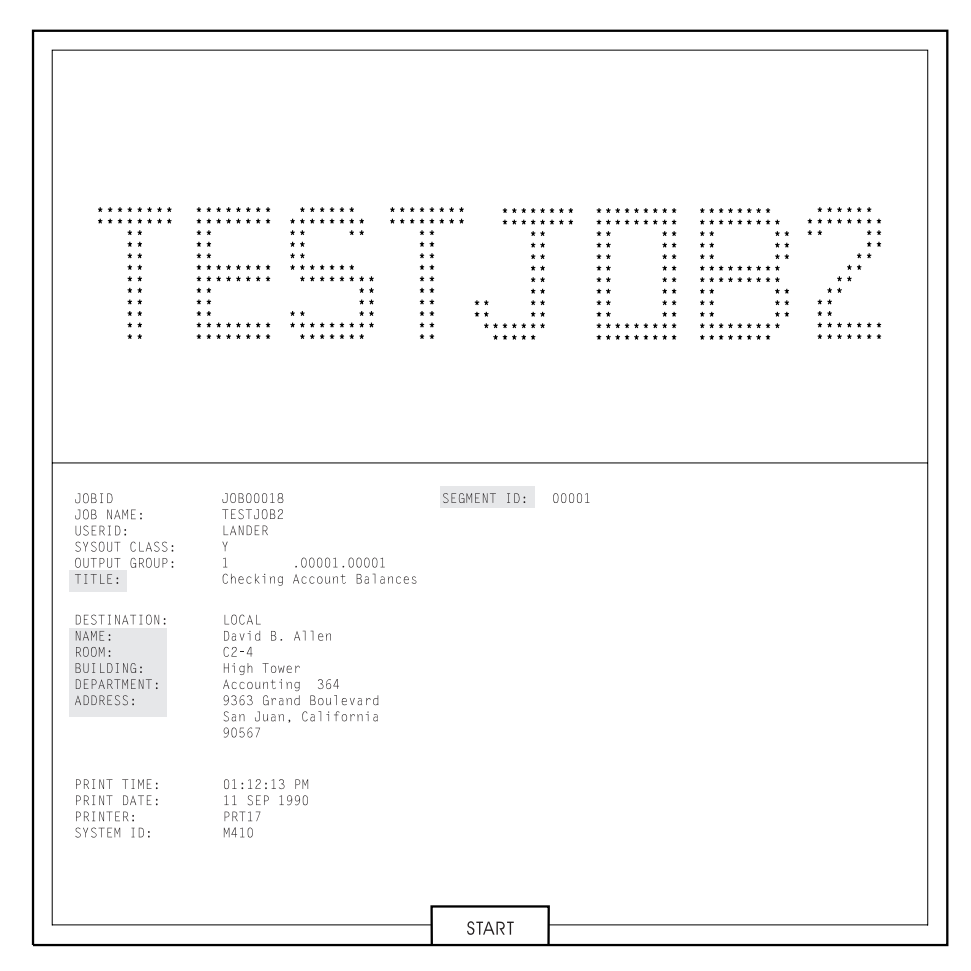

*Figure 42. Sample header page with distribution information from the optional APSUX01P/APSUC01P exit*

## **Separator page resources**

The form definition, page definition, and font used for printing the separator pages are specified on OUTPUT statements in the PSF startup procedure. These output statements are referenced by the JOBHDR and JOBTRLR parameters of the PRINTDEV statement. Examples of separator page OUTPUT statements are shown in ["Sample PSF startup procedures" on page 133.](#page-154-0)

In the separator page OUTPUT statement, specify a fixed-space font that prints at 12 or more characters per inch, and specify a page definition that prints in the desired print direction. Use a form definition suitable for your printer. For example, for a cut-sheet printer, you can specify a form definition that selects job-header pages from the alternative paper bin (in which you keep colored paper).

PSF does not use inline resources to process separator pages. PSF obtains all resources used for separator pages from the system library or the security library.

The page origin for the job-header or job-trailer page is the same as the default media origin. For information about the media origins a printer supports, see the documentation provided with the printer. For information about the coordinate system used to define page and media origins, see *Intelligent Printer Data Stream Reference*.

## <span id="page-172-0"></span>**Printing copies of a separator page**

To print more than one copy of a header or trailer separator page, use one of the following methods:

- v If the header or trailer uses the default form definition, specify the number of copies in the COPIES parameter on the OUTPUT statement for the header or trailer page. For example, to print three copies of your trailer page, specify: //JOBTRLR OUTPUT PAGEDEF=V06483,CHARS=60D8,COPIES=(,3)
- v If the header or trailer does *not* use the default form definition, specify the number of copies in the form definition used by the header or trailer. Specify the name of the form definition in the FORMDEF parameter on the OUTPUT statement for the header or trailer page. For example, to use form definition F1MYSEP for a trailer page, specify:

//JOBTRLR OUTPUT PAGEDEF=V06483,CHARS=60D8,FORMDEF=MYSEP

### **Notes:**

- 1. Include the OUTPUT statement for the header or trailer in the PSF startup procedure. Name the OUTPUT statement in the JOBHDR or JOBTRLR parameter of the PRINTDEV statement in the PSF startup procedure. See ["Sample PSF startup procedures" on page 133](#page-154-0) for sample PSF startup procedures.
- 2. Do *not* specify both the COPIES and FORMDEF parameters on the OUTPUT statement. If you do, PSF ignores the COPIES parameter and uses the number of copies specified in the form definition.
- 3. Do *not* use the COPIES=(*n*) form of the COPIES parameter. If you do, PSF ignores the parameter because this form of the COPIES parameter does not apply to separator pages. Always use the COPIES=(,*n*) form as shown in the example.

For additional information about the COPIES parameter, see *PSF for z/OS: User's Guide*.

If forms marking is specified, the 3800 printer automatically prints multiple copies of trailer pages. See ["Forms marking" on page 152.](#page-173-0)

## **Distributed Print Function (DPF) considerations**

PSF identifies to DPF the data sets to be printed as a group. DPF keeps a data set group together as one print file on the spool.

**PSF and DPF on a JES3 system:** When using DPF with JES3, make sure that all data sets grouped into a single DPF print file have the same forms requirements.

To ensure that JES3 schedules data sets with similar forms requirements together, use the SETUP=FORMS parameter on the PRINTDEV statement. When you do this, however, a change of forms typically causes an intervention message to be sent to the JES3 console. In this environment, the intervention message is neither necessary nor desirable. Because DPF is a spooling device, no forms actually need to be changed when the message is displayed. By using the JES3 initialization deck, you can suppress the intervention message for an individual printer. You can issue a JES3 operator command to change the setting in the deck.

You can produce output that consists of multiple print data sets with different print classes between job separators. If this is how your installation is set up, all of the data sets between the job separators is grouped into one print file for DPF, but only the class of the first data set in the group is displayed by DPF.

# <span id="page-173-0"></span>**Forms marking**

Forms marking produces marks on the edges of the trailer pages, as Figures 43 and 44 show. If separator pages are turned off, the marks appear on the edges of a blank page that PSF has inserted at the end of the job. If there is a job header page but no job trailer page, the marks appear on the edges of the header page.

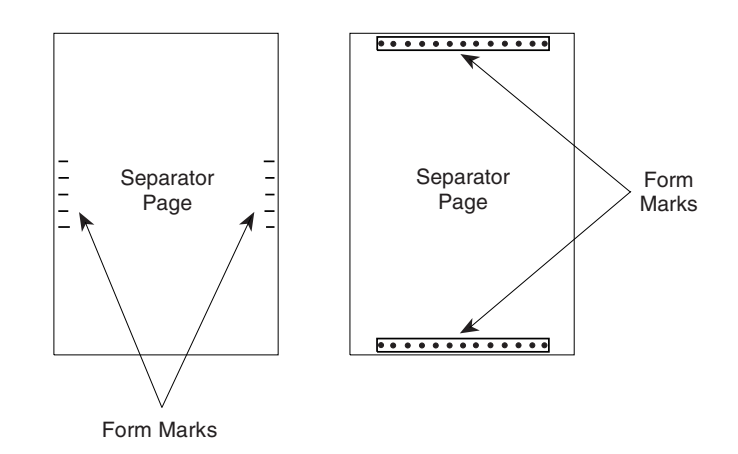

*Figure 43. Example of forms marking for cut-sheet paper.* The actual mark depends on your printer.

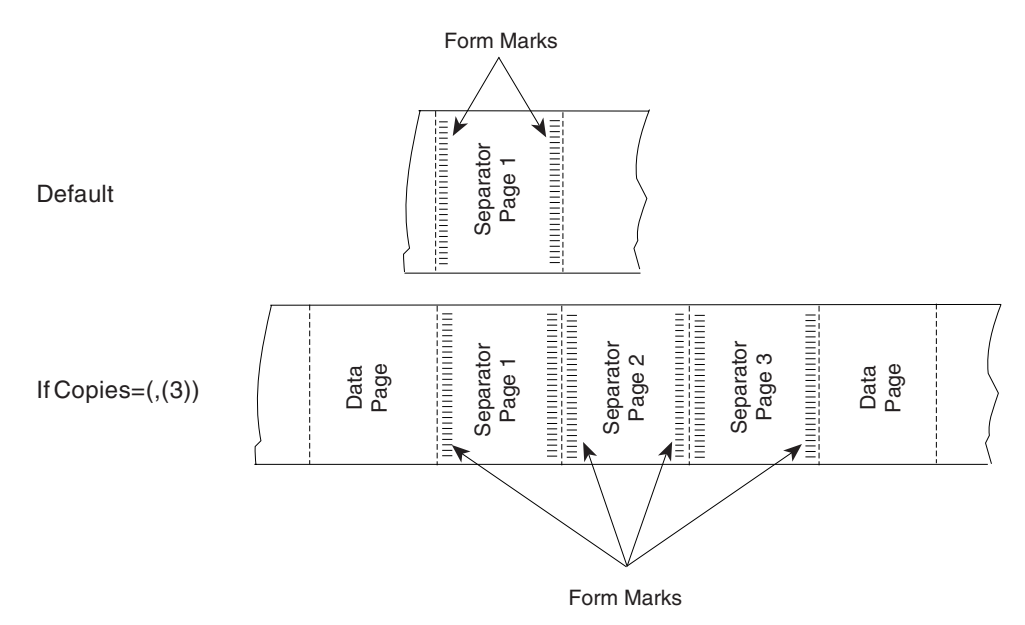

*Figure 44. Forms marking for continuous forms.* Marks are not printed across perforations.

Forms marking is controlled by the following JES initialization options:

- v For JES2, select the MARK option on the PRT*nnnn* statement.
- For JES3, select BURST=(YES,M) on the DEVICE statement.

For more information, see ["Sample initialization statements for JES2" on page 120](#page-141-0) and ["Sample initialization statements for JES3" on page 126.](#page-147-0)

For a 3800 printer, forms marking extends across the perforation as shown in [Figure 45 on page 153.](#page-174-0)

<span id="page-174-0"></span>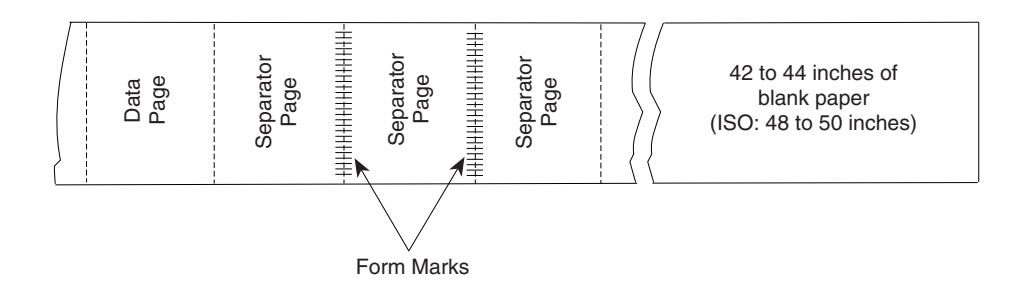

*Figure 45. Example of forms marking.* This example is for 7-inch, 8.5-inch, and 11-inch continuous forms.

If the form length is 7 inches, 8.5 inches, or 11 inches, three copies of the trailer page are printed. For shorter forms, five separator pages are printed and marked. Because the marks extend across the perforation, a length of blank paper is issued after the marked trailer pages to prevent the markings from stopping under the fuser roll and transferring to other pages.

## **Forms marking of multiple-page job trailers**

You can control the forms marking of trailer pages by using installation exits. You can mark particular pages of a multiple-page job trailer, or you can suppress marking of trailer pages altogether.

The ECAMFTRL flag in the Exit Communication Area (ECA) controls the forms marking of job trailer pages. Forms marking is done only if you set this field to 0 and specify forms marking in the JES initialization options. The default for the ECAMFTRL flag is **0**. To suppress forms marking, set the ECAMFTRL flag to 1.

The ECAMFTRL flag can be set in any PSF exit except Exit 5. After it is set, the flag remains set until reset by an exit. However, PSF uses the flag only when trailer pages are being processed by Exit 2 (APSUX02/APSUC02).

When you are processing multiple-page job trailers in Exit 2, and you want only the last job trailer page to be marked, set the ECAMFTRL flag to 1 for all but the last trailer page. When ECAMFTRL is set to 1, PSF does not send the MARK FORM order to the printer during the processing of the job trailer. Exit 2 should set ECAMFTRL to 1 before putting the first record of the first page of the multiple-page job trailer, and should set ECAMFTRL to 0 before putting the first record of the last page of the multiple-page job trailer.

## **Forms marking of the interrupt message page**

You can control forms marking and offset stacking of the interrupt message page by using the Printer Inventory or Exit 7 to mark or offset-stack the interrupt message pages that PSF inserts into the printed output. For more information, see [Chapter 26, "Recovering from print errors," on page 331.](#page-352-0)

# **Carrier-strip marking**

The 3800 printer also supports carrier-strip marking, diagrammed in [Figure 46 on](#page-175-0) [page 154.](#page-175-0)

<span id="page-175-0"></span>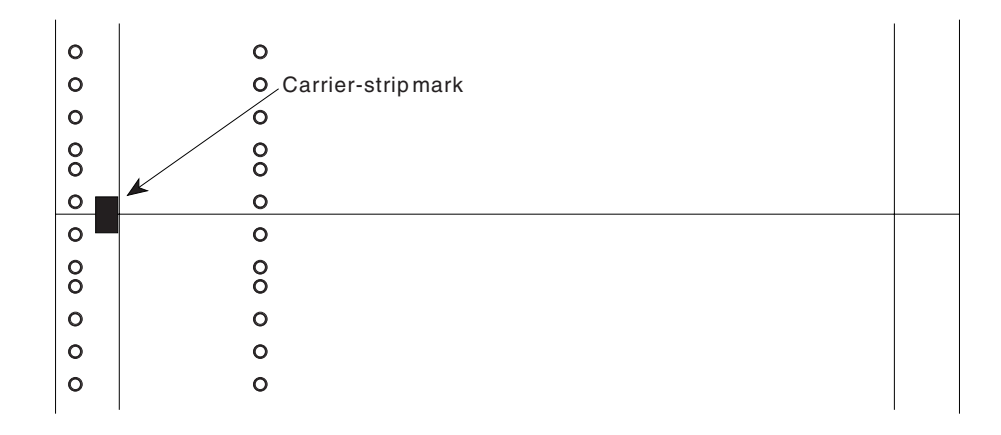

*Figure 46. Example of carrier-strip marking on the 3800 printer*

You can control carrier-strip marking by specifying JES initialization options or by using the PSF installation exits.

When carrier-strip marking is controlled by JES initialization options, the carrier-strip mark is printed on the job trailer of each job.

- For JES2, carrier-strip marking occurs on the 3800 printer if forms marking is turned off by use of the MARK=NO option of the PRT*nnnn* statement.
- For JES3, carrier-strip marking is specified in the DEVICE statement with STACKER=(YES,C).

For printers that support the mark form carrier strip (MFCS) command, you can use PSF installation exits to control carrier-strip marking. You can set field ECAMFCS to X'F5' to initiate marking, and to X'00' to disable marking. After ECAMFCS is set to X'F5', carrier-strip marking is d until it is reset to X'00', or until the end of the job. ECAMFCS can be set in any exit except Exit 5. For separator page exits, set the field value before putting the first record. For basic information about exits, see [Chapter 25, "Using installation exits," on page 259.](#page-280-0)

**Note:** On the 3800 printer, if you request both carrier-strip marking (MFCS) and forms marking on the trailer page, three copies of the trailer page are printed if the form length is 7 inches, 8.5 inches, or 11 inches, and the carrier-strip marking is printed. The forms marking across the perforation is not printed. For shorter forms, the only difference is that five separator pages are printed.

On the 3800 printer, if carrier-strip marking is requested, and the page with the carrier-strip mark stops in the transfer station because no other pages are to be printed (or for any other reason), the carrier-strip mark will not be printed. For more information about carrier-strip marking, see *Reference Manual for the IBM 3800 Printing Subsystem Models 3 and 6*, GA32-0050.

## **Copy marking and offset stacking**

You can use copy marking and offset stacking to separate data sets within jobs or to separate jobs. Copy marking is used for continuous-forms printers. Offset stacking is used for cut-sheet printers or for continuous forms sent to a burster-trimmer-stacker or equivalent post-processing device.

For continuous-form printers that support offset stacking, PSF issues the Alternate Offset Stacker (AOS) command when the printer's offsetter is set as

installed/enabled and the printer's BTS/CTS is either set as installed/enabled or set as not installed/not enabled. For special considerations, see the BURST and COPYMARK statements in ["Parameters for the JES2 initialization statement" on](#page-141-0) [page 120](#page-141-0) and see the COPYMARK and STACKER statements in ["Parameters for](#page-147-0) [the JES3 initialization statement" on page 126.](#page-147-0)

You can control offset stacking of the interrupt message page by using the Printer Inventory or Exit 7 to offset-stack the interrupt message pages that PSF inserts into the printed output. For more information, see [Chapter 26, "Recovering from print](#page-352-0) [errors," on page 331.](#page-352-0)

Copy marking is illustrated in Figure 47.

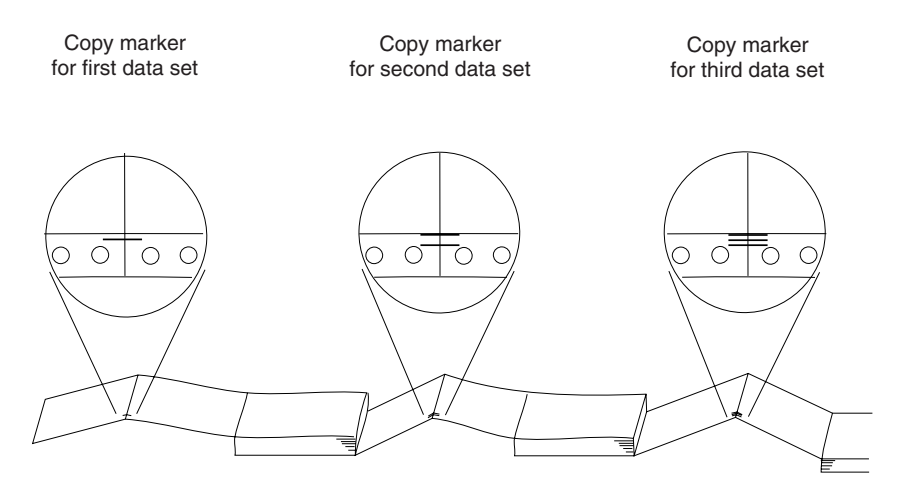

*Figure 47. Example of copy marking to simulate offset stacking*

The printer marks the carrier strip of each page of the data set with 1, 2, or 3 black marks, incrementing the count at the end of each data set or at the end of each job. If the same job is sent to a cut-sheet printer, instead of printing copy marks, the printer offsets each data set or job in the output stacker.

Copy marking and offset stacking are controlled by JES initialization parameters in the following list. To suppress copy marking, see ["Suppressing copy marks" on](#page-177-0) [page 156.](#page-177-0)

v For JES2, the COPYMARK parameter of the PRT*nnnn* statement specifies how the copy mark is to be used: incremented at the end of each data set, copy of a data set, or job; or no copy mark is to be used.

For JES2, the COPYMARK parameter of the PRT*nnnn* statement specifies when the offset stacking is to occur: at the end of each data set, copy of a data set, or job, or not at all.

For the syntax of the COPYMARK parameter, see ["Parameters for the JES2](#page-141-0) [initialization statement" on page 120.](#page-141-0)

For JES3, the COPYMARK parameter of the DEVICE statement specifies when the copy mark increment is to occur: at the end of each data set or copy of a data set, or at the end of each job.

For JES3, the COPYMARK parameter of the DEVICE statement specifies when the offset stacking is to occur: at the end of each data set or copy of a data set, or at the end of each job, or not at all.

For the syntax of the COPYMARK parameter, see ["Parameters for the JES3](#page-147-0) [initialization statement" on page 126.](#page-147-0)

<span id="page-177-0"></span>The form definition resource can also specify separation by copy group. Then, each time a new copy group is activated, either the pages are offset or the copy mark is incremented. For more information about the form definition, see *PSF for z/OS: User's Guide*.

## **Suppressing copy marks**

If you do not want to use copy marks, you can suppress them in one of these ways:

- Specify COPYMARK=NONE on the JES2 initialization statement (see ["COPYMARK" on page 122\)](#page-143-0).
- Specify YES on the Suppress copy marks parameter in the Printer Inventory (see ["Suppress copy marks" on page 102\)](#page-123-0).
- Set XTP7SUCM in Exit 7 (see ["XTP7SUCM" on page 453\)](#page-474-0).

## **Separating copy marking and offset stacking**

The JES COPYMARK parameter controls copy marking and offset stacking (jogging); however, you can override the JES COPYMARK setting for offset stacking with the Offset stacking parameter in the Printer Inventory (see ["Offset](#page-112-0) [stacking" on page 91\)](#page-112-0) or XTP7JOG in Exit 7 (see ["XTP7JOG" on page 452\)](#page-473-0). If either of these fields has been set, the JES COPYMARK parameter controls only copy marking and the Printer Inventory or Exit 7 controls offset stacking.

You can set offset stacking in the Printer Inventory or Exit 7 to NONE (no offset stacking is done), DATA SET (offset stacking is done on a data set boundary), or JOB (offset stacking is done on a job boundary).

If XTP7JOG is set to an incorrect value in Exit 7, PSF defaults to the value set by the JES COPYMARK parameter. You can set the XTP7JOG option in the Printer Inventory or during the initialization (INIT) call to Exit 7 (XTP7INIT), or during the begin data set call (BDSC) to Exit 7 (XTP7BDS). In the BDSC, XTP7JOG can only be set ON for the first data set of a job. If it is set ON for any other data set in the job, PSF ignores the setting. For more information, see ["XTP7JOG" on page](#page-473-0) [452.](#page-473-0)

### **Notes:**

- 1. If the Suppress copy marks parameter in the Printer Inventory (see ["Suppress](#page-123-0) [copy marks" on page 102\)](#page-123-0) or the XTP7SUCM field in Exit 7 (see ["XTP7SUCM"](#page-474-0) [on page 453\)](#page-474-0) is set, copy marks are suppressed, regardless of the JES COPYMARK setting.
- 2. If an Invoke Medium Map (IMM) structured field that references a copy group requesting offset stacking is present in the data stream, this offset stacking command overrides the Offset stacking parameter in the Printer Inventory and the XTP7JOG field in Exit 7. It also increments the copy mark count, unless copy marks have been suppressed by setting the JES COPYMARK parameter to NONE, or by setting the Suppress copy marks parameter in the Printer Inventory or the XTP7SUCM field in Exit 7 to ON.

## **Separating data sets or copies of data sets**

Data sets within a print job or multiple copies of the same data set within a print job can be separated by:

- Data set header pages
- Copy-marking or offset stacking

<span id="page-178-0"></span>PSF creates and prints a data set header page before each data set and before each copy of a data set within a print job. Whether data set header pages are to be printed is specified by the following JES initialization statements:

- v For JES2, the SEPDS parameter of the PRT*nnnn* statement.
- v For JES3, the HEADER parameter of the DEVICE statement. This parameter controls both data set headers and job headers.

For more information, see ["Parameters for the JES2 initialization statement" on](#page-141-0) [page 120](#page-141-0) and ["Parameters for the JES3 initialization statement" on page 126.](#page-147-0)

The content of the data set header page is controlled by PSF installation Exit 3. PSF supplies a default version of this exit. You can also code your own version of the exit. For more information, see ["Changing exit routines" on page 266](#page-287-0) and ["Separator-page exits: Exit 1, Exit 2, and Exit 3" on page 279.](#page-300-0)

The form definition, page definition, and font used for printing the data set header pages are specified on an OUTPUT statement in the PSF startup procedure, and are referenced in the DSHDR parameter of the PRINTDEV statement. For information about the OUTPUT statements used with separator pages, see ["Job](#page-167-0) [separator pages" on page 146.](#page-167-0)

Copy marking or offset stacking is also used to separate data sets and copies of data sets within a job. For a description of these options, see ["Copy marking and](#page-175-0) [offset stacking" on page 154.](#page-175-0)

# **Disabled mechanisms**

| | | | | Some printers can function even if a mechanism, such as a paper source, becomes disabled. When the mechanism first becomes disabled and a job is sent to the printer, a PSF abend occurs, as it does for any permanent printer error. However, the operator can choose to restart PSF for a disabled printer, and the mechanism is bypassed in one of these ways:

- v If the duplex paper path is disabled, the printer prints in simplex.
- v If a paper source is disabled, paper is selected from an alternative source.
- v If the offset stacker is disabled, no offset stacking occurs between jobs or copy groups.

You might want to define separate print output classes to assist the operator in determining whether to restart PSF for a disabled printer. One class could be defined for print data sets that are tolerant of disabled mechanisms. This class would be defined for print-job submitters who, for example, accept simplex instead of duplex output. Another class could be defined for print data sets that are *not* tolerant of changes to the output caused by disabled mechanisms. If separate classes are defined in this way and a mechanism on a printer becomes disabled, the PSF operator can safely start a tolerant class of data sets on that printer and use the printer until the mechanism is enabled.

**Note:** When a duplex paper path or an offset stacker mechanism is disabled, the PSF FSA must be stopped and restarted to pick up a change in the mechanisms status. If the mechanism is disabled when the FSA is started, and is then enabled by the operator, the FSA must be restarted to pick up the change in mechanism status.

For information about the disabled mechanisms a printer supports, see the documentation provided with the printer.

# **System Management Facilities type 6 records**

In deferred-printing mode, PSF creates a System Management Facilities (SMF) type 6 record for each data set that is processed. The information in the type 6 record depends on the device type.

- All printers
	- System ID (processor ID)
	- Logical output-device name
	- User ID
	- Job name
	- Job number
	- Step name
	- Procedure step name (procstepname)
	- Data set name (dsname)
	- Data definition name (DDNAME)
	- Process mode (PRMODE)
	- Time and date when PSF receives a data set from JES and when the SMF type 6 record is written
	- Data-input error indicator
	- Data set control indicators (data set ended, interrupted, restarted by JES operator)
	- Logical input-record count
	- Logical page count (accumulative number of logical pages per side)
	- Copy groups
	- SYSOUT class
	- Physical-page (forms) count (approximate number of physical sheets, including separator and message pages; the same whether you are printing simplex or duplex)

**Note:** The physical-page count (SMF6PGE) is only the same as the printer page counter if the print file pages are simplex and the printer is in simplex mode.

– Impression (side) count (number of sides of sheets printed, including separator and message pages; blank Side 2 only counted if printing duplex)

**Note:** The impression count (SMF6IMPS) is typically the same as the printer page counter.

- Form name
- CHARS fonts and UCS fonts
- Number of fonts (each time a different rotation of an outline font is activated, the number of fonts is incremented by one in the SMF record; with raster fonts, however, a coded font is counted only once, no matter how many rotations of the font are activated)
- Number of overlays and page segments loaded
- Number of page definitions and form definitions loaded in virtual storage
- Form definition names
- Page definition names
- Segment ID
- Input bin information (maximum of six input bins), including sheet counts and paper length and width values for each bin used.
- Scheduler work block text units (SWBTU)
	- **Note:** The SWBTU contains the JCL values merged from the DD statement, the OUTPUT statement, and the JES defaults, according to the hierarchy in which the resources are arranged. You can use the SWBTUREQ macro to obtain the JCL parameters specified for the print
data set from the SWBTU. The PSF-supplied separator exits (APSUX01/APSUC01, APSUX01P/APSUC01P, APSUX01S/APSUC01S, APSUX02/APSUC02, APSUX02P/APSUC02P, and APSUX02S/APSUC02S) contain an example of how to start the SWBTUREQ macro. For more information about the SWBTUREQ macro, see the *z/OS MVS Programming: Authorized Assembler Services Reference*. For more information about SWBs and how to use the SWB token to retrieve keywords, see *z/OS MVS Using the Functional Subsystem Interface*.

- Printers using continuous forms
	- Paper-footage count
	- Forms-flash name (3800 printer only)
	- Flash count (3800 printer only)
- Printers using cut-sheet paper
	- Cut-sheet indicator
	- Bin-selection indicator
		- **Note:** If the bin selection is changed while a page with multiple copies is being printed, the SMF6PGE count and the SMF6BNCN bin count might be incorrect by the number of copies of pages printed before the bin selection was changed.
	- Page count per bin
	- Duplex indicators
- Printers using the PSF print labeling function
	- For more information, see *PSF for z/OS: Security Guide*.

PSF supplies an installation exit point that you can use to provide an exit routine (Exit 5 module) to modify SMF type 6 records. If you have not provided this routine, PSF creates a standard type 6 record and writes it to the SMF data set.

For information about the Exit 5 module used to modify SMF type 6 records, see ["SMF type 6 record exit: Exit 5" on page 295.](#page-316-0) For information about the mapping of fields in SMF type 6 records, see "Structure of SMF type 6 records."

The SMF type 6 accounting records written at the host do not reflect any actions taken by the DPF operator, such as changing the copy count, deleting a print file without printing it, or reprinting data because of errors.

## **Structure of SMF type 6 records**

Figure 48 shows the map of SMF type 6 records. Values in parentheses are in hexadecimal.

|                | RECORD TYPE 6 - SYSOUT WRITER<br>IN JES2, WRITTEN FOR EACH JOB OUTPUT ELEMENT, WHICH<br>REPRESENTS A GROUP OF DS DIFFERENTIATED BY PUNCH OR<br>PRINTER SETUP & TYPE OF OUTPUT (EG HELD VS NON-HELD).<br>IN JES3, WRITTEN FOR EACH COPY OF A DATA SET |                         |               |                         |                   |  |
|----------------|----------------------------------------------------------------------------------------------------|-------------------------|---------------|-------------------------|-------------------|--|
| <b>Offsets</b> |                                                                                                    | Type                    | Length Name   |                         | Description       |  |
| 0<br>$\Theta$  |                                                                                                    | (0) STRUCTURE<br>SIGNED | $\mathcal{P}$ | 94 SMFRCD06<br>SMF61 FN | RDW RECORD LENGTH |  |

*Figure 48. Map of SMF type 6 records (Part 1 of 6)*

| 2  | (2) SIGNED                                          | 2 | SMF6SEG                | RDW SEGMENT DESCRIPTOR          |
|----|-----------------------------------------------------|---|------------------------|---------------------------------|
| 4  | (4) BITSTRING                                       | 1 | SMF6FLG                | OPERATING ENVIRONMENT           |
|    |                                                     |   |                        |                                 |
| 5  | (5) UNSIGNED                                        |   | 1 SMF6RTY              | RECORD TYPE 6                   |
| 6  | $(6)$ SIGNED                                        |   | 4 SMF6TME              | TOD RECORD WRITTEN              |
| 10 | (A) CHARACTER                                       |   | 4 SMF6DTE              | DATE RECORD WRITTEN             |
| 14 | (E) CHARACTER                                       |   | 4 SMF6SID              | SYSTEM ID FROM INSTALLATION     |
| 18 | (12) CHARACTER                                      |   | 8 SMF6JBN              | JOB NAME FROM JMR               |
| 26 | (1A) SIGNED                                         | 4 | SMF6RST                | READER START TIME (.01 SEC)     |
| 30 | (1E) CHARACTER                                      |   |                        | READER START DATE               |
|    |                                                     |   | 4 SMF6RSD              |                                 |
| 34 | (22) CHARACTER                                      |   | 8 SMF6UIF              | USER IDENTIFICATION FIELD       |
| 42 | (2A) CHARACTER                                      | 1 | SMF60WC                | OUTPUT WRITER CLASS - BLANK FOR |
|    |                                                     |   |                        | NON SYSOUT                      |
| 43 | (2B) SIGNED                                         |   | 4 SMF6WST              | TOD WRITER START                |
| 47 | (2F) CHARACTER                                      |   | 4 SMF6WSD              | WRITER START DATE               |
| 51 | (33) SIGNED                                         |   | 4 SMF6NLR              | # LOGICAL RECS WRITTEN          |
| 55 |                                                     |   | 1 SMF6IOE              | IO ERROR INDICATOR              |
|    | (37) BITSTRING                                      |   |                        |                                 |
|    | $1111$ $1$                                          |   | $\star$                | RESERVED                        |
|    | $\ldots$<br>.                                       |   | SMF6DIE                | DATA INPUT ERROR                |
|    | $\cdots$ $\cdots$ 1.                                |   | $\star$                | RESERVED                        |
|    | $\dots 1$                                           |   | SMF6CBIE               | CONTROL BLOCK INPUT             |
|    |                                                     |   |                        | ERROR@ZA05171                   |
| 56 |                                                     |   |                        | # DS PROCESSED BY WRITER        |
| 57 | (38) UNSIGNED 1 SMF6NDS<br>(39) CHARACTER 4 SMF6FMN |   |                        | FORM NUMBER                     |
| 61 | (3D) BITSTRING                                      |   | 1 SMF6PAD1             |                                 |
|    |                                                     |   |                        | INDICATORS - THE SECTIONS WILL  |
|    |                                                     |   |                        | BE IN THE ORDER AS LISTED       |
|    |                                                     |   |                        | BELOW WHEN THE BIT IS TURNED ON |
|    | $1 \ldots$                                          |   | SMF6FEXT               | FIRST EXTENSION PRESENT         |
|    | $\ldots$<br>.                                       |   | SMF6REXT               | COMMON SECTION PRESENT          |
|    | $\dots$ 1.<br>.                                     |   | SMF6SEXT               | SECOND EXTENSION PRESENT        |
|    | $\ldots 1$<br>.                                     |   | SMF6ESS1               | ENHANCED SYSOUT SEC PRESENT     |
|    |                                                     |   | SMF6FTFR               | FILE TRANSFER SEC PRESENT       |
|    | $\cdots$ 1                                          |   |                        |                                 |
|    | $\cdots$ .111                                       |   | $\frac{\text{SMF}}{x}$ | RESERVED                        |
| 62 | (3E) SIGNED                                         |   | 2 SMF6SBS              | SUBSYSTEM GENERATING ID         |
|    |                                                     |   |                        | EXTWTR=0, JES2-2, JES3-5,       |
|    |                                                     |   |                        | $PSF=7$ , IP PrintWay = 9       |
| 64 | (40) SIGNED                                         |   | 2 SMF6LN1              | LGTH OF SECTION INCLUDING SELF  |
| 66 | (42) BITSTRING                                      |   | 1 SMF6DCI              | DATA SET CONTROL INDICATORS     |
|    | $1 \ldots \ldots$                                   |   | SMF6DCRV               | RESERVED                        |
|    | $\ldots$                                            |   | SMF6SDS                | SPUN OFF DATA SET               |
|    | .                                                   |   |                        |                                 |
|    | $\dots$ 1.<br>.                                     |   | SMF6OCN                | TERMINATED BY OPERATOR          |
|    | $\dots 1$<br>.                                      |   | SMF60RD                | INTERRUPTED BY OPERATOR (JES2)  |
|    |                                                     |   |                        | OPERATOR RESTARTED DATA SET     |
|    |                                                     |   |                        | WITH DESTINATION(JES3)          |
|    | $1 \ldots$<br>.                                     |   | SMF60R                 | RESTARTED BY OPERATOR           |
|    | $.1.$ .<br>.                                        |   | SMF6ROR                | CONTINUATION OF INTERRUPTED     |
|    |                                                     |   |                        | GROUP(JES2) RECEIVED OP         |
|    |                                                     |   |                        | RESTARTED DS(JES3)              |
|    | $\cdots$ $\cdots$ 1.                                |   | SMF60SS                | CARRIAGE OVERRIDEN BY OPERATOR  |
|    |                                                     |   |                        | (JES2) OPERATOR STARTED WITH    |
|    |                                                     |   |                        |                                 |
|    |                                                     |   |                        | SINGLE SPACE(JES3)              |
|    | $\dots$ 1<br>$\cdots$                               |   | SMF6INT                | PUNCH WAS INTERRUPTED           |
| 67 | (43) BITSTRING                                      |   | 1 SMF6INDC             | BIT INDICATORS. BITS 0-3 ARE    |
|    |                                                     |   |                        | RESERVED FOR FUTURE EXPANSION   |
|    |                                                     |   |                        | OF DATA SET CONTROL             |
|    |                                                     |   |                        | INDICATORS. BITS 4-7 ARE        |
|    |                                                     |   |                        | RECORD LEVEL INDICATORS TO BE   |
|    |                                                     |   |                        | SET IN BIT VALUE FORMAT.        |
|    |                                                     |   |                        |                                 |
|    |                                                     |   |                        | EXAMPLE: LEVEL 1=X'01', LEVEL   |
|    |                                                     |   |                        | 12=X'OC'. THIS NUMBER WILL BE   |
|    |                                                     |   |                        | INCREMENTED BY 1 EACH TIME A    |
|    |                                                     |   |                        | NEW RELEASE CHANGES THE RECORD. |
|    |                                                     |   |                        |                                 |

*Figure 48. Map of SMF type 6 records (Part 2 of 6)*

| 68             | (44) CHARACTER 4 SMF6JNM                         |                |                                        | WHEN SMF6INDC CONTAINS A X'1',<br>THIS FIELD CONTAINS A<br>FOUR-DIGIT EBCDIC JOB NUMBER<br>WHEN SMF6INDC CONTAINS A X'3'<br>OR GREATER, AND THE JOB NUMBER<br>HAS MORE THAN 4 DIGITS, THIS<br>FIELD CONTAINS ZEROS. IF THE<br>JOB NUMBER IS < OR = TO 9999,<br>THIS FIELD CONTAINS THE JOB<br>NUMBER. FOR AN APPC<br>TRANSACTION, THIS FIELD<br>CONTAINS ZEROES. THE CORRECT<br>JOB NUMBER OR APPC TRANSACTION<br>ID IS FOUND IN SMF6JBID |
|----------------|--------------------------------------------------|----------------|----------------------------------------|----------------------------------------------------------------------------------------------------|
| 72             | (48) CHARACTER 8 SMF6OUT                         |                |                                        | LOGICAL OUTPUT DEVICE NAME<br>(FOR THE 3820, ACF/VTAM<br>LOGICAL UNIT NAME)                                                                                                    |
| 80             |                                                  |                | 4 SMF6FCB                              | FCB ID                                                                                                    |
| 84             | (50) CHARACTER<br>(54) CHARACTER                 |                | 4 SMF6UCS                              | UCS ID, END OF REC FOR EXT WTR                                                                                                    |
| 88             | (58) SIGNED                                      | $\overline{4}$ | SMF6PGE                                | APPROXIMATE PHYSICAL PAGE<br>COUNT                                                                                                    |
| 92             | (5C) CHARACTER 2 SMF6J2S                         |                |                                        | SPECIAL JES2 SECTION                                                                                                    |
| 92             | (5C) SIGNED                                      |                | 2 SMF6RTE                              | OUTPUT ROUTE CODE OR ZERO                                                                                                    |
| 94             | (5E) CHARACTER                                   |                | SMF6END2                               | END OF JES2 BASE RECORD                                                                                                    |
| 92             | (5C) STRUCTURE 24 *<br>(5C) CHARACTER 24 SMF6J3S |                |                                        |                                                                                                    |
| 92             |                                                  |                |                                        | SPECIAL JES3 SECTION                                                                                                    |
| 92             | (5C) BITSTRING 2 SMF6DFE                         |                |                                        | DATA FORMAT ERROR INDICATORS                                                                                                    |
|                | $1111$ $11.$                                     |                | $\star$                                | 0-5 RESERVED                                                                                                    |
|                | $\dots$ 1.<br>.                                  |                | SMF6CCE                                | 6-ONE OR MORE RECORDS<br>CONTAINED INVALID 1ST CHAR                                                                                                    |
|                |                                                  |                |                                        | CONTROL DATA, DEFAULT                                                                                                    |
|                |                                                  |                |                                        | SUBSTITUTED                                                                                                    |
|                | . 1                                              |                | SMF6RBE                                | 7-INVALID LGTH REC IN DATA,                                                                                                    |
|                |                                                  |                |                                        | TRUNCATED OR PADDED                                                                                                    |
| 93             | (5D) BITSTRING                                   |                | $1 *$                                  | 8-15 RESERVED                                                                                                    |
| 94             | (5E) UNSIGNED 2 SMF6OPR                          |                |                                        | OUTPUT PRIORITY                                                                                                    |
| 96             |                                                  |                | (60) CHARACTER 8 SMF6GRP               | LOG OUTPUT DEV GROUP NAME                                                                                                    |
| 104            | (68) CHARACTER                                   |                | 8 SMF6RSVJ                             | RESERVED FOR JES3                                                                                                    |
| 112            |                                                  |                | (70) CHARACTER 4 SMF6RSVU              | RESERVED FOR USER                                                                                                    |
| 116            | (74) CHARACTER                                   |                | SMF6END                                | END OF JES3 BASE RECORD                                                                                                    |
|                |                                                  |                | JES3 OR PSF HAS GENERATED THIS RECORD. | BEGINNING OF FIRST EXTENSION - THIS SECTION WILL ONLY BE<br>PRESENT WHEN SMF6SBS IS SET TO 2, 5 OR 7 INDICATING THAT JES2                                                                                                    |
| 0              | (0) STRUCTURE                                    | 36             | SMF6EXT1                               | FIRST EXTENSION - NON-IMPACT                                                                                                    |
|                |                                                  |                |                                        | PRINTING SUBSYSTEM SECT                                                                                                    |
| 0              | $(0)$ SIGNED                                     | $\mathbf{2}$   | SMF6LN2                                | LENGTH OF FIRST EXTENSION<br>INCLUDING THIS FIELD                                                                                                    |
| $\overline{c}$ | (2) CHARACTER                                    | $\mathbf{1}$   | SMF6CPS(8)                             | COPIES DISTRIBUTION                                                                                                    |
| 10             | (A) CHARACTER                                    | 16             | SMF6CHR                                | TRANSLATE TABLE NAMES<br>FROM CHARS PARAMETER                                                                                                    |
| 26             | (1A) CHARACTER                                   | 4              | SMF6MID                                | COPY MODIFICATION MODULE NAME                                                                                                    |
| 30             | (1E) CHARACTER                                   | 4              | SMF6FLI                                | FLASH OVERLAY NAME                                                                                                    |
| 34             | (22) BITSTRING                                   | 1              | SMF6FLC                                | NUMBER OF COPIES FLASHED                                                                                                    |
| 35             | (23) BITSTRING                                   | $\mathbf{1}$   | SMF6BID                                | FLAG BYTE                                                                                                    |
|                | $1 \ldots$                                       |                | SMF6BTS                                | THE BTSS WAS USED FOR OUTPUT                                                                                                    |
|                | $\ldots$                                         |                | SMF60PJ                                | OPTCD=J WAS USED FOR OUTPUT                                                                                                    |
|                | $\dots$ 1.                                       |                | SMF6CSP                                | CUT SHEET PRINTER                                                                                                    |
|                |                                                  |                |                                        |                                                                                                    |

*Figure 48. Map of SMF type 6 records (Part 3 of 6)*

|                |                                                                        |        |                      | BEGINNING OF COMMON SECTION - THIS SECTION IS AN EXTENSION OF<br>THE FIXED HEADER SECTION AND WILL BE WRITTEN BY ALL GENERATOR |  |
|----------------|------------------------------------------------------------------------|--------|----------------------|----------------------------------------------------------------------------------------------------|--|
|                |                                                                        |        |                      | OF THE TYPE 6 RECORD. THIS WAS PREVIOUSLY CALLED THE ROUTING                                                                   |  |
|                | SECTION.                                                               |        |                      |                                                                                                    |  |
|                |                                                                        |        |                      |                                                                                                    |  |
| 0<br>0         | (0) STRUCTURE 162 SMF6RSEC<br>$(0)$ SIGNED                             | 2      | SMF6LN3              | COMMON SECTION<br>LENGTH OF THIS SECTION                                                                                       |  |
|                |                                                                        |        |                      | INCLUDING THIS FIELD                                                                                                    |  |
| $\overline{c}$ | (2) CHARACTER 4 SMF6ROUT                                               |        |                      | OUTPUT ROUTE CODE                                                                                                    |  |
| 6              | (6) CHARACTER 8 SMF6EFMN                                               |        |                      | OUTPUT FORM NUMBER                                                                                                    |  |
| 14             | (E) CHARACTER                                                          | $16 *$ |                      | RESERVED                                                                                                    |  |
| 30             | (1E) CHARACTER                                                         |        | 8 SMF6JBID           | JOB ID                                                                                                    |  |
| 38             | (26) CHARACTER                                                         |        | 8 SMF6STNM           | STEP NAME                                                                                                    |  |
| 46             | (2E) CHARACTER                                                         |        | 8 SMF6PRNM           | PROCEDURE STEP NAME                                                                                                    |  |
| 54             | (2E) CHARACTER       8   SMF6PRNM<br>(36) CHARACTER       8   SMF6DDNM |        |                      | DD NAME                                                                                                    |  |
| 62             | (3E) CHARACTER 8 SMF6USID                                              |        |                      | USER ID                                                                                                    |  |
| 70             | (46) CHARACTER 8 SMF6SECS<br>(4E) CHARACTER 8 SMF6PRMD                 |        |                      | SECURITY LABEL (SECLABEL)                                                                                                    |  |
| 78             |                                                                        |        |                      | PROCESSING MODE                                                                                                    |  |
| 86             | (56) CHARACTER                                                         |        | 53 SMF6DSNM          | DATA SET RESOURCE NAME                                                                                                    |  |
| 139            | (8B) CHARACTER                                                         | $3 *$  |                      | RESERVED                                                                                                    |  |
| 142            | (8E) CHARACTER                                                         |        | 20 SMF60TOK          | OUTPUT GROUP TOKEN                                                                                                    |  |
|                | GENERATED THIS RECORD.                                                 |        |                      | BEGINNING OF SECOND EXTENSION - THIS SECTION WILL ONLY BE<br>PRESENT WHEN SMF6SBS IS SET TO 7 INDICATING THAT PSF HAS          |  |
| 0              | (0) STRUCTURE 120 SMF6EXT2                                             |        |                      | SECOND EXTENSION - APA (ALL<br>POINTS ADDRESSABLE) PRINTING                                                                    |  |
|                |                                                                        |        |                      | SUBSYSTEM SECTION                                                                                                    |  |
| 0              | $(0)$ SIGNED                                                           |        | 2 SMF6LN4            | LENGTH OF SECOND EXTENSION                                                                                                    |  |
|                |                                                                        |        |                      | INCLUDING THIS FIELD                                                                                                    |  |
| $\overline{c}$ | (2) SIGNED                                                             |        | 2 SMF6BNOF           | OFFSET TO 'BINS' SECTION                                                                                                    |  |
| 4              | (4) SIGNED                                                             |        | 4 SMF6FONT           | NUMBER OF FONTS USED                                                                                                    |  |
| 8              | (8) SIGNED                                                             |        | 4 SMF6LFNT           | NUMBER OF FONTS LOADED                                                                                                    |  |
| 12             | (C) SIGNED                                                             |        | 4 SMF6OVLY           | NUMBER OF OVERLAYS USED                                                                                                    |  |
| 16             | $(10)$ SIGNED                                                          |        | 4 SMF6LOLY           | NUMBER OF OVERLAYS LOADED                                                                                                    |  |
|                |                                                                        |        |                      |                                                                                                    |  |
| 20             | (14) SIGNED                                                            |        | 4 SMF6PGSG           | NBR OF PAGE SEGMENTS USED                                                                                                    |  |
| 24             | (18) SIGNED                                                            |        | 4 SMF6LPSG           | NBR OF PAGE SEGMENTS LOADED                                                                                                    |  |
| 28             | (1C) SIGNED                                                            |        | 4 SMF6IMPS           | COUNT OF LOGICAL IMPRESSIONS                                                                                                   |  |
|                |                                                                        |        |                      | (SIDES) PROCESSED                                                                                                    |  |
| 32             | (20) SIGNED                                                            |        | 4 SMF6FEET           | NUMBER OF FEET OF DOCUMENT                                                                                                    |  |
| 36             |                                                                        |        | 4 SMF6PGDF           | PRINTED (ZERO FOR THE 3820)<br>NBR OF PAGEDEFS USED                                                                            |  |
|                | (24) SIGNED                                                            |        | 4 SMF6FMDF           | NUMBER OF FORMDEFS USED                                                                                                    |  |
| 44             | 40 (28) SIGNED<br>(2C) BITSTRING                                       |        | 1 SMF6BIN            | FLAG BYTE                                                                                                    |  |
|                | 1.<br>$\ldots$                                                         |        | SMF6BIN1             | BIN1 WAS USED FOR ANY PART OF                                                                                                  |  |
|                |                                                                        |        |                      | THE DATA SET                                                                                                    |  |
|                | .1                                                                     |        | SMF6BIN2             | BIN2 WAS USED FOR ANY PART OF                                                                                                  |  |
|                |                                                                        |        |                      | THE DATA SET                                                                                                    |  |
|                | $\dots$ 1.<br>$\cdots$                                                 |        | SMF6BIN3             | BIN3 WAS USED FOR ANY PART OF                                                                                                  |  |
|                |                                                                        |        |                      | THE DATA SET                                                                                                    |  |
|                | $\dots 1$<br>$\cdots$                                                  |        | SMF6BIN4             | BIN4 WAS USED FOR ANY PART OF                                                                                                  |  |
|                |                                                                        |        |                      | THE DATA SET                                                                                                    |  |
| 45             | (2D) BITSTRING                                                         |        | 1 SMF6PGOP           | FLAG BYTE                                                                                                    |  |
|                | 1.<br>$\cdots$                                                         |        | SMF6DUPS             | STANDARD DUPLEX WAS USED FOR                                                                                                   |  |
|                |                                                                        |        |                      | ANY PART OF THE DATA SET                                                                                                    |  |
|                | $\ldots$<br>.                                                          |        | SMF6DUPT             | TUMBLE DUPLEX WAS USED FOR ANY                                                                                                 |  |
|                |                                                                        |        |                      | PART OF THE DATA SET                                                                                                    |  |
|                | $\dots$ 1.<br>.<br>$\dots 1$<br>$\cdots$                               |        | SMF6SYSA<br>SMF6DPGL | KEYWORD SYSAREA=Y<br>KEYWORD DPAGELBL=Y                                                                                        |  |

*Figure 48. Map of SMF type 6 records (Part 4 of 6)*

 $\,$   $\,$ 

|                | $1 \ldots$                       |                | SMF6SUCC                             | PRINT OPERATION WAS SUCCESS                                          |
|----------------|----------------------------------|----------------|--------------------------------------|----------------------------------------------------------------------|
|                | $\ldots$                         |                | SMF6SPGL                             | KEYWORD SPAGELBL=Y                                                   |
|                | $\dots$ 1.                       |                | SMF6SOER                             | ERROR OCCURRED PROCESSING                                            |
|                |                                  |                |                                      | SECURITY OVERLAY                                                     |
|                | . 1                              |                | SMF6IGER                             | IMAGE GENERATOR OVERRUN ERROR                                        |
|                |                                  |                |                                      | <b>OCCURRED</b>                                                      |
| 46             | (2E) BITSTRING 1 SMF6FLG3        |                |                                      | FLAG BYTE                                                            |
|                | 1.                               |                | SMF6SLIG                             | SECURITY LABEL INTEGRITY<br>JOB HEADER PAGE WAS PRINTED              |
|                | .1                               |                | SMF6JHPP<br>SMF6JTPP                 | JOB TRAILER PAGE WAS PRINTED                                         |
|                | $\ldots 1$ .<br>.<br>1           |                | SMF6DPLS                             | DATA PAGE LABELING WAS SUPPRESSED                                    |
|                | 1.<br>$\cdots$                   |                | SMF6UPAS                             | USER PRINTABLE AREA WAS SUPPRESSED                                   |
| 47             | (2F) UNSIGNED                    |                | 1 SMF6APAL                           | LEVEL INDICATOR FOR APA SECTION                                      |
| 48             | (30) SIGNED                      |                | 4 SMF6NSOL                           | NUMBER OF SECURITY OVERLAYS USED                                     |
| 52             | (34) SIGNED                      | 4              | SMF6NSFO                             | NUMBER OF SECURITY FONTS USED                                        |
| 56             | (38) SIGNED                      | 4              | SMF6NPS                              | NUMBER OF SECURITY PAGE                                              |
|                |                                  |                |                                      | <b>SEGMENTS USED</b>                                                 |
| 60             | (3C) CHARACTER                   | 8              | SMF6FDNM                             | FORMDEF NAME                                                         |
| 68             | (44) CHARACTER                   | 8              | SMF6PDNM                             | PAGEDEF NAME                                                         |
| 76<br>84       | (4C) CHARACTER<br>(54) CHARACTER | 8<br>32        | SMF6PTDV<br>SMF60CNM                 | PRINTDEV NAME<br>OBJECT CONTAINER NAME(S)                            |
| 84             | (54) CHARACTER                   | 8              | SMF6SETU                             | COMSETUP OBJECT CONTAINER NAME                                       |
| 92             | (5C) CHARACTER                   | 8              | $\star$                              | RESERVED OBJECT CONTAINER NAME                                       |
| 100            | (64) CHARACTER                   | 8              | $\star$                              | RESERVED OBJECT CONTAINER NAME                                       |
| 108            | (6C) CHARACTER                   | 8              | $\star$                              | RESERVED OBJECT CONTAINER NAME                                       |
| 116            | (74) SIGNED                      | 4              | SMF6LPGE                             | COUNT OF LOGICAL PAGES                                               |
|                | 120 (78) SIGNED                  | 4              | SMF6DSHT                             | COUNT OF DUPLEX SHEETS PROCESSED                                     |
|                | 124 (7C) SIGNED                  | $\overline{4}$ | SMF6SSHT                             | COUNT OF SIMPLEX SHEETS PROCESSED                                    |
|                | 128 (80) SIGNED                  |                | 4 SMF6NUP1                           | COUNT OF N UP 1 SHEETS PROCESSED                                     |
| 132<br>136     | (84) SIGNED                      |                | 4 SMF6NUP2                           | COUNT OF N UP 2 SHEETS PROCESSED                                     |
| 140            | (88) SIGNED<br>(8C) SIGNED       |                | 4 SMF6NUP3<br>4 SMF6NUP4             | COUNT OF N UP 3 SHEETS PROCESSED<br>COUNT OF N UP 4 SHEETS PROCESSED |
|                |                                  |                |                                      | ===============================                                      |
|                |                                  |                |                                      | MULTI-BINS HEADER SECTION (OFFSET DEFINED BY SMF6BNOF)               |
| 0              | (0) STRUCTURE                    |                | 4 SMF6BNMI                           | ===================<br>MULTI BIN INPUT SECTION                       |
| 0              | $(0)$ SIGNED                     |                | 2 SMF6BNLN                           | LENGTH OF SECTION INCLUDING                                          |
|                |                                  |                |                                      | <b>BIN COUNTERS</b>                                                  |
| $\overline{c}$ | (2) SIGNED                       |                | 2 SMF6BNUM                           | NUMBER OF COUNTER ENTRIES                                            |
| 4              | (4) CHARACTER                    |                | SMF6BNCS                             | START OF BIN COUNTERS                                                |
|                |                                  |                |                                      | =====================================                                |
|                | MULTI-BINS COUNTER SECTION       |                | - FOLLOWS "MULTI-BIN" HEADER SECTION |                                                                      |
|                |                                  |                |                                      |                                                                      |
| 0              | (0) STRUCTURE                    | 8.             | SMF6BNCN(*)                          | BIN COUNTER                                                          |
| 0              | (0) UNSIGNED                     | 1              | SMF6BNNO                             | BIN NUMBER                                                           |
| 1              | (1) UNSIGNED                     | 3              | SMF6BNCT                             | <b>BIN COUNTER</b>                                                   |
| 4              | (4) UNSIGNED                     | 2              | SMF6BNLE                             | PAPER LNGTH IN MILLIMETERS                                           |
| 6              | (6) UNSIGNED                     | 2              | SMF6BNWI                             | PAPER WIDTH IN MILLIMETERS                                           |
|                | ENHANCED SYSOUT SECTION          |                |                                      | ----------------------------------                                   |
| 0              | (0) STRUCTURE                    | $\star$        | SMF6ESS                              | ENHANCED SYSOUT SECTION                                              |
| 0              | $(0)$ SIGNED                     | 2              | SMF6LN5                              | LENGTH OF ESS SECTION                                                |
|                |                                  |                |                                      | INCLUDING THIS FIELD                                                 |
| 2              | (2) SIGNED                       | 4              | SMF6SGID                             | SEGMENT IDENTIFIER                                                   |
| 6              | (6) BITSTRING                    | 1              | SMF6IND                              | SECTION INDICATOR                                                    |
|                | $1\ldots$                        |                | SMF6SJF                              | ERROR OBTAINING SWBTU - SWBTU                                        |
|                |                                  |                |                                      | DATA AREA NOT PRESENT                                                |
| 7<br>8         | (7) CHARACTER<br>(8) CHARACTER   | 1<br>8         | SMF6RSV<br>SMF6JDVT                  | <b>RESERVED</b><br>JDVTNAME                                          |
|                |                                  |                |                                      |                                                                      |

*Figure 48. Map of SMF type 6 records (Part 5 of 6)*

| | | | | |

| 16<br>18 |              |                       |            |                |                                                                                    | PROCESSED USING SWBTUREQ MACRO                                                                                                 |
|----------|--------------|-----------------------|------------|----------------|------------------------------------------------------------------------------------|----------------------------------------------------------------------------------------------------|
|          |              | FILE TRANSFER SECTION |            |                |                                                                                    |                                                                                                    |
| 0        |              |                       |            |                |                                                                                    |                                                                                                    |
| 0        |              |                       |            |                |                                                                                    | (0) STRUCTURE * SMF6FXFR FILE TRANSFER SECTION<br>(0) SIGNED 2 SMF6LN6 LENGTH OF FILE TRANSFER<br>SECTION INCLUDING THIS FIELD |
| 2        |              |                       |            |                | (2) UNSIGNED        4  SMF6BYTE<br>(6) UNSIGNED        4  SMF6IPV4                 | TOTAL NUMBER OF BYTES SENT                                                                                                    |
| 6        |              |                       |            |                |                                                                                    | FORMATTED IPV4 TARGET ADDRESS                                                                                                  |
| 6        |              | (6) UNSIGNED          |            | $\overline{1}$ | SMF6IP1                                                                            | 1ST SEGMENT OF FORMATTED IPV4 TARGET<br>ADDRESS                                                                                |
| 7        |              | (7) UNSIGNED          |            | 1              | SMF6IP2                                                                            | 2ND SEGMENT OF FORMATTED IPV4 TARGET<br>ADDRESS                                                                                |
| 8        |              | (8) UNSIGNED          |            | $\mathbf{1}$   | SMF6IP3                                                                            | 3RD SEGMENT OF FORMATTED IPV4 TARGET<br>ADDRESS                                                                                |
| 9        |              | (9) UNSIGNED          |            | $\mathbf{1}$   | SMF6IP4                                                                            | 4TH SEGMENT OF FORMATTED IPV4 TARGET<br>ADDRESS                                                                                |
| 10       |              | (A) BITSTRING         |            |                | 1 SMF6FTL                                                                          | FILE TRANSFER SECTION LEVEL INDICATOR                                                                                          |
|          |              | .                     | $\dots 1$  |                | SMF6FTL1                                                                           | $z/0S$ V1R5                                                                                                    |
|          |              | .                     | $\dots$ 1. |                | SMF6FTL2                                                                           | ADDED IPV6 SUPPORT                                                                                                    |
|          |              | $\cdots$ $\cdots$ 11  |            |                | SMF6FTL3                                                                           | ADDED TCPIP PORT SUPPORT                                                                                                    |
| 11<br>12 |              | (C) UNSIGNED          |            |                | (B) CHARACTER 1 RESERVED<br>2 SMF6PORT                                             | TCPIP PORT NUMBER                                                                                                    |
| 14       |              |                       |            |                | (E) CHARACTER 8 RESERVED                                                           |                                                                                                    |
| 22       |              |                       |            |                |                                                                                    | LENGTH OF PRINT QUEUE NAME                                                                                                    |
| 24       |              |                       |            |                | (16) UNSIGNED 2 SMF6PQLN<br>(18) CHARACTER 24 SMF6PRTQ<br>(30) UNSIGNED 8 SMF6BYTD | PRINT QUEUE NAME                                                                                                    |
| 48       |              |                       |            |                |                                                                                    | TOTAL BYTE COUNT THAT SUPPORTS >4 GB                                                                                           |
| 48       |              |                       |            |                | (30) UNSIGNED         4     SMF6HWRD<br>(34) UNSIGNED          4     SMF6LWRD      | HIGH WORD OF TOTAL BYTE COUNT                                                                                                  |
| 52       |              |                       |            |                | (38) CHARACTER 16 SMF6IPV6                                                         | LOW WORD OF TOTAL BYTE COUNT                                                                                                   |
| 56<br>72 |              |                       |            |                | SMF6URIL                                                                           | FORMATTED IPV6 TARGET ADDRESS<br>LENGTH OF HOST URI                                                                            |
| 74       |              |                       |            |                | (48) UNSIGNED 2 SMF6URIL<br>(4A) CHARACTER 255 SMF6URI                             | TARGET DEVICE URI                                                                                                    |
|          |              |                       |            |                | 329 (149) CHARACTER 3 RESERVED                                                     |                                                                                                    |
|          |              |                       |            |                |                                                                                    | LENGTH OF SMF6ACCT                                                                                                    |
|          |              |                       |            |                |                                                                                    | JOB ACCOUNT RECORD FROM JCL                                                                                                    |
|          |              | 477 (1DD) CHARACTER   |            | 3              | RESERVED                                                                           |                                                                                                    |
|          |              | CONSTANTS             |            |                |                                                                                    |                                                                                                    |
|          |              |                       |            |                |                                                                                    |                                                                                                    |
|          |              | Length Type           | Value      |                | Name                                                                               | Description                                                                                                    |
|          | $\mathbf{1}$ | DECIMAL               |            |                |                                                                                    | 1 SMF6LEV2 THIS VARIABLE IS FOR JES2 TO<br>SET LEVEL INDICATOR                                                                 |
|          | $\mathbf{1}$ | DECIMAL               | 3          |                | SMF6J2L3                                                                           | THIS VARIABLE IS FOR JES2 TO<br>SET LEVEL INDICATOR                                                                            |
| 1        |              | DECIMAL               | 4          |                | SMF6J2L4                                                                           | THIS VARIABLE IS FOR JES2 TO<br>SET LEVEL INDICATOR FOR                                                                        |
| 1        |              | DECIMAL               | 1          |                | SMF6LEV3                                                                           | SECURITY SUPPORT<br>THIS VARIABLE IS FOR JES3 TO<br>SET LEVEL INDICATOR                                                        |
|          | $\mathbf{1}$ | DECIMAL               | 3          |                | SMF6J3L3                                                                           | THIS VARIABLE IS FOR JES3 TO<br>SET LEVEL INDICATOR                                                                            |
| 1        |              | DECIMAL               | 4          |                | SMF6J3L4                                                                           | THIS VARIABLE IS FOR JES3 TO<br>SET LEVEL INDICATOR FOR<br>SECURITY SUPPORT                                                    |
| 1        | 1            | DECIMAL<br>DECIMAL    | 5<br>6     |                | SMF6LEV4<br>SMF6LEV6                                                               | MVS/JES2 RELEASE 4.1.0<br>PSF for 0S/390 RELEASE 3.1.0                                                                         |

*Figure 48. Map of SMF type 6 records (Part 6 of 6)*

| | |  $\|$ 

| | | | |

# <span id="page-186-0"></span>**Chapter 10. Using direct-printing mode**

This chapter provides information about how to attach an AFP printer in direct-printing mode, describes what must be done to define PSF as a z/OS subsystem, and provides examples of the JCL that must be coded when your application program is run.

PSF supports printers as system output devices for deferred printing under Job Entry Subsystem (JES), and for direct printing under Direct Printer Services Subsystem (DPSS). DPSS is the access means by which the application program sends records directly to an attached printer or directly to PSF, bypassing the JES spool. In direct-printing mode, an application program allocates a host-connected, channel-attached (non-SNA) printer for the program's exclusive use. When you use direct-printing mode, make sure that the printer is not allocated to JES, but is online to z/OS.

#### **Notes:**

- 1. See [Chapter 3, "Using channel-attached printers with PSF," on page 9](#page-30-0) if your printer is not yet defined to z/OS.
- 2. SNA-attached and TCP/IP-attached printers cannot use direct-printing mode.
- 3. Microfilm devices are not supported in direct-printing mode.
- 4. Direct-printing mode does not provide the following functions, which are provided only in deferred-printing mode:
	- User libraries
	- System-assisted restart
	- PSF repositioning

Repositioning includes PAPER JAM recovery, PRINT ADJUST commands entered at the printer, and recovery for other intervention-required conditions at the printer.

- Data-set checkpointing
- Multiple data set processing
- v JES operator commands to control the printer
- Job header and trailer pages
- Data set header pages
- Carrier-strip marking
- Mandatory page labeling  $3$
- System Management Facilities (SMF) type-6 processing
- Notification of job completion
- Restartable abends
- PSF installation Exits 1-7
- Message data set redirection
- Parameter specification in the Printer Inventory
- 5. Because direct-printing mode does not support repositioning or the use of Print Adjust, check your printer documentation for the appropriate settings required to prevent the printer from reporting these types of errors to DPSS. Generally,

<sup>3.</sup> For more information about page labeling, see *PSF for z/OS: Security Guide*.

settings such as DIRECT PRINT = YES | NO and JAM RECOVERY = ON | OFF must be set appropriately for direct printing to function correctly.

- 6. If PSF is attached to a printer that does not support the selective deletion of page segments and overlays, DPSS will stop processing data sets if jobs require more than 127 page segments or more than 127 overlays. If you have IBM printer microcode that supports extended overlays and page segments, the maximum number of overlays is extended to 32 511.
- 7. Information about the installation exit for direct-printing mode is given in ["Direct-print exit: Exit 16" on page 325.](#page-346-0)
- 8. For forms marking, see the Exit 16 begin-data-set call (BDSC), described in ["Direct-print exit: Exit 16" on page 325.](#page-346-0)

## **How to use direct-printing mode**

The procedure for using PSF in direct-printing mode is:

- 1. Define DPSS to z/OS by using the procedures described in "Defining the DPSS."
- 2. Code JCL to enable direct-printing mode by using ["Application program JCL](#page-188-0) [for direct-printing mode" on page 167](#page-188-0) as a sample.
- 3. Allocate the printer by either:
	- Coding a DD statement in the JCL that is used to enable direct-printing mode
	- Coding a dynamic allocation invocation in the application program
- 4. In the application program, code an OPEN macro instruction for a data control block (DCB) that contains the DDNAME to be used to specify the printer in the JCL.
- 5. If you need more than one copy of a data set, follow the procedures in ["Requesting multiple copies" on page 169.](#page-190-0)
- 6. Code a CLOSE macro instruction for the DCB of the DDNAME of direct-printing mode. PSF then detaches the FSA for the printer that is using direct-printing mode.
- 7. If the directly attached device is to be managed by PSF, DPSS Open establishes DPSS/PSF as the access method that the application program is to use. When the application closes the print data set, DPSS detaches the PSF subtask and returns to Data Management Close. Other job tasks that intervene through the use of exclusive ENQ/DEQ might result in system deadlock. You can prevent system deadlock by coding application level ENQ/DEQ around all system macros that might require ENQ on TIOT. Some examples of system macros that might require ENQ/DEQ are Open, Close, Dynalloc, and EOV. To avoid unexpected results or abend conditions, review the *Authorized Assembler Services Reference* for your operating system before coding the macro in your application.

## **Defining the DPSS**

DPSS maintains communication between the application program and PSF. DPSS, in turn, uses the functional subsystem interface (FSI) to communicate with PSF and to deliver data to the printer.

To use direct-printing mode, you must first define DPSS as a z/OS subsystem by modifying the PARMLIB member IEFSSN00 or by defining a new IEFSSN*xx* member. IEFSSN00 (or the newly created member) must contain the following statement:

SUBSYS SUBNAME(DPSS) INITRTN(APSADPSS) INITPARM(n)

<span id="page-188-0"></span>where

- DPSS is the subsystem name.
- APSADPSS is the program name.
- *n* is the maximum number of FSAs (printers) to be used per address space.

PSF supports a maximum of 128 FSAs. The actual number of FSAs depends on several factors, such as the number and size of resources used in the print jobs and the amount of virtual storage available.

Figure 49 shows a job stream that can create a new IEFSSN*xx* member of SYS1.PARMLIB. Note that if you create a new IEFSSN*xx* member, you must update the IEASYS*xx* member to point to IEFSSN*xx*, and an IPL is required.

```
//IEFSSN JOB ...,MSGLEVEL=1,MSGCLASS=A,CLASS=A
//STEP1 EXEC PGM=IEBUPDTE,PARM=NEW,REGION=256K
//SYSPRINT DD SYSOUT=A
//SYSUT1 DD DSN=SYS1.PARMLIB,DISP=SHR
//SYSUT2 DD DSN=SYS1.PARMLIB,DISP=SHR
//SYSIN DD *
./ ADD NAME=IEFSSNBB,LIST=ALL
SUBSYS SUBNAME(DPSS) INITRTN(APSADPSS) INITPARM(1)
./ ENDUP
/*
```
*Figure 49. Job stream for creating an IEFSSNBB member of SYS1.PARMLIB*

Consider these:

- You can dynamically add the subsystem after the system IPL by using the following operator command:
	- SETSSI ADD,SUBNAME=DPSS,INITRTN=APSADPSS,INITPARM=n
- PSF DPSS does not support any other dynamic subsystem functions.

# **Application program JCL for direct-printing mode**

[Figure 50 on page 168](#page-189-0) shows sample JCL statements that enable direct-printing mode. JCL in this format can be incorporated into the application program job stream to start direct-printing mode. Be sure you have allocated the space required in the system library for the libraries you refer to in your JCL.

| //DIRECT                                                                                                    | JOB                                                                                                    |
|----------------------------------------------------------------------------------------------------|----------------------------------------------------------------------------------------------------|
| //STEP01                                                                                                    | EXEC PGM=program, REGION=1750K                                                                                                    |
| //MSGDS<br>//FONT01<br>$\prime\prime$<br>//PSEG01<br>//0LAY01<br>//PDEF01<br>$\frac{1}{2}$<br>//FDEF01<br>$\frac{1}{2}$<br>//DA1<br>//DA1<br>$\frac{1}{2}$<br>$\frac{1}{2}$<br>$\frac{1}{2}$<br>$\frac{1}{2}$<br>$\frac{1}{2}$<br>$\frac{1}{2}$<br>$\frac{1}{2}$<br>$\frac{1}{2}$<br>$\frac{1}{2}$<br>$\frac{1}{2}$<br>$\frac{1}{2}$<br>$\frac{1}{2}$<br>$\frac{1}{2}$<br>$\frac{1}{2}$<br>$\frac{1}{2}$<br>$\frac{1}{2}$<br>$\frac{1}{2}$<br>//DA1<br>//OUT1<br>//name | OUTPUT PAGEDEF=pdefname, FORMDEF=fdefname<br>DSN=SYS1.FONTLIB.DISP=SHR<br>DD<br>//TTFONT01 DD PATH='/usr/lpp/PSF/fonts/ttf/'<br>DD PATH='/usr/lpp/PSF/fonts/ttfag/'<br>DSN=SYS1.PSEGLIB,DISP=SHR<br>DD<br>DD<br>DSN=SYS1.OVERLIB, DISP=SHR<br>DSN=INST.PDEFLIB,DISP=SHR<br>DD<br>DSN=SYS1.PDEFLIB.DISP=SHR<br>DD<br>DSN=INST.FDEFLIB,DISP=SHR<br>DD<br>DSN=SYS1.FDEFLIB.DISP=SHR<br>DD<br>CNTL<br>PRINTDEV TRACE=YES,<br>FONTDD=*.FONT01,<br>FONTPATH=*.TTFONT01,<br>OVLYDD=*.OLAY01,<br>PSEGDD=*.PSEG01,<br>PDEFDD=*.PDEF01,<br>FDEFDD=*.FDEF01,<br>MESSAGE=*.MSGDS,<br>SETUP=FORMS,<br>BUFNO=5,<br>PAGEDEF=pdefname,<br>FORMDEF=fdefname,<br>$CHARS = (font name 1,$<br>fontname2,<br>$fontname 3$ ,<br>$fontname4)$ ,<br>$PIMSG = (YES, 16)$ ,<br>DATACK=BLOCK<br>ENDCNTL<br>OUTPUT FORMDEF=fdefname<br>$UNIT=180, CNTL=*.DA1, OUTPUT=*.OUT1, \ldots$<br>DD |
|                                                                                                    |                                                                                                    |

*Figure 50. Sample JCL to enable direct printing*

These are descriptions of the statements and parameters shown in Figure 50:

#### **EXEC**

<span id="page-189-0"></span>| |

|

Specifies the name of the direct print application program and establishes the region size and the PSF PARM parameters used for trace specifications. For more information about the PSF PARM parameters, see ["PARM parameters on](#page-163-0) [the EXEC statement" on page 142.](#page-163-0) For more information about the REGION parameter, see ["Selecting region sizes" on page 192.](#page-213-0)

#### **MSGDS OUTPUT**

Specifies the page definition and the form definition used to format and print messages.

**DD** Identifies the system libraries that contain resources (fonts, page segments, overlays, page definitions, and form definitions) used for printing. For more information about libraries, see [Chapter 6, "Working with libraries," on page](#page-76-0) [55.](#page-76-0)

#### **CNTL**

Precedes the PRINTDEV statement; ENDCNTL must follow the PRINTDEV statement. The CNTL and ENDCNTL statements have no parameters. The label on the CNTL statement must match the label on the corresponding ENDCNTL and PRINTDEV statements.

#### <span id="page-190-0"></span>**PRINTDEV**

Specifies initialization parameters for a printer operating in direct-printing mode. Within the JCL for a single direct-printing job, you can code CNTL, PRINTDEV, and ENDCNTL statements for more than one printer. This parameter is required.

For a description of all the PRINTDEV parameters, see ["Specifying PRINTDEV](#page-125-0) [parameters" on page 104.](#page-125-0)

#### **ENDCNTL**

Specifies the end of a PRINTDEV statement.

#### **OUTPUT**

This optional statement specifies AFP parameters for PSF. See *PSF for z/OS: User's Guide* for more information about the AFP parameters that can be specified in the JCL.

#### **name DD**

Defines the printer to be used and refers to the CNTL statement associated with this DD statement. The *name* specifies the DDNAME used by the application program that was specified in the EXEC statement (EXEC PGM=*program*). The UNIT parameter specifies the device address for the printer in direct-printing mode. The CNTL and ENDCNTL sequence that includes the PRINTDEV statement must be within the current step containing the DD statement. This DD statement can also be allocated by using dynamic allocation instead of JCL. See the *z/OS MVS Programming: Authorized Assembler Services Guide* for information about how to use dynamic allocation. With dynamic allocation, the direct print application program can allocate the printer while the program is running, and thus can control how and when the printer is allocated. For instance, the application program can determine such things as:

- Which JCL CNTL statement to reference for the allocation
- Which printer to allocate
- The particular point in the application's processing at which the allocation is to occur

Dynamic allocation provides greater flexibility than JCL DD allocation provides, as Table 19 shows.

| <b>JCL DD Allocation</b>                                                                                                 | <b>Dynamic Allocation</b>                                             |
|----------------------------------------------------------------------------------------------------|-----------------------------------------------------------------------|
| Must be defined before the job is submitted.                                                                             | Can be defined while the application<br>program is running.           |
| Can be used only by authorized programs.                                                                                 | Can be used by both authorized and<br>unauthorized programs.          |
| Must be done during step allocation, just<br>before the system passes control to the direct<br>print allocation program. | Can be done at any point while the<br>application program is running. |

*Table 19. JCL DD allocation versus dynamic allocation*

When using dynamic allocation, use the DALCNTL text unit key to refer to a CNTL statement in the JCL for the step.

## **Requesting multiple copies**

Under JES, PSF retransmits a data set to provide more than one copy. In direct-printing mode, however, your application must retransmit the data set for each group value if either of the following applies:

- More than one copy is specified with the COPIES or COPYCNT parameter. For example, if you specify COPIES=14 in direct-printing mode, the number of copies defaults to 1. To get 14 copies, your application must retransmit the data set 14 times to PSF.
- More than one group value is specified in a COPIES JCL parameter. For example, if you specify  $\text{COPIES}=(,(1,3,2))$  in a direct-printing mode, the total number of requested copies (6) is ignored. The first group value (1) determines the number of copies. If the first group value is 3, three copies of each page are printed consecutively.

For information about using the COPIES and COPYCNT parameters under JES, see *PSF for z/OS: User's Guide*.

## **3800 considerations**

For the 3800 printer, you can use the SETPRT macro instruction to initially set or dynamically change the printer control information. For DPSS, the following parameters can be changed by use of the SETPRT macro:

- v BURST
- CHARS
- COPIES
- v FCB
- FLASH
- $\cdot$  UCS

For additional information about how to use the SETPRT macro, see *z/OS DFSMS Macro Instructions for Data Sets*.

# **Chapter 11. Managing resources**

Resources are collections of data and control information that PSF can use in printing a data set. PSF supports these resources:

- Fonts
- Form definitions
- Object containers
- Overlays
- Page definitions
- Page segments

Form definitions and page definitions are loaded into PSF storage; all other resources are downloaded to the printer. PSF determines when to load or download a resource.

After processing a data set, PSF deletes all the page segments and overlays that were downloaded to printer storage, except for overlays specified in the Printer Inventory or PRINTDEV and any fonts, page segments, or both used by that overlay. The resource exit can be used to change this processing. Only after this deletion is done does PSF start to process another data set. For more information, see ["Resource-deletion call \(RDC\)" on page 318.](#page-339-0) The most recently used fonts generally remain in the printer.

Resources can also be deleted from printer storage to allow space for a complex page and to maintain printer throughput. Complex pages typically contain many page segments, a variety of fonts, several data object resources, or overlays.

Default resources can be defined when PSF is started. For instructions, see ["PSF](#page-153-0) [startup procedures for AFP printers" on page 132,](#page-153-0) and [Chapter 10, "Using](#page-186-0) [direct-printing mode," on page 165.](#page-186-0) Default resources are loaded into printer storage as needed and are deleted as necessary, either when space is needed for a complex page or when a device error occurs. If printer resources are deleted, PSF retransmits those resources to the printer as required.

## **Maintaining resource integrity**

To maintain the integrity of resources, consider these:

- Page definitions, form definitions, overlays, page segments, fonts, and object containers can be placed inline in the print data set, to ensure that the correct resources are used on the target system.
- You can update resource data sets, but you must make sure that PSF still has access to those data sets.
- You can use other AFP licensed programs—for example, Overlay Generation Language/370 and Page Printer Formatting Aid/370—to update resources in PSF libraries. The DSI and NODSI values in the SCHEDxx member of SYS1.PARMLIB are used to specify when resources can be updated. See ["Default](#page-28-0) [PPT entry" on page 7](#page-28-0) for more information about specifying DSI or NODSI.

v If a resource in a library is modified after it is loaded into virtual storage or into printer storage, $4$  PSF might not have deleted the unmodified resource from storage.

To make sure that the modified resource is used, do one of these:

- Put the resource in a user library.
- Drain and then restart the FSA or the printer.
- Change the name of the modified resource and use the new name.
- Code the resource inline.
- Use the resource exit.
- v PSF deletes resources that were loaded from user libraries and inline resources when it finishes processing the data set for which they were loaded. PSF also tells the printer not to capture resources found inline or in user libraries. If you are connected through DPF or WPM, the Printer Inventory or Exit 7 can specify that inline resources are captured on DPF or WPM. See ["Capture inline](#page-93-0) [resources" on page 72](#page-93-0) for more information.
- v Exclude PSF library data sets from products that compress or defragment the computer storage device while PSF is active.
- Exclude PSF library data sets from HSM migration.

# **How PSF selects resources**

PSF resources can be specified in:

- Job Entry Subsystem (JES) initialization statements
- Printer Inventory
- v PRINTDEV statement of PSF startup procedures
- User job control language (JCL) for the print job
- Print data set
- v Form definitions and page definitions
- PSF resource Exit 7
- Printer defaults (fonts only)

PSF selects these processing parameter values in the following order:

- 1. In a form definition named on a OUTPUT JCL statement, including any inline form definitions named on the OUTPUT statement.
- 2. In the user JCL.
- 3. In JES initialization statements.
- 4. In the Printer Inventory or the PRINTDEV statement.
- 5. In a form definition named in the PRINTDEV statement, including any inline form definitions named on the PRINTDEV statement.

## **Selecting a forms flash for a 3800 printer**

A forms flash is a way to print an overlay with a negative plate projected on a form. PSF selects a forms flash for the IBM 3800 printer, based on the control statement hierarchy.

### **Hierarchy of flash selection in deferred-printing mode**

- 1. In the user JCL:
	- a. FLASH specified by FORMDEF= on OUTPUT statement (see Notes 1 and 2)
	- b. FLASH= specified on DD statement (see Note 3)
	- c. FLASH= specified on OUTPUT statement (see Note 3)

<sup>4.</sup> Page definitions and form definitions are loaded into virtual storage; fonts, page segments, and overlays are loaded into printer storage.

- 2. JES default in the current printer setup
- 3. FLASH specified by Form definition in Printer Inventory or FORMDEF= in PRINTDEV statement (see Notes 2 and 3)

### **Hierarchy of flash selection in direct-printing mode**

In the user JCL:

- 1. FLASH specified by FORMDEF= on OUTPUT statement (see Notes 1 and 2)
- 2. FLASH= specified on DD statement (see Note 3)
- 3. FLASH= specified on OUTPUT statement (see Note 3)
- 4. FLASH specified by FORMDEF= on PRINTDEV statement (see Notes 2 and 3)

#### **Notes:**

- 1. If an OUTPUT statement in the user JCL names a form definition, PSF uses the forms flash specified in that form definition. If no forms flash is specified in the form definition, the user JCL can specify the forms flash on the FLASH parameter.
- 2. If the user JCL does not include a FLASH parameter, the operator is told (in a SETUP message) to load the default JES forms flash, if one exists. If no default JES forms flash exists (and therefore no SETUP message is issued), PSF uses any forms flash that is currently loaded in the printer.
- 3. If the forms flash is specified only in the form definition from the Printer Inventory or the PRINTDEV statement, the user must specify a forms flash with the FLASH parameter in the USER JCL. Otherwise, PSF does not activate the forms flash; nor will the forms flash currently loaded in the printer be used.

## **Selecting a copy group**

A copy group (also called a medium map) is an object within a form definition or a print data set. A copy group within a print data set is called an internal copy group (or an internal medium map). Copy groups control such items as data suppression, forms flash, overlays, media source, modifications to a form, and the number of copies of each page.

The way PSF selects a copy group is based on specific criteria. PSF uses an internal copy group only if it is immediately followed by an Invoke Medium Map (IMM) structured field that references the name of that copy group. An IMM structured field that does not immediately follow an internal copy group cannot reference an internal copy group elsewhere in the document; therefore, PSF assumes that the IMM references a copy group in a form definition. If an IMM is not present, and for any pages in the data set that are encountered before an IMM, PSF uses the first or only copy group in the form definition used to print that data set.

PSF selects a copy group based on whether an IMM is present:

- v If an IMM is present, PSF selects a copy group in this order:
	- 1. PSF uses an internal copy group if it is immediately followed by the IMM structured field that references it.
	- 2. PSF uses the first copy group the IMM references in the form definition used to print the data set.
- v If an IMM is not present, PSF uses the first copy group in the form definition used to print the data set.

See ["Form definitions in deferred-printing mode" on page 174](#page-195-0) and ["Form](#page-196-0) [definitions in direct-printing mode" on page 175](#page-196-0) for the hierarchies that PSF follows to select the form definition used to print the data set.

# <span id="page-195-0"></span>**Selecting form definitions, page definitions, and fonts**

Hierarchy lists in "Form definitions in deferred-printing mode" through ["TrueType](#page-198-0) [and OpenType fonts in deferred-printing mode" on page 177](#page-198-0) show how the form definition, page definition, and fonts for a print job are selected. PSF takes the user's JCL parameters from the DD statement and the first OUTPUT statement found; the search proceeds in the following order:

- 1. Explicitly referred to
- 2. Implicitly referred to at the step level
- 3. Implicitly referred to at the job level

If the same parameter appears both on the DD statement and on the OUTPUT statement, PSF uses the parameter from the DD statement.

An "explicitly referred to" OUTPUT statement is one named by the OUTPUT parameter of a DD statement. An "implicitly referred to" OUTPUT statement must contain a DEFAULT=YES parameter and must not be overridden by any OUTPUT keyword on a DD statement<sup>5</sup>. In the following example, OUT1 is an OUTPUT statement that is explicitly referred to:

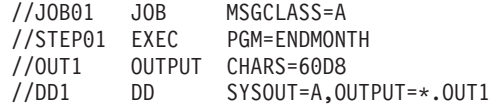

In the following example, OUTA is an OUTPUT statement that is implicitly referred to:

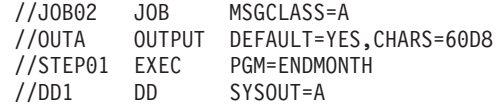

For more information about the OUTPUT statement, see the *z/OS MVS JCL Reference*.

### **Form definitions in deferred-printing mode**

This is the hierarchy of form definition selection in deferred-printing mode:

- 1. Internal copy group immediately followed by an IMM structured field in the print data set (see Note 1)
- 2. FORMDEF= specified on OUTPUT statement of the user JCL:
	- a. Explicitly referred to (see Notes 2 and 3)
	- b. Implicitly referred to step-level
	- c. Implicitly referred to job-level
- 3. First inline form definition (see Note 4)
- 4. Form definition specified in Printer Inventory or FORMDEF= specified on PRINTDEV statement in the PSF startup procedure

#### **Notes:**

1. Internal copy groups immediately followed by an IMM structured field in the print data set are used before copy groups specified by a form definition. An IMM structured field that does not immediately follow an internal copy group cannot reference an internal copy group elsewhere in the document; therefore, PSF assumes that the IMM references a copy group in a form definition.

<sup>5.</sup> You cannot use an "implicitly referred to" OUTPUT statement on a printer in direct-printing mode.

- <span id="page-196-0"></span>2. This includes inline form definitions, which are specified on the OUTPUT statement either by name or with the name DUMMY. If multiple inline form definitions are specified on the OUTPUT statement with the name DUMMY, PSF uses the last inline form definition in the print data set.
- 3. This includes a form definition in a user library, which must be specified by name on the OUTPUT statement.
- 4. If the user JCL does not specify the form definition parameter and there are inline form definitions, the first inline form definition in the print data set is selected.

### **Form definitions in direct-printing mode**

This is the hierarchy of form definition selection in direct-printing mode:

- 1. Internal copy group immediately preceding the IMM record in the print data set (see Note 1)
- 2. FORMDEF= specified on explicitly referred to OUTPUT statement of the user JCL (see Note 2)
- 3. First inline form definition (see Note 3)
- 4. FORMDEF= specified on PRINTDEV statement of the user JCL

#### **Notes:**

- 1. An IMM structured field that does not immediately follow an internal copy group cannot reference an internal copy group elsewhere in the document; therefore, PSF assumes that the IMM references a copy group in a form definition.
- 2. This includes inline form definitions, which are specified on the OUTPUT statement either by name or with the name DUMMY. If multiple inline form definitions are specified on the OUTPUT statement with the name DUMMY, PSF uses the last inline form definition in the print data set.
- 3. If the user JCL does not specify the form definition parameter and there are inline form definitions, the first inline form definition in the print data set is selected.
- 4. PSF does not use user libraries in direct-printing mode.

### **Page definitions in deferred-printing mode**

This is the hierarchy of page definition selection in deferred-printing mode:

- 1. In the user JCL:
	- a. PAGEDEF= specified on OUTPUT statement (see Note 1)
	- b. FCB= specified on DD statement
	- c. FCB= specified on OUTPUT statement (see Note 1)
- 2. JES default in the current printer setup (see Notes 2 and 3)
- 3. First inline page definition (see Notes 4 and 5)
- 4. Page definition specified in Printer Inventory or PAGEDEF= specified on PRINTDEV statement in the PSF startup procedure (see Note 3)

#### **Notes:**

- 1. The OUTPUT statement used is the first one found from explicit, step-level implicit, and job-level implicit.
- 2. Under JES2, the JES default PAGEDEF can be specified by the FCB parameter in the PRT*nnnn* statement or, if this parameter is not present, by the NIFCB parameter in the PRINTDEF statement.
- 3. Under JES3, a page definition specified in the Printer Inventory or the PRINTDEV statement is only selected if PDEFAULT=FCB and WS=C are

specified on the DEVICE statement. Otherwise, if PDEFAULT=NONE or PDEFAULT is not specified, a JES3 default page definition is taken from the CARRIAGE parameter on the DEVICE statement or, if this parameter is not present, from the CARRIAGE parameter on the OUTSERVE statement. If the OUTSERV statement has no CARRIAGE parameter, a default of 6 lines per inch (lpi) is used, which selects page definition P16. To use inline page definitions in JES3, the name of the page definition should be specified in the PAGEDEF or FCB of the user JCL.

- 4. For JES2, if the user JCL does not specify the PAGEDEF or FCB parameter and inline page definitions exist, the first inline page definition in the print data set is selected unless JES has set a default.
- 5. If an inline page definition is included in the print data set, and either its name matches the name selected or the name from the JCL is DUMMY, the inline page definition is used. If multiple inline page definitions are specified as PAGEDEF=DUMMY on the OUTPUT statement, PSF uses the last inline page definition in the print data set.
- 6. A page definition from a user library is used if its name matches the name selected.

## **Page definitions in direct-printing mode**

This is the hierarchy of page definition selection in direct-printing mode:

- 1. In the user JCL:
	- a. PAGEDEF= specified on explicitly referred to OUTPUT statement of the user JCL (see Note 1)
	- b. FCB= specified on DD statement (see Note 1)
	- c. FCB= specified on explicitly referred to OUTPUT statement of the user JCL (see Note 1)
- 2. First inline page definition (see Note 2)
- 3. PAGEDEF= specified on PRINTDEV statement of the user JCL

#### **Notes:**

- 1. This includes inline page definitions, which are specified by name or with the name DUMMY, on the OUTPUT or DD statement. If multiple inline page definitions are specified as PAGEDEF=DUMMY on the OUTPUT statement, PSF uses the last inline page definition in the print data set.
- 2. If the user JCL does not specify the PAGEDEF or FCB parameter and inline page definitions exist, the first inline page definition in the print data set is used.
- 3. PSF does not use user libraries in direct-printing mode.

## **FOCA fonts in deferred-printing mode**

When PSF is printing line-format data, this is the hierarchy of FOCA fonts selection in deferred-printing mode:

- 1. Fonts specified by the current page definition, including a JES default page definition (see Note 1)
- 2. In the user JCL:
	- a. CHARS= specified on DD statement
	- b. CHARS= specified on OUTPUT statement (see Note 2)
	- c. UCS= specified on DD statement
	- d. UCS= specified on OUTPUT statement (see Note 2)
- 3. JES default font in the current printer setup (see Notes 3 and 4)
- <span id="page-198-0"></span>4. Character sets specified in Printer Inventory or CHARS= specified on PRINTDEV statement in the PSF startup procedure
- 5. If the Printer Inventory or the PRINTDEV statement of the PSF startup procedure names the active page definition, any fonts specified in that page definition are loaded
- 6. Hardware default

#### **Notes:**

| |

- 1. The current page definition does not include a page definition specified by the Printer Inventory or the PRINTDEV statement of the PSF startup procedure.
- 2. The OUTPUT statement used is the first one found from explicit, step-level implicit, and job-level implicit.
- 3. Under JES2, you can select fonts with a SET command, the UCS parameter of the PRT*nnnn* statement, or the NIUCS parameter of the JES2 PRINTDEF statement. To prevent JES2 from sending a default font name to PSF, specify UCS=0 in the PRT*nnnn* statement. For more information about selecting fonts, see *z/OS JES2 Initialization and Tuning Reference* or *PSF for z/OS: User's Guide*.
- 4. Under JES3, you can select fonts with the CH parameter in the \*START, \*RESTART, and \*CALL commands. You can also use the CHARS parameter in the DEVICE, OUTSERV, and SYSOUT statements. If PDEFAULT=CHARS and WS=U are specified in the JES3 DEVICE statement, hardware default fonts or fonts specified in the Printer Inventory or the PRINTDEV statement are selected; otherwise, hardware default fonts or fonts specified in the Printer Inventory or the PRINTDEV statement are never selected. For more information about selecting fonts, see *z/OS JES3 Initialization and Tuning Reference* or *PSF for z/OS: User's Guide*.

### **FOCA fonts in direct-printing mode**

When PSF is printing line-format data, this is the hierarchy of FOCA fonts selection in direct-printing mode:

- 1. Fonts specified by the current page definition (unless the current page definition is only specified by the PRINTDEV statement)
- 2. In the user JCL:
	- a. CHARS= specified on DD statement
	- b. CHARS= specified on explicitly referred to OUTPUT statement
	- c. UCS= specified on DD statement
	- d. UCS= specified on explicitly referred to OUTPUT statement
	- e. CHARS= specified on PRINTDEV statement
- 3. If the PRINTDEV statement names the active page definition, any fonts specified in that page definition are loaded
- 4. Hardware default

#### **TrueType and OpenType fonts in deferred-printing mode**

When PSF is printing line-format data, this is the hierarchy of TrueType and OpenType fonts selection in deferred-printing mode:

- 1. Fonts specified by the current page definition (the current page definition does not include a page definition specified by the Printer Inventory or the PRINTDEV statement of the PSF startup procedure)
- 2. If the Printer Inventory or the PRINTDEV statement of the PSF startup procedure names the active page definition, any fonts specified in that page definition are loaded

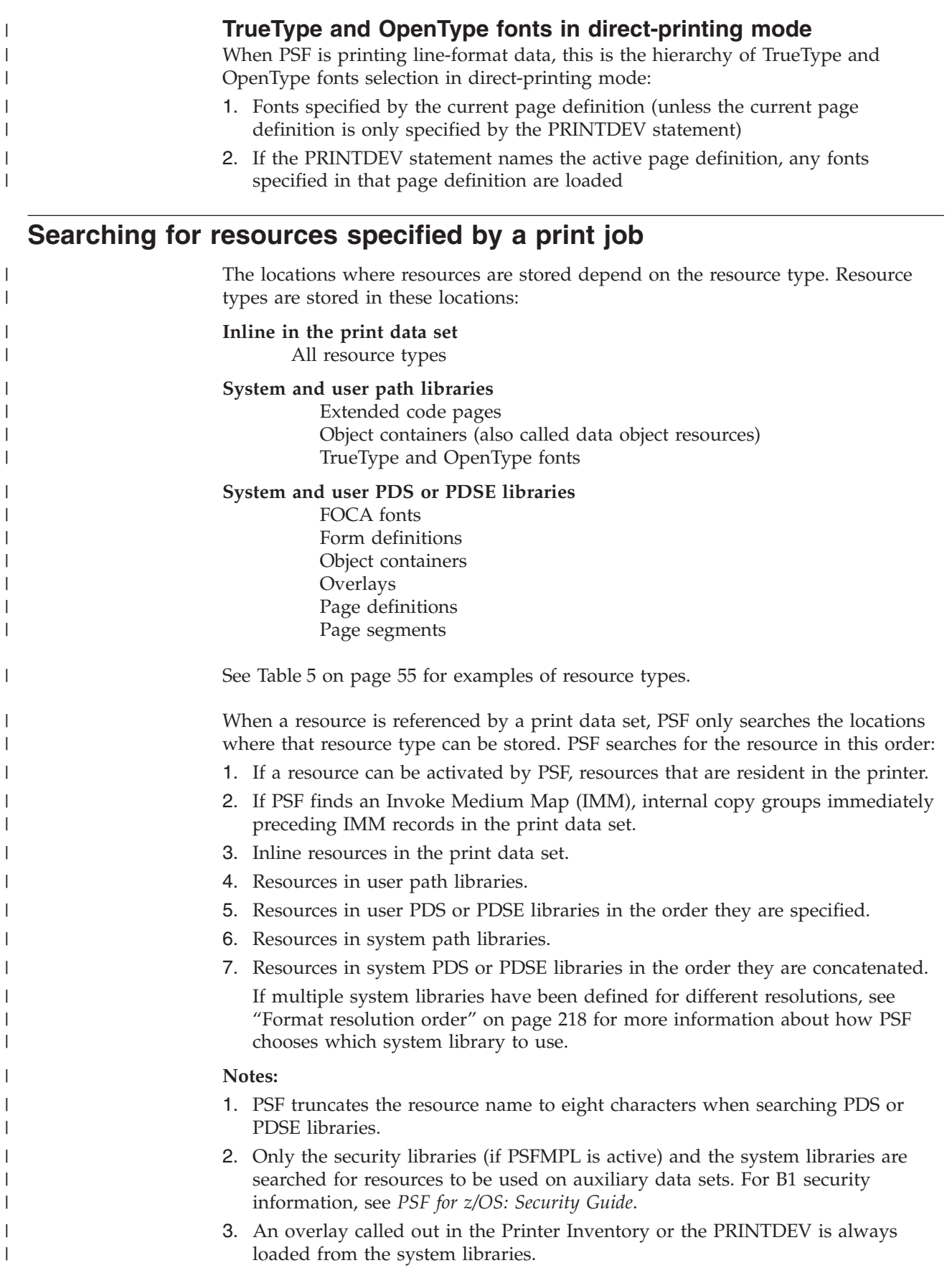

| | |

4. For soft IOCA resources, which are those not specified in the data stream with the MDR structured field, PSF searches the system PDS or PDSE libraries before searching the system path libraries.

# **Using form definitions for basic N\_UP printing**

PSF supports basic N\_UP printing, which enables the job submitter to place up to four pages in partitions on a sheet in simplex mode, and up to eight pages on a sheet in duplex mode. The term N\_UP comes from the Page Printer Formatting Aid (PPFA) N\_UP subcommand, which the job submitter specifies when creating a form definition.

N\_UP printing is supported by some, but not all, AFP printers. To see if your printer supports N\_UP printing, see ["Displaying printer information" on page 199](#page-220-0) or the documentation provided with the printer. To find the microcode level necessary for N\_UP printing, check the documentation for your printer, or consult your IBM marketing representative.

When processing a form definition containing the basic N\_UP subcommand, the PSF-supported printer divides a side of a sheet into one to four equal, fixed partitions. In basic N\_UP printing (that is, printing in which the form definition does not include the explicit placement of pages in the partitions), the printer places page *n* in the first partition, page *n+1* in the second partition, page *n+2* in the third partition, and page *n+3* in the fourth partition. PSF processes the pages sequentially, in the order in which they occur in the data stream. PSF processes N\_UP commands in both simplex and duplex printing mode, and applies both overlays and page segments to the pages.

Keep these in mind when using N\_UP printing:

- $\bullet$  To create form definitions containing the N\_UP subcommand, you must have PPFA.
- v Because the job submitter is placing, in effect, more pages of data on a sheet, the submitter must select appropriately small fonts.
- N\_UP with guaranteed print labeling is not supported.
- v PSF counts multiple pages on a single sheet and reports accurate accounting information.
- Although N\_UP should not adversely affect the performance of PSF, the printer uses more buffer space when accumulating data for multiple pages than when accumulating data for a single page.
- PSF supports full error recovery and repositioning.
- With N\_UP printing, PSF processes data suppression as before: PSF suppresses data for the entire side of a sheet, not for the individual pages in the partitions.
- The user can specify additional page eject actions when invoking a medium map.

# **Using form definitions for enhanced N\_UP printing**

You can use N\_UP printing to place the pages at any location on either side of the sheet. With enhanced N\_UP printing on the 3900-0W1, 3900 Duplex, 3130, and 3935 printers, users can:

• Place a page relative to any partition origin on either side of the sheet, in any orientation, and of any size that fits on the sheet. Users can place multiple pages relative to the same origin, when the total number of pages does not exceed the N\_UP limit for that sheet.

- <span id="page-201-0"></span>• Place overlays relative to any partition origin, or page origin, with or without variable page data from the application program.
- Specify a different rotation for each page.
- Specify one or more different overlays for each page.
- Specify a different offset for each page.
- Place pages of any size that fit the physical sheet. Page size is not limited by the partition size.

# **Using PSF, the interface attachment feature, and the MICR postprocessor**

The MICR postprocessor enables magnetic ink character recognition (MICR) printing if:

- The device supports MICR printing.
- MICR printing is enabled.
- The font is a MICR font.

Because every host MICR font contains a list to indicate to PSF that the font is a MICR font, you do not have to do anything to prepare the system or PSF for MICR printing. Be aware, however, that if the user requests a MICR font for a device that either has disabled MICR support or does not support MICR printing, PSF issues a message and does not print the page.

Consider using a RACF-controlled user library to manage the MICR fonts. For more information, see ["User libraries in deferred-printing mode" on page 57.](#page-78-0)

For information about the MICR printing support for a printer, see ["Displaying](#page-220-0) [printer information" on page 199](#page-220-0) or the documentation provided with the printer.

## **Obtaining data about print file resources**

An AFP Statistics (AFPSTATS) report is available in PSF to produce summary data about the resources used to print a document. The data in the report identifies resources used, describes how a resource is specified to PSF, and indicates the resource library (also called the repository) from which the resource is obtained.

The AFPSTATS report summarizes these resource types:

- Character set
- Coded font
- Code page
- Form definition
- Object container
- Overlay
- Page definition
- Page segment
- TrueType and OpenType fonts

The AFPSTATS report provides print file processing details that let you:

- Determine in which resource libraries PSF found each resource.
- v Diagnose some resource selection problems.
- Obtain statistical data about how a print file is printed, such as the total number of pages, the number of times a specific resource was referenced, and the number of significant events.

• Diagnose some print file printing performance problems.

To generate an AFPSTATS report for a print file, you must first define an AFPSTATS repository, which is a partitioned data set where AFPSTATS reports are written. You define the repository with the AFPSTATS DD statement in the PSF startup procedure and then allocate the data set. See "Specifying the AFPSTATS repository."

After the AFPSTATS repository is defined and allocated, an AFPSTATS report can be requested for a print file by:

- v Specifying the **AFPSTATS** keyword on the OUTPUT JCL statement. See *PSF for z/OS: User's Guide*.
- Using the XTP7ASAP flag in Exit 7. See ["XTP7ASAP" on page 455.](#page-476-0)

The print file owner can use the OUTPUT JCL statement to request an AFPSTATS report for any PSF print file he or she owns; however, if XTP7ASAP is changed by the installation exit, it overrides the OUTPUT statement.

When an AFPSTATS report is written to the AFPSTATS repository, you can view it as a softcopy report or format it as a hardcopy report and print it.

**Note:** When the AFPSTATS report is active, PSF is collecting data and writing it to the AFPSTATS repository. These extra activities during PSF processing could cause degraded performance. Whenever you experience a problem with performance, first ensure that all extra activity, such as PSF traces and reports, are disabled before confirming the performance problem.

For more information about the AFPSTATS report, including the format of a softcopy or hardcopy AFPSTATS report, see *PSF for z/OS: User's Guide*.

# **Specifying the AFPSTATS repository**

Requested AFPSTATS reports are written to the AFPSTATS repository, which is an existing PDSE data set. For every request it receives to generate an AFPSTATS report, PSF adds a new member to the repository.

To specify the AFPSTATS repository where the AFPSTATS reports are written, define a DD statement in the PSF startup procedure. The AFPSTATS repository must be an existing partitioned data set allocated as a PDSE. You must allocate the PDS as "PDSE" to reduce problems with insufficient directory blocks and storage space and to allow multiple FSAs to open the data set without a system abend. IBM recommends that the AFPSTATS repository have the attributes specified in Table 20.

| Attribute       | Value          | <b>Type</b> | Description                                  |
|-----------------|----------------|-------------|----------------------------------------------|
| $DCB = DSORG =$ | PO.            | Required    | PDS data set organization                    |
| DSNTYPE=        | <b>LIBRARY</b> | Required    | Data set defined as PDSE                     |
| $DCB=RECFM=$    | VB             | Required    | Variable blocked records                     |
| $DCB=LRECL=$    | 512            | Required    | Maximum bytes in record                      |
| $DISP=$         | <b>SHR</b>     | Required    | Data set can be used by multiple print files |

*Table 20. Recommended AFPSTATS repository attributes*

*Table 20. Recommended AFPSTATS repository attributes (continued)*

| Attribute | Value           | <b>Type</b> | Description              |                                                                                       |
|-----------|-----------------|-------------|--------------------------|---------------------------------------------------------------------------------------|
| $SPACE =$ | (TRK, (30,5,5)) | Required    |                          | The size of the AFPSTATS repository<br>depends on several report factors:             |
|           |                 |             | Frequency                | How often an AFPSTATS<br>report is requested                                          |
|           |                 |             | <b>Size</b>              | The number of resources<br>used by the print file<br>requesting an AFPSTATS<br>report |
|           |                 |             | Retention                | How long AFPSTATS<br>reports are required to<br>exist in the AFPSTATS<br>repository   |
|           |                 |             | The SPACE parameter is a | recommendation; you might need to                                                     |
|           |                 |             |                          | change it depending on the report factors.                                            |

Figure 51 shows the format of the DD statement you use to specify the AFPSTATS repository in the PSF startup procedure.

```
//AFPSTATS DD DSN=dsname,DISP=SHR
```
*Figure 51. Specifying the AFPSTATS repository*

The DD name for the AFPSTATS repository must always be **AFPSTATS**. Also, use **DISP=SHR** to let multiple PSF FSAs simultaneously write AFPSTATS reports to the repository.

The AFPSTATS repository must be shareable by all print file owners so they can:

- v Request that an AFPSTATS report be produced.
- View members in the AFPSTATS repository.
- Delete members from the AFPSTATS repository when they are no longer needed.

# **Chapter 12. Understanding AFP performance**

This chapter presents the concepts of Advanced Function Presentation (AFP) performance. You can use this information in tuning the software and hardware to maximize the printer throughput with minimum effect on other applications running on the host system.

For information about printer throughput rates (given in pages per minute, lines per minute, impressions per minute, and so on), see the documentation provided with the printer.

AFP is an integration of high-function printers with printer software. PSF is the software that runs on the host, preparing data and sending it to a printer, managing AFP resources both within the PSF address space and in the printer, and performing error handling and error recovery. To understand AFP performance, consider these:

- v Characteristics of the printer and the total number of printers installed.
- Density and complexity of the print job or data stream sent to the printer.
- Data rate at which the attachment hardware can send data to the printer.
- Ability of the host processor to process and send data to the printer.

# **The printer**

Printer performance, or throughput of the printer, is typically stated in impressions per minute (ipm). It depends on several factors, including:

- Mechanical speed
- Internal processing speed
- Attachment bandwidth
- Paper size
- Printer features

Duplexed pages contain two impressions, one on each side of a sheet of paper. N\_UP printing places up to eight impressions on a sheet in duplex mode. For example, N\_UP 4 duplex places four impressions on each side of a sheet of paper.

### **Mechanical speed**

The mechanical speed of the printer is defined as the speed at which paper moves through the paper path. Mechanical speed, typically measured in impressions per minute (ipm), determines the rated (maximum) speed of the printer. The mechanical speed of a continuous-forms printer depends in part on the size of the paper being used.

## **Internal processing speed**

A printer receives the data stream from the host processor. The internal processing speed of the control unit in the printer limits the amount of data the printer can process per unit of time. If the processing requirements of the print-job data stream are greater than the capabilities of the control unit in the printer, the printer throughput will be slower than its mechanical speed. If this happens on a cut-sheet printer, the printer stops picking input sheets for one or more cycles, until it is ready to send another page to its image generator. If this happens on a continuous-forms printer, the printer stops moving the form for a number of

cycles, until it is ready to send another page to its image generator. In either case, the printer is running below its mechanical speed. See ["Data density and](#page-206-0) [complexity" on page 185.](#page-206-0)

## **Attachment bandwidth**

As with internal processing speed, the usable bandwidth of the attachment between the host system and the printer limits the amount of data the printer can process per unit of time. When the type of attachment or competing uses for an attachment limit data rates below what the control unit in the printer requires, the printer throughput is slower than its mechanical speed.

### **Paper size**

Throughput in impressions per minute (ipm) can be faster for smaller paper sizes than for larger paper sizes. For example, the throughput of a 3835 printer is 88 ipm for  $12 \times 8.5$  inch pages, but is  $68$  ipm for  $14.875 \times 11$  inch pages.

## **Printer features**

In case print jobs have unusual performance requirements, familiarize yourself with printer features that could affect throughput. For example:

#### **Raster storage**

If a print job contains large amounts of image data, or uses large or multiple fonts, it can cause a shortage of raster pattern storage that would affect printer throughput.

#### **Enhancements and RPQs**

Some printers can be equipped with performance enhancements, custom features, or request for price quotations (RPQs) that improve the throughput for dense or complex print jobs.

#### **Duplex printing**

Some printers can print on both sides of the paper. Duplex printing does not necessarily affect the throughput of the printer. However, frequent changes from simplex to duplex or from duplex to simplex can noticeably reduce the throughput of cut-sheet printers.

For additional information about RPQs and performance, see the documentation provided with the printer. For information about the IPDS features of your printer, see ["Displaying printer information" on page 199.](#page-220-0)

# **The print job**

Printer performance can be limited by such characteristics of the print job as:

- Data density and complexity
- Characteristics of the print data sets
- Number and type of resources
- Size of the print job
- Use of FOCA outline fonts

These characteristics affect the use of host resources, storage, DASD, device controller use, channel use, and the host processor.

# <span id="page-206-0"></span>**Data density and complexity**

The data stream sent to the printer consists of these:

- Print data—text and images that print on the page
- Control information—the data defining the placement and appearance of the printed output

Printer throughput is affected by the amount of print data and control information. In general, bytes of print data require less processing than bytes of control information, and bytes of image data can be processed faster than bytes of text data; however, image data contains far more bytes than text data.

PSF generally uses more processor cycles and more DASD activity as the density and complexity of the print job increase. This increase continues until the limit of the control unit in the printer is reached, at which time the processor use becomes constant.

# **Characteristics of print data sets**

Print data sets can contain line data, XML data, data already composed into pages (MO:DCA-P data), image data, graphics data, and bar code data. The data can be simple enough to require little processing by PSF or the printer, or complex enough to require more processing.

The characteristics of the print job can affect printer throughput. If the data streams for jobs have different proportions of control bytes to data bytes, a given printer will handle them at different maximum rates. The following descriptions of the characteristics of print data sets indicate how the characteristics of print jobs can affect host-processor utilization, attachment limitations, and printer throughput.

**Formatted traditional line data** uses few fonts, and formatting is done with a page definition. An example is a one-up or multiple-up computer listing. With the same number of characters per page, formatted line data requires more processing by PSF than does simple MO:DCA-P data, because each line is an independent element that must be positioned.

**Unformatted traditional line data** uses several fonts, and formatting is done with a more complex page definition. An example is a billing application. With the same number of characters on a page, unformatted line data requires more processing by PSF than formatted line data, because parts of each line are independent elements that must be positioned.

**Record format line data** uses any number of fonts, and formatting is done with a more complex page definition. An example is a bank statement application. With the same number of characters on a page, record format line data requires more processing by PSF than traditional line data because more functions, such as header and trailer processing, are available.

**XML data** uses any number of fonts and formatting is done with a more complex page definition. With the same number of characters on a page, XML data requires more processing by PSF than record format line data because each character must be looked at to parse the XML data, such as start tags, end tags, and entity references. The functions available to XML are similar to the functions available to record format line data.

**Simple MO:DCA-P data** uses few fonts, no justification, no tabulation, and no formatting. An example is a simple business letter. Simple MO:DCA-P data requires less processor utilization than line data, if both have the same number of characters per page. Little processing by the printer is required unless the pages contain large numbers of characters.

**Complex MO:DCA-P data** uses formatting, line and column justification, and multiple fonts. An example is in-house publishing with illustrations and tables that consist of formatted text and require several control bytes per text character. Image data is likely to be included. Because of the many controls in the data stream, complex MO:DCA-P data requires more processing by the printer, and is more likely to affect printer throughput, than simple MO:DCA-P data.

**Simple image data** uses a single raster pattern to define a simple image. An example is an uncompressed scanned photograph or a bank check. Simple images require less processing by the printer and PSF for each raster byte than complex images. Because simple image data consists of 7200 bytes for each square inch of image at 240-pel density or 11250 bytes for each square inch of image at 300-pel density, higher data rates and processor utilizations might be required. Special images, such as compressed images or those with large amounts of shading and color, require more processing by the printer and can affect printer throughput.

**Complex image** data consists of several independent raster patterns, or single raster patterns that have been compressed. Examples are graphic objects that have been converted to images, and compressed scanned images. Defining each raster pattern requires control bytes that must be processed by PSF or by the printer.

## **Number and type of resources**

PSF manages the resources for the print data set. For example, PSF loads fonts, page segments, and overlays during the processing of a print data set, and deletes page segments and overlays when the processing is completed. PSF retains a number of fonts in the printer between print data sets, depending upon the printer model.

Some print data sets require many resources that need resource-management processing. Management of the resources can increase processor utilization and decrease printer throughput. For example, if PSF tries to load resources, and the printer runs out of raster pattern storage, PSF deletes all resources not required to print the current sheet and tries loading the new resources. If this action does not free enough raster pattern storage, PSF deletes all the resources in the printer and stops processing the data set.

Resource management can reduce printer throughput in two ways: by using time during which no printing can be done, and by increasing the amount of processing required to print a data set. Resource management can also increase printer throughput. For example, if the print job contains very large resources that are used on multiple pages, such as color EPS objects or IOCA FS45 images, PSF can manage these resources if they are identified as hard resources with the Map Data Resource (MDR) structured field. PSF sends hard resources to the printer once instead of each time they are included in the print job.

An AFP Statistics (AFPSTATS) report is available in PSF to produce summary data about the resources used to print a job. The data in the report identifies resources used, describes how a resource is specified to the print server, and indicates the

repository from which the resource is obtained. For more information about the AFPSTATS report, see ["Obtaining data about print file resources" on page 180](#page-201-0) or see *PSF for z/OS: User's Guide*.

#### **Inline resources**

The use of inline resources might adversely affect performance when an error makes it necessary for PSF to reposition, because the inline resources have to be stored in a cache again. This adverse effect might arise more frequently when the print job contains many inline resources, when the resources are large, or when PSF repositions frequently.

#### **Resident fonts**

Some printers support resident fonts. Selecting resident fonts can improve some aspects of performance. For example, printer throughput can be increased if fonts do not have to be sent to the printer. For information about the resident fonts a printer supports, see the documentation provided with the printer.

#### **Font pruning of raster fonts**

PSF optionally prunes raster fonts to reduce the amount of font data sent to the printer. This means that PSF does not send all the characters in a character set when downloading a font. Instead, PSF matches the characters in the character set to the code points in the code page, and sends to the printer only the characters that are referenced in the code page. Font pruning can save time needed to send fonts to a printer, and can reduce the amount of raster pattern storage used in the printer.

PSF does not prune outline fonts.

Font pruning is especially useful when the number of characters in the character set exceeds the number of code points in the code page. However, font pruning can increase processor use.

Sometimes font pruning does not improve performance—for example, when the font character sets match the code pages being used.

**Note:** You can deactivate the pruning of double-byte fonts without deactivating the pruning of single-byte fonts.

For information about font pruning, see ["Prune double-byte fonts" on page 97](#page-118-0) and ["Prune single-byte fonts" on page 97.](#page-118-0)

#### **Captured fonts**

Some printers, such as the 3130 printer, can capture downloaded fonts. Captured fonts automatically become new temporary printer-resident fonts. On printers with lower-speed attachments, captured fonts improve performance on future jobs that use the same fonts; on printers with higher-speed attachments, captured fonts can decrease performance. For more information, see [Chapter 20, "Marking fonts for](#page-254-0) [font capture," on page 233.](#page-254-0)

## **Size of print jobs**

Printing several short print jobs requires that job-to-job transition processing be run frequently. Therefore, short jobs require more processor power than longer jobs, and can affect printer throughput.

# **Using outline fonts**

PSF supports both FOCA outline fonts and TrueType and OpenType outline fonts. The benefits of using outline fonts are:

- The character set for an outline font can be smaller than its equivalent for a raster font, thereby requiring less time to download data.
- v Outline fonts of different point sizes can share the same character set in the printer, which reduces the time needed to download.
- v Code pages can be shared, which also reduces the time needed to download.

When the time required to download raster fonts would affect printer throughput, the use of outline fonts might improve printer performance. For information about how to use the Printer Inventory, the PRINTDEV statement, or Exit 7 to automatically map raster fonts to FOCA outline fonts (for printers that support outline fonts), see ["Mapping to outline fonts" on page 238](#page-259-0) and ["Considerations](#page-327-0) [related to FOCA outline fonts" on page 306.](#page-327-0) This mapping slightly increases PSF's use of the central processor.

When you request that a FOCA outline font be reloaded, you might experience some performance degradation if several coded fonts are using the same code page or character set. All the fonts sharing the code page or character set are deactivated and then reactivated, all from the same reload request. (Deactivating and reactivating an outline coded font does not make it necessary to send all the font data to the printer again; only the commands necessary to associate the code page and the character set are sent.)

# **Transmission and compression of data**

When PSF is driving TCP/IP-attached printers or SNA-attached printers that are communication-attached, PSF can compress line data to use communication lines more efficiently. You can activate line-data compression by specifying the optional Blank compression parameter in the Printer Inventory (see ["Blank compression" on](#page-93-0) [page 72\)](#page-93-0) or the COMPRESS keyword in the PRINTDEV statement (see ["COMPRESS" on page 104\)](#page-125-0).

PSF itself can do line-data compression, which is activated by specifying the optional Blank compression parameter in the Printer Inventory or the COMPRESS keyword in the PRINTDEV statement.

Line-data compression might improve performance, because PSF can compress continuous blanks and trailing blanks and can replace strings containing more than five blanks with Repeat String presentation text controls. Line-data compression is most likely to improve printer throughput when the following conditions are met:

- The printer is attached with a low-speed attachment.
- Printer throughput is limited by the attachment.
- v The print job contains line data. PSF does not compress print jobs containing other kinds of data.
- The line data contains a significant number of blank strings or trailing blanks containing more than five blanks.
- **Note:** If the line data does not have these characteristics, the use of data compression might degrade performance. For more on blank compression, see ["Blank compression for line data" on page 194.](#page-215-0)

## **The attachment hardware**

If you install a printer with an attachment that sends data at a rate below the maximum rate of the printer, the printer can print more slowly than its mechanical speed. The attachment methods for printers include:

- A non-SNA printer can be host-connected and channel-attached.
- A printer can be local-attached.
- A printer can be communication-attached.
- A printer can be TCP/IP-attached.

## **Host-connected, channel-attached printer**

Channels transfer data fast enough that printer throughput is not typically limited. When configuring a system, consider the total data rate requirements of all the devices attached to a channel.

Specify that the channel adapter is to be set in high-speed data-streaming mode if possible. To set this mode, see the appropriate processor and printer publications. The use of other modes can affect printer throughput, in ways that depend on the printer, the application, and the length of the printer channel cable.

An ESCON channel can send and receive data faster than a parallel channel. With the ESCON channel adapter installed in a printer, the printer can be attached to the host with an ESCON channel or a FICON Bridge channel. Therefore, IBM ESCON channel-attached printers that have an ESCON PCI channel adapter with Release 9.6 microcode and the 64 KB I/O buffer microcode enhancement installed might provide additional performance improvements. For information about the ESCON channel adapter support for a printer, see the documentation provided with the printer; for more information about the FICON Bridge channel, see the FICON Bridge feature in the appropriate ESCON Director publication.

## **Local-attached printer**

For a description of attachment methods, see ["Local-attached devices" on page 17.](#page-38-0)

The capacity of a control unit can limit the throughput of the attached printers. When PSF uses VTAM, more processor utilization is required than with channel attachment.

## **Communication-attached printer**

For a description of attachment methods, see ["Communication-attached devices"](#page-39-0) [on page 18.](#page-39-0)

The speed of the communication line can be the most important performance factor for a communication-attached printer. If multiple printers are attached to the same communication line or network path, the total capability of the network is shared and can limit printer throughput.

When PSF uses VTAM, more processor utilization is required than with channel attachment.

[Table 21 on page 190](#page-211-0) shows the approximate maximum data rates that can be reached with the attachments listed. The rates shown are not always achievable. The results depend on network and system loading, tuning parameters, and the characters of the printer data stream. The attachment can limit printer throughput.

*Table 21. Approximate maximum attachment data rates*

<span id="page-211-0"></span>

| Communication line | 9600 bits per second | 19200 bits per | 56000 bits per |
|--------------------|----------------------|----------------|----------------|
| speed              |                      | second         | second         |
| Maximum printer    | 1000 bytes per       | 2200 bytes per | 6700 bytes per |
| data rate          | second               | second         | second         |

### **PSF Direct or Distributed Print Function (DPF)**

Printers can be remotely attached with the Distributed Print Function (DPF) of InfoPrint Manager for Windows or PSF Direct. PSF can send the print data set to PSF Direct or DPF over an SDLC line, over a local token ring, or over a remote token ring.

**PSF Direct:** In a PSF Direct configuration for InfoPrint Manager for Windows or InfoPrint Manager for AIX, PSF sends the print data set to PSF Direct, which passes the data set to a printer attached to InfoPrint Manager for Windows or InfoPrint Manager for AIX.

#### **Notes:**

- 1. PSF Direct does not support remote resource caching.
- 2. PSF Direct is not supported on Infoprint Manager for AIX 4.3 or later and Infoprint Manager for Windows 2.3 or later.

When installing and configuring PSF Direct, consider these:

- Data rate capability of the printer
- Data rate capability of the host attachment
- Data rate requirements of the print data set

**Note:** The use of data stream transforms, such as AFP to PCL, can decrease throughput.

**DPF:** DPF works with Resource Saving either OFF or ON.

In a DPF configuration, PSF sends the print data set to DPF, to be spooled and later printed. DPF requires only one InfoPrint Manager, which spools the print data sets in one stage and sends them to be printed in another stage.

The maximum data rates in DPF can be lower than data rates with PSF Direct for InfoPrint Manager for Windows or InfoPrint Manager for AIX, depending on attachment speeds.

**Size of the VTAM request unit (RU):** A VTAM request unit (RU) contains system data information for a printer. An increase in VTAM RU size might increase printing rate, because processing larger (and therefore fewer) RUs contributes to higher efficiency.

The maximum size of the RU, however, is limited and dependent upon the limitations of hardware and software. For example, the RU size is limited by the communications controller or by the maximum buffer size allowed by the printer, whichever is smaller. Generally, use the largest RU size suitable for the printer or attachment being used.

**VTAM PSNDPAC and DELAY parameters:** VTAM includes a coat-tailing algorithm designed to minimize the number of buffers VTAM processes. In intermediate-speed and high-speed communication configurations, this algorithm can affect the performance both of communication-attached printers and of DPF or PSF Direct.

- In intermediate-speed communication configurations, you can reduce or eliminate coat-tailing delays by specifying a large PSNDPAC pacing value in your VTAM logon-mode table entry.
- In high-speed communication configurations, you must eliminate coat-tailing delays in order to achieve full utilization of high-speed communication links. VTAM provides a DELAY parameter for this purpose; specify **DELAY=0**.

For more information about coat-tailing, see *z/OS Communications Server: SNA Customization*.

**NCP MAXOUT value:** MAXOUT (maximum output) is an operand in the physical unit (PU) macro instruction for the Network Control Program (NCP). The value specified for MAXOUT defines the number of units of data that the host system can send to the PU before the PU must respond. You should specify a value from 3 to 7. A value less than the maximum supported by the PU can cause delays in the communication line, and thus degrade performance. For more information, see *NCP: System Support* for your system.

### **TCP/IP-attached printer**

See [Chapter 5, "Connecting a TCP/IP-attached IPDS printer," on page 45](#page-66-0) for more information about TCP/IP-attached printers.

The throughput of TCP/IP-attached printers can be limited by the following factors:

• The configuration of your Internet Protocol networks.

The default maximum transmission unit (MTU) size, specified on the GATEWAY statement in the TCP/IP profile on the z/OS system, might slow the transmission of data to the printer. For high-speed printers on a token-ring network, IBM recommends an MTU size of 4096 bytes and a dedicated LAN. Otherwise, for printers on an Ethernet network, the MTU size must be below 1500 bytes. For more information, see ["GATEWAY" on page 49.](#page-70-0)

- A large amount of network traffic.
- Communication-line speed, if data is transmitted over telephone lines.

[Table 21 on page 190](#page-211-0) shows the approximate maximum data rates that can be reached on telephone lines with different line speeds. The rates shown are not always achievable; they depend on network and system loading, tuning parameters, and the characteristics of the printer data stream.

• A buffer size of less than 32768 specified in the TCP/IP profile. See ["Understanding performance issues" on page 53](#page-74-0) for more information about setting TCPSENDBFRSIZE to the optimum buffer size.

Also, when PSF sends data to TCP/IP-attached printers, more processor utilization is required than for channel-attached printers.

### **The host system**

The following factors related to the host system can affect printer throughput:

- Processing capability
- Amount of real storage available
- Capacity of the I/O subsystem
- System tuning

# <span id="page-213-0"></span>**Processing capability**

The capability of the host processor can affect printer throughput. The greater the density or complexity of a print job on higher-speed printers, the greater the processing capability required. A configuration with inadequate processor power, or with a large load other than printing, can limit throughput for dense or complex applications being printed on a high-speed printer.

For print jobs, the processor requires time to do each of the following tasks:

- Read the data from auxiliary storage.
- v Convert the data to a printer data stream.
- Send the data to a printer.
- Manage resources.
- Manage checkpointing.
- Prepare for error recovery.
- Manage VTAM attachment protocol.

The speed of the printer and the characteristics of the print data set affect processing. High-speed, channel-attached printers place a greater demand on the processor than low-speed printers.

User applications other than PSF (for example, NJE) can affect the processor capacity available for printing and can limit printer throughput.

## **Amount of real storage available**

Real storage holds PSF code, working storage used by PSF, and I/O buffers. A host-system processor that has limited real storage can cause contention for real storage and DASD that can decrease printer throughput.

Real-storage requirements might be lower for low-speed printers than for high-speed printers.

## **Capacity of the I/O subsystem**

The data rate capacity and speed of the DASD devices can affect printer performance. Some print data sets require more DASD I/O from the spool or the PSF resource libraries than other print data sets, depending on the density or complexity of the print data.

Some DASD devices, such as the 3390, can handle large amounts of image data while a cache controller can be used to hold frequently accessed resources.

If the print data set references very large resource objects (such as color EPS objects or IOCA FS45 images), very fast DASD (such as an Enterprise Storage Server®) can be used to improve performance.

## **Selecting region sizes**

The region-size requirements for PSF depend on:

- Installation options in the PSF startup procedure
- The number of printers the region supports
- Requirements of the individual print job

During the initialization of the FSS and the first printer FSA, PSF code, control blocks, and various buffers have to be stored. Each additional FSA requires storage for control blocks and buffers. Storage acquired during initialization remains static and is not released until the FSA is drained.

Additional storage for certain FSA control blocks is required while print jobs are being processed. This storage is dynamic, is acquired as needed, and is released after the print job is processed. Some print job characteristics require more storage and should be considered when you calculate the region-size requirements. For example, if a print file contains a large amount of inline resources or uses color management, you might need to increase the region size.

Table 22 shows the minimum storage required for PSF. The storage includes all subpools associated with each of the PSF-related task control blocks. In this table, the minimum storage above 16 MB for channel-attached FSAs is based on a buffer parameter value of 4. See ["Buffers" on page 196.](#page-217-0)

| <b>FSS or FSA</b>                          | Channel-attached                           | SNA- or TCP/IP-attached                  |
|--------------------------------------------|--------------------------------------------|------------------------------------------|
| <b>IFSS</b> and the first FSA              | 0.6 MB below 16 MB<br>5.7 MB above 16 MB   | 0.5 MB below 16 MB<br>7.0 MB above 16 MB |
| Each <b>additional</b> FSA in the<br>l FSS | $0.3$ MB below 16 MB<br>1.6 MB above 16 MB | 0.4 MB below 16 MB<br>2.9 MB above 16 MB |

*Table 22. Minimum storage required for FSSs and FSAs*. MB = megabyte.

In addition, the operating system allocates and page-fixes at least 4 KB of storage below the 16 MB line for each FSA to do I/O to the DASD associated with the PSF resource libraries. If you have a large number of printers that are inactive much of the time, see ["Close libraries when idle" on page 74](#page-95-0) for more information.

### **Installation options**

| |

| | | |

> The following installation options can affect storage requirements during the initialization of PSF:

- Size of the PSF internal wrap trace table
	- PSF default is 32 (128 KB) per FSA.
	- For more information about tracing, see *PSF for z/OS: Diagnosis*.
- Requirements for the exit program:
	- Size of all installation exits (same in LINKLIB)
	- Per FSA:

Size of the exit work area as defined in APSXUCOM Size of GETMAINS coded by the installation exits

- Resource buffer pool
	- The buffer pool is calculated by taking the smaller of one of the following values and multiplying that value by the number of FSAs:
		- Largest block size of all resource libraries multiplied by 4
		- Largest block size of all resource libraries multiplied by 2 and added to the next largest block size multiplied by 4
	- DCB=(BUFNO=*nnnnn*) can be coded on the DD statement in the resource library. This causes the allocation of an additional amount of virtual storage, calculated as:

(BUFNO parameter) \* resource library block size

• I/O buffer area

The printer I/O buffer is calculated with the following formula:

(buffer parameter) \* 32 KB per FSA

The buffer parameter value is obtained from the Printer Inventory (Channel buffer count) or the PRINTDEV statement (BUFNO); see ["Channel buffer](#page-94-0) [count" on page 73](#page-94-0) for more information. It specifies a factor for allocating real, fixed storage used in printer I/O operations. (The buffer parameter value is

<span id="page-215-0"></span>multiplied by 32 KB (32768 bytes) to determine the total amount of reserved storage.) The value can range from 1 to 10000.

Below-the-line storage for all channel-attached printers, except the 3800 printer, can be from 6 KB to 200 KB per FSA with buffer parameter values from 1 to 10000 respectively.

Below-the-line storage for the 3800 printer can be from 38 KB to 486 KB per FSA with buffer parameter values from 1 to 15 respectively. For 3800 printers, PSF uses the maximum value of 15 if a buffer parameter value greater than 15 is specified.

Above-the-line storage for all channel-attached printers, except the 3800 printer, can be from 32 KB to 320 MB per FSA with buffer parameter values from 1 to 10000 respectively.

There is no above-the-line storage for the 3800 printer.

**Note:** The buffer parameter is ignored for TCP/IP-attached printers and for SNA printers that are using VTAM.

For more information, see ["Buffers" on page 196.](#page-217-0)

### **Requirements for each FSA**

These are some characteristics of print jobs that place additional storage requirements on each FSA:

- Number of resources required to print the document: 0.5 KB for each resource
- v Number of error messages generated while formatting and printing the document: 0.2 KB for each message group
- v Size of installation-generated page definitions and installation-generated form definitions: approximate size of the resource
- v Size of the conditional processing page buffer: maximum number of text characters on a page, multiplied by 1.5

## **System tuning**

| | | | |

 $\overline{1}$ 

| | A host system running many applications and driving printers with PSF must be tuned correctly, or balanced, to satisfy the data-rate requirements of the printers.

#### **Setting Workload Manager goals**

With the Workload Manager (WLM) component of z/OS, you can manage workload distribution, balance workload, and distribute resources to competing workloads. To define WLM goals for PSF, put the PSF started tasks in a high-priority started task (subsystem type STC) service class.

For more information about Workload Manager, see *z/OS MVS Planning: Workload Management*.

### **Blank compression for line data**

The Blank compression parameter in the Printer Inventory (see ["Blank](#page-93-0) [compression" on page 72\)](#page-93-0) or the COMPRESS parameter in the PRINTDEV statement (see ["COMPRESS" on page 104\)](#page-125-0) provides a data compression function for line data. In line data that contains more than five contiguous blanks, PSF compresses the blanks to a single blank, plus control information for the printer to use in extracting the blanks.

Blank compression is most likely to improve printer throughput when a printer and the jobs being printed have the following characteristics:

• The printer has a low-speed attachment.
- Printer throughput is limited by the attachment.
- v The jobs are line data. Blank compression is not attempted for jobs of other types.
- v The line data contains a significant number of interior strings of more than five blanks.

Blank compression can be used for host-connected, channel-attached printers, for SNA-attached printers, and for TCP/IP-attached printers. However, IBM does not recommend that you use it for host-connected, channel-attached printers, unless the attachment is the main performance bottleneck.

**Note:** Unless the printer and job characteristics are present, you might not see improvement in printer throughput. Increased processor cycles might be used to perform the blank compression, but if the line data does not contain significant interior blanks, the volume of data generated might not be decreased enough to affect the overall performance of the attachment and the printer.

For unformatted line data that contains fields of data whose placement is specified in a page definition, for example, blank compression might give little or no improvement in throughput. The data sent to the printer might not contain interior blanks, although the text on the spool contains many blanks.

The same might be true of formatted line data that has no interior strings of consecutive blanks, when JES has eliminated all trailing blanks because blank truncation was specified.

Because blank compression is an FSA parameter and affects all line data jobs sent to the printer, the system programmer should carefully check the characteristics of the jobs being printed, and the listed characteristics for the attachment and printer, before implementing the new parameter.

### **ACK per sheet**

The Printer Inventory, Exit 7, or Exit 16 can be used to indicate to PSF to only request an acknowledgement every sheet rather than an acknowledgement every page. This reduces the number of acknowledgements for jobs that are printing multiple pages per sheet (such as N\_UP, duplex, and cut-sheet emulation), thereby improving the performance for these jobs.

ACK per sheet only improves performance when PSF is driving channel-attached printers. If you are using channel extenders, check with the vendor of your channel extender before enabling ACK per sheet. Many channel extenders do not work correctly when ACK per sheet is enabled.

For information about specifying ACK per sheet in the Printer Inventory, see ["Acknowledgement level" on page 70.](#page-91-0)

#### **Printer data rate requirements**

The data rate to all-points-addressable (APA) printers increases with page density until the control unit in the printer is processing at its maximum rate. This data rate can be high, requiring substantial processor use.

The data rate capability of high-speed printers is typically greatest for uncompressed images. The data rates are high enough to warrant special attention when you configure and balance the host to the capabilities of the printers. Host

processor use is related to the rate at which data is sent to the printers. For information about the characteristics of data, see ["The print job" on page 184.](#page-205-0)

Data rates are highest for image data printed on high-speed printers. Image data can be dense, with hundreds of thousands of bytes per page, and requires high data rates. Data rates are lowest for text data printed on low-speed printers. Text data is not as dense as image data, and requires lower data rates.

#### **Printer data checks**

For normal operation, specify ALL for the Print error reporting parameter in the Printer Inventory (see ["Print error reporting" on page 96](#page-117-0) or use UNBLOCK in the DATACK parameter on the PRINTDEV statement in the PSF startup procedure (see ["DATACK" on page 105.](#page-126-0) This causes PSF to report and correct errors that can affect printer throughput in some circumstances.

### **Buffers**

The use of input (DASD) and output (printer) buffers can improve printer throughput.

The number and size of input buffers in the spooling subsystem $\degree$  can affect the amount of resources available for a print job, and thus affect the printer throughput. As the number and size of buffers are increased to get more efficient processing, more real storage is required but less processor utilization per page is used. As print rate increases, processor utilization *per unit of time* increases.

For each printer started, PSF acquires a resource library input buffer pool. The size of the buffer pool is based on the printer model started and on the sizes of the resource libraries specified in the PSF startup procedure.

If a BUFNO parameter is specified on the DD statement of a resource library, an additional buffer pool is acquired exclusively for that resource library. This is generally not required for most printers and print jobs, but it can be considered for the page segment library when large, simple images are being printed on high-speed printers.

PSF ordinarily maintains a minimum of six page definitions and form definitions in virtual storage for each started printer between data sets. At maximum, PSF can maintain as many page definitions and form definitions as virtual storage can hold. You can use the resource-management Exit 7 to change the values that represent the page definitions and form definitions specified in the PSF startup procedure for the data set header and trailer pages, the messages data set, and the printer defaults. You can also change the specifications in the print data set, regardless of where they were first specified.

For channel-attached printers, the size of I/O buffers is controlled by the buffer parameter in the Printer Inventory (Channel buffer count) or on the PRINTDEV statement (BUFNO). For more information, see ["Channel buffer count" on page 73.](#page-94-0)

For each printer not attached to VTAM or TCP/IP, PSF acquires an I/O buffer equal to 32 KB times the buffer parameter value in the Printer Inventory or the PRINTDEV statement. The I/O buffer pool is fixed in storage above the 16 MB line.

<sup>6.</sup> As specified in JES2 trackcell parameter, for example. A TRKCELL value of at least 5 is recommended.

For 3800 printers, PSF uses the maximum buffer parameter value of 15 if a value greater than 15 is specified.

As a general rule, the buffer parameter value is set to the number of 32 KB buffers needed to support channel printer I/O operations. Table 23 recommends buffer parameter values based on the complexity of your page. If ACK per sheet is enabled for a job that is printing multiple pages per sheet (such as N\_UP, duplex, or cut-sheet emulation), multiply the buffer parameter values listed in the table by the number of pages per sheet. For example, if a job is printing N\_UP 4 and duplex (8 pages per sheet), multiply the buffer parameter value by 8.

| Value      | <b>Application Types</b>                                                                                                    |
|------------|----------------------------------------------------------------------------------------------------|
| $1 - 2$    | Light and simple text; very little image or graphics.                                                                                                    |
| $3 - 5$    | Dense complex text; moderately complex graphics; less<br>than 5 square inches of 240-pel uncompressed images;<br>highly compressed (20:1) full page 240-pel images.   |
| $6 - 20$   | All text; nearly all graphics; less than 15 square inches of<br>240-pel uncompressed images; moderately compressed<br>full-page 240-pel, 300-pel, and 600-pel images. |
| $21 - 100$ | All text; all graphics; full-page 240-pel uncompressed<br>images; poorly compressed full-page 240-pel, 300-pel, and<br>600-pel images.                                |
| >100       | Very poorly compressed full-page 600-pel images; large<br>complex 600-pel color images.                                                                               |

*Table 23. Recommended buffer parameter values*

### **Block size**

The physical block size of the spool files and resource libraries can affect the speed and efficiency with which the resources needed for a print data set can be accessed. Larger block sizes result in more efficient movement of data, which can reduce the load on the processor, the DASD, the device controllers, and the channels. Larger blocks, however, require more real storage.

Increasing the block size can increase processor utilization by increasing the print rate. Increasing the block size for jobs that are printing at rated speed can decrease processor utilization. Efficient removal of data from the spool is controlled by initialization parameters in the spooling system. For more information, see the publications for your system.

For JES2, set the TRKCELL value to at least 5. TRKCELL values of 10 or 12 might be needed for best performance with high-speed printers and applications with a lot of data (full-track buffering on 3380 and 3390 devices). For information about enabling and setting TRKCELL, see the JES2 initialization and tuning publications for your operating system.

For JES3, the GRPSZ parameter is used to optimize spool performance. For information about GRPSZ, see the JES3 initialization and tuning publications for your operating system.

#### **Data separation**

To avoid contention for I/O, printer resources must be spread evenly across channels, volumes, and actuators. For example, the spool volume and the PSF resource library that holds page segments should be on different channels, and both should be separated from the printer channel.

### **Functional subsystem interface (FSI)**

In deferred-printing mode, JES communicates with PSF through the functional subsystem interface (FSI). As an FSI system, PSF is marked pageable but not swappable. For efficient use of operating system paging and swapping facilities, PSF and TSO users should be assigned to different performance groups.

### **Checkpointing**

A checkpoint provides the information needed to restart a print data set after an interruption or a recoverable error condition. When restarting, PSF instructs the printer to discard all unprinted pages, reposition to the last checkpoint, and resume printing from that point. If no checkpoints have been taken, PSF repositions to the beginning of the print data set.

The checkpoint interval can be specified in pages or in time. When you choose a value for it, you should bear in mind the speed of the printer, the characteristics of typical print data sets sent to the printer, and the following considerations:

- A checkpoint interval that is too small—that is, too frequent—can increase processor utilization and decrease printer throughput.
- v A checkpoint interval that is too large makes the recovery of a print job too lengthy. The reason is that, for SNA Logical Unit 1 (LU 1)-attached printers and  $TCP-IF-attached\,prints$  that can produce asynchronous data stream errors, $^7$  PSF issues a print buffered data command each time a checkpoint is taken. This command is required to make sure that the printer has completely checked the data for errors. After issuing this data command, PSF must wait until all the pages that have been sent to the printer have been printed. If the checkpoint intervals are too frequent, the performance of these printers can be slowed.

<sup>7.</sup> Some examples of TCP/IP-attached and LU 1-attached printers that produce asynchronous data stream errors are the 3812, 3816, 3912, 3916, 3930, and 4028 printers.

# **Chapter 13. Using PSF display functions**

Instead of creating a PSF trace or memory dump, PSF display functions can be useful in these diagnostic situations:

- You need to know the status of the TCP/IP connection.
- You need to know the processing status of AFP Download Plus.
- v You need to verify a printer's information that is available from the Sense Type and Model (STM) IPDS command and the Execute Order Homestate (XOH) Obtain Printer Characteristics (OPC) IPDS command.

This chapter describes the display functions used to obtain the status of the TCP/IP connection, the processing status of AFP Download Plus, and information about a printer.

# **Displaying TCP/IP status**

If you need to know the status of a TCP/IP connection, you can do so without taking a PSF trace. By using the MVS MODIFY command as a PSF or AFP Download Plus operator interface, you can dynamically display TCP/IP status on the console and system log; however, it can only be used in deferred-printing mode. For more information about using the MODIFY command to display TCP/IP status, see *PSF for z/OS: Diagnosis* for the PSF operator interface and *PSF for z/OS: AFP Download Plus* for the AFP Download Plus operator interface. For an example of the TCP/IP status that is displayed on the console and system log for Download for z/OS, see *PSF for z/OS: Download for z/OS*.

# **Displaying AFP Download Plus status**

A system programmer or operator who needs to know the processing status of AFP Download Plus can do so without taking a PSF trace. By using the MVS MODIFY command as an AFP Download Plus operator interface, you can dynamically display the AFP Download Plus status on the console and system log. Because AFP Download Plus transmits data through TCP/IP connections, the command can only be used in deferred-printing mode. For more information about using the MODIFY command to display AFP Download Plus processing status, see *PSF for z/OS: AFP Download Plus*.

### **Displaying printer information**

If you need to obtain the functional characteristics of a printer, you can do so without creating a PSF trace or memory dump. By using the display function in PSF, you can display the information in the system log or write it to a data set so you can view it or format and print it. The display function takes the printer information available with the IPDS STM and the XOH-OPC command responses and displays it to you.

These methods are used for displaying printer information:

• Activate the display printer information function in the PSF startup procedure. A DD statement in the PSF startup procedure defines the data set to which the printer information is sent. PSF always saves printer information for each printer defined in the startup procedure.

• Use the PSF operator interface to specify the display printer information parameter. This interface can dynamically display printer information in the system log. You can use the MVS MODIFY command to display the printer information in the system log; however, it can only be used in deferred-printing mode.

# **Requesting printer information with the PSF startup procedure**

You use a DD statement in the PSF startup procedure to specify the data set where the printer characteristics information is written for each printer defined in the startup procedure. PSF creates a member in the data set for each printer. The member name in the data set is the printer FSA name, such as PRT612. Before you specify the data set in the DD statement, you must allocate a partitioned data set (PDS). After information is saved to the data set, you can view and print the printer information report.

### **Allocating the partitioned data set**

You must allocate the PDS as "PDSE" to reduce problems with insufficient directory blocks and storage space and to allow multiple FSAs to open the data set without a system abend. IBM recommends that the PDS have the attributes specified in Table 24.

| <b>Attribute</b> | Value              | <b>Type</b> | Description                                                                                                    |
|------------------|--------------------|-------------|----------------------------------------------------------------------------------------------------|
| $DCB = DSORG =$  | P <sub>O</sub>     | Required    | PDS data set organization                                                                                                    |
| DSNTYPE=         | <b>LIBRARY</b>     | Required    | Data set defined as PDSE                                                                                                    |
| $DCB=RECFM=$     | VВ                 | Required    | Variable blocked records                                                                                                    |
| $DCB=LRECL=$     | 512                | Required    | Maximum bytes in record                                                                                                    |
| $DISP=$          | <b>SHR</b>         | Required    | Data set can be used by multiple print files                                                                                                    |
| $SPACE =$        | (CYL, (nn, 1, 10)) | Required    | DASD cylinders needed to process data<br>Note: Space requirements are dependent<br>on the capabilities of the printer and the<br>number of printers for which you want<br>information. A primary allocation of two<br>cylinders of DASD space is recommended<br>as a starting point. More space is required<br>if you have more than 15-20 printers for<br>which you want to run reports. |

*Table 24. Recommended PDS Attributes*

### **Specifying the DD statement**

Figure 52 shows the format of the DD statement you use for saving printer information to a data set. The DD name for the PRTINFO data set must always be PRTINFO. The data set name can be anything you want; however, IBM suggests that you use the name of the startup procedure and the PRTINFO qualifier to accurately identify the information that the data set contains. You should also use DISP=SHR to let multiple PSF FSAs simultaneously write printer information to the data set.

**//PRTINFO DD DSNAME=***fssname.prtinfo***,DISP=SHR**

*Figure 52. Saving Printer Information to a Data Set*

Figure 53 shows the DD statement used to display printer information for a printer when the FSS name is APSWPROT.

#### **//PRTINFO DD DSNAME=APSWPROT.PRTINFO,DISP=SHR**

*Figure 53. Saving Printer Information to a Data Set (Sample)*

### **Viewing and printing the report**

After the printer information is saved to the data set, you can view the softcopy report (see ["Softcopy report" on page 386](#page-407-0) for an example of the source data). You can also format the softcopy report and print it as a hardcopy report.

To generate a hardcopy printer information report, use these IBM-supplied page and form definitions to format the softcopy report:

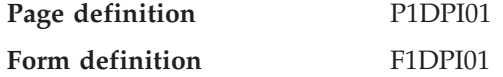

The page definition uses PPFA record formatting to define the resulting printer information report. It also uses proportional spaced and monospaced, sans-serif fonts from AFP Font Collection Version 2. Because the report contains unprintable characters returned by the printer for some fields, IBM recommends that you specify DATACK=BLOCK in your print request to avoid messages about incorrect characters.

Figure 54 shows an example of a job stream that formats the softcopy printer information report for printing as a hardcopy report.

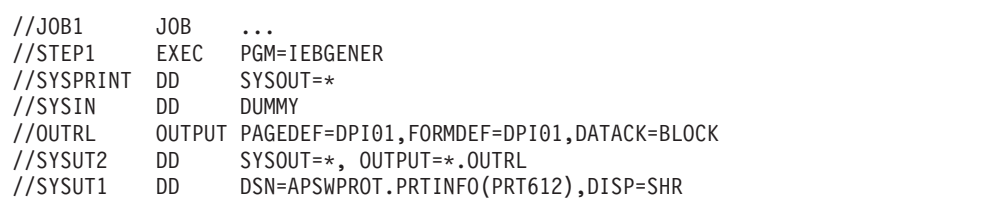

*Figure 54. Example of the Job Stream for Formatting the Printer Information Report*

For an example of a hardcopy printer information report, see ["Hardcopy report"](#page-392-0) [on page 371.](#page-392-0)

### **Requesting printer information with the MODIFY command**

A system programmer or operator who needs to obtain the functional characteristics of a printer can do so by specifying the display function with the PSF operator interface. The display function takes the printer information available with the IPDS STM command and the XOH-OPC command responses and dynamically displays it in the system log.

The MVS MODIFY command is used to display the printer information in the system log; however, it can only be used in deferred-printing mode, PSF must be connected to the printer, and the printer must be in ready status. PSF is connected to the printer when APS933I has been issued and a disconnect message such as APS929I has not been issued.

Figure 55 shows the format of the MODIFY command used for displaying printer information.

**{MODIFY | F}** *fss\_name***,DISPLAY***,fsa\_name*,**DATA=PRTINFO**

*Figure 55. MODIFY Command Format for Displaying Printer Information*

To display printer information, the PSF operator enters the MODIFY (or F) command with the DISPLAY and DATA=PRTINFO parameters.

**Note:** The AFP Download Plus feature of PSF does not support the DATA=PRTINFO parameter.

The parameters used with the MODIFY command to display printer information are:

*fss\_name*

Specifies the name of the FSS for which information is displayed. This parameter is required and must match the FSS parameter for the JES2 FSS statement or the FSSNAME parameter for the JES3 FSSDEF statement.

#### **DISPLAY**

Specifies that information is displayed in the system log. This parameter is required.

*fsa\_name*

Specifies the name of the printer for which information is displayed. This parameter is required.

#### **DATA=PRTINFO**

Specifies that information from the STM and OPC is displayed in the system log.

Figure 56 shows the MODIFY command used to display printer information when the FSS name is APSWPROT and the printer name is PRT614.

**MODIFY APSWPROT,DISPLAY,PRT614,DATA=PRTINFO**

*Figure 56. Displaying Printer Information (Sample)*

For an example of printer information displayed in the system log, see ["Softcopy](#page-407-0) [report" on page 386.](#page-407-0)

# **Chapter 14. Finishing all pages in a job as a group**

You can configure PSF so that an entire job (including the header, separator, message, and trailer pages) is finished together as a single group. This function is called print job finishing.

# **Enabling PSF for print job finishing**

To request finishing, you specify the Medium Finishing Control (MFC) structured field in the Document Environment group of a form definition. See the *Mixed Object Document Content Architecture Reference* for more information.

Header pages, separator pages, user's pages, message pages, and trailer pages are all considered separate data sets by PSF. The print job finishing function tells PSF to keep all of these data sets together in one finishing group. To use the print job finishing function to include the entire job in the finished group of output, you must specify the MFC structured field in the form definition used by the header page. The MFC structured field must specify a scope value of print job (X'06').

You specify the form definition used by the header page in the JOBHDR DD of the PSF startup procedure. Therefore, all printers that are defined to use this header form definition and all jobs sent to these printers have the print job finishing applied.

This is an example of a form definition used by the header page that requests that the entire job be stapled in the default corner:

```
FORMDEF STPHDR
/*************************************************************/
/* FINISH subcommand with PRINTJOB scope: corner staple */
/*************************************************************/
    FINISH SCOPE PRINTJOB OPERATION CORNER
          REPLACE yes;
```
For more information about coding print job finishing, see *Page Printer Formatting Aid: User's Guide*.

The following example shows the JCL in the PSF startup procedure used to reference the form definition with the finishing function for the header page:

```
//JOBHDR3 OUTPUT PAGEDEF=V06483,
// FORMDEF=STPHDR,CHARS=60D8
             :
             :
//PRT619 CNTL
//PRT619 PRINTDEV FONTDD=*.FONT03,
// FONT300=*.FONT03,
// FONT240=*.FONT02,
         0VLYDD=*.OLAY01,
// PSEGDD=*.PSEG01,
// PDEFDD=*.PDEF01,
// FDEFDD=*.FDEF01,
// JOBHDR=*.JOBHDR3,
             :
             :
//PRT619 ENDCNTL
```
### **What if you don't want to finish all jobs sent to a printer**

Because print job finishing is specified in the form definition for the header page, by default, all jobs sent to the printer that uses that header page are finished. If you need to print some jobs to this printer without print job finishing applied, you can do one of these:

- v Define another logical printer in the PSF startup procedure for the same physical printer in this way:
	- 1. Use a form definition for the header page that does not request print job finishing.
	- 2. Define that the logical printers share the physical printer (see ["Using PSF](#page-136-0) [parameters to attach and share printers" on page 115](#page-136-0) for more information).
	- 3. Set up a work-selection criteria to send the jobs you don't want finished to the newly defined logical printer.
- Set the XTP7PJO flag in Exit 7 to suppress print job finishing for certain jobs. See ["XTP7PJO" on page 455](#page-476-0) for more information.

## **Things to consider when using print job finishing**

- v Print job finishing adds a new outer level of finishing around the existing job. Any finishing operations currently specified by the data sets within the job become nested finishing operations. The printer and finisher must support this nesting or errors are generated and the existing finishing operations are not performed. Some nested finishing operations are supported and others are not. See your printer and finisher documentation for the supported finishing operations.
- All pages within the print job are always included. It is not possible to selectively include some finished pages while excluding others. For example, you cannot specify that the header is finished with the job, but the message pages are not finished.
- The form definition used by the header page initiates print job finishing; therefore, you must be running with header pages turned on.
- v Suppressing interrupt message pages is suggested when PSF is attached to a printer with finisher capability; otherwise, interrupt message pages separate finished documents into two finished groups with the inserted page in the middle.

# **Chapter 15. Using cut-sheet emulation mode**

Cut-sheet emulation (CSE) is the ability of a continuous-forms printer to provide output similar to output from a cut-sheet printer. (CSE mode is not supported when connected through Distributed Print Function (DPF) or RPM3.)

Some continuous-forms printers<sup>8</sup> provide the option of printing in CSE mode. If the operator selects this option, the printer logically divides a continuous-forms sheet in half, parallel to the carrier strips. Then, PSF automatically prints jobs 2 up, treating each half of the sheet as if it were a single sheet of paper. If the printer is loaded with forms measuring  $17 \times 11$  inches (not counting the carrier strips), PSF treats each  $8.5 \times 11$  inch half-sheet the same as an  $8.5 \times 11$  inch sheet on a cut-sheet printer. For a simplex job, page 1 is printed on the first half of the sheet, and page 2 on the second half. For a duplex job, page 1 is printed on the front of the first half, page 2 on the back of page 1, page 3 on the front of the second half, and page 4 on the back of page 3.9

When the output has been slit and collated by post-processing equipment, it is identical with that printed on  $8.5 \times 11$  inch cut-sheet forms.

# **How do I get cut-sheet emulation working**

To use cut-sheet emulation mode, the operator must select the CSE function on the printer. When the CSE function is selected, PSF automatically ensures that all data sets are printed 2 up unless N\_UP is specified in the active copy group of the form definition. The N\_UP specification in the form definition overrides CSE because the purpose of N\_UP is to give the job submitter control over how the printer places multiple logical pages on a sheet.

### **Do I have any control over using cut-sheet emulation**

For all copy groups in the form definition that do not specify N\_UP, PSF defaults to CSE when that mode is enabled at the printer. By using the Printer Inventory or installation Exit 7, however, you can request that PSF check page sizes to determine whether CSE should be used. You have two options for checking page size: you can request that PSF check only the first printed page for which a new copy group is used, or you can request that PSF check each front side page. When either of these options is specified, PSF checks the Page Descriptor (PGD) structured field, either in the page definition or in the MO:DCA page, to see whether the page is small enough to fit 2 up on the sheet. If the page is not small enough, CSE is not used; the page is printed in normal 1\_UP.

**Note:** Both options are used only for non-N\_UP copy groups.

<sup>8.</sup> For the printers and microcode level to support CSE, consult the IBM service representative for your hardware.

<sup>9.</sup> Some printers might offer options enabling the operator to control whether the first half of the sheet is the left or right side, and whether the front of the sheet is the top or bottom side of the physical form.

## **Will cut-sheet emulation work with 3800 Line-Mode Conversion**

If you are using the 3800 Line-Mode Conversion function and you have enabled CSE on the printer, PSF builds a page definition that takes advantage of CSE. However, PSF cannot determine whether your 3800 job is designed for wide or narrow paper. Installation Exit 4 has an option you can use to let PSF know which paper to emulate. For more information, see ["Logical-record processing exit: Exit](#page-310-0) [4" on page 289.](#page-310-0)

## **Things to consider when using cut-sheet emulation**

- v In CSE mode, PSF treats each half of a sheet of paper as a single physical sheet. An operation that causes a new copy group to be called, and therefore would ordinarily cause a sheet eject, now causes only a half-sheet eject. There are numerous such operations:
	- Change in medium overlay
	- Change to a different set of suppressions
	- Change in the number of copies of a page to be printed
	- Transition from simplex to duplex, or from offset to no offset

Thus when two consecutive data sets are printed in CSE mode, the second starts on the next available half-sheet, without forcing a sheet eject. A single physical sheet of paper could contain the job trailer for job one and the job header for job two. If you need to prevent this, you can force the header page of a data set to eject to a new sheet by assigning it a form definition that specifies  $N$  UP (N UP) 1 also works) or by setting the new sheet flag (XTP7NSF) in installation Exit 7.

- Form definition parameters **PRESENT** and **DIRECTION**, which PSF ordinarily ignores for cut-sheet printers, are accepted in CSE mode. CSE can accommodate a wide range of jobs in addition to those formatted specifically for cut-sheet paper, but it has an unfortunate side effect. Customers have sometimes inadvertently coded FORMDEF options other than the default PORTRAIT/ACROSS. Ordinarily, these options have no effect; but in CSE mode they might suddenly take effect, with unexpected and unwanted results.
- When PSF is running in CSE mode, the SMF type 6 records reflect the actual number of physical sheets of paper moved through the printer for the SMF6FEET and SMF6PGE fields. SMF6IMPS reflects the number of sides of sheets.
- v If your application relies on PSF to place pages on the same half-sheet after a reposition or an operator command, PSF forces the number of interrupt message pages to be an even number of copies. You must still consider one of these options for the beginning of the data set:
	- Run with job headers active (Exit 1) and assign a form definition that specifies N\_UP on the JOBHDR statement. If data set headers are required, you must also assign a form definition that specifies N\_UP on the DSHDR statement.
	- Without job headers and data set headers active, set the XTP7NSF field on in installation Exit 7 (CSE sheet eject parameter in the Printer Inventory). XTP7NSF causes PSF to force each new data set to a new physical sheet.
	- With job headers, data set headers, or both active, set the XTP7NSF and XTP7CPPP fields on in installation Exit 7 (CSE sheet eject and CSE preserve page position parameters in the Printer Inventory). XTP7NSF causes PSF to force each new data set to a new physical sheet. XTP7CPPP causes PSF to preserve page placement by forcing the number of job header and data set header pages to an even number of copies.

• If your printer has an attached post-processor that can do left/right offset stacking, the offset stack (jog) command sent by the printer to the post-processor indicates which half-sheet is to be jogged. The printer determines which half-sheet is to be jogged by simply recognizing which sheet-half was being processed at the time when a jog was requested. If your post-processor cannot handle left/right offset stacking, the printer combines the jog commands so that if either half-sheet is to be jogged, the entire sheet is jogged. However, by using installation Exit 7 (XTP7NSF flag) or the Printer Inventory (CSE sheet eject parameter), you can force a sheet eject if your post-processor does not handle left/right offset stacking. This causes PSF to eject to a new sheet for the first page of a data set and for a copy group that contains a jog request that has been called by an IMM in the data stream.

# **Chapter 16. Using Side and Edge Sensitive Paper Handling**

You can use the Side and Edge Sensitive Paper Handling function in PSF to support side and edge sensitive paper on printers that do not include side and edge sensitive paper support. This function also provides improved performance for printers that do have this support.

This chapter describes side and edge sensitive paper, the existing support for side and edge sensitive paper, and how you can use Exit 7 or the Printer Inventory to select input paper bins for simplex and duplex.

### **Understanding side and edge sensitive paper**

Side sensitive paper (such as letterhead) has a defined front and back. Edge sensitive paper (such as prepunched) has a defined edge where the holes are located.

For side sensitive paper, applications are coded with respect to the front and back of the form. For edge sensitive paper, applications are coded with respect to a particular edge.

# **Existing support for side sensitive paper**

Many cut-sheet printers require that side sensitive paper be loaded one way for simplex, typically front-side down, and another way for duplex, typically front-side up. This requires either:

- Manual operator intervention to reload the bin (also called tray) between simplex and duplex jobs.
- v Two bins that are loaded, one for simplex and the other for duplex. The application is coded to select the proper bin.

More sophisticated cut-sheet printers have support for side sensitive paper. The paper bins have a configuration setting for side sensitive paper, and the output prints properly for both simplex and duplex. However, the output prints by using the duplex paper path for both simplex output and duplex output, which cuts simplex throughput in half.

### **Existing support for edge sensitive paper**

In addition to the requirements for side sensitive paper, many cut-sheet printers also require that edge sensitive paper be loaded differently for simplex and duplex. This is common for printers where the holes are on the leading or trailing edge as the paper moves through the printer. The paper is loaded with the holes either on the leading or trailing edge for simplex and rotated 180 degrees for duplex. This requires either:

- Manual operator intervention to reload the bin between simplex and duplex jobs.
- Two bins that are loaded, one for simplex and the other for duplex. The application is coded to select the proper bin.

More sophisticated cut-sheet printers have support for edge sensitive paper. The paper bins have a configuration setting for edge sensitive paper, and the output prints properly for both simplex and duplex. Also, the holes are stacked on the same side in the stacker. However, the output prints by using the duplex paper path for both simplex output and duplex output, which cuts simplex throughput in half.

# **Selecting input paper bins for simplex and duplex printing**

When applications that have been printing on printers with side and edge sensitive support are moved to printers that do not have this support, you encounter a migration problem. For example, the printer you are migrating from had prepunched paper loaded into Bin 1 and some applications printed simplex and others duplex. For the new printer, the only automatic way to provide simplex and duplex support is to use two bins, where Bin 1 is loaded for simplex and Bin 2 for duplex. Unfortunately, all of the duplex applications use form definitions that are coded for Bin 1. You can modify the form definitions to use Bin 2, but this might not be practical if many form definitions are affected.

The next sections describe how you can use PSF Exit 7 or the Printer Inventory to select input paper bins for simplex and duplex printing.

# **Using Exit 7**

PSF is able to select different input paper bins for simplex and duplex printing, regardless of the bin specified in the form definition or in the JCL on the OUTPUT statement (INTRAY=). This function is activated by setting the XTP7SENS flag in installation Exit 7. Up to four different application bin values can be mapped to real printer bins for simplex and duplex.

The print application specifies a form definition that contains one or more copy groups. In each copy group, an input bin number is specified that identifies which input paper bin is to be used.

Exit 7 has fields that map the input bin number to two real printer bins, one for simplex and one for duplex. The input bin number is coded in field XTP7BINA, the real simplex bin is coded in field XTP7SIMA, and the real duplex bin is coded in field XTP7DUPA.

For example, if an application is coded to use edge sensitive paper from Bin 1, you can use the Side and Edge Sensitive Paper Handling function to use real printer Bin 1 for simplex and real printer Bin 2 for duplex. You would then code this in installation Exit 7:

- XTP7BINA  $= 1$  (application or form definition bin number)
- XTP7SIMA = 1 (real bin number for simplex)
- XTP7DUPA = 2 (real bin number for duplex)

When the application requests simplex printing from Bin 1, PSF tells the printer to use real Bin 1. When the application requests duplex printing from Bin 1, PSF tells the printer to use real Bin 2.

Up to four logical bins can be remapped with these fields:

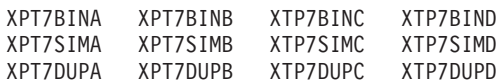

The logical sets are identified with a common suffix letter. Sample installation exits APSUX07V and APSUC07V can be modified to set any of these fields.

For printers that include side and edge sensitive paper support, you should consider using the support in PSF to achieve better performance, if the printer has enough bins.

### **Using the Printer Inventory**

PSF is able to select different input paper bins for simplex and duplex by using the Printer Inventory. This function is activated when bin values are specified in the Printer Inventory. Up to four different application bin values can be mapped to real printer bins for simplex and duplex.

The print application specifies a form definition that contains one or more copy groups. In each copy group, an input bin number is specified that identifies which input paper bin is to be used.

The Printer Inventory has parameters that map the input bin number (source tray) to two real printer bins (substitution trays), one for simplex and one for duplex. You can specify the source tray number, the simplex substitution tray, and the duplex substitution tray in the Printer Inventory by using the Infoprint Server ISPF panels or the Printer Inventory Definition Utility (PIDU).

To specify the tray values with the ISPF Printer Inventory panels, you use the Input Tray Substitution parameter. To specify the tray values with the PIDU statement, you use the tray substitutions parameter. For example, if an application is coded to use edge sensitive paper from Source Tray 1, you can use the Side and Edge Sensitive Paper Handling function to use Substitution Tray 1 for simplex and Substitution Tray 2 for duplex. To do this, use one of these parameters:

 $\cdot$  PIDU:

tray substitutions= ${1->(1 2)}$ 

**Note:** Braces must be entered as shown and do not indicate an alternative value.

• ISPF panel:

Input Tray Substitution: Source Substitution tray: tray: simplex duplex  $-1$   $-1$   $-2$ 

When the application requests simplex printing from Source Tray 1, PSF tells the printer to use Substitution Tray 1. When the application requests duplex printing from Source Tray 1, PSF tells the printer to use Substitution Tray 2.

To specify multiple tray values, use one of these parameters:

• PIDU:

tray\_substitutions={1->{1 2}2->{3 4}3->{1 4}}

**Note:** Braces must be entered as shown and do not indicate an alternative value.

• ISPF panel:

```
Input Tray Substitution:
   Source Substitution tray:
   tray: \sin p \log \theta simplex duplex<br>\frac{1}{2} \frac{1}{2} \frac{2}{2}1 1 22 3 4
   \frac{-2}{-3} \frac{-3}{-1} \frac{-4}{-4}
```
These examples map Source Tray 1 to Substitution Tray 1 for simplex and Substitution Tray 2 for duplex. Source Tray 2 is mapped to Substitution Tray 3 for simplex and Substitution Tray 4 for duplex. Source Tray 3 is mapped to Substitution Tray 1 for simplex and Substitution Tray 4 for duplex.

For printers that include side and edge sensitive paper support, you should consider using the support in PSF to achieve better performance, if the printer has enough trays.

# **Chapter 17. Handling job streams that are formatted at different resolutions**

Typically, production of printed data is a multi-step process. An application first formats and spools data for printing. Later the data is passed to a printer for presentation on paper.

In the past, printers printed at a single resolution (pel density) and all the printers in the enterprise printed at the same resolution. Jobs were formatted with resource libraries containing resources at the same resolution as the printer.

Today, an enterprise might have printers with varied resolution. Some printers print with a resolution of 240-pels per inch, some printers print with a resolution of 300-pels per inch, and some printers can switch between resolutions. In addition, new resolutions for printers are being developed.

Furthermore, some jobs are dependent upon the resolution of the resource libraries in use at the time the job was formatted. If a job is formatted with resources of one resolution and printed with resources of another resolution, fidelity imperfections can occur.

In many cases, fidelity imperfections are not important. In these cases, formatting with resources of one resolution and printing with resources of a different resolution might be acceptable. In other cases, perfect fidelity might be required.

Some of the types of fidelity imperfections that can occur from failing to format and print with the same resolution resources are:

- Data no longer fits exactly in a box on a form.
- v Columns for tabular data overlap or are spaced wider than intended.
- Right-aligned data might show a ragged right margin.
- Minor typeface differences might be observed.

In the past, to deal with these complications in an enterprise, printers were grouped by print resolution. By using routing options and print queues specified in the application, the application output got routed to a compatible printer. The PSF PRINTDEV JCL statement for the printer had to be set up to use resource libraries to print the application data that matched the resolution of the resources that were available when the application was run.

A better solution is provided with PSF where a single FSA can:

- v Have access to multiple resource libraries of the same resource type but with different resolutions.
- v Accept information from the application indicating the resolution used to format the application output.
- v Select the resource libraries with the correct resolution to print the data.
- v Be given resource libraries to be used as default resource libraries when the application does not indicate what resolution was used to format the application data.
- Accept information from the data stream indicating how to handle any mismatches between the resolution specified when formatting and the resolution of the resource found when printing.
- <span id="page-235-0"></span>v Exploit printers that accept print data formatted at multiple resolutions.
- v Exploit printers that allow the manual switching of print resolution, for example the InfoPrint 4000.

These sections introduce the key concepts related to printing at multiple resolutions and point to specific sections with more details. The topics discussed are:

- Multiple resolution printers
- Resource libraries segmented for multiple resolution
- Format resolution specified from the application
- Multiple resolution and installation exits
- Format resolution order

### **Multiple resolution printers**

Two multiple resolution modes are now supported by PSF. This support is for printers that:

- v Can be manually switched from one resolution to another (switchable resolution mode).
- v Accept print data even though it was not formatted for the particular resolution of the printer (automatic or auto-resolution mode).

### **Printers with switchable resolution mode**

PSF has support for printers that can be manually switched from one resolution to another.

Before this support, when PSF was attached to a printer that could be switched from one resolution to another, the following procedure was used:

- 1. Stop the FSA for the printer.
- 2. Switch the printer to the new resolution.
- 3. Start a new FSA that points to resource libraries compatible with the printer's new resolution.

This procedure required coordination for the stopping and starting of PSF and for the switching of the printer resolution.

Now, with this support, a single FSA can be defined with multiple specifications for resource libraries for fonts, page segments, and overlays. There can be a 240-pel JCL DD statement, a 300-pel JCL DD statement, a default JCL DD statement, or all three statements for each of these resource types.

When a printer is manually switched from one resolution to another, PSF automatically starts using the resource libraries specified for the new printer resolution.

Printers operating in switchable resolution mode report to PSF the resolution that they are currently switched to. If a printer is switched to 300-pel resolution, it reports an IPDS resolution of 300-pel to PSF. PSF uses this resolution when selecting resource libraries for this printer.

For more information about how to define these JCL DD statements, see ["Specifying PRINTDEV parameters" on page 104.](#page-125-0)

For an example startup procedure set up for multiple resolution libraries, see [Figure 37 on page 135.](#page-156-0)

## **Printers with automatic or auto-resolution mode**

PSF now supports printers operating in automatic or auto-resolution mode, unless they are connected through Distributed Print Function (DPF) or RPM3.

Printers with automatic mode print at a particular pel density (for example, 600-pels per inch), but accept resources at different resolutions, such as 240-pels and 300-pels per inch. The printer then scales the resources appropriately based on their resolution and metric technology.

Printers operating in the auto-resolution mode report to PSF the resolution of the print head (for example, 600-pel). However, they also tell PSF that they accept other resolutions.

In order to exploit this feature, the PSF printer definition must be set up with access to all the different resolution resource libraries for fonts, overlays and page segments. Additionally, PSF must receive an indication of the intended resolution when the print data was formatted. If no intended resolution is given, PSF uses the default JCL DD statement for that resource type.

For more information about how to define these JCL DD statements, see ["Specifying PRINTDEV parameters" on page 104.](#page-125-0)

For an example startup procedure set up for multiple resolution libraries, see [Figure 37 on page 135.](#page-156-0)

For more information about format resolution, see ["Format resolution specified](#page-237-0) [from the application" on page 216.](#page-237-0)

### **Resource libraries segmented for multiple resolution**

Resource libraries are used during formatting of print data and during the printing of the data. It might be important that the resource libraries specified to the print data formatting application match the resource libraries specified to PSF when the data is being printed. Failure to do this might result in skewing of column alignment and of line endings when the data is printed.

The following AFP resource types are affected by print resolution:

**Fonts** Raster fonts *must* match the printer resolution, unless your printer has automatic resolution mode. Even with automatic mode, it is generally preferable to use a font that matches the resolution at which the document was formatted. Outline fonts can print at any resolution, but it might be preferable to use a raster font if the document was formatted with raster fonts.

#### **Overlays**

Overlays contain text formatted with fonts and images created at specific resolutions. For this reason, an overlay might print better at a specific printer resolution.

#### **Page segments**

Most printers can scale page segments to print at the resolution of the printer. However, the image in a page segment prints best at the resolution in which it was created.

<span id="page-237-0"></span>Some enterprises might already have printers with different print resolutions attached to PSF. Multiple JCL DD statements might be present in the startup procedure defining particular sets of resources based on resolution. For example:

//FONT01 DD DSN=SYS1.FONT3800 /\* 3800 font library  $*/$ //\* //FONT02 DD DSN=SYS1.FONTLIBB /\* 240 pel raster fonts \*/ // DD DSN=SYS1.FONTOLN /\* Outline fonts \*/  $1/*$ //FONT03 DD DSN=SYS1.FONT300 /\* 300 pel raster fonts \*/ // DD DSN=SYS1.FONTOLN /\* Outline fonts \*/

In this case the FONT02 font library should be used when formatting data for and printing data on a 240-pel resolution printer. Likewise, the FONT03 font library should be used for a 300-pel resolution printer.

Notice that a JCL DD statement for the same outline font data set appears in the font library for 240-pel resolution fonts and for 300-pel resolution fonts. This is because the outline fonts are resolution independent and can be used by a printer (that supports outline fonts) without regard for the resolution of that printer.

To use the multiple resolution capabilities of PSF, it is necessary to separate font libraries into separate font libraries (JCL DD statements): one for the 240-pel raster fonts and another for the 300-pel raster fonts. Outline fonts can be specified in both libraries.

The same is true for overlay and page segment libraries. If there are overlays and page segments that print better on 240-pel printers, separate them into a 240-pel overlay or page segment library. Similarly, if some overlays and page segments print better on 300-pel printers, separate them into a 300-pel overlay or page segment library.

Separating the resource libraries by resolution lets you define them to PSF through the PRINTDEV JCL statement indicating the resolution of the resources in each particular library.

For more information about how to define these JCL DD statements, see ["Specifying PRINTDEV parameters" on page 104.](#page-125-0)

For an example startup procedure set up for multiple resolution libraries, see [Figure 37 on page 135.](#page-156-0)

### **Format resolution specified from the application**

["Multiple resolution printers" on page 214](#page-235-0) explained that multiple resolution printers can scale print data formatted for a particular resolution printer to another resolution if the printer understands the intended resolution for the print data. To do this, the print data must be tagged with the format resolution. The format resolution can be specified either in the JCL for the print data or directly in the print data stream.

Note also, there is a companion parameter (Font Fidelity) that PSF uses if there is a mismatch between the resolution specified in the application and the resolution of the resources.

# **Specifying format resolution in JCL**

The RESFMT JCL keyword on the OUTPUT statement indicates which resolution was used to format the job. For more information about the RESFMT keyword, see the *PSF for z/OS: User's Guide*.

# **Specifying format resolution in the print data stream**

Applications that generate Map Coded Font Format 2 (MCF2) structured fields (such as DCF or OGL) can now add a font resolution and metric technology triplet (X'84') in the MCF2. This triplet tells PSF what resolution was used to format this print data. For more information about the triplet, see the *Mixed Object Document Content Architecture Reference*. For more information about the support of the triplet for your application, see the application's documentation.

# **Specifying font fidelity in the print data stream**

MO:DCA-P has defined a Font Fidelity triplet (X'78') in the Presentation Fidelity Control (PFC) structured field in the form definition. The scope of the PFC structured field is the document controlled by the form definition that contains the structured field.

The Font Fidelity triplet is used to specify the exception continuation rules for the font exceptions that are generated when the font referenced in the data stream is found but is not available to PSF at the specified resolution.

**Note:** The Font Fidelity triplet is not used with TrueType and OpenType fonts.

The triplet has two settings:

- v Stop presentation at the point of the first font resolution exception and report the exception.
- v Do not stop presentation because of font resolution exceptions.

PSF uses Font Fidelity to control two things:

- v Whether the specified format resolution must match the actual font resolution.
- Whether it is acceptable to activate a resident outline font for a raster font.

If the Font Fidelity setting is set to STOP and the format resolution is specified, PSF checks to make sure the format resolution and the actual resolution of the font match. If they do not match, PSF stops processing the page and reports the exception.

If the Font Fidelity setting is set to DO NOT STOP, PSF does not require that the specified format resolution and the actual font resolution match. PSF also allows a resident outline font to be activated for a raster font.

If it is critical that your document prints with the same resolution resources that were used when it was formatted, specify STOP for the Font Fidelity in the form definition.

If it is acceptable to print the document at any resolution, either specify DO NOT STOP for the Font Fidelity in the form definition or do not specify a Font Fidelity because the default is DO NOT STOP.

## **Specifying format resolution**

To override the format resolution specified in the data stream and on the user's JCL, you can specify the format resolution in several ways:

- The Resolution parameter in the Printer Inventory or XTP7FMT during the Exit 7 initialization (INIT) call can be set to 240-pels or 300-pels per inch resolution. This establishes a PSF default format resolution for all jobs and can only be overridden by the Exit 7 begin-data-set call (BDSC).
- XTP7FMT in Exit 7 can be set during the BDSC to 240-pels or 300-pels per inch resolution for any or all print data sets. This lets you override the resolution on a data set by data set basis, which might be useful when you combine two job streams, one that is 240-pels and another that is 300-pels, and you are printing to a printer that accepts data streams at both resolutions. If each job stream has a unique characteristic, such as output class, Exit 7 could set the XTP7FMT value based on the characteristic for each data set.

### **Format resolution order**

Format resolution can be specified in numerous places, including data stream and JCL. The following items show the order in which PSF looks for format resolution:

- 1. If the printer is NOT in automatic mode and therefore is accepting resources only at a single resolution, PSF uses the resolution reported to PSF by the printer to select the resolution for the resource libraries.
- 2. If the printer is in automatic mode and is therefore capable of accepting resources at multiple resolutions, PSF looks for the first specification of the format resolution in the following order:
	- a. The PSF installation exit for Resource Management (Exit 7) begin-data-set call
	- b. The Printer Inventory or the PSF installation exit for Resource Management (Exit 7) initialization call
	- c. In the data stream in the MCF2 structured fields in the Font Resolution and Metric Technology triplet (X'84')
	- d. In the OUTPUT JCL statement RESFMT keyword

PSF uses the determined format resolution to choose the system libraries to use when looking for resources. If inline resources, user libraries, or both are specified, PSF searches them first.

Font Fidelity controls the disposition of any errors in which the font found by PSF does not match the specified format resolution.

# **Chapter 18. Understanding PSF data protection and security**

PSF and the printers it supports protect data in the following ways:

- v Data cannot be read back into the host processor by means of the available printer commands.
- Characters stored in the print buffer cannot be easily interpreted, because they have been translated from EBCDIC form.
- All raster character patterns stored in the printer (excluding the permanently resident fonts) can be erased. PSF can erase data remaining in the data buffers and in the accumulator, including page segments and electronic overlay data. PSF erases this data when a printer is started or stopped.
- No pages are left in the hardware buffer. PSF makes sure that all pages are in the stacker before responding to a STOP WRITER command. When a printer that is using continuous forms is in direct-printing mode, the nonprocess runout (NPRO) parameter must be specified to ensure that all pages are stacked. If NPRO is not specified, the operator must perform the NPRO.
- When a form change is requested, PSF provides a software NPRO to make sure that all printed pages are in the stacker before it allows the forms to be changed. For example, when a user specifies SYSOUT=(*class*[,, *formname*]) for printing on a continuous-forms printer, PSF causes the printer to perform an NPRO on the last page of one form before JES issues the message telling the operator to load the new form. This is done as a data security measure, to make sure that all the pages of the first data set are successfully printed before the operator loads a new form. Because of this software NPRO, additional blank pages can be printed to move the previously printed pages into the stacker.
- You have responsibility for specific protection for data sets in a shared environment such as Distributed Print Function (DPF) of InfoPrint Manager for Windows. Sensitive material stored in the PSF resource library should be marked PRIVATE. For more information, see ["Using APSRMARK to mark resources" on](#page-268-0) [page 247.](#page-268-0)
- Resources stored in libraries defined in the PSF startup procedure are available to all print jobs. These libraries should not be used for sensitive resources, nor should they be protected by read passwords. Consider using RACF-controlled user libraries to manage sensitive resources. For more information, see ["User](#page-78-0) [libraries in deferred-printing mode" on page 57.](#page-78-0)
- v PSF uses inline resources only for the data set with which they are sent inline; PSF ensures that the resources will not be used again after the processing of that data set is completed. PSF also tells the printer not to capture resources that are found inline or in user libraries. If the printer is attached through DPF or WPM, the Printer Inventory or Exit 7 can specify that inline resources are captured. See ["Capture inline resources" on page 72](#page-93-0) for more information.

For specific printers, see the publications for those printers.

# **Security labeling**

Consider using security labeling to protect printed output. Security labeling can be made either voluntary or mandatory. For more information, see *PSF for z/OS: Security Guide*.

# **Controlling print complete notification**

PSF can notify as many as four users when a print job is complete. To request that such a message be sent, use the NOTIFY JCL keyword in the OUTPUT statement. To read more about specifying the NOTIFY keyword, see *PSF for z/OS: User's Guide*.

To control these notices, profiles must be created in the SMESSAGE class, and the users who are to send notification messages must be given authority for access to the profiles. To use the security provided by these profiles, activate both the SMESSAGE class and the SETROPTS RACLIST processing for the SMESSAGE class. For more detailed information, see the *z/OS Security Server RACF Security Administrator's Guide*.

# **Chapter 19. Supporting resident fonts**

Resident fonts are font resources that reside in a printer. Their use can significantly decrease the amount of data that PSF must send over slow-speed communication lines or congested LANs.

Not all printers support resident fonts, and of the ones that do support them, some support more than others. For information about the resident fonts your printer supports, see the documentation provided with the printer.

Resident fonts for different printers are put on different media. For most LAN-attached printers, resident fonts are included internal to the printer, installed and ready to use. For information about resident fonts for a particular printer, see the publications for that printer.

Figure 57 is a diagram of a printer that supports resident fonts.

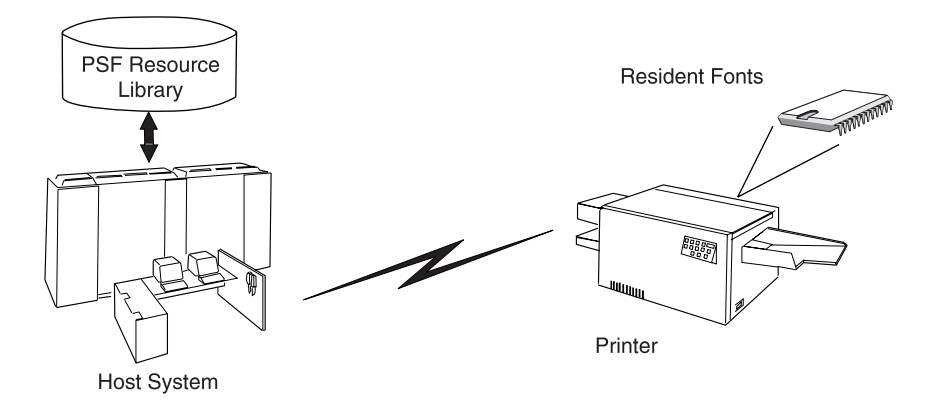

*Figure 57. A printer that supports resident fonts*

#### **Notes:**

- 1. The host version and the printer-resident version of a font cannot be identical, especially if your installation has edited either version of the font. Also, printer-resident fonts and fonts stored in other libraries can differ, even though the fonts have the same name.
- 2. For printers attached through Workstation Print Manager (WPM, available in Japan) or the Distributed Print Function (DPF) of InfoPrint Manager for Windows, PSF does not support printer-resident fonts, even though the printer itself can support them. PSF Direct, however, does support printer-resident fonts.
- 3. Some printers, such as the 3130 printer and InfoPrint 3000 and 4000, can capture downloaded fonts. For more information, see [Chapter 20, "Marking](#page-254-0) [fonts for font capture," on page 233.](#page-254-0)

PSF provides two methods to access resident fonts:

- APSRFTBL (hard-coded table), used to identify resident fonts in printers that support only symbol sets—for example, the 4224, 4230, 4234, 4247, 6408, and 6412 printers.
- APSRMARK (utility), used for all other printers that support resident fonts.

# <span id="page-243-0"></span>**PSF resident font table (APSRFTBL)**

PSF uses the APSRFTBL module, supplied with PSF in the SYS1.SAMPLIB data set, to identify fonts resident in printers that support symbol sets, such as the 4224, 4230, 4234, 4247, 6408, and 6412 printers. PSF does not download fonts to these printers. APSRFTBL contains tables that associate the font character set and code page for a particular host font with the identifier of the resident symbol set. APSRFTBL does not contain code that can be run. You can change, assemble, and install it (or link-edit it with the *replace* option) to provide your own version of this module if you want to change the resident symbol sets to be used for particular code pages and character sets.

The sample APSRFTBL module is found in [Appendix E, "FOCA font resource](#page-444-0) [tables supplied by PSF," on page 423.](#page-444-0)

# **Changing APSRFTBL**

You can add, delete, and change any entries in the APSRFTBL font resource table except the last line, which contains the characters 'FFFFFFFF' and indicates the end of that particular table; all code for the table must be placed before the 'FFFFFFFF' line.

Table 25 shows the character set and code page tables you can update, depending on the printer you are using or emulating.

| Printer <sup>10</sup>   | <b>Character Set Table</b> | Code Page Table |  |  |
|-------------------------|----------------------------|-----------------|--|--|
| 4224                    | APSCS24V                   | APSCP24V        |  |  |
| 4234                    | APSCS34V                   | APSCP34V        |  |  |
| 4247                    | APSCS47V                   | APSCP47V        |  |  |
| 64xx (6400, 6408, 6412) | APSCS64X                   | APSCP64X        |  |  |
| 65xx(6408, 6412)        | APSCS64X                   | APSCP64X        |  |  |

*Table 25. Tables to update in the APSRFTBL module based on printers*

If the APSRFTBL resident-font tables do not contain an entry for a font requested in a print job, PSF issues an error message. Processing of the print job stops on the page where the font was requested, but continues on the succeeding pages. To prevent this error, you can edit the resident-font tables in APSRFTBL and associate the font character set or code page of any font referenced in a print job with the identifier of a resident font.

For example, suppose a user has specified Prestige 10-point font (character set C0S0PR10) for a print job being sent to a 4224 printer, but that font is not included in APSCS24V, the character set table in the APSRFTBL module for 4224 font character sets. You can decide to map that font to the Gothic 10-point symbol set that is resident in the 4224 printer.

**Note:** For a list of resident symbol sets, see the publications for your printer.

To change the APSCS24V table in the APSRFTBL module for a 4224 printer:

1. Duplicate the entry line for the Gothic 10-point font.

<sup>10.</sup> If a printer is run in emulation mode, the table for the emulation mode printer is used. For example, if the 4230 printer is run in 4224 emulation mode, you update the APSCS24V and APSCP24V tables.

- 2. Change the character set name in the duplicated line to the character set name of the font specified in the print job, as in this example:
	- DC CL8'C0D0GT10',XL2'001A',XL2'0000'
	- DC CL8'C0S0PR10',XL2'001A',XL2'0000'
- 3. Because the resident-font table is searched sequentially, put the fonts used most often at the beginning of the table.
	- **Note:** Do not change or delete the last entry in the tables; the entry CL8'FFFFFFFF' marks the end of each table. Do not change the table labels.
- 4. After changing the table, assemble the APSRFTBL module and install (link-edit) APSRFTBL into the applicable LINKLIB.

### **PSF resident font utility—APSRMARK**

|

Host-font resources—code pages and character sets—can reside in a printer. To identify such resources to PSF as potentially printer-resident, use the APSRMARK utility, which is provided by PSF.

APSRMARK is a batch program started with control statements. You can use it to do these:

- Mark all or individual host code pages and character sets of partitioned data sets, so that PSF will know that there is a printer-resident version of the resource.
- v Report the marking status of all or individual members of partitioned data sets.
- v Report the marking status of a font resource found in a sequential file that can be subsequently moved into a font library.

Fonts that have been updated by APSRMARK are called *marked* fonts. When you mark a font, you are essentially updating certain structured fields. For example, when you mark a code page, you are updating the Begin Code Page structured field.

To mark a font, you provide JCL statements to run the APSRMARK utility and identify fonts as either PUBLIC or PRIVATE. If the version of the font stored in the PSF resource libraries is marked PRIVATE, PSF downloads the font to the printer. A font stored in a PSF resource library must be marked PUBLIC so that the equivalent printer-resident font can be used; this prevents PSF from downloading the font to the printer. If a font is not marked, it is treated as if it were marked PRIVATE. To prevent unnecessary downloading of fonts, mark PUBLIC any font that has an equivalent printer-resident font. Some fonts in the AFP Font Collection, Infoprint Fonts, z/OS Font Collection, and 4028 Font Metrics are *already* marked PUBLIC. For more information about marking the fonts, see ["Syntax of](#page-246-0) [APSRMARK control statements" on page 225](#page-246-0) and ["APSRMARK control statement](#page-246-0) [parameters for resident fonts" on page 225.](#page-246-0)

If someone updates a code page or character set on the host that was marked PUBLIC, you should run APSRMARK to change the marking of the host resources—for example, by entering new date and time values. Otherwise, the change will not be reflected in the resources selected for printing a file. This is especially important when a resource is copied from a system library and modified for use in a private library. Unless you have run APSRMARK on the modified resource, you might use the old resource by mistake.

#### **Notes:**

- 1. You cannot concatenate partitioned data sets as input to APSRMARK.
- 2. To identify 4224, 4230, 4234, 4247, 6408, or 6412 printer-resident font resources to PSF, see ["PSF resident font table \(APSRFTBL\)" on page 222.](#page-243-0)
- 3. To read about the sample jobs that PSF supplies for marking resources, see [Appendix C, "APSRMARK sample jobs," on page 411.](#page-432-0)
- 4. To use APSRMARK to identify resources for use by DPF, see [Chapter 23,](#page-268-0) ["Marking resources for Distributed Print Function," on page 247.](#page-268-0) You can use APSRMARK to mark the same resources for DPF and for printer-resident use; the latter is described in ["Using DPF fonts and](#page-276-0) [printer-resident fonts with APSRMARK" on page 255.](#page-276-0) For printers that support resident outline fonts, you can use APSRMARK to mark host outline fonts. If the printer is supported through WPM or DPF, however, you cannot use outline fonts.

## **APSRMARK considerations**

Before marking fonts for resident use, consider these:

Font character sets containing only font metrics are included with PSF as an aid in formatting documents that call for 4028 printer-resident fonts, for which PSF has no host equivalents. Because a 4028 metric-only font contains no raster data, PSF must use the printer-resident font that has the same name. Therefore, the 4028 metric-only fonts included with PSF have been marked by use of the APSW4028 sample APSRMARK job. Code pages included with PSF have also been marked PUBLIC.

Do not mark metric-only font character sets PRIVATE.

- Some printers do not support all combinations of inline direction and character rotation for resident fonts. If users require combinations that are not available for a resident font, mark the host version of the affected font PRIVATE, so that PSF uses it instead of the printer-resident font. Fonts marked PRIVATE are sent to the printer as needed. For more information about the print directions and character rotations the printer supports, see the documentation provided with the printer.
- You can use APSRMARK to mark resources that can be used as inline resources or to mark user library resources. However, PSF tells the printer not to capture resources found inline or in user libraries. If you want the resource made resident, you need to install it directly on the printer or put it in a system library so that it can be captured. If the printer you are using is attached through DPF or WPM, you can use the Printer Inventory or Exit 7 to specify that inline resources are captured. See ["Capture inline resources" on page 72](#page-93-0) for more information.
- v When using resident fonts, you might see some of the following differences:
	- Different character raster patterns
	- Different font metrics, such as character positioning
	- Different characters included in the character set for the font

If any of the differences occur, consider a couple of alternatives. One is to mark any altered fonts residing in the PSF resource library as PRIVATE, so that the host version of the font is used instead of the printer-resident version (which has not been altered). The other is to provide a host version of the font that is identical with the printer-resident font being used.

You can use a single font library for multiple 240-pel IPDS printers, even if different fonts are resident in each printer. You can mark the fonts resident in any printer as PUBLIC, and PSF will query the printer to determine whether the <span id="page-246-0"></span>resident font is available. To determine which fonts your printer supports, see the documentation provided with the printer.

**Note:** Do not use a 240-pel library for a 300-pel printer, even if the resident fonts in the 300-pel printer are equivalent (same names) to those in the 240-pel library. Instead, create and mark a 300-pel version. For more information, see "Using APSRMARK." The single 300-pel font library can be used for multiple 300-pel IPDS printers. Mark the fonts resident in any printer as PUBLIC.

## **Using APSRMARK**

Before PSF can use a font that is resident in a particular printer, you must complete the following procedure:

- 1. Choose the printer-resident fonts you want to use. For a list of the fonts resident on a printer, see the documentation provided with the printer.
- 2. Determine the member names for both the code page and the font character set of the corresponding font in the system library.
	- **Note:** For 300-pel (300-dpi) printers such as the 3112, 3116, 3916, 3935, and 4028 printers, run the APSRCF30 utility to convert the 240-pel fixed fonts to 300-pel relative metric fonts *before* using APSRMARK. APSRCF30 is a font-scaling utility; it is described in [Appendix I, "Font conversion](#page-498-0) [program, 240-pel to 300-pel \(APSRCF30\)," on page 477.](#page-498-0)
- 3. Use APSRMARK to mark the chosen code page and font character set. For more information about marking the fonts, see "Syntax of APSRMARK control statements" and "APSRMARK control statement parameters for resident fonts."
- 4. Use the member names marked in Step 3 to make sure that the application generating the print job correctly references the font.
- 5. Make sure that the marked member is the first member with that name found by PSF, which selects resources according to hierarchy. See ["Searching for](#page-199-0) [resources specified by a print job" on page 178.](#page-199-0)

# **Syntax of APSRMARK control statements**

The control statements that provide input to APSRMARK must be preceded by the SYSIN DD statement, and must use the following syntax:

- v Each statement must be an 80-column record. The first 71 columns can contain valid APSRMARK parameters. APSRMARK ignores columns 73–80, which can contain a sequence number. A statement that does not fit on one line can be continued on the next line by entering a continuation character (any nonblank character) in column 72.
- v Blank spaces are optional; they can be placed between parameters for readability.
- v An asterisk (\*) in column 1 denotes a comment statement.

If any syntax or I/O errors are found in the control statement parameters, APSRMARK reports them.

### **APSRMARK control statement parameters for resident fonts**

To mark a host font to indicate that a printer-resident font should be used in its place, if one is available, use the following control statements:

**RRID** Specifies a resident resource identifier of 8 hexadecimal digits.

- **Note:** Sample jobs are included with PSF; see [Appendix C, "APSRMARK](#page-432-0) [sample jobs," on page 411.](#page-432-0) For specific values of RRID, use the following formulas:
- For the font character set:

 $RRID = FGID + FW$ 

where:

FGID = a font identifier of 4 hexadecimal digits + = concatenation

FW = a font width of 4 hexadecimal digits

When RRID is specified, both FGID and FW must be specified, even if one or both fields contain only zeros or leading zeros.

• For the code page:

RRID = GCSGID + CPGID

where:

GCSGID = a graphic character set identifier of 4 hexadecimal digits + = concatenation CPGID = a code page identifier of 4 hexadecimal digits

When RRID is specified, both GCSGID and CPGID must be specified, even if one or both fields contain only zeros or leading zeros.

If RRID is not specified, the FGID and FW values from inside the font character set or the GCSGID and CPGID values from inside the code page are used.

#### **RRDATE**

Consists of any value of 5, 6, or 7 decimal digits. RRDATE = yyyyddd

where:

```
yyyy = the year in 2, 3, or 4 digits. For example:
      89 = 1989
      02 = 1902002 = 2002
      1998 = 1998
      2004 = 2004
ddd = the 3 digit Julian date.
```
**Note:** For a 3820 printer, this value is defined in the printer publications. For all other printers with resident fonts, this value can specify the date on which the font was marked.

#### **RRTIME**

Consists of any value of 8 decimal digits. RRTIME = hhmmsshh

where:

- hh = Hour mm = Minutes ss = Seconds hh = Hundredth of a second
- **Note:** For a 3820 printer, this value is defined in the printer publications. For all other printers with resident fonts, this value can specify the time at which the font was marked.

#### **{PUBLIC|PRIVATE}**

Must be specified for both the code page and the character set. If a resource is marked PRIVATE, it is sent from the host to the printer when needed. If a resource is marked PUBLIC, and an equivalent resource is resident in the printer, PSF does not send the host resource from the host to the printer; PSF uses the printer-resident resource. Figure 58 shows an example of marking resources.

Do not mark metric-only font character sets PRIVATE.

### **Using control statements to mark a font**

Figure 58 shows an example of how you can use JCL control statements to mark a font. In this example, SYS1.FONTLIBB (T1D0BASE) contains the code page, and SYS1.FONTLIBB (C0D0GT10) contains the character set. This JCL copies members T1D0BASE and C0D0GT10 from SYS1.FONTLIBB to SYS1.FONT3812. The marked copies will be in SYS1.FONT3812.

```
//EX3812 JOB (X,YY),MSGLEVEL=1,MSGCLASS=A,USER=SAM,PASSWORD=TODAY
//STEP1 EXEC PGM=APSRMARK
//*
//SYSPRINT DD SYSOUT=A
        //IN1 DD UNIT=SYSDA,DSN=SYS1.FONTLIBB,DISP=SHR,VOL=SER=USR000
//OUT1 DD UNIT=SYSDA,DSN=SYS1.FONT3812,DISP=SHR,VOL=SER=USR000
1/*
//SYSIN DD *
         INDD=IN1,OUTDD=OUT1,MEMBER=T1D0BASE,PUBLIC,RRID=000003EA,RRDATE=88044,RRTIME=00000000
         INDD=IN1,OUTDD=OUT1,MEMBER=C0D0GT10,PUBLIC,RRID=00280090,RRDATE=88044,RRTIME=00000000
/*
```
*Figure 58. Sample JCL for marking resident fonts.* Your syntax might differ; for syntax rules, see ["Syntax of APSRMARK control statements" on page 225.](#page-246-0)

### **APSRMARK control statement parameters (general)**

#### **INDD=***DDname*

Specifies the name of the input data set to be used when you mark or report resources. The INDD parameter can name either a sequential data set or a partitioned data set. This parameter is required.

#### **MEMBER=***name***|ALL**

This parameter is required for partitioned data sets. Do not specify this parameter for sequential data sets.

#### *name*

Specifies that resource marking or resource reporting is to be done for a single member (primary or alias) of a partitioned data set. When resources are marked, both the primary member and its alias are marked unless the primary has been updated or deleted since the alias was generated; in that case, the alias is not updated. An alias whose primary has been updated or deleted can be marked only by specifying the name of the alias and specifying the NEWNAME keyword.

#### **ALL**

Specifies that resource marking or resource reporting is to be done for all members of a partitioned data set. When resources are marked, all primary members and aliases whose primaries have not been updated or deleted are marked. Aliases whose primaries have been updated or deleted are not marked. When resources are reported, only primary members are listed. If you specify MEMBER=ALL when marking multiple fonts for printer-resident use or printer capture, the RRID value is used from inside

the font character set or the code page. You can also specify MEMBER=ALL with the REPORT parameter.

#### **NEWNAME=***name*

Specifies a new name for a member of a partitioned data set. This parameter is optional and has meaning only when a specific member is specified by MEMBER=*name*. The newly named member will be marked and will become a primary member without an associated alias.

#### **OUTDD=***DDname*

Specifies the DD name of the output data set in which the marked resources are to be placed. You can use the REPLACE parameter to mark resources (or change resource marking) and replace them in the same data set. This parameter is required.

#### **REPLACE**

Specifies that existing members of the specified output partitioned data set are to be overwritten (replaced). REPLACE must be specified in order to overwrite members. Use REPLACE to mark resources initially, and then replace them in the same data set. REPLACE is also used to change resource markings. This parameter is optional, and applies only to partitioned data sets.

#### **REPORT**

Specifies that a report is to be formatted and printed. The report lists how resources are marked. The INDD and MEMBER parameters determine which resources are reported.

- INDD specifies the name of the input data set.
- MEMBER=ALL specifies that resource reporting is to be done on all primary members of a partitioned data set.
- MEMBER=*name* specifies that resource reporting is to be done on a single primary or alias member of a partitioned data set.

#### **SHORT|LONG**

Specifies which report is formatted and printed when the REPORT parameter is specified:

- SHORT specifies that a short report is generated. See [Figure 61 on page 230](#page-251-0) for an example of a short report.
- LONG specifies that a long report is generated. This is the default report format. See [Appendix D, "APSRMARK long report format," on page 413](#page-434-0) for an example of a long report.

### **Sample control statements for APSRMARK**

In the following examples, lowercase letters represent information you specify to customize the JCL.

#### **Marking a member with resident font information**

[Figure 59 on page 229](#page-250-0) shows how to mark a member of a partitioned data set.

```
//example1 JOB (X,YY),MSGLEVEL=1,MSGCLASS=A,USER=userid,PASSWORD=password
//*
//STEP1 EXEC PGM=APSRMARK
1/*//SYSPRINT DD SYSOUT=class
//IN1 DD UNIT=dasd,DSN=dsname1,DISP=SHR,VOL=SER=volser
       //OUT1 DD UNIT=dasd,DSN=dsname2,DISP=SHR,VOL=SER=volser
//SYSIN DD *
    INDD=IN1,OUTDD=OUT1,MEMBER=codepage,PUBLIC,RRID=rrid,RRDATE=rrdate,RRTIME=rrtime
    INDD=IN1,OUTDD=OUT1,MEMBER=charset,PUBLIC,RRID=rrid,RRDATE=rrdate,RRTIME=rrtime
/*
```
*Figure 59. Example of the use of JCL statements to mark a member of a data set.* Your syntax might differ; for syntax rules, see ["Syntax of APSRMARK control statements" on page](#page-246-0) [225.](#page-246-0)

Figure 59 contains the following JCL statements:

#### **IN1 DD**

Defines the input partitioned data set that contains the member to be marked by APSRMARK.

#### **OUT1 DD**

Defines the output partitioned data set that will contain the member marked by APSRMARK.

**Note:** The data set attributes for OUT1 must match those for IN1. The data set name for OUT1 can match the data set name for IN1.

#### **SYSIN DD \***

Contains the marked member name (resource name) and the three specific values for the RRID, RRDATE, and RRTIME parameters.

### **Generating a short report of resident font marking**

The short report format lists resources but does not indicate whether a resource is correctly enabled for capture or for resident resource activation. The short report also contains question marks (?) to indicate that data was not present in a resource.

Figure 60 shows how to use the SHORT parameter to generate a short report.

```
//EXAMPLE2 JOB ,'IBM USER',MSGLEVEL=A
//STEP1 EXEC PSG=APSRMARK
//SYSPRINT DD SYSOUT=A
//THISDD DD DSN=NEW.FONTLIB,DISP=SHR
//SYSIN DD *
     INDD=THISDD,MEMBER=ALL,REPORT,SHORT
/*
```
*Figure 60. Example of the use of JCL statements in generating a short report.* Your syntax might differ; for syntax rules, see ["Syntax of APSRMARK control statements" on page 225.](#page-246-0)

Figure 60 contains the following JCL statements:

#### **THISDD DD**

Defines the partitioned data set that contains the member that will be reported.

#### **SYSIN DD**

Precedes the control statements that specify the parameters for the report to be printed.

Figure 61 is an example of a printed short report.

<span id="page-251-0"></span>

| APS580I |                                 |             |                | INDD=OUT2.MEMBER=ALL.REPORT |  |                                                           |                                                                                           |
|---------|---------------------------------|-------------|----------------|-----------------------------|--|-----------------------------------------------------------|-------------------------------------------------------------------------------------------|
| APS580I | CZB50C                          | PUBLIC SAVE |                |                             |  |                                                           | 2004-02-29 14:32:56 9763 661200354381 PSEDVT L1111111.L2222222.L3333333.L4444444.L5555555 |
| APS580I | COMYNEW1                        | PUBLIC.     | SAVE           |                             |  |                                                           | 2004-02-29 14:32:56 9763 661200354381 PSFDVT L1111111.L2222222.L3333333.L4444444.L5555555 |
|         | APS580I +00280090               |             | 77060 12121212 |                             |  |                                                           |                                                                                           |
| APS580I | COFACTRY PUBLIC SAVE            |             |                |                             |  |                                                           | PSFDVT L1111111.L2222222.L3333333.L4444444.L5555555                                       |
| APS580I |                                 |             |                |                             |  |                                                           |                                                                                           |
| APS580I | F1NOBOX                         |             |                |                             |  |                                                           |                                                                                           |
| APS580I | M1URI PK                        |             |                |                             |  |                                                           |                                                                                           |
| APS580I | O1ROI000 PUBLIC                 |             | SAVE           |                             |  | 2004-02-29 14:32:56 CBE4 661200354381 PSFFDVT LISZ.MKDRCS |                                                                                           |
| APS580I | P <sub>1</sub> SFC <sub>5</sub> |             |                |                             |  |                                                           |                                                                                           |
| APS580I | SISCHLAF PUBLIC                 |             | SAVE           |                             |  |                                                           | 2004-02-29 14:32:56 47A5 661200354381 PSFDVT DOSCHE.PRIVATE.PSEGMENT.RESOURCE             |
| APS580I | T1L000XN PUBLIC                 |             | SAVE           |                             |  | 2004-02-29 14:32:56 A335 661200354381 PSFDVT LISZ.MKDRCS  |                                                                                           |
| APS580I | T1MYNFW1 PUBLIC                 |             | SAVF           |                             |  | 2004-02-29 14:32:56 A335 661200354381 PSFDVT LISZ.MKDRCS  |                                                                                           |
|         | APS5801 +01330129               |             | 77060 12121212 |                             |  |                                                           |                                                                                           |
| APS580I | T1BASIC1                        | PUBLIC SAVE |                |                             |  |                                                           | PSFDVT LISZ.MKDRCS                                                                        |
| APS580I | XZH0FN                          |             |                |                             |  |                                                           |                                                                                           |

*Figure 61. Printed output of printer-resident short report*

#### **Generating a long report of resident font marking**

The long report format differs from the short report format in these ways:

- All data is identified and all unmarked resources are obvious.
- All data that affects resource capture is listed.
- All data that affects resident resource activation is listed.
- v A statement indicates whether a specific resource can be captured, used for resident resource activation, or both.

Figure 62 shows how to use the LONG parameter, which is the default, to generate a long report.

```
//EXAMPLE3 JOB ,'IBM USER',MSGLEVEL=A
//STEP1 EXEC PSG=APSRMARK
//SYSPRINT DD SYSOUT=A
//THISDD DD DSN=NEW.FONTLIB,DISP=SHR
//SYSIN DD *
     INDD=THISDD,MEMBER=ALL,REPORT,LONG
/*
```
*Figure 62. Example of the use of JCL statements in generating a long report.* Your syntax might differ; for syntax rules, see ["Syntax of APSRMARK control statements" on page 225.](#page-246-0)

Figure 62 contains the following JCL statements:

#### **THISDD DD**

Defines the partitioned data set that contains the member that will be reported.

#### **SYSIN DD**

Precedes the control statements that specify the parameters for the report to be printed.

See [Appendix D, "APSRMARK long report format," on page 413](#page-434-0) for a description of a long report format.
# **Diagnosing problems with printer-resident fonts**

Table 26 summarizes some of the problems resulting from incorrect use of APSRMARK, and provides possible solutions.

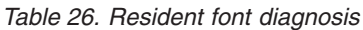

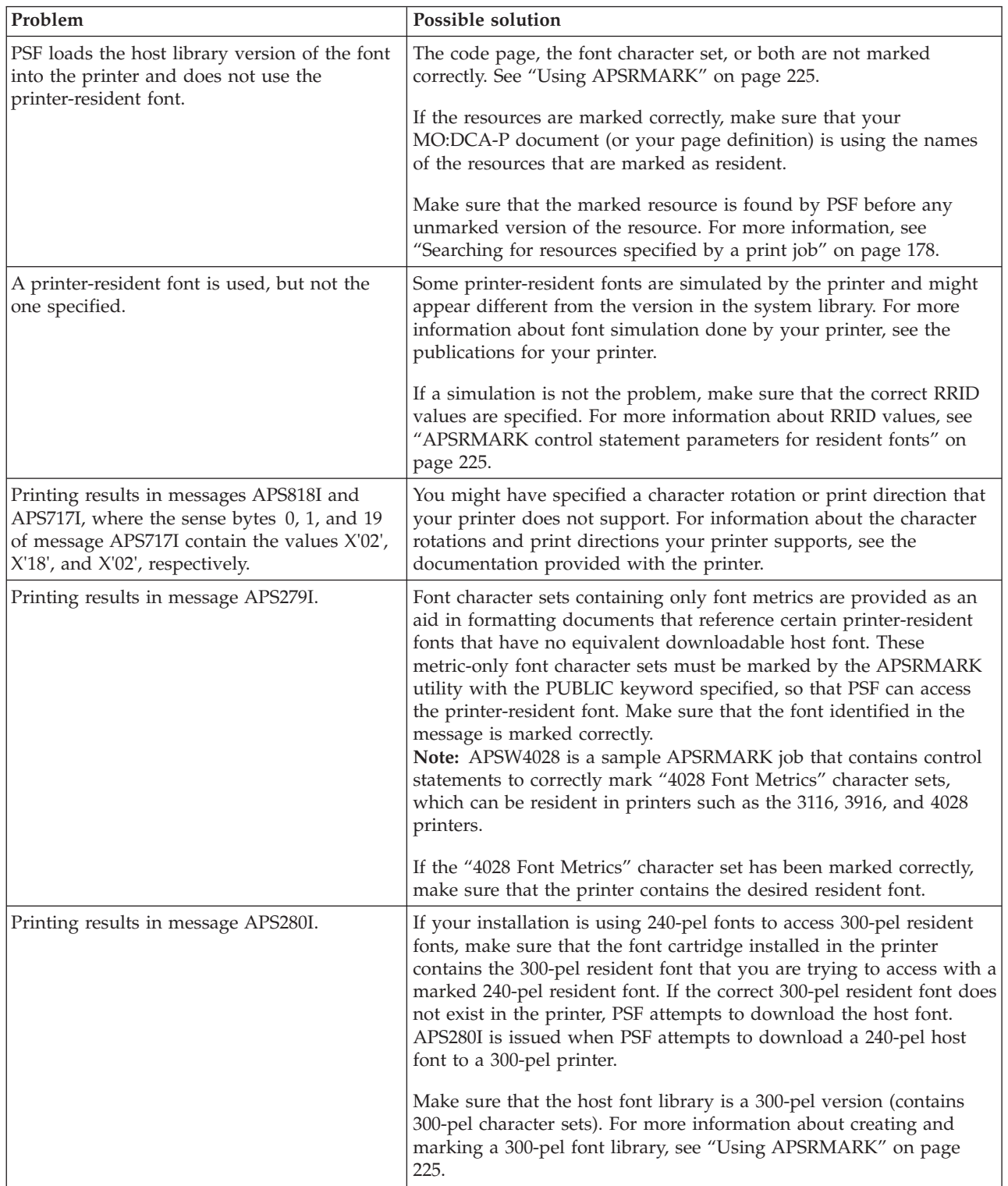

# <span id="page-254-0"></span>**Chapter 20. Marking fonts for font capture**

Some printers, such as the 3130, InfoPrint 3000, and InfoPrint 4000 printers, can capture downloaded fonts. The concept is similar to "dynamic caching" in DPF. For more information about DPF dynamic caching, see [Chapter 23, "Marking](#page-268-0) [resources for Distributed Print Function," on page 247.](#page-268-0)

Both raster fonts and outline fonts can be captured. Captured fonts automatically become new temporary printer-resident fonts. This improves performance on future jobs that use the same fonts. If the fonts are ever deleted from the printer, PSF automatically downloads the host version the next time it is needed. The printer manages the captured font library.

A font character set or code page can be captured by a printer only if it is marked PUBLIC, has a date and time stamp for resident fonts, and is loaded from a system library. If the printer you are using is attached through DPF or WPM, you can use the Printer Inventory or Exit 7 to specify that inline resources are captured. See ["Capture inline resources" on page 72](#page-93-0) for more information. Fonts marked PRIVATE are always downloaded, never captured. You can use the APSRMARK utility to mark a resource.

The following sections explain what needs to be done for different kinds of fonts.

### **Single-byte raster font capture**

For raster fonts that were previously included as a part of the PSF product, run the sample APSRMARK jobs that were included with PSF. For more information, see [Appendix C, "APSRMARK sample jobs," on page 411.](#page-432-0)

The single-byte raster fonts included in the AFP Font Collection (Program Number 5648-B33) and z/OS Font Collection (a base element of z/OS V2R1, Program Number 5650-ZOS) are marked correctly for activating resident fonts. To capture fonts, you must run APSRMARK with the same syntax used to mark fonts for activating printer resident fonts. See ["PSF resident font utility—APSRMARK" on](#page-244-0) [page 223](#page-244-0) for more information.

For single-byte raster fonts that you create or change, run APSRMARK to mark them PUBLIC, and specify the GRID part in RRID and the new date and time in RRDATE and RRTIME.

When a font should not be captured, mark it PRIVATE. For example, if there is a copyright restriction against having a copy of a font on the printer hard disk drive, mark the font PRIVATE.

# **Single-byte outline font capture**

| | |

| |

> All single-byte outline fonts included in AFP Font Collection (Program Number 5648-B33), Infoprint Fonts for z/OS (Program Number 5648-E76), and z/OS Font Collection (a base feature of z/OS V2R1, Program Number 5650-ZOS) are marked correctly for activating resident fonts and capturing fonts.

Any single-byte outline fonts created or changed by the IBM Type Transformer program might need to be marked PUBLIC, but they contain all the other

information needed for font capture. You do not need to specify RRID, RRDATE, or RRTIME when you run APSRMARK. For information, see ["PSF resident font](#page-244-0) [utility—APSRMARK" on page 223.](#page-244-0)

When a font should not be captured, mark it PRIVATE. For example, if there is a copyright restriction against having a copy of a font on the printer hard disk drive, mark the font PRIVATE.

### **Double-byte raster font capture**

| |

| | |

| | The double-byte raster fonts included in the AFP Font Collection (Program Number 5648–B33) and z/OS Font Collection (a base element of z/OS V2R1, Program Number 5650-ZOS) are marked correctly for activating resident fonts and capturing fonts. You do not need to run APSRMARK.

For new installations of DBCS font product IDs 5771-AGB, 5771-AEK, 5771-AFZ, 5771-AFW, or 5771-AEN, run the sample APSRMARK job included with the product.

For raster double-byte sections that you create or change, run APSRMARK to mark them PUBLIC, and specify the GRID part in RRID and the new date and time in RRDATE and RRTIME. For information about using APSRMARK, see ["PSF](#page-244-0) [resident font utility—APSRMARK" on page 223.](#page-244-0)

When a font should not be captured, mark it PRIVATE. For example, if there is a copyright restriction against having a copy of a font on the printer hard disk drive, mark the font PRIVATE.

### **Double-byte outline font capture**

The double-byte fonts in "IBM AFP CJK Metric-Only Fonts," RPQ 8A8080, are not suitable for capture, because they do not contain font data. However, they are correctly marked for activating the printer-resident version of the fonts. You do not need to run APSRMARK.

The double-byte outline fonts included in AFP Font Collection (Program Number 5648-B33), Infoprint Fonts for z/OS (Program Number 5648-E76), and z/OS Font Collection (a base feature of z/OS V2R1, Program Number 5650-ZOS) are marked correctly for activating resident fonts and capturing fonts.

When you use the IBM Type Transformer program to create downloadable DBCS outline fonts, you can specify CAPTURE=YES|NO. CAPTURE=YES corresponds to PUBLIC, and CAPTURE=NO to PRIVATE. You need to run APSRMARK only if you want to change the setting.

## **TrueType and OpenType font capture**

TrueType and OpenType fonts are enabled for printer-resident activation and capture when you use the Font Installer for AFP Systems optional feature of Infoprint Fonts for Multiplatforms (Program Number 5648–E77), the InfoPrint AFP Resource Installer (Program Number 5639-EE2), or the z/OS Font Collection (a base element of z/OS V2R1).

# **Chapter 21. Using FOCA outline fonts**

This chapter explains why IBM supports printers that use FOCA outline fonts, how outline fonts and raster fonts differ, and how you can tailor PSF so that print-job submitters can use outline fonts.

## **IBM's font strategy**

| | | |

IBM's long-range strategy is for you to be able to print any kind of document on any printer in your enterprise. In a move toward fulfilling this strategy, IBM is supporting printers that can use outline font technology<sup>11</sup> because outline font technology is resolution-independent.

The AFP Font Collection (Program Number 5648-B33) and the z/OS Font Collection (a base feature of z/OS V2R1, Program Number 5650-ZOS) contain a selection of fonts in both outline and raster formats. Infoprint Fonts for z/OS (Program Number 5648-E76) contains a selection of outline fonts only. (For a list of publications describing IBM's fonts, see the ["Bibliography" on page 541.\)](#page-562-0) Say that a document for which an outline font is requested is sent to a printer on which the font libraries have been installed. If the printer supports outline fonts, the document is printed in the requested font. If the printer supports only raster fonts, the outline font is mapped to an equivalent raster font, and the document is printed in that raster font.

If a raster font is requested for a document, PSF handles the request in accordance with the specifications you make when you configure PSF. You can configure PSF to use the raster font or to map to an equivalent outline font. For information about how to use the Printer Inventory, the PRINTDEV statement, or Exit 7 to map to an equivalent outline font, see ["Mapping to outline fonts" on page 238.](#page-259-0)

You can create fonts and add them to your font libraries by using the Type Transformer program, which you can obtain at no extra charge from the [IBM Type](http://www-01.ibm.com/support/docview.wss?uid=psd1P4000840) [Transformer download web page](http://www-01.ibm.com/support/docview.wss?uid=psd1P4000840) at: [http://www-01.ibm.com/support/](http://www-01.ibm.com/support/docview.wss?uid=psd1P4000840) [docview.wss?uid=psd1P4000840](http://www-01.ibm.com/support/docview.wss?uid=psd1P4000840). For information about creating new fonts, see *IBM AFP Fonts: Type Transformer User's Guide*.

# **Understanding outline fonts**

For raster fonts, each character (bitmap) is made up of an arrangement of pels. Characters are stored in their full-size, bitmap forms, with the attendant characteristics of style, size, weight, height, width, and resolution.

For outline fonts, each character shape is represented by a mathematical expression, which, when combined with the font metrics, determines the style, shape, height, width, and space of the character. Outline fonts are stored in this format, along with vertical scaling information for determining the size of the characters, as well as information about the rotation of each character. When a printer that supports outline fonts needs to use font characters, it creates a rasterized bitmap for each character, at the printer's resolution, and rotates the characters as instructed.

<sup>11.</sup> For example, the 3900-0W1, 3900 Duplex, 3900 wide/duplex, 3935, and 3130 printers.

Character sets and code pages for outline fonts are maintained as separate objects in the printer. Thus, outline font character sets can be shared among coded fonts. This allows an application that uses outline fonts to use less printer storage, because it can use a character set or a code page that is already available in the printer and scale it to a different size.

Outline fonts are resolution-independent; that is, they can be used by any printer that supports outline fonts. When a printer needs to use a given character (and not until then), it creates a rasterized bitmap from an outline font, scaling the character larger or smaller as needed (see Figure 63). A raster font character, by contrast, is stored and used in its full, rasterized size.

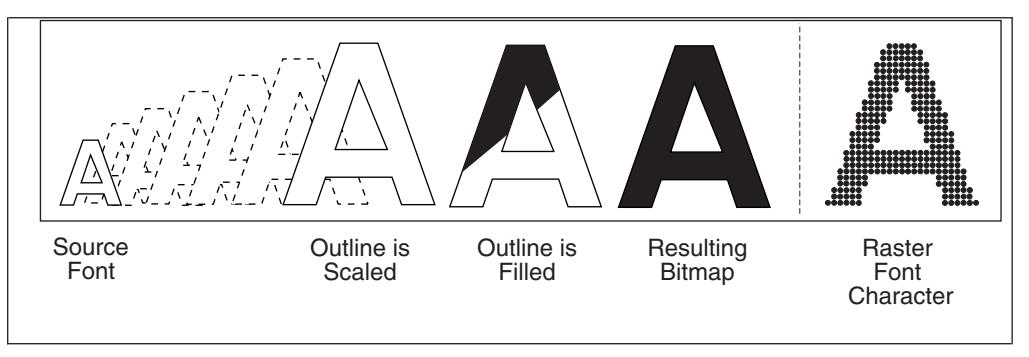

*Figure 63. Comparison of an outline font character with a raster font character*

# **Sending default characters in single-byte outline fonts**

Because the Load Code Page Control (LCPC) IPDS command is used to download an outline code page to the printer, PSF can use this command to tell some printers to print the default character whenever a missing code point or missing character is encountered. For those printers that support this function, the default character for both single-byte and double-byte outline code pages is sent to the printer through the LCPC IPDS command.

Many printers do not support sending the default character to the printer with the LCPC IPDS command. For those printers, you can use the Send default character parameter in the Printer Inventory (see ["Send default character" on page 101\)](#page-122-0) or XTP7SDCH in Exit 7 (see ["XTP7SDCH" on page 453\)](#page-474-0) to request that PSF pass the default character information to the printer by fully populating the code page of an outline single-byte code page (this does not work for an outline double-byte code page). The Code Page Control (CPC) structured field in the code page identifies the ID of the character to use when no character is assigned to a code point. By fully populating the code page, any code points that are undefined are filled in with the default character information from the CPC structured field. If the code page is not fully populated, the printers use a space if an undefined code point is used in the data.

Unlike raster fonts, PSF cannot verify that the default character selected is actually in the character set. Therefore, it is up to the user to ensure that the default character selected is actually in the character set. The printer uses a space as the default character if a code point calls out a character that does not exist in the font character set.

The Send default character parameter in the Printer Inventory or XTP7SDCH in Exit 7 is ignored if it is used with a printer that supports sending the default character with the LCPC IPDS command.

# **Concatenating outline fonts with other library resources**

An outline font can be placed inline in the print data, in a user library, in a security library, or in a system library. Outline fonts can be stored in the same library as raster fonts, or they can be stored in a separate library. For more information, see ["Concatenating defined libraries to system libraries" on page 57.](#page-78-0)

# **Creating new fonts**

You can create new fonts by using, for example, Type Transformer. With Type Transformer, you can create or modify raster font character sets, outline font character sets, and code pages in FOCA format, and store them in host font libraries for use with PSF.

You can add entries to PSF's font mapping tables that identify new outline font character sets and their raster equivalents in different sizes. These fonts can then be specified in print jobs with either outline font member names, raster font member names, or GRIDs. Working from the mapping tables, PSF selects either the raster version or the outline version of your new fonts, whichever can be used with your printer.

To add a new single-byte outline font:

- 1. Use Type Transformer to create or modify a FOCA outline font character set and coded font from an Adobe Type 1 font. If you do not have a code page that can be used with the new font character set, you also need to use Type Transformer to create or modify a code page.
- 2. If it is possible that the jobs that reference outline fonts need printing on a printer that supports raster font technology only, use Type Transformer to generate equivalent FOCA raster fonts in the sizes you need and in the resolution that your raster font printer supports (either 240-pel or 300-pel).
- 3. If the font is to be included as an inline font and it is possible that the job will be routed to printers that do not support outline fonts, generate the FOCA raster equivalent of this font (by using Type Transformer) in the size and resolution you need and include it inline.
- 4. Move the new FOCA outline font and raster font character sets, code page, and coded font to the z/OS host font libraries.
- 5. Modify the Font-Name-to-GRID Mapping table (APSRNTGM) and the GRID-to-Font-Name Mapping table (APSRGTNM) to include the new outline font character set, the equivalent raster font character sets, and the new code page, as described in ["Using the font mapping tables" on page 240.](#page-261-0)
- 6. Assemble the user mapping tables, and link-edit them with PSF.
- 7. Make sure that the z/OS host font libraries are concatenated in the PSF startup procedure.

# **Capturing new outline fonts**

Some printers, such as the 3130 printer, can capture downloaded fonts. For more information, see [Chapter 20, "Marking fonts for font capture," on page 233.](#page-254-0)

# **Font mapping**

PSF sometimes needs to equate a font specified in a print job to another font. The process of equating fonts is called "font mapping". The mapping process should not be confused with font substitution (which is done by use of Exit 7). The mapping process is used to verify that the specified font can be used in the current environment, or to find an equivalent font that can be used.

<span id="page-259-0"></span>PSF maps fonts in any of three situations:

• The technology of the font is incompatible with the technology that the printer supports. For example, PSF maps fonts when an outline font is specified in a print job but the printer supports only raster fonts. This process is called a *technology-compatibility map*.

**Note:** Double-byte fonts can be technology-mapped only at the coded font prefix level. They are not mapped through the user mapping tables.

- v A GRID, rather than member names, is specified in the print data. PSF uses the mapping tables to find the corresponding code page and character set member names compatible with the technology of the attached printer and the setting of the Map to outline fonts parameter in the Printer Inventory, the MAP2OLN parameter on the PRINTDEV statement, or XTP7MTOF in Exit 7 (see the next bullet). This process is called a *GRID map*.
- The Printer Inventory, the PRINTDEV statement, or Exit 7 requests that PSF map fonts to outline fonts and the attached printer supports outline fonts. This process is called an *outline map*. See "Mapping to outline fonts" for more information.

The user does not select technology-compatibility mapping or GRID mapping; PSF performs these maps automatically.

The different mapping functions are performed at different times during the processing of the font. The choice of mapping functions to be performed depends on how the font was specified in the print job. For example, a coded font is mapped by one process and a pair of code page and character set names by another process.

### **Mapping to outline fonts**

If your printer supports outline fonts and you have existing applications that use raster fonts, and you want to use outline fonts without changing the applications, you can request that PSF map fonts to outline fonts.

The Map to outline fonts parameter in the Printer Inventory (see ["Map to outline](#page-110-0) [fonts" on page 89\)](#page-110-0), the MAP2OLN parameter on the PRINTDEV statement (see ["MAP2OLN" on page 107\)](#page-128-0), or XTP7MTOF in Exit 7 (see ["XTP7MTOF" on page](#page-468-0) [447\)](#page-468-0) controls whether PSF maps fonts to outline fonts. This option defaults to NO, which specifies that PSF is *not* to map fonts to outline fonts. If the option is set to YES, PSF attempts to map the font to a corresponding outline font by using user and system mapping tables. For more information, see ["Using the font mapping](#page-261-0) [tables" on page 240.](#page-261-0)

**Note:** PSF does *not* map a font to an outline font when:

- The font is used on an auxiliary data set.
- v The font is an inline font or a font from a user library.
- A double-byte raster font section is requested by character set and code page name.

**Note:** Double byte raster coded fonts are prefix-mapped to equivalent outline coded fonts.

- v PSF senses that the font is already an outline font.
- The target printer does not support outline fonts.

For performance considerations, see ["Using outline fonts" on page 188.](#page-209-0)

# **Recovering from font not found**

If your printer supports outline fonts and you have requested that PSF map to outline fonts (see ["Mapping to outline fonts" on page 238\)](#page-259-0), but many pages in your jobs are not processed because the outline font identified through the mapping algorithms did not exist on the host, you might want to turn on the Recover-from-Font-Not-Found function.

The Recover from font not found parameter in the Printer Inventory (see ["Recover from font not found" on page 97\)](#page-118-0), the MAP2OLN parameter on the PRINTDEV statement (see ["MAP2OLN" on page 107\)](#page-128-0), or XTP7RFNF in Exit 7 (see ["XTP7RFNF" on page 447\)](#page-468-0) controls whether PSF makes sure that the mapped font exists before proceeding. This option defaults to NO, which specifies to PSF that it does *not* need to make sure that the mapped font exists before proceeding. If the mapped font does not exist, PSF issues an error message and stops processing the page.

To specify that PSF is to make sure that the outline font derived from the mapping algorithms (for example, the mapped font) exists before proceeding, set the option to YES. PSF then performs library queries to determine whether the mapped font exists. If PSF determines that the mapped font exists, it proceeds to load the mapped font. If the mapped font is not found inline or in any specified user library or system library, PSF does *not* map the font, but instead loads the raster font.

**Note:** Because there are additional library queries for every mapped font resource, setting this option to YES degrades the performance of PSF.

### **Timing of mapping operations**

The technology-compatibility map and the GRID map functions are performed before the resource-access call to Exit 7, if that call is enabled. This means that Exit 7 can be called with font names different from those specified in the job.

The outline map function happens after the resource-access call to Exit 7 and before the resource-load call to Exit 7, if those calls are enabled.

### **Mapping algorithms**

PSF uses different processes to map one technology to another; the process chosen depends on how the input font is specified:

- v For coded font names, the mapping process consists of merely changing the prefix of the input font, X0 or X1–Xg, to another prefix, Xz; the rest of the name remains the same. This is called "prefix mapping."
- v For fonts specified as GRIDs, PSF uses the mapping tables to find the corresponding code page and character set names.
- v For fonts specified as pairs of code page and character set names, PSF uses the mapping tables to find another pair of code page and character set names or to verify that the original names are of the desired technology.

### <span id="page-261-0"></span>**Using the font mapping tables**

PSF has font mapping tables of two types: user tables that you can modify and default internal system tables. These tables are used to map single-byte fonts of one technology to single-byte fonts of another technology.

The user mapping tables can be used to:

- Map input single-byte font names to equivalent raster font or outline font names. For example, if you have added new outline fonts or raster fonts to your host system, you can add entries to the user mapping tables to ensure that you can use these fonts when printing on printers that support either font technology.
- Selectively disable the mapping of the internal system tables. For example, if you want to use a particular raster font in a printer that supports both raster fonts and outline fonts, and if Map to outline fonts in the Printer Inventory (see ["Map to outline fonts" on page 89\)](#page-110-0), the MAP2OLN parameter on the PRINTDEV statement (see ["MAP2OLN" on page 107\)](#page-128-0), or XTP7MTOF in Exit 7 (see ["XTP7MTOF" on page 447\)](#page-468-0) is set to YES, you can add an entry to the user mapping tables to disable the mapping of this particular font, so that it has to be printed as a raster font.

[Appendix L, "Mapping tables for outline fonts," on page 487,](#page-508-0) contains two PSF font mapping tables:

- APSRGTNM, which maps global resource identifiers (GRIDs) to font names
- APSRNTGM, which maps font names to GRIDs

These tables are optional, in that they do not have to be link-edited with the rest of PSF. APSRNTGM is also used by the font library utility. For more information, see ["Using the Font Library Update \(FLU\) utility" on page 359.](#page-380-0)

When performing the mapping functions, PSF searches the user tables first. A mapping in the user tables takes precedence over a similar mapping in the internal system tables.

Each time you modify the mapping tables, you must compile them and link-edit them with PSF.

### **Adding a new mapping of a raster font to an outline font**

To add a new mapping of a raster font name to an outline font name:

- 1. Set Map to outline fonts in the Printer Inventory, the MAP2OLN parameter on the PRINTDEV statement, or XTP7MTOF in Exit 7 to YES to make sure that outline mapping is requested,.
- 2. Add a new entry to the Font-Name-to-GRID-Mapping table (APSRNTGM) to associate the raster font character set with its GRID parts, font technology, and vertical font size. For example:

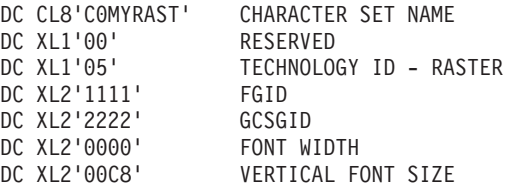

You can find the FGID, GCSGID, and font size for all IBM-supplied AFP fonts in *IBM AFP Fonts: Font Summary for AFP Font Collection* or *z/OS Font Collection*. For non-IBM supplied fonts or raster fonts created from OEM outlines by using the IBM Type Transformer product, either determine the values that were used when the raster fonts were created or assign values yourself by using FGID and GCSGID values in the customer-assigned range of 65280 to 65534 (decimal).

Code the font technology for the raster font character set as XL1'05'.

Specify a size parameter so that the printer knows what point size to use to render the selected font. You can specify font width, vertical font size, or both. Because vertical font size is more easily understood, it is preferable to use this value. Vertical font size is the point size multiplied by 20 (decimal).

If you have created a specific code page for use with this font character set, use the GCSGID associated with that code page. Otherwise, code the GCSGID entry with a value of XL2'FFFF'.

3. If you are using a standard code page with this character set, you need not create a code page entry; PSF uses the internal system tables. If you have created a specific code page for use with your character set, add a new entry to the Font-Name-to-GRID Mapping table (APSRNTGM) to associate that code page with its GRID parts. For example:

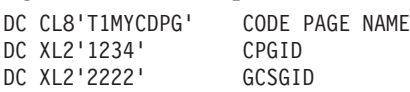

4. Add a new entry to the GRID-to-Font-Name Mapping table (APSRGTNM), to associate the FGID and GCSGID of the corresponding raster font character set entry in the Font-Name-to-GRID Mapping table (APSRNTGM) with the name of the outline font character set. For example, an outline font character set that corresponds to the raster font entry in Step [2 on page 240](#page-261-0) can be coded like this:

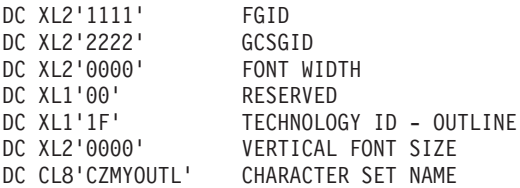

Use the same FGID and GCSGID parameters that were assigned to the raster font. These values link the raster font to the outline font.

Code the font technology for the outline font character set as XL1'1F'.

This outline font should use the same code page as the corresponding raster font character set entry in the Font-Name-to-GRID Mapping table (APSRNTGM). If you have created a specific code page for use with this font character set, use the GCSGID associated with that code page. Otherwise, code the GCSGID entry with XL2'FFFF'.

This entry is also for GRID-to-outline font mapping.

5. If you are using a standard code page with this character set, you need not create a code page entry; PSF will use the internal system tables. If you have created a specific code page for use with your character set, add a new entry to the GRID-to-Font-Name Mapping table (APSRGTNM), to associate that code page with its GRID parts. For example:

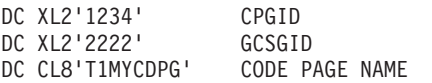

## **Adding a new mapping of an outline font to a raster font**

To add a new mapping of an outline font to a raster font:

1. Add a new entry to the Font-Name-to-GRID Mapping table (APSRNTGM), to associate the outline font character set with its GRID parts, font technology, and vertical font size. For example:

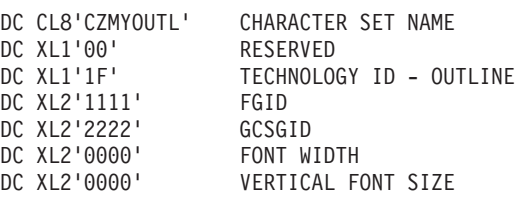

You can find the FGID, GCSGID, and font size for all IBM-supplied AFP fonts in *IBM AFP Fonts: Font Summary for AFP Font Collection* or *z/OS Font Collection*. For non-IBM supplied fonts or outline fonts created from OEM outlines by using the IBM Type Transformer product, either determine the values that were used when the raster fonts were created or assign values yourself by using FGID and GCSGID values in the customer-assigned range of 65280 to 65534 (decimal).

Code the font technology for the outline font character set as XL1'1F'.

If you have created a specific code page for use with this font character set, use the GCSGID associated with that code page. Otherwise, code the GCSGID entry with a value of XL2'FFFF'.

2. If you are using a standard code page with this character set, you need not create a code page entry; PSF will use the internal system tables. If you have created a specific code page for use with your character set, add a new entry to the Font-Name-to-GRID Mapping table (APSRNTGM), to associate that code page with its GRID parts. For example:

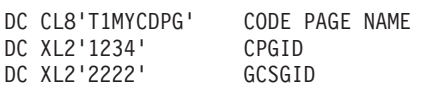

3. Add a new entry to the GRID-to-Font-Name Mapping table (APSRGTNM), to associate the FGID and GCSGID of the corresponding outline font character set entry in the Font-Name-to-GRID Mapping table (APSRNTGM) with the name of the raster font character set. For example:

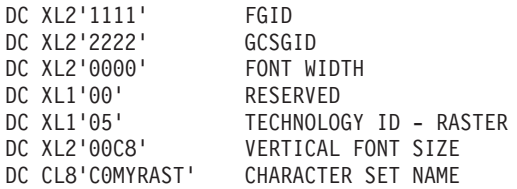

**Note:** If you use the outline font at different point sizes, you need an entry in the GRID-to-Font-Name Mapping table (APSRGTNM) for the raster font in each size.

Use the same FGID and GCSGID parameters that were assigned to the outline font. These values link the outline font to the raster font.

Code the font technology for the raster font character set as XL1'05'.

Specify a size parameter so that the printer knows what point size to use to render the selected font. You can specify font width, vertical font size, or both. Because vertical font size is more easily understood, it is preferable to use this value. Vertical font size is the point size multiplied by 20 (decimal).

If you specify a non-zero font width, this entry is also used for GRID-to-raster font mapping.

This raster font should use the same code page as the corresponding raster font character set entry in the Font-Name-to-GRID Mapping table (APSRNTGM). If

|

you have created a specific code page for use with this font character set, use the GCSGID associated with that code page. Otherwise, code the GCSGID entry with XL2'FFFF'.

4. If you are using a standard code page with this character set, you need not create a code page entry; PSF will use the internal system tables. If you have created a specific code page for use with your character set, add a new entry to the GRID-to-Font-Name Mapping table (APSRGTNM), to associate that code page with its GRID parts. For example:

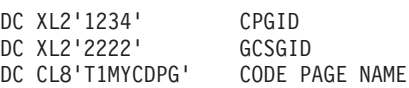

### **Disabling the mapping of a raster font to an outline font**

To disable the mapping of a raster font to an outline font, add an entry to the Font-Name-to-GRID Mapping table (APSRNTGM), which associates the raster font character set name with an FGID of XL2'0000':

DC CL8'C0MYRAST' CHARACTER SET NAME DC XL1'00' RESERVED<br>DC XL1'05' TECHNOLO TECHNOLOGY ID - RASTER DC XL2'0000' FGID DC XL2'0000' GCSGID DC XL2'0000' FONT WIDTH<br>DC XL2'0000' VERTICAL FO VERTICAL FONT SIZE

## **Adding a new mapping of a GRID to a raster font**

If you have added a new mapping for an outline font to this raster font character set, you already have added an entry to map the GRID to a raster font. To use the GRID-to-raster font mapping, be sure that the font width is coded with a non-zero value.

If the GRID-to-Font-Name Mapping table (APSRGTNM) does not contain an entry for your raster font character set, do these:

1. Add a new entry to the GRID-to-Font-Name Mapping table (APSRGTNM) to associate the FGID, the GCSGID, and the size to the raster font character set name. For example:

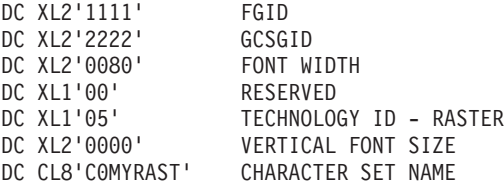

| | You can find the FGID, GCSGID, and font size for all IBM-supplied outline fonts in *IBM AFP Fonts: Font Summary for AFP Font Collection* or *z/OS Font Collection*. For non-IBM supplied fonts or outline fonts created from OEM outlines by using the IBM Type Transformer product, either determine the values that were used when the raster fonts were created or assign values yourself by using FGID and GCSGID values in the customer-assigned range of 65280 to 65534 (decimal).

Code the font technology for the raster font character set as XL1'05'.

For raster font character sets, specify a font width. You can also specify a vertical font size.

If you have created a specific code page for use with this font character set, use the GCSGID associated with that code page. Otherwise, code the GCSGID entry with XL2'FFFF'.

2. If you are using a standard code page with this character set, you need not create a code page entry; PSF will use the internal system tables. If you have created a specific code page for use with your character set, add a new entry to the GRID-to-Font-Name Mapping table (APSRGTNM), to associate that code page with its GRID parts. For example:

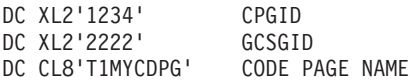

# **Adding a new mapping of a GRID to an outline font**

If you have added a new mapping for a raster font to this outline font character set, you already have added an entry to map the GRID to an outline font.

If the GRID-to-Font-Name Mapping table (APSRGTNM) does not contain an entry for your outline font character set, do these:

1. Add a new entry to the GRID-to-Font-Name Mapping table (APSRGTNM) to associate the FGID and the GCSGID with the outline font character set name. For example:

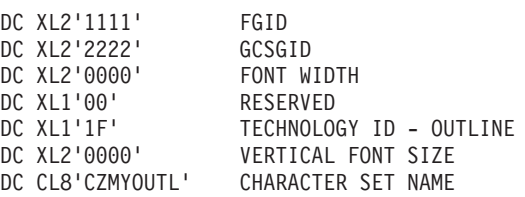

You can find the FGID, GCSGID, and font size for all IBM-supplied raster fonts in *IBM AFP Fonts: Font Summary for AFP Font Collection* or *z*/OS Font Collection. For non-IBM supplied fonts or raster fonts created from OEM outlines by using the IBM Type Transformer product, either determine the values that were used when the raster fonts were created or assign values yourself by using the FGID and GCSGID values in the customer-assigned range of 65280 to 65534 (decimal).

Code the font technology for the outline font character set as XL1'1F'.

For outline font character sets, specify font width and vertical font size with XL2'0000'.

If you have created a specific code page for use with this font character set, use the GCSGID associated with that code page. Otherwise, code the GCSGID entry with XL2'FFFF'.

2. If you are using a standard code page with this character set, you need not create a code page entry; PSF will use the internal system tables. If you have created a specific code page for use with your character set, add a new entry to the GRID-to-Font-Name Mapping table (APSRGTNM), to associate the code page with its GRID parts. For example:

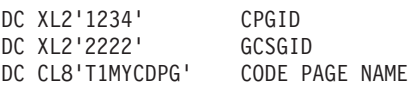

|

# <span id="page-266-0"></span>**Chapter 22. Using TrueType and OpenType Fonts**

TrueType and OpenType fonts are outline fonts *not* defined by Font Object Content Architecture (FOCA). PSF supports Unicode-enabled TrueType and OpenType fonts, which have tables that identify the formatting information used to support Unicode encoding. TrueType and OpenType fonts are stored in the printer, inline in the print data set, or in UNIX files (Hierarchical File System (HFS) or z/OS File System (zFS) files) in user path libraries or in system font path libraries. TrueType and OpenType fonts must be referenced in the print data set by using the Map Data Resource (MDR) structured field.

**Note:** MO:DCA IS/3 data streams only support TrueType and OpenType fonts.

For more information about TrueType and OpenType fonts, see *PSF for z/OS: User's Guide* and *Using OpenType Fonts in an AFP System*.

## **PSF limitations for TrueType and OpenType fonts**

PSF has these TrueType and OpenType font support limitations:

- v PSF does not manage TrueType and OpenType fonts with installation Exit 7.
- PSF only supports TrueType and OpenType fonts on printers that support Unicode.

# **Obtaining TrueType and OpenType fonts**

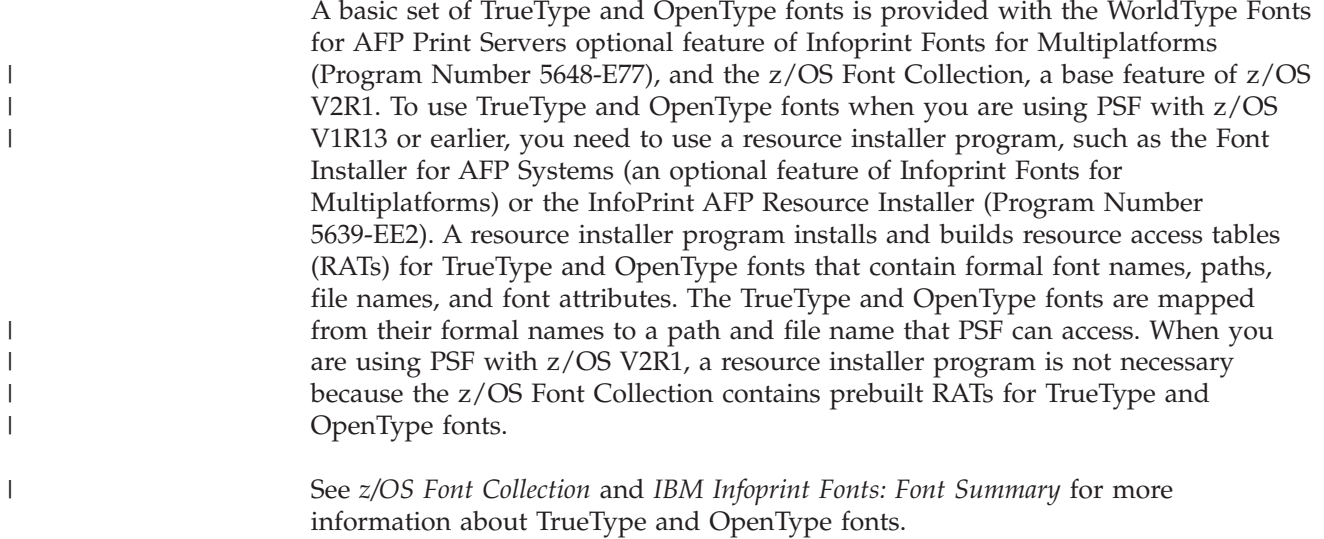

# **Setting up PSF to use TrueType and OpenType fonts**

To use TrueType and OpenType fonts with PSF, you must perform these steps:

- 1. If you are using PSF with z/OS V1R13 or earlier, do these steps:
	- a. Install IBM's WorldType Fonts for AFP Print Servers optional feature of Infoprint Fonts for Multiplatforms (Program Number 5648-E77) or a TrueType and OpenType font package from a company such as Agfa, Monotype, or Linotype. See *IBM Infoprint Fonts: Font Summary* for more information about Infoprint Fonts for Multiplatforms.

|

|

b. Use a resource installer program, such as the Font Installer for AFP Systems (an optional feature of Infoprint Fonts for Multiplatforms) or the InfoPrint AFP Resource Installer (Program Number 5639-EE2), to install and build resource access tables (RATs) for the TrueType and OpenType fonts from Step [1a on page 245](#page-266-0) and install the fonts in path libraries. The resource installer program can also enable fonts for capture and link fonts. Be sure the resource installer is set up with the correct permissions to access the path libraries.

**Attention:** PSF can successfully process RATs that are created with either the IBM Font Installer or the InfoPrint AFP Resource Installer. However, a RAT created with the IBM Font Installer is not compatible with a RAT created with the InfoPrint AFP Resource Installer. Though the AFP Resource Installer can process a RAT created with the Font Installer and migrate it into the new format, the opposite is not true. When the Font Installer processes a RAT created with the AFP Resource Installer, it might lose the RAT information or an error might occur. Therefore, IBM recommends that you do not use the Font Installer after you have created a RAT with the AFP Resource Installer.

- **Note:** If you are using PSF with z/OS V2R1, a resource installer program is not necessary because the z/OS Font Collection contains prebuilt RATs for TrueType and OpenType fonts that are installed during the z/OS V2R1 installation. For more information about the z/OS Font Collection, see *z/OS Font Collection*.
- 2. Identify the path libraries where the fonts are found:
	- You can identify the system font path libraries in the PSF startup procedure with the FONTPATH parameter on the PRINTDEV statement. See ["FONTPATH" on page 106.](#page-127-0)
	- The user can identify user path libraries with the USERPATH parameter on the OUTPUT JCL statement. see *PSF for z/OS: User's Guide*.
- 3. Use z/OS UNIX System Services to set access permissions to the directories and files in the font path libraries. PSF must have read permissions set for each path directory and file it is accessing. If the permissions for each directory or file are not set correctly, PSF cannot access the path library. For more information about z/OS UNIX System Services, see *z/OS UNIX System Services Command Reference*.

| | | | |

# <span id="page-268-0"></span>**Chapter 23. Marking resources for Distributed Print Function**

Distributed Print Function (DPF), a part of the InfoPrint Manager for Windows program, runs on a personal computer. DPF makes it possible to store PSF resources—fonts, overlays, and page segments—in the fixed-disk storage of the personal computer. As Figure 64 shows, these stored resources can then be used by a printer that is attached to the personal computer.

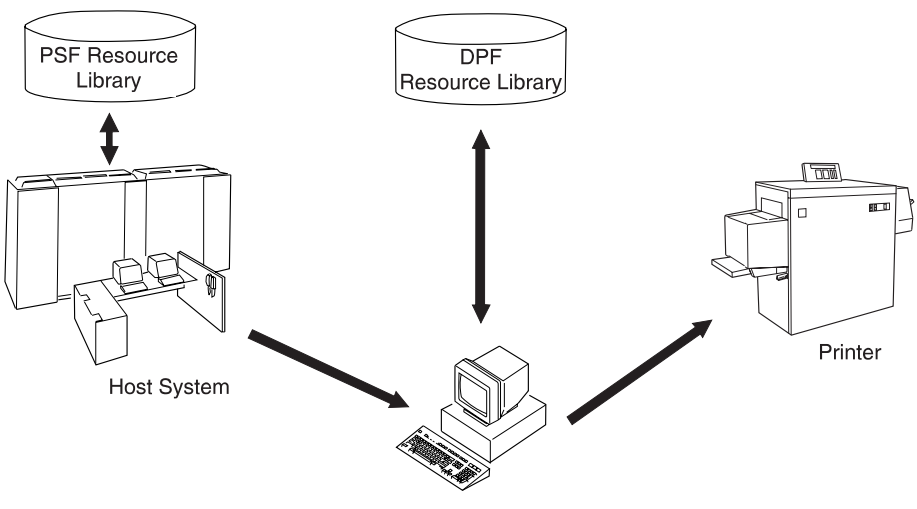

Personal Computer System

*Figure 64. Access to resources by DPF*

**Note:** The PSF Direct function of InfoPrint Manager for Windows and InfoPrint Manager for AIX does *not* store resources in the intermediate device.

If requested, DPF accesses these resources directly from the fixed disk and loads them into the printer at IBM System  $z^{\circledast}$  or  $S/390^{\circledast}$  channel-emulation speeds, thus reducing the amount of data that PSF sends over slow-speed communication lines.

PSF provides the APSRMARK utility, which specifies how DPF is to manage resources stored in the PSF resource library. This chapter describes the JCL statements that are used to start the APSRMARK utility.

For more information about DPF, see the publications for InfoPrint Manager for Windows in the ["Bibliography" on page 541.](#page-562-0)

**Note:** You can mark a resource just once and then use it with DPF. You do not need to mark separate resources for each program.

### **Using APSRMARK to mark resources**

Before you can store a PSF resource in the DPF resource library, you must mark (identify) that resource by using the APSRMARK utility.

APSRMARK is a batch program started with control statements that mark:

- Sequential data sets
- v Individual members of partitioned data sets

• All members of a partitioned data set

To mark a resource, you provide JCL statements to run the APSRMARK utility. Marking a resource updates certain structured fields for that resource. For example, marking an overlay updates the Begin Overlay structured field.

#### **Notes:**

- 1. You cannot concatenate partitioned data sets as input to APSRMARK.
- 2. You can also use APSRMARK to identify resident fonts. See [Chapter 19,](#page-242-0) ["Supporting resident fonts," on page 221.](#page-242-0)
- 3. You can use APSRMARK to identify the same resources for use by DPF and printer-resident fonts. With DPF, however, you cannot use printer-resident resources; you must use the resources in the DPF resource library. For more information, see ["Using DPF fonts and printer-resident fonts with](#page-276-0) [APSRMARK" on page 255.](#page-276-0)
- 4. DPF does not support outline fonts.
- 5. You can use APSRMARK to mark inline resources and use them on printers attached through DPF or printers having resident fonts. PSF uses these marked resources just as it uses other resources marked with APSRMARK.

### **Control-statement syntax for APSRMARK**

A **SYSIN DD** statement precedes the control statements that provide input to APSRMARK. These statements use the following syntax:

- v Control statements must be 80-column records.
	- The first 71 columns can contain valid APSRMARK parameters.
	- Statements that do not fit on one line can be continued on the next line by using any nonblank character in column 72.
	- APSRMARK ignores columns 73 through 80. If you want, you can put a sequence number in these columns.
- v Blanks are optional and can be placed between parameters to make the statement more readable.
- v An asterisk (\*) in column 1 denotes a comment statement.

APSRMARK reports any syntax errors and I/O errors found in the parameters of the control statement.

### **Control-statement parameters for APSRMARK**

Each APSRMARK control statement can contain the following parameters:

#### **INDD=***DDname*

Specifies the name of the input data set you should use when you mark or report resources. The INDD parameter can name either a sequential data set or a partitioned data set. This parameter is required.

#### **MEMBER=***name***|All**

This parameter is required for partitioned data sets. Do not specify this parameter for sequential data sets.

#### *name*

Specifies that resources are to be marked or reported for a single member (primary or alias) of a partitioned data set. When resources are marked, both the primary member and its aliases are marked unless the primary has been updated or deleted after the alias was generated, in which case

the alias is not updated. An alias whose primary has been updated or deleted can be marked only by specifying the name of the alias and specifying the NEWNAME keyword.

#### **ALL**

Specifies that resources are to be marked or reported for all the members of a partitioned data set. When resources are marked, all primary members and aliases whose primaries have not been updated or deleted are marked. Aliases whose primaries have been updated or deleted are not marked. When resources are being reported, only primary members are listed. When marking multiple fonts for printer-resident use, do not specify MEMBER=ALL. Instead, specify each member name in multiple control statements. However, you can specify MEMBER=ALL when you specify the REPORT parameter.

#### **NEWNAME=***name*

Specifies a new name for a member of a partitioned data set. This parameter is optional and has meaning only when a specific member is specified by MEMBER=*name*. The newly named member will be marked and will become a primary member without an associated alias.

#### **OUTDD=***DDname*

Specifies the output data set where the marked resources are placed. You can use the REPLACE parameter to mark resources (or change resource marking) and replace them in the same data set. The OUTDD parameter is required.

#### **{PRIVATE|PUBLIC}**

Specifies the storage and use of PSF resources:

- Resources marked PRIVATE cannot be stored in the DPF resource library; instead, they are "passed through" to DPF for the one-time use of your printing application. (The default marking is PRIVATE, and PSF treats any unmarked resources as PRIVATE.)
- v Resources marked PUBLIC are sent from the host system and stored in the DPF resource library just once; this eliminates the need for the host to send the resource to the printer each time it is printed.

You must code either PUBLIC or PRIVATE on each control statement.

#### **REPLACE**

Specifies that existing members of the specified output partitioned data set are to be overwritten (replaced). Use REPLACE either to mark resources initially and replace them in the same data set, or to change existing resource markings. This parameter is optional and pertains only to partitioned data sets.

**Note:** If you change a PSF resource, you must use APSRMARK to mark it again so that the changed version of the resource is managed correctly by DPF.

#### **REPORT**

Specifies that a report is to be formatted and printed. This report lists how resources are marked. The INDD and MEMBER parameters determine which resources are reported:

- INDD specifies the name of the input data set.
- MEMBER=ALL specifies that a report entry is made for all primary members of a partitioned data set.
- MEMBER=*name* specifies that a report entry is made for a single primary or alias member of a partitioned data set.

#### **SHORT|LONG**

Specifies which report is formatted and printed when the REPORT parameter is specified:

- SHORT specifies that a short report is generated. See [Figure 69 on page 254](#page-275-0) for an example of a short report.
- LONG specifies that a long report is generated. This is the default report format. See [Appendix D, "APSRMARK long report format," on page 413](#page-434-0) for an example of a long report.

### **Examples of control statements for APSRMARK**

This section contains APSRMARK control statements for:

- Creating a PSF resource library with all members marked PUBLIC
- Creating a PSF resource library with some members marked PRIVATE
- Modifying an existing PSF resource library
- Printing a report of resource markings for a partitioned data set

In these four examples, lowercase letters represent JCL that you can customize for your organization.

PSF provides sample jobs used for marking resources. For more information, see [Appendix C, "APSRMARK sample jobs," on page 411.](#page-432-0)

### **Creating a PSF resource library with all members marked PUBLIC**

Figure 65 shows the APSRMARK control statements for creating a copy of each member in a partitioned data set (for example, the system font library) and marking them PUBLIC.

```
//example1 JOB ,'IBM USER',MSGCLASS=A
//STEP1 EXEC PGM=APSRMARK
11*//SYSPRINT DD SYSOUT=class
//IN1 DD UNIT=dasd,DISP=SHR,
// DSN=dsname1,
// VOL=SER=volser
//OUT1 DD UNIT=dasd,DISP=(NEW,KEEP),
// DSN=dsname2,
// SPACE=(same as IN1),
// DCB=(same as IN1),
// VOL=SER=volser
//SYSIN DD *
 INDD=IN1,OUTDD=OUT1,PUBLIC,MEMBER=ALL
/*
```
*Figure 65. Sample JCL for creating a PSF resource library and marking all members PUBLIC*

The sample JCL in Figure 65 uses the following statements:

#### **IN1 DD**

Defines the input partitioned data set that contains the members to be marked by APSRMARK.

#### **OUT1 DD**

Creates a new output partitioned data set that contains the PUBLIC members.

**Note:** The data set attributes for OUT1 must match those for IN1.

#### **SYSIN DD \***

Precedes the control statements specifying that all members of IN1 are to be marked PUBLIC and placed in OUT1.

### **Creating a PSF resource library with some members marked PRIVATE**

Figure 66 shows the APSRMARK control statements for creating a partitioned data set that contains only PUBLIC members and for marking some members in the same data set as PRIVATE. Notice that this task is accomplished in two separate JCL steps. Members in an existing partitioned data set can be processed more than once in the same JCL step.

```
//example2 JOB ,'IBM USER',MSGCLASS=A
//STEP1 EXEC PGM=APSRMARK
//*
//SYSPRINT DD SYSOUT=class
//IN1 DD UNIT=dasd,DISP=SHR,
// DSN=dsname1,
// VOL=SER=volser
//INOUT1 DD UNIT=dasd,DISP=(NEW,KEEP),
// DSN=dsname2,
// SPACE=(same as IN1),
//<br>// DCB=(same as IN1),<br>// VOL=SER=volser
           // VOL=SER=volser
//SYSIN DD *
INDD=IN1,OUTDD=INOUT1,PUBLIC,MEMBER=ALL
/*
//STEP2 EXEC PGM=APSRMARK
//*
//SYSPRINT DD SYSOUT=class
//INOUT1 DD UNIT=dasd,DISP=SHR,
// DSN=dsname2,<br>// VOL=SER=vols
             // VOL=SER=volser
//SYSIN DD *
 INDD=INOUT1,OUTDD=INOUT1,PRIVATE,REPLACE,MEMBER=name1
  INDD=INOUT1,OUTDD=INOUT1,PRIVATE,REPLACE,MEMBER=name2
/*
```
*Figure 66. Sample JCL for creating a PSF resource library and marking some members PRIVATE*

The sample JCL in Figure 66 uses the following statements:

#### **STEP1**

#### **IN1 DD**

Defines the input partitioned data set that contains the members to be marked by APSRMARK.

#### **INOUT1 DD**

Creates a new output partitioned data set that contains the PUBLIC members.

**Note:** The data set attributes for INOUT1 must match those for IN1.

#### **SYSIN DD \***

Precedes the control statements specifying that all members of IN1 are to be marked PUBLIC and placed in INOUT1.

#### **STEP2**

#### **INOUT1 DD**

Defines the existing partitioned data set that contains members to be changed from PUBLIC to PRIVATE.

#### **SYSIN DD \***

Precedes the control statements specifying that members *name1* and *name2* are marked PRIVATE and replaced in INOUT1.

#### **Modifying an existing PSF resource library**

Figure 67 shows the APSRMARK control statements for changing one member in a partitioned data set from PRIVATE to PUBLIC. This example also shows how to take members from one partitioned data set and place them in a different partitioned data set.

```
//example3 JOB ,'IBM USER',MSGCLASS=A
//STEP1 EXEC PGM=APSRMARK
//*
//SYSPRINT DD SYSOUT=class
//INOUT1 DD UNIT=dasd,DISP=SHR,
// DSN=dsname1,<br>// DSN=dsname1,
// VOL=SER=volser
//IN2 DD UNIT=dasd,DISP=SHR,
// DSN=dsname2,
// VOL=SER=volser
//OUT2 DD UNIT=dasd,DISP=SHR,
// DSN=dsname3,
// VOL=SER=volser
//SYSIN DD *
 INDD=INOUT1,OUTDD=INOUT1,PUBLIC,REPLACE,MEMBER=name1
 INDD=IN2,OUTDD=OUT2,PUBLIC,MEMBER=name2
 INDD=IN2,OUTDD=OUT2,PUBLIC,MEMBER=name3
/*
```
*Figure 67. Sample JCL for modifying an existing PSF resource library*

The JCL in Figure 67 uses the following statements:

#### **INOUT1 DD**

Defines the existing partitioned data set that contains a member to be changed from PRIVATE to PUBLIC.

#### **IN2 DD**

Defines the input data set that contains the members to be marked PUBLIC.

#### **OUT2 DD**

Defines the output partitioned data set that contains the members from IN2 marked PUBLIC.

#### **SYSIN DD \***

Precedes the control statements that specify how APSRMARK marks these members:

- v The first INDD and OUTDD statements specify that member *name1* is to be marked PUBLIC and replaced in INOUT1.
- The second and third INDD and OUTDD statements specify that the members *name2* and *name3* in IN2 are to be marked PUBLIC and placed in OUT2.

#### **Printing a report of resource markings in a partitioned data set**

[Figure 68 on page 253](#page-274-0) shows the APSRMARK control statements for requesting a printed report on the resource-marking status of all members of a partitioned data <span id="page-274-0"></span>set.

```
//example4 JOB ,'IBM USER',MSGCLASS=A
//step1 EXEC PGM=APSRMARK
//*
//SYSPRINT DD SYSOUT=class
         DD UNIT=dasd,DISP=SHR,DSN=dsname,VOL=SER=volser<br>DD *
//SYSIN
  INDD=IN1,MEMBER=ALL,REPORT,SHORT
/*
```
*Figure 68. Sample JCL for reporting resource markings in a partitioned data set*

The JCL in Figure 68 uses the following statements:

**IN1 DD**

Defines the partitioned data set that contains the members for which a resource-marking report is to be printed.

**SYSIN DD \***

Precedes the control statements that specify the parameters for the report.

[Figure 69 on page 254](#page-275-0) contains an example of a printed short report. For information about generating a long report, see ["Generating a long report of](#page-251-0) [resident font marking" on page 230.](#page-251-0)

<span id="page-275-0"></span>

| APS580I | INDD=IN, REPORT, MEMBER=ALL |      |  |  |                                                             |
|---------|-----------------------------|------|--|--|-------------------------------------------------------------|
| APS580I | CODOGB10 PUBLIC             | SAVE |  |  | 89-07-21 12:50:56 95D6 660241123081 DSNAME VOLSER1.INFONTS  |
| APS580I | CODOGB12 PUBLIC             | SAVE |  |  | 89-07-21 12:50:56 3EOD 660241123081 DSNAME VOLSER1.INFONTS  |
| APS580I | CODOGI12 PUBLIC             | SAVE |  |  | 89-07-21 12:50:56 9CBF 660241123081 DSNAME VOLSER1.INFONTS  |
| APS580I | CODOGT10 PUBLIC             | SAVE |  |  | 89-07-21 12:50:56 BE89 660241123081 DSNAME VOLSER1. INFONTS |
| APS580I | CODOGT12 PUBLIC             | SAVE |  |  | 89-07-21 12:50:56 32B5 660241123081 DSNAME VOLSER1. INFONTS |
| APS580I | CODOGT15 PUBLIC             | SAVE |  |  | 89-07-21 12:50:56 4717 660241123081 DSNAME VOLSER1.INFONTS  |
| APS580I | CODOGT20 PUBLIC             | SAVE |  |  | 89-07-21 12:50:56 8C38 660241123081 DSNAME VOLSER1. INFONTS |
| APS580I | CODOGT24 PUBLIC             | SAVE |  |  | 89-07-21 12:50:56 10A7 660241123081 DSNAME VOLSER1. INFONTS |
| APS580I | C0D0S012 ??????             | ???? |  |  |                                                             |
| APS580I | COLOKATA PUBLIC             | SAVE |  |  | 89-07-21 12:50:56 C4B9 660241123081 DSNAME VOLSER1.INFONTS  |
| APS580I | COLOOAOA PUBLIC             | SAVE |  |  | 89-07-21 12:50:56 10B6 660241123081 DSNAME VOLSER1.INFONTS  |
| APS580I | COLOOBOA PUBLIC             | SAVE |  |  | 89-07-21 12:50:56 10A7 660241123081 DSNAME VOLSER1.INFONTS  |
| APS580I | C0S0AE10 PUBLIC             | SAVE |  |  | 89-07-21 12:50:56 AB9E 660241123081 DSNAME VOLSER1.INFONTS  |
| APS580I | C0S0AE20 PUBLIC             | SAVE |  |  | 89-07-21 12:50:56 9EDC 660241123081 DSNAME VOLSER1.INFONTS  |
| APS580I | C0S0BITR PUBLIC             | SAVE |  |  | 89-07-21 12:50:56 EAEC 660241123081 DSNAME VOLSER1. INFONTS |
| APS580I | C0S0CB10 PUBLIC             | SAVE |  |  | 89-07-21 12:50:56 3F2F 660241123081 DSNAME VOLSER1.INFONTS  |
| APS580I | C0S0CB12 PUBLIC             | SAVE |  |  | 89-07-21 12:50:56 C660 660241123081 DSNAME VOLSER1.INFONTS  |
| APS580I | C0S0CE12 PUBLIC             | SAVE |  |  | 89-07-21 12:50:56 533B 660241123081 DSNAME VOLSER1. INFONTS |
| APS580I | C0S0CI10 PUBLIC             | SAVE |  |  | 89-07-21 12:50:56 071E 660241123081 DSNAME VOLSER1.INFONTS  |
| APS580I | C0S0CR10 PUBLIC             | SAVE |  |  | 89-07-21 12:50:56 8F81 660241123081 DSNAME VOLSER1.INFONTS  |
| APS580I | COSODOTR PUBLIC             | SAVE |  |  | 89-07-21 12:50:56 447F 660241123081 DSNAME VOLSER1.INFONTS  |
| APS580I | C0S0D224 PUBLIC             | SAVE |  |  | 89-07-21 12:50:56 C59D 660241123081 DSNAME VOLSER1.INFONTS  |
| APS580I | COSOEBTR PUBLIC             | SAVE |  |  | 89-07-21 12:50:56 6BB3 660241123081 DSNAME VOLSER1.INFONTS  |
| APS580I | COSOEITR PUBLIC             | SAVE |  |  | 89-07-21 12:50:56 C660 660241123081 DSNAME VOLSER1.INFONTS  |
| APS580I | COSOELTR PUBLIC             | SAVE |  |  | 89-07-21 12:50:56 D07A 660241123081 DSNAME VOLSER1.INFONTS  |
| APS580I | COSOESTR PUBLIC             | SAVE |  |  | 89-07-21 12:50:56 5766 660241123081 DSNAME VOLSER1.INFONTS  |
| APS580I | C0S0LB12 PUBLIC             | SAVE |  |  | 89-07-21 12:50:56 3901 660241123081 DSNAME VOLSER1.INFONTS  |
| APS580I | C0S0LR12 PUBLIC             | SAVE |  |  | 89-07-21 12:50:56 6B64 660241123081 DSNAME VOLSER1.INFONTS  |
| APS580I | C0S00B10 PUBLIC             | SAVE |  |  | 89-07-21 12:50:56 9453 660241123081 DSNAME VOLSER1.INFONTS  |
| APS580I | C0S00R10 PUBLIC             | SAVE |  |  | 89-07-21 12:50:56 92C0 660241123081 DSNAME VOLSER1.INFONTS  |
| APS580I | C0S0PB12 PUBLIC             | SAVE |  |  | 89-07-21 12:50:56 963F 660241123081 DSNAME VOLSER1.INFONTS  |
| APS580I | C0S0PI12 PUBLIC             | SAVE |  |  | 89-07-21 12:50:56 92C0 660241123081 DSNAME VOLSER1. INFONTS |
| APS580I | C0S0PR12 PUBLIC             | SAVE |  |  | 89-07-21 12:50:56 B9A9 660241123081 DSNAME VOLSER1.INFONTS  |
| APS580I | C0S0SR12 PUBLIC             | SAVE |  |  | 89-07-21 12:50:56 2C5E 660241123081 DSNAME VOLSER1.INFONTS  |
| APS580I | C0T055B0 PUBLIC             | SAVE |  |  | 89-07-21 12:50:56 E6E1 660241123081 DSNAME VOLSER1.INFONTS  |
| APS580I | C0T05500 PUBLIC             | SAVE |  |  | 89-07-21 12:50:56 C300 660241123081 DSNAME VOLSER1.INFONTS  |
| APS580I | C0T05580 PUBLIC             | SAVE |  |  | 89-07-21 12:50:56 F67F 660241123081 DSNAME VOLSER1.INFONTS  |
| APS580I | C0T075F0 PUBLIC             | SAVE |  |  | 89-07-21 12:50:56 8EBF 660241123081 DSNAME VOLSER1.INFONTS  |
| APS580I | C0T075N0 PUBLIC             | SAVE |  |  | 89-07-21 12:50:56 F27C 660241123081 DSNAME VOLSER1.INFONTS  |
| APS580I | C0T07500 PUBLIC             | SAVE |  |  | 89-07-21 12:50:56 46B6 660241123081 DSNAME VOLSER1.INFONTS  |
| APS580I | C0T15500 PUBLIC             | SAVE |  |  | 89-07-21 12:50:56 B2EC 660241123081 DSNAME VOLSER1.INFONTS  |
| APS580I | T1D0BASE PUBLIC             | SAVE |  |  | 89-07-21 12:50:56 3F06 660241123081 DSNAME VOLSER1. INFONTS |
| APS580I | T1GDP500 PUBLIC             | SAVE |  |  | 89-07-21 12:50:56 3F06 660241123081 DSNAME VOLSER1.INFONTS  |
| APS580I | T1L00CRB PUBLIC             | SAVE |  |  | 89-07-21 12:50:56 3F06 660241123081 DSNAME VOLSER1.INFONTS  |
| APS580I | T1L00CR1 PUBLIC             | SAVE |  |  | 89-07-21 12:50:56 3F06 660241123081 DSNAME VOLSER1. INFONTS |
| APS580I | T1L02773 PUBLIC             | SAVE |  |  | 89-07-21 12:50:56 3F06 660241123081 DSNAME VOLSER1.INFONTS  |
| APS580I | T1S0AE10 PUBLIC             | SAVE |  |  | 89-07-21 12:50:56 3D83 660241123081 DSNAME VOLSER1.INFONTS  |
| APS580I | T1000420 PUBLIC             | SAVE |  |  | 89-07-21 12:50:56 3F06 660241123081 DSNAME VOLSER1.INFONTS  |
| APS580I | T1000424 PUBLIC             | SAVE |  |  | 89-07-21 12:50:56 3F06 660241123081 DSNAME VOLSER1.INFONTS  |
|         |                             |      |  |  |                                                             |

*Figure 69. Sample output from a resource-marking report*

**Note:** A question mark with a member of a partitioned data set indicates that no marking data is available for that particular member. For an example, see C0D0S012 in Figure 69.

### **Using page segments**

You can store a page segment in the DPF resource library only if the page segment is marked PUBLIC and is defined to PSF as a *hard page segment*.

Hard page segments are those named in a Map Page Segment (MPS) structured field of a MO:DCA-P page, in a page definition, or in an overlay. Hard page segments are loaded in the printer as separate objects at the start of either page processing or overlay processing, and they are retained until printing of the data set is finished. By contrast, *soft page segments* are segments that are not named in the MPS structured field. Soft page segments are sent to the printer each time they are called, as part of the page data. You cannot store these page segments in the DPF library.

<span id="page-276-0"></span>In a line-format print data set, a page segment included by an IPS record is *hard* if it is defined in the page definition with a page segment list. If it is not defined in the page definition, the page segment is *soft* and cannot be stored in the DPF library.

If a page segment is called in an overlay, it is a hard page segment if it is named in the overlay resource MPS structured field. Most products that create overlays, such as OGL, automatically specify hard page segments. In addition, if an overlay that includes page segments is marked by the APSRMARK utility, PSF and DPF treats those page segments as hard page segments. $^{12}$ 

If a page segment is called in a MO:DCA-P page, the page segment is hard or soft, depending on whether it is named in the MPS record of the active environment group for the page. For MO:DCA-P pages created by DCF, an option to name or "map" the page segment is provided on the segment-include command. When PSF processes an MPS structured field, any page segment specified in that MPS is treated as a hard page segment by PSF and DPF. Similarly, when an overlay that includes page segments is marked by the APSRMARK utility, PSF and DPF treat those page segments as hard page segments. $12$ 

## **Using DPF fonts and printer-resident fonts with APSRMARK**

In a PSF font library, you can define fonts for printers equipped with DPF and for printers equipped with resident fonts. You cannot, however, define outline fonts for use with DPF, because DPF does not support outline fonts. Also, a single PSF font library can be shared for printers equipped with DPF and for printers with resident fonts.

Using the APSRMARK utility, you can mark a font so that it is identified to PSF for use with one of these:

- DPF only
- DPF and printer-resident fonts
- Neither (the font is considered PRIVATE)

Marking a font for use with only DPF requires the following APSRMARK SYSIN control-statement parameters:

- v INDD
- v OUTDD
- PUBLIC
- MEMBER

Marking a font for use with DPF and printer-resident fonts requires the following APSRMARK SYSIN control-statement parameters:

- v INDD
- OUTDD
- PUBLIC
- $•$  MEMBER
- v RRID
- $\cdot$  RRTIME
- $\cdot$  RRDATE

<sup>12.</sup> APSRMARK adds an appropriate MPS structured field for each soft page segment in an overlay that is marked for use with DPF.

# **Changing how fonts are marked**

You might want to use the APSRMARK utility to change marks for:

- Fonts already marked for use by DPF only
- v Fonts already marked for DPF use and for printer-resident use
- Fonts already marked PRIVATE

### **Fonts already marked for use by DPF only**

If the font is already marked for use only by DPF, and you want to also mark it for printer-resident use, follow the procedures described in [Chapter 19, "Supporting](#page-242-0) [resident fonts," on page 221.](#page-242-0) If you want to mark the font PRIVATE, follow the procedures described in ["Using APSRMARK to mark resources" on page 247](#page-268-0) and use the PRIVATE keyword in the APSRMARK SYSIN control statement.

### **Fonts already marked for DPF and printer-resident use**

If you want to mark a font for use by DPF only, follow the procedures described in [Chapter 19, "Supporting resident fonts," on page 221,](#page-242-0) and use a value of 00000000 in the RRID keyword.

If you want to mark the font PRIVATE, follow the procedures described in [Chapter 19, "Supporting resident fonts,"](#page-242-0) and use the PRIVATE keyword in the APSRMARK SYSIN control statement.

### **Fonts already marked PRIVATE**

If you want to mark a font for use by DPF and for use as a printer-resident font, and the font is already marked PRIVATE (or it is not marked at all), follow the procedures described in [Chapter 19, "Supporting resident fonts," on page 221.](#page-242-0) If you want to mark the font for only DPF, follow the procedures described in ["Using](#page-268-0) [APSRMARK to mark resources" on page 247.](#page-268-0)

# **Chapter 24. Using resources for color management**

Data object resources, including color management resources (CMRs), are stored in the printer, are inline in the print data set, or are installed with resource access tables (RATs) in user or system object container path libraries in UNIX files (HFS or zFS files). PSF uses z/OS UNIX System Services to access data object resources in path libraries specified in the OBJCPATH parameter on the PRINTDEV statement of the PSF startup procedure or the USERPATH parameter on the OUTPUT JCL statement. The InfoPrint AFP Resource Installer or a similar product is used to associate CMRs with data objects, so data objects can be reproduced accurately on different printers.

### **PSF limitations for color management resources**

PSF has these limitations for data object resources used for color management:

- PSF does not manage data object resources with names greater than eight characters with installation Exit 7.
- PSF only supports data object resources from path libraries on printers that support Unicode.

### **Setting up PSF to use resources for color management**

To use data object resources for color management, you must define object container path libraries to PSF by performing these steps:

- 1. Use the InfoPrint AFP Resource Installer (Program Number 5639-EE2) or a similar product to install data object resources, including CMRs, in path libraries. The AFP Resource Installer creates data object RATs and CMR RATs, in the appropriate resource directories, that map the resources to a path and file name that PSF can access (be sure the AFP Resource Installer is set up with the correct permissions to access the path libraries). When a data object is installed, CMRs can be associated with it.
- 2. Identify the path libraries where the resources are found:
	- Identify system object container path libraries in the PSF startup procedure with the OBJCPATH parameter on the PRINTDEV statement. See ["OBJCPATH" on page 109.](#page-130-0)
	- Identify user path libraries with the USERPATH parameter on the OUTPUT JCL statement. See *PSF for z/OS: User's Guide*.
- 3. Use z/OS UNIX System Services to set access permissions to the directories and files in the path libraries. PSF must have read permissions set for each path directory and file it is accessing. If the permissions for each directory or file are not set correctly, PSF cannot access the path library. For more information about z/OS UNIX System Services, see *z/OS UNIX System Services Command Reference*.

For more information about CMRs, data object resources, color printing, and the AFP Resource Installer, see color and grayscale printing in *PSF for z/OS: User's Guide*.

# **Chapter 25. Using installation exits**

This chapter describes how to use the installation exits supplied with PSF. This information documents intended Programming Interfaces that let the customer write programs to obtain the services of PSF for z/OS.

PSF provides installation exits for your use in coding and installing modifications to PSF functions. For example, with these exits, you can:

- v Create your own separator pages, or modify separator-page formats supplied by PSF.
- Modify, add, or suppress output records.
- Modify System Management Facilities (SMF) type 6 records.
- v Inspect, redirect, or suppress PSF messages.
- Manage resources (other than TrueType and OpenType fonts)

The installation exits that PSF supports are written in either assembly language or C language. Table 27 lists the assembly-language name and the C-language name for each of the exits.

| Exit    | <b>Assembly Name</b> | C Name              | Supported By                                   |
|---------|----------------------|---------------------|------------------------------------------------|
| Exit 1  | APSUX01              | APSUC01             | PSF deferred-printing and AFP<br>Download Plus |
| Exit 2  | APSUX02              | APSUC02             | PSF deferred-printing and AFP<br>Download Plus |
| Exit 3  | APSUX <sub>03</sub>  | APSUC03             | PSF deferred-printing and AFP<br>Download Plus |
| Exit 4  | APSUX04              | APSUC04             | PSF deferred-printing and AFP<br>Download Plus |
| Exit 5  | APSUX05              | APSUC05             | PSF deferred-printing and AFP<br>Download Plus |
| Exit 6  | APSUX <sub>06</sub>  | APSUC06             | PSF deferred-printing and AFP<br>Download Plus |
| Exit 7  | APSUX07              | APSUC07             | PSF deferred-printing and AFP<br>Download Plus |
| Exit 8  | APSUX08              | APSUC08             | PSF deferred-printing and AFP<br>Download Plus |
| Exit 14 | APSUX14              | APSUC14             | PSF direct-printing                            |
| Exit 15 | APSUX15              | APSUC <sub>15</sub> | Download for z/OS and AFP<br>Download Plus     |
| Exit 16 | APSUX16              | APSUC16             | PSF direct-printing                            |

*Table 27. Installation exit names*

# **General do's and do not's**

Code processing in exit routines is an integral part of PSF and can affect performance. Keep the following points in mind when using exit routines:

- v Exit routines should be coded by experienced programmers who are aware of overall system implications.
- Exit control blocks are provided in assembly language and C language.
- v Use only the common control blocks passed to this exit. For a description of the common control blocks, see ["Installation exit control blocks" on page 268.](#page-289-0)
- PSF runs above the 16 MB line. Exits can run in 24-bit or 31-bit addressing mode. However, 31-bit addressing is recommended, so that more functional subsystem applications (FSAs) can run in an address space. If any PSF exit is AMODE 24, PSF and JES allocate their control blocks below the 16 MB line when the control blocks are passed to the PSF exit.

**Note:** Only assembler exits can be AMODE 24; C exits are always AMODE 31.

- v The exit code should reference a field in a common control block only by the name associated with that field in the control block. Do not use absolute displacements; they can change from one release of PSF to another.
- Do not write exit code that issues an explicit or implied WAIT, because it puts the entire PSF FSA into a WAIT state.
- v Default exits, Exit 1 and Exit 2, use the non-expanded area of the ECAWKBUF area in APSUECA. If you need to pass data between exits, extend the ECAWKBUF area. (For more information, see ["Exit table, APSUCOM" on page](#page-304-0) [283.\)](#page-304-0) PSF and the default exits do not use the expanded area. Because all exits have access to the same ECAWKBUF area, it is possible for one exit to overwrite an area used by another exit. You must be careful not to let this happen.
- v If certain exit-routine functions are wanted for a subset of PSF-controlled printers, consider running your printers in multiple PSF address spaces and using a STEPLIB statement to start selected exits only in those address spaces in which they are needed. The data sets on the STEPLIB statement must be Authorized Program Facility (APF)-authorized. (The STEPLIB statement is highlighted in the example in [Figure 70 on page 261.](#page-282-0))

If the data set containing the exit is in the MVS LINKLIST, the exit is available to all PSF address spaces. If the exit is to be used by a subset of PSF address spaces:

- Specify the data set containing the exit on the STEPLIB statement.
- Make sure that the data set containing the exit is not in the MVS LINKLIST.

<span id="page-282-0"></span>

| //APSWPRO1 PROC                             |
|---------------------------------------------|
| //STEP01 EXEC PGM=APSPPIEP,REGION=2M        |
| //STEPLIB DD DSN=SYS1.PSF.EXITLIB,DISP=SHR  |
| //JOBHDR OUTPUT PAGEDEF=06080, FORMDEF=0101 |
| //JOBTLR OUTPUT PAGEDEF=06080, FORMDEF=0101 |
| //DSHDR OUTPUT PAGEDEF=06080, FORMDEF=0101  |
| //MSGDS OUTPUT PAGEDEF=06080, FORMDEF=0101  |
| //FONT01 DD DSN=SYS1.FONTLIB,DISP=SHR       |
| //PSEG01 DD DSN=SYS1.PSEGLIB,DISP=SHR       |
| //OLAY01 DD DSN=SYS1.OVERLIB,DISP=SHR       |
| //PDEF01 DD DSN=SYS1.PDEFLIB,DISP=SHR       |
| //FDEF01 DD DSN=SYS1.FDEFLIB,DISP=SHR       |
| //PRINTR1 CNTL                              |
| //PRINTR1 PRINTDEV FONTDD=*.FONT01,         |
| $\frac{1}{2}$<br>OVLYDD=*.OLAY01,           |
| // PSEGDD=*.PSEG01,                         |
| // PDEFDD=*.PDEF01,                         |
| // FDEFDD=*.FDEF01,                         |
| // JOBHDR=*.JOBHDR,                         |
| // JOBTRLR=*.JOBTLR,                        |
| // DSHDR=*.DSHDR,                           |
| // MESSAGE=*.MSGDS,                         |
| $\frac{1}{2}$<br>SETUP=FORMS,               |
| $\frac{1}{2}$<br>BUFNO=5.                   |
| $\frac{1}{2}$ PAGEDEF=06080,                |
| $\frac{1}{2}$ FORMDEF=0101,                 |
| $//$ CHARS= $(60D8)$ ,                      |
| // PIMSG=YES,                               |
| // TRACE=YES.                               |
| $\frac{1}{2}$<br>DATACK=BLOCK               |
| //PRINTR1 ENDCNTL                           |

*Figure 70. Use of STEPLIB statement for exit routine in PSF startup procedure*

# **JCL for assembler exits**

[Figure 71 on page 262](#page-283-0) contains sample JCL statements that can be used for compiling and link-editing an assembler exit on z/OS.

If you want to use this JCL to compile a PSF separator exit (APSUX01, APSUX01P, APSUX01S, APSUX02, APSUX02P, APSUX02S) with the additional Enhanced Distribution Information (ESS) SYSOUT parameters, you must change the PARM keyword on the EXEC statement to:

PARM=(SYSPARM(ESS),OBJECT)

```
//PROCEXIT JOB MSGLEVEL=(1,1)
//**********************************************************************
//ASM EXEC PGM=ASMA90,PARM=OBJECT,REGION=4M
//**********************************************************************
//* BE SURE TO POINT TO THE CORRECT MACLIB SO THAT THE CORRECT MACROS *1/* WILL BE FOUND IN THE FOLLOWING SYSLIB
//**********************************************************************
//SYSLIB DD DSN=SYS1.MACLIB,DISP=SHR
//SYSUT1 DD UNIT=(SYSDA,SEP=SYSLIB),SPACE=(CYL,(10,5)),DSN=&SYSUT1
//SYSPUNCH DD DUMMY
//SYSPRINT DD SYSOUT=*,DCB=(BLKSIZE=3509),UNIT=(,SEP=(SYSUT1,SYSPUNCH))
//SYSLIN DD DISP=(,PASS),UNIT=SYSDA,SPACE=(CYL,(1,1),RLSE),<br>// DCB=(BLKSIZE=400),DSN=&&LOADSET
           // DCB=(BLKSIZE=400),DSN=&&LOADSET
//SYSIN DD *
************************************************************************
**** INSERT THE EXIT SOURCE CODE HERE AFTER THE SYSIN DD STATEMENT *
************************************************************************
/*
//LKED EXEC PGM=IEWL,PARM='MAP,LET,LIST,NCAL,XREF,RENT',REGION=512K
//SYSUT1 DD UNIT=SYSDA,SPACE=(CYL,(1,1))
//SYSPRINT DD SYSOUT=*
//**********************************************************************
//* BE SURE TO CHANGE THE SYSLMOD DD STATEMENT BELOW TO POINT TO THE *//* CORRECT LINKLIB. ALSO PUT THE CORRECT NAME OF THE EXIT IN THE
//* ENTRY AND NAME STATEMENTS BELOW (SUCH AS APSUX07, NOT APSUX07T). *
//**********************************************************************
//SYSLMOD DD DSN=xxxxxxx.xxxxxx.LINKLIB,DISP=OLD
//SYSLIN DD DSN=&&LOADSET,DISP=(OLD,DELETE)
\frac{1}{2} DD \starENTRY xxxxxxx
  NAME xxxxxxx(R)
/*
```
*Figure 71. Sample JCL for compiling and link-editing assembler exits*

### **Specific do's and don'ts for C exits**

<span id="page-283-0"></span>|

Keep the following points in mind when using exit routines written in C language.

- v The main function name in a C exit must be the same as the load module name. If it is different and PSF attempts to start the exit, PSF stops the FSA and issues APS097I with a return code of 12.
- v Do not use the PRINTF Runtime Library Function in a C exit (APSUC14 or APSUC16) for direct printing mode; using the PRINTF function can cause PSF to go into a wait state.
- A system abend of 0C1 occurs if APSUC01 or APSUC02 is link-edited without either APSUMACC or APSUTIMC.
- v If a C exit is being used, the FSS and each FSA runs as a "Process". Verify that the SYS1.PARMLIB member BPXPRMxx values for MAXPROCSYS and MAXPROCUSER are large enough for each PSF FSA and the FSS to have a PROC (process). The operator command **D OMVS,O** displays the current values for these configuration parameters.
- The C exit runs in the Language Environment<sup>®</sup>. If problems occur because the Language Environment runtime options are inappropriate, you can change them by creating a CEEUOPT object file and linking it with each exit. See *z/OS Language Environment Programming Guide* for details about changing the Language Environment runtime options.
- v Verify that a valid OMVS segment is defined in RACF for the user ID, group ID, or both that is associated with the PSF startup procedure.
- v Table 28 shows some of the errors that can occur when installation exits (in this case, APSUX01 for assembler Exit 1 and APSUC01 for C Exit 1) are incorrectly named, link-edited, or both. In the table, "Exit Language" indicates the language in which the installation exit is written, "Exit Name" indicates the name of the exit, and "Link-Edit" refers to whether the exit is link-edited as a C exit or an assembler exit. An exit is link-edited as a C exit by adding the SYSLIB DD card: //SYSLIB DD DSN=CEE.SCEELKED,DISP=SHR

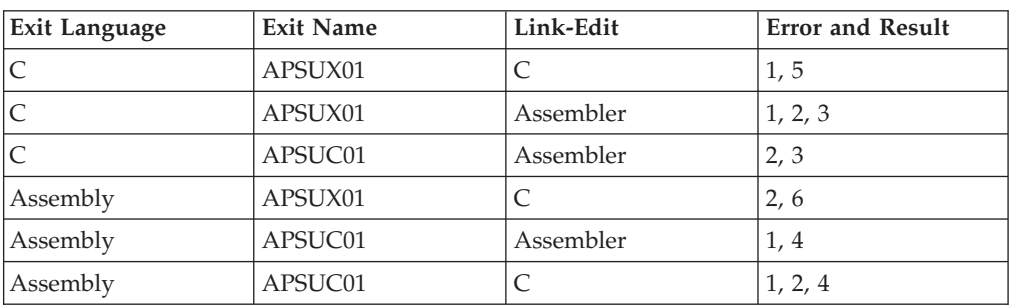

*Table 28. Errors from incorrectly naming or link-editing installation exits*

**Errors and Results:**

1. Exit language and exit name conflict.

- 2. Link-edit conflict with exit language.
- 3. Link-edit fails with unresolved symbols. No call library is specified.
- 4. When PSF attempts to start the exit, PSF stops the FSA and issues APS097I with a return code of 12.
- 5. When PSF attempts to start the exit, a system abend of 0C4, RC(10) occurs.
- 6. The exit works.

# **JCL for C exits**

This section contains JCL that can be used when using C exits, including JCL for:

- Compiling a C exit
- Prelinking a C exit
- Link-editing a C exit
- Link-editing APSUMACC and APSUTIMC

## **Compiling a C exit**

[Figure 72 on page 264](#page-285-0) shows sample JCL statements that can be used as a guideline for compiling a C exit on z/OS.

|               |           | //COMPILE EXEC PGM=CCNDRVR, REGION=32M,                 |
|---------------|-----------|---------------------------------------------------------|
| $\frac{1}{2}$ |           | // PARM=('NOMAR, DEF(MVS), SOURCE, LIST, INLINE(NOAUTO, |
|               |           | REPORT, 500, 2000), SS, LO, RENT, ILP32')               |
| //STEPLIB     | DD        | DSN=CEE.SCEERUN.DISP=SHR                                |
| $\frac{1}{2}$ | DD        | DSN=CBC.SCBCCMP.DISP=SHR                                |
| //SYSLIB      | DD        | DSN=SYS1.SAPSHDR.H.DISP=SHR                             |
| $\frac{1}{2}$ | DD        | DSN=CEE.SCEEH.H.DISP=SHR                                |
| $\frac{1}{2}$ | DD        | DSN=CEE.SCEEH.SYS.H.DISP=SHR                            |
| //SYSLIN      | DD        | DSN=PSFMVS.EXIT.OBJECT(APSUC01), DISP=SHR               |
| //SYSPRINT DD |           | $SYSOUT = *$                                            |
| //SYSOUT      | DD        | $SYSOUT = *$                                            |
| //SYSCPRT     | DD        | $SYSOUT = *$                                            |
| //SYSUT1      | DD        | $UNIT=VIO, SPACE=(32000, (30, 30))$ ,                   |
| $\frac{1}{2}$ |           | DCB=(RECFM=FB,LRECL=80,BLKSIZE=3200)                    |
| //SYSUT4      | <b>DD</b> | $UNIT=VIO, SPACE=(32000, (30, 30))$ ,                   |
| $\frac{1}{2}$ |           | DCB=(RECFM=FB,LRECL=80,BLKSIZE=3200)                    |
| //SYSUT5      | DD        | UNIT=VIO, SPACE=(32000, (30, 30)),                      |
| $\frac{1}{2}$ |           | DCB=(RECFM=FB,LRECL=3200,BLKSIZE=12800)                 |
| //SYSUT6      | <b>DD</b> | UNIT=VIO, SPACE=(32000, (30, 30)),                      |
| $\frac{1}{2}$ |           | DCB=(RECFM=FB,LRECL=3200,BLKSIZE=12800)                 |
| //SYSUT7      | DD        | $UNIT=VIO, SPACE=(32000, (30, 30))$ ,                   |
| $\frac{1}{2}$ |           | DCB=(RECFM=FB,LRECL=3200,BLKSIZE=12800)                 |
| //SYSUT8      | DD        | UNIT=VIO, SPACE= $(32000, (30, 30))$ ,                  |
| $\frac{1}{2}$ |           | DCB=(RECFM=FB,LRECL=3200,BLKSIZE=12800)                 |
| //SYSUT9      | <b>DD</b> | UNIT=VIO, SPACE=(32000, (30, 30)),                      |
| $\frac{1}{2}$ |           | DCB=(RECFM=FB,LRECL=137,BLKSIZE=882)                    |
| //SYSUT10     | DD        | SYSOUT*                                                 |
| //SYSUT14     | DD        | $UNIT=VIO, SPACE=(32000, (30, 30))$ ,                   |
| $\frac{1}{2}$ |           | DCB=(RECFM=FB,LRECL=3200,BLKSIZE=12800)                 |
| //SYSUT15     | DD        | SYSOUT*                                                 |
| //SYSIN       | DD        | DSN=PSFMVS.EXIT.CSOURCE(APSUC01),DISP=SHR               |
|               |           |                                                         |

*Figure 72. Sample JCL for compiling a C exit*

#### **Notes:**

<span id="page-285-0"></span>| | |

| |

- 1. PSF C exits are only supported in 32-bit mode. Therefore, when compiling a C exit, make sure you use the default ILP32 compile option rather than LP64.
- 2. During PSF installation, SYS1.SAPSHDR.H is the data set where the source code for the header files included with PSF is placed.
- 3. PSFMVS.EXIT.OBJECT is the data set where the object from the compile is placed.
- 4. APSUC01 is the name of the C exit that is being compiled.
- 5. PSFMVS.EXIT.CSOURCE is the name of the data set that contains the source code for the C exit.
- 6. When PSF is installed, the source code for the sample C exits is placed in SYS1.SAMPLIB.

## **Prelinking a C exit**

[Figure 73 on page 265](#page-286-0) shows sample JCL statements that can be used as a guideline for prelinking a C exit on z/OS.

<span id="page-286-0"></span>| |

| //PRELINK EXEC PGM=EDCPRLK,REGION=32M, |    |                                                  |  |  |
|----------------------------------------|----|--------------------------------------------------|--|--|
| PARM=('NONCAL')                        |    |                                                  |  |  |
|                                        |    | //STEPLIB DD DSN=CEE.SCEERUN.DISP=SHR            |  |  |
|                                        | DD | DSN=CBC.SCBCCMP,DISP=SHR                         |  |  |
|                                        |    | //SYSMSGS DD DSN=CEE.SCEEMSGP(EDCPMSGE),DISP=SHR |  |  |
| //SYSLIB                               | DD | DSN=CEE.SCEECPP,DISP=SHR                         |  |  |
|                                        | DD | DSN=CBC.SCLBCPP,DISP=SHR                         |  |  |
| //SYSIN                                | DD | DSN=PSFMVS.EXIT.OBJECT(APSUC01),DISP=SHR         |  |  |
| //SYSMOD                               | DD | DSN=PSFMVS.EXIT.PRELINK(APSUC01),DISP=SHR        |  |  |
| //SYSPRINT DD SYSOUT=*                 |    |                                                  |  |  |
| //SYSOUT                               |    | DD SYSOUT=*                                      |  |  |
| //*                                    |    |                                                  |  |  |

*Figure 73. Sample JCL for prelinking a C exit*

#### **Notes:**

- 1. PSFMVS.EXIT.OBJECT is the data set that contains the C exit code to be prelinked. The code is placed in this data set by the compile JCL (see [Figure 72](#page-285-0) [on page 264\)](#page-285-0).
- 2. PSFMVS.EXIT.PRELINK is the data set where the prelinked code from the prelinker is placed.

## **Link-editing a C exit**

Figure 74 shows sample JCL statements that can be used as a guideline for link-editing a C exit on z/OS.

```
//STEP1 EXEC PGM=IEWL,
// PARM='MAP,LET,LIST,XREF,RENT,AMODE=31,RMODE=ANY',
// REGION=512K
//SYSUT1 DD UNIT=SYSDA,SPACE=(CYL,(1,1))
//SYSPRINT DD SYSOUT=*
//SYSLMOD DD DSN=SYS1.PSF.EXITLIB,DISP=SHR
//SYSLIB DD DSN=CEE.SCEELKED,DISP=SHR
//SYSLIN DD DSN=PSFMVS.EXIT.PRELINK(APSUC01),DISP=SHR
\frac{1}{2} DD \starENTRY APSUC01
NAME APSUC01(R)
/*
```
*Figure 74. Sample JCL for link-editing a C exit*

#### **Notes:**

- 1. PSFMVS.EXIT.PRELINK is the data set that contains the C exit code to be linked. The code is placed in this data set by the prelink JCL (see Figure 73).
- 2. C exit APSUC01 is link-edited into data set SYS1.PSF.EXITLIB.

### **Link-editing APSUMACC and APSUTIMC**

[Figure 75 on page 266](#page-287-0) shows sample JCL statements that can be used as a guideline for link-editing APSUMACC and APSUTIMC modules on z/OS. These modules must be link-edited into the same load module as the C exit that uses them.

```
//STEP1 EXEC PGM=IEWL,
// PARM='MAP,LET,LIST,XREF,RENT,AMODE=31,RMODE=ANY',
// REGION=512K
//SYSUT1 DD UNIT=SYSDA,SPACE=(CYL,(1,1))
//SYSPRINT DD SYSOUT=*
//SYSLMOD DD DSN=SYS1.PSF.EXITLIB,DISP=SHR
//SYSLIB DD DSN=CEE.SCEELKED,DISP=SHR
//SYSLIN DD DSN=PSFMVS.EXIT.PRELINK(APSUC01),DISP=SHR
// DD DSN=PSFMVS.ASSM.TEXT(APSUMACC),DISP=SHR
// DD DSN=PSFMVS.ASSM.TEXT(APSUTIMC),DISP=SHR<br>// DD *
          DD \rightarrowENTRY APSUC01
NAME APSUC01(R)
/*
```
*Figure 75. Sample JCL for link-editing APSUMACC and APSUTIMC modules*

# **Changing exit routines**

During PSF installation, the assembly-language source code for all the exit routines is installed into SYS1.SAMPLIB. The source code in C language is also installed into SYS1.SAMPLIB for most of the exit routines. You can either view the source routines online or print them. You can then modify, assemble, and install (or link-edit with the replace option) any of these routines to provide your own version of the PSF exits. Table 29 lists these routines and summarizes their functions.

| <b>Sample Routine</b> |          |                                                                                                    |
|-----------------------|----------|----------------------------------------------------------------------------------------------------|
| <b>Assembler Name</b> | C Name   | Description                                                                                                    |
| APSUX01               | APSUC01  | Source routine for default job headers. See Figure 39 on page 147 for an<br>example.                                                                                    |
| APSUX01P              | APSUC01P | Source routine for job headers that print faster on communication-attached<br>printers, except the 4224 and 4234 printers. See Figure 40 on page 148 for<br>an example. |
| APSUX01S              |          | Source routine for job headers that use guaranteed print labeling (described<br>in PSF for z/OS: Security Guide).                                                       |
| APSUX02               | APSUC02  | Source routine for default job trailers.                                                                                                    |
| APSUX02P              | APSUC02P | Source routine for job trailers that print faster on communication-attached<br>printers, with the exception of the 4224 and 4234 printers.                              |
| APSUX02S              |          | Source routine for job trailers that use guaranteed print labeling (described<br>in PSF for z/OS: Security Guide).                                                      |
| APSUX03               | APSUC03  | Source routine for default data set separators.                                                                                                    |
| APSUX04X              | APSUC04X | Sample (skeleton) source routine for processing line-data records.                                                                                                    |
| APSUX04Y              | APSUC04Y | Sample (skeleton) source routine for processing structured fields.                                                                                                    |
| APSUX05X              | APSUC05X | Sample (skeleton) source routine for modifying SMF type 6 record<br>processing.                                                                                         |
| APSUX06X              | APSUC06X | Sample (skeleton) source routine for modifying PSF message processing.                                                                                                  |
| APSUX07Q              |          | Sample source routine for using the JCL FORMS= value to determine<br>whether to inhibit print job finishing for this job.                                               |

*Table 29. PSF exit routines in SYS1.SAMPLIB*

**Note:** C exit APSUC01, assembler module APSUMACC, and assembler module APSUTIMC are link-edited into load module APSUC01 in SYS1.PSF.EXITLIB.
*Table 29. PSF exit routines in SYS1.SAMPLIB (continued)*

| Sample Routine        |          |                                                                                                    |  |
|-----------------------|----------|----------------------------------------------------------------------------------------------------|--|
| <b>Assembler Name</b> | C Name   | Description                                                                                                    |  |
| APSUX07R              |          | Sample source routine for keeping or deleting overlays, page segments, or<br>both at the data set end call.                                                                                                    |  |
| APSUX07S              | APSUC07S | Sample source routine for loading all page definitions and form definitions<br>from DASD with each use.                                                                                                    |  |
| APSUX07T              | APSUC07T | Sample source routine for mapping a FORMS= value to a PAGEDEF and<br>FORMDEF pair.                                                                                                    |  |
| APSUX07U              | APSUC07U | Sample source routine for altering the member-name prefix of resource<br>objects (permitting use of objects with "nonstandard prefixes" for<br>production or secure work).                                                                                              |  |
| APSUX07V              | APSUC07V | Sample source routine for indicating how PSF can perform many of the<br>functions that are requested on the initialization and begin-data-set calls.                                                                                                    |  |
| APSUX07W              | APSUC07W | Sample source routine for indicating how PSF can perform many of the<br>functions that are requested on the resource access and end-data-set calls.                                                                                                    |  |
| APSUX07X              | APSUC07X | Sample (skeleton) source routine explaining exit structure.                                                                                                    |  |
| APSUX07Y              | APSUC07Y | Sample (skeleton) source routine demonstrating:<br>Exit involvement, based on printer name and type<br>Substitution of a page definition or a page segment<br>Issuance of a message for page segment substitutions<br>Retention of an overlay over data set boundaries. |  |
| APSUX07Z              | APSUC07Z | Sample (skeleton) source routine demonstrating:<br>Exit involvement based on printer name and type<br>Substitution of a job-header form definition.                                                                                                    |  |
| APSUX08X              | APSUC08X | Sample source routine for starting Line-Mode Migration.                                                                                                    |  |
| APSUX14X              | APSUC14X | Sample source routine for starting 3800 Line-Mode Conversion in<br>direct-printing mode.                                                                                                    |  |
| APSUX15M              | APSUC15M | Sample source routing that provides an indication of whether the data set<br>is the first, next, last, or only data set in the output group. Download for<br>z/OS or AFP Download Plus sends the information through the -opa<br>parameter to the server daemon.        |  |
| APSUX15X              | APSUC15X | Sample source routine to provide the printer device name and the output<br>group name for Download for z/OS or AFP Download Plus to transmit to<br>its server.                                                                                                    |  |
| APSUX16X              | APSUC16X | Sample (skeleton) source routine for the direct printing exit.                                                                                                    |  |

**Note:** PSF provides object code for the default separator-page exits (APSUX01, APSUX02, and APSUX03 modules). PSF does not provide object code for the other exits—logical-record processing, SMF type 6 record processing, PSF-message processing, resource processing, Line-Mode Migration, direct printing 3800 Line-Mode Conversion, print parameters, and direct printing.

During PSF initialization, the exit subcomponent issues a BLDL request to locate any user-provided exit routines prefixed with APSU*lnn* (where *l* is X for assembly language or C for C language and *nn* is replaced with the exit numbers: 01, 02, 03, 04, 05, 06, 07, 08, 14, 15, 16).

**Note:** You must make sure you use the correct name when compiling and link-editing assembler exits or PSF will be unable to locate them. For example, for samples APSUX01P and APSUC01P, use the names APSUX01 and APSUC01.

The exit routines can be in a data set pointed to in a STEPLIB DD statement in the PSF startup procedure, or they can be in a LINKLIB in the standard MVS search order. You can provide a different set of exit routines for each PSF address space in your system by using a unique STEPLIB for each PSF startup procedure, or you can provide a single set of exit routines for all PSF-controlled printers in the operating system by placing them in a LINKLIST data set.

### **Notes:**

- 1. All exit routines must be re-enterable and must be link-edited with the RENT,LET attributes.
- 2. Exit routines must reside in an authorized library.
- 3. Code for installation exits can be written in 24-bit (assembler exits only) or 31-bit addressing mode.
- 4. PSF program maintenance might require the reassembly of installation exits.
- 5. All exit routines run in supervisor state with a protection key of 1. All system services available in supervisor state are available with these exits.
- 6. The module name (in printable EBCDIC) should be placed in the object code, starting at the sixth byte (for exits written in assembly language). If a dump is created, the module name is printed in the dump. (PSF ESTAE is in effect during the processing of exits.)

## **Installation exit control blocks**

Because the installation exits that PSF supports can be written in either assembly language or C language, the installation exit control blocks must also be provided in both assembly language and C language. During PSF installation, the source code for the assembler control blocks is installed into SYS1.MACLIB and the source code for the corresponding C header files is installed into SYS1.SAPSHDR.H. Table 30 lists the assembly language name and the corresponding C header file name for each installation exit control block.

**Note:** Unless otherwise specified, the assembly name of a control block is used in this publication to represent either the assembly control block or the C control block.

When PSF calls an exit routine, register 1 points to a one-word parameter list that contains the address of the APSGEXTP area. This area contains the address of the APSUECA exit-communication area, pointers to JSPA, and pointers to the input records associated with Exit 4, Exit 6, Exit 7, and Exit 16. When the exit routine returns to PSF, PSF does not check register 15 for a return code.

| Assembler       |                 |                                   |
|-----------------|-----------------|-----------------------------------|
| <b>Name</b>     | C Name          | Description                       |
| <b>APSGEXTP</b> | <b>APSGEXTC</b> | Installation exit parameter area  |
| <b>APSLCRL</b>  | <b>APSUCRLC</b> | Concatenated retrieval list       |
| <b>IEFDOKEY</b> | <b>APSUDOKC</b> | Dynamic output key mapping        |
| <b>IEFDOTUM</b> | <b>APSUDOTC</b> | Dynamic output text unit mappings |
| <b>APSUECA</b>  | <b>APSUECAC</b> | Exit-communication area           |

*Table 30. Installation exit control blocks*

| Assembler<br>Name | C Name          | Description                                           |
|-------------------|-----------------|-------------------------------------------------------|
| <b>JAZIDX</b>     | <b>APSUIDXC</b> | Index table                                           |
| <b>IEFJESCT</b>   | <b>APSUJESC</b> | Job Entry Subsystem communication table               |
| <b>IEFJMR</b>     | <b>APSUJMRC</b> | Job management record                                 |
| <b>IAZJSPA</b>    | <b>APSUJSPC</b> | Job separator page data area                          |
| APSUXP16          | APSUP16C        | Installation Exit 16 parameter area                   |
| <b>APSURLST</b>   | <b>APSURLSC</b> | Exit 7 resource list                                  |
|                   | <b>APSUSEPC</b> | Separator exits header file                           |
|                   | <b>APSUSEP</b>  | Separator exits header file for APSUC01 and APSUC02   |
|                   | <b>APSUSEPP</b> | Separator exits header file for APSUC01P and APSUC02P |
| <b>IEFSJTRC</b>   | <b>APSUSJCC</b> | SJF SWBTUREQ Services return and reason codes         |
| <b>IEFSJTRP</b>   | <b>APSUSJTC</b> | SJF SWBTUREQ retrieve and parameter list              |
| <b>IFASMFR</b>    | <b>APSUSMFC</b> | SMF records macro                                     |

*Table 30. Installation exit control blocks (continued)*

## **APSGEXTP area**

The format of APSGEXTP is shown in [Figure 76 on page 270.](#page-291-0) Values in parentheses are in hexadecimal.

For information about the contents of XTP7, see [Figure 95 on page 436.](#page-457-0)

<span id="page-291-0"></span>

|          | Offsets Type   |                                | Length Name |                        | Description                                                                                                    |
|----------|----------------|--------------------------------|-------------|------------------------|----------------------------------------------------------------------------------------------------|
| 0        |                | (0) Structure                  | 40          | APSGEXTP               | PSF-exit-parameter area                                                                                                    |
|          |                |                                |             |                        | The following fields provide input to the installation exit processor routines.<br>--------------------------                                                                                                    |
| 0<br>4   |                | (0) Address<br>(4) Address     | 4           | XTPECAP<br>4 XTPJSPAP  | Exit-communication-area address.<br>Pointer to JES separator page<br>area of the last data set<br>(with a separator, might be zero).                                                                                                    |
| 8<br>12  |                | (8) Address<br>(C) Signed      |             | 4 XTPRECP<br>4 XTPRECL | Pointer to input record.<br>Input-record length.                                                                                                    |
|          |                |                                |             |                        | The following fields are set by the installation exit processor routines to<br>provide an interface back to PSF. On input to processors, XTPRIXP points to a<br>record index entry. On output, if the processor indicates "write index",<br>XTPRIXP must point to the newly created index header.                                                                                                    |
| 16<br>20 |                | (10) Character<br>(14) Address | 4           | $\star$<br>4 XTPRIXP   | Reserved.<br>Pointer to record table index.                                                                                                    |
| 24       |                | (18) Unsigned                  |             | 1 XTPPIND              | Processing indicator.                                                                                                    |
| 25       |                | (19) Bitstring                 |             | 1 XTP4FLAG             | Exit 4 or Exit 14 flags.                                                                                                    |
|          |                | 1.                             |             | XTP4NTY                | PSF will send end-of-transmission                                                                                                    |
|          |                |                                |             |                        | (EOT) indicator to Exit 4.                                                                                                    |
|          | .1             |                                |             | XTP4NEOT               | Normal EOT has occurred.<br>Abnormal EOT has occurred.                                                                                                    |
|          | . . 1 .<br>. 1 | $\cdots$<br>$\cdots$           |             | XTP4ABNE<br>XTP4NCAL   | Call Exit 4 one time.                                                                                                    |
|          |                |                                |             |                        | When this flag is set ON, Exit 4 will<br>not be called again until EOT or the<br>next copy of the data set or the next<br>data set. This flag is reset when<br>Exit 4 is called for the first record<br>of the next copy of the data set or<br>the next data set.                                                                                                    |
|          |                | . 1.                           |             | XTP4CONV               | Do line-mode conversion. When<br>this flag is set on, 3800 Line-<br>Mode Conversion is activated.<br>This flag is reset when<br>Exit $4/14$ is called for the<br>first record of the<br>transmission.                                                                                                    |
|          |                | .1                             |             | XTP4WINA               | Wide or narrow paper flag. This<br>flag is only used when XTP4CONV<br>is set on (3800 Line-Mode<br>Conversion is active) and the<br>printer is in cut-sheet<br>emulation mode. When this flag<br>is set on, landscape pages are<br>generated for printing in cut-<br>sheet emulation mode. When this<br>flag is set off, portrait pages<br>are generated for printing in<br>cut-sheet emulation mode. This<br>flag is reset when Exit 4/14 is<br>called for the first record of<br>the transmission (the next copy<br>of the data set or the next<br>data set). |

*Figure 76. Format of the APSGEXTP area (Part 1 of 3)*

|          | . 1 .                                                     |        | XTP4LMRG                                                | Line merge flag. This flag is<br>only used when XTP4CONV is set<br>on (3800 Line-Mode Conversion is<br>active). When this flag is set<br>on, PSF performs the line merge<br>function like the 3800 printer<br>in "line mode."<br>This flag is reset when Exit                                                                            |
|----------|-----------------------------------------------------------|--------|---------------------------------------------------------|----------------------------------------------------------------------------------------------------|
| 26<br>30 | . 1<br>(1A) Character<br>(1E) Bitstring<br>1<br>.111 1111 | 4<br>1 | $^\star$<br>$\star$<br>XTP5FLAG<br>XTP5NEWS<br>$^\star$ | 4/14 is called for the first<br>record of the transmission.<br>Reserved.<br>Reserved.<br>Exit 5 SMF 6 flags.<br>Processing JESNEWS data set.<br>Reserved.                                                                                                    |
| 31       | (1F) Unsigned                                             |        | 1 XTP4DPLX                                              | Duplex value. This field is<br>only valid when XTP4CONV is set on<br>(3800 Line-Mode Conversion is active).<br>$0$ = Not specified (defaults to<br>formdef value)<br>$1 =$ Simplex<br>$2 = Normal$ duplex<br>$3 =$ Tumble duplex<br>This field is set to zero when<br>Exit $4/14$ is called for the<br>first record of the transmission. |
| 32       | (20) Unsigned                                             |        | 2 XTP4XOFF                                              | Set horizontal offset-<br>pels at 240 pels/inch.<br>Valid only when<br>XTP4CONV is set ON.                                                                                                    |
| 34       | (22) Unsigned                                             |        | 2 XTP4YOFF                                              | Set vertical offset-<br>pels at 240 pels/inch.<br>Valid only when<br>XTP4CONV is set ON.                                                                                                    |
| 36       | (24) Character                                            | 4      | $\star$                                                 | Reserved.                                                                                                    |
|          |                                                           |        |                                                         | The following fields provide input to the installation Exit 6 (message exit)                                                                                                    |
| 0<br>0   | (0) Structure<br>(0) Character                            |        | 24 XTP6<br>8 XTP6PROC                                   | Exit 6 input record.<br>FSA identifier:<br>The label of the PRINTDEV statement.                                                                                                    |
| 8<br>16  | (8) Character<br>(10) Character                           |        | 8 XTP6MSG<br>1 XTP6TYPE                                 | Message ID (APSXXXXI).<br>Message TYPE.<br>W=WTO: Most WTO messages<br>are asynchronous. Async<br>messages belong to the data<br>set on the printer, which may<br>be different from the one<br>being processed by PSF.<br>XTPJSPAP points to the JSPA<br>related to the data set<br>currently being processed by PSF.                    |
| 17       | (11) Bitstring<br>1.                                      |        | 1 XTP6FLAG<br>XTP6INTP                                  | Exit 6 indicators<br>Message is targeted for the<br>interrupt message page.                                                                                                    |
|          | .111<br>1111                                              |        | $\star$                                                 | Reserved.                                                                                                    |

*Figure 76. Format of the APSGEXTP area (Part 2 of 3)*

| 18     | (12) Character<br>1.             | 1 XTP6FLG1<br>XTP6TFSA | Exit 6 processing indicators.<br>Terminate the FSA. PSF will<br>complete the processing of the<br>current data set (the one<br>being processed by PSF, which<br>may be different from the one<br>on the printer), and terminate |
|--------|----------------------------------|------------------------|----------------------------------------------------------------------------------------------------|
|        | .1                               | XTP6HOLD               | the FSA.<br>Release the data set currently<br>being processed by PSF to JES,<br>and mark the data set as<br>unprintable.                                                                                                    |
|        | . . 1.<br>$\dots$ 1 1111         | XTP6TJ0B<br>$^\star$   | Terminate the job associated with<br>the interrupt message page.<br>Reserved.                                                                                                    |
| 19     | (13) Bitstring                   | 1 XTP6ACT              | Action to be taken by PSF:<br>Set by PSF on input;<br>can be altered by the exit.<br>If XTP6ACT is set to 0 by the<br>exit, the message is<br>suppressed.                                                                       |
|        | 1<br>$\cdots$                    | XTP6WTO                | Put msg to op. console.                                                                                                    |
|        | .1<br>.                          | XTP6SEC                | Put msg to sec. console.                                                                                                    |
|        | $\ldots$ 1. $\ldots$ .           | XTP6PAP                | Put msg to paper (msg data set).                                                                                                    |
|        | 1 1111                           | $\star$                | Reserved.                                                                                                    |
| 20     | (14) Character                   | 4 *                    | Reserved.                                                                                                    |
|        | ========================         |                        |                                                                                                    |
|        | "Field Descriptions for Exit 7". |                        | The fields for installation Exit 7 (DSECT) are found in the appendix for                                                                                                    |
| 0      | (0) Structure                    | 233 XTP7               | Exit 7 input record.                                                                                                    |
|        |                                  |                        |                                                                                                    |
|        |                                  |                        | The following fields are used for installation Exit 8 (Line-Mode Migration)                                                                                                    |
|        |                                  |                        |                                                                                                    |
| 0<br>0 | (0) Structure                    | 10 XTP8                | Exit 8 input record.                                                                                                    |
|        | (0) Character<br>1               | 1 XTP8FLAG<br>XTP8MIG  | Exit 8 flags.<br>Do Line-Mode Migration for a 4245<br>FCB flag. When this flag is set on,<br>Line-Mode Migration is activated<br>for a 4245 FCB (FCB2). This flag is                                                            |
|        | .1                               | XTP8MIG4               | reset when Exit 8 is called.<br>Do Line-Mode Migration for a 4248<br>FCB flag. When this flag is set on,<br>Line-Mode Migration is activated<br>for a 4248 FCB (FCB4). This flag is                                             |
|        | $1.$                             | XTP8PBSP               | reset when Exit 8 is called.<br>Honor page boundary spacing. When<br>this flag is set on, page boundary<br>spacing is honored in Line-Mode<br>Migration. This flag is reset when                                                |
|        | 1 1111                           | $^\star$               | Exit 8 is called.<br>Reserved.                                                                                                    |

*Figure 76. Format of the APSGEXTP area (Part 3 of 3)*

## **Exit-communication areas: APSUECA and APSUECE**

APSGEXTP provides addressability to the exit-communication area (APSUECA) and to its extension (APSUECE). These areas provide the interface among the exit routines.

|    | Offsets Type          | Length                | Name                 | Description                                                                  |
|----|-----------------------|-----------------------|----------------------|------------------------------------------------------------------------------|
| 0  | (0) Structure         | $\star$               | APSUECA              | Exit-Communication Area.                                                     |
| 0  | (0) Character         | $\star$               | ECABASE              | Base section of ECA.                                                         |
| 0  | (0) Character         | 4                     | ECAID                | Control-block ID set to the                                                  |
|    |                       |                       |                      | character string UECA.                                                       |
| 4  | (4) Signed            | 4                     | ECALEN               | Length of exit-communication area.                                           |
| 8  | (8) Character         | 6                     | ECAPTF               | Relative PTF date.                                                           |
| 14 | (E) Character         | $\mathbf{2}^{\prime}$ | ECAREL               | Release level.                                                               |
| 16 | (10) Signed           | 4                     | ECARCODE             | RRB PUT return code.                                                         |
| 20 | (14) Address          | 4                     | ECAUCOMP             | Address of exit APSUCOM table.                                               |
| 24 | (18) Address          | 4                     | ECAPUTP              | Address of exit PUT routine.                                                 |
| 28 | (1C) Address          | 4                     | ECABLKP              | Address of exit block-letter routine.                                        |
| 32 | (20) Address          | 4                     | ECASABP              | Address of APSPFSAB. (PSF usage only.)                                       |
| 36 | (24) Address          | 4                     | <b>ECAECEP</b>       | Address of exit-communication                                                |
|    |                       |                       |                      | extension.                                                                   |
| 40 | (28) Address          | 4                     | ECAMARP              | 3800 -3/8 migration aid                                                      |
|    |                       |                       |                      | pointer.                                                                     |
| 44 | (2C) Character        | 4                     | ECAFORM              | Form name in output JCL                                                      |
|    |                       |                       |                      | $(FORMS = ).$                                                                |
| 48 | (30) Bitstring        | $\mathbf{1}$          | ECAMFCS              | Mark form carrier strip flag.                                                |
| 49 | (31) Character        |                       |                      | Separator page random number.                                                |
| 55 | (37) Character        | 6                     | ECARNDM<br>1 ECAFLAG |                                                                              |
|    |                       |                       |                      | ECA flags.<br>Mark forms inhibit flag for                                    |
|    | 1                     |                       | ECAMFTRL             | job trailer.                                                                 |
|    |                       |                       |                      |                                                                              |
|    |                       |                       |                      | $0 = job$ trailers may be                                                    |
|    |                       |                       |                      | marked.                                                                      |
|    |                       |                       |                      | $1 =$ do not mark job trailers.                                              |
|    |                       |                       |                      | The combination of these ECALSTDS and ECAFSTDS flags and their meanings are: |
|    |                       |                       |                      | 00 = Middle data set (not first or last data set)                            |
|    | $01$ = First data set |                       |                      |                                                                              |
|    | $10$ = Last data set  |                       |                      |                                                                              |
|    | $11 =$ Only data set  |                       |                      |                                                                              |
|    |                       |                       |                      |                                                                              |
|    | .1                    |                       | <b>ECALSTDS</b>      | Last data set.                                                               |
|    |                       |                       |                      | $0 =$ Not the last data set of the job.                                      |
|    |                       |                       |                      | $1 =$ Last data set of job.                                                  |
|    | $\dots$ 1. $\dots$    |                       | <b>ECAFSTDS</b>      | First data set.                                                              |
|    |                       |                       |                      | $0$ = Not the first data set of the job.                                     |
|    |                       |                       |                      | $1$ = First data set of the job.                                             |
|    | . 1                   |                       | <b>ECACUTSH</b>      | Cut-sheet output.                                                            |
|    |                       |                       |                      | $0$ = Not cut-sheet output.                                                  |
|    |                       |                       |                      | 1 = Cut-sheet output - Either cut-                                           |
|    |                       |                       |                      | sheet printer or continuous                                                  |
|    |                       |                       |                      | forms printer with BTS.                                                      |
|    | . 1.                  |                       | <b>ECADUPEN</b>      | Duplex enabled.                                                              |
|    |                       |                       |                      | $0 =$ Duplex not enabled.                                                    |
|    |                       |                       |                      | 1 = Duplex enabled - Duplex available                                        |
|    |                       |                       |                      | from at least one media source.                                              |
|    | $\cdots$ .111         |                       | $^\star$             | Reserved.                                                                    |
|    |                       |                       |                      |                                                                              |

<span id="page-294-0"></span>The format of APSUECA is shown in Figure 77. Values enclosed in parentheses are in hexadecimal.

*Figure 77. Format of exit-communication area, APSUECA (Part 1 of 2)*

| 56                                                             | (38) Address                                                                                                    | 4                                                                          | ECARECAD                                                                                                    | Address of a record to be put<br>to PSF from an exit processor.                                                                                                    |
|----------------------------------------------------------------|----------------------------------------------------------------------------------------------------|----------------------------------------------------------------------------|----------------------------------------------------------------------------------------------------|----------------------------------------------------------------------------------------------------|
| 60<br>64                                                       | (3C) Signed<br>(40) Bitstring<br>$1 \ldots$<br>$\cdots$<br>$\cdot$ 1. $\cdot$<br>$\cdots$<br>$\dots$ 1.<br>$\cdots$<br>$\dots$ 1                                                                    | 4<br>$\mathbf{1}$                                                          | ECARECLN<br>ECADRF<br><b>ECADSR</b><br><b>ECALMR</b><br><b>ECAANSI</b><br><b>ECAMACH</b>                                                    | Length of exit record.<br>Record description flags.<br>Indicates data-stream record.<br>Indicates line-mode record.<br>Record contains ANSI control<br>characters.<br>Record contains machine                                                                                                    |
|                                                                | 1<br>.<br>$\cdot$ 1<br>$\cdots$<br>$\dots$ 1.<br>.<br>$\dots$ 1<br>.                                                                                                    |                                                                            | $^\star$<br>$\star$<br>$^\star$<br><b>ECAOPJ</b>                                                                                            | control characters.<br>Reserved (PSF use only).<br>Reserved (PSF use only).<br>Reserved (PSF use only).<br>OPTCD=J used for record.                                                                                                    |
| 65                                                             | (41) Signed                                                                                                    | 1                                                                          | ECAPTYPE                                                                                                    | Product type of call:<br>$1 = PSF (ECAPSF)$<br>2 = Download (ECADOWN)<br>3 = AFP Download Plus (ECAAFPDP)                                                                                                    |
| 66<br>68                                                       | (42) Signed<br>(44) Bitstring<br>$1 \ldots \ldots$<br>$\ldots$<br>$\ldots$ 1. $\ldots$ .                                                                                                    | 2<br>$\mathbf{1}$                                                          | ECATRNC<br>ECAFLAGS<br><b>ECASLANT</b><br>ECALJUST<br><b>ECAPBLK</b>                                                                        | Transmission count.<br>Exit-control flags.<br>Slant letters requested.<br>Left-align block letter<br>lines.<br>Performance-block letters.                                                                                                    |
| 69<br>70<br>72<br>80<br>152<br>224<br>296<br>368<br>440<br>512 | $\dots$ 1 1111<br>(45) Bitstring<br>(46) Signed<br>(48) Character<br>(50) Character<br>(98) Character<br>(EO) Character<br>(128) Character<br>(170) Character<br>(1B8) Character<br>(200) Character | 1<br>$\overline{c}$<br>8<br>72<br>72<br>72<br>72<br>72<br>72<br>$^{\star}$ | $\star$<br>$\star$<br><b>ECAGWRK</b><br>ECABLKIN<br>ECAUSAVE<br>ECAGSAVE<br>ECABSAVE<br>ECAMSGSV<br>ECARSCSV<br>ECACSAVE<br><b>ECAWKBUF</b> | Reserved.<br>Reserved.<br>General-use work field.<br>Input to block letter routine.<br>Exit processor's save area.<br>General-use exit save area.<br>24-bit interface return save area.<br>Exit 6 (message) exit save area.<br>Exit 7 (resource) exit save area.<br>C exit routine save area.<br>The work buffer (ECAWKBUF)<br>length depends on a field in<br>APSUCOM. Minimum length of<br>the ECA, including the work<br>buffer, is 2039 bytes. The<br>The minimum length of the<br>work buffer is 1599 bytes. |

*Figure 77. Format of exit-communication area, APSUECA (Part 2 of 2)*

If you do not want PSF to generate separator pages, delete or modify the separator-page exits. For information about how to do this, see ["Programming](#page-301-0) [with separator-page exits" on page 280.](#page-301-0)

The format of APSUECE is shown in [Figure 78 on page 275.](#page-296-0) Values enclosed in parentheses are in hexadecimal.

<span id="page-296-0"></span>

| <b>Offsets</b> |    | <b>Type</b>                      | Length Name           |                      | Description                                                    |
|----------------|----|----------------------------------|-----------------------|----------------------|----------------------------------------------------------------|
| 0              |    | (0) Character                    | $^\star$              | APSUECE              | Exit extension.                                                |
| 0              |    | (0) Character                    | 4                     | ECEID                | Control Block ID set 'UECE'.                                   |
| $\overline{4}$ |    | (4) Signed                       | 4                     | ECELEN               | Length of ECE.                                                 |
| 8              |    | (8) Character                    | 6                     | ECEPTF               | Relative PTF date.                                             |
| 14             |    | (E) Character                    | $\mathbf{2}^{\circ}$  | ECEREL               | Release level.                                                 |
| 16             |    | (10) Address                     | 4                     | ECEFECAP             | Addr of FSA ECA, used by                                       |
|                |    |                                  |                       |                      | Exits 1-4, 6, 7, 8, 14, 15, 16.                                |
| 20             |    | (14) Address                     | 4                     | ECENECAP             | Addr of NST ECA, used by Exit 5.                               |
| 24             |    | (18) Character                   | 8                     | ECEPRMD              | PRMODE defined in JCL output.                                  |
| 32             |    | (20) Character                   | 4                     | ECEFLASH             | Flash defined in JCL output.                                   |
| 36             |    | (24) Character                   | 8                     | ECEDPDEF             | PAGEDEF defined in PRINTDEV.                                   |
| 44             |    | (2C) Character                   | 8                     | ECEDFDEF             | FORMDEF defined in PRINTDEV.                                   |
| 52             |    | (34) Address                     | 4                     | ECEFSSWK             | FSS work area printer.                                         |
| 56             |    | (38) Character                   | 8                     | ECEPDEVK             | PRINTDEV SWB token.                                            |
| 64<br>72       |    | (40) Character                   | 8<br>8                | ECEOUTTK<br>ECEJDVTN | Print data set SWB token.<br>Print data set JDVT name.         |
| 80             |    | (48) Character<br>(50) Character | $\mathbf{2}^{\prime}$ | ECEPRTT              | Printer type (eg. X'3800')                                     |
|                |    |                                  |                       |                      | that the device is emulating                                   |
|                |    |                                  |                       |                      | (from the IPDS STM).                                           |
| 82             |    | (52) Character                   |                       | 1 ECEPRTM            | Printer model number (e. g.                                    |
|                |    |                                  |                       |                      | $X'03'$ ) that the device is<br>emulating (from the IPDS STM). |
| 83             |    | (53) Bitstring                   |                       | 1 ECEFLAG            | Exit flags.                                                    |
|                |    | $1 \ldots \ldots$                |                       | <b>ECEJESS</b>       | JES supports Enhanced SYSOUT                                   |
|                |    |                                  |                       |                      | Support (ESS) JCL.                                             |
|                | .1 | $\cdots$                         |                       | ECERPM               | RPM is attached.                                               |
|                |    | $\ldots$ 1. $\ldots$ .           |                       | ECEDPF               | DPF is attached.                                               |
|                |    | $\dots$ 1 $\dots$                |                       | ECEPSFD              | PSF Direct is attached.                                        |
|                |    | $\cdots$ 1                       |                       | <b>ECEWPM</b>        | WPM is attached.                                               |
|                |    | . 111                            |                       | $\star$              | Reserved.                                                      |
| 84             |    | (54) Character                   |                       | 8 ECEFORM            | Form name in output JCL (FORMS= ).                             |
| 92             |    | (5C) Character                   | $\overline{4}$        | ECEPRTDT             | Printer device type, stamped                                   |
|                |    |                                  |                       |                      | on the printer in EBCDIC                                       |
|                |    |                                  |                       |                      | (from the IPDS OPC, or IPDS                                    |
|                |    |                                  |                       |                      | STM if none in the OPC).                                       |
| 96             |    | (60) Character                   |                       | 3 ECEPRTMD           | Printer model number, stamped on                               |
|                |    |                                  |                       |                      | the printer in EBCDIC (from the                                |
|                |    |                                  |                       |                      | IPDS OPC, or IPDS STM if not in<br>the OPC).                   |
| 99             |    | (63) Character                   | 1                     | $^\star$             | Reserved.                                                      |
| 100            |    | (64) Address                     | 4                     | ECEBTBL              | Address of block letter tables.                                |
|                |    |                                  |                       |                      | Do not modify ECEBTBL; it is used                              |
|                |    |                                  |                       |                      | by APSUBLK.                                                    |
| 104            |    | (68) Signed                      | 4                     | ECEJOBLP             | Logical pages in job.                                          |
| 108            |    | (6C) Signed                      | 4                     | ECEJOBIM             | Impressions (sides) in job.                                    |
| 112            |    | (70) Signed                      | 4                     | ECEJOBPP             | Physical sheets in job.                                        |
| 116            |    | (74) Address                     | 4                     | <b>ECEWKPTR</b>      | Address of exit work area.                                     |
| 120            |    | (78) Signed                      | 4                     | ECEWKLEN             | Length of exit work area.                                      |
| 124            |    | (7C) Address                     | 4                     | ECETUPTR             | SWBTU address.                                                 |
| 128            |    | (80) Signed                      | 4                     | ECETULEN             | SWBTU length.                                                  |
| 132            |    | (84) Signed                      | 4                     | ECEREC               | Logical record count (doesn't include                          |
|                |    |                                  |                       |                      | header or trailer page records).                               |
| 136            |    | (88) Signed                      | 4                     | ECELPCNT             | Logical page count (includes header                            |
| 140            |    | (8C) Signed                      | 4                     | ECEPPCNT             | and trailer pages).<br>Physical sheet count (includes header   |
|                |    |                                  |                       |                      | and trailer sheets).                                           |
| 144            |    | (90) Signed                      | 4                     | ECEDSCNT             | Physical duplex sheet count (includes                          |
|                |    |                                  |                       |                      | header and trailer sheets).                                    |
| 148            |    | (94) Signed                      | 4                     | ECESSCNT             | Physical simplex sheet count (includes                         |
|                |    |                                  |                       |                      | header and trailer sheets).                                    |
| 152            |    | (98) Signed                      | 4                     | ECENUP1C             | Physical N UP 1 sheet count (includes                          |
|                |    |                                  |                       |                      | header and trailer sheets).                                    |

*Figure 78. Format of exit-communication area extension, APSUECE (Part 1 of 2)*

|<br>|<br>|<br>|<br>|<br>|<br>|<br>|

 $\begin{array}{c|c|c|c|c} \vspace{0.2cm} & \vspace{0.2cm} & \vspace{0$ 

 $\mathbf{I}$ 

| 156      | (9C) Signed            | 4               | ECENUP2C       | Physical N UP 2 sheet count (includes<br>header and trailer sheets). |
|----------|------------------------|-----------------|----------------|----------------------------------------------------------------------|
| 160      | (A0) Signed            | 4               | ECENUP3C       | Physical N UP 3 sheet count (includes<br>header and trailer sheets). |
| 164      | (A4) Signed            | 4               | ECENUP4C       | Physical N UP 4 sheet count (includes<br>header and trailer sheets). |
| 168      | (A8) Signed            | $\overline{c}$  | <b>ECESCPY</b> | Separator copy count.                                                |
| 170      | (AA) Signed            | $\overline{c}$  | <b>ECETXMS</b> | Total transmission required.                                         |
| ======== | ====================== |                 |                |                                                                      |
|          |                        |                 |                | The following addresses are valid only for assembler exits.          |
| 172      | (AC) Address           | 4               | ECEX01P        | Address of Exit 1.                                                   |
| 176      | (B0) Address           | 4               | ECEX02P        | Address of Exit 2.                                                   |
| 180      | (B4) Address           | 4               | ECEX03P        | Address of Exit 3.                                                   |
| 184      | (B8) Address           | 4               | ECEX04P        | Address of Exit 4.                                                   |
| 188      | (BC) Address           | 4               | ECEX05P        | Address of Exit 5.                                                   |
| 192      | (CO) Address           | 4               | ECEX06P        | Address of Exit 6.                                                   |
| 196      | (C4) Address           | 4               | ECEX07P        | Address of Exit 7.                                                   |
| 200      | (C8) Address           | 4               | ECEX08P        | Address of Exit 8.                                                   |
| 204      | (CC) Address           | 4               | ECEX09P        | Reserved.                                                            |
| 208      | (D0) Address           | 4               | ECEX10P        | Reserved.                                                            |
| 212      | (D4) Address           | 4               | ECEX11P        | Reserved.                                                            |
| 216      | (D8) Address           | 4               | ECEX12P        | Reserved.                                                            |
| 220      | (DC) Address           | 4               | ECEX13P        | Reserved.                                                            |
| 224      | (E0) Address           | 4               | ECEX14P        | Address of Exit 14                                                   |
|          |                        |                 |                | (in direct print mode only).                                         |
| 228      | (E4) Address           | 4               | ECEX15P        | Address of Exit 15.                                                  |
| 232      | (E8) Address           | 4               | ECEX16P        | Address of Exit 16                                                   |
|          |                        |                 |                | (in direct print mode only).                                         |
| 236      | (EC) Signed            | 4               | <b>ECEIMPS</b> | Impressions (sides)                                                  |
|          |                        |                 |                | printed for the data set.                                            |
| 240      | (F0) Character         | 12              | ECEDSID        | FSI GETDS data set ID.                                               |
| 252      | (FC) Address           | 4               | <b>ECELMO</b>  | Reserved for LMO.                                                    |
| 256      | (100) Address          | 4               | <b>ECEPUTC</b> | Address of APSUPUTC.                                                 |
| 260      | (104) Address          | 4               | ECEBLKC        | Address of APSUBLKC.                                                 |
| 264      | (108) Character        | 8               | ECEFSSNM       | FSS name (writer proc name).                                         |
| 272      | (110) Character        | 4               | <b>ECEFCB</b>  | FCB name in OUTPUT JCL.                                              |
| 276      | (114) Character        | 12 <sup>°</sup> | $\star$        | Reserved.                                                            |

*Figure 78. Format of exit-communication area extension, APSUECE (Part 2 of 2)*

If repositioning is required, PSF can enter the exit routines for header pages (Exit 1 and Exit 3) more than once, but the header pages might not reprint unless the repositioning calls for the header pages to reprint. When PSF enters either Exit 1 or Exit 3, PSF sets ECATRNC to the current transmission count, which can be used to determine whether the exit has been reentered. An installation exit should not attempt to skip pages or duplicate pages if the exits are reentered; such an attempt might interfere when PSF is repositioning for error recovery.

The following fields are described in more detail:

### **ECEFSSWK**

Address of 32 bytes of functional subsystem (FSS) storage.

This address is passed to all exits in the same address space. When multiple functional subsystem applications (FSAs) are running in an FSS, the same address is passed to all the FSAs.

The exits can use this storage to communicate among different FSAs or to save data between FSA sessions. This storage is not freed until the FSS is stopped.

| | | | | | | |

| | | | | | | | | | | | | | | | | | | | | | | | | | | The FSS storage is for the exclusive use of the exits. PSF does not read or modify this storage.

The exit must serialize the use of the FSS storage, because more than one FSA subtask (or an FSA and the NST subtask) can be active at the same time in the FSS address space.

#### **ECEOUTTK**

The scheduler work block (SWB) token for the OUTPUT JCL statement of the print data set.

PSF uses ECEOUTTK to retrieve the keywords specified in the OUTPUT JCL statement of the print data set.

JES passes this token to PSF in the functional subsystem interface (FSA) GETDS parameter list (IAZFSIP).

For more information about SWBs and how to use the SWB token to retrieve keywords, see *z/OS MVS Using the Functional Subsystem Interface*.

**Note:** The SWB contains JCL values merged from the DD statement, the OUTPUT statement, and the JES defaults according to the resource hierarchy. JES merges the values before allocating the print data set to PSF. When the JCL values are returned, therefore, there is no way to determine whether a particular value was specified on the print data set or defaulted to by JES.

#### **ECEPRTT**

ECEPRTT contains the printer device type that the printer is functionally emulating, as provided in the IPDS Sense Type and Model command. The functional emulation extends only as far as IPDS deviations and PSF software dependencies for the support of certain functions. Not all of the functions supported are identical.

#### **ECEPRTM**

ECEPRTM contains the printer model that the printer is functionally emulating, as provided in the IPDS Sense Type & Model command. The functional emulation extends only as far as IPDS deviations and PSF software dependencies for the support of certain functions. Not all of the functions supported are identical.

#### **ECEPRTDT**

ECEPRTDT contains the printer device type, as provided in the IPDS Obtain Printer Characteristics Product Identifier Self-Defining Field; that field is in the XOA-OPC command. If the printer does not contain a device type in that field, ECEPRTDT matches ECEPRTT, and ECEPRTMD matches ECEPRTM.

### **ECEPRTMD**

ECEPRTMD contains the printer model, as provided in the IPDS Obtain Printer Characteristics Product Identifier Self-Defining Field. If the printer does not contain a model in that field, ECEPRTDT matches ECEPRTT, and ECEPRTMD matches ECEPRTM.

### **ECEWKPTR**

The address of a local work area for the PSF and AFP Download Plus exits.

ECEWKPTR can be used as a local work area by installation-written exits. The work area length is 1024 bytes.

The separator exits supplied by PSF exits use this area. If those exits are used, therefore, this area should not be used to retain data across exit invocations.

#### **ECETUPTR**

The address of the SWBTU for the print data set's OUTPUT JCL statement.

You can use the SWBTUREQ macro to obtain the JCL parameters specified for the print data set. The SWBTU address is input to the SWBTUREQ macro. ECETULEN contains the SWBTU length.

The separator exits supplied by PSF contain an example of how to start the SWBTUREQ macro.

For more information about the SWBTUREQ macro, see *z/OS MVS Programming: Authorized Assembler Services Reference*.

**Note:** The SWBTU contains JCL values merged from the DD statement, the OUTPUT statement, and the JES defaults according to the resource hierarchy. JES merges these values before allocating the print data set to PSF. When the JCL values are returned, therefore, there is no way to determine whether a particular value was specified on the print data set or defaulted to by JES.

#### **ECELPCNT**

The logical page count, including header and trailer pages. The header page is added to the count after APSUX01 has returned to PSF while the trailer page is added after APSUX02 has returned.

### **ECEPPCNT**

| | | | | | | | | | | | | | | | | | |

| | | | | | The physical sheet count, including header and trailer sheets. The header sheet is added to the count after APSUX01 has returned to PSF while the trailer sheet is added after APSUX02 has returned.

### **ECEDSCNT**

The physical duplex sheet count, including header and trailer sheets. The header sheet is added to the count after APSUX01 has returned to PSF while the trailer sheet is added after APSUX02 has returned.

#### **ECESSCNT**

The physical simplex sheet count, including header and trailer sheets. The header sheet is added to the count after APSUX01 has returned to PSF while the trailer sheet is added after APSUX02 has returned.

#### **ECENUP1C**

The physical N\_UP 1 sheet count, including header and trailer sheets. The header sheet is added to the count after APSUX01 has returned to PSF while the trailer sheet is added after APSUX02 has returned.

### **ECENUP2C**

The physical N\_UP 2 sheet count, including header and trailer sheets. The header sheet is added to the count after APSUX01 has returned to PSF while the trailer sheet is added after APSUX02 has returned.

#### **ECENUP3C**

The physical N\_UP 3 sheet count, including header and trailer sheets. The header sheet is added to the count after APSUX01 has returned to PSF while the trailer sheet is added after APSUX02 has returned.

## **ECENUP4C**

The physical N\_UP 4 sheet count, including header and trailer sheets. The

header sheet is added to the count after APSUX01 has returned to PSF while the trailer sheet is added after APSUX02 has returned.

## **Sequence of exit invocation**

| |

This is a typical flow of exit control in the sequence of exit interpretation:

- 1. Exit 1: Job-header page
- 2. Exit 3: Data-set separator page
- 3. Exit 4: Examine first spool record
- 4. Exit 4: Examine next spool record (until end of data set)
- 5. Exit 4: End-of-data-set call
- 6. Exit 2: Job-trailer page
- 7. Exit 5: Write SMF type 6 record
- **Note:** After the trailer page prints, calls to Exit 5 are asynchronous. Calls to Exit 6 might be asynchronous also.

## **Control flow with Exit 7**

This is a typical flow of exit control that includes the use of Exit 7 for resource management:

- 1. Exit 7: Begin-data-set call
- 2. Exit 1: Job-header page
- 3. Exit 7: Access and load calls for resources used on the job-header page
- 4. Exit 3: Data-set separator page
- 5. Exit 7: Access and load calls for resources used on the data set separator page
- 6. Exit 4: Examine first spool record
- 7. Exit 7: Resource-access call for page definition
- 8. Exit 7: Resource-access call for form definition
- 9. Exit 7: Access and load calls for resources identified in the page definition.
- 10. Exit 7: Access and load calls for resources identified in the form definition.
- 11. Exit 4: Examine next spool record (until end of data set)
- 12. Exit 7: Access and load calls for resources identified in the input data stream
- 13. Exit 4: End-of-data-set call
- 14. Exit 2: Job-trailer page
- 15. Exit 7: Access and load calls for resources used on the job-trailer page
- 16. Exit 7: Resource-delete calls
- 17. Exit 5: Write SMF type 6 record
- **Note:** After the trailer page prints, calls to Exit 5 are asynchronous. Calls to Exit 6 might be asynchronous, also.

## **Separator-page exits: Exit 1, Exit 2, and Exit 3**

PSF provides modules that create default separator pages of three different types: job headers, job trailers, and data set headers. As is shown in [Figure 39 on page](#page-168-0) [147,](#page-168-0) [Figure 41 on page 149,](#page-170-0) and [Figure 42 on page 150,](#page-171-0) these separator pages are similar in format to the JES separator pages. Also, if data set printing is interrupted and then resumes, PSF provides a job-continuation page to show where printing

<span id="page-301-0"></span>continues. The formats of the job-header page and the job-continuation page are identical, except that the continuation page prints "CONT" at the bottom (instead of "START").

```
Three exits are available for creating separator pages:
APSUX01/APSUC01
       Job-header pages (including job-continuation pages)
APSUX02/APSUC02
       Job-trailer pages
APSUX03/APSUC03
       Data-set-header pages
```
PSF also provides assembly-language and C-language source routines in SYS1.SAMPLIB that you can modify, assemble, and install (or link-edit with the replace option) to create your own separator-page exit modules. These routines, listed in [Table 29 on page 266,](#page-287-0) run in the same address space as PSF.

## **Input for separator-page exits**

When a separator-page exit is entered, it contains these: **Register 1** Pointer to the address of parameter area APSGEXTP **Register 13** Pointer to caller's save area **Register 14** Return address **Register 15** Entry-point address

# **Output for separator-page exits**

When control returns from the exit routine to PSF, the contents of the registers should be the same as they were at entry to the exit routine. As is explained in ["Service routines" on page 285,](#page-306-0) if the exit-PUT service routine (APSUPUT) recognizes an error condition during record processing, the ECA return code (ECARCODE) is set. If this field is not zero, PSF issues message APS950I.

# **Considerations for separator-page exits with multiple pages**

If data set printing is interrupted and PSF repositions to a separator page when printing resumes, PSF calls the separator-page exit again. The call to the separator-page exit causes all separator pages to be printed. For example, if your job-trailer exit produces three pages and a paper jam occurs on the third page of the trailer, PSF reprints the first and second trailer page, in addition to the third trailer page.

# **Processing multiple-page job trailers with forms marking**

For details about processing multiple-page job trailers with forms marking, see ["Forms marking of multiple-page job trailers" on page 153.](#page-174-0)

## **Programming with separator-page exits**

These considerations apply to the separator-page exits:

v When a separator-page exit routine is entered, register 1 points to a one-word parameter list with the address of the APSGEXTP area. APSGEXTP contains pointers to the exit-communication area (APSUECA) and to the JES separator-page area (IAZJSPA).

APSUECA contains pointers to:

- APSUCOM, the exit-communication table
- APSUBLK, the block-letter service routine
- APSUPUT, the exit-put service routine
- APSUECE, the exit-communication area extension

IAZJSPA provides information to produce JES separator pages—job headers, job trailers, and data set headers. You can use IAZJSPA to duplicate this information for your own separator-page exit routines. [Figure 79 on page 282](#page-303-0) shows the format of IAZJSPA.

- v When a separator-page exit routine is entered, register 13 points to an 18-word save area that can save the caller's registers. The APSUECA control block contains a save area, ECAUSAVE, for the exit routine.
- Use register 12 as a base register for exit routines. If register 12 points to the beginning of an exit routine, and the module name begins in the sixth byte of the routine, the module name appears in the SDUMP title page if an abend occurs.
- Service routines APSUBLK and APSUPUT require that register 5 contain the address of APSUECA. For details on the interface to these routines, see ["Service](#page-306-0) [routines" on page 285.](#page-306-0)
- v Before calling APSUBLK, set the ECAPBLK field of APSUECA if you want to generate an optional (faster-running) separator page. For more information, see ["Block-letter routine, APSUBLK" on page 285.](#page-306-0)

If you use an optional separator page, the job-separator-page OUTPUT statement in the PSF startup procedure should specify a page definition having a page size no larger than  $7\frac{1}{8} \times 7$  inches and a font no larger than 12 pitch. <sup>13</sup>

**Note:** A 12-pitch font produces text that is centered on the separator page.

If you are using PSF assembler samples for Exit 1, Exit 2, or Exit 3, the line length is set to 127 characters. If you decide to use slanted block letters (ECASLANT), you might lose the last few characters of your last block letter. To prevent this from happening, you can left-align the block letters (ECALJUST), use the smaller performance block letters (ECAPBLK), or increase the line length to 132 characters.

If you are using the C samples for Exit 1, Exit 2, or Exit 3, the line length is set to 132 characters; therefore, you can use slanted block letters without losing the last few characters of the last block letter.

- v As is explained in ["Exit table, APSUCOM" on page 283,](#page-304-0) the APSXUCOM macro provides a table for converting the Julian date to a year/month/day format (for example, 99 Jun 03).
- v As is explained in ["Block-letter tables, APSUBTBL" on page 284,](#page-305-0) APSUBTBL provides the translate tables for the block letters created by APSUBLK for the separator pages.
- v The separator-page lines can be either line-format records or structured fields. These lines can be composed of information obtained from the following control-block fields:
	- JSPAJBNM for job name
	- JSPAJBID for job number
	- JSPJSOCL for SYSOUT class
	- JSPJGRP1 for output-group identifier 1
	- JSPJGRP2 for output-group identifier 2

<sup>13.</sup> Pitch refers to character width and is based on the number of characters that can be placed in a linear inch. For example, a 12-pitch font prints 12 characters per inch.

- <span id="page-303-0"></span>– JSPJGRPN for output-group name
- JSPJGRPD for output-group destination name
- JSPJPNAM for programmer name
- JSPJRMNO for room number
- JSPADEVN for device name
- JMRCPUID for system name

You can also use these additional informational fields for the data-set-header exit routine:

- JSPJDSSN for step name
- JSPJDSDD for data set DD name
- JSPJSOCL for SYSOUT class
- JSPJPRIO for data set priority
- JSPJDSPN for procedure name

## **JES job-separator-page area—IAZJSPA**

IAZJSPA (if written in assembly-language code) or APSUJSPC (if written in C-language code) contains job-level information for a data set that generates JES separator pages—job headers, job trailers, and data set headers. You can use IAZJSPA to duplicate this information for your own separator-page exit routines. If the separator-page exit requires information that is not provided in IAZJSPA, the information might be available in a JES exit.

A pointer to the modified IAZJSPA is passed to the PSF separator-page exit. To modify IAZJSPA in JES2, use Exit 23; in JES3, use Exit IATUX45.

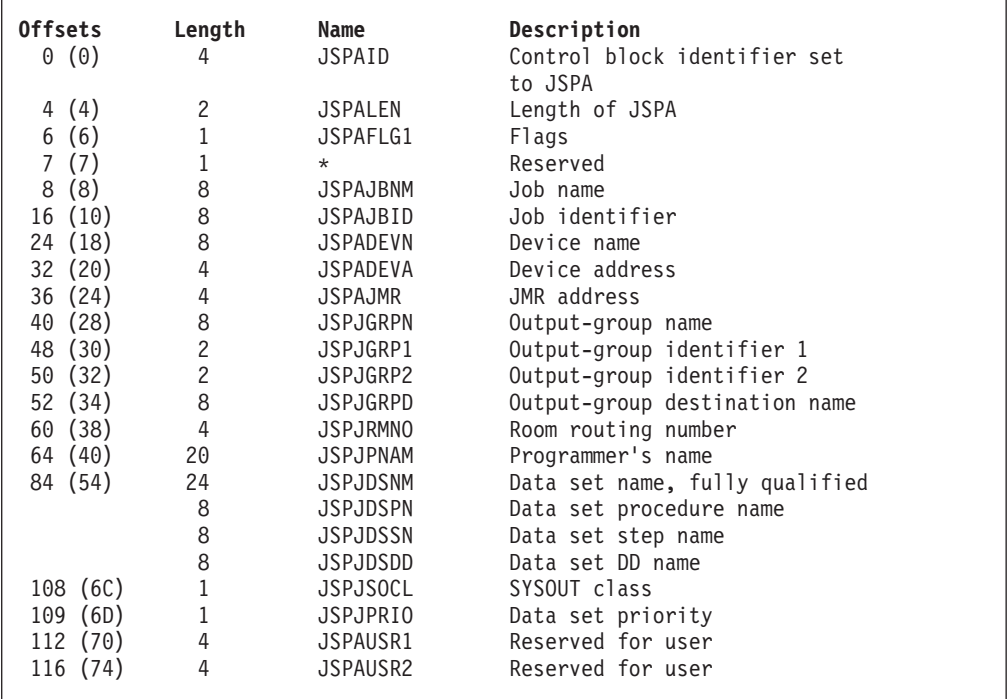

Figure 79 shows the format of IAZJSPA. Values inside parentheses are in hexadecimal.

*Figure 79. Format of JES job-separator-page area, IAZJSPA*

JES determines the fields, starting with JSPJGRPN at offset 40 (X'28'). The JSPA is mapped by the IAZJSPA control block. For more information about IAZJSPA, see your JES publications.

|

Figure 80 shows the format of a job-separator-page area extension, JSPEXT. Values inside parentheses are in hexadecimal. JSPEXT is mapped by the IAZJSPA control block. For more information about IAZJSPA, see your JES publications.

| <b>Offsets</b> |      | Length        | Name            | Description                 |
|----------------|------|---------------|-----------------|-----------------------------|
| 0              | (0)  | 2             | <b>JSPEXNUM</b> | Number of extensions        |
| $\overline{c}$ | (2)  | 2             | <b>JSPEXLEN</b> | Length of extensions        |
| 4              | (4)  | 16            | $\star$         | Reserved                    |
| 20             | (14) | $\mathcal{P}$ | <b>JSPCELEN</b> | Length of common extension  |
| 22             | (16) | 2             | <b>JSPCEVSN</b> | Version number              |
| 24             | (18) | 4             | <b>JSPCECID</b> | Common extension identifier |
| 28             | (1C) | 8             | <b>JSPCEUID</b> | User ID                     |
| 36             | (24) | 8             | <b>JSPCESEC</b> | Security label              |
| 44             | (2C) | 53            | <b>JSPCEDSN</b> | Data set resource name      |
| 97             | (61) | 3             | $^\star$        | Reserved                    |
| 100            | (64) | 4             | <b>JSPCESEG</b> | Segment ID                  |

*Figure 80. Format of JES job-separator-page area extension, JSPEXT in IAZJSPA*

## **Exit table, APSUCOM**

<span id="page-304-0"></span>| | |

The exit table, APSUCOM, contains:

- A 4-byte length field
- A table for converting the Julian date to a year/month/day format

The length field represents the length of the exit-communication area, APSUECA. It is built once during the initialization of PSF. Increasing the value given for this length field increases the work buffer at the end of APSUECA. The work buffer can store information that is passed from exit to exit for use by several PSF installation-exit routines.

The APSXUCOM macro can be used to create a new APSUCOM exit table. Not only can you change the length field, but you can also set input parameters to change the three-character month names in the Julian conversion table.

**Note:** As is explained in ["Block-letter routine, APSUBLK" on page 285,](#page-306-0) APSUBLK passes block letters to the exit in the work buffer, ECAWKBUF. To prevent APSUBLK from overwriting data, expand the buffer and pass the data in the expanded portion of ECAWKBUF.

To create a new APSUCOM exit table:

1. Code the APSXUCOM macro.

The variable names for the months of the year are alphanumeric, with a maximum length of three characters. With default values underscored, the syntax for the APSXUCOM macro is:

[SYMBOL] APSXUCOM [BUFF=nnnnnnn|**1599**],

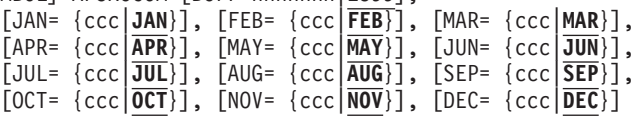

### **BUFF= {***nnnnnnn***|1599}**

The size of the work buffer, ECAWKBUF, in the exit-communications area, APSUECA. *nnnnnnn* is a decimal number from 1599 to 1048576. (For more information about APSUECA, see [Figure 77 on page 273.](#page-294-0))

### **JAN= {ccc|JAN}**

The variable name for January

```
FEB= {ccc|FEB}
   The variable name for February
```
**MAR= {ccc|MAR}** The variable name for March

```
APR= {ccc|APR}
   The variable name for April
```
**MAY= {ccc|MAY}** The variable name for May

**JUN= {ccc|JUN}** The variable name for June

**JUL= {ccc|JUL}** The variable name for July

## **AUG= {ccc|AUG}**

The variable name for August

**SEP= {ccc|SEP}**

The variable name for September **OCT= {ccc|OCT}**

The variable name for October

## **NOV= {ccc|NOV}**

The variable name for November

## **DEC= {ccc|DEC}**

The variable name for December

2. Assemble the following module:

START 0 APSUCOM CSECT APSXUCOM BUFF=nnnnnnn,..... END APSUCOM

PSF requires 1599 bytes of buffer space; so increase the value *nnnnnnn* by the additional space you need. For example, if you need 100 bytes, code BUFF=1699.

3. Link-edit APSUCOM either into the library that contains the PSF exit routines that will use this module or into any authorized LINKLIST library.

Upon the next initialization of the functional subsystem, FSS, the new APSUCOM exit table takes effect.

# **Block-letter tables, APSUBTBL**

The block-letter tables, APSUBTBL, consist of:

- A translate table
- An index table
- A performance block-letter table
- A default block-letter table

You can use APSUBTBL to create new block letters, add new block letters, and change existing block letters. The default tables produce block characters from the following input:

- Uppercase letters, A-Z
- Symbols,  $\frac{1}{2}$ , #, and @
- Numerals, 0–9
- Lowercase letters, a–z, which are translated to uppercase letters for printing
- <span id="page-306-0"></span>• Superscript EBCDIC numerals, which are translated to numerals (0–9) for printing
- All other characters, which are translated to blanks

PSF provides the assembly-language source code in SYS1.SAMPLIB for the block-letter tables, APSUBTBL. You can modify, assemble, and install, or link-edit with the *replace* option, APSUBTBL to create your own block-letter tables.

If installation separator page Exit 1, Exit 2, or Exit 3 is installed, APSUBTBL must also be installed. If APSUBTBL is not installed, PSF issues message APS959I, and processing continues without the separator page exits.

## **Service routines**

PSF provides these service routines:

- v Block-letter routine, APSUBLK
- Exit-put routine, APSUPUT
- SWBTUREO macro call routine, APSUMACC
- TIME SVC routine, APSUTIMC

PSF also provides these service routine interfaces:

- v Block-letter routine interface, APSUBLKC
- Exit-put routine interface, APSUPUTC

## **Block-letter routine interface, APSUBLKC**

The block-letter service routine interface is an assembler routine that is used to call APSUBLK from a C exit routine. It puts the address of APSUECA into register 5 (which is required by APSUBLK), calls APSUBLK, and passes the return code from APSUBLK back to the calling C exit. APSUBLKC uses ECACSAVE as its own save area.

### **Input for APSUBLKC**

When APSUBLKC is entered, it contains these:

#### **Register 1**

Pointer to the address of two parameters:

- Address of parameter area APSGEXTP
- Address of 4-byte return code that holds the return code of APSUBLK

#### **Register 13**

Pointer to caller's save area

### **Register 14**

Return address

**Register 15**

Entry-point address

## **Output for APSUBLKC**

APSUBLKC passes the return code from APSUBLK back in the return code parameter.

## **Block-letter routine, APSUBLK**

The block-letter service routine, APSUBLK, builds block letters for separator pages. Block letters can be straight or slanted, and centered or left-aligned. They are 12 characters high (using 12 printed lines) and can be either 12 or 8 characters wide.

The default separator page uses a block-letter width of 12 characters. However, using a smaller block-letter width causes separator pages to print faster. To specify a block-letter width of eight characters, set ECAPBLK on. (To see printed examples of these header pages, see [Figure 39 on page 147](#page-168-0) and [Figure 40 on page 148.](#page-169-0))

The print lines created for separator pages are put in ECAWKBUF, beginning at the second print position. The first print position is reserved for the printer-control characters for the first block-letter print line.

## **Input for APSUBLK**

When the block-letter service routine, APSUBLK, is entered, it contains these:

### **General Register 5**

The address of the exit-communication area, APSUECA

### **ECABLKIN**

The name (ranging from one to eight characters) to be used by the block letters

### **ECALJUST**

If set on, used to left-align the block letters

### **ECASLANT**

If set on, used to slant the block letters

### **ECAPBLK**

If set on, used to build performance characters

## **Output for APSUBLK**

When leaving the service routine, APSUBLK passes the block letters to the exit in the work buffer, ECAWKBUF. The format of the output in this buffer is shown in Figure 81.

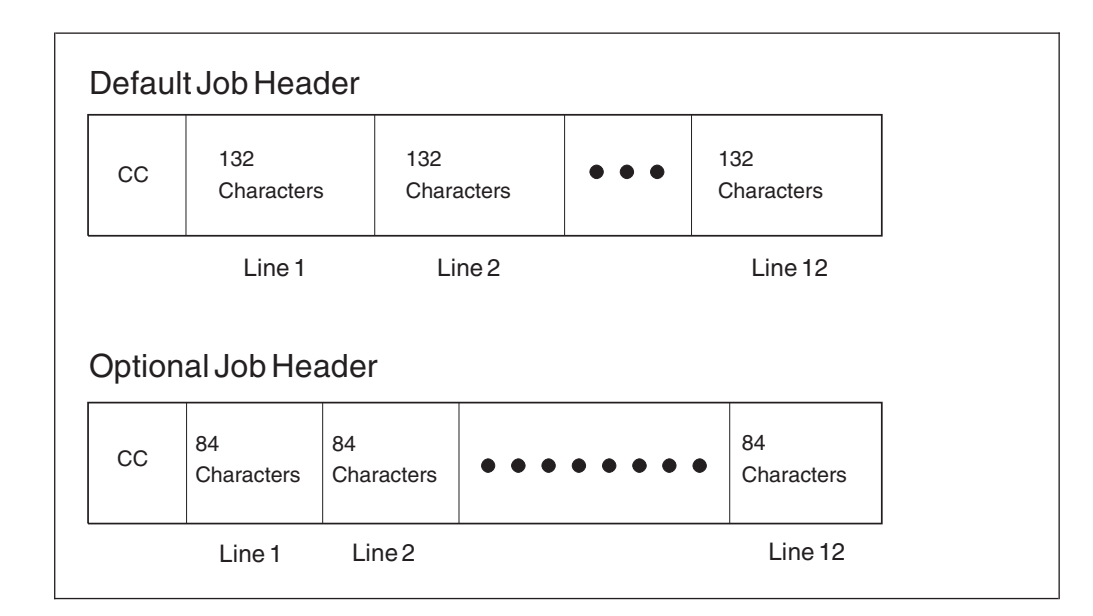

*Figure 81. Format of the output in the work buffer, ECAWKBUF*

## **Programming considerations for APSUBLK**

The service routine produces corresponding block characters from the tables in APSUBTBL.

The separator routines supplied by PSF do not generate slanted block letters. You can, however, set the ECASLANT field in APSUECA to produce block letters that are slanted to the right. For the location of this field, see [Figure 77 on page 273.](#page-294-0)

The separator routines supplied by PSF generate block letters that are centered on the 12 output lines. You can set the ECALJUST field in APSUECA to produce left-aligned block letters, starting in the first print position.

**Note:** During centering calculations, ECALJUST ignores blanks to the right of the last character in the input field.

If you are using the PSF assembler samples for Exit 1, Exit 2, or Exit 3, the line length is set to 127 characters. If you decide to use slanted block letters (ECASLANT), you might lose the last few characters of your last block letter. To prevent this from happening, you can left-align the block letters (ECALJUST), use the smaller performance block letters (ECAPBLK), or increase the line length to 132 characters. If you are using the C samples for Exit 1, Exit 2, or Exit 3, the line length is set to 132 characters; therefore, you can use slanted block letters without losing the last few characters of the last block letter.

APSUBLK saves the caller's registers in the area addressed by register 13. When APSUBLK is entered, register 5 must provide APSUBLK with the address of APSUECA. APSUBLK uses ECAGSAVE as its own save area. When control is returned from APSUBLK, register 15 is reset to 0.

## **Exit-put routine interface, APSUPUTC**

The exit-put service routine interface is an assembler routine that is used to call APSUPUT from a C exit routine. It puts the address of APSUECA into register 5 (which is required by APSUPUT), calls APSUPUT, and passes the return code from APSUPUT back to the calling C exit. APSUPUTC uses ECACSAVE as its own save area.

### **Input for APSUPUTC**

When APSUPUTC is entered, it contains these:

#### **Register 1**

Pointer to the address of two parameters:

- Address of parameter area APSGEXTP
- Address of 4-byte return code that holds the return code of APSUPUT

#### **Register 13**

Pointer to caller's save area

#### **Register 14**

Return address

**Register 15**

Entry-point address

### **Output for APSUPUTC**

APSUPUTC passes the return code from APSUPUT back in the return code parameter.

## **Exit-put routine, APSUPUT**

The exit-put service routine, APSUPUT, enables the separator-page exit routines to put records into the PSF print-record stream.

When APSUPUT is entered, it expects the address of APSUECA in register 5. APSUPUT saves the caller's registers in the area pointed to by register 13. APSUPUT uses ECAGSAVE as its own save area.

APSUPUT uses a return-code field, ECARCODE, to identify previous failures of APSUPUT during the creation of a single separator page. Separator-page exit routines should not modify the ECARCODE field.

When APSUPUT is entered, register 15 is reset. If an error occurs while putting a record into the PSF print record stream, register 15 and ECARCODE are set and APSUPUT does not run again for this particular separator page.

## **Input for APSUPUT**

When APSUPUT is entered, it contains these:

#### **General Register 5**

The address of the exit-communications area (APSUECA).

#### **APSUECA**

Before running APSUPUT, the following fields must be set:

- The address of the record in ECARECAD.
- The record length in ECARECLN.
- The record-description flags in ECADRF, which identify the kind of record that APSUPUT is to process. These flags are also described in the IDXFLAG1 field, shown in [Figure 83 on page 295.](#page-316-0)

### **Output for APSUPUT**

Upon leaving the service routine, APSUPUT passes the ECARCODE and the contents of register 15.

## **SWBTUREQ macro-call routine, APSUMACC**

Because MVS macros cannot be issued from a C exit routine, the assembler routine APSUMACC is called from the C exit and APSUMACC issues the SWBTUREQ macro. APSUMACC fills in the SWBTUREQ parameter area. APSUMACC uses ECACSAVE as its own save area.

During PSF installation, the source code (in assembly language) for APSUMACC is installed into SYS1.SAMPLIB. You can either view the source routine online or print it. You can then modify, assemble, and install (link-edit with the Replace option) this routine. APSUMACC must be link-edited with any C exit that uses it and placed in the same load module as the C exit. See ["Link-editing APSUMACC](#page-286-0) [and APSUTIMC" on page 265](#page-286-0) for more details.

### **Input for APSUMACC**

When APSUMACC is entered, it contains these:

#### **Register 1**

Pointer to the address of three parameters:

- Address of parameter area APSGEXTP
- Address of SWBTUREQ parameter area
- Address of 4-byte return code from SWBTUREQ

#### **Register 13**

Pointer to caller's save area

#### **Register 14**

Return address

**Register 15**

Entry-point address

### **Output for APSUMACC**

APSUMACC passes the return code from SWBTUREQ back in the return code parameter and passes back a filled in SWBTUREQ parameter area.

## **TIME SVC routine, APSUTIMC**

Because MVS macros cannot be issued from a C exit routine, the assembler routine APSUTIMC is called from the C exit and APSUTIMC issues the TIME SVC. APSUTIMC unpacks the date and time received from the TIME SVC, formats it, and fills in the C exit routine date and time structure. APSUTIMC uses ECACSAVE as its own save area.

During PSF installation, the source code (in assembly language) for APSUTIMC is installed into SYS1.SAMPLIB. You can either view the source routine online or print it. You can then modify, assemble, and install (link-edit with the Replace option) this routine. APSUTIMC must be link-edited with any C exit that uses it and placed in the same load module as the C exit. See ["Link-editing APSUMACC](#page-286-0) [and APSUTIMC" on page 265](#page-286-0) for more details.

## **Input for APSUTIMC**

When APSUTIMC is entered, it contains these:

#### **Register 1**

Pointer to the address of two parameters:

- Address of parameter area APSGEXTP
- Address of date and time fields

#### **Register 13**

Pointer to caller's save area

### **Register 14**

Return address

#### **Register 15**

Entry-point address

### **Output for APSUTIMC**

APSUTIMC fills in the date and time structure passed from the calling C exit routine.

## **Logical-record processing exit: Exit 4**

PSF provides an exit you can use to create an APSUX04 or APSUC04 routine for modifying records in the printed output, adding records, and suppressing records. This routine runs in the same address space as PSF does.

You can modify, assemble, and install (or link-edit) the following sample (skeleton) source routines in SYS1.SAMPLIB to create an exit for logical-record processing:

- APSUX04X/APSUC04X (for processing traditional line data)
- APSUX04Y/APSUC04Y (for processing data already composed into pages)

For more information about line-data records, see *PSF for z/OS: User's Guide* and *Advanced Function Presentation: Programming Guide and Line Data Reference*.

For more information about XML data, see *Extensible Markup Language (XML) 1.0 Specification*, at the [World Wide Web Consortium:](http://www.w3.org) <http://www.w3.org>.

For more information about structured fields composing page data, see *Mixed Object Document Content Architecture Reference*.

## **Input for Exit 4**

When the logical-record processing exit is entered, the contents of the registers are: **Register 1** Pointer to the address of parameter area APSGEXTP **Register 13** Pointer to caller's save area **Register 14** Return address **Register 15** Entry-point address For a logical record call: **XTPRIXP** Pointer to index table entry for the print record **XTPRECP** Pointer to print record **XTPRECL** Length of record For a line-mode conversion call at the beginning of each transmission of a data set: **XTP4NCAL** Call Exit 4 only for the first record of the data set transmission. **XTP4CONV** Do conversion flag **XTP4XOFF** Horizontal offset value **XTP4YOFF** Vertical offset value **XTP4WINA** Wide or narrow paper flag **XTP4LMRG** Line merge flag **XTP4DPLX** Duplex field **Note:** XTP4CONV, XTP4XOFF, XTP4YOFF, XTP4WINA, XTP4LMRG, and

XTP4DPLX are valid only if this is the record call for the first record of a data set transmission.

For an end-of-transmission call: **XTP4ABNE** Abnormal end **XTP4NEOT**

Normal end

## **Output for Exit 4**

#### **XTPPIND**

- The exit might set the XTPPIND indicator to:
- Write the current print-data record without change.
- Skip the current print-data record.
- Write the print records as described in new print-index entries constructed by the exit.

**Note:** These print records might or might not include the original print record.

The APSGEXTP control block, shown in [Figure 76 on page 270,](#page-291-0) provides the values used to set XTPPIND.

#### **XTP4NCAL**

Call Exit 4 for the first record of the data set transmission only.

These fields are used only at the first record of the data set transmission: **XTP4CONV**

Do conversion flag

**XTP4XOFF**

Horizontal offset value

**XTP4YOFF**

Vertical offset value

**XTP4WINA**

Wide or narrow paper flag

**XTP4LMRG**

Line merge flag **XTP4DPLX**

Duplex field

Other fields: **XTP4NTY** Request exit notification at end of transmission **XTPRIXP** Pointer to index

# **Programming considerations for Exit 4**

These considerations apply to Exit 4:

- When Exit 4 receives control, no processing has occurred. When Exit 4 sees the first record of a new data set, no resource-access processing has taken place. For the first record, therefore, Exit 4 does not recognize other resources that the current data set might require.
- v When the exit routine is entered, the contents of register 13 point to a standard 18-word save area that can be used to save the caller's registers. The APSUECA control block contains a save area, ECAUSAVE, for the exit processors.
- v When the exit routine is entered, register 1 points to a one-word parameter list with the address of the parameter area, APSGEXTP. The XTPRECP field in APSGEXTP contains a pointer to the current print-data record. The XTPECAP field in APSGEXTP contains a pointer to the exit-communication area, APSUECA.

The APSUECA work buffer, ECAWKBUF, can be used to build records and indexes. If this work buffer is too small, see ["Exit table, APSUCOM" on page](#page-304-0) [283](#page-304-0) for information about expanding ECAWKBUF. If you expand ECAWKBUF, PSF does not use the additional storage, which exceeds the APSUECA default size, between successive exits. The PSF exits can therefore use this storage to maintain information between successive exits.

v Information describing the current print record is in the JES index table, IAZIDX, not in the APSUECA control block.

- v Use register 12 as a base register for exit routines. If register 12 points to the beginning of the exit routine and the module name starts at the sixth byte in the routine, the module name appears in the PSF SDUMP, "Symptoms for This Dump," if the routine has an abend. The PSF component name and the subcomponent names can also appear on the SDUMP title page.
- This routine can set the record-processing indicator XTPPIND in the parameter area APSGEXTP to show these:
	- **X'00'** Write the current record. This is the default when the processing indicator is not explicitly set.
	- **X'01'** Skip the current record.
	- **X'02'** Write additional records as defined in a new print-index table constructed by the exit. If the current record is to be printed, it must be referenced by the new index table. The format of this index table is described in [Figure 83 on page 295.](#page-316-0)
	- **Note:** When split records are processed, and the record is not changed, the default X'00' should be coded.
- v To request 3800 Line-Mode Conversion of 3800 line-mode resources to AFP print resources:
	- Determine whether line-mode conversion is required for the current data set. Set the XTP4CONV flag appropriately.
	- Set the horizontal and vertical offsets, XTP4XOFF and XTP4YOFF. These fields cause adjustments that can correspond to the adjustments allowed on the 3800-1 printer. The adjustments are based on 240 pels per inch; an adjustment of 2 inches is coded as 480. The defaults are set for a vertical adjustment of 1/2 inch and a horizontal adjustment of 0 inches.
	- Determine whether line merge is required for the current data set. Set the XTP4LMRG flag appropriately. If the data set does not use line merge, this flag is ignored.
	- If duplexing is desired, set XTP4DPLX to the correct duplexing value.
	- If the printer is in Cut-Sheet Emulation mode, set XTP4WINA. Set the flag ON for landscape printing, or OFF for portrait printing (which is the default).
	- Set the line-mode flag XTP4NCAL to ON, to request that the logical-record processing exit be called only once for each time a collated copy of the data set is processed. The default setting is OFF, meaning that the exit is called for every logical record.
		- **Note:** Line-mode conversion requires a call to the exit only at the beginning of each data set transmitted.
- v To add records or to change the length of the current record, consider that:
	- Information describing the current record is in the index table entry for this record. On entry to Exit 4, XTPRIXP (the pointer to the record-table index) in the APSGEXTP block contains the address of the index-table entry for this record.
		- **Note:** When split records are processed, the index points to the last section of the record when Exit 4 is entered. XTPRECP points to the beginning of the entire record.
	- An index table must be built by using the JES IAZIDX format that describes the records to be written instead of, or in addition to, the current record. If the current record is to be included, it must also be referenced in the new index table.

The format of IAZIDX is shown in [Figure 83 on page 295.](#page-316-0) Values inside parentheses are in hexadecimal.

When control is returned to PSF, the XTPRIXP field in the APSGEXTP area must contain the address of the newly created index table. If the record being added is a control record whose first byte is the X'5A', the record-description flags—IDXANSI and IDXDSR—in the index entry must be set to show that the record is a data-stream record containing ANSI control characters.

- The IAZIDX index table, and the print-data records it describes, can be placed in the ECAWKBUF area of the APSUECA. If this area is too small, see ["Exit](#page-304-0) [table, APSUCOM" on page 283](#page-304-0) for information about expanding ECAWKBUF. If you expand ECAWKBUF, PSF does not use the additional storage (that exceeds the APSUECA default size) between successive calls. The PSF exits can therefore use this storage to maintain information between successive calls.
- When a record is being added, the record that was being processed during this exit is not printed unless the newly created index table has been updated to point to this record.
- If the exit saves (buffers) records or data across page boundaries, the exit must be able to handle PSF repositioning. PSF repositions to a page boundary. After PSF repositions and passes the next record to the exit, the exit must return the same data to PSF as it returned when the record was originally passed to the exit. For example, record 3 was the last record on page 10, and the exit returned 'ABC' to PSF. Record 4 was the first record on page 11, and the exit returned 'DEF' to PSF. If PSF repositioned to page 11 and passed record 4 to the exit again, the exit would have to return 'DEF' to PSF. If this was not done, data could be lost.
- For Exit 4, PSF provides the end-of-transmission (EOT) indicators (first three bits in [Figure 82 on page 294\)](#page-315-0) and the 3800 Line-Mode Conversion indicators in field XTP4FLAG in APSGEXTP, as is shown in [Figure 82 on page 294.](#page-315-0)

<span id="page-315-0"></span>

| Bit<br>1    | Field<br>XTP4NTY | Meaning<br>Exit 4 sets this bit to request an EOT notification<br>from PSF. For notification to be received, this bit<br>must be on every time Exit 4 is entered.                                                                                                    |
|-------------|------------------|----------------------------------------------------------------------------------------------------|
| .1          | XTP4NF0T         | PSF sets this bit on to show that a normal EOT has<br>occurred (no more logical records will be processed in<br>this transmission). Exit 4 should set the processing<br>indicator (XTPPIND) to 2 and pass any remaining records<br>in the buffer back to PSF. When this bit is set, no<br>records will be passed. If no more records remain,<br>XTPPIND does not need to be set.                                                                |
| . . 1.      | XTP4ABNE         | PSF sets this bit on to show that an abnormal EOT has<br>occurred, either because of a printer I/O error or<br>because of a JES operator command (reposition, cancel,<br>or interrupt). Exit 4 should discard any records<br>remaining in the print buffer, and return to PSF. (PSF<br>will not process any returned records if an abnormal<br>EOT has occurred.)                                                                               |
| . 1         | XTP4NCAL         | PSF sets this bit OFF when Exit 4 is called for the<br>first record of the transmission; this maintains the<br>current processing, allowing the logical record exit<br>to be called for every record. Exit 4 may set this bit<br>ON to request that the logical record exit be called<br>only for the first record of each data set transmission<br>(next copy of the data set or the next data set). This<br>bit does not affect the EOT call. |
| . 1.        | XTP4CONV         | PSF sets this bit OFF when Exit 4/14 is called for the<br>first record of the transmission. Exit 4/14 may set<br>this bit ON for the first record of the transmission to<br>request that conversion for 3800 line-mode printing be<br>performed. If Exit 4 sets this bit ON for any other<br>records of the transmission, the bit is ignored.                                                                                                   |
| . 1         | XTP4WINA         | Valid only if CSE and 3800 Line-Mode Conversion. PSF<br>sets this bit OFF when Exit 4/14 is called for the first<br>record of the transmission; this causes portrait pages<br>to be generated. Exit 4/14 can set this bit ON for the<br>first record of the transmission to request that<br>landscape pages be generated. If Exit 4 sets this bit<br>ON for any records of the transmission, the bit is<br>ignored.                             |
| $\ldots$ 1. | XTP4LMRG         | Only valid if 3800 Line-Mode Conversion. PSF sets this<br>bit OFF when Exit 4/14 is called for the first<br>transmission. Exit 4/14 can set this bit ON for the<br>first record of the transmission to request that line<br>merge be activated. If Exit 4 sets this bit ON for any<br>other records of the transmission, the bit is ignored.                                                                                                    |

*Figure 82. Exit 4/Exit 14 indicators in XTP4FLAG field*

In [Figure 83 on page 295,](#page-316-0) the first 12 bytes represent a fixed-length header. The information starting at field IDXENTRL at offset 12 (X'0C') is repeated for each index entry. This control block is mapped by IAZIDX. For more information about IAZIDX, see your JES publications.

<span id="page-316-0"></span>

| Offsets                        | Length                           | Name                                        | Description                                                                                    |
|--------------------------------|----------------------------------|---------------------------------------------|------------------------------------------------------------------------------------------------|
| Fixed-Length Index Header      |                                  |                                             |                                                                                                |
| 0(0)<br>4(4)<br>6 (6)<br>8 (8) | 4<br>2<br>$\overline{c}$<br>4    | IDXID<br>IDXNUM<br><b>IDXTOK</b><br>$\star$ | Index-table identifier set to IDX<br>Number of table entries<br>JES-supplied token<br>Reserved |
| Repeating Index Entry          |                                  |                                             |                                                                                                |
| 12 (OC)<br>14 (OE)             | $\overline{c}$<br>$\mathfrak{p}$ | IDXENTRL<br>IDXRECL                         | Length of this index entry<br>Length of print data record<br>associated with this index entry  |
| 16(10)                         | $\overline{\phantom{0}}$<br>1    | IDXFLAG1<br>IDXDSR                          | Flags describing print data record<br>Indicates AFPDS record                                   |
|                                | $\ldots$ .<br>$\dots$ 1. $\dots$ | IDXLMR<br>IDXANSI                           | Indicates line-mode record<br>Indicates that the record contains<br>ANSI control characters    |
|                                | . 1                              | IDXMACH                                     | Indicates that the record contains<br>machine control characters                               |
|                                | 1<br>$\cdots$ . 1                | IDXSRS<br>IDXSRM                            | Split record, start of record<br>Split record, middle of record                                |
|                                | $\ldots \ldots$ 1.<br>. 1        | <b>IDXSRE</b><br>IDXOPJ                     | Split record, end of record<br>OPTCD=J used for record                                         |
| 17 (11)<br>20 (14)             | 3<br>4                           | $\star$<br>IDXRADR                          | Reserved<br>Address of the print data record<br>associated with this index entry               |
| 24 (18)                        | 8                                | IDXRECID                                    | Record identifier token                                                                        |

*Figure 83. Format of JES index table, IAZIDX*

## **SMF type 6 record exit: Exit 5**

You can use this exit to modify System Management Facilities (SMF) type 6 records. SMF collects and records system and job-related information that your installation can use to evaluate usage on your system. If you have not provided an APSUX05 or APSUC05 routine, PSF creates a standard type 6 record and writes it to the SMF data set.

**Note:** You can use this exit to suppress SMF type 6 records for JESNEWS data sets.

PSF provides a sample (skeleton) SMF type 6 record-processing routine that you can use to create, assemble, and install (or link-edit) an exit that modifies SMF type 6 records. (For more information, see [Table 29 on page 266.](#page-287-0)) This routine runs in the same address space as PSF.

For a description of the SMF type 6 records that PSF creates, see ["System](#page-179-0) [Management Facilities type 6 records" on page 158.](#page-179-0) For detailed information about SMF type 6 records, see *z/OS MVS System Management Facilities (SMF)*.

## **Input for Exit 5**

When the SMF type 6 record-processing exit is entered, the contents of the registers are:

#### **Register 1**

Pointer to the address of parameter area APSGEXTP

**Register 13**

Pointer to caller's save area

**Register 14**

Return address

**Register 15**

Entry-point address

### **XTP5NEWS**

JESNEWS data set indicator **XTPRECP** Pointer to SMF type 6 record **XTPRECL** Length of record

## **Output for Exit 5**

**XTPPIND**

The exit might set the XTPPIND indicator to: **X'00'** Write the SMF type 6 record. **X'01'** Skip the SMF type 6 record.

## **Programming considerations for Exit 5**

The following considerations apply to Exit 5:

- v When Exit 5 is entered, register 13 points to a standard 18-word save area that can be used to save the caller's registers. The APSUECA control block contains a save area, ECAUSAVE, in case Exit 5 needs to make external calls.
- v When the exit routine is entered, register 1 points to a one-word parameter list with the address of the parameter area, APSGEXTP. APSGEXTP contains a pointer to the exit communications area, APSUECA.

Exit 5 can use the APSUECA work buffer, ECAWKBUF. If this work buffer is too small, see ["Exit table, APSUCOM" on page 283](#page-304-0) for information about expanding ECAWKBUF. If you expand ECAWKBUF, PSF does not use the additional storage (that exceeds the APSUECA default size) between successive calls. The PSF exits can therefore use this storage to maintain information between successive calls.

- You should use register 12 as a base register for exit routines. If register 12 points to the beginning of the exit routine, and if the module name starts at the sixth byte in the routine, the module name appears in the PSF SDUMP, "Symptoms for This Dump," if the routine has an abend. The PSF component name and subcomponent names can also appear on the SDUMP title page.
- Control block IFASMFR maps the fields of the SMF type 6 record. For more information, see ["Structure of SMF type 6 records" on page 159.](#page-180-0)

**Note:** Fields in IFASMFR provided by SVC 83 are not available to Exit 5.

- PSF can be processing a new data set during the same time that Exit 5 is processing the SMF type 6 record for a preceding data set. This might result in Exit 5 being called for the preceding data set at the same time one of the other exits is being called for the current data set.
- v Exit 5 is called from the NOTIFY subtask; the following exits are called from the FSA subtask:
	- Exit 1
	- Exit 2
	- Exit 3
	- Exit 4
- $-$  Exit 6
- Exit 7

Exit 5 can be running during the same time that another exit in the FSA subtask is running for a new data set.

- Two exit communication areas (ECAs) are created for each FSA. ECEFECAP points to the ECA that is passed to the following exits:
	- Exit 1
	- Exit 2
	- Exit 3
	- $-$  Exit 4
	- $-$  Exit 6
	- Exit 7

ECENECAP points to the ECA that is passed to Exit 5.

- You can change the contents of the SMF type 6 record, but you cannot change its length.
- v You cannot change the address of the SMF type 6 record in XTPRECP. If you do change the address, it is ignored.

## **Message exit: Exit 6**

APSUX06 or APSUC06 defines a message exit that is given control before most of the messages generated by PSF FSA APS*xxx*I and APS*xxx*A, are issued.

You can use this exit to suppress or redirect messages. You can redirect messages to the operator console, the security console, or both. To suppress or redirect messages, use the XTP6ACT flag. The exit cannot request that a message destined for the operator or the security console be printed with the data set.

You can use this exit to release the current data set to JES and request that the system hold it. To do this, set the XTP6HOLD flag. After the data set runs to completion, PSF marks the data set as one that cannot be selected.

You can use this exit to stop a printer FSA. To do this, set the XTP6TFSA flag. After the data set runs to completion, PSF stops the FSA.

If you set both the XTP6HOLD and XTP6TFSA flags, PSF stops the FSA and the system does *not* hold the data set.

You can also stop a job for a message that PSF has indicated is going to the interrupt message page. To do this, set the XTP6TJOB flag.

PSF provides a sample routine for inspecting PSF messages. You can use this routine to create, assemble, and install (or link-edit) an exit to inspect messages. (For more information, see [Table 29 on page 266.](#page-287-0)) This routine runs in the same address space as PSF.

## **Input for Exit 6**

When the message-inspection exit is entered, the contents of the registers are: **Register 1** Pointer to the address of parameter area APSGEXTP **Register 13** Pointer to caller's save area **Register 14** Return address

**Register 15**

Entry-point address

#### **XTP6PROC**

FSA identifier:

The label of the PRINTDEV statement.

## **XTP6MSG**

Message ID (APS*xxx*I, APS*xxxx*I, APS*xxx*A, or APS*xxxx*A)

### **XTP6FLAG**

**XTP6INTP**

Indicate interrupt message page.

### **XTP6ACT**

Message action to be taken by PSF:

#### **XTP6WTO**

Put message to the operator console.

#### **XTP6SEC**

Put message to the security console.

#### **XTP6PAP**

Print message with the data set.

## **Output for Exit 6**

#### **XTP6TFSA**

Stop the FSA.

#### **XTP6HOLD**

Request that the system hold the data set. PSF marks the data set as one that cannot be selected.

#### **XTP6TJOB**

Request that PSF ends the job.

### **XTP6ACT**

Message action requested by the exit. You can redirect the message to any or all of the destinations by setting the correct combination of flags.

## **XTP6WTO**

Put the message to the operator console.

## **XTP6SEC**

Put the message to the security console.

### **XTP6PAP**

Print the message with the data set.

#### **XTP6SUP**

Suppress the message.

## **Programming considerations for Exit 6**

The following considerations apply to Exit 6:

- When the exit routine is entered, register 13 points to a standard 18-word save area that can be used to save the caller's registers. Exit 6 might receive control while one of the other exits is active. If Exit 6 needs to make an external call, the code should use ECAMSGSV, a unique save area provided for this exit in the ECA.
- v When the exit routine is entered, register 1 points to a one-word parameter list with the address of the parameter area, APSGEXTP. APSGEXTP contains a pointer to the exit-communications area, APSUECA.

Exit 6 can use the APSUECA work buffer, ECAWKBUF. If this work buffer is too small, see ["Exit table, APSUCOM" on page 283](#page-304-0) for information about expanding ECAWKBUF. If you expand ECAWKBUF, PSF does not use the additional storage (that which exceeds the APSUECA default size) between successive exits. The PSF exits can therefore use this storage to maintain information between successive exits.

### **Notes:**

- 1. The transmission-count field, ECATRNC, is not updated before this exit is called.
- 2. ECEOUTTK and ECEJDVT are not updated before this exit is called.
- v Use register 12 as a base register for exit routines. If register 12 points to the beginning of the exit routine, and the module name starts at the sixth byte in the routine, the module name appears in the PSF SDUMP, "Symptoms for This Dump," if the routine has an abend. The PSF component name and subcomponent names can also appear on the SDUMP title page.
- XTP6, a dsect in APSGEXTP, contains information that Exit 6 needs to have in order to determine its action. The pointer XTPRECP within APSGEXTP provides the address of XTP6. XTP6 is mapped within macro APSGEXTP. For more information about APSGEXTP, see [Figure 76 on page 270.](#page-291-0)
- The message action, XTP6ACT, can be changed by the exit in one of these ways:
	- If the exit does not alter XTP6ACT, PSF takes the action that the message originally called for.
	- If the exit sets XTP6ACT to 0, PSF suppresses the message.
	- If the exit sets XTP6ACT to one or more actions, PSF takes those actions.
- The following restrictions apply to XTP6ACT:
	- Action messages, noted by the format APS*xxx*A or APS*xxxx*A, cannot be suppressed. If the exit requests that an action message be suppressed, PSF ignores the request and sends the message to the operator.
	- The exit cannot request that a message be printed with the data set, XTP6PAP, unless that was the original destination set by PSF.
	- If the message is suppressed, PSF still traces the message.
	- PSF issues some messages twice, once to the operator and once for printing with the data set. When a message is to be redirected, you might want to code a check for duplicate messages.
- Consider the following restrictions:
	- This exit is entered before the FSA part of PSF issues a message from PSF. The printer runs asynchronously to this exit, and is not affected by its actions. While this exit is running, the FSA part of PSF is not running.

If any of these messages are issued, processing is not transferred to the exit:

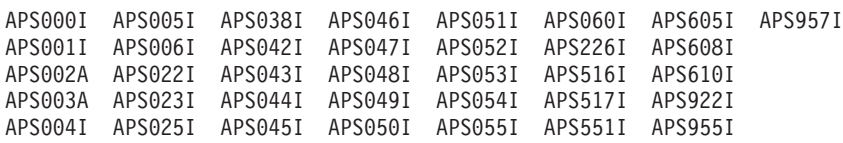

Processing is not transferred to this exit in any of the following conditions:

- For any message generated by the APSRMARK utility—messages APS580I to APS599I.
- For any message generated by the trace formatter utility, APSTRFMT—messages APS960I to APS979I.
- For any message generated by the APSRFLU utility—messages APS1700I to APS1711I.
- For any message generated from the Notify Subtask (NST)–messages APS062I to APS068I, APS070I to APS072I, APS075I to APS078I, APS8560I, APS8562I to APS8564I, and APS8566I.
- For any message generated by the operator interface—messages APS620I through APS699I, with the exception of message APS691I.
- The error that the message reports is not necessarily related to the data set that PSF is currently processing. The JSPA also provides information about the data set that PSF is processing (not necessarily about the data set to which the message belongs).
- When this exit is called, the JSPA pointer, XTPJSPAP, might be set to 0.

## **Resource-management exit: Exit 7**

PSF can call APSUX07 or APSUC07 at various times while processing a print data set during an FSA session. Exit 7 controls these calls by setting the appropriate flags in the XTP7NOTY field of APSGEXTP. (For a listing of the XTP7 section in APSGEXTP, see [Figure 95 on page 436.](#page-457-0)) This set of calls controls many functions, including resource-management functions. See ["Programming considerations for](#page-322-0) [Exit 7" on page 301](#page-322-0) for information about all the functions that Exit 7 controls. Some of the resource-management functions let you:

- Specify whether fonts should be mapped to FOCA outline fonts, if the target printer supports outline fonts.
- Specify that PSF should verify that the FOCA outline font exists in the host library when raster fonts are mapped to outline fonts.
- Specify whether a resource should be loaded from the host library, even if it already resides in virtual storage or in the printer.
- Specify which resources of a given type should be saved in the printer across data set boundaries.
- Substitute one resource for another.
- Enforce the security standards of your installation by ending jobs that attempt to access resources for which they are not authorized.

You can select resource-management functions for all resource types or for specific resource types. For example, you can use the exit to manage fonts but not overlays.

**Keep in mind:** Exit 7 cannot manage TrueType and OpenType fonts.

## **Invoking Exit 7**

The call to Exit 7 can be initiated from different places in PSF. A call to Exit 7 is defined by the following fields in the XTP7 section of APSGEXTP:

#### **XTP7ETYP**

Exit type

#### **XTP7RTYP**

Resource type

**Note:** For BCOCA, GOCA, and PTOCA resources, this field indicates a page segment resource type. For IOCA resources, this field indicates either a page segment resource type or an object container resource type. XTP7RTYP indicates a page segment resource if the IOCA resource object is found in the page segment library. It indicates an object container resource if the IOCA resource is found in the object container library.

### <span id="page-322-0"></span>**XTP7DSTY**

Data set type

### **XTP7DSAT**

Auxiliary data set type

Each call provides access to a specific area of PSF resource management. For a listing of APSGEXTP, see [Figure 76 on page 270.](#page-291-0)

### **Sequence of events**

- 1. If Exit 7 is present at PSF initialization, $14$  PSF sets the XTP7INIT flag in the XTP7ETYP field to 1, to indicate that this is the first call to the exit, and then calls the exit. At this time, Exit 7 might set flags in the XTP7NOTY fields to specify the resources and events for which the exit wants control.
- 2. Additional calls to the exit depend on the status of the XTP7NOTY flags that the exit sets during the INIT.
- 3. If the exit is not installed, no calls or references to the exit occur.

## **Exit 7 subroutine calls**

The input and output for the Exit 7 subroutine calls (summarized in Table 31) are described in terms of their associated processing indicators within each control block. [Table 41 on page 468](#page-489-0) references the input and output for each call, and [Appendix F, "Field descriptions for Exit 7," on page 435,](#page-456-0) provides a listing of the control blocks.

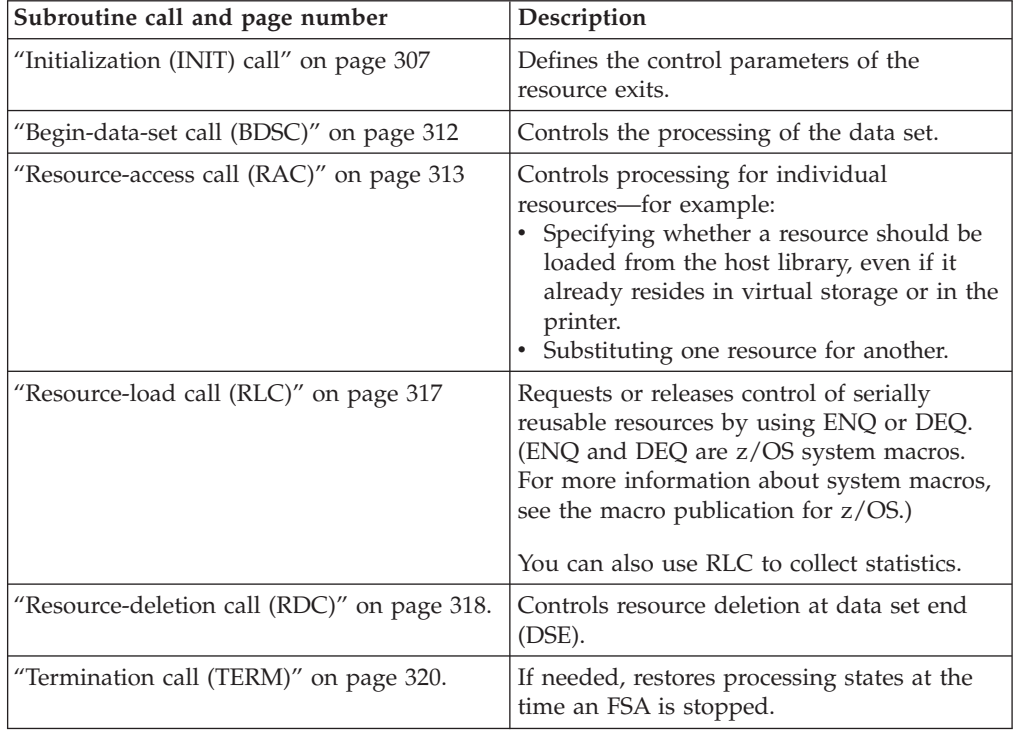

*Table 31. Summary of Exit 7 subroutine calls*

# **Programming considerations for Exit 7**

The following general considerations apply to Exit 7:

<sup>14.</sup> For a description of how PSF determines that an exit is present, see ["Changing exit routines" on page 266.](#page-287-0)

- v Upon entry to this routine, register 1 points to a one-word parameter list that contains the address of APSGEXTP. APSGEXTP contains a pointer to the exit-communications area, APSUECA. The work buffer, ECAWKBUF, in the ECA control block can be used to build records and indexes. This provides a method for maintaining information between successive exits. (For more information about ECAWKBUF, see [Figure 77 on page 273.](#page-294-0))
- v Exit 7 can receive control at the same time that one of the other exits is active. Exit 7 should always use ECARSCSV, a unique save area provided for this exit in the ECA.

Additional pointers are provided for data areas not specific to PSF. For example, the JES job-separator page data area, IAZJSPA, is pointed to by the XTPJSPAP field in the APSGEXTP control block.

- v Upon entry to this routine, register 13 points to a standard 18-word save area that can be used to save the caller's registers.
- v Use register 12 as a base register for all exit routines. If register 12 points to the beginning of an exit routine, and the module name begins in the sixth byte of the routine, the module name appears on the SDUMP title page if an abend occurs.

**Note:** PSF components and subcomponents also appear on the SDUMP title page.

## **Page segment considerations**

PSF can convert a page segment before loading it into the printer, to ensure that the page segment is compatible with the units of logical measurement (L-units) of the page. Unlike an overlay, a page segment does not specify its own L-units. A page segment included on a page inherits the L-units of that page.

Because PSF supports multiple L-units, multiple copies of the same page segment can be loaded in the printer. Although they appear to be the same page segment, they are actually different versions of the page segment, loaded into the printer with different L-units.

#### **Special performance considerations:**

- XTP7NOTY flags are located in the APSGEXTP parameter area. See ["XTP7](#page-456-0) [parameter area \(DSECT\)" on page 435](#page-456-0) for more information. XTP7NOTY flags should not be turned on unless a specific function is intended.
- Retaining an often-used overlay or page segment over data set boundaries can improve printer throughput by eliminating the need to load the resource for each data set. Do not, however, retain resources arbitrarily. Page segments can take up substantial amounts of storage, and retaining overlays can force PSF to retain unneeded resources.

### **IOCA considerations**

IOCA resources can be placed in the page segment library and the object container library. On entry to Exit 7, the XTP7RTYP field indicates a page segment resource type if the IOCA object is found in the page segment library; otherwise, it indicates an object container resource type if the IOCA object is found in the object container library. Because IOCA resources reside in libraries with other resource types, IBM recommends that you establish a naming convention to differentiate these resources. IBM does not enforce a prefix for the eight-character resource name, but you should define a convention that identifies each type of resource. For IOCA resources, IBM recommends a two-character prefix of **I1**.
## <span id="page-324-0"></span>**BCOCA, GOCA, and PTOCA considerations**

BCOCA, GOCA, and PTOCA resources can be placed in the page segment library. On entry to Exit 7, the XTP7RTYP field indicates a page segment resource type for BCOCA, GOCA, and PTOCA resources. IBM recommends that you establish a naming convention to differentiate these resources. IBM does not enforce a prefix for the eight-character resource name, but you should define a convention that identifies each type of resource in the page segment library.

IBM recommends a two-character prefix:

- **B1** BCOCA resources
- **G1** GOCA resources
- **S1** Page segment resources

PTOCA resources do not have a recommended prefix.

### **Overlay considerations**

Before an overlay containing fonts, page segments, or data object resources can be printed, the overlay and its associated resources must be loaded in the printer. Fonts, page segments, and data object resources must be defined in one of two ways:

- In the active environment group (AEG) of the current page definition. PSF makes sure that the resources are loaded before the page that is using the resources begins to print.
- v In the AEG of the overlay itself. These resources are identified as *nested* resources, and must remain in the printer if the overlay remains loaded. A nested resource is a resource mapped in the overlay.

For more information about the AEG, see *Mixed Object Document Content Architecture Reference*.

If Exit 7 is not set up to be called at Resource-Deletion for overlays, PSF deletes all overlays at data set end. There is one exception to this rule: if there is an overlay specified in the PRINTDEV, it is kept along with any resources used by that overlay. If Exit 7 is called at Resource-Deletion for overlays, the exit is in full control and the only overlays that are kept are those with the RLSTKEEP flag set ON. If you are specifiying overlays in the PRINTDEV and using the RDC for overlays, you should keep the PRINTDEV overlays. (For more information about deleting resources, see ["Full control of resource deletion" on page 319.\)](#page-340-0)

## **Considerations on restartable abends**

PSF automatically restarts when certain abend reason codes occur. See ["Restarting](#page-358-0) [from an abend" on page 337](#page-358-0) for more information about restartable abends.

Because restarting after an abend can cause duplicate pages to print without notification to the operator or the job submitter, you might want to prevent PSF from automatically restarting after abends. With Exit 7, you can prevent PSF from automatically restarting by using the following flag:

**XTP7RSTR** Controls restarting of the abend.

PSF sets XTP7RSTR to 1 when an abend occurs that is restartable; otherwise XTP7RSTR is set to 0. You can prevent PSF from restarting after a restartable abend, by setting the flag to 0 in Exit 7 during the TERM call. You *cannot* cause PSF to restart after an abend by setting the flag to 1. This flag does not remain set between calls.

<span id="page-325-0"></span>XTP7ABRC contains the abend reason code. For example, if the abend reason code is E19, then XTP7ABRC contains X'0E19'. If no abend occurred, then XTP7ABRC contains X'0000'.

## **Considerations related to page definitions and form definitions**

The following page definitions and form definitions are useful when you are working with Exit 7:

#### **User-specified**

A page definition specified in the PAGEDEF or FCB parameter in the JCL; or, a form definition specified in the FORMDEF parameter in the JCL. These definitions are stored in a user library.

#### **Auxiliary**

A page definition or a form definition specified in the PSF startup procedure for use in an auxiliary data set. Auxiliary data sets are:

- Job headers
- Job trailers
- Data set headers
- Message data sets

#### **JES default**

A page definition specified in the JES2 or JES3 initialization statements.

**Inline** A page definition or a form definition within the print data set.

#### **Modified-default**

A page definition or form definition that was the default specified in the PRINTDEV statement of the PSF startup procedure but that was modified by a OUTPUT JCL statement, the PRINTDEV statement, or the JES default font. A page definition is modified by a font list specified in the CHARS or USC parameter. A form definition is modified by *groupvalue* in the COPIES parameter, or by the FLASH parameter.

**Processing considerations:** The following considerations apply to the processing of page definitions and form definitions:

- v An inline page definition or form definition is read into PSF directly from the user's data set. PSF uses the inline page definition or inline form definition only for the data set that contains it, and deletes it after the processing of that data set is complete.
- v The name of a user-specified page definition or form definition is passed to PSF by JES. If unable to find or use an existing version of that resource, PSF finds the resource in the host library and loads it into virtual storage. If the resource is in a user library, it is loaded into virtual storage from the user library, even if an existing system version of the resource could be used. PSF uses the user library resource only for the data set that specifies it. For more information, see ["User](#page-78-0) [libraries in deferred-printing mode" on page 57.](#page-78-0)
- v A JES default page definition appears to PSF as if it were a user-specified page definition. PSF does not identify the page definition as a default page definition. No JES default form definition can be specified in JES.
- v Device-default and auxiliary page definitions and form definitions are loaded at the beginning of the FSA session, and remain loaded until the session ends.
- v When you are using a modified-default page definition or form definition, PSF copies the default resource specified in the PRINTDEV statement and modifies it with the respective parameters from the OUTPUT JCL statement or from the PRINTDEV statement. PSF modifies the default resource at the same time it is setting up the environment for the data set. No new resource object is created;

<span id="page-326-0"></span>therefore, the resource exit is never called with an APSURLST entry for a modified-default page definition or form definition.

**Selection hierarchy:** For information about the selection hierarchy of page definitions and form definitions, see ["How PSF selects resources" on page 172.](#page-193-0)

### **Considerations for ending the processing of data sets**

By setting the XTP7TDS flag to 1, you can use Exit 7 to end processing of the current data set. You can set this flag during the BDSC, the RAC, or the RLC.

When processing of a data set ends, the data set is typically purged. To request that the data set be returned to JES, set the XTP7HQUE flag to 1. PSF then marks the data set as one that cannot be selected.

When processing of a data set ends, PSF adds APS954I to the message data set. To add text to this message, supply:

- A pointer to your text in XTP7MSGP
- The length of the text in XTP7MSGL—up to 64 bytes

**Note:** If either XTP7MSGP or XTP7MSGL is 0, PSF does not add text to APS954I. XTP7TDS, XTP7HQUE, XTP7MSGP, and XTP7MSGL are in the XTP7 section of APSGEXTP. For more information about XTP7, see [Figure 95 on page 436.](#page-457-0)

### **Considerations related to user libraries**

The following processing considerations apply to resources stored in a user library:

- v Exit 7 cannot substitute user library resources. PSF ignores a request to do so.
- v Exit 7 cannot keep a user library resource across data set boundaries. User library resources are deleted before the Resource-Deletion Call (RDC). For details, see ["Resource-deletion call \(RDC\)" on page 318.](#page-339-0)
- v Exit 7 is not passed a concatenation retrieval list ( APSLCRL) for user library resources.

## **Considerations related to inline resources**

For all data formats except XML, PSF supports these inline resources:

- $\cdot$  BCOCA
- Character sets
- Coded fonts
- Code pages
- Form definitions
- $\cdot$  GOCA
- $\cdot$  IOCA
- Object containers
- Overlays
- Page definitions
- Page segments
- PTOCA
- TrueType and OpenType fonts

BCOCA, GOCA, IOCA, and PTOCA resources are contained in the page segment library. The following processing considerations apply to inline resources:

v Exit 7 cannot substitute inline resources. PSF ignores a substitution request for an inline resource.

- v Exit 7 cannot keep an inline resource across data set boundaries. PSF deletes inline resources before the Resource-Deletion Call (RDC).
- v Exit 7 is not passed a concatenation retrieval list (APSLCRL) for inline resources.
- v Exit 7 cannot force a reload of an inline resource. When PSF is unable to reload a resource, RLSTRRI is set ON. If Exit 7 requests that the resource be reloaded, the request is ignored and no error occurs.

## **Considerations for resource substitution**

PSF supports substitution of all resource types. These considerations apply to resource substitution:

- v Exit 7 cannot substitute inline resources. PSF ignores a substitution request for an inline resource.
- v Exit 7 cannot substitute user library resources. PSF ignores a substitution request for a user library resource.
- v Exit 7 only substitutes a system library resource with another system library resource.
- v Object container resources must be substituted for object container resources of the same type. The registration ID (object-type OID) must be the same for both resources or an error results.
- v A resource referenced by an OID cannot be substituted.
- v An object container resource with secondary resources can only be substituted for an object container with the identical secondary resources. If the secondary resources for the substituted object container are different, PSF does not use them.

### **Considerations related to FOCA outline fonts**

PSF supports FOCA outline fonts as well as raster fonts. When the printer does not support outline fonts, PSF maps an outline font to an equivalent raster font. This mapping function is always active; it occurs before the resource access call. For more information, see ["Font mapping" on page 237.](#page-258-0)

For performance considerations, see ["Using outline fonts" on page 188.](#page-209-0) For information about changing the mapping, see ["Using the font mapping tables" on](#page-261-0) [page 240.](#page-261-0)

The following processing considerations apply to outline fonts:

v If Exit 7 is called and a font substitution request is made, but the printer does not support the type of font substituted, PSF stops processing the data set and issues error messages. PSF does not map the font to an equivalent raster font or outline font, because the substitution by Exit 7 overrides all other actions.

When you request that an outline font be reloaded, you might experience some performance degradation if several coded fonts are using the same code page or character set. All the fonts sharing the code page or character set are deactivated and then reactivated, all from the same reload request. (Deactivating and reactivating an outline coded font does not make it necessary to send all the font data to the printer again; only the commands necessary to associate the code page and the character set are sent.)

When Exit 7 deletes fonts, it deletes them at the coded font level; that is, Exit 7 deletes both the code page and the character set. Because different outline coded fonts might use the same code pages and character sets, other instances of these font members are deleted (and made unusable) at the same time.

# <span id="page-328-0"></span>**Initialization (INIT) call**

The INIT call is made once, after the FSA has been initialized for each device. By modifying XTP7NOTY flags (listed in [Figure 95 on page 436\)](#page-457-0), you can use the INIT call to set up for future calls to Exit 7. As defaults, XTP7NOTY flags are set inactive; however, you can modify these flags to:

- Control resource access by type<sup>15</sup>; set any of the XTP7NACC flags.
- Load resources by type<sup>15</sup>; set any of the XTP7NLD flags.
- Delete resources by type; set any of the XTP7NDEL flags.
- Receive notification when a data set begins; set XTP7EBDS=1.
- Receive notification when an FSA stops; set XTP7ETRM=1.

The INIT modifies the "reasonable resource loading values" (RRLV). PSF uses the RRLV to determine the number of resources saved in a printer or in virtual storage at the end of each data set. For more information, see ["Partial control of resource](#page-339-0) [deletion" on page 318.](#page-339-0)

INIT also provides pointers in XTP7CRLP to concatenation retrieval lists (CRLs). The CRLs contain information about system resource libraries as they were set up by use of the PSF startup procedure.

Many of the Exit 7 options specified with the INIT call can be specified in the Printer Inventory. Table 32 lists these options. For more information about specifying these Exit 7 options in the Printer Inventory, see the equivalent Printer Inventory parameter in [Table 6 on page 69.](#page-90-0) For information about the XTP7 fields in Exit 7, see ["XTP7 fields" on page 444.](#page-465-0)

**Note:** When the Printer Inventory is in use for an FSS (PARM=('INV=*piname*') is specified on the EXEC statement), the settings for the options in Table 32 are ignored on the INIT call.

| Exit 7          | <b>Printer Inventory</b>  | Description                                                                                                    |  |
|-----------------|---------------------------|----------------------------------------------------------------------------------------------------|--|
| XTP7APSF        | Acknowledgement level     | Controls when PSF requests an<br>acknowledgement.                                                                                                    |  |
| <b>XTP7CINR</b> | Capture inline resources  | Controls the capturing of inline resources<br>when connected to DPF or WPM.                                                                                                   |  |
| XTP7ACSE        | Check CSE fit             | Controls how PSF checks the pages for<br>cut-sheet emulation mode.                                                                                                    |  |
| XTP7CLOS        | Close libraries when idle | Controls whether PSF closes the resource<br>libraries when a printer is inactive.                                                                                             |  |
| XTP7C2SI        | Consolidate IM1 images    | Controls the consolidation of a<br>multiple-celled IM1 image.                                                                                                    |  |
| <b>XTP7WIDE</b> | CSE orientation           | Controls whether to print portrait or<br>landscape pages when using cut-sheet<br>emulation and 3800 media origin. For<br>more information, see "Media origin" on<br>page 344. |  |

*Table 32. Exit 7 options specified in the Printer Inventory*

<sup>15.</sup> The resource-*access* event occurs whenever the job refers to the resource by name. The resource-*load* event occurs when the resource is loaded either into the printer or, for page definitions and form definitions, into PSF virtual storage. A resource can be loaded into the printer more than once during the processing of a data set.

| Exit 7                             | <b>Printer Inventory</b>                               | Description                                                                                                    |  |
|------------------------------------|--------------------------------------------------------|----------------------------------------------------------------------------------------------------|--|
| <b>XTP7NSF</b>                     | CSE sheet eject                                        | Controls sheet eject in cut-sheet<br>emulation mode. For more information,<br>see "Things to consider when using<br>cut-sheet emulation" on page 206.                                                |  |
| <b>XTP7PRMD</b>                    | Default process mode                                   | Sets the default processing mode used to<br>print data sets containing both<br>single-byte and double-byte fonts.                                                                                    |  |
| <b>XTP7ETFF</b><br><b>XTP7EFFH</b> | Eject to front facing                                  | Controls eject to front facing before the<br>job-header page, before the start of a<br>new document, or both.                                                                                        |  |
| XTP7ENDC                           | End SNA conversation                                   | Controls the ending of the PSF SNA LU1<br>conversation.                                                                                                    |  |
| <b>XTP7RCF</b>                     | Fonts                                                  | Controls the number of fonts PSF retains<br>in printer storage between print jobs.                                                                                                    |  |
| <b>XTP7RFD</b>                     | Form definitions                                       | Controls the number of form definitions<br>PSF retains in printer storage between<br>print jobs                                                                                                    |  |
| <b>XPT7HLCF</b>                    | Highlight communications<br>failure message            | Controls whether PSF highlights<br>communications failure message<br>APS6501I.                                                                                                    |  |
| <b>XTP7IHIB</b>                    | Inhibit recovery                                       | Controls whether PSF recovers from an<br>error. For more information, see<br>"Inhibiting PSF recovery" on page 332.                                                                                  |  |
| <b>XTP7BINA</b>                    | Input Tray Substitution: Source<br>tray                | Sets the first source tray mapping for<br>Side and Edge Sensitive Paper Handling.<br>For more information, see Chapter 16,<br>"Using Side and Edge Sensitive Paper<br>Handling," on page 209.        |  |
| <b>XTP7SIMA</b>                    | Input Tray Substitution:<br>Substitution tray: Simplex | Sets the first substitution simplex tray<br>for Side and Edge Sensitive Paper<br>Handling. For more information, see<br>Chapter 16, "Using Side and Edge<br>Sensitive Paper Handling," on page 209.  |  |
| <b>XTP7DUPA</b>                    | Input Tray Substitution:<br>Substitution tray: Duplex  | Sets the first substitution duplex tray for<br>Side and Edge Sensitive Paper Handling.<br>For more information, see Chapter 16,<br>"Using Side and Edge Sensitive Paper<br>Handling," on page 209.   |  |
| XTP7BINB                           | Input Tray Substitution: Source<br>tray                | Sets the second source tray mapping for<br>Side and Edge Sensitive Paper Handling.<br>For more information, see Chapter 16,<br>"Using Side and Edge Sensitive Paper<br>Handling," on page 209.       |  |
| <b>XTP7SIMB</b>                    | Input Tray Substitution:<br>Substitution tray: Simplex | Sets the second substitution simplex tray<br>for Side and Edge Sensitive Paper<br>Handling. For more information, see<br>Chapter 16, "Using Side and Edge<br>Sensitive Paper Handling," on page 209. |  |

*Table 32. Exit 7 options specified in the Printer Inventory (continued)*

| Exit 7          | <b>Printer Inventory</b>                               | Description                                                                                                    |  |
|-----------------|--------------------------------------------------------|----------------------------------------------------------------------------------------------------|--|
| <b>XTP7DUPB</b> | Input Tray Substitution:<br>Substitution tray: Duplex  | Sets the second substitution duplex tray<br>for Side and Edge Sensitive Paper<br>Handling. For more information, see<br>Chapter 16, "Using Side and Edge<br>Sensitive Paper Handling," on page 209.  |  |
| XTP7BINC        | Input Tray Substitution: Source<br>tray                | Sets the third source tray mapping for<br>Side and Edge Sensitive Paper Handling.<br>For more information, see Chapter 16,<br>"Using Side and Edge Sensitive Paper<br>Handling," on page 209.        |  |
| XTP7SIMC        | Input Tray Substitution:<br>Substitution tray: Simplex | Sets the third substitution simplex tray<br>for Side and Edge Sensitive Paper<br>Handling. For more information, see<br>Chapter 16, "Using Side and Edge<br>Sensitive Paper Handling," on page 209.  |  |
| XTP7DUPC        | Input Tray Substitution:<br>Substitution tray: Duplex  | Sets the third substitution duplex tray<br>for Side and Edge Sensitive Paper<br>Handling. For more information, see<br>Chapter 16, "Using Side and Edge<br>Sensitive Paper Handling," on page 209.   |  |
| <b>XTP7BIND</b> | Input Tray Substitution: Source<br>tray                | Sets the fourth source tray mapping for<br>Side and Edge Sensitive Paper Handling.<br>For more information, see Chapter 16,<br>"Using Side and Edge Sensitive Paper<br>Handling," on page 209.       |  |
| <b>XTP7SIMD</b> | Input Tray Substitution:<br>Substitution tray: Simplex | Sets the fourth substitution simplex tray<br>for Side and Edge Sensitive Paper<br>Handling. For more information, see<br>Chapter 16, "Using Side and Edge<br>Sensitive Paper Handling," on page 209. |  |
| <b>XTP7DUPD</b> | Input Tray Substitution:<br>Substitution tray: Duplex  | Sets the fourth substitution duplex tray<br>for Side and Edge Sensitive Paper<br>Handling. For more information, see<br>Chapter 16, "Using Side and Edge<br>Sensitive Paper Handling," on page 209.  |  |
| <b>XTP7SENS</b> | Input Tray Substitution                                | Controls whether to use Side and Edge<br>Sensitive Paper Handling. For more<br>information, see Chapter 16, "Using Side<br>and Edge Sensitive Paper Handling," on<br>page 209.                       |  |
| <b>XTP7IPSU</b> | Interrupt message page                                 | Controls the suppression of the interrupt<br>message page. See "Interrupt message<br>page" on page 335.                                                                                              |  |
| XTP7IPCC        | Interrupt message page: Copies                         | Controls the number of copies produced<br>of the interrupt message page. See<br>"Interrupt message page" on page 335.                                                                                |  |
| <b>XTP7IPMF</b> | Interrupt message page: Mark<br>page                   | Controls the marking of the interrupt<br>message page. See "Interrupt message<br>page" on page 335.                                                                                                  |  |
| XTP7IPOS        | Interrupt message page: Offset<br>page                 | Controls the offset stacking of the<br>interrupt message page. See "Interrupt<br>message page" on page 335.                                                                                          |  |

*Table 32. Exit 7 options specified in the Printer Inventory (continued)*

| Exit 7          | <b>Printer Inventory</b>                     | Description                                                                                                    |  |
|-----------------|----------------------------------------------|----------------------------------------------------------------------------------------------------|--|
| XTP7IMSG        | Issue intervention messages                  | Controls whether PSF issues a message<br>to the operator console when the printer<br>is SNA- or TCP/IP-attached and requires<br>intervention.                                               |  |
| <b>XTP7LMCM</b> | Line-Mode Conversion<br>paper-length errors  | Controls whether AFP Download Plus<br>reports message APS973I for Line-Mode<br>Conversion paper-length errors.                                                                              |  |
| <b>XTP7LCNT</b> | Line-Mode Migration LINECT                   | Controls whether AFP Download Plus<br>uses line count (LINECT) in Line-Mode<br>Migration for calculating the number of<br>lines on a page.                                                  |  |
| <b>XTP7MTOF</b> | Map to outline fonts                         | Controls whether PSF maps fonts to<br>outline fonts. For more information, see<br>"Mapping to outline fonts" on page 238.                                                                   |  |
| XTP7ROC         | Object containers                            | Controls the number of object containers<br>PSF retains in printer storage between<br>print jobs.                                                                                           |  |
| XTP7JOG         | Offset stacking                              | Controls offset stacking. For more<br>information, see "Separating copy<br>marking and offset stacking" on page<br>156.                                                                     |  |
| <b>XTP7HDF</b>  | 3800 compatibility: Override<br>default font | Controls whether PSF lets the 3800<br>replace the hardware default font with<br>the first font in the current font list. For<br>more information, see "Font selection"<br>on page 343.      |  |
| <b>XTP7RPD</b>  | Page definitions                             | Controls the number of page definitions<br>PSF retains in printer storage between<br>print jobs.                                                                                            |  |
| <b>XTP7RPS</b>  | Page segments                                | Controls the number of page segments<br>PSF retains in printer storage between<br>print jobs.                                                                                               |  |
| <b>XTP7PRND</b> | Prune double-byte fonts                      | Controls whether PSF prunes<br>double-byte raster fonts to reduce the<br>amount of font data sent to the printer.<br>See "Font pruning of raster fonts" on<br>page 187.                     |  |
| <b>XTP7PRNS</b> | Prune single-byte fonts                      | Controls whether PSF prunes<br>double-byte raster fonts to reduce the<br>amount of font data sent to the printer.<br>See "Font pruning of raster fonts" on<br>page 187.                     |  |
| <b>XTP7RFNF</b> | Recover from font not found                  | Controls whether PSF makes sure the<br>outline font derived from the mapped<br>font exists before proceeding. For more<br>information, see "Recovering from font<br>not found" on page 239. |  |

*Table 32. Exit 7 options specified in the Printer Inventory (continued)*

| Exit 7          | <b>Printer Inventory</b>                                 | Description                                                                                                    |  |
|-----------------|----------------------------------------------------------|----------------------------------------------------------------------------------------------------|--|
| <b>XTP7RDSR</b> | Release data set when<br>repositioning                   | Controls whether PSF is to release spool<br>data sets it has obtained from JES when<br>it is repositioning to handle an exception<br>reported by the printer. For more<br>information, see"Disposition of spool<br>data sets during repositioning" on page<br>332. |  |
| <b>XTP7FMT</b>  | Resolution                                               | Sets a format resolution for all jobs. For<br>more information, see "Specifying format<br>resolution" on page 218.                                                                                                    |  |
| XTP7SDCH        | Send default character                                   | Controls the sending of the default<br>character information for outline<br>single-byte code pages to the printer. For<br>more information, see"Sending default<br>characters in single-byte outline fonts"<br>on page 236.                                        |  |
| <b>XTP7MDSD</b> | Send msgs to SYSOUT                                      | Controls the message data set<br>redirection.                                                                                                    |  |
| XTP738MO        | Set media origin to 3800 origin<br>for: Data set         | Controls whether to set the media origin<br>to the 3800 media origin. For more<br>information, see "Media origin" on page<br>344.                                                                                                    |  |
| XTP7DHMO        | Set media origin to 3800 origin<br>for: Data set header  | Controls whether to set the media origin<br>to the 3800 media origin. For more<br>information, see "Media origin" on page<br>344.                                                                                                    |  |
| XTP7JHMO        | Set media origin to 3800 origin<br>for: Job header       | Controls whether to set the media origin<br>to the 3800 media origin. For more<br>information, see "Media origin" on page<br>344.                                                                                                    |  |
| XTP7JTMO        | Set media origin to 3800 origin<br>for: Job trailer      | Controls whether to set the media origin<br>to the 3800 media origin. For more<br>information, see "Media origin" on page<br>344.                                                                                                    |  |
| <b>XTP7MDMO</b> | Set media origin to 3800 origin<br>for: Message data set | Controls whether to set the media origin<br>to the 3800 media origin. For more<br>information, see "Media origin" on page<br>344.                                                                                                    |  |
| XTP7SUCM        | Suppress copy marks                                      | Controls whether PSF is to tell the<br>printer to suppress copy marks. For<br>more information, see"Suppressing copy<br>marks" on page 156.                                                                                                    |  |

*Table 32. Exit 7 options specified in the Printer Inventory (continued)*

## **Input and output indicators for INIT**

For a complete cross-reference of the XTP7 and RLST fields used as input and output, see [Table 41 on page 468.](#page-489-0)

## **Programming considerations for INIT**

With Exit 7 you can run the system ENQ or DEQ macros on the resource library that contains the resource about to be loaded at the resource-load call. PSF supplies the following information:

v CRLs of all partitioned data set names

- Pointers to the CRL for each type of resource
- A flag that enables INIT to retain a specific CRL

On returning from the exit, PSF frees the storage for each CRL unless XTP7CRLF is set. CRL flags are supplied for all exit calls; however, only at the INIT call can the CRL storage be freed. See [Figure 95 on page 436.](#page-457-0)

**Note:** To use PSF storage efficiently, retain CRLs only if you need them. If you are using the ENQ or DEQ system macros with selected partitioned data sets, you can store information, such as VOLSERs, in the exit work buffer, ECAWKBUF, so that PSF can free CRL storage.

## **Begin-data-set call (BDSC)**

The begin-data-set call (BDSC), which is optional, is controlled by the XTP7EBDS flag. This call is made before the processing of the data set begins—that is, before any separator-page exits begin. The begin-data-set call is made for all new data sets and for data sets that are restarted after an interrupt. Fields in the Exit Communications Area (APSUECA) and its extension (APSUECE), which contain information for the data set from the user's JCL, are available for use.

**Note:** Any parameters specified in the BDSC override those that are set in the initialization call or the Printer Inventory.

You can use the BDSC to:

- Control eject to front facing (ETFF). See ["XTP7ETFF" on page 445](#page-466-0) and ["XTP7EFFH" on page 446.](#page-467-0)
- v End processing of the data set (XTP7TDS). See ["Considerations for ending the](#page-326-0) [processing of data sets" on page 305.](#page-326-0)
- Modify XTP7RRLV and XTP7NOTY. For XTP7RRLV, see ["Partial control of](#page-339-0) [resource deletion" on page 318.](#page-339-0) For XTP7NOTY, see ["Initialization \(INIT\) call"](#page-328-0) [on page 307.](#page-328-0)
- Control the marking and offset stacking of the interrupt message page. See ["Interrupt message page" on page 335.](#page-356-0)
- v Control the setting of the media origin to the 3800 media origin. See ["Media](#page-365-0) [origin" on page 344.](#page-365-0)
- Control converting a multiple-celled IM1 image. See ["XTP7C2SI" on page 448.](#page-469-0)
- v Control the page checking for Cut-Sheet Emulation mode. See ["XTP7ACSE" on](#page-465-0) [page 444.](#page-465-0)
- Set a format resolution on a data set boundary. See ["Specifying format](#page-239-0) [resolution" on page 218.](#page-239-0)
- v Control the message data set redirection. See ["XTP7MDSD" on page 448.](#page-469-0)
- v Limit the recovery performed by PSF. See ["Inhibiting PSF recovery" on page 332.](#page-353-0)
- Set the default processing mode. See ["XTP7PRMD" on page 454.](#page-475-0)
- Control the sending of the default character information for outline single-byte code pages to the printer. See ["Sending default characters in single-byte outline](#page-257-0) [fonts" on page 236.](#page-257-0)
- v Control the capturing of inline resources when connected to DPF or WPM. See ["XTP7CINR" on page 453.](#page-474-0)
- Suppress the printing of copy marks. See ["XTP7SUCM" on page 453.](#page-474-0)
- Control offset stacking. See ["Separating copy marking and offset stacking" on](#page-177-0) [page 156.](#page-177-0)
- Obtain summary data about resources used to print documents. See ["XTP7ASAP" on page 455.](#page-476-0)

<span id="page-334-0"></span>• Suppress print job finishing. See ["XTP7PJO" on page 455.](#page-476-0)

### **Input and output indicators for BDSC**

For a complete cross-reference of the XTP7 and RLST fields used as input and output, see [Table 41 on page 468.](#page-489-0)

#### **Programming considerations for BDSC** None.

# **Resource-access call (RAC)**

The resource-access call (RAC), which is optional, is controlled by the XTP7NACC flags. This exit call, which is selected on the basis of resource type, occurs when PSF determines that it needs a resource in order to continue printing. The resource access call is made once for each resource in each map, any time the map is processed. You can use this call to do these:

v End processing of the data set (XTP7TDS). For information about messages issued when data sets are ended, see ["Considerations for ending the processing](#page-326-0) [of data sets" on page 305.](#page-326-0)

**Note:** Ending a data set overrides other processing.

• Substitute a resource by changing the resource name in the RLSTNAME field of the APSURLST control block. Setting the RLSTSMSG flag in the RLSTAFLG field causes message APS563I to be issued when a resource is substituted. Text can be inserted and is pointed to by RLSTMSGP. The insert length is contained in RLSTMSGL. The maximum length is 64 bytes.

If you want to substitute for a resource, you must substitute the resource name each time the map is processed. For example, the exit must substitute a page segment name at the Map Page Segment (MPS) resource access call and the Include Page Segment (IPS) resource access call.

#### **Notes:**

- 1. If the exit requests a substitution message (APS563I) each time the resource access call is invoked for the resource, multiple substitution messages can be issued for a resource.
- 2. No substitution can be made for inline or user library resources.
- 3. If Exit 7 requests substitution, and PSF determines that the request should be accepted, PSF attempts to retrieve the substituted resource only from the library from which the original resource would have been retrieved.
- Force a load or reload<sup>16</sup> of the resource by setting the RLSTLOAD flag in the RLSTAFLG field of the APSURLST control block.
	- If the resource has not been loaded, the action is ignored.
	- If the resource has been loaded, the resource is deleted and loaded from the library.
	- When processing certain map structured fields, PSF cannot reload the resource. For example, when the exit is called for the Map Page Segment (MPS), the page segment can be reloaded. When the exit is called for the Include Page Segment (IPS), PSF is not in a state in which it can reload the page segment.

<sup>16.</sup> To have the exit request that a resource be "reloaded," set RLSTLOAD to 1. PSF does not use an existing version of the resource, but loads the resource from the host library.

When unable to reload the resource, PSF sets RLSTRRI (resource-reloadignored) ON before calling the exit. PSF ignores any request to reload the resource and no error occurs. PSF continues processing the resource as though the reload had not been requested.

**Note:** If a substitution is made and a load is requested, the substituted resource is loaded.

**Attention:** RLSTLOAD reacquires specific selected resources from the resource library. PSF has logic to minimize the load activity; however, using the RLSTLOAD capability overrides PSF's ability to minimize this activity. Abusing the RLSTLOAD capability, such as requesting all resources of a type to be reloaded, can cause PSF and the printer to perform below expectations.

- v Mark a resource as a priority-level resource (PLR). For information about PLRs, see ["Partial control of resource deletion" on page 318.](#page-339-0)
- Modify the XTP7NOTY and XTP7RRLV fields. For information about XTP7NOTY, see ["Initialization \(INIT\) call" on page 307.](#page-328-0) For information about XTP7RRLV, see ["Partial control of resource deletion" on page 318.](#page-339-0)

## **Input and output indicators for RAC**

For a complete cross-reference of the XTP7 and RLST fields used as input and output, see [Table 41 on page 468.](#page-489-0)

## **Programming considerations for RAC**

- v Exit 7 is called to process a mapped resource each time PSF encounters a structured field for the resource:
	- Include Object (IOB) structured field
	- Include page overlay (IPO) structured field
	- Include page segment (IPS) structured field
	- Map coded font (MCF) structured field
	- Map Data Resource (MDR) structured field
	- Map medium overlay (MMO) structured field
	- Map page overlay (MPO) structured field
	- Map page segment (MPS) structured field

Even if the resource containing the structured field remains loaded, subsequent references to that structured field result in calls to Exit 7.

Substitutions made to resources in that structured field do not remain in effect. Each time the resource is referenced, PSF calls the exit to give it an opportunity to request substitution.

- **Note:** Because the exit is called each time the resource is mapped, Exit 7 can request the substitution message (APS563I) for each occurrence of a substitution. As a result, if a resource is mapped many times in a data set, two or more substitution messages might possibly be issued.
- The resource exit cannot substitute inline resources. PSF ignores any request to substitute an inline resource.
- The exit cannot request that an inline resource be reloaded.
- The resource exit cannot substitute a user library resource name for another resource. PSF ignores an exit request to substitute a user library resource.
- v Only system resources can be substituted. PSF forces the substituted resource to be loaded from the originating library. For example, when a system resource is substituted, PSF searches only in the system library for the new substituted resource, even if the substituted resource resides in the user library.
- The exit can request that a user library resource be reloaded.
- v Other programming considerations apply for resources of the following types: – Overlays
	- Page segments
	- Fonts
	- Page definitions
	- Form definitions

## **RAC and overlays**

Overlays are mapped resources contained in a map medium overlay (MMO) structured field or a map page overlay (MPO) structured field. For PSF to print an overlay mapped in an MPO, the page must contain an include page overlay (IPO) structured field. Each time PSF encounters an MMO, an MPO, or an IPO structured field, it checks to see if Exit 7 is active for overlays at access time. If it is active, PSF builds a chain of resource-list control blocks (RLSTs) containing one entry for each overlay in the MMO field, the MPO field, or the IPO field. (For more information about structured fields, see *Mixed Object Document Content Architecture Reference*.) The exit is called once, and PSF processes the RLST changes when it regains control from the exit.

## **RAC and page segments**

Hard page segments (segments loaded in the printer) are found in a map page segment (MPS) structured field and are processed like overlays. Soft page segments (page segments sent inline with data) are not found in an MPS structured field, and are processed differently.

**Note:** Page segments included with the IDB structured field are always considered soft page segments.

You should be aware that:

v Exit 7 allows retention of hard page segments over data set boundaries.

If a hard page segment is loaded from a previous data set, it need not be loaded again.

If a job calls for a soft page segment, and that page segment is loaded from an earlier data set in that job, PSF treats the soft page segment as if it were a hard page segment.

- v When soft page segments are declared, the reload option is ignored. For more information about reloading resources, see ["Resource-access call \(RAC\)" on page](#page-334-0) [313.](#page-334-0)
- v PSF calls the exit each time PSF encounters an MPS or Include Page Segment (IPS) structured field.

For more information about page segment structure, see *Mixed Object Document Content Architecture Reference*.

## **RAC and fonts**

Fonts are resources specified in a Map Coded Font (MCF) structured field. A font can be called out by a coded font name, a code-page–character-set pair, or a GRID. An MCF structured field can contain single-entry fonts or multiple-entry fonts. Each time PSF encounters an MCF structured field, it checks to see whether Exit 7 is active for fonts at access time. If Exit 7 is active, PSF builds a chain of resource-list control blocks (RLSTs) containing one entry for each single-entry font in the MCF field.

For dynamically defined fonts (those with code-page–character-set pairing), PSF builds an RLST font-extension area. PSF stores the names of the code-page–character-set pairs in this area.

A font cannot always be represented by a single entry in the MCF structured field. Raster double-byte fonts that are dynamically defined can contain up to 190 entries. To represent these double-byte fonts, PSF builds an RLST entry for each font section. This causes the number of RLST entries in XTP7LSTC to be greater than the number of fonts mapped in XTP7RESC.

A coded font from the system library can be substituted, even though the code page or character set might reside in the user library.

During a coded font access call, PSF does not yet know the names of the code page and the character set. Therefore, PSF does not know from which library the code page and character set will be loaded. RLSTUSER and RLSTINL are set to the status of the coded font only.

#### **Restrictions:**

- v An inline font cannot be substituted or reloaded into the printer.
- v A GRID-only font cannot be reloaded. This is indicated by PSF setting the RLSTRRI bit before it calls the exit.
- v When a font is being substituted, the new font type must be the same as the old font type. For example, a coded font can be substituted only for another coded font. Similarly, a code-page–character-set pair can be substituted only for another code-page–character-set pair, and a GRID must be substituted for a GRID.
- The font is considered an inline font if, during an access call for a code-page–character-set pair, any part of the pair is inline. If no part of the pair is inline, but any part of the pair is from the user library, the font is considered a user library font. In either case, even if one part is from the system library, neither the code page nor the character set name can be substituted.
- Single-byte and double-byte fonts are not interchangeable.

**Note:** PSF does not differentiate between single-byte and double-byte raster fonts if both are specified as coded fonts.

v For double-byte font character sets or GRID names, you cannot change font technologies. A raster font must be substituted for a raster font, or an outline font for an outline font. For coded fonts, you can change technologies.

For more information about coded fonts, code-page–character-set pairs, single-byte fonts, double-byte fonts, and the MCF structured field, see *Advanced Function Presentation: Host Font Data Stream Reference*.

### **RAC, page definitions, and form definitions**

Page definitions and form definitions are not loaded in the printer and are not mapped in a structured field. However, they are treated like overlays, page segments, and fonts, with one exception: the RLST chain contains only one entry for each type of resource.

### **Using RAC in processing page definitions and form definitions**

For an explanation of page definition and form definition types, see ["Considerations related to page definitions and form definitions" on page 304.](#page-325-0)

#### **Default and Auxiliary Processing**

Default and auxiliary page definitions and form definitions are processed in two ways:

• During the initialization of PSF (Exit 7 is called for the system defaults, job header, job trailer, data set header, and message data set; this is the only time Exit 7 is called for these during the FSA):

- XTP7AUX is set to indicate that an auxiliary resource is being processed.
- XTP7DSAT flags are set to indicate whether the page definition or form definition is being used as a system default or as an auxiliary resource.
- XTP7TDS (end processing of data set) is ignored.
- Reload functions are ignored.
- Substitutions of page definitions or form definitions can occur.
- A substitution for the default page definition or form definition is valid for the duration of the FSA.
- v While PSF is in use (called for user's data set resources):
	- If no page definition or form definition is specified in the user data set, a default is used.
	- A substitution for the default page definition or form definition is valid only for the current data set.
	- If a reload function is specified, the new default is used for the remainder of the FSA or until the next reload function. For more information about reloading resources, see ["Resource-access call](#page-334-0) [\(RAC\)" on page 313.](#page-334-0)

### **User-specified processing**

A user can specify page definitions and form definitions in the OUTPUT JCL statement. All the functions listed under ["Resource-access call \(RAC\)"](#page-334-0) [on page 313](#page-334-0) are then supported.

#### **Inline processing**

Inline page definitions and form definitions are contained in the print data set. For more information about using inline resources as printing resources, see *PSF for z/OS: User's Guide*. When inline resources are used, all the functions listed under ["Resource-access call \(RAC\)" on page 313](#page-334-0) are supported; however, no substitution for inline resources can be made.

# **Resource-load call (RLC)**

The resource-load call (RLC) occurs just before and just after a resource is loaded from either a system library or a user library. This call consists of two subcalls: the load-begin subcall and the load-end subcall. These calls are optional and are controlled by the XTP7NLD field. This exit call is selected on the basis of resource type.

The timing of the load-begin and load-end subcalls enables the exit to request or release control of serially reusable resources in the resource library by use of ENQ or DEO.  $17$ 

For all resource-load calls:

v PSF supplies a partitioned data set concatenation number in the RLSTPDS, in the RLSTCPDS (code page), and in the RLSTFNDS (font character set).

**Note:** For restrictions, see ["Programming considerations for RLC" on page 318.](#page-339-0)

v Exit 7 can modify the RLSTPLR flag for the resource being loaded, and it can modify XTP7NOTY and XTP7RRLV. For more information about XTP7NOTY, see

<sup>17.</sup> ENQ and DEQ are z/OS system macros. For more information about system macros, see the macro publication for z/OS.

<span id="page-339-0"></span>["Initialization \(INIT\) call" on page 307;](#page-328-0) for more information about XTP7RRLV, see "Partial control of resource deletion."

• End processing of the data set (XTP7TDS). For information about issuing messages when ending data sets, see ["Considerations for ending the processing](#page-326-0) [of data sets" on page 305.](#page-326-0)

### **Input and output indicators for RLC**

For a complete cross-reference of the XTP7 and RLST fields used as input and output, see [Table 41 on page 468.](#page-489-0)

### **Programming considerations for RLC**

- v PSF cannot ensure that the ENQ and DEQ macros will be used by multiple users of a resource library. Each installation is responsible for the use of these macros.
	- **Note:** You should not run the system ENQ macro for a member and then end processing of the data set.
- v Because RLC processes only one resource at a time, only one RLST entry exists at load time.
- v PSF supplies the partitioned data set concatenation number. This number is *n*−1, where *n* is the search-order position of the partitioned data set in the system library or the user library.
- When loading single-byte fonts, PSF can access the library several times. When loading double-byte fonts, PSF can access the library 2*n*+1 times (where *n* is the number of sections in the double-byte font).
- At load time, special flags indicate whether the font name specified is a code page, a character set, or a coded font name.
- v For double-byte fonts, the section ID is also provided.

## **Resource-deletion call (RDC)**

The resource-deletion call (RDC) controls the deletion of resources at data set end (DSE). This call, which is optional, is controlled by the XTP7NDEL field. This exit call is selected on the basis of resource type.

PSF deletes resources by applying a least-recently-used algorithm. PSF uses this method to maintain the number of resources loaded, but you can use Exit 7 to take full or partial control of resource deletions. These sections, "Partial control of resource deletion" and ["Full control of resource deletion" on page 319,](#page-340-0) describe the PSF deletion algorithm.

### **Input and output indicators for RDC**

For a complete cross-reference of the XTP7 and RLST fields used as input and output, see [Table 41 on page 468.](#page-489-0)

### **Partial control of resource deletion**

You can modify the least-recently-used PSF algorithm in two ways:

• Modify the reasonable resource loading values (RRLVs). See [Table 42 on page](#page-496-0) [475](#page-496-0) for a list of the RRLV default values that can be modified.

PSF uses the RRLV to keep the number of resources loaded (in a printer or in virtual storage) at a manageable level. One RRLV exists for each resource type. PSF supplies the current RRLVs at every call to Exit 7. RRLVs can be set in the Printer Inventory (except the overlay RRLV) or in any call to Exit 7.

RRLVs (except overlays and fonts) have a lower limit of 0 and an upper limit of 32767. Fonts have an upper limit of 127. However, setting the RRLVs too high

<span id="page-340-0"></span>can cause a resource-constrained condition, in which the printer does not have enough storage for the resources required to print the current page. Setting the RRLVs too low can lead to additional downloading of resources. For overlays, the RRLV is always 0. (For retention of overlays at DSE, see "Full control of resource deletion.")

- **Note:** For retention of resources other than auxiliary resources at DSE, the RRLV must be larger than the number of auxiliary resources. For more information about auxiliary resources, see ["Considerations related to page](#page-325-0) [definitions and form definitions" on page 304.](#page-325-0)
- Mark resources as PLRs. When PSF is using RRLV in deleting resources, it deletes non-PLRs before any PLRs. A frequently used resource can be marked as a PLR; this improves its chances of being retained at DSE.
	- **Note:** Some PLRs might not be retained. The RRLV must be large enough to include all auxiliary resources before any others can be kept.

### **Full control of resource deletion**

You can take full control over resources kept over data set boundaries by setting the XTP7NDEL flag for the resource.

In building an RLST, PSF uses one entry for each resource currently loaded. The resource keep or delete flag (RLSTKEEP) is set according to the PSF deletion algorithm described in ["Partial control of resource deletion" on page 318.](#page-339-0)

You can take full control of resources kept or deleted by modifying RLSTKEEP. On return from Exit 7, PSF checks the RLST chain and deletes resources whose RLSTKEEP flags are turned off. The number of resources kept is not limited to the RRLV.

If Exit 7 does not modify the RLSTKEEP flags, PSF deletes resources on the basis of the least-recently-used algorithm.

**Note:** PSF tries to save all fonts, page segments, and object containers that are identified as nested resources. PSF identifies overlays with nested resources by setting the RLSTDEP flag at delete time. PSF also sets the RLSTNEST flag whenever a nested resource is referenced.

Some restrictions apply, however. For more information, see "Using RDC to control resources."

## **Using RDC to control resources**

Keep the following considerations in mind when using RDC to control resources:

- v PSF never deletes auxiliary page definitions, auxiliary form definitions, or auxiliary fonts. However, when the RRLV for page segments is 0 (the default), PSF deletes auxiliary page segments.
- v Unless the printer does not support selective deletion, PSF does not delete a resource that is nested in another loaded resource.
	- **Note:** Your printer might not support the selective deletion of overlays and page segments. For printers that do not support selective deletion, if PSF is requested to delete one resource of a particular type, it deletes *all* the resources of that type, and issues the PSF message APS551I. If a loaded overlay containing fonts or page segments maps a deleted resource, the

overlay is deleted. To determine what support your printer offers for selective deletion, see the publications for that printer.

- Exit 7 can modify the XTP7NOTY fields.
- Exit 7 can modify the RLSTPLR flag and XTP7RRLV fields; however, these changes do not take effect until the next DSE.
- v Unless full control is active, PSF deletes all overlays from the printer during resource deletion, except an overlay that is specified in the PRINTDEV. If overlays are retained and are later deleted, PSF might not delete the resources nested in the deleted overlays.
- RDCs are based on the resources loaded at DSE, not on the resources used by the data set. For example, if a data set did not use any fonts and the respective XTP7NDEL flag was active, the exit would still be called for fonts and would contain an RLST chain with an entry for each font loaded.
- v PSF deletes all inline resources at the end of the data set, before the exit is called.
- PSF always deletes user library resources at the end of the data set, before calling the exit.

## **Termination call (TERM)**

The termination call (TERM) can be used to undo any change in processing state made during exit processing. If XTP7ETRM is active when an FSA is stopped, TERM occurs. For example, if a resource exit started the GETMAIN system macro during the INIT call, the TERM call could be used to start FREEMAIN.

In this call, you can also control whether PSF automatically restarts after a restartable abend occurs. See ["Considerations on restartable abends" on page 303](#page-324-0) for more information.

### **Input and output indicators for TERM**

For a complete cross-reference of the XTP7 and RLST fields used as input and output, see [Table 41 on page 468.](#page-489-0)

# **Line-mode migration exit: Exit 8**

PSF gives control to the APSUX08 or APSUC08 exit before the processing of the data set or any separator-page exit begins so the user can start Line-Mode Migration for a job on a line-mode printer, such as a 4245 or 4248. This call is made for all new data sets and for data sets that are restarted after an interrupt. Fields in the exit-communication area (APSUECA) and its extension (APSUECE), which contain information for the data set from the user's JCL, are available for use.

## **Input for Exit 8**

When the Line-Mode Migration exit is entered, the contents of the registers are: **Register 1** Pointer to the address of parameter area APSGEXTP **Register 13** Pointer to the caller's save area **Register 14** Return address **Register 15** Entry-point address

**XTP8MIG**

Do Line-Mode Migration for an FCB2 flag (4245 printer). **XTP8MIG4**

Do Line-Mode Migration for an FCB4 flag (4248 printer). **XTP8PBSP**

Carry over spacing at page boundaries.

## **Output for Exit 8**

**XTP8MIG**

Do Line-Mode Migration for an FCB2 flag (4245 printer). **XTP8MIG4**

Do Line-Mode Migration for an FCB4 flag (4248 printer).

**XTP8PBSP**

Carry over spacing at page boundaries.

# **Programming considerations for Exit 8**

The following general considerations apply to Exit 8:

- v When this routine is entered, Register 1 points to a one-word parameter list that contains the address of APSGEXTP. APSGEXTP contains a pointer to the exit-communications area, APSUECA.
- v The work buffer (ECAWKBUF) in the exit-communications area (APSUECA) can be used as a work area by the exit. PSF does not clear this area between calls; therefore, the exit can store data here between calls for one data set.
- v When the exit routine is entered, the contents of Register 13 point to a standard 18-word save area that can be used to save the caller's registers.
- v Use Register 12 as a base register for all exit routines. If Register 12 points to the beginning of the exit routine, and the module name begins in the sixth byte of the routine, the module name appears on the SDUMP title page if an abend occurs.
- To request Line-Mode Migration, determine whether Line-Mode Migration for an FCB2 or an FCB4 is required for the current data set. To migrate an FCB2, set the XTP8MIG flag. To migrate an FCB4, set the XTP8MIG4 flag. Keep in mind that Exit 8 can only set one of the flags at a time.
- To carry over spacing at page boundaries, set the XTP8PBSP flag.

## **Direct-printing, line-mode exit: Exit 14**

In direct-printing mode, PSF gives the APSUX14 or APSUC14 exit control for the first record of the transmission so the user can start 3800 Line-Mode Conversion.

## **Input for Exit 14**

When the direct-printing, line-mode exit is entered, the contents of the registers are: **Register 1** Pointer to the address of parameter area APSGEXTP **Register 13** Pointer to the caller's save area **Register 14** Return address **Register 15** Entry-point address

**XTP4CONV** Do conversion flag **XTP4XOFF** Horizontal offset value **XTP4YOFF** Vertical offset value **XTP4WINA** Wide or narrow paper flag **XTP4LMRG** Line merge flag **XTP4DPLX** Duplex field

# **Output for Exit 14**

**XTP4CONV** Do conversion flag **XTP4XOFF** Horizontal offset value **XTP4YOFF** Vertical offset value **XTP4WINA** Wide or narrow paper flag **XTP4LMRG** Line merge flag **XTP4DPLX** Duplex field

# **Programming considerations for Exit 14**

The following general considerations apply to Exit 14:

- v When this routine is entered, Register 1 points to a one-word parameter list that contains the address of APSGEXTP. APSGEXTP contains a pointer to the exit-communications area, APSUECA.
- The work buffer (ECAWKBUF) in the exit-communications area (APSUECA) can be used as a work area by the exit. PSF does not clear this area between calls; so the exit can store data here between exit calls for one data set.
- v When the exit routine is entered, the contents of Register 13 point to a standard 18-word save area that can be used to save the caller's register.
- v Use Register 12 as a base register for all exit routines. If Register 12 points to the beginning of an exit routine, and the module name begins in the sixth byte of the routine, the module name appears on the SDUMP title page if an abend occurs.
- v To request 3800 Line-Mode Conversion of 3800 line-mode resources to AFP print resources:
	- Determine whether line-mode conversion is required for the current data set. Set the XTP4CONV flag appropriately.
	- Set the horizontal and vertical offsets, XTP4XOFF and XTP4OFF. These fields cause adjustments that can correspond to the adjustments allowed on the 3800-1 printer. The adjustments are based on 240-pels per inch; an adjustment of 2 inches is coded as 480. The defaults are set for a vertical adjustment of 1/2 inch and a horizontal adjustment of 0 inches.
	- Determine whether line merge is required for the current data set. Set the XTP4LMRG flag appropriately. If the data set does not use line merge, this flag is ignored.
- If duplexing is desired, set XTP4DPLX to the correct duplexing value.
- If the printer is in cut-sheet emulation mode, set XTP4WINA. Set the flag ON for landscape printing or OFF for portrait printing, which is the default.

## **Print parameter exit: Exit 15**

|

You can use the APSUX15 or APSUC15 exit with Download for z/OS and AFP Download Plus to transmit additional job information in the **-opa** parameter to InfoPrint Manager, Ricoh ProcessDirector, or PSF servers.

Download for z/OS and AFP Download Plus call Exit 15 once for each data set processed and, upon return from the exit, append the string containing additional job information to the **-opa** parameter.

If no additional job information is provided in an exit, Download for z/OS and AFP Download Plus transmit only the following fields in the **-opa** parameter: class, destination, forms, jobid, and segmentid (if the data set is segmented).

If you use Exit 15 to send additional job information with the **-opa** parameter, you might need to change or configure the receiver to use that information. How you do this depends on the receiver you are using. See your receiver's documentation for more information.

## **Input for Exit 15**

At entry to Exit 15, the registers contain the following information:

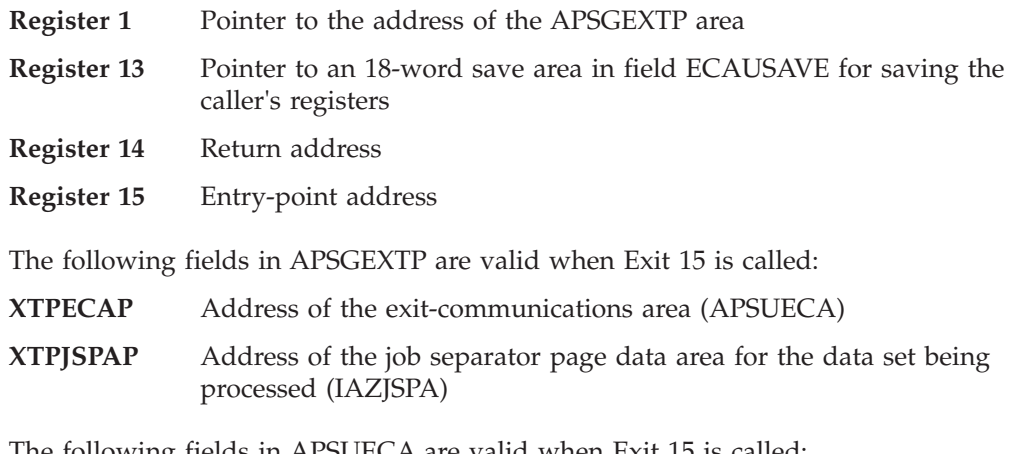

The following fields in APSUECA are valid when Exit 15 is called:

#### **ECAUCOMP**

Address of the exit table, APSUCOM

#### **ECAECEP**

Address of the exit-communications area extension (APSUECE)

#### **ECAUSAVE**

Save area for the exit

#### **ECAFSTDS**

Flag that is set when this data set is the first data set in the job group.

#### **ECALSTDS**

Flag that is set when this data set is the last data set in the job group.

#### **ECAPTYPE**

A value that indicates which program called the exit. X'02' indicates that

the exit is called from Download for z/OS; X'03' indicates that the exit is called from AFP Download Plus. Use this field if the exit needs to distinguish between Download for z/OS and AFP Download Plus calls.

#### **ECAFORM**

Forms value for a job. The value can come from JCL, the printer definition, or JES defaults.

The following fields in APSUECE are valid when Exit 15 is called:

- **ECEPDEVK** Address of the scheduler work block (SWB) token for the PRINTDEV statement
- **ECEOUTTK** Address of the scheduler work block (SWB) token for the print data set's OUTPUT JCL statement
- **ECEJDVTN** Print data set JDVT name
- **ECETUPTR** Address of the SWBTU for the data set's OUTPUT JCL statement
- **ECETULEN** Length of the SWBTU
- **ECEX15P** Address of Exit 15 (when Exit 15 is written in assembly language)
- **ECEDSID** Data set ID assigned by JES. JES provides this ID in the functional subsystem interface (FSI) GETDS parameter list, in field GDSDSID. see *z/OS MVS Using the Functional Subsystem Interface* for more information about the GETDS parameter list.
- **ECEFORM** Forms value for a job. The value can come from JCL, the printer definition, or JES defaults.

## **Output for Exit 15**

At return from Exit 15, restore the contents of all registers. Do not set a return code in register 15.

Set the following fields in the exit-communications area (ECAUECA):

- **ECARECAD** Pointer to an EBCDIC string of additional passthrough fields in ECAWKBUF.
- **ECARECLN** Length of the string of additional fields, or zero if no additional fields are to be transmitted.
- **ECAWKBUF** An EBCDIC string of additional passthrough fields

The string of passthrough fields might look like this: devname=prt6000,outgrp\_name=2

In this example, the final format of the **-opa** parameter might look like: -opa=forms=STD,class=Q,destination=PRT6,jobid=JOB00653,devname=PRT6000,outgrp\_name=2

**Note:** If you include blanks or nulls (X'00') in the EBCDIC string, Download for z/OS removes them because blanks and nulls cause some remote servers to stop the passthrough parameter string. AFP Download Plus does not remove blanks and nulls but instead replaces them with X'1C'. You can also replace blanks and nulls with X'1C'.

## **Programming considerations for Exit 15**

Consider the following points when coding Exit 15:

- You should be an experienced programmer who is aware of overall system implications.
- v Do not issue an explicit or implied WAIT in the exit routine, because it puts the FSA into a WAIT state.
- Download for z/OS and AFP Download Plus run above the 16-megabyte line. The exit can run in either 24-bit or 31-bit addressing mode. However, 31-bit addressing is recommended to allow more FSAs to run in an address space (C exits always run in 31-bit addressing mode). If the exit is AMODE 24, control blocks, which are passed to the exit, are allocated below the 16-megabyte line.
- v AFP Download Plus uses Exit 15 the same way Download for z/OS does, except AFP Download Plus ignores the OUTGRP parameter because it is not supported by the receiver.
- v Use only the control blocks passed to this exit.
- v Code references to fields in control blocks by using the names associated with each field in the DSECT control block. Do not use absolute displacements, because these displacements can change from one release of the product to another.
- Code the exit routine to be reentrant.
- The exit routine runs in supervisor state with a protection key of 1. Thus, you can use all system services available in supervisor state.
- v For Exit 15 written in assembly language, use register 12 as a base register and place the module name (in printable EBCDIC) in the object code, starting at the sixth byte. If you do this, the module name appears in the SDUMP title page if an abend occurs. (ESTAE is in effect during processing of the exit.)

**Note:** Sample exit APSUX15M does not follow this convention and instead uses register 10 as its base register.

- v If the APSUECA work buffer (ECAWKBUF) is too small to contain the EBCDIC string of additional passthrough fields, you can expand the buffer as described in ["Exit table, APSUCOM" on page 283.](#page-304-0)
- v If Exit 15 is written in C, it runs in the Language Environment. See ["Specific do's](#page-283-0) [and don'ts for C exits" on page 262](#page-283-0) for information about writing exits in C.

**Note:** PSF program maintenance might require the reassembly of the exit.

## **Direct-print exit: Exit 16**

APSUX16 or APSUC16 is the exit given control by PSF in direct-printing mode. The exit is started for the following calls:

- Begin-data-set call
- Message call
- End-data-set call

## **Begin-data-set call (BDSC)**

PSF calls Exit 16 at the beginning of the data set. When Exit 16 receives control, no processing has occurred.

To request forms marking for data set separation, use XTP16MRK. This is the only call that can be used to request forms marking.

If the bit labeled XTP16MRK is set in the Exit 16 control block, PSF sends the Mark Form order of the Execute Order Anystate command to the printer on data set boundaries.

Use XTP16RPC to request that PSF verify that the received page counter has been incremented by 1 for each page that has been sent to the printer. This is the only call that can be used to verify the received page counter. If the bit labeled XTP16RPC is set in the Exit 16 control block, a PSF abend occurs unless the received page counter has been incremented by 1 for each page that has been sent to the printer. If PSF is attached to a 3800 printer, this bit is ignored.

**Attention:** For reasons of performance, some channel extenders do not increment the received page counter. Check with the vendor of your OEM channel extender before setting XTP16RPC.

Use XTP16APS to specify that PSF should request an acknowledgement every sheet rather than an acknowledgement every page. This reduces the number of acknowledgements for jobs that are printing multiple pages per sheet (such as N-UP, duplex, and cut-sheet emulation), thereby improving the performance for these jobs. When in this mode, PSF might still need to request acknowledgements more often than once per sheet because of buffer shortages.

The amount of PSF buffer storage is controlled by the BUFNO parameter in the PRINTDEV. See BUFNO in [Table 7 on page 104](#page-125-0) for more information about this parameter.

**Attention:** If you are using channel extenders, check with the vendor of your channel extender before setting XTP16APS. Many channel extenders will not work correctly when XTP16APS is set.

XTP16APS defaults to 0. The default specifies that PSF requests an acknowledgement every page. If this flag is set to 1, PSF requests an acknowledgement every sheet.

### **Input for Exit 16 begin-data-set call**

When this exit is entered, the contents of the registers are: **Register 1** Pointer to the address of parameter area APSGEXTP **Register 13** Pointer to the caller's save area **Register 14** Return address **Register 15** Entry-point address

### **XTP16SPI**

Stacked page ID

### **XTP16DCB**

DCB address of the application program

#### **XTP16DEV**

Unit address of printer

## **XTP16ETY**

Call type

### **Output for Exit 16 begin-data-set call XTP16MRK**

Forms mark flag **XTP16RPC** Received page counter flag

#### **XTP16APS**

Acknowledgement per sheet flag

## **Message call for Exit 16**

PSF calls Exit 16 before issuing most FSA-generated messages (APS*nnn*I, APS*nnnn*I, APS*nnn*A, and APS*nnnn*A).

Use this exit call, with the XTP16ACT flag, to suppress or redirect messages. Messages can be redirected to the operator console, the security console, or both. If a message is intended for the operator or the security console, however, the exit cannot redirect it to be printed with the data set.

### **Input for Exit 16 message call**

When the PSF direct-print exit is entered, the contents of the registers are: **Register 1** Pointer to the address of parameter area APSGEXTP **Register 13** Pointer to the caller's save area **Register 14** Return address **Register 15**

Entry-point address

#### **XTP16MSG**

Message number (APS*nnn*I, APS*nnnn*I, APS*nnn*A, or APS*nnnn*A)

### **XTP16ACT**

Message action to be taken by PSF:<br>XTP16WTO Put the message to

Put the message to the operator console.

**XTP16SEC** Put the message to the security console.<br>**XTP16PAP** Print the message with the data set

Print the message with the data set.

#### **XTP16SPI**

Stacked page ID

#### **XTP16DCB**

DCB address of the application program

#### **XTP16DEV**

Unit address of the printer

## **XTP16ETY**

Call type

## **Output for Exit 16 message call**

### **XTP16ACT**

Message action requested by the exit. The message can be redirected to any or all of the destinations by setting the correct combination of flags:<br> **NTP16WTO** . But the message to the energies consels

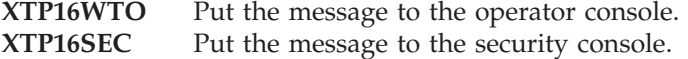

**XTP16PAP** Print the message with the data set.

**Note:** The exit cannot request that a message be printed with the data set unless that was the original destination set by PSF.

If the exit sets XTP16ACT to 0, PSF suppresses the message.

## **End-data-set call (EDSC)**

Exit 16 is called at the end of each data set—that is, after the data set is printed.

## **Input for Exit 16 end-data-set call**

**Register 1** Pointer to the address of parameter area APSGEXTP **Register 13** Pointer to the caller's save area **Register 14** Return address **Register 15** Entry-point address **XTP16SPI** Stacked page ID **XTP16DCB** DCB address of the application program **XTP16DEV**

Unit address of printer

**XTP16ETY** Call type

**Output for Exit 16 end-data-set call**

None.

# **Programming considerations for Exit 16**

The following general considerations apply to Exit 16:

- When this routine is entered, register 1 points to a one-word parameter list that contains the address of APSGEXTP. APSGEXTP contains a pointer to the area, APSUECA, and a pointer to the Exit 16 parameter list.
- v The following fields in APSUECA and APSUECE are valid when Exit 16 is called:

**ECAECEP** APSUECE address **ECAUCOMP** APSUCOM address **ECAUSAVE** Save area **ECAWKBUF** Exit work buffer **ECEDFDEF** FORMDEF from PRINTDEV **ECEDPDEF** PAGEDEF from PRINTDEV **ECEIMPS** Impression count **ECEJOBIM** Job impression count **ECEJOBLP** Job logical page count **ECEJOBPP** Job physical page count **ECELPCNT** Logical page count **ECEPPCNT** Physical page count **ECEPRTDT** Device type from OPC

```
ECEPRTM
      Device model
ECEPRTMD
      Device model from OPC
ECEPRTT
      Device type
ECEPSFD
      PSF Direct is attached
ECEREC
       Record count
ECERPM
       RPM is attached
```
- v The work buffer (ECAWKBUF) in the exit-communications area (APSUECA) can be used as a work area by the exit. PSF does not clear this area between calls, so the exit can store data here between exit calls for one data set.
- v The begin-data-set and message calls are started from the FSA subtask. The end-data-set call is started from the NST subtask.

Because the Exit 16 calls are started from different subtasks, two ECAs are created for each printer:

- ECEFECAP is the ECA address that is passed to the begin-data-set and message calls.
- ECENECAP is the ECA address that is passed to the end-data-set call.
- When register 13 is entered, it points to a standard 18-word save area that should be used to save the caller's register.
- Use register 12 as a base register for all exit routines. If register 12 points to the beginning of an exit routine, and the module name begins in the sixth byte of the routine, the module name will appear on the SDUMP title page if an abend occurs.
- v The page and record counts—ECEIMPS, ECEJOBIM, ECEJOBLP, ECEJOBPP, ECELPCNT, ECEPPCNT, and ECEREC—are counts not of the number of pages printed, but of the pages and records that PSF has processed. PSF might have processed many pages and sent them to the printer, although the printer has not yet printed them.

The stacked page ID, XTP16SPI, is the ID of the page at the stacker. As each page reaches the stacker, the stacked page ID is incremented. At the beginning of a data set, the stacked page ID contains either the last stacked page ID, or zero. To determine the number of pages stacked, calculate the difference between the end-data-set call stacked page ID and the begin-data-set call stacked page ID.

v The page counts—ECEIMPS, ECEJOBIM, ECEJOBLP, ECEJOBPP, ECELPCNT, and ECEPPCNT—include the pages on which messages are printed at the end of the data set.

The record count (ECEREC) is the number of records received by PSF from the application.

- v Processing is *not* transferred to the exit in any of the following circumstances:
	- If one of the following messages is issued:

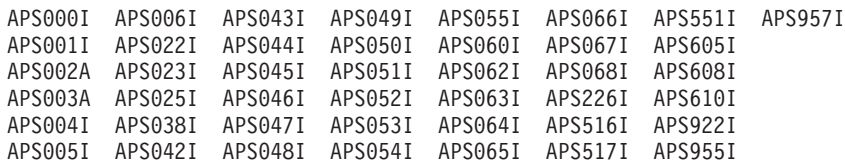

– In response to a message generated by any of these:

- The APSRMARK utility—messages APS580I to APS599I

- The APSRFLU utility—messages APS1700I to APS1711I
- The operator interface—messages APS620I to APS699I, with the exception of message APS691I
- The trace formatter utility, APSTRFMT—messages APS960I to APS979I
- The exit can change the message action (XTP16ACT) in one of these ways:
	- If the exit does not alter XTP16ACT, PSF takes the action originally intended for the message.
	- If the exit sets XTP16ACT to 0, PSF suppresses the message.
	- If the exit sets XTP16ACT to one or more actions, PSF takes those actions.
- If XTP16ACT suppresses a message, PSF still traces the message.
- The following restrictions apply to XPT16ACT:
	- Action messages (noted by the format APS*nnn*A or APS*nnnn*A) cannot be suppressed. If the exit requests that an action message be suppressed, PSF ignores the request and sends the action message to the operator.
	- The exit cannot request that a message be printed with the data set (XTP16PAP), unless that was the original destination set by PSF.
	- PSF issues some messages twice, once to the operator and once to be printed with the data set. When a message is to be redirected, you might want to code a check for the same message to avoid duplicate messages.

# **Chapter 26. Recovering from print errors**

This chapter describes how:

- PSF normally recovers from errors
- You can inhibit recovery for any pages that have already printed
- PSF handles printer-hardware problems
- You can respond to PSF error conditions

## **Normal PSF recovery**

Under JES, PSF monitors pages as they pass through the printer, and records checkpoint data in local storage. If a recoverable I/O error interrupts the processing of a data set, PSF uses this checkpoint data to resume processing at the point of interruption, with minimal operator intervention. This page-level recovery prevents duplicate or missing pages (provided that the operator follows documented operational procedures) because PSF knows the last successfully printed page and can restart the print job from that page if an error is encountered.

PSF also uses the JES checkpoint function to write the checkpoint data to the JES checkpoint data set at the intervals specified in the JES initialization statements. The system operator can enter JES commands to restart printing from the JES checkpoint data set.

Checkpoint intervals can be specified in places that PSF uses in the following order:

1. CKPTPAGE or CKPTSEC parameter in the user JCL.

If both of these parameters are specified in the user JCL, JES2 or JES3 determines which is used. See the *z/OS MVS JCL Reference* for more information.

- 2. Applicable JES initialization parameters:
	- v JES2 initialization CKPTPAGE, CKPTSEC, and CKPTMODE parameters. See ["Parameters for the JES2 initialization statement" on page 120.](#page-141-0)
	- v JES3 initialization CKPNTPG and CKPNTSEC parameters. See ["Parameters](#page-147-0) [for the JES3 initialization statement" on page 126.](#page-147-0)
- **Note:** PSF can only use checkpoint information created by the same level of PSF that is currently printing the data set. For example, if a data set was checkpointed by PSF 4.3.0, but is now being printed by PSF 4.4.0, the checkpoint data is ignored and the data set is restarted from the beginning.

For some errors, sense-byte information might be provided to the operator. Some of the printers PSF supports report 24 bytes of sense information to identify the cause of every unit-check error; other printers report fewer sense bytes. Sense-byte 2 contains error-recovery action codes for conditions sensed by the printer. For more detailed sense-byte information, see the publications for your printer.

If PSF is running in direct-printing mode, error conditions that cause data loss can also cause an abend.

# <span id="page-353-0"></span>**Disposition of spool data sets during repositioning**

While repositioning to handle an exception reported by the printer, such as a paper jam or a page adjust, PSF retains the spool data sets it has obtained from JES. This prevents the reordering of print data sets as a result of repositioning. Retaining the spool data sets during repositioning is a change from earlier releases of PSF. To override this change so that PSF releases data sets when repositioning, use the Release data set when repositioning parameter in the Printer Inventory (see ["Release data set when repositioning" on page 98\)](#page-119-0) or set XTP7RDSR to ON in the Exit 7 INIT call (see ["XTP7RDSR" on page 453\)](#page-474-0).

# **Inhibiting PSF recovery**

The normal PSF error recovery actions include resetting to the point in the data path at which an error is reported and resending data from that point. Any pages that are reprinted are in the portion of the paper path of the printer where they might be damaged or imperfect and they would typically be discarded. You can use the Inhibit recovery parameter in the Printer Inventory (see ["Inhibit](#page-106-0) [recovery" on page 85\)](#page-106-0) or XTP7IHIB in Exit 7 (see ["XTP7IHIB" on page 451\)](#page-472-0) to prevent PSF from performing recovery for any pages that have already printed. This option defaults to NO, which specifies that PSF is to perform a total recovery. If the option is set to YES, PSF does not perform recovery for any pages in the job that are already printed. If the setting of the inhibit option is changed within a job, PSF ignores the new setting and issues a warning message. Inhibiting recovery prevents reprinting of sensitive data, such as checks. However, this option should only be used at your own risk.

When an error is reported to PSF, the point at which recovery is done depends on the type of error that is reported. Each type of error is associated with some point in the data flow from PSF to the printer or within the path of paper through the printer. When the inhibit option is set, PSF does not perform any recovery beyond the point at which the printer begins to put data onto paper (the commit station). Recovery is still allowed at any point before the commit station of the printer. If an error does occur that requires recovery for pages that are on paper, such as a paper jam, the job is ended.

When recovery is inhibited for a job, PSF causes the printer to move all printed pages to the stacker (NPRO) before the job begins and after the job completes. This is required to isolate the job from other jobs for recovery purposes and prevents reprinting of a portion of a job for which recovery is inhibited or loss of a portion of a job for which recovery is allowed. This causes numerous blank pages between jobs on a continuous forms printer and thus this function should only be used on cut-sheet printers.

When recovery is inhibited, the only operator interruption or repositioning command that is allowed is the cancel command.

## **Printer-hardware problems**

PSF only provides System Display and Search Facility (SDSF) notification to an operator authorized to receive messages for an SNA- or TCP/IP-attached printer. However, when the JES SDSF operator receives a PSF error message indicating that a printer-hardware condition requires intervention, the type of intervention is not specified. For more specific information about SDSF, see *z/OS SDSF Operation and Customization*.

For most other printer-hardware problems, PSF runs device-dependent error-recovery procedures, issues a message to the operator, and then takes appropriate action. These actions are described in *PSF for z/OS: Messages and Codes*. If operator intervention is required (to clear a paper jam, for example), the action taken depends on the type of printer being used.

If a printer is host-connected and channel-attached, PSF issues a message to the operator console, calling for operator intervention. PSF will not resume processing until the operator takes corrective action.

If the printer has a local intervention timer, such as the InfoPrint 60 printer, and the timer expires, PSF issues a message. Action is then taken as defined by the Failure action parameter in the Printer Inventory or the FAILURE parameter of the PRINTDEV statement (see ["Failure action" on page 83\)](#page-104-0). You can also set the timer so that it never expires.

For a printer that has no local intervention timer, such as the InfoPrint 3000 or InfoPrint 4000 printer, PSF waits for the printer operator to correct problems as they occur.

## **Responding to error conditions**

This section describes the ways you can respond to error conditions:

- Use the error messages that PSF produces.
- Stop a printer FSA when you cannot recover from errors.
- Restart an FSA after an abend.
- v Request traces and memory dumps to diagnose PSF problems.

All messages contain information about the cause of the error. The messages are explained in *PSF for z/OS: Messages and Codes*.

# **Using PSF messages**

PSF messages are formatted and printed in accordance with a page definition and a form definition specified in the PSF startup procedure. If a page definition and a form definition are not specified for PSF messages on the OUTPUT statement in the startup procedure, PSF looks for default page and form definitions specified in the Printer Inventory or on the PRINTDEV statement in the startup procedure. If default page and form definitions are not specified, PSF does not print the message data set.

### **Notes:**

- 1. PSF messages cannot be printed in double-byte fonts. The page definition you specify to format and print messages must use only single-byte fonts.
- 2. To ensure that PSF messages are formatted to fit on a page, use a page definition that specifies the ACROSS printing direction. For a list of PSF-supplied page definitions that you can use to format messages in the ACROSS direction, see *PSF for z/OS: User's Guide*.

PSF issues messages in these ways:

- Message data set
- Interrupt message page
- Operator messages
- Infoprint Server common message log (See ["Common message log" on page 61](#page-82-0) for more information.)

PSF can report an error in one or more messages. For example, if a paper jam occurs in your printer or if the system operator enters a FORWARD or BACKWARD space command, error messages might be reported in the message data set and the interrupt message page. Typically, these messages indicate errors:

- Repeated when the page was retransmitted
- Detected in the data stream when the page was initially sent to the printer

### **Message data set**

PSF accumulates error messages generated during the processing of a data set and prints those messages at the end of the data set, preceding any separator pages.

To specify whether PSF is to print error messages at the end of the data set or redirect the messages, you can use parameters in the Printer Inventory or the PIMSG parameter, either in the PRINTDEV statement or in the JCL. For more information, see "Printing PSF error messages" and "Redirecting the message data set."

**Printing PSF error messages:** The Print error messages parameters in the Printer Inventory specify whether the message groups generated in the processing of a data set are printed at the end of the data set. See ["Print error messages" on page](#page-115-0) [94](#page-115-0) and ["Print error messages: Maximum messages" on page 95](#page-116-0) for more information. The PIMSG parameter in the user JCL or in the PRINTDEV statement can also specify whether error messages are printed at the end of the data set. The PIMSG parameter specified in the user JCL takes precedence over the parameter specified in the Printer Inventory or the PRINTDEV statement. For more information about the PIMSG parameter in the user JCL, see *PSF for z/OS: User's Guide*.

**Note:** Do not print the PSF messages data set with a page definition that uses record formatting, data suppression, or fixed text. Also, do not use a form definition that calls an electronic overlay. The correct page definition for printing the message data set is specified in the PSF startup procedure. For more information, see ["PSF startup procedures for AFP printers" on page](#page-153-0) [132.](#page-153-0)

**Redirecting the message data set:** You can redirect the message data set as a SYSOUT data set to another CLASS or DEST for viewing or printing. This function does not include redirecting interrupt message pages caused by paper jams, operator commands, and so on. If you want, you can use the Printer Inventory or Exit 7 to suppress messages printed within a user's data set. For details, see ["Interrupt message page" on page 86](#page-107-0) or ["XTP7IPSU" on page 447.](#page-468-0)

Message data set redirection can be activated for each FSA. After message data set redirection is activated, all messages for an FSA are redirected to the specified SYSOUT data set; tell your users where they can find the error messages for their print data sets.

You can activate redirection of message data sets in one of three ways:

• Select the Send msgs to SYSOUT parameter in the Printer Inventory (see ["Send](#page-122-0) [msgs to SYSOUT" on page 101](#page-122-0) for more information). All the keywords specified on OUTPUT statement for the message data set referenced by the MESSAGE= keyword in the PRINTDEV statement will be attributed to the generated SYSOUT data set.

- <span id="page-356-0"></span>• Set XTP7MDSD with Exit 7 (see ["XTP7IPSU" on page 447\)](#page-468-0). All the keywords specified on OUTPUT statement for the message data set referenced by the MESSAGE= keyword in the PRINTDEV statement will be attributed to the generated SYSOUT data set.
- Specify PIMSG=NO on the OUTPUT statement for the message data set referenced by the MESSAGE= keyword in the PRINTDEV statement.

When PIMSG=NO is specified on the OUTPUT statement for the message data set, all other keywords specified on this OUTPUT statement are also attributed to the generated SYSOUT data set. For example:

```
//MSGDS OUTPUT PAGEDEF=A06462,FORMDEF=A10110,PIMSG=NO,FORMS=STD,
// CLASS=M,DEST=PRT129,CHARS=60D8,DATACK=BLOCK
```
In this example, each message data set is placed in a SYSOUT data set that is sent to a destination of PRT129 with a CLASS of M. All other specified attributes are used at the time the PRT129 device prints the message data set. Attributes specified in the Printer Inventory or PRINTDEV are not included. The PRT129 device processes the SYSOUT data set as if it were a user data set generated by the PSF FSS.

For more information about using PIMSG in JCL, see *PSF for z/OS: User's Guide*.

The SYSOUT message data set generated is formatted as 81-byte fixed-block ANSI line data records, and can be viewed with TSO/E or printed.

For the following example we assume that CLASS=H is a held class, and each message data set is held for viewing:

```
//MSGDS OUTPUT PAGEDEF=A06462,FORMDEF=A10110,PIMSG=NO,
// CLASS=H
```
Notice that a page definition and a form definition are specified, because some parameters on this OUTPUT statement are also used for printing messages generated in the middle of a user's print data set (unless such messages have been suppressed by instructions in the Printer Inventory or Exit 7). The specified page definition and form definition are not used in viewing the held message-data sets.

PSF generates a separate SYSOUT data set for each print data set that contains errors. The SYSOUT data set is generated and released after the last page (or trailer page) of the associated print data set is stacked.

**Note:** If you specify message data set redirection when multiple FSAs are active under a single FSS, overall printer throughput might be degraded, because fewer pages are printed in the same number of processor cycles. To minimize such degradation, reduce the number of FSAs for each FSS.

### **Interrupt message page**

For some JES operator-initiated interrupts, such as the JES2 \$I and \$B commands, PSF prints a message within the data set, informing the user of the interrupt.

If your printer supports forms marking or offset stacking, you can identify the location of an interrupt message page that PSF inserts into your printed output. When an error such as a paper jam or a JES repositioning command occurs, PSF inserts an interrupt message page into your printed output. When PSF is marking the interrupt message page, you can request multiple copies of the page. Requesting multiple copies causes the markings to be more visible from the side of the stack of paper.

The offset stacking request is separate from the mark forms request; that is, you can request offset stacking but not request forms marking.

You can use the Printer Inventory or Exit 7 to identify the location of an interrupt message page or to suppress the interrupt message page:

| <b>Printer Inventory</b>              | Exit 7          | Description                                                 |
|---------------------------------------|-----------------|-------------------------------------------------------------|
| # Interrupt message page              | <b>XTP7IPSU</b> | Controls the suppression of the<br>interrupt message page.  |
| * interrupt-message-page              |                 |                                                             |
| # Interrupt message page: Mark page   | <b>XTP7IPMF</b> | Controls forms marking for the<br>interrupt message page.   |
| * mark-interrupt-message-page         |                 |                                                             |
| # Interrupt message page: Offset page | <b>XTP7IPOS</b> | Controls offset stacking for the<br>interrupt message page. |
| * offset-interrupt-message-page       |                 |                                                             |
| # Interrupt message page: Copies      | XTP7IPCC        | Controls the number of copies                               |
| * interrupt-message-page-copies       |                 | printed of the interrupt message<br>page.                   |

*Table 33. Identifying the location of an interrupt message page.* # = ISPF panel; \* = PIDU

Suppressing interrupt message pages is suggested when PSF is attached to a printer with Finisher capability; otherwise, interrupt message pages will separate finished documents into two finished groups with the inserted page in the middle.

#### **Operator messages**

Messages not associated with a print data set—for example, messages related to separator-page processing—are sent to the operator's console.

## **Stopping a printer FSA**

If you are unable to stop or cancel a printer with the JES commands in ["Stopping](#page-165-0) [PSF FSAs and FSSs" on page 144,](#page-165-0) you can use the PSF operator interface to stop the printer FSA. The syntax of the MODIFY command for stopping a printer FSA is:

#### **{MODIFY|F}** *fss\_name***,FORCE***,fsa\_name*

To stop a printer FSA, an operator enters the MODIFY (or F) command with the FORCE parameter. The following list describes the parameters used with the MODIFY command. All the parameters are required.

*fss\_name*

Specifies the name of the FSS that manages the printer FSA that is to be stopped. The *fss\_name* must match the FSS name on the JES2 FSS statement or the JES3 FSSDEF statement for the FSS.

#### **FORCE**

Specifies that the printer FSA specified by *fsa\_name* is to be stopped.

#### *fsa\_name*

Specifies the printer that is to be stopped. For JES2, either of two formats, PRINTR*nn* or PRT*nnnn*, can be used for *fsa\_name*.

**Note:** When processing the FORCE command, PSF issues APS627I.

If the FORCE command is unsuccessful on JES3 systems, use the JES3 command to stop the printer FSA. That command is:

**\*FAIL,PRTXX**

## <span id="page-358-0"></span>**Restarting from an abend**

PSF refreshes the FSA and restarts it for some abend conditions. (However, PSF does not request a restart more than three times within two hours for an abend code.) This processing enhancement increases the availability of PSF and reduces the need for operator intervention, while retaining the ability to provide diagnostic information.

For an explanation of restartable abends, see *PSF for z/OS: Diagnosis*.

Because restarting after an abend might cause duplicate pages to print without any notification to the operator or job submitter, you might want to prevent PSF from restarting after abend conditions. See ["Considerations on restartable abends" on](#page-324-0) [page 303](#page-324-0) for information about how to use Exit 7 to prevent PSF from restarting after restartable abends.

## **Requesting traces and memory dumps**

PSF provides two types of diagnostic aids: trace reports and formatted memory dumps. These aids provide a record of events within PSF that can be used in problem determination and diagnosis. For information about using PSF traces and dumps, see *PSF for z/OS: Diagnosis*.
# **Chapter 27. Line-Mode Migration**

The Line-Mode Migration function can be used to print line-mode jobs on PSF-driven 64xx and 65xx printers in the same manner as jobs previously printed on a JES-driven line-mode printer, which in this chapter is referred to as a 4245 or 4248 printer. The job JCL, FCB, and application line data do not need to be modified. However, without the use of the Line-Mode Migration function, the JCL and line data might need to be modified to print on a 64xx or 65xx printer.

# **Understanding Line-Mode Migration**

The Line-Mode Migration function lets PSF dynamically build and use an inline page definition for a line-mode job that uses an FCB2 or FCB4. The inline page definition is built by using the FCB specified by the FCB parameter in the job JCL. The form definition must be provided by the customer.

When spacing runs off the bottom of a page, PSF discards any spacing remaining at the end of a page and starts the next page with the first Line Descriptor (LND) structured field in the active data map. Line-mode printers differ from PSF in how they handle spacing at page boundaries because they carry over spacing to the top of the next page. The Line-Mode Migration function lets you specify whether spacing that runs off the bottom of a page is carried over to the next page.

To build the inline page definition, PSF does these:

- 1. Concatenates the prefix FCB2 or FCB4 to the FCB name that is specified on the FCB parameter in the job JCL. The FCB2 prefix is used by these line-mode printers: 3203 Model 5, 3211, 3262 Model 1, 5, and 11, 4245 Model 12 and 20, 4248, 6262 Model 14. The FCB4 prefix is used by these line-mode printers: 3262 Model 5, 4248, 6262 Model 14.
- 2. Uses the new FCB name to retrieve the FCB in SYS1.IMAGELIB.
- 3. Stops processing and issues message APS982I if PSF is attempting to load an FCB4, but the FCB in the SYS1.IMAGELIB is not an FCB4.

The FCB is used to calculate the page length that goes into the inline page definition. The lines per inch and channel codes from the FCB2 and FCB4 also go into the inline page definition. All other attributes in an FCB2 and FCB4 are ignored.

The page length sets the physical printable area length used when printing the job on the 64xx or 65xx printer. Some 64xx or 65xx printers (for example, the 6412 Model CTA) only let PSF set physical printable area if the maximum page length is set to the initial printer default (see the setup guide for your 64xx or 65xx model). The maximum physical printable area length that the 64xx or 65xx printer supports is 22.75 inches; however, the width of the paper loaded in the 64xx or 65xx printer must match the width of the paper used in the 4245 or 4248 printer. Therefore, some 4245 and 4248 line-mode jobs will not print on a 64xx or 65xx printer if the page length calculated from an FCB is too large. If the page length is too large, the printer generates an error. For more information about an FCB2 or FCB4, see *z/OS DFSMSdfp Utilities*.

The number of lines printed per page is calculated from the FCB2 or FCB4. You can reduce this number by doing these:

- v Use Exit 7 to indicate that you want the LINECT parameter to override the number of lines specified in the FCB.
- v Specify a smaller number in the LINECT parameter in the user's OUTPUT JCL or in the JES2 PRINTDEF statement.
	- **Note:** JES3 does not provide a way to specify the maximum number of lines per page.

For more information about the PRINTDEF statement, see *z/OS JES2 Initialization and Tuning Reference*

If the FCB parameter is not specified on the job JCL, PSF stops migration processing, issues message APS970I, and puts the job on the JES hold queue. To avoid this error, you can use the FCB parameter on the JES2 PRT*nnnn* statement to specify a default FCB to be used with the job. Otherwise, if the FCB parameter is specified on the job JCL, it is used instead of the one specified on the JES2 statement. If an FCB parameter and a FORMLEN parameter are specified, PSF stops migration processing, issues message APS981I, uses the FORMLEN value to set the page length in the 64xx or 65xx printer, and ignores the FCB parameter. If a PAGEDEF parameter is specified, PSF stops migration processing and uses the page definition specified. For information about the FCB parameter on the PRT*nnnn* statement, see *z/OS JES2 Initialization and Tuning Reference*. For information about the FORMLEN parameter or the PAGEDEF parameter, see *PSF for z/OS: User's Guide*.

The 64xx or 65xx printer supports three different print quality levels: Draft, DP, and NLQ. Not all of these print qualities can be used with every font supported by a 64xx or 65xx printer; for example, Gothic can print with a quality of Draft and DP, but not NLQ. If a print quality cannot be used with a particular font, the printer generates an error. The 64xx or 65xx printer can be configured with a default font and print quality; however, the default font can be overridden by using the Character sets parameter in the Printer Inventory (see ["Character sets"](#page-94-0) [on page 73\)](#page-94-0) or the CHARS parameter on the PRINTDEV statement or on the job JCL. Using the Character sets parameter or the CHARS parameter on the PRINTDEV eliminates the need to add the CHARS parameter to the job JCL. A print quality supported for that font must be used to prevent errors. For information about the fonts your printer supports, see the documentation provided with the printer. For information about how PSF determines which font to use when printing a data set, see [Chapter 11, "Managing resources," on page 171.](#page-192-0)

A form definition must be used to override the default print quality set in the printer. The form definition can be specified by using the Form definition parameter in the Printer Inventory (see ["Form definition" on page 84\)](#page-105-0) or the FORMDEF parameter on the PRINTDEV statement or on the job JCL. Using the Form definition parameter or the FORMDEF parameter on the PRINTDEV eliminates the need to add the FORMDEF parameter to the job JCL.

Three form definitions are provided by PSF, each one specifying a different print quality:

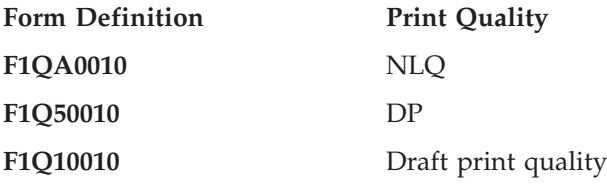

Each of these form definitions specifies a logical page position of 0.0 to match the page origin on a 4245 or 4248 printer. For information about the FORMDEF parameter and form definitions supplied with PSF, see *PSF for z/OS: User's Guide*.

# **Enabling Line-Mode Migration**

The Line-Mode Migration Exit 8 (APSUX08 or APSUC08) is used to enable the Line-Mode Migration function and carry over spacing at page boundaries. Line-Mode Migration is only supported in deferred-printing mode. You can set these flags:

- v To enable Line-Mode Migration for a line-mode job that uses FCB2, set the XTP8MIG flag. For a line-mode job that uses FCB4, set the XTP8MIG4 flag. The XTP8MIG or XTP8MIG4 flag defaults to "0", which means the job is not migrated.
- v To carry over spacing at page boundaries, set the XTP8PBSP flag for a line-mode job. The XTP8PBSP flag defaults to "0", which means that spacing at page boundaries is discarded.

By using Exit 8, it is possible to print AFP jobs and 4245 or 4248 line-mode jobs on the same printer. Exit 8 has access to the job JCL parameters, such as job name and job class, which can be used to identify a 4245 or 4248 line-mode job that should be migrated to print on the 64xx or 65xx printer. Exit 8 must set the XTP8MIG flag to migrate a line-mode job that uses FCB2 and the XTP8MIG4 flag to migrate a line-mode job that uses FCB4. If all 4245 or 4248 line-mode jobs are to be migrated, Exit 8 can set the XTP8MIG or XTP8MIG4 flag every time it is called; however, Exit 8 can only set one of the flags at a time.

If a 4245 or 4248 line-mode job is not migrated, PSF continues to process the job as a normal AFP job. PSF treats the FCB specified by the FCB parameter on the job JCL as a page definition and attempts to load it from the page definition libraries. If the load fails, PSF uses the default page definition to print the 4245 or 4248 line-mode job, which most likely results in data stream errors.

You can use Exit 7 to request that the LINECT parameter (on either the user's OUTPUT JCL or the JES2 PRINTDEF statement) reduce the number of lines printed on a page from what was calculated with the FCB. If the XTP7LCNT flag is set on during the INIT call, PSF uses the LINECT value if it is smaller than the number of lines specified in the FCB. For more information, see ["XTP7LCNT" on](#page-476-0) [page 455.](#page-476-0)

# **Considerations and limitations of the Line-Mode Migration function**

The Line-Mode Migration function is strictly an aid for migration. Results are unpredictable if more advanced line data functions, such as SOSI and mixed data, are used when exit flag XTP8PBSP is set.

The inline page definition built by PSF is used for the user data set, but the page length determined from the FCB applies to all pages of the job including the separator pages. If the separator page is too long for the page length set in the 64xx or 65xx printer, the separator page is truncated by the printer and the printer generates an error.

4245 and 4248 line-mode jobs can be printed on cut-sheet printers supported by PSF, but the job must fit on the paper loaded in the printer; otherwise, data stream errors occur. When the line-mode jobs are printed on cut-sheet printers, PSF uses the paper size returned by the printer and does not calculate the paper size from the FCB.

PSF can use the LINECT parameter to reduce the number of lines printed per page. However, if there are skip-to-channel commands in the data that specify channels past the LINECT number of lines, an error is generated and message APS346I is issued.

For general information about PSF exit processing, see [Chapter 25, "Using](#page-280-0) [installation exits," on page 259.](#page-280-0) For more information about Exit 8, see ["Line-mode](#page-341-0) [migration exit: Exit 8" on page 320.](#page-341-0)

# **Considerations and limitations when using AFP Download Plus**

Paper length and width are specified with two parameters that determine the printable area to be used. The parameters are:

- paper-length and paper-width AFPPARMS parameters specified by using the AFPPARMS control statement in the startup procedure or the AFPPARMS control statement on the OUTPUT statement.
- Paper length and Paper width specified by using the Printer Inventory.

The default for paper length is 14 inches and the default for paper width is 13.2 inches. If the FCB printable area is within the parameter defaults, the page length and page width parameters do not need to be specified.

One of these can cause off-the-logical-page errors to occur when printing:

- The paper length or paper width parameter is set too small.
- The paper loaded at the printer is not the correct size.

# **Chapter 28. 3800 considerations**

This chapter describes the considerations that are specific to 3800 printers, including:

- Font selection
- Forms marking
- Migration

## **Font selection**

You can use the Printer Inventory or Exit 7 to indicate whether PSF tells the 3800 to replace the hardware default font with the first font in the current font list (see Table 34):

*Table 34. Selecting the hardware default font*. # = ISPF panel; \* = PIDU

| <b>Printer Inventory</b>                       | Exit 7  | <b>Description</b>                                                 |
|------------------------------------------------|---------|--------------------------------------------------------------------|
| # 3800 compatibility: Override default<br>font | XTP7HDF | Controls whether the hardware<br>default font is replaced with the |
| ∣* override-3800-default-font                  |         | first font in the current font list.                               |

Initially, the default indicates that the 3800 should use the hardware default font.

To increase the amount of raster pattern storage available, you can specify the first font in the current font list as the hardware default. Consider this option when processing of a data set is ended with PSF message APS921I.

**Note:** The hardware default font might differ from one printer to another and from one operating system to another. When the same application is printed on a different printer or under a different operating system; therefore, using this option can produce output incompatibilities.

# **Forms marking**

The 3800 prints three to five copies of the marked form; the number is a function of the printer. The marking of forms is the same for data pages (for example, the interrupt message page) as it is for trailer pages. For more information about forms marking, see ["Forms marking" on page 152.](#page-173-0)

For the 3800 printer, PSF ignores the copies specified in the Printer Inventory (see ["Interrupt message page: Copies" on page 86\)](#page-107-0) or with Exit 7 (see ["XTP7IPCC" on](#page-466-0) [page 445\)](#page-466-0). Instead, the 3800 device controls the number of copies printed of the interrupt message page.

### **Migration**

This section describes migration considerations for the 3800, including:

- Setting the media origin when migrating from a 3800 printer to a 3835 or 3900 printer.
- Using the PSF Line-Mode Conversion function to migrate from a 3800 line-mode printing environment to an AFP printer.

# **Media origin**

The Printer Inventory or Exit 7 can aid in migrating from a 3800 printer to a 3835 or 3900 printer by setting the media origin of the destination printer to match that of the 3800 printer. The location of the media origin is one of the main differences between the 3800 and other AFP continuous-forms printers. For information about the media origin a printer supports, see the documentation provided with the printer.

When migrating 3800 print jobs, you can provide a compatible media origin by including the proper presentation options in the form definition for each job. Alternatively, you can tailor the Printer Inventory or Exit 7 to enforce a 3800-compatible form origin for any designated job.

**Note:** The media origin override is only offered as a migration tool to aid the user in migrating from a 3800 to a more recent printer. As applications are developed or modified to take advantage of new functions, the work should be done to remove the need for the 3800 origin override. Jobs designated by this override should not specify capabilities that are not supported by the 3800 printer, such as N\_UP, Page Modification Controls, Post-processing controls, Presentation System Setup IDs, or Presentation Fidelity Controls. If, for example, N\_UP is specified in the form definition of a job designated as 3800-compatible, the 3800-compatible override is ignored. PSF processes the job by using the N\_UP capabilities of the 3900 or 3835 printer to which the job is sent, but issues a warning message noting the conflict between the override and the form definition.

If the media origin is set for a job that is routed to a cut-sheet printer or routed to a continuous-forms printer that does not support changeable media origin, the media origin is ignored, but no message is issued.

You can use the Printer Inventory or Exit 7 to control whether to set the media origin to the 3800 media origin (see Table 35):

| <b>Printer Inventory</b>                                 | Exit 7          | Description                                                           |
|----------------------------------------------------------|-----------------|-----------------------------------------------------------------------|
| Set media origin to 3800 origin<br>for: Data set         | XTP738MO        | Controls whether to set the media origin<br>to the 3800 media origin. |
| Set media origin to 3800 origin<br>for: Data set header  | XTP7DHMO        | Controls whether to set the media origin<br>to the 3800 media origin. |
| Set media origin to 3800 origin<br>for: Job header       | XTP7JHMO        | Controls whether to set the media origin<br>to the 3800 media origin. |
| Set media origin to 3800 origin<br>for: Job trailer      | XTP7JTMO        | Controls whether to set the media origin<br>to the 3800 media origin. |
| Set media origin to 3800 origin<br>for: Message data set | <b>XTP7MDMO</b> | Controls whether to set the media origin<br>to the 3800 media origin. |

*Table 35. Setting media origin options*

These options default to NO, which specifies that PSF is not to set the media origin to the 3800 media origin. If any option is set to YES, PSF sets the media origin to the 3800 media origin for that particular page or pages.

If you set one or more of the 3800 media origin options, use wide paper on the 3800, and use cut-sheet emulation, the media origin will not be in the correct position. PSF assumes narrow paper (portrait pages are generated for printing in cut-sheet emulation mode).

You can also use the Printer Inventory or Exit 7 to control whether PSF sets the media origin for wide or narrow paper (see Table 36):

*Table 36. Setting media origin for wide or narrow paper*

| <b>Printer Inventory</b> | Exit 7   | Description                                                                                                    |
|--------------------------|----------|----------------------------------------------------------------------------------------------------|
| <b>ICSE</b> orientation  | XTP7WIDE | Controls whether to print portrait or<br>landscape pages when using cut-sheet<br>emulation and 3800 media origin. |

This option defaults to NO, which specifies that PSF is to print portrait pages. If the option is set to YES, PSF assumes wide paper and prints landscape pages. This option is only valid when using cut-sheet emulation with one or more of the 3800 media origin flags set in the Printer Inventory or Exit 7.

# **Line-Mode Conversion**

The PSF 3800 Line-Mode Conversion function can simplify your migration from a 3800 line-mode printing environment to an AFP printer.

All 3800 printers can operate in "line mode" as non-AFP printers. In line mode, however, they do not use PSF or AFP resources such as page definitions and form definitions; rather, they use 3800 line-mode resources such as FCBs and GRAPHMODs. Without the PSF 3800 Line-Mode Conversion function, migrating to the AFP print environment could make it necessary for many of the resources for a 3800 line-mode job to be converted manually to AFP resources. The PSF 3800 Line-Mode Conversion function can reduce the number of required changes to resources, JCL, and application line data, and let you use a limited set of standard AFP functions that are not available on the 3800 line-mode printer.

This section explains what 3800 Line-Mode Conversion is, how it works, how to enable it, some limitations or restrictions that you might encounter in your particular environment, and the implementation steps you must follow.

#### **What is IBM 3800 Line-Mode Conversion**

The PSF 3800 Line-Mode Conversion function emulates the operation of a JES-driven IBM 3800 line-mode printer. It processes JCL, resources, and line data in much the same way as a 3800 line-mode printer, and it detects many common error conditions. In other words, it lets you print your old 3800 line-mode jobs on an AFP printer.

In one special case, 3800 Line-Mode Conversion even supports nonstandard OEM FCBs that were designed to print from perforation to perforation on non-IBM printers that are similar to the 3800 printer. PSF 3800 Line-Mode Conversion is *not* supported for a 3800 printer in AFP mode.

Line-mode conversion also makes available some standard AFP functions that are not offered in the 3800 line-mode printing environment:

- You can use one electronic overlay, instead of forms flash.
- You can mix AFP and 3800 line-mode jobs on the same printer.
- v You can set the top and left margins to use the entire printable area, even for old 3800 line-mode jobs.
- You can use duplex printing capability.

#### **How does 3800 Line-Mode Conversion work**

The 3800 Line-Mode Conversion function enables PSF to dynamically build and use inline page definition and form definition resources for 3800 line-mode jobs. The resources are built from information in the job's FCB and JCL for the **LINECT**, **COPIES**, and **FLASH** parameters.

To build the inline page definition, PSF concatenates the member named FCB3 to the FCB value in the JCL, and accesses that member in SYS1.IMAGELIB. If no FCB is specified for the print job, PSF is unable to continue, and stops processing. The expected paper size is calculated from the FCB; it must match the size of the paper loaded in the printer. Page height, as specified in the page definition, includes the full printable page area, to allow room for character ascenders and descenders that a 3800 printer processing in line mode might truncate. The default margin at the top and bottom of the page is set to 1/2 inch (as on the 3800 printer), but can be changed to allow use of the entire printable area. If **LINECT** is specified in the JCL, the inline page definition contains either the number of lines specified by **LINECT** or the number specified in the FCB, whichever is smaller.

Information for the inline form definition is derived from several sources. To set the printer origin to match the origin on the 3800 printer, PSF uses information about the dimensions of the paper currently loaded in the printer. If a forms flash is used for the job, the software also extracts the **FLASH** name from the JCL, and indicates an electronic overlay of the same name. If PSF does not find a user-created electronic overlay with the same name (prefixed with **O1**) in the PSF resource library, PSF issues an error message. Uncollated copies specified by the **COPIES** parameter in the JCL are used in conjunction with **FLASH** to determine how many copy subgroups should be specified in the inline form definition.

PSF also uses other information in the JCL, though that information is not integrated into the inline resources. Thus if multiple transmissions, or collated copies, are specified in the **COPIES** parameter, PSF produces multiple collated copies. Further, if 3800 GRAPHMODs and character sets are specified by the **CHARS** parameter, they are accessed as AFP fonts. If you use this method to specify fonts, be aware that unless like-named AFP fonts exist in the PSF font library before PSF is started, an error results.

#### **How can PSF 3800 Line-Mode Conversion be enabled**

The conversion function is activated through PSF Exit 4 in deferred-printing mode or through PSF Exit 14 in direct-printing mode. Exit 4 is the PSF record processing exit, which typically gains control each time PSF accesses a print record from the JES spool. Exit 14 is the PSF direct-printing 3800 Line-Mode Conversion exit, which gains control for the first record of the transmission. To enable the conversion function, set flag XTP4CONV on for the first record of the transmission for either exit. For any other records of the transmission in Exit 4, PSF ignores XTP4CONV, although no error message is issued. As a default, PSF sets this flag to OFF before calling Exit 4/14 for the first record of the transmission.

If you use Exit 4 for any other modification of the records, they are processed normally, as though the 3800 Line-Mode Conversion function did not exist.

**Note:** For more information about PSF exit processing, see [Chapter 25, "Using](#page-280-0) [installation exits," on page 259.](#page-280-0)

You can set XTP4NCAL flag ON in Exit 4/14 to indicate that this exit should not be called again for the rest of the current transmission. Because the JCL is analyzed and inline resources are built only when the first record is processed, you will experience better overall performance if you set XTP4NCAL on. However, if you require Exit 4/14 functions on any record later in the current transmission, you should wait until you no longer want PSF to call Exit 4/14 for the current transmission before you set XTP4NCAL on.

When you program the logic for Exit 4/14, you should identify the 3800 jobs you want converted. Because the exit has access to all the JCL parameters for the job, you might choose to identify jobs by any of these parameters—for example, Job Name or Job Class. To intermix AFP jobs and 3800 line-mode jobs, Exit 4/14 must identify each job as one kind or the other, and set the XTP4CONV flag off for AFP jobs and on for 3800 line-mode jobs.

You can also set up a table in Exit 4/14 that lets the user, by specifying any of the parameters available to the exit, select special print offsets, XTP4XOFF and XTP4YOFF, for different 3800 line-mode jobs. This enables the conversion function to emulate the print offsets that a 3800 operator might enter in order to match print to special forms. Exit 4/14 can set the horizontal offset value XTP7XOFF and the vertical offset value XTP4YOFF. Using these fields, you can make adjustments that correspond to the adjustments allowed on the 3800 line-mode printer. The adjustments are based on 240 pels per inch; an adjustment of 2 inches is coded as 480. The defaults are set for a vertical adjustment of 1/2 inch and a horizontal adjustment of 0 inches. These bits are valid only when the XTP4CONV flag is on.

PSF also lets you set the XTP4LMRG flag in Exit 4/14 to indicate to PSF that line merge should be activated. This line merge duplicates the line merge function of a 3800 while in "line mode." To enable line merge, you should set flag XTP4LMRG on for the first record of the transmission. For any other records of the transmission, XTP4LMRG is ignored, although no error message is issued. As a default, PSF sets this flag to off before Exit 4/14 is called for the first record of the transmission. The flag XTP4LMRG is only valid when XTP4CONV is set on.

PSF also lets you set the XTP4DPLX flag in Exit 4/14 to indicate to PSF if duplexing should be enabled and if so, what type is enabled. To enable duplexing, you should set field XTP4DPLX for the first record of the transmission. For any other records of the transmission, XTP4DPLX is ignored, although no error message is issued. As a default, PSF sets this field to zero before Exit 4/14 is called for the first record of the transmission. The field XTP4DPLX is only valid when XTP4CONV is set on.

The conversion function provides line-mode processing only for jobs selected by Exit 4/14. However, not all jobs selected by Exit 4/14 are converted. Any job that has a PAGEDEF or FORMDEF parameter coded in its JCL is ignored for line-mode processing. PSF assumes that the job already has been designed for AFP printing, and processes it as a normal AFP job.

If you are using Cut-Sheet Emulation mode, you can set the XTP4WINA flag on in Exit 4/14 to indicate to PSF whether your 3800 line-mode job was designed for wide or narrow paper. If this flag is set OFF, PSF generates portrait pages to emulate narrow paper. If this flag is set ON, PSF generates landscape pages to emulate wide paper. To enable landscape pages, you should set flag XTP4WINA ON for the first record of the transmission. For any other records of the transmission, XTP4WINA is ignored, although no error message is issued. As a default, PSF sets this flag to OFF before Exit 4 is called for the first record of the

transmission. The flag XTP4WINA is valid only when XTP4CONV is set ON and the printer is in Cut-Sheet Emulation mode.

### **Considerations and limitations of the 3800 Line-Mode Conversion function**

Jobs with the following requirements cannot be printed in PSF until they have been manually converted for AFP printing:

• COPYMODs

PSF cannot process jobs that use COPYMODs. If **MODIFY** is specified in the JCL for a job, and that job is identified in Exit 4/14 for 3800 Line-Mode Conversion processing, PSF issues an error message and , in deferred-printing mode, requests that the system hold the job. If the same job had not been identified in Exit 4/14, it would print as a normal AFP job; the MODIFY parameter would simply be ignored. Jobs for which the MODIFY parameter is specified must be converted to AFP jobs manually.

• Customized fonts

PSF does not convert 3800 character sets and GRAPHMODs. Like-named fonts must be available as AFP bounded-box fonts in the PSF resource library. PSF comes with AFP versions of all the character sets supplied with the 3800 printer. For any nonstandard character sets used in line-mode print jobs, equivalent AFP fonts must be created or substituted.

• Post-processing rotation

You should also examine jobs that use a special post-processing routine and character set to create the 3800 version of rotated print. Although you might be able to convert the rotated character set for the AFP printer, removing the rotate post-processing step and using standard AFP fonts and AFP capabilities to rotate the job is easier.

The following restrictions apply to 3800 Line-Mode Conversion:

• 240 pel

You can use the 3800 Line-Mode Conversion only to print 3800 line mode jobs on 240-pel printers.

• One input bin

The 3800 Line-Mode Conversion assumes that the printer has only one input bin and will use paper only from the first input bin identified by the printer.

The following functions can be used with 3800 Line-Mode Conversion, subject to some limitations:

• Printing on cut-sheet AFP printers

You can print 3800 line-mode jobs on cut-sheet AFP printers (such as the InfoPrint 60 printer) only if the print jobs will fit on the paper that these cut-sheet printers handle. Although 3800 jobs that print on narrow paper should easily fit on cut-sheet paper, 3800 jobs designed for wide paper will probably not fit. PSF does *not* rotate 3800 jobs on cut-sheet printers to try to make them fit the paper.

• Perf-to-perf printing when migrating from non-IBM 3800-like printers

Support is provided to allow migration from non-IBM printers that are similar in operation to the 3800 printer, but have the capability to print from perforation to perforation (no required half-inch margins on the top and bottom of the page). If the FCB contains a special X'0B' byte in the first byte of the line space/channel code descriptors, it is a nonstandard FCB (not created through the IEBIMAGE utility). In this case, PSF counts the top and bottom half-inch margins as a printable area when comparing expected and actual loaded paper size. PSF also

always prints perf-to-perf when this FCB is used, regardless of the setting of XTP4YOFF. However, if character ascenders or descenders fall outside of the printable area, they are not printed.

An alternative for processing these jobs when migrating them to a 3900 printer is RPQ 8B3997—3800 Compatibility Mode for the 3900 printer. This RPQ provides a separate microcode load for the 3900 printer to enable it to run as a 3800-3 or 3800-6 printer, operating in 3800 line mode. This RPQ is intended to facilitate the migration of 3800 workloads to 3900 printers with no need to convert COPYMODs, GRAPHMODs, JCL, and so on, or to install later levels of software. For more information about the RPQ, consult your IBM marketing representative.

### **Implementation checklist for PSF 3800 Line-Mode Conversion**

To use the PSF conversion function, take the following steps:

- v Make sure that AFP fonts are available in the PSF resource library for all the 3800 character sets and GRAPHMODs used by the jobs being processed.
- v Make sure that electronic overlays are created and available in the PSF resource library for all 3800 forms flashes used.
- v Screen the 3800 jobs to identify those that cannot be processed by PSF—that is, jobs using COPYMODs or merging lines with different-sized characters.
- Modify PSF Exit 4/14 to indicate jobs that require the conversion function.

You are now ready to route 3800 line-mode jobs to an AFP printer.

### **Considerations when using AFP Download Plus**

Paper length and width are specified with two parameters that determine the printable area to be used. The parameters are:

- paper-length and paper-width AFPPARMS parameters specified by using the AFPPARMS control statement in the startup procedure or the AFPPARMS control statement on the OUTPUT statement.
- Paper length and Paper width parameters specified by using the Printer Inventory.

The default for paper length is 14 inches and the default for paper width is 13.2 inches. If the FCB printable area is within the parameter defaults, the page length and page width parameters do not need to be specified.

One of these can cause off-the-logical-page errors to occur when printing:

- The paper length or paper width parameter is set too small.
- The paper loaded at the printer is not the correct size.

Message APS973I indicates that the page defined in the FCB does not match the physical paper length. However, this message is not issued unless XTP7LMCM is set ON in installation Exit 7 or Report Line-Mode Conversion paper-length errors is set to YES in the Printer Inventory.

AFP Download Plus assumes that cut-sheet emulation is not being used. Therefore, AFP Download Plus does not honor XTP4WINA (wide paper flag) in installation Exit 4 because it is only used when cut-sheet emulation is active.

# **Chapter 29. Supporting AFP output on microfilm**

PSF supports sending Advanced Function Presentation (AFP) data to microfilm<sup>18</sup> devices in deferred-printing mode. PSF does *not* support microfilm for z/OS users who are using:

- PSF Direct
- Direct Print mode
- Distributed Print Facility (DPF)

After you establish a PSF startup procedure for microfilm, the microfilm device appears to PSF to be a continuous-forms N\_UP printer operating in simplex mode.

**Note:** This chapter assumes that you know how to configure PSF so a PSF user can print AFP data on paper output.<sup>19</sup> On the basis of this assumption, additional prerequisites and information are presented so you can set up PSF users to also print AFP data to microfilm in the z/OS environment. Just as you might need to refer to other documentation for printer-specific information, you might need to refer to documentation supplied by the manufacturer of the microfilm device.

# **PSF hardware attachment requirements for microfilm devices**

PSF supports a microfilm device attached to the host by specific protocols:

- Parallel channel
	- Block multiplexer
	- Data streaming
	- Two-channel switch—optional
- Enterprise Systems Connection (ESCON)

# **PSF system programmer tasks for microfilm devices**

This section presents a visual representation of how PSF and a microfilm device work together to print AFP information to microfilm. The rest of this chapter describes the process by for setting up a user of PSF to print AFP jobs to microfilm.

[Figure 84 on page 352](#page-373-0) shows a possible configuration for a microfilm system. This figure represents the flow of an AFP document and related resources through PSF into the microfilm device.

<sup>18.</sup> *Microfilm* can mean either microfiche or 16 mm film.

<sup>19.</sup> If you are not familiar with configuring PSF, IBM recommends that you read [Chapter 1, "Understanding PSF for z/OS," on page](#page-22-0) [1](#page-22-0) and the information about defining channel-attached printers, ESCON-attached printers, and SNA-attached printers that use IBM token rings, as well as the chapters that describe working with libraries, changing the system environment, using PSF parameters, using deferred-printing mode, managing resources and selecting special processing parameters, understanding PSF data protection and security, using installation exits, and understanding AFP performance. If you are not familiar with PSF vocabulary terms, you might want to check the glossary.

<span id="page-373-0"></span>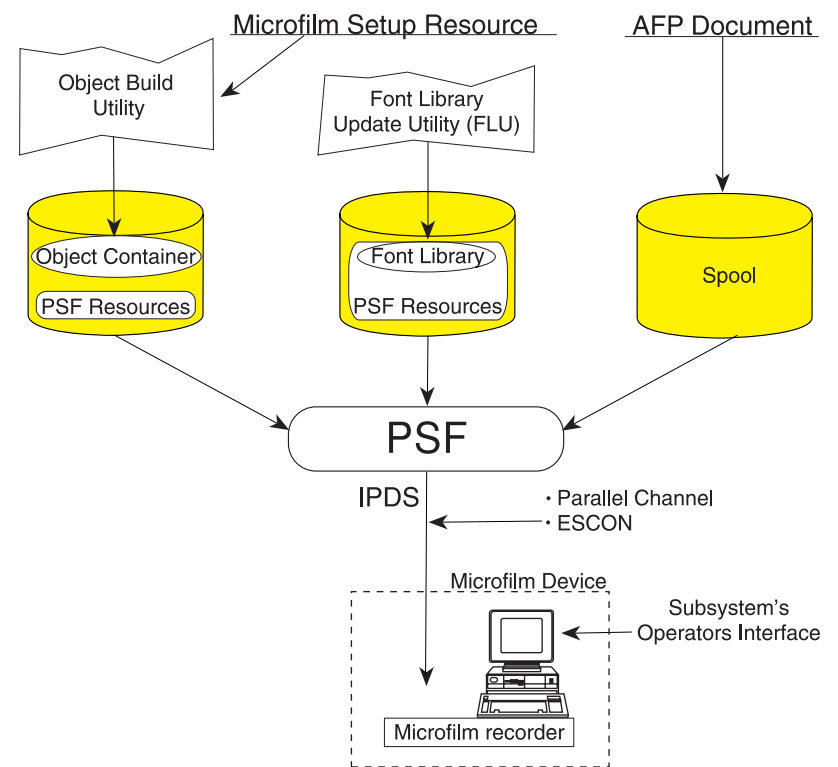

*Figure 84. Example of AFP data being transmitted to a microfilm device*

Even though your system has been configured and installed as instructed by the manufacturer of the microfilm device, you still have some tasks to perform before the microfilm device and PSF can work together so PSF users can print AFP jobs on microfilm:

- v Attach and define the microfilm device to z/OS or VTAM.
- v Define the microfilm device to JES2 or JES3.
- Define the microfilm device to PSF.
- Establish a PSF startup procedure.
- Work with the libraries required for microfilm jobs.
- v Manage PSF resources and selecting special processing parameters for microfilm jobs.
- Manage PSF data protection and security for microfilm jobs.
- Use PSF installation exits for microfilm jobs.
- Understand PSF performance issues as they pertain to microfilm.
- Respond to PSF errors reported by a microfilm device.
- Redirect PSF messages for microfilm jobs.
- Recover or restart AFP print jobs for microfilm output.

# **Defining the microfilm device as channel-attached or ESCON-attached**

The microfilm device can be channel-attached or ESCON-attached. An ESCON-attached microfilm device can be locally attached to an ESCON channel or a FICON Bridge channel in an ESCON Director. For more information about the FICON Bridge feature, see *Planning for 9032 Model 5 Director*, SA22–7295.

With this in mind, you must attach the microfilm device and define it to  $z/OS$ , JES2 or JES3, and PSF.

# **Defining the microfilm device to z/OS**

Whether the microfilm device is channel-attached or ESCON-attached, follow the procedures for attaching and defining channel-attached printers to z/OS (as explained in [Chapter 3, "Using channel-attached printers with PSF," on page 9\)](#page-30-0) by entering **AFP1** as the unit type. An ESCON-attached microfilm device can be locally attached to an ESCON channel or a FICON Bridge channel in an ESCON Director. For more information about the FICON Bridge feature, see *Planning for 9032 Model 5 Director*, SA22–7295.

# **Defining the microfilm device to JES2 and JES3**

Just as you coded JES initialization statements to define PSF channel-attached and SNA-attached printers, you must also code JES initialization statements to define the microfilm device.

The microfilm device requires that you run with checkpointing turned OFF when printing. Therefore, avoid using the CKPTPAGE and CKPTSEC JCL parameters for microfilm jobs:

- For JES2, specify CKPTMODE=SEC and CKPTSEC=0.
- For JES3, specify CKPNTPG=32767.

To avoid printing unneeded microfilm frames and to improve performance, consider the following suggestions:

• Specify the Non-Process Run-Out parameter (NPRO).

Performing the NPRO might take significantly longer on a microfilm device than on a printer; it depends on the microfilm device used.

When specifying a non-zero NPRO value, consider these:

- While PSF is performing an NPRO, no jobs are selected for printing. Selection of jobs for printing resumes after the NPRO is complete.
- The Missing Interrupt Handler timeout value needs to be set to a value twice as long as the time to perform an NPRO.
- PSF issues an NPRO before the device is drained.
- If a printer setup, such as a forms change, is requested through JES, the setup message is not issued to the operator until the NPRO is complete.

When specifying an NPRO value of zero, consider these:

- When PSF receives a request to drain the microfilm device, PSF does not make sure that all pages have been stacked. It marks as complete all jobs sent to the microfilm device. If an error occurs after the device is drained, and the microfilm is lost, the job must be run again.
- PSF does not query the microfilm device when it has no work to do. Therefore, a job that is stacked might not be released to JES as complete (and purged off the queue) until a subsequent job begins processing, or the microfilm device is drained.
- If the microfilm device is powered off or the PSF address space is canceled, PSF releases as incomplete all jobs that were not stacked at the time PSF last queried the device. Unless they are manually purged from the queue, all these jobs are reprinted from the beginning (because there are no checkpoints).
- An NPRO is performed even if a printer setup is requested through JES (for example, a forms change). The setup message is not issued to the operator until the NPRO is complete.
- v Recommend that printer operators *not* initiate system changes for different resolutions from the microfilm operator panel.
- Understand that users sending AFP data to a microfilm device might not want to print header, trailer, or separator pages.
- Specify NONE for the Print error reporting parameter in the Printer Inventory or specify DATACK=BLOCK in your PRINTDEV statement to prevent data checks from being reported (see ["Print error reporting" on page 96\)](#page-117-0).

For more information about defining printers to JES, see [Chapter 9, "Using](#page-140-0) [deferred-printing mode," on page 119.](#page-140-0)

# **Defining the microfilm device to PSF**

You should create two separate PRINTDEVs: one for the jobs with 120-pel and 240-pel resolution, and one for those jobs with 300-pel resolution.<sup>20</sup> The 240-pel resolution PRINTDEV uses 240-pel resources, <sup>21</sup> and the 300-pel resolution PRINTDEV uses 300-pel resources. Both PRINTDEVs are defined to drive the same microfilm device; for a given microfilm device, however, only one PRINTDEV can be active at a time. You should define separate classes or destinations for each PRINTDEV. Your installation must route the appropriate jobs to the appropriate class or destination. The two PRINTDEVs can be defined in the same (or separate) startup procedures.

[Figure 85 on page 356](#page-377-0) shows the sample startup procedure supplied with PSF for microfilm. It contains all the JCL parameters you need to produce a startup procedure for print jobs with 240-pel or 300-pel resolution, but all the references to 300-pel resolution have been commented out. To create separate startup procedures, make two copies of the sample startup procedure for microfilm, and keep one unchanged copy as your startup procedure for 120-pel and 240-pel resolution. In the second copy, delete or comment out all the references to 240-pel resolution, and make all the references to 300-pel resolution active. This changed copy is your 300-pel resolution startup procedure.

### **PRINTDEV parameters for microfilm devices**

In [Figure 85 on page 356,](#page-377-0) notice how the PSF PRINTDEV control statements are used:

**COMSETUP=***H1SETUPD* **FONTDD=***\*.FONT01* or **FONTDD=***\*.FONT02* **OBJCONDD=***\*.OBJCON01*

PSF requires the following keywords for all microfilm devices: **COMSETUP= OBJCONDD=**

**COMSETUP=***membername* is a microfilm setup resource parameter that specifies a member name. The manufacturer of the microfilm device provides a utility for you to use when generating member names. The microfilm setup resource parameter is

<sup>20.</sup> Although doing so is not recommended, you can drive the microfilm device with just one startup procedure, if either of the following conditions is met:

v All the resources in the resource libraries are resolution-independent, and all the jobs submitted that use inline resources or user libraries contain resources that are resolution-independent.

v All submitted jobs that request a resolution that is different from the resolution-dependent resources in the PSF system and security libraries must contain the needed resources at the requested resolution, either as inline resources or in the user's library.

<sup>21.</sup> Even if a PSF user requests 120-pel resolution for an AFP print job being sent to a microfilm device, PSF requires 240-pel resources from the library. Do not store 120-pel resources in the library for microfilm devices.

used only for sending output to a microfilm device. You can also specify this parameter in the Printer Inventory. See ["Com setup member" on page 75.](#page-96-0)

**Note:** IBM recommends that you use **H1** as a prefix to every member name for the microfilm setup resource parameter. In [Figure 85 on page 356,](#page-377-0) for example, *H1SETUPD* is specified as a default member name for the microfilm setup resource parameter. If you want the member name to be prefixed with **H1**, you must include **H1** as part of the name you specify; PSF does not add a prefix.

As [Figure 85](#page-377-0) shows, the COMSETUP=*membername* is also used in the sample OUTPUT statement for microfilm. Although you are advised to define the microfilm device to JES without job headers, job trailers, and data set separator pages, and to turn off messages to save microfilm frames, you might elect to print this information to microfilm. Without a COMSETUP, the microfilm device cannot print the headers, trailers, data set separators, or messages to microfilm.

Before libraries are referenced by the FONTDD, the Font Conversion Utility needs to be run against them. For additional information, see ["Using the Font Library](#page-380-0) [Update \(FLU\) utility" on page 359.](#page-380-0)

**OBJCONDD=***\*.label* identifies the DD statement specifying the object container library.<sup>22</sup> This keyword follows the rules of any other PSF resource library reference on the PRINTDEV statement; for the syntax, see [Table 7 on page 104.](#page-125-0)

<sup>22.</sup> Microfilm setup is a type of object container resource. PSF uses a single object container system resource library, designed to contain various types of object container resource.

### <span id="page-377-0"></span>**Sample JCL startup procedure for microfilm devices**

```
//APSWPROM PROC
//**************** THE PSF STARTUP PROCEDURE ******************
1/*
//*01* MODULE-NAME = APSWPROM
//* $MOD(APSWPROM) COMP(APS) PROD(PSF) : RELEASE 4.4.0
1/*//*01* DESCRIPTIVE-NAME = START PROCEDURE FOR MICROFILM
//* DEVICES
1/*//*01* STATUS = VERSION 4, RELEASE 3, LEVEL 0
1/*//*01* FUNCTION = SET PSF OPTIONS AND RESOURCES
//*
//*01* NOTES = THE FULL NAME OF THE DEFAULT PAGEDEF IS
\frac{1}{\sqrt{\frac{1}{x}}} P1A06462.
//* THE FULL NAME OF THE DEFAULT FORMDEF IS //* F1A10110.
                    F1A10110.
//* THE FULL NAME OF THE DEFAULT CORE FONT IS
\frac{7}{*} \frac{1}{*} \frac{1}{*} \frac{1}{*} \frac{1}{*} \frac{1}{*} \frac{1}{*} \frac{1}{*} \frac{1}{*} \frac{1}{*} \frac{1}{*} \frac{1}{*} \frac{1}{*} \frac{1}{*} \frac{1}{*} \frac{1}{*} \frac{1}{*} \frac{1}{*} \frac{1}{*} \frac{1}{*} \frac{1}{*} \frac{1}{*} //* COMPATIBILITY FONT IS XOGT15.<br>//* THE FULL NAME OF THE SEPARATOR P
               THE FULL NAME OF THE SEPARATOR PAGE PAGEDEF IS
1/\star P1V06483.
//* THE FULL NAME OF THE SEPARATOR PAGE CORE FONT IS //* X060D8. THE FULL NAME OF THE EOUIVALENT
//* X060D8. THE FULL NAME OF THE EQUIVALENT
                      SEPARATOR PAGE COMPATABILITY FONT IS X0GT15.
1/*
//*01* REQUIRED ACTIONS =
//* 1) DEFAULT COMSETUP - DEFAULT COMSETUP FILES ARE SPECIFIED
//* IN THIS STARTUP PROCEDURE BUT ARE NOT PROVIDED WITH //* PSF. DEFAULT COMSETUP FILES MUST BE GENERATED
                 PSF. DEFAULT COMSETUP FILES MUST BE GENERATED
//* WITH SOFTWARE PROVIDED WITH YOUR MICROFILM DEVICE AND
//* PLACED IN THE DATA SET SPECIFIED ON THE OBJCON01 DD<br>//* IN THIS START PROCEDURE.
                IN THIS START PROCEDURE.
1/*
//* THE FULL NAME OF THE DEFAULT COMSETUP IS H1SETUPD.
//* THE FULL NAME OF THE SEPARATOR PAGE COMSETUP IS //* HISETUPS.
                      H1SETUPS.
//*//*
//* 2) RESOLUTION - THIS START PROCEDURE IS SET UP FOR DRIVING
//* THE MICROFILM DEVICE AT 240-PEL RESOLUTION. TO CHANGE IT<br>//* TO DRIVE 300-PEL RESOLUTION MICROFILM DEVICES, COMMENT
//* TO DRIVE 300-PEL RESOLUTION MICROFILM DEVICES, COMMENT<br>//* OUT THE FIRST PRINTDEV STATEMENT AND UNCOMMENT THE
                 OUT THE FIRST PRINTDEV STATEMENT AND UNCOMMENT THE
//* SECOND PRINTDEV STATEMENT.
1/\star//*01* CHANGE-ACTIVITY :
//* $00=OW?????, HPRF220, 102494 BJ13JPG : Microfilm Support
//*$DR=LAPS0007, HPRF310,050698 BDKUMAL : Default to core font
//*
//**** END OF SPECIFICATIONS ***/
```
*Figure 85. Sample JCL startup procedure for a microfilm device (APSWPROM) (Part 1 of 2)*

|                                                                                         | //STEP01 EXEC PGM=APSPPIEP,REGION=4M |                                                                                                    |          |
|-----------------------------------------------------------------------------------------|--------------------------------------|----------------------------------------------------------------------------------------------------|----------|
|                                                                                         |                                      | //JOBHDR OUTPUT PAGEDEF=V06483, /* JOB SEPARATOR PAGEDEF                                                                                                    | $\star/$ |
| $\frac{1}{2}$                                                                           |                                      | FORMDEF=A10110,CHARS=60D8, /* JOB SEPARATOR FORMDEF                                                                                                    | $\star/$ |
|                                                                                         |                                      | // COMSETUP=HISETUPS<br>//JOBTLR OUTPUT PAGEDEF=V06483, /* JOB SEPARATOR PAGEDEF<br>//JOBTLR OUTPUT PAGEDEF=V06483, /* JOB SEPARATOR FORMATE                                                                                              | $\star/$ |
|                                                                                         |                                      |                                                                                                    | $\star/$ |
|                                                                                         |                                      | FORMDEF=A10110, CHARS=60D8, /* JOB SEPARATOR FORMDEF                                                                                                    | $\star/$ |
|                                                                                         |                                      |                                                                                                    | $\star/$ |
|                                                                                         |                                      |                                                                                                    | $\star/$ |
|                                                                                         |                                      | 1/<br>COMSETUP=HISETUPS /* JOB SEPARATOR FORMDEF<br>//DSHDR OUTPUT PAGEDEF=V06483, /* DATA SET SEPARATOR PAGEDEF<br>// FORMDEF=A10110,CHARS=60D8, /* DATA SET SEPARATOR FORMDEF<br>// COMSETUP=HISETUPS /* DATA SET SEPARATOR FORMDEF<br> |          |
|                                                                                         |                                      |                                                                                                    | $\star/$ |
|                                                                                         |                                      |                                                                                                    | $\star/$ |
|                                                                                         |                                      |                                                                                                    | $\star/$ |
|                                                                                         |                                      |                                                                                                    | $\star/$ |
|                                                                                         |                                      |                                                                                                    | $\star/$ |
|                                                                                         |                                      | // COMSETUP=HISETUPS<br>//MSGDS OUTPUT PAGEDEF=A06462, /* MESSAGE DATA SET SANATOR COMSETUP<br>//MSGDS OUTPUT PAGEDEF=A06462, /* MESSAGE DATA SET PAGEDEF<br>// FORMDEF=A10110, /* MESSAGE DATA SET FORMDEF<br>// FUNSG=NO,CLASS=A /*     | $\star/$ |
| // DISI<br>// DISI<br>// DISI<br>// DISI<br>//PSEGO1 DD<br>// DISI<br>//DISI<br>// DISI | <b>DISP=SHR</b>                      |                                                                                                    |          |
|                                                                                         |                                      | DSN=SYS1.FONT300, /* SYSTEM FONTS - 300 PEL                                                                                                    | $\star/$ |
|                                                                                         | <b>DISP=SHR</b>                      |                                                                                                    |          |
|                                                                                         | DSN=SYS1.PSEGLIB,                    | /* SYSTEM PAGE SEGMENTS                                                                                                    | $\star/$ |
|                                                                                         |                                      |                                                                                                    |          |
|                                                                                         | DISP=SHR                             |                                                                                                    |          |
|                                                                                         |                                      | DSN=SYS1.OVERLIB, /* SYSTEM OVERLAYS                                                                                                    | $\star/$ |
|                                                                                         | DISP=SHR                             |                                                                                                    |          |
| //PDEF01 DD<br>// DIS                                                                   | DSN=SYS1.PDEFLIB, /* SYSTEM PAGEDEFS |                                                                                                    | $\star/$ |
|                                                                                         | DISP=SHR                             |                                                                                                    |          |
| //FDEF01 DD                                                                             |                                      | DSN=SYS1.FDEFLIB, /* SYSTEM FORMDEFS                                                                                                    | $\star/$ |
| $\frac{1}{2}$                                                                           | DISP=SHR                             |                                                                                                    |          |
|                                                                                         |                                      |                                                                                                    |          |
|                                                                                         |                                      |                                                                                                    | $\star/$ |
|                                                                                         |                                      | //OBJCON01 DD  DSN=SYS1.APSOCLIB, /* SYSTEM OBJECT CONTAINERS<br>$/\star$                                                                                                    | $\star/$ |
| $\frac{1}{2}$                                                                           | <b>DISP=SHR</b>                      |                                                                                                    |          |
|                                                                                         | CNTL                                 |                                                                                                    |          |
| //PRT1<br><b>//PRT1</b><br>$//$ PRT1                                                    |                                      | PRINTDEV FONTDD=*.FONT01, /* 240 PEL FONT LIBRARY DD                                                                                                    | $\star/$ |
| 1/x                                                                                     |                                      | /* <-- SEE REQUIRED ACTIONS                                                                                                    | $\star/$ |
| 1/x                                                                                     |                                      | $/\star$<br>ABOVE                                                                                                    | $\star/$ |
|                                                                                         |                                      | //*PRT1 PRINTDEV FONTDD=*.FONT02, /* 300 PEL FONT LIBRARY DD                                                                                                    | $\star/$ |
| $1/\star$                                                                               |                                      | /* <-- SEE REQUIRED ACTIONS                                                                                                    | $\star/$ |
| $1/\star$                                                                               |                                      | $/*$ ABOVE                                                                                                    | $\star/$ |
| $\frac{1}{2}$                                                                           |                                      |                                                                                                    |          |
| $\frac{1}{2}$                                                                           |                                      |                                                                                                    |          |
| $\frac{1}{2}$                                                                           |                                      |                                                                                                    |          |
| $\frac{1}{2}$                                                                           |                                      |                                                                                                    |          |
| $\prime\prime$                                                                          |                                      |                                                                                                    |          |
| $\frac{1}{2}$                                                                           |                                      |                                                                                                    |          |
| $\frac{1}{2}$                                                                           |                                      |                                                                                                    |          |
| $\frac{1}{2}$                                                                           |                                      |                                                                                                    |          |
| $\frac{1}{2}$                                                                           |                                      |                                                                                                    |          |
|                                                                                         |                                      |                                                                                                    |          |
| $\frac{1}{2}$                                                                           |                                      |                                                                                                    |          |
| $\frac{1}{2}$                                                                           |                                      |                                                                                                    |          |
| $\frac{1}{2}$                                                                           |                                      |                                                                                                    |          |
| $\prime\prime$                                                                          |                                      |                                                                                                    |          |
| $\frac{1}{2}$                                                                           |                                      |                                                                                                    |          |
| $\frac{1}{2}$                                                                           |                                      |                                                                                                    |          |
| $\prime\prime$                                                                          |                                      |                                                                                                    |          |

*Figure 85. Sample JCL startup procedure for a microfilm device (APSWPROM) (Part 2 of 2)*

The startup procedures specify PSF initialization parameters and libraries that contain system and installation resources for microfilm. For more information, see ["PSF startup procedures for AFP printers" on page 132.](#page-153-0)

#### **Redirecting message data sets for microfilm jobs**

IBM suggests that users *not* print PSF message data sets on microfilm. For more information, see ["Redirecting the message data set" on page 334.](#page-355-0) In the sample provided, APSWPROM, the message data sets are redirected to class A.

# **Working with resource libraries required by microfilm devices**

The resources that you use and store in PSF libraries for microfilm devices are the same resources as other printers use, plus microfilm setup resource object containers.

# **Working with the microfilm setup resource object container library**

Microfilm setup is a category of resource called an *object container*, <sup>23</sup> which is stored in a PSF-specified host object container library, in a user library, or inline in the AFP data. You should specify a default microfilm setup resource parameter in the Printer Inventory (see ["Com setup member" on page 75\)](#page-96-0) or the PRINTDEV statement (see ["COMSETUP" on page 105\)](#page-126-0); PSF users can also specify the COMSETUP parameter with JCL. The microfilm setup resource parameter (COMSETUP) is described in *PSF for z/OS: User's Guide*. If no default parameter is specified in the Printer Inventory or the PRINTDEV statement, a COMSETUP keyword must be specified in every separator and user data set. If any are encountered without a COMSETUP keyword, PSF stops processing.

You should have already installed or created and named resource libraries that contain resources needed for printing to paper media. You must also create and name a resource library to contain the object containers, which are required for printing to microfilm media. No default library is provided with PSF.

**Note:** Because a microfilm setup resource is one type of object container resource, and PSF does not enforce a prefix for the eight-character name of the microfilm setup resource, you should define a naming convention to avoid future conflicts with additional object container resources. IBM recommends a prefix of **H1** for all microfilm setup resources.

# **Working with FOCA font libraries**

Every time a FOCA font is added, deleted, or changed in a library, you must run an IBM command-line utility called the Font Library Update (FLU). For more information, see ["Using the Font Library Update \(FLU\) utility" on page 359.](#page-380-0)

Another requirement for printing to microfilm is that font libraries must be available for the resolutions specified. The fonts with 240-pel resolution are used whenever a user specifies 120-pel or 240-pel resolution for microfilm.

The sample startup procedure provided in SYS1.SAMPLIB(APSWPROM), represented by [Figure 85 on page 356—](#page-377-0)identifies both FONT01 (to support 120-pel and 240-pel resolution) and FONT02 (to support 300-pel resolution) for printing to microfilm.

# **Managing resources and selecting special processing parameters**

Microfilm support requires the following tasks, in addition to those for setting up printers:

- Using a utility provided with the microfilm device, create microfilm setup resource object containers.
- Using the Font Library Update (FLU) utility, update the font libraries.

<sup>23.</sup> Microfilm setup resources are generated by running a utility, provided with the microfilm device. For more information, see ["Generating microfilm setup resource object containers" on page 359.](#page-380-0)

# <span id="page-380-0"></span>**Generating microfilm setup resource object containers**

Run the microfilm utility provided by the manufacturer of your microfilm device to generate microfilm setup resource object containers.<sup>24</sup> For more information about using a utility to generate object containers, see the instructions provided with your microfilm device.

The utility provided with the microfilm device checks the syntax of the setup parameters and places the setup information into a microfilm setup resource object container,<sup>25</sup> which is associated through JCL keywords with the AFP print job data.

A PSF system library is required for storing the object containers. For more information, see [Chapter 6, "Working with libraries," on page 55.](#page-76-0)

# **Using the Font Library Update (FLU) utility**

Microfilm devices require that all FOCA fonts downloaded from the host contain global resource ID (GRID) information. If a requested font does not contain GRID information, the page or data set using that font is not printed.

GRID information uniquely describes code page and character set characteristics, such as style, size, set of characters, and valid code points. Font resolution does not affect the GRID value.

IBM and non-IBM fonts typically do not contain GRID information, although space for that information is reserved. The FLU uses system tables and user-modifiable tables to place needed GRID information in fonts that do not contain complete GRID information. The FLU uses the same Name-to-GRID user mapping table (APSRNTGM) that PSF uses (for more information about how to make a Name-to-GRID user mapping table, see ["Using the font mapping tables" on page](#page-261-0) [240\)](#page-261-0). The user mapping table is searched first when insufficient GRID information is found in a code page or character set. The FLU also generates GRID values from the user range of GRID values and from information in the font, if no entry is found for the font in the system or user mapping table and no font member is found that has the same name and contains complete GRID information.

### **Considerations when using the FLU**

Before you run the FLU, read the following key information:

- v The FLU does not use user mapping table entries with an FGID or a CPGID that have a value of either X'0000' or X'FFFF'.
- To prevent the FLU from assigning duplicate GRID information to different fonts, you must use a single invocation to run the FLU against *all* fonts that are to be used with the microfilm device<sup>26</sup>—including libraries of different resolutions, font types (for example, raster fonts and outline fonts), system font libraries, security font libraries, font libraries that are to be used by ACIF, and font libraries accessed with the USERLIB keyword.
- v If code pages and character sets in different libraries have the same member names, PSF assumes that they are the same code page or character set and will be updated with identical GRID information. If one member contains complete GRID information, and another member with the same name does not, the incomplete member is updated with the additional information.

<sup>24.</sup> The utility that the manufacturer of your microfilm device provides is also supported by InfoPrint Manager for AIX. Microfilm setup resource object containers generated in either of these operating systems can be used by the other operating system.

<sup>25.</sup> The object container is not an AFP-managed resource; it is a MO:DCA architecture resource.

<sup>26.</sup> The number of font data sets that can be input to the FLU on a single invocation is limited only by the operating system.

- When fonts are added or changed on the system after the FLU has run successfully, the FLU must be rerun with all the existing fonts, plus any new fonts. The old fonts are not changed by the FLU on successive runs, but they are used both to propagate GRID information when members with the same name are encountered and to determine what GRID values in the user range are available for assignment.
- v The following members of font data sets are not updated by the FLU:
	- Coded fonts
	- Unbounded box fonts (for the 3800 printer)
	- Code pages with complete GRID information
	- Character sets with complete GRID information
	- Non-font resources
	- Non-AFP resource data
- v Because the FLU updates fonts in place, no programs should be attempting to access the fonts, and no PSF FSA should be ACTIVE, while the FLU is running.
- v The attributes of all font data sets must have these requirements (the same as for PSF):
	- Partitioned (not sequential)
	- Variable (not fixed)
	- Non-spanned
	- Contain carriage control (ANSI or MACHINE)
- If the user-modifiable name-to-GRID mapping table, APSRNTGM, is used, it must be link-edited with AMODE=24, RMODE=24.

#### **Running the FLU**

A sample job, APSWRFLU, is provided in SYS1.SAMPLIB (see Figure 86). A DD statement for each font library on your system that is to be used by the microfilm device must be added to the JCL. Each font DD name must begin with FONT, to identify it to the FLU as the name of a font library. The remaining characters in the DD have no significance to the program. Concatenated data sets for a single DD are not permitted.

```
//APSWRFLU JOB 'account #','name',MSGLEVEL=(1,1)
//* *****************************************************************
\frac{1}{x} *
//* USE THIS JOB TO UPDATE ALL FONT LIBRARIES TO BE USED WITH *//* A MICROFILM DEVICE.
\frac{1}{x} *
//* *****************************************************************
//STEP1 EXEC PGM=APSRFLU
//SYSPRINT DD SYSOUT=*
//FONT01 DD DSN=SYS1.FONTLIBB,DISP=OLD
//FONT02 DD DSN=SYS1.FONT300,DISP=OLD
//
```
*Figure 86. APSWRFLU sample job provided in SYS1.SAMPLIB*

For example, if fonts also existed in COMMON.FONTLIB, PSF.V130.FONTLIB, USER.MY.FONTLIB, and SYS1.SECURE.FONTLIB, the DDs in [Figure 87 on page](#page-382-0) [361](#page-382-0) would be added to the JCL:

<span id="page-382-0"></span>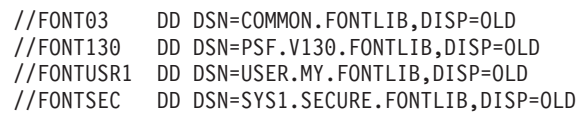

*Figure 87. DDs added to the APSWRFLU sample job for existing fonts*

### **FLU return codes**

The FLU returns only three valid return codes:

- v **0**: The FLU has run successfully, and the appropriate font members have been updated. For information about the updates performed, see the informational messages in the SYSPRINT data set.
- v **4**: The FLU updated all the members it could, but found fonts that were not valid and could not be updated. The not valid fonts cannot be used with the microfilm device until they are fixed and the FLU is run again. For information about the font members in error and the updates performed, see the informational messages in the SYSPRINT data set.
- v **16**: The FLU updated some or no members. One or more "font" data sets input to the FLU is not a valid font data set. See the informational messages in the SYSPRINT data set for information about the data set in error.

If any other return code is returned, the FLU encountered a logic error. Consult your service representative in the IBM support center. The FLU has error checking and data isolation to avoid contamination of font data in the event of a logic error, and it cancels processing. Fix the error and rerun the FLU.

# **Printing to microfilm**

After you have attached the microfilm device, provided a startup procedure, run the utility provided by the manufacturer of your microfilm device, and run the FLU utility, users can send AFP data sets to the microfilm device to be printed on microfilm.

# **Operating a microfilm device**

If you have two microfilm devices, one with 240-pel resolution and one with 300-pel resolution, you can assign a different destination or class to each of them. You must tell the PSF users what DEST statements to use to direct their output to the destination with the desired resolution.

To switch from one startup procedure (or PRINTDEV) to the other, use this procedure:

- v Drain the active PRINTDEV by using a normal printer stop command—*\$P PRTxxx* in JES2, or *\*V,PRTxxx,OFFLINE* in JES3.
- v Start the other PRINTDEV by using a normal printer start command—*\$S PRTyyy* in JES2, or *\*V,PRTyyy,ONLINE* in JES3.
- **Note:** To turn off the microfilm device for normal completion of processing (for example, at the end of the day or for planned maintenance), drain the active PRINTDEV by using a normal printer stop command before powering off the printer.

Some operator commands are not supported for correct operation with microfilm. Tell the operator *not* to use the following:

- JES \$I (Interrupt) command
- JES \$F (Space Forward) command
- v JES \$B (Space Backward) command (unless instructed to do so by the microfilm device)

At some point, the microfilm device instructs you to perform operator actions; correct operation is dependent upon your doing so.

## **Microfilm data protection and security considerations for PSF**

No changes in the procedures for data protection and security considerations have been made for printing to microfilm. The microfilm device is handled in the same way as an AFP1 family printer. For information, see [Chapter 18, "Understanding](#page-240-0) [PSF data protection and security," on page 219.](#page-240-0)

# **Using PSF installation exits for microfilm devices**

One of the tasks of system programmers is writing, changing, and installing exit routines. For more information, see [Chapter 25, "Using installation exits," on page](#page-280-0) [259.](#page-280-0)

# **Understanding PSF performance issues that pertain to microfilm devices**

IBM recommends that you define no more than two active microfilm devices (PRINTDEVs) in a single startup procedure because of the large number of pages these devices produce.

### **Responding to PSF errors reported by microfilm devices**

Handle PSF errors reported by the microfilm device in the same way as you handle PSF errors reported by other printers. For more information, see [Chapter 26,](#page-352-0) ["Recovering from print errors," on page 331.](#page-352-0)

# **Recovering or restarting AFP print jobs for microfilm**

The restart and rerun processes have joint PSF and microfilm device interactions. See the documentation provided with your microfilm device. The microfilm device guides you through the restart and rerun process, and instructs the operator to issue commands to PSF when needed.

# **Appendix A. Migrating PSF parameters to the Printer Inventory**

This appendix describes how to use the Printer Inventory migration program, **aopmig**, to copy existing PRINTDEV parameters, FSS EXEC PARM statements, and AFPPARMS control statement parameters to new FSA and FSS definitions in the Printer Inventory.

The **aopmig** migration program and sample JCL in SYS1.SAMPLIB members, AOPMIGRX and AOPPIDU, are included with Infoprint Server.

#### **Notes:**

- 1. You must manually migrate parameters from Exit 7.
- 2. The **aopmig** migration program does not support AFPPARMS data set names that include JCL symbols, such as &SYSNAME. For example, parameters in a data set with the name FSS.PDS.&SYSNAME.AFPPARMS are not migrated.
- 3. Because **aopmig** is part of Infoprint Server, **aopmig** fixes are included with that product. Service issues with **aopmig** should be directed to Infoprint Server.

Migrating existing printer information is a multi-step process:

- 1. Run the migration program to read existing printer information and generate Printer Inventory definition statements. The migration program also generates a report of its processing, which you can examine for possible error conditions.
- 2. Run the Printer Inventory Definition Utility (PIDU) program to create FSA and FSS definitions in the Printer Inventory. The PIDU program uses the Printer Inventory definition statements generated by the migration program as input.
- 3. Edit Infoprint Server ISPF panels to add options for Exit 7 INIT calls to the FSA definitions in the Printer Inventory.

Because the migration program only generates text output files and does not modify input files or create any entries in the Printer Inventory, you can rerun the migration program as often as you want *before* you run the PIDU program to create the Printer Inventory from the output of the migration program.

You can also rerun the migration program *after* you run the PIDU program; however, you must first delete the entries in the Printer Inventory that were created the first time you ran the PIDU program (see ["Rerunning the migration](#page-389-0) [program and the PIDU program" on page 368](#page-389-0) for more information).

After running the PIDU program to create entries in the Printer Inventory, you can use Infoprint Server ISPF panels to browse and optionally edit the new FSA and FSS definitions.

## **Running the migration program**

These sources are input to the migration program:

- PRINTDEV statements in the PSF startup procedure
- v EXEC statement PARM parameters in the PSF startup procedure
- AFPPARMS control statement if you have the AFP Download Plus feature installed
- JES initialization statements

Before running the migration program, you must have Infoprint Server installed, but you do not need to customize it or have it running.

You can run the migration program from the z/OS UNIX System Services shell by using the **aopmig** command or from TSO by using the AOPBATCH utility program or the BPXBATCH utility program.

## **Running the migration program using the aopmig command**

#### **Format**

**aopmig [-i '***JES\_initialization\_dataset***']... [-x '***PSF\_procedure\_dataset***']...**

#### **Description**

**aopmig** reads existing PRINTDEV parameters, FSS EXEC PARM parameters, and AFPPARMS control statement parameters and generates Printer Inventory definition statements that the Printer Inventory Definition Utility (PIDU) program can use to create FSA and FSS definitions in the Printer Inventory. **aopmig** writes the Printer Inventory definition statements to **stdout** and writes a report of its processing to **stderr**.

#### **Options**

**-i '***JES\_initialization\_dataset***'**

The name of the data set that contains JES initialization statements for PSF. Enclose the name in single quotation marks if the data set name contains special characters, such as () \$, that might be interpreted by the shell. If you have more than one initialization data set, specify this option and value more than once. If all definitions for PSF are in one data set, you only need to specify this option and value one time.

The migration program uses JES initialization statements to determine FSS names and the relationship between FSS and FSA entities. If you do not specify this option, the migration program assigns the PROC name to each FSS and creates an FSA definition for each PRINTDEV statement.

**-x '***PSF\_procedure\_dataset***'**

The name of the data set that contains the PSF startup procedure. Enclose the name in single quotation marks if the data set name contains special characters, such as ( ) \$, that might be interpreted by the shell. If you have more than one startup procedure, specify this option and value more than once. If all parameters you are migrating are in one startup procedure, you only need to specify this option and value one time.

#### **Usage notes**

- v The migration program writes the Printer Inventory definition statements it generates to its **stdout** file. It writes its report to its **stderr** file. By default, both **stdout** and **stderr** are directed to the terminal. In most cases you should redirect the output to files by using the UNIX redirection symbol (> for **stdout** and 2> for **stderr**).
- v You can rerun the migration program as often as you want *before* you run the PIDU program to create the Printer Inventory because the migration program only generates text output files and does not modify input files or create any entries in the Printer Inventory.
- v Save the **stdout** file from the migration program until you are satisfied with the entries in the Printer Inventory. If you have run the PIDU, you might need to

edit the **stdout** file before you can rerun the migration program. See ["Rerunning](#page-389-0) [the migration program and the PIDU program" on page 368](#page-389-0) for more information.

#### **Example**

Enter this command to migrate the PRINTDEV and EXEC PARM statements in two PSF startup procedures:

aopmig -x 'SYS1.PROCLIB(PSFPROC1)' -x 'SYS1.PROCLIB(PSFPROC2)' \ -i 'SYS1.PARMLIB(PRTRS)'

**Note:** The backslash (\) indicates that this is a multi-line command. You must start a new line immediately following the backslash; do not type any spaces or characters between the backslash and the new line.

## **Running the migration program from TSO**

You can run the migration program from TSO by using the AOPBATCH utility, which IBM recommends, or the BPXBATCH utility. If you use the AOPBATCH utility, specify the PATH environment variable; specify the LIBPATH and NLSPATH environment variables only if your installation did not install Infoprint Server files in the default directories. If you use the BPXBATCH utility, specify the LIBPATH, NLSPATH, and PATH environment variables.

When you use the AOPBATCH or BPXBATCH utility, you can specify command line arguments by using the PARM parameter on the EXEC statement. However, because the value for the PARM parameter cannot exceed 100 characters, in most cases you should use the environment variables shown in Table 37 to specify input parameters to the migration program.

| Environment Variable | <b>Comparable Command Line Option</b> |
|----------------------|---------------------------------------|
| AOPMIG_JES_PARMS     | -1                                    |
| AOPMIG PSF PRINTDEVS | $\mathbf{-x}$                         |

*Table 37. Environment variables for running the migration program from TSO*

**Note:** The environment variables can have only one value. If you need to specify multiple input data sets for a migration program option, run the migration program from the z/OS UNIX System Services shell. Alternatively, you can combine all your JES initialization data sets into one data set and all your PSF procedure data sets into one data set. Then, you can specify the combined data sets when you run the migration program.

IBM provides sample JCL in the AOPMIGRX member of SYS1.SAMPLIB for running the migration program by using the AOPBATCH utility. [Figure 88 on page](#page-387-0) [366](#page-387-0) shows member AOPMIGRX.

```
//AOPMIGRX JOB MSGLEVEL=(1,1)
 \frac{1}{x} *
//* THIS JCL WILL USE THE AOPBATCH UTILITY TO RUN THE aopmig *//* PROGRAM TO MIGRATE PSF DEFINITIONS TO INFOPRINT SERVER.
//* REPLACE hlg AND volume WITH VALUES APPROPRIATE FOR YOUR
//* SYSTEM. DO NOT MODIFY PARM='aopmig'. ALSO SET THE VARIABLES *
\frac{1}{4} in stdenv to indicate the data set names on your system. \star\frac{1}{x} *
//*********************************************************************
//*
         //MIGRT EXEC PGM=AOPBATCH,PARM='aopmig',REGION=8M
1/\star//STDOUT DD DSN=hlq.INVDEFS,
// DISP=(NEW,CATLG,DELETE),
// DCB=(RECFM=VB,LRECL=4096),
// UNIT=SYSALLDA,VOL=SER=volume,SPACE=(TRK,(5,15,0))
//*//STDERR DD SYSOUT=*
//*
//STDENV DD *
PATH=/usr/lpp/Printsrv/bin:/bin:
AOPMIG_PSF_PRINTDEVS=SYS1.PROCLIB(PSFPROC)
AOPMIG_JES_PARMS=SYS1.PARMLIB(PRTRS)
/*
```
*Figure 88. Sample JCL for running the migration program from TSO — AOPMIGRX in SYS1.SAMPLIB*

# **Using the migration program report**

The migration program writes a report of its processing to **stderr**. The report is divided into sections. Each section corresponds to a processing step that the migration program performs; the sections are written in chronological order. Each section begins with a line of asterisks (\*). A line of dashes (-) separates entries within a section.

You can read this report to understand the processing that the migration performs, or you can choose to simply scan it online to detect possible error conditions. These are some hints for reading or scanning the error report:

- v Try reading or scanning the report online because it can be quite large.
- To find errors found by the migration program, search for the word "Error" in the report.
- v To find warnings found by the migration program, search for the word "Warning" in the report.

## **Running the Printer Inventory Definition Utility (PIDU)**

After running the migration program and reviewing the report of its processing, run the Printer Inventory Definition Utility (PIDU) program to create FSA and FSS entries in the Infoprint Server Printer Inventory. Use the definition statements that the migration program generates and writes to **stdout** as input to the PIDU program.

Before running the PIDU program, ensure that Infoprint Server is running; see *z/OS Infoprint Server Operation and Administration* or *z/OS Infoprint Server Printer Inventory for PSF* for information about how to start Infoprint Server.

You can run the PIDU program from the z/OS UNIX System Services shell by using the **pidu** command or from TSO by using the BPXBATCH or AOPBATCH utility program.

# **Running the PIDU program using the pidu command**

To run the PIDU program you can enter the **pidu** command from the z/OS UNIX Systems Services command line. Name the file that contains the Printer Inventory definition statements created by the migration program as input to the **pidu** command.

The PIDU program writes a report of its processing to **stderr**. By default, **stderr** is directed to the terminal. In most cases you should redirect this output to a file by using the UNIX redirection symbol ( 2> for **stderr**).

For example, if you entered the following command from the z/OS UNIX System Services command line to direct the Printer Inventory definition statements to a file named **defs**:

```
aopmig ... >defs 2>aopmig.rept
```
Then, enter the following **pidu** command and specify the **defs** file as input: pidu <defs 2>pidu.rept

# **Running the PIDU program from TSO**

You can run the PIDU program from TSO by using the AOPBATCH utility, which IBM recommends, or the BPXBATCH utility program. Name the file that contains the Printer Inventory definition statements created by the migration program in the STDIN DD statement.

If you use the AOPBATCH utility, specify the PATH environment variable; specify the LIBPATH and NLSPATH environment variables only if your installation did not install Infoprint Server files in the default directories. If you use the BPXBATCH utility, specify the LIBPATH, NLSPATH, and PATH environment variables.

When you use either the AOPBATCH or the BPXBATCH utility, also specify the AOPCONF environment variable if your Infoprint Server configuration file, **aopd.conf**, is not in the default directory; see *z/OS Infoprint Server Customization* for information about how to set these environment variables.

IBM provides sample JCL in the AOPPIDU member of SYS1.SAMPLIB for running the PIDU program by using the AOPBATCH utility. [Figure 89 on page 368](#page-389-0) shows member AOPPIDU.

```
//AOPPIDU JOB ,'pidu'
//*------------------------------------------------------------------
1/*//* Sample JCL for running pidu in batch.
1/*
//* This JCL will use the AOPBATCH utility to run the pidu program
//* to process Infoprint Server inventory definitions.
1/*//* Replace hlq with the appropriate value. Use the aopmigrt or
1/* aopmigrx job to create the hlq.invdefs data set. You may
//* edit the definitions in the data set as needed.
1/*//* STDIN may also point to a sequential dataset containing other
//* Printer Inventory Definition Utility (PIDU) statements.
//*<br>//*----
        //*------------------------------------------------------------------
//*
           EXEC PGM=AOPBATCH, PARM='pidu'
//*
//STDIN DD DSN=hlq.INVDEFS,DISP=SHR
1/*
//STDOUT DD SYSOUT=*
//STDERR DD SYSOUT=*
1/*//* STDENV may point to a dataset containing environment variables.<br>//* Built in values will work for the default installation.
           Built in values will work for the default installation.
//*STDENV DD DSN=environment,DISP=SHR
```
*Figure 89. Sample JCL for running the PIDU program from TSO — AOPPIDU in SYS1.SAMPLIB*

# **Rerunning the migration program and the PIDU program**

You can rerun the migration program as often as you want *before* you run the PIDU program to create the Printer Inventory. However if you need to rerun the migration program *after* you have already run the PIDU program, you must first delete the entries in the Printer Inventory that were created when you previously ran the PIDU program. To do this, follow these steps:

1. Edit the file you used as input to the PIDU program. Change *all* "create" statements in this file to "delete" statements. For example, change this sample "create" statement:

```
create fsa PRT1
    page-definition = A08682
 ;
To this "delete" statement:
```

```
delete fsa PRT1;
```
You can use an **awk** command to create a file with "delete" statements. For example, if your input file is named **defs**, enter the following line from the z/OS UNIX System Services command line:

```
awk '/^create/ { print "delete " $2 " " $3 " ;" }' <defs >delete.defs
```
This program creates output file **delete.defs** with a "delete" statement for each "create" statement in the input file. See *z/OS UNIX System Services Command Reference* for information about the **awk** command.

2. Run the PIDU program by using the file with the "delete" statements as the input file. This step deletes the entries from the Printer Inventory that were

created when you previously ran the PIDU program, but preserves any entries that your installation might have created with Infoprint Server ISPF panels. For example, enter:

pidu <delete.defs 2>pidu.rept

- 3. Rerun the migration program **aopmig**.
- 4. Rerun the PIDU program.

# **Viewing and editing the Printer Inventory**

After running the PIDU program, you can use Infoprint Server ISPF panels to browse the new FSA and FSS definitions in the Printer Inventory. You can also edit the ISPF panels to add options for Exit 7 INIT calls to the FSA definitions in the Printer Inventory. See [Figure 32 on page 67](#page-88-0) for a sample ISPF panel, or see *z/OS Infoprint Server Operation and Administration* or *z/OS Infoprint Server Printer Inventory for PSF* for information about how to use the ISPF panels.

When you have created new entries in the Printer Inventory, you can customize PSF to use the Printer Inventory definitions. See [Chapter 7, "Using the Infoprint](#page-80-0) [Server Printer Inventory," on page 59.](#page-80-0)

# **Appendix B. Printer information reports and system log output**

You can save printer information in a data set specified in the PRTINFO DD statement in the PSF startup procedure (see ["Requesting printer information with](#page-221-0) [the PSF startup procedure" on page 200\)](#page-221-0), or you can use the MVS MODIFY command to display printer information (see ["Requesting printer information with](#page-222-0) [the MODIFY command" on page 201\)](#page-222-0).

When you save printer information in a data set, you can view the source data for the softcopy printer information report or format and print it as a hardcopy report. When you use the MODIFY command to display printer information, you view the information directly in the system log.

This appendix shows these examples:

- "Hardcopy report"
- ["Softcopy report" on page 386](#page-407-0)

The sections you see in a printer information report depend on the printer; therefore, you might see sections in your printer information report that are different from the sections depicted in the examples.

["Softcopy record format" on page 399](#page-420-0) shows all possible record formats for the softcopy report.

## **Hardcopy report**

The hardcopy printer information report contains the same information as the softcopy report, but it is formatted so it is easier to read and it has page numbers. [Figure 90 on page 372](#page-393-0) shows an example of a hardcopy printer information report from an InfoPrint 4100 printer.

<span id="page-393-0"></span>|

**PSF Printer Information Report-4.5.0 Level 0000 Printer Information from PSFMVS.WTRES600.DEV6.PRTINFO(PRT619)**

#### **STM Data**

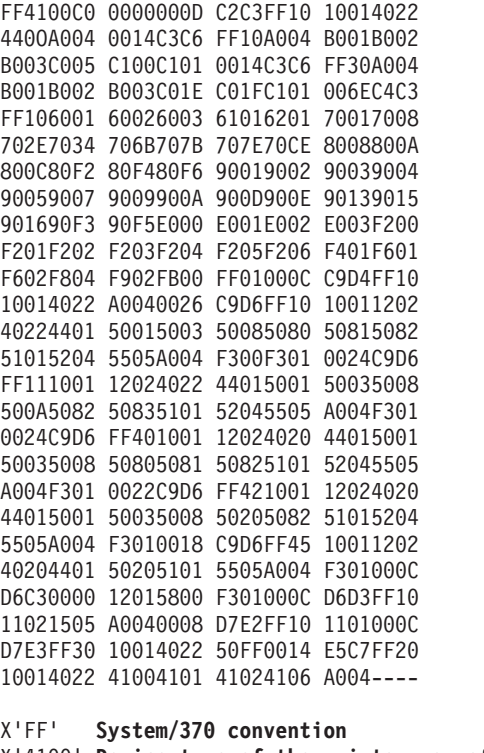

X'4100' **Device type of the printer, or of the printer that is being emulated or mimicked** X'C0' **Model Number**

#### **BAR CODE COMMAND-SET VECTOR**

X'000EC2C3FF10100140224400A004' X'000E' 14 Length of the bar code command-set vector X'C2C3' BC1 subset of the bar code command-set X'FF10' BCOCA BCD1 data X'1001' Bar code objects may be sent in any order X'4022' Standard OCA color-support property ID

Date - 04/26/2O14 Time - 12:41:2 Page - 1

*Figure 90. Example of a Hardcopy Printer Information Report (Part 1 of 14)*

#### **Printer Information from PSFMVS.WTRES600.DEV6.PRTINFO(PRT619)**

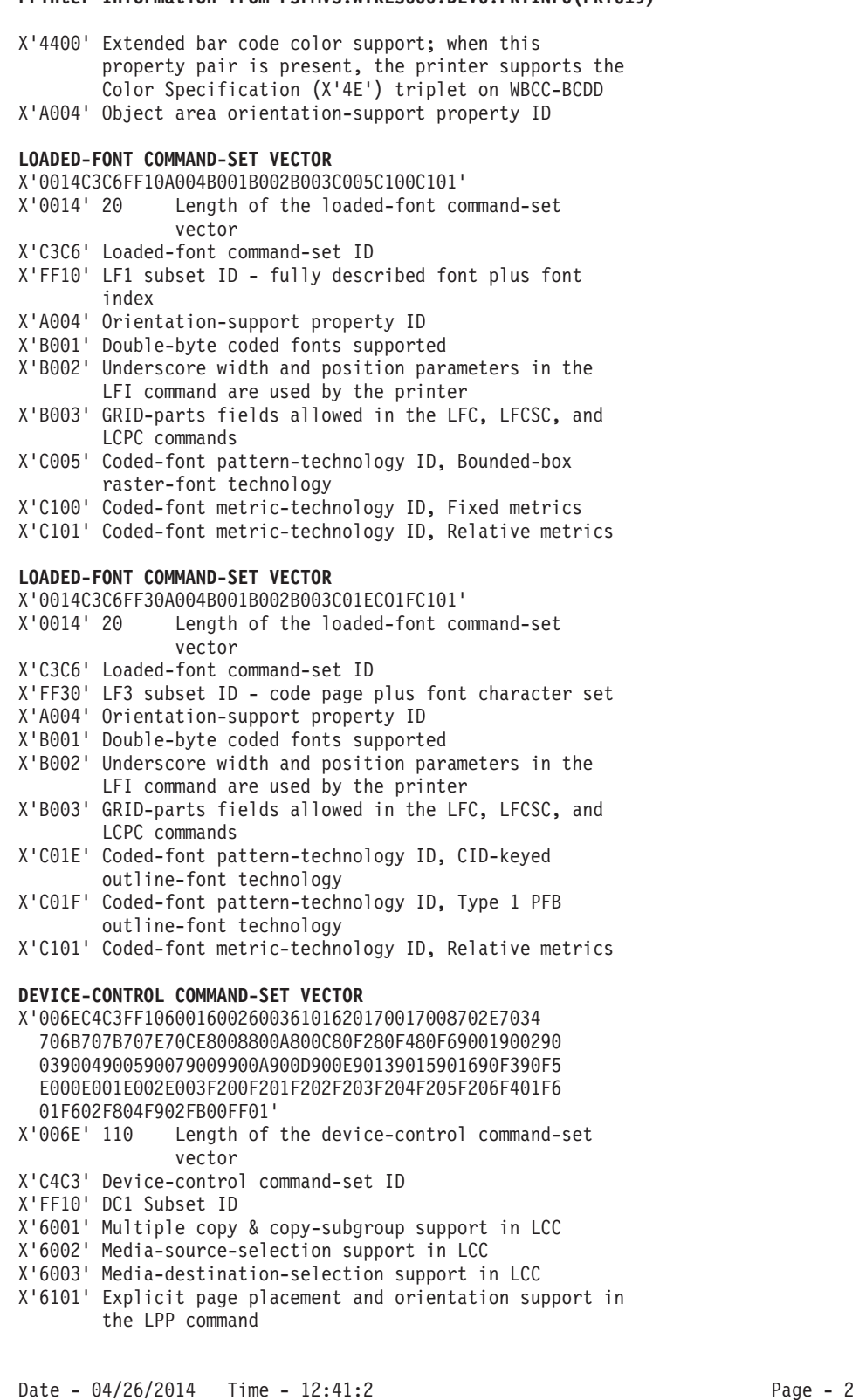

*Figure 90. Example of a Hardcopy Printer Information Report (Part 2 of 14)*

#### **Printer Information from PSFMVS.WTRES600.DEV6.PRTINFO(PRT619)**

X'6201' Logical page and object area coloring support X'7001' Manage IPDS Dialog (MID) command support X'7008' Set Presentation Environment (SPE) command support X'702E' Activate Resource command support X'7034' Presentation Fidelity Control Command Support X'706B' Invoke CMR (ICMR) command support X'707B' Rasterize Presentation Object (RPO) command support X'707E' Include Saved Pages (ISP) command support X'70CE' DUA command-support property ID X'8008' Mark Form X'800A' Alternate Offset Stacker X'800C' Control Edge Marks X'80F2' Discard Buffered Data X'80F4' Request Resource List X'80F6' Exception-Handling Control X'9001' Print Buffered Data X'9002' Deactivate Save Page Group X'9003' Specify Group Operation X'9004' Define Group Boundary X'9005' Erase Residual Print Data X'9007' Erase Residual Font Data X'9009' Separate Continuous Forms X'900A' Remove Saved Page Group X'900D' Stack Received Pages X'900E' Select Medium Modifications X'9013' Eject to Front Facing X'9015' Select Input Media Source X'9016' Set Media Origin X'90F3' Obtain Printer Characteristics X'90F5' Page Counters Control X'E000' CMRs can be captured X'E001' Host-activated link color conversion CMRs supported X'E002' Host-activated, non-generic halftone CMRs supported X'E003' Host-activated, non-generic tone transfer curve CMRs supported X'F200' Local Date and Time Stamp triplets supported in AR commands X'F201' Activation-failed NACK support X'F202' Font resolution and Metric Technology triplets supported in AR commands X'F203' Metric Adjustment triplets supported in AR commands X'F204' Data-object font support X'F205' Color Management triplet support in the IDO, RPO, LPD, SPE, WBCC, WIC2, WGC, and WOCC commands X'F206' Device Appearance (X'97') triplet support X'F401' XOA RRL Multiple Entry Query Support. The printer supports multiple-entry queries of query type X'05', activation query. X'F601' Position-Check Highlighting Support in XOA EHC X'F602' Independent Exception Page-Print in XOA EHC X'F804' Simplex and duplex N-up supported in the LCC command

Date - 04/26/2014 Time - 12:41:2 Page - 3

*Figure 90. Example of a Hardcopy Printer Information Report (Part 3 of 14)*
X'F902' Basic cut-sheet emulation mode supported X'FB00' All architected units of measure supported X'FF01' Positioning Exception Sense Format Supported **IM-IMAGE COMMAND-SET VECTOR** X'000CC9D4FF1010014022A004' Length of the IM-image command-set vector X'C9D4' IM1 subset of the IM-image command-set X'FF10' IMD1 data X'1001' IM-image objects may be sent in any order X'4022' Standard OCA color-support property ID X'A004' Orientation-Support property ID **IO-IMAGE COMMAND-SET VECTOR** X'0026C9D6FF10100112024022440150015003500850805081 5082510152045505A004F300F301' X'0026' 38 Length of the IO-image command-set vector X'C9D6' IO1 subset of the IO-image command-set X'FF10' IOCA FS10 data X'1001' IO-image objects may be sent in any order X'1202' IO-image objects can be downloaded in home state as resources X'4022' Standard OCA color-support property ID X'4401' Extended IOCA bi-level color support; when this property pair is present, the printer supports Set Extended Bi-level Image Color (X'F4') self-defining field on the WIC2-IDD X'5001' Modified ITU-TSS Modified READ Algorithm (IBM MMR) X'5003' Uncompressed image X'5008' ABIC (bilevel Q-coded) Compression Algorithm (ABIC) X'5080' ITU-TSS T.4 Facsimile Coding Scheme (G3 MH, one dimensional X'5081' ITU-TSS T.4 Facsimile Coding Scheme (G3 MR, two dimensional) X'5082' ITU-TSS T.6 Facsimile Coding Scheme (G4 MMR) X'5101' Bit ordering supported in the IOCA Image Encoding Parameter X'5204' Unpadded RIDIC recording algorithm supported X'5505' Multiple Image content support X'A004' Object area orientation-support property ID X'F300' Replicate-and-trim mapping supported X'F301' Scale-to-fill mapping supported **IO-IMAGE COMMAND-SET VECTOR** X'0024C9D6FF111001120240224401500150035008500A5082 5083510152045505A004F301' Length of the IO-image command-set vector X'C9D6' IO1 subset of the IO-image command-set X'FF11' IOCA FS11 data, implies FS10 is also supported X'1001' IO-image objects may be sent in any order X'1202' IO-image objects can be downloaded in home state as resources X'4022' Standard OCA color-support property ID X'4401' Extended IOCA bi-level color support; when this property pair is present, the printer supports Set Date - 04/26/2014 Time - 12:41:2 Page - 4

*Figure 90. Example of a Hardcopy Printer Information Report (Part 4 of 14)*

Extended Bi-level Image Color (X'F4') self-defining field on the WIC2-IDD X'5001' Modified ITU-TSS Modified READ Algorithm (IBM MMR) X'5003' Uncompressed image X'5008' ABIC (bilevel Q-coded) Compression Algorithm (ABIC) X'500A' Concatenated ABIC X'5082' ITU-TSS T.6 Facsimile Coding Scheme (G4 MMR) X'5083' ISO/ITU-TSS JPEG algorithms X'5101' Bit ordering supported in the IOCA Image Encoding Parameter X'5204' Unpadded RIDIC recording algorithm supported X'5505' Multiple Image content support X'A004' Object area orientation-support property ID X'F301' Scale-to-fill mapping supported **IO-IMAGE COMMAND-SET VECTOR** X'0024C9D6FF40100112024020440150015003500850805081 5082510152045505A004F301' X'0024' 36 Length of the IO-image command-set vector X'C9D6' IO1 subset of the IO-image command-set X'FF40' IOCA FS40 data X'1001' IO-image objects may be sent in any order X'1202' IO-image objects can be downloaded in home state as resources X'4020' Standard OCA color-support property ID X'4401' Extended IOCA bi-level color support; when this property pair is present, the printer supports Set Extended Bi-level Image Color (X'F4') self-defining field on the WIC2-IDD X'5001' Modified ITU-TSS Modified READ Algorithm (IBM MMR) X'5003' Uncompressed image X'5008' ABIC (bilevel Q-coded) Compression Algorithm (ABIC) X'5080' ITU-TSS T.4 Facsimile Coding Scheme (G3 MH, one dimensional) X'5081' ITU-TSS T.4 Facsimile Coding Scheme (G3 MR, two dimensional) X'5082' ITU-TSS T.6 Facsimile Coding Scheme (G4 MMR) X'5101' Bit ordering supported in the IOCA Image Encoding Parameter X'5204' Unpadded RIDIC recording algorithm supported X'5505' Multiple Image content support X'A004' Object area orientation-support property ID X'F301' Scale-to-fill mapping supported **IO-IMAGE COMMAND-SET VECTOR** X'0022C9D6FF421O0112024020440150015003500850205082 510152045505A004F301' X'0022' 34 Length of the IO-image command-set vector X'C9D6' IO1 subset of the IO-image command-set X'FF42' IOCA FS42 data X'1001' IO-image objects may be sent in any order X'1202' IO-image obiects can be downloaded in home state as resources X'4020' Standard OCA color-support property ID Date - 04/26/2014 Time - 12:41:2 Page - 5

*Figure 90. Example of a Hardcopy Printer Information Report (Part 5 of 14)*

X'4401' Extended IOCA bi-level color support; when this property pair is present, the printer supports Set Extended Bi-level Image Color (X'F4') self-defining field on the WIC2-IDD X'5001' Modified ITU-TSS Modified READ Algorithm (IBM MMR) X'5003' Uncompressed image X'5008' ABIC (bilevel Q-coded) Compression Algorithm (ABIC) X'5020' Solid Fill Rectangle X'5082' ITU-TSS T.6 Facsimile Coding Scheme (G4 MMR) X'5101' Bit ordering supported in the IOCA Image Encoding Parameter X'5204' Unpadded RIDIC recording algorithm supported X'5505' Multiple Image content support X'A004' Object area orientation-support property ID X'F301' Scale-to-fill mapping supported **IO-IMAGE COMMAND-SET VECTOR** X'0018C9D6FF451001120240204401502051015505A004F301' Length of the IO-image command-set vector X'C9D6' IO1 subset of the IO-image command-set X'FF45' IOCA FS45 data, implies FS42 is also supported X'1001' IO-image objects may be sent in any order X'1202' IO-image objects can be downloaded in home state as resources X'4O2O' Standard OCA color-support property ID X'4401' Extended IOCA bi-level color support; when this property pair is present, the printer supports Set Extended Bi-level Image Color (X'F4') self-defining field on the WIC2-IDD X'5020' Solid Fill Rectangle X'5101' Bit ordering supported in the IOCA Image Encoding Parameter X'5505' Multiple Image content support X'A004' Object area orientation-support property ID X'F301' Scale-to-fill mapping supported **OBJECT CONTAINER COMMAND-SET VECTOR** X'000CD6C3000012015800F301' X'000C' 12 Length of the object container command-set vector X'D6C3' OC1 subset of the object container command-set X'0000' No levels defined X'1201' Data-object-resource support X'5800' Image Resolution (X'9A') triplet supported in IDO, RPO, and WOCC commands X'F301' Scale-to-fill mapping supported **OVERLAY COMMAND-SET VECTOR** X'000CD6D3FF1011021505A004'

X'000C' 12 Length of the overlay command-set vector X'D6D3' Overlay command-set ID X'FF10' OL1 subset ID X'1102' Extended overlay support, up to 32,511 overlays can be activated at one time X'1505' x'15nn'- Overlay nesting up to nn levels is

Date - 04/26/2014 Time - 12:41:2 Page - 6

*Figure 90. Example of a Hardcopy Printer Information Report (Part 6 of 14)*

supported

X'A004' Page-overlay-rotation support, all 4 orientations supported in the IO command

#### **PAGE SEGMENT COMMAND-SET VECTOR**

X'0008D7E2FF101101' Length of the page segment command-set vector X'D7E2' Page segment command-set ID X'FF10' PS1 subset ID X'1101' Extended page segment support, up to 32,511 page segments can be activated at one time.

#### **TEXT COMMAND-SET VECTOR**

X'000CD7E3FF301001402250FF' Length of the text command-set vector X'D7E3' TX1 subset of the text command-set X'FF30' PTOCA PT3 data X'1001' Unordered text supported X'4022' Standard OCA color-support property ID X'50FF' Multiple text-orientation support for all supported media origins

## **GRAPHICS COMMAND-SET VECTOR**

X'0014E5C7FF20100140224100410141024106A004' X'0014' 20 Length of the graphics command-set vector X'E5C7' GR1 subset of the graphics command-set X'FF20' GOCA DR/2V0 data X'1001' Graphics objects may be sent in any order X'4022' Standard OCA color-support property ID X'4100' Set Process Color drawing order support X'4101' Box drawing orders supported X'4102' Partial Arc drawing orders supported X'4106' Set Fractional Line Width drawing order supported X'A004' Object area orientation-support property ID

Date - 04/26/2014 Time - 12:41:2 Page - 7

*Figure 90. Example of a Hardcopy Printer Information Report (Part 7 of 14)*

**OPC Data**

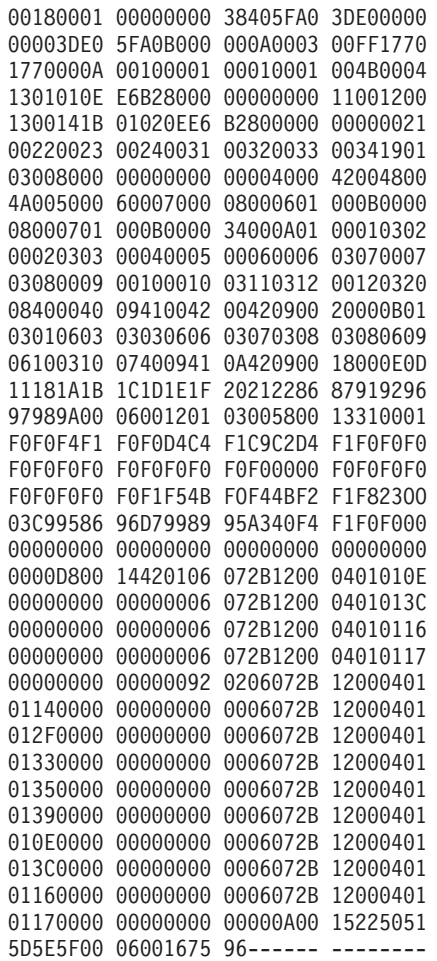

Date - 04/26/2014 Time - 12:41:2 Page - 8

*Figure 90. Example of a Hardcopy Printer Information Report (Part 8 of 14)*

#### **PRINTABLE AREA SELF-DEFINING FIELD**

X'001800010000000038405FA03DE0000000003DE05FA0B000' Length of this SDF, including itself X'0001' Printable Area Self-Defining Field X'00' Media-source ID X'00' Reserved Unit base equals 10 inches X'00' Reserved X'3840' 14,400 Units per unit base value for this self-defining field X'5FA0' 24,480 Actual width of the medium presentation space in L-units X'3DE0' 15,840 Actual length of the medium presentation space in L-units X'0000' 0 Xm offset of the physical printable area in L-units X'0000' 0 Ym offset of the physical printable area in L-units X'3DE0' 15,840 Xm extent of the physical printable area in L-units X'5FA0' 24,480 Ym extent of the physical printable area in L-units X'B000' B'1011000000000000' Input Media Source Characteristics 1... .... Duplex .01. .... Continuous forms ...1 .... Media source available .... 0... Retired item 119 .... .0.. Not envelope media .... ..0. Automatic media feed .... ...0 Not computer output microfilm media 0... .... Continuous forms media with carrier strips .0.. .... Not an inserter bin ..00 0000 Reserved **IM-IMAGE AND CODED-FONT RESOLUTION SELF-DEFINING FIELD** X'000A000300FF17701770' Length of this SDF, including itself X'0003' IM-Image and Coded-Font Resolution Self-Defining Field X'00' Ten-inch increments X'FF' All resolutions in the range X'0001' - X'7FFF' X'1770' 6,000 X pels per unit base X'1770' 6,000 Y pels per unit base **MEDIA-DESTINATIONS SELF-DEFINING FIELD** X'000A0010000100010001'<br>X'000A' 10 Length o Length of this SDF, including itself X'0010' Media-Destinations Self-Defining Field X'0001' Default media-destination ID X'0001' First number in a range of available, contiguous media-destination IDs X'0001' Last number in a range of available, contiguous

media destination IDs

## **STORAGE POOLS SELF-DEFINING FIELD**

Date - 04/26/2014 Time - 12:41:2 Page - 9

*Figure 90. Example of a Hardcopy Printer Information Report (Part 9 of 14)*

```
Printer Information from PSFMVS.WTRES600.DEV6.PRTINFO(PRT619)
X'004B00041301010EE6B2800000000000110012001300141B
  01020EE6B28000000000002100220023002400310032003300
  341901030080000000000000004000420048004A0050006000
  70'
X'004B' 75 Length of this SDF, including itself
X'0004' Storage Pools Self-Defining Field
            Length of the entry, including itself
X'01' Entry ID
X'01' Storage pool ID
X'0EE6B280' 250,000,000 Size of the storage pool, in
                         bytes, when empty
X'00000000' Reserved
X'0011' Page graphics data
X'0012' Page image data
X'0013' Page text data
X'0014' Page bar code data
X'1B' 27 Length of the entry, including itself
X'01' Entry ID
X'02' Storage pool ID
X'0EE6B280' 250,000,000 Size of the storage pool, in
                         bytes, when empty
X'00000000' Reserved
X'0021' Overlay graphics data
X'0022' Overlay image data
X'0023' Overlay text data
X'0024' Overlay bar code data
X'0031' Page segment graphics data
X'0032' Page segment image data
X'0033' Page segment text data
X'0034' Page segment bar code data
X'19' 25 Length of the entry, including itself
X'01' Entry ID
X'03' Storage pool ID
                        Size of the storage pool, in
                        bytes, when empty
X'00000000' Reserved
X'0040' Single-byte coded-font index tables
X'0042' Single-byte coded-font patterns
X'0048' Double-byte coded-font index tables
X'004A' Double-byte coded-font patterns
X'0050' Code pages
X'0060' Font character sets
X'0070' Coded fonts
INSTALLED FEATURES SELF-DEFINING FIELD
X'0008000601000B00'
X'0008' 8 Length of this SDF, including itself
X'0006' Installed Features Self-Defining Field
X'0100' Duplex
X'0B00' Continuous-Forms Output
AVAILABLE FEATURES SELF-DEFINING FIELD
X'0008000701000B00'
X'0008' 8 Length of this SDF, including itself
X'0007' Available Features Self-Defining Field
X'0100' Duplex available from at least one media source
```
Date - 04/26/2014 Time - 12:41:2 Page - 10

*Figure 90. Example of a Hardcopy Printer Information Report (Part 10 of 14)*

X'0B00' Continuous-Forms Output

**XOA RRL RT & RIDF SUPPORT SELF-DEFINING FIELD** X'0034000A0100010302000203030004000500060006030700 07030800090010001003110312001203200840004009410042 004209'<br>X'0034' 52 Length of this SDF, including itself X'000A' XOA RRL RT & RIDF Support Self-Defining Field X'01' Single-byte LF1-type and LF2-type coded font X'00' Host-Assigned Resource ID Single-byte LF1-type and LF2-type coded font X'03' GRID-parts format Double-byte LF1-type coded font X'00' Host-Assigned Resource ID X'02' Double-byte LF1-type coded font X'03' GRID-parts format Double-byte LF1-type coded-font section X'00' Host-Assigned Resource ID X'04' Page segment X'00' Host-Assigned Resource ID Overlay X'00' Host-Assigned Resource ID X'06' Device-version code page Host-Assigned Resource ID X'06' Device-version code page GRID-parts format X'07' Font character set X'00' Host-Assigned Resource ID X'07' Font character set GRID-parts format X'08' Single-byte coded font index X'00' Host-Assigned Resource ID X'09' Double-byte coded font section index Host-Assigned Resource ID X'10' Coded font X'00' Host-Assigned Resource ID X'10' Coded font X'03' GRID-parts format Graphic character set supported in a font character set X'03' GRID-parts format X'12' Specific code page X'00' Host-Assigned Resource ID Specific code page X'03' GRID-parts format X'20' Saved page group<br>X'08' Variable-length ( Variable-length group ID triplet X'40' Data object resource Host-Assigned Resource ID X'40' Data object resource X'09' Object-OID format Data-object font X'00' Host-Assigned Resource ID X'42' Data-object-font components X'00' Host-Assigned Resource ID Data-object-font components Date - 04/26/2014 Time - 12:41:2 Page - 11

*Figure 90. Example of a Hardcopy Printer Information Report (Part 11 of 14)*

X'09' Object-OID format **ACTIVATE RESOURCE RT & RIDF SUPPORT SELF-DEFINING FIELD** X'0020000B0103010603030306060307030803080609061003 10074009410A4209' X'0020' 32 Length of this SDF, including itself X'000B' Activate Resource RT & RIDF Support Self-Defining Field X'01' Single-byte LF1-type and LF2-type coded font X'03' GRID-parts format Single-byte LF1-type and LF2-type coded font X'06' MVS Host Unalterable Remote Font Environment X'03' Double-byte LF1-type coded-font section GRID-parts format X'03' Double-byte LF1-type coded-font section X'06' MVS Host Unalterable Remote Font Environment Code page X'03' GRID-parts format X'07' Font character set X'03' GRID-parts format Single-byte LF1-type coded-font index X'03' GRID-parts format X'08' Single-byte LF1-type coded-font index MVS Host Unalterable Remote Font Environment X'09' Double-byte LF1-type coded-font section index X'06' MVS Host Unalterable Remote Font Environment X'10' Coded font X'03' GRID-parts format X'10' Coded font X'07' Coded-font format Data object resource X'09' Object-OID format X'41' Data-object font Data-object-font format X'42' Data-object-font components X'09' Object-OID format **COMMON BAR CODE TYPE/MODIFIER SELF-DEFINING FIELD** X'0018000E0D11181A1B1C1D1E1F202122868791929697989A' X'0018' 24 Length of this SDF, including itself X'000E' Common Bar Code Type/Modifier Self-Defining Field X'0D' Codabar - modifier-byte options X'01' and X'02' X'11' Code 128 - modifier-byte option X'02' POSTNET - modifier-byte options X'00' through X'03' X'1A' RM4SCC - modifier-byte option X'00' Japan Postal Bar Code - modifier-byte options X'00' and X'01' X'1C' Data Matrix. Modifier Byte option X'00'. X'1D' MaxiCode. Modifier Byte option X'00'. X'1E' PDF417 - modifier Byte options X'00' and X'01'

- X'1F' Australia Post Bar Code modifier-byte options X'01'-X'08'
- X'20' QR Code, modifier-byte option X'02'
- X'21' Code 93, modifier-byte option X'00'
- USPS Four-State, modifier-byte options X'00'

Date - 04/26/2014 Time - 12:41:2 Page - 12

*Figure 90. Example of a Hardcopy Printer Information Report (Part 12 of 14)*

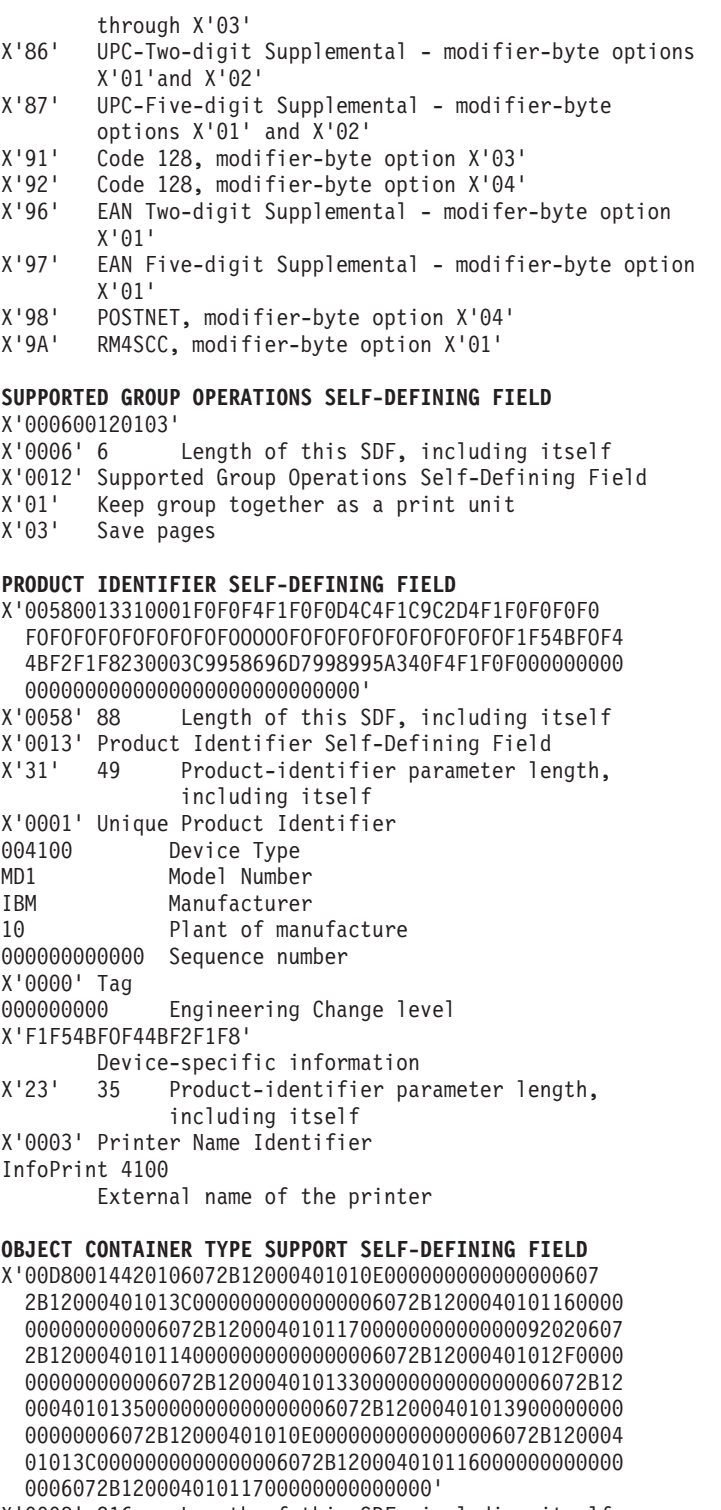

X'0008' 216 Length of this SDF, including itself

Date - 04/26/2014 Time - 12:41:2 Page - 13

*Figure 90. Example of a Hardcopy Printer Information Report (Part 13 of 14)*

 $\|$ 

 $\mid$ 

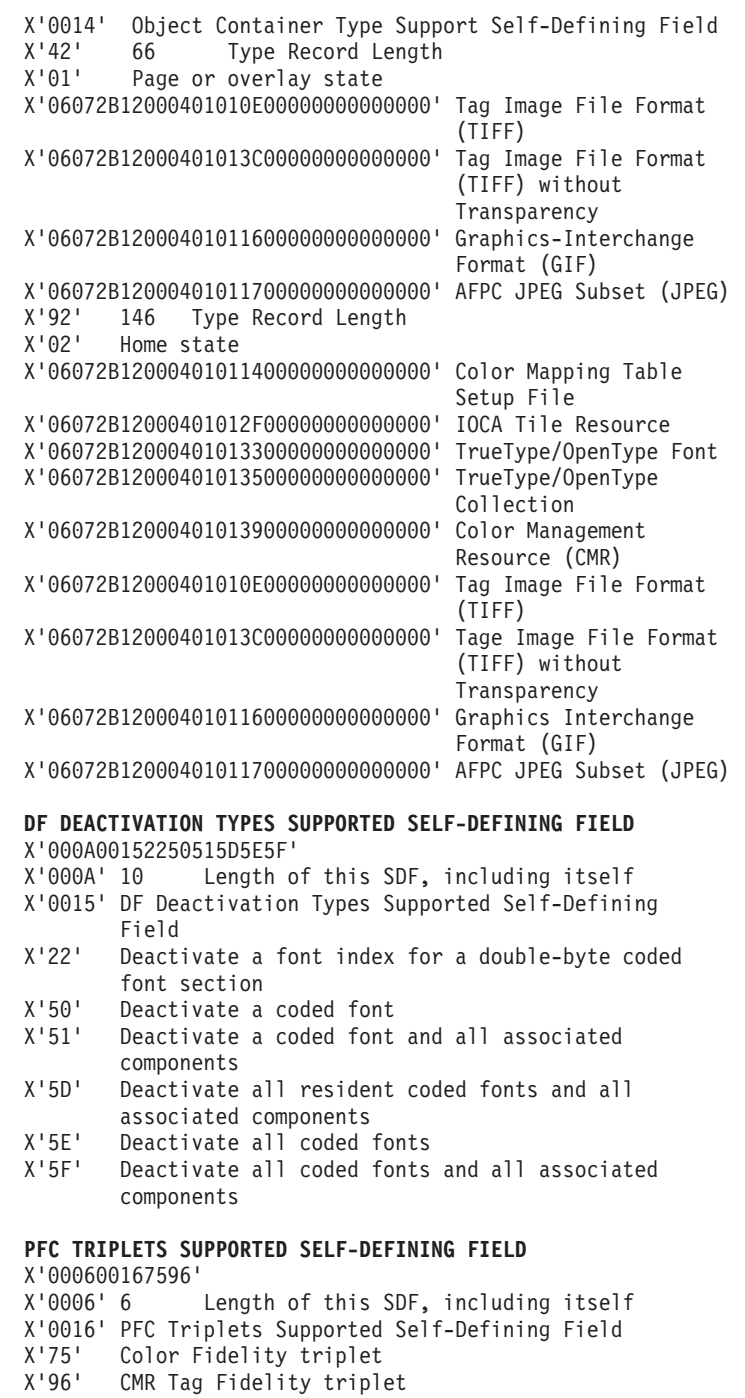

Date - 04/26/2014 Time - 12:41:2 Page - 14

*Figure 90. Example of a Hardcopy Printer Information Report (Part 14 of 14)*

# <span id="page-407-0"></span>**Softcopy report**

| | Figure 91 shows an example of the softcopy report from an InfoPrint 4100 printer. You can view this softcopy report or format and print it as a hardcopy report. You can also display this same report in the system log.

| REPORTLVL       | 0000 PSF Printer Information Report<br>PRTINFO 4.5.0                       |  |  |
|-----------------|----------------------------------------------------------------------------|--|--|
| HEADING         | Printer Information from SAMPROC1.PRTINFO(PRT619)                          |  |  |
| DATETIME        | 04/26/2014 11:11:20.57                                                     |  |  |
| COMMENT         |                                                                            |  |  |
| TITLE           | STM Data                                                                   |  |  |
| COMMENT         |                                                                            |  |  |
| STMDUMP         | FF4100C0 0000000E C2C3FF10 10014022                                        |  |  |
| STMDUMP         | 4400A004 0014C3C6 FF10A004 B001B002                                        |  |  |
| STMDUMP         | B003C005 C100C101 0014C3C6 FF30A004                                        |  |  |
| STMDUMP         | B001B002 B003C01E C01FC101 006EC4C3                                        |  |  |
| STMDUMP         | FF106001 60026003 61016201 70017008                                        |  |  |
| STMDUMP         | 702E7034 706B707B 707E70CE 8008800A                                        |  |  |
| <b>STMDUMP</b>  | 800C80F2 80F480F6 90019002 90039004                                        |  |  |
| STMDUMP         | 90059007 9009900A 900D900E 90139015                                        |  |  |
| STMDUMP         | 901690F3 90F5E000 E001E002 E003F200                                        |  |  |
| STMDUMP         | F201F202 F203F204 F205F206 F401F601                                        |  |  |
| STMDUMP         | F602F804 F902FB00 FF01000C C9D4FF10                                        |  |  |
| STMDUMP         | 10014022 A0040026 C9D6FF10 10011202                                        |  |  |
| STMDUMP         | 40224401 50015003 50085080 50815082                                        |  |  |
|                 | 51015204 5505A004 F300F301 0024C9D6                                        |  |  |
| STMDUMP         |                                                                            |  |  |
| STMDUMP         | FF111001 12024022 44015001 50035008<br>500A5082 50835101 52045505 A004F301 |  |  |
| <b>STMDUMP</b>  |                                                                            |  |  |
| STMDUMP         | 0024C9D6 FF401001 12024020 44015001                                        |  |  |
| STMDUMP         | 50035008 50805081 50825101 52045505                                        |  |  |
| STMDUMP         | A004F301 0022C9D6 FF421001 12024020                                        |  |  |
| STMDUMP         | 44015001 50035008 50205082 51015204                                        |  |  |
| STMDUMP         | 5505A004 F3010018 C9D6FF45 10011202                                        |  |  |
| STMDUMP         | 40204401 50205101 5505A004 F301000C                                        |  |  |
| STMDUMP         | D6C30000 12015800 F301000C D6D3FF10                                        |  |  |
| STMDUMP         | 11021505 A0040008 D7E2FF10 1101000C                                        |  |  |
| STMDUMP         | D7E3FF30 10014022 50FF0014 E5C7FF20                                        |  |  |
| STMDUMP         | 10014022 41004101 41024106 A004----                                        |  |  |
| STMBEGIN        | X'FF'<br>"System/370 convention"                                           |  |  |
| STMTYPE         | X'4100' "Device type of the printer, or of the printer that"               |  |  |
| STMTCONT        | "is being emulated or mimicked"                                            |  |  |
| <b>STMMODEL</b> | $X$ 'CO'<br>"Model Number"                                                 |  |  |
| STMRSRV         | X'0000' "Reserved"                                                         |  |  |
| STMTITLE        |                                                                            |  |  |
| COMMENT         |                                                                            |  |  |
| STMTITLE        | "BAR CODE COMMAND-SET VECTOR"                                              |  |  |
| COMMENT         |                                                                            |  |  |
| STMVCTR         | X'000EC2C3FF10100140224400A004'                                            |  |  |
| STMLENGTH       | X'000E' 14<br>"Length of the bar code command-set vector"                  |  |  |
| STMSUBSET       | X'C2C3' "BC1 subset of the bar code command-set"                           |  |  |
| STMLEVEL        | X'FF10' "BCOCA BCD1 data"                                                  |  |  |
| STMPPAIR        | X'1001' "Bar code objects may be sent in any order"                        |  |  |
| STMPPAIR        | X'4022' "Standard OCA color-support property ID"                           |  |  |
| STMPPAIR        | X'4400' "Extended bar code color support; when this"                       |  |  |
| STMPCONT        | "property pair is present, the printer supports the"                       |  |  |
| STMPCONT        | "Color Specification (X'4E') triplet on WBCC-BCDD"                         |  |  |
| STMPPAIR        | X'A004' "Object area orientation-support property ID"                      |  |  |
| STMTITLE        |                                                                            |  |  |
|                 |                                                                            |  |  |

*Figure 91. Example of the Softcopy Printer Information Report (Part 1 of 13)*

COMMENT \*\*\*\*\*\*\*\*\*\*\*\*\*\*\*\*\*\*\*\*\*\*\*\*\*\*\*\*\*\*\*\*\*\*\*\*\*\*\*\*\*\*\*\*\*\*\*\*\*\*\*\*\*\*\* "LOADED-FONT COMMAND-SET VECTOR" COMMENT \*\*\*\*\*\*\*\*\*\*\*\*\*\*\*\*\*\*\*\*\*\*\*\*\*\*\*\*\*\*\*\*\*\*\*\*\*\*\*\*\*\*\*\*\*\*\*\*\*\*\*\*\*\*\* STMVCTR X'0014C3C6FF10A004B001B002B003C005C100C101' STMLENGTH X'0014' 20 "Length of the loaded-font command-set" STMLENCONT "vector" STMCMDSET X'C3C6' "Loaded-font command-set ID" STMSUBSET X'FF10' "LF1 subset ID - fully described font plus font" STMSUBCONT "index" STMPPAIR X'A004' "Orientation-support property ID" X'B001' "Double-byte coded fonts supported" STMPPAIR X'B002' "Underscore width and position parameters in the" STMPCONT "LFI command are used by the printer" STMPPAIR X'B003' "GRID-parts fields allowed in the LFC, LFCSC, and" STMPCONT "LCPC commands" STMPPAIR X'C005' "Coded-font pattern-technology ID, Bounded-box" STMPCONT "raster-font technology" STMPPAIR X'C100' "Coded-font metric-technology ID, Fixed metrics" STMPPAIR X'C101' "Coded-font metric-technology ID, Relative metrics" STMTITLE COMMENT \*\*\*\*\*\*\*\*\*\*\*\*\*\*\*\*\*\*\*\*\*\*\*\*\*\*\*\*\*\*\*\*\*\*\*\*\*\*\*\*\*\*\*\*\*\*\*\*\*\*\*\*\*\*\* STMTITLE "LOADED-FONT COMMAND-SET VECTOR" COMMENT \*\*\*\*\*\*\*\*\*\*\*\*\*\*\*\*\*\*\*\*\*\*\*\*\*\*\*\*\*\*\*\*\*\*\*\*\*\*\*\*\*\*\*\*\*\*\*\*\*\*\*\*\*\*\* STMVCTR X'0014C3C6FF30A004B001B002B003C01EC01FC101' STMLENGTH X'0014' 20 "Length of the loaded-font command-set" STMLENCONT "vector" STMCMDSET X'C3C6' "Loaded-font command-set ID" STMSUBSET X'FF30' "LF3 subset ID - code page plus font character set" STMPPAIR X'A004' "Orientation-support property ID" X'B001' "Double-byte coded fonts supported" STMPPAIR X'B002' "Underscore width and position parameters in the" STMPCONT "LFI command are used by the printer" STMPPAIR X'B003' "GRID-parts fields allowed in the LFC, LFCSC, and" STMPCONT "LCPC commands"<br>STMPPAIR X'C01E' "Coded-font pat X'C01E' "Coded-font pattern-technology ID, CID-keyed" STMPCONT "outline-font technology" STMPPAIR X'C01F' "Coded-font pattern-technology ID, Type 1 PFB" STMPCONT "outline-font technology" STMPPAIR X'C101' "Coded-font metric-technology ID, Relative metrics" STMTITLE COMMENT \*\*\*\*\*\*\*\*\*\*\*\*\*\*\*\*\*\*\*\*\*\*\*\*\*\*\*\*\*\*\*\*\*\*\*\*\*\*\*\*\*\*\*\*\*\*\*\*\*\*\*\*\*\*\* STMTITLE "DEVICE-CONTROL COMMAND-SET VECTOR" COMMENT \*\*\*\*\*\*\*\*\*\*\*\*\*\*\*\*\*\*\*\*\*\*\*\*\*\*\*\*\*\*\*\*\*\*\*\*\*\*\*\*\*\*\*\*\*\*\*\*\*\*\*\*\*\*\* STMVCTR X'006EC4C3FF106001600260036101620170017008702E7034 STMVCONT 706B707B707E70CE8008800A800C80F280F480F69001900290 STMVCONT 039004900590079009900A900D900E90139015901690F390F5 STMVCONT E000E001E002E003F200F201F202F203F204F205F206F401F6 STMVCONT 01F602F804F902FB00FF01' STMLENGTH X'006E' 110 "Length of the device-control command-set" STMLENCONT STMCMDSET X'C4C3' "Device-control command-set ID" STMSUBSET X'FF10' "DC1 Subset ID" STMPPAIR X'6001' "Multiple copy & copy-subgroup support in LCC" STMPPAIR X'6002' "Media-source-selection support in LCC" STMPPAIR X'6003' "Media-destination-selection support in LCC" STMPPAIR X'6101' "Explicit page placement and orientation support in" "the LPP command" STMPPAIR X'6201' "Logical page and object area coloring support" STMPPAIR X'7001' "Manage IPDS Dialog (MID) command support" STMPPAIR X'7008' "Set Presentation Environment (SPE) command support" STMPPAIR X'702E' "Activate Resource command support" STMPPAIR X'7034' "Presentation Fidelity Control Command Support" STMPPAIR X'706B' "Invoke CMR (ICMR) command support"

*Figure 91. Example of the Softcopy Printer Information Report (Part 2 of 13)*

| STMPPAIR                    |                    | X'707B' "Rasterize Presentation Object (RPO) command"                                                         |  |  |  |  |  |
|-----------------------------|--------------------|----------------------------------------------------------------------------------------------------|--|--|--|--|--|
| STMPCONT                    |                    | "support"                                                                                                    |  |  |  |  |  |
| STMPPAIR                    |                    | X'707E' "Include Saved Pages (ISP) command support"                                                           |  |  |  |  |  |
| STMPPAIR                    |                    | X'70CE' "DUA command-support property ID"                                                                     |  |  |  |  |  |
| STMPPAIR                    |                    | X'8008' "Mark Form"                                                                                           |  |  |  |  |  |
| STMPPAIR                    |                    | X'800A' "Alternate Offset Stacker"                                                                            |  |  |  |  |  |
| STMPPAIR                    |                    | X'800C' "Control Edge Marks"                                                                                  |  |  |  |  |  |
| STMPPAIR                    |                    | X'80F2' "Discard Buffered Data"                                                                               |  |  |  |  |  |
| STMPPAIR<br>STMPPAIR        | X'80F4'<br>X'80F6' | "Request Resource List"                                                                                       |  |  |  |  |  |
| STMPPAIR                    |                    | "Exception-Handling Control"<br>X'9001' "Print Buffered Data"                                                 |  |  |  |  |  |
| STMPPAIR                    | X'9002'            | "Deactivate Save Page Group"                                                                                  |  |  |  |  |  |
| STMPPAIR                    | X'9003'            | "Specify Group Operation"                                                                                     |  |  |  |  |  |
| STMPPAIR                    |                    | X'9004' "Define Group Boundary"                                                                               |  |  |  |  |  |
| STMPPAIR                    | X'9005'            | "Erase Residual Print Data"                                                                                   |  |  |  |  |  |
| STMPPAIR                    |                    | X'9007' "Erase Residual Font Data"                                                                            |  |  |  |  |  |
| STMPPAIR                    |                    | X'9009' "Separate Continuous Forms"                                                                           |  |  |  |  |  |
| STMPPAIR                    | X'900A'            | "Remove Saved Page Group"                                                                                     |  |  |  |  |  |
| STMPPAIR                    | X'900D'            | "Stack Received Pages"                                                                                        |  |  |  |  |  |
| STMPPAIR                    |                    | X'900E' "Select Medium Modifications"                                                                         |  |  |  |  |  |
| STMPPAIR                    |                    | X'9013' "Eject to Front Facing"                                                                               |  |  |  |  |  |
| STMPPAIR                    |                    | X'9015' "Select Input Media Source"                                                                           |  |  |  |  |  |
| STMPPAIR                    |                    | X'9016' "Set Media Origin"                                                                                    |  |  |  |  |  |
| STMPPAIR                    |                    | X'90F3' "Obtain Printer Characteristics"                                                                      |  |  |  |  |  |
| STMPPAIR                    |                    | X'90F5' "Page Counters Control"                                                                               |  |  |  |  |  |
| STMPPAIR                    |                    | X'E000' "CMRs can be captured"                                                                                |  |  |  |  |  |
| STMPPAIR                    |                    | X'E001' "Host-activated link color conversion CMRs"                                                           |  |  |  |  |  |
| <b>STMPCONT</b><br>STMPPAIR |                    | "supported"<br>X'E002' "Host-activated, non-generic halftone CMRs"                                            |  |  |  |  |  |
| STMPCONT                    |                    | "supported"                                                                                                   |  |  |  |  |  |
| STMPPAIR                    |                    | X'E003' "Host-activated, non-generic tone transfer curve"                                                     |  |  |  |  |  |
| STMPCONT                    |                    | "CMRs supported"                                                                                              |  |  |  |  |  |
| STMPPAIR                    |                    | X'F200' "Local Date and Time Stamp triplets supported in AR"                                                  |  |  |  |  |  |
| STMPCONT                    |                    | "commands"                                                                                                    |  |  |  |  |  |
| STMPPAIR                    |                    | X'F201' "Activation-failed NACK support"                                                                      |  |  |  |  |  |
| STMPPAIR                    |                    | X'F202' "Font Resolution and Metric Technology triplets"                                                      |  |  |  |  |  |
| STMPCONT                    |                    | "supported in AR commands"                                                                                    |  |  |  |  |  |
| STMPPAIR                    |                    | X'F203' "Metric Adjustment triplets supported in AR"                                                          |  |  |  |  |  |
| STMPCONT                    |                    | "commands"                                                                                                    |  |  |  |  |  |
| STMPPAIR                    |                    | X'F204' "Data-object font support"                                                                            |  |  |  |  |  |
| <b>STMPPAIR</b><br>STMPCONT |                    | X'F205' "Color Management triplet support in the IDO, RPO,"<br>"LPD, SPE, WBCC, WIC2, WGC, and WOCC commands" |  |  |  |  |  |
| STMPPAIR                    |                    | X'F206' "Device Appearance (X'97') triplet support"                                                           |  |  |  |  |  |
| STMPPAIR                    |                    | X'F401' "XOA RRL Multiple Entry Query Support. The printer"                                                   |  |  |  |  |  |
| STMPCONT                    |                    | "supports multiple-entry queries of query type"                                                               |  |  |  |  |  |
| STMPCONT                    |                    | "X'05', activation query."                                                                                    |  |  |  |  |  |
| STMPPAIR                    |                    | X'F601' "Position-Check Highlighting Support in XOA EHC"                                                      |  |  |  |  |  |
| STMPPAIR                    |                    | X'F602' "Independent Exception Page-Print in XOA EHC"                                                         |  |  |  |  |  |
| STMPPAIR                    |                    | X'F804' "Simplex and duplex N-up supported in the LCC"                                                        |  |  |  |  |  |
| <b>STMPCONT</b>             |                    | "command"                                                                                                    |  |  |  |  |  |
| STMPPAIR                    |                    | X'F902' "Basic cut-sheet emulation mode supported"                                                            |  |  |  |  |  |
| STMPPAIR                    |                    | X'FB00' "All architected units of measure supported"                                                          |  |  |  |  |  |
| STMPPAIR                    |                    | X'FF01' "Positioning Exception Sense Format Supported"                                                        |  |  |  |  |  |
| <b>STMTITLE</b>             |                    |                                                                                                    |  |  |  |  |  |
| COMMENT                     |                    |                                                                                                    |  |  |  |  |  |
| STMTITLE<br>COMMENT         |                    | "IM-IMAGE COMMAND-SET VECTOR"                                                                                 |  |  |  |  |  |
| <b>STMVCTR</b>              |                    | X'000CC9D4FF1010014022A004'                                                                                   |  |  |  |  |  |
| STMLENGTH                   | X'000C' 12         | "Length of the IM-image command-set vector"                                                                   |  |  |  |  |  |
| STMSUBSET                   |                    | X'C9D4' "IM1 subset of the IM-image command-set"                                                              |  |  |  |  |  |
| STMLEVEL                    |                    | X'FF10' "IMD1 data"                                                                                           |  |  |  |  |  |
| STMPPAIR                    |                    | X'1001' "IM-image objects may be sent in any order"                                                           |  |  |  |  |  |
|                             |                    |                                                                                                    |  |  |  |  |  |

*Figure 91. Example of the Softcopy Printer Information Report (Part 3 of 13)*

| COMMENT<br>STMTITLE<br>"IO-IMAGE COMMAND-SET VECTOR"<br>COMMENT<br><b>STMVCTR</b><br>X'0026C9D6FF10100112024022440150015003500850805081<br>5082510152045505A004F300F301'<br>STMVCONT<br>X'0026'38<br>"Length of the IO-image command-set vector"<br>STMLENGTH<br>X'C9D6' "IO1 subset of the IO-image command-set"<br><b>STMSUBSET</b><br>X'FF10' "IOCA FS10 data"<br>STMLEVEL<br>X'1001' "IO-image objects may be sent in any order"<br>STMPPAIR<br>X'1202' "IO-image objects can be downloaded in home state"<br>STMPPAIR<br>"as resources"<br>STMPCONT<br>X'4022' "Standard OCA color-support property ID"<br>STMPPAIR<br>X'4401' "Extended IOCA bi-level color support; when this"<br>STMPPAIR<br>"property pair is present, the printer supports Set"<br>STMPCONT<br>"Extended Bi-level Image Color (X'F4')"<br>STMPCONT<br>"self-defining field on the WIC2-IDD"<br>STMPCONT<br>X'5001' "Modified ITU-TSS Modified READ Algorithm (IBM MMR)"<br>STMPPAIR<br>X'5003' "Uncompressed image"<br>STMPPAIR<br>"ABIC (bilevel Q-coded) Compression Algorithm"<br>STMPPAIR<br>X'5008'<br>$"$ $(ABIC)"$<br>STMPCONT<br>X'5080' "ITU-TSS T.4 Facsimile Coding Scheme (G3 MH, one"<br>STMPPAIR<br>"dimensional)"<br>STMPCONT<br>X'5081' "ITU-TSS T.4 Facsimile Coding Scheme (G3 MR, two"<br>STMPPAIR<br>"dimensional)"<br>STMPCONT<br>X'5082' "ITU-TSS T.6 Facsimile Coding Scheme (G4 MMR)"<br>STMPPAIR<br>X'5101' "Bit ordering supported in the IOCA Image Encoding"<br>STMPPAIR<br>"Parameter"<br>STMPCONT<br>STMPPAIR<br>X'5204' "Unpadded RIDIC recording algorithm supported"<br>X'5505' "Multiple Image content support"<br>STMPPAIR<br>X'A004' "Object area orientation-support property ID"<br>STMPPAIR<br>"Replicate-and-trim mapping supported"<br>STMPPAIR<br>$X'$ F300'<br>X'F301' "Scale-to-fill mapping supported"<br>STMPPAIR<br>STMTITLE<br>COMMENT<br>STMTITLE<br>"IO-IMAGE COMMAND-SET VECTOR"<br>COMMENT<br>STMVCTR<br>X'0024C9D6FF111001120240224401500150035008500A5082<br>5083510152045505A004F301'<br>STMVCONT<br>"Length of the IO-image command-set vector"<br>X'0024' 36<br>STMLENGTH<br>X'C9D6' "IO1 subset of the IO-image command-set"<br><b>STMSUBSET</b><br>X'FF11' "IOCA FS11 data, implies FS10 is also supported"<br><b>STMLEVEL</b><br>X'1001' "IO-image objects may be sent in any order"<br>STMPPAIR<br>X'1202' "IO-image objects can be downloaded in home state"<br>STMPPAIR<br>"as resources"<br><b>STMPCONT</b><br>X'4022' "Standard OCA color-support property ID"<br>STMPPAIR<br>X'4401' "Extended IOCA bi-level color support; when this"<br>STMPPAIR<br>"property pair is present, the printer supports Set"<br><b>STMPCONT</b><br>"Extended Bi-level Image Color (X'F4')"<br>STMPCONT<br>"self-defining field on the WIC2-IDD"<br>STMPCONT<br>X'5001' "Modified ITU-TSS Modified READ Algorithm (IBM MMR)"<br>STMPPAIR<br>X'5003' "Uncompressed image"<br>STMPPAIR<br>X'5008' "ABIC (bilevel Q-coded) Compression Algorithm"<br>STMPPAIR<br>$"$ (ABIC) $"$<br><b>STMPCONT</b><br>X'500A' "Concatenated ABIC"<br>STMPPAIR<br>X'5082' "ITU-TSS T.6 Facsimile Coding Scheme (G4 MMR)"<br>STMPPAIR<br>X'5083' "ISO/ITU-TSS JPEG algorithms"<br>STMPPAIR<br>X'5101' "Bit ordering supported in the IOCA Image Encoding"<br>STMPPAIR<br>"Parameter"<br>STMPCONT<br>X'5204' "Unpadded RIDIC recording algorithm supported"<br>STMPPAIR | STMPPAIR<br>STMPPAIR |  | X'4022' "Standard OCA color-support property ID"<br>X'A004' "Orientation-Support property ID" |  |  |  |  |
|----------------------------------------------------------------------------------------------------|----------------------|--|-----------------------------------------------------------------------------------------------|--|--|--|--|
|                                                                                                    | STMTITLE             |  |                                                                                               |  |  |  |  |
|                                                                                                    |                      |  |                                                                                               |  |  |  |  |
|                                                                                                    |                      |  |                                                                                               |  |  |  |  |
|                                                                                                    |                      |  |                                                                                               |  |  |  |  |
|                                                                                                    |                      |  |                                                                                               |  |  |  |  |
|                                                                                                    |                      |  |                                                                                               |  |  |  |  |
|                                                                                                    |                      |  |                                                                                               |  |  |  |  |
|                                                                                                    |                      |  |                                                                                               |  |  |  |  |
|                                                                                                    |                      |  |                                                                                               |  |  |  |  |
|                                                                                                    |                      |  |                                                                                               |  |  |  |  |
|                                                                                                    |                      |  |                                                                                               |  |  |  |  |
|                                                                                                    |                      |  |                                                                                               |  |  |  |  |
|                                                                                                    |                      |  |                                                                                               |  |  |  |  |
|                                                                                                    |                      |  |                                                                                               |  |  |  |  |
|                                                                                                    |                      |  |                                                                                               |  |  |  |  |
|                                                                                                    |                      |  |                                                                                               |  |  |  |  |
|                                                                                                    |                      |  |                                                                                               |  |  |  |  |
|                                                                                                    |                      |  |                                                                                               |  |  |  |  |
|                                                                                                    |                      |  |                                                                                               |  |  |  |  |
|                                                                                                    |                      |  |                                                                                               |  |  |  |  |
|                                                                                                    |                      |  |                                                                                               |  |  |  |  |
|                                                                                                    |                      |  |                                                                                               |  |  |  |  |
|                                                                                                    |                      |  |                                                                                               |  |  |  |  |
|                                                                                                    |                      |  |                                                                                               |  |  |  |  |
|                                                                                                    |                      |  |                                                                                               |  |  |  |  |
|                                                                                                    |                      |  |                                                                                               |  |  |  |  |
|                                                                                                    |                      |  |                                                                                               |  |  |  |  |
|                                                                                                    |                      |  |                                                                                               |  |  |  |  |
|                                                                                                    |                      |  |                                                                                               |  |  |  |  |
|                                                                                                    |                      |  |                                                                                               |  |  |  |  |
|                                                                                                    |                      |  |                                                                                               |  |  |  |  |
|                                                                                                    |                      |  |                                                                                               |  |  |  |  |
|                                                                                                    |                      |  |                                                                                               |  |  |  |  |
|                                                                                                    |                      |  |                                                                                               |  |  |  |  |
|                                                                                                    |                      |  |                                                                                               |  |  |  |  |
|                                                                                                    |                      |  |                                                                                               |  |  |  |  |
|                                                                                                    |                      |  |                                                                                               |  |  |  |  |
|                                                                                                    |                      |  |                                                                                               |  |  |  |  |
|                                                                                                    |                      |  |                                                                                               |  |  |  |  |
|                                                                                                    |                      |  |                                                                                               |  |  |  |  |
|                                                                                                    |                      |  |                                                                                               |  |  |  |  |
|                                                                                                    |                      |  |                                                                                               |  |  |  |  |
|                                                                                                    |                      |  |                                                                                               |  |  |  |  |
|                                                                                                    |                      |  |                                                                                               |  |  |  |  |
|                                                                                                    |                      |  |                                                                                               |  |  |  |  |
|                                                                                                    |                      |  |                                                                                               |  |  |  |  |
|                                                                                                    |                      |  |                                                                                               |  |  |  |  |
|                                                                                                    |                      |  |                                                                                               |  |  |  |  |
|                                                                                                    |                      |  |                                                                                               |  |  |  |  |

*Figure 91. Example of the Softcopy Printer Information Report (Part 4 of 13)*

STMPPAIR X'5505' "Multiple Image content support" STMPPAIR X'A004' "Object area orientation-support property ID" STMPPAIR X'F301' "Scale-to-fill mapping supported" STMTITLE COMMENT \*\*\*\*\*\*\*\*\*\*\*\*\*\*\*\*\*\*\*\*\*\*\*\*\*\*\*\*\*\*\*\*\*\*\*\*\*\*\*\*\*\*\*\*\*\*\*\*\*\*\*\*\*\*\* STMTITLE "IO-IMAGE COMMAND-SET VECTOR" COMMENT \*\*\*\*\*\*\*\*\*\*\*\*\*\*\*\*\*\*\*\*\*\*\*\*\*\*\*\*\*\*\*\*\*\*\*\*\*\*\*\*\*\*\*\*\*\*\*\*\*\*\*\*\*\*\* STMVCTR X'0024C9D6FF40100112024020440150015003500850805081 STMVCONT 5082510152045505A004F301' "Length of the IO-image command-set vector" STMSUBSET X'C9D6' "IO1 subset of the IO-image command-set" STMLEVEL X'FF40' "IOCA FS40 data" STMPPAIR X'1001' "IO-image objects may be sent in any order" STMPPAIR X'1202' "IO-image objects can be downloaded in home state" "as resources" STMPPAIR X'4020' "Standard OCA color-support property ID" STMPPAIR X'4401' "Extended IOCA bi-level color support; when this" STMPCONT "property pair is present, the printer supports Set" STMPCONT "Extended Bi-level Image Color (X'F4')" STMPCONT "self-defining field on the WIC2-IDD" STMPPAIR X'5001' "Modified ITU-TSS Modified READ Algorithm (IBM MMR)" STMPPAIR X'5003' "Uncompressed image" STMPPAIR X'5008' "ABIC (bilevel Q-coded) Compression Algorithm" STMPCONT "(ABIC)" STMPPAIR X'5080' "ITU-TSS T.4 Facsimile Coding Scheme (G3 MH, one" STMPCONT "dimensional)" STMPPAIR X'5081' "ITU-TSS T.4 Facsimile Coding Scheme (G3 MR, two" STMPCONT "dimensional)" STMPPAIR X'5082' "ITU-TSS T.6 Facsimile Coding Scheme (G4 MMR)" STMPPAIR X'5101' "Bit ordering supported in the IOCA Image Encoding" STMPCONT "Parameter" STMPPAIR X'5204' "Unpadded RIDIC recording algorithm supported" STMPPAIR X'5505' "Multiple Image content support" STMPPAIR X'A004' "Object area orientation-support property ID" STMPPAIR X'F301' "Scale-to-fill mapping supported" STMTITLE COMMENT \*\*\*\*\*\*\*\*\*\*\*\*\*\*\*\*\*\*\*\*\*\*\*\*\*\*\*\*\*\*\*\*\*\*\*\*\*\*\*\*\*\*\*\*\*\*\*\*\*\*\*\*\*\*\* STMTITLE "IO-IMAGE COMMAND-SET VECTOR" COMMENT \*\*\*\*\*\*\*\*\*\*\*\*\*\*\*\*\*\*\*\*\*\*\*\*\*\*\*\*\*\*\*\*\*\*\*\*\*\*\*\*\*\*\*\*\*\*\*\*\*\*\*\*\*\*\* STMVCTR X'0022C9D6FF42100112024020440150015003500850205082 STMVCONT 510152045505A004F301'<br>STMLENGTH X'0022' 34 "Lengt "Length of the IO-image command-set vector" STMSUBSET X'C9D6' "IO1 subset of the IO-image command-set" STMLEVEL X'FF42' "IOCA FS42 data" STMPPAIR X'1001' "IO-image objects may be sent in any order" STMPPAIR X'1202' "IO-image objects can be downloaded in home state" STMPCONT "as resources" STMPPAIR X'4020' "Standard OCA color-support property ID" STMPPAIR X'4401' "Extended IOCA bi-level color support; when this" STMPCONT "property pair is present, the printer supports Set" STMPCONT "Extended Bi-level Image Color (X'F4')" STMPCONT "self-defining field on the WIC2-IDD" STMPPAIR X'5001' "Modified ITU-TSS Modified READ Algorithm (IBM MMR)" STMPPAIR X'5003' "Uncompressed image" STMPPAIR X'5008' "ABIC (bilevel Q-coded) Compression Algorithm" STMPCONT "(ABIC)" STMPPAIR X'5020' "Solid Fill Rectangle" STMPPAIR X'5082' "ITU-TSS T.6 Facsimile Coding Scheme (G4 MMR)" STMPPAIR X'5101' "Bit ordering supported in the IOCA Image Encoding" STMPCONT "Parameter" STMPPAIR X'5204' "Unpadded RIDIC recording algorithm supported" STMPPAIR X'5505' "Multiple Image content support"

*Figure 91. Example of the Softcopy Printer Information Report (Part 5 of 13)*

STMPPAIR X'A004' "Object area orientation-support property ID" STMPPAIR X'F301' "Scale-to-fill mapping supported" STMTITLE COMMENT \*\*\*\*\*\*\*\*\*\*\*\*\*\*\*\*\*\*\*\*\*\*\*\*\*\*\*\*\*\*\*\*\*\*\*\*\*\*\*\*\*\*\*\*\*\*\*\*\*\*\*\*\*\*\* STMTITLE "IO-IMAGE COMMAND-SET VECTOR" COMMENT \*\*\*\*\*\*\*\*\*\*\*\*\*\*\*\*\*\*\*\*\*\*\*\*\*\*\*\*\*\*\*\*\*\*\*\*\*\*\*\*\*\*\*\*\*\*\*\*\*\*\*\*\*\*\* STMVCTR X'0018C9D6FF451001120240204401502051015505A004F301' STMLENGTH X'0018' 24 "Length of the IO-image command-set vector" STMSUBSET X'C9D6' "IO1 subset of the IO-image command-set" STMLEVEL X'FF45' "IOCA FS45 data, implies FS42 is also supported" STMPPAIR X'1001' "IO-image objects may be sent in any order" STMPPAIR X'1202' "IO-image objects can be downloaded in home state" STMPCONT "as resources" STMPPAIR X'4020' "Standard OCA color-support property ID" STMPPAIR X'4401' "Extended IOCA bi-level color support; when this" STMPCONT "property pair is present, the printer supports Set" STMPCONT "Extended Bi-level Image Color (X'F4')" STMPCONT "self-defining field on the WIC2-IDD" STMPPAIR X'5020' "Solid Fill Rectangle" STMPPAIR X'5101' "Bit ordering supported in the IOCA Image Encoding" STMPCONT "Parameter" STMPPAIR X'5505' "Multiple Image content support" STMPPAIR X'A004' "Object area orientation-support property ID" STMPPAIR X'F301' "Scale-to-fill mapping supported" STMTITLE COMMENT \*\*\*\*\*\*\*\*\*\*\*\*\*\*\*\*\*\*\*\*\*\*\*\*\*\*\*\*\*\*\*\*\*\*\*\*\*\*\*\*\*\*\*\*\*\*\*\*\*\*\*\*\*\*\* STMTITLE "OBJECT CONTAINER COMMAND-SET VECTOR" COMMENT \*\*\*\*\*\*\*\*\*\*\*\*\*\*\*\*\*\*\*\*\*\*\*\*\*\*\*\*\*\*\*\*\*\*\*\*\*\*\*\*\*\*\*\*\*\*\*\*\*\*\*\*\*\*\* STMVCTR X'000CD6C3000012015800F301' STMLENGTH X'000C' 12 "Length of the object container command-set" STMLENCONT STMSUBSET X'D6C3' "OC1 subset of the object container command-set" STMLEVEL X'0000' "No levels defined" STMPPAIR X'1201' "Data-object-resource support" STMPPAIR X'5800' "Image Resolution (X'9A') triplet supported in IDO," STMPCONT "RPO, and WOCC commands" STMPPAIR X'F301' "Scale-to-fill mapping supported" STMTITLE COMMENT \*\*\*\*\*\*\*\*\*\*\*\*\*\*\*\*\*\*\*\*\*\*\*\*\*\*\*\*\*\*\*\*\*\*\*\*\*\*\*\*\*\*\*\*\*\*\*\*\*\*\*\*\*\*\* STMTITLE "OVERLAY COMMAND-SET VECTOR" COMMENT \*\*\*\*\*\*\*\*\*\*\*\*\*\*\*\*\*\*\*\*\*\*\*\*\*\*\*\*\*\*\*\*\*\*\*\*\*\*\*\*\*\*\*\*\*\*\*\*\*\*\*\*\*\*\* STMVCTR X'000CD6D3FF1011021505A004' STMLENGTH X'000C' 12 "Length of the overlay command-set vector" STMCMDSET X'D6D3' "Overlay command-set ID" STMSUBSET X'FF10' "OL1 subset ID" STMPPAIR X'1102' "Extended overlay support, up to 32,511 overlays" STMPCONT "can be activated at one time" STMPPAIR X'1505' "x'15nn' - Overlay nesting up to nn levels is" STMPCONT "supported" STMPPAIR X'A004' "Page-overlay-rotation support, all 4 orientations" STMPCONT "supported in the IO command" STMTITLE COMMENT \*\*\*\*\*\*\*\*\*\*\*\*\*\*\*\*\*\*\*\*\*\*\*\*\*\*\*\*\*\*\*\*\*\*\*\*\*\*\*\*\*\*\*\*\*\*\*\*\*\*\*\*\*\*\* STMTITLE "PAGE SEGMENT COMMAND-SET VECTOR" COMMENT \*\*\*\*\*\*\*\*\*\*\*\*\*\*\*\*\*\*\*\*\*\*\*\*\*\*\*\*\*\*\*\*\*\*\*\*\*\*\*\*\*\*\*\*\*\*\*\*\*\*\*\*\*\*\* STMVCTR X'0008D7E2FF101101' STMLENGTH X'0008' 8 "Length of the page segment command-set" STMLENCONT STMCMDSET X'D7E2' "Page segment command-set ID" STMSUBSET X'FF10' "PS1 subset ID"

*Figure 91. Example of the Softcopy Printer Information Report (Part 6 of 13)*

STMPPAIR X'1101' "Extended page segment support, up to 32,511 page" STMPCONT "segments can be activated at one time." STMTITLE<br>COMMENT COMMENT \*\*\*\*\*\*\*\*\*\*\*\*\*\*\*\*\*\*\*\*\*\*\*\*\*\*\*\*\*\*\*\*\*\*\*\*\*\*\*\*\*\*\*\*\*\*\*\*\*\*\*\*\*\*\* STMTITLE "TEXT COMMAND-SET VECTOR" COMMENT \*\*\*\*\*\*\*\*\*\*\*\*\*\*\*\*\*\*\*\*\*\*\*\*\*\*\*\*\*\*\*\*\*\*\*\*\*\*\*\*\*\*\*\*\*\*\*\*\*\*\*\*\*\*\* X'000CD7E3FF301001402250FF' STMLENGTH X'000C' 12 "Length of the text command-set vector" STMSUBSET X'D7E3' "TX1 subset of the text command-set" STMLEVEL X'FF30' "PTOCA PT3 data" STMPPAIR X'1001' "Unordered text supported" STMPPAIR X'4022' "Standard OCA color-support property ID" STMPPAIR X'50FF' "Multiple text-orientation support for all" STMPCONT "supported media origins" STMTTTLF COMMENT \*\*\*\*\*\*\*\*\*\*\*\*\*\*\*\*\*\*\*\*\*\*\*\*\*\*\*\*\*\*\*\*\*\*\*\*\*\*\*\*\*\*\*\*\*\*\*\*\*\*\*\*\*\*\* STMTITLE "GRAPHICS COMMAND-SET VECTOR" COMMENT \*\*\*\*\*\*\*\*\*\*\*\*\*\*\*\*\*\*\*\*\*\*\*\*\*\*\*\*\*\*\*\*\*\*\*\*\*\*\*\*\*\*\*\*\*\*\*\*\*\*\*\*\*\*\* STMVCTR X'0014E5C7FF20100140224100410141024106A004' "Length of the graphics command-set vector" STMSUBSET X'E5C7' "GR1 subset of the graphics command-set" STMLEVEL X'FF20' "GOCA DR/2V0 data" STMPPAIR X'1001' "Graphics objects may be sent in any order" STMPPAIR X'4022' "Standard OCA color-support property ID" STMPPAIR X'4100' "Set Process Color drawing order support" STMPPAIR X'4101' "Box drawing orders supported" STMPPAIR X'4102' "Partial Arc drawing orders supported" STMPPAIR X'4106' "Set Fractional Line Width drawing order supported" STMPPAIR X'A004' "Object area orientation-support property ID" STMEND<br>COMMENT COMMENT \*\*\*\*\*\*\*\*\*\*\*\*\*\*\*\*\*\*\*\*\*\*\*\*\*\*\*\*\*\*\*\*\*\*\*\*\*\*\*\*\*\*\*\*\*\*\*\*\*\*\*\*\*\*\* TITLE OPC Data COMMENT \*\*\*\*\*\*\*\*\*\*\*\*\*\*\*\*\*\*\*\*\*\*\*\*\*\*\*\*\*\*\*\*\*\*\*\*\*\*\*\*\*\*\*\*\*\*\*\*\*\*\*\*\*\*\* OPCDUMP 00180001 00000000 38405FA0 3DE00000 00003DE0 5FA0B000 000A0003 00FF1770 OPCDUMP 1770000A 00100001 00010001 004B0004 OPCDUMP 1301010E E6B28000 00000000 11001200 OPCDUMP 1300141B 01020EE6 B2800000 00000021 OPCDUMP 00220023 00240031 00320033 00341901 03008000 00000000 00004000 42004800 OPCDUMP 4A005000 60007000 08000601 000B0000 OPCDUMP 08000701 000B0000 34000A01 00010302 OPCDUMP 00020303 00040005 00060006 03070007 03080009 00100010 03110312 00120320 OPCDUMP 08400040 09410042 00420900 20000B01 OPCDUMP 03010603 03030606 03070308 03080609 OPCDUMP 06100310 07400941 0A420900 18000E0D OPCDUMP 11181A1B 1C1D1E1F 20212286 87919296 OPCDUMP 97989A00 06001201 03005800 13310001 OPCDUMP F0F0F4F1 F0F0D4C4 F1C9C2D4 F1F0F0F0 OPCDUMP F0F0F0F0 F0F0F0F0 F0F00000 F0F0F0F0 OPCDUMP F0F0F0F0 F0F1F54B F0F44BF2 F1F82300 OPCDUMP 03C99586 96D79989 95A340F4 F1F0F000 OPCDUMP 00000000 00000000 00000000 00000000 OPCDUMP 0000D800 14420106 072B1200 0401010E OPCDUMP 00000000 00000006 072B1200 0401013C 0000000 00000006 072B1200 04010116 OPCDUMP 00000000 00000006 072B1200 04010117 OPCDUMP 00000000 00000092 0206072B 12000401 OPCDUMP 01140000 00000000 0006072B 12000401 OPCDUMP 012F0000 00000000 0006072B 12000401 OPCDUMP 01330000 00000000 0006072B 12000401 01350000 00000000 0006072B 12000401 OPCDUMP 01390000 00000000 0006072B 12000401

*Figure 91. Example of the Softcopy Printer Information Report (Part 7 of 13)*

OPCDUMP 010E0000 00000000 0006072B 12000401 OPCDUMP 013C0000 00000000 0006072B 12000401 OPCDUMP 01160000 00000000 0006072B 12000401 OPCDUMP 01170000 00000000 00000A00 15225051 OPCDUMP 5D5E5F00 06001675 96------ -------- OPCTITLE COMMENT \*\*\*\*\*\*\*\*\*\*\*\*\*\*\*\*\*\*\*\*\*\*\*\*\*\*\*\*\*\*\*\*\*\*\*\*\*\*\*\*\*\*\*\*\*\*\*\*\*\*\*\*\*\*\* OPCTITLE "PRINTABLE AREA SELF-DEFINING FIELD" COMMENT \*\*\*\*\*\*\*\*\*\*\*\*\*\*\*\*\*\*\*\*\*\*\*\*\*\*\*\*\*\*\*\*\*\*\*\*\*\*\*\*\*\*\*\*\*\*\*\*\*\*\*\*\*\*\*  $X'001800010000000038405FA03DE000000003DE05FA0BO00'$ OPCLENGTH X'0018' 24 "Length of this SDF, including itself" OPCSDFID X'0001' "Printable Area Self-Defining Field" OPCCODE X'00' "Media-source ID" OPCCODE X'00' "Reserved"<br>OPCCODE X'00' "Unit\_base "Unit base equals 10 inches" OPCCODE X'00' "Reserved" OPCVAL X'3840' 14,400 "Units per unit base value for this" OPCVALCONT "self-defining field" X'5FA0' 24,480 "Actual width of the medium presentation" OPCVALCONT "space in L-units" OPCVAL X'3DE0' 15,840 "Actual length of the medium presentation" OPCVALCONT "space in L-units"<br>OPCVAL X'0000' 0 "Xm offset of the "Xm offset of the physical printable area in" OPCVALCONT "L-units"<br>OPCVAL X'0000'0 "Ym offse OPCVAL X'0000' 0 "Ym offset of the physical printable area in" OPCVALCONT OPCVAL X'3DE0' 15,840 "Xm extent of the physical printable area in" OPCVALCONT "L-units" OPCVAL X'5FA0' 24,480 "Ym extent of the physical printable area in" OPCVALCONT "L-units" OPCBITS X'B000' B'1011000000000000' "Input Media Source" "Characteristics" OPCBIT 1... .... "Duplex" OPCBIT .01. .... "Continuous forms" OPCBIT ...1 .... "Media source available" OPCBIT .... 0... "Retired item 119" OPCBIT .... .0.. "Not envelope media" OPCBIT .... ..0. "Automatic media feed" OPCBIT .... ...0 "Not computer output microfilm media" OPCBIT 0... .... "Continuous forms media with carrier strips" OPCBIT .0.. .... "Not an inserter bin" OPCBIT ..00 0000 "Reserved" OPCTITLE COMMENT \*\*\*\*\*\*\*\*\*\*\*\*\*\*\*\*\*\*\*\*\*\*\*\*\*\*\*\*\*\*\*\*\*\*\*\*\*\*\*\*\*\*\*\*\*\*\*\*\*\*\*\*\*\*\* OPCTITLE "IM-IMAGE AND CODED-FONT RESOLUTION SELF-DEFINING FIELD" COMMENT \*\*\*\*\*\*\*\*\*\*\*\*\*\*\*\*\*\*\*\*\*\*\*\*\*\*\*\*\*\*\*\*\*\*\*\*\*\*\*\*\*\*\*\*\*\*\*\*\*\*\*\*\*\*\* OPCSDF X'000A000300FF17701770' "Length of this SDF, including itself" OPCSDFID X'0003' "IM-Image and Coded-Font Resolution Self-Defining" OPCSIDCONT<br>OPCCODE X'00' OPCCODE X'00' "Ten-inch increments" OPCCODE X'FF' "All resolutions in the range X'0001' - X'7FFF'" OPCVAL X'1770' 6,000 "X pels per unit base" OPCVAL X'1770' 6,000 "Y pels per unit base" OPCTITLE COMMENT \*\*\*\*\*\*\*\*\*\*\*\*\*\*\*\*\*\*\*\*\*\*\*\*\*\*\*\*\*\*\*\*\*\*\*\*\*\*\*\*\*\*\*\*\*\*\*\*\*\*\*\*\*\*\* OPCTITLE "MEDIA-DESTINATIONS SELF-DEFINING FIELD" COMMENT \*\*\*\*\*\*\*\*\*\*\*\*\*\*\*\*\*\*\*\*\*\*\*\*\*\*\*\*\*\*\*\*\*\*\*\*\*\*\*\*\*\*\*\*\*\*\*\*\*\*\*\*\*\*\* OPCSDF X'000A0010000100010001' OPCLENGTH X'000A' 10 "Length of this SDF, including itself" OPCSDFID X'0010' "Media-Destinations Self-Defining Field"

*Figure 91. Example of the Softcopy Printer Information Report (Part 8 of 13)*

OPCCODE X'0001' "Default media-destination ID" OPCCODE X'0001' "First number in a range of available, contiguous" OPCCDCONT "media-destination IDs" OPCCODE X'0001' "Last number in a range of available, contiguous" OPCCDCONT "media-destination IDs" OPCTITLE COMMENT \*\*\*\*\*\*\*\*\*\*\*\*\*\*\*\*\*\*\*\*\*\*\*\*\*\*\*\*\*\*\*\*\*\*\*\*\*\*\*\*\*\*\*\*\*\*\*\*\*\*\*\*\*\*\* OPCTITLE "STORAGE POOLS SELF-DEFINING FIELD" COMMENT \*\*\*\*\*\*\*\*\*\*\*\*\*\*\*\*\*\*\*\*\*\*\*\*\*\*\*\*\*\*\*\*\*\*\*\*\*\*\*\*\*\*\*\*\*\*\*\*\*\*\*\*\*\*\* OPCSDF X'004B00041301010EE6B2800000000000110012001300141B OPCSDFCONT 01020EE6B28000000000002100220023002400310032003300 OPCSDFCONT 341901030080000000000000004000420048004A0050006000 OPCSDFCONT 70' OPCLENGTH X'004B' 75 "Length of this SDF, including itself" OPCSDFID X'0004' "Storage Pools Self-Defining Field" OPCLENGTH X'13' 19 "Length of the entry, including itself" OPCCODE X'01' "Entry ID" OPCCODE X'01' "Storage pool ID"<br>OPCVAL4 X'0EE6B280' 250,000,000 OPCVAL4 X'0EE6B280' 250,000,000 "Size of the storage pool, in" OPCV4CONT "bytes, when empty" OPCDATA X'00000000' "Reserved" OPCCODE X'0011' "Page graphics data" OPCCODE X'0012' "Page image data" OPCCODE X'0013' "Page text data" OPCCODE X'0014' "Page bar code data" OPCLENGTH X'1B' 27 "Length of the entry, including itself" OPCCODE X'01' "Entry ID" OPCCODE X'02' "Storage pool ID" OPCVAL4 X'0EE6B280' 250,000,000 "Size of the storage pool, in" OPCV4CONT "bytes, when empty" OPCDATA X'00000000' "Reserved" OPCCODE X'0021' "Overlay graphics data" OPCCODE X'0022' "Overlay image data" OPCCODE X'0023' "Overlay text data" OPCCODE X'0024' "Overlay bar code data" OPCCODE X'0031' "Page segment graphics data" OPCCODE X'0032' "Page segment image data" OPCCODE X'0033' "Page segment text data" OPCCODE X'0034' "Page segment bar code data" OPCLENGTH X'19' 25 "Length of the entry, including itself" OPCCODE X'01' "Entry ID"<br>OPCCODE X'03' "Storage p OPCCODE X'03' "Storage pool ID" OPCVAL4 X'00800000' 8,388,608 "Size of the storage pool, in" OPCV4CONT "bytes, when empty" OPCDATA X'00000000' "Reserved" OPCCODE X'0040' "Single-byte coded-font index tables" OPCCODE X'0042' "Single-byte coded-font patterns" OPCCODE X'0048' "Double-byte coded-font index tables" OPCCODE X'004A' "Double-byte coded-font patterns" OPCCODE X'0050' "Code pages" OPCCODE X'0060' "Font character sets" OPCCODE X'0070' "Coded fonts" OPCTITLE COMMENT \*\*\*\*\*\*\*\*\*\*\*\*\*\*\*\*\*\*\*\*\*\*\*\*\*\*\*\*\*\*\*\*\*\*\*\*\*\*\*\*\*\*\*\*\*\*\*\*\*\*\*\*\*\*\* OPCTITLE "INSTALLED FEATURES SELF-DEFINING FIELD" COMMENT \*\*\*\*\*\*\*\*\*\*\*\*\*\*\*\*\*\*\*\*\*\*\*\*\*\*\*\*\*\*\*\*\*\*\*\*\*\*\*\*\*\*\*\*\*\*\*\*\*\*\*\*\*\*\* OPCSDF X'0008000601000B00' OPCLENGTH X'0008' 8 "Length of this SDF, including itself" OPCSDFID X'0006' "Installed Features Self-Defining Field" OPCCODE X'0100' "Duplex" OPCCODE X'0B00' "Continuous-Forms Output" OPCTITLE

*Figure 91. Example of the Softcopy Printer Information Report (Part 9 of 13)*

```
COMMENT *******************************************************
OPCTITLE "AVAILABLE FEATURES SELF-DEFINING FIELD"
COMMENT *******************************************************
OPCSDF X'0008000701000B00'
                            "Length of this SDF, including itself"
OPCSDFID X'0007' "Available Features Self-Defining Field"
OPCCODE X'0100' "Duplex available from at least one media source"
OPCCODE X'0B00' "Continuous-Forms Output"
OPCTITLE<br>COMMENT
           COMMENT *******************************************************
OPCTITLE "XOA RRL RT & RIDF SUPPORT SELF-DEFINING FIELD"
COMMENT *******************************************************
OPCSDF X'0034000A0100010302000203030004000500060006030700
OPCSDFCONT 07030800090010001003110312001203200840004009410042
OPCSDFCONT 004209'
OPCLENGTH X'0034' 52 "Length of this SDF, including itself"
OPCSDFID X'000A' "XOA RRL RT & RIDF Support Self-Defining Field"
OPCCODE X'01' "Single-byte LF1-type and LF2-type coded font"<br>OPCCODE X'00' "Host-Assigned Resource ID"
OPCCODE X'00' "Host-Assigned Resource ID"<br>OPCCODE X'01' "Single-byte LF1-type and L
OPCCODE X'01' "Single-byte LF1-type and LF2-type coded font"
OPCCODE X'03' "GRID-parts format"<br>OPCCODE X'02' "Double-byte LF1-ty
OPCCODE X'02' "Double-byte LF1-type coded font"<br>OPCCODE X'00' "Host-Assigned Resource ID"
OPCCODE X'00' "Host-Assigned Resource ID"
OPCCODE X'02' "Double-byte LF1-type coded font"<br>OPCCODE X'03' "GRID-parts format"
OPCCODE X'03' "GRID-parts format"
OPCCODE X'03' "Double-byte LF1-type coded-font section"
OPCCODE X'00' "Host-Assigned Resource ID"
OPCCODE X'04' "Page segment"
OPCCODE X'00' "Host-Assigned Resource ID"
OPCCODE X'05' "Overlay"
OPCCODE X'00' "Host-Assigned Resource ID"<br>OPCCODE X'06' "Device-version code page"
OPCCODE X'06' "Device-version code page"
OPCCODE X'00' "Host-Assigned Resource ID"
OPCCODE X'06' "Device-version code page"
OPCCODE X'03' "GRID-parts format"<br>OPCCODE X'07' "Font character set
OPCCODE X'07' "Font character set"
OPCCODE X'00' "Host-Assigned Resource ID"
OPCCODE X'07' "Font character set"
OPCCODE X'03' "GRID-parts format"
OPCCODE X'08' "Single-byte coded font index"
OPCCODE X'00' "Host-Assigned Resource ID"
                    "Double-byte coded font section index"
OPCCODE X'00' "Host-Assigned Resource ID"
OPCCODE X'10' "Coded font"
OPCCODE X'00' "Host-Assigned Resource ID"<br>OPCCODE X'10' "Coded font"
OPCCODE X'10' "Coded font"
OPCCODE X'03' "GRID-parts format"<br>OPCCODE X'11' "Graphic character :
OPCCODE X'11' "Graphic character set supported in a font"
OPCCDCONT "character set"
OPCCODE X'03' "GRID-parts format"
OPCCODE X'12' "Specific code page"
OPCCODE X'00' "Host-Assigned Resource ID"
OPCCODE X'12' "Specific code page"
OPCCODE X'03' "GRID-parts format"<br>OPCCODE X'20' "Saved page group"
                    "Saved page group"
OPCCODE X'08' "Variable-length group ID triplet"
OPCCODE X'40' "Data object resource"
OPCCODE X'00' "Host-Assigned Resource ID"
OPCCODE X'40' "Data object resource"<br>OPCCODE X'09' "Object-OID format"
OPCCODE X'09' "Object-OID format"<br>OPCCODE X'41' "Data-object font"
OPCCODE X'41' "Data-object font"
OPCCODE X'00' "Host-Assigned Resource ID"
```
*Figure 91. Example of the Softcopy Printer Information Report (Part 10 of 13)*

OPCCODE X'42' "Data-object-font components"<br>OPCCODE X'00' "Host-Assigned Resource ID" OPCCODE X'00' "Host-Assigned Resource ID" OPCCODE X'42' "Data-object-font components" OPCCODE X'09' "Object-OID format" OPCTITLE COMMENT \*\*\*\*\*\*\*\*\*\*\*\*\*\*\*\*\*\*\*\*\*\*\*\*\*\*\*\*\*\*\*\*\*\*\*\*\*\*\*\*\*\*\*\*\*\*\*\*\*\*\*\*\*\*\* OPCTITLE "ACTIVATE RESOURCE RT & RIDF SUPPORT SELF-DEFINING FIELD" COMMENT \*\*\*\*\*\*\*\*\*\*\*\*\*\*\*\*\*\*\*\*\*\*\*\*\*\*\*\*\*\*\*\*\*\*\*\*\*\*\*\*\*\*\*\*\*\*\*\*\*\*\*\*\*\*\* OPCSDF X'0020000B0103010603030306060307030803080609061003 OPCSDFCONT 10074009410A4209' OPCLENGTH X'0020' 32 "Length of this SDF, including itself" OPCSDFID X'000B' "Activate Resource RT & RIDF Support Self-Defining" OPCSIDCONT OPCCODE  $X'01'$  "Single-byte LF1-type and LF2-type coded font"<br>OPCCODE  $X'03'$  "GRID-parts format" "GRID-parts format" OPCCODE X'01' "Single-byte LF1-type and LF2-type coded font" OPCCODE X'06' "MVS Host Unalterable Remote Font Environment" OPCCODE X'03' "Double-byte LF1-type coded-font section"<br>OPCCODE X'03' "GRID-parts format" X'03' "GRID-parts format"<br>X'03' "Double-byte LF1-tv OPCCODE X'03' "Double-byte LF1-type coded-font section" OPCCODE X'06' "MVS Host Unalterable Remote Font Environment"<br>OPCCODE X'06' "Code page" OPCCODE X'06' "Code page"<br>OPCCODE X'03' "GRID-parts OPCCODE X'03' "GRID-parts format" OPCCODE X'07' "Font character set"<br>OPCCODE X'03' "GRID-parts format" OPCCODE X'03' "GRID-parts format" OPCCODE X'08' "Single-byte LF1-type coded-font index" OPCCODE X'03' "GRID-parts format" OPCCODE X'08' "Single-byte LF1-type coded-font index" OPCCODE X'06' "MVS Host Unalterable Remote Font Environment" OPCCODE X'09' "Double-byte LF1-type coded-font section index" OPCCODE X'06' "MVS Host Unalterable Remote Font Environment"<br>OPCCODE X'10' "Coded font" OPCCODE X'10' "Coded font" OPCCODE X'03' "GRID-parts format" OPCCODE X'10' "Coded font" OPCCODE X'07' "Coded-font format"<br>OPCCODE X'40' "Data object resour OPCCODE X'40' "Data object resource" OPCCODE X'09' "Object-OID format" OPCCODE X'41' "Data-object font" OPCCODE X'0A' "Data-object-font format" OPCCODE X'42' "Data-object-font components" OPCCODE X'09' "Object-OID format" OPCTITLE COMMENT \*\*\*\*\*\*\*\*\*\*\*\*\*\*\*\*\*\*\*\*\*\*\*\*\*\*\*\*\*\*\*\*\*\*\*\*\*\*\*\*\*\*\*\*\*\*\*\*\*\*\*\*\*\*\* OPCTITLE "COMMON BAR CODE TYPE/MODIFIER SELF-DEFINING FIELD" COMMENT \*\*\*\*\*\*\*\*\*\*\*\*\*\*\*\*\*\*\*\*\*\*\*\*\*\*\*\*\*\*\*\*\*\*\*\*\*\*\*\*\*\*\*\*\*\*\*\*\*\*\*\*\*\*\* OPCSDF X'0018000E0D11181A1B1C1D1E1F202122868791929697989A' OPCLENGTH X'0018' 24 "Length of this SDF, including itself" OPCSDFID X'000E' "Common Bar Code Type/Modifier Self-Defining Field" OPCCODE X'0D' "Codabar - modifier-byte options X'01' and X'02'" OPCCODE X'11' "Code 128 - modifier-byte option X'02'" OPCCODE X'18' "POSTNET - modifier-byte options X'00' through" OPCCDCONT OPCCODE X'1A' "RM4SCC - modifier-byte option X'00'" OPCCODE X'1B' "Japan Postal Bar Code - modifier-byte options" OPCCDCONT "X'00' and X'01'" OPCCODE X'1C' "Data Matrix. Modifier Byte option X'00'." OPCCODE X'1D' "MaxiCode. Modifier Byte option X'00'." OPCCODE X'1E' "PDF417 - modifier Byte options X'00' and X'01'" OPCCODE X'1F' "Australia Post Bar Code - modifier-byte options" OPCCDCONT "X'01'-X'08'"<br>OPCCODE X'20' "OR Code, mod OPCCODE X'20' "QR Code, modifier-byte option X'02'" OPCCODE X'21' "Code 93, modifier-byte option X'00'"

*Figure 91. Example of the Softcopy Printer Information Report (Part 11 of 13)*

| <b>OPCCODE</b>                   | X'22'                                                                                                    | "USPS Four-State, modifier-byte options X'00'"                 |  |  |  |  |
|----------------------------------|----------------------------------------------------------------------------------------------------|----------------------------------------------------------------|--|--|--|--|
| <b>OPCCDCONT</b>                 |                                                                                                    | "through X'03'"                                                |  |  |  |  |
| <b>OPCCODE</b>                   | X'86'                                                                                                    | "UPC-Two-digit Supplemental - modifier-byte options"           |  |  |  |  |
| <b>OPCCDCONT</b>                 |                                                                                                    | "X'01' and X'02'"                                              |  |  |  |  |
| <b>OPCCODE</b>                   |                                                                                                    |                                                                |  |  |  |  |
| OPCCDCONT                        | "UPC-Five-digit Supplemental - modifier-byte"<br>X'87'                                                                          |                                                                |  |  |  |  |
| <b>OPCCODE</b>                   | "options X'01' and X'02'"                                                                                                    |                                                                |  |  |  |  |
| <b>OPCCODE</b>                   | "Code 128, modifier-byte option X'03'"<br>X'91'                                                                                 |                                                                |  |  |  |  |
| <b>OPCCODE</b>                   | "Code 128, modifier-byte option X'04'"<br>X'92'<br>X'96'                                                                        |                                                                |  |  |  |  |
| <b>OPCCDCONT</b>                 | "EAN Two-digit Supplemental - modifer-byte option"<br>"X"01"                                                                    |                                                                |  |  |  |  |
| <b>OPCCODE</b>                   | "EAN Five-digit Supplemental - modifier-byte option"<br>X'97'                                                                   |                                                                |  |  |  |  |
| <b>OPCCDCONT</b>                 |                                                                                                    | "X"01"                                                         |  |  |  |  |
| <b>OPCCODE</b>                   | X'98'                                                                                                    | "POSTNET, modifier-byte option X'04'"                          |  |  |  |  |
| <b>OPCCODE</b>                   | X'9A'                                                                                                    | "RM4SCC, modifier-byte option X'01'"                           |  |  |  |  |
| OPCTITLE                         |                                                                                                    |                                                                |  |  |  |  |
| COMMENT                          |                                                                                                    |                                                                |  |  |  |  |
| OPCTITLE                         |                                                                                                    | "SUPPORTED GROUP OPERATIONS SELF-DEFINING FIELD"               |  |  |  |  |
| COMMENT                          |                                                                                                    |                                                                |  |  |  |  |
| <b>OPCSDF</b>                    | X'000600120103'                                                                                                    |                                                                |  |  |  |  |
| OPCLENGTH                        | X'0006'6                                                                                                    | "Length of this SDF, including itself"                         |  |  |  |  |
| OPCSDFID                         |                                                                                                    | X'0012' "Supported Group Operations Self-Defining Field"       |  |  |  |  |
| <b>OPCCODE</b>                   | X'01'                                                                                                    | "Keep group together as a print unit"                          |  |  |  |  |
| <b>OPCCODE</b>                   | X'03'                                                                                                    | "Save pages"                                                   |  |  |  |  |
| <b>OPCTITLE</b>                  |                                                                                                    |                                                                |  |  |  |  |
| COMMENT                          |                                                                                                    |                                                                |  |  |  |  |
| OPCTITLE                         | "PRODUCT IDENTIFIER SELF-DEFINING FIELD"                                                                                        |                                                                |  |  |  |  |
| COMMENT                          |                                                                                                    |                                                                |  |  |  |  |
| <b>OPCSDF</b>                    |                                                                                                    | X'00580013310001F0F0F4F1F0F0D4C4F1C9C2D4F1F0F0F0F0             |  |  |  |  |
|                                  |                                                                                                    |                                                                |  |  |  |  |
|                                  |                                                                                                    | 0PCSDFC0NT 4BF2F1F8230003C9958696D7998995A340F4F1F0F000000000  |  |  |  |  |
|                                  |                                                                                                    | 0PCSDFCONT 0000000000000000000000000000000                     |  |  |  |  |
| OPCLENGTH                        | X'0058' 88                                                                                                    | "Length of this SDF, including itself"                         |  |  |  |  |
| OPCSDFID                         |                                                                                                    | X'0013' "Product Identifier Self-Defining Field"               |  |  |  |  |
| OPCLENGTH                        | X'31'                                                                                                    | "Product-identifier parameter length,"<br>49                   |  |  |  |  |
| OPCLENCONT                       |                                                                                                    | "including itself"                                             |  |  |  |  |
| <b>OPCCODE</b><br><b>OPCCHAR</b> | 004100                                                                                                    | X'0001' "Unique Product Identifier"<br>"Device Type"           |  |  |  |  |
| <b>OPCCHAR</b>                   | MD1                                                                                                    | "Model Number"                                                 |  |  |  |  |
| <b>OPCCHAR</b>                   | IBM                                                                                                    | "Manufacturer"                                                 |  |  |  |  |
| <b>OPCCHAR</b>                   | 10                                                                                                    | "Plant of manufacture"                                         |  |  |  |  |
| <b>OPCCHAR</b>                   |                                                                                                    | 000000000000 "Sequence number"                                 |  |  |  |  |
| <b>OPCCODE</b>                   | X'0000' "Tag"                                                                                                    |                                                                |  |  |  |  |
| <b>OPCCHAR</b>                   | 000000000                                                                                                    | "Engineering Change level"                                     |  |  |  |  |
| OPCSDF                           |                                                                                                    | X'F1F54BF0F44BF2F1F8'                                          |  |  |  |  |
| <b>OPCDATA</b>                   |                                                                                                    | "Device-specific information"                                  |  |  |  |  |
| OPCLENGTH                        | X'23'                                                                                                    | "Product-identifier parameter length,"<br>35                   |  |  |  |  |
| <b>OPCLENCONT</b>                |                                                                                                    | "including itself"                                             |  |  |  |  |
| <b>OPCCODE</b>                   | X'0003' "Printer Name Identifier"                                                                                               |                                                                |  |  |  |  |
| <b>OPCSDF</b>                    | InfoPrint 4100                                                                                                    |                                                                |  |  |  |  |
| <b>OPCCHAR</b>                   |                                                                                                    | "External name of the printer"                                 |  |  |  |  |
| <b>OPCTITLE</b>                  |                                                                                                    |                                                                |  |  |  |  |
| COMMENT                          |                                                                                                    |                                                                |  |  |  |  |
| <b>OPCTITLE</b>                  |                                                                                                    | "OBJECT CONTAINER TYPE SUPPORT SELF-DEFINING FIELD"            |  |  |  |  |
| COMMENT                          |                                                                                                    |                                                                |  |  |  |  |
| <b>OPCSDF</b>                    | X'00D80014420106072B12000401010E000000000000000607                                                                              |                                                                |  |  |  |  |
|                                  | 0PCSDFC0NT 2B12000401013C0000000000000006072B1200040101160000                                                                   |                                                                |  |  |  |  |
|                                  | 0PCSDFC0NT 000000000006072B12000401011700000000000000092020607                                                                  |                                                                |  |  |  |  |
|                                  | 0PCSDFC0NT 2B1200040101140000000000000006072B12000401012F0000                                                                   |                                                                |  |  |  |  |
|                                  | 0PCSDFCONT 000000000006072B12000401013300000000000000006072B12<br>0PCSDFC0NT 00040101350000000000000006072B12000401013900000000 |                                                                |  |  |  |  |
|                                  | 0PCSDFC0NT 00000006072B12000401010E00000000000000006072B120004                                                                  |                                                                |  |  |  |  |
|                                  |                                                                                                    | 0PCSDFC0NT 01013C00000000000000006072B120004010116000000000000 |  |  |  |  |
|                                  |                                                                                                    |                                                                |  |  |  |  |

*Figure 91. Example of the Softcopy Printer Information Report (Part 12 of 13)*

| OPCLENGTH<br>OPCSDFID<br>OPCLENGTH<br><b>OPCCODE</b> | 0PCSDFCONT 0006072B120004010117000000000000000'<br>X'00D8' 216<br>"Length of this SDF, including itself"<br>X'0014' "Object Container Type Support Self-Defining Field"<br>"Type Record Length"<br>$X'$ 42'<br>66<br>X'01'<br>"Page or overlay state" |                                                                                                    |                                                  |  |  |
|------------------------------------------------------|----------------------------------------------------------------------------------------------------|----------------------------------------------------------------------------------------------------|--------------------------------------------------|--|--|
| OPCCODE16<br>OPCC16CONT                              | X'06072B12000401010E00000000000000'<br>"Tag Image File Format"<br>$"$ (TIFF)"                                                                                                    |                                                                                                    |                                                  |  |  |
| OPCCODE16<br>OPCC16CONT<br>OPCC16CONT                |                                                                                                    | "Tag Image File Format"<br>X'06072B12000401013C00000000000000<br>"(TIFF) without"<br>"Transparency" |                                                  |  |  |
| OPCCODE16<br>OPCC16CONT                              |                                                                                                    | X'06072B12000401011600000000000000                                                                  | "Graphics Interchange"<br>"Format (GIF)"         |  |  |
| OPCCODE16<br>OPCLENGTH                               | X'92'                                                                                                    | X'06072B12000401011700000000000000<br>146<br>"Type Record Length"                                   | "AFPC JPEG Subset (JPEG)"                        |  |  |
| <b>OPCCODE</b><br>OPCCODE16<br>OPCC16CONT            | X'02'                                                                                                    | "Home state"<br>X'06072B12000401011400000000000000                                                  | "Color Mapping Table"<br>"Setup File"            |  |  |
| OPCCODE16<br>OPCCODE16                               |                                                                                                    | X'06072B12000401012F00000000000000'<br>X'06072B12000401013300000000000000                           | "IOCA Tile Resource"<br>"TrueType/OpenType Font" |  |  |
| OPCCODE16<br>OPCC16CONT                              |                                                                                                    | X'06072B12000401013500000000000000'                                                                 | "TrueType/OpenType"<br>"Collection"              |  |  |
| OPCCODE16<br>OPCC16CONT                              |                                                                                                    | X'06072B12000401013900000000000000<br>"Color Management"<br>"Resource (CMR)"                        |                                                  |  |  |
| OPCCODE16<br>OPCC16CONT                              |                                                                                                    | X'06072B12000401010E00000000000000'                                                                 | "Tag Image File Format"<br>$"$ (TIFF) $"$        |  |  |
| OPCCODE16<br>OPCC16CONT<br>OPCC16CONT                | X'06072B12000401013C00000000000000<br>"Tag Image File Format"<br>"(TIFF) without"<br>"Transparency"                                                                                                    |                                                                                                    |                                                  |  |  |
| OPCCODE16<br>OPCC16CONT                              |                                                                                                    | X'06072B12000401011600000000000000                                                                  | "Graphics Interchange"<br>"Format (GIF)"         |  |  |
| OPCCODE16<br><b>OPCTITLE</b>                         | "AFPC JPEG Subset (JPEG)"<br>X'06072B12000401011700000000000000                                                                                                    |                                                                                                    |                                                  |  |  |
| COMMENT<br>OPCTITLE                                  |                                                                                                    | "DF DEACTIVATION TYPES SUPPORTED SELF-DEFINING FIELD"                                               |                                                  |  |  |
| COMMENT<br><b>OPCSDF</b>                             |                                                                                                    | X'000A00152250515D5E5F'                                                                             |                                                  |  |  |
| OPCLENGTH                                            | X'000A'                                                                                                    | "Length of this SDF, including itself"<br>10                                                        |                                                  |  |  |
| OPCSDFID<br>OPCSIDCONT                               |                                                                                                    | X'0015' "DF Deactivation Types Supported Self-Defining"<br>"Field"                                  |                                                  |  |  |
| <b>OPCCODE</b><br><b>OPCCDCONT</b>                   | X'22'                                                                                                    | "Deactivate a font index for a double-byte coded"<br>"font section"                                 |                                                  |  |  |
| <b>OPCCODE</b><br><b>OPCCODE</b>                     | X'50'<br>X'51'                                                                                                    | "Deactivate a coded font"<br>"Deactivate a coded font and all associated"                           |                                                  |  |  |
| <b>OPCCDCONT</b>                                     |                                                                                                    | "components"                                                                                        |                                                  |  |  |
| <b>OPCCODE</b>                                       | X'5D'                                                                                                    | "Deactivate all resident coded fonts and all"                                                       |                                                  |  |  |
| <b>OPCCDCONT</b><br><b>OPCCODE</b>                   | X'5E'                                                                                                    | "associated components"<br>"Deactivate all coded fonts"                                             |                                                  |  |  |
| <b>OPCCODE</b>                                       | X'5F'                                                                                                    | "Deactivate all coded fonts and all associated"                                                     |                                                  |  |  |
| <b>OPCCDCONT</b><br>OPCTITLE                         |                                                                                                    | "components"                                                                                        |                                                  |  |  |
| COMMENT<br>OPCTITLE                                  | "PFC TRIPLETS SUPPORTED SELF-DEFINING FIELD"                                                                                                    |                                                                                                    |                                                  |  |  |
| COMMENT                                              |                                                                                                    |                                                                                                    |                                                  |  |  |
| OPCSDF                                               | X'000600167596'                                                                                                    |                                                                                                    |                                                  |  |  |
| <b>OPCLENGTH</b>                                     | X'0006'6                                                                                                    | "Length of this SDF, including itself"                                                              |                                                  |  |  |
| OPCSDFID<br><b>OPCCODE</b>                           | X'75'                                                                                                    | X'0016' "PFC Triplets Supported Self-Defining Field"                                                |                                                  |  |  |
| <b>OPCCODE</b>                                       | X'96'                                                                                                    | "Color Fidelity triplet"<br>"CMR Tag Fidelity triplet"                                              |                                                  |  |  |
| <b>OPCEND</b>                                        |                                                                                                    |                                                                                                    |                                                  |  |  |

*Figure 91. Example of the Softcopy Printer Information Report (Part 13 of 13)*

 $\|$ 

 $\|$ 

## **Softcopy record format**

Figure 92 gives detailed information about the format of the softcopy printer information report in [Figure 91 on page 386.](#page-407-0) It lists each record that can be in the report, along with a detailed description. You can use this information to format your own hardcopy printer information report.

==================================================================================== This is the generic mapping used by all records in the report. OFFSET OFFSET DECIMAL HEX TYPE LENGTH DESCRIPTION ======== ======== ========= ======== =============================== 0 (0) CHARACTER 10 The Record Label (ID) 10 (A) CHARACTER 1 Column Separator 11 (B) CHARACTER 501 The variable part of the rec. ==================================================================================== The HEADING record contains text with the name of the PRTINFO member. OFFSET OFFSET DECIMAL HEX TYPE LENGTH DESCRIPTION ======== ======== ========= ======== =============================== 0 (0) CHARACTER 10 Layout ID Value: HEADING 10 (A) CHARACTER 1 Column Separator 11 (B) CHARACTER 501 Text with "Printer Information from " followed by PDS name(member name) ==================================================================================== The REPORT LEVEL record contains the information relevant to uniquely identify the report's format. OFFSET OFFSET DECIMAL HEX TYPE LENGTH DESCRIPTION ======== ======== ========= ======== =============================== 0 (0) CHARACTER 10 Layout ID value: REPORTLVL 10 (A) CHARACTER 1 Column Separator 11 (B) CHARACTER 8 Report Identifier 19 (13) CHARACTER 1 Column Separator 20 (14) CHARACTER 8 PSF version, release, and modification 28 (1C) CHARACTER 1 Column Separator 29 (1D) CHARACTER 4 Report Level Identifier 33 (21) CHARACTER 1 Column Separator 34 (22) CHARACTER 30 Report Description 64 (40) CHARACTER 1 Column Separator 65 (41) CHARACTER 8 FSA name 73 (49) CHARACTER 1 Column Separator 74 (4A) CHARACTER 12 CPU ID 86 (56) CHARACTER 1 Column separator 87 (57) CHARACTER 8 System name 95 (5F) CHARACTER 1 Column separator 96 (60) CHARACTER 250 IP address or LU name

*Figure 92. Record formats for the Softcopy Printer Information Report (Part 1 of 12)*

==================================================================================== The DATETIME record has the date mm/dd/yyyy and the time hh:mm:ss.tu.

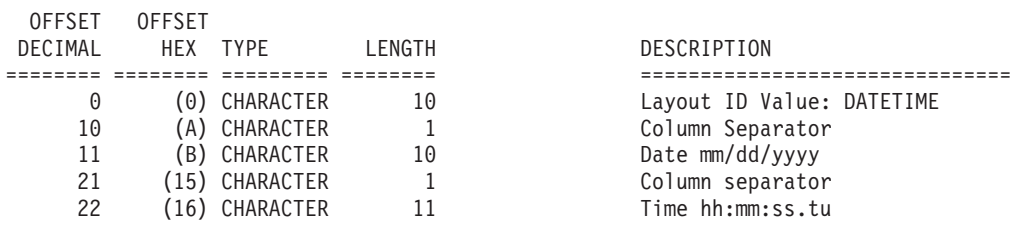

==================================================================================== The COMMENT record contains asterisks to make the softcopy report more readable. Comment records are not printed in the hardcopy report.

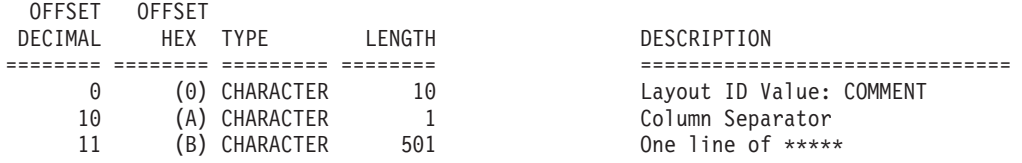

==================================================================================== The TITLE record contains text that will be printed as a section heading.

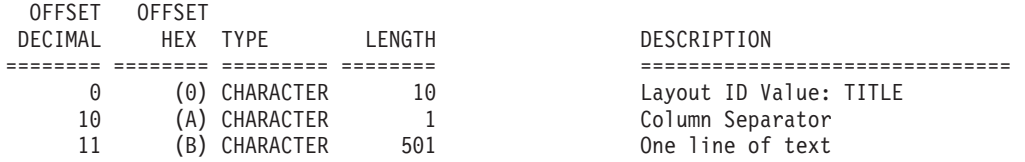

====================================================================================

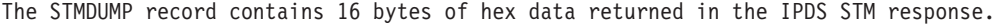

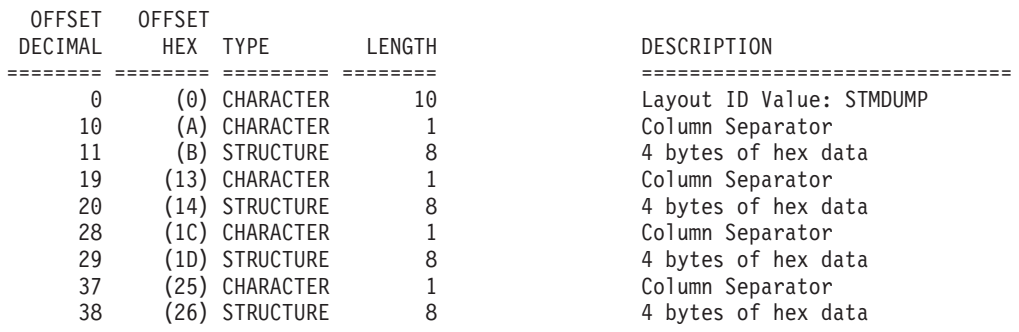

==================================================================================== The STMBEGIN record contains the first byte of the IPDS STM response.

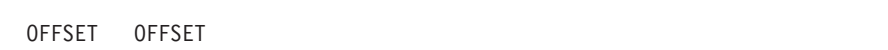

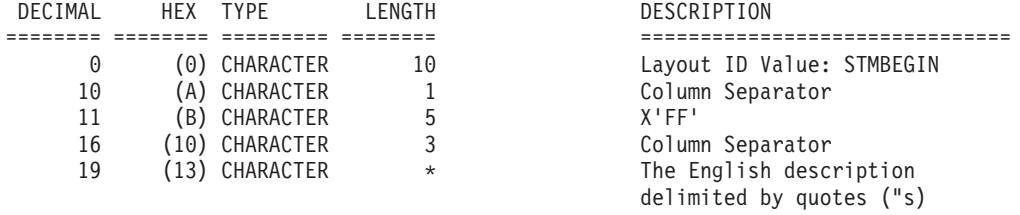

*Figure 92. Record formats for the Softcopy Printer Information Report (Part 2 of 12)*

==================================================================================== The STMTYPE record contains the Device type of the IPDS STM response.

OFFSET OFFSET DECIMAL HEX TYPE LENGTH DESCRIPTION ======== ======== ========= ======== =============================== 0 (0) CHARACTER 10 Layout ID Value: STMTYPE 10 (A) CHARACTER 1 Column Separator 11 (B) CHARACTER 7 Device type X'nnnn' 18 (12) CHARACTER 1 Column Separator 19 (13) CHARACTER \* The English description delimited by quotes ("s) ==================================================================================== The STMTCONT record contains the continuation of English description of STMTYPE. OFFSET OFFSET DECIMAL HEX TYPE LENGTH DESCRIPTION ======== ======== ========= ======== =============================== 0 (0) CHARACTER 10 Layout ID Value: STMTCONT 10 (A) CHARACTER 9 Column Separator 19 (13) CHARACTER \* The English description delimited by quotes ("s) ==================================================================================== The STMMODEL record contains the model number in the IPDS STM response. OFFSET OFFSET DECIMAL HEX TYPE LENGTH DESCRIPTION ======== ======== ========= ======== =============================== 0 (0) CHARACTER 10 Layout ID Value: STMMODEL 10 (A) CHARACTER 1 Column Separator 11 (B) CHARACTER 5 Model number X'nn' 16 (10) CHARACTER 3 Column Separator 19 (13) CHARACTER \* The English description delimited by quotes ("s) ==================================================================================== The STMMCONT record contains the continuation of the description for STMMODEL. OFFSET OFFSET DECIMAL HEX TYPE LENGTH DESCRIPTION ======== ======== ========= ======== =============================== 0 (0) CHARACTER 10 Layout ID Value: STMMCONT 10 (A) CHARACTER 9 Column Separator 19 (13) CHARACTER \* The English description delimited by quotes ("s) ==================================================================================== The STMRSRV record contains 2 bytes of hex data labeled Reserved in the IPDS STM response. OFFSET OFFSET DECIMAL HEX TYPE LENGTH DESCRIPTION ======== ======== ========= ======== =============================== 0 (0) CHARACTER 10 Layout ID Value: STMRSRV 10 (A) CHARACTER 1 Column Separator 11 (B) CHARACTER 7 Hex data X'nnnn' 18 (12) CHARACTER 1 Column Separator 19 (13) CHARACTER  $\overline{x}$  The English description delimited by quotes ("s)

*Figure 92. Record formats for the Softcopy Printer Information Report (Part 3 of 12)*

==================================================================================== The STMTITLE record contains blanks or text for an STM vector title. OFFSET OFFSET OFFSET OFFSET<br>DECIMAL HEX TYPE LENGTH DESCRIPTION ======== ======== ========= ======== =============================== 0 (0) CHARACTER 10 Layout ID Value: STMTITLE<br>10 (A) CHARACTER 1 Column Separator 10 (A) CHARACTER 1 Column Separator 11 (B) CHARACTER 501 Blanks or vector title delimited by quotes("s) ==================================================================================== The STMTLCONT record contains the continuation of the description for STMTITLE. OFFSET OFFSET DECIMAL HEX TYPE LENGTH DESCRIPTION ======== ======== ========= ======== =============================== 0 (0) CHARACTER 10 Layout ID Value: STMTLCONT 10 (A) CHARACTER 1 Column Separator 11 (B) CHARACTER 501 Continuation of vector title delimited by quotes("s) ==================================================================================== The STMVCTR record contains the hex data for one STM vector. OFFSET OFFSET DECIMAL HEX TYPE LENGTH DESCRIPTION ======== ======== ========= ======== =============================== 0 (0) CHARACTER 10 Layout ID Value: STMVCTR 10 (A) CHARACTER 1 Column Separator 11 (B) CHARACTER 501 Hex vector data ==================================================================================== The STMVCONT record contains the continuation of the hex data for STMVCTR. OFFSET OFFSET DECIMAL HEX TYPE LENGTH DESCRIPTION ======== ======== ========= ======== =============================== 0 (0) CHARACTER 10 10 (A) CHARACTER 1 Column Separator 11 (B) CHARACTER 501 Hex vector data ==================================================================================== The STMCONT record contains the continuation of the description for all STM records that don't have a defined continuation record. OFFSET OFFSET DECIMAL HEX TYPE LENGTH DESCRIPTION ======== ======== ========= ======== =============================== 0 (0) CHARACTER 10 Layout ID Value: STMCONT 10 (A) CHARACTER 1 Column Separator 11 (B) CHARACTER 501 The English description delimited by quotes ("s) ==================================================================================== The STMLENGTH record contains the length of the STM vector in hex and in decimal. OFFSET OFFSET DECIMAL HEX TYPE LENGTH DESCRIPTION ======== ======== ========= ======== =============================== 0 (0) CHARACTER 10 Layout ID Value: STMLENGTH 10 (A) CHARACTER 1 Column Separator

*Figure 92. Record formats for the Softcopy Printer Information Report (Part 4 of 12)*

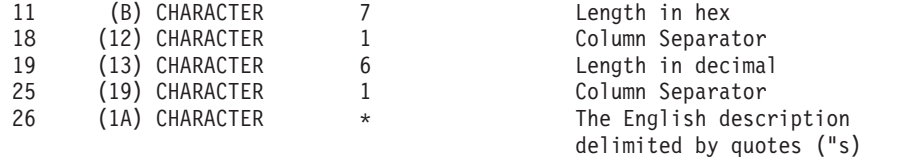

==================================================================================== The STMLENCONT record contains the continuation of the description of STMLENGTH.

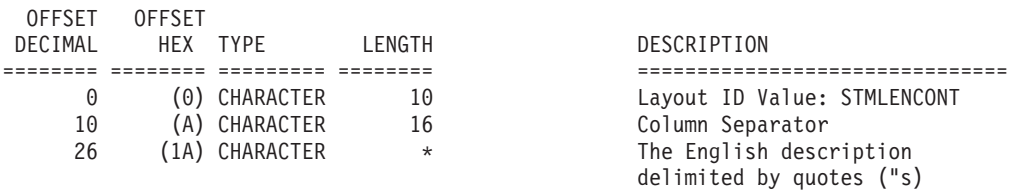

==================================================================================== The STMSUBSET record contains the 2-byte subset ID in the IPDS STM response.

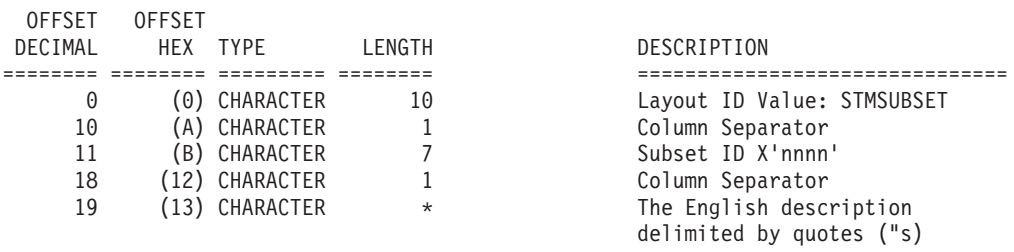

====================================================================================

The STMSUBCONT record contains the continuation of the description for STMSUBSET.

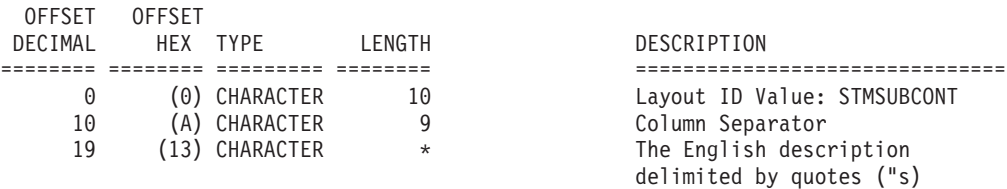

==================================================================================== The STMCMDSET record contains the 2-byte command set ID in the IPDS STM response.

OFFSET OFFSET<br>DECIMAL HEX TYPE LENGTH<br>======== ======= ========= ======== DECIMAL HEX TYPE LENGTH DESCRIPTION ======== ======== ========= ======== =============================== 0 (0) CHARACTER 10 Layout ID Value: STMCMDSET 10 (A) CHARACTER 1 Column Separator 11 (B) CHARACTER 7 Command Set ID X'nnnn' 18 (12) CHARACTER 1 Column Separator 19 (13) CHARACTER \* The English description delimited by quotes ("s)

==================================================================================== The STMCMDCONT record contains the continuation of the description for STMCMDSET.

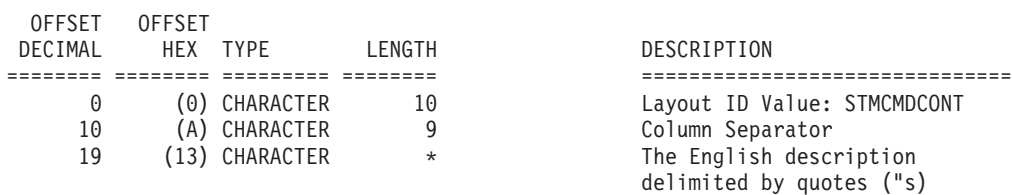

*Figure 92. Record formats for the Softcopy Printer Information Report (Part 5 of 12)*

====================================================================================

The STMLEVEL record contains the 2-byte level ID in the IPDS STM response.

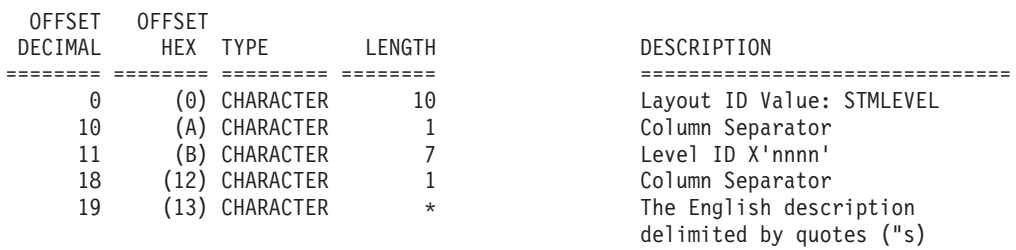

====================================================================================

The STMLEVCONT record contains the continuation of the description for STMLEVEL.

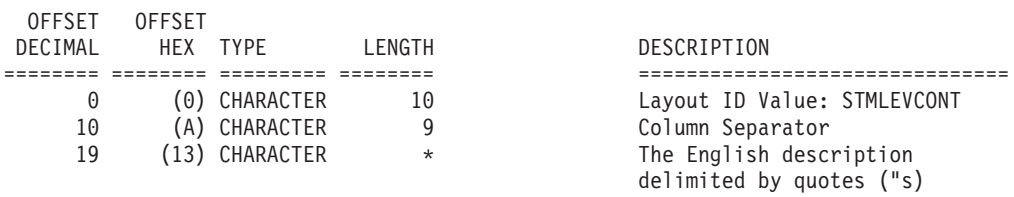

====================================================================================

The STMPPAIR record contains the 2-byte property pair ID in the IPDS STM response.

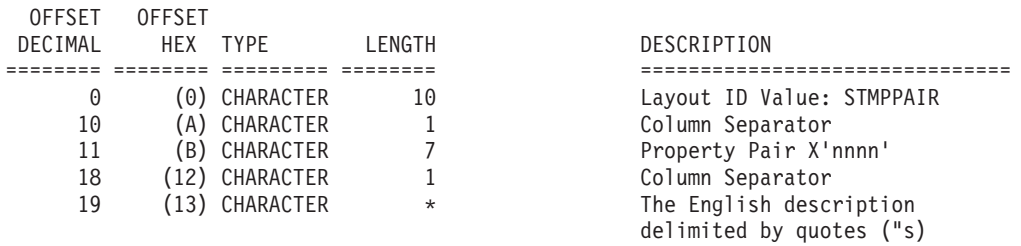

==================================================================================== The STMPCONT record contains the continuation of the description for STMPPAIR.

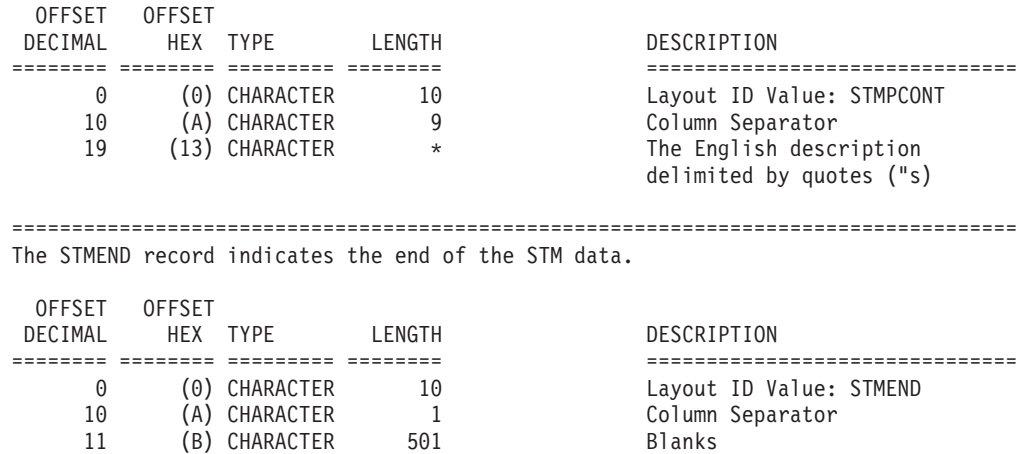

*Figure 92. Record formats for the Softcopy Printer Information Report (Part 6 of 12)*

==================================================================================== The OPCDUMP record contains 16 bytes of hex data returned in the IPDS XOH OPC. response.

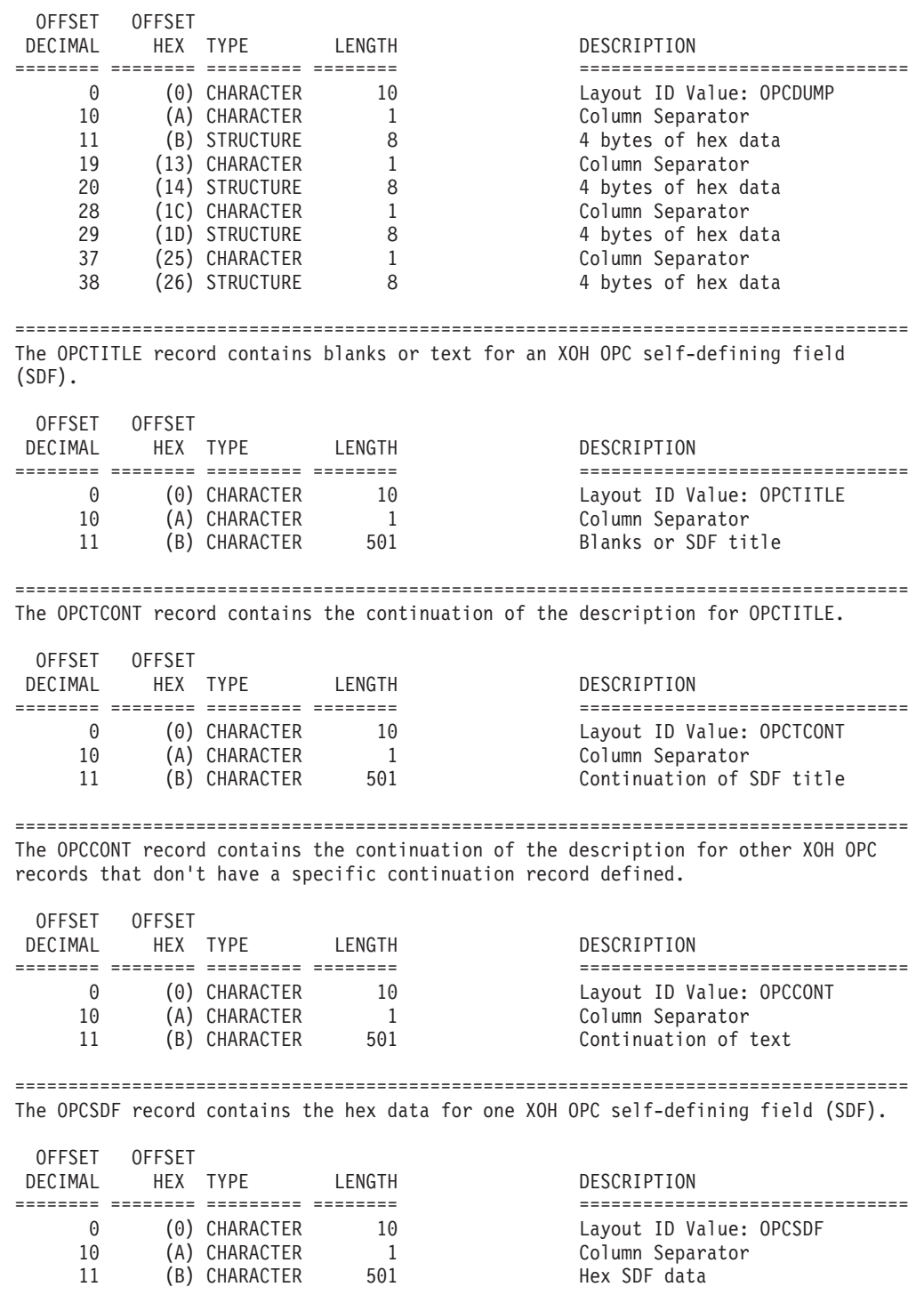

*Figure 92. Record formats for the Softcopy Printer Information Report (Part 7 of 12)*

==================================================================================== The OPCSDFCONT record contains the continuation of the hex data for OPCSDF. OFFSET OFFSET DECIMAL HEX TYPE LENGTH DESCRIPTION ======== ======== ========= ======== =============================== 0 (0) CHARACTER 10 Layout ID Value: OPCSDFCONT 10 (A) CHARACTER 1 Column Separator 11 (B) CHARACTER 501 Hex SDF data ==================================================================================== The OPCLENGTH record contains the length of the XOH OPC SDF in hex and in decimal. OFFSET OFFSET DECIMAL HEX TYPE LENGTH DESCRIPTION ======== ======== ========= ======== =============================== 0 (0) CHARACTER 10 Layout ID Value: OPCLENGTH 10 (A) CHARACTER 1 Column Separator 11 (B) CHARACTER 7 Length in hex 18 (12) CHARACTER 1 Column Separator 19 (13) CHARACTER 6 Length in decimal 25 (19) CHARACTER 1 Column Separator 26 (1A) CHARACTER \* The English description delimited by quotes ("s) ==================================================================================== The OPCLENCONT record contains the continuation of the description for OPCLENGTH. OFFSET OFFSET DECIMAL HEX TYPE LENGTH<br>======== ======= ======== ======== DESCRIPTION<br>=================================<br>Layout ID Value: OPCLENCONT 0 (0) CHARACTER 10 Layout ID Value: OPCLENCONT 10 (A) CHARACTER 16 Column Separator 26 (1A) CHARACTER \* The English description delimited by quotes ("s) ==================================================================================== The OPCSDFID record contains the 2-byte self-defining field ID in the XOH OPC response. OFFSET OFFSET DECIMAL HEX TYPE LENGTH DESCRIPTION ======== ======== ========= ======== =============================== 0 (0) CHARACTER 10 Layout ID Value: OPCSDFID 10 (A) CHARACTER 1 Column Separator 11 (B) CHARACTER 7 SDF ID X'nnnn' 18 (12) CHARACTER 1 Column Separator 19 (13) CHARACTER \* The English description delimited by quotes ("s) ==================================================================================== The OPCSIDCONT record contains the continuation of the description for OPCSDFID. OFFSET OFFSET DECIMAL HEX TYPE LENGTH DESCRIPTION ======== ======== ========= ======== =============================== 0 (0) CHARACTER 10 Layout ID Value: OPCSIDCONT 10 (A) CHARACTER 9 Column Separator 19 (13) CHARACTER \* The English description delimited by quotes ("s)

*Figure 92. Record formats for the Softcopy Printer Information Report (Part 8 of 12)*

====================================================================================

The OPCCODE record contains 1 or 2 bytes of a hex code value within an XOH OPC SDF.

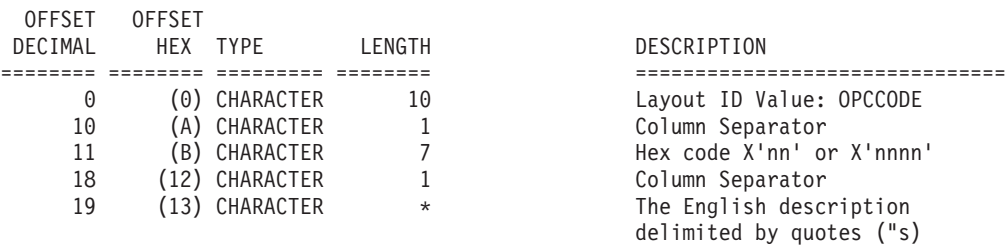

==================================================================================== The OPCCDCONT record contains the continuation of the description for OPCCODE.

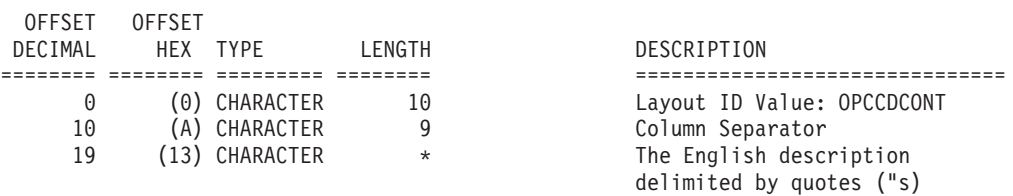

==================================================================================== The OPCDATA record contains a variable number of hex bytes for XOH OPC SDF entries where the printer returns printer defined information.

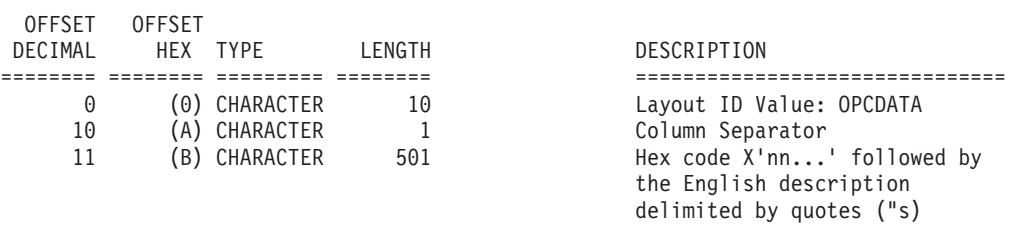

==================================================================================== The OPCDCONT record contains the continuation of OPCDATA.

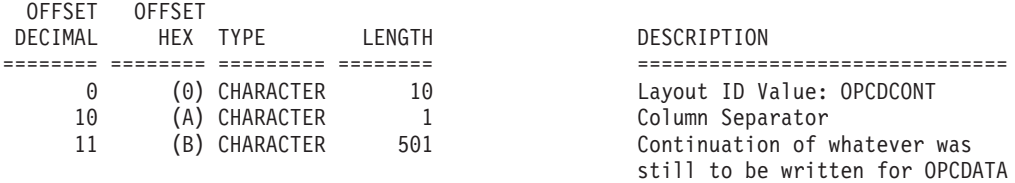

*Figure 92. Record formats for the Softcopy Printer Information Report (Part 9 of 12)*

==================================================================================== The OPCCHAR record contains a variable length printable text string followed by the English description of that entry.

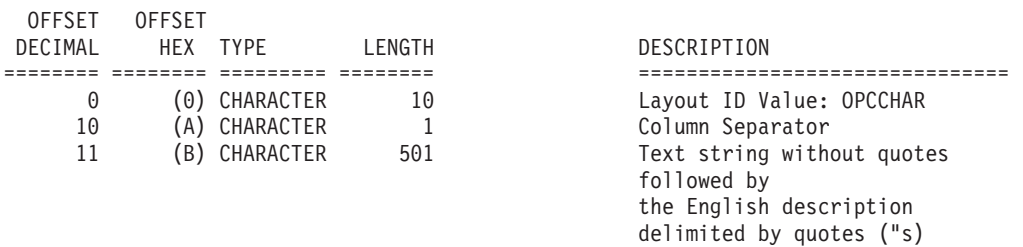

==================================================================================== The OPCCCONT record contains the continuation of OPCCHAR.

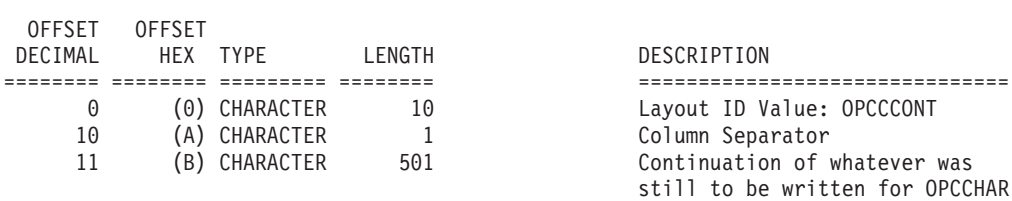

==================================================================================== The OPCVAL record contains 1 or 2 bytes of hex data followed by the decimal equivalent of the entry and an English description of the value. in an XOH OPC SDF.

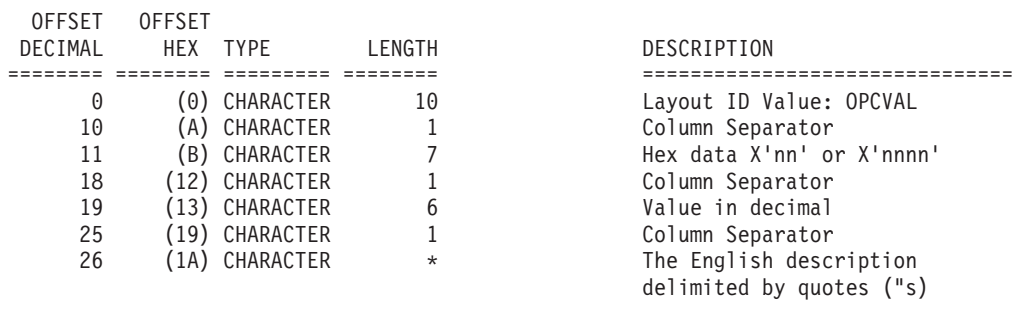

====================================================================================

The OPCVALCONT record contains the continuation of the description of OPCVAL.

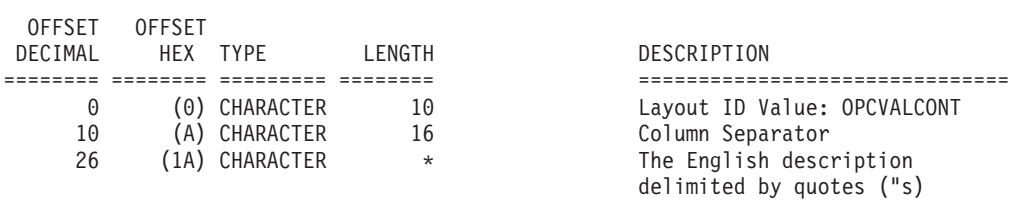

*Figure 92. Record formats for the Softcopy Printer Information Report (Part 10 of 12)*

==================================================================================== The OPCVAL4 record contains 4 bytes of hex data followed by the decimal equivalent of the entry and an English description of the value in an XOH OPC SDF.

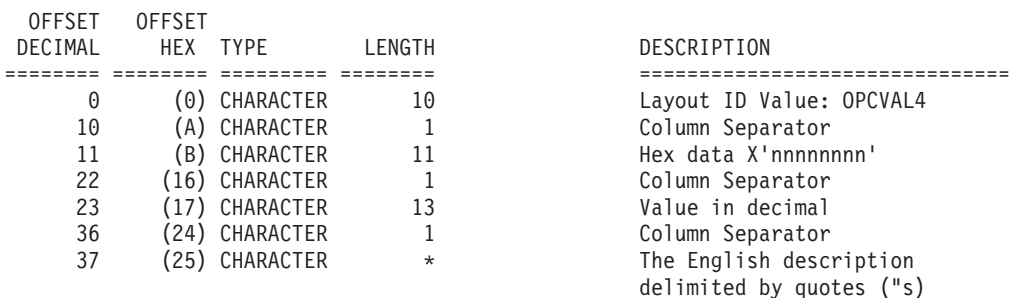

====================================================================================

The OPCV4CONT record contains the continuation of the description for OPCVAL4.

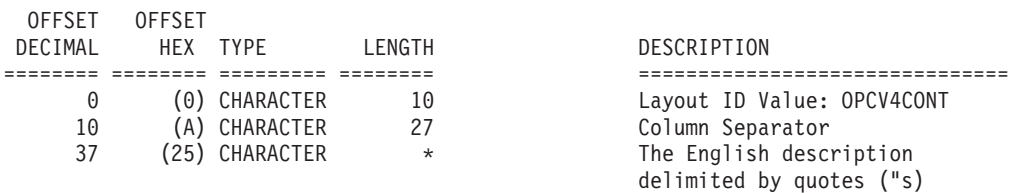

==================================================================================== The OPCBITS record has 1 or 2 bytes of hex data followed by the bit string. equivalent and the English description.

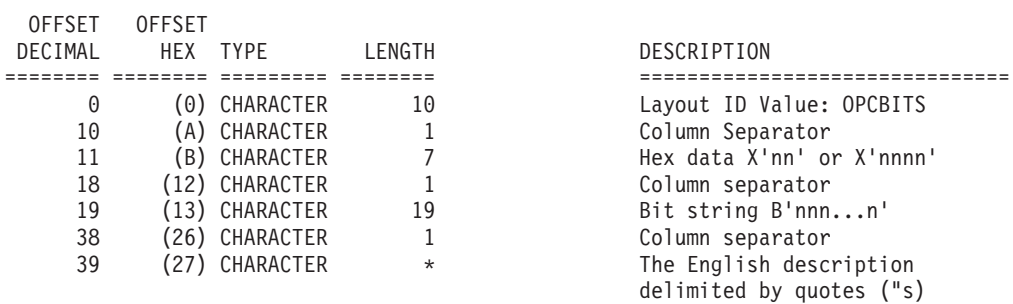

==================================================================================== The OPCBCONT record contains the continuation of the description for OPCBITS equivalent and the English description.

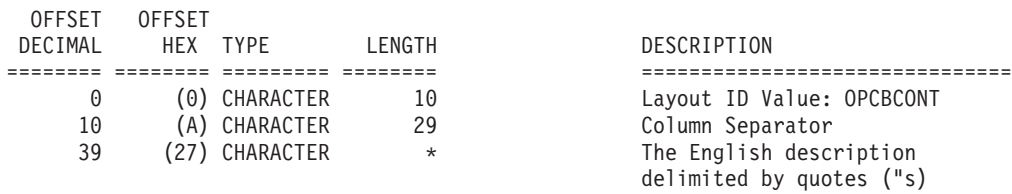

*Figure 92. Record formats for the Softcopy Printer Information Report (Part 11 of 12)*

==================================================================================== The OPCBIT record contains a single bit entry value followed by its description.

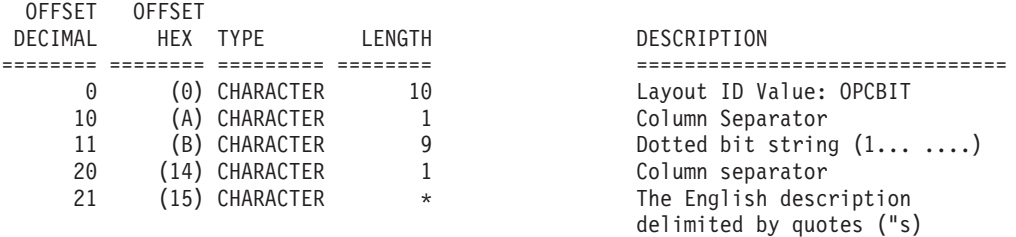

==================================================================================== The OPCBITCONT record contains the continuation of the description for OPCBIT.

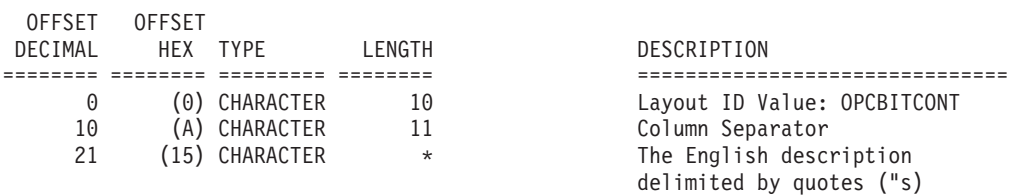

==================================================================================== The OPCCODE16 record has 16 bytes of hex data followed by its English description.

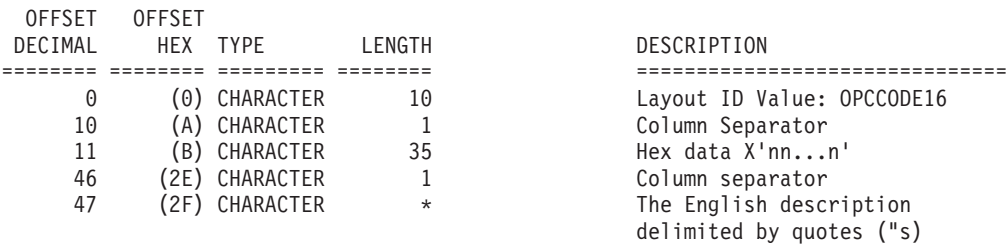

==================================================================================== The OPCC16CONT record has the continuation of the description for OPCCODE16.

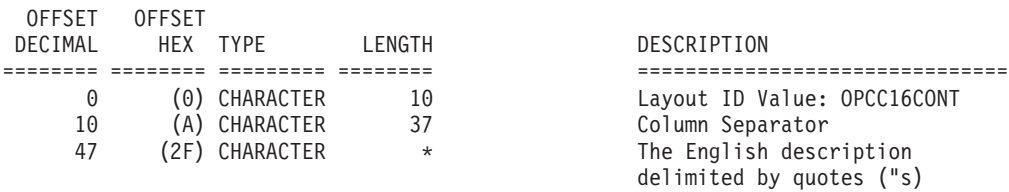

==================================================================================== The OPCEND record indicates the end of the XOH OPC data.

| <b>OFFSET</b><br>DECIMAL | <b>OFFSET</b> | HFX TYPF      | LENGTH | DESCRIPTION             |
|--------------------------|---------------|---------------|--------|-------------------------|
|                          |               |               |        |                         |
| 0                        |               | (0) CHARACTER | 10     | Layout ID Value: OPCEND |
| 10                       |               | (A) CHARACTER |        | Column Separator        |
| 11                       |               | (B) CHARACTER | 501    | <b>Blanks</b>           |

*Figure 92. Record formats for the Softcopy Printer Information Report (Part 12 of 12)*
## **Appendix C. APSRMARK sample jobs**

This appendix lists the APSRMARK sample jobs that are included with PSF. Table 38 lists the SYS1.SAMPLIB member names and associates each sample job with a corresponding printer resource diskette or cartridge.

| Member name     | Description                                                                                                    | Printer that <i>might</i> have these<br>resident (some are optional font<br>cards)       |
|-----------------|----------------------------------------------------------------------------------------------------|------------------------------------------------------------------------------------------|
| <b>APSWMCPG</b> | AFCCU code pages                                                                                                    | Any AFCCU printer, 3930 printer (see<br>the documentation provided with the<br>printer.) |
| <b>APSWMCR</b>  | Core Interchange Courier                                                                                                    | AFCCU, 3930 printer                                                                      |
| <b>APSWMGML</b> | DCF/GML                                                                                                    | 3812 and 3816 printers                                                                   |
| APSWMGR4        | 3270/IDS, DCF/GML, Language Group 2,<br>Language Group 3, and Language Group 4                                                           | 3812 and 3816 printers, and any<br>printer with a 3812/3816 compatible<br>font set       |
| <b>APSWMHLV</b> | Core Interchange Helvetica                                                                                                    | AFCCU, 3930 printer                                                                      |
| APSWMLG2        | Language Group 2                                                                                                    | 3812 and 3816 printers                                                                   |
| APSWMLG3        | Language Group 3                                                                                                    | 3812 and 3816 printers                                                                   |
| APSWMLG4        | Language Group 4                                                                                                    | 3812 and 3816 printers                                                                   |
| <b>APSWMRES</b> | Generic job to mark individual members in a font<br>library as PUBLIC, and replace them                                                  | Any printer with resident fonts                                                          |
| <b>APSWMROM</b> | Kanji fonts                                                                                                    | 3820 printer with ROM Font RPQ,<br>3130 printer                                          |
| <b>APSWMRPM</b> | Generic job to mark all members in a font library<br>Any printer attached through DPF<br>as PUBLIC                                       |                                                                                          |
| <b>APSWMSTD</b> | 3270 IDS diskette<br>3812 and 3816 printers                                                                                              |                                                                                          |
| <b>APSWMTNR</b> | Core Interchange Times New Roman                                                                                                    | AFCCU, 3930 printer                                                                      |
| APSW4028        | 4028 resident fonts                                                                                                    | 4028 printer and any printer with a<br>4028 compatible font set                          |
| <b>APSWRRID</b> | Job to mark specific members of a raster font<br>library for printer capture; specifies the RRID for<br>each character set and code page | Not applicable                                                                           |
| <b>APSWMALL</b> | Job to mark all members of a raster font library<br>for printer capture; uses "MEMBER=ALL"<br>notation                                   | Not applicable                                                                           |

*Table 38. Sample jobs in SYS1.SAMPLIB*

#### **Notes:**

- 1. None of the sample jobs listed in Table 38 runs as provided. Each sample job requires modification to the control statements or the JCL.
- 2. Some of the listings of jobs in the tables include recommended procedures. If the procedures are available, they are given in the comment section at the top of each member.
- 3. Language Group diskettes or cartridges might not be available in your area. Check with your IBM marketing representative for more information.
- 4. These sample jobs do not include statements for any font simulations that use font substitutions.
- 5. For a 300-pel printer, you must create a 300-pel font library by using APSRCF30, and then mark it with these APSRMARK jobs. For more information, see ["Using APSRMARK" on page 225.](#page-246-0)

# **Appendix D. APSRMARK long report format**

Figure 93 shows an example of a long report format for resources marked with APSRMARK.

| APS580I        | INDD=OUT2, MEMBER=ALL, REPORT, LONG                          |                                                                                                    |
|----------------|--------------------------------------------------------------|----------------------------------------------------------------------------------------------------|
| APS580I CZB50C |                                                              | RESOURCE TYPE: FONT CHARACTER SET (OUTLINE, RELATIVE METRICS)                                                                                                    |
|                | INTERNAL ID:                                                 | FGID=00000(X'0000') WIDTH=00000(X'0000') GCSGID=00000(X'0000')<br>TIME(CREATED): YEAR=2001 MONTH=12 DAY=25 TIME=17:13:16.06                                                   |
|                |                                                              | TIME(REVISED): NOT SPECIFIED IN RESOURCE                                                                                                    |
|                |                                                              | TIME(MARKED): YEAR=2004 MONTH=02 DAY=29 TIME=14:32:56.06                                                                                                    |
|                | MANAGEMENT:                                                  | CHANGE LEVEL: NOT SPECIFIED IN RESOURCE<br>PUBLIC=YES CRC=9763                                                                                                    |
|                |                                                              | OBJECT ORIGIN: SYSTEM=661200354381 OS=MVS VOLUME=PSFDVT DSN=L1111111.L2222222.L3333333.L44444444.L5555555                                                                     |
|                | ENABLED FOR:                                                 | CAPTURE (DPF)=NO CAPTURE (PRINTER)=NO RESIDENT RESOURCE ACTIVATION=NO                                                                                                    |
|                |                                                              | APS580I CZMYNEW1 RESOURCE TYPE: FONT CHARACTER SET (RASTER, RELATIVE METRICS, PEL=300)                                                                                        |
|                | INTERNAL ID:                                                 | FGID=00040(X'0028') WIDTH=00144(X'0090') GCSGID=00274(X'0112')<br>TIME(CREATED): YEAR=2004 MONTH=02 DAY=29 TIME=14:32:56.06                                                   |
|                |                                                              | TIME(REVISED): NOT SPECIFIED IN RESOURCE                                                                                                    |
|                |                                                              | TIME(MARKED): YEAR=2004 MONTH=04 DAY=30 TIME=09:27:06.06                                                                                                    |
|                | MANAGEMENT:                                                  | CHANGE LEVEL: FGID=00040(X'0028') WIDTH=00144(X'0090') YEAR=2004 MONTH=03 DAY=01 TIME=08:30:00.00<br>PUBLIC=YES CRC=9763                                                      |
|                |                                                              | OBJECT ORIGIN: SYSTEM=661200354381 OS=MVS VOLUME=PSFDVT DSN=L1111111.L2222222.L3333333.L4444444.L5555555                                                                      |
|                | ENABLED FOR:                                                 | CAPTURE(DPF)=YES CAPTURE(PRINTER)=YES RESIDENT RESOURCE ACTIVATION=YES                                                                                                    |
|                | INTERNAL ID:                                                 | APS580I COFACTRY RESOURCE TYPE: FONT CHARACTER SET (RASTER, RELATIVE METRICS, PEL=300)                                                                                        |
|                |                                                              | $FGID = 00040(X'0028') WIDTH = 00144(X'0090') GCSGID = 00274(X'0112')$<br>TIME(CREATED): YEAR=2004 MONTH=02 DAY=29 TIME=14:32:56.06                                           |
|                |                                                              | TIME(REVISED): NOT SPECIFIED IN RESOURCE                                                                                                    |
|                |                                                              | TIME (MARKED): NOT SPECIFIED IN RESOURCE                                                                                                    |
|                | MANAGEMENT:                                                  | CHANGE LEVEL: NOT SPECIFIED IN RESOURCE<br>PUBLIC=YES CRC=9763                                                                                                    |
|                |                                                              | OBJECT ORIGIN: NOT SPECIFIED IN RESOURCE                                                                                                    |
|                | ENABLED FOR:                                                 | CAPTURE (DPF)=NO CAPTURE (PRINTER)=YES RESIDENT RESOURCE ACTIVATION=YES                                                                                                    |
|                | INTERNAL ID:                                                 | APS580I CONOMARK RESOURCE TYPE: FONT CHARACTER SET (RASTER, FIXED METRICS,<br>PEL=240)<br>FGID=00040(X'0028') WIDTH=00144(X'0090') GCSGID=00274(X'0112')                      |
|                |                                                              | TIME(CREATED): NOT SPECIFIED IN RESOURCE                                                                                                    |
|                |                                                              | TIME(REVISED): NOT SPECIFIED IN RESOURCE                                                                                                    |
|                |                                                              | TIME(MARKED): NOT SPECIFIED IN RESOURCE<br>CHANGE LEVEL: NOT SPECIFIED IN RESOURCE                                                                                            |
|                | MANAGEMENT:                                                  | NOT SPECIFIED IN RESOURCE                                                                                                    |
|                |                                                              | OBJECT ORIGIN: NOT SPECIFIED IN RESOURCE                                                                                                    |
|                | ENABLED FOR:<br>APS580I F1NOBOX RESOURCE TYPE: FORMDEF       | CAPTURE (DPF)=NO CAPTURE (PRINTER)=NO RESIDENT RESOURCE ACTIVATION=NO                                                                                                    |
|                | ENABLED FOR:                                                 | CAPTURE (DPF)=NO CAPTURE (PRINTER)=NO RESIDENT RESOURCE ACTIVATION=NO                                                                                                    |
|                |                                                              | APS580I M1UBLPK RESOURCE TYPE: OBJECT CONTAINER (COLOR MAPPING TABLE)                                                                                                    |
|                | ENABLED FOR:<br>APS580I I1MYNEW1 RESOURCE TYPE: IOCA IMAGE   | CAPTURE (DPF)=NO CAPTURE (PRINTER)=NO RESIDENT RESOURCE ACTIVATION=NO                                                                                                    |
|                | ENABLED FOR:                                                 | CAPTURE (DPF)=NO CAPTURE (PRINTER)=NO RESIDENT RESOURCE ACTIVATION=NO                                                                                                    |
|                | APS580I 01R0I000 RESOURCE TYPE: OVERLAY                      |                                                                                                    |
|                |                                                              | TIME(MARKED): YEAR=2004 MONTH=02 DAY=29 TIME=14:32:56.06                                                                                                    |
|                | MANAGEMENT:                                                  | PUBLIC=YES CRC=9763<br>OBJECT ORIGIN: SYSTEM=661200354381 OS=MVS VOLUME=PSFDVT DSN=PSFMVS.LISZ.MARKED.RESOURCE                                                                |
|                | ENABLED FOR:                                                 | CAPTURE (DPF)=YES CAPTURE (PRINTER)=NO RESIDENT RESOURCE ACTIVATION=NO                                                                                                    |
| APS580I P1SEC5 | RESOURCE TYPE: PAGEDEF                                       |                                                                                                    |
|                | ENABLED FOR:<br>APS580I S1SCHLAF RESOURCE TYPE: PAGE SEGMENT | CAPTURE (DPF)=NO CAPTURE (PRINTER)=NO RESIDENT RESOURCE ACTIVATION=NO                                                                                                    |
|                |                                                              | TIME(MARKED): YEAR=2004 MONTH=02 DAY=29 TIME=14:32:56.06                                                                                                    |
|                | MANAGEMENT:                                                  | PUBLIC=YES CRC=9763                                                                                                    |
|                | ENABLED FOR:                                                 | OBJECT ORIGIN: SYSTEM=661200354381 OS=MVS VOLUME=PSFDVT DSN=DOSCHE.PRIVATE.MARKED.PSEGMENT.RESOURCE<br>CAPTURE (DPF)=YES CAPTURE (PRINTER)=NO RESIDENT RESOURCE ACTIVATION=NO |
|                | APS580I T1L000XN RESOURCE TYPE: CODE PAGE                    | (SINGLE BYTE, EBCDIC)                                                                                                    |
|                | INTERNAL ID:                                                 | $GCSGID = 00000(X'0000')$ CPGID=00000(X'0000')                                                                                                    |
|                |                                                              | TIME(CREATED): YEAR=1999 MONTH=11 DAY=30 TIME=10:32:46.06<br>TIME(REVISED): YEAR=2001 MONTH=02 DAY=19 TIME=04:23:36.06                                                        |
|                |                                                              | TIME(MARKED): YEAR=2000 MONTH=05 DAY=26 TIME=20:17:56.06                                                                                                    |
|                |                                                              | CHANGE LEVEL: NOT SPECIFIED IN RESOURCE                                                                                                    |
|                | MANAGEMENT:                                                  | PUBLIC=YES CRC=9763<br>OBJECT ORIGIN: SYSTEM=661200354381 OS=MVS VOLUME=PSFDVT DSN=L1111111.L2222222.L3333333.L4444444.L5555555                                               |
|                | ENABLED FOR:                                                 | CAPTURE (DPF)=YES CAPTURE (PRINTER)=NO RESIDENT RESOURCE ACTIVATION=NO                                                                                                    |
|                |                                                              |                                                                                                    |

*Figure 93. Printed output of printer-resident long report (Part 1 of 2)*

| APS580I<br>APS580I |        | INTERNAL ID:<br>INTERNAL ID:                                                 | T1MYNEW1 RESOURCE TYPE: CODE PAGE<br>(SINGLE BYTE, EBCDIC)<br>GCSGID=00307(X'0133') CPGID=00297(X'0129')<br>TIME(CREATED): YEAR=1999 MONTH=11 DAY=30 TIME=10:32:46.06<br>TIME(REVISED): YEAR=2001 MONTH=02 DAY=19 TIME=04:23:36.06<br>TIME(MARKED): YEAR=2000 MONTH=05 DAY=26 TIME=20:17:56.06<br>CHANGE LEVEL: GCSGID=00307(X'0133') CPGID=00297(X'0129') YEAR=1997 MONTH=03 DAY=01 TIME=08:30:00.00<br>MANAGEMENT: PUBLIC=YES CRC=9763<br>OBJECT ORIGIN: SYSTEM=661200354381 OS=MVS VOLUME=PSFDVT DSN=L1111111.L2222222.L3333333.L44444444.L5555555<br>ENABLED FOR: CAPTURE(DPF)=YES CAPTURE(PRINTER)=YES RESIDENT RESOURCE ACTIVATION=YES<br>T1BASIC1 RESOURCE TYPE: CODE PAGE (SINGLE BYTE, EBCDIC)<br>GCSGID=00307(X'0133') CPGID=00297(X'0129')<br>TIME(CREATED): YEAR=2004 MONTH=02 DAY=29 TIME=14:32:56.06<br>TIME(REVISED): NOT SPECIFIED IN RESOURCE<br>TIME(MARKED): NOT SPECIFIED IN RESOURCE<br>CHANGE LEVEL: NOT SPECIFIED IN RESOURCE<br>MANAGEMENT: PUBLIC=YES CRC=9763 |
|--------------------|--------|------------------------------------------------------------------------------|----------------------------------------------------------------------------------------------------|
|                    |        |                                                                              | OBJECT ORIGIN: NOT SPECIFIED IN RESOURCE<br>ENABLED FOR: CAPTURE(DPF)=NO CAPTURE(PRINTER)=YES RESIDENT RESOURCE ACTIVATION=YES                                                                                                    |
| APS580I<br>APS580I | XZH0FN | RESOURCE TYPE: CODED FONT<br>ENABLED FOR:<br>E1U0S001 RESOURCE TYPE: UNKNOWN | CAPTURE(DPF)=NO        CAPTURE(PRINTER)=NO        RESIDENT RESOURCE ACTIVATION=NO                                                                                                    |

*Figure 93. Printed output of printer-resident long report (Part 2 of 2)*

An APSRMARK long report format contains four areas of data for each resource object:

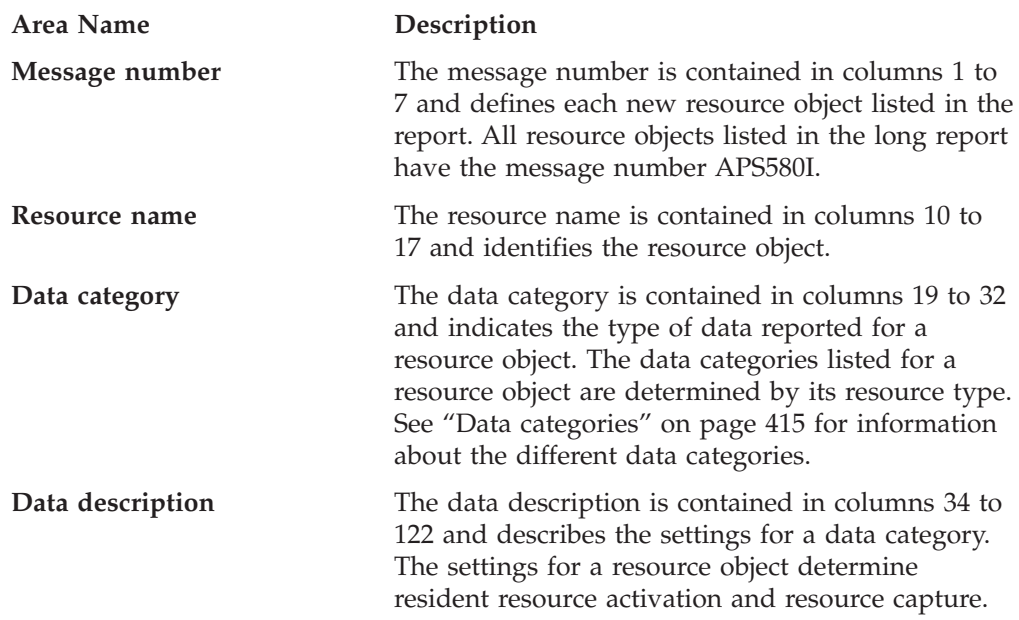

[Table 39 on page 415](#page-436-0) shows examples of the four data areas on a long report.

<span id="page-436-0"></span>*Table 39. Data areas on an APSRMARK long report*

| Message<br>Number | <b>Resource</b><br>Name | Data Category         | Data Description                                                                             |
|-------------------|-------------------------|-----------------------|----------------------------------------------------------------------------------------------|
| <b>APS580I</b>    | CZB50C                  | <b>RESOURCE TYPE:</b> | FONT CHARACTER SET (OUTLINE, RELATIVE METRICS)                                               |
|                   |                         | <b>INTERNAL ID:</b>   | FGID=00000(X'0000') WIDTH=00000(X'0000')<br>GCSGID=00000(X'0000')                            |
|                   |                         | TIME(CREATED):        | YEAR=2001 MONTH=12 DAY=25 TIME=17:13:16.06                                                   |
|                   |                         | TIME(REVISED):        | NOT SPECIFIED IN RESOURCE                                                                    |
|                   |                         | TIME(MARKED):         | YEAR=2004 MONTH=02 DAY=29 TIME=14:32:56.06                                                   |
|                   |                         | <b>CHANGE LEVEL:</b>  | NOT SPECIFIED IN RESOURCE                                                                    |
|                   |                         | <b>MANAGEMENT:</b>    | PUBLIC=YES CRC=9763                                                                          |
|                   |                         | <b>OBJECT ORIGIN:</b> | SYSTEM=661200354381 OS=MVS VOLUME=PSFDVT<br>DSN=L1111111.L2222222.L3333333.L4444444.L5555555 |
|                   |                         | <b>ENABLED FOR:</b>   | CAPTURE(DPF)=NO CAPTURE(PRINTER)=NO RESIDENT<br><b>RESOURCE ACTIVATION=NO</b>                |
| <b>APS580I</b>    | F1NOBOX                 | <b>RESOURCE TYPE:</b> | <b>FORMDEF</b>                                                                               |
|                   |                         | <b>ENABLED FOR:</b>   | CAPTURE(DPF)=NO CAPTURE(PRINTER)=NO RESIDENT<br><b>RESOURCE ACTIVATION=NO</b>                |
| <b>APS580I</b>    | S1SCHLAF                | <b>RESOURCE TYPE:</b> | <b>PAGE SEGMENT</b>                                                                          |
|                   |                         | TIME(MARKED):         | YEAR=2004 MONTH=02 DAY=29 TIME=14:32:56.06                                                   |
|                   |                         | <b>MANAGEMENT:</b>    | PUBLIC=YES CRC=9763                                                                          |
|                   |                         | <b>OBJECT ORIGIN:</b> | SYSTEM=661200354381 OS=MVS VOLUME=PSFDVT<br>DSN=DOSCHE.PRIVATE.MARKED.PSEGMENT.RESOURCE      |
|                   |                         | <b>ENABLED FOR:</b>   | CAPTURE(DPF)=YES CAPTURE(PRINTER)=NO RESIDENT<br><b>RESOURCE ACTIVATION=NO</b>               |

## **Data categories**

The data categories for a resource object can include:

- Resource Type
- Internal ID
- Time(Created)
- Time(Revised)
- Time(Marked)
- Change Level
- Management
- Object Origin
- Enabled For

The Resource Type and Enabled For categories are listed for all recognized MO:DCA resource objects in the data set. The other categories listed are determined by the resource type (see "Resource type").

## **Resource type**

The Resource Type category always contains one of the following settings in the data description area of the report:

#### **CODED FONT**

Only the Resource Type and the Enabled For categories are listed for a resource object when its resource type is CODED FONT.

#### **CODE PAGE (***fonttype, encodingscheme***)**

#### *fonttype*

Specifies the type of fonts the resource is used for:

- SINGLE BYTE
- DOUBLE BYTE

*encodingscheme*

Specifies the encoding scheme of the code page:

- ASCII
- v EBCDIC

The Resource Type, Internal ID, and Enabled For categories are listed for a resource object when its resource type is CODE PAGE.

#### **FONT CHARACTER SET (***technology, metrics,* **PEL=***ppp***)**

#### *technology*

Specifies the technology of the font:

- RASTER
- OUTLINE

#### *metrics*

Specifies the type of metrics used in the font:

- FIXED METRIC
- RELATIVE METRIC

#### **PEL=***ppp*

Specifies the shape resolution of a raster font. For example, *ppp* is:

- $\cdot$  240
- $300$

The Resource Type, Internal ID, and Enabled For categories are listed for a resource object when its resource type is FONT CHARACTER SET.

**Note:** In some cases, such as metric only fonts, the shape resolution is not available in the FOCA Font Control (FNC) structured field. If shape resolution is not available, this value is not listed on the report.

#### **FORMDEF**

Only the Resource Type and the Enabled For categories are listed for a resource object when its resource type is FORMDEF.

#### **IOCA IMAGE**

Only the Resource Type and Enabled For categories are listed for a resource object when its resource type is IOCA IMAGE.

#### **OBJECT CONTAINER (***object container type***)**

*object container type*

Specifies the type of object container. For example:

- COLOR MAPPING TABLE
- COMSETUP
- ENCAPSULATED POSTSCRIPT
- IOCA TILE RESOURCE OBJECT
- PDF SINGLE-PAGE OBJECT
- PDF RESOURCE OBJECT

Only the Resource Type and the Enabled For categories are listed for a resource object when its resource type is OBJECT CONTAINER.

#### **OVERLAY**

The Resource Type and Enabled For categories are listed for a resource object when its resource type is OVERLAY.

#### **PAGEDEF**

Only the Resource Type and the Enabled For categories are listed for a resource object when its resource type is PAGEDEF.

#### **PAGE SEGMENT**

The Resource Type and Enabled For categories are listed for a resource object when its resource type is PAGE SEGMENT.

#### **UNKNOWN**

Only the Resource Type category is listed for a resource object when its resource type is UNKNOWN.

**Note:** The Bxx structured field contains the data for the Resource Type category.

## **Internal ID**

The Internal ID category defines global resource identifier (GRID) parts. Internal IDs are only listed if the resource type is CODE PAGE or FONT CHARACTER SET; the settings listed in the data description area depend on the resource type:

• CODE PAGE:

#### **GCSGID=00000(X'0000')**

Graphic character set global identifier

```
CPGID=00000(X'0000')
```
Code page global identifier

• FONT CHARACTER SET:

#### **FGID=00000(X'0000')**

Font typeface global identifier

#### **WIDTH=00000(X'0000')** Font width

#### **GCSGID=00000(X'0000')**

Graphic character set global identifier

**Note:** The CPD structured field contains the Internal ID data for a code page resource type. The FND structured field contains the Internal ID data for a font character set resource.

#### **Time(Created)**

The Time(Created) category specifies the date and time the resource object was manufactured. Time(Created) is only listed if the resource type is CODE PAGE or FONT CHARACTER SET. The settings listed in the data description area are:

#### **YEAR=yyyy MONTH=mm DAY=dd**

The date the resource object was manufactured.

#### **TIME=hh:mm:ss.hh**

The hour, minute, second, and hundredth of a second the resource object was manufactured.

#### **Notes:**

1. The date and time are listed if they were included in the resource; otherwise, NOT SPECIFIED IN RESOURCE is listed in the data description area.

- 2. The Time(Created) category is only used in processing outline fonts and for resident resource activation and printer capture.
- 3. The Time(Created) category is only listed in the report when the Bxx structured field contains an X'62' type X'00' triplet.

## **Time(Revised)**

The Time(Revised) category specifies the date and time the resource object was last revised by the manufacturer. Time(Revised) is only listed if the resource type is CODE PAGE or FONT CHARACTER SET. The settings listed in the data description area are:

#### **YEAR=yyyy MONTH=mm DAY=dd**

The date the resource object was last revised.

#### **TIME=hh:mm:ss.hh**

The hour, minute, second, and hundredth of a second the resource object was last revised.

#### **Notes:**

- 1. The date and time are listed if they were included in the resource; otherwise, NOT SPECIFIED IN RESOURCE is listed in the data description area.
- 2. The Time(Revised) category is only used in processing outline fonts and for resident resource activation and printer capture.
- 3. The Time(Revised) category is only listed in the report when the Bxx structured field contains an X'62' type X'03' triplet.

## **Time(Marked)**

The Time(Marked) category specifies the date and time the resource object was last marked with APSRMARK. The settings listed in the data description area are:

#### **YEAR=yyyy MONTH=mm DAY=dd**

The date the resource object was marked.

#### **TIME=hh:mm:ss.hh**

The hour, minute, second, and hundredth of a second the resource object was marked.

#### **Notes:**

- 1. The date and time are listed if the resource object is marked with APSRMARK; otherwise, NOT SPECIFIED IN RESOURCE is listed in the data description area.
- 2. The Time(Marked) category is only used for Distributed Print Facility (DPF) and Remote Print Manager (RPM) attached printers.
- 3. The Time(Marked) category is only listed in the report when the Bxx structured field contains an X'62' type X'01' triplet.

## **Change Level**

The Change Level category defines the Engineering Change (EC) level of the resource object, including global resource identifier (GRID) parts and the date and time the resource was marked. The settings listed in the data description area depend on whether the resource type is CODE PAGE or FONT CHARACTER SET:

• CODE PAGE:

#### **GCSGID=00000(X'0000')**

Graphic character set global identifier, which is specified as four HEX digits.

#### **CPGID=00000(X'0000')**

Code page global identifier, which is specified as four HEX digits.

#### **YEAR=yyyy MONTH=mm DAY=dd**

The date the resource object was marked.

#### **TIME=hh:mm:ss.hh**

The hour, minute, second, and hundredth of a second the resource object was marked.

• FONT CHARACTER SET:

#### **FGID=00000(X'0000')**

Font typeface global identifier, which is specified as four HEX digits.

#### **WIDTH=00000(X'0000')**

Font width, which is specified as four HEX digits.

#### **YEAR=yyyy MONTH=mm DAY=dd**

The date the resource object was marked.

#### **TIME=hh:mm:ss.hh**

The hour, minute, second, and hundredth of a second the resource object was marked.

#### **Notes:**

- 1. The GRID parts, date, and time are listed if the resource object is marked with APSRMARK; otherwise, NOT SPECIFIED IN RESOURCE is listed in the data description area.
- 2. The GRID parts, date, and time are derived from the RRID, RRDATE, and RRTIME parameters in APSRMARK.
- 3. The change level is intended to match the change level of the identical resource object included with a printer. The change level can be set in the resource object with APSRMARK.
- 4. The Change Level category is used for resident resource activation of raster fonts.
- 5. The Change Level category is only listed in the report when the Bxx structured field contains an X'63' type X'02' triplet.

## **Management**

The Management category specifies resource object attributes. The settings listed in the data description area are:

#### **PUBLIC=YES|NO**

Indicates whether the resource is public or private.

#### **CRC=nnnn**

Specifies the Cyclic Redundancy Check number that APSRMARK computes the last time the resource is marked.

#### **Notes:**

- 1. The attributes are listed if the resource object is marked with APSRMARK; otherwise, NOT SPECIFIED IN RESOURCE is listed in the data description area.
- 2. The Management category is only listed in the report when the Bxx structured field contains an X'63' type X'01' triplet.

## **Object Origin**

The Object Origin category indicates where the resource object was residing when it was marked by APSRMARK. The settings listed in the data description area are:

#### **SYSTEM=nnnnnnnnnnnn**

Identifies the physical system where APSRMARK ran the last time the resource was marked.

#### **OS=xxx**

Identifies the operating system where APSRMARK ran the last time the resource was marked. MVS indicates z/OS.

#### **VOLUME=xxxxxx**

Identifies the physical volume serial number for the device containing the PDS with this resource when APSRMARK was last used to mark the resource.

#### **DSN=xxxxxxxx.xxxxxxxx.xxxxxxxx.xxxxxxxx.xxxxxxxx**

Identifies the partitioned data set where this resource resided the last time APSRMARK was used to mark the resource.

#### **Notes:**

- 1. The location data is listed if the resource object is marked with APSRMARK; otherwise, NOT SPECIFIED IN RESOURCE is listed in the data description area.
- 2. The Object Origin category is only listed in the report when the Bxx structured field contains an X'64' triplet.

### **Enabled For**

The Enabled For category indicates whether the resource object is enabled for resource capture and resident resource activation. The settings listed in the data description area are:

#### **CAPTURE(DPF)=YES|NO**

Indicates whether a resource object is enabled for capture by a DPF-attached printer.

#### **CAPTURE(PRINTER)=YES|NO**

Indicates whether a resource object is enabled for capture by a printer that supports resource capture.

#### **RESIDENT RESOURCE ACTIVATION=YES|NO**

Indicates whether a resource object is enabled for resident resource activation.

APSRMARK determines the settings for the Enabled For category based on the resource type and the settings established for the other data categories. [Table 40 on](#page-442-0) [page 421](#page-442-0) indicates how the Enabled For settings are determined. All conditions listed in the table must be true for the setting to equal YES; otherwise, the setting equals NO.

<span id="page-442-0"></span>*Table 40. Enabled For settings*

| <b>Resource Type</b>                          | CAPTURE(DPF)=YES                                                                                                    | CAPTURE(PRINTER)=YES                                                                                                    | <b>RESIDENT RESOURCE</b><br><b>ACTIVATION=YES</b>                                                                                                    |
|-----------------------------------------------|----------------------------------------------------------------------------------------------------|----------------------------------------------------------------------------------------------------|----------------------------------------------------------------------------------------------------|
| <b>FONT</b><br><b>CHARACTER</b><br><b>SET</b> | The font is RASTER.<br>• All Time(Marked) data is<br>present.<br>• All Management data is<br>available and PUBLIC=YES.<br>• All Object Origin data is<br>present.        | OUTLINE:<br>$\bullet$<br>The font is OUTLINE.<br>FGID data is specified for<br>Internal ID, Change Level, or<br>both, and is not zero.<br>• Date and time data is<br>available for Time(Created),<br>Time(Revised), or Change<br>Level.<br>• PUBLIC=YES for<br>Management.<br><b>RASTER:</b><br>The font is RASTER.<br>FGID data is specified for<br>Internal ID, Change Level, or<br>both, and is not zero.<br>• WIDTH data is specified for<br>Internal ID, Change Level, or<br>both, and is not zero.<br>Date and time data is<br>available for Change Level.<br>• PUBLIC=YES for<br>Management.                  | <b>OUTLINE:</b><br>The font is OUTLINE.<br>• FGID data is specified for<br>Internal ID, Change Level, or<br>both, and is not zero.<br>• PUBLIC=YES for<br>Management.<br>RASTER:<br>The font is RASTER.<br>FGID data is specified for<br>Internal ID, Change Level, or<br>both, and is not zero.<br>• WIDTH data is specified for<br>Internal ID, Change Level, or<br>both, and is not zero.<br>• PUBLIC=YES for<br>Management.                                                                                                    |
| <b>CODE PAGE</b><br>OVERLAY and               | • All Time(Marked) data is<br>present.<br>• All Management data is<br>available and PUBLIC=YES.<br>• All Object Origin data is<br>present.<br>• All Time(Marked) data is | GCSGID data is specified for<br>٠<br>Internal ID, Change Level, or<br>both, and is not zero.<br>CPGID data is specified for<br>$\bullet$<br>Internal ID, Change Level, or<br>both, and is not zero.<br>Date and time data is<br>available for Change Level.<br>• PUBLIC=YES for<br>Management.<br>Note: Even if GCSGID data is<br>not present, the CODE PAGE<br>resource might get captured if<br>the FONT CHARACTER SET<br>resource it is paired with has<br>GCSGID data. The CODE PAGE<br>resource inherits the GCSGID<br>from the FONT CHARACTER<br>SET resource in this case.<br>No conditions are true; setting | • GCSGID data is specified for<br>Internal ID, Change Level, or<br>both, and is not zero.<br>• CPGID data is specified for<br>Internal ID, Change Level, or<br>both, and is not zero.<br>• PUBLIC=YES for<br>Management.<br>Note: It is possible to have a<br>CODE PAGE that does not have<br>a GCSGID and is therefore<br>marked RESIDENT RESOURCE<br>ACTIVATION=NO. However,<br>when the CODE PAGE is used<br>and the GCSGID is found in the<br>FONT CHARACTER SET<br>resource that it was paired with,<br>a valid resident resource<br>activation can take place.<br>No conditions are true; setting |
| PAGE<br><b>SEGMENT</b>                        | present.<br>• All Management data is<br>available and PUBLIC=YES.<br>All Object Origin data is<br>present.                                                               | always equals NO.                                                                                                    | always equals NO.                                                                                                    |

**Note:** PSF for z/OS contains support for Font Mapping Tables. With this support, a specified font might get replaced with an entirely different font. The

Enabled For data is presented in the APSRMARK report regardless of the effect the Font Mapping Table support has on the actual font processing and font substitution.

## **Appendix E. FOCA font resource tables supplied by PSF**

This appendix contains information for intended Programming Interfaces.

The following FOCA font resource tables, which are provided with PSF, are intended as samples. The routines as provided might not be suitable for your requirements.

The APSRFTBL font resource table module is provided on the PSF distribution tapes.

## **APSRFTBL font resource table**

[Figure 94 on page 424](#page-445-0) is a copy of the module APSRFTBL, which is provided in SYS1.SAMPLIB. The host code pages and character sets listed in this font resource table are equivalent to the resident symbol sets in the 4224, 4230, 4234, 4247, 64xx, and 65xx printers, and should be used only with those printers.

PSF searches the table of resident symbol sets to find table entries that match the member names specified in the Map Coded Font structured fields. If PSF finds a match for both the font character set and the code page member names, PSF builds the Load Font Equivalence (LFE) command by using information from the entry in the table of resident symbol sets. If PSF cannot find resident symbol-set table entries that match the names specified in the Map Coded Font structured field, PSF ends the current page and issues messages saying that the requested resource could not be identified as a resident symbol set.

Unlike other printer-resident font table samples provided, the APSRFTBL font resource table does not represent fonts that can be marked by use of APSRMARK. PSF supports only the resident symbol sets; it does not download fonts to the supported printers.

If you edit any table, do not change its last line (which contains the characters 'FFFFFFFF'); all code for that table must be placed before that last line.

<span id="page-445-0"></span>

| TITLE:                         | APSRFTBL START 0      | APSRFTBL RESIDENT FONT RESOURCE TABLES                                                        |                      |
|--------------------------------|-----------------------|-----------------------------------------------------------------------------------------------|----------------------|
|                                |                       | */****START OF SPECIFICATIONS********************EXTPROC**************/                       |                      |
| $\star/\star$<br>$\star/\star$ | MODULE NAME: APSRFTBL |                                                                                               | $\star/$<br>$\star/$ |
| $\star/\star$                  |                       |                                                                                               | $\star/$             |
| $\star/\star$                  |                       | DESCRIPTIVE NAME: RESIDENT FONT RESOURCE TABLES                                               | $\star/$             |
| $\star/\star$<br>$\star/\star$ |                       | FUNCTION: THESE TABLES ALLOW PSF TO DETERMINE THE                                             | $\star/$<br>$\star/$ |
| $\star/\star$                  |                       | FONT CHARACTER SETS AND CODE PAGES THAT MAY BE                                                | $\star/$             |
| $\star/\star$<br>$\star/\star$ |                       | RESIDENT IN THE SYMBOL SET PRINTER(S). THE<br>USER MAY UPDATE THESE TABLES AND CHANGE THE     | $\star/$<br>$\star/$ |
| $\star/\star$                  |                       | MAPPINGS. IF ANY CHANGES ARE MADE, THEN THIS                                                  | $\star/$             |
| $\star/\star$                  |                       | FILE MUST BE ASSEMBLED AND RE-LINKEDITED.<br>@06C*/                                           |                      |
| $\star/\star$<br>$\star/\star$ | NOTES:                |                                                                                               | $\star/$<br>$\star/$ |
| $\star/\star$                  | DEPENDENCIES: NONE    |                                                                                               | $\star/$             |
| $\star/\star$                  |                       | RESTRICTIONS: NONE                                                                            | $\star/$             |
| $\star/\star$<br>$\star/\star$ | PATCH LABEL: NONE     | REGISTER CONVENTIONS: NONE                                                                    | $\star/$<br>$\star/$ |
| $\star/\star$                  |                       |                                                                                               | $\star/$             |
| $\star/\star$                  | MODULE TYPE:          | PROCEDURE                                                                                     | $\star/$             |
| $\star/\star$<br>$\star/\star$ | MODULE SIZE: 900      | PROCESSOR: OS ASSEMBLER H                                                                     | $\star/$<br>$\star/$ |
| $\star/\star$                  |                       | ATTRIBUTES: READ ONLY, NO EXECUTABLE CODE                                                     | $\star/$             |
| $\star/\star$                  |                       |                                                                                               | $\star/$             |
| $\star/\star$<br>$\star/\star$ | ENTRY POINT: APSCS24V |                                                                                               | $\star/$<br>$\star/$ |
| $\star/\star$                  |                       | PURPOSE: THIS IS THE TABLE OF RESIDENT FONT CHARACTER                                         | $\star/$             |
| $\star/\star$                  |                       | SETS IN THE 4224 PRINTER. THIS TABLE IS                                                       | $002C*/$             |
| $\star/\star$<br>$\star/\star$ |                       | ALSO USED BY THE 4230 AND 4247 PRINTERS WHEN<br>RUN IN 4224 EMULATION MODE.                   | $\star/$<br>$005A*/$ |
| $\star/\star$                  |                       | IT CAN BE CHANGED BY THE USER.                                                                | $\star/$             |
| $\star/\star$                  |                       | THE TABLE IS TERMINATED BY A STRING OF                                                        | $\star/$             |
| $\star/\star$<br>$\star/\star$ | LINKAGE:              | CL8'FFFFFFFFF'.<br><b>NONE</b>                                                                | $\star/$<br>$\star/$ |
| $\star/\star$                  |                       |                                                                                               | $\star/$             |
| $\star/\star$                  | ENTRY POINT: APSCP24V |                                                                                               | $\star/$             |
| $\star/\star$<br>$\star/\star$ | PURPOSE:              | THIS IS A TABLE OF RESIDENT CODE PAGES IN THE<br>4224 PRINTER. THIS TABLE IS ALSO USED BY     | $\star/$<br>$002C*/$ |
| $\star/\star$                  |                       | THE 4230 AND 4247 PRINTERS WHEN RUN IN 4224                                                   | $\star/$             |
| $\star/\star$                  |                       | EMULATION MODE.                                                                               | $005A*/$             |
| $\star/\star$<br>$\star/\star$ |                       | IT CAN BE CHANGED BY THE USER.<br>THE TABLE IS TERMINATED BY A STRING OF                      | $\star/$<br>$\star/$ |
| $\star/\star$                  |                       | CL8'FFFFFFFF'.                                                                                | $\star/$             |
| $\star/\star$                  | LINKAGE:              | NONE                                                                                          | $\star/$             |
| $\star/\star$<br>$\star/\star$ | ENTRY POINT: APSCS34V |                                                                                               | $\star/$<br>$\star/$ |
| $\star/\star$                  | PURPOSE:              | THIS IS THE TABLE OF RESIDENT FONT CHARACTER                                                  | $\star/$             |
| $\star/\star$                  |                       | SETS IN THE 4234 PRINTER. THIS TABLE IS ALSO                                                  | $\star/$             |
| $\star/\star$<br>$\star/\star$ |                       | USED BY THE 64XX AND 65XX PRINTERS WHEN RUN IN $*/$<br>4234 EMULATION MODE. IT CAN BE CHANGED | $008C*/$             |
| $\star/\star$                  |                       | BY THE USER. THE TABLE IS TERMINATED BY A                                                     | $\star/$             |
| $\star/\star$                  |                       | A STRING OF CL8'FFFFFFFF'.                                                                    | $\star/$             |
| $\star/\star$<br>$\star/\star$ | LINKAGE:              | <b>NONE</b>                                                                                   | $\star/$<br>$\star/$ |
|                                |                       |                                                                                               |                      |

*Figure 94. APSRFTBL font resource table (Part 1 of 10)*

| $\star/\star$                  | ENTRY POINT: APSCP34V |                                                                                                    | $\star/$             |
|--------------------------------|-----------------------|----------------------------------------------------------------------------------------------------|----------------------|
| $\star/\star$                  | PURPOSE:              | THIS IS A TABLE OF RESIDENT CODE PAGES IN THE                                                                     | $\star/$             |
| $\star/\star$                  |                       | 4234 PRINTER. THIS TABLE IS ALSO USED BY THE                                                                      | $\star/$             |
| $\star/\star$                  |                       | 64XX AND 65XX PRINTERS WHEN RUN IN 4234                                                                           | $\star/$             |
| $\star/\star$                  |                       | EMULATION MODE. IT CAN BE CHANGED BY THE                                                                          | $008C*/$             |
| $\star/\star$                  |                       | USER.                                                                                                    | $005A*/$             |
| $\star/\star$                  |                       | THE TABLE IS TERMINATED BY A STRING OF                                                                            | $\star/$             |
| $\star/\star$                  |                       | CL8'FFFFFFFF'.                                                                                                    | $\star/$             |
| $\star/\star$                  | LINKAGE:              | <b>NONE</b>                                                                                                    | $\star/$             |
| $\star/\star$                  |                       |                                                                                                    | $\star/$             |
| $\star/\star$                  | ENTRY POINT: APSCS47V |                                                                                                    | $004A*/$             |
| $\star/\star$<br>$\star/\star$ | PURPOSE:              | THIS IS THE TABLE OF RESIDENT FONT CHARACTER<br>SETS IN THE 4247 PRINTER. IT CAN BE CHANGED                       | $\star/$<br>$\star/$ |
| $\star/\star$                  |                       | BY THE USER. THE TABLE IS TERMINATED BY A                                                                         | $\star/$             |
| $\star/\star$                  |                       | STRING OF CL8'FFFFFFFF'.                                                                                          | $\star/$             |
| $\star/\star$                  | LINKAGE:              | <b>NONE</b>                                                                                                    | $\star/$             |
| $\star/\star$                  |                       |                                                                                                    | $\star/$             |
| $\star/\star$                  | ENTRY POINT: APSCP47V |                                                                                                    | $004A*/$             |
| $\star/\star$                  | PURPOSE:              | THIS IS A TABLE OF RESIDENT CODE PAGES IN THE                                                                     | $\star/$             |
| $\star/\star$                  |                       | 4247 PRINTER. IT CAN BE CHANGED BY THE USER.                                                                      | $\star/$             |
| $\star/\star$                  |                       | THE TABLE IS TERMINATED BY A STRING OF                                                                            | $\star/$             |
| $\star/\star$                  |                       | CL8'FFFFFFFF'.                                                                                                    | $\star/$             |
| $\star/\star$                  | LINKAGE:              | <b>NONE</b>                                                                                                    | $\star/$             |
| $\star/\star$                  |                       |                                                                                                    | $\star/$             |
| $\star/\star$                  | ENTRY POINT: APSCS64X |                                                                                                    | $003A*/$             |
| $\star/\star$                  | PURPOSE:              | THIS IS THE TABLE OF RESIDENT FONT CHARACTER                                                                      | $\star/$             |
| $\star/\star$<br>$\star/\star$ |                       | SETS IN THE 64XX AND 65XX PRINTERS. IT CAN @08C*/<br>BE CHANGED BY THE USER. THE TABLE IS TERMINATED*/            |                      |
| $\star/\star$                  |                       | BY A STRING OF CL8'FFFFFFFF'.                                                                                     | $\star/$             |
| $\star/\star$                  | LINKAGE:              | <b>NONE</b>                                                                                                    | $\star/$             |
| $\star/\star$                  |                       |                                                                                                    | $\star/$             |
| $\star/\star$                  | ENTRY POINT: APSCP64X |                                                                                                    | $003A*/$             |
| $\star/\star$                  | PURPOSE:              | THIS IS A TABLE OF RESIDENT CODE PAGES IN THE                                                                     | $\star/$             |
| $\star/\star$                  |                       | 64XX AND 65XX PRINTERS. IT CAN BE CHANGED                                                                         | $008C*/$             |
| $\star/\star$                  |                       | BY THE USER. THE TABLE IS TERMINATED BY A                                                                         | $\star/$             |
| $\star/\star$                  |                       | STRING OF CL8'FFFFFFFF'.                                                                                          | $\star/$             |
| $\star/\star$                  | LINKAGE:              | <b>NONE</b>                                                                                                    | $\star/$             |
| $\star/\star$                  |                       |                                                                                                    | $\star/$             |
| $\star/\star$                  | TABLES:               |                                                                                                    | $\star/$             |
| $\star/\star$<br>$\star/\star$ |                       | APSCS24V - 4224 & 4230 RESIDENT CHAR SET MAPPING TABLE<br>APSCP24V - 4224 & 4230 RESIDENT CODE PAGE MAPPING TABLE | $\star/$             |
| $\star/\star$                  |                       | APSCS34V - 4234 RESIDENT CHAR SET MAPPING TABLE                                                                   | $\star/$<br>$\star/$ |
| $\star/\star$                  |                       | APSCP34V - 4234 RESIDENT CODE PAGE MAPPING TABLE                                                                  | $\star/$             |
| $\star/\star$                  |                       | APSCS47V - 4247 RESIDENT CHAR SET MAPPING TABLE                                                                   | $004A*/$             |
| $\star/\star$                  |                       | APSCP47V - 4247 RESIDENT CODE PAGE MAPPING TABLE                                                                  | @04A*/               |
| $\star/\star$                  |                       | APSCS64X - 6400/6408/6412 RESIDENT CHAR SET MAPPING TABLE $\star$ /                                               |                      |
| $\star/\star$                  |                       |                                                                                                    | 003A*/               |
| $\star/\star$                  |                       | APSCP64X - 6400/6408/6412 RESIDENT CODE PAGE MAPPING                                                              | $003A*/$             |
| $\star/\star$                  |                       |                                                                                                    | $\star/$             |
| $\star/\star$                  |                       |                                                                                                    | $\star/$             |
| $\star/\star$                  | MESSAGES: NONE        |                                                                                                    | $\star/$             |
| $\star/\star$                  |                       |                                                                                                    | $\star/$             |
| $\star/\star$                  | CHANGE ACTIVITY       |                                                                                                    | $\star/$             |
| $\star/\star$                  |                       | $*/*$ \$00=LAPS0005,HAF1237, 022690, B51PATM: RELEASE 2.1.0                                                       | $\star/$             |
|                                |                       | */* \$H7=LAPS0005,HPRF102, 040690, B51PATM: REL 2.1.0 STAGE 2                                                     | $000A*/$<br>$QH7A*/$ |
|                                |                       | */* \$01=OY53959, HPRF102, 060292, BJ13KZB: INCORRECT FGID                                                        | $001A*/$             |
|                                |                       | $*/*$ \$02=OY56466, HPRF102, 080492, BJ13KZB: ADD 4230 CODE PAGES 875 & $*/$                                      |                      |
| $\star/\star$                  |                       | 1026                                                                                                    | $002A*/$             |
|                                |                       | $*/*$ \$03=0W04104, HPRF220, 040694, BJ13KPC: 6408/6412 SUPPORT                                                   | $003A*/$             |
|                                |                       | $*/*$ \$04=OW19064, HPRF220, 960307, BDKUMLC: 4247 SUPPORT                                                        | $004A*/$             |
|                                |                       | $*/*$ \$DU=LAPS0007,HPRF310, 980604, BDKURLB: VERSION 3.1.0                                                       | $QDUA*/$             |
|                                |                       |                                                                                                    |                      |

*Figure 94. APSRFTBL font resource table (Part 2 of 10)*

| */* \$05=0W36740, HPRF310, 981028, BDKUEAS: Euro support for impact<br>$\star/\star$<br>*/* \$DX=LAPS0008, HPRF320, 991117, BUQ4RLB: Version 3.2.0<br>*/* \$EV=LAPS0009, HPRF330, 010530, BUQ4RLB: Version 3.3.0<br>*/* \$FA=LAPS0009, HPRF330, 011017, BDKULMM: OCRB-KATAKANA font<br>$*/*$ \$06=0W56680, HPRF330,021025, BDKULD : More 4247 support<br>$*/*$ \$FC=LAPS0010,HPRF340,020612,BDKULD : Version 3.4.0<br>*/* \$FM=LAPS0011, HPRF410, 040220, BDKURDD: Version 4.1.0<br>$*/*$ \$08=0A09521, HPRF340, 041102, BDKURDD: Infoprint 6500 support<br>*/* \$FU=LAPS0012, HPRF420, 060630, BDKURDD: Version 4.2.0<br>$*/*$ \$GD=LAPS0013,HPRF430,080514,BDKURDD: Version 4.3.0<br>$*/*$ \$GH=LAPS0014, HPRF440, 090922, BDKURDD: Version 4.4.0<br>*/* \$HH=LAPS0015, HPRF450, 111202, BDKUGLM: Version 4.5.0 | $\star/$<br>$005A*/$<br>printers<br>$QDXA*/$<br>$QEVA*/$<br>$QFAA*/$<br>$006A*/$<br>$QFCA*/$<br>$QFMA*/$<br>$008A*/$<br>$QFUA*/$<br>$QGDA*/$<br>$QGHA*/$<br>@HHA*/                                                                                                    |
|----------------------------------------------------------------------------------------------------|----------------------------------------------------------------------------------------------------|
| $\star/$                                                                                                    | $\star/$                                                                                                    |
| */**********************END OF SPECIFICATIONS***************************/                                                                                                    |                                                                                                    |
| $\star/\star$                                                                                                    | $\star/$                                                                                                    |
| $\star/\star$<br>BAL CODE FOLLOWS<br>$\star/\star$                                                                                                    | $\star/$<br>$\star/$                                                                                                    |
|                                                                                                    |                                                                                                    |
| APSRFTBL CSECT<br>APSRFTBL AMODE 31                                                                                                    | ENTRY POINT OF THIS MODULE<br>DO NOT REMOVE/CHANGE                                                                                                    |
| APSRFTBL RMODE ANY                                                                                                    | DO NOT REMOVE/CHANGE                                                                                                    |
| V(APSCS24V)<br>DC<br>CS42240                                                                                                    | DO NOT REMOVE/CHANGE                                                                                                    |
| CP42240<br>DC<br>V(APSCP24V)                                                                                                    | DO NOT REMOVE/CHANGE                                                                                                    |
| CS42340<br>DC<br>V(APSCS34V)<br>CP42340<br>DC<br>V(APSCP34V)                                                                                                    | DO NOT REMOVE/CHANGE<br>DO NOT REMOVE/CHANGE                                                                                                    |
| CS42470<br>DC<br>V(APSCS47V)                                                                                                    | DO NOT REMOVE/CHANGE<br>$004A*$                                                                                                    |
| CP42470<br>DC<br>V(APSCP47V)                                                                                                    | DO NOT REMOVE/CHANGE<br>004A*                                                                                                    |
| CS64XX@<br>DC<br>V(APSCS64X)                                                                                                    | DO NOT REMOVE/CHANGE<br>$003A*$                                                                                                    |
| V(APSCP64X)<br>CP64XX@<br>DC                                                                                                    | DO NOT REMOVE/CHANGE<br>@03A*                                                                                                    |
| * THE FOLLOWING IS THE CHARACTER SET TABLE FOR THE 4224 PRINTER. IT<br>* IS ALSO USED FOR THE 4230 AND 4247 PRINTERS WHEN RUNNING IN 4224<br>* EMULATION MODE. THE FIRST EIGHT (8) BYTES OF EACH ENTRY IS THE<br>* NAME OF THE FONT CHARACTER SET. THE NEXT TWO (2) BYTE FIELD IS THE<br>* GLOBAL ID OF CORRESPONDING RESIDENT FONT. THE NEXT TWO (2) BYTE<br>* FIELD DEFINES THE FONT ATTRIBUTES. THE FIRST BYTE IS RESERVED AND<br>* THE SECOND BYTE DEFINES WHETHER THE FONT IS ITALIC, DOUBLE STRIKE,<br>* BOLD, OR DOUBLE WIDE.<br>$^\star$                                                                                                    | $\star$<br>$^\star$<br>$005A*$<br>$^\star$<br>$^\star$<br>$^\star$<br>$^\star$<br>$\star$<br>$^\star$                                                                                                    |
| * FOR MORE INFORMATION ON THE 4224 RESIDENT FONTS, SEE THE "IBM 4224<br>* PRINTER PRODUCT AND PROGRAMMING DESCRIPTION MANUAL (GC31-2551)."                                                                                                    | $\star$<br>$^\star$                                                                                                    |
| ENTRY APSCS24V                                                                                                    |                                                                                                    |
| APSCS24V DS<br>0D<br>CL8'COLOOBOA', XL2'0003', XL2'0000'<br>DC<br>CL8'C0S0CR10', XL2'000B', XL2'0000'<br>DC<br>DC<br>CL8'C0S0CB10', XL2'000B', XL2'0002'<br>CL8'C0S0CI10', XL2'000B', XL2'0008'<br>DC<br>CL8'COL00A0A', XL2'0013', XL2'0000'<br>DC<br>DC<br>CL8'COLOKATA', XL2'001A', XL2'0000'<br>CL8'C0S0AE10', XL2'001A', XL2'0000'<br>DC<br>CL8'CODOGT10', XL2'001A', XL2'0000'<br>DC<br>CL8'C0D0GB10', XL2'001A', XL2'0002'<br>DC<br>CL8'C0S0CR12', XL2'0055', XL2'0000'<br>DC<br>CL8'C0S0CB12', XL2'0055', XL2'0002'<br>DC<br>CL8'C0S0CI12', XL2'0055', XL2'0008'<br>DC<br>CL8'C0D0GT12', XL2'0057', XL2'0000'<br>DC<br>CL8'CODOGB12', XL2'0057', XL2'0002'<br>DC<br>CL8'C0D0GI12', XL2'0057', XL2'0008'<br>DC<br>CL8'C0S0ESTR', XL2'00A0', XL2'0000'<br>DC                                                 | DO NOT REMOVE/CHANGE<br>DO NOT REMOVE/CHANGE<br>OCR-B<br>COURIER 10<br>COURIER BOLD 10<br>COURIER ITALIC 10<br>OCR-A<br>KATAKANA<br>APL 10<br>GOTHIC TEXT 10<br>GOTHIC BOLD 10<br>COURIER 12<br>COURIER BOLD 12<br>COURIER ITALIC 12<br>GOTHIC TEXT 12<br>GOTHIC BOLD 12<br>GOTHIC ITALIC 12<br>ESSAY |
| CL8'C0S0EBTR', XL2'00A0', XL2'0002'<br>DC                                                                                                    | ESSAY BOLD                                                                                                    |
| CL8'C0S0EITR', XL2'00A0', XL2'0008'<br>DC                                                                                                    | ESSAY ITALIC                                                                                                    |

*Figure 94. APSRFTBL font resource table (Part 3 of 10)*

| |

| DC<br>DC<br>DC<br>DC<br>DC<br>DC | CL8'CODOGT15', XL2'00DE', XL2'0000'<br>CL8'C0S0CR15', XL2'00DF', XL2'0000'<br>CL8'C0S0CB15', XL2'00DF', XL2'0002'<br>CL8'C0S0CI15', XL2'00DF', XL2'0008'<br>CL8'C0S0CD15', XL2'00DF', XL2'0001'<br>CL8'C0S0CW15', XL2'00DF', XL2'0009' COURIER DBL-WIDE ITAL                                                                           | GOTHIC TEXT 15<br>COURIER 15<br>COURIER BOLD 15<br>COURIER ITALIC 15<br>COURIER DBL-WIDE 15 |
|----------------------------------|----------------------------------------------------------------------------------------------------|---------------------------------------------------------------------------------------------|
|                                  | * THE FOLLOWING CHARACTER SETS ARE USED ONLY WITH THE 4247<br>* PRINTER WHEN RUN IN 4224 EMULATION MODE.                                                                                                    | $006A*$                                                                                     |
| DC.                              | CL8'C0E0CR0R', XL2'000B', XL2'0000' COURIER 10                                                                                                    | 006A                                                                                        |
| DC<br>DC.                        | CL8'C0520060',XL2'000B',XL2'0000' COURIER 10<br>CL8'FFFFFFFF', XL2'FFFF', XL2'FFFF' DO NOT REMOVE/CHANGE                                                                                                    | 006A                                                                                        |
|                                  |                                                                                                    |                                                                                             |
| $^\star$                         | * THE FOLLOWING IS THE CODE PAGE TABLE FOR THE 4224 PRINTER. IT IS<br>* ALSO USED FOR THE 4230 AND 4247 PRINTERS WHEN RUNNING IN 4224<br>* EMULATION MODE. THE FIRST EIGHT (8) BYTES OF EACH ENTRY IS THE @05A*<br>* NAME OF THE CODE PAGE. THE NEXT TWO (2) BYTE FIELD IS THE GLOBAL<br>* ID OF THE CORRESPONDING RESIDENT CODE PAGE. | $^\star$<br>$\star$<br>$^\star$<br>$\star$<br>$^\star$                                      |
|                                  | * FOR MORE INFORMATION ON THE 4224 RESIDENT FONTS, SEE THE "IBM 4224<br>* PRINTER PRODUCT AND PROGRAMMING DESCRIPTION MANUAL (GC31-2551)."                                                                                                    | $\star$<br>$\star$                                                                          |
|                                  | ENTRY APSCP24V                                                                                                    | DO NOT REMOVE/CHANGE                                                                        |
| APSCP24V DS                      | 0D                                                                                                    | DO NOT REMOVE/CHANGE                                                                        |
| DC                               | CL8'T1D0BASE', XL2'03EA'                                                                                                    | CODE PAGE 1002<br>CODE PAGE 1002                                                            |
| DC<br>DC                         | CL8'T1L038BA', XL2'03EA'<br>CL8'T1V10037', XL2'0025'                                                                                                    | CODE PAGE 37                                                                                |
| DC                               | CL8'T1V10273', XL2'0111'                                                                                                    | CODE PAGE 273                                                                               |
| DC                               | CL8'T1V10274', XL2'0112'                                                                                                    | CODE PAGE 274                                                                               |
| DC                               | CL8'T1V10275', XL2'0113'                                                                                                    | CODE PAGE 275                                                                               |
| DC                               | CL8'T1V10277', XL2'0115'                                                                                                    | CODE PAGE 277                                                                               |
| DC<br>DC                         | CL8'T1V10278', XL2'0116'<br>CL8'T1V10280', XL2'0118'                                                                                                    | CODE PAGE 278<br>CODE PAGE 280                                                              |
| DC                               | CL8'T1V10281', XL2'0119'                                                                                                    | CODE PAGE 281                                                                               |
| DC                               | CL8'T1V10282', XL2'011A'                                                                                                    | CODE PAGE 282                                                                               |
| DC                               | CL8'T1V10284', XL2'011C'                                                                                                    | CODE PAGE 284                                                                               |
| DC                               | CL8'T1V10285', XL2'011D'                                                                                                    | CODE PAGE 285                                                                               |
| DC                               | CL8'T1000290', XL2'0122'                                                                                                    | CODE PAGE 290                                                                               |
| DC<br>DC                         | CL8'T1L02773', XL2'0122'<br>CL8'T1L02774', XL2'0122'                                                                                                    | CODE PAGE 290 SUBSET<br>CODE PAGE 290 SUBSET                                                |
| DC                               | CL8'T1S0AE10', XL2'0125'                                                                                                    | CODE PAGE 293                                                                               |
| DC                               | CL8'T1V10297', XL2'0129'                                                                                                    | CODE PAGE 297                                                                               |
| DC                               | CL8'T1L00CR1', XL2'0154'                                                                                                    | CODE PAGE 340                                                                               |
| DC                               | CL8'T1L00CRB', XL2'0154'                                                                                                    | CODE PAGE 340                                                                               |
| DC                               | CL8'T1V10500', XL2'01F4'                                                                                                    | CODE PAGE 500                                                                               |
| DC<br>DC                         | CL8'T1001140', XL2'0474'<br>CL8'T1001141', XL2'0475'                                                                                                    | CODE PAGE 1140<br>005A<br>CODE PAGE 1141<br>005A                                            |
| DC                               | CL8'T1001142', XL2'0476'                                                                                                    | 005A<br>CODE PAGE 1142                                                                      |
| DC                               | CL8'T1001143', XL2'0477'                                                                                                    | CODE PAGE 1143<br>005A                                                                      |
| DC                               | CL8'T1001144', XL2'0478'                                                                                                    | CODE PAGE 1144<br>005A                                                                      |
| DC                               | CL8'T1001145', XL2'0479'                                                                                                    | CODE PAGE 1145<br>005A                                                                      |
| DC                               | CL8'T1001146', XL2'047A'                                                                                                    | CODE PAGE 1146<br>005A                                                                      |
| DC<br>DC                         | CL8'T1001147', XL2'047B'<br>CL8'T1001148', XL2'047C'                                                                                                    | CODE PAGE 1147<br>005A<br>CODE PAGE 1148<br>005A                                            |
| DC                               | CL8'T1001149', XL2'047D'                                                                                                    | CODE PAGE 1149<br>005A                                                                      |
|                                  |                                                                                                    |                                                                                             |
| * 4230 PRINTER ONLY.             | * THE FOLLOWING CODE PAGES 875 AND 1026 ARE TO BE USED WITH THE                                                                                                    | $002A*$<br>$002A*$                                                                          |
|                                  |                                                                                                    |                                                                                             |
| DC<br>DC                         | CL8'T1000875', XL2'036B'<br>CL8'T1001026', XL2'0402'                                                                                                    | 002A<br>CODE PAGE 875<br>CODE PAGE 1026<br>002A                                             |

*Figure 94. APSRFTBL font resource table (Part 4 of 10)*

| * THE FOLLOWING CODE PAGES ARE USED ONLY WITH THE 4247<br>$006A*$<br>$005A*$<br>* PRINTER WHEN RUN IN 4224 EMULATION MODE                                                                                                    |
|----------------------------------------------------------------------------------------------------|
| CL8'T1000260', XL2'0104'<br>CODE PAGE 260<br>006A<br>DC.                                                                                                    |
| DC<br>CL8'T1000286', XL2'011E'<br>006A<br>CODE PAGE 286                                                                                                    |
| CL8'T1000287', XL2'011F'<br>DC<br>CODE PAGE 287<br><b>@06A</b>                                                                                                    |
| DC<br>CL8'T1000288', XL2'0120'<br>CODE PAGE 288<br>006A                                                                                                    |
| DC<br>CL8'T1000289', XL2'0121'<br>CODE PAGE 289<br>006A<br>CL8'T1000437', XL2'01B5'<br>DC<br>CODE PAGE 437<br>006A                                                                                                    |
| CL8'T1V10282', XL2'033F'<br>DC<br>CODE PAGE 831<br><b>@06A</b>                                                                                                    |
| DC<br>CL8'T1H00833', XL2'0341'<br>CODE PAGE 833<br>006A                                                                                                    |
| CL8'T1000890',XL2'037A'<br>DC<br>CODE PAGE 890<br>006A                                                                                                    |
| CL8'T1L00924', XL2'039C'<br>DC<br>CODE PAGE 924<br>005A                                                                                                    |
| DC<br>CL8'T1001112', XL2'0458'<br>CODE PAGE 1112<br>006A                                                                                                    |
| CL8'T1001122', XL2'0462'<br>DC<br>CODE PAGE 1122<br>006A                                                                                                    |
| CL8'FFFFFFFF', XL2'FFFF'<br>DC<br>DO NOT REMOVE/CHANGE                                                                                                    |
|                                                                                                    |
| * THE FOLLOWING IS THE CHARACTER SET TABLE FOR THE 4234 PRINTER. IT<br>* IS ALSO USED FOR THE 64XX AND 65XX PRINTERS WHEN RUNNING IN 4234008C*<br>* EMULATION MODE. THE FIRST EIGHT (8) BYTES OF EACH ENTRY IS THE @05A*<br>* NAME OF THE FONT CHARACTER SET. THE NEXT TWO (2) BYTE FIELD IS THE<br>$\star$<br>* GLOBAL ID OF CORRESPONDING RESIDENT FONT. THE NEXT TWO (2) BYTE<br>$^{\star}$<br>* FIELD DEFINES THE FONT ATTRIBUTES. THE FIRST BYTE IS RESERVED AND<br>$^\star$<br>* THE SECOND BYTE DEFINES WHETHER THE FONT IS ITALIC, DOUBLE STRIKE,<br>$^\star$<br>* BOLD, OR DOUBLE WIDE.<br>$^\star$ |
| $^\star$<br>$^\star$                                                                                                    |
| * FOR MORE INFORMATION ON THE 4234 RESIDENT FONTS, SEE THE "IBM 4234<br>$\star$                                                                                                    |
| * PRINTER PRODUCT AND PROGRAMMING DESCRIPTION MANUAL (GC31-2554)."<br>$^\star$                                                                                                    |
|                                                                                                    |
| ENTRY APSCS34V<br>DO NOT REMOVE/CHANGE                                                                                                    |
| APSCS34V DS<br>DO NOT REMOVE/CHANGE<br>0D                                                                                                    |
| DC<br>CL8'COLOOBOA', XL2'0003', XL2'0000'<br>OCR-B                                                                                                    |
| CL8'C0S0CR10', XL2'000B', XL2'0000'<br>DC<br>COURIER 10                                                                                                    |
| CL8'C0S0CB10', XL2'000B', XL2'0002'<br>DC<br>COURIER BOLD 10                                                                                                    |
| DC<br>CL8'C0S0CI10', XL2'000B', XL2'0008'<br>COURIER ITALIC 10                                                                                                    |
| CL8'C0L00A0A', XL2'0013', XL2'0000'<br>DC<br>OCR-A                                                                                                    |
| DC<br>CL8'COLOKATA', XL2'001A', XL2'0000'<br>KATAKANA                                                                                                    |
| DC<br>CL8'C0S0AE10', XL2'001A', XL2'0000'<br>APL 10<br>CL8'C0D0GT10', XL2'001A', XL2'0000'<br>GOTHIC TEXT 10                                                                                                    |
| DC<br>CL8'C0D0GB10', XL2'001A', XL2'0002'<br>DC<br>GOTHIC BOLD 10                                                                                                    |
| CL8'C0S0CR12', XL2'0055', XL2'0000'<br>DC<br>COURIER 12                                                                                                    |
| CL8'C0S0CB12', XL2'0055', XL2'0002'<br>COURIER BOLD 12<br>DC                                                                                                    |
| CL8'C0S0CI12', XL2'0055', XL2'0008'<br>DC<br>COURIER ITALIC 12                                                                                                    |
| CL8'C0D0GT12', XL2'0057', XL2'0000'<br>DC<br>GOTHIC TEXT 12                                                                                                    |
| CL8'C0D0GB12', XL2'0057', XL2'0002'<br>GOTHIC BOLD 12<br>DC                                                                                                    |
| CL8'C0D0GI12', XL2'0057', XL2'0008'<br>DC<br>GOTHIC ITALIC 12                                                                                                    |
| CL8'C0S0ESTR', XL2'00A0', XL2'0000'<br>DC<br>ESSAY                                                                                                    |
| CL8'C0S0EBTR', XL2'00A0', XL2'0002'<br>DC<br>ESSAY BOLD                                                                                                    |
| CL8'C0S0EITR', XL2'00A0', XL2'0008'<br>DC<br>ESSAY ITALIC                                                                                                    |
| CL8'C0S0D224',XL2'00CC',XL2'0000'<br>DC<br>GOTHIC TEXT 13<br>001C                                                                                                    |
| CL8'C0S0D225', XL2'00CC', XL2'0000'<br>DC<br>GOTHIC TEXT 13<br>001C                                                                                                    |
| CL8'C0S0D226', XL2'00CC', XL2'0002'<br>DC<br><b>@01C</b><br>GOTHIC BOLD 13                                                                                                    |
| CL8'C0S0D227', XL2'00CC', XL2'0008'<br>DC<br>GOTHIC ITAL 13<br>001C                                                                                                    |
| CL8'C0D0GT15', XL2'00DE', XL2'0000'<br>DC<br>GOTHIC TEXT 15                                                                                                    |
| CL8'C0S0CR15', XL2'00DF', XL2'0000'<br>DC<br>COURIER 15                                                                                                    |
| CL8'C0S0CB15', XL2'00DF', XL2'0002'<br>DC<br>COURIER BOLD 15                                                                                                    |
| CL8'C0S0CI15', XL2'00DF', XL2'0008'<br>$\mathsf{DC}$<br>COURIER ITALIC 15                                                                                                    |
| CL8'C0S0CD15', XL2'00DF', XL2'0001'<br>DC<br>COURIER DBL-WIDE 15                                                                                                    |
|                                                                                                    |
| CL8'C0S0CW15', XL2'00DF', XL2'0009'<br>DC<br>COURIER DBL-WIDE ITAL                                                                                                    |

*Figure 94. APSRFTBL font resource table (Part 5 of 10)*

| $^\star$             | * THE FOLLOWING IS THE CODE PAGE TABLE FOR THE 4234 PRINTER. IT IS<br>* ALSO USED FOR THE 64XX AND 65XX PRINTERS WHEN RUNNING IN 4234<br>* OF THE CORRESPONDING RESIDENT CODE PAGE.<br>* FOR MORE INFORMATION ON THE 4234 RESIDENT FONTS, SEE THE "IBM 4234<br>* PRINTER PRODUCT AND PROGRAMMING DESCRIPTION MANUAL (GC31-2554)." | $^\star$<br>$008C*$<br>* EMULATION MODE. THE FIRST EIGHT (8) BYTES OF EACH ENTRY IS THE NAME *<br>* OF THE COD PAGE. THE NEXT TWO (2) BYTE FIELD IS THE GLOBAL ID 005A*<br>$^\star$<br>$^\star$<br>$\star$<br>$^\star$ |
|----------------------|----------------------------------------------------------------------------------------------------|----------------------------------------------------------------------------------------------------|
|                      |                                                                                                    |                                                                                                    |
| APSCP34V DS<br>DC    | ENTRY APSCP34V<br>0D<br>CL8'T1D0BASE', XL2'03EA'<br>CL8'T1L038BA'. XL2'03EA'                                                                                                    | DO NOT REMOVE/CHANGE<br>DO NOT REMOVE/CHANGE<br>CODE PAGE 1002                                                                                                    |
| DC<br>DC<br>DC<br>DC | CL8'T1L038BA', XL2'03EA'<br>CL8'T1V10037', XL2'0025'<br>CL8'T1V10273', XL2'0111'<br>CL8'T1V10274', XL2'0112'                                                                                                    | CODE PAGE 1002<br>CODE PAGE 37<br>CODE PAGE 273<br>CODE PAGE 274                                                                                                    |
| DC<br>DC<br>DC       | CL8'T1V10275', XL2'0113'<br>CL8'T1V10277', XL2'0115'<br>CL8'T1V10278', XL2'0116'                                                                                                    | CODE PAGE 275<br>CODE PAGE 277<br>CODE PAGE 278                                                                                                    |
| DC<br>DC<br>DC<br>DC | CL8'T1V10280', XL2'0118'<br>CL8'T1V10281', XL2'0119'<br>CL8'T1V10282', XL2'011A'<br>CL8'T1V10284', XL2'011C'                                                                                                    | CODE PAGE 280<br>CODE PAGE 281<br>CODE PAGE 282<br>CODE PAGE 284                                                                                                    |
| DC<br>DC<br>DC       | CL8'T1V10285', XL2'011D'<br>CL8'T1000290', XL2'0122'<br>CL8'T1L02773', XL2'0122'                                                                                                    | CODE PAGE 285<br>CODE PAGE 290<br>CODE PAGE 290 SUBSET                                                                                                    |
| DC<br>DC<br>DC<br>DC | CL8'T1L02774',XL2'0122'<br>CL8'T1S0AE10', XL2'0125'<br>CL8'T1V10297', XL2'0129'<br>CL8'T1000310',XL2'0136'                                                                                                    | CODE PAGE 290 SUBSET<br>CODE PAGE 293<br>CODE PAGE 297<br>CODE PAGE 310                                                                                                    |
| DC<br>DC<br>DC<br>DC | CL8'T1000420', XL2'01A4'<br>CL8'T1000423', XL2'01A7'<br>CL8'T1000424', XL2'01A8'<br>CL8'T1V10500', XL2'01F4'                                                                                                    | CODE PAGE 420<br>CODE PAGE 423<br>CODE PAGE 424<br>CODE PAGE 500                                                                                                    |
| DC<br>DC<br>DC       | CL8'T1000838', XL2'0346'<br>CL8'T1000870',XL2'0366'<br>CL8'T1V10871',XL2'0367'                                                                                                    | CODE PAGE 838<br>CODE PAGE 870<br>CODE PAGE 871                                                                                                    |
| DC                   | CL8'T1L00CR1', XL2'037C'                                                                                                    | CODE PAGE 892                                                                                                    |
| DC                   | CL8'T1L00CRB',XL2'037D'                                                                                                    | CODE PAGE 893                                                                                                    |
|                      | * THE FOLLOWING CODE PAGES ARE TO BE USED ONLY WITH THE 64XX<br>* PRINTERS WHEN RUN IN 4234 EMULATION MODE.                                                                                                    | $005A*$<br>$005A*$                                                                                                    |
| DC                   | CL8'T1L00924',XL2'039C'                                                                                                    | CODE PAGE 924<br>005A                                                                                                    |
| DC                   | CL8'T1001140',XL2'0474'                                                                                                    | CODE PAGE 1140<br>005A                                                                                                    |
| DC                   | CL8'T1001141', XL2'0475'                                                                                                    | @05A<br>CODE PAGE 1141                                                                                                    |
| DC<br>DC             | CL8'T1001142', XL2'0476'<br>CL8'T1001143', XL2'0477'                                                                                                    | CODE PAGE 1142<br>005A<br>CODE PAGE 1143<br>005A                                                                                                    |
| DC                   | CL8'T1001144', XL2'0478'                                                                                                    | CODE PAGE 1144<br>@05A                                                                                                    |
| DC                   | CL8'T1001145', XL2'0479'                                                                                                    | CODE PAGE 1145<br>005A                                                                                                    |
| DC                   | CL8'T1001146', XL2'047A'                                                                                                    | CODE PAGE 1146<br>005A                                                                                                    |
| DC                   | CL8'T1001147', XL2'047B'                                                                                                    | CODE PAGE 1147<br>@05A                                                                                                    |
| DC<br>DC             | CL8'T1001148', XL2'047C'                                                                                                    | CODE PAGE 1148<br>005A                                                                                                    |
| DC                   | CL8'T1001149', XL2'047D'<br>CL8'FFFFFFFF', XL2'FFFF'                                                                                                    | CODE PAGE 1149<br>005A<br>DO NOT REMOVE/CHANGE                                                                                                    |

*Figure 94. APSRFTBL font resource table (Part 6 of 10)*

| * THE FOLLOWING IS THE CHARACTER SET TABLE FOR THE 4247 PRINTER. THE                 |                                  | $\star$      |
|--------------------------------------------------------------------------------------|----------------------------------|--------------|
| * FIRST EIGHT (8) BYTES OF EACH ENTRY IS THE NAME OF THE FONT CHARAC- *              |                                  |              |
| * TER SET. THE NEXT TWO (2) BYTE FIELD IS THE GLOBAL ID OF CORRESPON- *              |                                  |              |
| * DING RESIDENT FONT. THE NEXT TWO (2) BYTE FIELD DEFINES THE FONT                   |                                  | $\star$      |
| * ATTRIBUTES. THE FIRST BYTE IS RESERVED AND THE SECOND BYTE DEFINES                 |                                  | $\star$      |
| * WHETHER THE FONT IS ITALIC, DOUBLE STRIKE, BOLD, OR DOUBLE WIDE.@04P*              |                                  |              |
|                                                                                      |                                  |              |
| ENTRY APSCS47V                                                                       | DO NOT REMOVE/CHANGE             |              |
| APSCS47V DS OD                                                                       | DO NOT REMOVE/CHANGE             |              |
| DC CL8'C0L00BOA', XL2'0003', XL2'0000'                                               | OCR-B                            | 004P         |
| DC CL8'C0S0CR10', XL2'000B', XL2'0000'                                               | COURIER 10                       | 004P         |
| DC CL8'C0E0CR0R', XL2'000B', XL2'0000'                                               | COURIER 10                       | 006A         |
| DC CL8'C0520060',XL2'000B',XL2'0000'                                                 | COURIER 10                       | 006A         |
| DC CL8'C0S0CB10',XL2'000B',XL2'0002'                                                 | COURIER BOLD 10                  | 004P         |
| DC CL8'C0S0CI10',XL2'000B',XL2'0008'                                                 | COURIER ITAL 10                  | 004P         |
| DC CL8'C0L00A0A', XL2'0013', XL2'0000'                                               | OCR-A                            | 004P         |
| DC CL8'COLOKATA', XL2'001A', XL2'0000'                                               | <b>KATAKANA</b>                  | 004P         |
| DC CL8'C0S0AE10',XL2'001A',XL2'0000'                                                 | APL 10                           | 004P         |
| DC CL8'C0D0GT10',XL2'001A',XL2'0000'                                                 | GOTHIC TEXT 10                   | 004P         |
| DC CL8'C0D0GB10',XL2'001A',XL2'0002'                                                 | GOTHIC BOLD 10                   | @04P         |
| DC CL8'C0S0CR12', XL2'0055', XL2'0000'                                               | COURIER 12                       | 004P         |
| DC CL8'C0S0CB12', XL2'0055', XL2'0002'                                               | COURIER BOLD 12                  | @04P         |
| DC CL8'C0S0CI12', XL2'0055', XL2'0008'                                               | COURIER ITAL 12                  | 004P         |
| DC CL8'C0D0GT12', XL2'0057', XL2'0000'                                               | GOTHIC TEXT 12                   | 004P         |
| DC CL8'C0D0GB12', XL2'0057', XL2'0002'<br>DC CL8'C0D0GI12', XL2'0057', XL2'0008'     | GOTHIC BOLD 12<br>GOTHIC ITAL 12 | 004P<br>004P |
| DC CL8'C0S0ESTR', XL2'00A0', XL2'0000'                                               | ESSAY                            | 004P         |
| DC CL8'C0S0EBTR', XL2'00A0', XL2'0002'                                               | ESSAY BOLD                       | 004P         |
| DC CL8'C0S0EITR', XL2'00A0', XL2'0008'                                               | ESSAY ITALIC                     | 004P         |
| DC CL8'C0D0GT15', XL2'00DE', XL2'0000'                                               | GOTHIC TEXT 15                   | 004P         |
| DC CL8'C0S0CR15', XL2'00DF', XL2'0000'                                               | COURIER 15                       | 004P         |
| DC CL8'C0S0CB15', XL2'00DF', XL2'0002'                                               | COURIER BOLD 15                  | @04P         |
| DC CL8'C0S0CI15', XL2'00DF', XL2'0008'                                               | COURIER ITAL 15                  | 004P         |
| DC CL8'C0S0CD15', XL2'00DF', XL2'0001'                                               | COUR DBL-WID 15                  | 004P         |
| DC CL8'C0S0CW15', XL2'00DF', XL2'0009'                                               | COUR DBL-WID ITAL@04P            |              |
| DC CL8'FFFFFFFF', XL2'FFFF', XL2'FFFF'                                               | DO NOT REMOVE/CHANGE             |              |
|                                                                                      |                                  |              |
| $\star$ THE FOLLOWING IS THE CODE PAGE TABLE FOR THE 4247 PRINTER. THE FIRST $\star$ |                                  |              |
| *EIGHT (8) BYTES OF EACH ENTRY IS THE NAME OF THE CODE PAGE. THE                     |                                  | $^\star$     |
| *NEXT TWO (2) BYTE FIELD IS THE GLOBAL ID OF THE CORRESPONDING                       |                                  | $^\star$     |
| *RESIDENT PAGE.                                                                      |                                  | $004P*$      |
|                                                                                      |                                  |              |
| ENTRY APSCP47V                                                                       | DO NOT REMOVE/CHANGE             |              |
| APSCP47V DS<br>0D                                                                    | DO NOT REMOVE/CHANGE             |              |
| DC<br>CL8'T1D0BASE', XL2'03EA'<br>DC                                                 | CODE PAGE 1002<br>CODE PAGE 1002 | 004P<br>004P |
| CL8'T1L038BA', XL2'03EA'<br>DC                                                       | CODE PAGE 256                    | 004A         |
| CL8'T1GDP256', XL2'0100'<br>CL8'T1V10037', XL2'0025'<br>DC                           | CODE PAGE 37                     | 004P         |
| DC<br>CL8'T1000260', XL2'0104'                                                       | CODE PAGE 260                    | 006A         |
| CL8'T1V10273', XL2'0111'<br>DC                                                       | CODE PAGE 273                    | 004P         |
| CL8'T1V10274', XL2'0112'<br>DC                                                       | CODE PAGE 274                    | 004P         |
| DC<br>CL8'T1V10275', XL2'0113'                                                       | CODE PAGE 275                    | 004P         |
| DC<br>CL8'T1V10277', XL2'0115'                                                       | CODE PAGE 277                    | 004P         |
| CL8'T1V10278', XL2'0116'<br>DC                                                       | CODE PAGE 278                    | 004P         |
| DC<br>CL8'T1V10280', XL2'0118'                                                       | CODE PAGE 280                    | 004P         |
| CL8'T1V10281', XL2'0119'<br>DC                                                       | CODE PAGE 281                    | 004P         |
| CL8'T1V10282', XL2'011A'<br>DC                                                       | CODE PAGE 282                    | 004P         |
| CL8'T1V10284', XL2'011C'<br>DC                                                       | CODE PAGE 284                    | 004P         |
| CL8'T1V10285', XL2'011D'<br>DC                                                       | CODE PAGE 285                    | 004P         |

*Figure 94. APSRFTBL font resource table (Part 7 of 10)*

| DC<br>DC<br>DC<br>DC<br>DC<br>DC<br>DC<br>DC<br>DC<br>DC<br>DC<br>DC<br>DC<br>DC<br>DC<br>DC<br>DC<br>DC<br>DC<br>DC<br>DC<br>DC<br>DC<br>DC<br>DC<br>DC<br>DC<br>DC<br>DC<br>DC<br>DC<br>DC<br>DC<br>DC<br>DC<br>DC<br>DC<br>DC<br>DC<br>DC<br>DC | CL8'T1000286',XL2'011E'<br>CL8'T1000287',XL2'011F'<br>CL8'T1000288',XL2'0120'<br>CL8'T1000289',XL2'0121'<br>CL8'T1000290', XL2'0122'<br>CL8'T1L02773', XL2'0122'<br>CL8'T1L02774', XL2'0122'<br>CL8'T1S0AE10', XL2'0125'<br>CL8'T1V10297', XL2'0129'<br>CL8'T1000310', XL2'0136'<br>CL8'T1L00CR1', XL2'0154'<br>CL8'T1L00CRB', XL2'0154'<br>CL8'T1000420', XL2'01A4'<br>CL8'T1000423', XL2'01A7'<br>CL8'T1000424', XL2'10A8'<br>CL8'T1000437', XL2'01B5'<br>CL8'T1V10500', XL2'01F4'<br>CL8'T1000803', XL2'0323'<br>CL8'T1V10282', XL2'033F'<br>CL8'T1H00833', XL2'0341'<br>CL8'T1000838', XL2'0346'<br>CL8'T1000870', XL2'0366'<br>CL8'T1V10871', XL2'0367'<br>CL8'T1000875', XL2'036B'<br>CL8'T1000880', XL2'0370'<br>CL8'T1000890',XL2'037A'<br>CL8'T1000892', XL2'037C'<br>CL8'T1L00CR1', XL2'037C'<br>CL8'T1000893', XL2'037D'<br>CL8'T1L00CRB', XL2'037D'<br>CL8'T1L00924', XL2'039C'<br>CL8'T1001025', XL2'0401'<br>CL8'T1001026', XL2'0402'<br>CL8'T1001112', XL2'0458'<br>CL8'T1001122', XL2'0462'<br>CL8'T1001140', XL2'0474'<br>CL8'T1001141', XL2'0475'<br>CL8'T1001142', XL2'0476'<br>CL8'T1001143', XL2'0477'<br>CL8'T1001144', XL2'0478' | CODE PAGE 286<br><b>@06A</b><br>CODE PAGE 287<br>@06A<br>CODE PAGE 288<br>006A<br>CODE PAGE 289<br>@06A<br>CODE PAGE 290<br>@04P<br>CODE PAGE 290 SUB004P<br>CODE PAGE 290 SUB@04P<br>CODE PAGE 293<br>004P<br>CODE PAGE 297<br>004P<br>CODE PAGE 310<br>004P<br>CODE PAGE 340<br>006A<br>CODE PAGE 340<br>006A<br>CODE PAGE 420<br>004P<br>CODE PAGE 423<br>004P<br>CODE PAGE 424<br>004P<br>CODE PAGE 437<br>@06A<br>CODE PAGE 500<br>004A<br>CODE PAGE 803<br>004A<br>CODE PAGE 831<br>@06A<br>ETHERNET ONLY CP 833<br>006A<br>CODE PAGE 838<br>004P<br>CODE PAGE 870<br>004P<br>CODE PAGE 871<br>004P<br>CODE PAGE 875<br><b>@04A</b><br>CODE PAGE 880<br>004A<br>CODE PAGE 890<br>006A<br>CODE PAGE 892<br>004P<br>CODE PAGE 892<br>004P<br>CODE PAGE 893<br>004P<br>CODE PAGE 893<br>004P<br>CODE PAGE 924<br>005A<br>CODE PAGE 1025<br>004A<br>CODE PAGE 1026<br>004A<br>ETHERNET ONLY CP 1112<br>006A<br>ETHERNET ONLY CP 1122<br>006A<br>CODE PAGE 1140<br>005A<br>CODE PAGE 1141<br>005A<br>CODE PAGE 1142<br>005A<br>CODE PAGE 1143<br>005A<br>CODE PAGE 1144<br><b>@05A</b><br>CODE PAGE 1145<br>005A |  |
|----------------------------------------------------------------------------------------------------|----------------------------------------------------------------------------------------------------|----------------------------------------------------------------------------------------------------|--|
| DC                                                                                                    | CL8'11001145', XL2'0479'<br>CL8'T1001146',XL2'047A'                                                                                                    | CODE PAGE 1146<br>005A                                                                                                    |  |
| DC<br>DC                                                                                                    | CL8'T1001147', XL2'047B'<br>CL8'T1001148', XL2'047C'                                                                                                    | CODE PAGE 1147<br>005A<br>CODE PAGE 1148<br>005A                                                                                                    |  |
| DC<br>DC                                                                                                    | CL8'T1001149',XL2'047D'<br>CL8'FFFFFFFF', XL2'FFFF'                                                                                                    | CODE PAGE 1149 005A<br>DO NOT REMOVE/CHANGE                                                                                                    |  |
|                                                                                                    | * THE FOLLOWING IS THE CHARACTER SET TABLE FOR THE 64XX PRINTER. IT<br>* IS ALSO USED FOR THE 65XX PRINTERS WHEN RUNNING IN 6408 EMULATION<br>* MODE. IF THE 64XX OR 65XX PRINTER IS RUNNING IN 4234 EMULATION<br>* USE THE APSCS34X TABLE. THE FIRST EIGHT(8) BYTES OF EACH ENTRY<br>* IS THE NAME OF THE FONT CHARACTER SET. THE NEXT TWO (2) BYTE FIELD<br>* IS THE GLOBAL ID OF THE CORRESPONDING RESIDENT FONT. THE NEXT TWO<br>* (2) BYTE FIELD DEFINES THE FONT ATTRIBUTES. THE FIRST BYTE IS<br>* RESERVED AND THE SECOND BYTE DEFINES WHETHER THE FONT IS ITALIC,<br>* DOUBLE STRIKE, BOLD, OR DOUBLE WIDE.                                                                                                    | $^\star$<br>$MODE*$<br>$008A*$<br>$^\star$<br>$^\star$<br>$^\star$<br>$^\star$<br>@03C*                                                                                                    |  |
| APSCS64X DS<br>DC                                                                                                    | ENTRY APSCS64X<br>0D<br>CL8'COLOOBOA', XL2'0003', XL2'0000'                                                                                                    | DO NOT REMOVE/CHANGE<br>DO NOT REMOVE/CHANGE<br>OCR-B<br>003P                                                                                                    |  |

*Figure 94. APSRFTBL font resource table (Part 8 of 10)*

| DC<br>DC<br>DC<br>DC<br>DC<br>DC<br>DC<br>DC<br>DC<br>DC<br>DC<br>DC<br>DC<br>DC<br>DC<br>DC<br>DC<br>DC<br>DC<br>DC<br>DC<br>DC<br>DC<br>DC<br>DC<br>DC<br>DC<br>DC<br>DC<br>DC | CL8'COLOKBOA', XL2'020A', XL2'0000'<br>CL8'C0S0CR10', XL2'000B', XL2'0000'<br>CL8'C0S0CB10', XL2'002E', XL2'0000'<br>CL8'C0S0CI10', XL2'0012', XL2'0000'<br>CL8'C0L00A0A', XL2'0013', XL2'0000'<br>CL8'COLOKATA', XL2'001A', XL2'0000'<br>CL8'C0S0AE10', XL2'001A', XL2'0000'<br>CL8'CODOGT10', XL2'001A', XL2'0000'<br>CL8'C0D0GB10', XL2'001A', XL2'0002'<br>CL8'C0S0CR12', XL2'0055', XL2'0000'<br>CL8'C0S0CB12', XL2'006C', XL2'0000'<br>CL8'C0S0LB12', XL2'006E', XL2'0000'<br>CL8'C0S0CI12', XL2'0055', XL2'0008'<br>CL8'C0D0GT12', XL2'0057', XL2'0000'<br>CL8'C0D0GB12', XL2'0057', XL2'0002'<br>CL8'C0D0GI12', XL2'0057', XL2'0008'<br>CL8'C0S0ESTR', XL2'00A0', XL2'0000'<br>CL8'C0S0EBTR', XL2'00A3', XL2'0000'<br>CL8'C0S0EITR', XL2'00A2', XL2'0000'<br>CL8'C0D0GT13', XL2'00CC', XL2'0000'<br>CL8'C0S0D224', XL2'00CC', XL2'0000'<br>CL8'C0S0D225', XL2'00CC', XL2'0000'<br>CL8'C0S0D226', XL2'00CC', XL2'0002'<br>CL8'C0S0D227', XL2'00CC', XL2'0008'<br>CL8'CODOGT15', XL2'00DE', XL2'0000'<br>CL8'C0S0CR15', XL2'00DF', XL2'0000'<br>CL8'C0S0CB15', XL2'00DF', XL2'0002'<br>CL8'C0S0CI15', XL2'00DF', XL2'0008'<br>CL8'C0S0CD15', XL2'00DF', XL2'0001'<br>CL8'C0S0CW15', XL2'00DF', XL2'0009' | OCR-B/KATAKANA<br>@FAA<br>COURIER 10<br>003P<br>003P<br>COURIER BOLD 10<br>003P<br>COURIER ITAL 10<br>003P<br>OCR-A<br>003P<br>KATAKANA<br>003P<br>APL 10<br>GOTHIC TEXT 10<br>003P<br>GOTHIC BOLD 10<br>003P<br>COURIER 12<br>003P<br>COURIER BOLD 12<br>003P<br>LET GOTH BOLD 12 003A<br>COURIER ITAL 12<br>003P<br>GOTHIC TEXT 12<br>003P<br>GOTHIC BOLD 12<br>003P<br>GOTHIC ITALIC 12 003P<br>ESSAY<br>003P<br>ESSAY BOLD<br>003P<br>003P<br>ESSAY ITALIC<br>GOTHIC TEXT 13<br>003A<br>003P<br>GOTHIC TEXT 13<br>GOTHIC TEXT 13<br>003P<br>GOTHIC BOLD 13<br>003P<br>GOTHIC ITAL 13<br>003P<br>GOTHIC TEXT 15<br>003P<br>COURIER 15<br>003P<br>003P<br>COURIER BOLD 15<br>COURIER ITAL 15<br>003P<br>COUR DBL-WID 15<br>003P<br>COUR DBL-WID ITAL@03P |
|----------------------------------------------------------------------------------------------------|----------------------------------------------------------------------------------------------------|----------------------------------------------------------------------------------------------------|
| DC                                                                                                    | CL8'CODOGT18', XL2'0102', XL2'0000'                                                                                                    | GOTHIC TEXT 18<br>003A                                                                                                    |
| DC                                                                                                    | CL8'FFFFFFFF', XL2'FFFF', XL2'FFFF'                                                                                                    | DO NOT REMOVE/CHANGE                                                                                                    |
|                                                                                                    | * THE FOLLOWING IS THE CODE PAGE TABLE FOR THE 64XX PRINTER. IT IS<br>* ALSO USED FOR THE 65XX PRINTERS WHEN RUNNING IN 6408 EMULATION<br>$\star$ MODE. IF THE 64XX OR 65XX PRINTER IS RUNNING IN 4234 EMULATION MODE $\star$<br>* USE THE APSCS34X TABLE. THE FIRST EIGHT (8) BYTES OF EACH ENTRY<br>* IS THE NAME OF THE CODE PAGE. THE NEXT TWO (2) BYTE FIELD IS THE<br>* GLOBAL ID OF THE CORRESPONDING RESIDENT CODE PAGE.                                                                                                    | $\star$<br>$\star$<br>$008A*$<br>$\star$<br>$003C*$                                                                                                    |
|                                                                                                    | ENTRY APSCP64X                                                                                                    | DO NOT REMOVE/CHANGE                                                                                                    |
| APSCP64X DS<br>DC                                                                                                    | 0D<br>CL8'T1D0BASE', XL2'03EA'                                                                                                    | DO NOT REMOVE/CHANGE<br>CODE PAGE 1002<br>003P                                                                                                    |
| DC<br>DC<br>DC<br>DC<br>DC                                                                                                    | CL8'T1L038BA', XL2'03EA'<br>CL8'T1GDP256', XL2'0100'<br>CL8'T1V10037', XL2'0025'<br>CL8'T1V10273', XL2'0111'<br>CL8'T1V10274', XL2'0112'                                                                                                    | CODE PAGE 1002<br>003P<br>CODE PAGE 256<br>@03A<br>CODE PAGE 37<br>003P<br>CODE PAGE 273<br>003P<br>CODE PAGE 274<br>003P                                                                                                    |
| DC<br>DC<br>DC<br>DC                                                                                                    | CL8'T1V10275', XL2'0113'<br>CL8'T1V10277', XL2'0115'<br>CL8'T1V10278', XL2'0116'<br>CL8'T1V10280', XL2'0118'                                                                                                    | CODE PAGE 275<br>003P<br>CODE PAGE 277<br>003P<br>CODE PAGE 278<br>003P<br>CODE PAGE 280<br>003P                                                                                                    |
| DC<br>DC<br>DC                                                                                                    | CL8'T1V10281', XL2'0119'<br>CL8'T1V10282', XL2'011A'<br>CL8'T1V10284', XL2'011C'                                                                                                    | CODE PAGE 281<br>003P<br>CODE PAGE 282<br>003P<br>CODE PAGE 284<br>003P                                                                                                    |
| DC<br>DC<br>DC                                                                                                    | CL8'T1V10285', XL2'011D'<br>CL8'T1000290', XL2'0122'<br>CL8'T1L02773', XL2'0122'                                                                                                    | CODE PAGE 285<br>003P<br>CODE PAGE 290<br>003P<br>CODE PAGE 290 SUB003P                                                                                                    |
| DC<br>DC<br>DC<br>DC                                                                                                    | CL8'T1L02774', XL2'0122'<br>CL8'T1S0AE10', XL2'0125'<br>CL8'T1V10297', XL2'0129'<br>CL8'T1000310', XL2'0136'                                                                                                    | CODE PAGE 290 SUB003P<br>CODE PAGE 293<br>003P<br>CODE PAGE 297<br>003P<br>CODE PAGE 310<br>003P                                                                                                    |

*Figure 94. APSRFTBL font resource table (Part 9 of 10)*

| DC  | CL8'T1000420',XL2'01A4'  | CODE PAGE 420        | 003P        |
|-----|--------------------------|----------------------|-------------|
| DC  | CL8'T1000423'.XL2'01A7'  | CODE PAGE 423        | @03P        |
| DC  | CL8'T1000424',XL2'01A8'  | CODE PAGE 424        | 003P        |
| DC  | CL8'T1V10500',XL2'01F4'  | CODE PAGE 500        | @03P        |
| DC  | CL8'T1000803',XL2'0323'  | CODE PAGE 803        | @03A        |
| DC  | CL8'T1000838', XL2'0346' | CODE PAGE 838        | 003P        |
| DC  | CL8'T1000870'.XL2'0366'  | CODE PAGE 870        | @03P        |
| DC  | CL8'T1V10871',XL2'0367'  | CODE PAGE 871        | 003P        |
| DC  | CL8'T1000875'.XL2'036B'  | CODE PAGE 875        | 003A        |
| DC  | CL8'T1000880',XL2'0370'  | CODE PAGE 880        | @03A        |
| DC  | CL8'T1000892', XL2'037C' | CODE PAGE 892        | 003P        |
| DC  | CL8'T1L00CR1'.XL2'037C'  | CODE PAGE 892        | @03P        |
| DC  | CL8'T1000893',XL2'037D'  | CODE PAGE 893        | 003A        |
| DC  | CL8'T1L00CRB', XL2'037D' | CODE PAGE 893        | 003P        |
| DC  | CL8'T1000905', XL2'0389' | CODE PAGE 905        | @03A        |
| DC  | CL8'T1L00924', XL2'039C' | CODE PAGE 924        | @05A        |
| DC  | CL8'T1001025', XL2'0401' | CODE PAGE 1025       | @03A        |
| DC  | CL8'T1001026', XL2'0402' | CODE PAGE 1026       | @03A        |
| DC  | CL8'T1001140'.XL2'0474'  | CODE PAGE 1140       | @05A        |
| DC  | CL8'T1001141',XL2'0475'  | CODE PAGE 1141       | @05A        |
| DC  | CL8'T1001142', XL2'0476' | CODE PAGE 1142       | @05A        |
| DC  | CL8'T1001143',XL2'0477'  | CODE PAGE 1143       | @05A        |
| DC  | CL8'T1001144', XL2'0478' | CODE PAGE 1144       | @05A        |
| DC  | CL8'T1001145'.XL2'0479'  | CODE PAGE 1145       | <b>@05A</b> |
| DC  | CL8'T1001146', XL2'047A' | CODE PAGE 1146       | @05A        |
| DC  | CL8'T1001147', XL2'047B' | CODE PAGE 1147       | 005A        |
| DC  | CL8'T1001148',XL2'047C'  | CODE PAGE 1148       | @05A        |
| DC  | CL8'T1001149', XL2'047D' | CODE PAGE 1149 005A  |             |
| DC  | CL8'FFFFFFFF', XL2'FFFF' | DO NOT REMOVE/CHANGE |             |
| END | APSRFTBL                 | DO NOT REMOVE/CHANGE |             |
|     |                          |                      |             |

*Figure 94. APSRFTBL font resource table (Part 10 of 10)*

## **Appendix F. Field descriptions for Exit 7**

This appendix describes Exit 7 parameter areas and fields, which contain information for intended Programming Interfaces. The appendix presents these:

- Descriptions of parameter areas
- A control block listing for each parameter area
- A description of each field in each parameter area
- A processing indicator cross-reference, which you can use to match fields with exit calls

## **XTP7 parameter area (DSECT)**

XTP7, a DSECT (dummy section) in APSGEXTP, contains information that Exit 7 needs in order to determine what action to take. The XTPRECP pointer in APSGEXTP provides the address of XTP7. XTP7 is mapped within macro APSGEXTP. For more information about APSGEXTP, see [Figure 76 on page 270.](#page-291-0)

All of the fields in XTP7 can be read by the exit; however, most of those fields are not intended to be written to by the exit, and some fields do not always contain information about the exit call in progress. PSF looks for changes to specific fields only after certain calls to the exit are made.

[Figure 95 on page 436](#page-457-0) shows the format of XTP7.

<span id="page-457-0"></span>

|    | Offsets Type Length Name   |     |                       | Description                                     |
|----|----------------------------|-----|-----------------------|-------------------------------------------------|
| 0  | (0) CHARACTER              | 233 | XTP7                  | EXIT 7 INPUT RECORD                             |
| 0  | (0) CHARACTER              |     | 4 XTP7CID             | CONTROL BLOCK ID = 'XTP7'                       |
| 4  | (4) SIGNED                 |     | 4 XTP7LENG            | LENGTH OF XTP7 AREA                             |
| 8  | (8) BITSTRING              |     | 2 XTP7ETYP            | FLAGS SET BY PSF-INDICATES                      |
|    |                            |     |                       | TO EXIT 7 THE TYPE OF EXIT                      |
|    |                            |     |                       | CALL BEING MADE.                                |
|    | $1 \ldots$<br>.            |     | XTP7INIT              | INITIALIZATION EXIT                             |
|    | $\ldots$                   |     | XTP7BDS               | BEGINNING OF DATA SET                           |
|    | $\dots$ 1.<br>.            |     | XTP7ACC               | RESOURCE ACCESS TIME EXIT                       |
|    | $\dots 1$<br>.             |     | XTP7LDB               | LOAD BEGIN EXIT                                 |
|    | . 1.                       |     | XTP7LDE               | LOAD END EXIT                                   |
|    | $\ldots$<br>.              |     | XTP7DSE               | DELETION AT DATA SET END                        |
|    | . 1 .                      |     | XTP7TERM              | TERMINATION OF FSA                              |
|    | 1                          |     | $^{\star}$            | RESERVED                                        |
|    | 1111 1111                  |     | $^\star$              | RESERVED                                        |
| 10 | (A) BITSTRING              |     | 2 XTP7RTYP            | FLAGS SET BY PSF-INDICATES TO                   |
|    |                            |     |                       | EXIT 7 THE TYPE OF RESOURCE                     |
|    |                            |     |                       | CURRENTLY BEING PROCESSED                       |
|    | $1 \ldots$                 |     | XTP7PD                | PAGEDEF                                         |
|    | $\ldots$                   |     | XTP7FD                | FORMDEF                                         |
|    | $\dots$ 1.<br>.            |     | XTP7CF                | CODED FONT                                      |
|    | $\dots$ 1                  |     | XTP7MO                | OVERLAY                                         |
|    | . 1.                       |     | XTP7PS                | PAGE SEGMENT                                    |
|    | $\ldots$<br>.              |     | XTP70C                | <b>OBJECT CONTAINER</b>                         |
|    | $\cdots$ $\cdots$ 11       |     | $\star$               | RESERVED                                        |
| 12 | 1111 1111<br>(C) BITSTRING |     | $\star$<br>1 XTP7DSTY | RESERVED<br>FLAGS SET BY PSF-INDICATES          |
|    |                            |     |                       | TO EXIT 7 THE TYPE OF DATA                      |
|    |                            |     |                       | SET CURRENTLY BEING PROCESSED                   |
|    | $1 \ldots \ldots$          |     | XTP7AUX               | PROCESSING SYSTEM DEFAULT OR                    |
|    |                            |     |                       | FOR AUXILIARY DATA SETS                         |
|    | $\ldots$                   |     | XTP7PDS               | PRINT DATA SET                                  |
|    | $.11$ 1111                 |     | $\star$               | RESERVED                                        |
| 13 | (D) BITSTRING              |     | 1 XTP7DSAT            | FLAGS SET BY PSF-TYPE OF THE                    |
|    |                            |     |                       | DATA SET BEING PROCESSED                        |
|    | $1 \ldots$                 |     | XTP7PDFT              | SYSTEM DEFAULT                                  |
|    | $\ldots$<br>.              |     | XTP7PJHD              | JOB HEADER                                      |
|    | $\dots 1$ .<br>.           |     | XTP7PJTR              | JOB TRAILER                                     |
|    | $\ldots 1$<br>.            |     | XTP7PDSH              | DATA SET HEADER                                 |
|    | 1.                         |     | XTP7PMDS              | MESSAGE DATA SET                                |
|    | .1                         |     | XTP7PLDS              | LAST PRINT DATA SET IN JOB                      |
|    |                            |     |                       | VALID IN BDS AND DSE EXITS ONLY                 |
|    | $\cdots$ $\cdots$ 11       |     |                       | RESERVED                                        |
| 14 | (E) UNSIGNED               |     | 1 XTP7ACSE            | AUTOMATIC CUT-SHEET EMULATION                   |
|    |                            |     |                       | CHECKING. VALID FOR                             |
|    |                            |     |                       | INITIALIZATION 'XTP7INIT' AND                   |
|    |                            |     | 1 XTP7IPCC            | BDSC 'XTP7BDS'.<br>NUMBER OF COPIES OF PAGES TO |
| 15 | (F) UNSIGNED               |     |                       |                                                 |
|    |                            |     |                       | PRODUCE.<br>- VALID ONLY WITH                   |
|    |                            |     |                       | THE INTERRUPT MESSAGE XTP7IPMF.                 |
| 16 | (10) BITSTRING             | 4   | XTP7NOTY              | NOTIFICATION FLAGS SET BY                       |
|    |                            |     |                       | EXIT 7, INDICATES TO PSF WHEN                   |
|    |                            |     |                       | THE EXIT WANTS CONTROL                          |
| 16 | (10) BITSTRING             |     | 1 XTP7MISC            | MISCELLANEOUS TYPE EXITS                        |
|    | $1 \ldots \ldots$          |     | XTP7EBDS              | BEGINNING OF DATA SET                           |
|    | $\ldots$ .                 |     | XTP7ETRM              | TERMINATION OF FSA                              |
|    | $.11$ $1111$               |     | $^\star$              | RESERVED                                        |
|    |                            |     |                       |                                                 |

*Figure 95. XTP7 parameter area format (Part 1 of 8)*

| 17 | (11) BITSTRING<br>1.<br>$\cdots$<br>$\ldots$<br>$\cdots$<br>$\dots$ 1.<br>$\cdots$<br>$\dots$ 1<br>$1 \ldots$<br>.<br>$\cdots$ $\cdots$<br>$\cdots$ $\cdots$ 11   | 1 XTP7NACC<br>XTP7APD<br>XTP7AFD<br>XTP7ACF<br>XTP7AMO<br>XTP7APS<br>XTP7AOC<br>$\star$ | ACCESS TIME EXITS<br>PAGEDEFS<br><b>FORMDEFS</b><br>CODED FONTS<br>MEDIUM OVERLAYS<br>PAGE SEGMENTS<br><b>OBJECT CONTAINERS</b><br>RESERVED                              |
|----|----------------------------------------------------------------------------------------------------|-----------------------------------------------------------------------------------------|----------------------------------------------------------------------------------------------------|
| 18 | (12) BITSTRING<br>1.<br>.<br>$\ldots$<br>$\cdots$<br>$\ldots$ 1. $\ldots$ .<br>$\dots$ $1 \dots$<br>. 1.<br>$\ldots$<br>$\cdots$                                  | 1 XTP7NLD<br>XTP7LPD<br>XTP7LFD<br>XTP7LCF<br>XTP7LM0<br>XTP7LPS<br>XTP7LOC<br>$\star$  | LOAD TIME EXITS<br><b>PAGEDEFS</b><br><b>FORMDEFS</b><br>CODED FONTS<br>MEDIUM OVERLAYS<br>PAGE SEGMENTS<br>OBJECT CONTAINERS<br>RESERVED                                |
| 19 | $\cdots$ $\cdots$ 11<br>(13) BITSTRING<br>1<br>.<br>$\ldots$<br>.<br>$\dots$ 1.<br>$\cdots$<br>1<br>$\cdots$ 1<br>$\cdots$ $\cdots$<br>$\cdots$ $\cdots$ $\cdots$ | 1 XTP7NDEL<br>XTP7DPD<br>XTP7DFD<br>XTP7DCF<br>XTP7DMO<br>XTP7DPS<br>XTP7DOC<br>$\star$ | DELETE TIME (DSE) EXITS<br>PAGEDEFS<br><b>FORMDEFS</b><br>CODED FONTS<br>MEDIUM OVERLAYS<br>PAGE SEGMENTS<br><b>OBJECT CONTAINERS</b><br>RESERVED                        |
| 20 | (14) BITSTRING<br>1<br>$\ldots$                                                                                                    | 2 XTP7RFLG<br>XTP7ETFF                                                                  | RESPONSE FLAGS<br>EJECT TO FRONT FACING BETWEEN<br>DOCUMENTS:<br>(VALID FOR INITIALIZATION<br>'XTP7INIT' AND BDSC 'XTP7BDS')<br>$0 = ETFF$ ACTIVE<br>1 = BYPASS ETFF     |
|    | .1.                                                                                                    | XTP7TDS                                                                                 | TERMINATE THE DATA SET<br>0 = DO NOT TERMINATE<br>$1 = TERMINATE$                                                                                                    |
|    | $\ldots$ 1.                                                                                                    | XTP7EFFH                                                                                | EJECT TO FRONT FACING BEFORE<br>JOB HEADER:<br>(VALID FOR INITIALIZATION<br>'XTP7INIT' AND BDSC 'XTP7BDS')<br>$0 = ETFF$ ACTIVE<br>1 = BYPASS ETFF                       |
|    | . 1                                                                                                    | XTP7HDF                                                                                 | SELECT HARDWARE DEFAULT FONT<br>(VALID FOR 3800 ONLY):<br>0 = USE HARDWARE DEFAULT<br>1 = USE 1ST FONT MAPPED                                                            |
|    | $1 \ldots$                                                                                                    | XTP7HQUE                                                                                | SEND DATA SET TO JES AND<br>MARK IT AS UNPRINTABLE<br>(VALID ONLY WHEN DATA SET<br>TERMINATED BY XTP7TDS):<br>0 = PURGE THE DATA SET<br>1 = MARK DATA SET AS UNPRINTABLE |
|    | . 1. .                                                                                                    | XTP7PRNS                                                                                | SINGLE BYTE FONT PRUNING FLAG<br>(VALID ONLY ON INITIALIZATION<br>CALL 'XTP7INIT')<br>0 = PRUNE SINGLE BYTE FONTS<br>1 = BYPASS PRUNING                                  |
|    | $\cdots$ $\cdots$ 1.                                                                                                    | XTP7PRND                                                                                | DOUBLE BYTE FONT PRUNING FLAG<br>(VALID ONLY ON INITIALIZATION<br>CALL 'XTP7INIT'<br>0 = PRUNE DOUBLE BYTE FONTS<br>1 = BYPASS PRUNING                                   |

*Figure 95. XTP7 parameter area format (Part 2 of 8)*

| . 1               | XTP7IPMF            | MARK FORM REQUEST<br>(VALID FOR INITIALIZATION<br>'XTP7INIT' AND BDSC 'XTP7BDS')<br>SEE XTP7IPCC FOR COPIES.<br>0 = NO MARKING OF INTERRUPT MESSAGE<br>PAGE                                                                                                    |
|-------------------|---------------------|----------------------------------------------------------------------------------------------------|
| $1 \ldots \ldots$ | XTP7IPOS            | 1 = MARK INTERRUPT MESSAGE PAGE<br>OFFSET STACK INTERRUPT<br>MESSAGE PAGE.<br>(VALID FOR INITIALIZATION<br>'XTP7INIT' AND BDSC 'XTP7BDS')<br>0 = NO OFFSET STACKING                                                                                                    |
| .1.               | XTP7MT0F            | 1 = OFFSET STACKING<br>MAP FONTS TO OUTLINE FONTS<br>(VALID ONLY ON INITIALIZATION<br>CALL 'XTP7INIT')<br>0 = DO NOT MAP FONTS TO OUTLINE FONTS                                                                                                    |
| 1.                | XTP7RFNF            | 1 = MAP FONTS TO OUTLINE FONTS<br>RECOVER FROM FONT-NOT-FOUND<br>CONDITIONS (VALID ONLY ON<br>INITIALIZATION CALL 'XTP7INIT').<br>0 = DO NOT QUERY HOST FONT LIBRARIES<br>TO ENSURE THAT THE MAPPED FONT<br>ACTUALLY EXISTS.<br>1 = QUERY THE HOST FONT LIBRARIES FOR<br>THE MAPPED FONT. IF THE MAPPED<br>DOES NOT EXIST, GO BACK AND USE<br>THE ORIGINAL FONT.<br>NOTE: DUE TO THE ADDITIONAL<br>LIBRARY QUERIES FOR EVERY FONT<br>RESOURCE, PERFORMANCE WILL BE<br>DEGRADED IF THIS OPTION IS |
| $\dots$ 1 $\dots$ | XTP7IPSU            | TURNED ON.<br>SUPPRESS INTERRUPT MESSAGE PAGES<br>(VALID FOR INITIALIZATION<br>'XTP7INIT')<br>0 = ALLOW INTERRUPT MSG PAGES<br>1 = SUPPRESS INTERRUPT MSG PAGES                                                                                                    |
| . 1.              | XTP738MO            | SET THE MEDIA ORIGIN TO THE<br>3800 MEDIA ORIGIN FOR THE USER'S<br>DATA SET<br>(VALID FOR INITIALIZATION,<br>'XTP7INIT' AND BDSC 'XTP7BDS')<br>0 = DO NOT SET MEDIA ORIGIN TO<br>3800 MEDIA ORIGIN<br>1 = SET MEDIA ORIGIN TO<br>3800 MEDIA ORIGIN                                                                                                    |
| . 1. .            | XTP7MDSD            | SEND THE MESSAGE DATA SET TO A<br>SYSOUT DATA SET (VALID FOR<br>INITIALIZATION 'XTP7INIT'<br>AND BDSC 'XTP7BDS')<br>0 = DO NOT SEND MSG DATA SET TO A<br>SYSOUT DATA SET<br>1 = SEND MSG DATA SET TO A SYSOUT<br>DATA SET                                                                                                    |
| . 1 .<br>. 1      | XTP7HCA<br>XTP7C2SI | RESERVED - DO NOT USE<br>CONVERT A MULTIPLE-CELLED IM1<br>IMAGE TO A SINGLE IOCA IMAGE<br>(VALID FOR INITIALIZATION<br>'XTP7INIT' AND BDSC 'XTP7BDS')<br>0 = CONVERT TO MULTIPLE IMAGES<br>1 = CONVERT TO SINGLE IOCA IMAGE                                                                                                    |

*Figure 95. XTP7 parameter area format (Part 3 of 8)*

| 22       | (16) CHARACTER                                         |              | 14 XTP7RRLV          | REASONABLE RESOURCE LOADED<br>VALUE-DETERMINES THE NUMBER OF<br>RESOURCES RETAINED AT DATA SET END |
|----------|--------------------------------------------------------|--------------|----------------------|----------------------------------------------------------------------------------------------------|
| 22       | $(16)$ SIGNED                                          |              | 2 XTP7RPD            | RRLV FOR PAGEDEFS                                                                                  |
| 24       | $(18)$ SIGNED                                          |              | 2 XTP7RFD            | RRLV FOR FORMDEFS                                                                                  |
| 26       | (1A) SIGNED                                            |              | 2 XTP7RMO            | RRLV FOR OVERLAYS                                                                                  |
| 28       | (1C) SIGNED                                            |              | 2 XTP7RPS            | RRLV FOR PAGE SEGMENTS                                                                             |
| $\Theta$ | (1E) SIGNED                                            |              | 2 XTP7RCF            | RRLV FOR FONTS                                                                                     |
| 32       | (20) SIGNED                                            |              | 2 XTP7ROC            | RRLV FOR OBJECT CONTAINERS                                                                         |
| 34       | $(22)$ CHARACTER 2 $*$                                 |              |                      | RESERVED                                                                                           |
| 36       | (24) CHARACTER 8 XTP7RLST                              |              |                      | APSURLST INFORMATION                                                                               |
| 36       | (24) ADDRESS                                           |              | 4 XTP7LSTP           | POINTER TO APSURLST                                                                                |
| 40       | (28) SIGNED                                            |              | 2 XTP7RESC           | RESOURCE COUNT-# OF DISTINCT                                                                       |
|          |                                                        |              |                      | RESOURCES IN RLST CHAIN                                                                            |
| 42       | (2A) SIGNED                                            |              | 2 XTP7LSTC           | LIST COUNT-# OF ENTRIES IN                                                                         |
|          |                                                        |              |                      | RLST CHAIN                                                                                         |
| 44       | (2C) CHARACTER                                         | 8            | XTP70VLY             | NAME OF OVERLAY CURRENTLY                                                                          |
|          |                                                        |              |                      | BEING PROCESSED                                                                                    |
| 52       | (34) CHARACTER                                         |              | 20 XTP7PINF          | PRINTER INFORMATION                                                                                |
| 52       | (34) CHARACTER 8 XTP7PRT<br>(34) CHARACTER 1 XTP7ATCH  |              |                      | PRINTER TYPE AND MODEL                                                                             |
| 52       |                                                        |              |                      | ATTACHMENT TYPE                                                                                    |
| 53       | (35) CHARACTER 4 XTP7FMLY                              |              |                      | DEVICE FAMILY                                                                                      |
| 57       | (39) CHARACTER 2 XTP7PRTT<br>(3B) CHARACTER 1 XTP7PRTM |              |                      | DEVICE TYPE                                                                                        |
| 59       |                                                        |              |                      | MODEL NUMBER                                                                                       |
| 60       | (3C) BITSTRING                                         |              | 1 XTP7PFLG           | PRINTER FLAGS                                                                                      |
|          | $1 \t$                                                 |              | XTP7PSEC             | SECURE PRINTER                                                                                     |
|          | .111 1111                                              |              | $\star$              | RESERVED                                                                                           |
| 61       | (3D) CHARACTER 3 *                                     |              |                      | RESERVED                                                                                           |
| 64       | (40) CHARACTER 8 XTP7PNAM                              |              |                      | PRINTER NAME                                                                                       |
| 72       | (48) CHARACTER                                         |              | $6 *$                | MESSAGE INSERT INFORMATION                                                                         |
|          |                                                        |              |                      | POINTER & LENGTH OF TEXT FOR                                                                       |
|          |                                                        |              |                      | OPTIONAL MESSAGE INSERT FOR APS954I                                                                |
| 72       | (48) ADDRESS                                           |              | 4 XTP7MSGP           | POINTER TO USER SUPPLIED, 64                                                                       |
|          |                                                        |              |                      | BYTE MESSAGE INSERT                                                                                |
| 76       | (4C) UNSIGNED                                          | $\mathbf{1}$ | XTP7MSGL             | LENGTH OF MESSAGE INSERT                                                                           |
|          |                                                        |              |                      | $(0 - 64)$                                                                                         |
| 77       | (4D) CHARACTER                                         | 1            | $\star$              | RESERVED                                                                                           |
| 78       | (4E) BITSTRING                                         | 1            | XTP7CRLF             | CRL FLAGS                                                                                          |
|          |                                                        |              |                      | $0$ = FREE STORAGE                                                                                 |
|          |                                                        |              |                      | $1 = KEEP$ THE CRL                                                                                 |
|          | $1$                                                    |              | XTP7CFPD             | FREE/KEEP PAGEDEF CRL                                                                              |
|          | $\ldots$                                               |              | XTP7CFFD             | FREE/KEEP FORMDEF CRL                                                                              |
|          | $\ldots$ 1. $\ldots$                                   |              | XTP7CFCF             | FREE/KEEP FONT DEFAULT                                                                             |
|          | . 1<br>$\cdots$                                        |              | XTP7CFMO             | FREE/KEEP OVLY DEFAULT                                                                             |
|          | $1 \ldots$                                             |              | XTP7CFPS             | FREE/KEEP SEGMENT/OCA DEFAULT CRL                                                                  |
|          | . 1. .                                                 |              | XTP7CSSD             | FREE/KEEP SECUR. DEFN DEFAULT CRL                                                                  |
|          | $\dots$ 1.<br>.                                        |              | XTP7CSCF             | FREE/KEEP SECUR. FONT DEFAULT CRL                                                                  |
|          | . 1                                                    |              | XTP7CSMO             | FREE/KEEP SECUR. OVLY DEFAULT CRL                                                                  |
| 79       | (4F) BITSTRING                                         | 1            | XTP7CRF2             | CRL FLAGS                                                                                          |
|          |                                                        |              |                      | 0 = FREE STORAGE                                                                                   |
|          |                                                        |              |                      | $1$ = KEEP THE CRL<br>FREE/KEEP SECUR. SEGMENT DEFAULT CRL                                         |
|          | .                                                      |              | XTP7CSPS             |                                                                                                    |
|          | .1<br>.                                                |              | XTP7CFOC             | FREE/KEEP OBJ CONTAINER CRL<br>FREE/KEEP FONT 240 CRL                                              |
|          | $\dots$ 1.<br>$\cdots$                                 |              | XTP7C2CF             |                                                                                                    |
|          | $\dots 1$<br>$\cdots$                                  |              | XTP7C3CF             | FREE/KEEP FONT 300 CRL                                                                             |
|          | $1 \ldots$<br>.                                        |              | XTP7C2MO             | FREE/KEEP OVERLAY 240 CRL<br>FREE/KEEP OVERLAY 300 CRL                                             |
|          | $\ldots$<br>.                                          |              | XTP7C3MO<br>XTP7C2PS |                                                                                                    |
|          | $\dots$ 1.<br>.                                        |              |                      | FREE/KEEP SEGMENT/OCA 240 CRL                                                                      |
|          | $\dots 1$<br>.                                         |              | XTP7C3PS<br>XTP7CRLP | FREE/KEEP SEGMENT/OCA 300 CRL<br>POINTERS TO THE CONCATENATION                                     |
| 80       | (50) CHARACTER                                         | 40           |                      | RETRIEVAL LISTS                                                                                    |
| 80       | (50) ADDRESS                                           | 4            | XTP7CLPD             | POINTER TO PAGEDEF CRL                                                                             |
| 84       | (54) ADDRESS                                           | 4            | XTP7CLFD             | POINTER TO FORMDEF CRL                                                                             |
|          |                                                        |              |                      |                                                                                                    |

*Figure 95. XTP7 parameter area format (Part 4 of 8)*

| 88<br>92<br>96<br>100<br>104<br>108<br>112<br>116<br>120 | (58) ADDRESS<br>(5C) ADDRESS<br>(60) ADDRESS<br>(64) ADDRESS<br>(68) ADDRESS<br>(6C) ADDRESS<br>(70) ADDRESS<br>(74) ADDRESS<br>(78) BITSTRING<br>1. | 4 XTP7CLCF<br>4 XTP7CLMO<br>4 XTP7CLPS<br>4 XTP7CLOC<br>4 XTP7CLSD<br>4 XTP7CLSF<br>4 XTP7CLSO<br>4 XTP7CLSP<br>1 XTP7MFLG<br>XTP7JHMO | POINTER TO FONT DEFAULT CRL<br>POINTER TO OVERLAY DEFAULT CRL<br>POINTER TO SEGMENT/OCA DEFAULT CRL<br>POINTER TO OBJECT CONTAINER CRL<br>PTR TO SECURITY DEFN DEFAULT CRL<br>PTR TO SECURITY FONT DEFAULT CRL<br>PTR TO SECURITY OVLY DEFAULT CRL<br>PTR TO SECURITY SGMT DEFAULT CRL<br>MORE RESPONSE FLAGS<br>SET THE JOB HEADER MEDIA<br>ORIGIN TO TOP LEFT CORNER<br>(VALID FOR INITIALIZATION<br>'XTP7INIT' AND BDSC<br>'XTP7BDS')<br>0 = DO NOT SET JOB HEADER<br>MEDIA ORIGIN<br>1 = SET JOB HEADER MEDIA<br>ORIGIN TO TOP LEFT<br>CORNER |
|----------------------------------------------------------|----------------------------------------------------------------------------------------------------|----------------------------------------------------------------------------------------------------|----------------------------------------------------------------------------------------------------|
|                                                          | .1                                                                                                    | XTP7JTMO                                                                                                    | SET THE JOB TRAILER MEDIA<br>ORIGIN TO TOP LEFT CORNER<br>(VALID FOR INITIALIZATION<br>'XTP7INIT' AND BDSC<br>'XTP7BDS')<br>$0 = DO NOT SET JOB$<br>TRAILER MEDIA ORIGIN<br>1 = SET JOB TRAILER MEDIA<br>ORIGIN TO TOP LEFT                                                                                                    |
|                                                          | 1.                                                                                                    | XTP7DHMO                                                                                                    | SET THE DATA SET HEADER<br>MEDIA ORIGIN TO TOP LEFT<br>CORNER<br>(VALID FOR INITIALIATION<br>'XTP7INIT' AND BDSC<br>'XTP7BDS')<br>0 = DO NOT SET DATASET<br>HEADER MEDIA ORIGIN<br>1 = SET DATASET HEADER<br>MEDIA ORIGIN TO TOP                                                                                                    |
|                                                          | . 1                                                                                                    | XTP7MDMO                                                                                                    | LEFT CORNER<br>SET THE MESSAGE DATASET<br>MEDIA ORIGIN TO TOP LEFT<br>CORNER<br>(VALID FOR INITIALIZATION<br>'XTP7INIT' AND BDSC<br>'XTP7BDS')<br>0 = DO NOT SET MESSAGE<br>DATASET MEDIA ORIGIN<br>1 = SET MESSAGE DATASET<br>ORIGIN TO TOP LEFT                                                                                                    |
|                                                          | . 1.                                                                                                    | XTP7RSTR                                                                                                    | CORNER<br>ABEND RESTART FLAG<br>(VALID ONLY ON TERMINATION<br>CALL 'XTP7TERM')<br>0 = NO ABEND OR ABEND IS<br>NOT RESTARTABLE<br>1 = RESTARTABLE ABEND<br><b>OCCURRED</b>                                                                                                    |

*Figure 95. XTP7 parameter area format (Part 5 of 8)*

|                                                                                         | . 1. .                                                                                                    |                                                               | XTP7WIDE                                                                                                    | WIDE OR NARROW PAPER FLAG - (VALID<br>FOR INITIALIZATION "XTP7INIT" AND<br>BDSC "XTP7BDS"). THIS FLAG IS ONLY<br>VALID WHEN ONE OR MORE OF THE 3800<br>MEDIA ORIGIN FLAGS IS SET AND THE<br>PRINTER IS IN CUT-SHEET EMULATION MODE:<br>1 = LANDSCAPE PAGES ARE GENERATED<br>FOR PRINTING WHEN IN CUT-SHEET<br>EMULATION MODE.<br>0 = PORTRAIT PAGES ARE GENERATED                  |
|-----------------------------------------------------------------------------------------|----------------------------------------------------------------------------------------------------|---------------------------------------------------------------|----------------------------------------------------------------------------------------------------|----------------------------------------------------------------------------------------------------|
|                                                                                         | $\cdots$ $\cdots$ 1.                                                                                                    |                                                               | XTP7IHIB                                                                                                    | FOR PRINTING WHEN IN CUT-SHEET<br>EMULATION MODE.<br>INHIBIT RECOVERY FLAG (VALID FOR<br>INITIALIZATION "XTP7INIT" AND BDS<br>"XTP7BDS" FOR FIRST DATA SET OF A JOB):<br>$0 = ALLOW RECOVERY.$<br>$1 = INHIBIT RECOVERY.$                                                                                                    |
|                                                                                         | . 1                                                                                                    |                                                               | XTP7ENDC                                                                                                    | END THE SNA LU1 CONVERSATION (VALID<br>ONLY ON INIT CALL "XTP7INIT"):<br>1 = END THE SNA LU1 CONVERSATION<br>WITHOUT ENDING THE SESSION.<br>0 = ONLY END THE SNA CONVERSATION<br>WHEN THE SESSION ENDS.                                                                                                    |
| 121                                                                                     | (79) CHARACTER                                                                                                    | 2                                                             | XTP7ABRC                                                                                                    | ABEND REASON CODE (VALID ONLY ON                                                                                                    |
| 123                                                                                     | (7B) UNSIGNED                                                                                                    | $\mathbf{1}$                                                  | XTP7J0G                                                                                                    | TERMINATION CALL 'XTP7TERM')<br>JOGGING VALUE - (VALID FOR<br>INITIALIZATION "XTP7INIT" AND BDSC<br>"XTP7BDS" FOR FIRST DATA SET OF A JOB<br>0 = DEFAULT TO JES COPYMARK SETTING.<br>$1 = DO NOT JOG.$<br>2 = JOG ON A DATA SET BOUNDARY.<br>3 = JOG ON A JOB BOUNDARY.                                                                                                    |
| 124                                                                                     | (7C) UNSIGNED                                                                                                    | 2                                                             | XTP7FMT                                                                                                    | CURRENT DATA SET RESOLUTION VALUE SET<br>BY Exit 7                                                                                                    |
| 126                                                                                     | (7E) BITSTRING<br>$1 \ldots$<br>$\ldots$<br>$\dots$ 1.<br>.<br>. 1<br>.                                                                                                    | $\mathbf{1}$                                                  | XTP7CRF3<br>$^{\star}$<br>XTP7CFPF<br>XTP7S2CF<br>XTP7S3CF                                                                                               | CRL FLAGS<br>0 = FREE STORAGE<br>$1 = KEEP$ THE CRL<br>RESERVED<br>FREE/KEEP FONT PATH CRL<br>FREE/KEEP SECUR. FONT 240 CRL<br>FREE/KEEP SECUR. FONT 300 CRL                                                                                                    |
|                                                                                         | $1 \ldots$<br>.<br>$\ldots$                                                                                                    |                                                               | XTP7S2MO<br>XTP7S3MO                                                                                                    | FREE/KEEP SECUR. OVLY 240 CRL<br>FREE/KEEP SECUR. OVLY 300 CRL                                                                                                    |
|                                                                                         | $\ldots$ 1.<br>.                                                                                                    |                                                               | XTP7S2PS                                                                                                    | FREE/KEEP SECUR. SEG 240 CRL<br>FREE/KEEP SECUR. SEG 300 CRL                                                                                                    |
| 127<br>128                                                                              | . 1<br>$\cdots$<br>(7F) CHARACTER<br>(80) CHARACTER                                                                                                    | 1<br>56                                                       | XTP7S3PS<br>$^{\star}$<br>XTP7CRP2                                                                                                    | RESERVED<br>POINTERS TO THE CONCATENATION<br>RETRIEVAL LISTS                                                                                                    |
| 128<br>132<br>136<br>140<br>144<br>148<br>152<br>156<br>160<br>164<br>168<br>172<br>176 | (80) ADDRESS<br>(84) ADDRESS<br>(88) ADDRESS<br>(8C) ADDRESS<br>(90) ADDRESS<br>(94) ADDRESS<br>(98) ADDRESS<br>(9C) ADDRESS<br>(AO) ADDRESS<br>(A4) ADDRESS<br>(A8) ADDRESS<br>(AC) ADDRESS<br>(BO) ADDRESS | 4<br>4<br>4<br>4<br>4<br>4<br>4<br>4<br>4<br>4<br>4<br>4<br>4 | XTP72LCF<br>XTP73LCF<br>XTP72LMO<br>XTP73LMO<br>XTP72LPS<br>XTP73LPS<br>XTP7CRFP<br>$^\star$<br>XTP72LSF<br>XTP73LSF<br>XTP72LS0<br>XT073LS0<br>XTP72LSP | POINTER TO FONT 240 CRL<br>POINTER TO FONT 300 CRL<br>POINTER TO OVLY 240 CRL<br>POINTER TO OVLY 300 CRL<br>POINTER TO SEGM/OCA 240 CRL<br>POINTER TO SEGM/OCA 300 CRL<br>POINTER TO FONT PATH CRL<br>RESERVED<br>POINTER TO SECUR FONT 240 CRL<br>POINTER TO SECUR FONT 300 CRL<br>POINTER TO SECUR OVLY 240 CRL<br>POINTER TO SECUR OVLY 300 CRL<br>POINTER TO SECUR SEG 240 CRL |
| 180                                                                                     | (B4) ADDRESS                                                                                                    | 4                                                             | XTP73LSP                                                                                                    | POINTER TO SECUR SEG 300 CRL                                                                                                    |

*Figure 95. XTP7 parameter area format (Part 6 of 8)*

| 184        | (B8) BITSTRING 1 XTP7MFG1<br>1. |                            | XTP7APSF             | MORE RESPONSE FLAGS<br>ACKNOWLEDGEMENT PER SHEET<br>FLAG VALID FOR CHANNEL-ATTACHED<br>PRINTERS ONLY (VALID ONLY ON<br>INITIALIZATION CALL "XTP7INIT")<br>$0 = ACK PER PAGE$                                                                                                    |
|------------|---------------------------------|----------------------------|----------------------|----------------------------------------------------------------------------------------------------|
|            | .1.                             |                            | XTP7NSF              | $1 = ACK PER SHEET$<br>CSE NEW SHEET FLAG<br>(VALID ONLY ON INITIALIZATION<br>CALL "XTP7INIT")<br>$0 = IN CSE MODE, JOG(AOS) OR$<br>THE FIRST PAGE OF A DATA<br>SET CAUSES A SKIP TO THE<br>NEXT FRONT-SIDE PARTITION<br>$1 = IN CSE MODE, JOG(AOS) OR$<br>THE FIRST PAGE OF A DATA<br>SET CAUSES A SKIP TO A |
|            | 1.                              |                            | XTP7CLOS             | NEW SHEET<br>CLOSE RESOURCE LIBRARIES<br>(VALID ONLY ON INITIALIZATION<br>CALL "XTP7INIT")<br>0 = DON'T CLOSE LIBRARIES                                                                                                    |
|            | . 1                             |                            | XTP7SDCH             | $1 =$ CLOSE WHEN IDLE<br>SEND DEFAULT CHARACTER FLAG -<br>USED FOR SINGLE-BYTE OUTLINE<br>FONT CODE PAGE (VALID FOR<br>INITIALIZATION "XTP7INIT" AND<br>BDSC "XTP7BDS")<br>0 = DON'T SEND DEFAULT CHARACTER                                                                                                   |
|            | 1                               |                            | XTP7CINR             | 1 = SEND DEFAULT CHARACTER<br>CAPTURE INLINE RESOURCES WHEN<br>CONNECTED VIA DPF OR WPM (VALID FOR<br>INITIALIZATION "XTP7INIT" AND<br>BDSC "XTP7BDS")<br>0 = DO NOT CAPTURE INLINE<br>RESOURCES WHEN CONNECTED<br>VIA DPF OR WPM                                                                             |
|            | $\cdots$ . 1. .                 |                            | XTP7RDSR             | 1 = CAPTURE INLINE RESOURCES<br>WHEN CONNECTED VIA DPF OR WPM<br>RELEASE DATA SETS WHEN<br>REPOSITIONING (VALID FOR<br>INITIALIZATION "XTP7INIT")<br>0 = DO NOT RELEASE DATA SETS<br>WHEN REPOSITIONING<br>1 = RELEASE DATA SETS WHEN                                                                         |
|            | . 1 .                           |                            | XTP7SUCM             | REPOSITIONING<br>SUPPRESS COPY MARKS (VALID FOR<br>INITIALIZATION "XTP7INIT" AND<br>BDSC "XTP7BDS")<br>0 = DO NOT SUPPRESS COPY MARKS                                                                                                    |
| 185        | . 1<br>(B9) CHARACTER           | 8                          | XTP7RSV1<br>XTP7PRMD | 1 = SUPPRESS COPY MARKS<br>RESERVED - DO NOT USE<br>PRMODE - SPECIFIES THE TYPE<br>OF DATA IN THE PRINT DATA SET<br>(VALID FOR INITIALIZATION<br>"XTP7INIT" AND BDS "XTP7BDS")<br>ONLY SOSI1, SOSI2, SOSI3, OR<br>SOSI4 CAN BE SPECIFIED.                                                                     |
| 193<br>194 | (C1) CHARACTER<br>(C2) UNSIGNED | 1<br>$\mathbf{2}^{\prime}$ | $\star$<br>XTP7DRES  | RESERVED<br>DEVICE RESOLUTION (PELS/10 IN)<br>FOR X DIRECTION.<br>$X'960' = 240$ PEL PRINTER                                                                                                    |
| 196        | (C4) CHARACTER                  | 12                         | XTP7BINS             | $X'BB8' = 300$ PEL PRINTER<br>SIDE AND EDGE SENSITIVITY BINS                                                                                                    |

*Figure 95. XTP7 parameter area format (Part 7 of 8)*

| 197<br>(C5) UNSIGNED<br>1<br>XTP7SIMA<br>FIRST SIMPLEX BIN<br>198<br>(C6) UNSIGNED<br>FIRST DUPLEX BIN<br>1<br>XTP7DUPA<br>199<br>(C7) UNSIGNED<br>SECOND BIN<br>1<br>XTP7BINB<br>SECOND SIMPLEX BIN<br>200<br>(C8) UNSIGNED<br>1<br>XTP7SIMB<br>201<br>(C9) UNSIGNED<br>SECOND DUPLEX BIN<br>1<br>XTP7DUPB<br>202<br>(CA) UNSIGNED<br>XTP7BINC<br>THIRD BIN<br>1<br>203<br>(CB) UNSIGNED<br>1<br>XTP7SIMC<br>THIRD SIMPLEX BIN<br>204<br>(CC) UNSIGNED<br>THIRD DUPLEX BIN<br>1<br>XTP7DUPC<br>205<br>(CD) UNSIGNED<br>XTP7BIND<br>FOURTH BIN<br>1<br>(CE) UNSIGNED<br>206<br>1<br>XTP7SIMD<br>FOURTH SIMPLEX BIN<br>207<br>(CF) UNSIGNED<br>XTP7DUPD<br>FOURTH DUPLEX BIN<br>$\mathbf{1}$<br>208<br>(D0) CHARACTER<br>XTP7MFG2<br>MORE RESPONSE FLAGS<br>$\mathbf{1}$<br>XTP7ASAP<br>AFP STATISTICS ABOUT THE PRINT<br>1<br>FILE (VALID ONLY ON THE BDS CALL<br>"XTP7BDS")<br>0 = DO NOT GATHER AFP STATISTICS<br>FOR THIS DATA SET (PRINT FILE)<br>1 = GATHER AFP STATISTICS FOR THIS<br>PRINT FILE<br>SIDE AND EDGE SENSITIVITY FLAG<br>XTP7SENS<br>.1<br>(VALID ONLY ON INIT CALL "XTP7INIT")<br>0 = DO NOT USE SIDE AND EDGE<br>SENSITIVITY<br>1 = ACTIVATE SIDE AND EDGE<br>SENSITIVITY<br>$1.$<br>XTP7IMSG<br>INTERVENTION MESSAGE FLAG<br>(VALID ONLY ON INIT CALL<br>"XTP7INIT")<br>0 = DO NOT DISPLAY THE INTERVENTION<br>MESSAGE ON THE OPERATOR CONSOLE<br>1 = DISPLAY THE INTERVENTION MESSAGE<br>ON THE OPERATOR CONSOLE<br>PRINT JOB FINISHING OFF<br>XTP7PJ0<br>. 1<br>(VALID ONLY ON BDS CALL "XTP7BDS")<br>0 = DO NOT ALTER PRINT JOB<br>FINISHING SETTING<br>1 = SET PRINT JOB FINISHING OFF<br>1<br>CSE PRESERVE PAGE PLACEMENT<br>XTP7CPPP<br>(VALID ONLY ON INIT CALL "XTP7INIT")<br>0 = DO NOT PRESERVE PAGE PLACEMENT<br>ACROSS REPOSITIONS<br>1 = PRESERVE PAGE PLACEMENTS ACROSS<br><b>REPOSITIONS</b><br>. 1. .<br>XTP7LCNT<br>USE LINE COUNT (LINECT) IN LINE<br>MODE MIGRATION TO CALCULATE THE<br>NUMBER OF LINES ON A PAGE<br>(VALID ONLY ON INIT CALL "XTP7INIT")<br>$0 = DO NOT USE LINECT$<br>$1 = USE LINECT$<br>HIGHLIGHT COMMUNICATIONS FAILURE<br>1.<br>XTP7HLCF<br>MESSAGE APS6501A<br>(VALID ONLY ON INIT CALL "XTP7INIT")<br>$0 = DO NOT HIGHT$<br>1 = HIGHLIGHT MESSAGE<br>$\ldots \ldots 1$<br>XTP7LMCM<br>ISSUE LINE-MODE CONVERSION MESSAGE<br>APS973I IF PAPER-LENGTH MISMATCH<br>ERROR IN AFP DOWNLOAD PLUS<br>(VALID ONLY ON INIT CALL "XTP7INIT")<br>0 = DO NOT ALLOW MESSAGE<br>1 = ALLOW MESSAGE<br>209<br>(D1) CHARACTER<br>24<br><b>RESERVED</b><br>$^\star$ |     |               |   |          |           |
|----------------------------------------------------------------------------------------------------|-----|---------------|---|----------|-----------|
|                                                                                                    | 196 | (C4) UNSIGNED | 1 | XTP7BINA | FIRST BIN |
|                                                                                                    |     |               |   |          |           |
|                                                                                                    |     |               |   |          |           |
|                                                                                                    |     |               |   |          |           |
|                                                                                                    |     |               |   |          |           |
|                                                                                                    |     |               |   |          |           |
|                                                                                                    |     |               |   |          |           |
|                                                                                                    |     |               |   |          |           |
|                                                                                                    |     |               |   |          |           |
|                                                                                                    |     |               |   |          |           |
|                                                                                                    |     |               |   |          |           |
|                                                                                                    |     |               |   |          |           |
|                                                                                                    |     |               |   |          |           |
|                                                                                                    |     |               |   |          |           |
|                                                                                                    |     |               |   |          |           |
|                                                                                                    |     |               |   |          |           |
|                                                                                                    |     |               |   |          |           |
|                                                                                                    |     |               |   |          |           |
|                                                                                                    |     |               |   |          |           |
|                                                                                                    |     |               |   |          |           |
|                                                                                                    |     |               |   |          |           |
|                                                                                                    |     |               |   |          |           |
|                                                                                                    |     |               |   |          |           |
|                                                                                                    |     |               |   |          |           |
|                                                                                                    |     |               |   |          |           |
|                                                                                                    |     |               |   |          |           |
|                                                                                                    |     |               |   |          |           |
|                                                                                                    |     |               |   |          |           |
|                                                                                                    |     |               |   |          |           |
|                                                                                                    |     |               |   |          |           |
|                                                                                                    |     |               |   |          |           |
|                                                                                                    |     |               |   |          |           |
|                                                                                                    |     |               |   |          |           |
|                                                                                                    |     |               |   |          |           |
|                                                                                                    |     |               |   |          |           |
|                                                                                                    |     |               |   |          |           |
|                                                                                                    |     |               |   |          |           |
|                                                                                                    |     |               |   |          |           |
|                                                                                                    |     |               |   |          |           |
|                                                                                                    |     |               |   |          |           |
|                                                                                                    |     |               |   |          |           |
|                                                                                                    |     |               |   |          |           |
|                                                                                                    |     |               |   |          |           |
|                                                                                                    |     |               |   |          |           |
|                                                                                                    |     |               |   |          |           |
|                                                                                                    |     |               |   |          |           |
|                                                                                                    |     |               |   |          |           |
|                                                                                                    |     |               |   |          |           |
|                                                                                                    |     |               |   |          |           |
|                                                                                                    |     |               |   |          |           |
|                                                                                                    |     |               |   |          |           |
|                                                                                                    |     |               |   |          |           |
|                                                                                                    |     |               |   |          |           |
|                                                                                                    |     |               |   |          |           |
|                                                                                                    |     |               |   |          |           |
|                                                                                                    |     |               |   |          |           |
|                                                                                                    |     |               |   |          |           |
|                                                                                                    |     |               |   |          |           |
|                                                                                                    |     |               |   |          |           |

*Figure 95. XTP7 parameter area format (Part 8 of 8)*

## **XTP7 fields**

#### **XTP7CID**

Contains the control block identifier XTP7.

#### **XTP7LENG**

Contains the length of the XTP7 DSECT.

#### **XTP7ETYP**

Contains information flags set by PSF to indicate which type of exit call is in progress. Only one of these flags is set to 1 for each call to the exit.

#### **XTP7RTYP**

Information flags set by PSF to indicate the type of resource being processed. For calls to the exit that involve resources (RAC, RLC, and RDC), only one XTP7RTYP flag is set to 1. For calls to the exit that do not involve resources (INIT, BDSC, and TERM), all XTP7RTYP flags are set to 0.

#### **XTP7DSTY**

Information flags set by PSF to indicate which type of data set is being processed. Only one of these flags is set to 1 except during the INIT and TERM calls, when all of these flags are set to 0.

#### **XTP7AUX**

PSF is processing auxiliary resources. This includes all resources used in auxiliary data sets and the default page definition and form definition. Auxiliary data sets are the job header and trailer, data set header, and message data set.

#### **XTP7PDS**

PSF is processing a user's print data set.

### **XTP7DSAT**

Information flags, set by PSF, that indicate the specific type of data set being processed. Only one of these flags is set to 1 except during the INIT and TERM calls, when all of these flags are set to 0. These flags give more detail than XTP7DSTY about the data set being processed.

#### **XTP7PDFT**

PSF is processing the default page definition or form definition.

#### **XTP7PJHD**

PSF is processing the job header.

#### **XTP7PJTR**

PSF is processing the job trailer.

#### **XTP7PDSH**

PSF is processing the data set header.

#### **XTP7PMDS**

PSF is processing the message data set.

#### **XTP7PLDS**

PSF is processing the last print data set in the job; a job trailer will be printed.

#### **XTP7ACSE**

This option can be set by the Printer Inventory or during the INIT call, or during the BDSC. It remains set between calls and is valid only when CSE

is being used. PSF initially sets this field to X'00' (XTP7NCK), which means PSF does not check whether a page fits 2 up on the sheet. If this field is set to X'01' (XTP7K1P), PSF uses a new copy group to check whether the first page printed fits 2 up on the sheet. If this field is set to X'02' (XTP7CKAP), PSF checks all the font side pages to see if they fit 2 up on the sheet. If XTP7ACSE is set to any other value, it defaults to X'00'. For information about specifying this option in the Printer Inventory, see ["Check CSE fit"](#page-94-0) [on page 73.](#page-94-0)

#### **XTP7IPCC**

This option can be set by the Printer Inventory or during the INIT call, or during the BDSC, and it remains set between calls. PSF initially sets this field to X'00', which causes one copy of the interrupt message page to be printed. If flag XTP7IPMF is set, and Exit 7 sets this field to a binary value from 1 to 10 decimal inclusive, PSF produces many copies of the interrupt message page. If XTP7IPCC is set to a value outside the valid range, it defaults to 1. This field is ignored if the XTP7IPMF flag is not set or if the device type is 3800. For details about copies when forms are marked, see ["Forms marking" on page 343.](#page-364-0) For information about specifying this option in the Printer Inventory, see ["Interrupt message page: Copies" on](#page-107-0) [page 86.](#page-107-0)

#### **XTP7NOTY**

Flags that indicate when the exit wants control. The default state of all XTP7NOTY flags is 0 (inactive). If an XTP7NOTY flag is set to 1, PSF calls the exit when it gets to that particular point in the processing of a data set. An XTP7NOTY flag set to 0 indicates that PSF should not call the exit.

- The state of the XTP7NOTY flags can be changed only by the exit.
- PSF supplies the current settings of the XTP7NOTY flags to the exit before calling the exit.
- All the flags in XTP7NOTY can be set independent of one another.

#### **XTP7MISC**

#### **XTP7EBDS**

A flag that tells PSF the exit is to be called for the beginning of the data set call (BDSC) function.

#### **XTP7ETRM**

A flag that tells PSF the exit is to be called for the FSA termination call (TERM) function. This is for stopping the FSA both normally and abnormally.

#### **XTP7NACC**

Flags telling PSF that the exit is to be called for the resource access call (RAC) function. Each resource type has an XTP7NACC flag.

#### **XTP7NLD**

Flags telling PSF that the exit is to be called for the resource load call (RLC) function. Each resource type has an XTP7NLD flag.

#### **XTP7NDEL**

Flags telling PSF that the exit is to be called for the resource delete call (RDC) function. Each resource type has an XTP7NDEL flag.

#### **XTP7RFLG**

Flags that the exit can modify to request certain functions.

#### **XTP7ETFF**

This option can be set by the Printer Inventory or during the INIT

call, or during the BDSC, and it remains set between calls. PSF sets this flag to B'0' to indicate that an eject to front facing is to be done before the beginning of the next document. Exit 7 can set this field to B'1' to bypass the ETFF function. This flag is valid only for continuous-forms printers. For information about specifying this option in the Printer Inventory, see ["Eject to front facing" on page](#page-102-0) [81.](#page-102-0)

#### **XTP7TDS**

PSF sets this flag to B'0'. If the exit sets this flag to B'1', PSF stops processing the current data set. This flag is valid for the BDSC, RAC, and RLC exit calls to Exit 7.

#### **XTP7EFFH**

This option can be set by the Printer Inventory or during the INIT call, or during the BDSC, and it remains set between calls. PSF sets this flag to B'0' to indicate that an eject to front facing is to be done before the job header page. Exit 7 can set this field to B'1' to bypass the ETFF function. This flag is valid only for continuous-forms printers. For information about specifying this option in the Printer Inventory, see ["Eject to front facing" on page 81.](#page-102-0)

#### **XTP7HDF**

This option can be set by the Printer Inventory or during the INIT call. It remains set between calls and is only valid with 3800 printers. PSF sets this flag to B'0' to indicate that the printer should use the hardware default font. If Exit 7 sets this field to B'1', PSF lets the printer substitute the first font in the current font list and replace the hardware default font. For more information about selecting the 3800 hardware default font, see ["Font selection" on](#page-364-0) [page 343.](#page-364-0) For information about specifying this option in the Printer Inventory, see ["3800 compatibility: Override default font"](#page-124-0) [on page 103.](#page-124-0)

#### **XTP7HQUE**

Valid only when Exit 7 has requested the end of processing for the current data set (XTP7TDS=B'1'). PSF initially sets this field to B'0'. When processing ends, the data set is purged. Exit 7 can set this field to B'1', to request that the data set be sent to JES and marked as unprintable rather than purged.

#### **XTP7PRNS**

This option can be set by the Printer Inventory or during the INIT call. PSF initially sets this field to B'0' to indicate that non-3800 single-byte fonts are to be pruned. For more information about font pruning, see ["Number and type of resources" on page 186.](#page-207-0) If Exit 7 sets this field to B'1', PSF does not prune single-byte fonts. For information about specifying this option in the Printer Inventory, see ["Prune single-byte fonts" on page 97.](#page-118-0)

#### **XTP7PRND**

This option can be set by the Printer Inventory or during the INIT call. PSF initially sets this field to B'0' to indicate that non-3800 double-byte fonts are to be pruned. For more information about font pruning, see ["Number and type of resources" on page 186.](#page-207-0) If Exit 7 sets this field to B'1', PSF is not to prune double-byte fonts. For information about specifying this option in the Printer Inventory, see ["Prune double-byte fonts" on page 97.](#page-118-0)
## **XTP7IPMF**

This option can be set by the Printer Inventory or during the INIT call, or during the BDSC, and it remains set between calls. PSF initially sets this field to B'0' to indicate that no form marks are required for the interrupt message page. If Exit 7 sets this field to B'1', PSF marks the interrupt message page with form marks. For information about specifying this option in the Printer Inventory, see ["Interrupt message page: Mark page" on page 86.](#page-107-0)

## **XTP7IPOS**

This option can be set by the Printer Inventory or during the INIT call, or during the BDSC, and it remains set between calls. PSF initially sets this field to B'0' to indicate that no offset stacking is required for the interrupt message page. If Exit 7 sets this field to B'1', the printed output is offset-stacked, starting at the interrupt message page. For information about specifying this option in the Printer Inventory, see ["Interrupt message page: Offset page" on](#page-108-0) [page 87.](#page-108-0)

## **XTP7MTOF**

This option can be set by the Printer Inventory, on the PRINTDEV statement, or during the INIT call. PSF initially sets this field to B'0' to indicate that fonts are not mapped to outline fonts. If Exit 7 sets this flag to B'1', PSF maps fonts to an equivalent outline font if the printer supports outline fonts. See ["Mapping to outline fonts"](#page-259-0) [on page 238.](#page-259-0) For information about specifying this option in the Printer Inventory, see ["Map to outline fonts" on page 89.](#page-110-0) For information about specifying this option on the PRINTDEV statement, see ["MAP2OLN" on page 107.](#page-128-0)

## **XTP7RFNF**

This option can be set by the Printer Inventory, on the PRINTDEV statement or during the INIT call. The Recover-from-Font-Not-Found flag applies only when XTP7MTOF is set ON to B'1'. PSF initially sets this field to B'0' to indicate that PSF is not to query the host libraries to make sure that the mapped font exists before attempting to load it into the printer. See ["Recovering from font](#page-260-0) [not found" on page 239.](#page-260-0) For information about specifying this option in the Printer Inventory, see ["Recover from font not found"](#page-118-0) [on page 97.](#page-118-0) For information about specifying this option on the PRINTDEV statement, see ["MAP2OLN" on page 107.](#page-128-0)

## **XTP7IPSU**

This option can be set by the Printer Inventory or during the INIT call. PSF initially sets this field to B'0' to indicate that interrupt message pages are desired. If Exit 7 sets this flag to B'1', interrupt message pages are suppressed (are not printed). An interrupt message page is printed, for example, at the point at which a data set is backspaced. Intervention conditions, such as a paper jam, can also cause an interrupt message page. For information about specifying this option in the Printer Inventory, see ["Interrupt](#page-107-0) [message page" on page 86.](#page-107-0)

Suppressing interrupt message pages is suggested when PSF is attached to a printer with Finisher capability; otherwise, interrupt message pages will separate finished documents into two finished groups with the inserted page in the middle.

## **XTP738MO**

This option can be set by the Printer Inventory or during the INIT call, or during the BDSC, and it remains set between calls. PSF initially sets this field to B'0' to indicate that the user's data set media origin is not set to the 3800 media origin. If Exit 7 sets this flag to B'1', PSF sets the user's data set media origin to the 3800 media origin. For more information about setting the media origin, see ["Media origin" on page 344.](#page-365-0) For information about specifying this option in the Printer Inventory, see ["Set media origin to 3800](#page-122-0) [origin for: Data set" on page 101.](#page-122-0)

## **XTP7MDSD**

This option can be set by the Printer Inventory or during the INIT call, or during the BDSC. However, it does *not* remain set between calls; it is set to the value based on the PIMSG keyword. PSF initially sets this field to the PIMSG keyword setting on the OUTPUT statement for the message data set. If Exit 7 sets this flag to B'0', PSF does not send the message data set to a SYSOUT data set. If Exit 7 sets this flag to B'1', PSF sends the message data set to a SYSOUT data set. See ["Redirecting the message data set" on](#page-355-0) [page 334.](#page-355-0) For information about specifying this option in the Printer Inventory, see ["Send msgs to SYSOUT" on page 101.](#page-122-0)

## **XTP7HCA**

Reserved; do not use.

## **XTP7C2SI**

This option can be set by the Printer Inventory or during the INIT call, or during the BDSC, and it remains set between calls. PSF initially sets this field to B'0', to indicate that a multiple-celled IM1 image is to be converted to multiple IOCA images. If Exit 7 sets this flag to B'1', PSF converts a multiple-celled IM1 image to a single IOCA image. This request is accepted only if the printer does not support IOCA replicate and trim. This change improves performance only if the image is a 240-pel IM1 celled image that requests replication. For any other case, this change might degrade performance. For information about specifying this option in the Printer Inventory, see ["Consolidate IM1 images" on page 76.](#page-97-0)

## **XTP7RRLV**

PSF provides the current reasonable resource loaded values (RRLVs) in the following fields. These fields can be set by the Printer Inventory or during Exit 7 calls. The Printer Inventory overrides these values for the INIT call only. PSF uses the RRLVs to determine how many resources should remain loaded at the end of a user's print data set. For the default values of RRLV, see [Table 42 on page 475.](#page-496-0)

### **XTP7RPD**

RRLV for page definitions. For information about specifying this option in the Printer Inventory, see ["Page definitions" on page 92.](#page-113-0)

### **XTP7RFD**

RRLV for form definitions. For information about specifying this option in the Printer Inventory, see ["Form definitions" on page 84.](#page-105-0)

### **XTP7RMO**

RRLV for medium overlays. PSF always sets this value to 0. If Exit 7 sets this field to a non-zero value, PSF ignores that setting and sets the value to 0.

### **XTP7RPS**

RRLV for page segments. For information about specifying this option in the Printer Inventory, see ["Page segments" on page 92.](#page-113-0)

## **XTP7RCF**

RRLV for fonts. A double-byte font is considered one font. For information about specifying this option in the Printer Inventory, see ["Fonts" on page 83.](#page-104-0)

### **XTP7ROC**

RRLV for object containers. For information about specifying this option in the Printer Inventory, see ["Object containers" on page 91.](#page-112-0)

### **XTP7RLST**

PSF supplies information about the resource list (APSURLST) control block in the following fields:

## **XTP7LSTP**

Pointer to the first RLST control block in the RLST chain. This field is set to 0 if no RLST chain exists—that is, if this call to the exit does not involve resources.

## **XTP7RESC**

Contains the number of distinct resources that are being described in the RLST chain.

## **XTP7LSTC**

Contains the total number of RLST entries in the RLST chain. This value differs from XTP7RESC only during the RAC exit, when the RLST chain is describing a font that contains multiple entries in the Map Coded Font (MCF) structured field. In all other cases, this value is the same as XTP7RESC.

## **XTP7OVLY**

PSF supplies the name of the overlay being processed by PSF. If PSF is not involved in processing an overlay or any resource nested in the overlay, this field is set to null (X'FFFF000000000000').

## **XTP7PINF**

PSF provides the following information about the attached printer:

### **XTP7PRT**

Printer type and model.

### **XTP7ATCH**

Attachment type—C=Channel, S=SNA, T=TCP/IP.

### **XTP7FMLY**

Device family—3800, 3820, or, for all other IBM printers, AFP1.

#### **XTP7PRTT**

Device type—not intended for use in user programming.

## **XTP7PRTM**

Model number for the IBM 3800—for example, 3800 Model 3.

**Note:** The IBM 3800 Model 6 is listed as a Model 3.

### **XTP7PFLG**

Printer flags.

## **XTP7PSEC**

PSF sets this flag to B'1' to indicate that the printer is a secure printer—that is, that it supports the Define User Area IPDS command.

### **XTP7PNAM**

Printer name, as designated by the installation in JES initialization statements.

<span id="page-471-0"></span>PSF message APS954I allows the exit up to 64 bytes of text at the end of the message. APS954I indicates that the resource exit has stopped processing the data set (see ["XTP7TDS" on page 446\)](#page-467-0). The optional text can be used to explain why processing of the data set has ended. To get this additional text, the exit must put the applicable information into the following two fields:

### **XTP7MSGP**

Pointer to the text. If this field is 0, no text is added to the message.

### **XTP7MSGL**

Length of the text. The domain of this field is  $0 - 64$ , the maximum number of bytes PSF adds to APS954I. If XTP7MSGL is 0, no text is added to the message.

### **XTP7CRLF, XTP7CRF2**

Flags that tell PSF to keep or delete the ten concatenation retrieval lists (CRLs). Before the INIT call to the exit, PSF sets all CRL flags to 0. If the exit sets a CRL flag to 1, PSF retains the CRL for the entire FSA session. Only after the INIT call to the exit does PSF delete a CRL and free its storage.

### **XTP7CRLP**

PSF provides pointers to the ten concatenation retrieval lists (see ["APSLCRL parameter area \(concatenation retrieval list\)" on page 456\)](#page-477-0) at every call to the exit. If the storage for a CRL has been freed (see "XTP7CRLF, XTP7CRF2") or if no library has been found for a resource type, PSF sets the pointer to 0.

## **XTP7MFLG**

Flags that the exit can modify to request certain functions.

### **XTP7JHMO**

This option can be set by the Printer Inventory or during the INIT call, or during the BDSC, and it remains set between calls. PSF initially sets this field to B'0' to indicate that the job header media origin is not set to the top left corner. If Exit 7 sets this flag to B'1', PSF sets the job header media origin to the top left corner. For more information about setting the media origin, see ["Media](#page-365-0) [origin" on page 344.](#page-365-0) For information about specifying this option in the Printer Inventory, see ["Set media origin to 3800 origin for:](#page-122-0) [Job header" on page 101.](#page-122-0)

## **XTP7JTMO**

This option can be set by the Printer Inventory or during the INIT call, or during the BDSC, and it remains set between calls. PSF initially sets this field to B'0' to indicate that the job trailer media origin is not set to the top left corner. If Exit 7 sets this flag to B'1', PSF sets the job trailer media origin to the top left corner. For more information about setting the media origin, see ["Media origin" on](#page-365-0) [page 344](#page-365-0)

[page 344.](#page-365-0) For information about specifying this option in the Printer Inventory, see ["Set media origin to 3800 origin for: Job](#page-122-0) [trailer" on page 101.](#page-122-0)

### **XTP7DHMO**

This option can be set by the Printer Inventory or during the INIT call, or during the BDSC, and it remains set between calls. PSF initially sets this field to B'0' to indicate that the data set header media origin is not set to the top left corner. If Exit 7 sets this flag to B'1', PSF sets the data set header media origin to the top left corner. For more information about setting the media origin, see ["Media origin" on page 344.](#page-365-0) For information about specifying this option in the Printer Inventory, see ["Set media origin to 3800 origin](#page-122-0) [for: Data set header" on page 101.](#page-122-0)

## **XTP7MDMO**

This option can be set by the Printer Inventory or during the INIT call, or during the BDSC, and it remains set between calls. PSF initially sets this field to B'0' to indicate that the message data set media origin is not set to the top left corner. If Exit 7 sets this flag to B'1', PSF sets the message data set media origin to the top left corner. For more information about setting the media origin, see ["Media origin" on page 344.](#page-365-0) For information about specifying this option in the Printer Inventory, see ["Set media origin to 3800 origin](#page-123-0) [for: Message data set" on page 102.](#page-123-0)

## **XTP7RSTR**

Valid only on the TERM call. PSF initially sets this field to B'1' if the abend is restartable or to B'0' if no abend occurred or if the abend is not restartable. If this field is set to B'1' (restartable abend), Exit 7 can set this field to B'0' to cause PSF not to restart.

## **XTP7WIDE**

This option can be set by the Printer Inventory or during the INIT call, or during the BDSC, and it remains set between calls. PSF initially sets this field to B'0' to indicate that portrait pages are generated for printing in cut-sheet emulation mode. If Exit 7 sets this flag to B'1', PSF generates landscape pages for printing in cut-sheet emulation mode. For more information about setting the media origin, see ["Media origin" on page 344.](#page-365-0) For information about specifying this option in the Printer Inventory, see ["CSE](#page-97-0) [orientation" on page 76.](#page-97-0)

### **XTP7IHIB**

This option can be set by the Printer Inventory or during the INIT call, or during the BDSC, and it remains set between calls. PSF initially sets this field to B'0'. If Exit 7 sets this field to B'1', PSF inhibits recovery. For more information about inhibiting recovery, see ["Inhibiting PSF recovery" on page 332.](#page-353-0) For information about specifying this option in the Printer Inventory, see ["Inhibit](#page-106-0) [recovery" on page 85.](#page-106-0)

## **XTP7ENDC**

This option can be set by the Printer Inventory or during the INIT call. PSF initially sets this field to B'0', which indicates that PSF maintains the SNA LU1 conversation between print jobs. If Exit 7 sets this field to B'1', PSF ends the SNA LU1 conversation while maintaining the SNA session with the printer when the NPRO timer expires or after no job to print is available for one minute

and the last page printed has been stacked. For information about specifying this option in the Printer Inventory, see ["End SNA](#page-103-0) [conversation" on page 82.](#page-103-0)

### **XTP7ABRC**

Valid only on the TERM call. This field contains the abend reason code if the FSA is stopping abnormally. It contains X'0000' if the FSA is stopping normally.

### **XTP7JOG**

This option can be set by the Printer Inventory or during the INIT call, or during the BDSC, and it remains set between calls. PSF initially sets this flag to B'0' to indicate that it is not specified and the default is the COPYMARK setting. For more information, see ["Separating copy marking](#page-177-0) [and offset stacking" on page 156.](#page-177-0) If Exit 7 sets this flag to B'1', B'2', or B'3', PSF uses that value for offset stacking. For information about specifying this option in the Printer Inventory, see ["Offset stacking" on page 91.](#page-112-0)

### **XTP7FMT**

This option can be set by the Printer Inventory or during the INIT call, or during the BDSC, and it remains set between calls. PSF initially sets this field to 0 to indicate that no format resolution has been specified by the exit. For more information, see ["Specifying format resolution" on page 218.](#page-239-0) If Exit 7 sets this field to either 240 or 300, PSF uses that as the specified format resolution value. For information about specifying this option in the Printer Inventory, see ["Resolution" on page 99.](#page-120-0)

### **XTP7CRF3**

Flags that tell PSF to keep or delete the specified concatenation retrieval lists (CRLs). Before the INIT call to the exit, PSF sets all CRL flags to 0. If the exit sets a CRL flag to 1, PSF retains the CRL for the entire FSA session. Only after the INIT call to the exit does PSF delete a CRL and free its storage.

### **XTP7CRP2**

PSF provides pointers to the specified concatenation retrieval lists (see ["APSLCRL parameter area \(concatenation retrieval list\)" on page 456\)](#page-477-0) at every call to the exit. If the storage for a CRL has been freed (see ["XTP7CRLF, XTP7CRF2" on page 450](#page-471-0) and "XTP7CRF3"), or if no library has been found for a resource type, PSF sets the pointer to 0.

### **XTP7MFG1**

Flags that the exit can modify to request certain functions.

### **XTP7APSF**

This option can only be set by the Printer Inventory or during the INIT call. PSF initially sets this field to B'0' to indicate that an acknowledgement per page will be requested by PSF. If Exit 7 sets this flag to B'1', PSF will request an acknowledgement per sheet. This field applies only to channel-attached printers. See ["ACK per](#page-216-0) [sheet" on page 195.](#page-216-0) For information about specifying this option in the Printer Inventory, see ["Acknowledgement level" on page 70.](#page-91-0)

### **XTP7NSF**

This option can only be set by the Printer Inventory or during the INIT call. PSF initially sets this field to B'0' to indicate that, in CSE mode, an AOS or new data set causes a skip to the next front-side partition. If Exit 7 sets this flag to B'1', then in CSE mode, an AOS or new data set causes a skip to a sheet. See ["Things to consider](#page-227-0)

[when using cut-sheet emulation" on page 206.](#page-227-0) For information about specifying this option in the Printer Inventory, see ["CSE](#page-97-0) [sheet eject" on page 76.](#page-97-0)

## **XTP7CLOS**

This option can only be set by the Printer Inventory or during the INIT call. PSF initially sets this flag to B'0' to indicate that PSF will not close the resource libraries when idle. If Exit 7 sets this flag to B'1', PSF will close the resource libraries when the printer is idle for 60 seconds. The disconnect interval timer must be set to greater than 60 seconds or PSF does not close the resource libraries. Instead PSF ends the session with the printer before closing the resource libraries. For information about specifying this option in the Printer Inventory, see ["Close libraries when idle" on page 74.](#page-95-0)

## **XTP7SDCH**

This option can only be set by the Printer Inventory or during the INIT call, or during the BDSC, and it remains set between calls. PSF initially sets this flag to B'0' to indicate that PSF will not pass the default character information to the printer by fully populating the outline single-byte code page. If Exit 7 sets this flag to B'1', PSF passes the default character information to the printer by fully populating the outline single-byte code page. See ["Sending default](#page-257-0) [characters in single-byte outline fonts" on page 236.](#page-257-0) For information about specifying this option in the Printer Inventory, see ["Send default character" on page 101.](#page-122-0)

## **XTP7CINR**

This option can only be set by the Printer Inventory or during the INIT call, or during the BDSC. PSF initially sets this flag to B'0' to indicate that PSF will tell DPF or WPM to not capture inline resources. If Exit 7 sets this flag to B'1', PSF will tell DPF or WPM to capture inline resources. For information about specifying this option in the Printer Inventory, see ["Capture inline resources" on](#page-93-0) [page 72.](#page-93-0)

## **XTP7RDSR**

This option can only be set by the Printer Inventory or during the INIT call. PSF initially sets this flag to B'0' to indicate that PSF will not release spool data sets during repositioning. If Exit 7 sets this flag to B'1', PSF will release data sets during repositioning and then reacquire them after printing restarts. See ["Disposition of spool](#page-353-0) [data sets during repositioning" on page 332.](#page-353-0) For information about specifying this option in the Printer Inventory, see ["Release data](#page-119-0) [set when repositioning" on page 98.](#page-119-0)

## **XTP7SUCM**

This option can only be set by the Printer Inventory or during the INIT call, or during the BDSC. PSF initially sets this flag to B'0' to indicate that PSF will tell the printer to print copy marks as specified by the JES initialization parameters. If Exit 7 sets this flag to B'1', PSF will tell the printer to suppress copy marks. See ["Suppressing copy marks" on page 156.](#page-177-0) For information about specifying this option in the Printer Inventory, see ["Suppress copy](#page-123-0) [marks" on page 102.](#page-123-0)

## **XTP7RSV1**

Reserved; do not use.

## **XTP7PRMD**

This option can be set by the Printer Inventory, on the PRINTDEV statement, or during the INIT call, or during the BDSC, and it remains set between calls. This field contains the default for PRMODE. Only SOSI1, SOSI2, SOSI3, or SOSI4 can be specified. Anything else is ignored. For information about specifying this option in the Printer Inventory, see ["Default process mode" on page 77.](#page-98-0) For information about specifying this option on the PRINTDEV statement, see ["PRMODE" on page 110.](#page-131-0)

### **XTP7DRES**

PSF supplies the device resolution (pels/10 inches) for the X direction.

### **XTP7BINS**

A list of possible input bins, mapped from the logical bins, that might contain side or edge sensitive paper.

### **XTP7BINA**

First bin that contains side or edge sensitive paper. When set, this field remains set between calls.

### **XTP7SIMA**

First bin that contains simplex side or edge sensitive paper. When set, this field remains set between calls.

## **XTP7DUPA**

First bin that contains duplex side or edge sensitive paper. When set, this field remains set between calls.

## **XTP7BINB**

Second bin that contains side or edge sensitive paper. When set, this field remains set between calls.

## **XTP7SIMB**

Second bin that contains simplex side or edge sensitive paper. When set, this field remains set between calls.

### **XTP7DUPB**

Second bin that contains duplex side or edge sensitive paper. When set, this field remains set between calls.

## **XTP7BINC**

Third bin that contains side or edge sensitive paper. When set, this field remains set between calls.

## **XTP7SIMC**

Third bin that contains simplex side or edge sensitive paper. When set, this field remains set between calls.

## **XTP7DUPC**

Third bin that contains duplex side or edge sensitive paper. When set, this field remains set between calls.

#### **XTP7BIND**

Fourth bin that contains side or edge sensitive paper. When set, this field remains set between calls.

### **XTP7SIMD**

Fourth bin that contains simplex side or edge sensitive paper. When set, this field remains set between calls.

### **XTP7DUPD**

Fourth bin that contains duplex side or edge sensitive paper. When set, this field remains set between calls.

## **XTP7MFG2**

Flags that the exit can modify to request certain functions.

### **XTP7ASAP**

This option can only be set during the BDSC. PSF sets this flag to B'0' when this data set (print file) has not requested an AFP Statistics (AFPSTATS) report or sets this bit to B'1' when this data set has requested an AFPSTATS report. Exit 7 can change this setting for XTP7ASAP, thereby overriding the request as indicated by the data set. PSF performs AFPSTATS gathering based on the setting of this bit after the BDSC. See ["Obtaining data about print](#page-201-0) [file resources" on page 180.](#page-201-0)

### **XTP7SENS**

This option can be set during the INIT call and it remains set between calls. PSF initially sets this flag to B'0' to indicate that PSF does not use the Side and Edge Sensitive Paper Handling function. If Exit 7 set this flag to B'1', PSF activates the Side and Edge Sensitive Paper Handling function. See [Chapter 16, "Using Side](#page-230-0) [and Edge Sensitive Paper Handling," on page 209.](#page-230-0)

### **XTP7IMSG**

This option can be set by the Printer Inventory, on the PRINTDEV statement, or during the INIT call. PSF initially sets this flag to B'0' to indicate that PSF does not issue a message to the operator console when the printer is SNA- or TCP/IP-attached and requires intervention. If Exit 7 sets this flag to B'1', PSF issues a message to the operator console when the printer is SNA- or TCP/IP-attached and requires intervention.

For information about specifying this option in the Printer Inventory, see ["Issue intervention messages" on page 87.](#page-108-0) For information about specifying this option on the PRINTDEV statement, see ["INTRVMSG" on page 106.](#page-127-0)

### **XTP7PJO**

This option can only be set during the BDSC and it remains set between calls. PSF initially sets this flag to B'0' to indicate that the print job finishing setting will not be altered. If Exit 7 sets this flag to B'1', PSF sets print job finishing off.

### **XTP7CPPP**

This option can only be set during the INIT call. PSF initially sets this flag to B'0' to indicate that PSF does not preserve page placement after a reposition in CSE mode. If Exit 7 sets this flag to B'1', PSF preserves page placement after a reposition and, in CSE mode, an AOS or new data set causes a skip to a sheet (as if XTP7NSF was set to B'1'). See ["Things to consider when using](#page-227-0) [cut-sheet emulation" on page 206.](#page-227-0) For information about specifying this option in the Printer Inventory, see ["CSE preserve page](#page-97-0) [position" on page 76.](#page-97-0)

### **XTP7LCNT**

This option can only be set during the INIT call. PSF initially sets this flag to B'0' to indicate that PSF does not use LINECT in Line Mode Migration to calculate the number of lines on a page. If Exit 7 sets this flag to B'1', PSF uses LINECT in Line Mode Migration to calculate the number of lines on a page.

## <span id="page-477-0"></span>**XTP7HLCF**

This option can only be set during the INIT call. PSF initially sets this flag to B'0' to indicate that PSF does not highlight communications failure message APS6501I. If Exit 7 sets this flag to B'1', PSF highlights communications failure message APS6501A. For information about specifying this option in the Printer Inventory, see ["Highlight communications failure message" on](#page-105-0) [page 84.](#page-105-0)

## **XTP7LMCM**

This option can only be set during the INIT call. AFP Download Plus initially sets this flag to B'0' to indicate that AFP Download Plus does not allow message APS973I to be issued. If Exit 7 sets this flag to B'1', AFP Download Plus allows message APS973I to be issued.

# **APSLCRL parameter area (concatenation retrieval list)**

The concatenation retrieval list (CRL) is a control block that PSF builds to pass information about resource libraries to the exit. Before the INIT call to the exit, PSF builds a CRL for each resource library specified in PSF initialization statements. PSF supplies pointers to the CRLs and to flags that tell PSF whether CRL information is to be saved. The pointers and flags are in the XTP7CRLF, XTP7CRF2, and XTP7CRLP sections of APSGEXTP (see ["XTP7CRLF, XTP7CRF2"](#page-471-0) [on page 450](#page-471-0) and ["XTP7CRLP" on page 450\)](#page-471-0).

If a CRL does not exist (either because no library was specified or because PSF has freed the storage for it), the CRL pointer is set to 0. The CRL is not intended to be written to by the exit; however, PSF does not reference the CRL other than to supply the pointers to the exit.

[Figure 96 on page 457](#page-478-0) shows the format of APSLCRL parameter area, and [Figure 97 on page 458](#page-479-0) shows the format of the APSLCRL data area.

**Note:** The CRLs are for the system libraries only. No CRL is passed for a user library.

<span id="page-478-0"></span>

| 0              | Offsets Type Length Name<br>(0) STRUCTURE | 40 APSLCRL | Description<br>CONCATENATION RETRIEVAL LIST                                      |
|----------------|-------------------------------------------|------------|----------------------------------------------------------------------------------|
| $\Theta$       | (0) CHARACTER                             | 20 CRLPFIX | PREFIX SECTION                                                                   |
| 0              | (0) CHARACTER                             | 4 CRLID    | CONTROL BLOCK ID                                                                 |
| $\overline{4}$ | (4) SIGNED                                | 4 CRLLEN   | LENGTH INCLUDING DATA SET                                                        |
|                |                                           |            | ENTRIES                                                                          |
| 8              | (8) CHARACTER                             | 6 CRLPTF   | PTF DATE                                                                         |
| 14             | (E) CHARACTER                             | 2 CRLREL   | RELEASE LEVEL                                                                    |
| 16             | (10) SIGNED                               | 1 CRLEID   | OBJECT ENCODED ID FROM APSGSFX<br>IDENTIFIES TYPE OF OBJECTS IN<br>THIS LIBRARY. |
|                |                                           |            |                                                                                  |
| 17             | (11) BITSTRING                            | 1 CRLSPN   | SUBPOOL NUMBER                                                                   |
| 18             | (12) BITSTRING                            | 1 CRLFLG0  | <b>FLAGS</b>                                                                     |
|                | 1                                         | CRLSECUR   | SECURITY LIBRARY                                                                 |
|                | .111 1111                                 | $\star$    | RESERVED                                                                         |
| 19             | $(13)$ CHARACTER 1 $*$                    |            | RESERVED                                                                         |
| 20             | (14) CHARACTER                            | 20 CRLBASE | <b>BASE SECTION</b>                                                              |
| 20             | (14) CHARACTER                            | 8 CRLDDNM  | DDNAME FOR DATA SET ENTRIES                                                      |
| 28             | (1C) SIGNED                               | 2 CRLRTRVD | NUMBER OF DATA SETS FOR WHICH                                                    |
|                |                                           |            | JFCBS WERE RETRIEVED. FROM                                                       |
|                |                                           |            | FIELD ARLRETRV IN IHAARL OR                                                      |
|                |                                           |            | GENERATED BY APSLOPEN.                                                           |
|                |                                           |            | $DOMAIN = (0 256)$                                                               |
|                |                                           |            | 0 = NO DATA SET NAMES                                                            |
|                |                                           |            | RETRIEVED                                                                        |
| 30             | (1E) SIGNED                               | 2 CRLCONC  | NUMBER OF DATA SETS                                                              |
|                |                                           |            | CONCATENATED TOGETHER. FROM                                                      |
|                |                                           |            | FIELD ARLCONC IN IHAARL OR                                                       |
|                |                                           |            | GENERATED BY APSLOPEN.                                                           |
|                |                                           |            | $DOMAIN = (1 256)$                                                               |
|                |                                           |            | $1 = NOT A CDS$                                                                  |
|                |                                           |            | $2$ TO 256 = CDS                                                                 |
| 32             |                                           |            |                                                                                  |
|                | (20) SIGNED                               | 2 CRLLOWCN | LOW CONCATENATION NUMBER FOR                                                     |
|                |                                           |            | THIS DATA SET MAPPING.                                                           |
|                |                                           |            | $DOMAIN = (0 255)$                                                               |
| 34             | (22) SIGNED                               | 2 CRLHIGCN | HIGH CONCATENATION NUMBER FOR                                                    |
|                |                                           |            | THIS DATA SET MAPPING.                                                           |
|                |                                           |            | $DOMAIN = (0 255)$                                                               |
| 36             | (24) CHARACTER                            | $4 \star$  | <b>RESERVED</b>                                                                  |
| 40             | (28) CHARACTER                            | CRLEND     |                                                                                  |
|                |                                           |            |                                                                                  |

*Figure 96. APSLCRL parameter area format*

<span id="page-479-0"></span>

|                       |  | Offsets Type                              | Length Name |                        | Description                                                                                                    |
|-----------------------|--|-------------------------------------------|-------------|------------------------|----------------------------------------------------------------------------------------------------|
| 0                     |  | (0) STRUCTURE                             |             | CRLDATA                | DATA SET NAME AND VOLUME ENTRY. NUMBER<br>OF ENTIRES IS EQUAL VALUE IN FIELD<br>CRLRTRVD.                                                                                                    |
| 0<br>0                |  | (0) CHARACTER 317 CRLFLEN<br>$(0)$ SIGNED |             | 2 CRLDSELN             | FIXED LENGTH PORTION OF CRLDATA<br>LENGTH OF DATA SET AND VOLUME SERIAL<br>LIST PLUS LENGTH BYTES. CRLDSELN IS<br>USED TO INCREMENT TO NEXT ENTRY.<br>MAPPED BY CRLDATA. DOMAIN = (0 32767)       |
| $\mathbf{2}^{\prime}$ |  | (2) SIGNED                                |             | 2 CRLCATN              | CONCATENATION NUMBER FOR DATA SET NAME<br>IN CRLDSNM. GENERATED BY APSLJFCB OR<br>APSLOPEN. DOMAIN = $(0 255)$<br>0 = FIRST OR ONLY DATA SET<br>$1 = 2ND$ DATA SET                                |
| 4                     |  | (4) SIGNED                                |             | 2 CRLNVOL              | NUMBER OF VOLUMES FROM JFCBNVOL.<br>$DOMAIN = (1 256)$                                                                                                    |
| 6                     |  | (6) CHARACTER 44 CRLDSNM                  |             |                        | JFCB INDEX BY CRLRTRVD. X'40' IN FIRST<br>BYTE OF ENTRY INDICATES DATA SET NAME<br>COULD NOT BE RETRIEVED.<br>DOMAIN = (ALPHANUMERIC)                                                             |
| 50                    |  | (32) CHARACTER 255 CRLPNM                 |             |                        | UNIX FILE PATH NAME. IF THE CRLDATA<br>ENTRY IS FOR AN HFS PATH NAME, CRLDSN<br>IS SET TO "PATH= SPECIFIED".                                                                                      |
| 305                   |  | (131) CHARACTER                           |             | $1 *$                  | RESERVED FOR BOUNDARY.                                                                                                    |
| 306                   |  | (132) UNSIGNED                            |             | 2 CRLPNMLEN            | LENGTH OF UNIX FILE PATH NAME.                                                                                                    |
| 308                   |  | (134) BITSTRING<br>$11$                   |             | 1 CRLRFORM<br>CRLRECFM | RECORD ATTRIBUTE FROM THE DSCB FORMAT 1<br>RECORD FORMAT<br>10 - FIXED<br>01 - VARIABLE<br>11 - UNDEFINED                                                                                         |
|                       |  | $\ldots$ 1. $\ldots$ .<br>$\dots$ 1       |             | CRLRECTO<br>CRLRECFB   | TRACE OVERFLOW<br><b>BLOCKED</b><br>$1 = BLOCKED$<br>$0 = UNBLOCKED$                                                                                                    |
|                       |  | . 1.                                      |             | CRLRECFS               | FOR FIXED LENGTH RECORD FORMAT -<br>STANDARD BLOCKS. FOR VARIABLE LENGTH<br>RECORD FORMAT - SPANNED RECORDS.                                                                                      |
|                       |  | $\ldots$ . 11.                            |             | CRLRECCC               | CARRIAGE CONTROL<br>10 - ANSI CARRIAGE CONTROL<br>01 - MACHINE CARRIAGE CONTROL                                                                                                    |
| 309                   |  | . 1<br>(135) BITSTRING                    |             | $\star$<br>1 CRLLIBTYP | RESERVED<br>DATA SET TYPE FLAG<br>ONLY ONE BIT WILL BE SET                                                                                                    |
|                       |  | 1                                         |             | CRLPDSTYP              | PARTITIONED DATA SET                                                                                                    |
|                       |  | .1                                        |             | CRLHFSTYP              | UNIX FILE DATA SET                                                                                                    |
|                       |  | $.11$ $1111$                              |             | $^{\star}$             | RESERVED                                                                                                    |
| 310                   |  | (136) CHARACTER                           | 7           | $\star$                | RESERVED                                                                                                    |
| 317                   |  | (13D) CHARACTER                           | 0           | CRLVOLS                | VOLUME LIST                                                                                                    |
| 317                   |  | (13D) CHARACTER                           | 6           | CRLAVOLS               | VOLUME SERIAL NUMBERS. INDEX BY CRLNVOL.<br>X'FF' IN FIRST BYTE OF ENTRY INDICATES<br>VOLUME SERIAL NOT DETERMINED. ONE VOLUME<br>FOR PARTITIONED DATA SET<br>DOMAIN: 1-6 ALPHANUMERIC CHARACTERS |

*Figure 97. Format of the CRL data area*

# **APSLCRL fields**

## **CRLPFIX**

CRL prefix section.

### <span id="page-480-0"></span>**CRLID**

Contains the control block identifier CRL.

## **CRLLEN**

Contains the length of the CRL, including the data set entries.

# **CRLPTF**

Contains the date of the PTF.

## **CRLREL**

Contains the release level.

## **CRLEID**

Contains an encoded object ID.

### **CRLSPN**

Contains the subpool number.

## **CRLFLGO**

Contains flags.

## **CRLBASE**

CRL base section.

## **CRLDDNM**

Contains the DDNAME for the data set entries.

### **CRLRTRVD**

Contains the number of data set entries; if no data set names are retrieved, it is set to 0.

## **CRLCONC**

Contains the number of concatenated data sets; if this is not a concatenated data set, CRLCONC is set to 1.

## **CRLLOWCN**

Contains the lowest concatenation number for this data set mapping.

## **CRLHIGCN**

Contains the highest concatenation number for this data set mapping.

### **CRLEND**

End of the CRL base section; can be used as addressability for CRLDATA.

## **CRL data area**

## **CRLDATA**

This area contains the data set names and volume entries. The number of entries is equal to the value in CRLRTRVD.

### **CRLSDELN**

Contains the length of the data set and volume serial list. This field is used to increment to the next entry mapped by CRLDATA.

### **CRLCATN**

Contains the concatenation number for the data set name in CRLDSNM. This number is supplied to the exit in the RLSTPDS, RLSTCPDS, or RLSTFNDS fields during the resource load calls.

### **CRLNVOL**

Contains the number of volumes in CRLVOLS; can be used as a maximum index for CRLAVOLS.

## **CRLDSNM**

Contains the name of the partitioned data set. A X'40' in the first byte indicates that the data set could not be retrieved.

### **CRLPNM**

Contains the UNIX file system path name.

### **CRLPNMLEN**

Contains the length of the UNIX file system path name.

### **CRLRFORM**

Contains the record attributes for this data set. The attributes are from the Data Set Control Block (DSCB) format 1, field DS1RECFM.

## **CRLLIBTYP**

Contains the data set type flag.

## **CRLVOLS**

Volume list.

### **CRLAVOLS**

An array that contains the volume serial numbers. CRLNVOL contains the number of elements to this array. A X'FF' in the first byte indicates that PSF is unable to determine the volume serial number.

## **APSURLST parameter area (resource list)**

APSURLST is a control block that PSF builds when it needs to provide information to the exit about a specific resource. Typically, PSF builds one RLST entry for each resource associated with the current call to the exit. If multiple RLST entries are required to describe all the resources to the exit, the RLST entries are linked to form a single-headed, double-threaded chain. The first, or only, RLST entry is pointed to by XTP7LSTP in the XTP7 control block area.

**Note:** Exit 7 must never modify the pointers RLSTPRVS, RLSTNEXT, and RLSTEXTP as defined in APSURLST.

All the fields in APSURLST are read by the exit; however, some fields contain information that is valid only for certain exit calls and certain resource types. Also, most fields in APSURLST are not intended to be written to by the exit. PSF looks for changes to specific fields after certain calls to the exit. For more details, see ["APSURLST fields" on page 462.](#page-483-0)

[Figure 98 on page 461](#page-482-0) shows the format of APSURLST.

<span id="page-482-0"></span>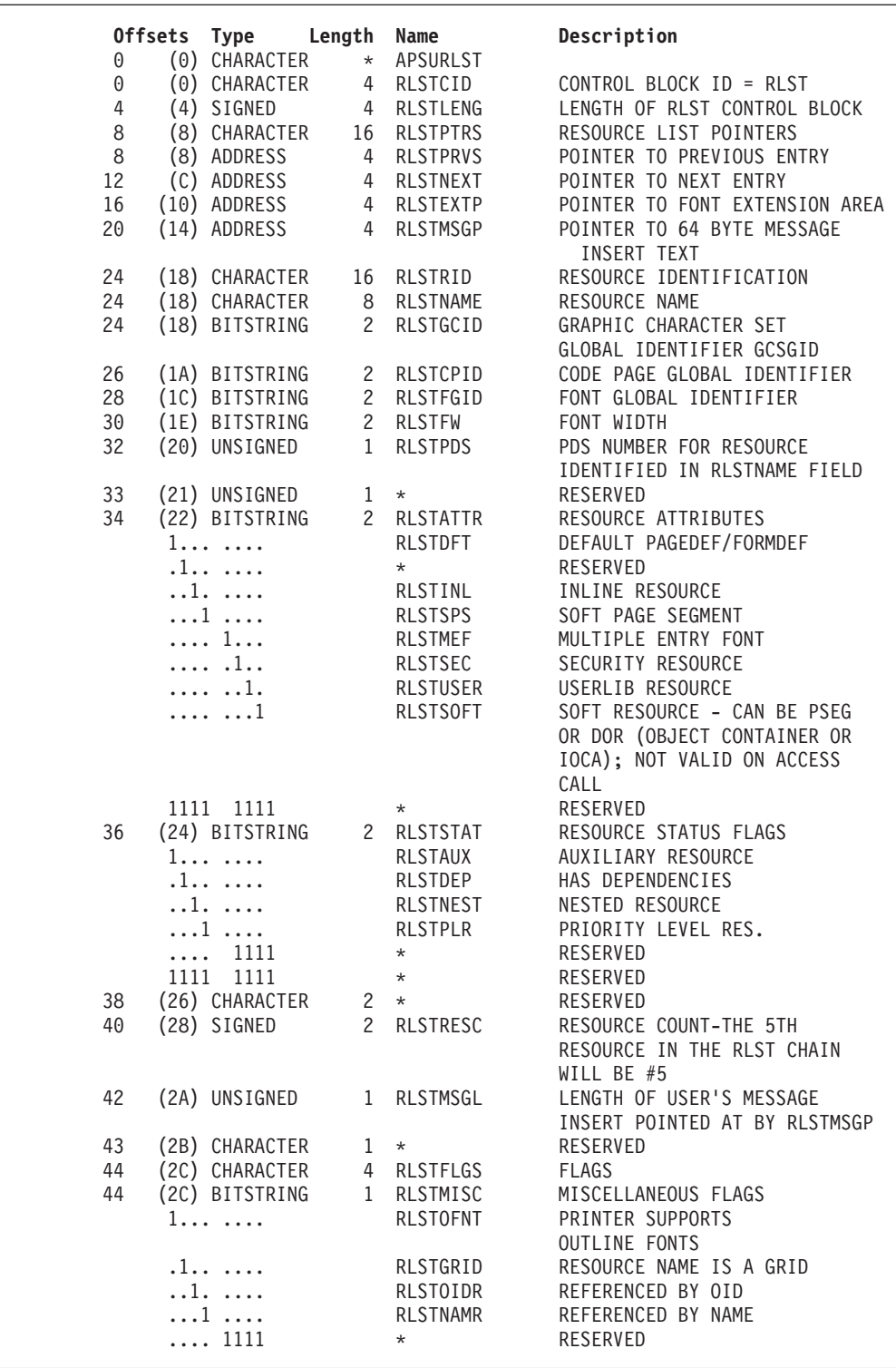

*Figure 98. APSURLST parameter area format (Part 1 of 2)*

<span id="page-483-0"></span>

| 45  | (2D) BITSTRING 1 RLSTAFLG<br>1.<br>.1.<br>$\ldots$ 1.<br>$\ldots$ 1 $\ldots$ . |              | RLSTLOAD<br>RLSTSMSG<br>RLSTRRI<br>RLSTEMSG | FLAGS USED ONLY AT ACCESS TIME<br>FORCE LOAD (RELOAD)<br>ISSUE SUB MESSAGE<br>RELOAD REQ. IGNORED (SET BY<br>PSF)<br>ISSUE SUBSTITUTION ERROR<br>MESSAGE |
|-----|--------------------------------------------------------------------------------|--------------|---------------------------------------------|----------------------------------------------------------------------------------------------------|
|     | $\ldots$ 1111                                                                  |              | $\star$                                     | RESERVED                                                                                                    |
| 46  | (2E) BITSTRING 1 RLSTLFLG                                                      |              |                                             | FLAGS USED ONLY AT LOAD TIME                                                                                                    |
|     | $1 \ldots \ldots$                                                              |              | RLSTLCF                                     | LOADING A CODED FONT                                                                                                    |
|     | .1.                                                                            |              | RLSTLCP                                     | LOADING A CODE PAGE                                                                                                    |
|     | 1.                                                                             |              | RLSTLFN                                     | LOADING A FONT CHARACTER SET                                                                                                    |
|     | $\dots$ 1 1111                                                                 |              | $\star$                                     | RESERVED                                                                                                    |
| 47  | (2F) BITSTRING                                                                 |              | 1 RLSTDFLG                                  | FLAGS USED ONLY AT DELETE TIME                                                                                                    |
|     | 1                                                                              |              | RLSTKEEP                                    | <b>KEEP THIS RESOURCE</b>                                                                                                    |
|     | .111 1111                                                                      |              | $\star$                                     | <b>RESERVED</b>                                                                                                    |
| 48  | (30) UNSIGNED                                                                  |              | 2 RLSTVFS                                   | VERTICAL FONT SIZE                                                                                                    |
| 50  | (32) UNSIGNED                                                                  |              | 2 RLSTHFS                                   | HORIZONTAL FONT SIZE                                                                                                    |
| 52  | (34) UNSIGNED                                                                  | $\mathbf{2}$ | RLSTHSCF                                    | HORIZONTAL SCALE FACTOR                                                                                                    |
|     |                                                                                |              |                                             | SPECIFIED IN 1440THS OF AN                                                                                                    |
|     |                                                                                |              |                                             | <b>INCH</b>                                                                                                    |
| 54  | (36) UNSIGNED                                                                  |              | 1 RLSTOIDL                                  | LENGTH OF OID                                                                                                    |
| 55  | (37) UNSIGNED                                                                  | 129          | RLSTOID                                     | THE OID DOR THIS RESOURCE                                                                                                    |
| 184 | (B8) CHARACTER                                                                 | 24           | $\star$                                     | <b>RESERVED</b>                                                                                                    |
|     |                                                                                |              |                                             |                                                                                                    |

*Figure 98. APSURLST parameter area format (Part 2 of 2)*

# **APSURLST fields**

## **RLSTCID**

Contains the control block identifier RLST.

## **RLSTLENG**

Contains the length of the RLST control block.

## **RLSTPTRS**

Pointers.

### **RLSTPRVS**

The pointer to the previous RLST entry in the chain. If this is the first RLST entry, this variable is set to 0. The exit must never modify this field.

### **RLSTNEXT**

The pointer to the next RLST entry in the chain. If this is the last RLST entry, this variable is set to 0. The exit must never modify this field.

## **RLSTEXTP**

The pointer to the font extension area, RLSTFEXT. If a font is described as a code page and character set pair (sometimes abbreviated as CP/FN pair), PSF builds the font extension area. If a FEXT does not exist, this field is 0. The exit must never modify this field.

## **RLSTMSGP**

The pointer to the message insert text. The exit can add up to 64 bytes of text to the end of PSF message APS563I. This field is used with FLSTMSGL and RLSTSMSG. For more information about the

optional text for APS563I, see the descriptions of these fields. If the exit leaves this field at 0, no text is added to the message.

### **RLSTRID**

Contains information about the resource represented by the RLST entry. All fields contain information that PSF supplies to the exit.

### **RLSTNAME**

The resource member name. For resources other than fonts, this name contains all eight characters of the member name—for example, P106060. For coded fonts, this eight-byte field contains all eight characters of the member name or the GRID. Flag RLSTGRID is set when the field is a GRID. The GRID contains 4 fields: RLSTGCID, RLSTCPID, RLSTFGID, and RLSTFW. Sometimes fonts are described not by this eight-character field, but by their code page and character set names. If the coded font name or GRID is not available, this field is set to null, and the code page and character set names are in the font extension area (see RLSTFEXT). The exit can modify this field during the RAC if it wishes to make a substitution of the resource. Substitutions must be name for name, GRID for GRID, and so on.

### **RLSTGCID**

The two-byte graphic character set global identifier (GCSGID) in the GRID for this font.

### **RLSTCPID**

The two-byte code page global identifier in the GRID for this font.

## **RLSTFGID**

The font global identifier in the GRID for this font.

## **RLSTFW**

The font width in the GRID for this font.

### **RLSTPDS**

The partitioned data set concatenation number. PSF supplies this information during both the resource-load call and the resource-delete call. This field is not valid for inline resources.

For more information, see ["CRLCATN" on page 459.](#page-480-0)

If the resource is from the system library, RLSTPDS is the PDS concatenation number in the system library. If the resource is from the user library, RLSTPDS is the PDS concatenation number in the user library.

## **RLSTATTR**

Attributes of this resource.

#### **RLSTDFT**

If set, indicates this is a default page definition or form definition.

**Note:** This flag is set only for the page definition or form definition specified in the Printer Inventory or the PRINTDEV statement.

## **RLSTINL**

If set, indicates that this is an inline resource. This flag is only valid during the resource-access call (RAC).

## **RLSTSPS**

If set, indicates that this is a soft page segment. This flag is only valid during the resource-load call (RLC).

## **RLSTMEF**

If set, indicates that this is a multiple-entry font.

### **RLSTSEC**

If set, indicates that the resource is from a security library.

### **RLSTUSER**

If set, indicates that the resource is from a user library.

### **RLSTSOFT**

If set, indicates that the resource is a soft page segment, IOCA, or object container resource.

### **RLSTSTAT**

Contains information that affects the deletion status of the resource.

### **RLSTAUX**

If set, indicates that this is an auxiliary resource. PSF never deletes auxiliary resources during data set end processing. The exit cannot change the auxiliary status of a resource.

### **RLSTDEP**

If set to 1, indicates that this resource has dependencies; that is, it has mapped (nested) another resource. Overlays are the only resource type that can nest another resource. When an overlay that has dependencies is loaded in the printer, a nested resource cannot be deleted. The exit cannot change the dependency status of a resource.

## **RLSTNEST**

If set to 1, indicates that this resource has been mapped (nested) in another resource. When a resource that has dependencies is loaded in the printer, a nested resource cannot be deleted. Fonts and hard page segments are the only resources that can be nested. The exit cannot change the nested status of a resource.

## **RLSTPLR**

Indicates that this resource is a priority-level resource. All resources default to a non-PLR (RLSTPLR=0). By setting this field to 1, the exit can make the resource a PLR; this improves its chance of remaining in the printer at the end of the data set.

### **RLSTRESC**

Field set by PSF to indicate the position of this resource in the RLST chain. If a resource requires more than one RLST entry (multiple-entry fonts), all RLST entries for that resource have the same RLSTRESC value. The value of RLSTRESC is never more than XTP7RESC.

## **RLSTMSGL**

Indicates the length of the message insert text for APS563I. PSF always sets this field to 0. If the exit supplies a pointer to some text in RLSTMSGP and sets this field to the length of the text (64 maximum), PSF adds that text to the end of APS563I.

## **RLSTFLGS**

Flags.

## **RLSTMISC**

General flags

## **RLSTOFONT**

Set by PSF to B'1' on entry to the exit when the attached printer supports outline fonts. For printers that do not support outline fonts, set to B'0'.

### **RLSTGRID**

Set by PSF to B'1' when the RLSTNAME field contains a GRID for a coded font. Otherwise, set to B'0'.

## **RLSTOIDR**

Set by PSF to B'1' to indicate that a data object resource has been referenced by OID. This flag is only valid for data object resources (object containers or IOCA resources). When this flag is on, the RLSTOID field contains an OID.

### **RLSTNAMR**

Set by PSF to B'1' to indicate that a data object resource has been referenced by name. This flag is only valid for data object resources (object containers or IOCA resources). When this flag is on, the RLSTNAME field contains a valid name.

**Note:** RLSTOIDR and RLSTNAMR are mutually exclusive flags.

### **RLSTAFLG**

Flags valid only during the resource-access call (RAC).

## **RLSTLOAD**

Forces a load of this resource. PSF always sets this flag to 0. The exit can set it to 1 to force PSF to load this resource. If the resource is already loaded, PSF deletes the resource and then reloads it.

**Note:** If the resource concerned is a page definition or a form definition, the load involved is from DASD to PSF virtual storage. For other resources, setting this flag causes the resource to be reloaded into printer storage.

## **RLSTSMSG**

Issues substitution message APS3503I for data object resources (object containers and IOCA resources) or substitution message APS563I for all other resource types. PSF always sets this flag to 0. If the exit has requested a substitution of this resource and it sets RLSTSMSG to 1, PSF issues message APS3503I or message APS563I.

### **RLSTRRI**

Set by PSF to B'1' to indicate that PSF is to ignore a load request (RLSTLOAD) for this resource.

### **RLSTEMSG**

Issues substitution error message APS3504I in the event of a resource substitution error. PSF always sets this flag to 0. If the exit has requested a substitution of this resource, it

sets RLSTEMSG to 1, and if there is a problem in the substitution, PSF issues message APS3504I. For a discussion of valid and not valid resource substitution, see ["Considerations related to inline resources" on page 305.](#page-326-0)

### **RLSTLFLG**

Flags valid only during the resource-load call (RLC).

## **RLSTLCF**

Informational flag set by PSF to indicate that PSF is loading a coded font.

### **RLSTLCP**

Informational flag set by PSF to indicate that PSF is loading a code page.

### **RLSTLFN**

Informational flag set by PSF to indicate that PSF is loading a font character set.

## **RLSTDFLG**

Flags valid only during the resource-delete call (RDC).

### **RLSTKEEP**

Keep or delete this resource. Before calling the exit for the RDC, PSF sets this flag in accordance with its current pruning algorithm. By modifying this field, the exit tells PSF which resources should remain loaded or should be deleted. If the field is set to 0, PSF deletes this resource. If it is set to 1, PSF does not delete this resource.

**Note:** PSF is not always able to follow the RLSTKEEP flag when deleting resources.

## **RLSTVFS**

The vertical size for this font, if a size is specified, can be set by the exit to scale an outline font. This is the recommended field for scaling an outline font.

## **RLSTHFS**

The horizontal size for this font, if a size is specified. When the vertical font size has not been specified, RLSTHFS can be changed to scale an outline font.

### **RLSTHSCF**

The horizontal scale factor for this font, if one is specified, can be set by the exit to contract or expand an outline font horizontally. This is known as *anamorphic scaling*. This field is not needed when the exit changes the point of a font but the normal character shape is maintained.

### **RLSTOIDL**

The length of the OID for this resource. If this resource is referenced by OID, RLSTOIDL and RLSTOID are set, and RLSTOIDR is set to B'1'.

## **RLSTOID**

The value of the OID for this resource. If this resource is referenced by OID, RLSTOID and RLSTOIDL are set, and RLSTOIDR is set to B'1'.

# **RLSTFEXT parameter area (font extension area)**

The font extension area is used when the code page and character set names are available for the font. The RLSTFEXT area consists of a header and an area, RLSTCPFM, that describes the font sections. RLSTCPFM is an array with a number of elements equal to the number of sections in the font. For information about defining fonts and the Map Coded Font (MCF) structured field, see *Advanced Function Presentation: Host Font Data Stream Reference*.

Figure 99 shows the format of RLSTFEXT.

|                |     | Offsets Type Length |                      | Name       | Description                  |
|----------------|-----|---------------------|----------------------|------------|------------------------------|
| 0              | (0) | CHARACTER           | $\star$              | RLSTFEXT   | FONT RLST EXTENSION          |
| 0              | (0) | CHARACTER           | 4                    | RLSTHDR    | <b>HEADER</b>                |
| 0              |     | (0) SIGNED          |                      | 2 RLSTEXTC | NUMBER OF FONT EXTENSION     |
|                |     |                     |                      |            | REPEATING GROUPS             |
| $\overline{c}$ | (2) | CHARACTER           | $2 *$                |            | <b>RESERVED</b>              |
| 4              | (4) | CHARACTER           | 28                   | RLSTCPFN   | CP/FN PAIR REPEATING GROUPS  |
| 4              | (4) | SIGNED              | $\mathbf{2}^{\circ}$ | RLSTSID    | SECTION ID NUMBER            |
| 6              | (6) | CHARACTER           | $\mathbf{2}^{\circ}$ | RLSTPDSP   | PDS PAIR                     |
| 6              | (6) | UNSIGNED            | $\mathbf{1}$         | RLSTCPDS   | PDS NUMBER FOR CODE PAGE     |
| 7              | (7) | UNSIGNED            | 1                    | RLSTFNDS   | PDS NUMBER FOR CHARACTER SET |
| 8              | (8) | CHARACTER           | 16                   | RLSTPAIR   | FONT PAIR                    |
| 8              | (8) | CHARACTER           | 8                    | RLSTCPNM   | CODE PAGE NAME               |
| 16             |     | (10) CHARACTER      | 8                    | RLSTFNNM   | FONT CHARACTER SET NAME      |
| 24             |     | (18) BITSTRING      | $\overline{1}$       | RLSTPFLG   | PAIR FLAGS                   |
|                |     | 1                   |                      | RLSTCPUS   | USERLIB CODE PAGE            |
|                |     | .1.                 |                      | RLSTFNUS   | USERLIB FONT CHAR SET        |
|                |     | $1.$                |                      | RLSTCPIL   | INLINE CODE PAGE             |
|                |     | . 1                 |                      | RLSTFNIL   | INLINE FONT CHAR SET         |
|                |     | 1111                |                      | $\star$    | RESERVED                     |
| 25             |     | (19) CHARACTER      | 7                    | $\star$    | RESERVED                     |

*Figure 99. Format of the RLSTFEXT parameter area*

# **RLSTFEXT fields**

## **RLSTHDR**

Header of the font extension area.

## **RLSTEXTC**

Extension count field. PSF sets this field equal to the number of elements in the RLSTCPFN array. For a single-byte font, there is never more more than one element in the array. The exit must never modify this field.

### **RLSTCPFN**

An array in which each element describes a section of the font as a code page/character set pair.

## **RLSTSID**

Section ID. PSF sets this field equal to the coded font section identifier from the MCF structured field.

## **RLSTPDSP**

Contains the partitioned data set concatenation numbers for the code page and character set in this section. These numbers are available only during the resource-load call to the exit.

### **RLSTCPDS**

Contains the PDS concatenation number for the code page.

If the code page resides in the system library, RLSTCPDS is the PDS concatenation number in the system library. If the code page resides in the user library, RLSTCPDS is the PDS concatenation number in the user library.

## **RLSTFNDS**

Contains the PDS concatenation number for the character set. If the character set resides in the system library, RLSTFNDS is the PDS concatenation number in the system library. If the character set resides in the user library, RLSTFNDS is the PDS concatenation number in the user library.

### **RLSTPAIR**

Contains the code page and character set names for this section. These fields are similar to the RLSTNAME field.

### **RLSTCPNM**

Contains the code page name for this section. During the resource-access call to the exit, a new code page name is substituted if the exit changes the name in this field.

### **RLSTFNNM**

Contains the character set name for this section. During the resource-access call to the exit, a new character set is substituted if the exit changes the name in this field.

## **RLSTPFLG**

Contains flags about the code page and character set for this field.

### **RLSTCPUS**

If set, indicates that the code page is from the user library.

### **RLSTFNUS**

If set, indicates that the character set is from the user library.

### **RLSTCPIL**

If set, indicates that the code page is inline.

## **RLSTFNIL**

If set, indicates that the character set is inline.

# **Processing indicator cross-reference for Exit 7**

*Table 41. Input and output summary for Exit 7 processing indicators*. Input is marked "I", and output is marked "O". If the indicator is both, it is marked "IO". For definitions of these fields, see ["XTP7 fields" on page 444](#page-465-0) and ["APSURLST](#page-483-0) [fields" on page 462.](#page-483-0)

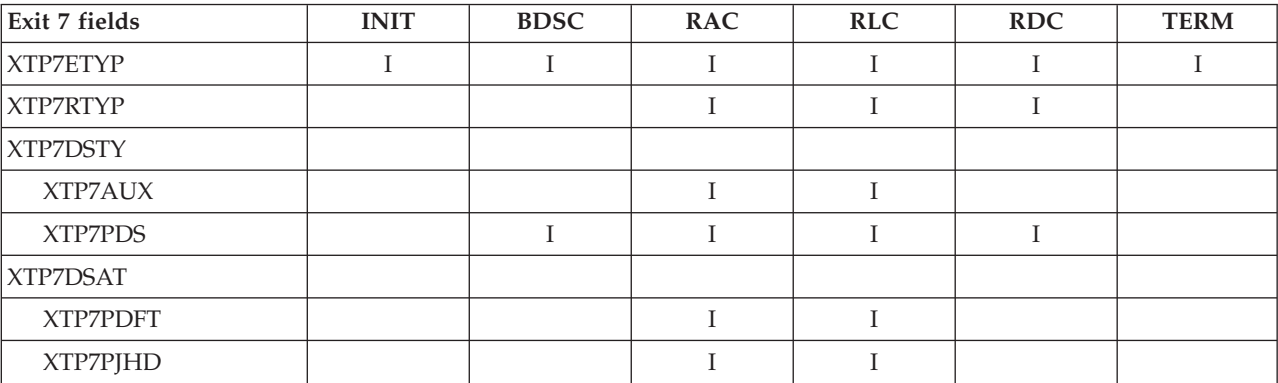

*Table 41. Input and output summary for Exit 7 processing indicators (continued)*. Input is marked "I", and output is marked "O". If the indicator is both, it is marked "IO". For definitions of these fields, see ["XTP7 fields" on page 444](#page-465-0) and ["APSURLST fields" on page 462.](#page-483-0)

| Exit 7 fields     | <b>INIT</b> | <b>BDSC</b>   | <b>RAC</b>    | RLC          | <b>RDC</b> | <b>TERM</b> |
|-------------------|-------------|---------------|---------------|--------------|------------|-------------|
| <b>XTP7PJTR</b>   |             |               | $\mathbf I$   | $\rm I$      |            |             |
| XTP7PDSH          |             |               | $\rm I$       | $\rm I$      |            |             |
| <b>XTP7PMDS</b>   |             |               | $\rm I$       | $\rm I$      |            |             |
| <b>XTP7PLDS</b>   |             | $\rm I$       |               |              | $\rm I$    |             |
| XTP7ACSE          | IO          | IO            |               |              |            |             |
| <b>XTP7IPCC</b>   | IO          | IO            |               |              |            |             |
| <b>XTP7NOTY</b>   | $\rm IO$    | $\rm IO$      | ${\rm IO}$    | ${\rm IO}$   | ${\rm IO}$ |             |
| XTP7RFLG          |             |               |               |              |            |             |
| XTP7ETFF          | IO          | $\rm IO$      |               |              |            |             |
| <b>XTP7TDS</b>    |             | $\mathcal{O}$ | $\mathcal{O}$ | $\mathcal O$ |            |             |
| XTP7EFFH          | IO          | IO            |               |              |            |             |
| XTP7HDF           | IO          | IO            | IO            | IO           | IO         | $\rm IO$    |
| XTP7HQUE          |             | $\mathcal{O}$ | $\mathcal{O}$ | $\mathcal O$ |            |             |
| <b>XTP7PRNS</b>   | IO          |               |               |              |            |             |
| <b>XTP7PRND</b>   | IO          |               |               |              |            |             |
| <b>XTP7IPMF</b>   | IO          | IO            |               |              |            |             |
| XTP7IPOS          | IO          | $\rm IO$      |               |              |            |             |
| XTP7MTOF          | IO          |               |               |              |            |             |
| XTP7RFNF          | IO          |               |               |              |            |             |
| XTP7IPSU          | IO          |               |               |              |            |             |
| XTP738MO          | IO          | IO            |               |              |            |             |
| XTP7MDSD          | IO          | $\rm IO$      |               |              |            |             |
| XTP7C2SI          | IO          | $\rm IO$      |               |              |            |             |
| <b>XTP7RRLV</b>   | ${\rm IO}$  | $\rm IO$      | ${\rm IO}$    | IO           | IO         |             |
| XTP7RLST          |             |               | $\rm I$       | $\rm I$      | $\rm I$    |             |
| XTP7OVLY          |             |               | $\rm I$       | $\rm I$      |            |             |
| <b>XTP7PINF</b>   | $\rm I$     | $\rm I$       | $\rm I$       | $\rm I$      | $\rm I$    | $\rm I$     |
| XTP7MSGP and MSGL |             | $\mathcal O$  | $\mathcal{O}$ | $\mathcal O$ |            |             |
| XTP7CRLF          | $\rm IO$    |               |               |              |            |             |
| XTP7CRF2          | ${\rm IO}$  |               |               |              |            |             |
| XTP7CRLP          | $\rm I$     |               |               |              |            |             |
| <b>XTP7MFLG</b>   |             |               |               |              |            |             |
| XTP7JHMO          | $\rm IO$    | IO            |               |              |            |             |
| XTP7JTMO          | $\rm IO$    | IO            |               |              |            |             |
| XTP7DHMO          | ${\rm IO}$  | IO            |               |              |            |             |
| XTP7MDMO          | ${\rm IO}$  | ${\rm IO}$    |               |              |            |             |
| XTP7RSTR          |             |               |               |              |            | $\rm IO$    |
| XTP7WIDE          | ${\rm IO}$  | $\rm IO$      |               |              |            |             |

*Table 41. Input and output summary for Exit 7 processing indicators (continued)*. Input is marked "I", and output is marked "O". If the indicator is both, it is marked "IO". For definitions of these fields, see ["XTP7 fields" on page 444](#page-465-0) and ["APSURLST fields" on page 462.](#page-483-0)

| Exit 7 fields   | <b>INIT</b> | <b>BDSC</b> | <b>RAC</b> | RLC | <b>RDC</b> | <b>TERM</b> |
|-----------------|-------------|-------------|------------|-----|------------|-------------|
| <b>XTP7IHIB</b> | ${\rm IO}$  | $\rm IO$    |            |     |            |             |
| <b>XTP7ENDC</b> | IO          |             |            |     |            |             |
| XTP7ABRC        |             |             |            |     |            | $\rm I$     |
| XTP7JOG         | $\rm IO$    | IO          |            |     |            |             |
| <b>XTP7FMT</b>  | IO          | $\rm IO$    |            |     |            |             |
| XTP7CRF3        | IO          |             |            |     |            |             |
| XTP7CRP2        | $\rm I$     |             |            |     |            |             |
| XTP7MFG1        |             |             |            |     |            |             |
| XTP7APSF        | IO          |             |            |     |            |             |
| XTP7NSF         | ${\rm IO}$  |             |            |     |            |             |
| XTP7CLOS        | IO          |             |            |     |            |             |
| XTP7SDCH        | IO          | IO          |            |     |            |             |
| <b>XTP7CINR</b> | ${\rm IO}$  | $\rm IO$    |            |     |            |             |
| <b>XTP7RDSR</b> | IO          |             |            |     |            |             |
| XTP7SUCM        | IO          | IO          |            |     |            |             |
| <b>XTP7PRMD</b> | ${\rm IO}$  | IO          |            |     |            |             |
| XTP7DRES        | $\rm I$     | $\bf I$     | $\rm I$    | I   | $\rm I$    | $\rm I$     |
| <b>XTP7BINS</b> |             |             |            |     |            |             |
| <b>XTP7BINA</b> | IO          |             |            |     |            |             |
| XTP7SIMA        | $\rm IO$    |             |            |     |            |             |
| XTP7DUPA        | IO          |             |            |     |            |             |
| <b>XTP7BINB</b> | $\rm IO$    |             |            |     |            |             |
| XTP7SIMB        | $\rm IO$    |             |            |     |            |             |
| <b>XTP7DUPB</b> | IO          |             |            |     |            |             |
| XTP7BINC        | IO          |             |            |     |            |             |
| XTP7SIMC        | IO          |             |            |     |            |             |
| <b>XTP7DUPC</b> | IO          |             |            |     |            |             |
| XTP7BIND        | $\rm IO$    |             |            |     |            |             |
| XTP7SIMD        | IO          |             |            |     |            |             |
| <b>XTP7DUPD</b> | ${\rm IO}$  |             |            |     |            |             |
| XTP7MFG2        |             |             |            |     |            |             |
| XTP7ASAP        |             | $\rm IO$    |            |     |            |             |
| XTP7SENS        | $\rm IO$    |             |            |     |            |             |
| XTP7IMSG        | IO          |             |            |     |            |             |
| XTP7PJO         |             | $\rm IO$    |            |     |            |             |
| XTP7CPPP        | $\rm IO$    |             |            |     |            |             |
| <b>XTP7LCNT</b> | IO          |             |            |     |            |             |
| XTP7HLCF        | $\rm IO$    |             |            |     |            |             |

*Table 41. Input and output summary for Exit 7 processing indicators (continued)*. Input is marked "I", and output is marked "O". If the indicator is both, it is marked "IO". For definitions of these fields, see ["XTP7 fields" on page 444](#page-465-0) and ["APSURLST fields" on page 462.](#page-483-0)

| Exit 7 fields   | <b>INIT</b> | <b>BDSC</b> | <b>RAC</b>     | RLC         | <b>RDC</b> | <b>TERM</b> |
|-----------------|-------------|-------------|----------------|-------------|------------|-------------|
| <b>XTP7LMCM</b> | IO          |             |                |             |            |             |
| <b>RLSTPTRS</b> |             |             |                |             |            |             |
| <b>RLSTPRVS</b> |             |             | $\rm I$        | $\rm I$     | $\rm I$    |             |
| <b>RLSTNEXT</b> |             |             | $\mathbf I$    | $\rm I$     | $\rm I$    |             |
| <b>RLSTEXTP</b> |             |             | $\rm I$        | $\rm I$     | $\rm I$    |             |
| <b>RLSTMSGP</b> |             |             | $\overline{O}$ |             |            |             |
| <b>RLSTRID</b>  |             |             | $\rm I$        | $\rm I$     | $\rm I$    |             |
| <b>RLSTNAME</b> |             |             | ${\rm IO}$     | $\rm I$     | $\rm I$    |             |
| <b>RLSTGCID</b> |             |             | IO             | $\rm I$     | Ι          |             |
| <b>RLSTCPID</b> |             |             | $\rm IO$       | $\rm I$     | $\rm I$    |             |
| <b>RLSTFGID</b> |             |             | IO             | $\rm I$     | $\rm I$    |             |
| <b>RLSTFW</b>   |             |             | IO             | $\rm I$     | I          |             |
| <b>RLSTPDS</b>  |             |             | $\rm I$        | $\rm I$     | $\rm I$    |             |
| <b>RLSTATTR</b> |             |             | $\rm I$        | $\rm I$     | $\rm I$    |             |
| <b>RLSTSTAT</b> |             |             |                |             |            |             |
| <b>RLSTAUX</b>  |             |             | $\rm I$        | $\rm I$     | $\rm I$    |             |
| <b>RLSTDEP</b>  |             |             | $\rm I$        | $\rm I$     | $\rm I$    |             |
| <b>RLSTNEST</b> |             |             | $\rm I$        | $\rm I$     | $\rm I$    |             |
| <b>RLSTPLR</b>  |             |             | IO             | IO          | IO         |             |
| <b>RLSTRESC</b> |             |             | $\bf{I}$       | $\mathbf I$ | $\rm I$    |             |
| <b>RLSTMSGL</b> |             |             | $\mathcal{O}$  |             |            |             |
| <b>RLSTFLGS</b> |             |             |                |             |            |             |
| <b>RLSTMISC</b> |             |             | $\bf{I}$       | $\rm I$     | $\rm I$    |             |
| <b>RLSTAFLG</b> |             |             | IO             |             |            |             |
| <b>RLSTLFLG</b> |             |             |                | $\rm I$     |            |             |
| <b>RLSTDFLG</b> |             |             |                |             | IO         |             |
| <b>RLSTVFS</b>  |             |             | ${\rm IO}$     | IO          | $\rm IO$   |             |
| <b>RLSTHFS</b>  |             |             | IO             | IO          | IO         |             |
| <b>RLSTHSCF</b> |             |             | IO             | IO          | IO         |             |
| <b>RLSTOIDL</b> |             |             | IO             | IO          | IO         |             |
| <b>RLSTOID</b>  |             |             | $\rm IO$       | IO          | IO         |             |

# **Appendix G. APTRCONV resource conversion utility for VSE**

APTRCONV is a utility program that resides in PSF. Its purpose is to convert resources so that VSE can use them.

You can run APTRCONV with JCL to convert an AFP resource in a partitioned data set to a VSE job stream. APTRCONV assembles and link-edits the resource into a VSE *library.sublibrary*.

## **Converting a resource**

Figure 100 shows an example of the APTRCONV control statements by which a PAGEDEF resource can be converted for use by VSE.

```
//USER1T JOB (SYS10000),CLASS=A,MSGCLASS=T,
// USER=USER1T,REGION=1M
//S1 EXEC PGM=APTRCONV,PARM=(P1075A0,PAGEDEF,TEST)<br>//RESC DD DSN=SYS1.PAGEDEF(P1075A0).DISP=SHR
//RESC DD DSN=SYS1.PAGEDEF(P1075A0),DISP=SHR<br>//SYSPCH DD DSN=USER1T.CONVOUT,
              DD DSN=USER1T.CONVOUT,
// DCB=(RECFM=FB,LRECL=80,BLKSIZE=3120),
// SPACE=(TRK,(5,5)),DISP=(,CATLG),
// UNIT=3380,VOL=SER=TEMP00
```
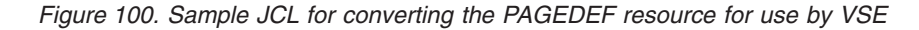

The sample JCL in Figure 100 uses the following parameters:

### **P1075A0**

Specifies the name of the resource converted.

#### **PAGEDEF**

Specifies the VSE library in which the converted resource is to be cataloged.

## **TEST**

Specifies the VSE sublibrary in which the converted resource is to be cataloged.

**Note:** The converted resource is entered in the VSE *library.sublibrary* under the same name as the z/OS resource.

When a job is being networked from JES to POWER, a special POWER utility name should be used to route the job to the reader rather than to the punch. For example:

//OUTPUT1 OUTPUT DEST=xxx.PWR\$JOB //SYSPCH DD SYSOUT=x,OUTPUT=\*.OUTPUT1

*Figure 101. Sample JCL to route job to reader*

The sample JCL in Figure 101 uses the following parameters:

**xxx**

Specifies the POWER NJE name.

## **PWR\$JOB**

Specifies a special utility to route the job to the VSE reader rather than to the punch.

- **x** Specifies the z/OS installation-defined punch class; for example, *b*.
- **Note:** With this utility, the converted resource job stream runs without operator intervention.

# <span id="page-496-0"></span>**Appendix H. Reasonable resource loading values (RRLV)**

This appendix lists the default reasonable resource loading values. (See also ["Partial control of resource deletion" on page 318.\)](#page-339-0)

**Note:** PSF deletes page definitions and form definitions from virtual storage, not from printer storage.

| Resource          | <b>Device</b>                                                                     | Default<br>value                        |
|-------------------|-----------------------------------------------------------------------------------|-----------------------------------------|
| Page definitions  | 3800<br>3820<br>All other printers                                                | 6<br>6<br>6                             |
| Form definitions  | 3800<br>3820<br>All other printers                                                | 6<br>6<br>6                             |
| Overlays          | 3800<br>3820<br>All other printers                                                | $0^{27}$<br>$0^{27}$<br>$0^{27}$        |
| Page segments     | 3800<br>3820<br>All other printers                                                | $\theta$<br>$\theta$<br>$\Omega$        |
| Coded fonts       | 3800<br>3800 printer with storage expansion feature<br>3820<br>All other printers | 10<br>64<br>24<br>$PRT^{28}$            |
| Object containers | 3800<br>3800 with storage expansion feature<br>3820<br>All other printers         | $\Omega$<br>$\theta$<br>$\Omega$<br>200 |

*Table 42. Reasonable resource loading values (RRLV)*

<sup>27.</sup> If an overlay is specified in the Printer Inventory or the PRINTDEV, this overlay is kept.

<sup>28.</sup> PRT is derived from printer information (storage size). Six fonts are left in the printer storage for each 256 KB of pattern storage available—for example, 48 fonts for 2 MB.

# **Appendix I. Font conversion program, 240-pel to 300-pel (APSRCF30)**

Some JCL jobs that convert fonts are provided with PSF. They are intended as samples; as provided, they might not be suitable for your requirements.

APSRCF30 is a font conversion utility program provided with PSF. The program uses your currently installed 240-pel fonts as input, converts (resizes) them to 300-pel fonts, and places the converted output into a partitioned data set. APSRCF30 uses 24-bit addressing.

**Note:** APSRCF30 converts 240-pel single-byte raster fonts to 300-pel raster fonts. It cannot convert 240-pel double-byte raster fonts. Higher resolution double-byte fonts are available with double-byte outline fonts in the AFP Font Collection or the z/OS Font Collection (see *IBM AFP Fonts: Font Summary for AFP Font Collection* or *z/OS Font Collection*). APSRCF30 converts a 240-pel single-byte raster font to a close approximation of the font at 300-pel resolution. However, IBM does not warrant the quality of the resulting character pattern when using this utility.

# **Understanding APSRCF30**

| |

> If you install a 300-pel printer, you must have a 300-pel font library to use with the printer. Use the APSRCF30 font conversion utility program only if you do not have a 300-pel font library containing the fonts needed for your printer. For information about 300-pel fonts a printer supports, see the documentation provided with the printer.

# **Using APSRCF30**

APSRCF30 is included as part of PSF. After PSF has been installed, if you do not have a 300-pel font library, you can run APSRCF30 to convert 240-pel fonts into 300-pel fonts.

**Note:** The IBM Core interchange raster fonts are included in both 240-pel and 300-pel resolutions; therefore, you do not have to convert them. Outline fonts, of course, are resolution-independent and do not need to be converted.

Before converting fonts with APSRCF30, you need to:

- 1. Define a new font library for 300-pel fonts, if one does not already exist. SYS1.FONT300 is the recommended name for your 300-pel system font library. You should use the existing 240-pel font library as a model, and allocate the new 300-pel font library similarly. The 300-pel font library will require more space than the 240-pel font library.
- 2. Create a list of 240-pel fonts that are to be converted.

Only the character set members whose file names start with **C0** have to be converted with APSRCF30. See ["Converting all 240-Pel fonts in source library](#page-500-0) [\(APSRAL30\)" on page 479.](#page-500-0) The sample JCL converts all members whose file names start with **C0**:

v Coded font members whose file names start with **X0** should not be used as input to APSRCF30.

- v Code page members whose file names start with **T1** should not be used as input to APSRCF30.
- 3. Make any changes in the JCL for APSRCF30 that are needed for your installation. See ["APSRCF30 sample jobs" on page 479.](#page-500-0)

The JCL supplied with APSRCF30 should be changed to indicate the font member input required. The JCL uses the font member names for a few sample fonts as input to NAME on the PROC statement. You must specify the desired font member names by using NAME on the PROC statement. For example, in the JCL for APSRCF30, specify:

C0L0AD10 EXEC PROC=CON,NAME=C0L0AD10 C0L0AD12 EXEC PROC=CON,NAME=C0L0AD12 . . . C0S0AP13 EXEC PROC=CON,NAME=C0S0AP13

4. Submit the JCL.

After converting fonts with APSRCF30, you need to:

- 1. Run APSRMARK to mark the fonts for resident use and capture.
- 2. Change the PSF startup procedure to use the new 300-pel font library.
- 3. Arrange for PSF to have access to the code pages and coded fonts that have not been converted. Either copy the code pages and the coded fonts from the 240-pel library to the 300-pel library, or specify font library concatenation so that the 300-pel library is accessed before the 240-pel library. For example:

//FONT01 DD DSN=SYS1.FONT300,DISP=SHR // DD DSN=SYS1.FONTLIBB,DISP=SHR

4. If you have specified both a 240-pel printer and a 300-pel printer in the same PSF startup procedure, create DD statements for each font library. The FONT01 DD statement should contain only the 240 concatenation list, and the FONT02 DD statement should contain the 300-pel library (concatenated ahead of the 240-pel libraries). The PRINTDEV statement for each printer must contain a separate reference to the correct FONT DD statement.

# **Error handling**

APSRCF30 detects each of the errors in the following list, and places the return code (RC) for it in register 15. The return code prints on the screen when you are using the APSRCF30 EXEC. When an error occurs, the font-conversion program might create an incomplete output file, which you should discard.

## **RC Meaning**

- **4** One or more of the conversion character data set members required by the conversion program could not be found. The DD of the required conversion character data set is FONTB300.
- **20** An I/O error occurred while APSRCF30 was writing to the output data set.
- **28** The input font data set either could not be found or could not be opened. This error can occur if SAPSDAT0 (the conversion character data set) was allocated with record format FBM rather than VBM.
- **32** The font named in the input data set is not valid for any of the following reasons:
	- The member contains structured fields that are not valid.
	- The font is not bounded-box.
	- The font is not 240-pel.
- **44** An unexpected end-of-file occurred on the input data set.
- <span id="page-500-0"></span>**88** Insufficient virtual storage was available for program processing.
- **99** Not valid font data. This return code is presented if any of the following structured fields in a font have a length less than 1: **FNI** Font index
	- **FNM** Font patterns map
	- **FNG** Font patterns

# **APSRCF30 considerations**

Do not convert the Bar Code|Optical Character Recognition font (Program Number 5688-021). The conversion process typically distorts the font, making it unreadable by an optical scanning device. Check all the JCL for this font before running APSRCF30.

APSRCF30 uses a comparatively large amount of processor resources, especially if started on a smaller System z or S/390 processor complex. To run APSRCF30, you should have a minimum region size of 5 MB.

Before you run APSRCF30, you should allocate the target font library for the conversion.

For an example of JCL that can be changed, see "APSRCF30 sample jobs."

APSRCF30 has no PARM statement; it uses the following ddnames:

- SYSUT1: Input font library (including member name); uses DSORG=PS.
- SYSUT2: Output font library (including member name); uses DSORG=PS.
- v FONTB300: Conversion character data set, installed with PSF (used for conversion of special characters); uses DSORG=PO. The default name is SYS1.SAPSDAT0.

## **APSRCF30 sample jobs**

Sample font conversion jobs are included with PSF in SYS1.SAMPLIB. You can change them to convert bounded-box fonts from 240-pel fixed metrics to 300-pel relative metrics by using a PROC invocation of APSRCF30. The PROC statements supplied are provided as samples to assist you in tailoring JCL to reflect the bounded-box fonts that require converting.

You should allocate the font library used by the PROC before running APSRCF30.

You can tailor APSWAL30, which is in SYS1.SAMPLIB, to convert all the 240-pel fonts in your library to 300-pel fonts. The sample JCL for APSWAL30 is given in "Converting all 240-Pel fonts in source library (APSRAL30)."

If you select some of your 240-pel fonts to be converted, rather than converting all the fonts in your source library, see ["Example for selected font conversion" on](#page-503-0) [page 482](#page-503-0) for sample JCL (APSWCF30) that you can modify and use when tailoring the JCL from your source library or from the individual sample jobs in SYS1.SAMPLIB. The JCL you use might differ from the example.

# **Converting all 240-Pel fonts in source library (APSRAL30)**

You can change the following sample JCL and use it to convert all the font character sets (all members with prefix **C0**) in your source library from 240-pel fixed metrics to 300-pel relative metrics.

```
//APSWAL30 JOB 'account #','name,MSGLEVEL=(1.1)
//************************************************************
//* APSWAL30 SAMPLE JOB TO CREATE JCL FOR ALL PDS MEMBERS
//************************************************************
1/\star//NAME EXEC PGM=APSRAL30
//*
//* SYSUT1 IS 240-PEL FONTS TO BE CONVERTED TO 300-PEL
//SYSUT1 DD DSN=SYS1.FONTLIBB,DISP=SHR
//*
//* SYSUT2 IS USER'S JCL IN PDS OR FILE SEQ OR DUMMY
//SYSUT2 DD DSN=SYS1.SAMPLIB(APSWALHD),DISP=SHR
1/*
//* SYSUT3 IS JCL AND EXEC PROCEDURE CARDS, FILE SEQ OR PDS WITH MEMBER NAME
//SYSUT3 DD DSN=your.runjob.dataout(out),DISP=SHR
1/*
```
The following inline procedure ("CON") is referenced by SYSUT2, and is included in SYS1.SAMPLIB under the name APSWALHD. This JCL is not submitted; it is copied into the output data set specified in SYSUT3 by APSRAL30.

```
//APSWALHD JOB 'account #','name,MSGLEVEL=(1.1)
//*
          PROC NAME=
//S1 EXEC PGM=APSRCF30,REGION=5M
                        INSERT YOUR INPUT 240-PEL FONT LIBRARY
//SYSUT1 DD DISP=SHR,DSN=SYS1.FONTLIBB(&NAME)
                        INSERT YOUR OUTPUT 300-PEL FONT LIBRARY
//SYSUT2 DD DISP=SHR,DSN=SYS1.FONT300(&NAME)
//* CONVERSION CHARACTER DATA SET DDNAME
//FONTB300 DD DISP=SHR,DSN=SYS1.APSDAT00
// PEND
//*
1/*
```
In the JCL to run APSRCF30, you must list every character set member that is to be converted. However, since the APSRAL30 utility is provided, you do not have to list the name of every character set to be converted. APSRAL30 creates the JCL for APSRCF30 (including the list of character set members) for a 240-pel font data set. To convert the font data set, submit the JCL created by APSRAL30.

# **Input to APSRAL30**

## **SYSUT1**

Specifies the 240-pel font data set to be converted.

## **SYSUT2**

Specifies the data set containing the JCL that is to be copied into the APSRCF30 JCL. SYS1.SAMPLIB (APSWALHD) provides an example of the JCL required.

# **Output from APSRAL30**

## **SYSUT3**

Specifies the output data set. It contains the APSRCF30 JCL to convert every character set member in a font data set.

# **APSRAL30 processing**

APSRAL30 copies the JCL in the data set specified by SYSUT2 into the SYSUT3 output data set. This is the JCL to run APSRCF30. APSRAL30 then reads the directory of the 240-pel font data set. It creates an entry in the SYSUT3 output data set for every character set found.

**Note:** A character set is identified by the prefix **C0**.

After APSRAL30 is run, the output data set contains the JCL to convert all the font character set members of a font data set. To convert the character sets, you must submit the output data set JCL. You can modify the output data set JCL before you submit it. For example, if you want to leave some of the font character sets unconverted, delete their member names from the output data set.

To run APSRAL30:

1. Allocate the output data set specified in SYSUT3.

This should be a fixed-block data set with a record length of 80. It can be sequential or partitioned with a member name; the member name does not need to be predetermined.

2. Tailor the JCL in the data set specified by SYSUT2.

A sample JCL file, APSWALHD, is provided in SYS.SAMPLIB.

- 3. Tailor the sample APSRAL30 JCL to your installation.
- 4. Submit APSRAL30.
- 5. Optionally, edit the APSRCF30 JCL created by APSRAL30.
- 6. Submit the APSRCF30 JCL created by APSRAL30.
- 7. Run APSRMARK to mark the fonts for resident use and capture.
- 8. Change the PSF startup procedure to use the new 300-pel font library.
- 9. Arrange for PSF to have access to the code pages and coded fonts that have not been converted. Either copy the code pages and the coded fonts from the 240-pel library to the 300-pel library, or specify font library concatenation so that the 300-pel library is accessed before the 240-pel library. For example:

//FONT01 DD DSN=SYS1.FONT300,DISP=SHR // DD DSN=SYS1.FONTLIBB,DISP=SHR

10. If you have specified both a 240-pel printer and a 300-pel printer in the same PSF startup procedure, create DD statements for each font library. The FONT01 DD statement should contain only the 240 concatenation list, and the FONT02 DD statement should contain the 300-pel library (concatenated ahead of the 240-pel libraries). The PRINTDEV statement for each printer must contain a separate reference to the correct FONT DD statement.

# **APSRAL30 considerations**

Some considerations include:

- v SYSUT1 cannot contain a concatenation list, because only the PDS directory is being processed.
- The JCL contained in the input data set SYSUT2 is output to your SYSUT3 data set. SYSUT2 can be a PDS with a member name or a sequential data set. It can also be a JCL DUMMY statement, in which case only the EXEC PROC statements will be output to your SYSUT3 data set.
- The output on SYSUT3 contains the JCL from SYSUT2, followed by up to 255 EXEC PROC statements representing the character sets in SYSUT1.

If the input PDS directory on SYSUT1 has more than 255 members whose names begin with **C0**, SYSUT3 will contain the SYSUT2 JCL repeated with up to another 255 EXEC PROC statements. This process will continue until all the SYSUT1 PDS members whose names begin with **C0** are processed. z/OS has a limitation of 255 EXEC statements in a job.

- You can edit the SYSUT3 output before submitting the job.
- The output of this program always refers to the inline procedure "CON".

# <span id="page-503-0"></span>**Example for selected font conversion**

Using the format in Figure 102, and updating the JCL as needed for the font you have selected, you can convert font character sets from 240-pel fixed metrics to 300-pel relative metrics.

```
//APSWCF30 JOB 'account #','name',MSGLEVEL=(1,1)
//*********************************************************************
//* THIS IS A SAMPLE JOB USED TO CONVERT A GIVEN BOUNDED-BOX
//* CHARACTER SET FROM 240-PEL FIXED METRICS TO 300-PEL RELATIVE *
//* METRICS, USING A PROC INVOCATION OF THE APSRCF30 FONT SCALING
//* PROGRAM. THE SUPPLIED PROC STATEMENTS AND CHARACTER SETS ARE *
//* PROVIDED AS SAMPLE ONLY, AND SHOULD BE TAILORED TO REFLECT THE *
//* BOUNDED-BOX CHARACTER SETS THAT REQUIRE SCALING. *
\frac{1}{x} *
//* THE FONT LIBRARY USED BY THIS PROC SHOULD BE ALLOCATED BEFORE *//* THIS PROCEDURE IS INVOKED.
\frac{1}{x} \frac{1}{x} \frac{1}{x} \frac{1}{x} \frac{1}{x} \frac{1}{x} \frac{1}{x} \frac{1}{x} \frac{1}{x} \frac{1}{x} \frac{1}{x} \frac{1}{x} \frac{1}{x} \frac{1}{x} \frac{1}{x} \frac{1}{x} \frac{1}{x} \frac{1}{x} \frac{1}{x} \frac{1}{x} \frac{1}{x} \frac{1}{x} //* NOTE: IF CONCATENATION OF FONT LIBRARIES WILL NOT BE PERFORMED //* WITH PSF, THE CODE PAGES AND CODED FONTS SHOULD BE COPTFT
//* WITH PSF, THE CODE PAGES AND CODED FONTS SHOULD BE COPIED \star//* TO THE 300-PEL FONT LIBRARY.
//* TO THE 300-PEL FONT LIBRARY.
\frac{1}{x} *
//* DDNAME USAGE:
//* ============ *
//* SYSUT1 - INPUT FONT LIBRARY (MEMBER NAME REQUIRED BY PROC)
//* SYSUT2 - OUTPUT FONT LIBRARY (MEMBER NAME REQUIRED BY PROC) *
//* FONTB300 - CONVERSION CHARACTER DATA SET *
\frac{1}{x} *
//*********************************************************************
//*
//CON PROC NAME=
//S1 EXEC PGM=APSRCF30,REGION=5M
//* INSERT YOUR INPUT 240-PEL FONT LIBRARY
//SYSUT1 DD DISP=SHR,DSN=SYS1.FONTLIBB(&NAME)
//* INSERT YOUR OUTPUT 300-PEL FONT LIBRARY
//SYSUT2 DD DISP=SHR,DSN=SYS1.FONT300(&NAME)
//* CONVERSION CHARACTER DATA SET DDNAME
//FONTB300 DD DISP=SHR,DSN=SYS1.SAPSDAT0
// PEND
1/*//*********************************************************************
//* SAMPLE - CONVERT APL2 BOUNDED-BOX CHARACTER SET FROM 240-PEL *
//* FIXED METRICS TO 300-PEL RELATIVE METRICS
//* PRODUCT NAME : APL2
//* PRODUCT NUMBER: 5771-ADB *
//* PARTLIST : CBIPOADB PARTLIST
//*********************************************************************
//C0L0AD10 EXEC PROC=CON,NAME=C0L0AD10
//C0L0AD12 EXEC PROC=CON,NAME=C0L0AD12
//C0L0AG10 EXEC PROC=CON,NAME=C0L0AG10
//C0L0AG12 EXEC PROC=CON,NAME=C0L0AG12
//C0L0AG15 EXEC PROC=CON,NAME=C0L0AG15
//C0L0AI10 EXEC PROC=CON,NAME=C0L0AI10
//C0L0AI12 EXEC PROC=CON,NAME=C0L0AI12
//C0L0AT10 EXEC PROC=CON,NAME=C0L0AT10
//C0L0AT12 EXEC PROC=CON,NAME=C0L0AT12
//C0L00APL EXEC PROC=CON,NAME=C0L00APL
//C0S0AP10 EXEC PROC=CON,NAME=C0S0AP10
//C0S0AP13 EXEC PROC=CON,NAME=C0S0AP13
//C0S0AP20 EXEC PROC=CON,NAME=C0S0AP20
```
*Figure 102. JCL sample for selected font conversion*
# **Appendix J. Installation verification program example**

Figure 103 is a sample of output obtained by running the installation verification program (IVP) on a 240-pel resolution printer.

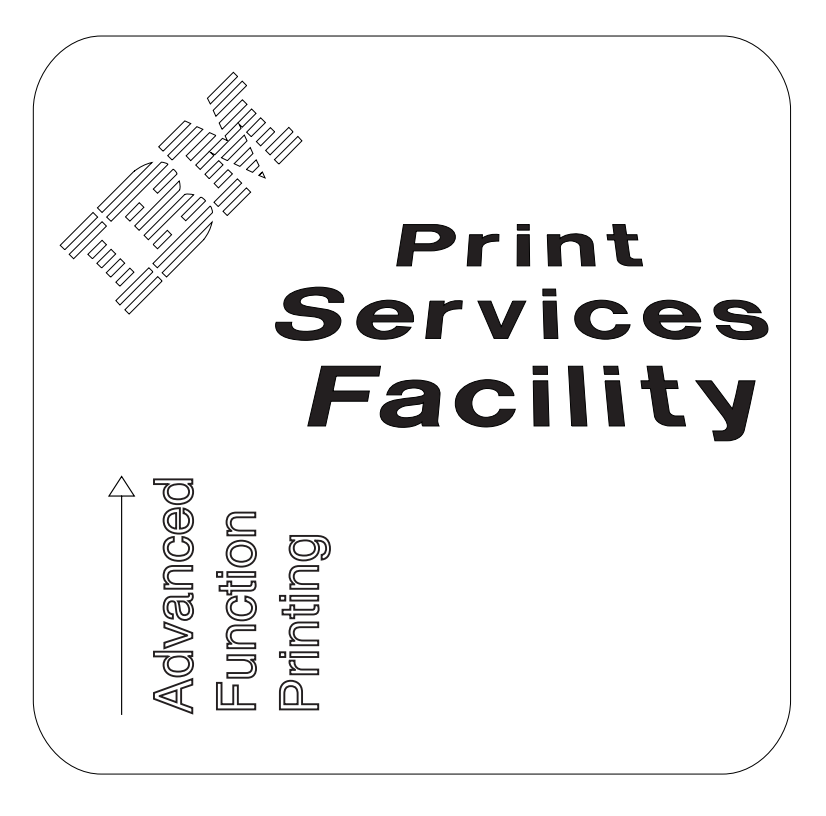

*Figure 103. IVP output printed with 240-pel resolution*

# **Appendix K. PSF programming interfaces**

Customers can use the interfaces identified in this appendix to write programs that use the services of PSF. Only the interfaces listed here should be used to request or receive the services of PSF.

- v PSF-related JES initialization statements
- PSF startup procedure
- Infoprint Server Printer Inventory
- Intended Programming Interfaces APSGEXTP / APSGEXTC APSLCRL / APSUCRLC APSXUCOM APSUBTBL APSUECA / APSUECA APSURLST / APSURLSC APSUXP16 / APSUP16C
- Interfaces for Tailoring PSF APSRFTBL APSRGTNM APSRNTGM
- Installation-Wide Exits APSUX01 / APSUC01 APSUX02 / APSUC02 APSUX03 / APSUC03 APSUX04 / APSUC04 APSUX05 / APSUC05 APSUX06 / APSUC06 APSUX07 / APSUC07 APSUX08 / APSUC08 APSUX14 / APSUC14 APSUX15 / APSUC15 APSUX16 / APSUC16

# **Appendix L. Mapping tables for outline fonts**

This appendix contains two PSF tables:

- APSRGTNM, which maps global resource identifiers (GRIDs) to font names (for either raster fonts or outline fonts)
- APSRNTGM, which maps font names to GRIDs

For information about using these tables, see ["Using the font mapping tables" on](#page-261-0) [page 240.](#page-261-0)

The following fields are in the font mapping tables:

**FGID** Font global identifier

**FW** Font width (1440ths of an inch)

#### **GCSGID**

Graphic character set global identifier

#### **FLAGS**

Reserved

#### **TEKID**

The technology identifier for the font character set is:

- **X'05'** Raster
- **X'1F'** Single-byte outline
- **VFS** Vertical font size for the font character set (1440ths of an inch). To find the VFS, multiply the point size of the raster font, 1/72 of an inch, by 20.

#### **FCS NAME**

The member name of the code page or font character set

Tables 44 and 43 give samples of the information in the tables:

*Table 43. GRID-to-font-name table, APSRGTNM*

| <b>FGID</b> | <b>GCSGID</b> | <b>FW</b> | <b>FLAGS</b> | <b>TEKID</b> | <b>VFS</b> | <b>FCS</b><br><b>NAME</b> |
|-------------|---------------|-----------|--------------|--------------|------------|---------------------------|
| 416         | 1261          | 120       |              | X'05'        | 200        | C0420200                  |
| 416         | 2039          | 120       |              | X'05'        | 200        | C0420000                  |
| 416         | 2039          | 0         |              | X'1F'        |            | CZ4200                    |
| $X'$ FFFF'  | $X'$ FFFF $'$ | $X$ FFFF  | X'FF'        | X'FF'        |            | <b>FFFFFFFFF</b>          |

#### *Table 44. Font-name-to-GRID table, APSRNTGM*

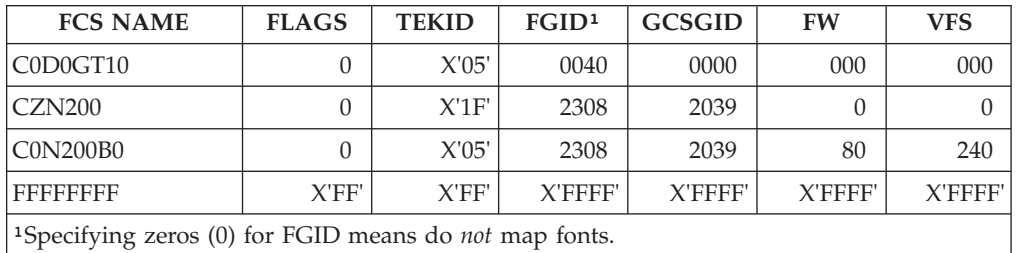

Figure 104 maps GRIDs to font names (for either raster fonts or outline fonts). Use this module to add mapping entries to PSF's default GRID-to-member-names tables, to change entries, or to disable entries.

|                                                                  |                        | APSRGTNM - GRID PARTS TO FONT MEMBER NAMES TABLES<br>*/****START OF SPECIFICATIONS********************EXTPROC**************/ |                      |
|------------------------------------------------------------------|------------------------|----------------------------------------------------------------------------------------------------|----------------------|
| $\star/\star$                                                    |                        |                                                                                                    | $\star/$             |
| $\star/\star$                                                    | MODULE NAME: APSRGTNM  |                                                                                                    | $\star/$             |
| $\star/\star$                                                    |                        |                                                                                                    | $\star/$             |
| $\star/\star$                                                    |                        | DESCRIPTIVE NAME: GRID-TO-NAMES USER MAPPING TABLE                                                                           | $\star/$             |
| $\star/\star$                                                    |                        |                                                                                                    | $\star/$             |
| $\star/\star$                                                    |                        | FUNCTION: THIS MODULE PROVIDES THE ABILITY FOR THE USER                                                                      | $\star/$             |
| $\star/\star$                                                    |                        | TO ADD ENTRIES FOR CODE PAGE AND CHARACTER SET                                                                               | $\star/$             |
| $\star/\star$                                                    |                        | GRID-TO-MEMBER-NAME MAPPING.                                                                                                 | $001C*/$             |
| $\star/\star$                                                    |                        |                                                                                                    | $\star/$             |
| $\star/\star$                                                    | NOTES:                 |                                                                                                    | $\star/$             |
| $\star/\star$                                                    | DEPENDENCIES: NONE     |                                                                                                    | $\star/$             |
| $\star/\star$                                                    | RESTRICTIONS: NONE     |                                                                                                    | $\star/$             |
| $\star/\star$                                                    |                        | REGISTER CONVENTIONS: NONE                                                                                                   | $\star/$             |
| $\star/\star$                                                    | PATCH LABEL: NONE      |                                                                                                    | $\star/$             |
| $\star/\star$                                                    |                        |                                                                                                    | $\star/$             |
| $\star/\star$                                                    | MODULE TYPE: PROCEDURE |                                                                                                    | $\star/$             |
| $\star/\star$                                                    |                        | PROCESSOR: OS ASSEMBLER H                                                                                                    | $\star/$             |
| $\star/\star$                                                    |                        | ATTRIBUTES: NO EXECUTABLE CODE                                                                                               | $\star/$             |
| $\star/\star$                                                    |                        |                                                                                                    | $\star/$             |
| $\star/\star$                                                    | ENTRY POINT: APSRGTFN  |                                                                                                    | $\star/$             |
| $\star/\star$                                                    | PURPOSE:               | THIS TABLE MAPS GRID PARTS (FGID,                                                                                            | $\star/$             |
| $\star/\star$                                                    |                        | GCSGID, FW) AND VERTICAL FONT SIZE TO THEIR                                                                                  | $\star/$             |
| $\star/\star$                                                    |                        | CORRESPONDING MEMBER NAMES. EACH ENTRY ALSO                                                                                  | $\star/$             |
| $\star/\star$                                                    |                        | HAS A TECHNOLOGY ID ASSOCIATED WITH IT. THE                                                                                  | $\star/$             |
| $\star/\star$                                                    |                        | TABLE IS TERMINATED BY A STRING OF XL2'FFFF'.                                                                                | $\star/$             |
| $\star/\star$                                                    |                        |                                                                                                    | $001C*/$             |
| $\star/\star$                                                    |                        | THE FORMAT OF EACH ENTRY IS AS FOLLOWS.                                                                                      | $\star/$             |
| $\star/\star$                                                    |                        | BYTES 0-1<br>FONT GLOBAL ID (FGID)                                                                                           | $\star/$             |
| $\star/\star$                                                    |                        | <b>BYTES</b><br>$2 - 3$<br>GRAPHIC CHARACTER SET GLOBAL ID                                                                   | $\star/$             |
| $\star/\star$                                                    |                        | (GCSGID)                                                                                                    | $001C*/$             |
| $\star/\star$                                                    |                        | FONT WIDTH<br>BYTES 4-5                                                                                                    | $\star/$             |
| $\star/\star$                                                    |                        | FLAGS - RESERVED, MUST BE ZERO @01A*/<br>BYTES 6                                                                             |                      |
| $\star/\star$                                                    |                        | <b>BYTES</b><br>TECHNOLOGY ID<br>7                                                                                           | $\star/$             |
| $\star/\star$                                                    |                        | VALID TECHNOLOGY IDS ARE:                                                                                                    | $\star/$             |
| $\star/\star$                                                    |                        | X'05' RASTER (SINGLE-BYTE)                                                                                                   | $\star/$             |
| $\star/\star$                                                    |                        | X'1F' TYPE 1 OUTLINE (SINGLE-BYTE) */                                                                                        |                      |
| $\star/\star$                                                    |                        | BYTES 8-9 VERTICAL FONT SIZE                                                                                                 | $\star/$             |
| $\star/\star$                                                    |                        | BYTES 10-17 FONT CHARACTER SET NAME                                                                                          | $\star/$             |
| $\star/\star$                                                    | LINKAGE:               | <b>NONE</b>                                                                                                    | $\star/$             |
| $\star/\star$                                                    |                        |                                                                                                    | $\star/$             |
| $\star/\star$                                                    | ENTRY POINT: APSRGTCP  |                                                                                                    | $\star/$             |
| $\star/\star$<br>$\star/\star$                                   |                        | PURPOSE: THIS TABLE MAPS GRID PARTS (CPGID                                                                                   | $001C*/$             |
|                                                                  |                        | AND GCSGID) TO THEIR CORRESPONDING CODE PAGE                                                                                 | $\star/$             |
| $\star/\star$<br>$\star/\star$                                   |                        | MEMBER NAMES. THE TABLE IS TERMINATED BY A<br>THE FORMAT OF EACH                                                             | $\star/$             |
| $\star/\star$                                                    |                        | STRING OF XL2'FFFF'.<br>ENTRY IS AS FOLLOWS.                                                                                 | $\star/$             |
| $\star/\star$                                                    |                        | CODE PAGE GLOBAL ID (CPGID)<br><b>BYTES</b><br>$0 - 1$                                                                       | $\star/$<br>$\star/$ |
| $\star/\star$                                                    |                        | <b>BYTES</b><br>$2 - 3$                                                                                                    | $\star/$             |
| $\star/\star$                                                    |                        | CODE PAGE GRAPHIC CHARACTER SET<br>GLOBAL ID (GCSGID)                                                                        |                      |
| $\star/\star$                                                    |                        | 4-11 CODE PAGE NAME<br><b>BYTES</b>                                                                                          | $\star/$<br>$\star/$ |
| $\star/\star$                                                    |                        | <b>NONE</b>                                                                                                    | $\star/$             |
|                                                                  | LINKAGE:               |                                                                                                    | $\star/$             |
|                                                                  |                        |                                                                                                    | $\star/$             |
|                                                                  |                        |                                                                                                    |                      |
|                                                                  | MESSAGES: NONE         |                                                                                                    |                      |
| $\star/\star$<br>$\star/\star$<br>$\star/\star$<br>$\star/\star$ | CHANGE ACTIVITY        |                                                                                                    | $\star/$<br>$\star/$ |

*Figure 104. GRIDs mapped to font names (Part 1 of 3)*

Г

\*/\* \$00=LASP0006,HPRF220, 930903, BJ13ATF: RELEASE 2.2.0 @00A\*/ \*/\* \$01=OW08340, HPRF220, 941020, BJ13DDA: Outline Font D-APAR @01A\*/ \*/\* \$DU=LAPS0007,HPRF310,980604,BDKURLB: Version 3.1.0 @DUA\*/ \*/\* \$DX=LAPS0008,HPRF320,991117,BUQ4RLB: Version 3.2.0 @DXA\*/ \*/\* \$EV=LAPS0009,HPRF330,010530,BUQ4RLB: Version 3.3.0 @EVA\*/  $*/*$  \$FC=LAPS0010,HPRF340,020612,BDKULD : Version 3.4.0  $@FCA*/$ \*/\* \$FM=LAPS0011,HPRF410,040220,BDKURDD: Version 4.1.0 @FMA\*/ \*/\* \$FU=LAPS0012,HPRF420,060630,BDKURDD: Version 4.2.0 @FUA\*/  $*(\star) *$ \$GD=LAPS0013,HPRF430,080514,BDKURDD: Version 4.3.0 @GDA\*/<br>\*/\*  $\star/\star$   $\star/$ \*/\*\*\*\*\*\*\*\*\*\*\*\*\*\*\*\*\*\*\*\*\*\*END OF SPECIFICATIONS\*\*\*\*\*\*\*\*\*\*\*\*\*\*\*\*\*\*\*\*\*\*\*\*\*\*\*/ \*/\*\*\*\*\*\*\*\*\*\*\*\*\*\*\*\*\*\*\*\*\*\*\*\*\*\*\*\*\*\*\*\*\*\*\*\*\*\*\*\*\*\*\*\*\*\*\*\*\*\*\*\*\*\*\*\*\*\*\*\*\*\*\*\*\*\*\*\*/  $\star/\star$   $\star/$  $\frac{\star}{\star}$  BAL CODE FOLLOWS  $\frac{\star}{\star}$  $\star/\star$   $\star/$ \*/\*\*\*\*\*\*\*\*\*\*\*\*\*\*\*\*\*\*\*\*\*\*\*\*\*\*\*\*\*\*\*\*\*\*\*\*\*\*\*\*\*\*\*\*\*\*\*\*\*\*\*\*\*\*\*\*\*\*\*\*\*\*\*\*\*\*\*\*/ APSRGTNM CSECT ENTRY POINT OF THIS MODULE APSRGTNM AMODE 31 DO NOT REMOVE/CHANGE<br>APSRGTNM RMODE ANY DO NOT REMOVE/CHANGE APSRGTNM RMODE ANY DO NOT REMOVE/CHANGE GTFN@ DC V(APSRGTFN) DO NOT REMOVE/CHANGE GTCP@ DC V(APSRGTCP) DO NOT REMOVE/CHANGE \*\*\*\*\*\*\*\*\*\*\*\*\*\*\*\*\*\*\*\*\*\*\*\*\*\*\*\*\*\*\*\*\*\*\*\*\*\*\*\*\*\*\*\*\*\*\*\*\*\*\*\*\*\*\*\*\*\*\*\*\*\*\*\*\*\* \* THE FOLLOWING IS THE GRID-PARTS-TO-CHARACTER-SET TABLE. \* \*\*\*\*\*\*\*\*\*\*\*\*\*\*\*\*\*\*\*\*\*\*\*\*\*\*\*\*\*\*\*\*\*\*\*\*\*\*\*\*\*\*\*\*\*\*\*\*\*\*\*\*\*\*\*\*\*\*\*\*\*\*\*\*\*\* ENTRY APSRGTFN DO NOT REMOVE/CHANGE APSRGTFN DS 0D DO NOT REMOVE/CHANGE \*\*\*\*\*\*\*\*\*\*\*\*\*\*\*\*\*\*\*\*\*\*\*\*\*\*\*\*\*\*\*\*\*\*\*\*\*\*\*\*\*\*\*\*\*\*\*\*\*\*\*\*\*\*\*\*\*\*\*\*\*\*\*\*\*\* \*\*THE FOLLOWING 6 LINES ARE FOR FGID 2308 (X'0904'). \* \*\*THIS ENTRY PROVIDED TO ILLUSTRATE THE FORMAT OF A TABLE ENTRY. \* \*\*\*\*\*\*\*\*\*\*\*\*\*\*\*\*\*\*\*\*\*\*\*\*\*\*\*\*\*\*\*\*\*\*\*\*\*\*\*\*\*\*\*\*\*\*\*\*\*\*\*\*\*\*\*\*\*\*\*\*\*\*\*\*\*\* \*\* DC H'2308' FGID AS DECIMAL NUMBER \*\* (OR USE " DC XL2'NNNN' " FOR HEX NUM) \*\* DC H'2039' GCSGID AS DECIMAL NUMBER \*\* (OR USE " DC XL2'NNNN' " FOR HEX NUM) \*\* DC H'0080' (OK USE DC ALZ NNNN FOR HEA NOM)<br>\*\* DC H'0080' FONT WIDTH AS DECIMAL NUMBER<br>(OR USE " DC XL2'NNNN' "FOR HEX NUM) \*\* (OR USE " DC XL2'NNNN' " FOR HEX NUM) \*\* DC XL1'00' RESERVED, MUST BE ZERO. \*\* DC XL1'05' TECHNOLOGY ID \*\* DC H'0240' VERTICAL FONT SIZE AS DECIMAL NUMBER \*\* (OR USE " DC XL2'NNNN' " FOR HEX NUM) \*\* DC CL8'C0N200B0' FONT CHARACTER SET NAME \*\*\*\*\*\*\*\*\*\*\*\*\*\*\*\*\*\*\*\*\*\*\*\*\*\*\*\*\*\*\*\*\*\*\*\*\*\*\*\*\*\*\*\*\*\*\*\*\*\*\*\*\*\*\*\*\*\*\*\*\*\*\*\*\*\* \*\*THE FOLLOWING 6 LINES MARK THE END OF APSRFNTG. \*\*\*\*\*\*\*\*\*\*\*\*\*\*\*\*\*\*\*\*\*\*\*\*\*\*\*\*\*\*\*\*\*\*\*\*\*\*\*\*\*\*\*\*\*\*\*\*\*\*\*\*\*\*\*\*\*\*\*\*\*\*\*\*\*\* DC XL2'FFFF' DO NOT REMOVE/CHANGE DC XL2'FFFF' DO NOT REMOVE/CHANGE DC XL2'FFFF' DO NOT REMOVE/CHANGE DC XL1'FF' DO NOT REMOVE/CHANGE DC XL1'FF' DO NOT REMOVE/CHANGE DC XL2'FFFF' DO NOT REMOVE/CHANGE DC CL8'FFFFFFFF' DO NOT REMOVE/CHANGE \*\*\*\*\*\*\*\*\*\*\*\*\*\*\*\*\*\*\*\*\*\*\*\*\*\*\*\*\*\*\*\*\*\*\*\*\*\*\*\*\*\*\*\*\*\*\*\*\*\*\*\*\*\*\*\*\*\*\*\*\*\*\*\*\*\* \* THE FOLLOWING IS THE CODE-PAGE-TO-GRID PARTS TABLE. \* \*\*\*\*\*\*\*\*\*\*\*\*\*\*\*\*\*\*\*\*\*\*\*\*\*\*\*\*\*\*\*\*\*\*\*\*\*\*\*\*\*\*\*\*\*\*\*\*\*\*\*\*\*\*\*\*\*\*\*\*\*\*\*\*\*\* ENTRY APSRGTCP DO NOT REMOVE/CHANGE APSRGTCP DS 0D DO NOT REMOVE/CHANGE \*\*\*\*\*\*\*\*\*\*\*\*\*\*\*\*\*\*\*\*\*\*\*\*\*\*\*\*\*\*\*\*\*\*\*\*\*\*\*\*\*\*\*\*\*\*\*\*\*\*\*\*\*\*\*\*\*\*\*\*\*\*\*\*\*\* \*\*THE FOLLOWING 3 LINES ARE FOR CPGID 500 (X'01F4'). \* \*\*THIS ENTRY PROVIDED TO ILLUSTRATE THE FORMAT OF A TABLE ENTRY. \* \*\*\*\*\*\*\*\*\*\*\*\*\*\*\*\*\*\*\*\*\*\*\*\*\*\*\*\*\*\*\*\*\*\*\*\*\*\*\*\*\*\*\*\*\*\*\*\*\*\*\*\*\*\*\*\*\*\*\*\*\*\*\*\*\*\* \*\* DC H'0500' CPGID AS DECIMAL NUMBER \*\* (OR USE " DC XL2'NNNN' " FOR HEX NUM)

*Figure 104. GRIDs mapped to font names (Part 2 of 3)*

| $***$ | DC H'0697'       | CODE PAGE GCSGID AS DECIAML NUMBER                |         |
|-------|------------------|---------------------------------------------------|---------|
| $***$ |                  | (OR USE " DC XL2'NNNN' " FOR HEX NUM)             |         |
| $***$ | DC CL8'T1V10500' | CODE PAGE NAME                                    |         |
|       |                  |                                                   |         |
|       |                  | **THE FOLLOWING 3 LINES MARK THE END OF APSRCPTG. | $\star$ |
|       |                  |                                                   |         |
|       | DC XL2'FFFF'     | DO NOT REMOVE/CHANGE                              |         |
|       | $DC X12'$ FFFF'  | DO NOT REMOVE/CHANGE                              |         |
|       |                  | DC CL8'FFFFFFFFF' DO NOT REMOVE/CHANGE            |         |
|       |                  |                                                   |         |
|       |                  | **THE FOLLOWING LINE MARKS THE END OF APSRGTNM.   | $\star$ |
|       |                  |                                                   |         |
| FND.  | APSRGTNM         | DO NOT REMOVE/CHANGE                              |         |
|       |                  |                                                   |         |

*Figure 104. GRIDs mapped to font names (Part 3 of 3)*

Figure 105 maps font names to GRIDs. Use this module to add mapping entries to PSF's default member-names-to-GRID tables, change entries, or disable entries.

|               | APSRNTGM - FONT MEMBER NAMES TO GRID PARTS TABLES                        |          |
|---------------|--------------------------------------------------------------------------|----------|
|               | */****START OF SPECIFICATIONS********************EXTPROC***************/ |          |
| $\star/\star$ |                                                                          | $\star/$ |
| $\star/\star$ | MODULE NAME: APSRNTGM                                                    | $\star/$ |
| $\star/\star$ |                                                                          | $\star/$ |
| $\star/\star$ | DESCRIPTIVE NAME: NAMES-TO-GRID USER MAPPING TABLE                       | $\star/$ |
| $\star/\star$ |                                                                          | $\star/$ |
| $\star/\star$ | FUNCTION: THIS TABLES PROVIDES THE ABILITY FOR THE USER                  | $\star/$ |
| $\star/\star$ | TO ADD ENTRIES FOR CODE PAGE AND CHARACTER SET                           | $\star/$ |
| $\star/\star$ | MEMBER NAME-TO-GRID MAPPING.                                             | $001C*/$ |
| $\star/\star$ |                                                                          | $\star/$ |
| $\star/\star$ | NOTES:                                                                   | $\star/$ |
| $\star/\star$ | DEPENDENCIES: NONE                                                       | $\star/$ |
| $\star/\star$ | RESTRICTIONS: NONE                                                       | $\star/$ |
| $\star/\star$ | REGISTER CONVENTIONS: NONE                                               | $\star/$ |
| $\star/\star$ | PATCH LABEL: NONE                                                        | $\star/$ |
| $\star/\star$ |                                                                          | $\star/$ |
| $\star/\star$ | PROCEDURE<br>MODULE TYPE:                                                | $\star/$ |
| $\star/\star$ | PROCESSOR: OS ASSEMBLER H                                                | $\star/$ |
| $\star/\star$ | MODULE SIZE: 900                                                         | $\star/$ |
| $\star/\star$ | ATTRIBUTES: READ ONLY, NO EXECUTABLE CODE                                | $\star/$ |
| $\star/\star$ |                                                                          | $\star/$ |
| $\star/\star$ | ENTRY POINT: APSRENTG                                                    | $\star/$ |
| $\star/\star$ | PURPOSE:<br>THIS TABLE MAPS FONT CHARACTER SET                           | $\star/$ |
| $\star/\star$ | MEMBER NAMES TO THE CORRESPONDING GRID PARTS                             | $\star/$ |
| $\star/\star$ | (FGID, GCSGID, FW) AND A VERTICAL FONT SIZE.                             | $\star/$ |
| $\star/\star$ | A TECHNOLOGY ID IS ALSO ASSOCIATED WITH EACH                             | $\star/$ |
| $\star/\star$ | ENTRY.                                                                   | $001C*/$ |
| $\star/\star$ | THE FORMAT OF EACH ENTRY IS AS FOLLOWS:                                  | $\star/$ |
| $\star/\star$ | 0-7 FONT CHARACTER SET MEMBER NAME<br><b>BYTES</b>                       | $\star/$ |
| $\star/\star$ | FLAGS -RESERVED, MUST BE ZERO. @01A*/<br><b>BYTE</b><br>8                |          |
| $\star/\star$ | <b>BYTE</b><br>TECHNOLOGY ID<br>9                                        | $\star/$ |
| $\star/\star$ | VALID TECHNOLOGY IDS ARE:                                                | $\star/$ |
| $\star/\star$ | RASTER (SINGLE-BYTE)<br>X'05'                                            | $\star/$ |
| $\star/\star$ | X'1F'<br>TYPE 1 OUTLINE (SINGLE-BYTE)*/                                  |          |
| $\star/\star$ | BYTES 10-11 FONT GLOBAL ID (FGID)                                        | $\star/$ |
| $\star/\star$ | BYTES 12-13 GRAPHIC CHARACTER SET GLOBAL ID                              | $\star/$ |
| $\star/\star$ | (GCSGID)                                                                 | $001C*/$ |
| $\star/\star$ | BYTES 14-15 FONT WIDTH                                                   | $\star/$ |

*Figure 105. Font names mapped to GRIDs (Part 1 of 3)*

| $\star/\star$<br>$\star/\star$<br>$\star/\star$<br>LINKAGE:<br>ENTRY POINT: APSRCPTG<br>$\star/\star$<br>$\star/\star$<br>PURPOSE:<br>$\star/\star$<br>$\star/\star$<br>$\star/\star$<br>$\star/\star$<br>$\star/\star$<br>$\star/\star$<br>$\star/\star$ | BYTES 16-17 VERTICAL FONT SIZE<br>THE TABLE IS TERMINATED BY A STRING OF<br>CL8'FFFFFFFF'.<br><b>NONE</b><br>THIS TABLE MAPS CODE PAGES TO<br>THE CORRESPONDING GRID PARTS (CPGID AND GCSGID).*/<br>THE FORMAT OF EACH ENTRY IS AS FOLLOWS<br>BYTES 0-7 CODE PAGE NAME<br>BYTES 8-9 CODE PAGE GLOBAL ID (CPGID)<br>BYTES 10-11 CODE PAGE GRAPHIC CHARACTER SET<br>GLOBAL ID (GCSGID)<br>THE TABLE IS TERMINATED BY A STRING OF                                                                                                    | $\star/$<br>$\star/$<br>$\star/$<br>$\star/$<br>$\star/$<br>$\star/$<br>$\star/$<br>$\star/$<br>$\star/$<br>$\star/$<br>$\star/$<br>$\star/$ |
|----------------------------------------------------------------------------------------------------|----------------------------------------------------------------------------------------------------|----------------------------------------------------------------------------------------------------|
| $\star/\star$<br>$\star/\star$<br>LINKAGE:                                                                                                    | CL8'FFFFFFFF'.<br><b>NONE</b>                                                                                                    | $\star/$<br>$\star/$                                                                                                    |
| $\star/\star$<br>MESSAGES: NONE<br>$\star/\star$                                                                                                    |                                                                                                    | $\star/$<br>$\star/$                                                                                                    |
| $\star/\star$<br>$\star/\star$<br>CHANGE ACTIVITY<br>$\star/\star$                                                                                                    |                                                                                                    | $\star/$<br>$\star/$<br>$\star/$                                                                                                    |
| $\star/\star$                                                                                                    | */* \$00=LAPS0006,HPRF220, 090393, BJ13ATF: RELEASE 2.2.0<br>$*/*$ \$01=0W08340, HPRF220, 102094, BJ13DDA: Outline Font D-APAR<br>$*/*$ \$DU=LAPS0007, HPRF310, 980604, BDKURLB: Version 3.1.0<br>$*/*$ \$DX=LAPS0008,HPRF320,991117,BUQ4RLB: Version 3.2.0<br>*/* \$EV=LAPS0009,HPRF330,010530,BUQ4RLB: Version 3.3.0<br>$*/*$ \$FC=LAPS0010,HPRF340,020612,BDKULD : Version 3.4.0<br>$*/*$ \$FM=LAPS0011, HPRF410, 040220, BDKURDD: Version 4.1.0<br>$*/*$ \$FU=LAPS0012, HPRF420,060630, BDKURDD: Version 4.2.0<br>$*/*$ \$GD=LAPS0013, HPRF430, 080514, BDKURDD: Version 4.3.0<br>*/**********************END OF SPECIFICATIONS*************************/ | $000A*/$<br>$001A*/$<br>$QDUA*/$<br>$QDXA*/$<br>$QEVA*/$<br>$QFCA*/$<br>$QFMA*/$<br>$QFUA*/$<br>$QGDA*/$<br>$\star/$                         |
| $\star/\star$<br>$\star/\star$<br>$\star/\star$                                                                                                    | BAL CODE FOLLOWS                                                                                                    | $\star/$<br>$\star/$<br>$\star/$                                                                                                    |
|                                                                                                    |                                                                                                    |                                                                                                    |
| APSRNTGM CSECT<br>APSRNTGM AMODE 31<br>APSRNTGM RMODE ANY<br>FNTG@<br>DC<br>V(APSRCPTG)<br>CPTG@<br>DC                                                                                                    | ENTRY POINT OF THIS MODULE<br>DO NOT REMOVE/CHANGE<br>DO NOT REMOVE/CHANGE<br>V(APSRFNTG) DO NOT REMOVE/CHANGE<br>DO NOT REMOVE/CHANGE                                                                                                    |                                                                                                    |
|                                                                                                    | * THE FOLLOWING IS THE CHARACTER-SET-TO-GRID-PARTS TABLE.                                                                                                    |                                                                                                    |
| APSRFNTG DS<br>0D                                                                                                    | ENTRY APSRFNTG DO NOT REMOVE/CHANGE<br>DO NOT REMOVE/CHANGE                                                                                                    |                                                                                                    |
| **TO ILLUSTRATE THE FORMAT OF EACH ENTRY.                                                                                                    | ** CORE TIMES NEW ROMAN - MEDIUM - RASTER 12 POINT<br>**THE FOLLOWING 6 LINES ARE FOR LATIN. THIS ENTRY IS PROVIDED                                                                                                    | $^\star$<br>$^\star$<br>$^\star$                                                                                                    |
| DC CL8'CON200B0'<br>**<br>DC XL1'00'<br>$***$<br>DC XL1'05'<br>**<br>H'2308'<br>DC.<br>**<br>$***$<br>**                                                                                                    | FONT CHARACTER SET NAME<br>RESERVED, MUST BE ZERO<br>TECHNOLOGY ID<br>FGID AS DECIMAL NUMBER<br>(OR USE " DC XL2'NNNN' " FOR HEX NUM)                                                                                                    |                                                                                                    |
| DC<br>H'2039'<br>$***$<br>H'0080'<br>DC<br>$***$<br>**<br>DC<br>H'0240'<br>**                                                                                                    | GCSGID AS DECIMAL NUMBER<br>(OR USE " DC XL2'NNNN' " FOR HEX NUM)<br>FONT WIDTH AS DECIMAL NUMBER<br>(OR USE " DC XL2'NNNN' " FOR HEX NUM)<br>VERTICAL FONT SIZE AS DECIMAL NUMBER                                                                                                    |                                                                                                    |

*Figure 105. Font names mapped to GRIDs (Part 2 of 3)*

```
******************************************************************
**CORE TIMES NEW ROMAN - MEDIUM - OUTLINE FONT *
**THE FOLLOWING 6 LINES ARE FOR LATIN. THIS ENTRY IS PROVIDED *
**TO ILLUSTRATE THE FORMAT OF EACH ENTRY.
******************************************************************
** DC CL8'CZN200 ' FONT CHARACTER SET NAME
** DC XL1'00' RESERVED, MUST BE ZERO
** DC XL1'1F' TECHNOLOGY ID
** DC H'2308' FGID AS DECIMAL NUMBER
** (OR USE " DC XL2'NNNN' " FOR HEX NUM)
** DC H'1269' GCSGID AS DECIMAL NUMBER
** (OR USE " DC XL2'NNNN' " FOR HEX NUM)
** DC H'0000' FONT WIDTH AS DECIMAL NUMBER
** (OR USE " DC XL2'NNNN' " FOR HEX NUM)
** DC H'0000' VERTICAL FONT SIZE AS DECIMAL NUMBER
** (OR USE " DC XL2'NNNN' " FOR HEX NUM)
******************************************************************
**THE FOLLOWING 6 LINES MARK THE END OF APSRFNTG.
******************************************************************
        DC CL8'FFFFFFFFF' DO NOT REMOVE/CHANGE<br>DC XL1'FF' DO NOT REMOVE/CHANGE
        DC XL1'FF' DO NOT REMOVE/CHANGE<br>DC XL1'FF' DO NOT REMOVE/CHANGE
                         DO NOT REMOVE/CHANGE
        DC XL2'FFFF' DO NOT REMOVE/CHANGE<br>DC XL2'FFFF' DO NOT REMOVE/CHANGE
        DC XL2'FFFF' DO NOT REMOVE/CHANGE<br>DC XL2'FFFF' DO NOT REMOVE/CHANGE
        DC XL2'FFFF' DO NOT REMOVE/CHANGE<br>DC XL2'FFFF' DO NOT REMOVE/CHANGE
                         DO NOT REMOVE/CHANGE
***********************************************************************
* THE FOLLOWING IS THE CODE-PAGE-TO-GRID PARTS TABLE. *
***********************************************************************
        ENTRY APSRCPTG DO NOT REMOVE/CHANGE
APSRCPTG DS 0D DO NOT REMOVE/CHANGE
******************************************************************
**THE FOLLOWING 3 LINES ARE FOR EBCDIC INTERNATIONAL CODE PAGE *
**THIS ENTRY IS PROVIDED TO ILLUSTRATE THE FORMAT OF ONE ENTRY. *
******************************************************************
** DC CL8'T1V10500' CODE PAGE NAME
** DC H'0500' CPGID AS DECIMAL NUMBER
** (OR USE " DC XL2'NNNN' " FOR HEX NUM)
** DC H'0697' CODE PAGE GCSGID AS DECIMAL NUMBER
** (OR USE " DC XL2'NNNN' " FOR HEX NUM)
******************************************************************
**THE FOLLOWING 3 LINES MARK THE END OF APSRCPTG. *
******************************************************************
        DC CL8'FFFFFFFF' DO NOT REMOVE/CHANGE
        DC XL2'FFFF' DO NOT REMOVE/CHANGE
       DC XL2'FFFF' DO NOT REMOVE/CHANGE
******************************************************************
**THE FOLLOWING LINE MARKS THE END OF APSRNTGM. *
******************************************************************
        END APSRNTGM DO NOT REMOVE/CHANGE
```
*Figure 105. Font names mapped to GRIDs (Part 3 of 3)*

# **Appendix M. Installing the i-data 7913 IPDS Printer LAN Attachment**

This appendix describes how to install and configure an i-data 7913 IPDS Printer LAN Attachment.

**Note:** You must configure an i-data 7913 IPDS Printer LAN Attachment on an AIX system on which the **bootp** daemon program is running.

For information about the i-data 7913 IPDS Printer LAN Attachment support for your printer, see the documentation provided with the printer.

One i-data 7913 IPDS Printer LAN Attachment is required for each printer you install, and each 7913 is installed and configured separately. The tasks of installation and configuration are:

- v Understand how the i-data 7913 IPDS Printer LAN Attachment relates to PSF.
- v Check prerequisites for the i-data 7913 IPDS Printer LAN Attachment.
- v Configure the **bootp** daemon.
- Set up the **bootp** daemon on AIX.
- Configure a twinaxial printer.
- v Set the controls for the i-data 7913 IPDS Printer LAN Attachment.
- v Attach and start the i-data 7913 IPDS Printer LAN Attachment.
- v Test the i-data 7913 IPDS Printer LAN Attachment.
- v Troubleshoot the i-data 7913 IPDS Printer LAN Attachment.

For additional information, and for instructions for downloading corrective service 7913 microcode, see *i-data 7913 IPDS Printer LAN Attachment for Token Ring Installation Guide* or *i-data 7913 IPDS Printer LAN Attachment for Ethernet Installation Guide*.

# **Understanding how the i-data 7913 IPDS Printer LAN Attachment works**

The i-data 7913 IPDS Printer LAN Attachment is a hardware protocol converter you can use to communicate between PSF and a coaxial or twinaxial IPDS printer.

The i-data 7913 IPDS Printer LAN Attachment requires TCP/IP communications protocols, and runs on either an IBM token-ring network or an Ethernet LAN. The i-data 7913 IPDS Printer LAN Attachment must be configured on an AIX system that is running the TCP/IP **bootp** daemon program. The **bootp** daemon controls the 7913 initialization process.

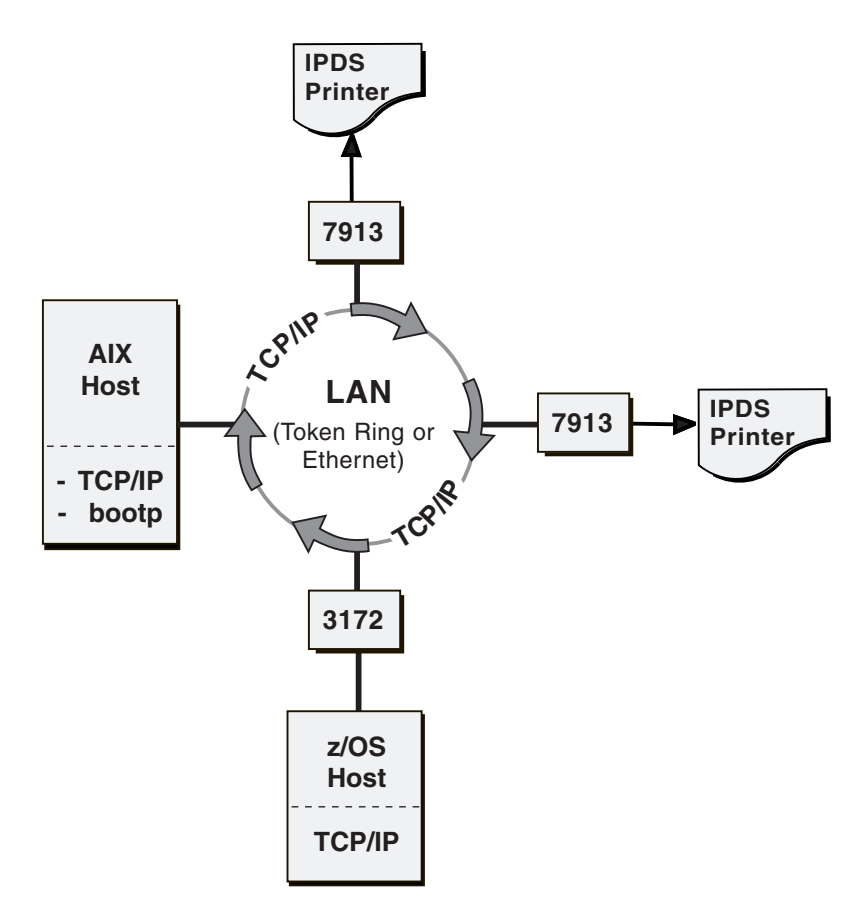

*Figure 106. i-data 7913 IPDS Printer LAN Attachment in a TCP/IP LAN environment*

Figure 106 shows a sample TCP/IP LAN configuration, with an AIX host running TCP/IP and the TCP/IP **bootp** daemon. The z/OS host and the AIX host can be attached directly to the same LAN as the i-data 7913 IPDS Printer LAN Attachment, as shown in Figure 106, or they can be attached to a different LAN connected through bridges, routers, and gateways.

### **Checking the i-data 7913 IPDS Printer LAN Attachment**

Before you install the i-data 7913 IPDS Printer LAN Attachment, you must satisfy the following conditions:

- v You must have one i-data 7913 IPDS Printer LAN Attachment for each printer you plan to install. You can order the i-data 7913 IPDS Printer LAN Attachment as a printer feature.
- v If you are installing the i-data 7913 IPDS Printer LAN Attachment on an AIX system, you must have the following AIX hardware installed:
	- IBM AIX 6.1 or later (Program Number 5765–G62 or 5765-G98)
	- The TCP/IP (**bosnet.tcpip.obj**) option of the AIX operating system
- You must have either an IBM token-ring network or an Ethernet LAN installed and operating correctly.
- v Your AIX LAN must coexist with TCP/IP. If not, see *TCP/IP Tutorial and Technical Reference*.
- You must have obtained values for the following parameters from your network administrator for each i-data 7913 IPDS Printer LAN Attachment you plan to install:
	- Internet Protocol address

|

- Subnet mask
- Gateway address

### <span id="page-516-0"></span>**Configuring the bootp daemon**

To configure the system, you need to configure the **bootp** daemon on the Internet Protocol network. This section describes these tasks:

- v Understanding how the **bootp** daemon works
- Completing the **bootp** configuration worksheet
- v Editing the **bootptab** file

### **Understanding how the bootp daemon works**

The TCP/IP **bootp** daemon on the server supports one or more i-data 7913 IPDS Printer LAN Attachments. When you start the 7913, it broadcasts an initialization request to all LAN systems. When the **bootp** daemon responds to this request, it accesses the **bootptab** file to send back configuration information and activate the 7913 as shown in Figure 107. The data flow is:

1. On startup, the 7913 sends its universal MAC address, a unique address for each 7913, to the **bootp** daemon. The universal MAC address is printed on the side panel of each 7913 in the network.

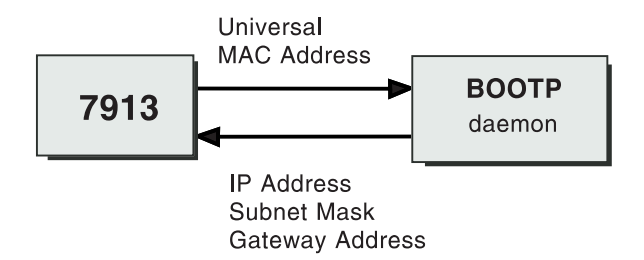

*Figure 107. Data flow between the i-data 7913 IPDS Printer LAN Attachment and the LAN*

#### **IP address**

The Internet Protocol (IP) address—the full address of the 7913 as defined to the network. This address is used for configuration of the **bootp** daemon. You obtained this address earlier from your network administrator.

**Note:** The IP address *must* be unique for each 7913 in your network.

#### **Subnet mask**

The part of the IP address that represents the network identifier. You obtained this address earlier from your network administrator.

#### **Gateway address**

The address of the gateway system used for routing to IP hosts on other networks. You obtained this address earlier from your network administrator.

For more information about **bootp** and related topics, see the following TCP/IP Request for Comments (RFCs):

- v RFC 951: The Bootstrap Protocol (**bootp**)
- RFC 1060: Assigned Numbers

### **Completing the bootp configuration worksheet**

Before you modify the **bootptab**, complete a **bootp** configuration worksheet for each 7913 you are installing. Enter the values for each parameter name.

**Note:** To obtain the Universal MAC address, look at the side panel of the i-data 7913 IPDS Printer LAN Attachment. Obtain the remaining values from your Internet Protocol network administrator.

*Table 45. Configuration worksheet for bootp*. Complete a separate worksheet for each 7913 you attach.

| Parameter name                                        | Value |
|-------------------------------------------------------|-------|
| Ring speed (for IBM token-ring network<br>model only) |       |
| Universal MAC address                                 |       |
| IP address                                            |       |
| Subnet mask                                           |       |
| Gateway address                                       |       |

### **Editing the bootptab file**

The **bootptab** file contains a separate entry with configuration information for each 7913. You can use the same **bootptab** file in UNIX and AIX. The **bootptab** file is accessed under:

/etc

To configure the **bootptab** file for the 7913, you need to add the values from the worksheet (see Table 45).

#### **Notes:**

- 1. You must have a separate entry with a unique IP address for each 7913.
- 2. On most AIX systems, you must have **root** user authority to update the **/etc/bootptab** file.

This section contains two examples of **bootptab** files:

- v Example 1: Basic **bootp** configuration
- v Example 2: More complex **bootp** configuration

### **Example 1: Basic bootp configuration**

This example shows how to configure two i-data 7913 IPDS Printer LAN Attachments with the same subnet mask and gateway address. The configuration is:

```
Basic bootp configuration
```

```
P4028: ht=6: ha=00036EFFFFFF; ip=9.99.12.33:\
```

```
sm=255.255-255.0: gw=9.99.12.254:
```

```
P3812: ht=6: ha=00036E00049F: ip=9.99.12.33:\
   sm=255.255.255.0: gw=9.99.12.254
```
The values used in Example 1 are:

#### **P4028:=host name**

Identifies the entry for the 7913 in the **bootptab** file. For example, the name

P4028 identifies an entry for a 4028 printer attached to the LAN by use of a 7913. The host name can be anything you want; it has no meaning to the system.

#### **ht=host hardware type**

Identifies whether the LAN is token ring or Ethernet. This entry must precede the host hardware address.

For an IBM token-ring network, enter **6**.

For an Ethernet LAN, enter **ethernet**.

#### **ha=host hardware address**

Identifies the universal MAC address for the 7913. Each 7913 has a unique MAC address specified in its hardware. The MAC address is printed on the side panel of the 7913.

#### **ip=IP address**

For a description of the IP address, see ["IP address" on page 495.](#page-516-0)

**Note:** The IP address *must* be unique for each 7913 in your network.

#### **sm=subnet mask**

For a description of the subnet mask, see ["Subnet mask" on page 495.](#page-516-0)

#### **gw=gateway address**

For a description of the gateway address, see ["Gateway address" on page](#page-516-0) [495.](#page-516-0)

### **Example 2: More complex bootp configuration**

This example shows how to configure two 7913s in accordance with a more complex specification scheme. In this example, pointers are used to indicate an entry for the gateway and the subnet mask.

```
More complex bootp configuration
```

```
# global entry with information that every host uses
global.lan:\
  sm=255.255.255.-:
# the subnet entry with the gateway address
subnetida.trlan:\
      tc=global.lan: gw=9.9912.254:
# entries for 7913 units
P4028: tc=subnetida.trlan: ht=6: ha=00036EFFFFFF:\
       ip=subnetida.trlan: ht=6: ha=00036E00049F:\
 P3812: tc=subnetida.trlan: ht=6: ha=00036E00049F:\
       ip=9.99.12.33:
```
The values used in Example 2 are:

#### **P4028:=host name**

Identifies the entry for the 7913 in the **bootptab** file. For example, the name P4028 identifies an entry for a 4028 printer attached to the LAN by use of a 7913. The host name can be anything you want; it has no meaning to the system.

#### **tc=template host**

Points to another entry that specifies addressing information. For example, tc=subnetida.trlan points to the subnetida.trlan entry that contains the gateway address.

#### **ht=host hardware type**

Identifies whether the LAN is token-ring or Ethernet. This entry must precede the host hardware address.

For an IBM token-ring network, enter **6**. For an Ethernet LAN, enter **ethernet**.

#### **ha=host hardware address**

Identifies the universal MAC address for the 7913. Each 7913 has a unique MAC address specified in its hardware. The MAC address is printed on the side panel of the i-data 7913 IPDS Printer LAN Attachment.

#### **ip=IP address**

For a description of the IP address, see ["IP address" on page 495.](#page-516-0)

**Note:** The IP address must be unique for each 7913 in your network.

### **Setting up the bootp daemon on AIX**

|

After you have configured the **bootp** daemon, you need to set it up in the AIX environment. In order to do this, you must have **root** user authority.

Typically, the 7913 and the IP host running the **bootp** daemon belong to the same IP subnetwork and also are on the same LAN segment; that is, they are not separated by a bridge. If you have token-ring LANs and bridges, and if your **bootp** daemon is running AIX 6.1 or later, the **bootp** daemon and the 7913 can be on different LAN segments.

The procedure for setting up the **bootp** daemon on AIX is:

1. Add theses two lines to your **/etc/services** file, if they are not already there:

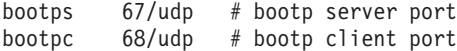

The # character indicates that the text following is a comment and does not affect the **inetd** super-daemon.

- 2. Start the **bootp** daemon. There are two methods for doing this:
	- You can use the **inetd** super-daemon; this is the typical way to start and manage the **bootp** daemon.

The **/etc/inetd.conf** file indicates which daemons are controlled by the **inetd** super-daemon. Use the AIX **more** command to view the contents of the file. If you see the following line and it is not preceded by a # character, the **bootp** daemon is controlled by the **inetd** super-daemon:

bootps dgram udp wait root /etc/bootpd bootpd

If you do not see the previous line and you want the **bootpd** daemon to be managed by the **inetd** super-daemon, add the line to your **/etc/inetd.conf** file.

If you have updated the **etc/inetd.conf** file, enter these commands at the AIX command line prompt, so that the **inetd** super-daemon recognizes the updates:

**inetimp refresh -s inetd**

v You can start the **bootp** daemon manually, if it is not already being managed by the **inetd** super-daemon. Otherwise, do not start the **bootp** daemon manually.

To start the **bootp** daemon manually, enter one of these commands at the AIX command line prompt:

– **bootpd -s**

– **bootpd -s -d -d -d -d -d**

-s signifies that the **bootp** daemon is not controlled by the **inetd** super-daemon, and -d displays debugging information, such as the hardware address. Each additional -d increases the amount of debugging information that AIX displays. You can specify -d up to five times.

## **Configuring a twinaxial printer**

For twinaxial printers, ensure that: Station address =  $0$ 

### **Setting the controls for the i-data 7913 IPDS Printer LAN Attachment**

Two models of the i-data 7913 IPDS Printer LAN Attachment are available:

- Model 03 for the IBM token-ring network
- Model 04 for the Ethernet LAN

Before installing the i-data 7913 IPDS Printer LAN Attachment, set the controls on the side panel of each 7913 by following the appropriate procedure:

- Setting the controls for IBM token-ring network models
- Setting the controls for Ethernet LAN models

**Note:** Before you change the controls, make sure that the i-data 7913 IPDS Printer LAN Attachment is disconnected from the electrical outlet.

### **IBM token-ring network model**

For the IBM token-ring LAN model of the i-data 7913 IPDS Printer LAN Attachment, set the RINGSPEED switch and the PRINTERTYPE switch as shown in Figure 108.

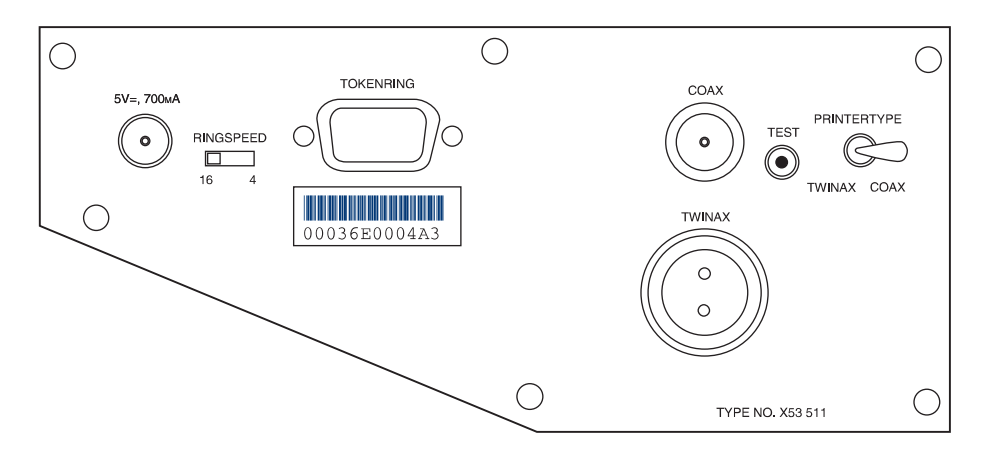

*Figure 108. IBM token-ring network model of the i-data 7913 IPDS Printer LAN Attachment*

To set the controls for the IBM token-ring network model of the i-data 7913 IPDS Printer LAN Attachment, follow these steps:

1. Before you change the controls, make sure that the i-data 7913 IPDS Printer LAN Attachment is disconnected from the electrical outlet.

2. Find out whether the LAN is 4 Mbps or 16 Mbps. You can get this information from your TCP/IP LAN network administrator.

**Note:** If the RINGSPEED switch is set incorrectly, the LAN might malfunction.

3. Set the RINGSPEED switch to one of these:

**4** for 4-Mbps LANs **16** for 16-Mbps LANs

4. Set the PRINTERTYPE switch to: COAX (for an IBM coaxial printer) TWINAX (for an IBM twinaxial printer)

### **Ethernet LAN model**

For the Ethernet LAN model of the i-data 7913 IPDS Printer LAN Attachment, set the TWINAX/COAX rotary switch as shown in Figure 109.

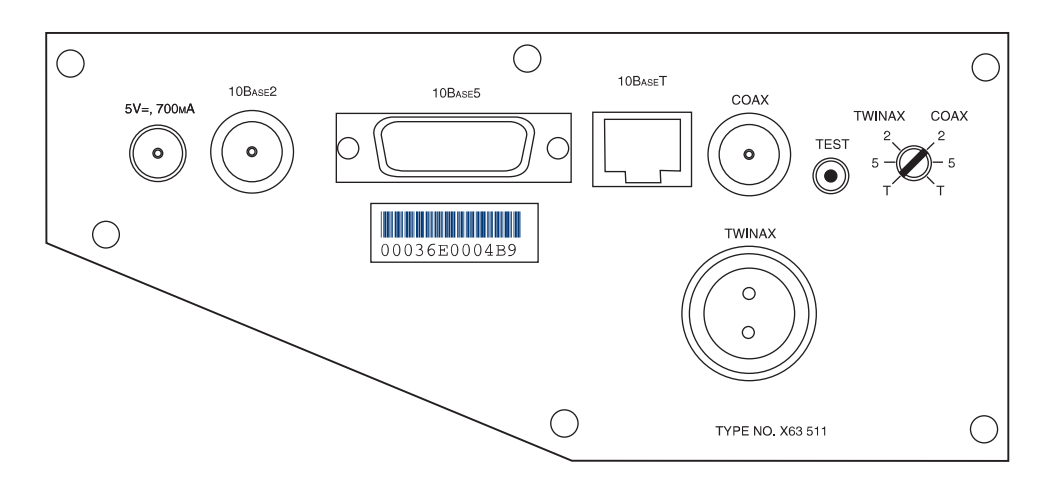

*Figure 109. Ethernet LAN model of the i-data 7913 IPDS Printer LAN Attachment*

To set the control for the Ethernet model of the i-data 7913 IPDS Printer LAN Attachment, follow these steps:

- 1. Before you change the controls, make sure that the i-data 7913 IPDS Printer LAN Attachment is disconnected from the electrical outlet.
- 2. Set the COAX/TWINAX rotary switch to one of the following positions: **Coax 2**

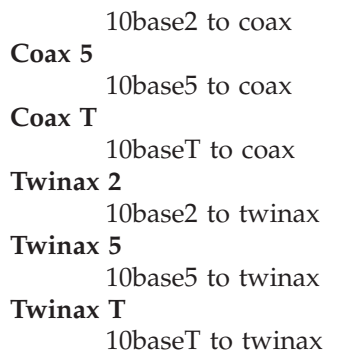

# <span id="page-522-0"></span>**Operating the i-data 7913 IPDS Printer LAN Attachment**

Before you start the i-data 7913 IPDS Printer LAN Attachment, you must attach the 7913 to the LAN and to the printer. This section describes these tasks:

- v Attaching the i-data 7913 IPDS Printer LAN Attachment
- Starting the i-data 7913 IPDS Printer LAN Attachment
- Shutting down the i-data 7913 IPDS Printer LAN Attachment

## **Attaching the i-data 7913 IPDS Printer LAN Attachment**

To attach the i-data 7913 IPDS Printer LAN Attachment, you must install a cable to the LAN and to the printer. You must also install a ferrite cable block, which is included with the 7913. The ferrite cable block reduces the possibility of electrical interference.

#### **Notes:**

- 1. Cables to attach the 7913 to the LAN and to the printer are not provided with the i-data 7913 IPDS Printer LAN Attachment or InfoPrint Manager.
- 2. If you move a coaxial printer, move the ferrite cable block too.

To attach the i-data 7913 IPDS Printer LAN Attachment, follow these steps:

- 1. Attach the i-data 7913 IPDS Printer LAN Attachment to the LAN with a LAN connection cable.
- 2. Attach the i-data 7913 IPDS Printer LAN Attachment to the printer with a coaxial or twinaxial connection cable.
- 3. For coaxial printers, clamp the ferrite cable block to the coaxial cable, about 10 cm (4 inches) from the 7913.

## **Starting the i-data 7913 IPDS Printer LAN Attachment**

To start the i-data 7913 IPDS Printer LAN Attachment, follow these steps:

- 1. Turn on the printer.
- 2. Plug the 7913 power cable into an electrical outlet. Because the 7913 is sensitive to power fluctuations, IBM recommends that you use an uninterruptible power supply (UPS).

The POWER light comes on and several seconds later the LAN light blinks. This means that the 7913 is active on the IBM token-ring or Ethernet LAN, as in [Figure 110 on page 502.](#page-523-0)

<span id="page-523-0"></span>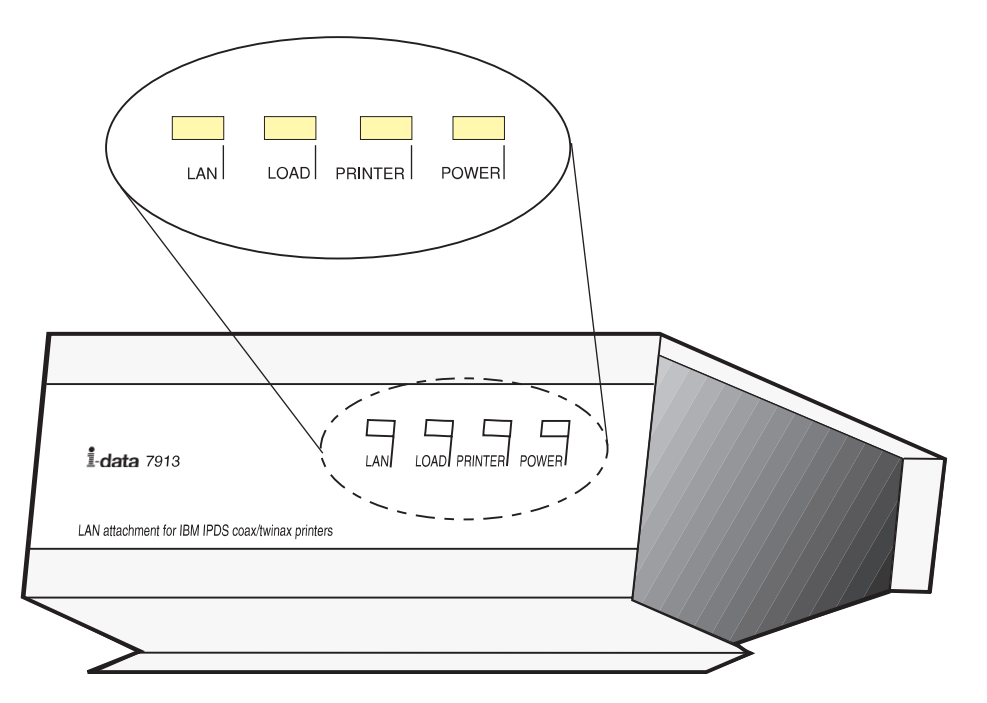

*Figure 110. Status indicators on the i-data 7913 IPDS Printer LAN Attachment*

**Note:** If the LAN light is not on, see ["Troubleshooting the i-data 7913 IPDS](#page-526-0) [Printer LAN Attachment" on page 505](#page-526-0) for possible problems.

When the 7913 is powered on, the unit sends a **bootp** broadcast across the LAN with the MAC address. The **bootp** responds with:

- IP address
- Subnet mask
- Gateway address

If this information arrives successfully, the LAN light progresses from blinking status to a continuously lighted status.

For a more detailed explanation of the data flow that occurs when the i-data 7913 IPDS Printer LAN Attachment is set up, see ["Understanding how the bootp](#page-516-0) [daemon works" on page 495.](#page-516-0)

### **Shutting down the i-data 7913 IPDS Printer LAN Attachment**

You can shut down the i-data 7913 IPDS Printer LAN Attachment in several ways:

- The preferred method is to stop the PSF FSA for the printer from the z/OS console by entering one of these commands, where *fsa\_name* is the name of the PSF FSA for the printer:
	- For JES2:
		- **\$P** *fsa\_name*
	- For JES3:

**\*VARY** *fsa\_name,***OFFLINE \*CANCEL** *fsa\_name*

Then turn off power to the i-data 7913 IPDS Printer LAN Attachment and to the printer.

• Turn off power to the printer. The i-data 7913 IPDS Printer LAN Attachment notifies PSF that the printer is powered off and the PSF FSA eventually ends normally.

• Turn off power to the i-data 7913 IPDS Printer LAN Attachment without turning off power to the printer.

This procedure is not recommended because it might take PSF a long time to recognize that the attachment has been powered off. The length of time depends on the value specified for the keep-alive packet transmissions. See ["TCPCONFIG" on page 49.](#page-70-0)

To end the PSF FSA for the printer, use the JES commands shown in the first bullet. If you are unable to stop or cancel the printer with the JES commands, enter this command:

**MODIFY** *fss\_name***,FORCE,***fsa\_name*

**Note:** Before powering the i-data 7913 IPDS Printer LAN Attachment back on, be sure to power the printer off and then back on.

### **Testing the i-data 7913 IPDS Printer LAN Attachment**

Before you test the installation of the i-data 7913 IPDS Printer LAN Attachment, make sure that the 7913 is plugged into an electrical outlet and attached to the LAN. These procedures are described in ["Operating the i-data 7913 IPDS Printer](#page-522-0) [LAN Attachment" on page 501.](#page-522-0)

To test the i-data 7913 IPDS Printer LAN Attachment, follow these steps:

- 1. Make sure that the POWER light is on and that the LAN light is constantly on (not blinking). This means that the 7913 is connected to the LAN.
- 2. Press the TEST button on the side panel of the 7913.

A test page prints out on the printer. Figure 111 shows a sample test page for the IBM token-ring network model; [Figure 112 on page 504](#page-525-0) shows a sample test page for an Ethernet LAN mode. If no text page prints, see ["Troubleshooting](#page-526-0) [the i-data 7913 IPDS Printer LAN Attachment" on page 505](#page-526-0) for possible problems.

**Note:** Pressing the TEST button breaks the connection between PSF and the 7913.

```
i-data 7913-03 IPDS Printer LAN Attachment.
Version S80 085.000*05 / 00307.004
PROM Version S80 086.075 / 00380.043
FLASH Version S80 086.075 / 00308.043 (Active)
(c) 1993 i-data international a-s DK, phonr: +45 444 007
Ring Speed: 16 Mbps
LAN Type: Token Ring 16 Mbps
Early Token Ring Release: Yes
Boot Status: Booted
Printer Attachment: Coax
MAC Address: 00:03:6E:00:04:A1 Universal
IP Address: 9.99.12.33
Netmask: FFFFFF00
Default Gateway: 9.99.12.254
Broadcast Address: 9.99.12.255
Port: 5001
Response Timeout: 20 seconds
IP Defaults: None
Remote IP: Port:
Remote IP: Port:
```
*Figure 111. Sample test page for IBM 7913 token-ring network model*

```
i-data 7913-03 IPDS Printer LAN Attachment.
Version S80 086.000*05 / 00308.004
PROM Version S80 086.075 / 00380.043
FLASH Version S80 086.075 / 00308.043 (Active)
(C) 1993 i=data international a-s DK, phone: +45 444 007
LAN Type: Ethernet 10Base2
Boot Status: Booted
Printer Attachment: Coax
MAC Address: 00:03:6E:00:04:BC Universal
IP Address: 9.99.12.33
Netmask: FFFFFF00
Default Gateway: 9.99.10.22
Broadcast Address: 9.99.10.255
Port: 5001
IP Defaults: 9.99.10.132,255.255.255.0, 9.99.10.220
Remote IP: Port:
Remote IP: Port:
```
*Figure 112. Sample test page for Ethernet model*

3. Ping the 7913 from the PSF host to verify the connectivity of both the physical LAN and the IP:

At the TSO command line, enter the **ping** command and the IP address or host name of the 7913. For example:

tso ping 9.99.12.33

Or, from the SDSF command area, enter: ping 9.99.12.33

If the ping is successful, you receive a system response that looks like this: EZA0458I Ping V3R1: Pinging host 192.35.12.128. (Use ATTN to interrupt.) EZA0463I PING: Ping #1 response took 0.084 seconds. Successes so far=1.

If the ping is not successful, or if problems occur with another LAN device, see ["Troubleshooting the i-data 7913 IPDS Printer LAN Attachment" on page 505.](#page-526-0)

A successful ping typically indicates that the z/OS system can communicate with the i-data 7913 IPDS Printer LAN Attachment; however, you might receive a successful ping even though the IP address of the i-data 7913 IPDS Printer LAN Attachment is a duplicate of another IP address. If PSF is unable to establish a network connection with the i-data 7913 IPDS Printer LAN Attachment, or if PSF output for the printer prints elsewhere, follow these steps to verify that the IP address of the i-data 7913 IPDS Printer LAN Attachment is unique:

- 1. Turn off the i-data 7913 IPDS Printer LAN Attachment.
- 2. Wait at least five minutes for TCP/IP to clear the Address Resolution Protocol  $(ARP)$  tables.<sup>29</sup>
- 3. Enter the **ping** command again from the z/OS system to determine whether you receive a response.

If you receive a successful response to the **ping** command, indicating that there are duplicate IP addresses, consult your Internet Protocol network administrator to resolve the IP address problem.

<sup>29.</sup> You might need to wait longer if your installation specified a longer interval on the ARPAGE configuration statement in the TCP/IP profile. For information about the ARPAGE statement, see *z/OS Communications Server: IP Configuration Reference*.

# <span id="page-526-0"></span>**Troubleshooting the i-data 7913 IPDS Printer LAN Attachment**

This section contains symptoms and solutions for common problems you might encounter when installing or operating an i-data 7913 IPDS Printer LAN Attachment. For additional problem-solving information you might need during installation, see the i-data publication that comes with the 7913 unit. For any further problem-solving information you need during operation, see the description of the PSF error message that is issued.

Table 46 describes problems that might occur during the installation of the i-data 7913 IPDS Printer LAN Attachment.

[Table 47 on page 506](#page-527-0) describes problems that might occur during the operation of the i-data 7913 IPDS Printer LAN Attachment.

*Table 46. Problems in installing the 7913 attachment*

| Symptoms                                                                                                    | Possible problems                                                      | Solutions                                                                                                    |
|----------------------------------------------------------------------------------------------------|------------------------------------------------------------------------|----------------------------------------------------------------------------------------------------|
| LAN light goes on briefly, then goes<br>off. You have attached the 7913 to a<br>LAN and turned it on.                                                                               | Token-ring speed set incorrectly.                                      | Set the ring speed to:<br>4 for 4-Mbps LANs<br>16 for 16-Mbps LANs                                                                                                    |
|                                                                                                    |                                                                        | Attention: To determine whether<br>your LAN is a 4-Mbps LAN or a<br>16-Mbps LAN, see your network<br>administrator.                                                                                                    |
| The LAN light blinks continuously.<br>You have attached the 7913 to a LAN                                                                                                    | The <b>bootp</b> daemon is not started.                                | Start the <b>bootp</b> daemon on an AIX<br>system.                                                                                                    |
| and turned it on.                                                                                                    | The 7913 and the <b>bootp</b> daemon are<br>separated by a LAN bridge. | Make sure that you have installed<br>AIX 6.1 or later.                                                                                                    |
|                                                                                                    | The 7913 and the <b>bootp</b> daemon are<br>separated by an IP router. | Configure the IP router to pass<br>certain broadcast frames.                                                                                                    |
|                                                                                                    | The hardware type in the <b>bootptab</b><br>entry is set incorrectly.  | Set the hardware type to:<br>ht=6: or ht=tr: for Token-Ring<br>ht=ethernet: for Ethernet                                                                                                    |
|                                                                                                    | Cable attached incorrectly on the<br>Ethernet LAN model.               | Attach the 10Base2 cable to the<br>10Base2 connection, not to the COAX<br>or TWINAX connection.                                                                                                    |
| No test page prints. You have<br>pressed the TEST button on the side<br>of the 7913. The LAN and POWER<br>lights are on. A printer is powered<br>on, cabled to the 7913, and ready. | COAX/TWINAX switch set<br>incorrectly.                                 | For the Ethernet LAN model, set the<br>COAX/TWINAX to:<br>Coax 2: 10base2 to coax<br>Coax 5: 10base5 to coax<br>Coax T: 10baseT to coax<br>Twinax 2: 10base2 to twinax<br>Twinax 5: 10base5 to twinax<br>Twinax T: 10baseT to twinax<br>For the token-ring LAN model, set<br>the PRINTERTYPE switch correctly, |
|                                                                                                    |                                                                        | either to COAX or TWINAX.<br>Attention: Turn off the 7913 before<br>changing the switch.                                                                                                    |
| No response on ping to the 7913.                                                                                                    | The IP address of the z/OS system is<br>not unique.                    | Consult your network administrator<br>to resolve the IP address problem.                                                                                                    |

<span id="page-527-0"></span>*Table 46. Problems in installing the 7913 attachment (continued)*

| Symptoms                                                                                                    | Possible problems                                        | <b>Solutions</b>                                     |
|----------------------------------------------------------------------------------------------------|----------------------------------------------------------|------------------------------------------------------|
| The printer immediately displays an<br>error when powered on. A twinaxial<br>printer is cabled to the 7913, and the<br>17913's switches indicate TWINAX. | The twinaxial printer's station<br>address is incorrect. | Set the twinaxial printer's station<br>address to 0. |

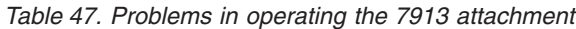

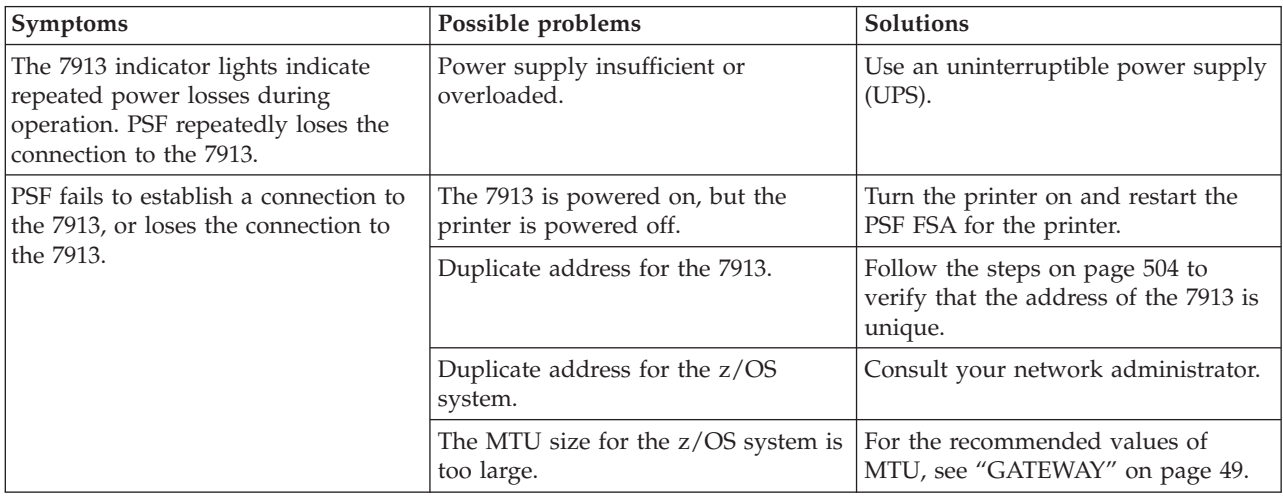

# **Appendix N. APSGPPCT point counting tool**

The price you pay IBM for a PSF software license depends on the number of printers PSF is driving and the speed of those printers. Printers are categorized and points are assigned to them based on the printer's device type and model number. The point counting tool, which is supplied with PSF, analyzes the printer points assigned to each printer in your installation, adds the points to get a total number of printer points, and determines your price tier based on the printer points. The price tier indicates the software license fee you pay IBM.

### **Overview**

The point counting tool, APSGPPCT, is a batch program that uses the PSF display printer information function to determine what type of printers PSF is communicating with. You activate the display printer information function by defining the PRTINFO DD statement in the PSF startup procedure. For every FSA that is started, the display printer information function automatically writes the printer information for that printer to the PRTINFO data set with a member name the same as the FSA name. APSGPPCT extracts this information from the printer information that is written to the data set:

- Printer (FSA) name
- Device type
- Model number
- Manufacturer
- Serial number
- Attachment identifier
- System name
- v CPU ID

APSGPPCT uses the device type and model number to determine the correct number of printer points for each printer. After point values have been determined for the printers driven by PSF, the program calculates the total point value by multiplying the number of printers of each type by their respective point values and adding both the IBM and non-IBM printer points. If no match is found on the device type and model number, the program uses a default point value of 65 to assign the number of points for that printer.

APSGPPCT uses the total point value, which represents the usage level for a particular PSF license, to select a PSF pricing tier. APSGPPCT then produces the PSF Tier Level Report, which lists your current printer point total and the PSF pricing tier that IBM recommends. You can use the IBM-supplied form definition and page definition to generate a printed report.

**Note:** The PSF Tier Level Report might contain inaccuracies because many printers report themselves as the type of printer they emulate, rather than the real printer machine type and model. In addition, the IBM 4000-4100 class machines report the same machine type for all models, even though the models have different rated speeds. If the point counting tool assigns an incorrect point value to a printer, verify that the printers reported by the

tool are the actual printers you have installed, with the correct model and speed for each. If not, edit the APSGPSPD table to correct or add a printer speed and then rerun the tool.

## **Using the point counting tool**

To use the point counting tool, you must:

- Install PSF for  $z/OS$ .
- v Define the PRTINFO DD statement in the PSF startup procedure. See ["Displaying printer information" on page 199](#page-220-0) for information about how to set up the PRTINFO DD statement.
- Start each printer that is driven by PSF.
- Run the JCL EXEC, APSGPPCT. See "JCL for the point counting tool."
- Print a hardcopy PSF Tier Level Report. See ["PSF Tier Level Report" on page](#page-530-0) [509.](#page-530-0)
- v Adjust the printer speed table, APSGPSPD, if your printer points are incorrect, and then rerun APSGPPCT. See ["APSGPSPD printer speed table" on page 511.](#page-532-0)

### **JCL for the point counting tool**

APSGPPCT is the program that runs the point counting tool. The JCL for running APSGPPCT requires these statements:

#### **INDD**

Specifies the name of the data set referred to by the PRTINFO DD statement in the PSF startup procedure, such as:

//PRTINFO DD DSNAME=PSFMVS.PRTINFO,DISP=SHR

#### **OUTDD**

Specifies the name of the output data set where the PSF Tier Level Report is placed.

Figure 113 shows the sample JCL, APSGPPCJ, that you can use to run the point counting tool. APSGPPCJ is found in SYS1.SAMPLIB.

```
//APSGPPCJ
11*//STEP01 EXEC PGM=APSGPPCT
1/*
//SYSPRINT DD SYSOUT=A
1/*//PRTRPTIN DD DSN=PSFMVS.PRTINFO,DISP=SHR
1/*//PPCTRPT DD DSN=PSFMVS.PPCT.REPORT,
// DISP=(,CATLG,DELETE),
// UNIT=SYSDA,VOL=SER=VVVVVV,
// SPACE=(TRK,(1,1),RLSE),
// DCB=(LRECL=512,RECFM=FB,BLKSIZE=0)
//*
//SYSIN DD *
      INDD=PRTRPTIN,OUTDD=PPCTRPT
/*
```
*Figure 113. Sample JCL for the point counting tool*

# <span id="page-530-0"></span>**PSF Tier Level Report**

The PSF Tier Level Report that the point counting tool produces is in record format. You can view the report in softcopy, or you can use the IBM-supplied page definition, P1PPCT01, and the default form definition to generate a printed report.

**Note:** The fonts in the printed version of your PSF Tier Level Report might be different than those shown in [Table 48 on page 510.](#page-531-0)

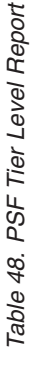

\*\*\*\*\*\*\* PSF TIER LEVEL REPORT - 09/28/2005 11:33:27.65 \*\*\*\*\*\*\*\* **\*\*\*\*\*\*\*\* PSF TIER LEVEL REPORT - 09/28/2005 11:33:27.65 \*\*\*\*\*\*\*\***

<span id="page-531-0"></span>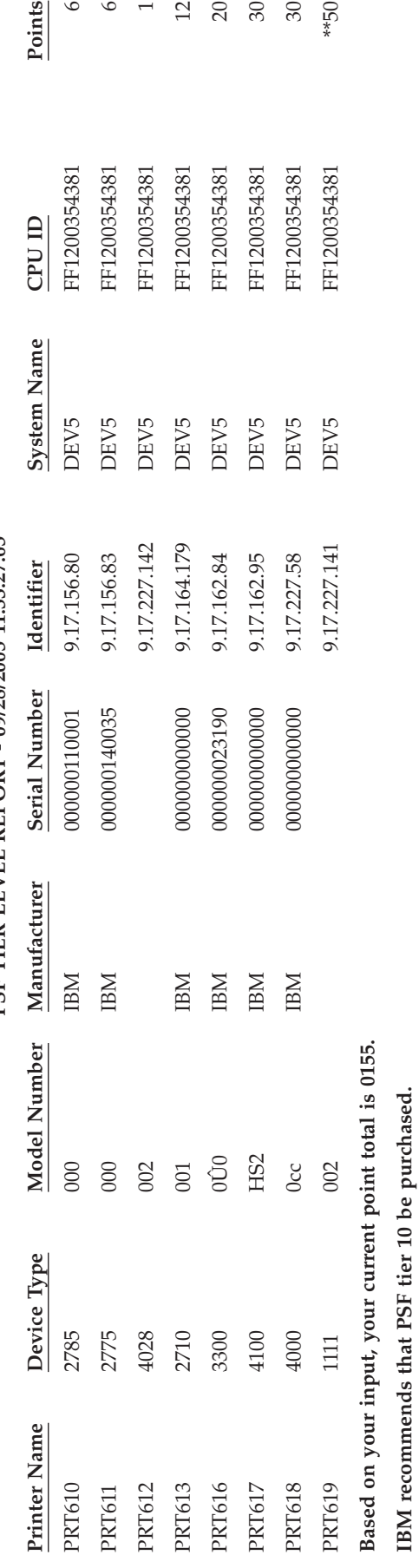

Note: \*\* denotes the printer was not found in any table and was given the maximum point value. Note: \*\* denotes the printer was not found in any table and was given the maximum point value.

## <span id="page-532-0"></span>**APSGPSPD printer speed table**

Figure 114 shows a sample of the APSGPSPD printer speed table found in SYS1.SAMPLIB. This table maps the FSA name, device type, or both to the printer speed. If the point counting tool assigns an incorrect point value to a printer, you can edit APSGPSPD to correct or add a printer speed. When the point counting tool is rerun, it searches this table first to get the printer speed so it can assign the correct point value. For the range of printer speeds and the points assigned to each printer category, see *PSF for z/OS: Licensed Program Specifications*.

#### To edit APSGPSPD:

- 1. Use these guidelines for editing the table:
	- v Do not change the format of the table. For example, for each DC there must be a CL8, a CL4, and an F.
	- The dashes are used to prevent the point counting tool from incorrectly matching on a blank, but are not required.
	- These are examples of the different types of valid entries:

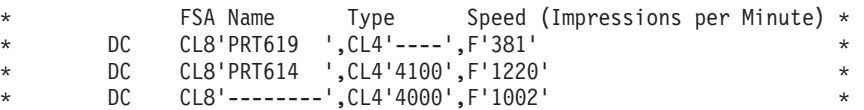

- If you add an impact or label printer, set the speed to 0 so there are no points counted for that printer.
- 2. After you edit the table, compile and link-edit it.
- 3. Rerun the APSGPPCT exec for the point counting tool.

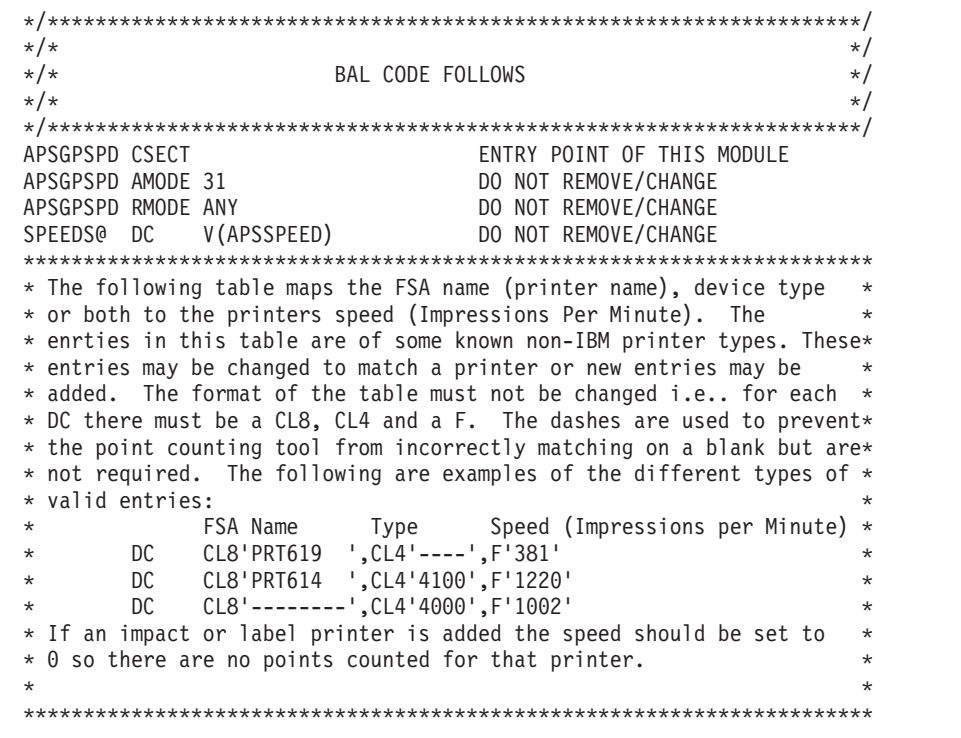

*Figure 114. APSGPSPD printer speed table (Part 1 of 2)*

|             |                | <b>ENTRY APSSPEED</b>                                                   |  | DO NOT REMOVE/CHANGE |  |
|-------------|----------------|-------------------------------------------------------------------------|--|----------------------|--|
| APSSPEED DS |                | 0D                                                                      |  | DO NOT REMOVE/CHANGE |  |
| $\star$     |                | Type Speed (Impressions per Minute) *<br>FSA Name                       |  |                      |  |
|             | DC             | $CL8'$ --------', $CL4'106$ , $F'6'$                                    |  |                      |  |
|             | DC.            | CL8'--------',CL4'218 ',F'18'                                           |  |                      |  |
|             | D <sub>C</sub> | CL8'--------',CL4'1012',F'10'                                           |  |                      |  |
|             | D <sub>C</sub> | CL8'--------', CL4'1124', F'3'                                          |  |                      |  |
|             | D <sub>C</sub> | CL8'--------',CL4'1324',F'30'                                           |  |                      |  |
|             | D <sub>C</sub> | CL8'--------',CL4'2012',F'10'                                           |  |                      |  |
|             | DC.            | CL8'--------', CL4'2030', F'24'                                         |  |                      |  |
|             | DC.            | CL8'--------',CL4'2050',F'50'                                           |  |                      |  |
|             | D <sub>C</sub> | CL8'--------',CL4'2090',F'90'                                           |  |                      |  |
|             | DC             | CL8'--------', CL4'2140', F'140'                                        |  |                      |  |
|             | DC.            | CL8'--------',CL4'2200',F'103'                                          |  |                      |  |
|             | D <sub>C</sub> | CL8'--------',CL4'2300',F'206'                                          |  |                      |  |
|             | D <sub>C</sub> | CL8'--------', CL4'3012', F'18'                                         |  |                      |  |
|             | DC             | CL8'--------',CL4'3610',F'3'                                            |  |                      |  |
|             | D <sub>C</sub> | CL8'--------',CL4'3630',F'4'                                            |  |                      |  |
|             | D <sub>C</sub> | CL8'--------', CL4'3920', F'20'                                         |  |                      |  |
|             | D <sub>C</sub> | CL8'--------',CL4'5050',F'200'                                          |  |                      |  |
|             | D <sub>C</sub> | CL8'--------',CL4'5424',F'30'                                           |  |                      |  |
|             | D <sub>C</sub> | CL8'--------',CL4'6024',F'24'                                           |  |                      |  |
|             | D <sub>C</sub> | CL8'--------',CL4'6060',F'60'                                           |  |                      |  |
|             | D <sub>C</sub> | CL8'--------',CL4'6090',F'100'                                          |  |                      |  |
|             | D <sub>C</sub> | CL8'--------',CL4'6100',F'103'                                          |  |                      |  |
|             | DC.            | CL8'--------', CL4'6481', F'100'                                        |  |                      |  |
|             | DC.            | CL8'--------', CL4'6482', F'200'                                        |  |                      |  |
|             | DC             | CL8'--------', CL4'6890', F'88'                                         |  |                      |  |
|             | DC.            | CL8'--------', CL4'6900', F'235'                                        |  |                      |  |
|             | D <sub>C</sub> | CL8'--------', CL4'7224', F'30'                                         |  |                      |  |
|             | DC.            | CL8'--------', CL4'9324', F'3'                                          |  |                      |  |
|             |                |                                                                         |  |                      |  |
|             |                | * The next line is the end of table indicator do not remove or change.* |  |                      |  |
|             |                |                                                                         |  |                      |  |
|             | DC.            | CL8'FFFFFFFF', CL4'FFFF', F'9999'                                       |  |                      |  |
|             | END            | APSGPSPD                                                                |  | DO NOT REMOVE/CHANGE |  |

*Figure 114. APSGPSPD printer speed table (Part 2 of 2)*

# **Appendix O. Accessibility**

| | | | | |

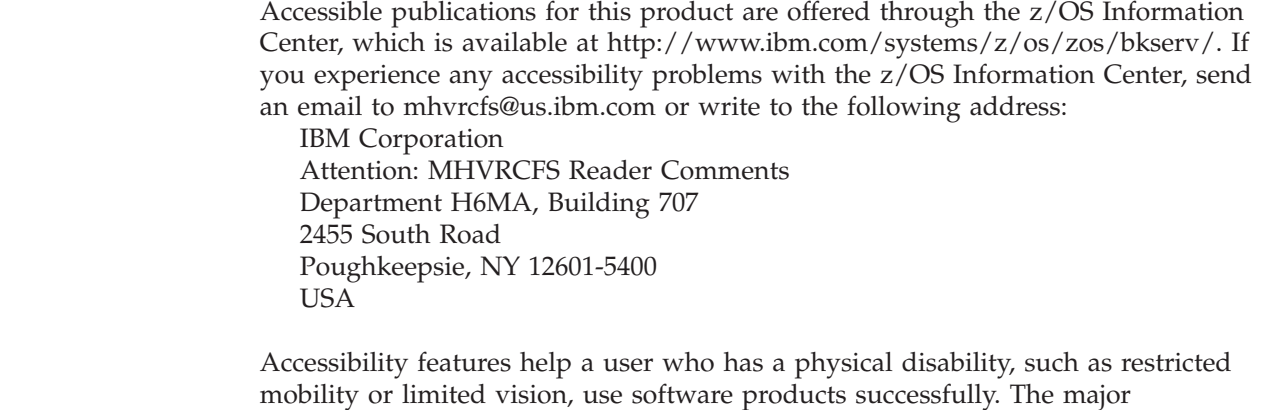

- accessibility features in z/OS let users:
- Use assistive technologies such as screen readers and screen magnifier software.
- Operate specific or equivalent features by using only the keyboard.
- Customize display attributes such as color, contrast, and font size.

# **Using assistive technologies**

Assistive technology products, such as screen readers, function with the user interfaces found in z/OS. Consult the assistive technology documentation for specific information when using such products to access  $z/OS$  interfaces.

# **Keyboard navigation of the user interface**

Users can access z/OS user interfaces by using TSO/E or ISPF. For more information, see *z/OS TSO/E Primer*, *z/OS TSO/E User's Guide*, and *z/OS ISPF User's Guide Vol I*. These guides describe how to use TSO/E and ISPF, including the use of keyboard shortcuts or function keys (PF keys). Each guide includes the default settings for the PF keys and explains how to modify their functions.

# **Notices**

This information was developed for products and services offered in the U.S.A. or elsewhere.

IBM may not offer the products, services, or features discussed in this document in other countries. Consult your local IBM representative for information on the products and services currently available in your area. Any reference to an IBM product, program, or service is not intended to state or imply that only that IBM product, program, or service may be used. Any functionally equivalent product, program, or service that does not infringe any IBM intellectual property right may be used instead. However, it is the user's responsibility to evaluate and verify the operation of any non-IBM product, program, or service.

IBM may have patents or pending patent applications covering subject matter described in this document. The furnishing of this document does not give you any license to these patents. You can send license inquiries, in writing, to:

IBM Director of Licensing IBM Corporation North Castle Drive Armonk, NY 10594-1785 U.S.A.

For license inquiries regarding double-byte (DBCS) information, contact the IBM Intellectual Property Department in your country or send inquiries, in writing, to:

Intellectual Property Licensing Legal and Intellectual Property Law IBM Japan, Ltd. 19-21, Nihonbashi-Hakozakicho, Chuo-ku Tokyo 103-8510, Japan

**The following paragraph does not apply to the United Kingdom or any other country where such provisions are inconsistent with local law:** INTERNATIONAL BUSINESS MACHINES CORPORATION PROVIDES THIS PUBLICATION "AS IS" WITHOUT WARRANTY OF ANY KIND, EITHER EXPRESS OR IMPLIED, INCLUDING, BUT NOT LIMITED TO, THE IMPLIED WARRANTIES OF NON-INFRINGEMENT, MERCHANTABILITY OR FITNESS FOR A PARTICULAR PURPOSE. Some states do not allow disclaimer of express or implied warranties in certain transactions, therefore, this statement may not apply to you.

This information could include technical inaccuracies or typographical errors. Changes are periodically made to the information herein; these changes will be incorporated in new editions of the publication. IBM may make improvements and/or changes in the product(s) and/or the program(s) described in this publication at any time without notice.

Any references in this information to non-IBM Web sites are provided for convenience only and do not in any manner serve as an endorsement of those Web sites. The materials at those Web sites are not part of the materials for this IBM product and use of those Web sites is at your own risk.

IBM may use or distribute any of the information you supply in any way it believes appropriate without incurring any obligation to you.

Licensees of this program who wish to have information about it for the purpose of enabling: (i) the exchange of information between independently created programs and other programs (including this one) and (ii) the mutual use of the information which has been exchanged, should contact:

Site Counsel IBM Corporation 2455 South Road Poughkeepsie, NY 12601-5400 USA

Such information may be available, subject to appropriate terms and conditions, including in some cases, payment of a fee.

The licensed program described in this document and all licensed material available for it are provided by IBM under terms of the IBM Customer Agreement, IBM International Program License Agreement, or any equivalent agreement between us.

Information concerning non-IBM products was obtained from the suppliers of those products, their published announcements or other publicly available sources. IBM has not tested those products and cannot confirm the accuracy of performance, compatibility or any other claims related to non-IBM products. Questions on the capabilities of non-IBM products should be addressed to the suppliers of those products.

All statements regarding IBM's future direction or intent are subject to change or withdrawal without notice, and represent goals and objectives only.

If you are viewing this information softcopy, the photographs and color illustrations may not appear.

Any performance data contained herein was determined in a controlled environment. Therefore, the results obtained in other operating environments may vary significantly. Some measurements may have been made on development-level systems and there is no guarantee that these measurements will be the same on generally available systems. Furthermore, some measurement may have been estimated through extrapolation. Actual results may vary. Users of this document should verify the applicable data for their specific environment.

#### COPYRIGHT LICENSE:

This information might contain sample application programs in source language, which illustrate programming techniques on various operating platforms. You may copy, modify, and distribute these sample programs in any form without payment to IBM, for the purposes of developing, using, marketing or distributing application programs conforming to the application programming interface for the operating platform for which the sample programs are written. These examples have not been thoroughly tested under all conditions. IBM, therefore, cannot guarantee or imply reliability, serviceability, or function of these programs. The sample programs are provided "AS IS", without warranty of any kind. IBM shall not be liable for any damages arising out of your use of the sample programs.

## **Policy for unsupported hardware**

Various z/OS elements, such as DFSMS, HCD, JES2, JES3, and MVS, contain code that supports specific hardware servers or devices. In some cases, this device-related element support remains in the product even after the hardware devices pass their announced End of Service date. z/OS may continue to service element code; however, it will not provide service related to unsupported hardware devices. Software problems related to these devices will not be accepted for service, and current service activity will cease if a problem is determined to be associated with out-of-support devices. In such cases, fixes will not be issued.

### **Minimum supported hardware**

The minimum supported hardware for z/OS releases identified in z/OS announcements can subsequently change when service for particular servers or devices is withdrawn. Likewise, the levels of other software products supported on a particular release of z/OS are subject to the service support lifecycle of those products. Therefore, z/OS and its product publications (for example, panels, samples, messages, and product documentation) can include references to hardware and software that is no longer supported.

- For information about  $z/OS$  software support lifecycles, see the web page at: http://www.ibm.com/software/support/systemsz/lifecycle/
- For information about currently-supported IBM hardware, contact your IBM representative.

## **Programming interfaces**

This publication includes documentation of intended programming interfaces that the customer can use to write programs to obtain the services of PSF for z/OS.

## **Trademarks**

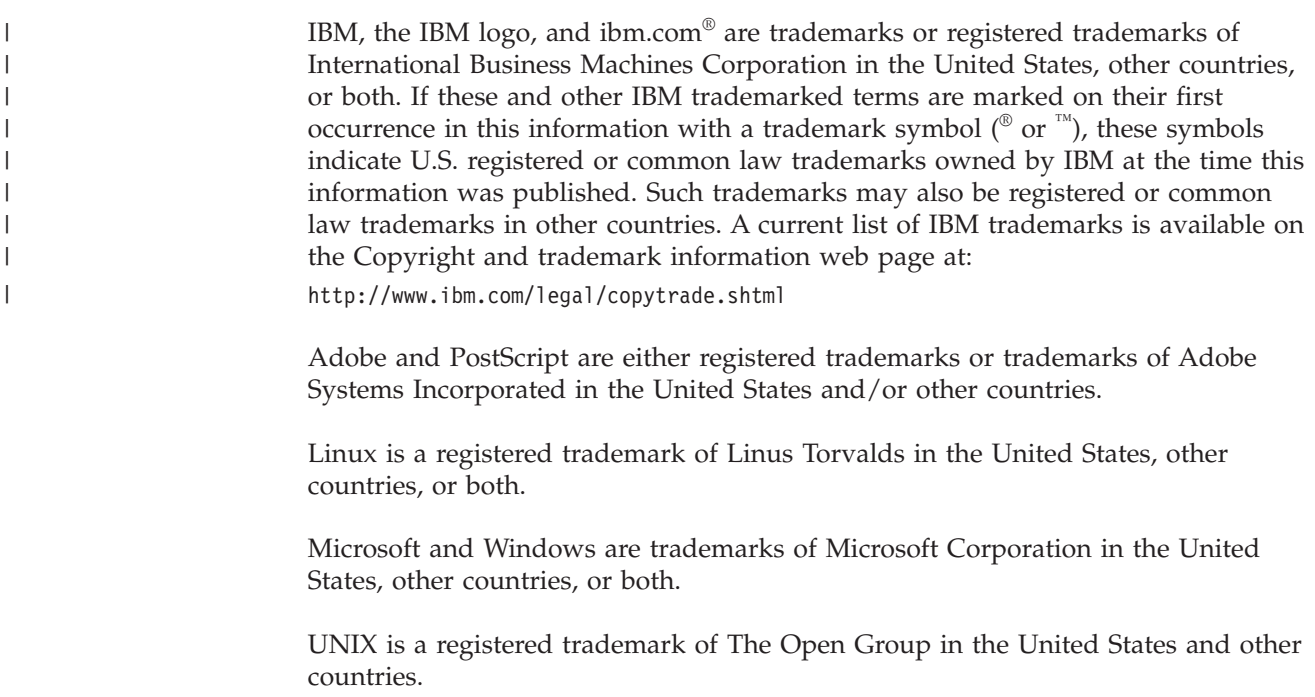
### **Glossary**

This glossary defines technical terms and abbreviations used in PSF for z/OS documentation. If you do not find the term you are looking for, view the [IBM terminology website](http://www.ibm.com/software/globalization/terminology/) at:

<http://www.ibm.com/software/globalization/terminology/>

These cross-references are used in this glossary:

- v **See.** Refers to preferred synonyms or to defined terms for acronyms and abbreviations.
- v **See also.** Refers to related terms that have similar, but not synonymous, meanings, or to contrasted terms that have opposite or substantively different meanings.

## **Numerics**

**16 mm.** Microfilm with frames that are arranged in a 16 mm-high strip, typically 100 feet long, to fit in a viewer cartridge. Microfilm uses sequential retrieval marks for view positioning.

## **A**

**abend.** See [abnormal end of task.](#page-540-0)

<span id="page-540-0"></span>**abnormal end of task (abend).** The termination of a task, job, or subsystem because of an error condition that recovery facilities cannot resolve during processing

**access method.** A technique for moving data between main storage and input/output devices.

**accumulator.** A printer hardware feature that supplies a separate storage area to hold data in raster form. It can be used either for composing a sheet of data that combines a large amount of variable and constant data, or for storing an electronic overlay in raster form so that the overlay is merged with variable data as the page is printed.

**ACIF.** See [AFP Conversion and Indexing Facility.](#page-540-1)

**ACK.** See [positive acknowledgment reply.](#page-553-0)

**acknowledgment character (ACK character).** A transmission control character that is sent as an affirmative response to a data transmission.

**action code.** A software-generated or hardware-generated code that indicates a recovery action. In printers, the hardware action code is byte 2 of the sense data.

**active environment group.** A collection of mapping structured fields, positioning controls, and data descriptors that define the environment for a page. These structured fields form an internal object in a composed text page, page definition, or overlay.

**addressable point.** For page printers, any defined position or picture element in a presentation surface or physical medium that can be referenced. See also [picture element](#page-553-1) and [print position.](#page-554-0)

<span id="page-540-7"></span>**Address Resolution Protocol (ARP).** A protocol that dynamically maps an IP address to a network adapter address in a local area network.

<span id="page-540-2"></span>**advanced function common control unit (AFCCU).** A controller that converts Intelligent Printer Data Stream (IPDS) into a presentation format that is usable by COM and that transfers the setup data, document pages, and text-related information to COM.

<span id="page-540-3"></span>**Advanced Function Presentation (AFP).** A set of licensed programs, together with user applications, that use the all-points-addressable concept to print data on a wide variety of printers or to display data on a variety of display devices. AFP includes creating, formatting, archiving, retrieving, viewing, distributing, and printing information.

#### <span id="page-540-4"></span>**Advanced Function Presentation data stream**

**(AFPDS).** A presentation data stream that is processed in the AFP environment. MO:DCA is the AFP interchange data stream. IPDS is the AFP printer data stream.

<span id="page-540-6"></span>**Advanced Interactive Executive (AIX).** A UNIX operating system developed by IBM that is designed and optimized to run on POWER microprocessor-based hardware, such as servers, workstations, and blades.

**AFCCU.** See [advanced function common control unit.](#page-540-2)

<span id="page-540-1"></span>**AFP.** See [Advanced Function Presentation.](#page-540-3)

**AFP Conversion and Indexing Facility (ACIF).** An optional feature of PSF for z/OS that converts a print file into a MO:DCA document, creates an index file for later retrieval and viewing, and retrieves resources used by an AFP document into a separate file.

<span id="page-540-5"></span>**AFPDS.** See [Advanced Function Presentation data](#page-540-4) [stream.](#page-540-4)

**AFP Statistics (AFPSTATS) report.** Contains summary data about the resources used to print a document. The AFPSTATS report is used to indicate in which libraries PSF found a resource, diagnose some resource selection

problems, obtain statistical data about how a print file is printed, and diagnose some print file printing performance problems.

**AFPSTATS report.** See [AFP Statistics report.](#page-540-5)

**AFPSTATS repository.** A data set where AFP Statistics (AFPSTATS) reports are written.

**AIX.** See [Advanced Interactive Executive.](#page-540-6)

**all-points addressability (APA).** The capability to address, reference, and position text, overlays, and images at any defined position or picture element on the printable area of the paper. This capability depends on the ability of the hardware to address and to display each picture element.

<span id="page-541-2"></span>**all-points addressable (APA).** Pertaining to addressing, referencing, and positioning text, overlays, and images at any defined position or picture element on the printable area of the paper.

<span id="page-541-0"></span>**alphanumeric.** Pertaining to a character set that contains letters, digits, and other characters, such as punctuation marks.

**American National Standards Institute (ANSI).** A private, nonprofit organization whose membership includes private companies, U.S. government agencies, and professional, technical, trade, labor, and consumer organizations. ANSI coordinates the development of voluntary consensus standards in the U.S.

**American Standard Code for Information Interchange (ASCII).** A standard code used for information exchange among data processing systems, data communication systems, and associated equipment. ASCII uses a coded character set consisting of 7-bit coded characters. See also [Extended Binary Coded](#page-545-0) [Decimal Interchange Code.](#page-545-0)

**ANSI.** See [American National Standards Institute.](#page-541-0)

**AOS.** Alternative offset stacker.

**APA.** See [all-points addressability](#page-541-1) or [all-points](#page-541-2) [addressable.](#page-541-2)

**APAR.** See [authorized program analysis report.](#page-541-3)

**application program.** A program used to communicate with stations in a network, enabling users to perform application-oriented activities.

**ARP.** See [Address Resolution Protocol.](#page-540-7)

**ASCII.** See [American Standard Code for Information](#page-541-4) [Interchange.](#page-541-4)

**ASYNC.** See [asynchronous.](#page-541-5)

<span id="page-541-5"></span>**asynchronous (ASYNC).** Pertaining to events that are not synchronized in time or do not occur in regular or predictable time intervals. See also [synchronous.](#page-557-0)

<span id="page-541-3"></span>**authorized program analysis report (APAR).** A request for correction of a defect in a supported release of an IBM-supplied program.

<span id="page-541-9"></span><span id="page-541-1"></span>**auxiliary data set.** In AFP printing, a data set that contains job header, data set header, job trailer, or message data. See also [print data set.](#page-554-1)

**auxiliary resource.** Fonts, page segments, overlays, page definitions, or form definitions associated with auxiliary data sets.

**B**

**bar code.** An array of elements, such as bars, spaces, and two-dimensional modules, that encode data in a particular symbology. The elements are arranged in a predetermined pattern following unambiguous rules defined by the symbology.

<span id="page-541-6"></span>**Bar Code Object Content Architecture (BCOCA).** An architected collection of constructs used to interchange and present bar code data.

<span id="page-541-8"></span>**BCOCA.** See [Bar Code Object Content Architecture.](#page-541-6)

<span id="page-541-4"></span>**bin.** An enclosure on a printer that contains source or destination media, including paper, foils, labels, card stock, or microfilm. See also [cassette](#page-542-0) and [stacker.](#page-557-1)

**bitmap.** A coded representation in which each bit, or group of bits, represents or corresponds to an item; for example, a configuration of bits in main storage in which each bit indicates whether a peripheral device or a storage block is available or in which each group of bits corresponds to one pixel of a display image.

<span id="page-541-10"></span>**bounded-box font.** A font in bounded-box format. See also [unbounded-box font.](#page-559-0)

**BTS.** See [burster-trimmer-stacker.](#page-541-7)

**buffer pool.** An area of storage in which all buffers of a program are kept.

<span id="page-541-7"></span>**burst.** To separate continuous-forms paper into separate sheets.

**burster-trimmer-stacker (BTS).** An optional printer feature that separates continuous forms into separate sheets, trims the carrier strip from both edges of the paper, and stacks the sheets. The BTS also identifies jobs by offsetting the stacking.

# **C**

**capture.** The process by which some printers can save downloaded raster and outline fonts as temporary printer-resident fonts.

<span id="page-542-4"></span>**carriage control character.** A character that is used to specify a write, space, or skip operation. See also [control character.](#page-543-0)

<span id="page-542-0"></span>**cassette.** In cut-sheet printers, a removable container for a supply of paper. See also [bin.](#page-541-8)

**CCW.** See [channel command word.](#page-542-1)

**CFS.** See [continuous-forms stacker.](#page-543-1)

**channel-attached.** Pertaining to the attachment of devices directly by input/output channels to a host processor. See also [SNA-attached](#page-556-0) and [TCP/IP-attached.](#page-558-0)

**channel code.** A number from 1 to 12 that identifies a position in the forms control buffer or a page definition.

<span id="page-542-1"></span>**channel command word (CCW).** An 8-byte command issued to the channel subsystem by a central processor and operating asynchronously with the issuing processor.

<span id="page-542-13"></span>**channel counter.** A counting device that identifies how many pages have been successfully received.

<span id="page-542-9"></span>**character.** (1) Any symbol that can be entered on a keyboard, printed, or displayed. For example, letters, numbers, and punctuation marks are all characters. (2) In a computer system, a member of a set of elements that is used for the representation, organization, or control of data. See also [control character,](#page-543-0) [glyph,](#page-546-0) and [graphic character.](#page-547-0) (3) In bar codes, a single group of bars and spaces that represent an individual number, letter, punctuation mark, or other symbol.

**character rotation.** The alignment of a character with respect to its character baseline, measured in degrees in a clockwise direction. See also [rotation](#page-555-0) and [orientation.](#page-552-0)

**character set.** A defined set of characters that can be recognized by a configured hardware or software system. A character set can be defined by alphabet, language, script, or any combination of these items. See also [font character set.](#page-545-1)

**checkpoint.** A place in a program at which a check is made, or at which a recording of data is made to allow the program to be restarted in case of interruption.

**client.** A software program or computer that requests access to data, services, programs, and resources from a server. See also [server](#page-556-1) and [host.](#page-547-1)

**CMR.** See [color management resource.](#page-542-2)

**coded font.** A font file that associates a code page and a font character set. For double-byte fonts, a coded font associates multiple pairs of code pages and font character sets.

<span id="page-542-8"></span>**coded font section.** A font character set and code page pair. A single-byte coded font consists of only one coded font section; a double-byte coded font can consist of more than one.

**code page.** A particular assignment of code points to graphic characters. Within a given code page, a code point can only represent one character. A code page also identifies how undefined code points are handled. See also [coded font](#page-542-3) and [extended code page.](#page-545-2)

<span id="page-542-14"></span><span id="page-542-5"></span>**code page global identifier (CPGID).** A 5-digit decimal or 2-byte binary identifier that is assigned to a code page. The range of values is 00001 to 65534 (X'0001' to X'FFFE').

<span id="page-542-6"></span>**code point.** A unique bit pattern that represents a character in a code page.

**colon hexadecimal notation.** The syntactical representation for a 128-bit integer that consists of eight groups of four hexadecimal numbers, separated by colons. IP addresses can be represented in colon hexadecimal notation. See also [dotted decimal notation](#page-544-0) and [host name.](#page-547-2)

<span id="page-542-2"></span>**color management resource (CMR).** An object that provides color management in presentation environments.

**color mapping table.** A MO:DCA object that is used to map color values specified in a source color space to color values specified in a target color space. This object is loaded into printers that support the color mapping table.

<span id="page-542-12"></span>**COM.** See [computer output microfilm.](#page-543-2)

**COM device.** See [microfilm device.](#page-551-0)

<span id="page-542-7"></span>**command.** A request from a terminal or automated operator for the performance of an operation or service, or a request in a batch-processing job or print file for the operation or execution of a particular program.

<span id="page-542-11"></span>**communication.** See [data communication.](#page-543-3)

**communication-attached.** Pertaining to a device that is SNA-attached and that uses a communication controller. See also [local-attached.](#page-550-0)

<span id="page-542-10"></span>**compatibility font.** An AFP raster font designed to emulate the uniformly spaced and fixed-pitch fonts used with line printers.

<span id="page-542-3"></span>**compatibility mode.** A mode of operation in which a device can simulate the function of another device or model. The device functions like a different device of the same type, ignoring some or all of the additional

features that the device might possess. Compatibility mode permits a migration between devices with minimal impact on programs that have device dependencies.

<span id="page-543-11"></span>**composed text.** Text that has been formatted and that contains text-control information to direct the presentation of the text.

**composed-text data.** Data that has been composed into pages. Text formatting programs such as DCF can produce composed text data, which consists entirely of AFP structured fields. ACIF and AFP Download Plus can transform line data and XML data to composed-text data. See also [MO:DCA data.](#page-551-1)

**computer output microfilm (COM).** The hardware controller that manages the microfilm print engine and processes the functions unique to COM.

**computing system RPQ.** A customer request for a price quotation on alterations or additions to the functional capabilities of a computing system, hardware product, or device. The RPQ can be used in conjunction with programming RPQs to solve unique data processing problems. See also [programming request for](#page-554-2) [price quotation.](#page-554-2)

**COM setup data.** Data that the PSF user uses to designate unique microfilm printing functions for AFP print jobs. The parameter values, structure, syntax, and semantics are defined by the COM manufacturer, not by IBM-controlled architectures.

<span id="page-543-7"></span>**concatenate.** (1) To link together. (2) To join two character strings.

**concatenated data set.** A group of logically connected data sets that are treated as one data set for the duration of a job step. See also [data set,](#page-544-1) [partitioned](#page-553-2) [data set,](#page-553-2) and [library.](#page-549-0)

**conditional processing.** A page definition function that allows input data records to partially control their own formatting.

**console.** A display station from which an operator can control and observe the system operation.

**continuous forms.** A series of connected forms that feed continuously through a printing device. The connection between the forms is perforated so that the user can tear them apart. Before printing, the forms are folded in a stack, with the folds along the perforations. See also [cut-sheet paper.](#page-543-4)

<span id="page-543-1"></span>**continuous-forms stacker (CFS).** In continuous-forms printers, an output assembly that refolds and stacks continuous forms after printing.

<span id="page-543-0"></span>**control character.** (1) A character that represents a command that is sent to an output device, such as a printer or monitor. Examples are line-feed, shift-in,

shift-out, carriage return, font change, and end of transmission. See also [carriage control character.](#page-542-4) (2) A character whose occurrence in a particular context initiates, modifies, or stops a control function.

<span id="page-543-10"></span>**copy group.** An internal object in a form definition or a print data set that controls such items as modifications to a form, page placement, and overlays. See also [internal copy group.](#page-548-0)

**copy modification.** The process of adding, deleting, or replacing data on selected copies of either a presentation space or certain pages of a print job.

<span id="page-543-12"></span><span id="page-543-2"></span>**copy separation.** The method or printer mechanism for distinguishing consecutive copies of a single data set or print file. In the continuous-forms stacker, the method consists of the alternation between one, two, or three vertical bars placed on the left carrier strip between forms. In the burster-trimmer-stacker or for cut-sheet paper, the mechanism consists of offset stacking.

**CPGID.** See [code page global identifier.](#page-542-5)

<span id="page-543-5"></span>**CSE.** See [cut-sheet emulation.](#page-543-5)

<span id="page-543-4"></span>**cut-sheet emulation (CSE).** The ability of a continuous-forms printer to provide output similar to output from a cut-sheet printer.

**cut-sheet paper.** Paper that is cut into uniform-size sheets before it is loaded into the printer. See also [continuous forms.](#page-543-6)

### **D**

**daemon.** A program that runs unattended to perform continuous or periodic functions, such as network control.

**DASD.** See [direct access storage device.](#page-544-2)

**data check.** A synchronous or asynchronous indication of a condition caused by erroneous data or incorrect positioning of data. Some data checks can be suppressed.

<span id="page-543-8"></span><span id="page-543-6"></span><span id="page-543-3"></span>**data communication.** Transfer of data among functional units by means of data transmission protocols.

<span id="page-543-9"></span>**data control block (DCB).** A control block used by access method routines in storing and retrieving data.

<span id="page-543-13"></span>**Data Facility Storage Management Subsystem (DFSMS).** An operating environment that helps automate and centralize the management of storage. To manage storage, the storage management subsystem (SMS) provides the storage administrator with control over data class, storage class, management class, storage group, and automatic class selection (ACS) routine definitions.

**data link.** The physical connection (communications lines, modems, controller, work stations, other communications equipment), and the rules (protocols) for sending and receiving data between two or more locations in a data network. See also [telecommunication](#page-558-1) [line.](#page-558-1)

**data object resource.** An object container resource or IOCA image resource that is either printer resident or downloaded. Data object resources can be:

- v Used to prepare for the presentation of a data object, such as with a resident color profile resource object
- Included in a page or overlay through the Include Object (IOB) structured field; for example, PDF single-page and multiple-page objects, Encapsulated PostScript (EPS) objects, and IOCA images
- v Called from within a data object; for example, PDF resource objects

<span id="page-544-1"></span>**data set.** The major unit of data storage and retrieval, consisting of a collection of data in one of several prescribed arrangements and described by control information to which the system has access. See also [file,](#page-545-3) [concatenated data set,](#page-543-7) [partitioned data set,](#page-553-2) and [sequential data set.](#page-556-2)

<span id="page-544-12"></span>**data set header.** A page in printed output that separates multiple data sets or multiple copies of a data set within a print job. See also [job header.](#page-549-1)

**DCB.** See [data control block.](#page-543-8)

**DCF.** See [Document Composition Facility.](#page-544-3)

**default.** Pertaining to an attribute, value, or option that is assumed when none is explicitly specified.

**deferred-printing mode.** A printing mode that spools output through JES to a data set instead of printing it immediately. Output is controlled by using JCL statements. See also [direct-printing mode.](#page-544-4)

**device manager.** The subcomponent of PSF that manages the interface to the printer.

<span id="page-544-2"></span>**DFSMS.** See [Data Facility Storage Management](#page-543-9) [Subsystem](#page-543-9)

<span id="page-544-8"></span>**direct access storage device (DASD).** A device that allows storage to be directly accessed, such as a disk drive.

**Direct Printer Services Subsystem (DPSS).** The PSF subcomponent that acts as the interface between PSF and an application program when the JES is not spooling jobs for a printer. DPSS attaches PSF as a subtask for use in the direct-printing mode.

<span id="page-544-9"></span>**direct-printing mode.** A printing mode that gives PSF exclusive use of a channel-attached printer. Output is printed immediately and is not spooled through JES. See also [deferred-printing mode.](#page-544-5)

**disabled mechanism.** A function of a printer that is temporarily out of operation or is not supported. In such a case, the device manager, such as PSF, might allow jobs to print with alternative options. See also [enabled.](#page-544-6)

<span id="page-544-7"></span>**Distributed Print Function (DPF).** A component of InfoPrint Manager for Windows that can be installed and used to print jobs from PSF.

**document.** (1) A machine-readable collection of one or more objects that represent a composition, a work, or a collection of data. (2) Data that has already been composed into pages and that contains a Begin Document and an End Document structured field.

<span id="page-544-3"></span>**Document Composition Facility (DCF).** An IBM licensed program used to format input to a printer.

<span id="page-544-0"></span>**dotted decimal notation.** The syntactical representation for a 32-bit integer that consists of four 8-bit numbers written in base 10 and separated by periods (dots). IP addresses can be represented in dotted decimal notation. See also [colon hexadecimal](#page-542-6) [notation](#page-542-6) and [host name.](#page-547-2)

<span id="page-544-11"></span>**double-byte coded font.** A font in which the characters are defined by 2 bytes. The first byte defines the coded font section; the second byte defines the code point in the code page specified for that section. See also [single-byte coded font.](#page-556-3)

**download.** To transfer data from a computer to a connected device, such as a workstation or a printer. Typically, users download from a large computer to a diskette or fixed disk on a smaller computer or from a system unit to an adapter.

<span id="page-544-5"></span>**DPF.** See [Distributed Print Function.](#page-544-7)

**DPSS.** See [Direct Printer Services Subsystem.](#page-544-8)

<span id="page-544-13"></span>**drain.** An operator action to halt the flow of jobs to a printer, typically to stop the printer or to change print options.

**duplex.** Pertaining to printing on both sides of a sheet of paper. See also [normal duplex,](#page-552-1) [simplex,](#page-556-4) and [tumble](#page-559-1) [duplex.](#page-559-1)

### **E**

<span id="page-544-10"></span>**EBCDIC.** See [Extended Binary Coded Decimal](#page-545-0) [Interchange Code.](#page-545-0)

<span id="page-544-6"></span><span id="page-544-4"></span>**eject to front facing (ETFF).** A flag used in a resource exit to tell PSF to bypass the eject-to-front-facing function.

**enabled.** (1) Pertaining to a state of the processing unit that allows the occurrence of certain types of interruptions. (2) A condition of the printer (physically selected) in which the printer is available to the host

processor for typical work. The printer is online when in an enabled condition. See also [disabled mechanism.](#page-544-9)

**Enterprise Systems Architecture (ESA).** A hardware architecture that reduces the effort required for managing data sets and extends addressability for system, subsystem, and application functions.

**Enterprise Systems Connection (ESCON).** A peripheral interface for an Enterprise Systems Architecture/390 and System z computer. The I/O interface uses ESA/390 logical protocols over a serial interface that configures attached units to a communication fabric.

**ERP.** See [error-recovery procedure.](#page-545-4)

**error-recovery procedure (ERP).** A procedure designed to help isolate and, where possible, to recover from errors in equipment. The procedure is often used in conjunction with programs that record information about machine malfunctions.

**ESA.** See [Enterprise Systems Architecture.](#page-545-5)

**ESCON.** See [Enterprise Systems Connection.](#page-545-6)

**ESTAE.** See [extended specify task abnormal exit.](#page-545-7)

**ETFF.** See [eject to front facing.](#page-544-10)

**Ethernet.** A packet-based networking technology for local area networks (LANs) that supports multiple access and handles contention by using Carrier Sense Multiple Access with Collision Detection (CSMA/CD) as the access method. Ethernet is standardized in the IEEE 802.3 specification.

**exception.** A condition or event that cannot be handled by a normal process.

**exception highlighting.** The markings placed on the printed page to indicate the location of a data-stream error.

**execution.** The process of carrying out an instruction or instructions of a computer program by a computer.

**exit.** An instruction in an application, routine, or subroutine that causes control to pass to another application, routine, or subroutine. See also [installation](#page-548-1) [exit.](#page-548-1)

<span id="page-545-0"></span>**Extended Binary Coded Decimal Interchange Code (EBCDIC).** A coded character set of 256 eight-bit characters developed for the representation of textual data. EBCDIC is not compatible with ASCII character coding. See also [American Standard Code for](#page-541-4) [Information Interchange.](#page-541-4)

<span id="page-545-2"></span>**extended code page.** A code page that is stored in a partitioned data set (PDS or PDSE) in a font resource library or in a UNIX file in a font path library. Extended code pages might contain Unicode values

<span id="page-545-7"></span><span id="page-545-5"></span>that a printer uses to print EBCDIC or ASCII encoded text strings with TrueType and OpenType fonts.

**extended specify task abnormal exit (ESTAE).** A z/OS macro that provides recovery capability and gives control to the user-specified exit routine for processing, diagnosing an abend, or specifying a retry address.

### <span id="page-545-6"></span>**F**

**FCB.** See [forms control buffer.](#page-546-1)

<span id="page-545-8"></span>**FGID.** See [font typeface global identifier.](#page-546-2)

<span id="page-545-4"></span>**fibre-channel connection (FICON).** A fibre-channel communication protocol designed for mainframe computers and peripheral devices.

**fiche.** See [microfiche.](#page-550-1)

**FICON.** See [fibre-channel connection.](#page-545-8)

<span id="page-545-3"></span>**file.** (1) A collection of related data that is stored and retrieved by an assigned name. A file can include information that starts a program (program-file object), contains text or graphics (data-file object), or processes a series of commands (batch file). (2) See also [data set,](#page-544-1) [partitioned data set,](#page-553-2) [sequential data set,](#page-556-2) and [library.](#page-549-0)

<span id="page-545-11"></span>**fixed metrics.** Measurement information in specific units such as pels, inches, or centimeters for individual or collections of graphic characters. See also [font](#page-545-9) [metrics](#page-545-9) and [relative metrics.](#page-555-1)

**flash.** See [forms flash.](#page-546-3)

**FLU.** See [Font Library Update.](#page-545-10)

<span id="page-545-13"></span>**FOCA.** See [Font Object Content Architecture.](#page-546-4)

**font.** (1) A family or assortment of characters of a given size and style, for example, 9-point Bodoni modern. A font has a unique name and might have a registry number. (2) A particular type style (for example, Bodoni or Times Roman) that contains definitions of character sets, marker sets, and pattern sets. See also [coded font](#page-542-3) and [double-byte coded font.](#page-544-11)

<span id="page-545-1"></span>**font character set.** (1) Part of an AFP font that contains the raster patterns, identifiers, and descriptions of characters. See also [character set.](#page-542-7) (2) A Font Object Content Architecture (FOCA) resource containing descriptive information, font metrics, and the digital representation of character shapes for a specified graphic character set.

<span id="page-545-10"></span>**Font Library Update (FLU).** An MVS-based utility processed against the AFP font library to ensure that the appropriate GRID information is available for processing COM text.

<span id="page-545-12"></span><span id="page-545-9"></span>**font mapping.** Internal tables that compare and match core raster fonts to core outline fonts.

**font metrics.** Measurement information that defines individual character values, such as height, width, and space, as well as overall font values, such as averages and maximums. Font metrics can be expressed in specified fixed units, such as pels, or in relative units that are independent of both the resolution and size of the font. See also [fixed metrics](#page-545-11) and [relative metrics.](#page-555-1)

**Font Object Content Architecture (FOCA).** An architecture that defines the content of digital font resources by means of a set of parameter definitions.

**font section.** A subdivision of a double-byte font character set. The section consists of a maximum of 256 characters. See also [coded font section.](#page-542-8)

<span id="page-546-2"></span>**font typeface global identifier (FGID).** A unique font identifier that can be expressed as either a 2-byte binary value or a 5-digit decimal value. The FGID is used to identify a type style and the following characteristics: posture, weight, and width.

**font width (FW).** A characteristic value of a font, parallel to the character baseline, that represents the size of all graphic characters in a font.

**form.** (1) A physical piece of paper or other medium on which data is printed. See also [medium,](#page-550-2) [page,](#page-552-2) and [sheet.](#page-556-5) (2) A display screen, printed document, or file with defined spaces for information to be inserted.

**format.** The shape, size, printing requirements, and general makeup of a printed document or presentation display.

<span id="page-546-12"></span>**format resolution.** A value in pels per inch that indicates the resolution in which the data stream is formatted. PSF uses this information to determine which resolution system library to use.

**formatted print records.** Traditional line data made up of records that are formatted for printing on line printers. PSF uses a page definition to print formatted records on page printers.

**form definition.** An AFP resource object used by PSF that defines the characteristics of the form or printed media, including: overlays to be used, duplex printing, text suppression, the position of composed-text data on the form, and the number and modifications of a page.

<span id="page-546-1"></span>**forms control buffer (FCB).** A buffer for controlling the vertical format of printed output. The FCB is a line-printer control that is similar to the punched-paper, carriage-control tape used on IBM 1403 printers. For AFP page printers, the forms control buffer is replaced by the page definition. See also [page definition.](#page-552-3)

<span id="page-546-3"></span>**forms flash.** In AFP support on the 3800 Printing Subsystem, a means of printing an overlay by using a negative plate projected on a form.

**frame.** A rectangular area on microfilm, bounded by imaginary intersecting, orthogonal lines that form a grid pattern, within which data can be recorded. The grid pattern does not actually appear on the microfilm.

**FSA.** See [functional subsystem application.](#page-546-5)

<span id="page-546-4"></span>**FSI.** See [functional subsystem interface.](#page-546-6)

**FSS.** See [functional subsystem.](#page-546-7)

<span id="page-546-7"></span>**functional subsystem (FSS).** An extension of JES that runs in an address space separate from the JES address space. An FSS provides support for an auxiliary function to JES processing, such as a peripheral device or other component.

<span id="page-546-8"></span><span id="page-546-5"></span>**functional subsystem application (FSA).** (1) An area within the functional subsystem (FSS) that drives and manages a single printer. FSAs are identified with JES printer definitions. (2) An application that uses the support facilities of the functional subsystem (FSS) to communicate with JES.

<span id="page-546-11"></span><span id="page-546-6"></span>**functional subsystem interface (FSI).** A set of services that allows communication between the JES address space or DPSS and the PSF functional subsystem.

**FW.** See [font width.](#page-546-8)

### **G**

**gateway.** A device or program used to connect networks or systems with different network architectures. The systems can have different characteristics, such as different communication protocols, different network architecture, or different security policies, in which case the gateway performs a translation role as well as a connection role.

**GCSGID.** See [graphic character set global identifier.](#page-547-3)

<span id="page-546-9"></span>**global resource identifier (GRID).** An 8-byte identifier that identifies a coded font resource. A GRID contains these fields, in the order listed:

- 1. GCSGID of a minimum set of graphic characters required for presentation. It can be a character set that is associated with the code page, with the font character set, or with both.
- 2. CPGID of the associated code page.
- 3. FGID of the associated font character set.
- 4. Font width (FW), in 1440ths of an inch.

<span id="page-546-0"></span>**glyph.** (1) A graphic symbol whose appearance conveys information, for example, the vertical and horizontal arrows on cursor keys that indicate the directions in which they control cursor movement. (2) An image, typically of a character, in a font. See also [character](#page-542-9) and [graphic character.](#page-547-0)

<span id="page-546-10"></span>**GOCA.** See [Graphics Object Content Architecture.](#page-547-4)

**graphical user interface (GUI).** A type of computer interface that presents a visual metaphor of a real-world scene, often of a desktop, by combining high-resolution graphics, pointing devices, menu bars and other menus, overlapping windows, icons and the object-action relationship. See also [programming](#page-554-3) [interface for customers.](#page-554-3)

<span id="page-547-0"></span>**graphic character.** (1) A visual representation of a character, other than a control character, that is typically produced by writing, printing, or displaying. See also [glyph.](#page-546-0) (2) A member of a set of symbols that represent data. Graphic characters can be letters, digits, punctuation marks, or other symbols.

**graphic character set global identifier (GCSGID).** A unique graphic character set identifier that can be expressed as either a 2-byte binary value or a 5-digit decimal value.

<span id="page-547-4"></span>**Graphics Object Content Architecture (GOCA).** An architecture that provides a collection of graphics values and control structures used to interchange and present graphics data.

**GRID.** See [global resource identifier.](#page-546-9)

**guaranteed print labeling.** A method of print labeling that ensures the integrity of the identification label by preventing the user from changing the label. See also [nonguaranteed print labeling](#page-551-2) and [identification label.](#page-547-5)

**GUI.** See [graphical user interface.](#page-546-10)

# <span id="page-547-12"></span>**H**

**hardcopy.** A printed copy of machine output in a visually readable form, such as printed reports, documents, and summaries. See also [softcopy.](#page-557-2)

**hard page segment.** A page segment that is declared in the Map Page Segment structured field and loaded in the printer before printing begins. This resource can be reused during the job without being reloaded in the printer. Hard page segments can be controlled by a page segment list in a page definition. See also [soft](#page-557-3) [page segment.](#page-557-3)

<span id="page-547-14"></span>**hard resource.** A resource declared in the appropriate Map structured field and loaded in the printer the first time it is referenced. It can be reused during the job without being reloaded to the printer. See also [soft](#page-557-4) [resource.](#page-557-4)

<span id="page-547-6"></span>**hardware configuration definition (HCD).** An interactive interface in the z/OS operating system that is used to define hardware configurations to the operating system and the channel subsystem.

**hardware default font.** The font used by the printer if no other font is specified.

**HCD.** See [hardware configuration definition.](#page-547-6)

**hexadecimal.** Pertaining to a numbering system that has a base of 16.

<span id="page-547-7"></span>**HFS.** See [hierarchical file system.](#page-547-7)

<span id="page-547-1"></span>**hierarchical file system (HFS).** A system for organizing files in a hierarchy, as in a UNIX system.

**host.** (1) A computer that is connected to a network and provides an access point to that network. The host can be a client, a server, or both a client and server simultaneously. See also [client](#page-542-10) and [server.](#page-556-1) (2) In TCP/IP, any system that has at least one Internet address associated with it.

<span id="page-547-3"></span>**host address.** See [Internet Protocol address.](#page-548-2)

**host font.** See [host resource.](#page-547-8)

<span id="page-547-2"></span>**host name.** The network name given to a computer. Sometimes, host name is used to mean the fully qualified domain name; other times, it is used to mean the most specific subname of a fully qualified domain name. For example, if mycomputer.city.company.com is the fully qualified domain name, either of these host names can be used: mycomputer.city.company.com or mycomputer. See also [colon hexadecimal notation](#page-542-6) and [dotted decimal notation.](#page-544-0)

<span id="page-547-11"></span>**host processor.** A processor that controls a user application network.

<span id="page-547-8"></span>**host resource.** A resource found either in a system library, in a user library, or inline in the print data set.

**host system.** See [host.](#page-547-1)

### <span id="page-547-13"></span>**I**

<span id="page-547-5"></span>**ID.** See [identifier.](#page-547-9)

**identification label.** In PSF, a protected set of resources (fonts, overlays, and page segments) that are used to label PSF output for security purposes. See also [security label.](#page-556-6)

<span id="page-547-9"></span>**identifier (ID).** A sequence of bits or characters that identifies a user, program, device, or system to another user, program, device, or system.

**image.** (1) A pattern of toned and untoned pels that form a picture. See also [impression.](#page-548-3) (2) An electronic representation of an original document or picture produced by a scanning device or created from software.

<span id="page-547-10"></span>**image data.** (1) A pattern of bits with 0 and 1 values that define the pels in an image. A 1-bit is a toned pel. (2) Digital data derived from electrical signals that represent a visual image. (3) Rectangular arrays of raster information that define an image.

**Image Object Content Architecture (IOCA).** An architecture that provides a collection of constructs used to interchange and present images, such as printing image data on a page, page segment, or overlay.

**IML.** See [initial machine load](#page-548-4) or [initial microprogram](#page-548-5) [load.](#page-548-5)

<span id="page-548-11"></span>**IMM.** See [invoke medium map.](#page-549-2)

**impact printer.** A printer in which printing is the result of mechanically striking the printing medium. See also [nonimpact printer.](#page-552-4)

<span id="page-548-3"></span>**impression.** The transfer of an image to a sheet of paper. Multiple impressions can be printed on each side of a sheet. Printer speed is often measured in impressions per minute (ipm).

**InfoPrint AFP Resource Installer.** An application that runs on a Windows workstation. InfoPrint AFP Resource Installer installs and manages fonts, data objects, and color management resources (CMRs) in resource libraries. It also creates CMRs and associates CMRs with data objects.

**Infoprint Server.** An element of z/OS that supports printing on local printers and remote printers in an Internet Protocol or SNA network. With Infoprint Server, users can submit print requests from remote workstations in an Internet Protocol network, from z/OS UNIX System Services applications, from batch applications, from VTAM applications (such as CICS® or  $IMS^m$ , and from SAP R/3.

**initialize.** (1) In programming languages, to set the starting value of a data object. (2) To set the addresses, switches, or the contents of storage to zero, or to the starting value set by the manufacturer. (3) To prepare a system, device, or program for operation; for example, to initialize a diskette. See also [initial program load.](#page-548-6)

<span id="page-548-5"></span><span id="page-548-4"></span>**initial machine load (IML).** A procedure that prepares a device for use.

**initial microprogram load (IML).** The action of loading microcode into computer storage.

initial program load (IPL). (1) The process that loads the system programs from the system auxiliary storage, checks the system hardware, and prepares the system for user operations. (2) The process of loading the operating system and other basic software into main storage.

**inline.** Pertaining to spooled input data that is read into a job by a reader. See also [inline resource.](#page-548-7)

**inline direction.** The direction in which successive characters are added to a line of text.

**inline resource.** A resource contained in a print file or a print data set.

<span id="page-548-8"></span>**input/output (I/O).** Pertaining to a device, process, channel, or communication path involved in data input, data output, or both.

<span id="page-548-1"></span>**installation exit.** The means specifically described in an IBM software product's documentation by which an IBM software product can be modified by a customer's system programmers to change or extend the functions of the IBM software product. Such modifications consist of exit routines written to replace one or more existing modules of an IBM software product, or to add one or more modules or subroutines to an IBM software product.

<span id="page-548-10"></span>**Intelligent Printer Data Stream (IPDS).** An all-points-addressable data stream that lets users position text, images, graphics, and bar codes at any defined point on a printed page. IPDS is the strategic AFP printer data stream generated by PSF.

**interface.** A shared boundary between independent systems. An interface can be a hardware component used to link two devices, a convention that supports communication between software systems, or a method for a user to communicate with the operating system, such as a keyboard.

**interleaving.** (1) The simultaneous accessing of two or more bytes or streams of data from distinct storage units. (2) The alternating of two or more operations or functions through the overlapped use of a computer facility.

**intermediate device.** A device that operates on the data stream and is situated between a printer and a presentation services program in the host. Examples include devices that capture and store resources and devices that spool the data stream.

<span id="page-548-0"></span>**internal copy group.** A copy group in a print data set instead of in a form definition. See also [copy group.](#page-543-10)

**internal medium map.** See [internal copy group.](#page-548-0)

<span id="page-548-9"></span><span id="page-548-6"></span>**internal object.** A structured field that can be included as part of a resource or a print job (data set or file), but that cannot be accessed separately.

**Internet Protocol (IP).** A protocol that routes data through a network or interconnected networks. This protocol acts as an intermediary between the higher protocol layers and the physical network. See also [Transmission Control Protocol](#page-558-2) and [Transmission](#page-558-3) [Control Protocol/Internet Protocol.](#page-558-3)

<span id="page-548-7"></span><span id="page-548-2"></span>**Internet Protocol (IP) address.** A unique address for a device or logical unit on a network that uses the IP standard. See also [colon hexadecimal notation,](#page-542-6) [dotted](#page-544-0) [decimal notation,](#page-544-0) and [host name.](#page-547-2)

**intervention-required condition.** An error that causes printing to stop until an operator performs a required action.

<span id="page-549-2"></span>**invoke medium map (IMM).** A structured field that is used to switch copy groups within a form definition.

**I/O.** See [input/output.](#page-548-8)

**IOCA.** See [Image Object Content Architecture.](#page-547-10)

**IP.** See [Internet Protocol.](#page-548-9)

**IP address.** See [Internet Protocol address.](#page-548-2)

**IPDS.** See [Intelligent Printer Data Stream.](#page-548-10)

**IPL.** See [initial program load.](#page-548-6)

### **J**

**JCL.** See [job control language.](#page-549-3)

**JES.** See [Job Entry Subsystem.](#page-549-4)

<span id="page-549-6"></span>**JES2.** An MVS subsystem that receives jobs into the system, converts them to internal format, selects them for processing, processes their output, and purges them from the system. In an installation with more than one processor, each JES2 processor independently controls its job input, scheduling, and output processing. See also [Job Entry Subsystem](#page-549-4) and [JES3.](#page-549-5)

<span id="page-549-5"></span>**JES3.** An MVS subsystem that receives jobs into the system, converts them to internal format, selects them for processing, processes their output, and purges them from the system. In complexes that have several loosely coupled processing units, the JES3 program manages processors so that the global processor exercises centralized control over the local processors and distributes jobs to them by using a common job queue. See also [Job Entry Subsystem](#page-549-4) and [JES2.](#page-549-6)

<span id="page-549-3"></span>**job control language (JCL).** A command language that identifies a job to an operating system and describes the job's requirements.

<span id="page-549-4"></span>**Job Entry Subsystem (JES).** An IBM licensed program that receives jobs into the system and processes all output data that is produced by jobs. See also [JES2](#page-549-6) and [JES3.](#page-549-5)

<span id="page-549-1"></span>**job header.** A page in printed output that indicates the beginning of a user job. A user job can contain one or more data sets, or one or more copies of a print job. See also [data set header.](#page-544-12)

**job separation.** The ability to identify job boundaries by placing marks or sheets of paper between successive jobs.

**job trailer.** A page in the printed output that indicates the end of a user job.

# **K**

**Kanji.** A graphic character set consisting of symbols used in Japanese ideographic alphabets. Each character is represented by 2 bytes.

### **L**

<span id="page-549-11"></span>**LAN.** See [local area network.](#page-550-3)

**landscape page presentation.** The position of a printed sheet that has its long edges as the top and bottom and its short edges as the sides. See also [portrait page presentation.](#page-553-3)

**LASI.** See [library access system interface.](#page-549-7)

**LCPC.** Load code page control command.

<span id="page-549-0"></span>**LFE.** See [load font equivalence.](#page-549-8)

**library.** (1) A system object that serves as a directory to other objects. A library groups related objects, and allows the user to find objects by name. (2) A data file that contains copies of a number of individual files and control information that allows them to be accessed individually. (3) A partitioned data set or a series of concatenated partitioned data sets.

<span id="page-549-13"></span><span id="page-549-7"></span>**library access system interface (LASI).** The PSF subcomponent that gets resources from the libraries and stores and obtains records in a message data set.

**library member.** A named collection of records or statements in a library. See also [resource object.](#page-555-2)

<span id="page-549-12"></span>**ligature.** Two or more characters that are connected so they appear as one character. For example, *ff* and *ffi* are characters that can be presented as ligatures.

**line data.** Data prepared for printing on a line printer without any data placement or presentation information. Line data can contain carriage-control characters and table-reference characters (TRC) for spacing and font selections. See also [record format line](#page-555-3) [data](#page-555-3) and [traditional line data.](#page-558-4)

**line-mode printing.** The ability for a printer to operate in line mode as a non-AFP printer. Print jobs that run in line mode do not use AFP resources, such as page definitions or form definitions. Instead, they use 3800 line-mode resources, such as FCBs and GRAPHMODs.

<span id="page-549-10"></span>**line printer.** A device that prints a line of characters as a unit. See also [page printer.](#page-553-4)

<span id="page-549-9"></span><span id="page-549-8"></span>**lines per inch (lpi).** (1) The number of characters that can be printed vertically within an inch. (2) A unit of measurement for specifying the placement of the baseline.

**load font equivalence (LFE).** The mapping of a descriptive font name to a font member name in a font library.

<span id="page-550-3"></span>**local area network (LAN).** A network that connects several devices into a limited area (such as a single building or campus) and that can be connected to a larger network.

<span id="page-550-0"></span>**local-attached.** Pertaining to an SNA-attached device that does not have a communications controller in its configuration. See also [communication-attached.](#page-542-11)

**logical page.** The defined presentation space on the physical form. All the text and images in the print data must fit within the boundaries of the logical page, which has specified characteristics, such as size, shape, orientation, and offset. See also [form](#page-546-11) and [physical page.](#page-553-5)

**logical page origin.** The point on the logical page from which positions of images, graphics, page overlays, and text with 0-degree inline direction are measured.

<span id="page-550-4"></span>**logical unit (LU, L-unit).** (1) A unit of linear measurement. For example, in Mixed Object Document Content Architecture (MO:DCA) and AFP data streams, these measurements are used:

1 L-unit =  $1/1440$  inch

1 L-unit =  $1/240$  inch

(2) An access point through which a user or application program accesses the SNA network to communicate with another user or application program. An LU can support at least two sessions, one with an SSCP and one with another LU, and might be capable of supporting many sessions with other LUs.

**logical unit (LU) base.** The linear measurement base. The value defines, for any object, the meaning of the logical unit values. See also [logical unit.](#page-550-4)

**logon mode.** In VTAM, a subset of session parameters specified in a logon-mode table for communication with a logical unit.

**logon-mode table.** In VTAM, a set of entries for macro-generated constants that associate a logon-mode name with a set of session parameters.

**lpi.** See [lines per inch.](#page-549-9)

**LU.** See [logical unit.](#page-550-4)

**L-unit.** See [logical unit.](#page-550-4)

**LU type 1.** An SNA logical unit type that provides a communication protocol among host application programs and terminals. Some printers also use this protocol to communicate with host application programs.

**LU type 6.2.** An SNA logical unit type that converges functions from existing LU types to provide a single,

interchangeable communication protocol. See also [Page](#page-553-6) [Printer Communication Component.](#page-553-6)

### **M**

**macro.** An instruction that causes the execution of a predefined sequence of instructions.

<span id="page-550-6"></span>**magnetic ink character recognition (MICR).** The identification of characters through the use of magnetic ink.

<span id="page-550-9"></span>**mapping.** A list, typically in a profile, that establishes a correspondence between items in two groups. For example, a keyboard mapping can establish what character is displayed when a certain key is pressed. See also [font mapping.](#page-545-12)

<span id="page-550-5"></span>**marking.** A method of updating certain structured fields to identify a resource as printer-resident.

<span id="page-550-7"></span>**maximum transmission unit (MTU).** The largest possible unit of data that can be sent on a given physical medium in a single frame. For example, the maximum transmission unit for Ethernet is 1500 bytes.

**media origin.** The reference point from which the logical page origin is positioned by the medium map. This point is represented by Xm=0, Ym=0 in the Xm, Ym coordinate system. The media origin is defined relative to the upper-left corner of the form. See also logical page origin. See also [logical page origin.](#page-550-5)

<span id="page-550-2"></span>**medium.** (1) The material on which computer information is stored. Examples of media are diskettes, CDs, DVDs, and tape. (2) The physical material, such as paper, on which data is printed. See also [form,](#page-546-11) [page,](#page-552-2) and [sheet.](#page-556-5)

<span id="page-550-8"></span>**medium map.** See [copy group.](#page-543-10)

**medium overlay.** An electronic overlay that is called by the medium map of a form definition for printing at a fixed position on the form. See also [page overlay.](#page-553-7)

**member name.** The name under which a file is stored in a library. For example, X1BITR is the member name of a font in the font library.

**message data set.** (1) In PSF, a virtual data set built by the library access system interface (LASI) subcomponent in memory to store error messages for printing at the end of the document. (2) A data set on disk storage that contains queues of messages awaiting transmission to particular terminal operators or to the host system.

**metrics.** See [font metrics.](#page-545-9)

<span id="page-550-1"></span>**MICR.** See [magnetic ink character recognition.](#page-550-6)

**microfiche.** A sheet of microfilm containing a photographic record on a reduced scale of printed matter.

**microfilm.** A film containing a photographic record of printed matter, on a reduced scale.

**microfilm device.** An output device that presents a hardcopy on microfilm.

**microfilm setup resource.** A setup file that contains information used to present AFP data on microfilm. See also [object container.](#page-552-5)

**microfilm utility.** A utility that builds an object container for microfilm setup data and places it in the AFP library.

**migration.** The movement of data when software is upgraded or the data is transferred to a different hardware server or model.

<span id="page-551-3"></span>**Mixed Object Document Content Architecture (MO:DCA).** An architected, device-independent data stream for interchanging documents.

<span id="page-551-4"></span>**Mixed Object Document Content Architecture for Presentation (MO:DCA-P).** The subset of MO:DCA that defines presentation documents. PSF supports MO:DCA Presentation Interchange Set data streams.

<span id="page-551-1"></span>**MO:DCA.** See [Mixed Object Document Content](#page-551-3) [Architecture.](#page-551-3)

**MO:DCA data.** Print data that has been composed into pages. Text-formatting programs (such as DCF) can produce composed text data consisting entirely of structured fields. ACIF or AFP Download Plus can transform line data or XML data to MO:DCA data.

**MO:DCA data definition.** A resource containing a set of formatting controls for printing logical pages of data. Includes controls for the number of lines per printed sheet, font selection, and print direction, and for mapping individual fields in the data to position on the printed sheets.

**MO:DCA document.** Data composed entirely of stuctured fields and containing a Begin Document structured field and an End Document structured field.

**MO:DCA-P.** See [Mixed Object Document Content](#page-551-4) [Architecture for Presentation.](#page-551-4)

**MO:DCA IS/1.** See [MO:DCA Presentation Interchange](#page-551-5) | [Set 1.](#page-551-5) |

<span id="page-551-5"></span>**MO:DCA IS/3.** See [MO:DCA Presentation Interchange](#page-551-6) | [Set 3.](#page-551-6) |

**MO:DCA Presentation Interchange Set 1 (MO:DCA** |

**IS/1).** A subset of MO:DCA that defines an |

interchange format for presentation documents. |

**MO:DCA Presentation Interchange Set 3 (MO:DCA IS/3).** A subset of MO:DCA that defines an interchange format for presentation documents. The  $\blacksquare$ 

MO:DCA IS/3 data stream includes structured fields that are not found in MO:DCA IS/1.

**MTU.** See [maximum transmission unit.](#page-550-7)

<span id="page-551-10"></span>**multiple-entry font.** A font with multiple entries in the Map Coded Font (MCF) structured field. The only fonts that have multiple entries are double-byte fonts that are defined dynamically. (The MCF points directly to a set of code page and font character set pairs.) See also [single-entry font.](#page-556-7)

**multiple up.** The printing of more than one page on a single surface of a sheet of paper.

<span id="page-551-7"></span>**Multiple Virtual Storage (MVS).** An IBM operating system that accesses multiple address spaces in virtual storage.

**multiplexer.** A device that takes several input signals and combines them into a single output signal in such a manner that each of the input signals can be recovered.

**multiplexing.** In data transmission, a function that enables two or more data sources to share a common transmission medium so that each source has its own channel.

**multipoint network.** More than two devices sharing the same transmission line at the same time.

**MVS.** See [Multiple Virtual Storage.](#page-551-7)

**MVSCP.** MVS Configuration Program.

## **N**

 $\blacksquare$ |

<span id="page-551-0"></span> $\blacksquare$  $\blacksquare$ 

**NACK.** See [negative acknowledgment reply.](#page-551-8)

**NCP.** See [Network Control Program.](#page-551-9)

**NCP generation.** The process by which the host processor assembles and link-edits a macroinstruction to produce a network control program.

<span id="page-551-8"></span>**negative acknowledgment reply (NACK).** A reply from a printer to a host indicating that an exception has occurred. See also [positive acknowledgment reply](#page-553-0)

**nested resource.** A resource mapped in an overlay.

<span id="page-551-9"></span>**Network Control Program (NCP).** An IBM licensed program that provides communication controller support for single-domain, multiple-domain, and interconnected network capability.

<span id="page-551-6"></span><span id="page-551-2"></span>**nonguaranteed print labeling.** Some printers that do not support guaranteed print labeling can still print

identification labels, but the integrity of the labels cannot be guaranteed by using PSF. See also [guaranteed print labeling.](#page-547-11)

<span id="page-552-4"></span>**nonimpact printer.** A printer in which printing is not the result of mechanical impacts, for example, a thermal printer, an electrostatic printer, and a photographic printer. See also [impact printer.](#page-548-11)

<span id="page-552-6"></span>**nonprocess runout (NPRO).** An operation that moves paper through the paper path without printing.

**nonswitched line.** A connection between computers or devices that does not have to be made by dialing. The line is permanently connected and always available. See also [switched line.](#page-557-5)

<span id="page-552-1"></span>**normal duplex.** Pertaining to printing on both sides of the paper such that the top of one side is at the same end as the top of the other side. Normal duplex printing is used for forms that are bound on the long edge of the paper, regardless of whether the printing is portrait or landscape. See also [duplex](#page-544-13) and [tumble](#page-559-1) [duplex.](#page-559-1)

<span id="page-552-7"></span>**notify subtask (NST).** (1) A PSF subcomponent that returns processed data sets to JES or to the DPSS and performs checkpoint processing on data sets as they are printed. (2) An external trace that contains information pertaining to the releasing and checkpointing of data sets by PSF.

**NPRO.** See [nonprocess runout.](#page-552-6)

**NST.** See [notify subtask.](#page-552-7)

**null value.** A parameter position for which no value is specified.

**N\_UP.** The partitioning of a side of a sheet into a fixed number of equal size partitions. For example, N\_UP 4 divides each side of the sheet into four equal partitions. In enhanced N\_UP printing, the sheet can be divided into 8 partitions, each of which can be anywhere on a single side of the sheet.

## **O**

**object.** In AFP architecture, a collection of structured fields, bounded by a begin-object function and an end-object function. The object can contain other structured fields containing data elements of a particular type. Examples of objects are text, fonts, graphics, images, and bar codes.

<span id="page-552-5"></span>**object container.** A MO:DCA structure that carries object data, which might or might not be defined by a presentation architecture.

**offset stacking.** A function that allows the printed output pages to be offset for easy separation of the print jobs.

**OGL.** See [Overlay Generation Language.](#page-552-8)

**OpenType font.** An extension of the TrueType font format that adds support for PostScript outlines and more support for international character sets and advanced typographic control.

<span id="page-552-0"></span>**option.** A specification in a statement that can influence the running of the statement.

<span id="page-552-10"></span>**orientation.** In printing, the number of degrees an object is rotated relative to a reference; for example, the orientation of an overlay relative to the logical page origin, or the orientation of printing on a page relative to the page coordinates. Orientation typically applies to blocks of information, whereas character rotation applies to individual characters. See also [character](#page-542-12) [rotation.](#page-542-12)

**origin.** (1) A position from which the placement and orientation of an element is specified. (2) The point in a coordinate system where the axes intersect. Examples of origins are the addressable position in an X m ,Ym coordinate system where both coordinate values are zero and the character reference point in a character coordinate system.

<span id="page-552-9"></span>**outline font.** A font whose graphic character shapes are defined by mathematical equations rather than by raster patterns. See also [raster font.](#page-555-4)

**overlay.** (1) A resource object that contains predefined presentation data, such as text, image, graphics, and bar code data, that can be merged with variable data on a page or form while printing. See also [page overlay](#page-553-7) and [medium overlay.](#page-550-8) (2) The final representation of a collection of predefined presentation data on a physical medium.

<span id="page-552-8"></span>**Overlay Generation Language (OGL).** An IBM licensed program used for designing objects (such as lines, boxes, shadings, and irregular shapes) for electronic overlays.

### **P**

<span id="page-552-2"></span>**packet.** In data communication, a sequence of binary digits, including data and control signals, that is transmitted and switched as a composite whole.

**page.** (1) A collection of data that can be printed on one side of a sheet of paper or a form. (2) A data stream object delimited by a Begin Page structured field and an End Page structured field. A page can contain presentation data such as text, image, graphics, and bar code data. See also [logical page](#page-550-9) and [physical](#page-553-5) [page.](#page-553-5)

<span id="page-552-3"></span>**page definition.** An AFP resource object used by PSF that defines the rules for transforming line data and XML data into MO:DCA data and text controls, such as width of margins and text orientation.

**page mode.** The mode of operation in which a page printer can accept an entire page of data from a host processor to be printed on an all-points-addressable output medium. A page of data can consist of text, images, overlays, and page segments.

**page origin.** See [logical page origin.](#page-550-5)

**page overlay.** An electronic overlay that can be called for printing and positioned at any point on the page by an Invoke Page Overlay structured field in the print data. See also [medium overlay.](#page-550-8)

**page position.** A control in the copy group to assign the upper-left boundary point of the logical page on a sheet for a data set. The page position is determined from the media origin.

<span id="page-553-4"></span>**page printer.** (1) In AFP support, any of a class of printers that accepts composed pages, constructed of composed text and images, among other things. See also [line printer.](#page-549-10) (2) A device that prints one page at a time.

<span id="page-553-6"></span>**Page Printer Communication Component (PPCC).** The access method that provides the SNA communication interface between printers and PSF.

**Page Printer Formatting Aid (PPFA).** An IBM licensed program with which to create and store form definitions and page definitions, which are resource objects used for print-job management. These stored objects are used to format printed output.

**page segment.** An AFP resource object containing text, image, graphics, or bar code data that can be positioned on any addressable point on a page or an electronic overlay.

**paging.** The process of transferring instructions, data, or pages between real storage and external page storage.

**parameter.** A value or reference passed to a function, command, or program that serves as input or controls actions. The value is supplied by a user or by another program or process.

**partition.** In basic N\_UP printing, the division of the medium presentation space into a specified number of equal-sized areas in a manner determined by the current physical medium.

<span id="page-553-2"></span>**partitioned data set (PDS).** A data set in direct-access storage that is divided into partitions, called members, each of which can contain a program, part of a program, or data. See also [sequential data set.](#page-556-2)

**pattern storage (PST).** (1) An area of storage that holds the raster patterns for fonts and images. (2) In printers, storage that contains the fonts and images used for printing the character data, overlays, and segments contained in the page buffer.

**PCL.** See [Printer Control Language.](#page-554-4)

**PDS.** See [partitioned data set.](#page-553-2)

**pel.** See [picture element.](#page-553-1)

<span id="page-553-7"></span>**physical medium.** A physical entity on which information is presented; for example, a sheet of paper, a roll of paper, microfilm, an envelope, label, or display screen.

<span id="page-553-12"></span><span id="page-553-5"></span>**physical page.** A single surface (front or back) of a form. See also [form,](#page-546-11) [logical page,](#page-550-9) and [page.](#page-552-2)

**physical unit (PU).** In SNA, one of three types of network addressable units. A PU exists in each node of an SNA network to manage and monitor, at the request of an SSCP logical unit session, the resources (such as attached links and adjacent link stations) of a node.

<span id="page-553-1"></span>**picture element (pel, pixel).** (1) An element of a raster pattern about which a toned area on the photoconductor might appear. When used with a number, "pel" indicates resolution. Examples include 240-pel and 300-pel. (2) The smallest printable or displayable unit that can be displayed. A common measurement of device resolution is picture elements per inch. Typical monitors display between 72 and 96 pixels per inch. Characters and graphics are created by turning pixels on or off.

<span id="page-553-13"></span><span id="page-553-10"></span><span id="page-553-9"></span>**ping.** To verify that a host system can communicate with a TCP/IP-attached printer.

**pitch.** A unit of measurement for the width of type (or a printed character), based on the number of characters that can be set (or printed) in one linear inch; for example, 10-pitch has 10 characters per inch. Uniformly spaced fonts are measured in pitch. See also [point.](#page-553-8)

**pixel.** See [picture element.](#page-553-1)

<span id="page-553-8"></span>**PLR.** See [priority level resource.](#page-554-5)

**point.** A unit of measurement used mainly for describing type sizes. Each pica has 12 points, and an inch has approximately 72 points. See also [pitch.](#page-553-9)

<span id="page-553-3"></span>**point size.** The height of a font in points.

**portrait page presentation.** The position of a printed sheet that has its short edges as the top and bottom and its long edges as the sides. See also [landscape page](#page-549-11) [presentation.](#page-549-11)

<span id="page-553-11"></span><span id="page-553-0"></span>**positive acknowledgment reply (ACK).** A reply from a printer to a host in which no exception condition is reported. See also [negative acknowledgment reply.](#page-551-8)

**PostScript.** A page description language developed by Adobe Systems, Incorporated that describes how text and graphics are presented on printers and display devices.

**PPCC.** See [Page Printer Communication Component.](#page-553-6)

**PPFA.** See [Page Printer Formatting Aid.](#page-553-10)

**presentation text.** See [composed text.](#page-543-11)

**Presentation Text Object Content Architecture (PTOCA).** An architecture that provides a collection of constructs used to interchange and present presentation text data, such as printing text data on a page, page segment, or overlay.

<span id="page-554-1"></span>**printable area.** The area on a sheet of paper where print can be placed.

**print data set.** A data set created by an application program that contains the actual information to be printed and, optionally, some of the data that controls the format of the printing. The types of print data sets are composed text, line format, XML data, and mixed format. See also [auxiliary data set](#page-541-9) and [print file.](#page-554-6)

**print data stream.** The data stream that is created by PSF and transmitted to the printer.

<span id="page-554-4"></span>**print direction.** A combination of the inline direction and the baseline direction.

**Printer Control Language (PCL).** The Hewlett Packard page description language that is used in laser and ink-jet printers.

**Printer Inventory.** In Infoprint Server, a set of files that contain information about printers. The Printer Inventory includes such objects as printer definitions, functional subsystem (FSS) definitions, and job selection rules for IP PrintWay.

<span id="page-554-6"></span>**print file.** A file that is created for the purpose of printing data. A print file includes information to be printed and, optionally, some of the data that controls the format of the printing. See also [print data set.](#page-554-1)

**print job.** One or more documents submitted in the same job to be printed on the same printer.

**print labeling.** A controlled method of placing identification labels on each page of PSF printed output.

<span id="page-554-0"></span>**print position.** Any location on a medium where a character can be printed.

<span id="page-554-7"></span>**print quality.** The measure of the quality of printed output relative to existing standards and in comparison with jobs printed previously.

**Print Services Facility (PSF).** An IBM licensed program that manages and controls the input data stream and output data stream required by supported page printers.

<span id="page-554-5"></span>**priority level resource (PLR).** A marked resource known to PSF and deleted according to a modified deletion algorithm. When resources are loaded according to reasonable resource loaded value, PSF deletes all non-PLR resources before deleting any PLR resources. A frequently used resource can be marked as PLR with the Resource Exit; this improves its chances of being retained at the data set end.

<span id="page-554-9"></span>**processor.** In a computer, the part that interprets and processes instructions. Two typical components of a processor are a control unit and an arithmetic logic unit.

<span id="page-554-3"></span>**programming interface for customers.** Any product method that lets a customer-written program obtain the services of the product (for example, CSECT names, data areas or control blocks, data sets or files, exits, macros, parameter lists, and programming languages). Not all products have programming interfaces for customers; some products provide their services through graphical user interfaces, while others provide their services only to other products. See also [graphical](#page-546-10) [user interface.](#page-546-10)

<span id="page-554-2"></span>**programming request for price quotation (PRPQ).** A customer request for a price quotation on alterations or additions to the functional capabilities of system control programming or licensed programs. The PRPQ can be used in conjunction with computing system RPQs to solve unique data processing problems. See also [computing system RPQ.](#page-543-12)

<span id="page-554-8"></span>**program temporary fix (PTF).** For System i®, System p, and System z products, a package containing individual or multiple fixes that is made available to all licensed customers. A PTF resolves defects and might provide enhancements.

**protocol.** A set of rules controlling the communication and transfer of data between two or more devices or systems in a communications network.

**PRPQ.** See [programming request for price quotation.](#page-554-2)

**PSF.** See [Print Services Facility.](#page-554-7)

**PSF Direct.** A function of InfoPrint Manager for AIX 4.2 or earlier or InfoPrint Manager for Windows 2.2 or earlier that enables another PSF program to print remotely.

**PST.** See [pattern storage.](#page-553-11)

**PTF.** See [program temporary fix.](#page-554-8)

**PTOCA.** See [Presentation Test Object Content](#page-554-9) [Architecture.](#page-554-9)

**PU.** See [physical unit.](#page-553-12)

## **R**

**RACF.** See [Resource Access Control Facility.](#page-555-5)

<span id="page-555-4"></span>**raster font.** A font in which the characters are defined directly by the raster bit map. See also [outline font.](#page-552-9)

**raster pattern.** A series of picture elements (pels) arranged in scan lines to form an image. The toned or untoned status of each pel creates an image. A digitized raster pattern is an array of bits. The on or off status of each bit determines the toned or untoned status of each pel.

<span id="page-555-10"></span>**raster pattern storage (RPS).** An area of storage that holds raster patterns for fonts and images.

**RAT.** See [resource access table.](#page-555-6)

**RDW.** See [record descriptor word.](#page-555-7)

**real storage.** The main storage in a virtual storage system. Physically, real storage and main storage are identical. Conceptually, however, real storage represents only part of the range of addresses available to the user of a virtual storage system.

<span id="page-555-11"></span>**reasonable resource loaded value (RRLV).** A value used by PSF to keep the number of resources loaded at a manageable level. At data set end, PSF deletes resources for a particular resource type until this value is reached.

**received page counter.** See [channel counter.](#page-542-13)

<span id="page-555-7"></span>**record descriptor word (RDW).** Data preceding a variable record or a structured field that specifies the length of the entire record including the RDW.

**record format line data.** A form of line data where each record is preceded by a 10-byte identifier. See also [line data.](#page-549-12)

<span id="page-555-1"></span>**region size.** The amount of main storage available for a program to run.

**relative metrics.** Measurement information that is defined in relation to some other units. Relative values are expressed as fractional parts of a unit-square design space (em square), whose sides correspond to the vertical size of the font. See also [fixed metrics](#page-545-11) and [font](#page-545-9) [metrics.](#page-545-9)

**reload function.** A process in which PSF loads a resource from a host library instead of using an existing version of the resource.

**repositioning.** A process in which PSF, following an indication from the printer of a potentially recoverable error, locates the proper spool record for recomposing one or more pages for printing.

<span id="page-555-8"></span>**Request for Comments (RFC).** In Internet communication, one of a series of numbered documents that describe Internet communication protocols.

<span id="page-555-9"></span>**request for price quotation (RPQ).** A customer request for a price quotation on alterations or additions to the functional capabilities of a hardware product for a computing system or a device. See [computing system](#page-543-12) [RPQ](#page-543-12) and [programming request for price quotation.](#page-554-2)

<span id="page-555-12"></span>**request unit (RU).** In SNA, a message unit that contains data, control information, or both (for example, data and indicators).

**resident resource.** A resource, such as a font, symbol set, page segment, or overlay, that resides in a printer or an intermediary device, such as a personal computer.

**resolution.** A measure of the sharpness of an image, expressed as the number of lines per unit of length or the number of points per unit of area discernible in that image.

**resource.** A collection of printing instructions used, in addition to the print data set, to produce the printed output. Resources include coded fonts, font character sets, code pages, page segments, overlays, form definitions, and page definitions.

<span id="page-555-5"></span>**Resource Access Control Facility (RACF).** An IBM licensed program that provides for access control by identifying users to the system, verifying users of the system, authorizing access to protected resources, logging unauthorized attempts to enter the system, and logging accesses to protected resources.

<span id="page-555-6"></span><span id="page-555-3"></span>**resource access table (RAT).** An array of data that is used to map a resource name specified in the MO:DCA data stream to information used to find and process the resource on a given system.

**resource-constrained condition.** The situation that occurs when the printer does not have enough storage for the resources required to print the current page.

**resource manager.** An application, program, or transaction that manages and controls access to shared resources, such as memory buffers and data sets.

<span id="page-555-2"></span>**resource name.** The name under which an AFP resource object is stored, the first 2 characters of which indicate the resource type.

**resource object.** In AFP, a collection of printing instructions, and sometimes data to be printed, that consists entirely of structured fields. A resource object is stored as a member (or file) of a library and can be called for by PSF when needed. The different resource objects include: coded font, font character set, code page, page segment, overlay, form definition, and page definition. See also [library member.](#page-549-13)

**RFC.** See [Request for Comments.](#page-555-8)

<span id="page-555-0"></span>**root.** Pertaining to the user name for the system user with the most authority.

**rotation.** The number of degrees a graphic character is turned relative to the page coordinates. See [character](#page-542-12) [rotation.](#page-542-12) See also [orientation.](#page-552-0)

**router.** (1) A computer that determines the path of network traffic flow. The path selection is made from several paths based on information obtained from specific protocols, algorithms that attempt to identify the shortest or best path, and other criteria such as metrics or protocol-specific destination addresses. (2) An attaching device that connects two LAN segments at the reference model network layer. The LAN segments can use similar or different architectures.

**routine.** (1) A set of statements in a program that causes the system to perform an operation or a series of related operations. (2) A program or sequence of instructions called by a program. Typically, a routine has a general purpose and is frequently used.

**RPQ.** See [request for price quotation.](#page-555-9)

**RPS.** See [raster pattern storage.](#page-555-10)

**RRB.** Record resource block.

**RRLV.** See [reasonable resource loaded value.](#page-555-11)

**RU.** See [request unit.](#page-555-12)

## **S**

**SDLC.** See [Synchronous Data Link Control.](#page-557-6)

**SDSF.** See [System Display and Search Facility.](#page-557-7)

**security label.** In a trusted computing base, a label used to maintain multiple levels of security on a system. This label is a combination of a security class and a security level. See also [identification label.](#page-547-5)

**security overlay.** An overlay, such as one created by use of Overlay Generation Language, that resides in a secure library and is used to place security resources on a page.

**segment.** A collection of composed text and images, prepared before formatting and included in a document when it is printed. See also [page segment.](#page-553-13)

**sense data.** In printers, information used to indicate the causes of command-stream and device exceptions and to direct the host program to the appropriate exception-recovery actions.

<span id="page-556-2"></span>**sequence number.** A 2-byte field in the structured field introducer that identifies the position of the structured field in the data set.

<span id="page-556-1"></span>**sequential data set.** A data set whose records are organized on the basis of their successive physical positions, such as on magnetic tape. See also [partitioned data set.](#page-553-2)

**server.** A software program or a computer that provides services to other software programs or other computers. The program or computer making the request of the server is typically called the client. See also [client](#page-542-10) and [host.](#page-547-1)

<span id="page-556-5"></span>**service program.** See [utility program.](#page-559-2)

**sheet.** A division of the physical medium; multiple sheets can exist on a physical medium. For example, a roll of paper might be divided by a printer into rectangular pieces of paper, each representing a sheet. Envelopes are an example of a physical medium that comprises only one sheet. The IPDS architecture defines four types of sheets: cut-sheets, continuous forms, envelopes, and computer output on microfilm. Each type of sheet has a top edge. A sheet has two sides, a front side and a back side. See also [form.](#page-546-11)

<span id="page-556-9"></span>**shift-out, shift-in (SOSI).** Special EBCDIC or ASCII characters that exist in the data stream to indicate the switches between double-byte fonts and single-byte fonts.

<span id="page-556-8"></span>**Simple Network Management Protocol (SNMP).** A set of protocols for monitoring systems and devices in complex networks. Information about managed devices is defined and stored in a Management Information Base (MIB).

<span id="page-556-4"></span><span id="page-556-3"></span>**simplex.** Pertaining to printing on only one side of the paper. See also [duplex,](#page-544-13) [normal duplex,](#page-552-1) and [tumble](#page-559-1) [duplex.](#page-559-1)

<span id="page-556-6"></span>**single-byte coded font.** A font in which the characters are defined by a 1-byte code point. A single-byte coded font has only one coded font section. See also [double-byte coded font.](#page-544-11)

<span id="page-556-7"></span>**single-entry font.** Fonts with a single entry in the Map Coded Font structured field. This includes all single-byte fonts and those double-byte fonts being defined as coded fonts. See also [multiple-entry font.](#page-551-10)

**skip.** (1) A move of the current print position to another location. (2) To ignore one or more instructions in a sequence of instructions. (3) To pass over one or more positions on a data medium; for example, to perform one or more line feed operations.

**SMF.** See [System Management Facilities.](#page-557-8)

**SMF type 6 record.** A record that PSF uses to record data for each print data set.

**SMP/E.** See [System Modification Program/Extended.](#page-558-5)

<span id="page-556-0"></span>**SNA.** See [Systems Network Architecture.](#page-558-6)

**SNA-attached.** Pertaining to a device that is linked to the host system through VTAM or ACF/VTAM and uses an SNA protocol to transfer data. It does not need to be physically connected to the host; some printers

are attached to a control unit, a communication controller, or both, and they can transfer data over telecommunication lines. For example, an IBM 3825 Page Printer attached to a communication controller that uses the LU 6.2 communication protocol to transfer data to a communication controller is considered an SNA-attached printer. See also [channel-attached](#page-542-14) and [TCP/IP-attached.](#page-558-0)

**SNMP.** See [Simple Network Management Protocol.](#page-556-8)

<span id="page-557-3"></span>softcopy. One or more files that can be electronically distributed, manipulated, and printed by a user. See also [hardcopy.](#page-547-12)

**soft page segment.** A resource that is not declared in the Map Page Segment structured field but is sent to the printer inline as part of the overlay or page that includes it. See also [hard page segment.](#page-547-13)

<span id="page-557-4"></span>**soft resource.** A resource that is not declared in a Map structured field but is sent to the printer inline with data. It cannot be reused during the job without being reloaded to the printer. See also [hard resource.](#page-547-14)

**SOSI.** See [shift-out, shift-in.](#page-556-9)

**specified resolution.** See [format resolution.](#page-546-12)

**SSCP.** See [system services control point.](#page-558-7)

<span id="page-557-1"></span>**SSI.** See [subsystem interface.](#page-557-9)

**stacker.** An enclosure in a printer in which printed media is stacked.

**startup procedure.** A program used to start an application and to specify initialization parameters, libraries that contain system resources, and routing-control information.

<span id="page-557-13"></span>**storage.** (1) A functional unit in which data can be placed and retained, and from which it can be retrieved. See also [virtual storage.](#page-559-3) (2) The location of saved information.

**structured field.** (1) A self-identifying string of bytes and its data or parameters. (2) A mechanism that permits variable length data to be encoded for transmission in the data stream.

**structured field introducer.** The first 8 bytes of a structured field that indicate its length, type, and number.

**subgroup.** A set of modifications in a copy group that applies to a certain number of copies of a form. A copy group can contain more than one subgroup.

**subnet mask.** For internet subnetworking, a 32-bit mask used to identify the subnetwork address bits in the host portion of an IP address.

<span id="page-557-9"></span>**subsystem interface (SSI).** The means by which system routines request services of the master subsystem, a job entry subsystem, or other subsystems defined to the subsystem interface. See also [functional](#page-546-6) [subsystem interface.](#page-546-6)

<span id="page-557-10"></span>**supervisor call (SVC).** An instruction that interrupts the program being run and passes control to the supervisor so that it can perform the specific service indicated by the instruction.

<span id="page-557-2"></span>**suppression.** A method used to prevent presentation of specified data. In AFP support, a page- and form-definition function that is used to identify fields in a print record that are not printed on selected pages of a document. See also [text suppression.](#page-558-8)

**SVC.** See [supervisor call.](#page-557-10)

<span id="page-557-5"></span>**swapping.** A process that interchanges the contents of an area of real storage with the contents of an area in auxiliary storage.

**switched line.** In data communications, a connection between computers or devices that is established by dialing. See also [nonswitched line.](#page-552-10)

**switched major node.** In VTAM, a major node whose minor nodes are physical units and logical units attached by switched SDLC links.

**symbol set.** A type of font that resides in a printer but has fewer attributes than can be specified for resident coded fonts. See also [character set.](#page-542-7)

<span id="page-557-0"></span>**synchronous.** (1) Pertaining to two or more processes that depend on the occurrences of specific events, such as common timing signals. See also [asynchronous.](#page-541-5) (2) Occurring with a regular or predictable time relationship.

<span id="page-557-6"></span>**Synchronous Data Link Control (SDLC).** A protocol for managing synchronous information transfer over a data link connection.

**SYSIN.** See [system input stream.](#page-557-11)

<span id="page-557-7"></span>**SYSOUT.** See [system output stream.](#page-558-9)

**System Display and Search Facility (SDSF).** An IBM licensed program that provides a menu-driven, full-screen interface that is used to obtain detailed information about jobs and resources in a system.

<span id="page-557-11"></span>**system input stream (SYSIN).** A data definition (DD) statement used to begin an in-stream data set. See also [system output stream.](#page-558-9)

<span id="page-557-12"></span>**system library.** A collection of data sets or files in which one or more system resources are stored. See also [user library.](#page-559-4)

<span id="page-557-8"></span>**System Management Facilities (SMF).** A component of z/OS that collects and records a variety of system

and job-related information. Examples of information collected by SMF are statistics, accounting information, and performance data.

<span id="page-558-5"></span>**System Modification Program/Extended (SMP/E).** An IBM licensed program that is used to install software and software changes on z/OS operating systems. In addition to providing the services of SMP, SMP/E consolidates installation data, it allows more flexibility in selecting changes to be installed, provides a dialog interface, and supports dynamic allocation of data sets.

**system output stream (SYSOUT).** A data definition (DD) statement used to identify a data set as a system output data set. See also [system input stream.](#page-557-11)

<span id="page-558-11"></span><span id="page-558-7"></span>**system path library.** A path or set of paths for system UNIX files that contain font objects. See also [user path](#page-559-5) [library.](#page-559-5)

**system services control point (SSCP).** A focal point in an SNA network for managing configuration, coordinating network-operator and problem-determination requests, and providing directory support or other session services for network users. Multiple SSCPs, cooperating as peers, can divide the network into domains of control, with each SSCP controlling the physical and logical units in its domain.

**Systems Network Architecture (SNA).** The description of the logical structure, formats, protocols, and operational sequences for transmitting information units through the networks and controlling the configuration and operation of networks. The layered structure of SNA allows the ultimate origins and destinations of information (the users) to be independent of and unaffected by the specific SNA network services and facilities that are used for information exchange. See also [Page Printer](#page-553-6) [Communication Component.](#page-553-6)

# **T**

<span id="page-558-10"></span>**table reference character (TRC).** A numeric character corresponding to the order in which font character sets have been specified. The TRC is used to select a font character set during printing.

**TCP.** See [Transmission Control Protocol.](#page-558-2)

<span id="page-558-0"></span>**TCP/IP.** See [Transmission Control Protocol/Internet](#page-558-3) [Protocol.](#page-558-3)

<span id="page-558-1"></span>**TCP/IP-attached.** Pertaining to a device that is linked to an operating system through an Internet Protocol network and receives data from the system by using an application-layer protocol for IPDS printers. Some TCP/IP-attached printers require the i-data 7913 IPDS Printer LAN Attachment. See also [channel-attached](#page-542-14) and [SNA-attached.](#page-556-0)

**telecommunication line.** The part of a data circuit external to the equipment that connects to a data-switching exchange. See also [data link.](#page-543-13)

**terminate.** To stop the operation of a system, a device, or a program. Do not use. Use "end" or "stop" instead.

**text.** A sequence of characters that can be read by a person and encoded into formats such as ASCII that can be interpreted by a computer.

<span id="page-558-9"></span>**text control.** Structured field data that control the format, placement, and appearance of text.

**text orientation.** A description of the appearance of text as a combination of print direction and character rotation.

<span id="page-558-8"></span>**text suppression.** The intentional omission of portions of text in copy groups specified in the form definition.

**throughput.** (1) The measure of the amount of work performed by a device, such as a computer or printer, over a period of time, for example, the number of jobs per day. (2) In data communications, the total traffic between stations over a period of time.

<span id="page-558-6"></span>**token ring.** A network configuration in which tokens are passed in a circuit from node to node. A node that is ready to send data can capture the token and insert data for transmission.

**trace.** (1) A record of the processing of a computer program or transaction. The information collected from a trace can be used to assess problems and performance. (2) A  $DB2^{\circ}$  for  $z/OS$  facility that provides the ability to collect monitoring, auditing, performance, accounting, statistics, and serviceability (global) data.

<span id="page-558-4"></span>**traditional line data.** A form of line data that is prepared for printing on a line printer. See also [line](#page-549-12) [data.](#page-549-12)

**transaction identifier.** A unique name that is assigned to a transaction and is used to identify the actions associated with that transaction.

**transmission.** The sending of data from one place for reception elsewhere.

<span id="page-558-2"></span>**Transmission Control Protocol (TCP).** A

communications protocol used in the Internet and in any network that follows the Internet Engineering Task Force (IETF) standards for internetwork protocol. TCP provides a reliable host-to-host protocol in packet-switched communications networks and in interconnected systems of such networks. See also [Internet Protocol.](#page-548-9)

<span id="page-558-3"></span>**Transmission Control Protocol/Internet Protocol (TCP/IP).** An industry-standard, nonproprietary set of communications protocols that provide reliable

end-to-end connections between applications over interconnected networks of different types.

**tray.** See [bin.](#page-541-8)

**TRC.** See [table reference character.](#page-558-10)

**TrueType font.** A font format based on scalable outline technology in which the graphic character shapes are based on quadratic curves. The font is described with a set of tables contained in a TrueType font file.

<span id="page-559-1"></span>**tumble duplex.** Pertaining to printing on both sides of the paper such that the top of one side is at the same end as the bottom of the other side. Tumble duplex printing is used for forms that are bound on the short edge of the paper, regardless of whether the printing is portrait or landscape. See also [duplex,](#page-544-13) [normal duplex,](#page-552-1) and [simplex.](#page-556-4)

**two-channel switch.** A hardware feature with which an I/O device can be attached to two channels. A dynamic switch can be added, which makes it possible for both interfaces to be enabled at the same time with channel selection determined by programming.

**typeface.** All characters of a single type family or style, weight class, width class, and posture, regardless of size. An example is Helvetica bold condensed italic, in any point size. See also [font.](#page-545-13)

## **U**

**UCS.** See [universal character set.](#page-559-6)

**unbounded-box font.** A font designed to use unbounded-character boxes. See also [bounded-box font.](#page-541-10)

**unformatted print records.** Traditional line data made up of fields of data that have not been formatted into print lines. PSF uses a page definition to format these records for printing on page printers.

**Unicode.** A character encoding standard that supports the interchange, processing, and display of text that is written in the common languages around the world, plus some classical and historical texts. For example, the text name for \$ is "dollar sign" and its numeric value is X'0024'. The Unicode standard has a 16-bit character set defined by ISO 10646.

<span id="page-559-6"></span>**universal character set (UCS).** A printer feature that permits the use of a variety of character arrays. See [font.](#page-545-13)

**UPA.** See [user printable area.](#page-559-7)

<span id="page-559-4"></span>**user library.** A private print-resource library owned by an individual user, accessed only when the name is specified by the owner in a JCL statement. See also [system library.](#page-557-12)

<span id="page-559-5"></span>**user path library.** A private font library owned by an individual user, accessed only when the path name is specified by the owner in a JCL statement. See also [system path library.](#page-558-11)

<span id="page-559-7"></span>**user printable area (UPA).** The area within the valid printable area (VPA) where user-generated data can print without causing an exception condition. See also [valid printable area.](#page-559-8)

<span id="page-559-2"></span>**utility program.** A computer program in general support of computer processes; for example, a diagnostic program, a trace program, or a sort program.

<span id="page-559-8"></span>**V**

**valid printable area (VPA).** The intersection of the current logical page or current overlay with the physical page in which printing is allowed. See also [user printable area.](#page-559-7)

<span id="page-559-3"></span>**value.** In programming, the alphabetic or numeric contents of a variable, parameter, special register, field, or storage location.

**virtual storage.** The storage space that can be regarded as addressable main storage by the user of a computer system in which virtual addresses are mapped into real addresses. The size of virtual storage is limited by the addressing scheme of the computer system and by the amount of auxiliary storage available, not by the actual number of main storage locations. See also [storage.](#page-557-13)

<span id="page-559-9"></span><span id="page-559-0"></span>**Virtual Telecommunications Access Method (VTAM).** An IBM licensed program that controls communication and the flow of data in an SNA network. It provides single-domain, multiple-domain, and interconnected network capability.

**VPA.** See [valid printable area.](#page-559-8)

**VTAM.** See [Virtual Telecommunications Access](#page-559-9) [Method.](#page-559-9)

### **W**

**WCS.** See [writable control storage.](#page-559-10)

**WPM.** Workstation Print Manager (available in Japan only).

<span id="page-559-10"></span>**writable control storage (WCS).** Printer storage in which data can be entered, held, and retrieved. Writable control storage contains licensed internal-code instructions and other control information, such as the print buffer.

<span id="page-559-11"></span>**write to operator (WTO).** An optional user-coded service that allows a message to be written to the

system console operator informing the operator of errors and unusual system conditions that might need to be corrected.

**WTO.** See [write to operator.](#page-559-11)

# <span id="page-560-1"></span>**X**

**X-axis.** In printing, an axis perpendicular to the direction in which the paper moves through the printer. See also [Y-axis.](#page-560-0)

**X-extent.** A measurement along the X-axis.

**XML data.** Data identified with the Extensible Markup Language (XML), which is a standard metalanguage for defining markup languages that is based on Standard Generalized Markup Language (SGML). For printing on page printers, a page definition is required to provide the data placement and presentation information. The XML data processed by PSF can be encoded in EBCDIC, ASCII, UTF-8 or UTF-16.

**Xm, Ym coordinate system.** The media coordinate system.

**Xp, Yp coordinate system.** The logical page coordinate system that describes the size, position, and orientation of a logical page.

### <span id="page-560-0"></span>**Y**

**Y-axis.** In printing, an axis parallel with the direction in which the paper moves through the printer. See also [X-axis.](#page-560-1)

**Y-extent.** A measurement along the Y-axis.

### **Z**

**zFS.** See [z/OS File System.](#page-560-2)

<span id="page-560-2"></span>**z/OS.** An IBM mainframe operating system that uses 64-bit real storage.

**z/OS File System (zFS).** A type of file system that |

resides in a Virtual Storage Access Method (VSAM) |

- linear data set (LDS). zFS contains files and directories |
- I that can be used by z/OS UNIX System Services to
- provide data access over IP networks. |
- **z/OS Font Collection.** A base element of z/OS V2R1 |
- that contains a comprehensive set of fonts, including |
- AFP outline fonts, AFP raster fonts, and WorldType |
- fonts (TrueType and OpenType fonts). |

## <span id="page-562-0"></span>**Bibliography**

| |

 $\|$ 

This bibliography lists the titles of publications containing additional information about PSF, AFP, the z/OS operating system, InfoPrint Manager, Ricoh ProcessDirector, and related products.

The titles and order numbers might change from time to time. To verify the current title or order number, consult your IBM marketing representative.

You can obtain many of the publications listed in this bibliography from the [AFP](http://www.afpcinc.org) [Consortium](http://www.afpcinc.org), [http://www.afpcinc.org,](http://www.afpcinc.org) and the [z/OS printing software web page:](http://www.ibm.com/systems/z/zos/printsoftware/supportmanuals_ww.html) [http://www.ibm.com/systems/z/zos/printsoftware/supportmanuals\\_ww.html](http://www.ibm.com/systems/z/zos/printsoftware/supportmanuals_ww.html)

You can obtain InfoPrint Manager and Ricoh ProcessDirector publications from the [Ricoh Production Print Information Center:](http://rpp.ricoh-usa.com/help/index.jsp) [http://rpp.ricoh-usa.com/help/](http://rpp.ricoh-usa.com/help/index.jsp) [index.jsp](http://rpp.ricoh-usa.com/help/index.jsp)

### **Advanced Function Presentation (AFP)**

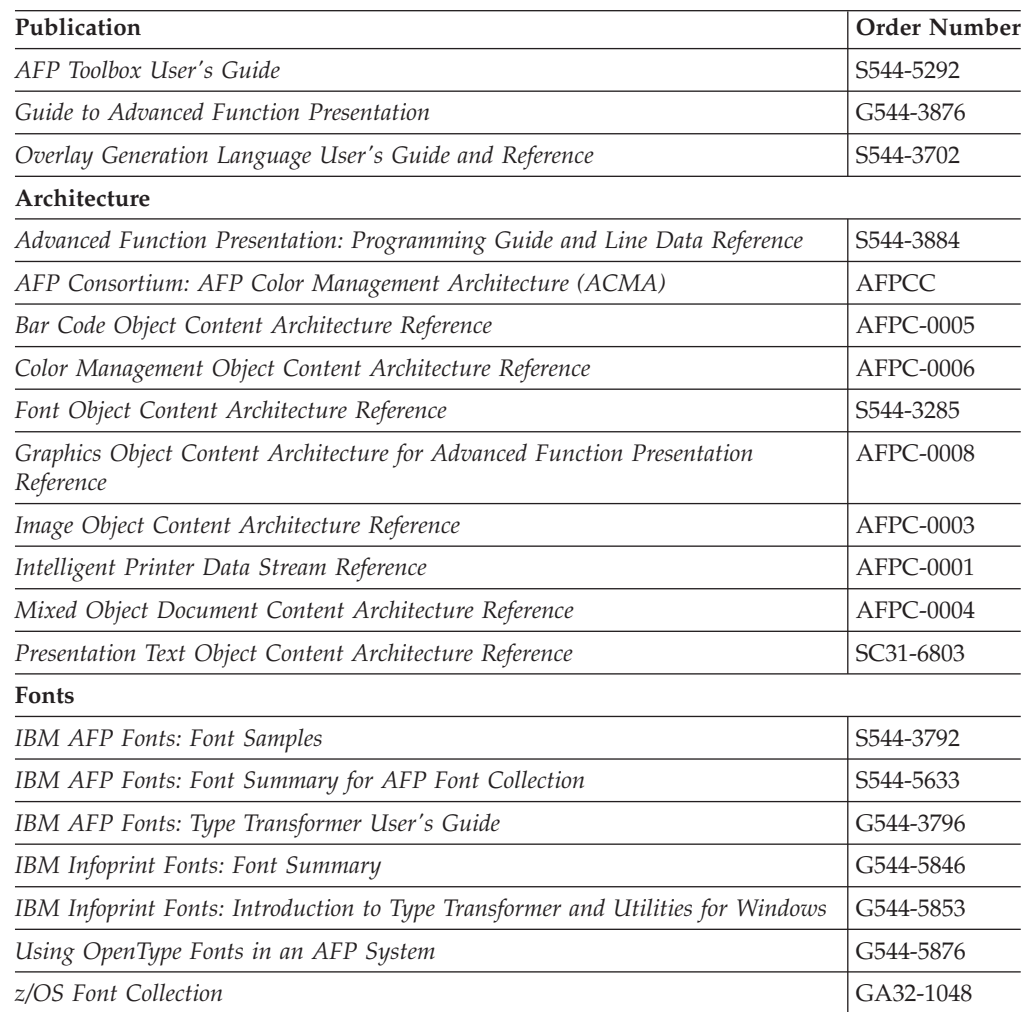

## **Print Management**

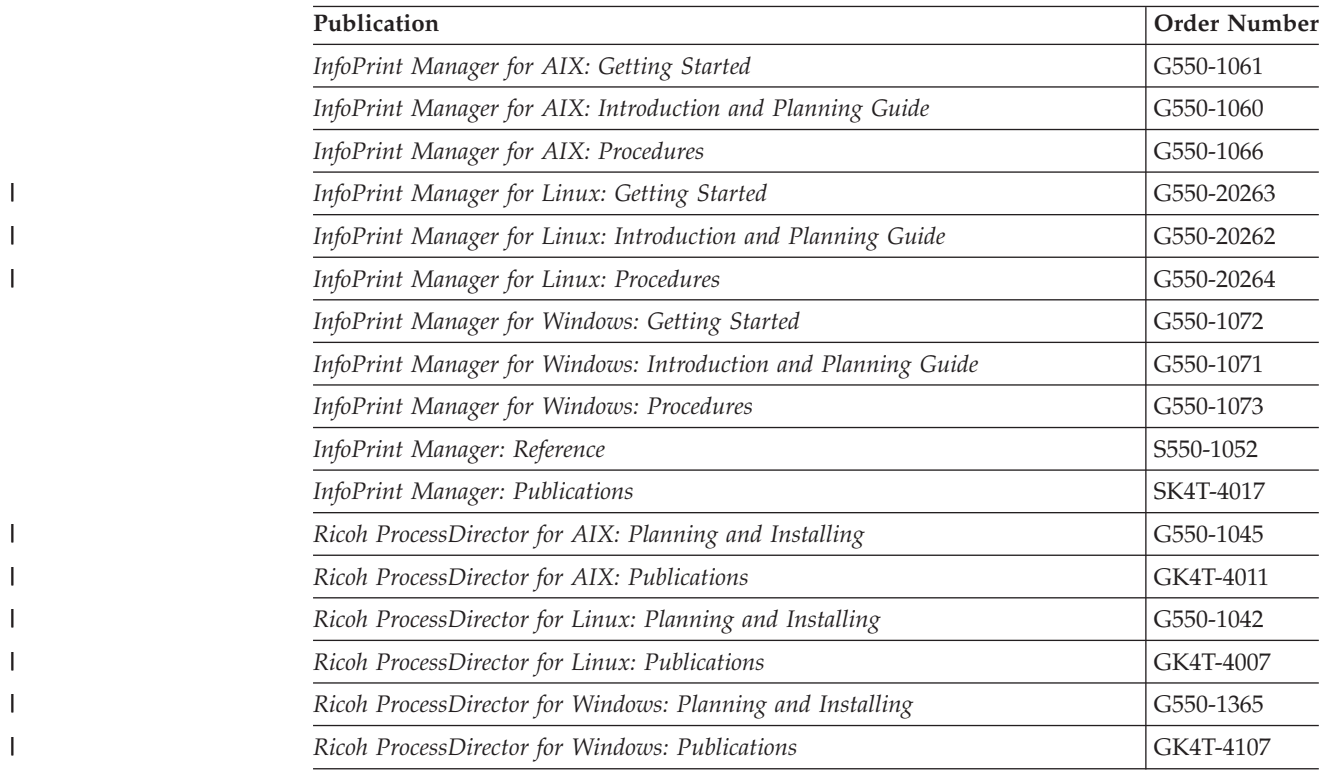

### **i-data**

|<br>|<br>|<br>|<br>|<br>|<br>|<br>|

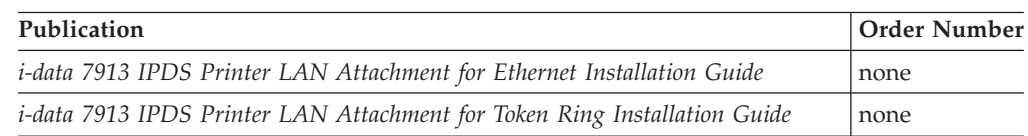

### **Index**

#### **Numerics**

[3800 compatibility: Override default font](#page-124-0) [parameter 103](#page-124-0)

## **A**

abends, restartable [controlling in Exit 7 303](#page-324-0) [understanding 337](#page-358-0) [accessibility 513](#page-534-0) [ACK per sheet 195](#page-216-0)[, 197](#page-218-0) [Acknowledgement level parameter 70](#page-91-0) [acknowledgement per sheet 195](#page-216-0)[, 197](#page-218-0) [ACQINTV parameter 104](#page-125-0) [Acquire interval parameter 71](#page-92-0) [active environment group \(AEG\) 303](#page-324-0) adding font mapping [outline to raster 241](#page-262-0) [raster to outline 240](#page-261-0) [Address Resolution Protocol tables 51](#page-72-0) [AEG 303](#page-324-0) [AFP Download Plus status 199](#page-220-0) AFP output on microfilm [checkpointing JCL parameters 353](#page-374-0) [defining devices 352](#page-373-0) [to JES 353](#page-374-0) [to PSF 354](#page-375-0) [to z/OS 353](#page-374-0) [FLU utility 359](#page-380-0) [hardware requirements 351](#page-372-0) [library data set 359](#page-380-0) [managing resources for 358](#page-379-0) [microfilm utility 359](#page-380-0) [NPRO JCL parameter 353](#page-374-0) [operating a microfilm device 361](#page-382-0) [performance considerations 362](#page-383-0) [PRINTDEV parameters for 354](#page-375-0) [redirecting message data sets 357](#page-378-0) [resource libraries, required for 358](#page-379-0) [security considerations for 362](#page-383-0) [supporting 351](#page-372-0) [switching setup procedures 361](#page-382-0) [tasks for printing with PSF 351](#page-372-0) [AFP performance 183](#page-204-0) [AFP Reblocking Program](#page-24-0) [\(AFRREBLK\) 3](#page-24-0) AFPPARMS control statement [allocating 112](#page-133-0) [APSJPRM1 sample member 114](#page-135-0) [parameters 113](#page-134-0) [selection hierarchy 113](#page-134-0) [specifying 112](#page-133-0) [syntax guidelines 113](#page-134-0) [using members 113](#page-134-0) AFPSTATS [keyword 181](#page-202-0) [report 180](#page-201-0) [repository, specifying 181](#page-202-0) [AFRREBLK reblocking program 3](#page-24-0) [allocating AFPPARMS data set 112](#page-133-0)

[anamorphic scaling 466](#page-487-0) [aopmig migration program 363](#page-384-0) [APPL statement 23](#page-44-0) [APPLID parameter 71](#page-92-0)[, 104](#page-125-0) [APSGPPCT point counting tool 507](#page-528-0) [APSGPSPD printer speed table 511](#page-532-0) [APSJPRM1 sample member 114](#page-135-0) [APSLCRL parameter area 456](#page-477-0) [APSRAL30 source library, converting](#page-500-0) [fonts 479](#page-500-0) [APSRCF30 font conversion program 477](#page-498-0) [APSRFTBL resident font table 222](#page-243-0)[, 423](#page-444-0) [APSRGTNM GRID to font name](#page-511-0) [table 490](#page-511-0) APSRMARK [considerations 224](#page-245-0) [control statements 225](#page-246-0) [control statements for DPF 250](#page-271-0) [description of 223](#page-244-0) [diagnosing problems 231](#page-252-0) [long report format 413](#page-434-0) [long report, generating 230](#page-251-0) [page segments used with DPF 254](#page-275-0) [procedure for using 225](#page-246-0) [short report, generating 229](#page-250-0) [APSRNTGM font name to GRID](#page-513-0) [table 492](#page-513-0) [APSUBLK block-letter routine 285](#page-306-0) [APSUBLKC block-letter routine](#page-306-0) [interface 285](#page-306-0) [APSUBTBL block-letter tables 284](#page-305-0) [APSUPUTC exit-put routine](#page-308-0) [interface 287](#page-308-0) [APSURLST parameter area 460](#page-481-0) [APSUX01/APSUC01 exit 279](#page-300-0) [APSUX02/APSUC02 exit 279](#page-300-0) [APSUX03/APSUC03 exit 279](#page-300-0) [APSUX04/APSUC04 exit 289](#page-310-0) [input 290](#page-311-0) [output 290](#page-311-0) [programming considerations 291](#page-312-0) [APSUX05/APSUC05 exit 295](#page-316-0) [input 295](#page-316-0) [output 296](#page-317-0) [programming considerations 296](#page-317-0) [APSUX06/APSUC06 exit 297](#page-318-0) [input 297](#page-318-0) [output 298](#page-319-0) [programming considerations 298](#page-319-0) [APSUX07/APSUC07 exit 300](#page-321-0) [begin-data-set call \(BDSC\) 312](#page-333-0) descriptions [APSLCRL fields 458](#page-479-0) [APSURLST fields 462](#page-483-0) [CRL data area 459](#page-480-0) [RLSTFEXT fields 467](#page-488-0) [XTP7 fields 444](#page-465-0) [double-byte font 316](#page-337-0) [initialization \(INIT\) call 307](#page-328-0) [invoking 300](#page-321-0) [processing indicators 468](#page-489-0)

[APSUX07/APSUC07 exit](#page-321-0) *(continued)* [programming considerations 301](#page-322-0) [3800 compatible media origin 344](#page-365-0) [3800 default font 343](#page-364-0) [3800 forms marking 343](#page-364-0) [BCOCA, GOCA, and PTOCA 303](#page-324-0) [end data set processing 305](#page-326-0) [form definitions 304](#page-325-0) [inhibiting recovery 332](#page-353-0) [inline resources 305](#page-326-0) [IOCA 302](#page-323-0) [mapping to outline fonts 238](#page-259-0) [outline fonts 306](#page-327-0) [overlay 303](#page-324-0) [page definitions 304](#page-325-0) [page segment 302](#page-323-0) [recovering from font not](#page-260-0) [found 239](#page-260-0) [resource substitution 306](#page-327-0) [restartable abends 303](#page-324-0) [setting a format resolution](#page-239-0) [value 218](#page-239-0) [user libraries 305](#page-326-0) [resource deletion call \(RDC\) 318](#page-339-0) [resource load call \(RLC\) 317](#page-338-0) [resource-access call \(RAC\) 313](#page-334-0) [termination call \(TERM\) 320](#page-341-0) [APSUX08/APSUC08 exit 320](#page-341-0) [enabling Line-Mode Migration 341](#page-362-0) [input 320](#page-341-0) [output 321](#page-342-0) [programming considerations 321](#page-342-0) [APSUX14/APSUC14 exit 321](#page-342-0) [input 321](#page-342-0) [output 322](#page-343-0) [programming considerations 322](#page-343-0) [APSUX15/APSUC15 exit 323](#page-344-0) [input 323](#page-344-0) [output 324](#page-345-0) [programming considerations 324](#page-345-0) [APSUX16/APSUC16 exit 325](#page-346-0) [begin-data-set call \(BDSC\) 325](#page-346-0) [end-data-set call \(EDSC\) 327](#page-348-0) [message call 327](#page-348-0) [programming considerations 328](#page-349-0) [APSXUCOM macro 283](#page-304-0) [ARP tables 51](#page-72-0) [ARPAGE statement, in TCP/IP](#page-72-0) [profile 51](#page-72-0) [assistive technologies 513](#page-534-0) attachment [bandwidth 184](#page-205-0) [hardware 189](#page-210-0) [automatic and auto-resolution](#page-236-0) [modes 215](#page-236-0) [AUTSTOP parameter, JES2 121](#page-142-0) [Auxiliary files MO:DCA level](#page-92-0) [parameter 71](#page-92-0) [auxiliary pages, setting up MO:DCA](#page-135-0) [IS/3 114](#page-135-0)

[auxiliary-files-modca-level](#page-135-0) [parameter 114](#page-135-0) [auxiliary, default page and form](#page-337-0) [definitions 316](#page-337-0)

#### **B**

[basic N\\_UP printing 179](#page-200-0) begin-data-set call (BDSC) [Exit 16 325](#page-346-0) [Exit 7 312](#page-333-0) [Blank compression parameter 72](#page-93-0) [blank pages after separator pages 152](#page-173-0) [block size 197](#page-218-0) block-letter [routine interface, APSUBLKC 285](#page-306-0) [routine, APSUBLK 285](#page-306-0) [tables, APSUBTBL 284](#page-305-0) bootp [configuration worksheet 496](#page-517-0) [daemon, setting up on AIX 498](#page-519-0) [daemon, understanding 495](#page-516-0) [bootptab editing the file 496](#page-517-0) [buffer pool for resources 193](#page-214-0) [buffers, parameter values 197](#page-218-0) [BUFNO parameter 104](#page-125-0) BURST parameter [JES2 121](#page-142-0) [JES3 127](#page-148-0)

## **C**

capture fonts [impact on performance 187](#page-208-0) [marking fonts for 233](#page-254-0) [Capture inline resources parameter 72](#page-93-0) [CARRIAGE parameter, JES3 128](#page-149-0) [carrier-strip marking 153](#page-174-0) [Channel buffer count parameter 73](#page-94-0) [channel paths and switches 10](#page-31-0) channel-attached printers [defining 11](#page-32-0) [migrating to TCP/IP 46](#page-67-0) [sharing 10](#page-31-0) [special considerations for 9](#page-30-0) [using 9](#page-30-0) [Character sets parameter 73](#page-94-0) [chars parameter 73](#page-94-0) CHARS parameter [JES3 128](#page-149-0) [PRINTDEV statement 104](#page-125-0) [Check CSE fit parameter 73](#page-94-0) checkpoint [data for recovering from PSF](#page-352-0) [errors 331](#page-352-0) [deferred-printing mode function 165](#page-186-0) [JES2 122](#page-143-0) [JES3 128](#page-149-0) [microfilm 353](#page-374-0) [CKPNTPG parameter, JES3 128](#page-149-0) [CKPNTSEC parameter, JES3 128](#page-149-0) [CKPTMODE parameter, JES2 122](#page-143-0) [CKPTPAGE parameter, JES2 122](#page-143-0) [CKPTSEC parameter, JES2 122](#page-143-0) [CLASS parameter, JES2 122](#page-143-0) [Close libraries when idle parameter 74](#page-95-0)

[CMRs, using 257](#page-278-0) [CNTL statement 141](#page-162-0) [coding the APSXUCOM macro 283](#page-304-0) color management resources [limitations 257](#page-278-0) [using 257](#page-278-0) [Color map parameter 74](#page-95-0) [Color Mapping Tool 3](#page-24-0) [COLORMAP parameter 104](#page-125-0) [Com setup member parameter 75](#page-96-0) [Common message log 61](#page-82-0) [communication networks,](#page-38-0) [establishing 17](#page-38-0) communication-attached devices [configuration 18](#page-39-0) [requirements 20](#page-41-0) [communications control unit, defining to](#page-38-0) [z/OS 17](#page-38-0) [complex image 186](#page-207-0) [complex MO:DCA-P data 186](#page-207-0) [COMPRESS parameter 104](#page-125-0) [COMSETUP parameter 105](#page-126-0) concatenated [libraries 57](#page-78-0) [numbers 318](#page-339-0) [retrieval lists \(CRLs\) 307](#page-328-0)[, 311](#page-332-0)[, 318](#page-339-0)[,](#page-477-0) [456](#page-477-0) [configuration considerations for AFCCU](#page-65-0) [printers 44](#page-65-0) [Connect interval parameter 75](#page-96-0) [CONNINTV parameter 105](#page-126-0) [Consolidate IM1 images parameter 76](#page-97-0) [control block listings, PSF 435](#page-456-0) [control blocks, installation exit 268](#page-289-0) [control statement, AFPPARMS 112](#page-133-0) [control statements for resident fonts 228](#page-249-0) [controlling print complete](#page-241-0) [notification 220](#page-241-0) [conversion program, font 477](#page-498-0) [Conversion Utility Program, VSE 474](#page-495-0) [converting Julian dates 283](#page-304-0) [copies of separator pages 151](#page-172-0) [copy grouping 173](#page-194-0) copy marking [overview 154](#page-175-0) [separating from offset stacking 156](#page-177-0) [copy marks, suppressing 156](#page-177-0) COPYMARK parameter [JES2 123](#page-144-0) [JES3 128](#page-149-0) [CRLs 307](#page-328-0)[, 311](#page-332-0)[, 318](#page-339-0)[, 456](#page-477-0) [cross-reference, processing indicator 468](#page-489-0) [CSE mode 205](#page-226-0) [CSE orientation parameter 76](#page-97-0) [CSE preserve page positionparameter 76](#page-97-0) [CSE sheet eject parameter 76](#page-97-0) [cse-check fit parameter 73](#page-94-0) [cut-sheet emulation mode 205](#page-226-0)

### **D**

[data integrity 171](#page-192-0) data object resources [in UNIX files 257](#page-278-0) [search order for 178](#page-199-0)[, 257](#page-278-0) [data protection, PSF 219](#page-240-0) [data separation 197](#page-218-0)

[data set checkpoint 122](#page-143-0)[, 128](#page-149-0) [data sets, end processing with](#page-326-0) [XTP7TDS 305](#page-326-0) [DATACK parameter 105](#page-126-0) [dates, converting Julian 283](#page-304-0) [DD statement 141](#page-162-0) [Default process mode parameter 77](#page-98-0) [default, auxiliary page and form](#page-337-0) [definitions 316](#page-337-0) deferred-printing mode [PSF startup procedures 132](#page-153-0) selecting resources in [FOCA fonts 176](#page-197-0) [form definitions 174](#page-195-0) [forms flash 172](#page-193-0) [page definitions 175](#page-196-0) [TrueType and OpenType](#page-198-0) [fonts 177](#page-198-0) [user libraries in 57](#page-78-0) [using PSF in 119](#page-140-0) defining [communication-attached printers 18](#page-39-0) [local-attached printers 17](#page-38-0) [microfilm devices 352](#page-373-0) [printers to z/OS 11](#page-32-0) [PSF application nodes 22](#page-43-0) [definition considerations, SNA](#page-63-0) [networks 42](#page-63-0) [DELAY parameter, VTAM 190](#page-211-0) [deleting font mapping, raster to](#page-264-0) [outline 243](#page-264-0) deleting resources [full control 319](#page-340-0) [partial control 319](#page-340-0) [using PLRs 319](#page-340-0) [DEQ or ENQ macros 301](#page-322-0)[, 311](#page-332-0)[, 317](#page-338-0) [DEVICE statement 127](#page-148-0) [diagnostic aids, trace reports 337](#page-358-0) [direct-print exit \(Exit 16\) 325](#page-346-0) direct-printing mode [PSF startup JCL 167](#page-188-0) selecting resources in [FOCA fonts 177](#page-198-0) [form definitions 175](#page-196-0) [forms flash 173](#page-194-0) [page definitions 176](#page-197-0) [TrueType and OpenType](#page-199-0) [fonts 178](#page-199-0) [using PSF in 165](#page-186-0) [direct-printing, line-mode exit \(Exit](#page-342-0) [14\) 321](#page-342-0) [disability 513](#page-534-0) [disabled mechanisms 157](#page-178-0) [DISCINTV parameter 105](#page-126-0) [Disconnect action parameter 78](#page-99-0) [Disconnect interval parameter 78](#page-99-0) [display functions, PSF 199](#page-220-0) [displaying printer information 199](#page-220-0) Distributed Print Function [data set considerations 151](#page-172-0) [font capture 233](#page-254-0) [fonts, using with APSRMARK 255](#page-276-0) [marking resources for 247](#page-268-0) [on intermediate devices 2](#page-23-0) [parameter to capture inline](#page-93-0) [resources 72](#page-93-0) [printer configuration 17](#page-38-0)

Distributed Print Function *(continued)* [resident fonts 221](#page-242-0) [resource integrity 172](#page-193-0) [resource security 219](#page-240-0) [XTP7CINR 453](#page-474-0) [distribution information, separator](#page-169-0) [page 148](#page-169-0) [double-byte font 316](#page-337-0) [DPAGELBL parameter 105](#page-126-0) DPF *See* [Distributed Print Function](#page-22-0) [DTYPE parameter, JES3 129](#page-150-0) [DUMP parameter 105](#page-126-0) [Dump: Code parameter 80](#page-101-0) [Dump: Count parameter 80](#page-101-0) [Dump: Message ID parameter 81](#page-102-0) [duplex paper handling 210](#page-231-0) [dynamic allocation of printers 119](#page-140-0)[, 166](#page-187-0) [DYNAMIC parameter, JES3 129](#page-150-0)

### **E**

**ECAMFCS** [carrier-strip marking 154](#page-175-0) [field example in APSUECA 273](#page-294-0) [edge sensitive paper handling 209](#page-230-0) [EEATURES parameter, JES3 129](#page-150-0) [Eject to front facing parameter 81](#page-102-0) [enabling PSF 5](#page-26-0) [End SNA conversation parameter 82](#page-103-0) [end-data-set call \(EDSC\), Exit 16 327](#page-348-0) [ENDCNTL statement 142](#page-163-0) [enhanced N\\_UP printing 179](#page-200-0) [ENQ or DEQ macros 301](#page-322-0)[, 311](#page-332-0)[, 317](#page-338-0) [Error disposition supported](#page-103-0) [parameter 82](#page-103-0) [error messages, PSF 333](#page-354-0) [error-handling for font conversion 478](#page-499-0) [errors, recovering from print 331](#page-352-0) [ESCON channel 11](#page-32-0) [establishing network nodes 17](#page-38-0) [estimates, minimum storage 193](#page-214-0) [EXEC statement 141](#page-162-0) [Exit 7 processing indicators 468](#page-489-0) [exit processing 266](#page-287-0) [exit table, APSUCOM 283](#page-304-0) exit-put routine [APSUPUT 287](#page-308-0) [interface, APSUPUTC 287](#page-308-0) exits, PSF [direct-print \(Exit 16\) 325](#page-346-0) [direct-printing, line-mode \(Exit](#page-342-0) [14\) 321](#page-342-0) [JCL for assembler 261](#page-282-0) [JCL for C 263](#page-284-0) [line-mode migration \(Exit 8\) 320](#page-341-0) [logical-record processing \(Exit 4\) 289](#page-310-0) [message \(Exit 6\) 297](#page-318-0) [print parameter \(Exit 15\) 323](#page-344-0) [resource-management \(Exit 7\) 300](#page-321-0) [separator page \(Exit 1, Exit 2, Exit](#page-300-0) [3\) 279](#page-300-0) [SMF type 6 record \(Exit 5\) 295](#page-316-0)

#### **F**

[Failure action parameter 83](#page-104-0) [FAILURE parameter 106](#page-127-0) [FCB parameter, JES2 123](#page-144-0) [FDEFDD parameter 106](#page-127-0) [features for PSF, priced 3](#page-24-0) [FICON channel 11](#page-32-0) [field descriptions for Exit 7 435](#page-456-0) [finishing, print job 203](#page-224-0) FLASH parameter [JES2 123](#page-144-0) [JES3 129](#page-150-0) [FLU microfilm utility 359](#page-380-0) font capture [impact on performance 187](#page-208-0) [marking fonts for 233](#page-254-0) font conversion program (APSRCF30) [converting with APSRAL30](#page-500-0) [utility 479](#page-500-0) [error handling 478](#page-499-0) [using 477](#page-498-0) [Font Fidelity, specifying 217](#page-238-0) font mapping [algorithms 239](#page-260-0) [description 237](#page-258-0) [grid to outline, adding 244](#page-265-0) [grid to raster, adding 243](#page-264-0) [outline 238](#page-259-0) [outline to raster, adding 241](#page-262-0) [raster to outline, adding 240](#page-261-0) [raster to outline, disabling 243](#page-264-0) [recovering from font not found 239](#page-260-0) [tables, using 240](#page-261-0) [timing of operations 239](#page-260-0) [font member names to GRID parts](#page-513-0) [\(APSRNTGM\) 492](#page-513-0) font pruning [Exit 7 fields 446](#page-467-0) [performance considerations 187](#page-208-0) [Prune double-byte fonts 97](#page-118-0) [font resource table 222](#page-243-0) [FONT240 parameter 106](#page-127-0) [FONT300 parameter 106](#page-127-0) [FONTDD parameter 106](#page-127-0) [FONTPATH parameter 106](#page-127-0) fonts *See also* [font mapping](#page-22-0) [adding outline to raster](#page-262-0) [mapping 241](#page-262-0) [adding raster to outline](#page-261-0) [mapping 240](#page-261-0) [APSRFTBL resource table 423](#page-444-0) [APSRMARK 223](#page-244-0) [converting from 240-pel to](#page-498-0) [300-pel 477](#page-498-0) [creating new 237](#page-258-0) [deferred-printing mode selection](#page-197-0) [order 176](#page-197-0)[, 177](#page-198-0) [direct-printing mode selection](#page-198-0) [order 177](#page-198-0)[, 178](#page-199-0) [disabling mapping, raster to](#page-264-0) [outline 243](#page-264-0) [FOCA outline, performance 188](#page-209-0) [FONT240 parameter 106](#page-127-0) [FONT300 parameter 106](#page-127-0) [FONTDD parameter 106](#page-127-0) [FONTPATH parameter 106](#page-127-0)

fonts *(continued)* [libraries 57](#page-78-0) [marking 223](#page-244-0) [MCF structured field 315](#page-336-0) [MICR 180](#page-201-0) [OpenType 245](#page-266-0) [printer-resident 225](#page-246-0) [recovery considerations, font not](#page-260-0) [found 239](#page-260-0) [resident font utility 223](#page-244-0) [resizing 477](#page-498-0) [resource access call for 315](#page-336-0) [resource management of 171](#page-192-0) [restriction when substituting 316](#page-337-0) [RLST entries for 316](#page-337-0) [section ID 318](#page-339-0) [selecting libraries 171](#page-192-0) [supporting resident 221](#page-242-0) [TrueType 245](#page-266-0) [Fonts parameter 83](#page-104-0) [FORCE parameter on MODIFY](#page-74-0) [command 53](#page-74-0)[, 336](#page-357-0) [Form definition parameter 84](#page-105-0) form definitions [default and auxiliary 316](#page-337-0)[, 317](#page-338-0) [deferred-printing mode selection](#page-195-0) [order 174](#page-195-0) [direct-printing mode selection](#page-196-0) [order 175](#page-196-0) [in the resource load call 318](#page-339-0) [inline 317](#page-338-0) [modified-default 304](#page-325-0) [resource access call for 316](#page-337-0) [resource load call for 317](#page-338-0) [resource management of 171](#page-192-0) [RLST entries 316](#page-337-0) [user-specified 317](#page-338-0) [Form definitions parameter 84](#page-105-0) format resolution [order 218](#page-239-0) [setting with Printer Inventory and](#page-239-0) [installation exits 218](#page-239-0) [specifying 216](#page-237-0) [formatted line data 185](#page-206-0) [FORMDEF parameter 106](#page-127-0) [forms flash 172](#page-193-0) [forms marking 152](#page-173-0) [FORMS parameter, JES3 129](#page-150-0) [FSA parameters in Printer Inventory 70](#page-91-0) [FSA trace dsname parameter 84](#page-105-0) [FSS parameter, JES2 121](#page-142-0)[, 123](#page-144-0) [FSS parameters in Printer Inventory 69](#page-90-0) [FSS statement, JES2 121](#page-142-0) [FSSDEF statement, JES3 127](#page-148-0) FSSNAME parameter, JES3 [DEVICE statement 129](#page-150-0) [FSSDEF statement 127](#page-148-0) [full control of resource deletion 319](#page-340-0) [functional subsystem \(FSS\), defining 119](#page-140-0) [functional subsystem application \(FSA\),](#page-140-0) [defining 119](#page-140-0) [functional subsystem interface \(FSI\) 167](#page-188-0)[,](#page-219-0) [198](#page-219-0) [deferred-printing mode 198](#page-219-0) [how PSF is marked 198](#page-219-0) [performance 198](#page-219-0) [functions, PSF display 199](#page-220-0)

## **G**

[GATEWAY statement in TCP/IP](#page-70-0) [profile 49](#page-70-0) [gateway, token-ring 21](#page-42-0) [generating printer information](#page-222-0) [report 201](#page-222-0) [global-overlay parameter 91](#page-112-0) [GRID parts to font member names](#page-511-0) [\(APSRGTNM\) 490](#page-511-0) [GROUP instruction 34](#page-55-0)[, 35](#page-56-0)[, 41](#page-62-0)

## **H**

[hard page segment 315](#page-336-0) hardware configuration definition (HCD) [defining channel-attached printers 11](#page-32-0) [SNA-attached printers 17](#page-38-0) [hardware problem, recovering from 332](#page-353-0) [HASPFSSM parameter, JES2 121](#page-142-0) [header pages 156](#page-177-0) [HEADER parameter, JES3 129](#page-150-0) [hierarchy for resource selection 172](#page-193-0) [Highlight communications failure](#page-105-0) [message 84](#page-105-0) [host name, specifying 93](#page-114-0)

## **I**

i-data 7913 IPDS Printer LAN Attachment [bootp daemon 495](#page-516-0) [installing 493](#page-514-0) [operating 501](#page-522-0) [requirements 494](#page-515-0) [setting controls 499](#page-520-0) [testing 503](#page-524-0) [troubleshooting 505](#page-526-0) [I/O subsystem capacity 192](#page-213-0) [identifying all output with an](#page-167-0) [overlay 146](#page-167-0) [indicator cross-reference, processing 468](#page-489-0) [Infoprint Central 60](#page-81-0) [Infoprint Server Printer Inventory 59](#page-80-0) [Inhibit recovery parameter 85](#page-106-0) [initialization \(INIT\) call 307](#page-328-0) inline resources [considerations for 305](#page-326-0) [copy grouping 172](#page-193-0)[, 173](#page-194-0) [integrity for 171](#page-192-0) [input buffers 196](#page-217-0) [input paper bins, selecting 210](#page-231-0) [Input Tray Substitution: Source tray](#page-107-0) [parameter 86](#page-107-0) [Input Tray Substitution: Substitution tray:](#page-106-0) [Duplex parameter 85](#page-106-0) [Input Tray Substitution: Substitution tray:](#page-106-0) [Simplex parameter 85](#page-106-0) installation exits [direct-print \(Exit 16\) 325](#page-346-0) [direct-printing, line-mode \(Exit](#page-342-0) [14\) 321](#page-342-0) [format resolution for 218](#page-239-0) [line-mode migration \(Exit 8\) 320](#page-341-0) [logical-record processing \(Exit 4\) 289](#page-310-0) [message \(Exit 6\) 297](#page-318-0) [print parameter \(Exit 15\) 323](#page-344-0) [put routine interface, APSUPUT 287](#page-308-0)

installation exits *(continued)* [resource-management \(Exit 7\) 300](#page-321-0) [separator page \(Exit 1, Exit 2, Exit](#page-300-0) [3\) 279](#page-300-0) [SMF type 6 record \(Exit 5\) 295](#page-316-0) installation verification program (IVP) [240-pel printer sample output 483](#page-504-0) [startup procedures used for 5](#page-26-0) [installation-exit processing 266](#page-287-0) [interface attachment feature, selecting in](#page-201-0) [direct-printing mode 180](#page-201-0) [intermediate devices 2](#page-23-0) [Interrupt message page parameter 86](#page-107-0) [Interrupt message page: Copies](#page-107-0) [parameter 86](#page-107-0) [Interrupt message page: Mark page](#page-107-0) [parameter 86](#page-107-0) [Interrupt message page: Offset page](#page-108-0) [parameter 87](#page-108-0) [interrupt message pages,](#page-355-0) [suppressing 334](#page-355-0) [interval checkpoint 122](#page-143-0)[, 128](#page-149-0) [INTERVAL parameter for keep-alive](#page-70-0) [transmissions 49](#page-70-0) [intervention timer, local 79](#page-100-0)[, 333](#page-354-0) [INTRVMSG parameter 106](#page-127-0) [IPADDR parameter 106](#page-127-0) [IPDS installation 493](#page-514-0) [Issue intervention messages](#page-108-0) [parameter 87](#page-108-0) [Issue setup messages parameter 87](#page-108-0) IVP [240-pel printer sample output 483](#page-504-0)

[startup procedures used for 5](#page-26-0)

#### **J**

JCL for [assembler exits 261](#page-282-0) [C exits 263](#page-284-0) [point counting tool 508](#page-529-0) [startup procedures 141](#page-162-0) JCL parameters [for marking fonts 225](#page-246-0) [for starting PSF 141](#page-162-0) [hierarchy for selecting resources 172](#page-193-0) [on PRINTDEV statement 104](#page-125-0) **IES** [JES2 initialization 120](#page-141-0) [JES3 initialization 126](#page-147-0) [number of FSSs and FSAs](#page-140-0) [supported 119](#page-140-0) JES2 [checkpointing 122](#page-143-0) [FSS statement 121](#page-142-0) [initialization statements, sample 120](#page-141-0) [parameters 120](#page-141-0) [PRINTDEF statement 123](#page-144-0) PRT*nnnn* [statement 121](#page-142-0) JES3 [checkpointing 128](#page-149-0) [DEVICE statement 127](#page-148-0) [FSSDEF statement 127](#page-148-0) [initialization statements, sample 126](#page-147-0) [parameters 126](#page-147-0) [JNAME parameter, JES3 129](#page-150-0)

[job information, specifying](#page-344-0) [additional 323](#page-344-0) [job separator pages 146](#page-167-0) [job-header page 146](#page-167-0) [job-trailer page 146](#page-167-0) [JOBHDR parameter 106](#page-127-0) [jobs formatted at different resolutions,](#page-234-0) [printing 213](#page-234-0) [JOBTRLR parameter 106](#page-127-0) [Julian dates, converting 283](#page-304-0) [JUNIT parameter, JES3 130](#page-151-0)

#### **K**

[keyboard 513](#page-534-0)

### **L**

[Label data pages parameter 87](#page-108-0) [Label separator pages parameter 87](#page-108-0) [least-recently-used algorithm 318](#page-339-0) libraries [defining 55](#page-76-0) [DPF resource 247](#page-268-0) [format of 57](#page-78-0) [PSF resource 55](#page-76-0) [user, in deferred-printing mode 57](#page-78-0) [LINE instruction 34](#page-55-0)[, 36](#page-57-0)[, 39](#page-60-0)[, 42](#page-63-0) line mode [enabling 346](#page-367-0) [Exit 4 346](#page-367-0) [IBM 3800 printers 345](#page-366-0) [limitations, conversion function 348](#page-369-0) [migration 339](#page-360-0) [overview 345](#page-366-0) [programming considerations 348](#page-369-0) [requesting 292](#page-313-0) [line-mode migration exit \(Exit 8\) 320](#page-341-0) [Line-Mode Migration function 339](#page-360-0) [lists \(CRLs\), concatenation retrieval 307](#page-328-0)[,](#page-332-0) [311](#page-332-0)[, 318](#page-339-0) [local intervention timer 79](#page-100-0)[, 333](#page-354-0) [local major nodes, defining 26](#page-47-0) local-attached SNA devices [configuration 17](#page-38-0) [requirements 20](#page-41-0) [Log messages parameter 69](#page-90-0) [logical-record processing exit \(Exit](#page-310-0) [4\) 289](#page-310-0) [LOGMODE parameter 88](#page-109-0)[, 107](#page-128-0) [logon-mode table 23](#page-44-0) [LU instruction 37](#page-58-0)[, 40](#page-61-0) [LU name parameter 88](#page-109-0) [LU statement 31](#page-52-0) [LUNAME parameter 107](#page-128-0)

#### **M**

[macro-call routine 288](#page-309-0) [macroinstructions, NCP 33](#page-54-0) [macros \(ENQ or DEQ\) 301](#page-322-0)[, 311](#page-332-0)[, 317](#page-338-0) [macros for programming interfaces 485](#page-506-0) [magnetic ink character recognition](#page-201-0) [printing 180](#page-201-0) major nodes, defining [local 26](#page-47-0)

major nodes, defining *(continued)* [NCP 32](#page-53-0) [switched 29](#page-50-0) [Management mode parameter 89](#page-110-0) [managing resources 171](#page-192-0) [Map to outline fonts parameter 89](#page-110-0) [MAP2OLN parameter 107](#page-128-0) mapping, font *See* [font mapping](#page-22-0) [mark form carrier-strip \(MFCS\) 154](#page-175-0) [MARK parameter, JES2 123](#page-144-0) [mark-interrupt-message-page](#page-107-0) [parameter 86](#page-107-0) marking [carrier-strips 154](#page-175-0) [copies 154](#page-175-0) [font resources 223](#page-244-0) [resources for DPF 248](#page-269-0) [maximum transmission unit in TCP/IP](#page-70-0) [profile 49](#page-70-0) [message call, Exit 16 327](#page-348-0) [message data set redirection 334](#page-355-0) [message exit \(Exit 6\) 297](#page-318-0) [MESSAGE parameter 107](#page-128-0) [message text for APS954I 305](#page-326-0) [message-count-before-dump](#page-101-0) [parameter 80](#page-101-0) [messages, PSF 333](#page-354-0) [MFCS command 154](#page-175-0) [MGMTMODE parameter 107](#page-128-0) [MICR postprocessor 180](#page-201-0) microfilm *See* [AFP output on microfilm](#page-22-0) migrating [channel-attached printers to](#page-67-0) [TCP/IP 46](#page-67-0) [PSF parameters to the Printer](#page-384-0) [Inventory 363](#page-384-0) [MO:DCA IS/3 auxiliary page, setting](#page-135-0) [up 114](#page-135-0) MODE parameter [JES2 123](#page-144-0) [JES3 130](#page-151-0) [MODEENT statement 23](#page-44-0) [MODIFY command 202](#page-223-0) [MTU size in TCP/IP profile 49](#page-70-0) [multiple resolution modes 214](#page-235-0) [multipoint nonswitched line, NCP](#page-59-0) [macroinstructions 38](#page-59-0)

### **N**

[N\\_UP printing 179](#page-200-0) NCP [macroinstructions 33](#page-54-0) [major node, defining 32](#page-53-0) [MAXOUT value 191](#page-212-0) [performance 191](#page-212-0) [SNA set up for 6](#page-27-0) [nested resource 303](#page-324-0)[, 319](#page-340-0)[, 320](#page-341-0) [Network Printer Manager for the](#page-83-0) [Web 62](#page-83-0) [network printers, PSF parameters](#page-136-0) [for 115](#page-136-0) [networks, communication 17](#page-38-0) [No response action parameter 90](#page-111-0) [No response action: Notify parameter 90](#page-111-0) nodes, major [local 26](#page-47-0) [NCP 32](#page-53-0) [switched 29](#page-50-0) nonswitched line [communication-attached devices,](#page-42-0) [requirements 21](#page-42-0) [multipoint, NCP](#page-59-0) [macroinstructions 38](#page-59-0) [NCP macroinstructions 35](#page-56-0) [NORESP parameter 108](#page-129-0) [NOTIFY JCL keyword 220](#page-241-0) [NPM 62](#page-83-0) [NPRO 219](#page-240-0) [JES2 parameter 123](#page-144-0) [JES3 parameter 130](#page-151-0) [PRINTDEV statement 108](#page-129-0) [NST trace dsname parameter 69](#page-90-0) [number of FSSs and FSAs](#page-140-0) [supported 119](#page-140-0) [number, concatenation 318](#page-339-0)

## **O**

[OBJCONDD parameter 109](#page-130-0) [OBJCPATH parameter 109](#page-130-0) object container resources [data objects in UNIX files 257](#page-278-0) [Object containers parameter 91](#page-112-0) objects, resource *See* [resource](#page-22-0) offset stacking [overview 154](#page-175-0) [separating from copy marking 156](#page-177-0) [Offset stacking parameter 91](#page-112-0) [offset-interrupt-message-page](#page-108-0) [parameter 87](#page-108-0) [OpenType fonts 245](#page-266-0) [operating TCP/IP-attached printers 51](#page-72-0) [optional message text for APS954I 305](#page-326-0) [optional programs for PSF 3](#page-24-0) outline fonts [mapping 237](#page-258-0) [mapping tables, using 240](#page-261-0) [performance, FOCA 188](#page-209-0) [recovering from font not found](#page-260-0) [considerations 239](#page-260-0) OUTPUT [keywords accepted 141](#page-162-0) [statement 141](#page-162-0) [Overlay parameter 91](#page-112-0) [OVERLAY parameter 109](#page-130-0) overlays [considerations with Exit 7 303](#page-324-0) [identifying output with 146](#page-167-0) [in the resource access exit 315](#page-336-0) [limits in RRLVs 318](#page-339-0) [maximum supported in direct-printing](#page-187-0) [mode 166](#page-187-0) [override-3800-default-font](#page-124-0) [parameter 103](#page-124-0) [OVLY240 parameter 109](#page-130-0) [OVLY300 parameter 109](#page-130-0) [OVLYDD parameter 109](#page-130-0)

#### **P**

[packet size in TCP/IP profile 49](#page-70-0) [Page definition parameter 92](#page-113-0) page definitions [default and auxiliary 316](#page-337-0) [deferred-printing mode selection](#page-196-0) [order 175](#page-196-0) [direct-printing mode selection](#page-197-0) [order 176](#page-197-0) [in the resource load call 318](#page-339-0) [inline 317](#page-338-0) [modified-default 304](#page-325-0) [resource access call for 316](#page-337-0) [resource load call for 317](#page-338-0) [resource management of 171](#page-192-0) [user-specified 317](#page-338-0) [with RLST chain 316](#page-337-0) [Page definitions parameter 92](#page-113-0) page segments [as nested resources 319](#page-340-0) [defining in overlays 303](#page-324-0) [deleting auxiliary 319](#page-340-0) [hard 315](#page-336-0) [maximum supported in direct-printing](#page-187-0) [mode 166](#page-187-0) [retaining 302](#page-323-0) [soft 315](#page-336-0) [when RRLV equals 0 319](#page-340-0) [with reload option 315](#page-336-0) [with selective deletion 319](#page-340-0) [Page segments parameter 92](#page-113-0) [paper handling, side and edge](#page-230-0) [sensitive 209](#page-230-0) parameter areas [APSLCRL 456](#page-477-0) [APSURLST 460](#page-481-0) [RLSTFEXT 467](#page-488-0) [XTP7 435](#page-456-0) [parameters, AFPPARMS control](#page-134-0) [statement 113](#page-134-0) parameters, PRINTDEV & Printer Inventory [3800 compatiblity: Override default](#page-124-0) [font 103](#page-124-0) [Acknowledgement level 70](#page-91-0) [ACQINTV 104](#page-125-0) [Acquire interval 71](#page-92-0) [APPLID 71](#page-92-0)[, 104](#page-125-0) [Auxiliary files MO:DCA level 71](#page-92-0) [Blank compression 72](#page-93-0) [BUFNO 104](#page-125-0) [Capture inline resources 72](#page-93-0) [Channel buffer count 73](#page-94-0) [Character sets 73](#page-94-0) [chars 73](#page-94-0) [CHARS 104](#page-125-0) [Check CSE fit 73](#page-94-0) [Close libraries when idle 74](#page-95-0) [COLORMAP 74](#page-95-0)[, 104](#page-125-0) [Com setup member 75](#page-96-0) [COMPRESS 104](#page-125-0) [COMSETUP 105](#page-126-0) [Connect interval 75](#page-96-0) [CONNINTV 105](#page-126-0) [Consolidate IM1 images 76](#page-97-0) [CSE orientation 76](#page-97-0) [CSE preserve page position 76](#page-97-0)

parameters, PRINTDEV & Printer Inventory *(continued)* [CSE sheet eject 76](#page-97-0) [cse-check-fit 73](#page-94-0) [DATACK 105](#page-126-0) [Default process mode 77](#page-98-0) [DISCINTV 105](#page-126-0) [Disconnect action 78](#page-99-0) [Disconnect interval 78](#page-99-0) [DPAGELBL 105](#page-126-0) [DPF 253](#page-274-0) [DSHDR 105](#page-126-0) [DUMP 105](#page-126-0) [Dump: Code 80](#page-101-0) [Dump: Count 80](#page-101-0) [Dump: Message ID 81](#page-102-0) [Eject to front facing 81](#page-102-0) [End SNA conversation 82](#page-103-0) [Error disposition supported 82](#page-103-0) [FAILURE 106](#page-127-0) [Failure action 83](#page-104-0) [FDEFDD 106](#page-127-0) [FONT240 106](#page-127-0) [FONT300 106](#page-127-0) [FONTDD 106](#page-127-0) [FONTPATH 106](#page-127-0) [Fonts 83](#page-104-0) [Form definition 84](#page-105-0) [Form definitions 84](#page-105-0) [FORMDEF 106](#page-127-0) [FSA trace dsname 84](#page-105-0) [global-overlay 91](#page-112-0) [Highlight communications failure](#page-105-0) [message 84](#page-105-0) [Inhibit recovery 85](#page-106-0) [Input Tray Substitution: Source](#page-107-0) [tray 86](#page-107-0) [Input Tray Substitution: Substitution](#page-106-0) [tray: Duplex 85](#page-106-0) [Input Tray Substitution: Substitution](#page-106-0) [tray: Simplex 85](#page-106-0) [Interrupt message page 86](#page-107-0) [Interrupt message page: Copies 86](#page-107-0) [Interrupt message page: Mark](#page-107-0) [page 86](#page-107-0) [Interrupt message page: Offset](#page-108-0) [page 87](#page-108-0) [INTRVMSG 106](#page-127-0) [IPADDR 106](#page-127-0) [Issue intervention messages 87](#page-108-0) [Issue setup messages 87](#page-108-0) [JOBHDR 106](#page-127-0) [JOBTRLR 106](#page-127-0) [Label data pages 87](#page-108-0) [Label separator pages 87](#page-108-0) [Log messages 69](#page-90-0) [LOGMODE 88](#page-109-0)[, 107](#page-128-0) [LU name 88](#page-109-0) [LUNAME 107](#page-128-0) [Management mode 89](#page-110-0) [Map to outline fonts 89](#page-110-0) [MAP2OLN 107](#page-128-0) [mark-interrupt-message-page 86](#page-107-0) [MESSAGE 107](#page-128-0) [message-count-before-dump 80](#page-101-0) [MGMTMODE 107](#page-128-0) [No response action 90](#page-111-0)

parameters, PRINTDEV & Printer Inventory *(continued)* [No response action: Notify 90](#page-111-0) [NORESP 108](#page-129-0) [NPRO 108](#page-129-0)[, 353](#page-374-0) [NST trace dsname 69](#page-90-0) [OBJCONDD 109](#page-130-0) [OBJCPATH 109](#page-130-0) [Object containers 91](#page-112-0) [Offset stacking 91](#page-112-0) [offset-interrupt-message-page 87](#page-108-0) [Overlay 91](#page-112-0) [OVERLAY 109](#page-130-0) [override-3800-default-font 103](#page-124-0) [OVLY240 109](#page-130-0) [OVLY300 109](#page-130-0) [OVLYDD 109](#page-130-0) [Page definition 92](#page-113-0) [Page definitions 92](#page-113-0) [Page segments 92](#page-113-0) [PAGEDEF 109](#page-130-0) [PDEFDD 109](#page-130-0) [PIMSG 110](#page-131-0) [PINST trace dsname 69](#page-90-0) [Port number 93](#page-114-0) [PORTNO 110](#page-131-0) [Print error messages 94](#page-115-0) [Print error messages: Maximum](#page-116-0) [messages 95](#page-116-0) [Print error reporting 96](#page-117-0) [Printer IP address 93](#page-114-0) [printer-acquire-interval 71](#page-92-0) [printer-connect-interval 75](#page-96-0) [printer-disconnect interval 78](#page-99-0) [printer-management-mode 89](#page-110-0) [printer-release-interval 98](#page-119-0) [printer-release-mode 98](#page-119-0) [PRMODE 110](#page-131-0) [PRTERROR 110](#page-131-0) [Prune double-byte fonts 97](#page-118-0) [Prune single-byte fonts 97](#page-118-0) [PSEG240 111](#page-132-0) [PSEG300 111](#page-132-0) [PSEGDD 111](#page-132-0) [psf-send-default-character 101](#page-122-0) [Recover from font not found 97](#page-118-0) [Release data set when](#page-119-0) [repositioning 98](#page-119-0) [Release interval 98](#page-119-0) [Release mode 98](#page-119-0) [RELINTV 111](#page-132-0) [RELMODE 111](#page-132-0) [Resolution 99](#page-120-0) [Response timeout 100](#page-121-0) [RESPTIME 111](#page-132-0) [Restrict printable area 100](#page-121-0) [SDEF240 111](#page-132-0) [SDEF300 111](#page-132-0) [SDEFDD 111](#page-132-0) [Send default character 101](#page-122-0) [Send msgs to SYSOUT 101](#page-122-0) Set media origin to 3800 origin for: [Data set 101](#page-122-0) [Data set header 101](#page-122-0) [Job header 101](#page-122-0) [Job trailer 101](#page-122-0) [Message data set 102](#page-123-0)

parameters, PRINTDEV & Printer Inventory *(continued)* SETUP<sup>111</sup> [SFONT240 111](#page-132-0) [SFONT300 111](#page-132-0) [SFONTDD 111](#page-132-0) [SNMP reporting 102](#page-123-0) [SOVLY240 111](#page-132-0) [SOVLY300 111](#page-132-0) [SOVLYDD 111](#page-132-0) [SPAGELBL 111](#page-132-0) [SPSEG240 111](#page-132-0) [SPSEG300 111](#page-132-0) [SPSEGDD 111](#page-132-0) [suppress copy marks 102](#page-123-0) [SYSAREA 111](#page-132-0) [TCP/IP job name 69](#page-90-0) [TIMEOUT 112](#page-133-0) [TRACE 112](#page-133-0) [Trace mode 102](#page-123-0) [Trace prompt 70](#page-91-0) [Trace table size 70](#page-91-0)[, 103](#page-124-0) [Unicode enabled 70](#page-91-0) [Use Line-Mode Migration](#page-124-0) [LINECT 103](#page-124-0) [PARM parameters 142](#page-163-0) [partial control of resource deletion 318](#page-339-0) [passing additional parameters in an exit](#page-344-0) [routine 323](#page-344-0) [PATH statement 31](#page-52-0) [paths, channel 10](#page-31-0) [PDEFAULT parameter, JES3 130](#page-151-0) [PDEFDD parameter 109](#page-130-0) performance factors [ACK per sheet 195](#page-216-0)[, 197](#page-218-0) [attachment bandwidth 184](#page-205-0) [attachment hardware 189](#page-210-0) [blank compression 194](#page-215-0) [block size 197](#page-218-0) [buffers 196](#page-217-0) [BUFNO parameter 196](#page-217-0) [channel-attached printer 189](#page-210-0) checkpointing [microfilm 362](#page-383-0) [print restart 198](#page-219-0) [coat-tailing 190](#page-211-0) [communication-attached printer 189](#page-210-0) [complex image 186](#page-207-0) [complex MO:DCA-P data 186](#page-207-0) [data checks 196](#page-217-0) [data compression 188](#page-209-0) [data density and complexity 185](#page-206-0) [data rates 189](#page-210-0) [data separation 197](#page-218-0) [data transmission 188](#page-209-0) [DPF 190](#page-211-0) [duplex printing 184](#page-205-0) [enhancements and RPQs 184](#page-205-0) [FOCA outline fonts 188](#page-209-0) [formatted line data 185](#page-206-0) [FSI 198](#page-219-0) [host system 191](#page-212-0) [I/O capacity 192](#page-213-0) [internal processing speed 183](#page-204-0) [local-attached printer 189](#page-210-0) [MAXOUT value, NCP 191](#page-212-0) [microfilm 362](#page-383-0)

performance factors *(continued)* [NCP MAXOUT value 191](#page-212-0) [paper size 184](#page-205-0) [print data set characteristics 185](#page-206-0) [print job 184](#page-205-0) [print-job size 187](#page-208-0) [printer data checks 196](#page-217-0) [printer features 184](#page-205-0) [printer throughput 183](#page-204-0) [printer-data requirements 195](#page-216-0) [processing capability 192](#page-213-0) [pruning of raster fonts 187](#page-208-0) [PSF Direct 190](#page-211-0) [raster storage 184](#page-205-0) [rate of printing 183](#page-204-0) [real storage 192](#page-213-0) [record format line data 185](#page-206-0) [region sizes 192](#page-213-0) [resident fonts 187](#page-208-0) [resource buffer pool 193](#page-214-0) [resources used 186](#page-207-0) [RU size 190](#page-211-0) [setting Workload Manager goals 194](#page-215-0) [simple image 186](#page-207-0) [simple MO:DCA-P data 186](#page-207-0) [storage estimates 193](#page-214-0) [system environment 192](#page-213-0) [system load 192](#page-213-0) [system requirements 195](#page-216-0) [system tuning 194](#page-215-0) [TCP/IP 53](#page-74-0) [TRKCELL parameter 197](#page-218-0) [understanding 183](#page-204-0) [unformatted line data 185](#page-206-0) [VTAM DELAY parameter 190](#page-211-0) [VTAM PSNDPAC parameter 190](#page-211-0) [VTAM request unit \(RU\) size 190](#page-211-0) [XML data 185](#page-206-0) [PIMSG parameter 110](#page-131-0) [PINST trace dsname parameter 69](#page-90-0) [PLR 319](#page-340-0) [PM parameter, JES3 131](#page-152-0) [PNAME parameter, JES3 127](#page-148-0) [point counting tool 507](#page-528-0) [Port number parameter 93](#page-114-0) [port number, specifying for](#page-114-0) [TCP/IP-attachment 93](#page-114-0) [port switching 117](#page-138-0) [PORTNO parameter 110](#page-131-0) [postprocessor, MICR 180](#page-201-0) [PPT entry, default 7](#page-28-0) [prefix mapping 238](#page-259-0)[, 239](#page-260-0)[, 447](#page-468-0) [PRESELCT parameter, JES2 125](#page-146-0) [priced features for PSF 3](#page-24-0) [pricing tier report 509](#page-530-0) [print complete notification 220](#page-241-0) [Print error messages parameter 94](#page-115-0) [Print error messages: Maximum messages](#page-116-0) [parameter 95](#page-116-0) [Print error reporting parameter 96](#page-117-0) [print file statistics 180](#page-201-0) [print job finishing, enabling PSF for 203](#page-224-0) [print parameter exit \(Exit 15\) 323](#page-344-0) [print-job size 187](#page-208-0) [PRINTDEF statement in JES2 123](#page-144-0) PRINTDEV [parameters 104](#page-125-0)

PRINTDEV *(continued)* [statement 142](#page-163-0) [printer information report,](#page-222-0) [hardcopy 201](#page-222-0) [printer information, displaying 199](#page-220-0) Printer Inventory [accessing without Infoprint Server 59](#page-80-0) [migrating PSF parameters to 363](#page-384-0) [parameters 65](#page-86-0) [specifying format resolution](#page-239-0) [with 218](#page-239-0) [using 59](#page-80-0) [Printer IP address parameter 93](#page-114-0) [printer sharing in z/OS 115](#page-136-0) [printer speed table, APSGPSPD 511](#page-532-0) [printer-acquire-interval parameter 71](#page-92-0) [printer-connect-interval parameter 75](#page-96-0) [printer-disconnect-interval parameter 78](#page-99-0) printer-management-mode parameter [printer-release-interval parameter 98](#page-119-0) [printer-release-mode parameter 98](#page-119-0) printers [channel-attached, using 9](#page-30-0) [disabled mechanisms 157](#page-178-0) [dynamic allocation 119](#page-140-0)[, 166](#page-187-0) [point counting tool 507](#page-528-0) [pricing tier report 509](#page-530-0) [restriction for selective deletions 319](#page-340-0) [SNA-attached, configuring 17](#page-38-0) [TCP/IP-attached, connecting 45](#page-66-0) [printing at multiple resolutions 213](#page-234-0) [printing error messages 334](#page-355-0) [priority level resource \(PLR\) 319](#page-340-0) PRMODE parameter [JES2 124](#page-145-0) [PRINTDEV statement 110](#page-131-0) PROC [parameter, JES2 121](#page-142-0) [statement, startup procedure 141](#page-162-0) [procedures, PSF startup 132](#page-153-0) [Process mode parameter 77](#page-98-0) [processing indicator cross-reference 468](#page-489-0) [profile, TCP/IP 48](#page-69-0) [program properties table \(PPT\) entry,](#page-28-0) [default 7](#page-28-0) programming considerations [Exit 14 322](#page-343-0) [Exit 15 324](#page-345-0) [Exit 16 328](#page-349-0) [Exit 4 291](#page-312-0) [Exit 5 296](#page-317-0) [Exit 6 298](#page-319-0) [Exit 7 301](#page-322-0) [Exit 8 321](#page-342-0) [programming interfaces 485](#page-506-0) [protecting data 219](#page-240-0) PRT*nnnn* [statement, JES2 121](#page-142-0) [PRTERROR parameter 110](#page-131-0) [Prune double-byte fonts parameter 97](#page-118-0) [Prune single-byte fonts parameter 97](#page-118-0) [pruning of raster fonts 187](#page-208-0) [PSEG240 parameter 111](#page-132-0) [PSEG300 parameter 111](#page-132-0) [PSEGDD parameter 111](#page-132-0) PSF [attachment bandwidth 184](#page-205-0) [control block listings 435](#page-456-0)

PSF *(continued)* [data protection 219](#page-240-0) [display functions 199](#page-220-0) [font support limitations 245](#page-266-0) [FSSs and FSAs supported 119](#page-140-0) [internal processing speed 183](#page-204-0) [libraries, resource 55](#page-76-0) [limitations for color management](#page-278-0) [resources 257](#page-278-0) [messages 333](#page-354-0) [optional programs for 3](#page-24-0) [parameters for network printers 115](#page-136-0) [performance 183](#page-204-0) [priced features for 3](#page-24-0) [pricing tier report 509](#page-530-0) [print job finishing, enabling for 203](#page-224-0) [rate of printing 183](#page-204-0) [resource libraries 55](#page-76-0) [security 219](#page-240-0) [startup procedures 132](#page-153-0) [support for resident fonts 221](#page-242-0) [system environment, changing for 5](#page-26-0) [tier level report 509](#page-530-0) [timers, recommended values 118](#page-139-0) [tools and samples included with 3](#page-24-0) [PSF Direct function of InfoPrint](#page-38-0) [Manager 17](#page-38-0) [psf-send-default-character](#page-122-0) [parameter 101](#page-122-0) [PSNDPAC parameter, VTAM 190](#page-211-0) [PU instruction 35](#page-56-0)[, 36](#page-57-0)[, 39](#page-60-0) [publications, related 541](#page-562-0) [put routine interface, APSUPUT 287](#page-308-0)

#### **R**

[RAC 313](#page-334-0) RACF [access to user libraries 57](#page-78-0) [for sensitive resources 219](#page-240-0) [security for PSF 6](#page-27-0) [raster font capture, single-byte 233](#page-254-0) raster fonts, mapping [disabling to outline 243](#page-264-0) [from GRID 243](#page-264-0) [from outline 241](#page-262-0) [to outline 240](#page-261-0) [using mapping tables 240](#page-261-0) [RDC 318](#page-339-0) [real storage 192](#page-213-0) [reasonable resource loading values](#page-339-0) [\(RRLV\) 318](#page-339-0)[, 475](#page-496-0) [Recover from font not found](#page-118-0) [parameter 97](#page-118-0) [recovering from print errors 331](#page-352-0) [redirecting message data sets 334](#page-355-0) [region sizes 192](#page-213-0) [related publications 541](#page-562-0) [Release data set when repositioning](#page-119-0) [parameter 98](#page-119-0) [Release interval parameter 98](#page-119-0) [Release mode parameter 98](#page-119-0) [RELMODE parameter 111](#page-132-0) report [AFPSTATS 180](#page-201-0) [printer information 201](#page-222-0) [repository, AFPSTATS 181](#page-202-0)

resident fonts [APSRFTBL table 222](#page-243-0) [APSRMARK utility 223](#page-244-0) [control statements for 228](#page-249-0) [diagnosing problems with 231](#page-252-0) [font pruning 187](#page-208-0)[, 446](#page-467-0) [general parameters 227](#page-248-0) [performance considerations 187](#page-208-0) [specific parameters 225](#page-246-0) [supporting 221](#page-242-0) [resolution modes, multiple 214](#page-235-0) [Resolution parameter 99](#page-120-0) [resolutions, printing at multiple 213](#page-234-0) resource [access call \(RAC\) 313](#page-334-0) [buffers 193](#page-214-0) [color management 257](#page-278-0) [control with RDC 319](#page-340-0) [definition of 171](#page-192-0) [deletion call \(RDC\) 318](#page-339-0) [Exit 7 300](#page-321-0) [font pruning 187](#page-208-0)[, 446](#page-467-0) [full control of deletion 319](#page-340-0) [hard page segment 315](#page-336-0) [hierarchy of 172](#page-193-0) [integrity considerations 171](#page-192-0) [libraries for multiple resolution 215](#page-236-0) [libraries, PSF 55](#page-76-0) [library for DPF 247](#page-268-0) [library for PSF 248](#page-269-0) [list \(APSURLST\) 460](#page-481-0) [list control block \(RLST\) 315](#page-336-0) [load call \(RLC\) 317](#page-338-0) [management 171](#page-192-0) [marking 223](#page-244-0)[, 247](#page-268-0) [microfilm setup resource 358](#page-379-0) [nested 303](#page-324-0)[, 319](#page-340-0)[, 320](#page-341-0) [partial control of deletion 318](#page-339-0) [performance considerations 187](#page-208-0) [PLR 319](#page-340-0) [resident fonts 187](#page-208-0) [searching for in print job 178](#page-199-0) [selection tables and hierarchy 172](#page-193-0) [soft page segment 315](#page-336-0) [TrueType fonts 245](#page-266-0) [types managed by PSF 171](#page-192-0) Resource Access Control Facility [access to user libraries 57](#page-78-0) [for sensitive resources 219](#page-240-0) [security for PSF 6](#page-27-0) [resource deletion call \(RDC\) 318](#page-339-0) [resource list control block \(RLST\) 315](#page-336-0) [resource load call \(RLC\) 317](#page-338-0) [resource table, APSRFTBL font 423](#page-444-0) [resource-access call \(RAC\) 313](#page-334-0) [resource-management exit \(Exit 7\) 300](#page-321-0) [resources used to print documents,](#page-201-0) [determining 180](#page-201-0) [Response timeout parameter 100](#page-121-0) [RESPTIME parameter 111](#page-132-0) restartable abends [controlling in Exit 7 303](#page-324-0) [understanding 337](#page-358-0) [Restrict printable area parameter 100](#page-121-0) restrictions [exception to resource list control](#page-337-0) [block 316](#page-337-0)

restrictions *(continued)* [for Exit 7 460](#page-481-0) [for printers not supporting selective](#page-340-0) [deletion 319](#page-340-0) [for system macros ENQ or DEQ 318](#page-339-0) [with RAC 316](#page-337-0) [retrieval lists \(CRLs\), concatenation 307](#page-328-0)[,](#page-332-0) [311](#page-332-0)[, 318](#page-339-0) [return codes for font conversion 478](#page-499-0) [RLC 317](#page-338-0) [RLST 315](#page-336-0) [RLSTFEXT parameter area 467](#page-488-0) [routines, service 285](#page-306-0) [RRLV 318](#page-339-0)[, 475](#page-496-0)

**S**

[sample jobs, APSRMARK 411](#page-432-0) [samples included with PSF 3](#page-24-0) [saving printer information 199](#page-220-0) [SDEF240 parameter 111](#page-132-0) [SDEF300 parameter 111](#page-132-0) [SDEFDD parameter 111](#page-132-0) [SDSF notification 332](#page-353-0) [search for specified resources 178](#page-199-0) [seconds between checkpoint 122](#page-143-0)[, 128](#page-149-0) [section ID 318](#page-339-0) [security labeling 219](#page-240-0) [selective deletion restriction 319](#page-340-0) [Send default character parameter 101](#page-122-0) [Send msgs to SYSOUT parameter 101](#page-122-0) [SENDGARBAGE parameter for](#page-70-0) [keep-alive transmissions 49](#page-70-0) [SEP parameter, JES2 125](#page-146-0) [separating copy marking and offset](#page-177-0) [stacking 156](#page-177-0) [separating jobs or copies of jobs 146](#page-167-0) [carrier-strip marking 153](#page-174-0) [copy marking 154](#page-175-0) [edge marking 154](#page-175-0) [header pages 156](#page-177-0) [separating users' jobs 146](#page-167-0) [blank pages after separator](#page-173-0) [pages 152](#page-173-0) [forms marking 152](#page-173-0) [separator pages 146](#page-167-0) [using MFCS 154](#page-175-0) [separator page exits \(Exits 1, 2, 3\) 279](#page-300-0) [separator pages 146](#page-167-0) [DPF considerations 151](#page-172-0) [for job header and trailer 146](#page-167-0) [printing multiple copies of 151](#page-172-0) [SEPDS parameter, JES2 125](#page-146-0) [SERVICE instruction 36](#page-57-0)[, 39](#page-60-0) [service routines 285](#page-306-0) [set-3800-dataset-header-origin](#page-122-0) [parameter 101](#page-122-0) [set-3800-dataset-origin parameter 101](#page-122-0) [set-3800-job-header-origin parameter 101](#page-122-0) [set-3800-job-trailer-origin parameter 101](#page-122-0) [set-3800-messages-origin parameter 102](#page-123-0) [SETUP parameter 111](#page-132-0) [SFONT240 parameter 111](#page-132-0) [SFONT300 parameter 111](#page-132-0) [SFONTDD parameter 111](#page-132-0) [sharing printers, methods for 115](#page-136-0) [shortcut keys 513](#page-534-0)

[side sensitive paper handling 209](#page-230-0) [simple image 186](#page-207-0) [simple MO:DCA-P data 186](#page-207-0) [Simple Network Management Protocol](#page-83-0) [\(SNMP\) support 62](#page-83-0) [simplex paper handling 210](#page-231-0) [sizes, region 192](#page-213-0) [SMF type 6 record exit 295](#page-316-0) [SMF type 6 records 158](#page-179-0) [SNA devices, requirements 20](#page-41-0) [SNA-attached printers, configuring 17](#page-38-0) [SNMP reporting parameter 102](#page-123-0) [SNMP support 62](#page-83-0) [soft page segment 315](#page-336-0) [SOVLY240 parameter 111](#page-132-0) [SOVLY300 parameter 111](#page-132-0) [SOVLYD parameter 111](#page-132-0) [SPAGELBL parameter 111](#page-132-0) [specifying format resolution 216](#page-237-0) [SPSEG240 parameter 111](#page-132-0) [SPSEG300 parameter 111](#page-132-0) [SPSEGDD parameter 111](#page-132-0) [STACKER parameter, JES3 131](#page-152-0) [START parameter, JES2 125](#page-146-0) [startup procedures, PSF 132](#page-153-0) [statistics, print file 180](#page-201-0) status [AFP Download Plus 199](#page-220-0) [TCP/IP 52](#page-73-0)[, 199](#page-220-0) [stopping printer FSAs with MODIFY](#page-357-0) [command 336](#page-357-0) [storage estimates, minimum 193](#page-214-0) [supporting resident fonts 221](#page-242-0) [suppress copy marks parameter 102](#page-123-0) [suppressing copy marks 156](#page-177-0) [suppressing interrupt message](#page-355-0) [pages 334](#page-355-0) [switchable resolution mode 214](#page-235-0) switched line [communication-attached devices,](#page-41-0) [requirements 20](#page-41-0) [considerations 43](#page-64-0) [NCP macroinstructions 34](#page-55-0) [switched major nodes, defining 29](#page-50-0) [switches, channel 10](#page-31-0) [syntax 21](#page-42-0) [syntax for APSXUCOM macro 283](#page-304-0) [syntax guidelines for AFPPARMS control](#page-134-0) [statement 113](#page-134-0) [SYS1.PARMLIB member, setting up 5](#page-26-0) [SYSAREA parameter 111](#page-132-0) [SYSPARM 148](#page-169-0) [System Dispaly and Search Facility](#page-353-0) [\(SDSF\) notification 332](#page-353-0) [system environment storage](#page-213-0) [considerations 192](#page-213-0) [system environment, changing 5](#page-26-0) [system macros 301](#page-322-0)[, 311](#page-332-0)[, 317](#page-338-0) [System Management Facilities \(SMF\) type](#page-179-0) [6 records 158](#page-179-0) [SYSTEM parameter, JES3 127](#page-148-0) [system tuning 194](#page-215-0)

#### **T**

[tables for resource selection 172](#page-193-0) [tables, font mapping 240](#page-261-0)

[TCP/IP job name parameter 69](#page-90-0) [TCP/IP profile, modifying 48](#page-69-0) [TCP/IP status 52](#page-73-0)[, 199](#page-220-0) TCP/IP-attached printers [connecting 45](#page-66-0) [defining to JES 51](#page-72-0) [defining to PSF 51](#page-72-0) [interface with PSF 52](#page-73-0) [migrating from channel-attached 46](#page-67-0) [operating 51](#page-72-0) [performance issues 53](#page-74-0) [pinging 50](#page-71-0) [port number for 93](#page-114-0) [profile, modifying 48](#page-69-0) [software requirements for 45](#page-66-0) [starting 52](#page-73-0) [stopping 52](#page-73-0) [TCPCONFIG statement in TCP/IP](#page-70-0) [profile 49](#page-70-0) [TERM parameter, JES3 127](#page-148-0) [termination call \(TERM\) 320](#page-341-0) [text for message APS954I 305](#page-326-0) [tier level report 509](#page-530-0) [TIME SVC routine 289](#page-310-0) [TIMEOUT parameter 112](#page-133-0) [timer, local intervention 79](#page-100-0)[, 333](#page-354-0) [timers, recommended values 118](#page-139-0) token-ring [communication-attached devices,](#page-42-0) [requirements 21](#page-42-0) [subsystem connection, NCP](#page-62-0) [macroinstructions 41](#page-62-0) [tools included with PSF 3](#page-24-0) [trace description 337](#page-358-0) [Trace mode parameter 102](#page-123-0) [TRACE parameter 112](#page-133-0) [Trace prompt parameter 70](#page-91-0) [Trace table size parameter 70](#page-91-0)[, 103](#page-124-0) [TRKCELL parameter, JES2 125](#page-146-0) [TrueType fonts 245](#page-266-0) [tuning, system 194](#page-215-0) [TYPE parameter, JES3 127](#page-148-0)

## **U**

[UCS parameter, JES2 125](#page-146-0) [unformatted line data 185](#page-206-0) [Unicode enabled parameter 70](#page-91-0) [UNIT parameter, JES2 125](#page-146-0) UNIX files [for data object resources 257](#page-278-0) [for TrueType and OpenType](#page-266-0) [fonts 245](#page-266-0) [Use Line-Mode Migration LINECT](#page-124-0) [parameter 103](#page-124-0) user JCL parameters [for marking fonts 225](#page-246-0) [for starting PSF 141](#page-162-0) [hierarchy for selecting resources 172](#page-193-0) [on PRINTDEV statement 104](#page-125-0) [user libraries 57](#page-78-0) utilities [FLU 359](#page-380-0) [font conversion 477](#page-498-0) [Font Library Update, microfilm 359](#page-380-0) [microfilm utility 359](#page-380-0) [Utility Program, VSE 474](#page-495-0)

#### **V**

[VBUILD statement 30](#page-51-0) [VSE Resource Conversion 474](#page-495-0) VTAM [37X5 communication controller 6](#page-27-0) [application-program node name 73](#page-94-0) [coat-tailing algorithm 190](#page-211-0) [communication controller 26](#page-47-0)[, 29](#page-50-0) [communication lines 33](#page-54-0) [communication-attached devices 19](#page-40-0) [defining bits in the station ID 31](#page-52-0) defining major nodes [local 26](#page-47-0) [NCP 32](#page-53-0) [switched 29](#page-50-0) [definitions for PSF network nodes 19](#page-40-0) [DELAY parameter 190](#page-211-0) [dialing the phone 35](#page-56-0) [disconnecting the physical unit 30](#page-51-0) [DLOGMODE 43](#page-64-0) [establishing communication](#page-38-0) [networks 17](#page-38-0) [establishing connections 41](#page-62-0) [IDBLK value 31](#page-52-0) [IDNUM value 31](#page-52-0) [IOBUF buffer pool 27](#page-48-0) [local-attached devices 26](#page-47-0) [logical unit \(LU\) 22](#page-43-0) [LOGMODE 43](#page-64-0) [logon-mode table entry 23](#page-44-0) [logon-mode table entry name 28](#page-49-0)[, 32](#page-53-0)[,](#page-61-0) [40](#page-61-0)[, 88](#page-109-0) [MODEENT statement 23](#page-44-0) [NCP generation 19](#page-40-0) [NCP major node definition 33](#page-54-0) [network configurations 33](#page-54-0) [network considerations 42](#page-63-0) [network definition 88](#page-109-0) [OPNDST command 43](#page-64-0) [pacing the flow of data 29](#page-50-0)[, 32](#page-53-0) [pacing value 190](#page-211-0) [performance 190](#page-211-0) [PSNDPAC parameter 190](#page-211-0) [PSNDPAC value 25](#page-46-0) [RU size 27](#page-48-0)[, 190](#page-211-0) [RUSIZES value 25](#page-46-0) [SIMLOGON command 43](#page-64-0) [SNA 19](#page-40-0) [SNA set up for 6](#page-27-0) [SRCVPAC value 25](#page-46-0) [syntax rules 21](#page-42-0) [when line is active 34](#page-55-0)

### **W**

[WC parameter, JES3 131](#page-152-0) Workstation Print Manager (WPM) [data set considerations 151](#page-172-0) [font capture 233](#page-254-0) [fonts, using with APSRMARK 255](#page-276-0) [marking resources for 247](#page-268-0) [on intermediate devices 2](#page-23-0) [parameter to capture inline](#page-93-0) [resources 72](#page-93-0) [printer configuration 17](#page-38-0)

[XID exchange 31](#page-52-0)

Workstation Print Manager (WPM) *(continued)* [resident fonts 221](#page-242-0) [resource integrity 172](#page-193-0) [resource security 219](#page-240-0) [XTP7CINR 453](#page-474-0) [WS parameter, JES3 131](#page-152-0)

## **X**

[XTP7 parameter area 435](#page-456-0) XTP7nnnn fields *See* [APSUX07/APSUC07 exit](#page-22-0) [XTP7TDS, end data set processing 305](#page-326-0) [XTYPE parameter, JES3 132](#page-153-0) [XUNIT parameter, JES3 132](#page-153-0)

### **Z**

[z/OS, changing environment for PSF 5](#page-26-0)

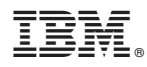

Product Number: 5655-M32

Printed in USA

S550-0427-04

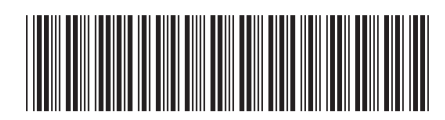